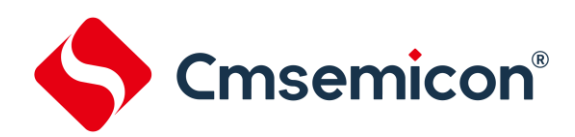

# **BAT32G135**用户手册

基于**ARM® Cortex®-M0+**的超低功耗**32**位微控制器

**V1.0.4**

请注意以下有关CMS知识产权政策

\*中微半导体(深圳)股份有限公司(以下简称本公司)已申请了专利,享有绝对的合法权益。与本公司MCU或其他产品有关的专利权并未被同 意授权使用,任何经由不当手段侵害本公司专利权的公司、组织或个人,本公司将采取一切可能的法律行动,遏止侵权者不当的侵权行为,并追讨 本公司因侵权行为所受的损失、或侵权者所得的不法利益。

\*中微半导体(深圳)股份有限公司的名称和标识都是本公司的注册商标。

\*本公司保留对规格书中产品在可靠性、功能和设计方面的改进作进一步说明的权利。然而本公司对于规格内容的使用不负责任。文中提到的应用 其目的仅仅是用来做说明,本公司不保证和不表示这些应用没有更深入的修改就能适用,也不推荐它的产品使用在会由于故障或其它原因可能会对 人身造成危害的地方。本公司的产品不授权适用于救生、维生器件或系统中作为关键器件。本公司拥有不事先通知而修改产品的权利,对于最新的 信息,请参考官方网站 [www.mcu.com.cn](http://www.mcu.com.cn/)

<span id="page-1-0"></span>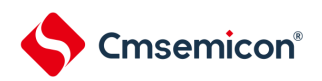

## 文档使用说明

本手册是BAT32G135微控制器产品的技术参考手册,技术参考手册是有关如何使用本系列产品的应用说明资料 ,包含各个功能模块的结构、功能描述、工作模式以及寄存器配置等详细信息,并对每种功能模块都有专门的章节进行 介绍。

技术参考手册是针对这一系列产品所有功能模块的说明,若要了解特定型号产品的特征说明(即功能搭载情况) ,可参考相应的<u>数据手册</u>。

数据手册信息如下:

BAT32G135xx: BAT32G135 datasheet vx.x. pdf

通常在芯片选型的初期,首先要看数据手册,以评估该产品是否能够满足设计上的功能需求;在基本选定所需产 品后,需要查看技术参考手册,以确定各功能模块的工作模式是否符合要求;在确定选型进入编程设计阶段时,需要 详细阅读技术参考手册,以获知各项功能的具体实现方式和寄存器配置。在设计硬件时可参考数据手册以获得电压, 电流,驱动能力以及管脚分配等信息。

关于Cortex-M0+核心、SysTick定时器和NVIC的详细说明,请参照对应ARM的文档。

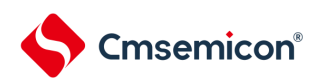

# 目录

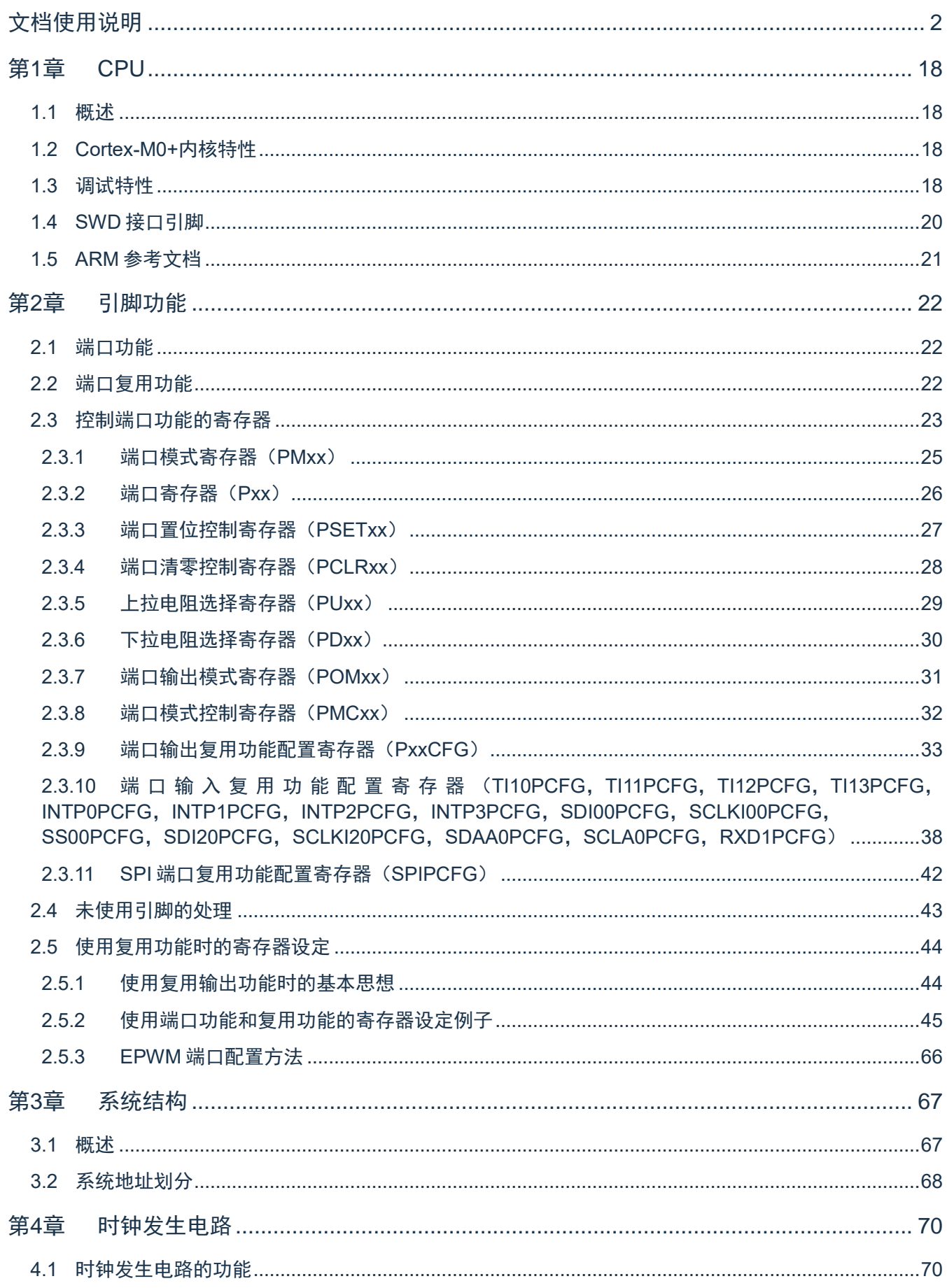

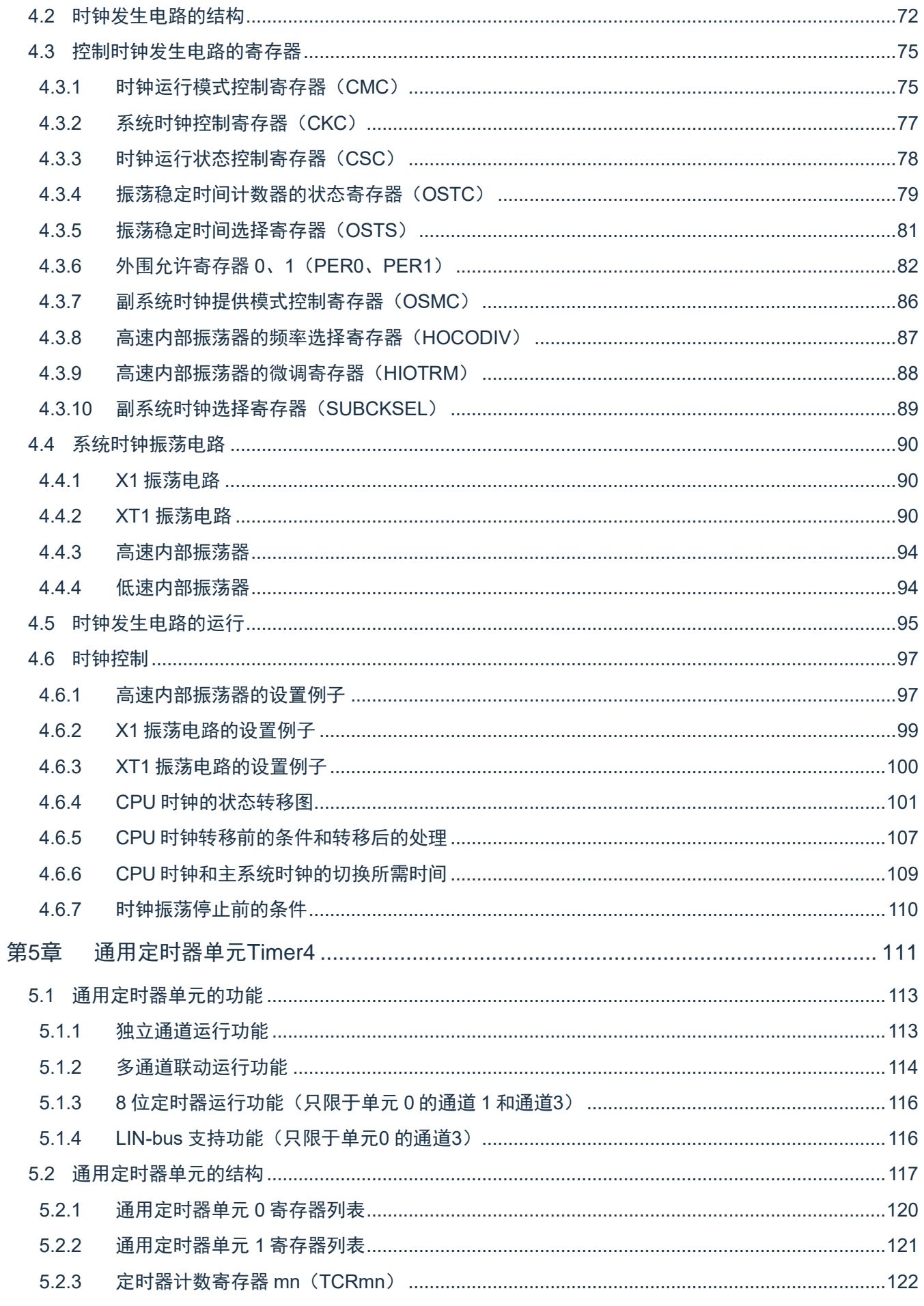

# Cmsemicon®

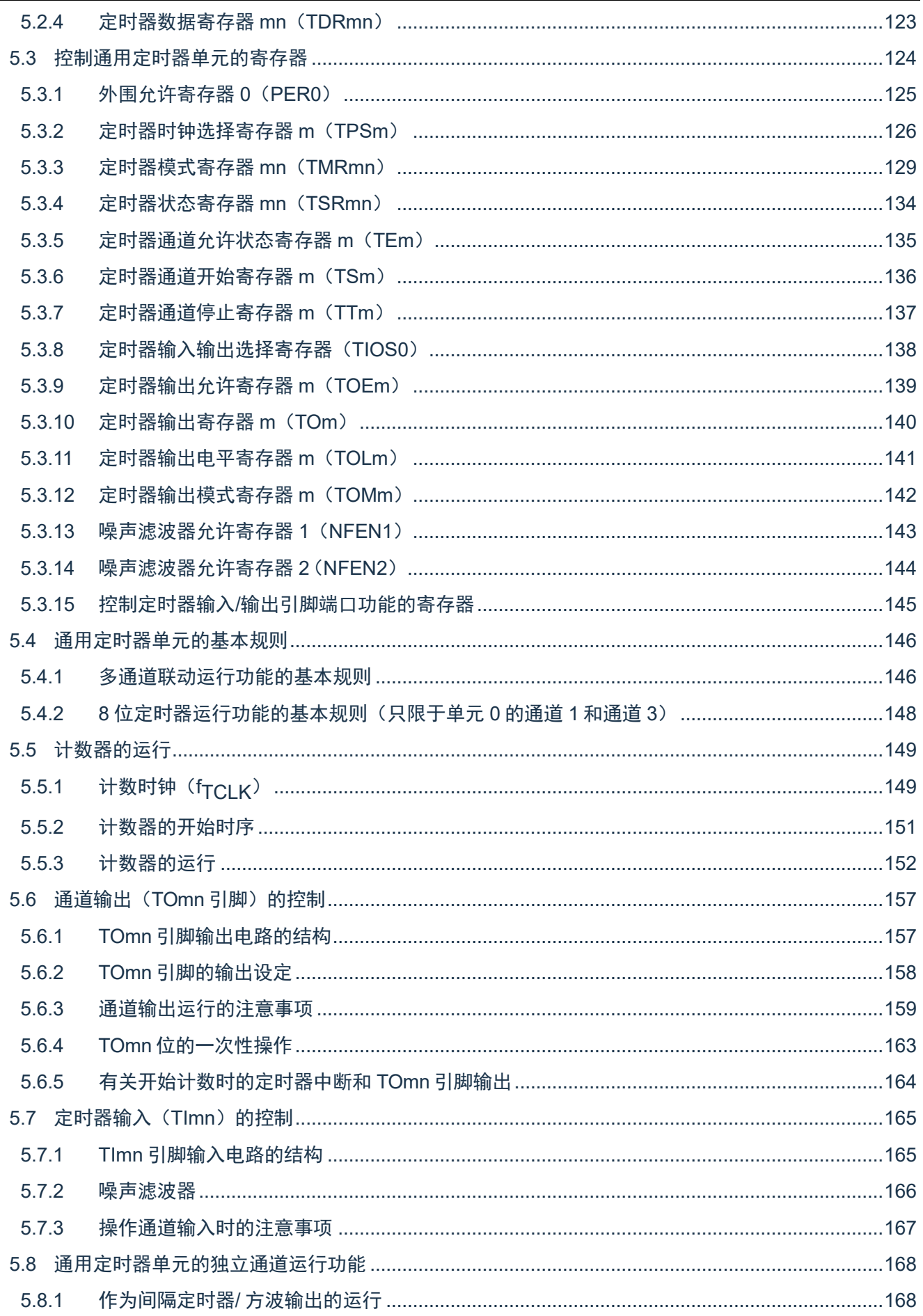

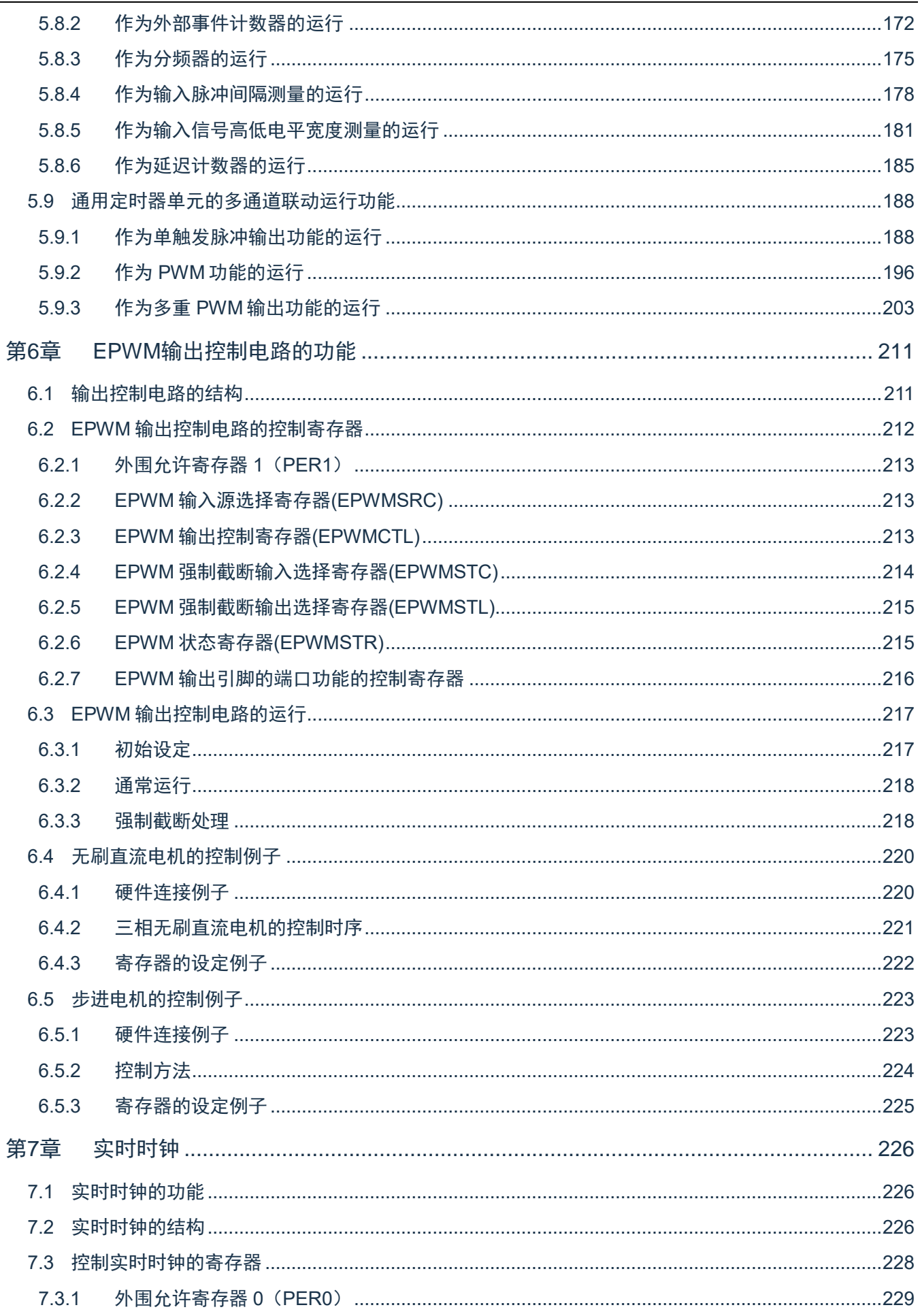

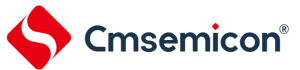

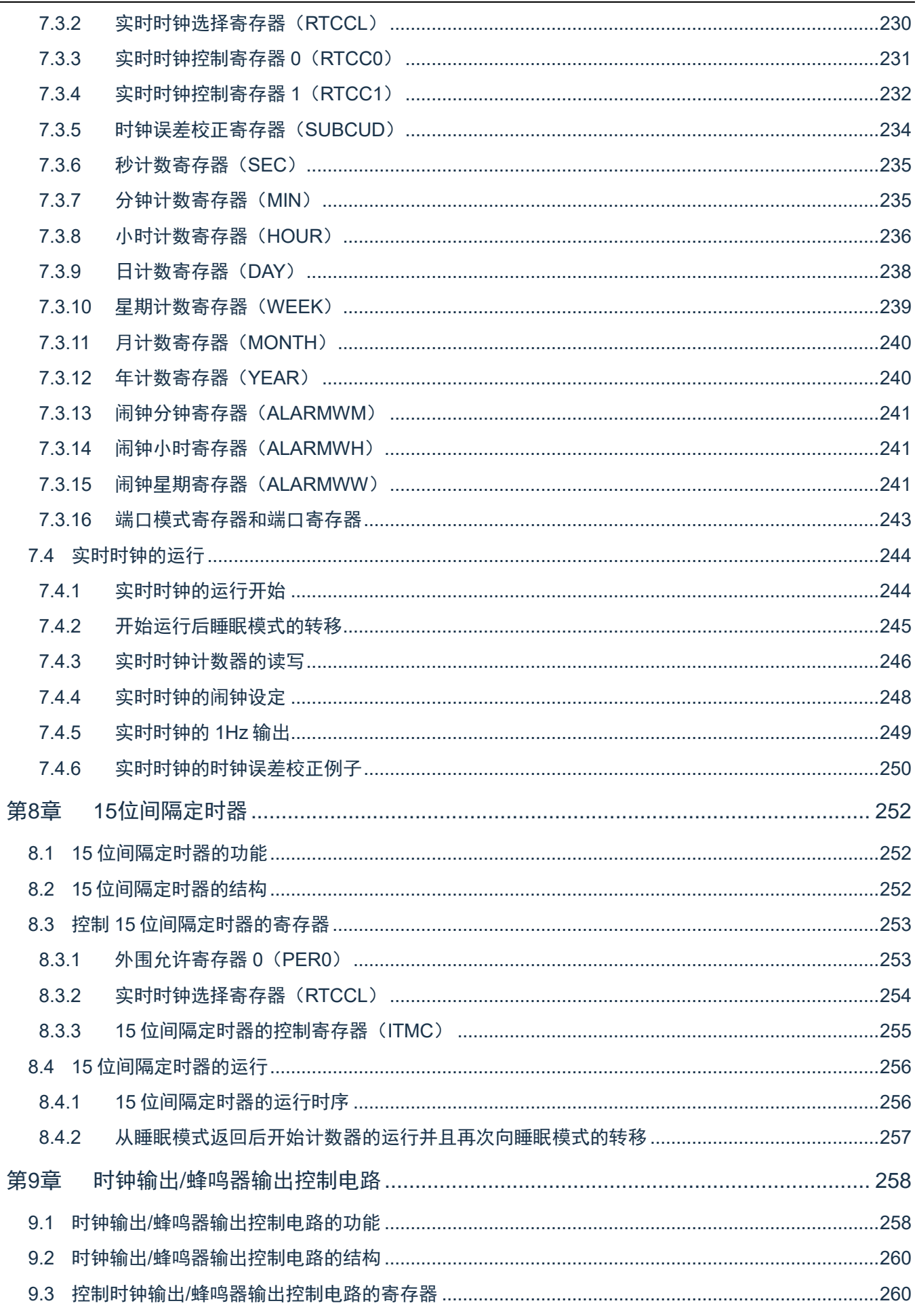

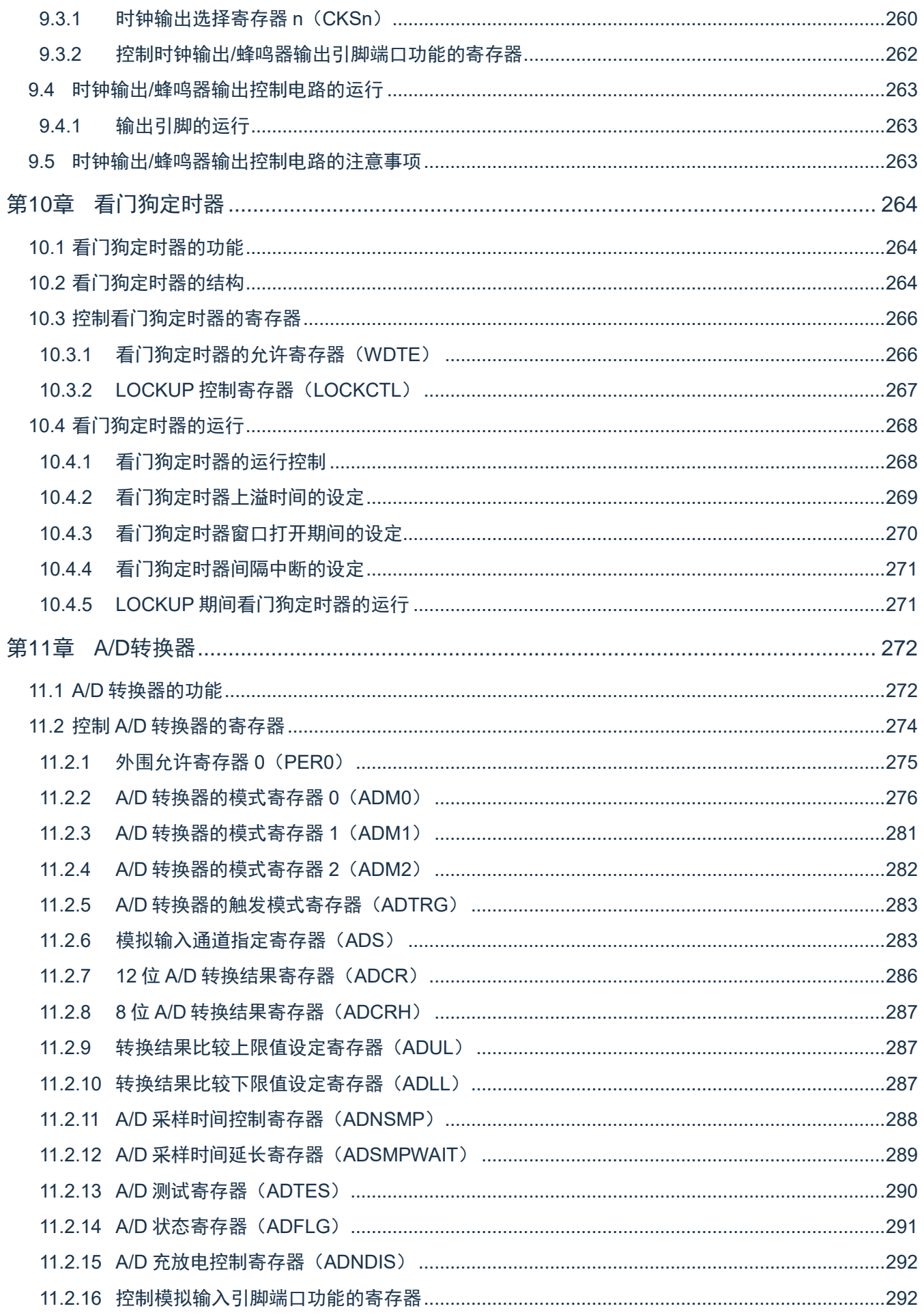

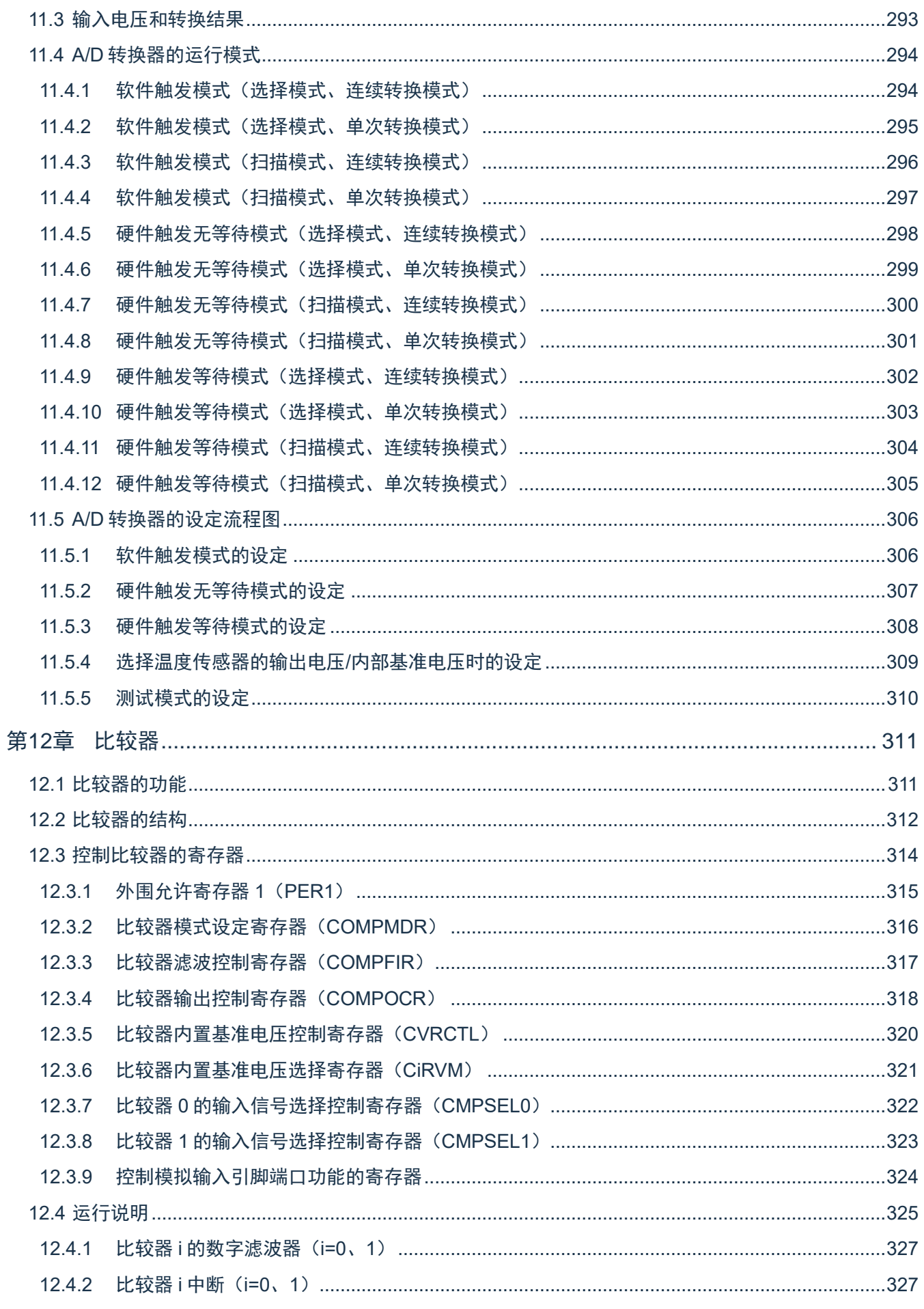

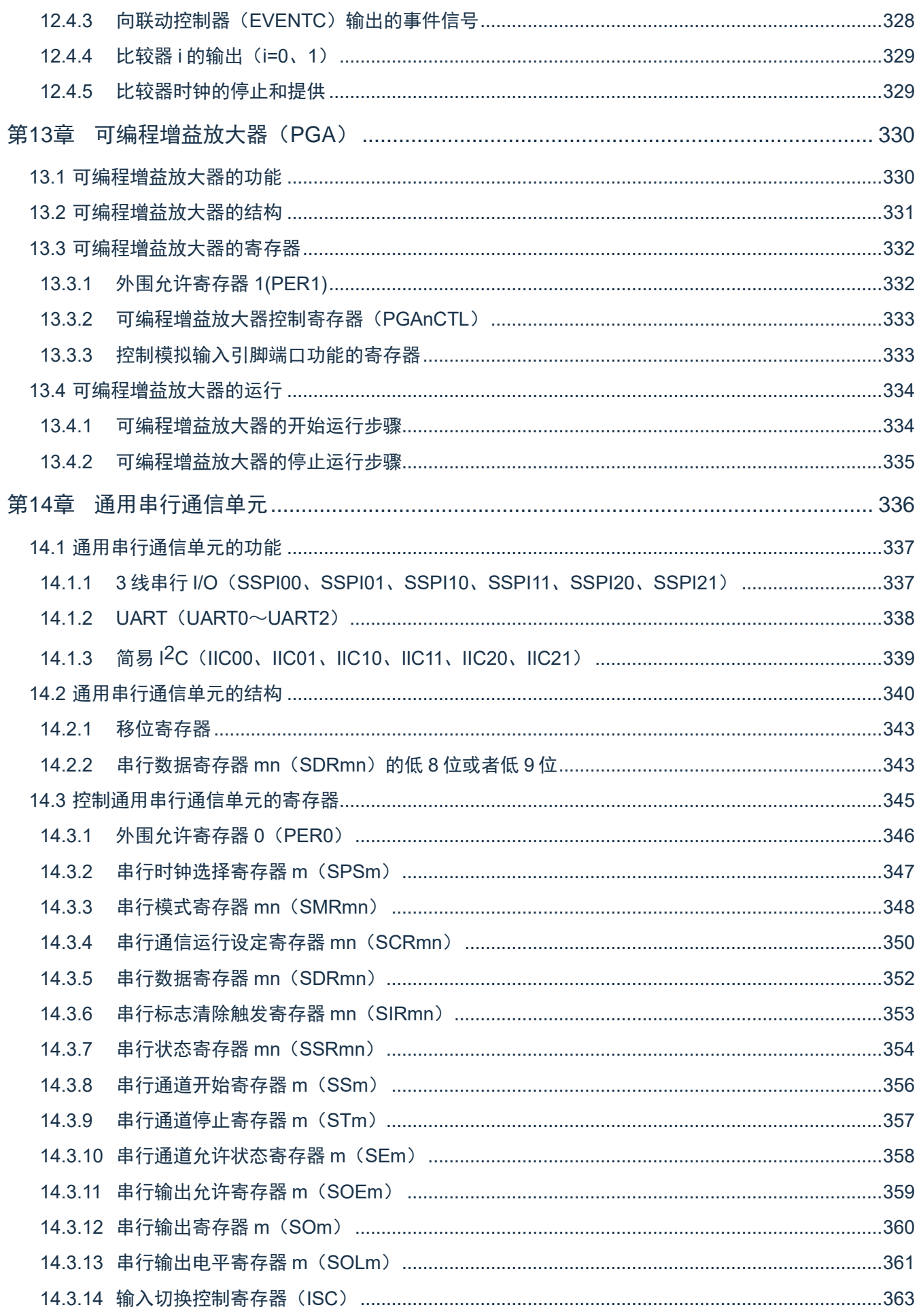

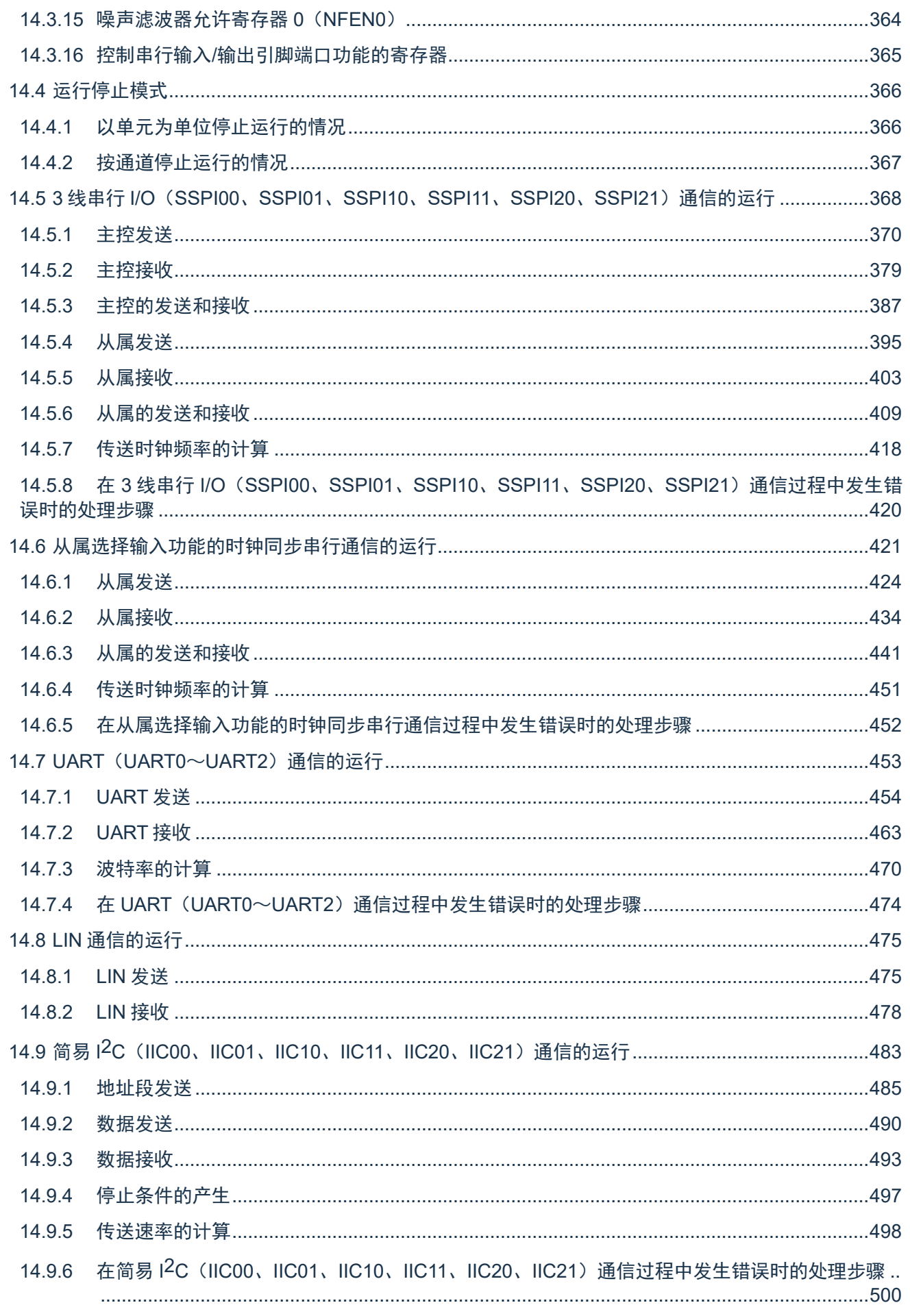

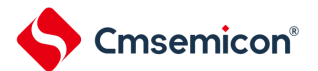

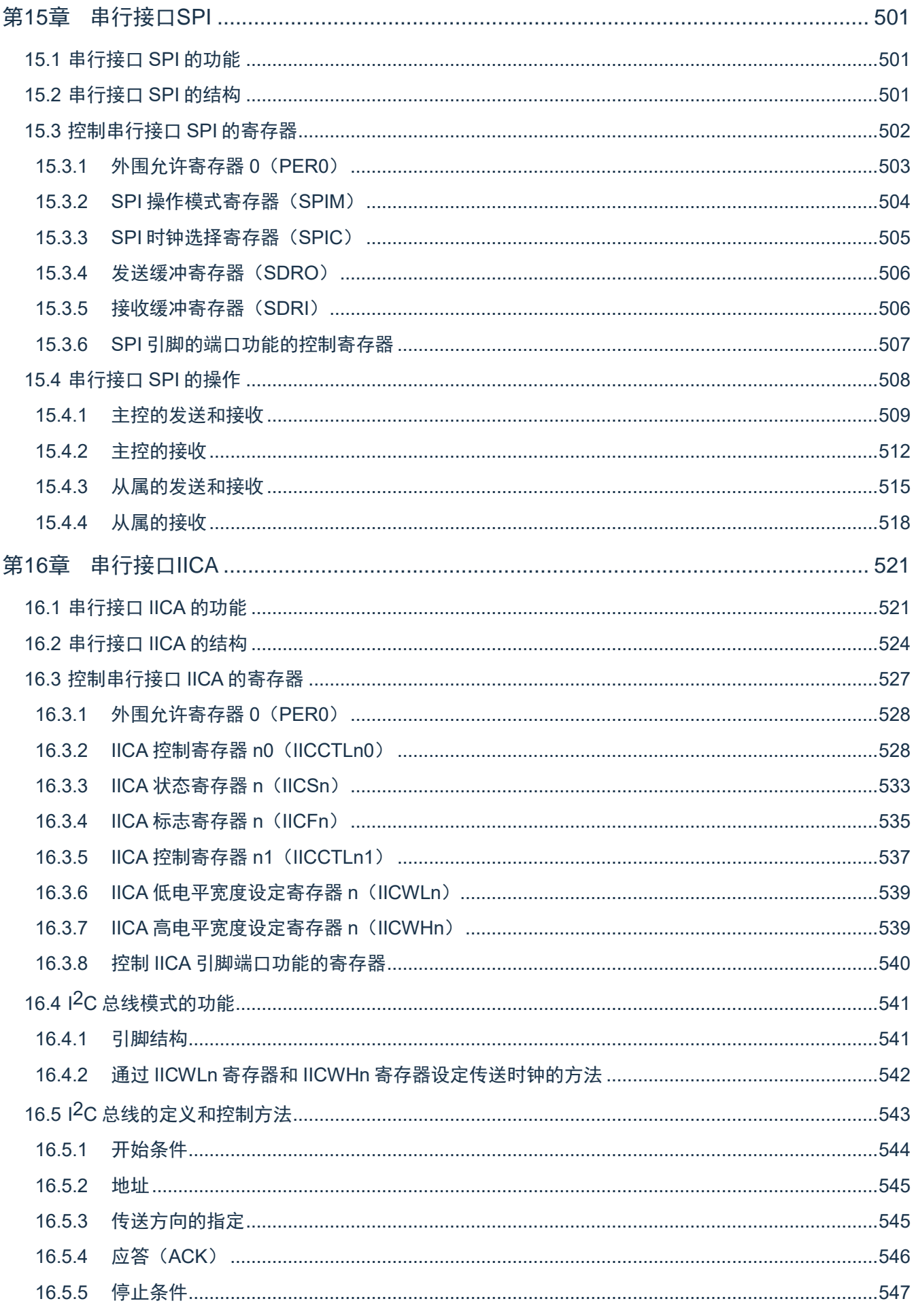

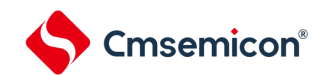

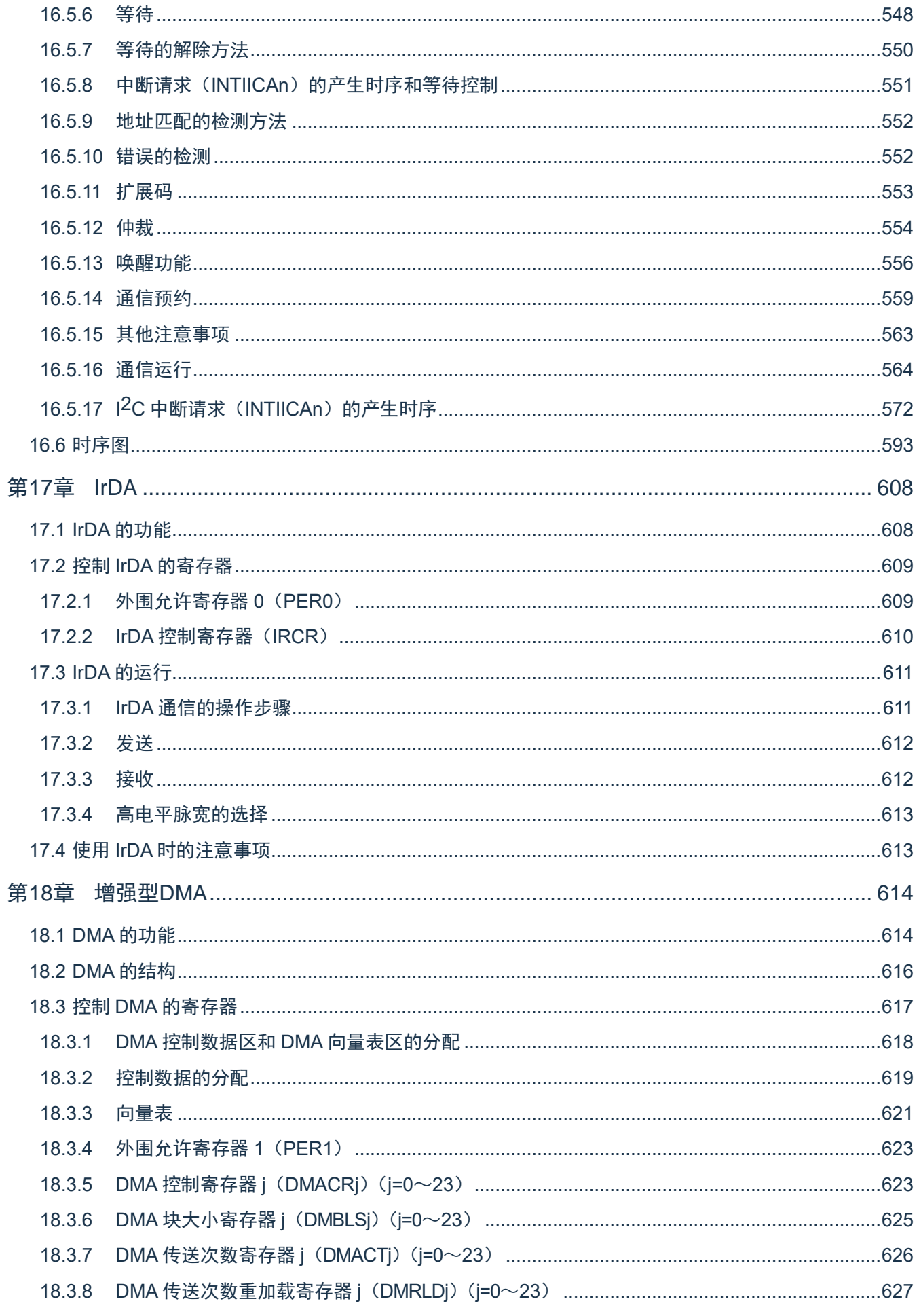

#### BAT32G135用户手册 |第1章 CPU

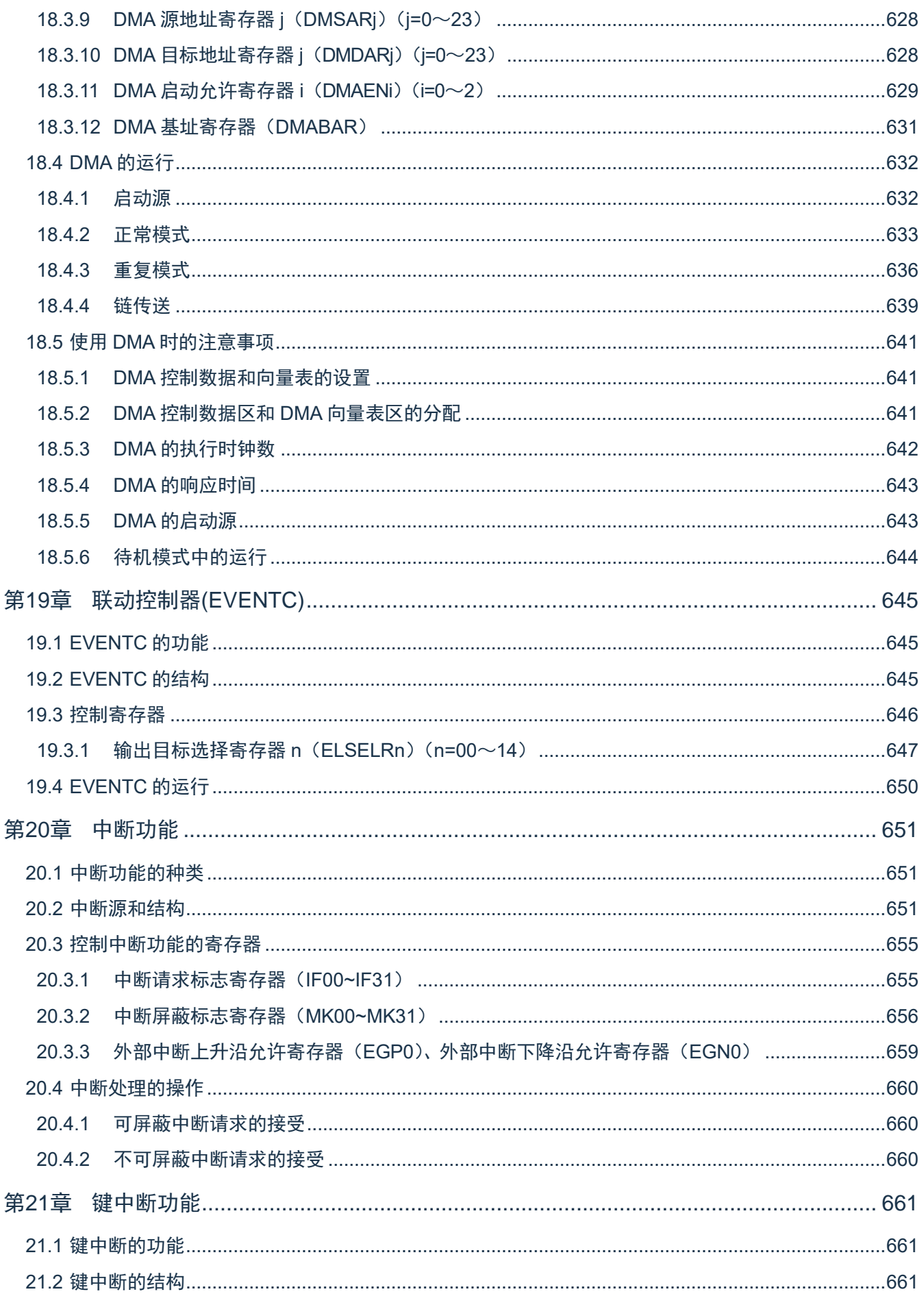

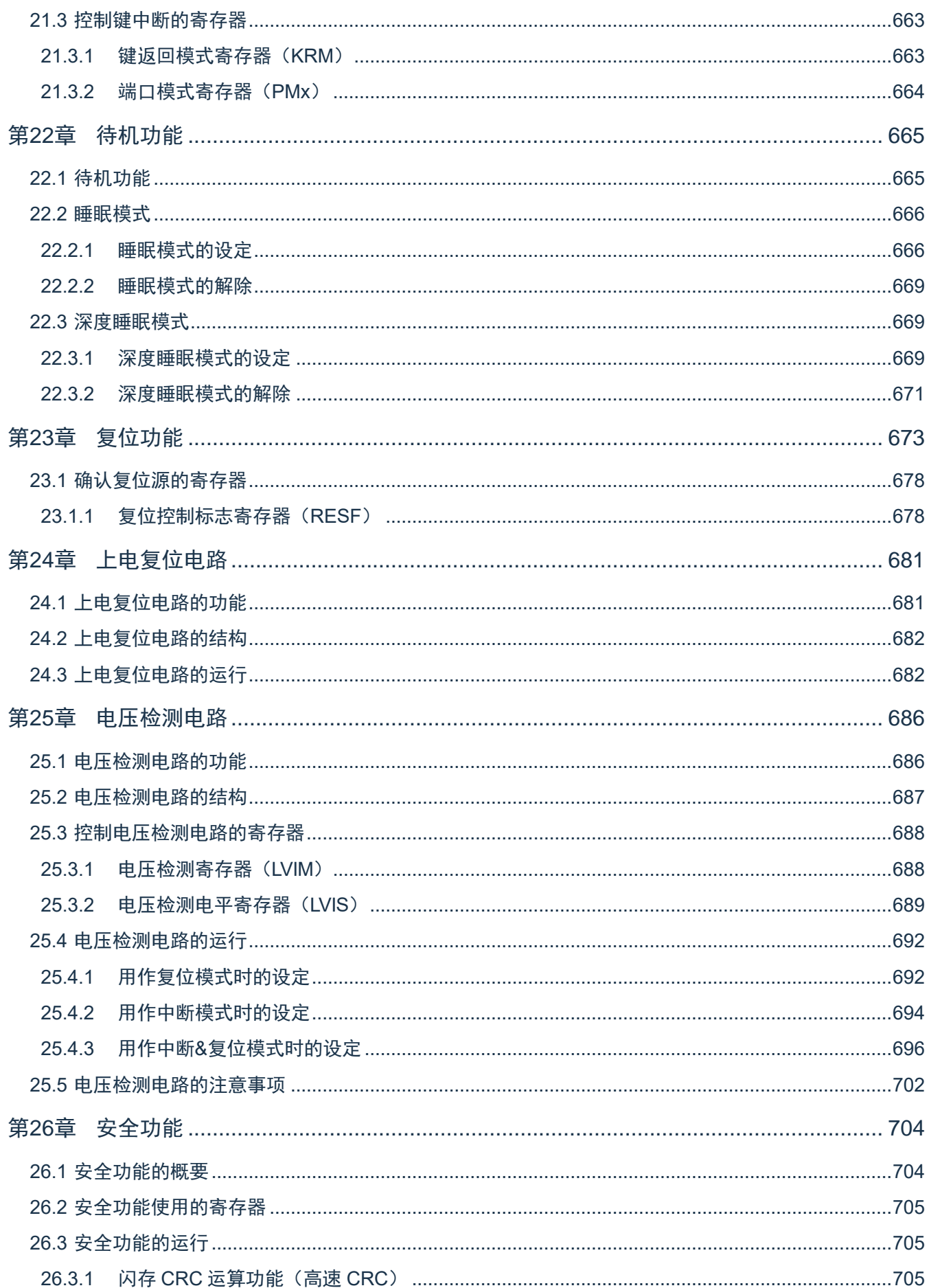

# Cmsemicon®

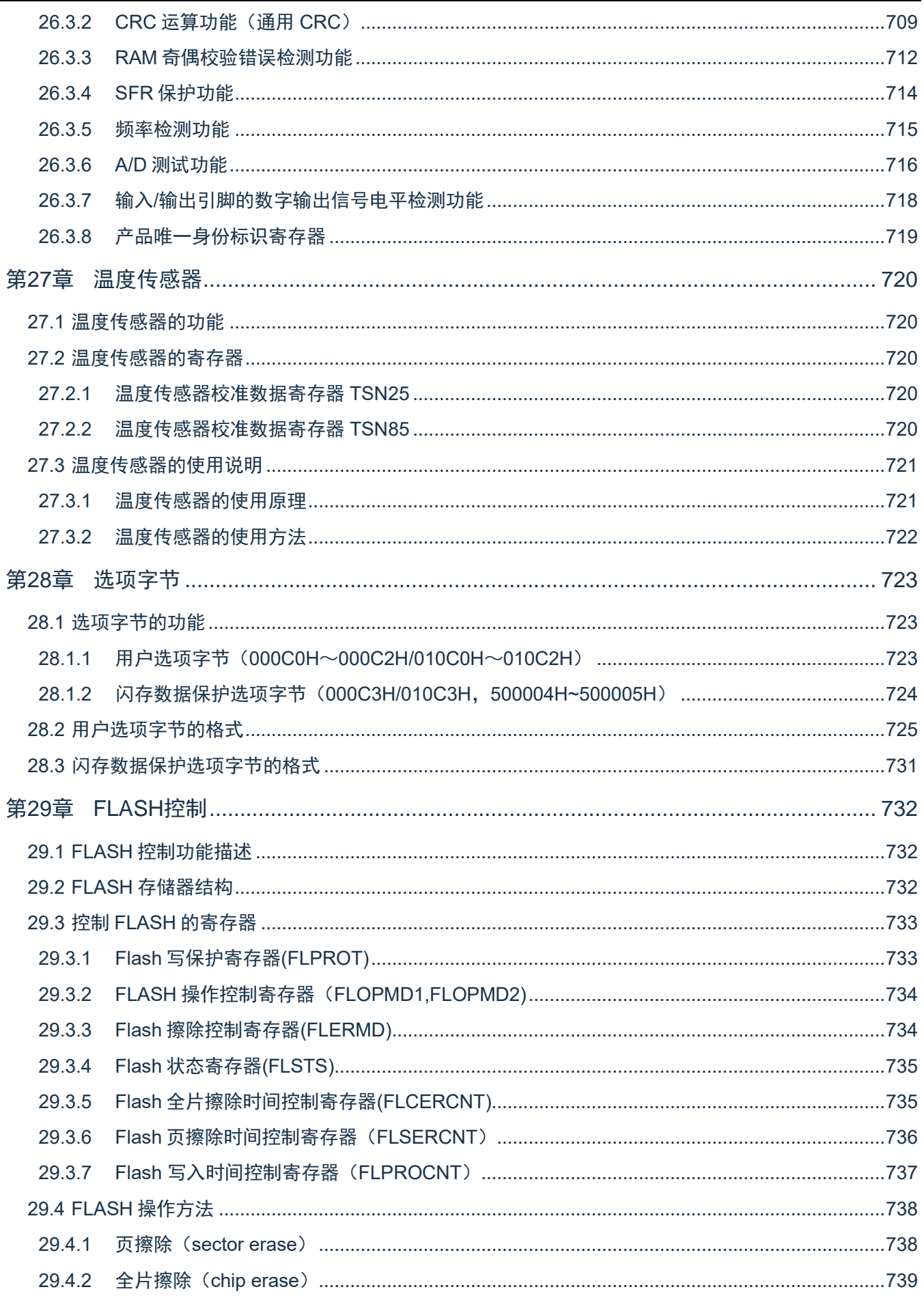

#### BAT32G135用户手册 |第1章 CPU

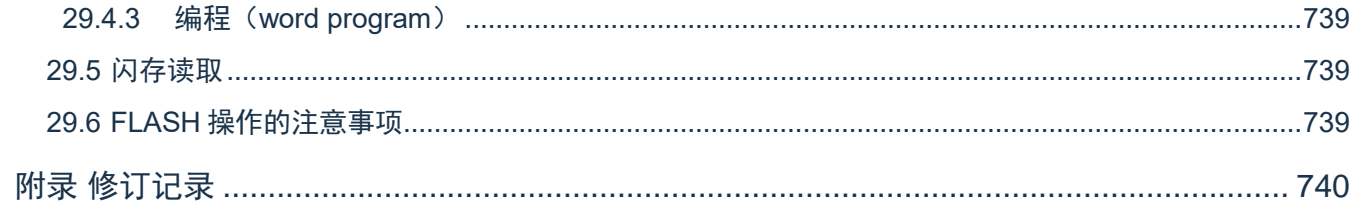

<span id="page-17-0"></span>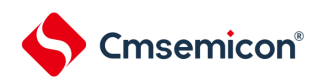

# 第1章 CPU

### <span id="page-17-1"></span>1.1 概述

本章节简单介绍本制品搭载的ARM Cortex-M0+内核的特性及调试特性,详情请参考ARM相关文档。

### <span id="page-17-2"></span>1.2 Cortex-M0+内核特性

- ARM Cortex-M0+处理器是32位RISC内核,采用2级流水线,仅支持特权模式
- 32周期硬件乘法器
- 嵌套向量中断控制器 (NVIC)
	- 1个不可屏蔽中断(NMI)
	- 支持32个可屏蔽中断请求(IRQ)
	- 4个中断优先级
- 系统定时器SysTick是一个24位倒计时定时器,可选择fCLK或flL计数时钟
- 向量表偏移寄存器(VTOR)
	- 软件可以写VTOR将向量表起始地址重新定位到不同的位置
	- 该寄存器的默认值为0x0000\_0000,低8位写忽略,读为零,也就是偏移量256字节对齐

<span id="page-17-3"></span>1.3 调试特性

- 2线SWD调试接口
- ⚫ 支持暂停、恢复和单步执行程序
- ⚫ 访问处理器的内核寄存器和特殊功能寄存器
- 4个硬件断点(BPU)
- 无限个软件断点(BKPT指令)
- 2个数据观察点(DWT)
- 内核执行的时候访问存储器

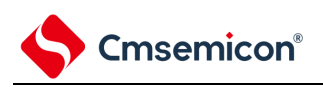

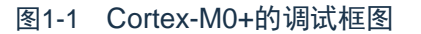

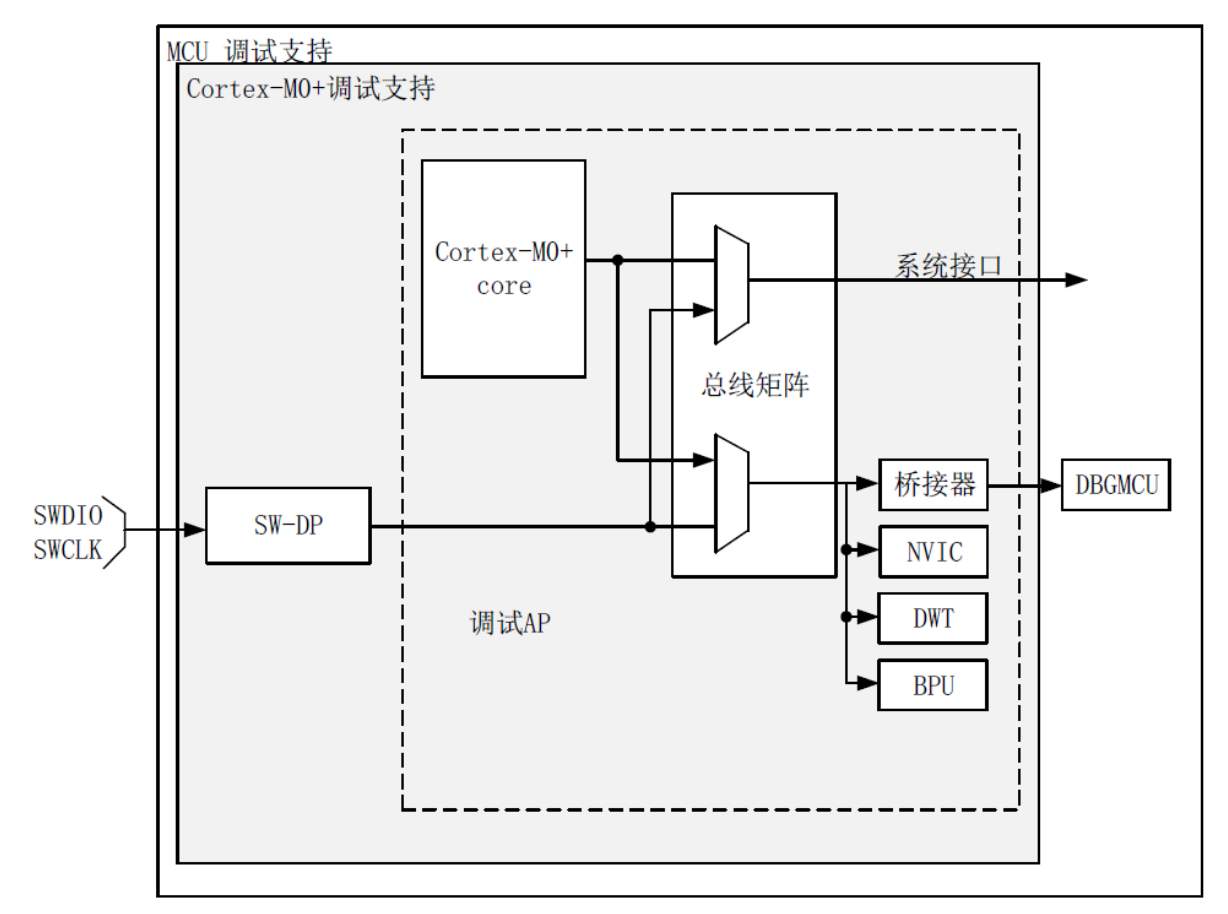

注意: SWD在Deep Sleep模式下不能工作,请在active和sleep模式下进行调试操作。

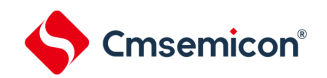

#### <span id="page-19-0"></span>1.4 SWD接口引脚

本产品的2个GPIO可用作SWD接口引脚,这些引脚在所有的封装里都存在。

表1-1 SWD调试端口引脚

## 不使用SWD功能时,可以通过设置debug停止控制寄存器(DBGSTOPCR)来禁用SWD。 SWD 端口名称 インファイル インド しょうしょう しょうしょう しゅうしょう 引脚分配 SWCLK 串行时钟 P137 SWDIO | 串行数据输入 /输出 | P40

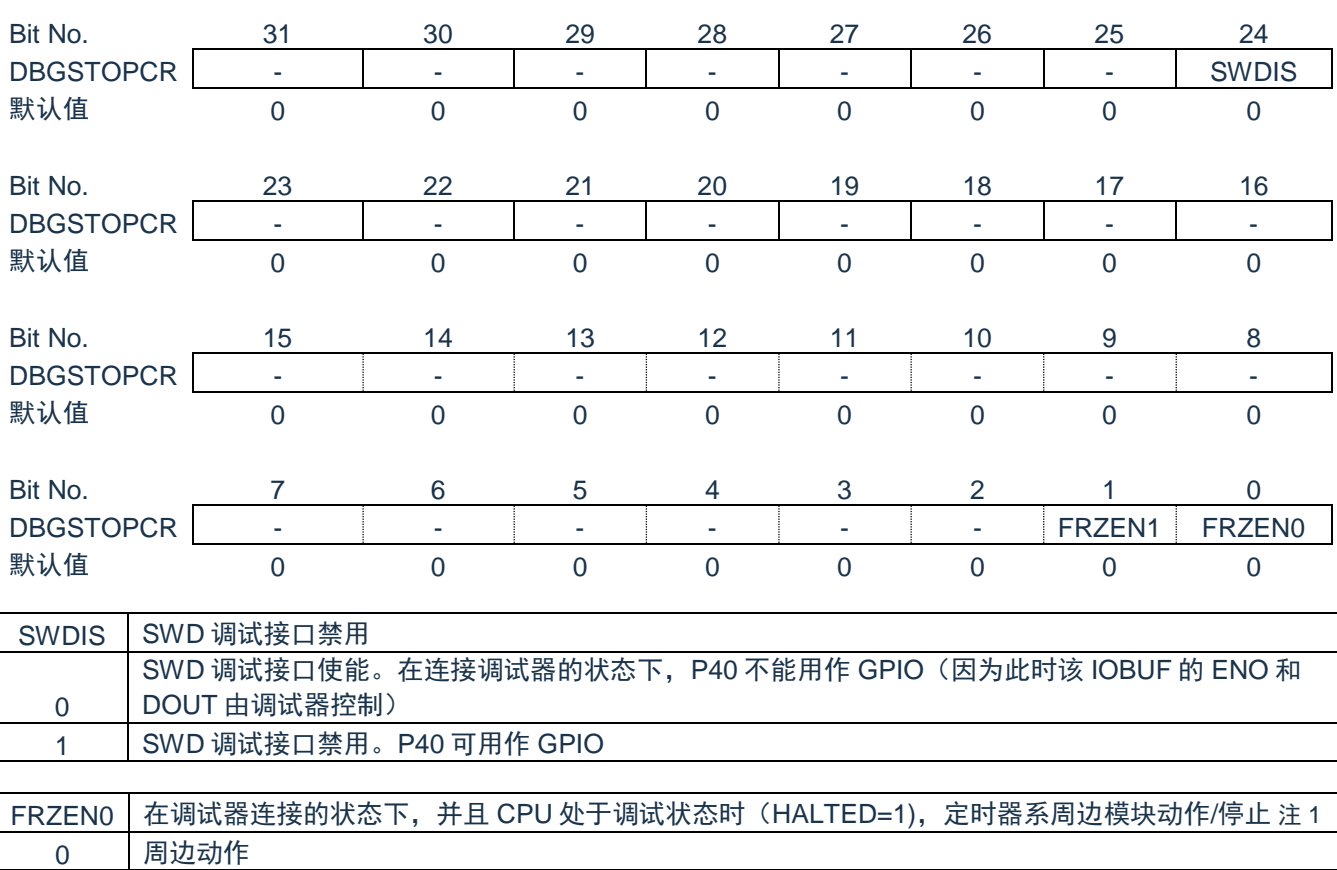

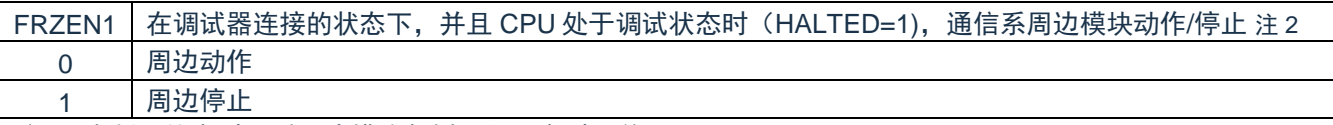

注1:本制品的定时器系周边模块包括:通用定时器单元Timer4

注2:本制品的通信系周边模块包括:通信串行通信单元,串行IICA

1 周边停止

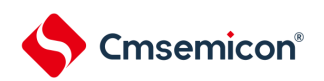

### 1.5 ARM参考文档

<span id="page-20-0"></span>Cortex®-M0+ 内核中内置的调试功能是ARM® CoreSight 设计套件的一部分。相关文档请参 考:

- Cortex®-M0+技术参考手册(TRM)
- ⚫ ARM®调试接口V5
- ⚫ ARM® CoreSight设计套件版本r1p1 技术参考手册
- ⚫ ARM® CoreSight™ MTB-M0+ Technical Reference Manual

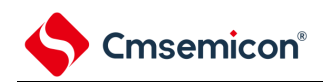

# 第2章 引脚功能

### <span id="page-21-1"></span><span id="page-21-0"></span>2.1 端口功能

多见各产品系列的数据手册。

<span id="page-21-2"></span>2.2 端口复用功能

多见各产品系列的数据手册。

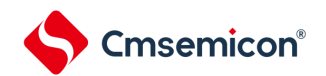

#### <span id="page-22-0"></span>2.3 控制端口功能的寄存器

通过以下寄存器控制端口。

- 端口模式寄存器(PMxx)
- 端口寄存器(Pxx)
- 上拉电阻选择寄存器(PUxx)
- 下拉电阻选择寄存器(PDxx)
- 端口输出模式寄存器(POMx)
- 端口模式控制寄存器(PMCxx)
- 端口置位控制寄存器(PSETxx)
- 端口清零控制寄存器(PCLRxx)
- 端口输出复用功能配置寄存器(PxxCFG)
- 端口输入复用功能配置寄存器(TI10PCFG,TI11PCFG,TI12PCFG,TI13PCFG,INTP0PCFG, INTP1PCFG, INTP2PCFG, INTP3PCFG, SDI00PCFG, SCLKI00PCFG, SS00PCFG, SDI20PCFG, SCLKI20PCFG, SDAA0PCFG, SCLA0PCFG, RXD1PCFG)
- SPI端口复用功能配置寄存器(SPIPCFG)

<span id="page-22-1"></span>注意 分配的寄存器和位因产品而不同。有关各产品分配的寄存器和位,请参照表[2-1](#page-22-1)。必须给未分配的位设定初始值。

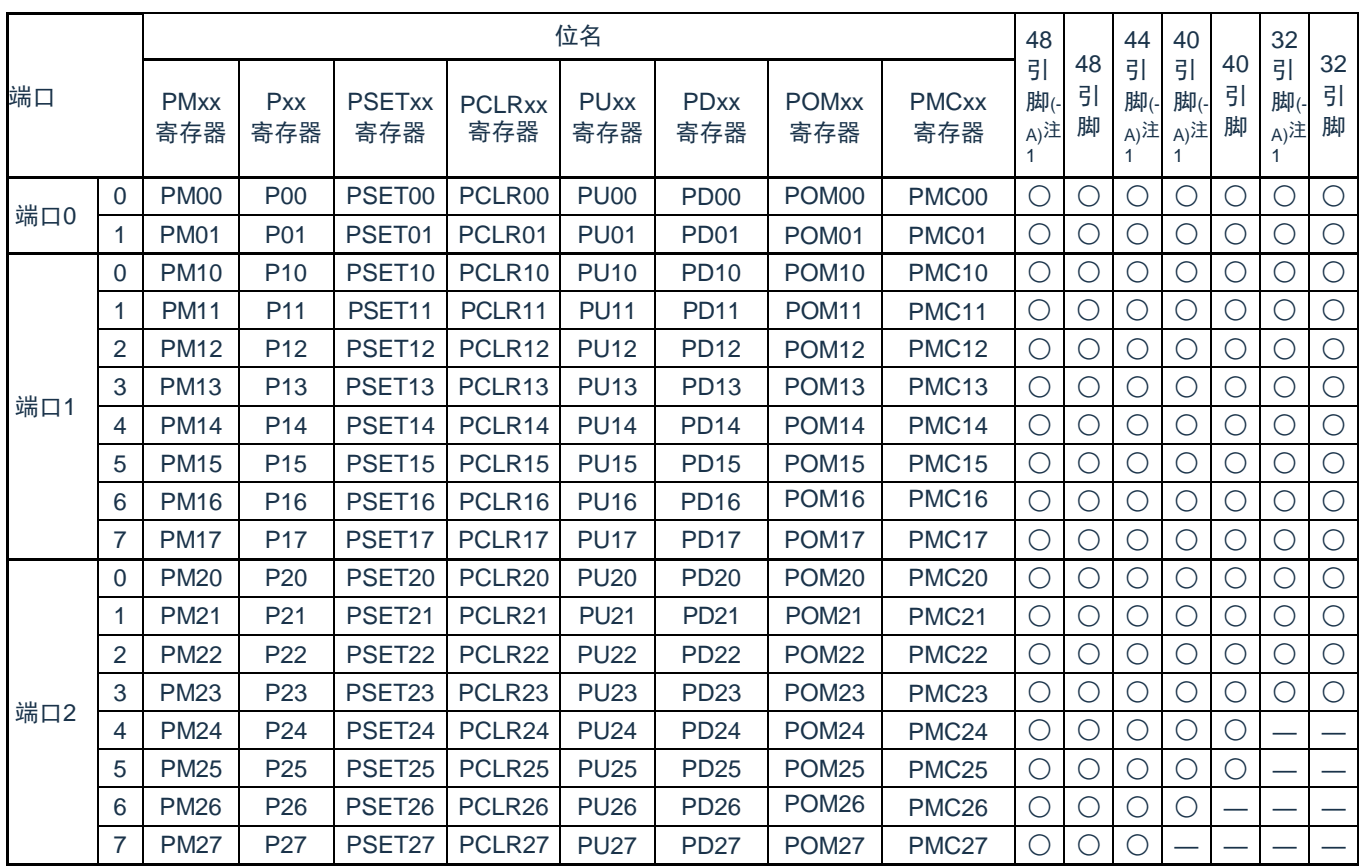

表2-1 各产品分配的PMxx、Pxx、PSETxx、PCLRxx、PUxx、PDxx、 POMxx、PMCxx寄存器及其位(1/2)

注 1. (-A) 表示只限于BAT32G135xx-A系列产品。

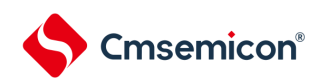

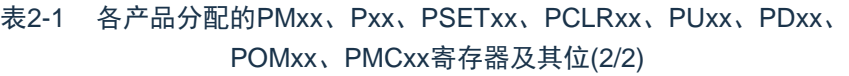

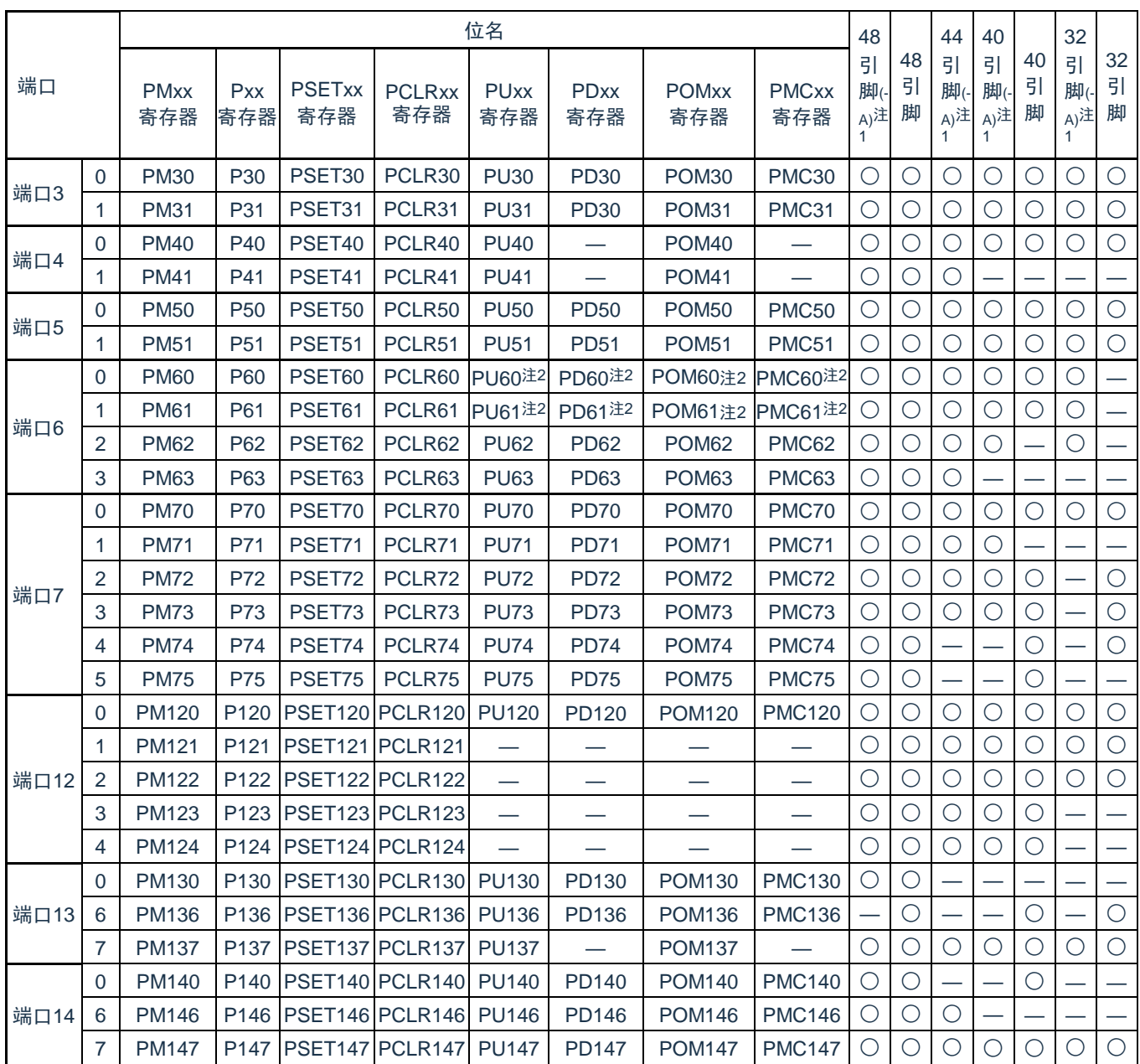

注 1. (-A) 表示只限于BAT32G135xx-A系列产品。

2. 表示只限于BAT32G135xx-S系列产品。BAT32G135xx-S系列以外产品时, 端口P60, P61是专用的N沟道漏极开路 输出端口,不用配置POM寄存器,自己不带上拉、下拉功能,使用时必须外接上拉电阻。且只能作为数字引脚使用。

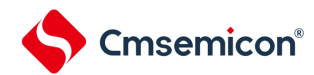

#### 2.3.1 端口模式寄存器(PMxx)

<span id="page-24-0"></span>当端口作为数字通道使用时,这是以位为单位设定其输入/输出的寄存器。在产生复位信号后,除P130端口以 外,其他端口默认为输入状态。当将端口引脚用作复用功能的引脚时,必须参照"2.5[使用复用功能时的寄存器设定](#page-42-0) "进行设定。

寄存器地址=基址+偏址;PM寄存器的基址为0x40040000,偏址见下图。

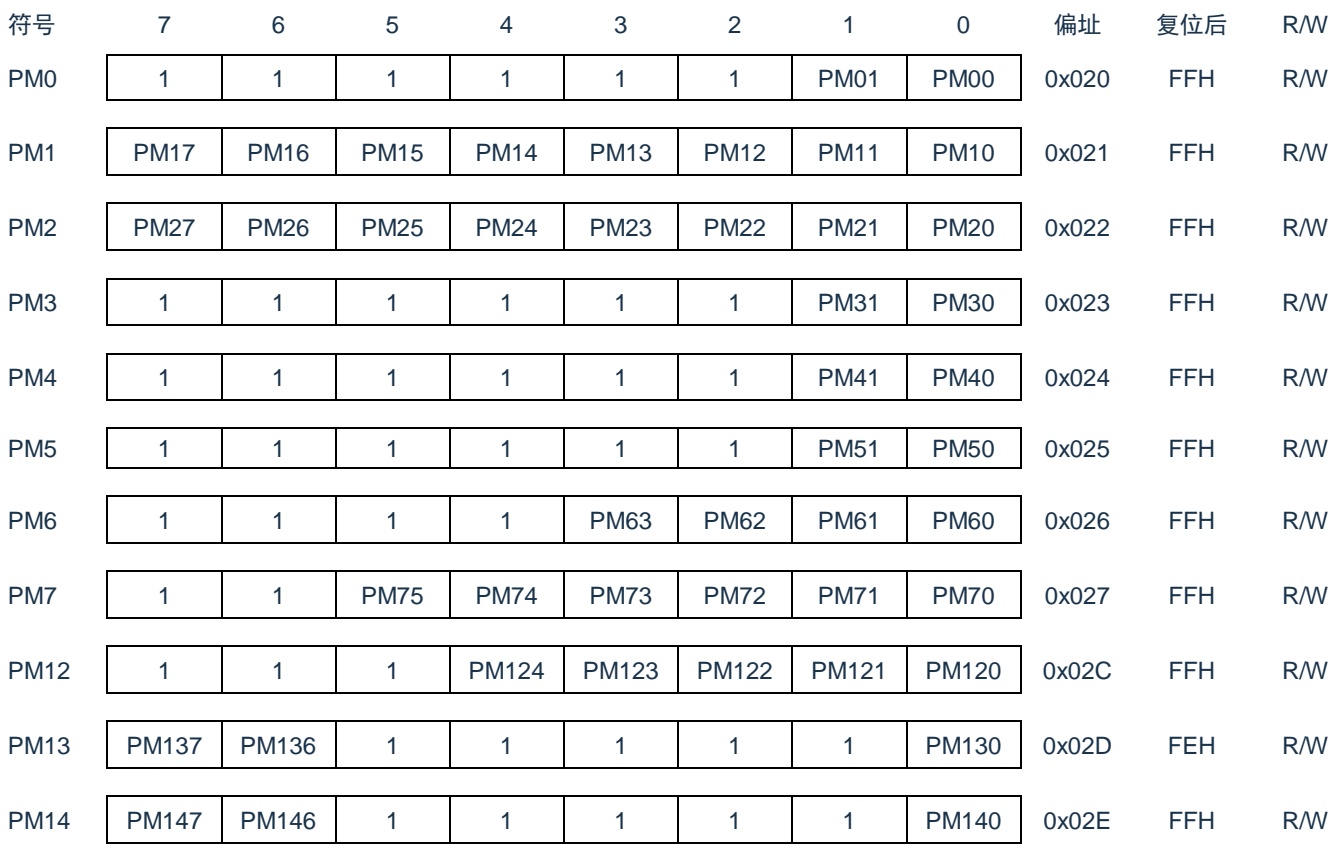

#### 图2-1 端口模式寄存器的格式

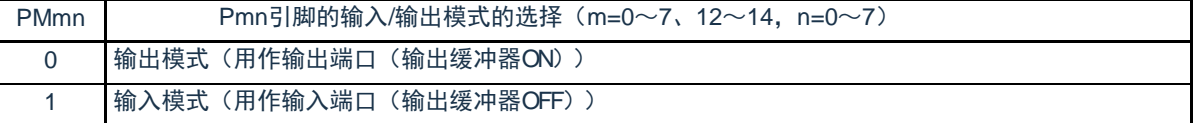

注意 必须给未分配的位设定初始值。

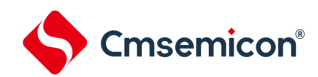

#### <span id="page-25-0"></span>2.3.2 端口寄存器(Pxx)

这是以位为单位设定端口输出锁存器的值的寄存器。在输入模式中读此寄存器可以得到引脚电平,而在输 出模式中读可以得到端口的输出锁存器的值。在产生复位信号后,这些寄存器的值变为"00H"。 寄存器地址=基址+偏址;端口寄存器的基址为0x40040000,偏址见下图。

#### 图2-2 端口寄存器的格式

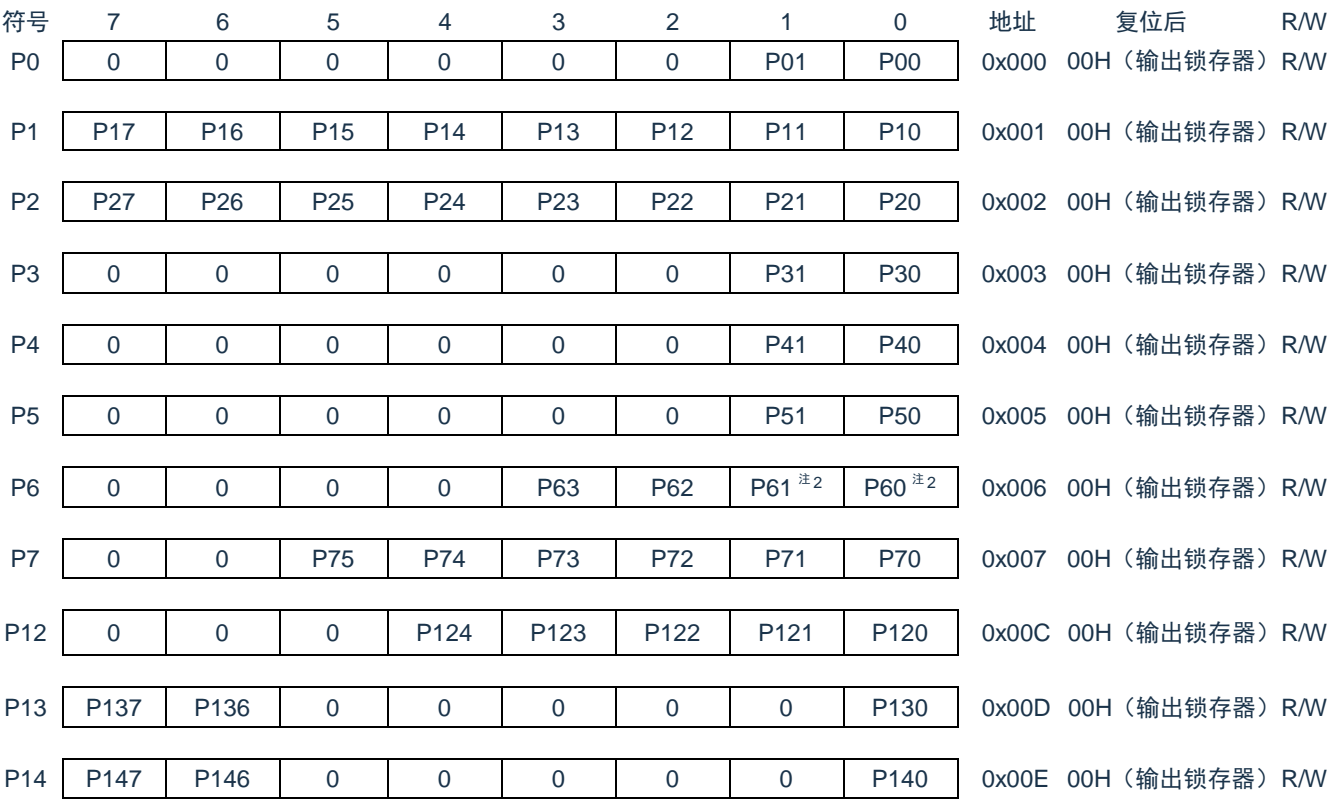

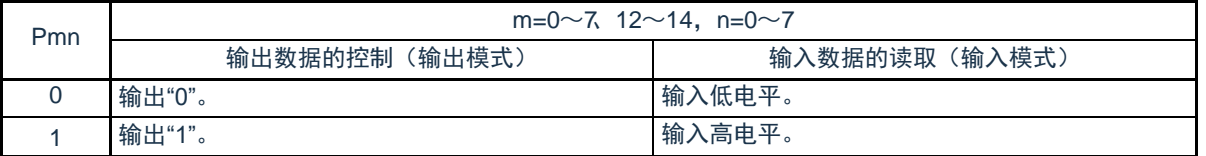

注意 1.必须给未分配的位设定初始值。

2. 表示只限于BAT32G135xx-S系列产品。BAT32G135xx-S系列以外产品时,端口P60, P61是专用的N沟道漏极开路 输出端口,只能输出"0"和"Hiz"。

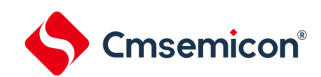

### <span id="page-26-0"></span>2.3.3 端口置位控制寄存器(PSETxx)

这是以位为单位来置位端口输出锁存器的寄存器。在产生复位信号后,这些寄存器的值变为"00H"。 寄存器地址=基址+偏址;端口置位控制寄存器的基址为0x40040000,偏址见下图。

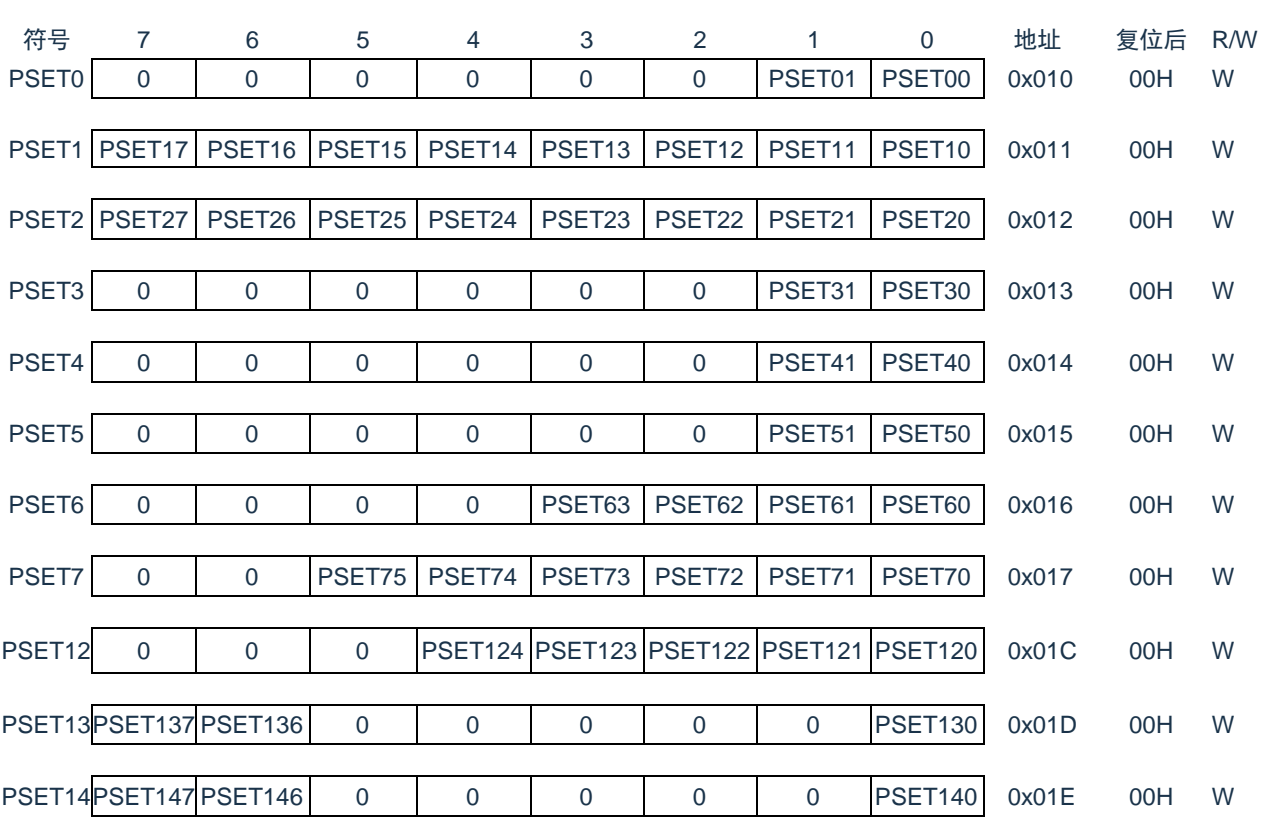

#### 图2-3 端口置位控制寄存器的格式

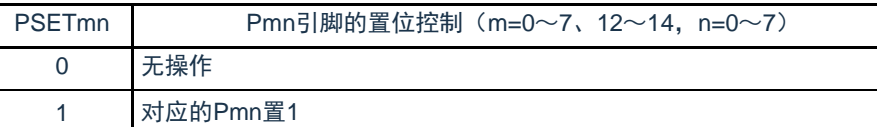

注意 1.必须给未分配的位设定初始值。

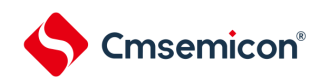

## <span id="page-27-0"></span>2.3.4 端口清零控制寄存器(PCLRxx)

这是以位为单位来置位端口输出锁存器的寄存器。在产生复位信号后,这些寄存器的值变为"00H"。 寄存器地址=基址+偏址;端口清零控制寄存器的基址为0x40040000,偏址见下图。

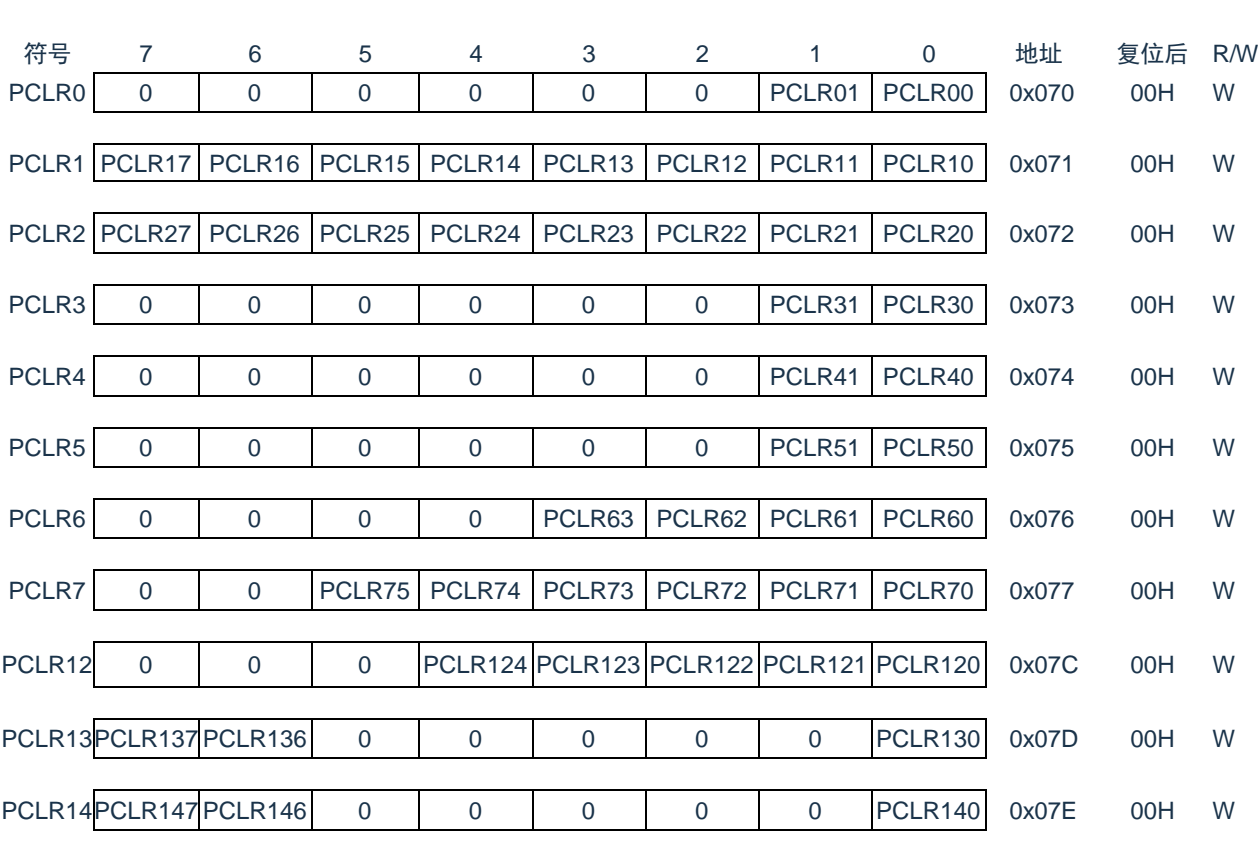

#### 图2-4 端口清零控制寄存器的格式

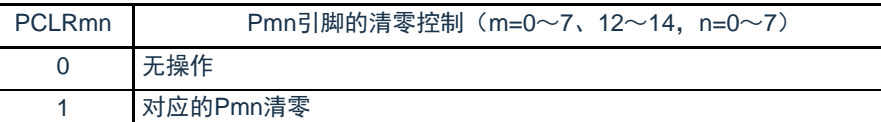

注意 必须给未分配的位设定初始值。

#### <span id="page-28-0"></span>2.3.5 上拉电阻选择寄存器(PUxx)

**Cmsemicon®** 

内部上拉电阻的选择寄存器。只能对通过上拉电阻选择寄存器指定使用内部上拉电阻的引脚并且POMmn 位为"0"而且设定为输入模式(PMmn=1)的位,以位为单位使用内部上拉电阻。对于设定为输出模式的位, 与上拉电阻选择寄存器的设定无关,不连接内部上拉电阻。当用作复用功能的输出引脚或者设定为模拟功能时 也相同。

在产生复位信号后,P10,P26,P40,P137这四个端口的上拉功能默认打开(PU10,PU26,PU40 ,PU137复位值为"1"),其他端口的上拉功能默认不打开。

寄存器地址=基址+偏址;PU寄存器的基址为0x40040000,偏址见下图。

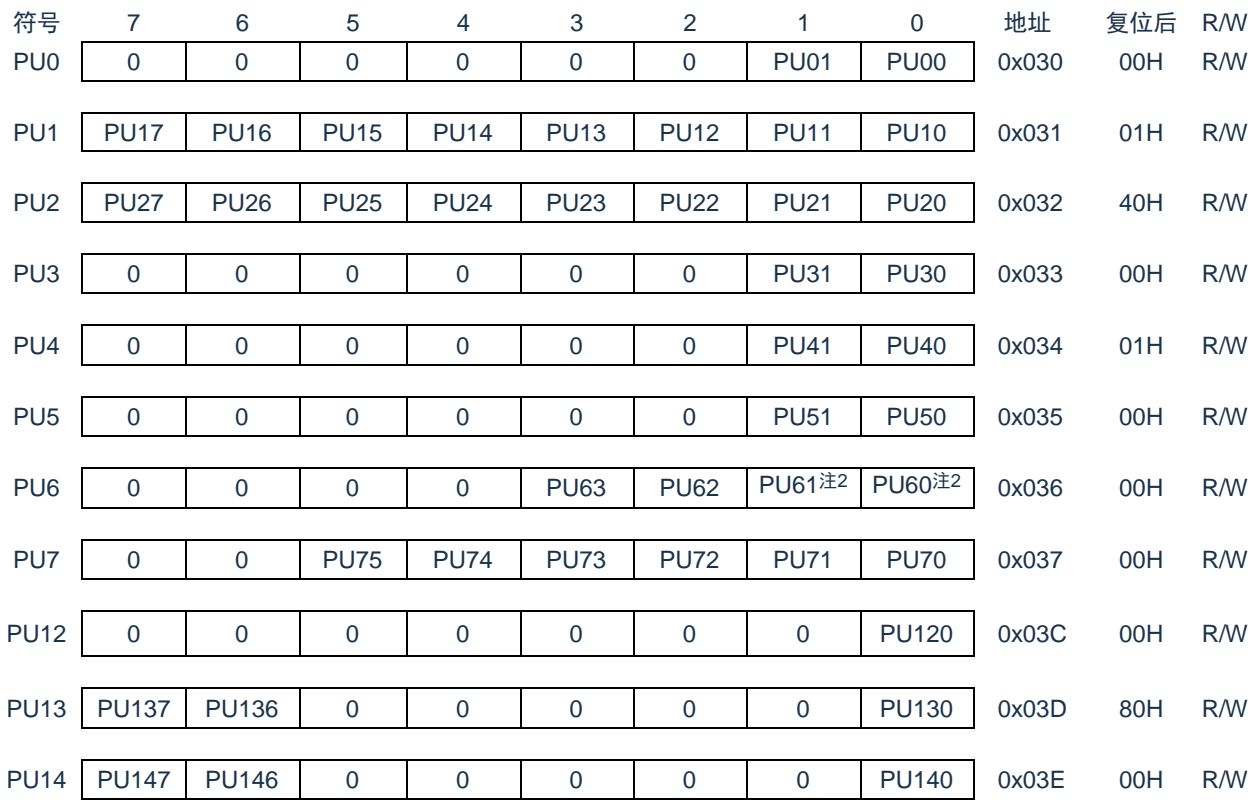

#### 图2-5 上拉电阻选择寄存器的格式

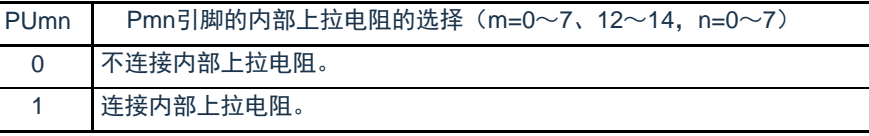

注意 必须给未分配的位设定初始值。

注2. 表示只限于BAT32G135xx-S系列产品。BAT32G135xx-S系列以外产品时,端口P60, P61自己不带上拉、下拉 功能,使用时必须外接上拉电阻。

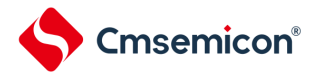

### <span id="page-29-0"></span>2.3.6 下拉电阻选择寄存器(PDxx)

内部下拉电阻的选择寄存器。只能对通过下拉电阻选择寄存器指定使用内部下拉电阻的引脚并且POMmn 位为"0"而且设定为输入模式(PMmn=1)的位,以位为单位使用内部下拉电阻。对于设定为输出模式的位, 与下拉电阻选择寄存器的设定无关,不连接内部下拉电阻。当用作复用功能的输出引脚或者设定为模拟功能时 也相同。

在产生复位信号后,这些寄存器的值变为"00H"。

寄存器地址=基址+偏址;PD寄存器的基址为0x40040000,偏址见下图。

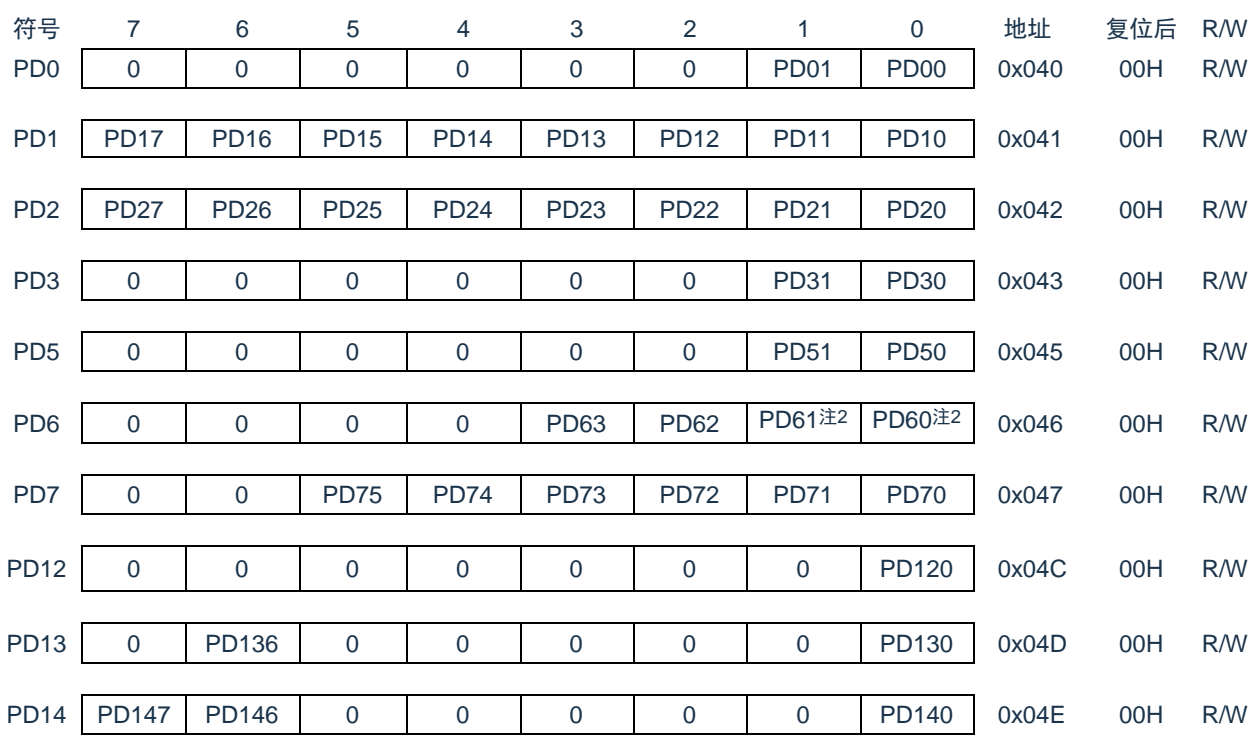

#### 图2-6 上拉电阻选择寄存器的格式

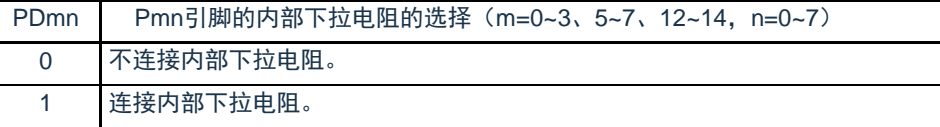

注意 必须给未分配的位设定初始值。

注2. 表示只限于BAT32G135xx-S系列产品。BAT32G135xx-S系列以外产品时,端口P60, P61自己不带上拉、下拉 功能, 使用时必须外接上拉电阻。

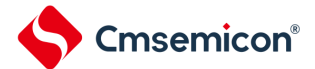

#### <span id="page-30-0"></span>2.3.7 端口输出模式寄存器(POMxx)

这是以位为单位设定输出模式的寄存器。在和不同电位的外部设备进行串行通信以及和同电位的外部设 备进行简易I 2C通信时,能给SDAxx引脚选择N沟道漏极开路输出模式。

在产生复位信号后,这些寄存器的值变为"00H"。

寄存器地址=基址+偏址;POM寄存器的基址为0x40040000,偏址见下图。

注意 对于设定N沟道漏极开路输出模式(POMmn=1)的位,不连接内部上拉电阻。

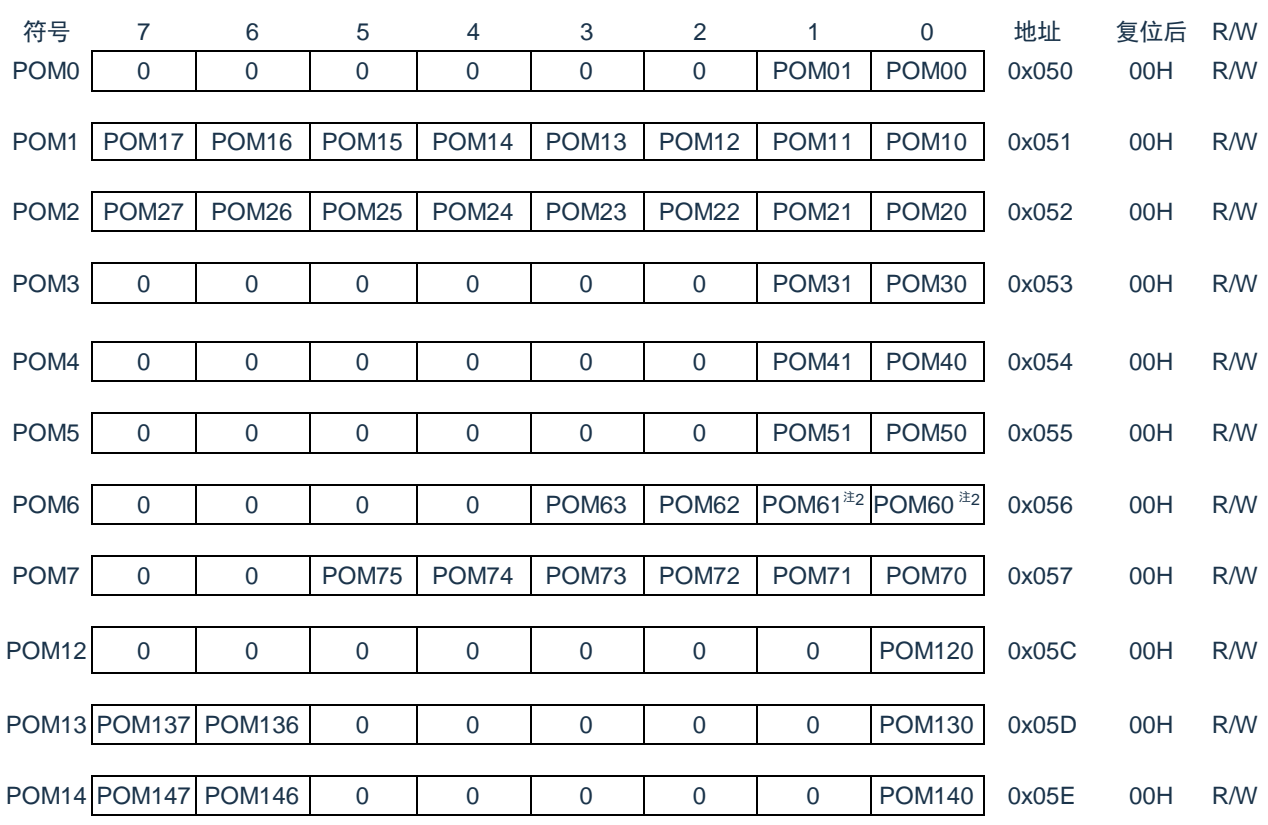

#### 图2-7 端口输出模式寄存器的格式

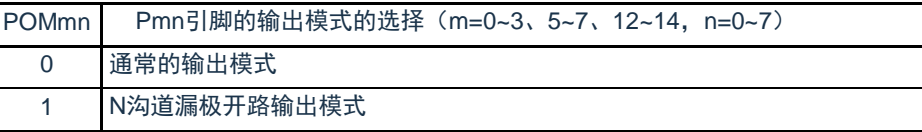

注 1.必须给未分配的位设定初始值。

2. 表示只限于BAT32G135xx-S系列产品。BAT32G135xx-S系列以外产品时,端口P60, P61是专用的N沟道漏极开路 输出端口,不用配置POM寄存器。

3.端口P121~P124没有N沟道漏极开路输出功能。

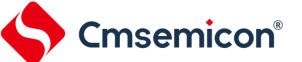

#### <span id="page-31-0"></span>2.3.8 端口模式控制寄存器(PMCxx)

PMC寄存器以位为单位设定端口作为数字输入/输出使用或者作为模拟通道使用。

在产生复位信号后,P10,P26,P130默认作为数字通道使用(PMC10,PMC26,PMC130复位值为"0" , ),其他端口默认作为模拟通道使用。P40,P41,P60,P61,P122~P124,P137只有数字功能,不能作为 模拟通道使用。

寄存器地址=基址+偏址;PMC寄存器的基址为0x40040000,偏址见下图。

# 符号 7 6 5 4 3 2 1 0 地址 复位后 R/W PMC0 | 1 | 1 | 1 | 1 | 1 | 1 |PMC01 |PMC00 | 0x060 FFH R/W PMC1 | PMC17 | PMC16 | PMC15 | PMC14 | PMC13 | PMC12 | PMC11 | PMC10 | 0x061 FEH R/W PMC2 | PMC27 | PMC26 | PMC25 | PMC24 | PMC23 | PMC22 | PMC21 | PMC20 | 0x062 DFH R/W PMC3 | 1 | 1 | 1 | 1 | 1 | 1 |PMC31 |PMC30 | 0x063 FFH R/W PMC5 1 1 1 1 1 1 PMC51 PMC50 0x065 FFH R/W PMC6 1 1 1 1 1 PMC63 PMC62 PMC61<sup>注2</sup> PMC60<sup>注2</sup> 0x066 FFH R/W PMC7 1 1 PMC75 PMC74 PMC73 PMC72 PMC71 PMC70 0x067 FFH R/W PMC12 | 1 | 1 | 1 | 1 | 1 | 1 | 1 | PMC120 | 0x06C FFH R/W PMC13 | 0 |PMC136 | 1 | 1 | 1 | 1 | 1 | 1 | PMC130 | 0x06D 7EH R/W PMC14 PMC147 PMC146 | 1 | 1 | 1 | 1 | 1 | 1 | PMC140 | 0x06E FFH R/W

#### 图2-8 端口模式控制寄存器的格式

PMCmn Pmn引脚的数字输入/输出或者模拟输入的选择(m=0~3、5~7、12~14, n=0~7) 0 数字输入/输出(模拟输入以外的复用功能) 1 模拟输入

注 1.必须给未分配的位设定初始值。

2.表示只限于BAT32G135xx-S系列产品。BAT32G135xx-S系列以外产品时,端口P60,P61是只能作为数字引脚使用  $\circ$ 

3.端口P40, P41, P121~P124, P137不支持作为模拟通道使用。

4.P10, P26, P130在复位后默认作为数字通道使用。

5.除上述端口以外,其他端口在复位后默认作为模拟通道使用。

### <span id="page-32-0"></span>2.3.9 端口输出复用功能配置寄存器(PxxCFG)

端口输出复用功能配置寄存器可实现将一部分外围模块的输出功能映射到任意端口。端口输出复用功能配 置寄存器的复位值为"00H",此时端口为默认的兼用功能和GPIO功能。

寄存器地址=基址+偏址;PxxCFG寄存器的基址为0x40040800,偏址见下图。

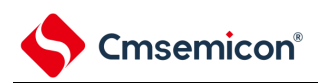

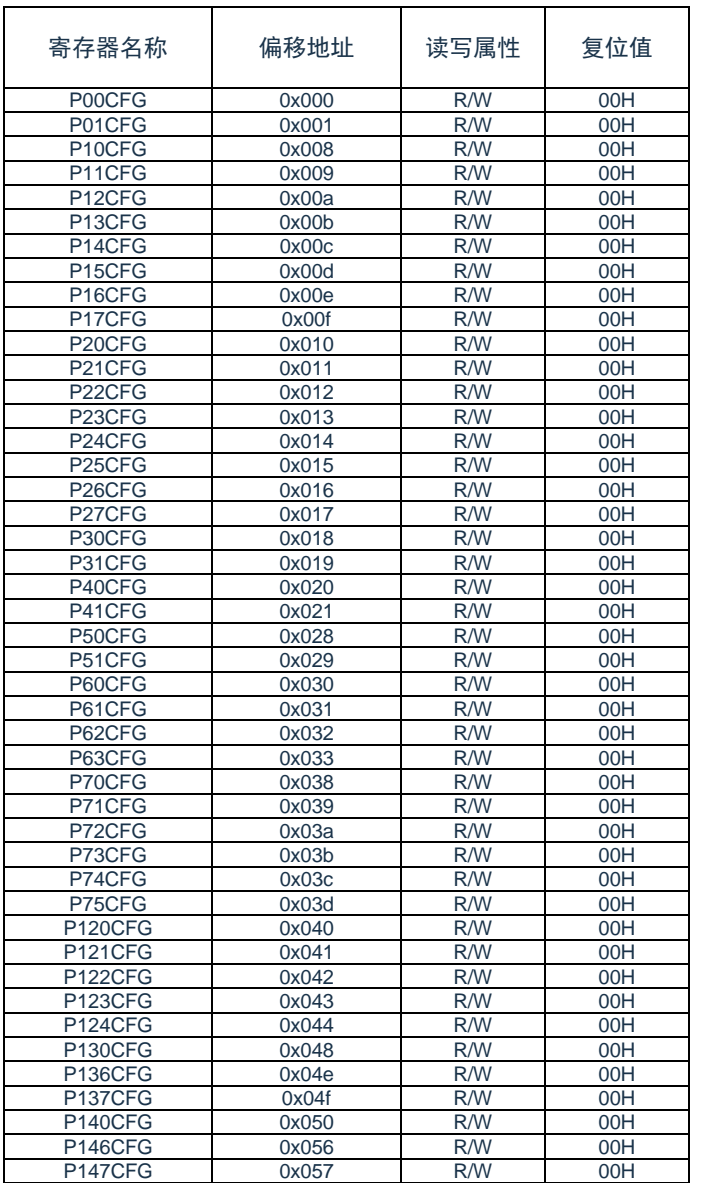

### 图2-9 端口输出复用功能配置寄存器列表

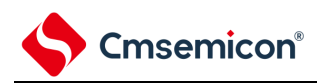

#### 图2-10 端口输出复用功能配置寄存器的格式

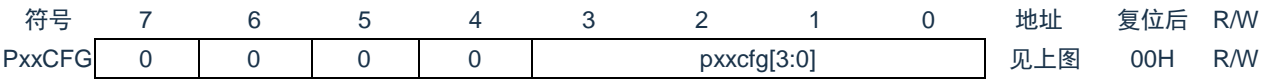

通过配置PxxCFG寄存器,可以将15种兼用输出功能 (TO10, TO11, TO12, TO13, SDO00, TxD0, SDO20, TxD2, IrTXD, CLKBUZ0, SCLKO00, SCL00, SCLKO20, SCL20, TxD1)映射到任意的端口,除这15种以外的其 他的兼用输出只能映射到固定的端口。

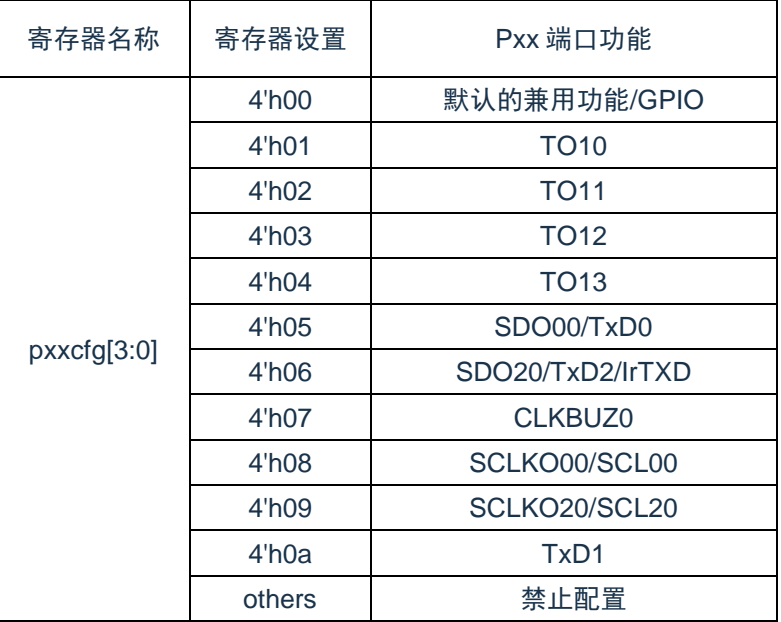

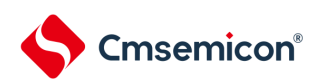

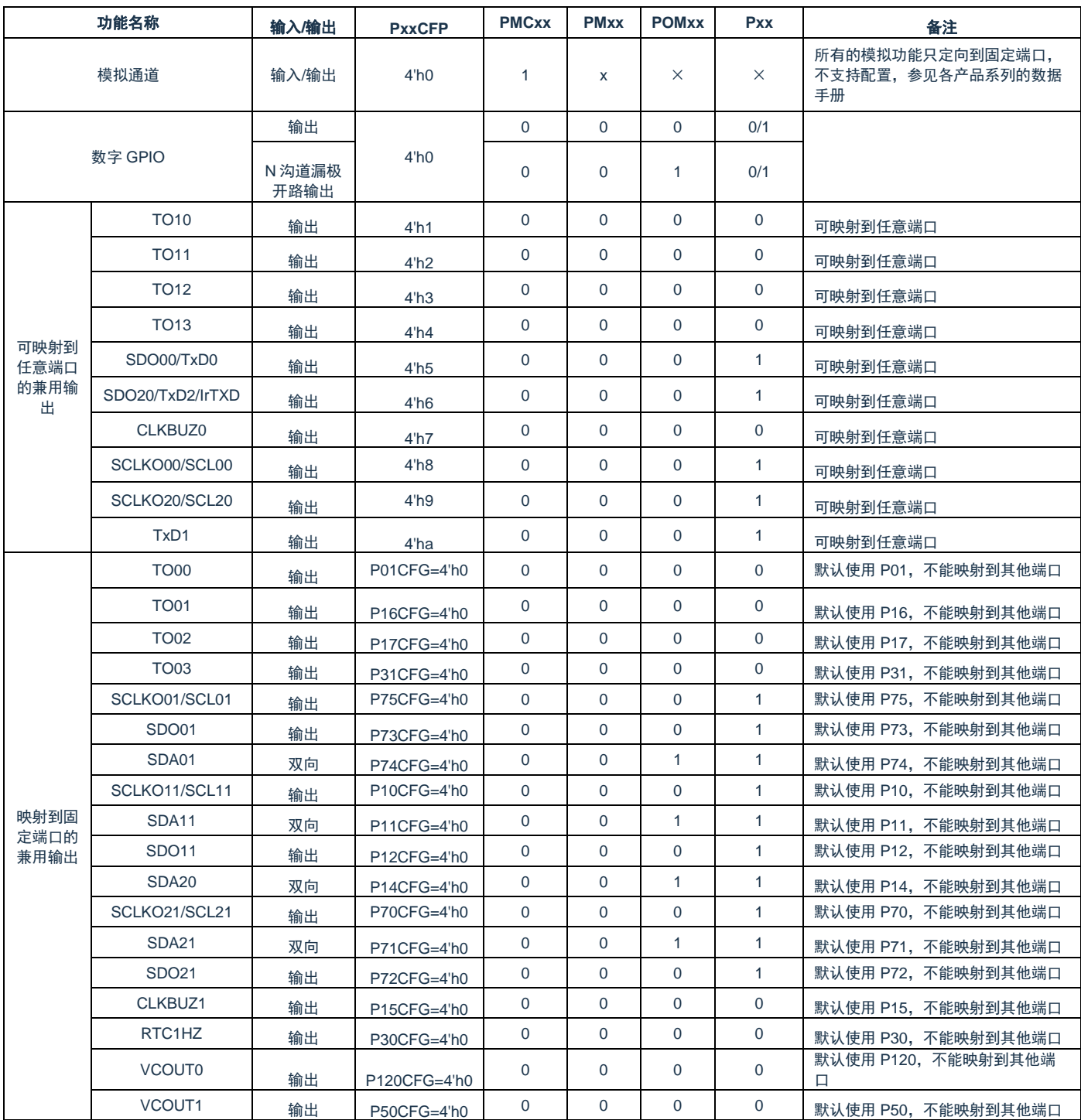

### 表2-2 兼用输出功能的配置方法

注:使用端口的兼用输出功能时,需要设置该端口输出锁存器Pxx,配置方法详见上表,原因请参考[2.5.1](#page-43-1)[使用复用输出功能时的基本思想](#page-43-1)
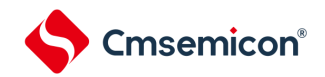

配置说明:

➢ 使用端口的兼用输出功能时,端口必须配置成数字模式(PMCxx=0)。

➢ 使用端口的兼用输出功能时,端口必须配置成输出模式(推挽或开漏) (PMxx=0)。

> 使用 P121, P122 端口的 GPIO 功能或者复用功能时,确认其 X1 震荡模式和外部时钟输入模式没有 开启。参照"第四章时钟发生电路的 4.3.1"

▶ 使用 P123, P124 端口的 GPIO 功能或者复用功能时,确认其 XT1 震荡模式和外部时钟输入模式没 有开启。参照"第四章时钟发生电路的 4.3.1"

➢ 端口 P60,P61 是专用的 N 沟道漏极开路输出端口,不支持推挽式兼用输出。

➢ 使用端口的[兼用输出](#page-35-0)功能时,需要设置该端口输出锁存器 Pxx,配置方法详见表 2-2 兼用输出 [功能的配置方法](#page-35-0)

➢ 简易 IIC 的数据端口(SDAxx)、IICA 的时钟端口(SCLA0)和 IICA 的数据端口(SDAA0)支持双 向通信,设置映射端口时只需要配置 SDI00PCFG, SCLA0PCFG, SDAA0PCFG 寄存器, 不需要配置 PxxCFG 寄存器。

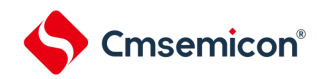

2.3.10 端口输入复用功能配置寄存器(TI10PCFG,TI11PCFG,TI12PCFG,TI13PCFG, INTP0PCFG, INTP1PCFG, INTP2PCFG, INTP3PCFG, SDI00PCFG, SCLKI00PCFG, SS00PCFG, SDI20PCFG, SCLKI20PCFG, SDAA0PCFG, SCLA0PCFG, RXD1PCFG)

端口输入复用功能配置寄存器可实现将外围模块的输入功能映射到各端口。端口输入复用功能配置寄存器 的复位值为"00H"。通过配置xxPCFG寄存器,可以将20种兼用输入功能(TI10, TI11, TI12, TI13, INTP0, INTP1, INTP2, INTP3, SDI00, RXD0, SDA00, SCLKI00, SS00, SDI20, RXD2, IrRXD, SCLKI20, SDAA0, SCLA0, RXD1)映射到任意端口。除这20种以外的其他的兼用输入只能从固定的端口输入。

寄存器地址=基址+偏址;寄存器的基址为0x40040800,偏址见下图。

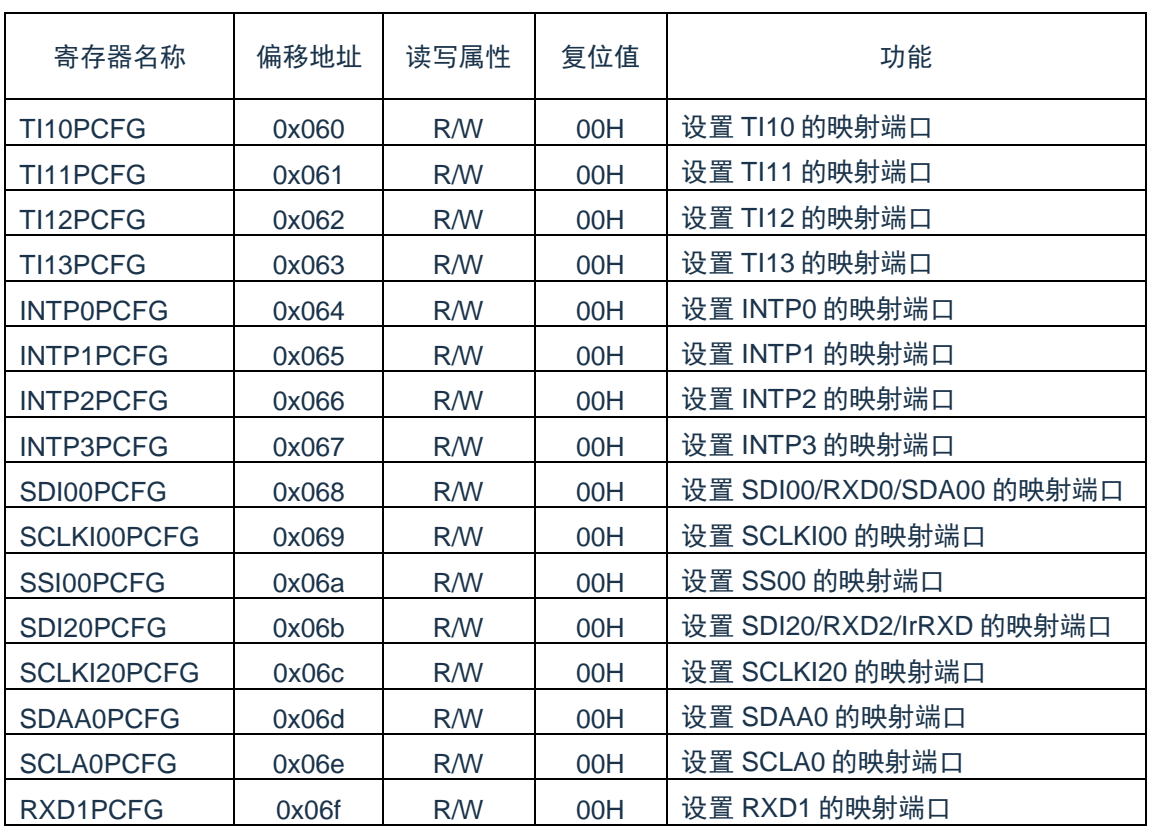

### 图2-11 端口输入复用功能配置寄存器列表

# 图2-12 端口输入复用功能配置寄存器的格式

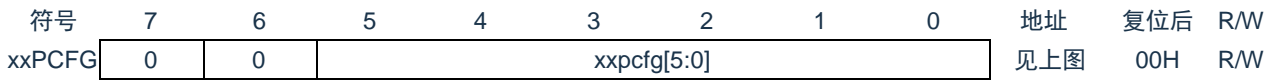

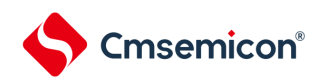

# xxPCFG寄存器用于将可重定向的兼用输入映射到任意端口。

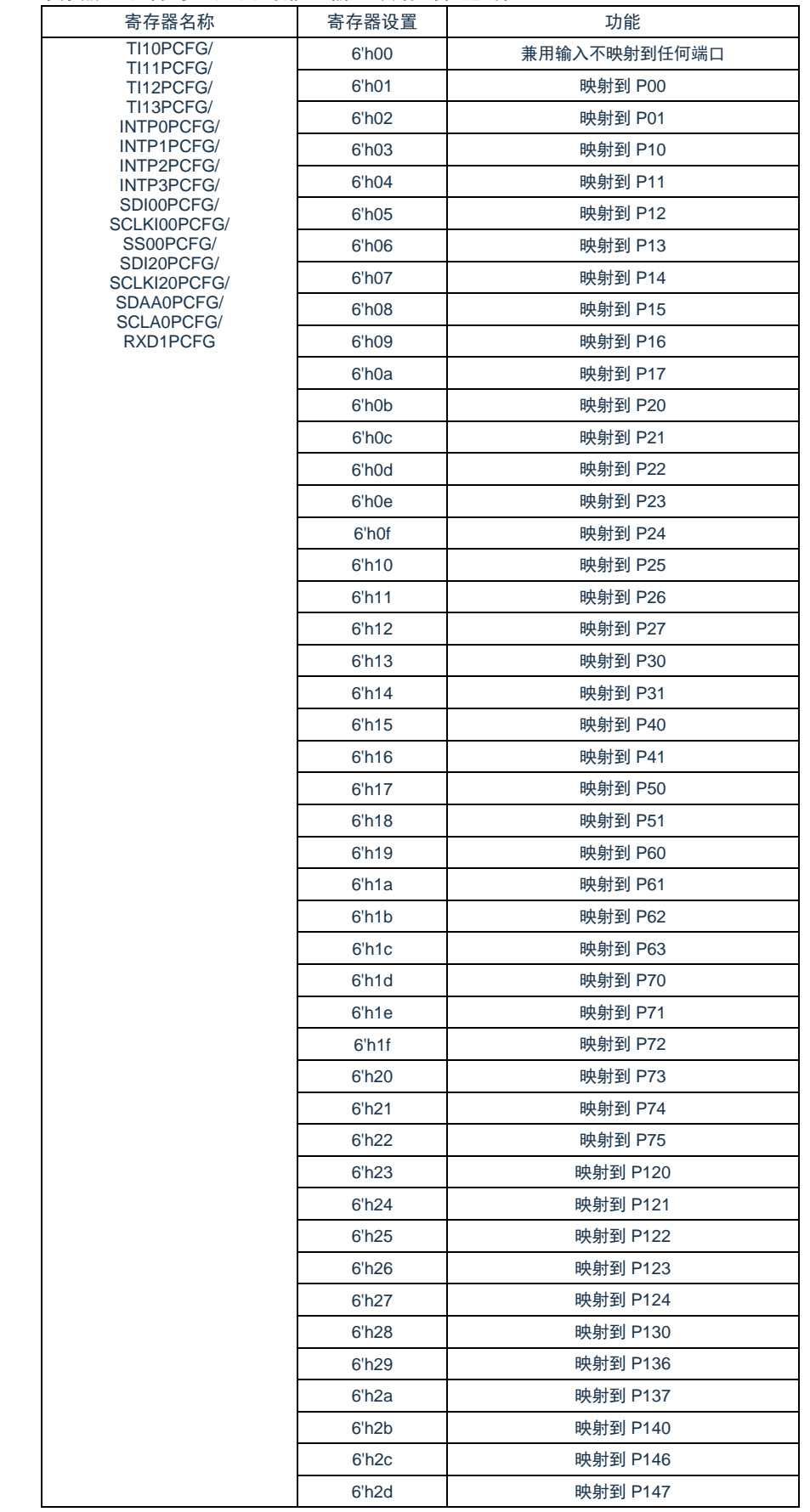

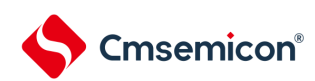

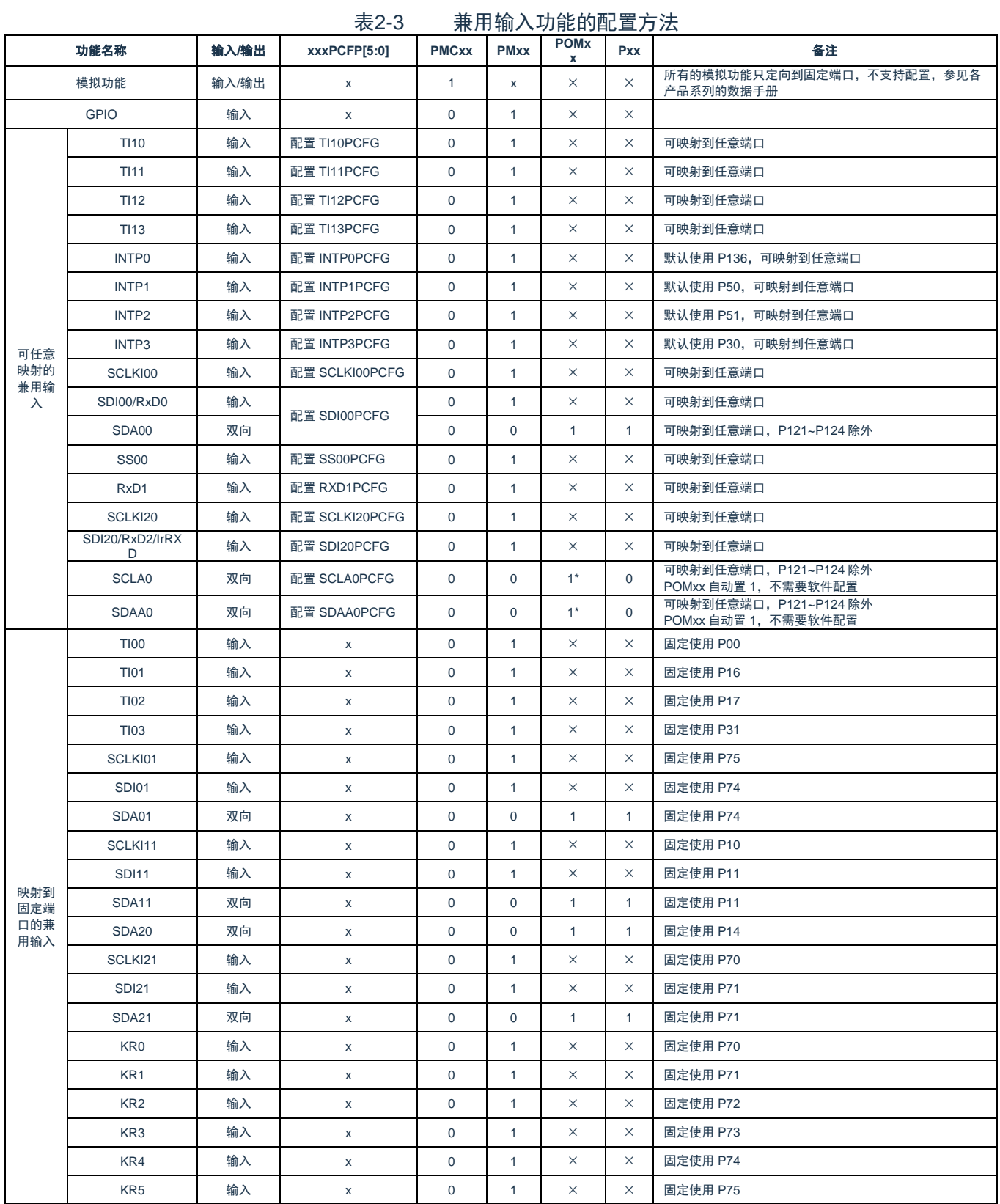

注:简易IIC的数据端口(SDAxx)、IICA的时钟端口(SCLA0)和IICA的数据端口(SDAA0)是双向通信的,使用时只需要配置SDI00PCFG, SCLA0PCFG,SDAA0PCFG,不需要配置PxxCFG。并且端口输出锁存器Pxx需要设置为合适的值,配置方法详见上表,原因请参考[2.5.1](#page-43-0)[使用复](#page-43-0) [用输出功能时的基本思想](#page-43-0)

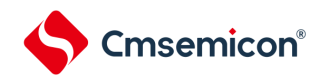

配置说明:

➢ 使用端口的兼用输入功能时,端口必须配置成数字模式(PMCxx=0)。

➢ 使用端口的兼用输入功能时,端口必须配置成输入模式(PMxx=1)。

➢ 对于双向复用功能,端口必须配置成输出模式(推挽或开漏)(PMxx=0)。这时,输入驱动器被配置 成浮空输入模式。

➢ 使用 P121,P122 端口的 GPIO 功能或者复用功能时,确认其 X1 震荡模式和外部时钟输入模式没有 开启。参照"第四章时钟发生电路的 4.3.1"

➢ 使用 P123,P124 端口的 GPIO 功能或者复用功能时,确认其 XT1 震荡模式和外部时钟输入模式没 有开启。参照"第四章时钟发生电路的 4.3.1"

> 简易 IIC 的数据端口 (SDAxx)、IICA 的时钟端口 (SCLA0)和 IICA 的数据端口 (SDAA0)支持双 向通信,设置映射端口时只需要配置 SDI00PCFG, SCLA0PCFG, SDAA0PCFG 寄存器, 不需要配置 PxxCFG 寄存器。

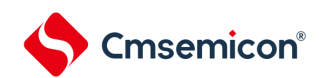

# 2.3.11 SPI端口复用功能配置寄存器(SPIPCFG)

SPI端口复用功能配置寄存器(SPIPCFG)可实现将SPI通信兼用功能映射到三组不同的端口组合上。SPI 端口复用功能配置寄存器的复位值为"00H",此时SPI通信兼用功能不映射到任何端口。 寄存器地址=基址+偏址;SPIPCFG寄存器的基址为0x40040800,偏址见下图。

#### 图2-13 端口输入复用功能配置寄存器的格式

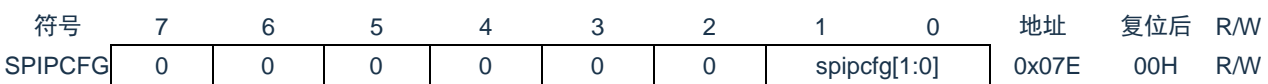

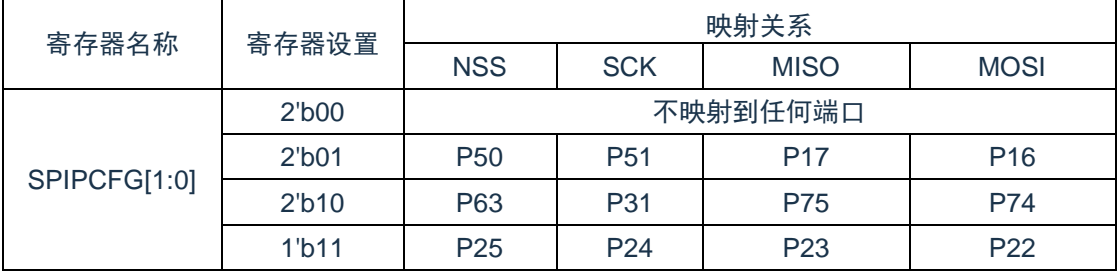

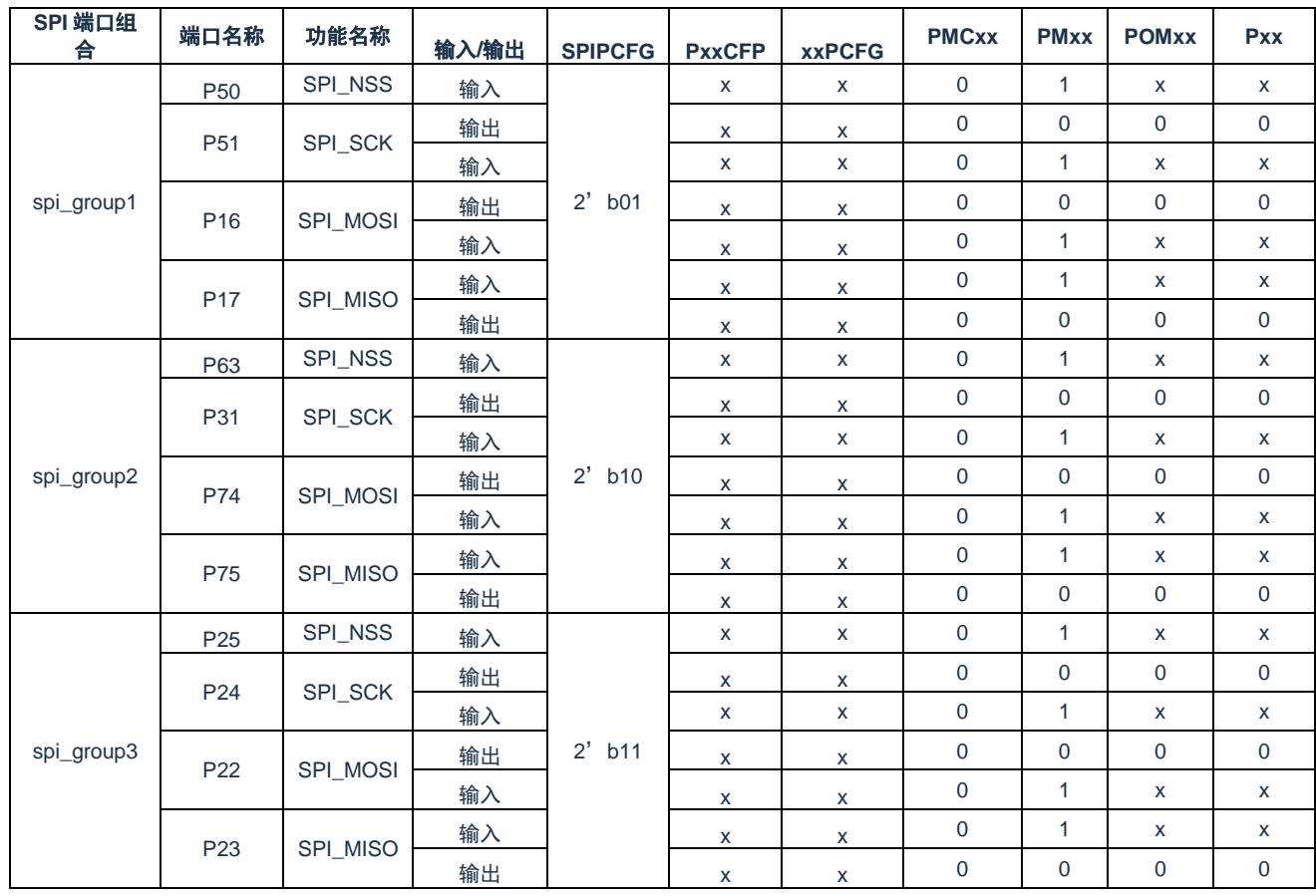

# 表2-4 SPI通信端口的配置方法

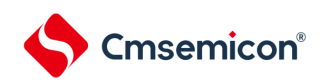

# 2.4 未使用引脚的处理

各未使用引脚的处理如表[2-5](#page-42-0)所示。

<span id="page-42-0"></span>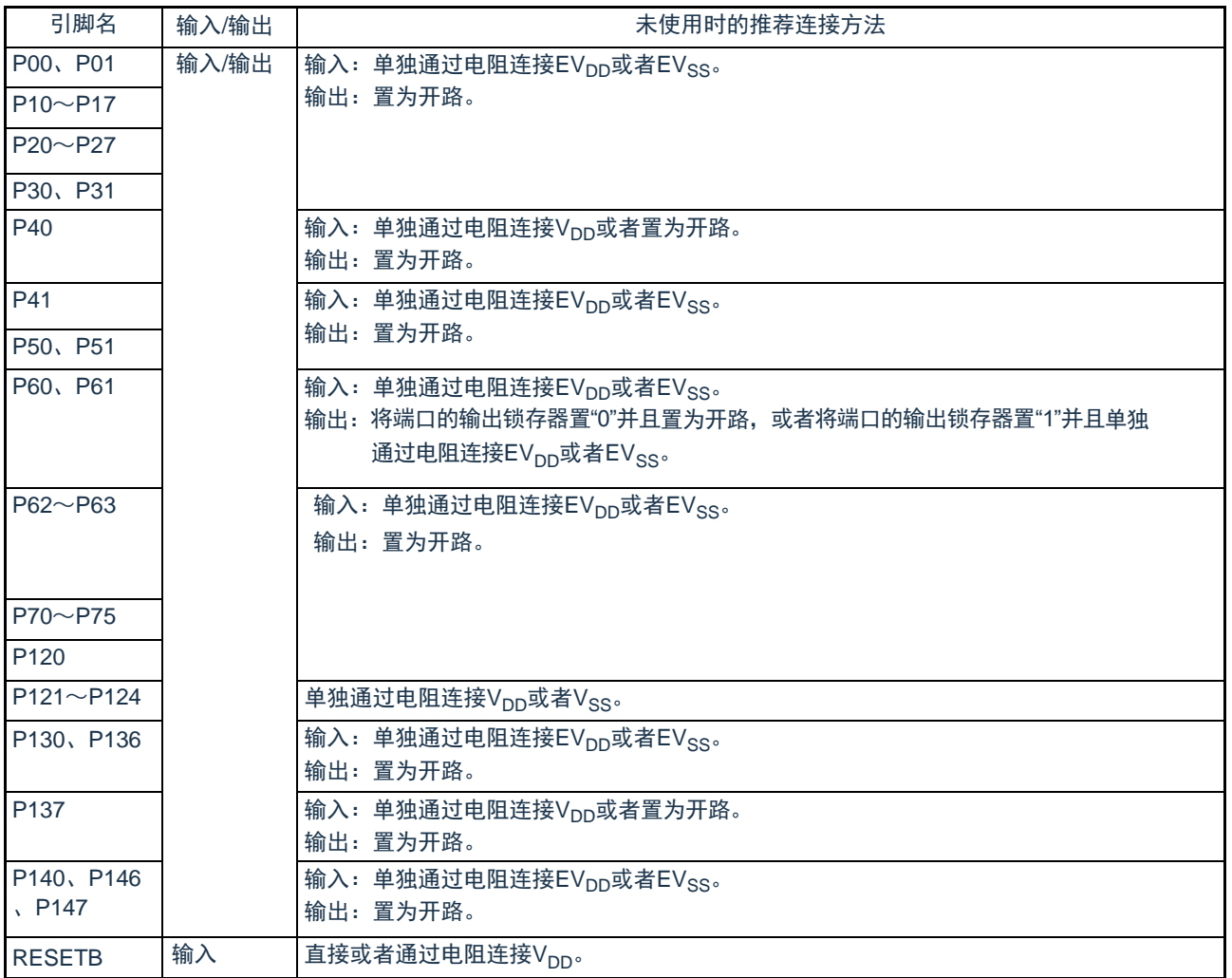

表2-5 各未使用引脚的处理

备注 对于没有EV<sub>DD</sub>、EV<sub>SS</sub>引脚的产品,必须将EV<sub>DD</sub>替换为V<sub>DD</sub>并且将EV<sub>SS</sub>替换为V<sub>SS</sub>。

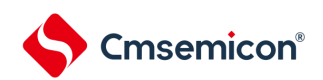

# 2.5 使用复用功能时的寄存器设定

<span id="page-43-0"></span>2.5.1 使用复用输出功能时的基本思想

首先,对于具有模拟功能的引脚,通过端口模式控制寄存器(PMCxx)设定引脚是用作模拟功能还是用 作数字输入/输出。

用作数字输入/输出时输出电路的基本结构如图[2-14](#page-43-1)所示。与端口的输出锁存器输出复用的SCI功能的输出 被输入到AND门,AND门的输出被输入到OR门,OR门的其他输入连接复用的非SCI功能(定时器、RTC、时 钟/蜂鸣器的输出、IICA等)的输出。当将这样的引脚用作端口功能或者复用功能时,不使用的复用功能不能影 响要使用的功能的输出。此时的设定基本思想如表[2-6](#page-43-2)所示。

<span id="page-43-1"></span>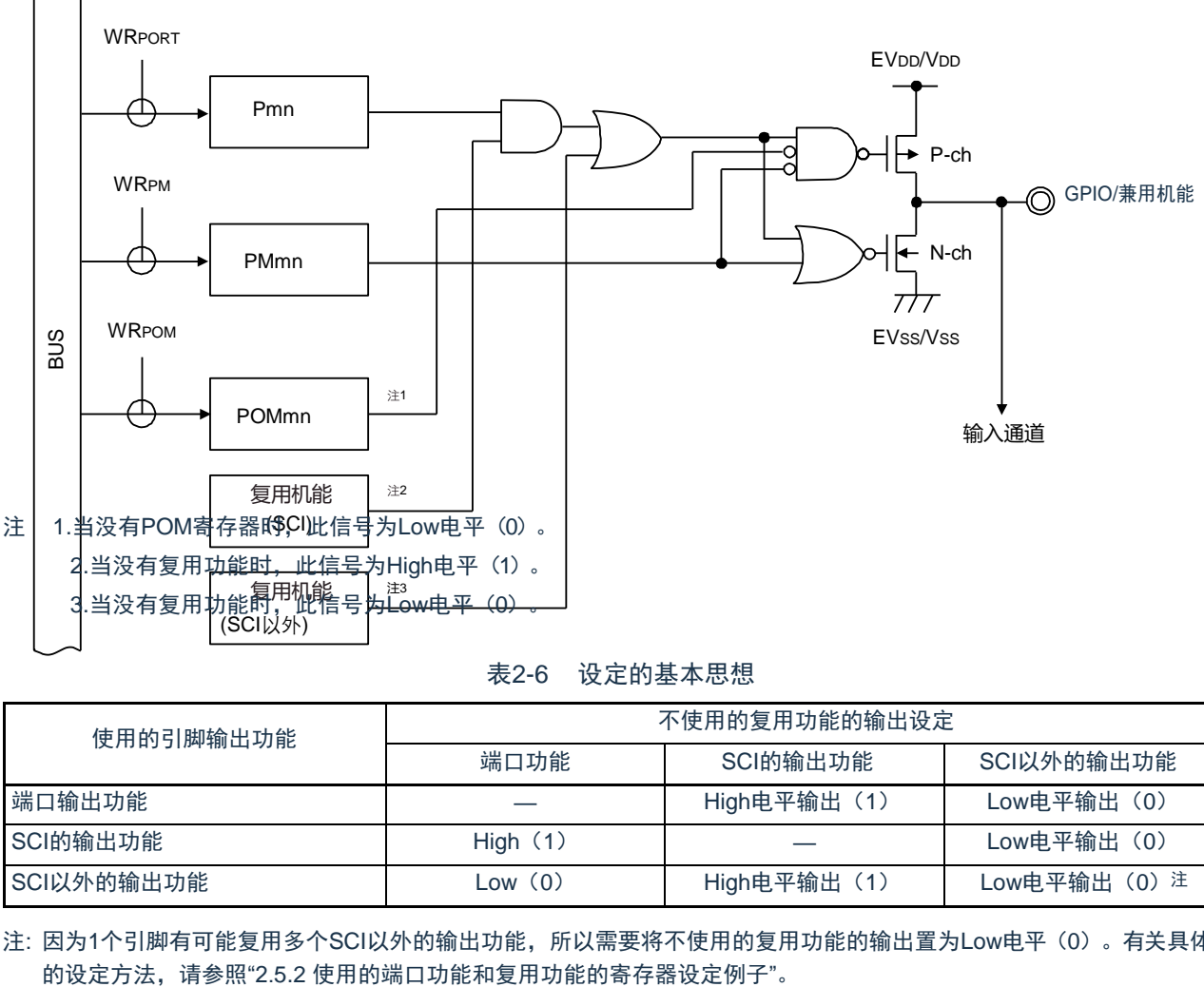

图2-14 引脚的输出基本结构

表2-6 设定的基本思想

<span id="page-43-2"></span>

| 使用的引脚输出功能  | 不使用的复用功能的输出设定 |              |                                                                                                    |
|------------|---------------|--------------|----------------------------------------------------------------------------------------------------|
|            | 端口功能          | SCI的输出功能     | SCI以外的输出功能                                                                                                    |
| 端口输出功能     |               | High电平输出 (1) | Low电平输出 (0)                                                                                                    |
| SCI的输出功能   | High $(1)$    |              | $Low   \ddot{H} \ddot{H} \ddot{H} \ddot{H} \ddot{H} \ddot{H} \ddot{H} \ddot{H} \ddot{H} \ddot{H} \ddot{H} \ddot{H} \ddot{H} \ddot{H} \ddot{H} \ddot{H} \ddot{H} \ddot{H} $ |
| SCI以外的输出功能 | Low (0)       | High电平输出 (1) | Low电平输出 (0) 注                                                                                                    |

注: 因为1个引脚有可能复用多个SCI以外的输出功能, 所以需要将不使用的复用功能的输出置为Low电平(0)。有关具体

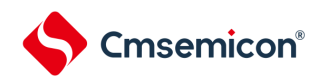

# <span id="page-44-0"></span>2.5.2 使用端口功能和复用功能的寄存器设定例子

使用端口功能和复用功能的寄存器设定例子(48管脚制品)如表[2-7](#page-44-1)~表[2-17](#page-64-0)所示。表中"×"表示寄存 器不需要配置,表中"-"表示没有此寄存器。

<span id="page-44-1"></span>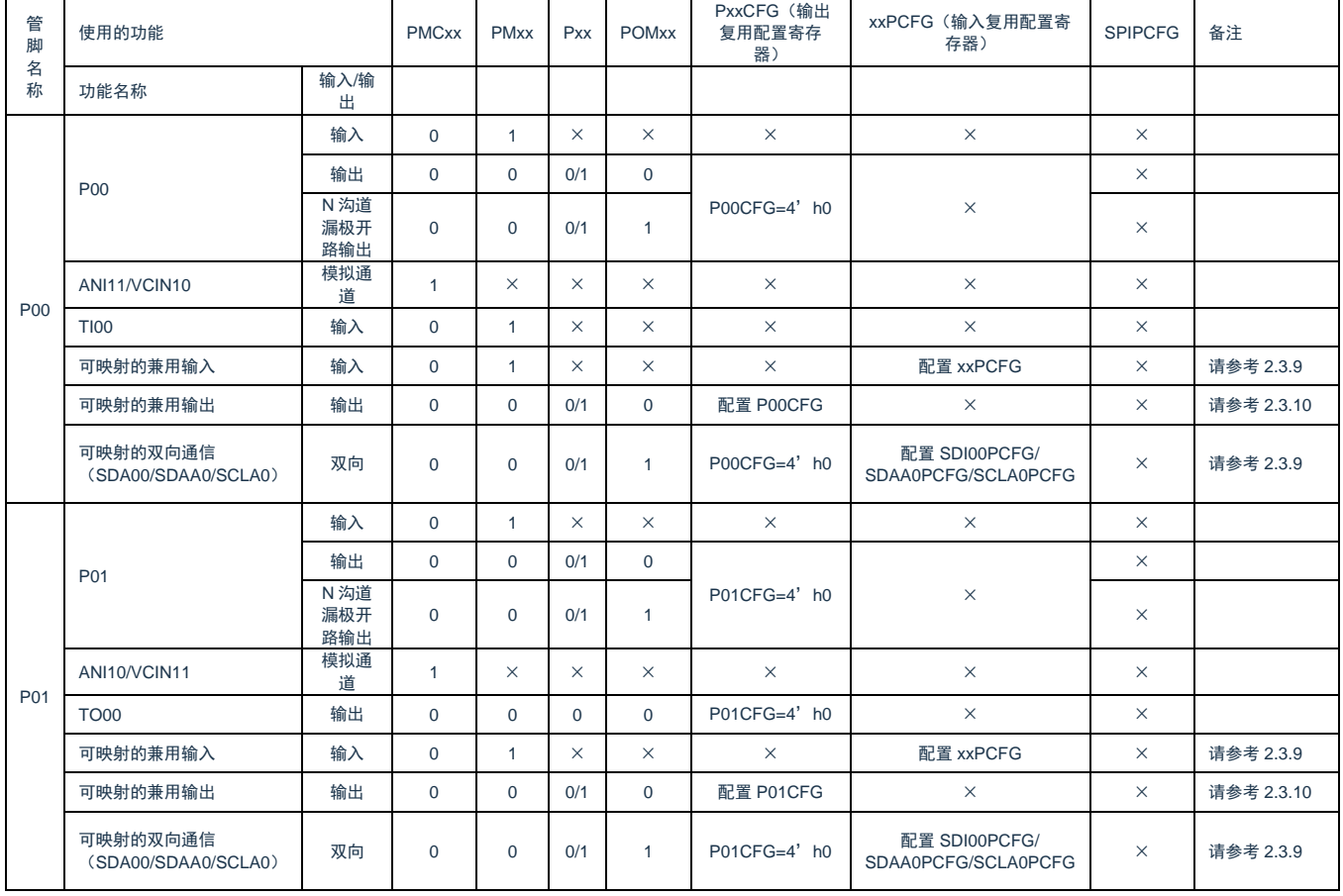

#### 表2-7 使用P00~P01引脚功能时的寄存器设定例子

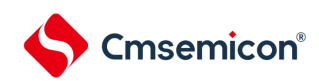

# 表2-8 使用P10~P17引脚功能时的寄存器设定例子

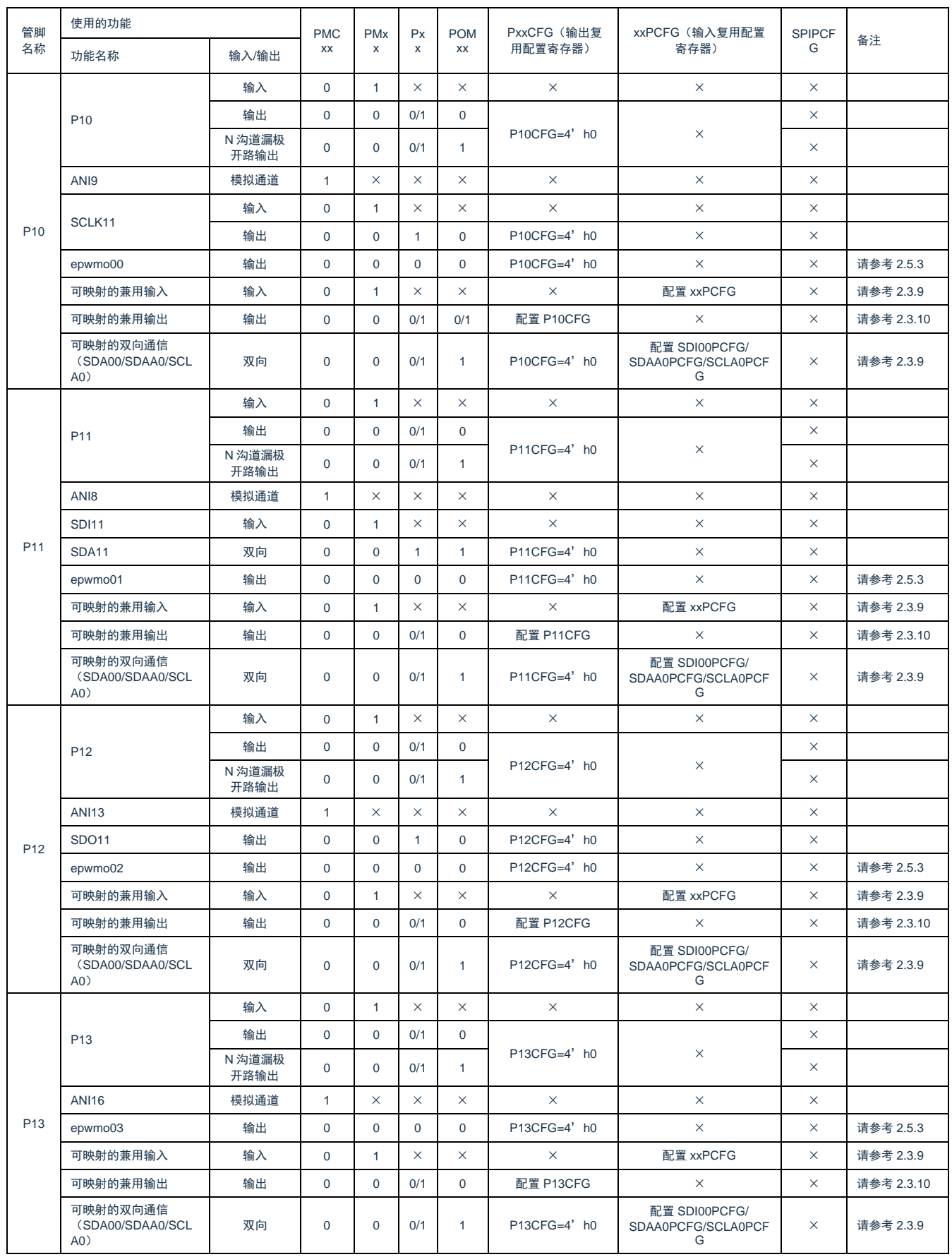

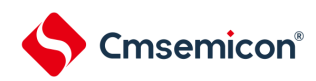

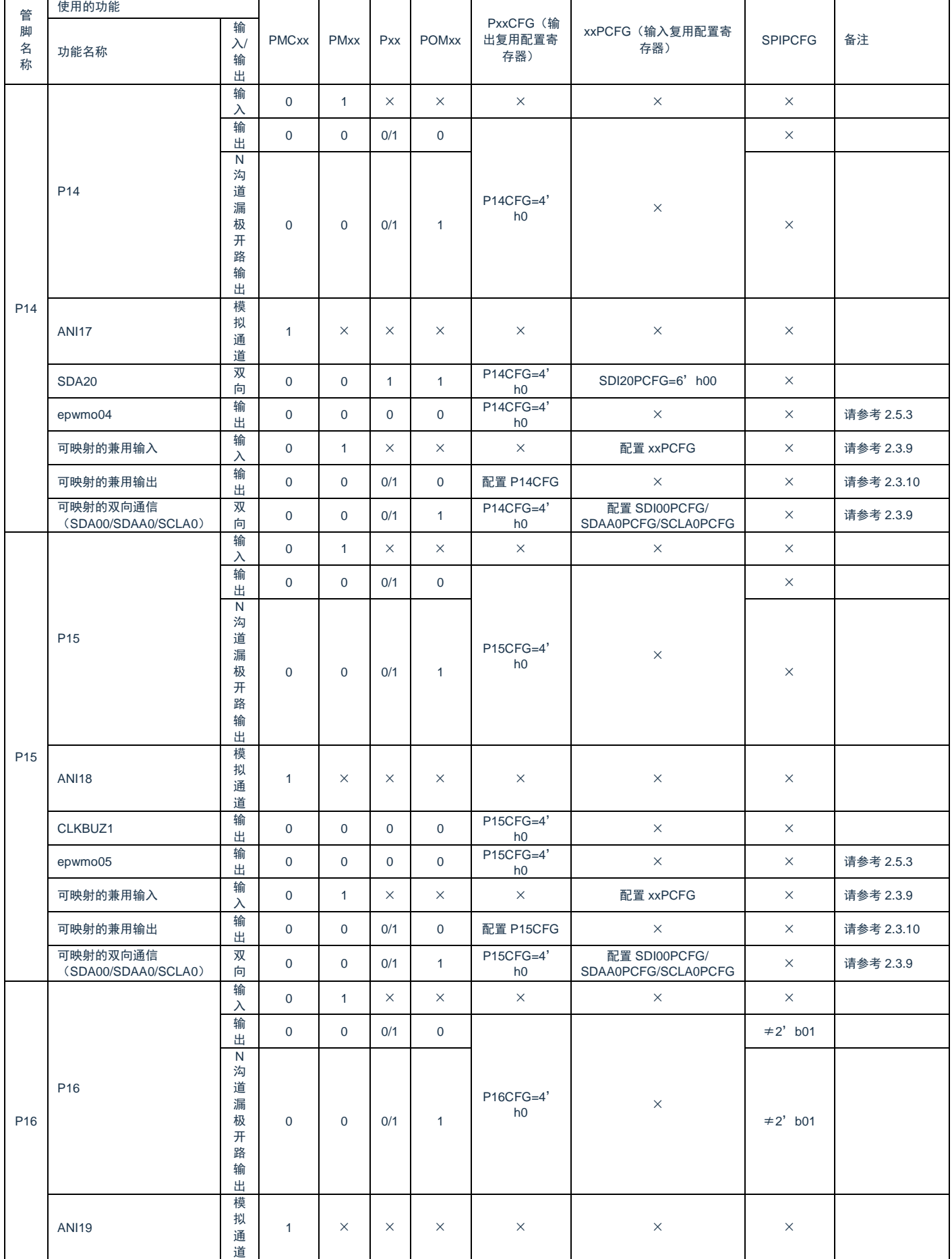

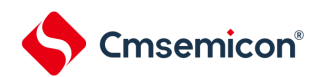

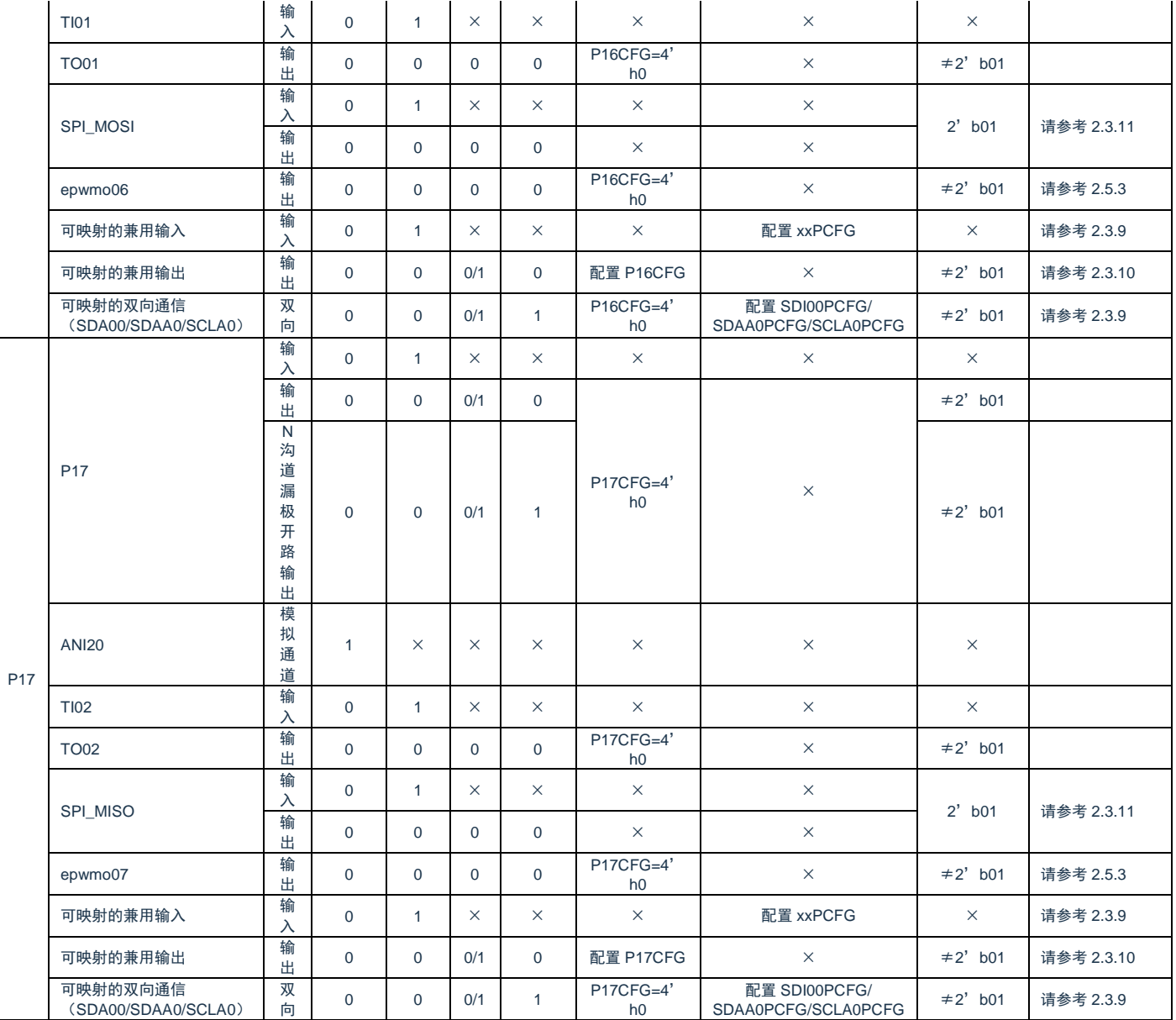

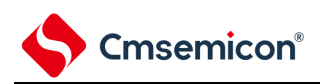

### 表2-9 使用P20~P27引脚功能时的寄存器设定例子

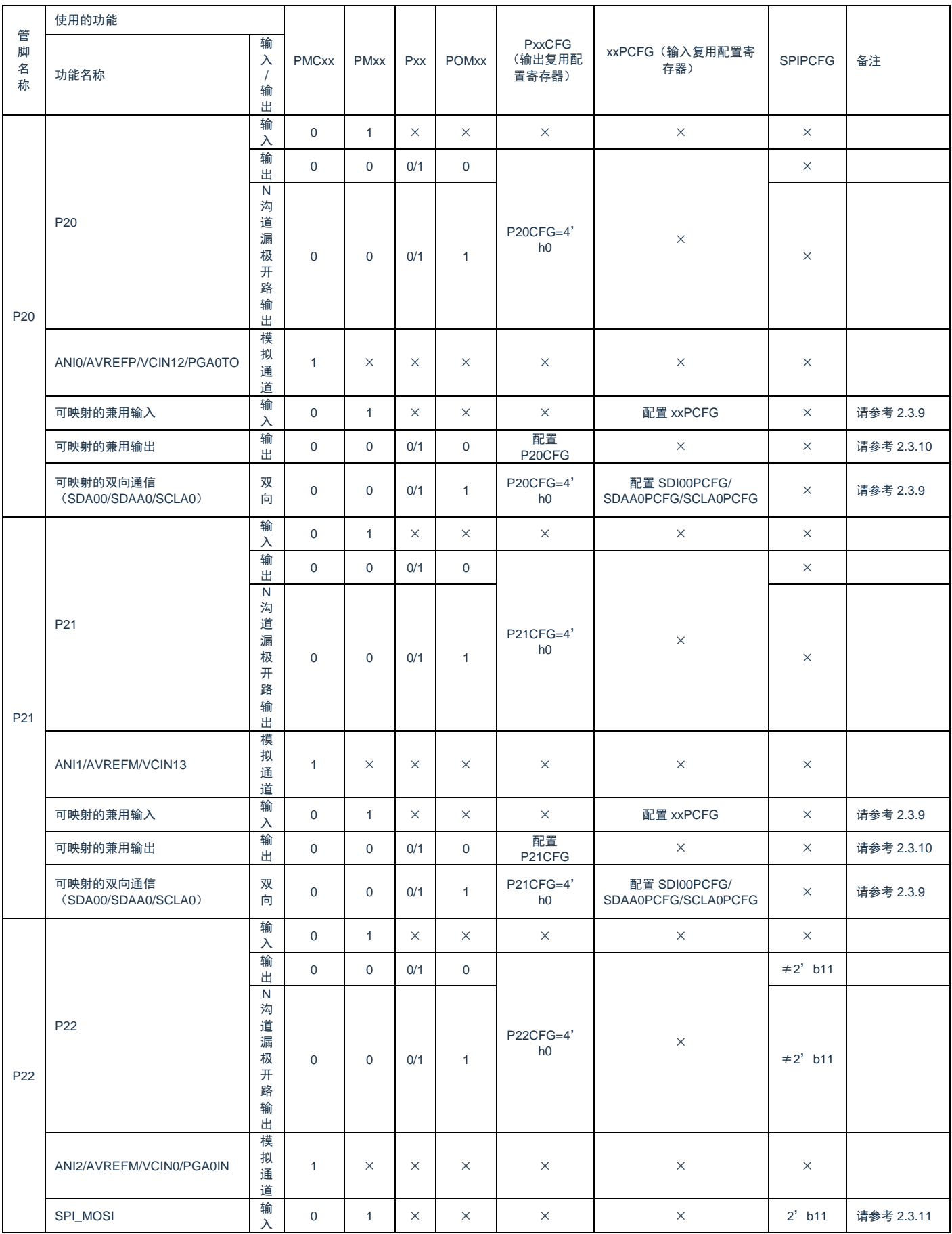

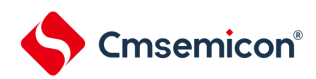

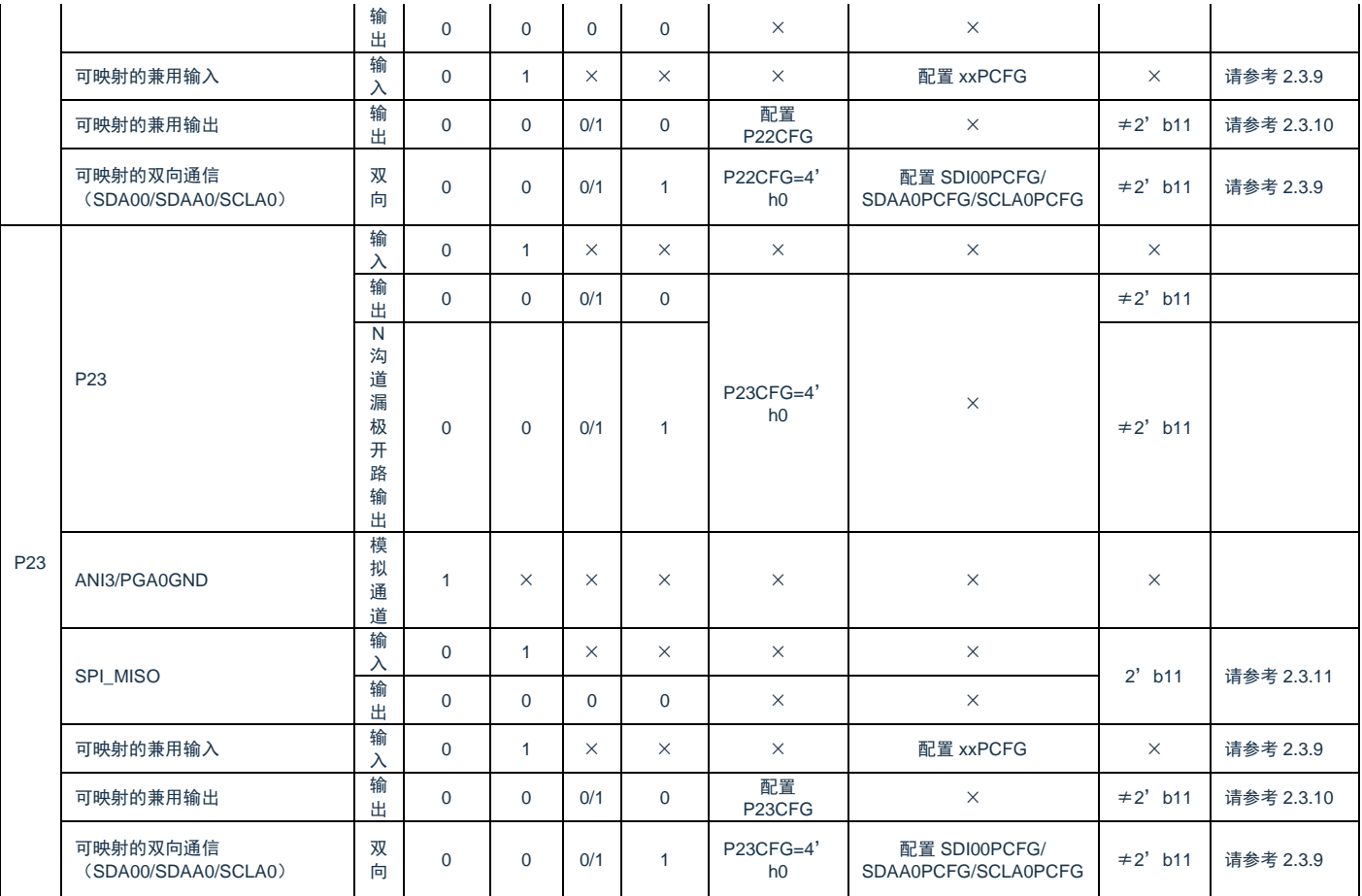

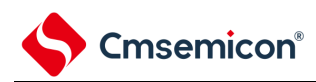

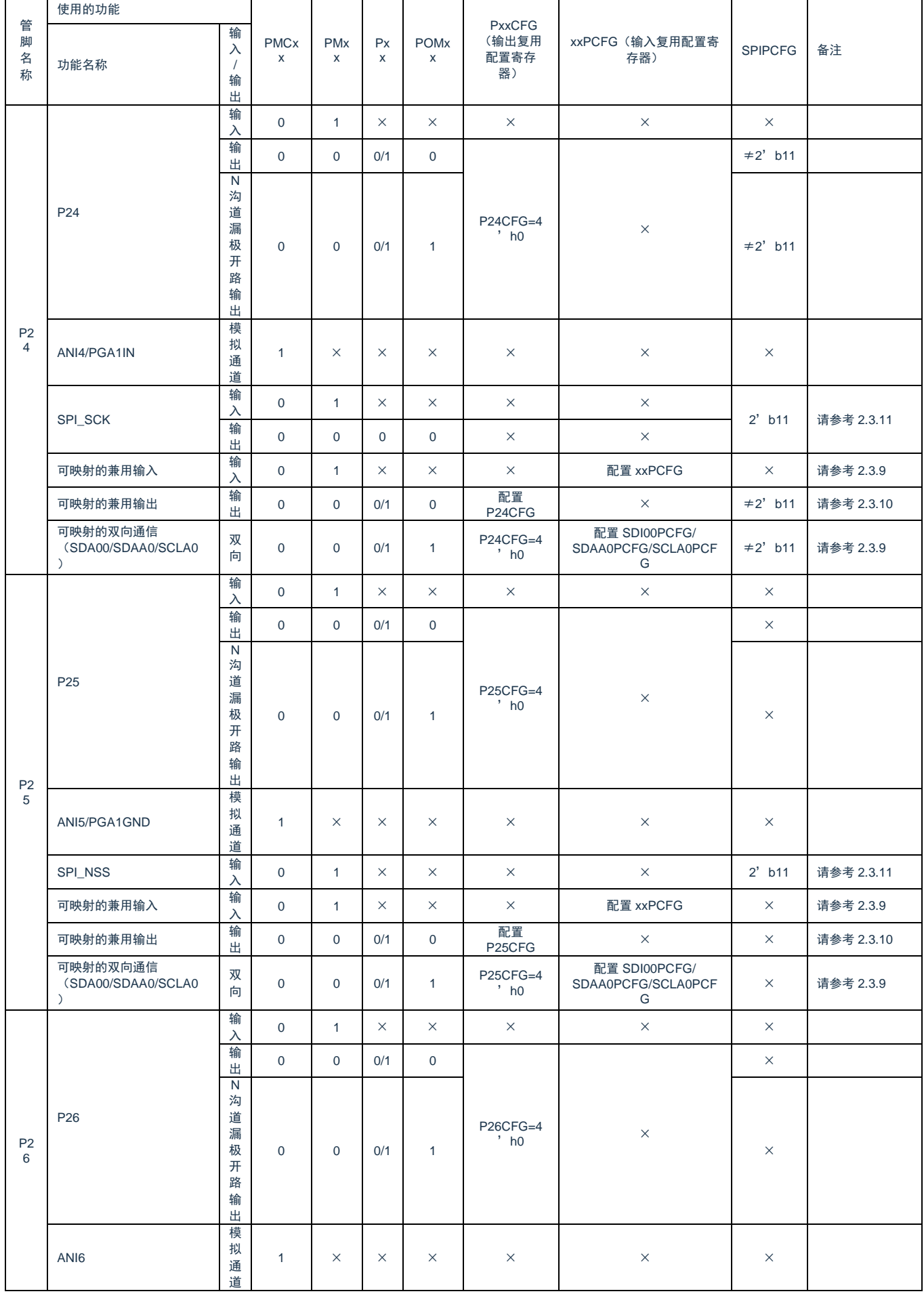

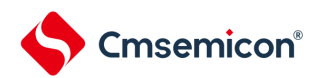

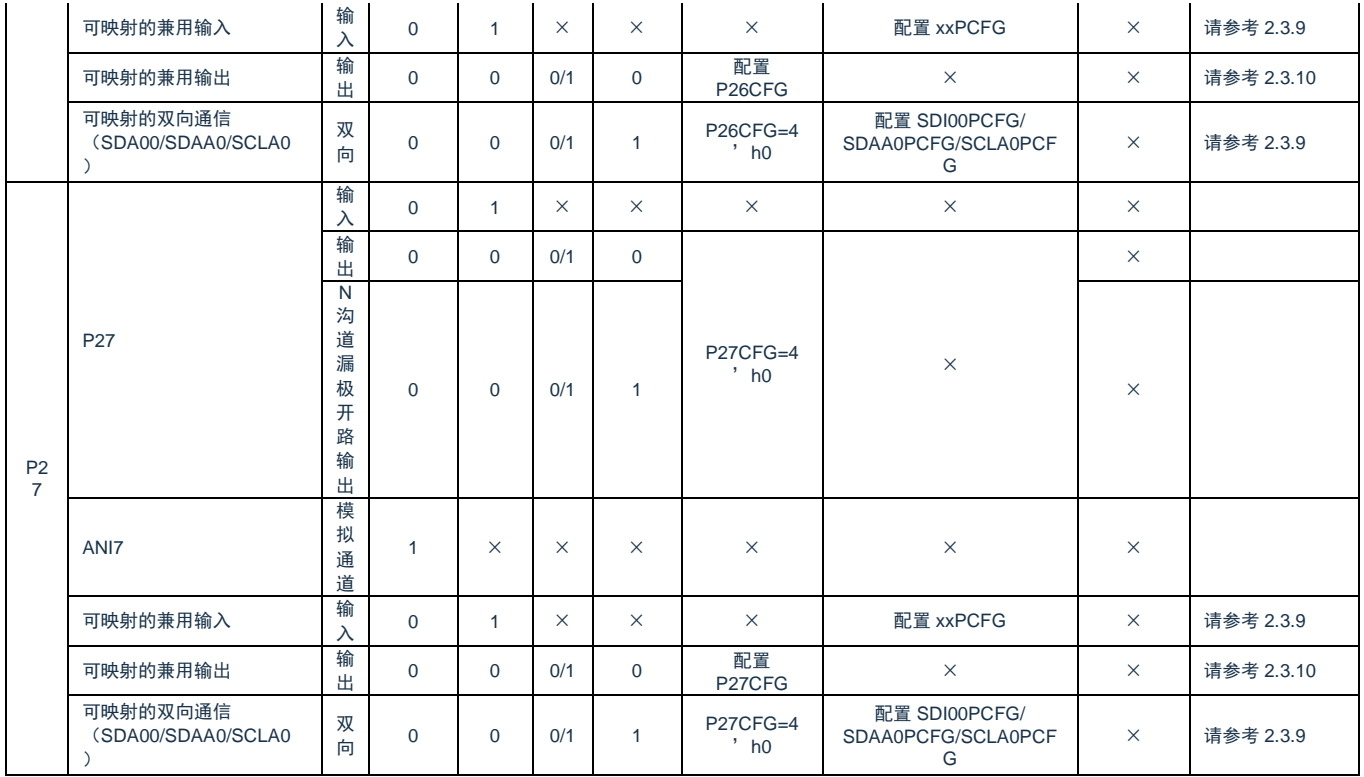

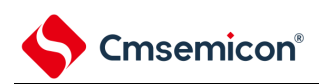

# 表2-10 使用P30~P31引脚功能时的寄存器设定例子

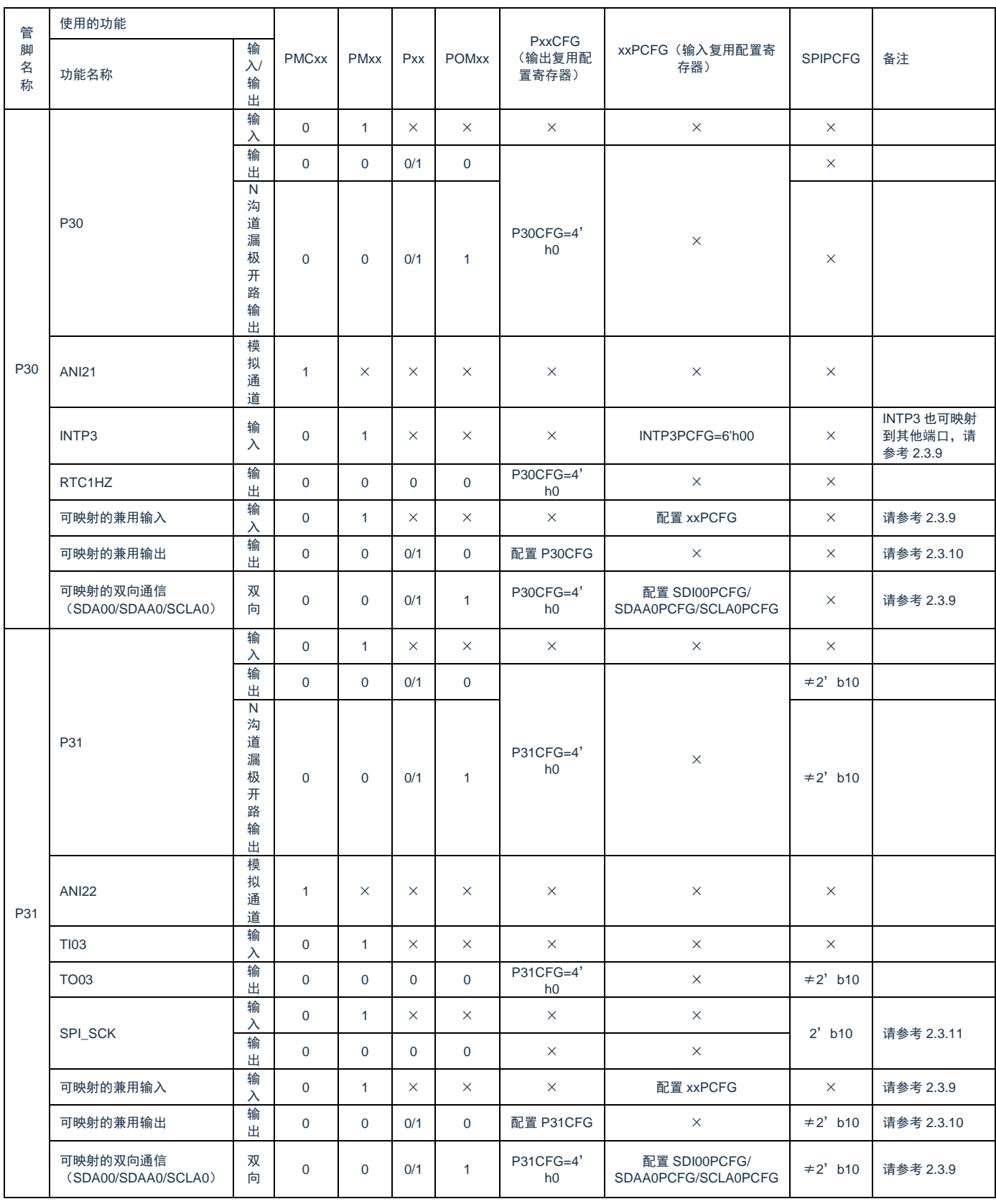

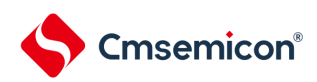

## 表2-11 使用P40~P41引脚功能时的寄存器设定例子

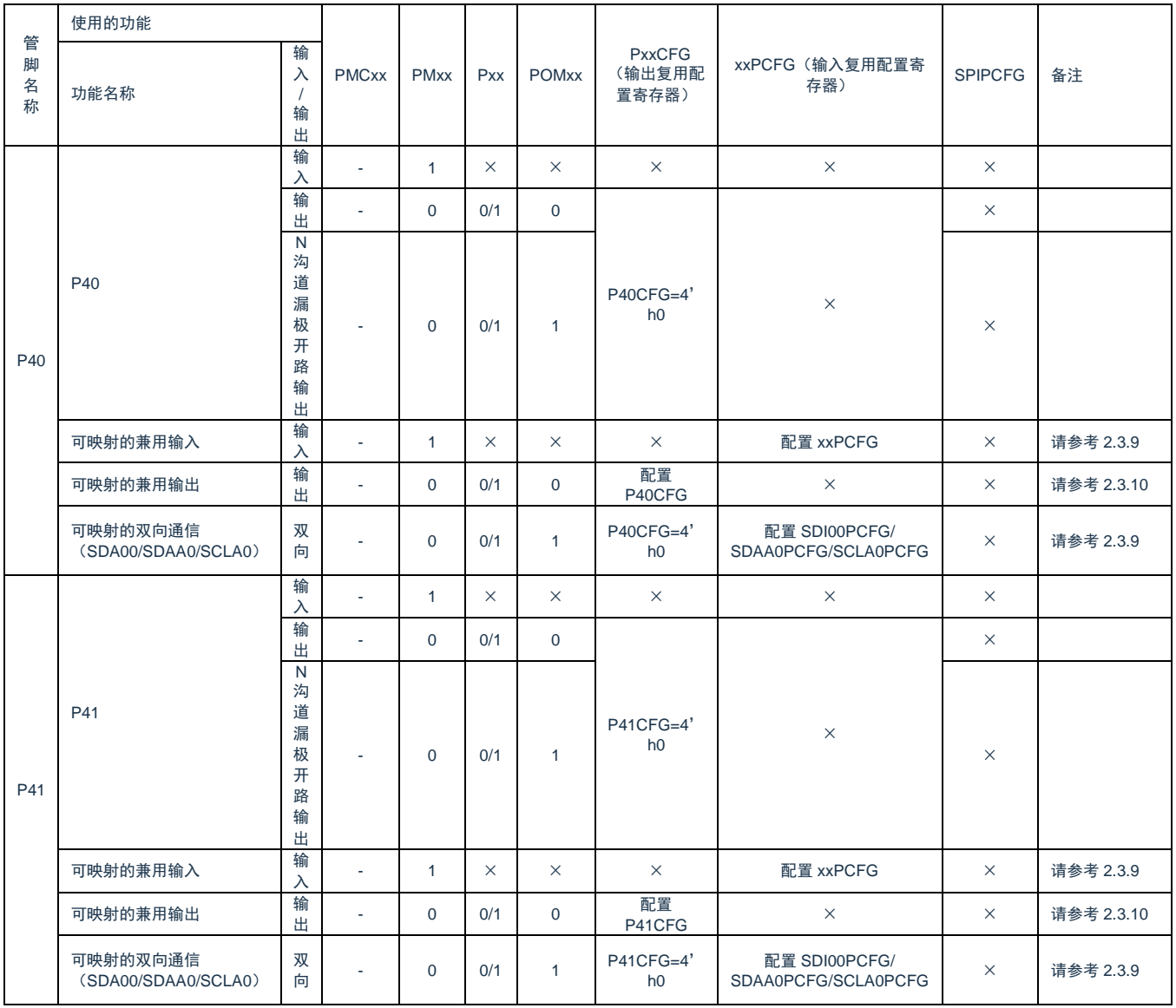

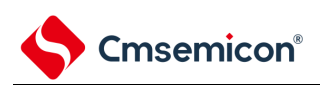

### 表2-12 使用P50~P51引脚功能时的寄存器设定例子

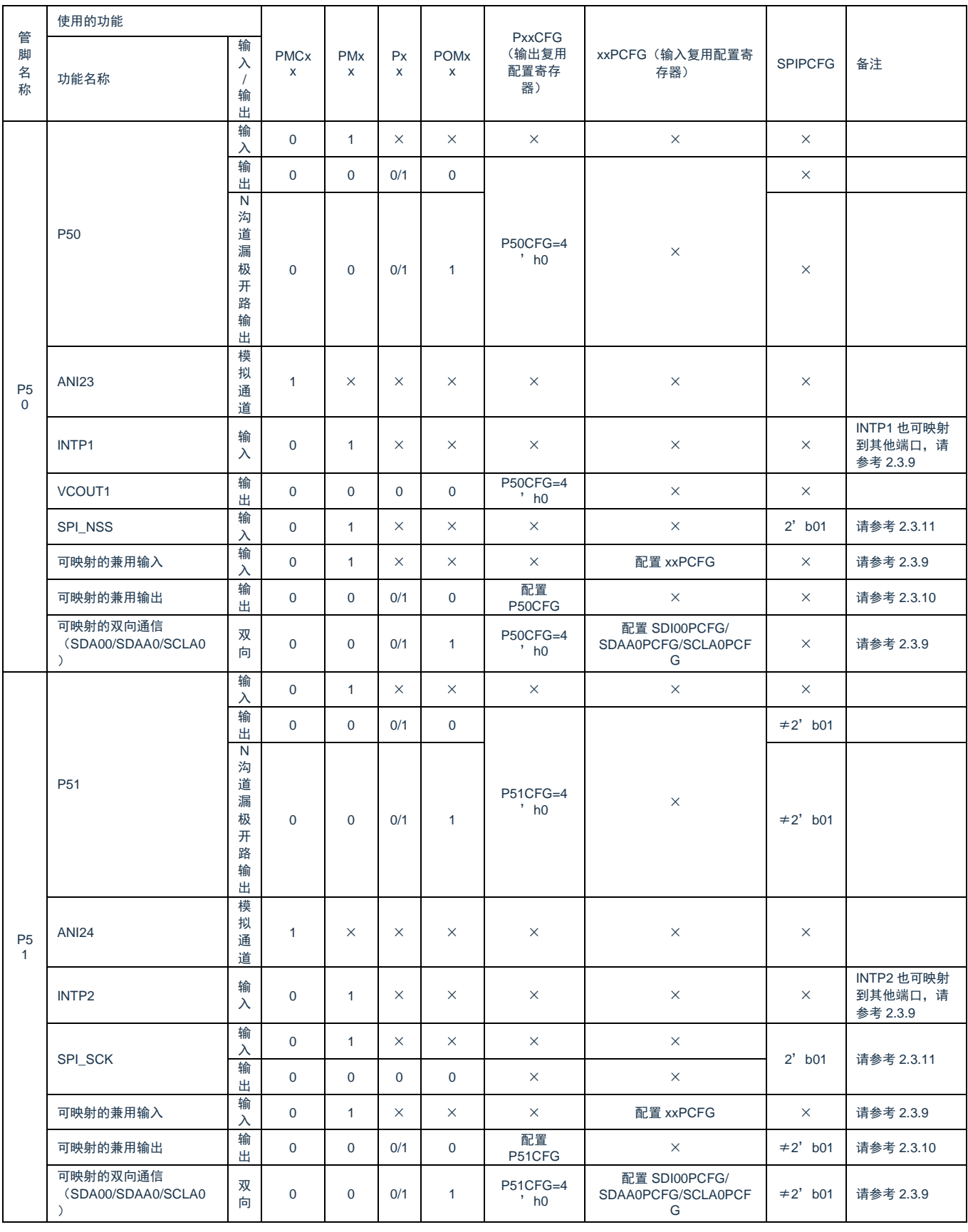

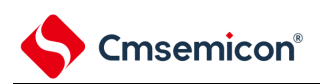

# 表2-13 使用P60~P63引脚功能时的寄存器设定例子

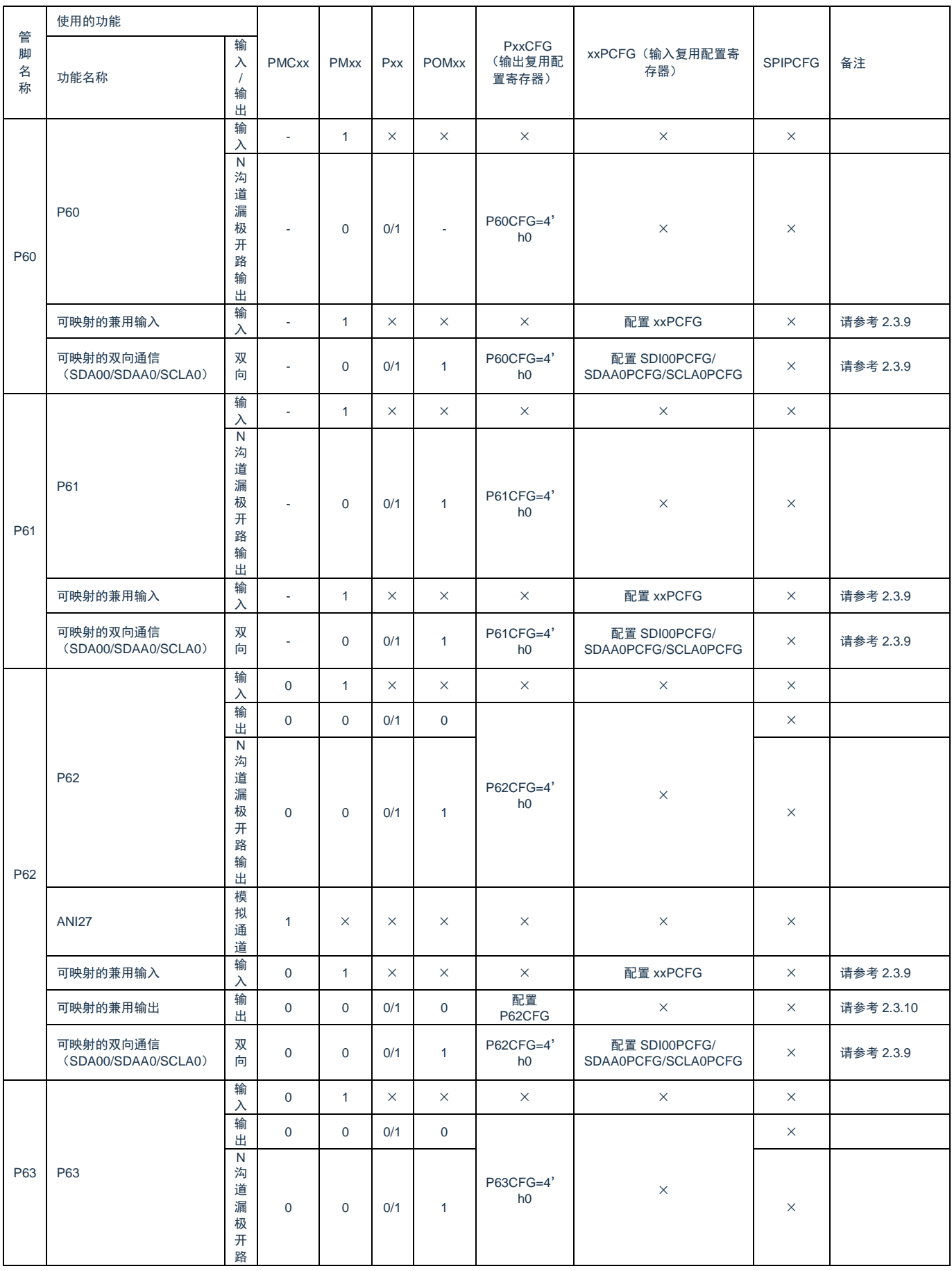

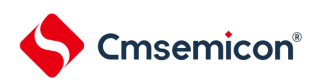

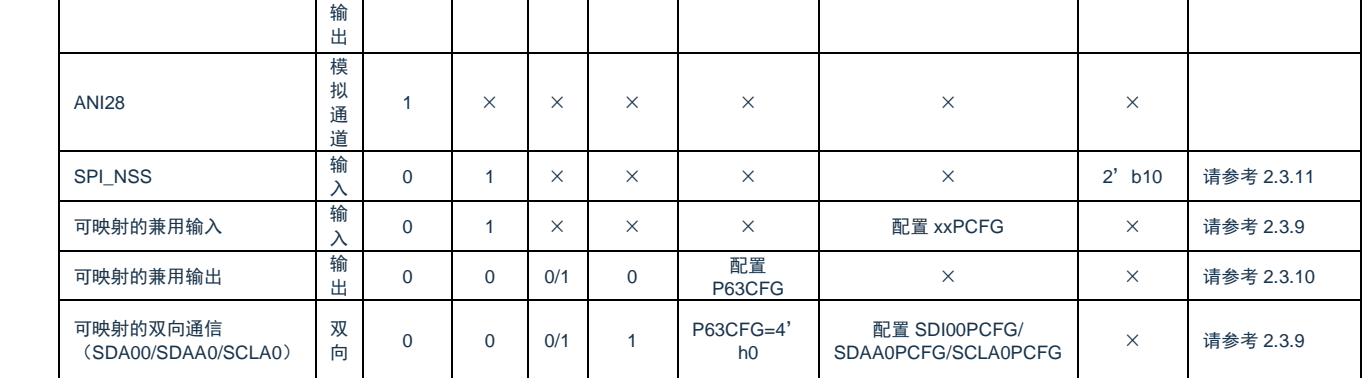

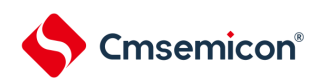

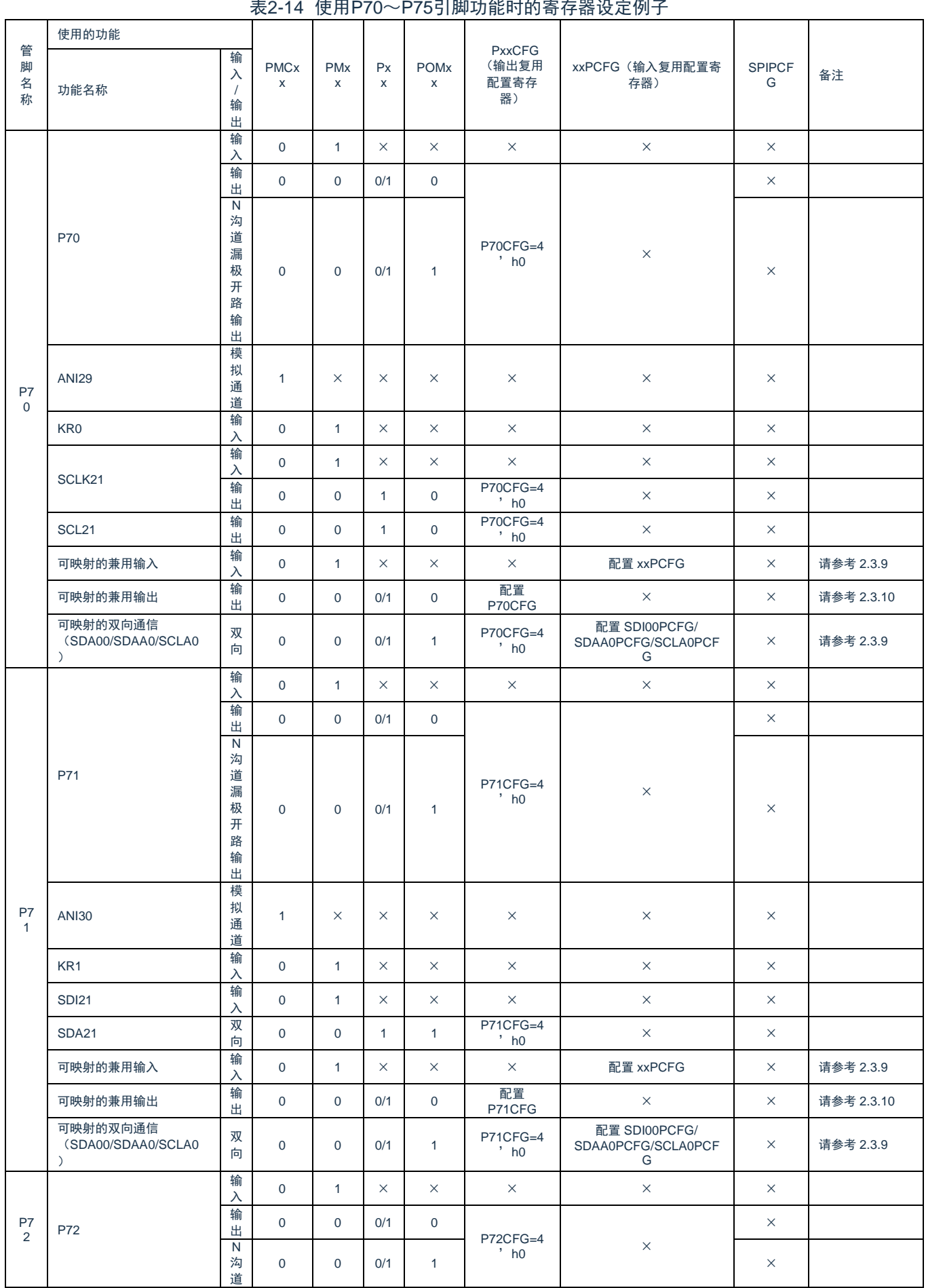

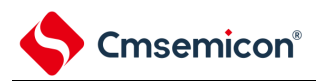

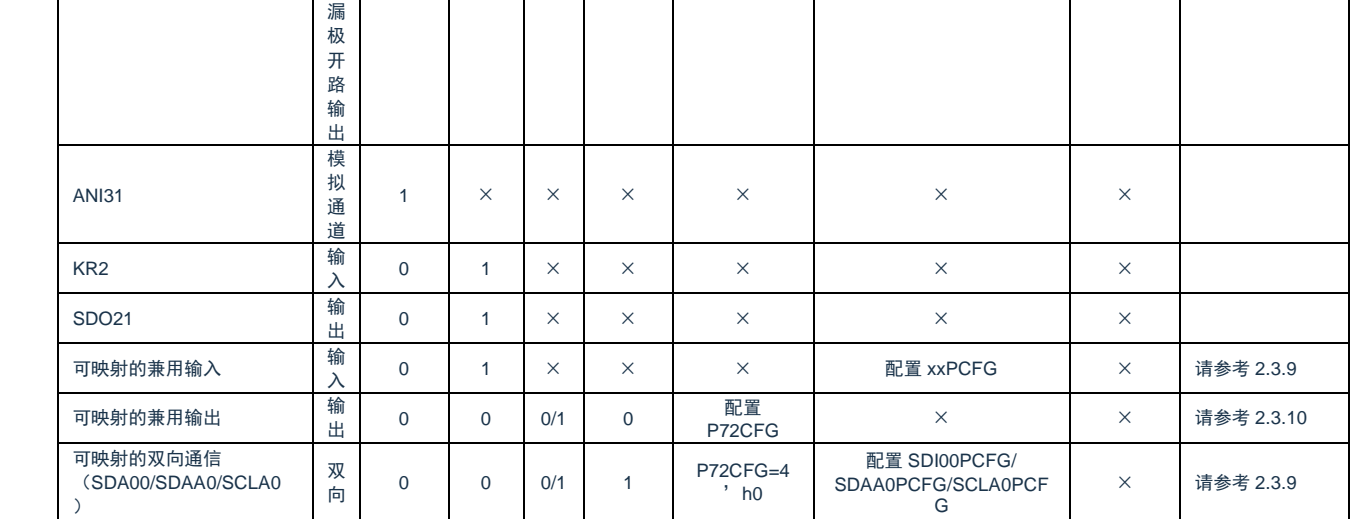

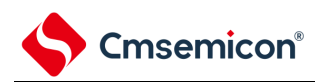

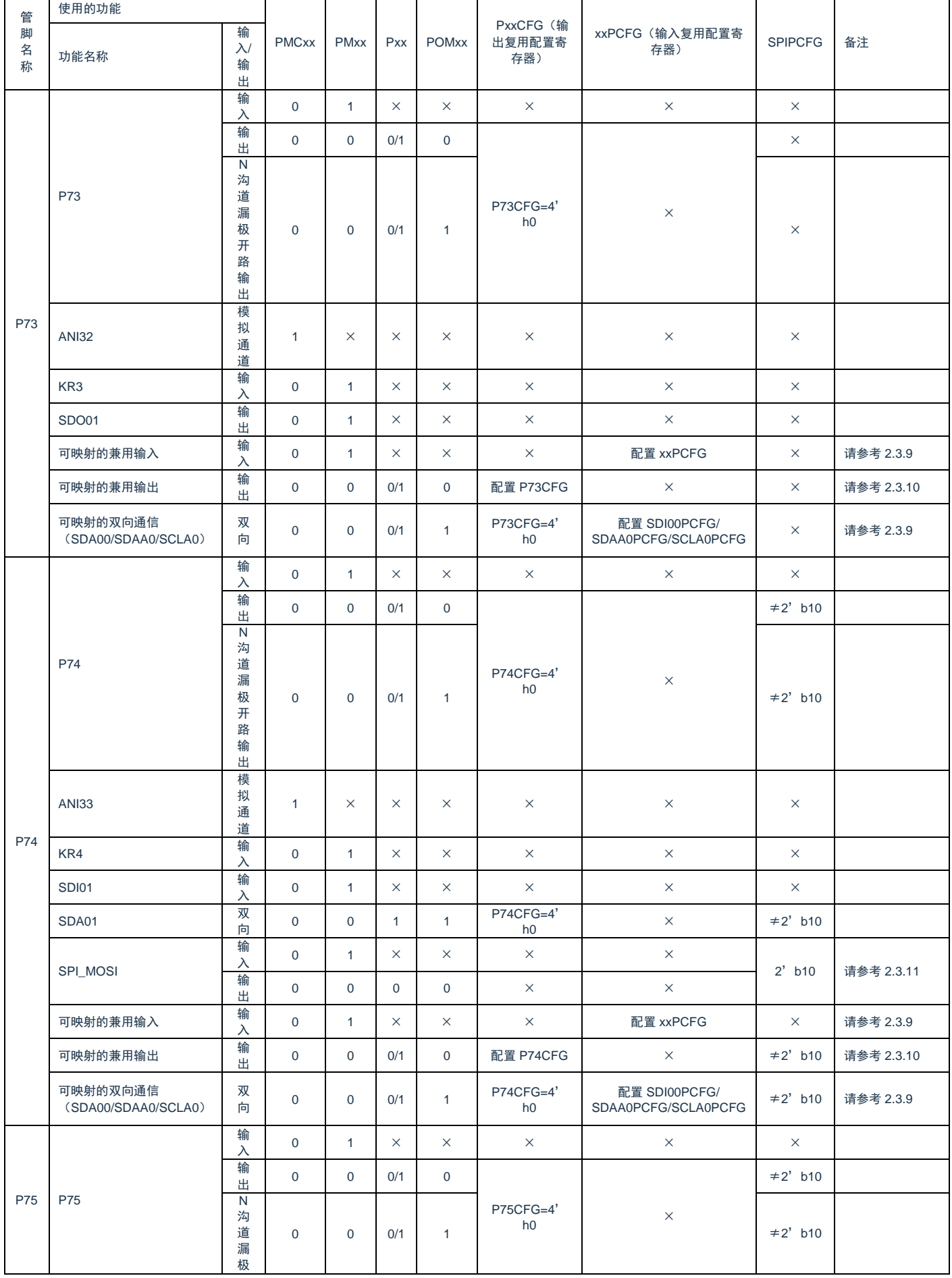

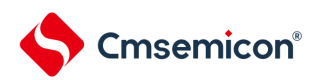

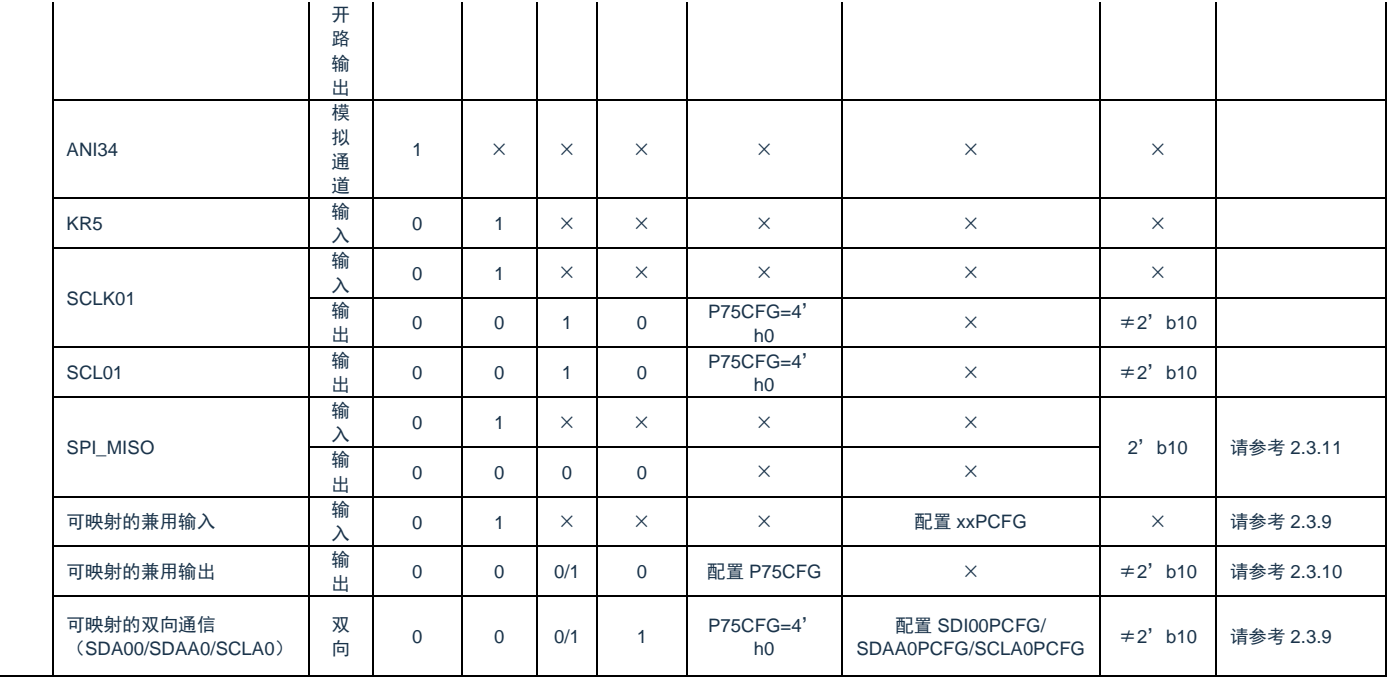

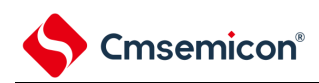

# 表2-15 使用P120~P124引脚功能时的寄存器设定例子

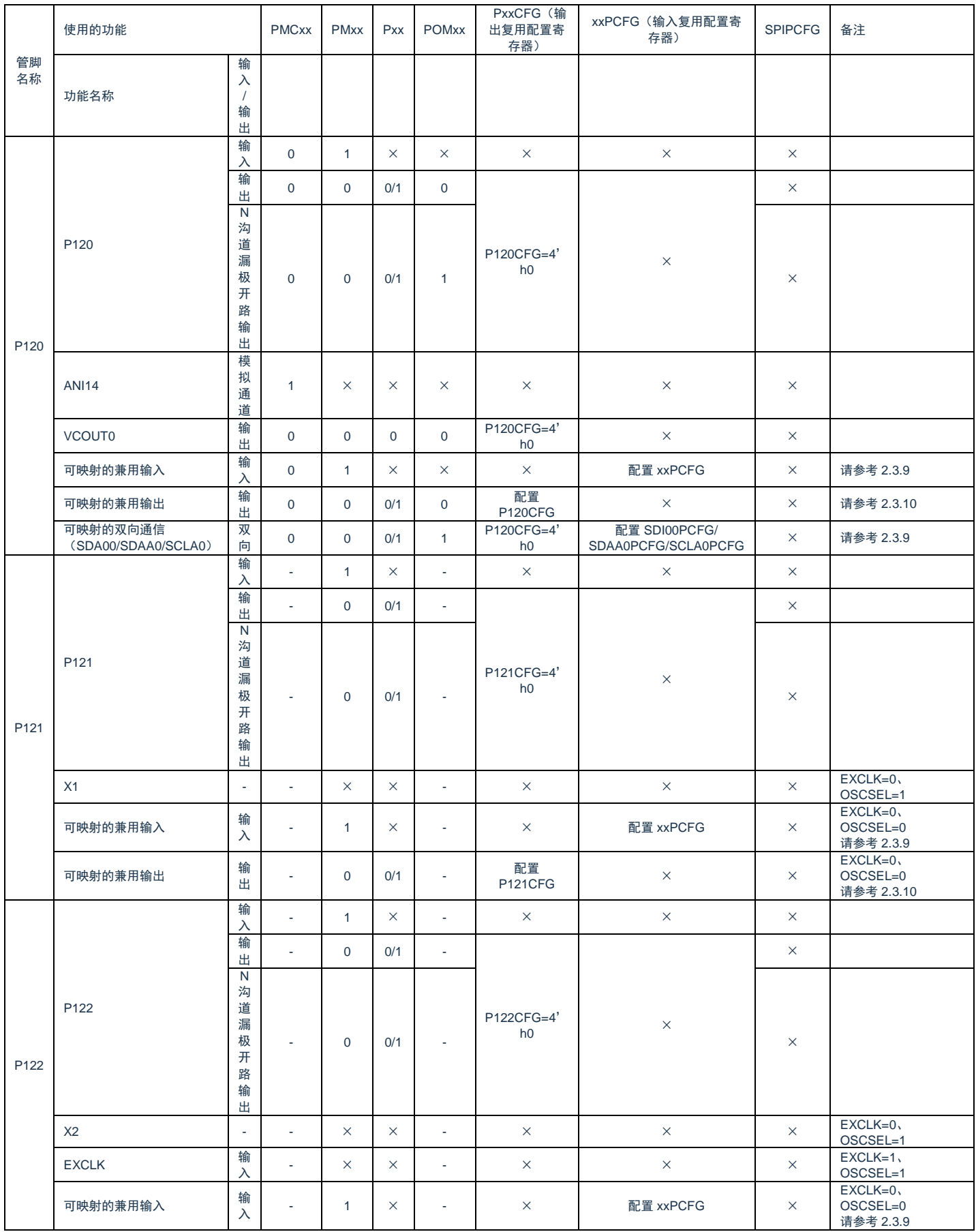

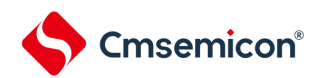

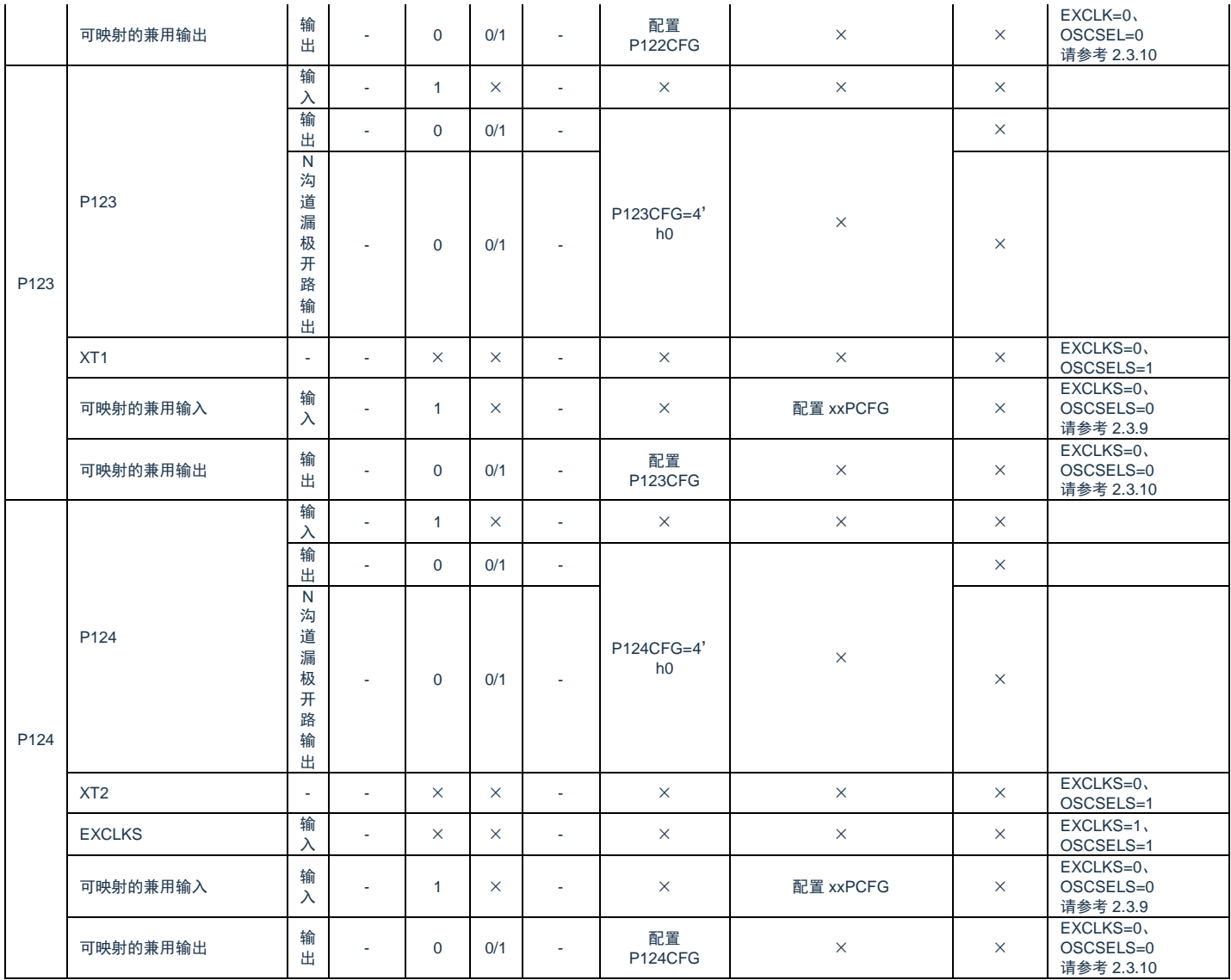

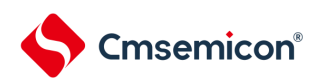

# 表2-16 使用P130, P136, P137引脚功能时的寄存器设定例子

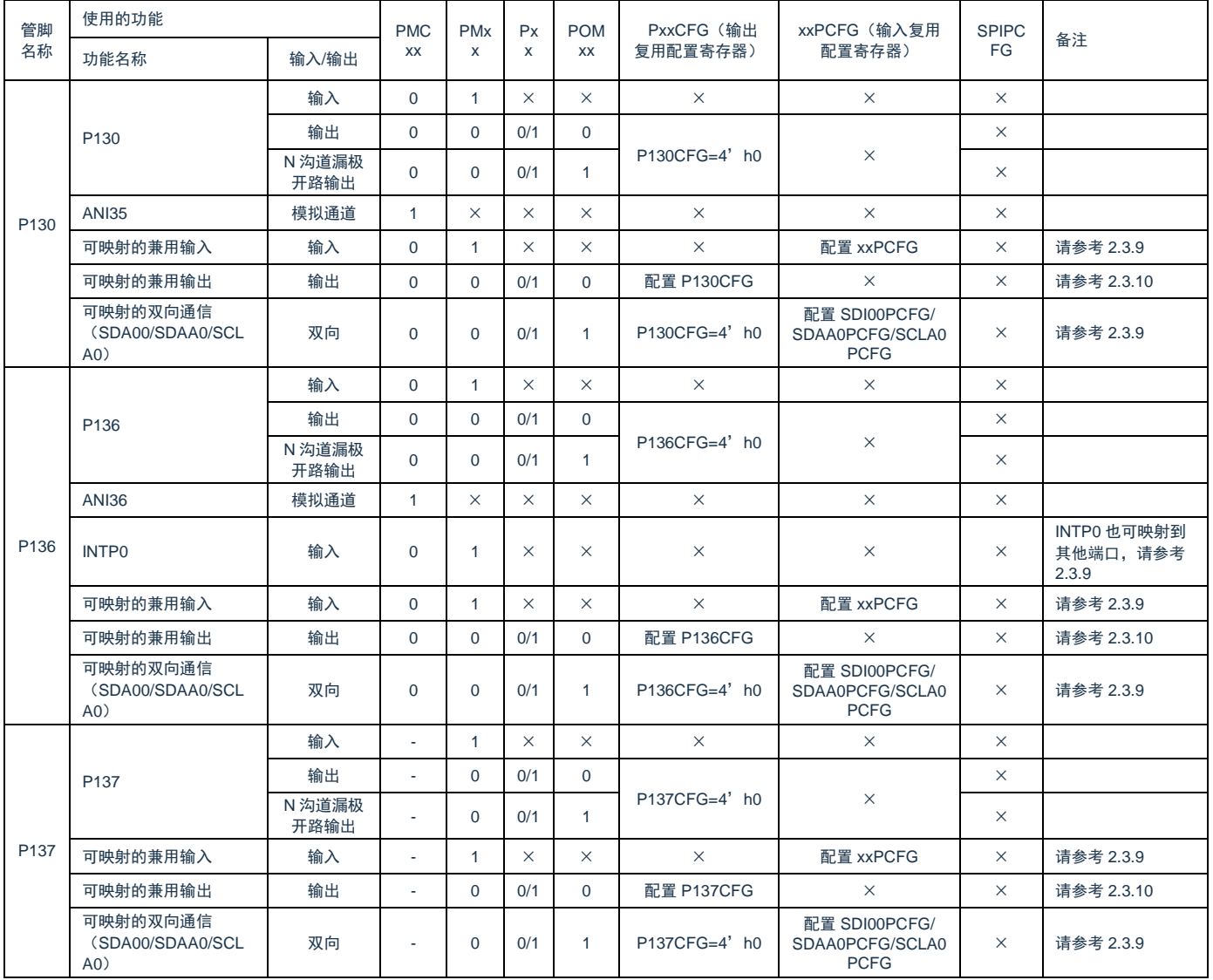

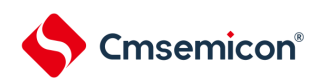

# 表2-17 使用P140, P146, P147引脚功能时的寄存器设定例子

<span id="page-64-0"></span>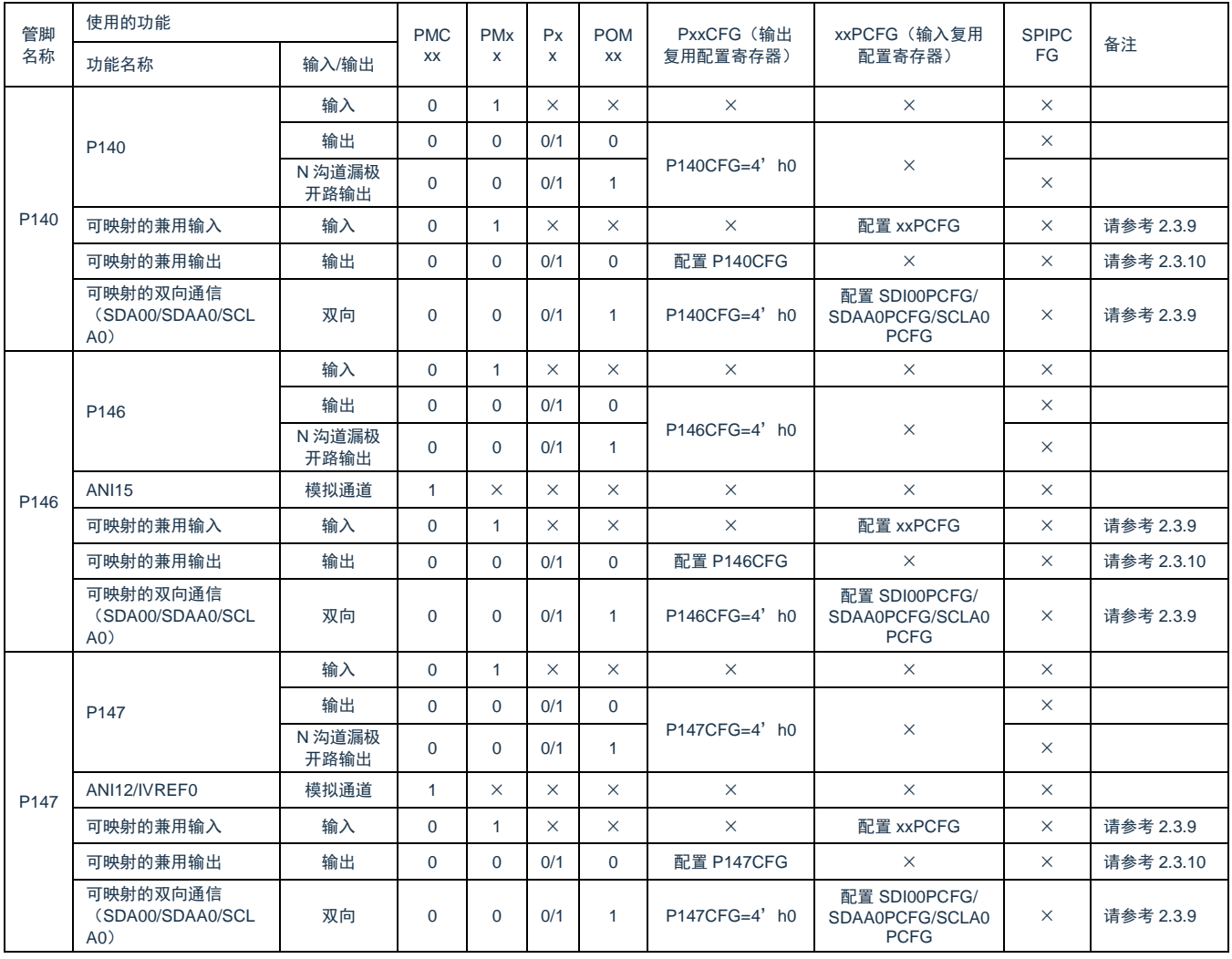

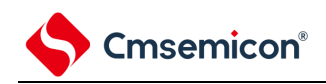

# 2.5.3 EPWM端口配置方法

使用EPWM输出控制电路功能时, EPWM输出引脚固定映射到P10~P17, 配置方法如下:

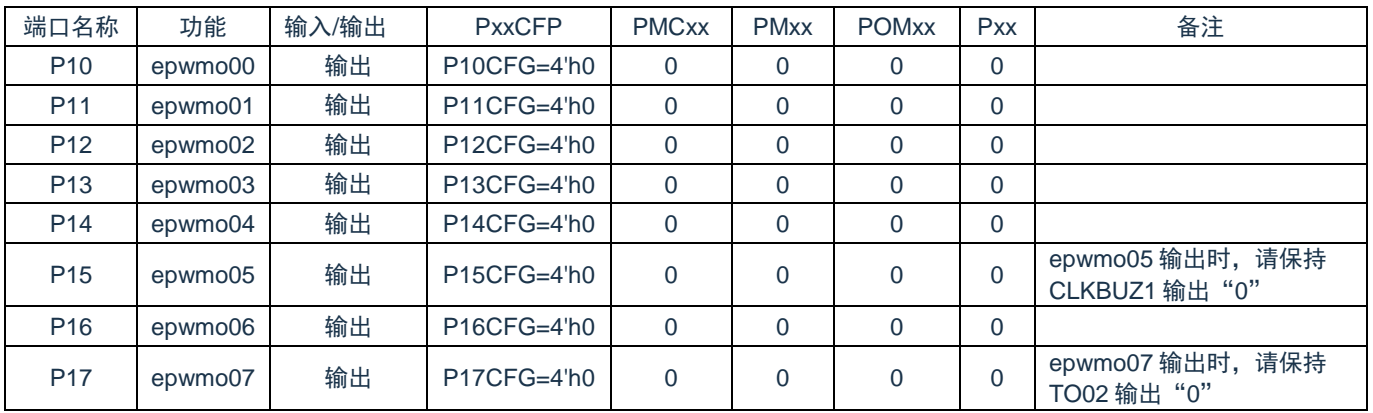

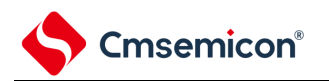

# 第3章 系统结构

3.1 概述

本产品系统由以下部分组成:

- ⚫ 2个AHB总线Master:
- Cortex-M0+
- 增强型DMA
- ⚫ 4个AHB总线Slaves:
- FLASH存储器
- SRAM存储器0
- SRAM存储器1
- AHB to APB Bridge, 包含所有APB接口外设

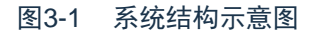

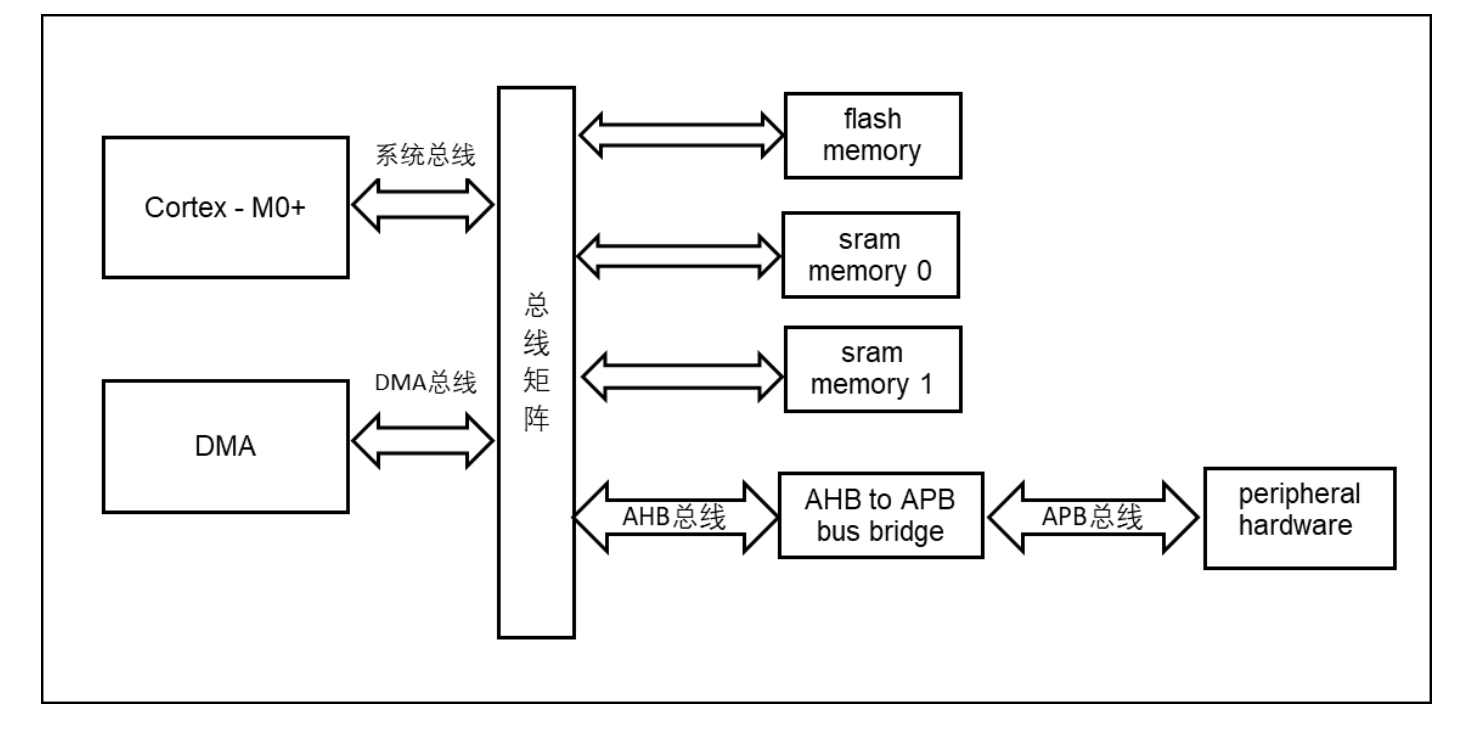

⚫ 系统总线: 此总线连接Cortex-M0+内核的系统总线(外设总线)到总线矩阵,总线矩阵协调着内核和DMA间的访 问。

⚫ DMA总线: 此总线将DMA的AHB主控接口与总线矩阵相联,总线矩阵协调着CPU和DMA到SRAM、闪存和外 设的访问。

⚫ 总线矩阵: 总线矩阵协调内核系统总线和DMA主控总线之间的访问仲裁,仲裁采用固定优先级,DMA优先级 高。

● AHB to APB Bridge : AHB to APB Bridge 在AHB和APB总线间提供同步连接。有关连接到每个桥的不同外 设的地址映射请参考表[3-1](#page-68-0)。

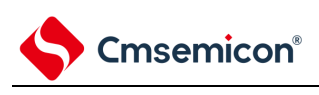

# 3.2 系统地址划分

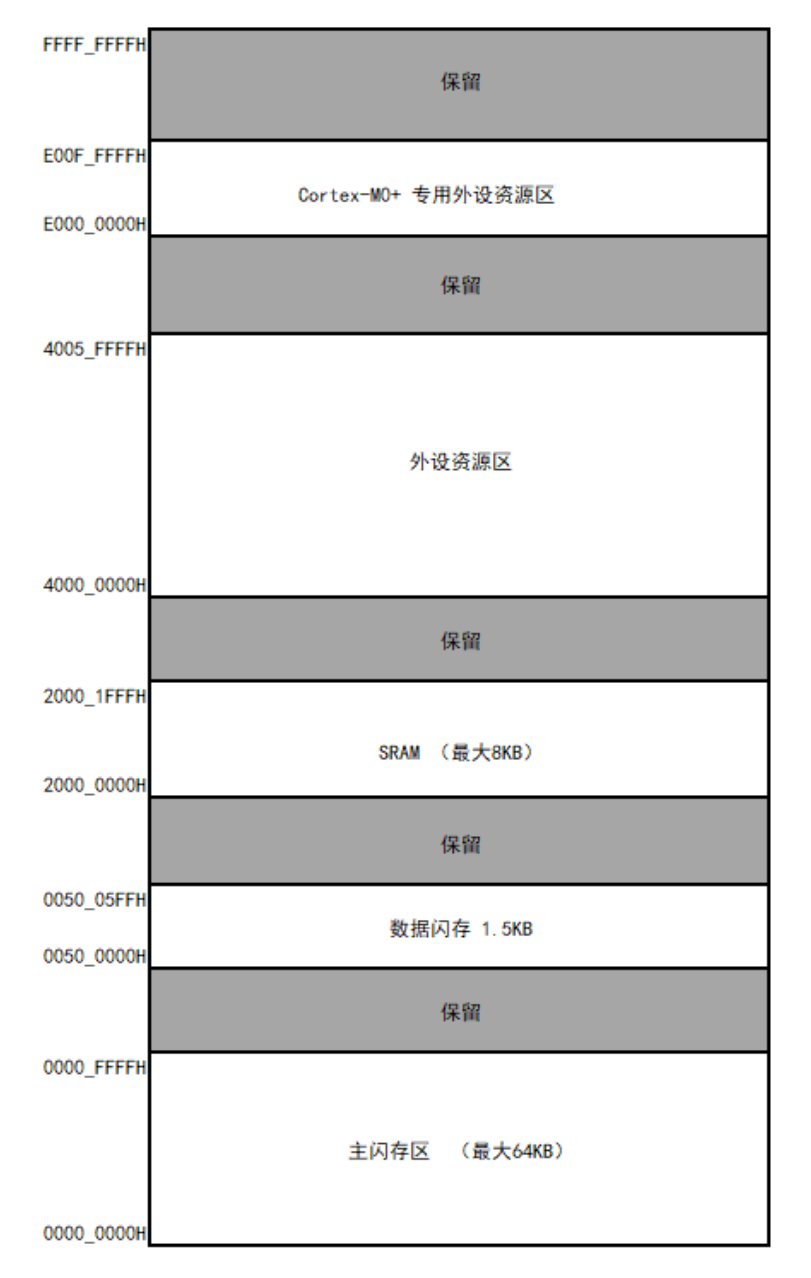

图3-2地址区域划分示意图

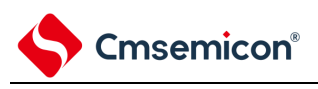

# <span id="page-68-0"></span>外设地址分配

表3-1 外设的寄存器组起始地址

| 起始地址                      | 外设          | 备注          |
|---------------------------|-------------|-------------|
| 0x4000_0000 - 0x4000_4FFF | 保留          |             |
| 0x4000 5000 - 0x4000 5FFF | <b>DMA</b>  |             |
| 0x4000 6000 - 0x4000 6FFF | 中断控制        |             |
| 0x4000 7000 - 0x4001 8FFF | 保留          |             |
| 0x4001 9000 - 0x4001 9FFF | 保留          |             |
| 0x4001 A000 - 0x4001 FFFF | 保留          |             |
| 0x4002 0000 - 0x4002 03FF | FLASH 控制    |             |
| 0x4002 0400 - 0x4002 OFFF | 时钟控制        |             |
| 0x4002_1000 - 0x4002_1001 | 看门狗定时器      |             |
| 0x4002_1002 - 0x4002_1800 | 保留          |             |
| 0x4002 1800 - 0x4002 1BFF | 高速 CRC      | 详见第26章 安全机能 |
| 0x4002 1C00 - 0x4002 1FFF | 时钟控制        |             |
| 0x4002 2000 - 0x4003 FFFF | 保留          |             |
| 0x4004 0000 - 0x4004 OFFF | <b>GPIO</b> |             |
| 0x4004 1100 - 0x4004 19FF | 串行通信单元      |             |
| 0x4004 1A00 - 0x4004 1CFF | 串行接口 IICA   |             |
| 0x4004 1D00 - 0x4004 1FFF | 定时器阵列 0     |             |
| 0x4004 2000 - 0x4004 21FF | 定时器阵列 1     |             |
| 0x4004 2200 - 0x4004 23FF | 保留          |             |
| 0x4004_2400 - 0x4004 27FF | <b>SPI</b>  |             |
| 0x4004_2800 - 0x4004_31FF | 保留          |             |
| 0x4004_3200 - 0x4004_32FF | 通用 CRC      | 详见第26章 安全机能 |
| 0x4004 3300 - 0x4004 33FF | 保留          |             |
| 0x4004 3400 - 0x4004 37FF | 联动控制器       |             |
| 0x4004_3800 - 0x4004_3BFF | 比较器         |             |
| 0x4004_3C00 - 0x4004_3FFF | 保留          |             |
| 0x4004 4000 - 0x4004 43FF | <b>IrDA</b> |             |
| 0x4004_4400 - 0x4004_47FF | <b>EPWM</b> |             |
| 0x4004 4800 - 0x4004 4EFF | 保留          |             |
| 0x4004 4F00 - 0x4004 4FFF | 实时时钟        |             |
| 0x4004 5000 - 0x4004 53FF | AD 转换器      |             |
| 0x4004 5400 - 0x4004 5AFF | 保留          |             |
| 0x4004 5B00 - 0x4004 5BFF | 外部中断控制      |             |
| 0x4008 0000 - 0x4008 01FF | 保留          |             |
| 0x4008_0200 - 0xDFFF_FFFF | 保留          |             |

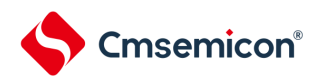

# 第4章 时钟发生电路

用于主系统时钟的谐振器连接引脚/外部时钟输入引脚、用于副系统时钟的谐振器连接引脚/外部时钟输入 引脚的有无因产品而不同。

# 4.1 时钟发生电路的功能

时钟发生电路是产生给CPU和外围硬件提供时钟的电路。有以下3种系统时钟和时钟振荡电路。

- (1) 主系统时钟
	- ①X1振荡电路

能通过给X1引脚和X2引脚连接谐振器使f<sub>X</sub>=1~20MHz的时钟振荡,并且能通过进入深度睡眠模式或者 设置MSTOP位(时钟运行状态控制寄存器(CSC)的bit7)使振荡停止。

# ②高速内部振荡器(高速OCO)

能通过选项字节(000C2H)从f<sub>HOCO</sub>=64MHz、48MHz、32MHz、24MHz、16MHz、12MHz、8MHz 、6MHz、4MHz、3MHz、2MHz和1MHz(TYP.)中选择频率进行振荡。在解除复位后,CPU一定以此高 速内部振荡器时钟开始运行。能通过进入深度睡眠模式或者设置HIOSTOP位(CSC寄存器的bit0)使振 荡停止。能通过高速内部振荡器的频率选择寄存器(HOCODIV)更改选项字节设置的频率。有关频率 设置,请参照"图4-10 高速内部振荡器的频率选择寄存器 (HOCODIV) 的格式"。

另外,能由EXCLK/X2/P122引脚提供外部主系统时钟(f<sub>EX</sub>=1~20MHz),并且能通过进入深度睡眠模式 或者设置MSTOP位将外部主系统时钟的输入置为无效。

能通过设置MCM0位(系统时钟控制寄存器(CKC)的bit4)进行高速系统时钟(X1时钟或者外部主系统 时钟)和高速内部振荡器时钟的切换。

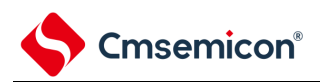

(2) 副系统时钟

• XT1振荡电路

能通过给XT1引脚和XT2引脚连接32.768kHz的谐振器使f<sub>XT</sub>=32.768kHz的时钟振荡,并且能通过设置 XTSTOP位(时钟运行状态控制寄存器(CSC)的bit6)使振荡停止。

另外,能由EXCLKS/XT2/P124引脚提供外部副系统时钟(f<sub>FXS</sub>=32.768kHz),并且能通过设置XTSTOP 位将外部副系统时钟的输入置为无效。

(3) 低速内部振荡器时钟(低速OCO)

能使f<sub>lL</sub>=15kHz的时钟振荡。

可以将低速内部振荡器时钟用作系统时钟。

当选项字节(000C0H)的bit4(WDTON)或者副系统时钟提供模式控制寄存器(OSMC)的bit4(WUTMMCK0 )为"1"时,或者副系统时钟选择寄存器(SUBCKSEL)的bit0(SELLOSC)为"1"时,低速内部振荡器振荡。

但是, 在WDTON位为"1"并且WUTMMCK0位为"0"而且选项字节(000C0H)的bit0(WDSTBYON)为"0" 时,如果进入深度睡眠模式或睡眠模式,低速内部振荡器就停止振荡。

注意 只有在使用固定周期中断功能时,才能选择低速内部振荡器时钟(f<sub>lL</sub>)作为实时时钟的计数时钟。

备注  $f_X$  : X1时钟振荡频率  $f_{\text{HOCO}}$  : 高速内部振荡器的时钟频率)  $f_{\text{IH}}$ IH :高速内部振荡器的时钟频率  $f_{EX}$  : 外部主系统时钟频率  $f_{XT}$  : XT1时钟振荡频率  $f_{EXS}$  : 外部副系统时钟频率  $f_{\parallel}$ IL :低速内部振荡器的时钟频率

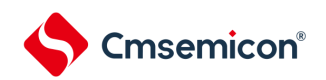

# 4.2 时钟发生电路的结构

时钟发生电路由以下硬件构成。

### 表4-1 时钟发生电路的结构

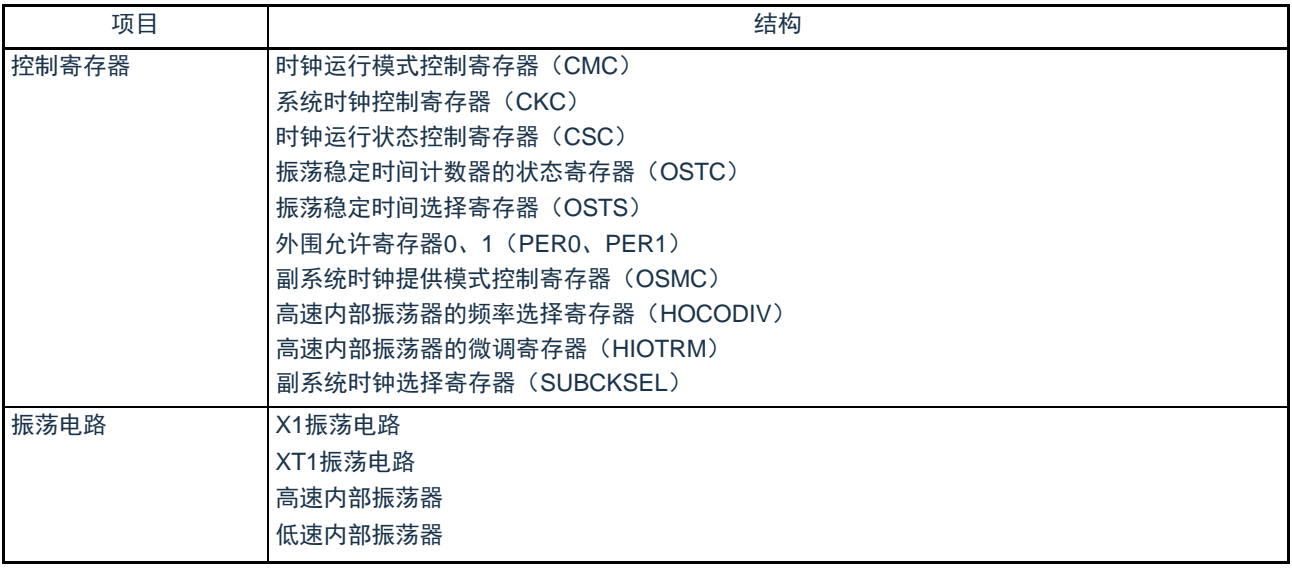
<span id="page-72-0"></span>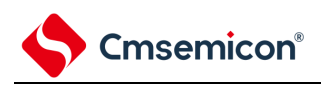

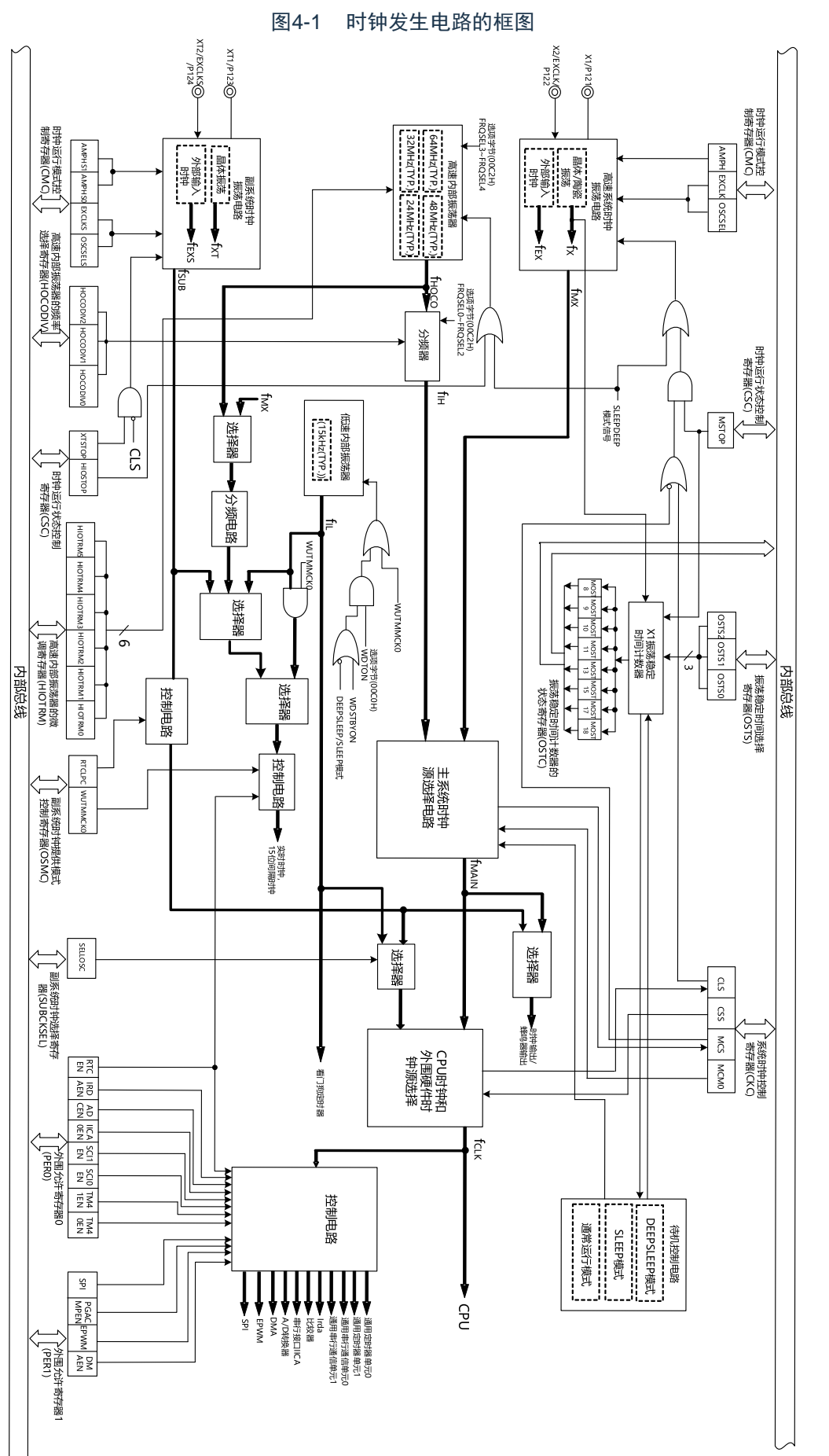

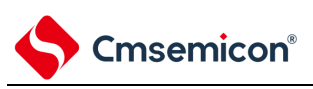

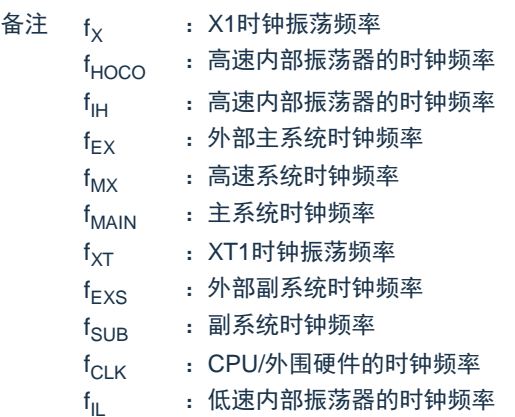

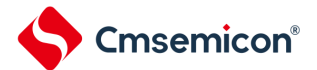

## 4.3 控制时钟发生电路的寄存器

通过以下寄存器控制时钟发生电路。

- 时钟运行模式控制寄存器(CMC)
- 系统时钟控制寄存器(CKC)
- 时钟运行状态控制寄存器(CSC)
- 振荡稳定时间计数器的状态寄存器(OSTC)
- 振荡稳定时间选择寄存器(OSTS)
- 外围允许寄存器0、1(PER0、PER1)
- 副系统时钟提供模式控制寄存器(OSMC)
- 高速内部振荡器的频率选择寄存器(HOCODIV)
- 高速内部振荡器的微调寄存器(HIOTRM)
- 副系统时钟选择寄存器(SUBCKSEL)

注意 分配的寄存器和位因产品而不同。必须给未分配的位设置初始值。

#### 4.3.1 时钟运行模式控制寄存器(CMC)

这是设置X1/P121、X2/EXCLK/P122、XT1/P123、XT2/EXCLKS/P124引脚的运行模式以及选择振荡电路 增益的寄存器。

在解除复位后,只能通过8位存储器操作指令写1次CMC寄存器。能通过8位存储器操作指令读此寄存器。 在产生复位信号后,此寄存器的值变为"00H"。

图4-2 时钟运行模式控制寄存器(CMC)的格式

| 地址: 40020400H |              | 复位后: 00H | R/W |                             |   |                   |      |
|---------------|--------------|----------|-----|-----------------------------|---|-------------------|------|
| 符号            |              |          |     |                             |   |                   |      |
| <b>CMC</b>    | <b>EXCLK</b> |          |     | OSCSEL   EXCLKS注   OSCSELS注 | 0 | AMPHS1注   AMPHS0注 | AMPH |

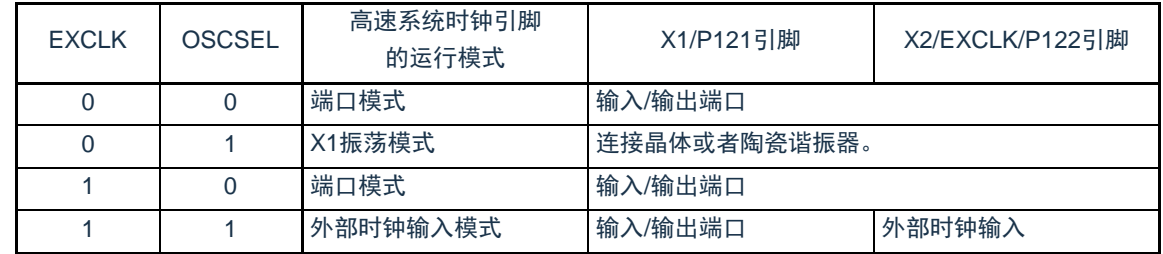

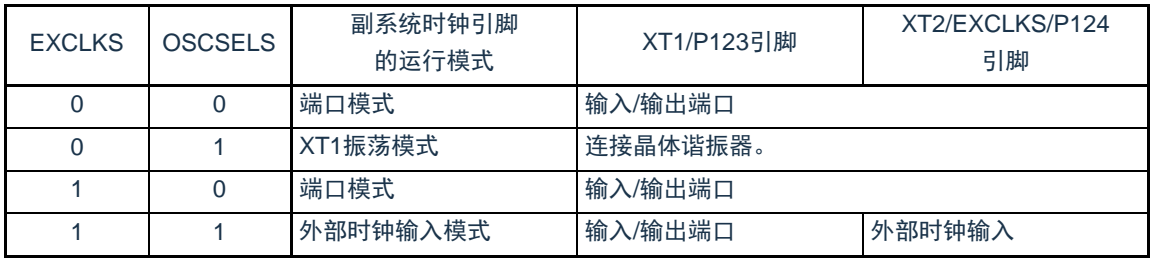

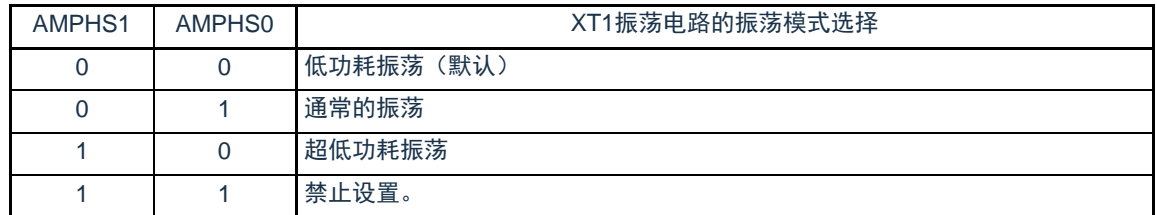

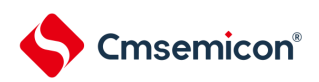

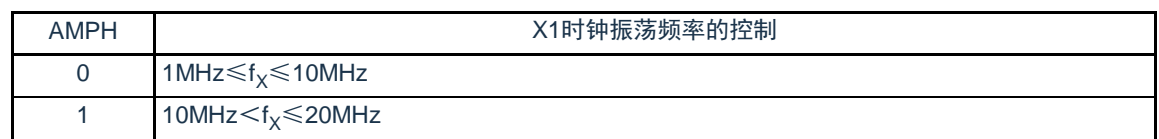

注: EXCLKS位, OSCSELS位, AMPHS1位和AMPHS0位只在上电复位时被初始化, 而在其他复位时保持不变。

- 注意1.在解除复位后,只能通过8位存储器操作指令写1次CMC寄存器。当以初始值("00H")使用CMC寄存器时,为了防 止程序失控时的误动作(如果误写"00H"以外的值就不能恢复),必须在解除复位后将CMC寄存器置"00H"。
	- 2.在解除复位后并且在通过设置时钟运行状态控制寄存器(CSC)开始X1或者XT1振荡前,必须设置CMC寄存器。
	- 3.当X1时钟振荡频率超过10MHz时,必须将AMPH位置"1"。
	- 4.必须在解除复位后并且在选择f<sub>lH</sub>作为f<sub>CLK</sub>的状态(将f<sub>CLK</sub>切换为f<sub>MX</sub>或者f<sub>SUB</sub>前的状态)下设置AMPH位*、*AMPHS1 位和AMPHS0位。
	- 5.必须通过软件对fxT的振荡稳定时间进行计数。
	- 6.系统时钟的频率上限为64MHz,但是X1振荡电路的频率上限为20MHz。
	- 备注  $f_x$ : X1时钟振荡频率

# Cmsemicon®

## 4.3.2 系统时钟控制寄存器(CKC)

这是选择CPU/外围硬件时钟和主系统时钟的寄存器。 通过8位存储器操作指令设置CKC寄存器。 在产生复位信号后,此寄存器的值变为"00H"。

#### 图4-3 系统时钟控制寄存器(CKC)的格式

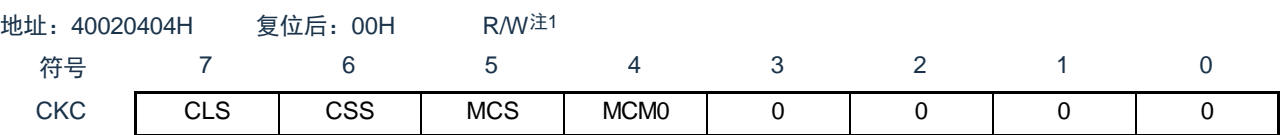

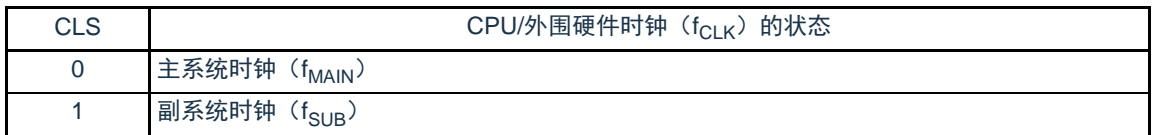

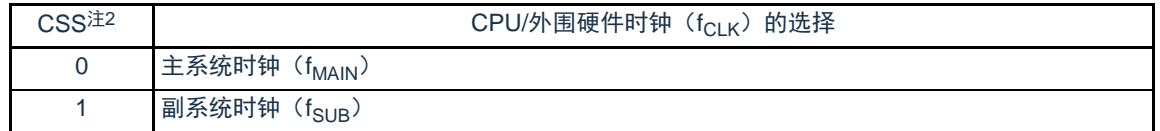

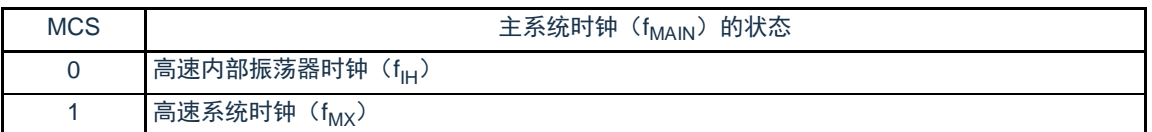

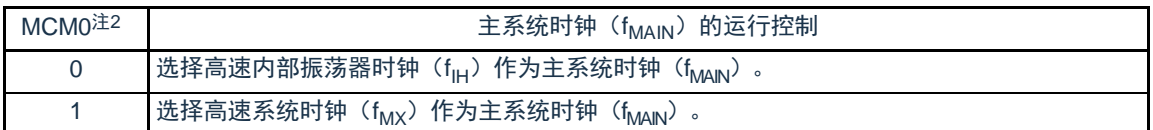

#### 注 1.bit7和bit5是只读位。 2.禁止在将CSS位置"1"的状态下更改MCM0位的值。

- 备注 fHOCO :高速内部振荡器的时钟频率
	- $f_{\text{IH}}$  $\mathsf{f}_{\mathsf{I}\mathsf{H}}$  : 高速内部振荡器的时钟频率<br> $\mathsf{f}_{\mathsf{M}\mathsf{X}}$  : 高速系统时钟频率
	- : 高速系统时钟频率
	- $f_{\text{MAIN}}$  : 主系统时钟频率
	- $f_{\text{SUB}}$  :副系统时钟频率

注意1.必须将bit0~3置"0"。

- 2.给CPU和外围硬件提供CSS位设置的时钟。如果更改CPU时钟,就同时更改外围硬件的时钟(实时时钟、15位间隔 定时器、时钟输出/蜂鸣器输出和看门狗定时器除外)。因此,如果要更改CPU/外围硬件的时钟,就必须停止各外 围功能。
- 3.如果将副系统时钟用作外围硬件时钟,就无法保证A/D转换器和IICA的运行。有关外围硬件的运行特性,请参照各外围硬 件的章节和数据手册.

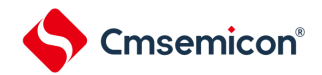

## 4.3.3 时钟运行状态控制寄存器(CSC)

这是控制高速系统时钟、高速内部振荡器时钟和副系统时钟(低速内部振荡器时钟除外)运行的寄存器。 通过8位存储器操作指令设置CSC寄存器。

在产生复位信号后,此寄存器的值变为"C0H"。

图4-4 时钟运行状态控制寄存器(CSC)的格式

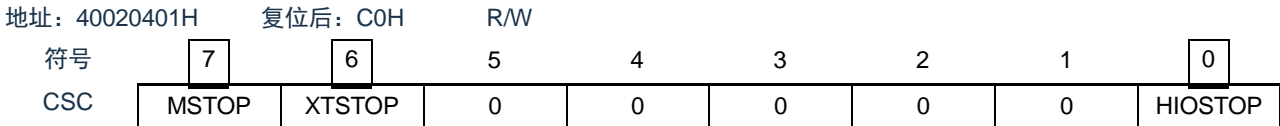

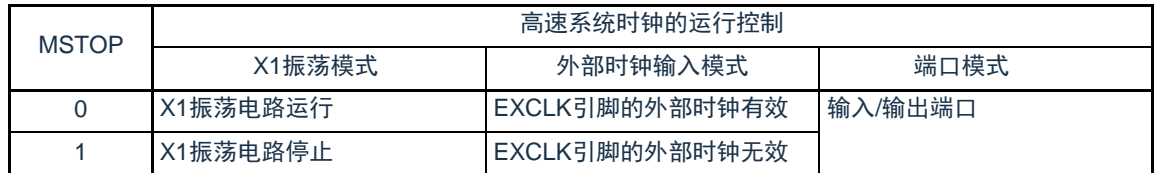

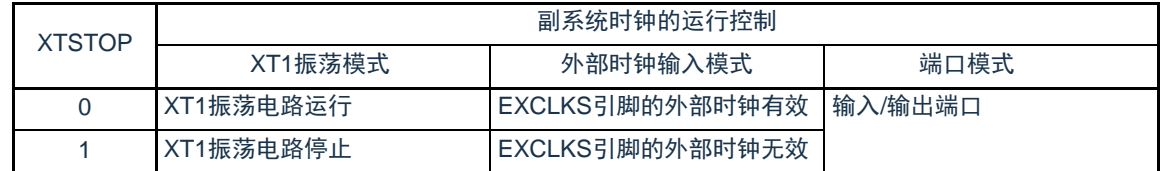

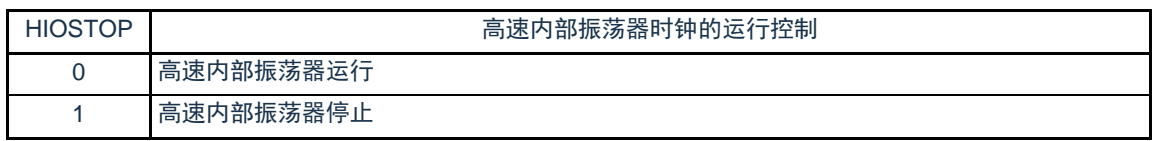

注意1.在解除复位后,必须在设置时钟运行模式控制寄存器(CMC)后设置CSC寄存器。

- 2.在解除复位后并且在将MSTOP位置"0"前,必须设置振荡稳定时间选择寄存器(OSTS)。但是,当以初始值使用 OSTS寄存器时,不需要设置OSTS寄存器。
- 3.要通过设置MSTOP位开始X1振荡时, 必须通过振荡稳定时间计数器的状态寄存器(OSTC)确认X1时钟的振荡稳定 时间。
- 4.要通过设置XSTOP位开始XT1振荡时,必须通过软件等待副系统时钟所需的振荡稳定时间。
- 5.不能通过CSC寄存器停止被选择为CPU/外围硬件时钟( $f_{CLK}$ )的时钟。
- 6.有关用于停止时钟振荡(外部时钟输入无效)的寄存器标志设置和停止前的条件,请参照表[4-2](#page-77-0)。

#### 表4-2 时钟停止方法

<span id="page-77-0"></span>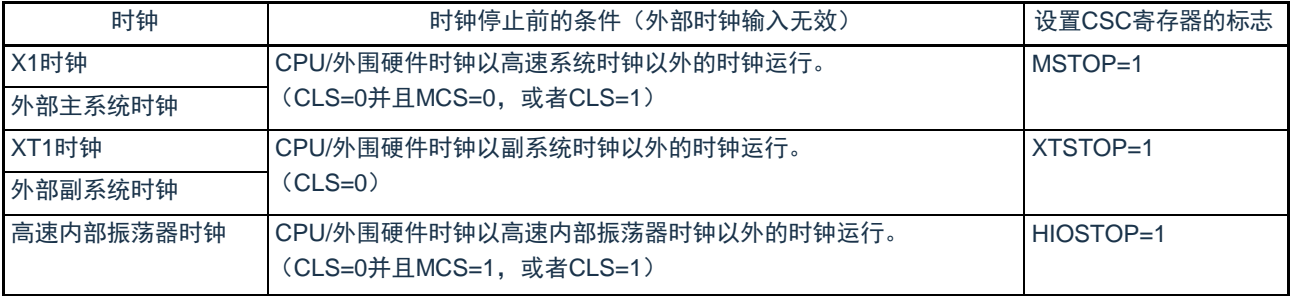

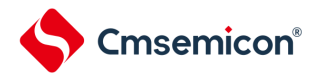

- 4.3.4 振荡稳定时间计数器的状态寄存器(OSTC) 这是表示X1时钟的振荡稳定时间计数器计数状态的寄存器。 能在以下情况下确认X1时钟的振荡稳定时间:
	- 当CPU时钟为高速内部振荡器时钟或者副系统时钟并且开始X1时钟的振荡时
	- 当CPU时钟为高速内部振荡器时钟并且在X1时钟振荡的状态下转移到深度睡眠模式后解除睡眠模式 时

能通过8位存储器操作指令读OSTC寄存器。

通过复位信号的产生、进入深度睡眠模式或者MSTOP位(时钟运行状态控制寄存器(CSC)的bit7)为"1" ,此寄存器的值变为"00H"。

- 备注 在以下情况下,振荡稳定时间计数器开始计数:
	- 当X1时钟开始振荡(EXCLK、OSCSEL=0、1 MSTOP=0)时
	- 当解除深度睡眠模式时

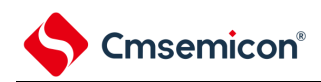

#### 图4-5 振荡稳定时间计数器的状态寄存器 (OSTC) 的格式

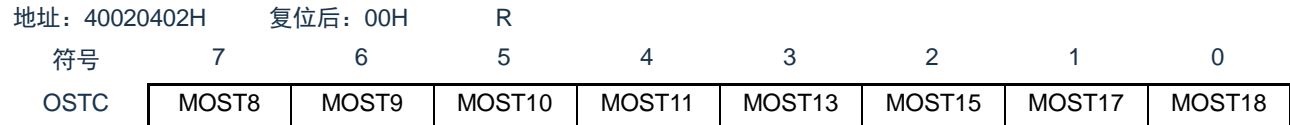

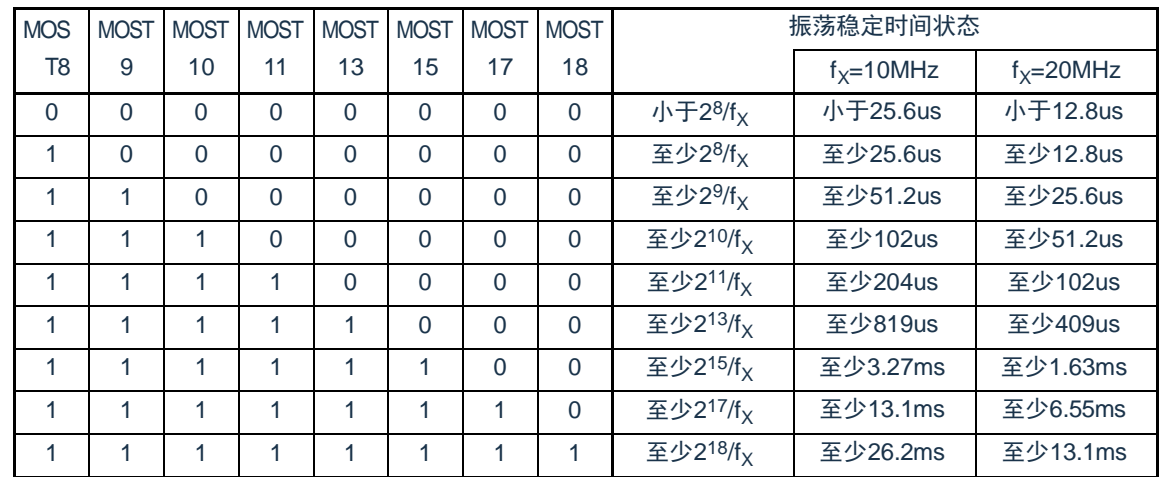

注意1.在经过上述时间后,各位从MOST8位开始依次变为"1"并且保持"1"的状态。

2.振荡稳定时间计数器只在振荡稳定时间选择寄存器(OSTS)所设振荡稳定时间内进行计数。在以下情况下,

OSTS寄存器的振荡稳定时间的设置值必须大于通过OSTC寄存器确认的计数值。

• 当CPU时钟为高速内部振荡器时钟或者副系统时钟并且要开始X1时钟的振荡时

• 当CPU时钟为高速内部振荡器时钟并且在X1时钟振荡的状态下转移到深度睡眠模式后解除深度睡眠模式时(因此 必须注意,解除深度睡眠模式后的OSTC寄存器只设置OSTS寄存器所设振荡稳定时间内的状态)

3.X1时钟的振荡稳定时间不包含时钟开始振荡前的时间(下图a)。

深度睡眠模式解除 X1引脚的 电压波形 a

备注  $f_X: X1$ 时钟振荡频率

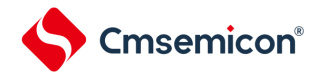

# 4.3.5 振荡稳定时间选择寄存器(OSTS)

这是选择X1时钟的振荡稳定时间的寄存器。

如果使X1时钟振荡,就在X1振荡电路运行(MSTOP=0)后自动等待OSTS寄存器设置的时间。

如果将CPU时钟从高速内部振荡器时钟或者副系统时钟切换到X1时钟,或者如果CPU时钟为高速内部振荡 器时钟并且在X1时钟振荡的状态下转移到深度睡眠模式后解除深度睡眠模式,就必须通过振荡稳定时间计数器 的状态寄存器(OSTC)确认是否经过振荡稳定时间。

能通过OSTC寄存器确认OSTS寄存器事先设置的时间。

通过8位存储器操作指令设置OSTS寄存器。在产生复位信号后,此寄存器的值变为"07H"。

图4-6 振荡稳定时间选择寄存器(OSTS)的格式

| 地址: 40020403H |  | 复位后: 07H | R/W |  |                   |       |       |
|---------------|--|----------|-----|--|-------------------|-------|-------|
| 符号            |  |          |     |  |                   |       |       |
| <b>OSTS</b>   |  |          |     |  | OSTS <sub>2</sub> | OSTS1 | OSTS0 |

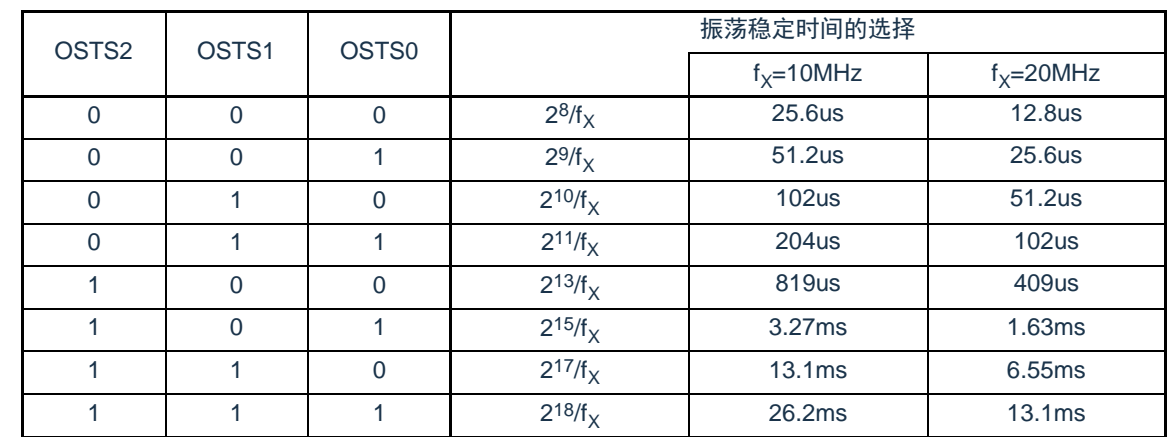

注意1.要更改OSTS寄存器的设置时,必须在将时钟运行状态控制寄存器(CSC)的MSTOP位置"0"前进行更改。

2.振荡稳定时间计数器只在OSTS寄存器所设振荡稳定时间内进行计数。

在以下情况下,OSTS寄存器的振荡稳定时间的设置值必须大于在开始振荡后通过OSTC寄存器确认的计数值。

• 当CPU时钟为高速内部振荡器时钟或者副系统时钟并且要开始X1时钟的振荡时

• 当CPU时钟为高速内部振荡器时钟并且在X1时钟振荡的状态下转移到深度睡眠模式后解除深度睡眠模式时(因此 必须注意,解除深度睡眠模式后的OSTC寄存器只设置OSTS寄存器所设振荡稳定时间内的状态)

3.X1时钟的振荡稳定时间不包含时钟开始振荡前的时间(下图a)。

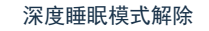

X1引脚的 电压波形 a

备注 fy: X1时钟振荡频率

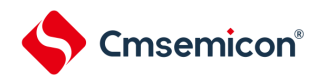

4.3.6 外围允许寄存器0、1(PER0、PER1)

这是设置允许或者禁止给各外围硬件提供时钟的寄存器。通过停止给不使用的硬件提供时钟,以降低功耗 和噪声。

当使用由这些寄存器控制的以下外围功能时,必须在进行外围功能的初始设置前将对应位置"1"。

- 实时时钟、15位间隔定时器
- IrDA
- A/D转换器
- 串行接口IICA0
- 通用串行通信单元1
- 通用串行通信单元0
- 通用定时器单元1
- 通用定时器单元0
- D/A转换器
- 比较器
- 增强型DMA
- EPWM
- SPI

通过8位存储器操作指令设置PER0寄存器和PER1寄存器。 在产生复位信号后,这些寄存器的值变为"00H"。

## 图4-7 外围允许寄存器0(PER0)的格式(1/3)

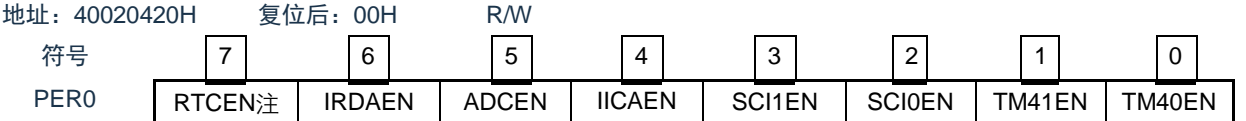

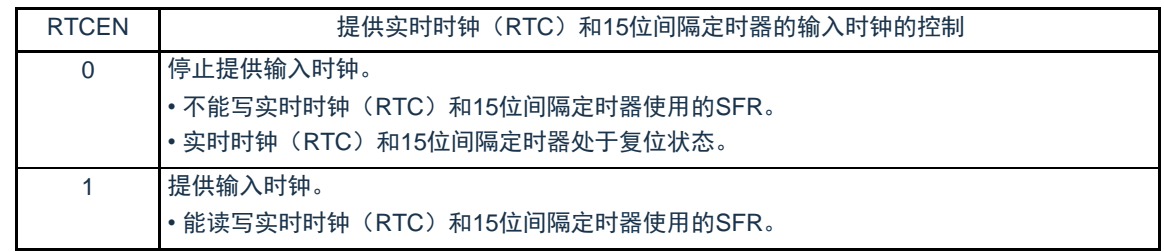

注:RTCEN位只在上电复位时被初始化,而在其他复位时保持不变。

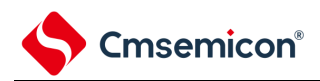

# 图4-7 外围允许寄存器0 (PER0) 的格式(2/3)

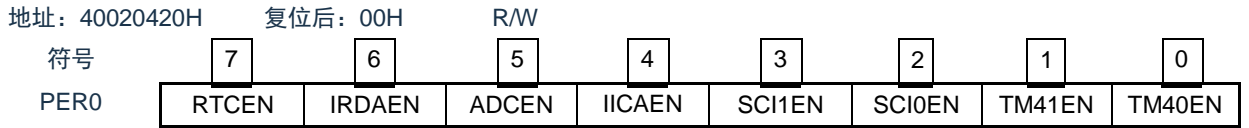

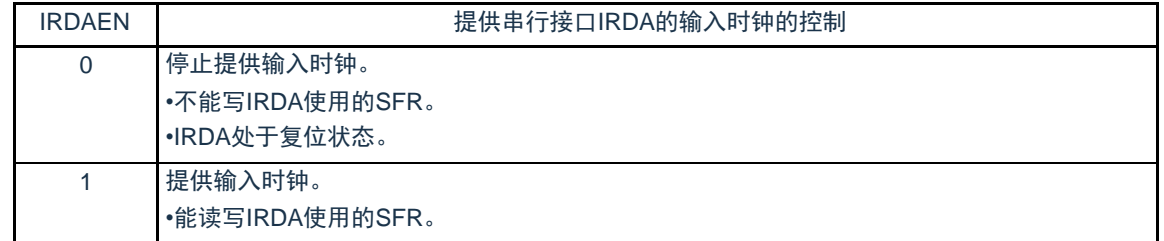

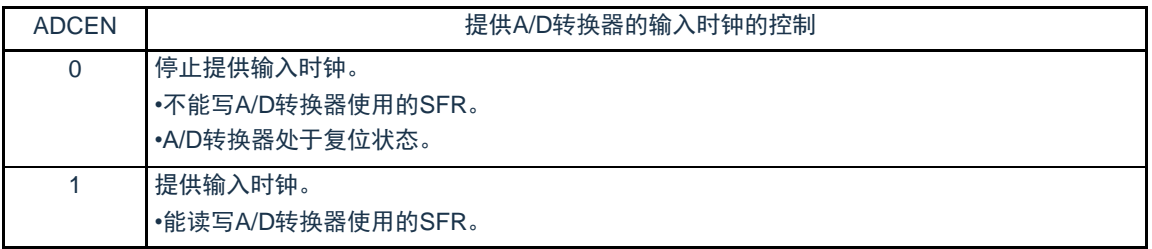

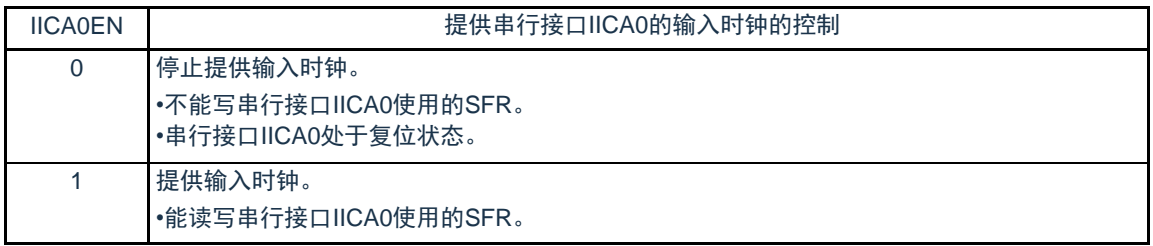

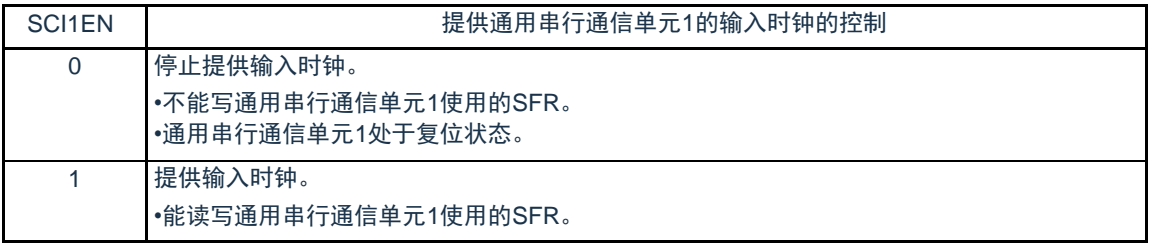

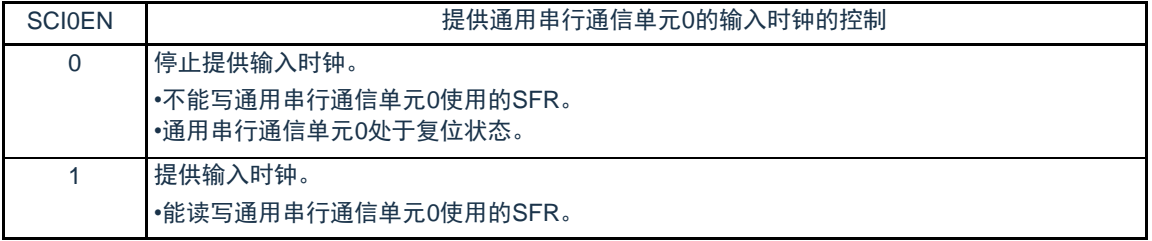

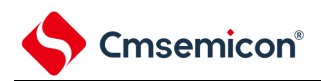

# 图4-7 外围允许寄存器0 (PER0) 的格式(3/3)

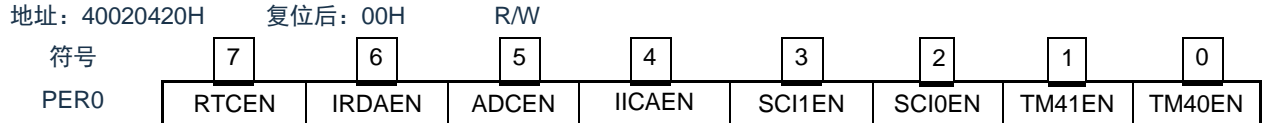

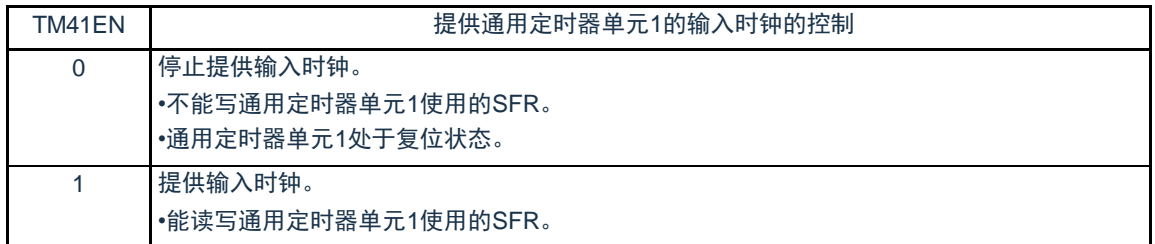

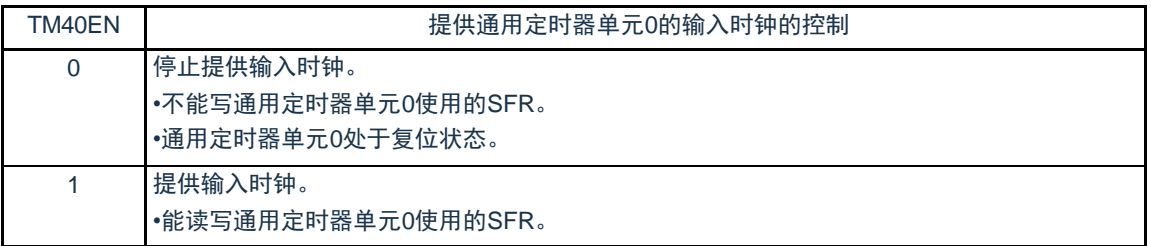

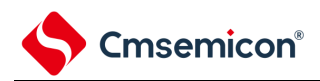

### 图4-8 外围允许寄存器1(PER1)的格式

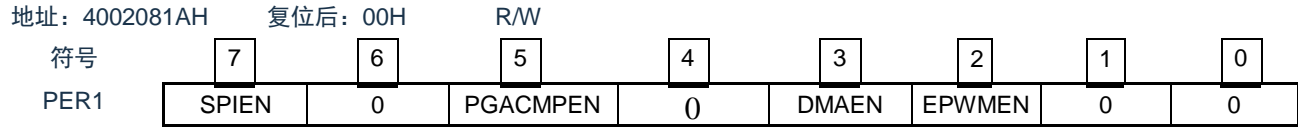

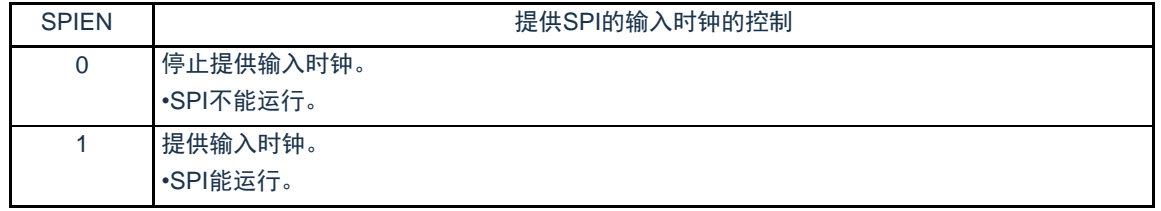

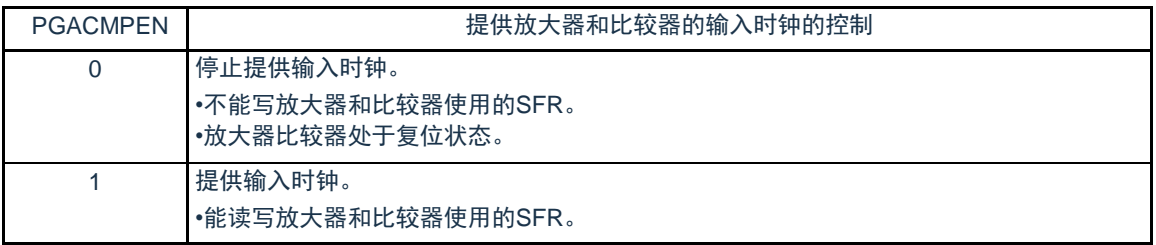

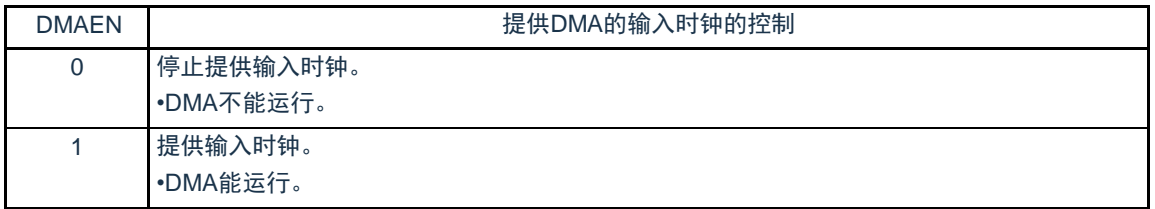

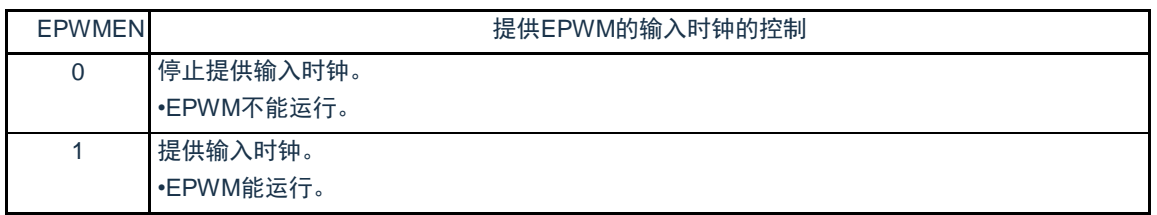

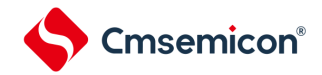

# 4.3.7 副系统时钟提供模式控制寄存器(OSMC)

OSMC寄存器是通过停止不需要的时钟功能来降低功耗的寄存器。

如果将RTCLPC位置"1",就在深度睡眠模式或者CPU以副系统时钟运行的睡眠模式中停止给实时时钟和15 位间隔定时器以外的外围功能提供时钟,因此能降低功耗。

另外,能通过OSMC寄存器选择实时时钟和15位间隔定时器的运行时钟。

通过8位存储器操作指令设置OSMC寄存器。

在产生复位信号后,此寄存器的值变为"00H"。

## 图4-9 副系统时钟提供模式控制寄存器(OSMC)的格式

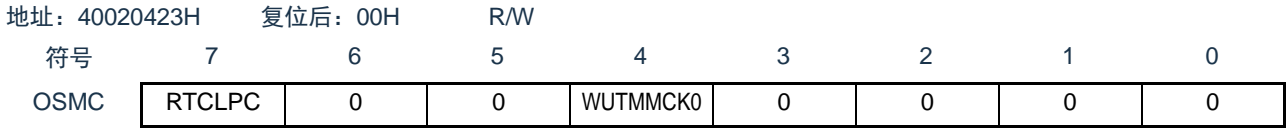

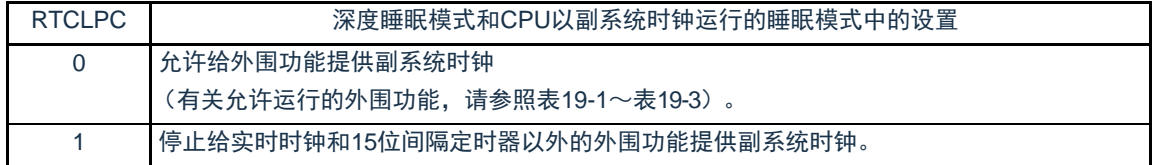

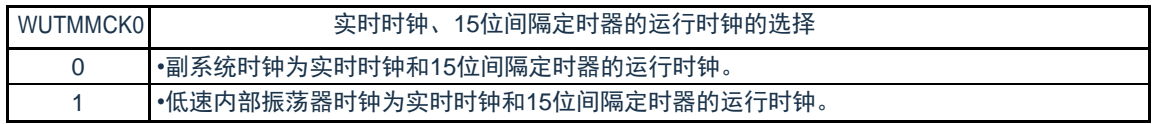

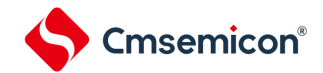

#### 4.3.8 高速内部振荡器的频率选择寄存器(HOCODIV)

这是更改选项字节(000C2H)设置的高速内部振荡器频率的寄存器。但是,能选择的频率因选项字节 (000C2H)的FRQSEL4位和FRQSEL3位的值而不同。

通过8位存储器操作指令设置HOCODIV寄存器。

在产生复位信号后,此寄存器的值变为选项字节(000C2H)的FRQSEL2~FRQSEL0位的设置值。

#### 图4-10 高速内部振荡器的频率选择寄存器 (HOCODIV) 的格式

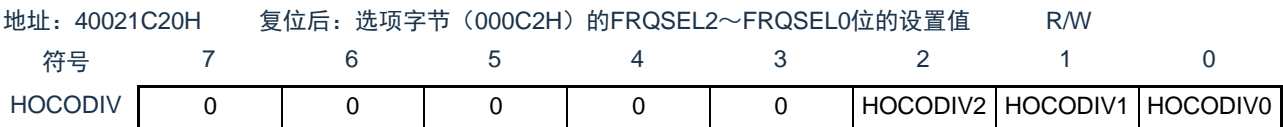

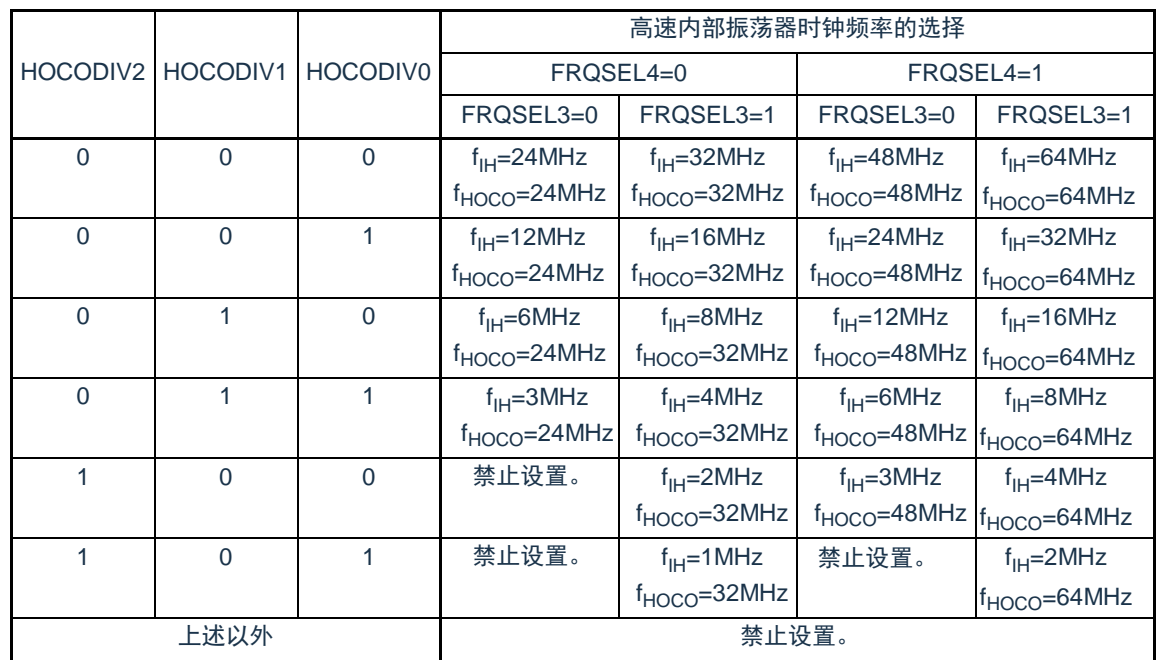

注意1.必须在选择高速内部振荡器时钟(f<sub>lH</sub>)作为CPU/外围硬件时钟(f<sub>CLK</sub>)的状态下设置HOCODIV寄存器。 2.在通过HOCODIV寄存器更改频率后,经过以下转移时间之后进行频率切换:

• 以更改前的频率,最多进行3个时钟的运行。

• 以更改后的频率, 最多等待3个CPU/外围硬件的时钟。

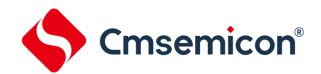

# 4.3.9 高速内部振荡器的微调寄存器(HIOTRM)

这是校正高速内部振荡器精度的寄存器。能使用高精度的外部时钟输入的定时器等进行高速内部振荡器频 率的自测量和精度校正。通过8位存储器操作指令设置HIOTRM寄存器。

#### 注意 如果在校正精度后温度和Vpp引脚的电压发生变化,频率就发生变化。 在温度和V<sub>DD</sub>引脚的电压发生变化的情况下,需要在要求频率的精度前或者定期地进行校正。

图4-11 高速内部振荡器的微调寄存器 (HIOTRM) 的格式

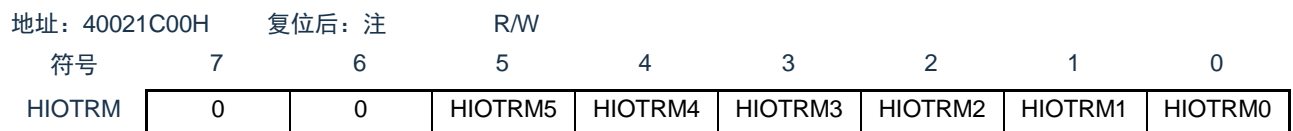

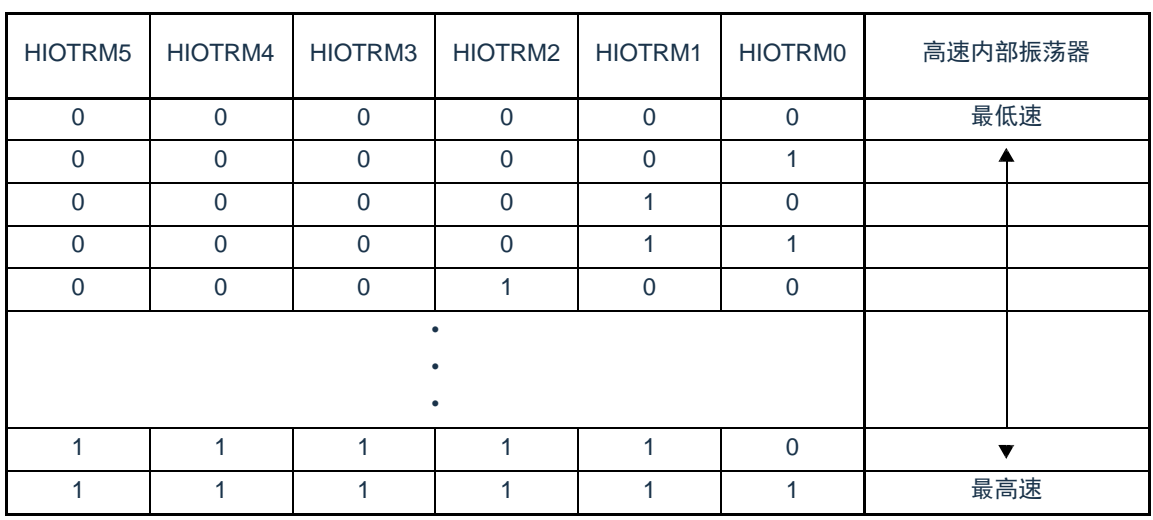

注 复位值是发货时的调整值。

备注1.HIOTRM寄存器的每1位能对高速内部振荡器的时钟精度进行0.05%左右的校正。

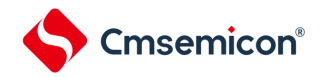

# 4.3.10 副系统时钟选择寄存器(SUBCKSEL)

SUBCKSEL寄存器是选择副系统时钟fSUB和低速内部振荡器时钟FIL的寄存器。 通过8位存储器操作指令设置SUBCKSEL寄存器。 在产生复位信号后,此寄存器的值变为"00H"。

### 图4-12 副系统时钟选择寄存器(SUBCKSEL)的格式

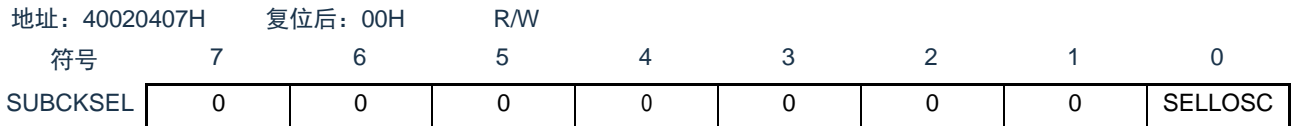

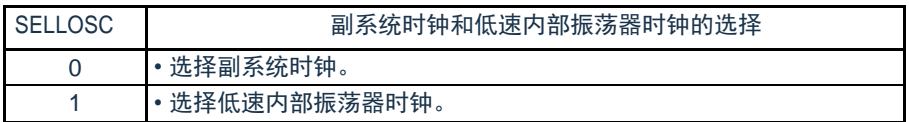

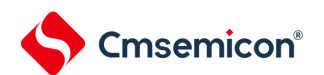

### 4.4 系统时钟振荡电路

4.4.1 X1振荡电路

X1振荡电路通过连接X1引脚和X2引脚的晶体谐振器或者陶瓷谐振器(1~20MHz)进行振荡。也能输入外 部时钟, 此时必须给EXCLK引脚输入时钟信号。

当使用X1振荡电路时,必须对时钟运行模式控制寄存器(CMC)的bit7和bit6(EXCLK、OSCSEL)进行以 下的设置:

• 晶体或者陶瓷振荡:EXCLK、OSCSEL=0、1

外部时钟输入 : EXCLK、OSCSEL=1、1

当不使用X1振荡电路时,必须设置为端口模式(EXCLK、OSCSEL=0、0)。而且,当也不用作输入输出端 口时,请参照"表[2-3](#page-42-0) 各未使用引脚的处理"。

<span id="page-89-0"></span>X1振荡电路的外接电路例子如图[4-13](#page-89-0)所示。

#### 图4-13 X1振荡电路的外接电路例子

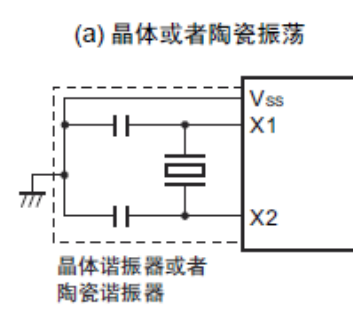

**EXCLK** 外部时钟

(b) 外部时钟

注意事项如下页所示。

#### 4.4.2 XT1振荡电路

XT1振荡电路通过连接XT1引脚和XT2引脚的晶体谐振器(32.768kHz(TYP.))进行振荡。当使用XT1振荡 电路时,必须将时钟运行模式控制寄存器(CMC)的bit4(OSCSELS)置"1"也能输入外部时钟,此时必须给 EXCLKS引脚输入时钟信号。

当使用XT1振荡电路时,必须对时钟运行模式控制寄存器(CMC)的bit5和bit4(EXCLKS、OSCSELS) 进行以下的设置:

• 晶体振荡 :EXCLKS、OSCSELS=0、1

• 外部时钟输入 :EXCLKS、OSCSELS=1、1

当不使用XT1振荡电路时,必须设置为端口模式(EXCLKS、OSCSELS=0、0)。而且,当也不用作输入 输出端口时,请参"表[2-3](#page-42-0) 各未使用引脚的处理"。XT1振荡电路的外接电路例子如图[4-14](#page-90-0)所示。

<span id="page-90-0"></span>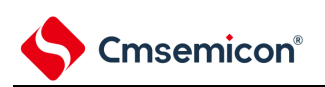

#### 图4-14 XT1振荡电路的外接电路例子

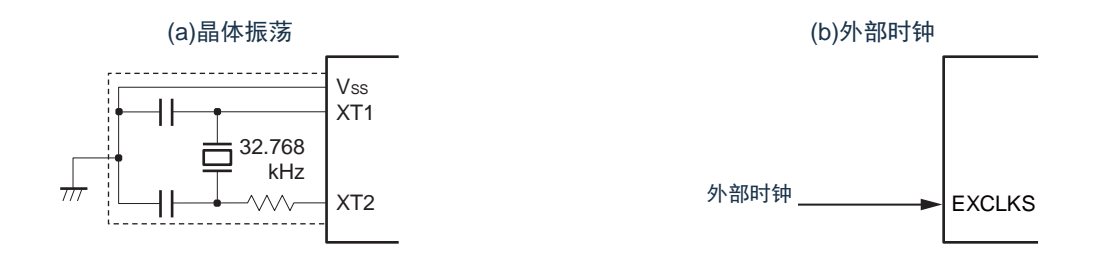

注意 当使用X1振荡电路和XT1振荡电路时,为了避免布线电容等的影响,必须通过以下方法对图[4-13](#page-89-0)和图[4-14](#page-90-0)中的虚线 部分进行布线:

• 必须尽量缩短布线。

• 不能和其他的信号线交叉,并且不能接近有变化的大电流流过的布线。

•必须始终保持振荡电路的电容器接地点和V<sub>SS</sub>同电位,而且不能给大电流流过的接地图形接地。

• 不能从振荡电路取出信号。

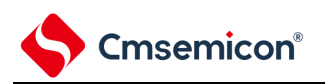

不正确的谐振器连接例子如图[4-15](#page-91-0)所示。

<span id="page-91-0"></span>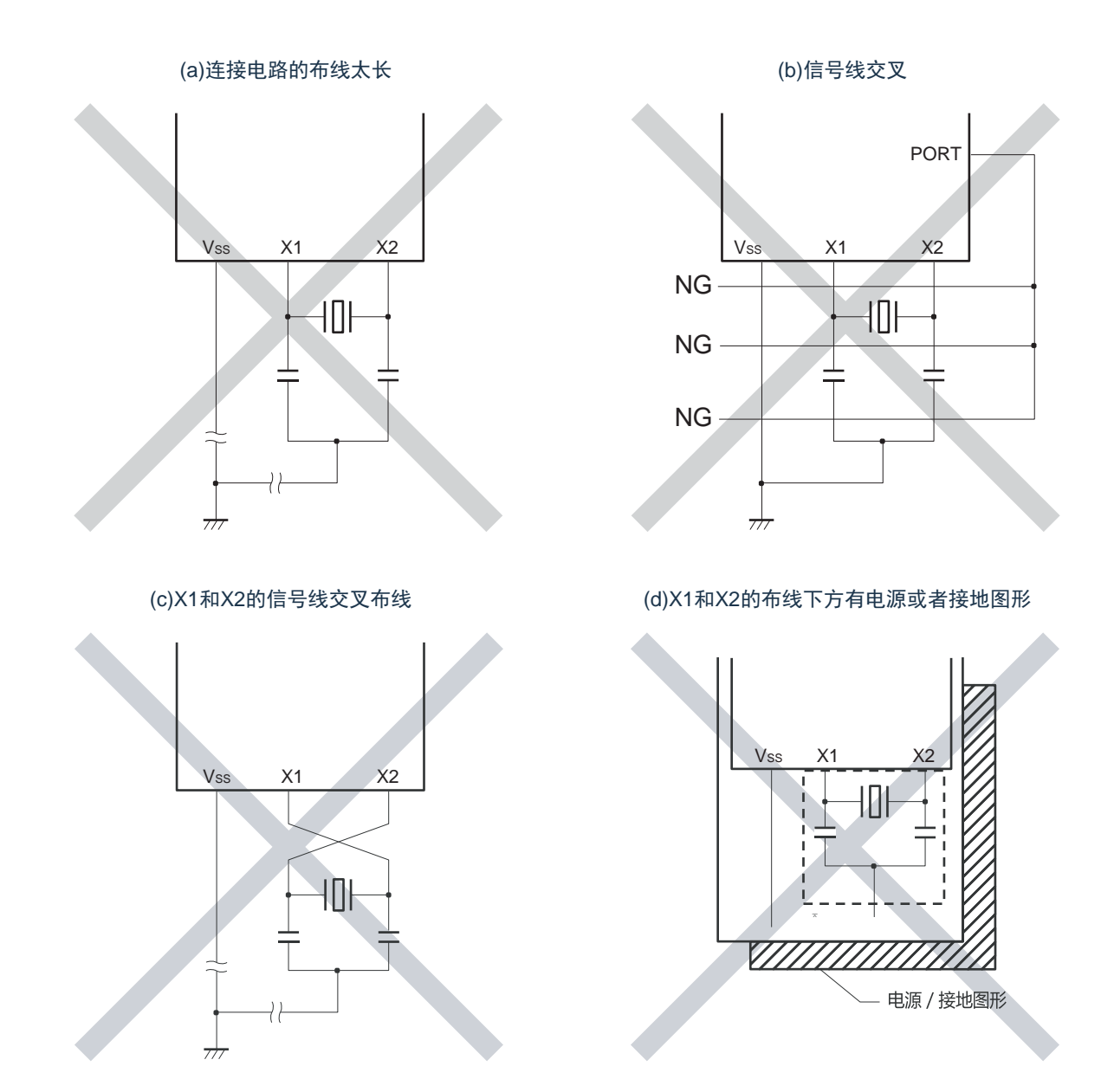

图4-15 不正确的谐振器连接例子(1/2)

注 在多层板或者双面板中,不能在X1引脚、X2引脚和谐振器的布线区(图中虚线部分)下方配置电源或者接地图形。 布线不能产生电容成分而影响振荡特性。

备注 在使用副系统时钟的情况下,请阅读时分别用XT1和XT2代替X1和X2,并且在XT2侧插入串联电阻。

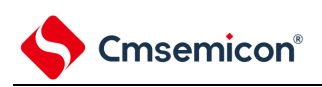

## 图4-14 不正确的谐振器连接例子(2/2)

#### (e) 有变化的大电流接近信号线

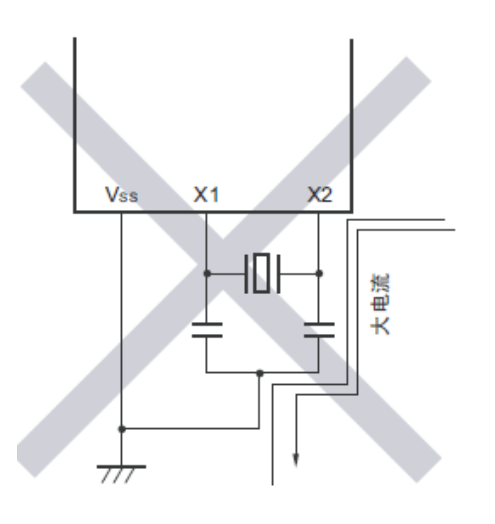

(f) 振荡电路的接地线有电流流过 (A点、B点、C点的电位发生变化)

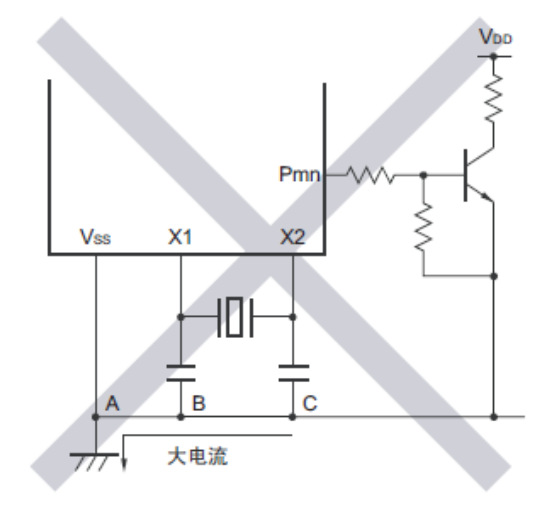

(g) 取出信号

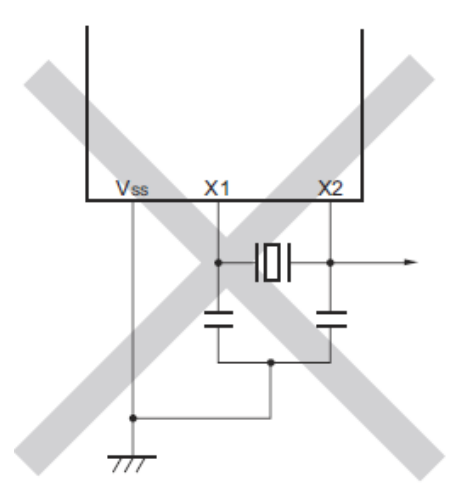

注意 当X2和XT1并行布线时,X2的串扰噪声会叠加到XT1而导致误动作。

备注 在使用副系统时钟的情况下,请阅读时分别用XT1和XT2代替X1和X2,并且在XT2侧插入串联电阻。

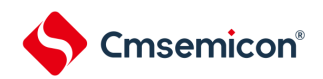

#### 4.4.3 高速内部振荡器

BAT32G135内置高速内部振荡器。能通过选项字节(000C2H)从64MHz、48MHz、32MHz、24MHz、 16MHz、12MHz、8MHz、6MHz、4MHz、3MHz、2MHz和1MHz中选择频率。能通过时钟运行状态控制寄存器 (CSC)的bit0(HIOSTOP)控制振荡。

在解除上电复位后,高速内部振荡器自动开始振荡。

## 4.4.4 低速内部振荡器

BAT32G135内置低速内部振荡器。

低速内部振荡器时钟用作看门狗定时器、实时时钟、15位间隔定时器的时钟,以及SysTick定时器的外部 参考时钟,也可用作CPU时钟和外围模块时钟。

当选项字节(000C0H)的bit4(WDTON)或者副系统时钟提供模式控制寄存器(OSMC)的bit4( WUTMMCK0)为"1"时,低速内部振荡器振荡。

当看门狗定时器停止运行并且WUTMMCK0位不为"0"时,低速内部振荡器继续振荡。但是,如果看门狗定 时器运行而WUTMMCK0位为"0",就在WDSTBYON位为"0"并且处于睡眠模式、深度睡眠模式时低速内部振器 停止振荡。在看门狗定时器运行时,即使程序失控,低速内部振荡器时钟也不停止运行。

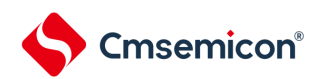

## 4.5 时钟发生电路的运行

时钟发生电路产生以下所示各种时钟,并且控制待机模式等CPU的运行模式(参照图[4-1](#page-72-0))。

- o 主系统时钟 f<sub>MAIN</sub>
	- 高速系统时钟  $f_{MX}$ X1时钟  $f_{\mathsf{X}}$ 外部主系统时钟f<sub>FX</sub>
	- 高速内部振荡器时钟 f<sub>lH</sub>
- o 副系统时钟 f<sub>SUB</sub>
	- XT1时钟  $f_{XT}$
	- 外部副系统时钟  $f_{EXS}$
- ㅇ 低速内部振荡器时钟 f<sub>lL</sub>
- o CPU/外围硬件时钟 f<sub>CLK</sub>

BAT32G135在解除复位后,CPU通过高速内部振荡器的输出开始运行。接通电源时的时钟发生电路的运 行如图[4-16](#page-95-0)所示。

## 图4-16 接通电源时的时钟发生电路的运行

<span id="page-95-0"></span>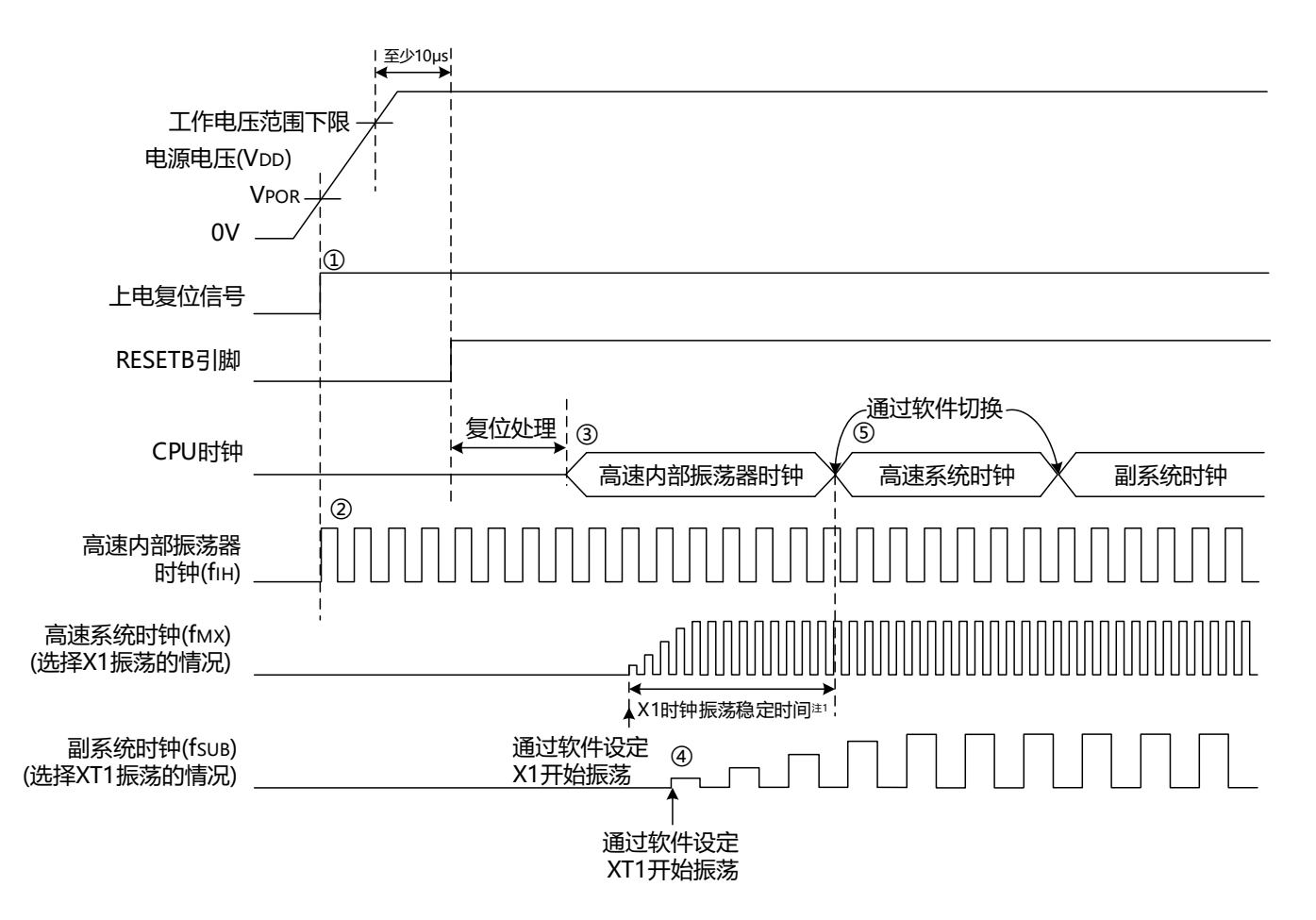

- ① 在接通电源后,通过上电复位(POR)电路产生内部复位信号。 但是,在达到数据手册的AC特性所示的工作电压范围前,通过电压检测电路或者外部复位保持复位状 态(上图是使用外部复位时的例子)。
- ② 如果解除复位,高速内部振荡器就自动开始振荡。
- ③ 在解除复位后,进行电压稳定等待和复位处理,然后CPU以高速内部振荡器时钟开始运行。
- ④ 必须通过软件设置X1时钟或者XT1时钟的开始振荡(参照["4.6.2](#page-98-0) X1[振荡电路的设置例子](#page-98-0)"和["4.6.3](#page-99-0) [XT1](#page-99-0) [振荡电路的设置例子](#page-99-0)")。
- ⑤ 如果要将CPU时钟切换到X1时钟或者XT1时钟,就必须在等待时钟振荡稳定后通过软件设置切换(参 照["4.6.2](#page-98-0) X1[振荡电路的设置例子](#page-98-0)"和["4.6.3](#page-99-0) XT1[振荡电路的设置例子](#page-99-0)")。
- 注 1.当解除复位时,必须通过振荡稳定时间计数器的状态寄存器(OSTC)确认X1时钟的振荡稳定时间。
- 注意 如果使用EXCLK引脚输入的外部时钟, 就不需要振荡稳定等待时间。

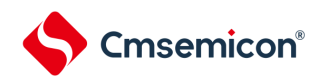

## 4.6 时钟控制

#### 4.6.1 高速内部振荡器的设置例子

在解除复位后, CPU/外围硬件时钟 (f<sub>CLK</sub>) 一定以高速内部振荡器时钟运行。能通过选项字节 (000C2H) 的 FRQSEL0~FRQSEL4位,从64MHz、48MHz、32MHz、24MHz、16MHz、12MHz、8MHz、6MHz、4MHz、3MHz 、2MHz和1MHz中选择高速内部振荡器的频率。另外,能通过高速内部振荡器的频率选择寄存器(HOCODIV )更改频率。

#### 【选项字节的设置】

地址:000C2H

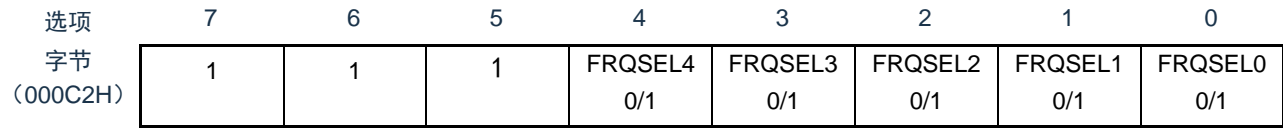

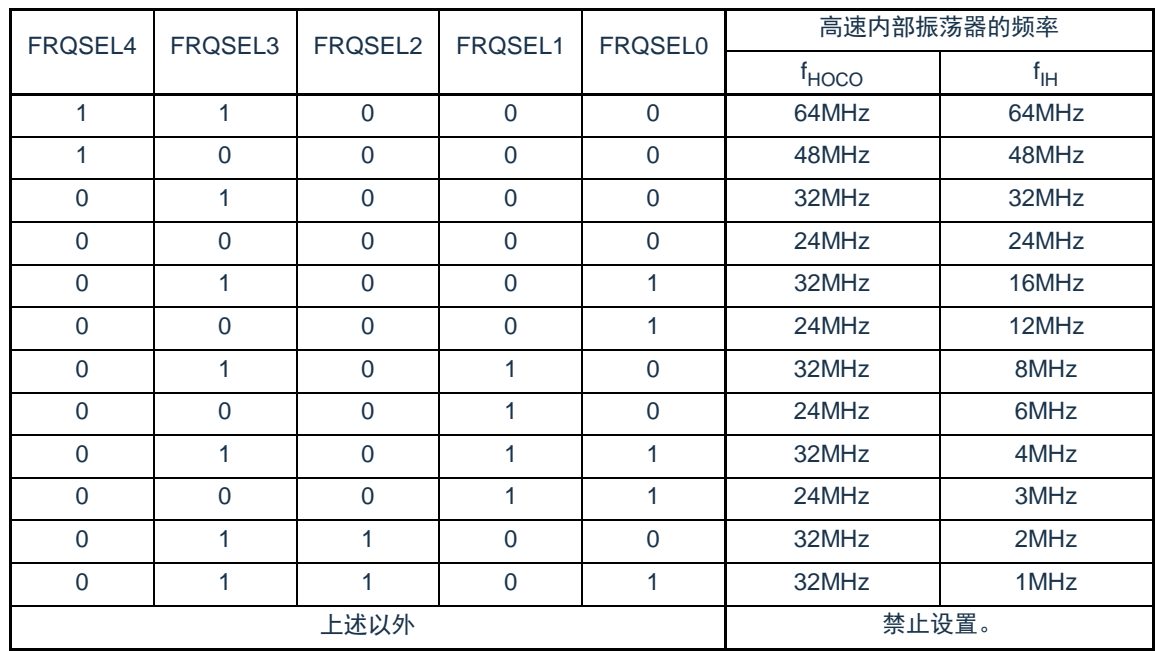

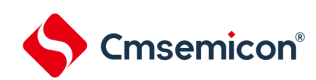

# 【高速内部振荡器的频率选择寄存器(HOCODIV)的设置】

地址:0x40021C20

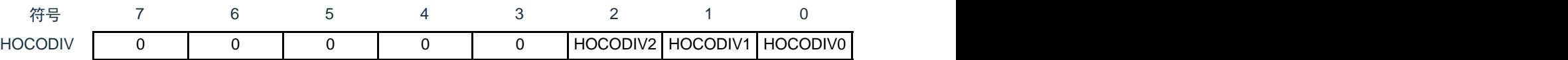

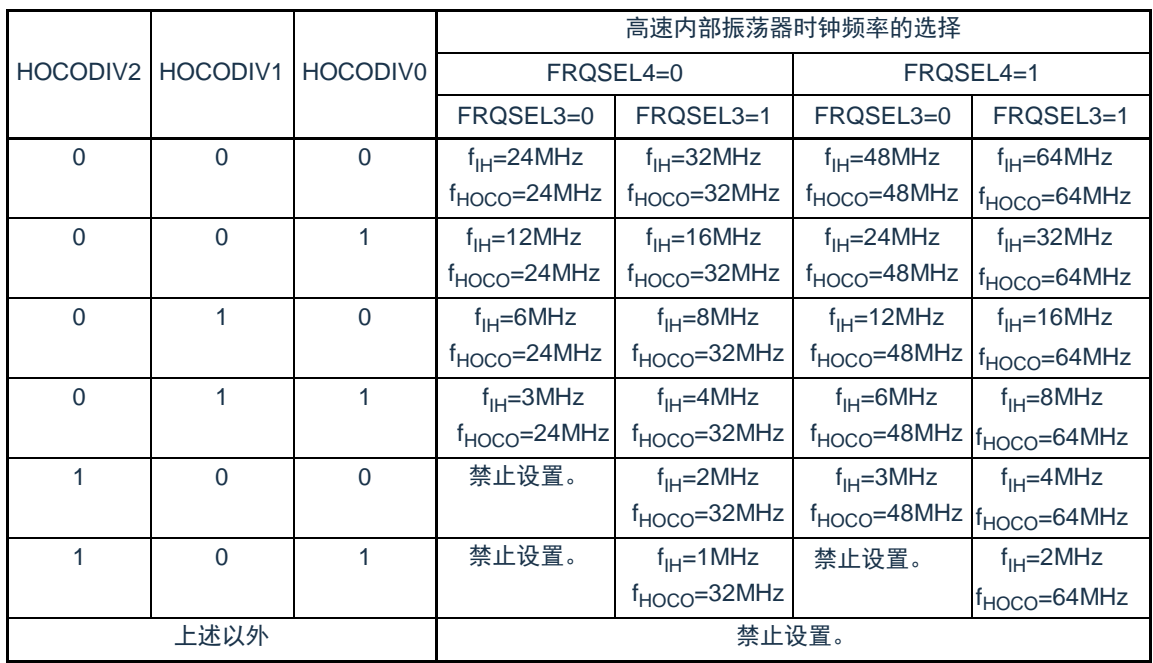

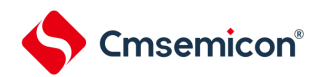

## <span id="page-98-0"></span>4.6.2 X1振荡电路的设置例子

在解除复位后, CPU/外围硬件时钟 (fclk) 一定以高速内部振荡器时钟运行。此后, 如果改为X1振荡时 钟,就通过振荡稳定时间选择寄存器(OSTS)、时钟运行模式控制寄存器(CMC)和时钟运行状态控制寄存 器(CSC)进行振荡电路的设置和振荡开始的控制,并且通过振荡稳定时间计数器的状态寄存器(OSTC)等 待振荡稳定。在等待振荡稳定后通过系统时钟控制寄存器(CKC)将X1振荡时钟设置为fcLk。

#### 【寄存器的设置】必须按照①~⑤的顺序设置寄存器。

①将CMC寄存器的OSCSEL位置"1",当fx大于等于10MHz时,将AMPH位置"1",使X1振荡电路运行。

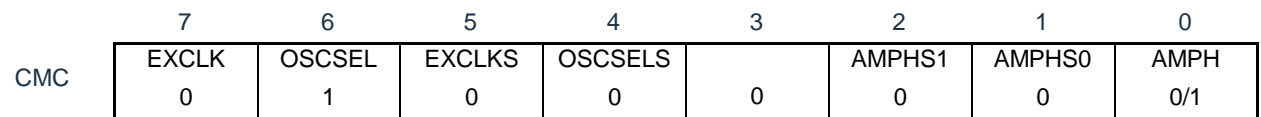

②通过OSTS寄存器选择解除深度睡眠模式时的X1振荡电路的振荡稳定时间。

例)要通过10MHz谐振器至少等待102 s时,必须设置为以下的值。

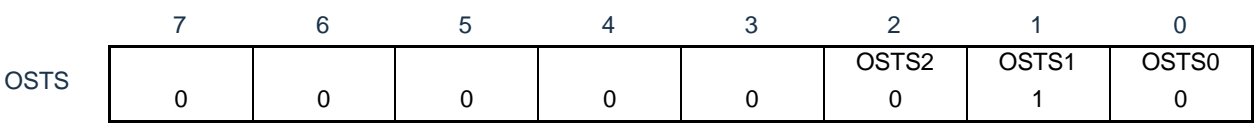

③将CSC寄存器的MSTOP位清"0",使X1振荡电路开始振荡。

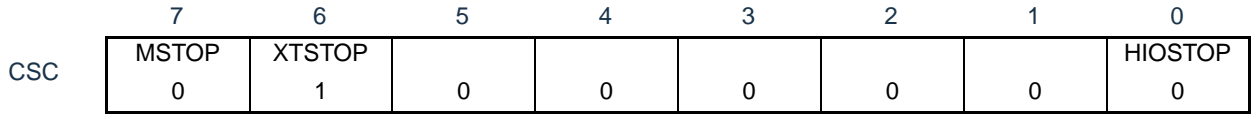

④通过OSTC寄存器等待X1振荡电路的振荡稳定。

例)要通过10MHz谐振器至少等待102 s时,必须等到各位变为以下的值。

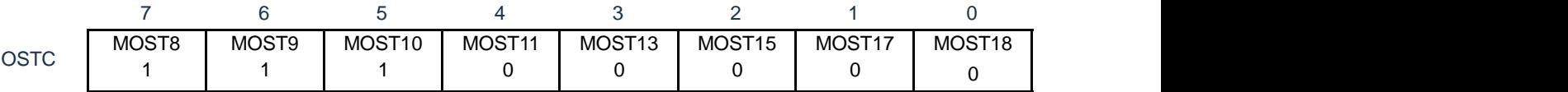

#### ⑤通过CKC寄存器的MCM0位将X1振荡时钟设置为CPU/外围硬件时钟。

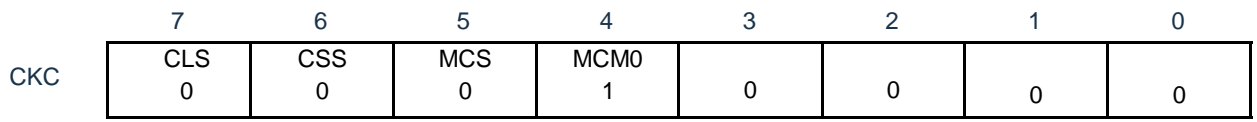

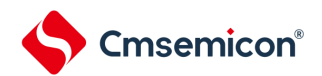

#### <span id="page-99-0"></span>4.6.3 XT1振荡电路的设置例子

在解除复位后, CPU/外围硬件时钟 (fclk) 一定以高速内部振荡器时钟运行。此后, 如果改为XT1振荡时 钟,就通过副系统时钟提供模式控制寄存器(OSMC)、时钟运行模式控制寄存器(CMC)和时钟运行状态控 制寄存器(CSC)进行振荡电路的设置和振荡开始的控制,并且通过系统时钟控制寄存器(CKC)将XT1振荡 时钟设置为f<sub>CLK</sub>。

【寄存器的设置】必须按照①~⑤的顺序设置寄存器。

①在深度睡眠模式或者CPU以副系统时钟运行的睡眠模式中,当只要使实时时钟和15位间隔定时器以副系 统时钟运行(超低消费电流)时,必须将RTCLPC位置"1"。

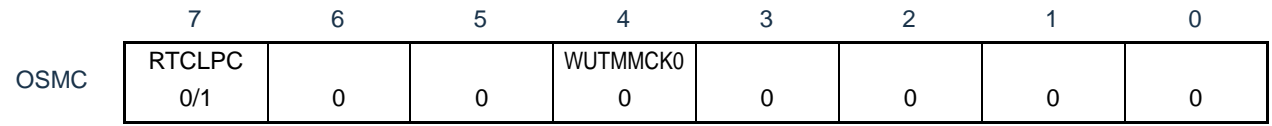

②将CMC寄存器的OSCSELS位置"1",使XT1振荡电路运行。

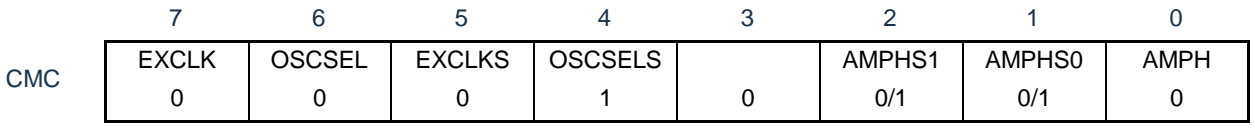

AMPHS0位和AMPHS1位:设置XT1振荡电路的振荡模式。

③将CSC寄存器的XTSTOP位清"0",使XT1振荡电路开始振荡。

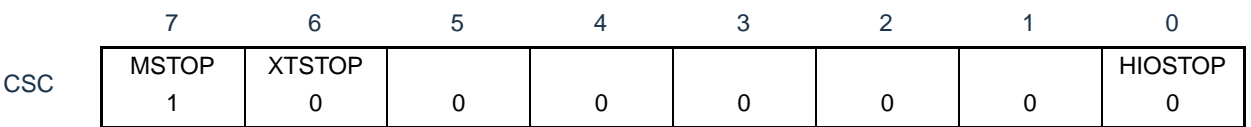

④必须通过软件和定时器功能等,等待副系统时钟所需的振荡稳定时间。

#### ⑤通过CKC寄存器的CSS位将XT1振荡时钟设置为CPU/外围硬件时钟。

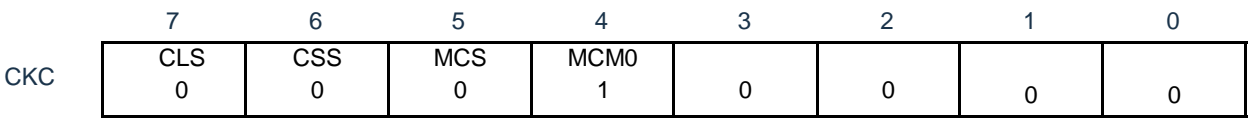

## 4.6.4 CPU时钟的状态转移图

本产品的CPU时钟状态转移图如图[4-17](#page-100-0)所示。

#### 图4-17 CPU时钟的状态转移图

<span id="page-100-0"></span>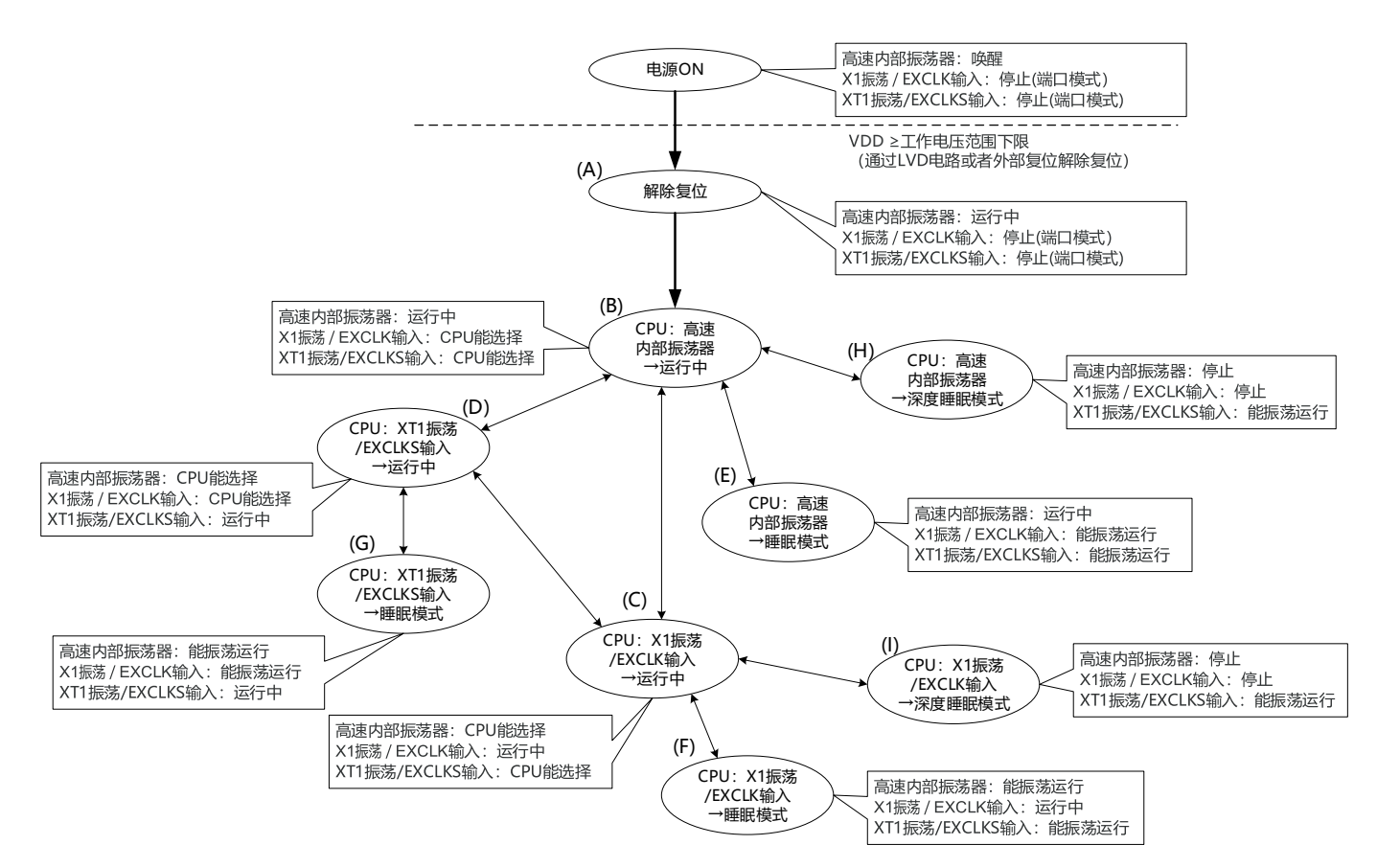

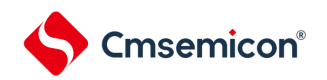

<span id="page-101-0"></span>CPU时钟的转移和SFR寄存器的设置例子等如表[4-3](#page-101-0)所示。 表4-3 CPU时钟的转移和SFR寄存器的设置例子(1/5)

(1)在解除复位(A)后,CPU转移到高速内部振荡器时钟运行(B)。

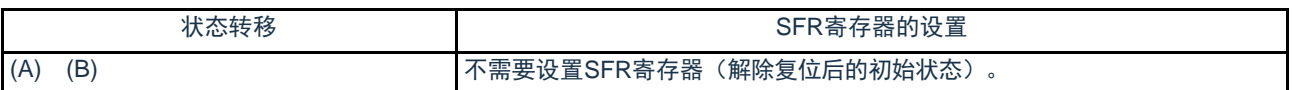

(2)在解除复位(A)后,CPU转移到高速系统时钟运行(C)。 (CPU在解除复位后立即以高速内部振荡器时钟运行(B))

(SFR寄存器的设置顺序)

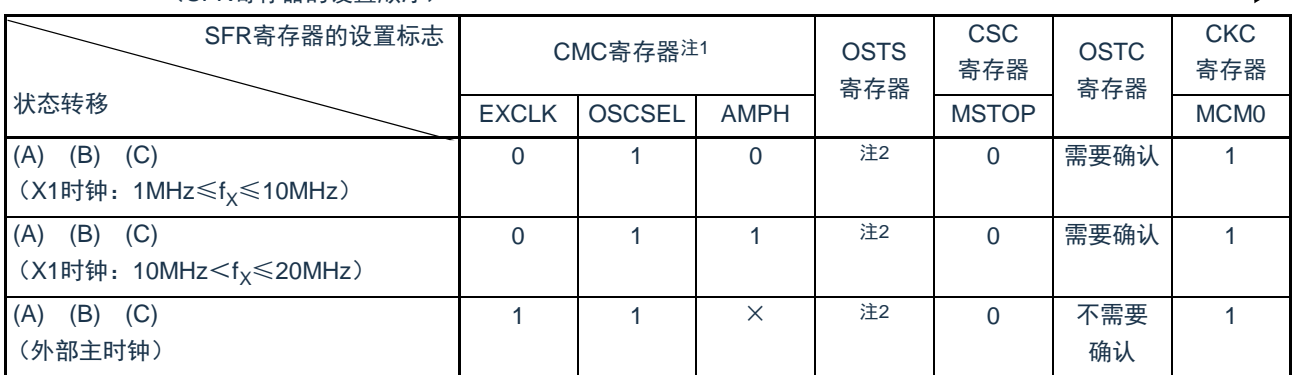

注 1.在解除复位后,只能通过8位存储器操作指令写1次时钟运行模式控制寄存器(CMC)。

2.必须对振荡稳定时间选择寄存器(OSTS)的振荡稳定时间进行以下的设置:

• 的振荡稳定时间计数器的状态寄存器(OSTC)的振荡稳定时间≤OSTS寄存器设置的振荡稳定时间

注意 必须在电源电压达到设置的时钟可运行电压(参照数据手册的电气特性)后设置时钟。

(3)在解除复位(A)后,CPU转移到副系统时钟运行(D)。 (CPU在解除复位后立即以高速内部振荡器时钟运行(B))

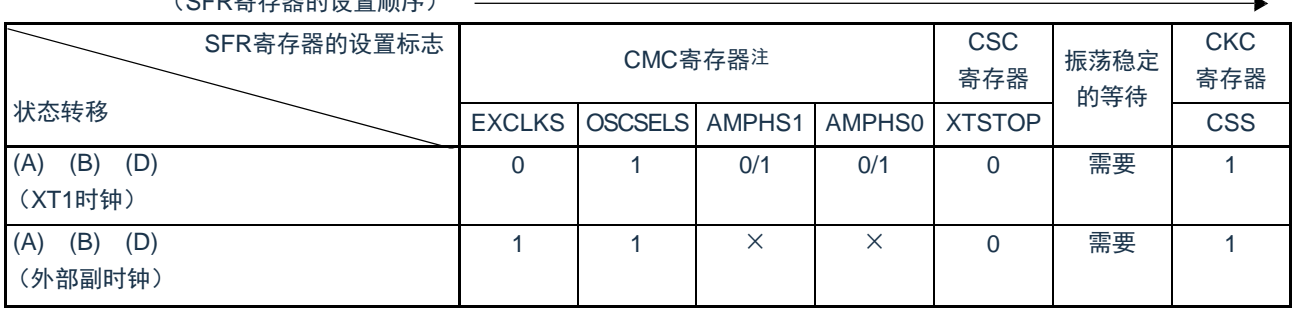

(SFR寄存器的设置顺序)

注 在解除复位后,只能通过8位存储器操作指令写1次时钟运行模式控制寄存器(CMC)。

备注1.×:忽略

2.表[4-3](#page-101-0)的(A)~(I)对应图[4-17](#page-100-0)的(A)~(I)。

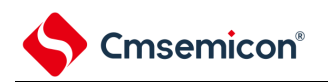

#### 表4-3 CPU时钟的转移和SFR寄存器的设置例子(2/5)

(4)CPU从高速内部振荡器时钟运行(B)转移到高速系统时钟运行(C)。

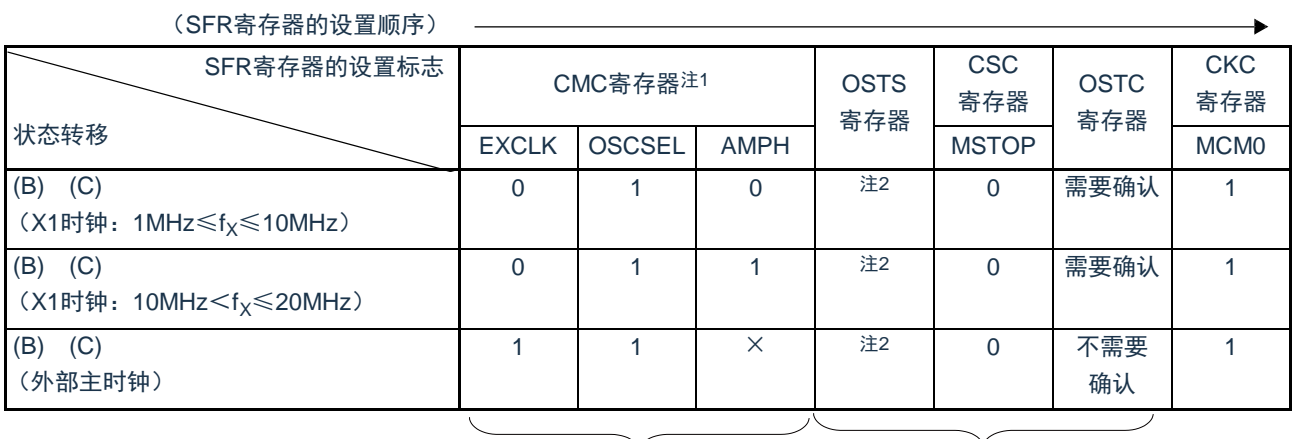

如果已设置就不需要。 在高速系统时钟运行中不需要。

注 1.在解除复位后,只能设置1次时钟运行模式控制寄存器(CMC)。如果已设置就不需要。

2.必须对振荡稳定时间选择寄存器(OSTS)的振荡稳定时间进行以下的设置:

• 期待的振荡稳定时间计数器的状态寄存器 (OSTC) 的振荡稳定时间≤OSTS寄存器设置的振荡稳定时间

注意 必须在电源电压达到设置的时钟可运行电压(参照数据手册的电气特性)后设置时钟。

(5)CPU从高速内部振荡器时钟运行(B)转移到副系统时钟运行(D)。

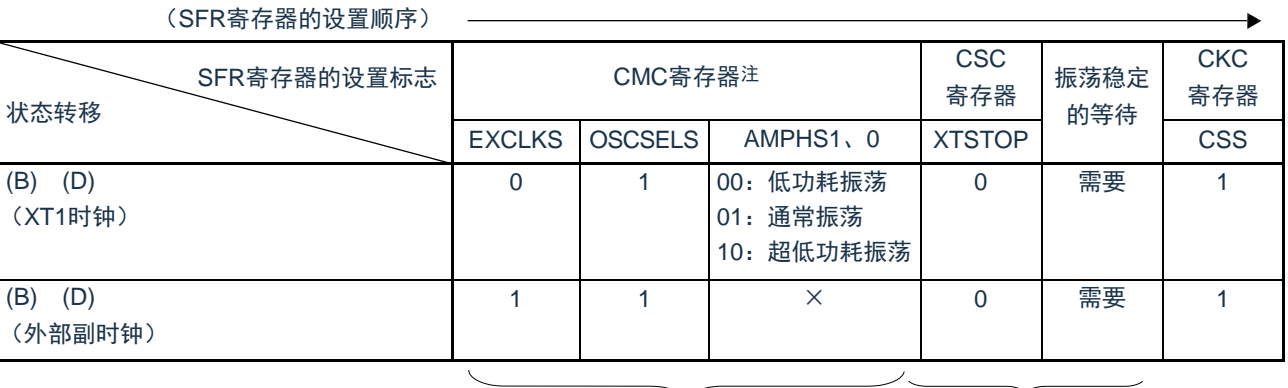

如果已设置就不需要。 在副系统时钟运行中不需要。

注 在解除复位后,只能通过8位存储器操作指令写1次时钟运行模式控制寄存器(CMC)。如果已设置就不需要。

备注1.×:忽略

2.表[4-3](#page-101-0)的(A)~(I)对应图[4-17](#page-100-0)的(A)~(I)。

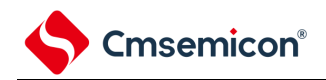

#### 表4-3 CPU时钟的转移和SFR寄存器的设置例子(3/5)

(6)CPU从高速系统时钟运行(C)转移到高速内部振荡器时钟运行(B)。

(SFR寄存器的设置顺序)

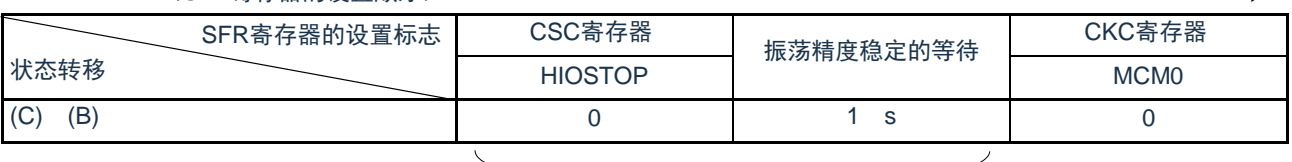

在高速内部振荡器时钟运行中不需要。

备注 高速内部振荡器时钟的振荡精度稳定等待因温度条件和深度睡眠模式期间而变。

(7)CPU从高速系统时钟运行(C)转移到副系统时钟运行(D)。

(SFR寄存器的设置顺序)

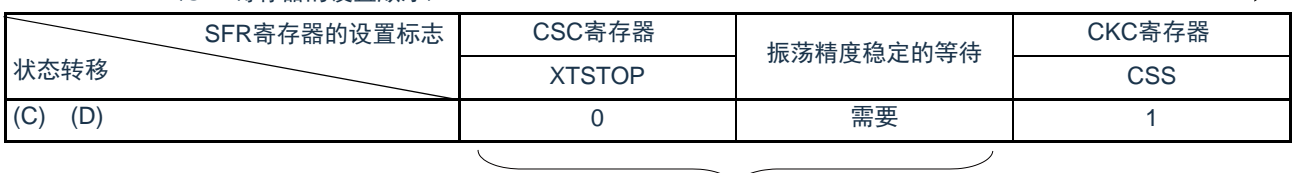

在副系统时钟运行中不需要。

(8)CPU从副系统时钟运行(D)转移到高速内部振荡器时钟运行(B)。

(SFR寄存器的设置顺序)

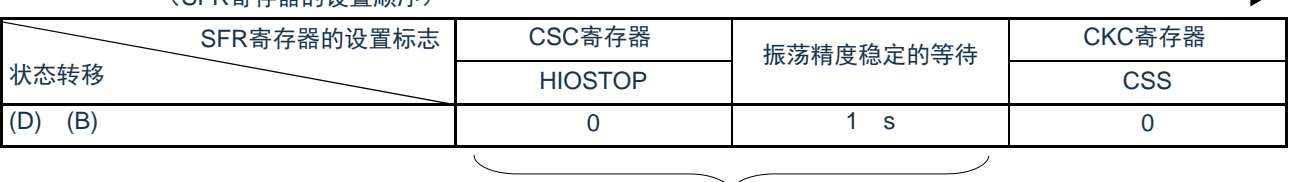

在高速内部振荡器时钟运行中不需要。

备注1.表[4-3](#page-101-0)的(A)~(I)对应图[4-17](#page-100-0)的(A)~(I)。。

2.高速内部振荡器时钟的振荡精度稳定等待因温度条件和深度睡眠模式期间而变。

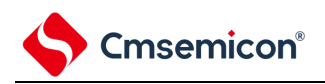

## 表4-3 CPU时钟的转移和SFR寄存器的设置例子(4/5)

## (9)CPU从副系统时钟运行(D)转移到高速系统时钟运行(C)。

(SFR寄存器的设置顺序)

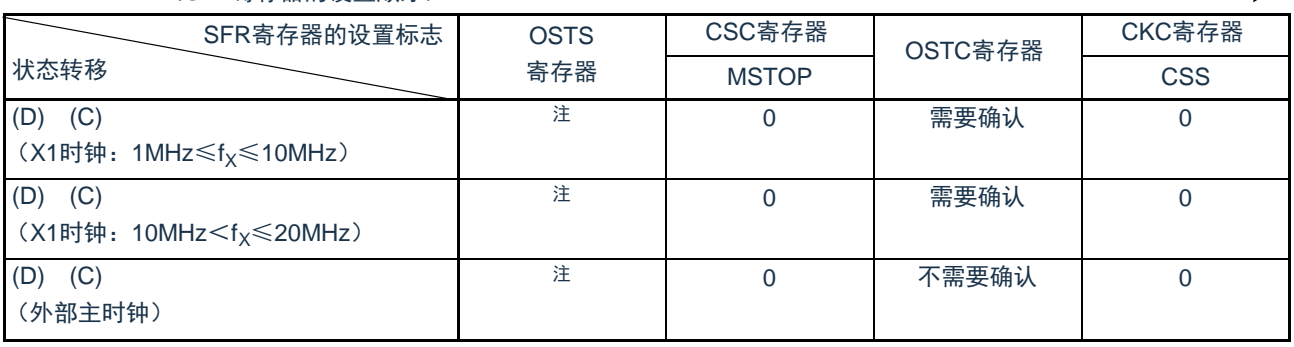

#### 在高速系统时钟运行中不需要。

注 必须对振荡稳定时间选择寄存器(OSTS)的振荡稳定时间进行以下的设置: • 期待的振荡稳定时间计数器的状态寄存器 (OSTC) 的振荡稳定时间≤OSTS寄存器设置的振荡稳定时间

注意 必须在电源电压达到设置的时钟可运行电压(参照数据手册的电气特性)后设置时钟。

- (10)• CPU在高速内部振荡器时钟运行中(B)转移到睡眠模式(E)。
	- CPU在高速系统时钟运行中(C)转移到睡眠模式(F)。
	- CPU在副系统时钟运行中(D)转移到睡眠模式(G)。

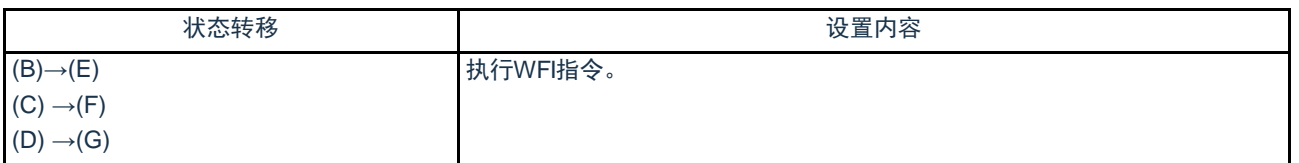

备注 表[4-3](#page-101-0)的(A)~(I)对应图[4-17](#page-100-0)的(A)~(I)。

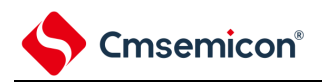

# 表4-3 CPU时钟的转移和SFR寄存器的设置例子(5/5)

# (11)• CPU在高速内部振荡器时钟运行中(B)转移到深度睡眠模式(H)。

• CPU在高速系统时钟运行中(C)转移到深度睡眠模式(I)。

(设置顺序) —

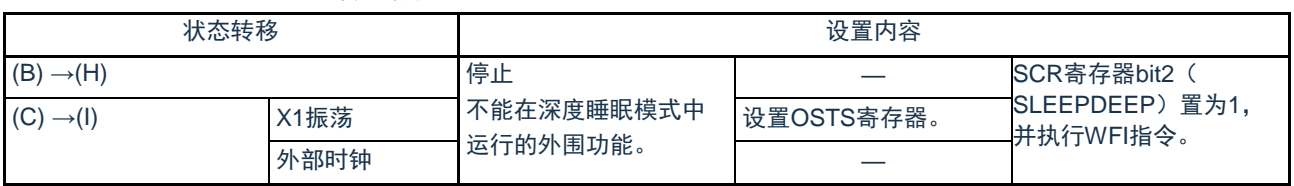

备注 表[4-3](#page-101-0)的(A)~(I)对应图[4-17](#page-100-0)的(A)~(I)。

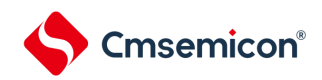

# 4.6.5 CPU时钟转移前的条件和转移后的处理

CPU时钟转移前的条件和转移后的处理如下所示。

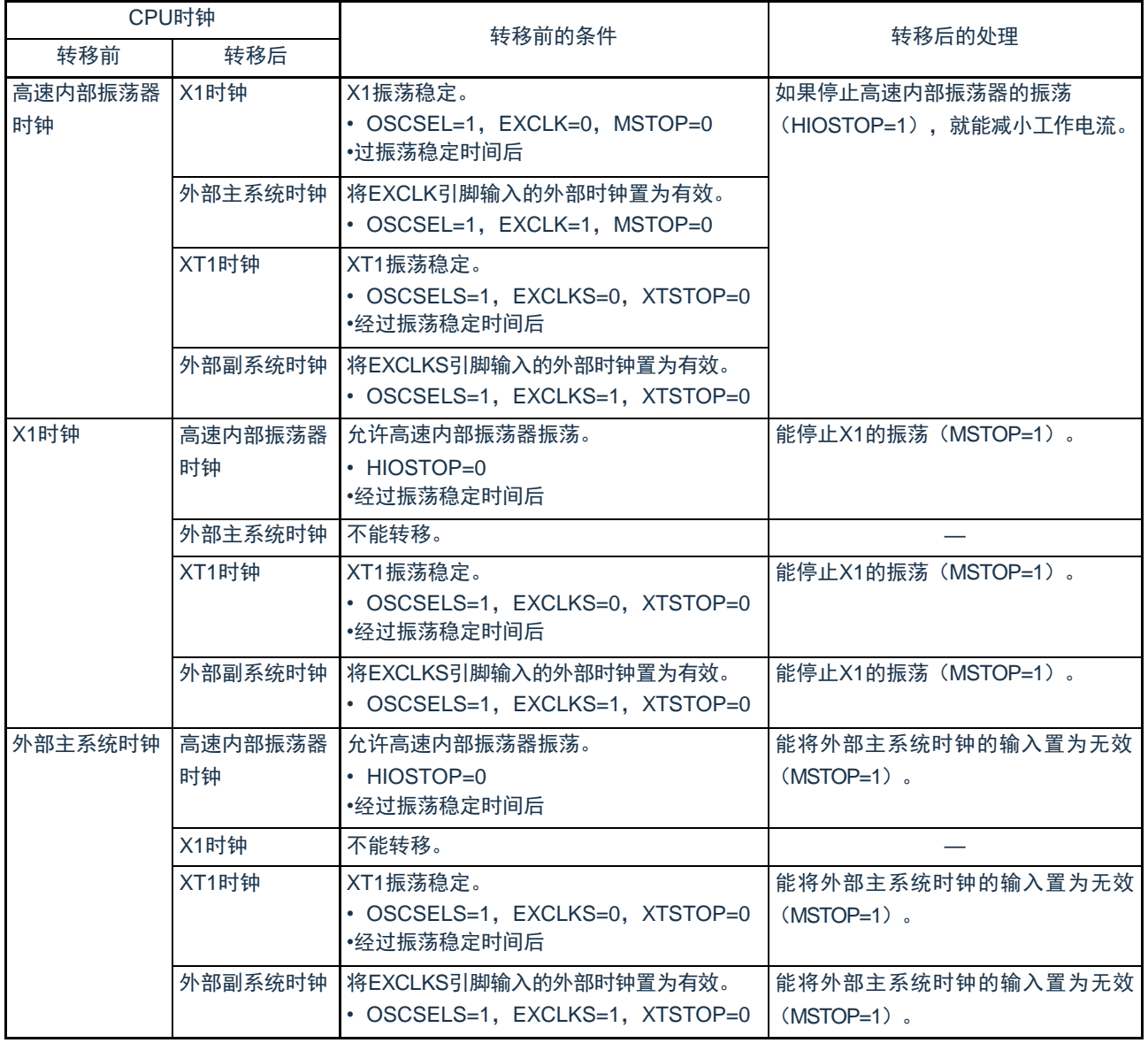

## 表4-4 有关CPU时钟的转移(1/2)

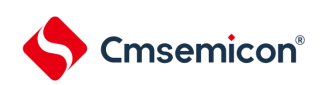

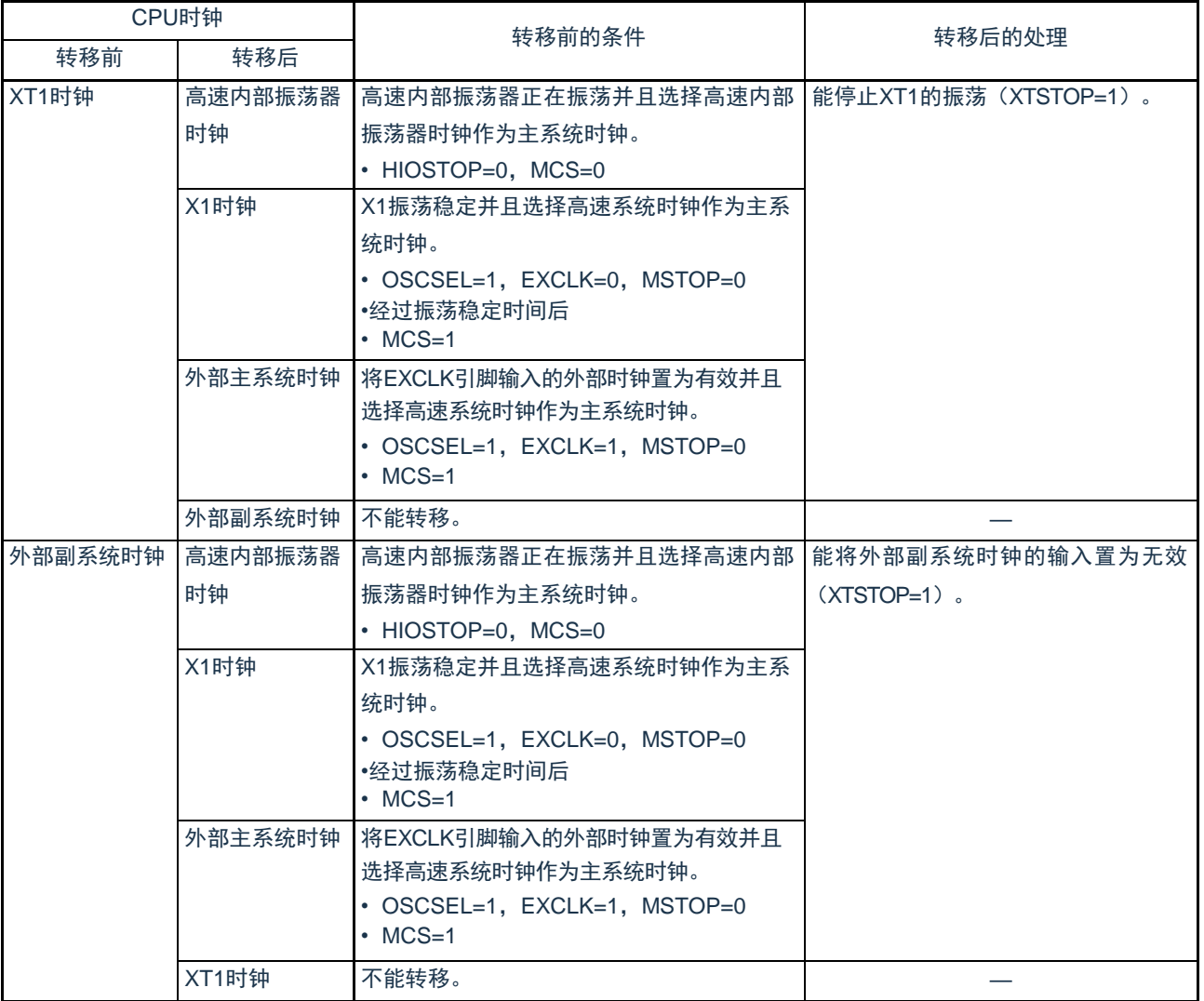

## 表4-4 有关CPU时钟的转移(2/2)
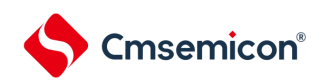

# 4.6.6 CPU时钟和主系统时钟的切换所需时间

能通过设置系统时钟控制寄存器(CKC)的bit6和bit4(CSS、MCM0)进行CPU时钟的切换(主系统时钟↔ 副 系统时钟)和主系统时钟的切换(高速内部振荡器时钟↔高速系统时钟)。

在改写CKC寄存器后不立即进行实际的切换,而是在更改CKC寄存器后仍然以切换前的时钟继续运行数个 时钟(参照表[4-5](#page-108-0)~表[4-7\)](#page-108-1)。

能通过CKC寄存器的bit7(CLS)来判断CPU是以主系统时钟还是以副系统时钟运行。能通过CKC寄存器的 bit5(MCS)来判断主系统时钟是以高速系统时钟还是以高速内部振荡器时钟运行。

如果切换CPU时钟,就同时切换外围硬件时钟。

<span id="page-108-0"></span>

| 时钟A          | 切换方向 | 时钟B  | 备<br>$\overline{\phantom{a}}$ |
|--------------|------|------|-------------------------------|
| ЧH           |      | 'MX  | 参照表4-6。                       |
| <b>IMAIN</b> |      | 'SUB | 参照表4-7。                       |

表4-5 切换主系统时钟所需要的最长时间

<span id="page-108-2"></span>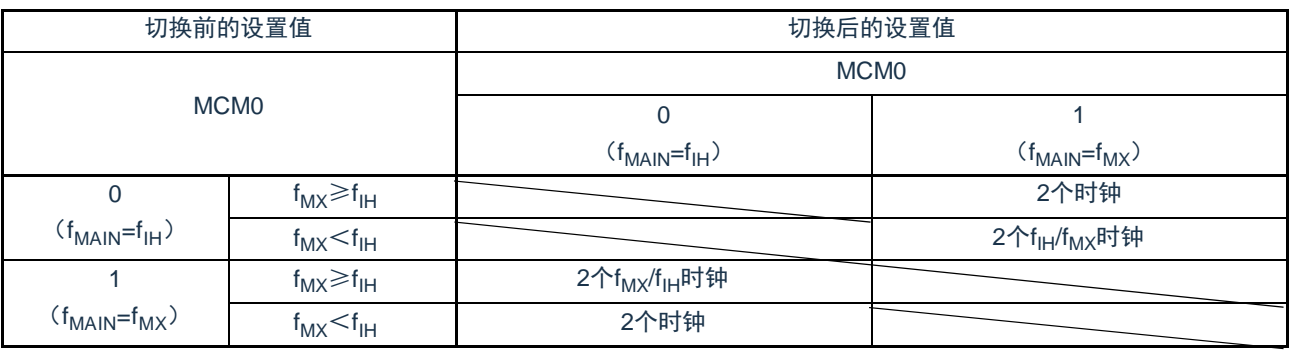

# 表4-6 f<sub>lH</sub> f<sub>MX</sub>所需要的最大时钟数

# 表4-7 f<sub>MAIN</sub> f<sub>SUB</sub>所需要的最大时钟数

<span id="page-108-1"></span>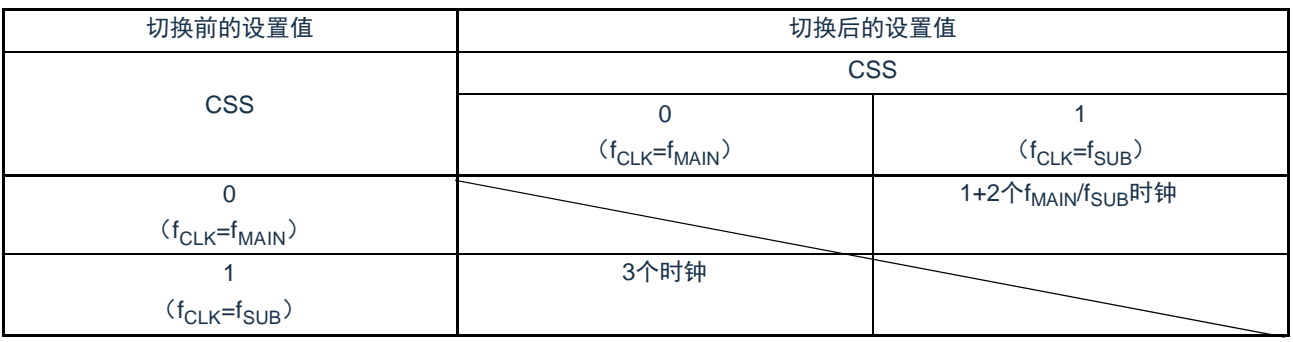

备注1.表[4-6](#page-108-2)和表[4-7](#page-108-1)中的时钟数是切换前的CPU时钟数。

2.表[4-6](#page-108-2)和表[4-7](#page-108-1)中的时钟数是舍入小数部分的时钟数。

例主系统时钟从高速系统时钟切换到高速内部振荡器时钟的情况(选择f<sub>lH</sub>=8MHz、f<sub>MX</sub>=10MHz振荡的情况) 2f<sub>MX</sub>/f<sub>IH</sub>=2(10/8)=2.5→3个时钟

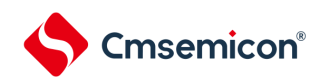

## 4.6.7 时钟振荡停止前的条件

用于停止时钟振荡(外部时钟输入无效)的寄存器标志设置和停止前的条件如下所示。

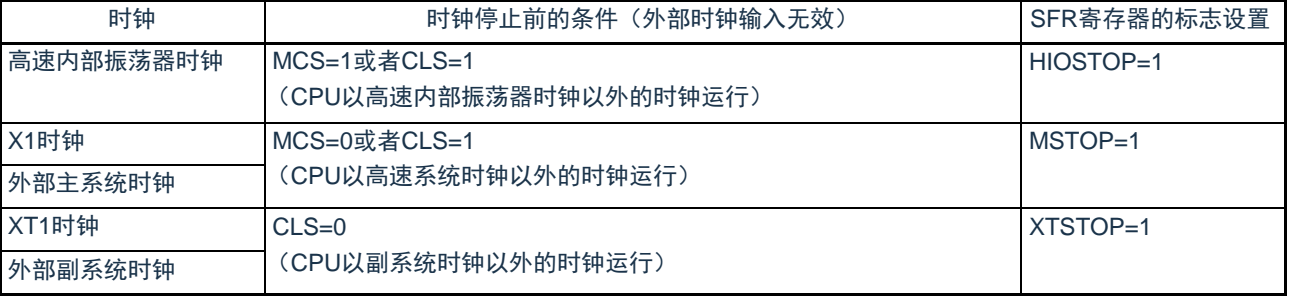

# 表4-8 时钟振荡停止前的条件和标志设置

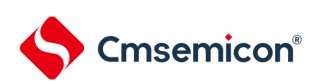

# 第5章 通用定时器单元Timer4

本制品搭载两个通用定时器单元,每个单元含有4个通道。

说明:

- 1、本章下文中的标号"m"代表单元号,本产品搭载了两个通用定时器Timer4,因此m=0, 1。
- 2、本章下文中的标号"n"代表通道号(在本章中n=0~3)。
- 3、本章的下述内容主要针对48引脚产品进行说明。

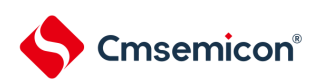

每个通用定时器单元有4个16位定时器。

各16位定时器称为"通道",既能分别用作独立的定时器,也能组合多个通道用作高级的定时器功能。

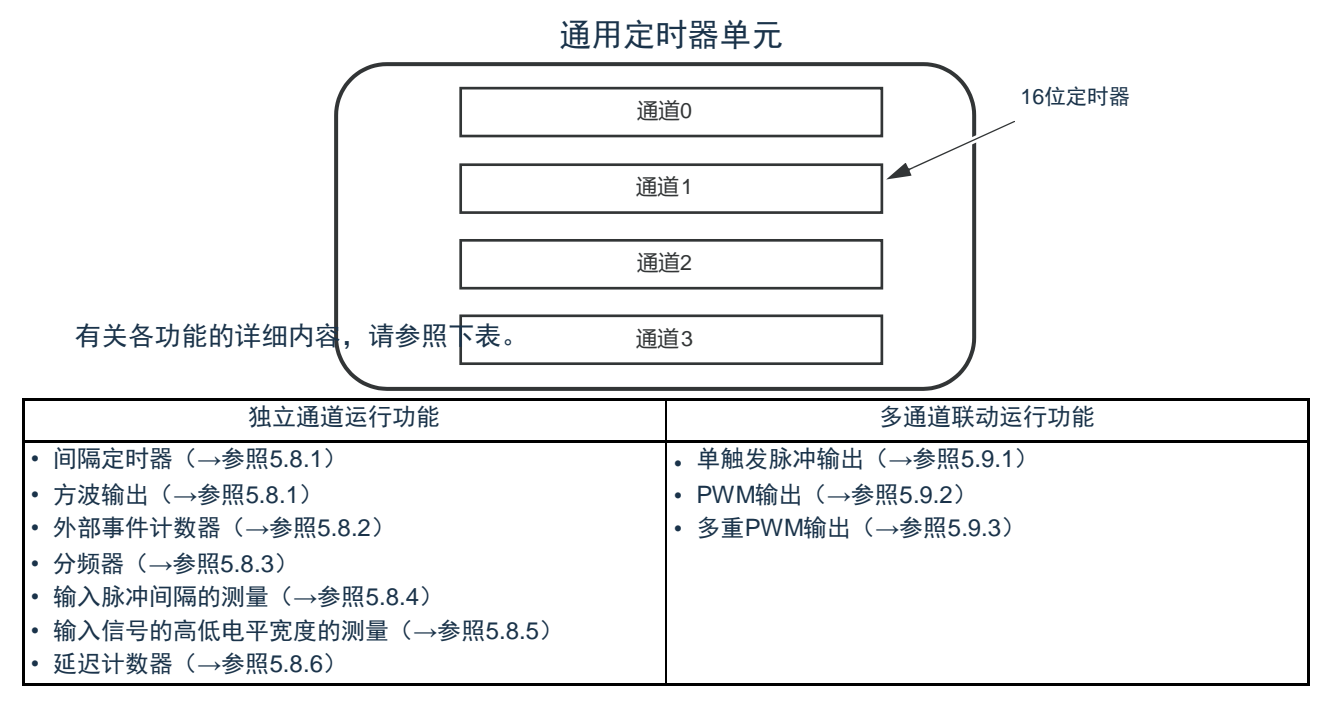

能将单元0的通道1和通道3的16位定时器用作2个8位定时器(高位和低位)。通道1和通道3能用作8位定时 器的功能如下:

- 间隔定时器(高8位和低8位定时器)/方波输出(只限于低8位定时器)
- 外部事件计数器(只限于低8位定时器)
- 延迟计数器(只限于低8位定时器)

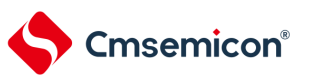

- 5.1 通用定时器单元的功能 通用定时器单元有以下功能:
- 5.1.1 独立通道运行功能 独立通道运行功能是不受其他通道运行模式的影响而能独立使用任意通道的功能。
- (1) 间隔定时器

能用作以固定间隔产生中断(INTTMmn)的基准定时器。

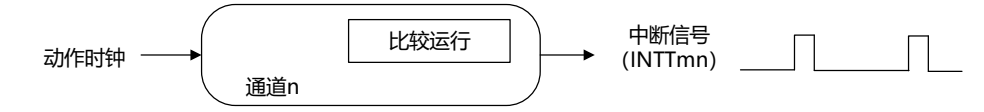

(2) 方波输出

每当产生INTTMmn 中断时,就进行交替运行并且从定时器的输出引脚(TOmn)输出50% 占空比的方波。

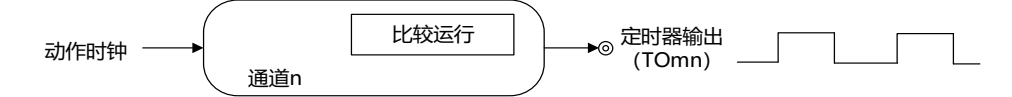

#### (3) 外部事件计数器

对定时器输入引脚 (TImn) 的输入信号的有效边沿进行计数, 如果达到规定次数, 就能用作产生中断的事件 计数器。

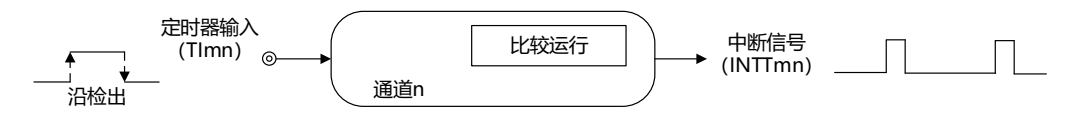

#### (4) 分频器功能(只限于单元0 的通道0)

对定时器输入引脚(TI00)的输入时钟进行分频,然后从输出引脚(TO00)输出。

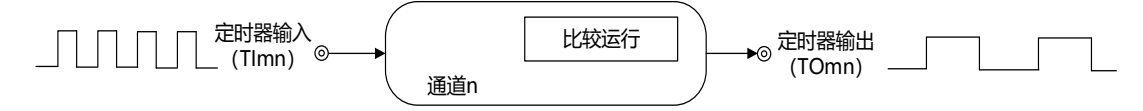

#### (5) 输入脉冲间隔的测量

在定时器输入引脚(TImn)的输入脉冲信号的有效边沿开始计数并且在下一个脉冲的有效边沿捕捉计数值 ,从而测量输入脉冲的间隔。

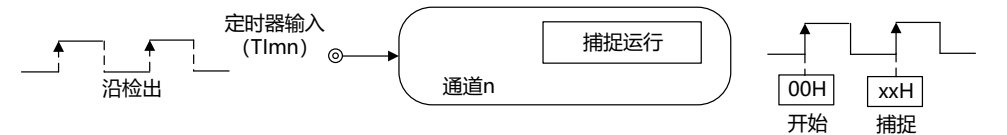

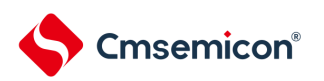

## (6) 输入信号的高低电平宽度的测量

在定时器输入引脚(TImn)的输入信号的一个边沿开始计数并且在另一个边沿捕捉计数值,从而测量输入信 号的高低电平宽度。

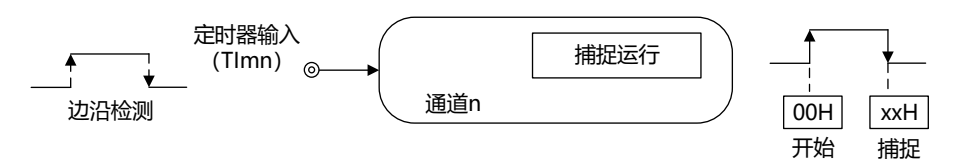

(7) 延迟计数器

在定时器输入引脚(TImn)的输入信号的有效边沿开始计数并且在经过任意延迟期间后产生中断。

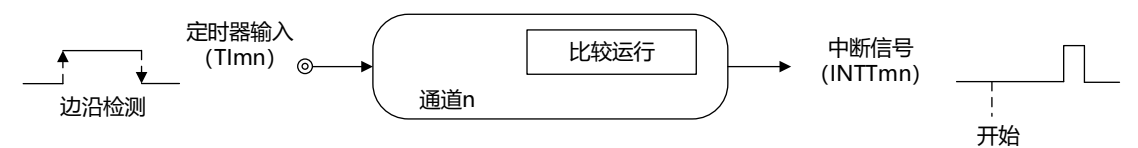

备注1. m:单元号(m=0,1) n:通道号(n=0~3)

2. 通道0~3的定时器输入/输出引脚可配置请参照"第2章 引脚功能"。

5.1.2 多通道联动运行功能

多通道联动运行功能是将主控通道(主要控制周期的基准定时器)和从属通道(遵从主控通道运行的定时器 )组合实现的功能。

多通道联动运行功能可用作以下模式。

(1) 单触发脉冲输出

将2 个通道成对使用,生成能任意设定输出时序和脉宽的单触发脉冲。

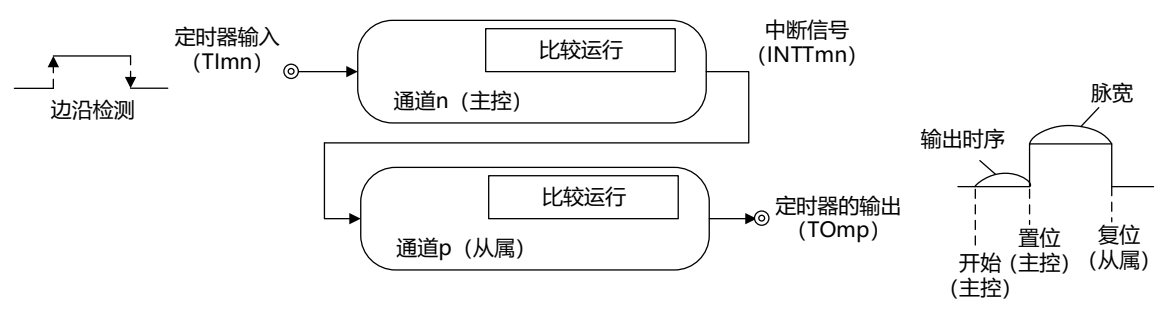

(2) PWM (Pulse Width Modulation) 输出

将2 个通道成对使用,生成能任意设定周期和占空比的脉冲。

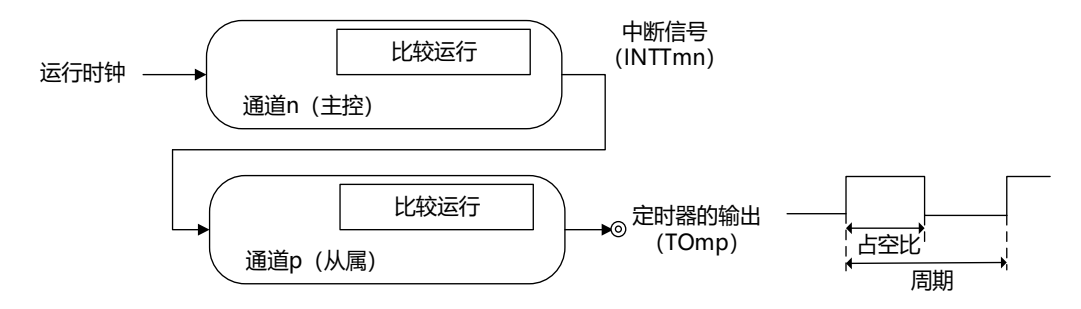

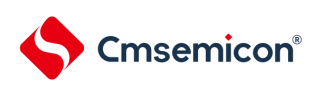

(3) 多重PWM (Pulse Width Modulation)输出

能通过扩展PWM 功能并且使用1 个主控通道和多个从属通道,以固定周期生成最多3+3种任意占空比的 PWM信号。

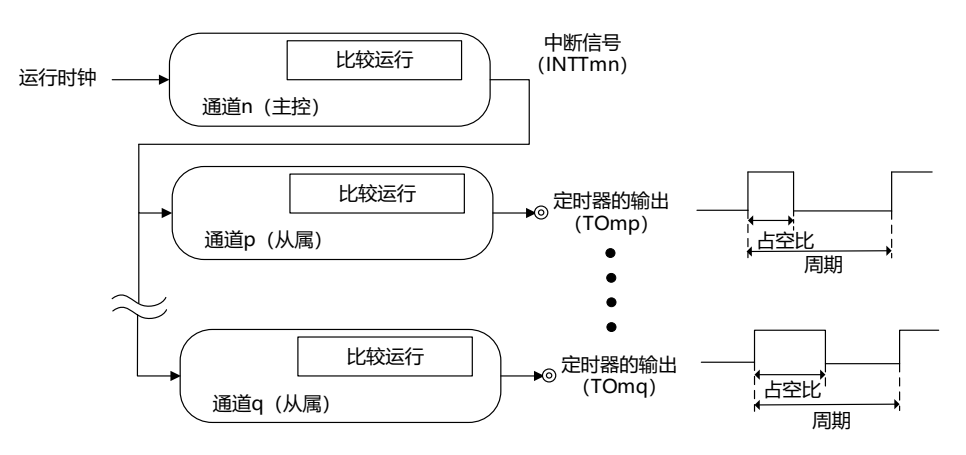

注意 有关多通道联动运行功能规则的详细内容,请参照 "5.4.1 [多通道联动运行功能的基本规则](#page-145-0)"。

备注 m: 单元号 (m=0,1) n: 通道号 (n=0 ~3) p、q: 从属通道号 (n <p <q ≤3)

# Cmsemicon®

5.1.3 8 位定时器运行功能(只限于单元0的通道1和通道3)

8 位定时器运行功能是将16 位定时器通道用作2 个8 位定时器通道的功能。只能使用通道1 和通道3。

- 注意 在使用8 位定时器运行功能时,有几个规则。 详细内容请参照"5.4.2 8[位定时器运行功能的基本规则\(只限于通道](#page-147-0)1和通道3)"。
- 5.1.4 LIN-bus 支持功能(只限于单元0 的通道3)

通过通用定时器单元检查LIN-bus 通信中的接收信号是否适合LIN-bus 通信表格。

(1) 唤醒信号的检测

在UART0 串行数据输入引脚(RxD0)的输入信号的下降沿开始计数并且在上升沿捕捉计数值,从而测量 低电平宽度。如果该低电平宽度大于等于某固定值,就认为是唤醒信号。

(2) 间隔段的检测

在检测到唤醒信号后,从UART0 串行数据输入引脚(RxD0)的输入信号的下降沿开始计数并且在上升沿 捕捉计数值,从而测量低电平宽度。如果该低电平宽度大于等于某固定值,就认为是间隔段。

(3) 同步段脉宽的测量

在检测到间隔段后,测量UART0 串行数据输入引脚(RxD0)的输入信号的低电平宽度和高电平宽度。根 据以此方式测量的同步段的位间隔,计算波特率。

备注 有关LIN-bus 支持功能的运行设定,请参照"5.3.13 输入切换控制寄存器 (ISC) "和"5.8.5 作为输入信号高低电平 宽度测量的运行"。

# 5.2 通用定时器单元的结构

通用定时器单元由以下硬件构成。

### 表5-1 通用定时器单元的结构

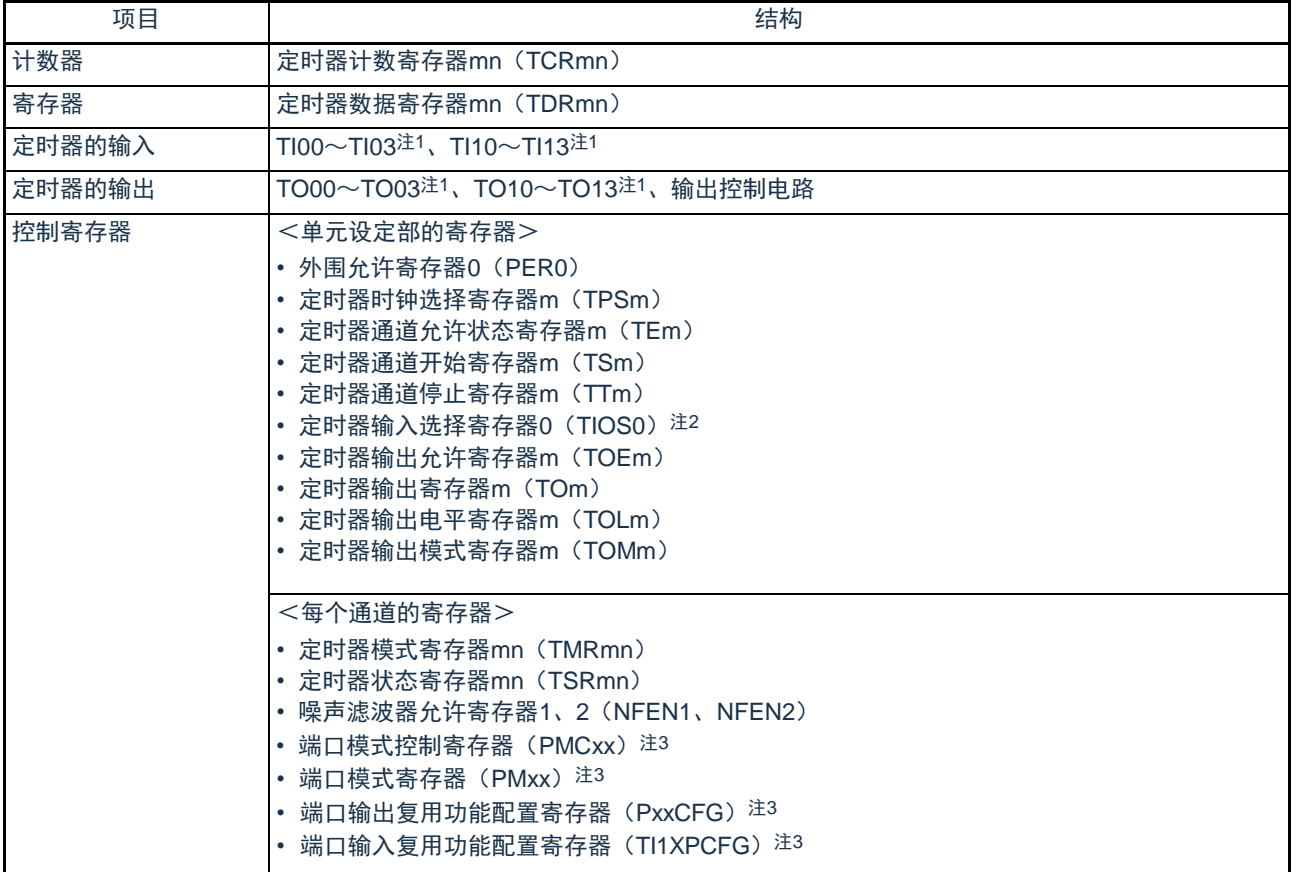

注1:通用定时器单元0的输入/输出引脚复用到固定端口,通用定时器单元1的通道0~3的定时器输入/输出引脚可任意配置 到除RESETB以外的各端口。详细内容请参照"第2章 引脚功能"。

注2:仅用于单元0的通道选择

注3:用于通道0~3的定时器输入/输出引脚配置。详细内容请参照"第2章 引脚功能"。

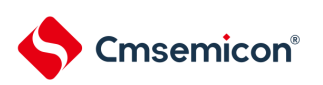

# 通用定时器单元的框图如图5-1所示。

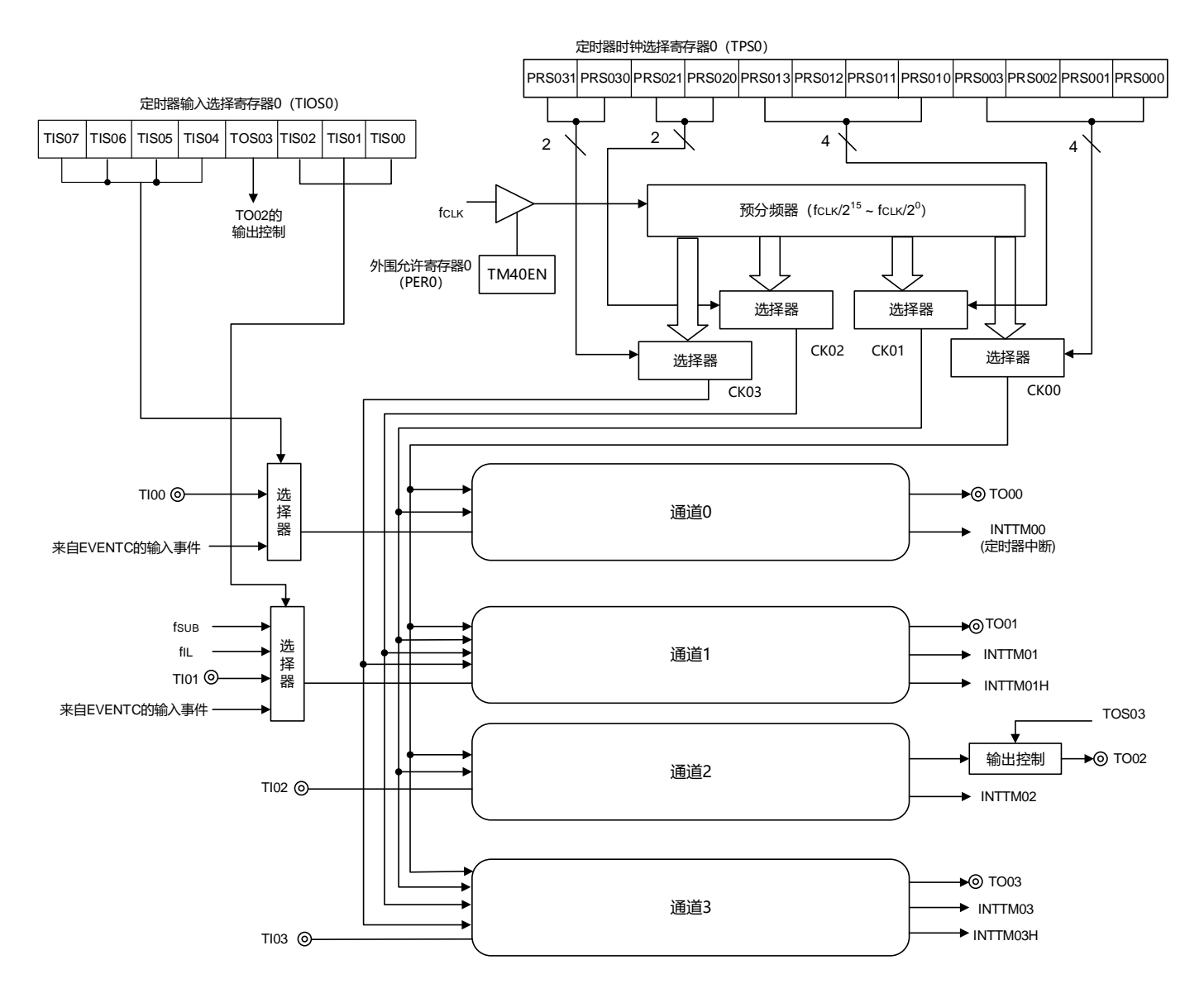

## 图5-1 通用定时器单元0的整体框图

备注  $f_{\text{SUB}}$  : 副系统时钟频率

 $f_{\parallel}$ IL :低速内部振荡器时钟频率

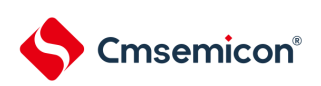

### 图5-2 通用定时器单元1的整体框图

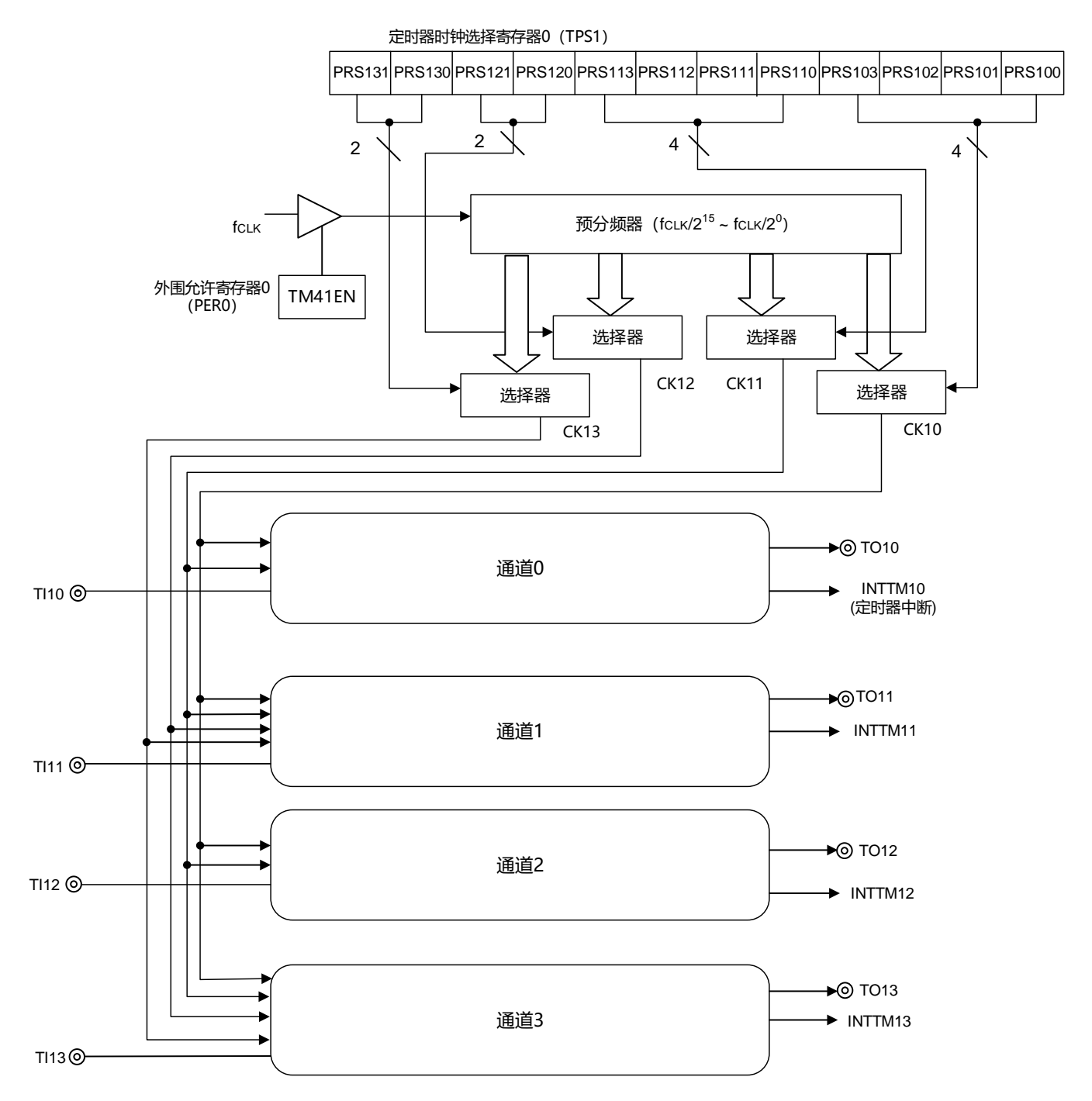

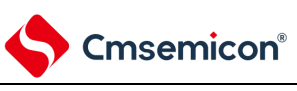

# 5.2.1 通用定时器单元0寄存器列表

#### 单元0的寄存器基址:0x40041C00

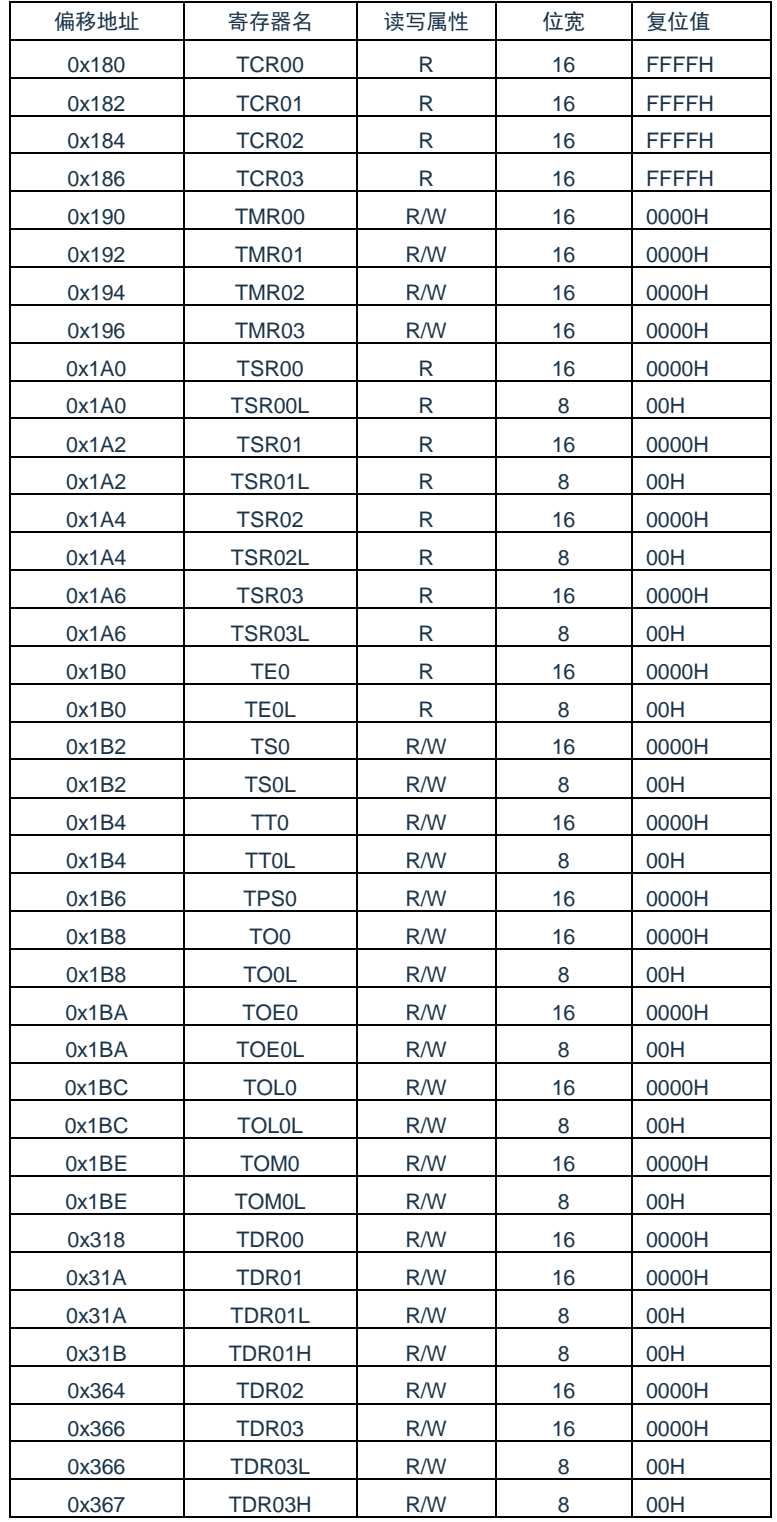

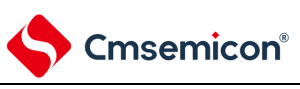

# 5.2.2 通用定时器单元1寄存器列表

#### 单元1的寄存器基址:0x40042000

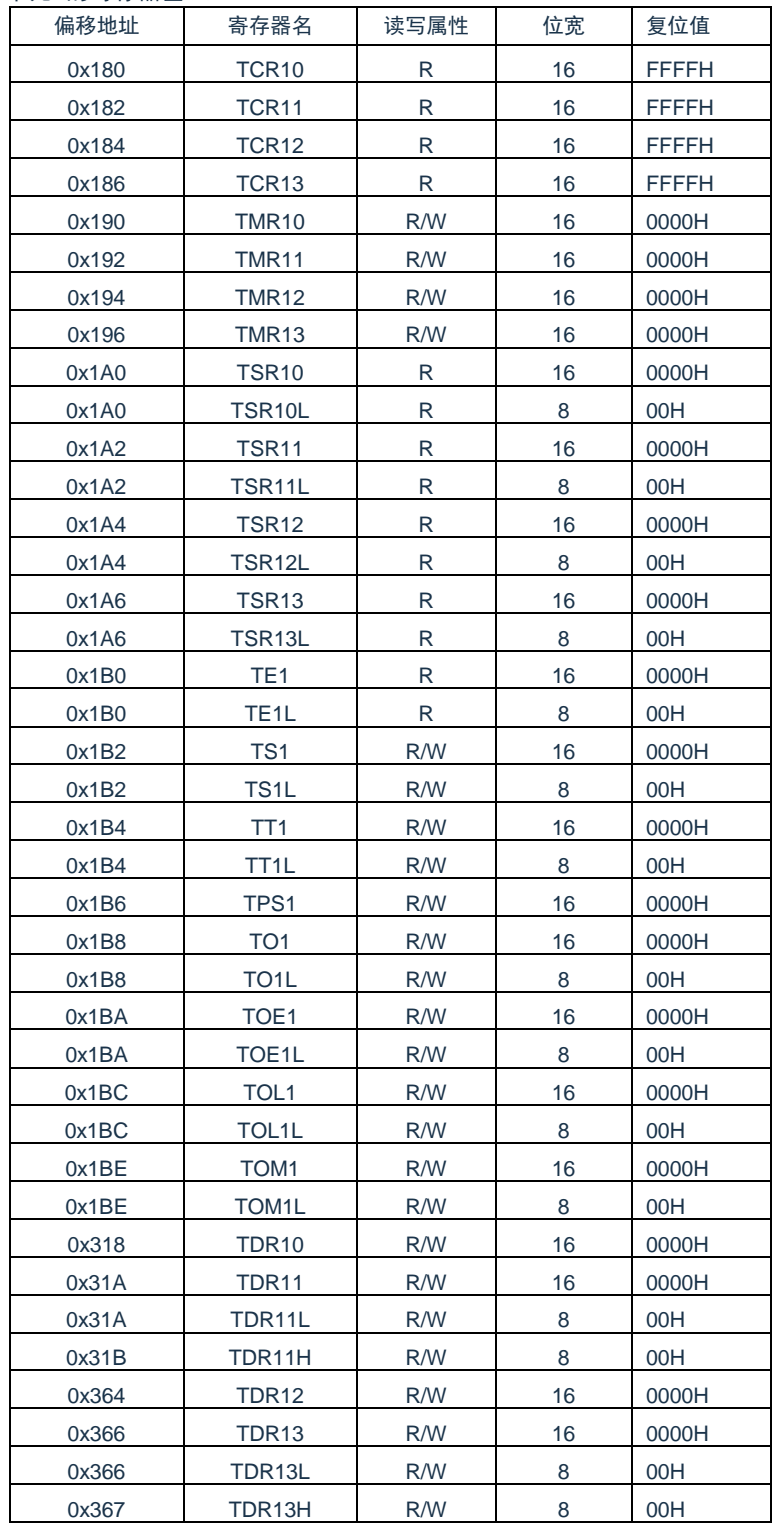

# 5.2.3 定时器计数寄存器mn(TCRmn)

TCRmn寄存器是对计数时钟进行计数的16位只读寄存器。与计数时钟的上升沿同步进行递增或者递减计数。 通过定时器模式寄存器mn (TMRmn) 的MDmn3~MDmn0位来选择运行模式, 进行递增和递减计数的切换 (参照"5.3.3[定时器模式寄存器](#page-128-0)mn(TMRmn)")。

#### 图5-3 定时器计数寄存器mn (TCRmn) 的表格

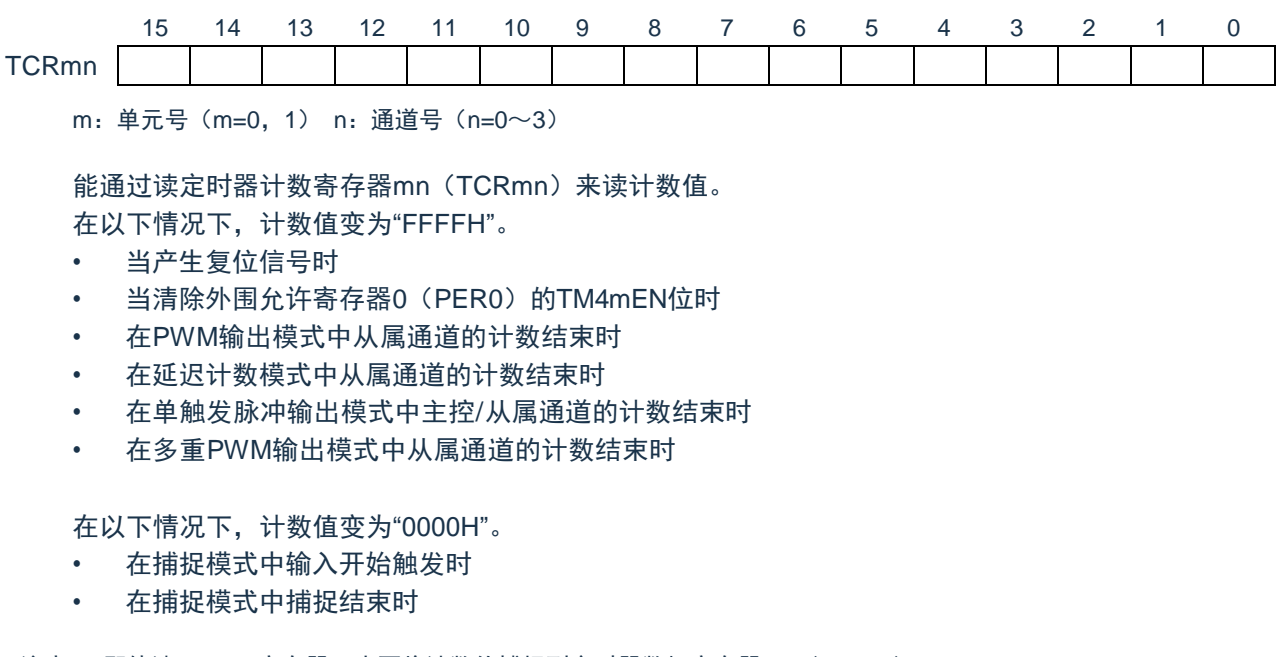

注意 即使读TCRmn寄存器,也不将计数值捕捉到定时器数据寄存器mn (TDRmn)。

如下所示,TCRmn寄存器的读取值因运行模式和运行状态而不同。

#### 表5-2 各运行模式中的定时器计数寄存器mn (TCRmn) 的读取值

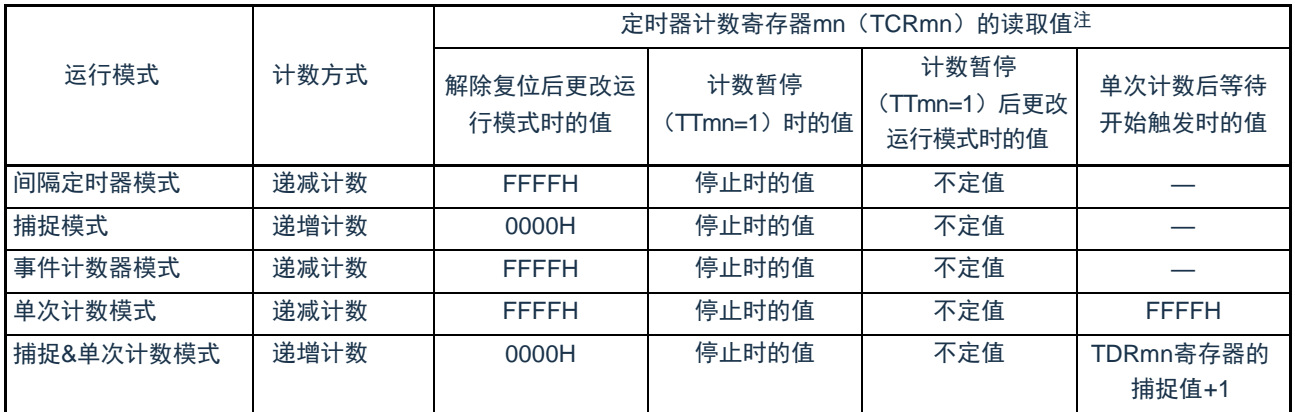

注 表示通道n处于定时器运行停止状态(TEmn=0)和计数允许状态(TSmn=1)时的TCRmn寄存器的读取值。将此 值保持在TCRmn寄存器,直到开始计数为止。

Cmsemicon®

 $\circ$ 

### 5.2.4 定时器数据寄存器mn(TDRmn)

这是能进行捕捉功能和比较功能切换使用的16位寄存器。通过定时器模式寄存器mn(TMRmn)的MDmn3~ MDmn0位来选择运行模式,进行捕捉功能和比较功能的切换。

能随时改写TDRmn寄存器。

能以16位为单位读写此寄存器。

在8位定时器模式中(定时器模式寄存器m1、m3(TMRm1、TMRm3)的SPLIT位为"1"),能以8位为单 位读写TDRm1寄存器和TDRm3寄存器,其中TDRm1H和TDRm3H用作高8位,TDRm1L和TDRm3L用作低8位

在产生复位信号后,TDRmn寄存器的值变为"0000H"。

图5-4 定时器数据寄存器mn(TDRmn)(n=0、2)的表格

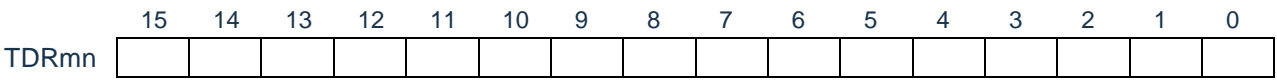

图5-5 定时器数据寄存器mn(TDRmn)(n=1、3)的表格

 $\lambda$ 

(TDR01H可支持8bit操作) (TDR01L可支持8bit操作)

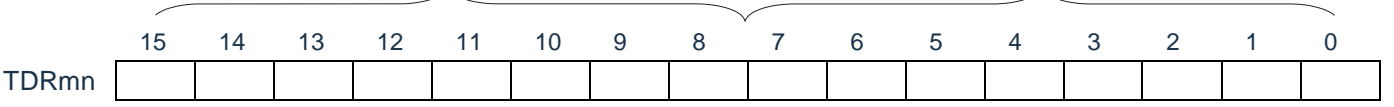

(i) 定时器数据寄存器mn(TDRmn)用作比较寄存器的情况 从TDRmn寄存器的设定值开始递减计数,当计数值变为"0000H"时,产生中断信号(INTTMmn)。保 持TDRmn寄存器的值,直到被改写为止。

注意 即使输入捕捉触发信号,设定为比较功能的TDRmn寄存器也不进行捕捉运行。

(ii) 定时器数据寄存器mn(TDRmn)用作捕捉寄存器的情况 通过输入捕捉触发,将定时器计数寄存器mn(TCRmn)的计数值捕捉到TDRmn寄存器。 能选择TImn引脚的有效边沿作为捕捉触发信号。通过定时器模式寄存器mn(TMRmn)来设定捕捉 触发的选择。

5.3 控制通用定时器单元的寄存器

控制通用定时器单元的寄存器如下所示:

- 外围允许寄存器0(PER0)
- 定时器时钟选择寄存器m(TPSm)
- 定时器模式寄存器mn(TMRmn)
- 定时器状态寄存器mn(TSRmn)
- 定时器通道允许状态寄存器m(TEm)
- 定时器通道开始寄存器m(TSm)
- 定时器通道停止寄存器m(TTm)
- 定时器输入输出选择寄存器(TIOS0)
- 定时器输出允许寄存器m(TOEm)
- 定时器输出寄存器m(TOm)
- 定时器输出电平寄存器m(TOLm)
- 定时器输出模式寄存器m(TOMm)
- 噪声滤波器允许寄存器1(NFEN1)
- 噪声滤波器允许寄存器2(NFEN2)
- 端口模式控制寄存器(PMCxx)
- 端口模式寄存器(PMxx)
- 端口复用功能配置寄存器(PxxCFG)
- 注意 分配的寄存器和位因产品而不同。必须给未分配的位设定初始值。
- 备注 m:单元号(m=0,1) n:通道号(n=0~3)

## 5.3.1 外围允许寄存器0(PER0)

PER0寄存器是设定允许或者禁止给各外围硬件提供时钟的寄存器。通过停止给不使用的硬件提供时钟, 以 降低功耗和噪声。

要使用通用定时器单元0时,必须将bit0(TM40EN)置"1"。通过8位存储器操作指令设定PER0寄存器。在产 生复位信号后,PER0寄存器的值变为"00H"。

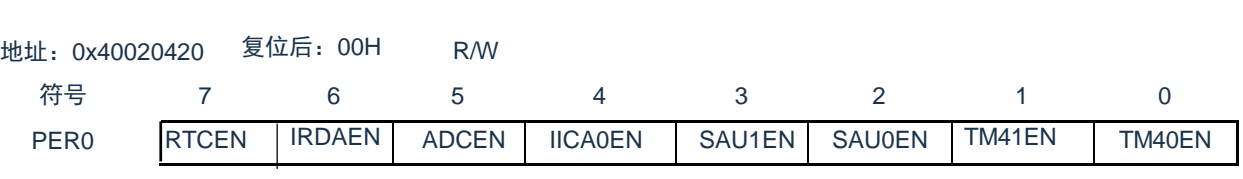

图5-6 外围允许寄存器0(PER0)的表格

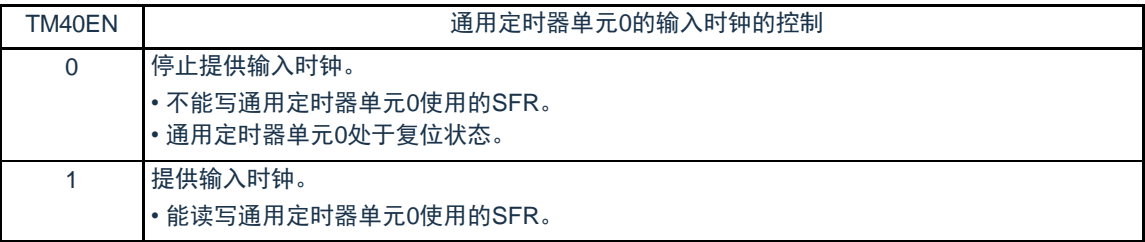

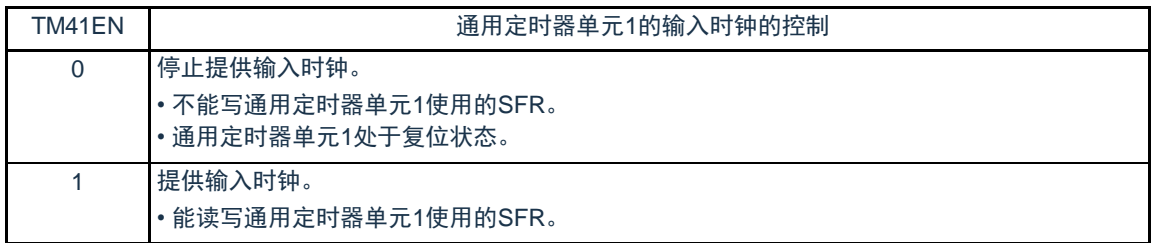

- 注意1.要设定通用定时器单元时,必须先在TM4mEN位为"1"的状态下设定以下的寄存器。当TM4mEN位为"0"时,定时器阵 列单元的控制寄存器的值为初始值,忽视写操作(定时器输入输出选择寄存器0(TIOS0)、噪声滤波器允许寄存器1 (NFEN1)、噪声滤波器允许寄存器2(NFEN2)、端口模式控制寄存器PMCx、端口模式寄存器PMx和端口复用功 能配置寄存器PxxCFG除外)。
	- •定时器状态寄存器mn(TSRmn)
	- •定时器通道允许状态寄存器m(TEm)
	- •定时器通道开始寄存器m(TSm)
	- •定时器通道停止寄存器m(TTm)
	- •定时器输出允许寄存器m(TOEm)
	- •定时器输出寄存器m(TOm)
	- •定时器输出电平寄存器m(TOLm)
	- •定时器输出模式寄存器m(TOMm)

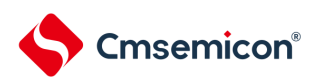

# 5.3.2 定时器时钟选择寄存器m(TPSm)

TPSm寄存器是16位寄存器,选择提供给各通道的2种或者4种公共运行时钟(CKm0、CKm1、CKm2、 CKm3)。通过TPSm寄存器的bit3~0选择CKm0,通过TPSm寄存器的bit7~4选择CKm1。另外,只有通道1 和通道3才能选择CKm2和CKm3,通过TPSm寄存器的bit9~8选择CKm2,通过TPSm寄存器的bit13和bit12选 择CKm3。

只有在以下情况下才能改写定时器运行中的TPSm寄存器。

能改写PRSm00 $\sim$ PRSm03位的情况  $(n=0\sim3)$ :

选择CKm0作为运行时钟(CKSmn1、CKSmn0=0、0)的通道全部处于停止状态(TEmn=0)。 能改写PRSm10~PRSm13位的情况 (n=0~3):

选择CKm2作为运行时钟(CKSmn1、CKSmn0=0、1)的通道全部处于停止状态(TEmn=0)。 能改写PRSm20位和PRSm21位的情况 (n=1、3):

选择CKm1作为运行时钟(CKSmn1、CKSmn0=1、0)的通道全部处于停止状态(TEmn=0)。 能改写PRSm30位和PRSm31位的情况 (n=1、3):

选择CKm3作为运行时钟(CKSmn1、CKSmn0=1、1)的通道全部处于停止状态(TEmn=0)。

通过16位存储器操作指令设定TPSm寄存器。在产生复位信号后,TPSm寄存器的值变为"0000H"。

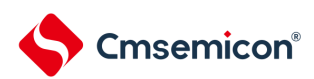

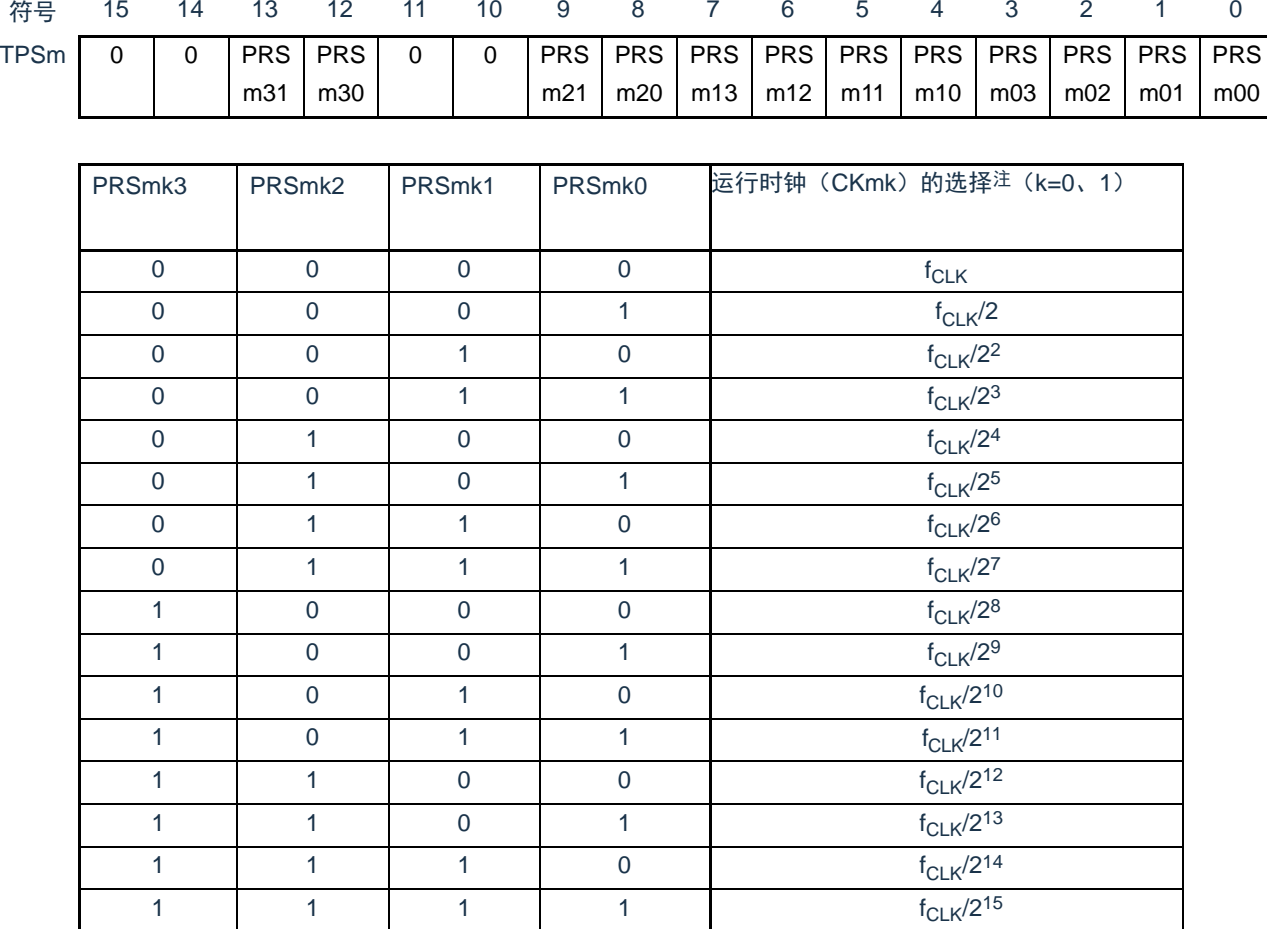

#### 图5-7 定时器时钟选择寄存器m(TPSm)的表格(1/2)

注 在更改选择为f<sub>CLK</sub>的时钟(更改系统时钟控制寄存器(CKC)的值)的情况下,必须停止通用定时器单元( TTm=000FH)。即使在选择运行时钟(f<sub>MCK</sub>)或者TImn引脚输入信号的有效边沿时,也需要停止通用定时器单元

注意1.必须将bit15、14、11、10置"0"。

。

2.如果选择f<sub>CLK</sub>(无分频)作为运行时钟(CKmk)并且将TDRmn置"0000H"(m=0、1, n=0~3),就不能使用通用 定时器单元的中断请求。

备注1.f<sub>CLK</sub>: CPU/外围硬件的时钟频率

2.TPSm寄存器选择的时钟波形从上升沿开始只有1个f<sub>CLK</sub>周期为高电平。详细内容请参照["5.5.1](#page-148-0) 计数时钟 (f<sub>TCLK</sub>) "。

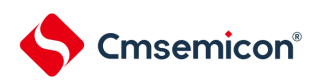

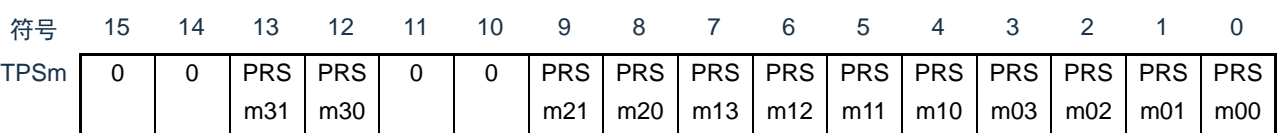

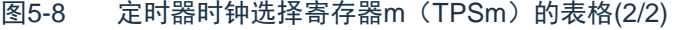

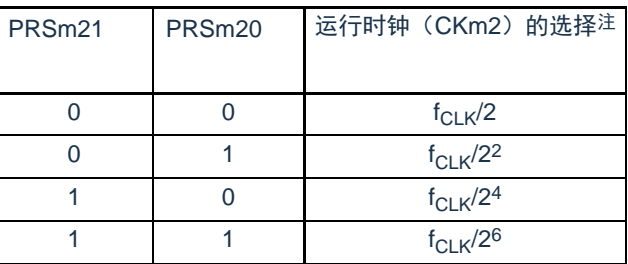

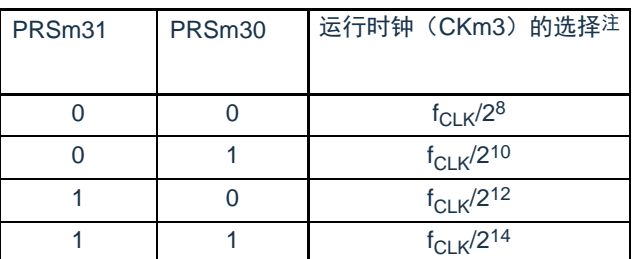

注 在更改选择为f<sub>CLK</sub>的时钟(更改系统时钟控制寄存器(CKC)的值)的情况下,必须停止通用定时器单元( TTm=000FH)。即使在选择运行时钟(f<sub>MCK</sub>)或者TImn引脚输入信号的有效边沿时,也需要停止通用定时器单元  $\bullet$ 

注意 必须将bit15、14、11、10置"0"。

如果在8位定时器模式中使用通道1和通道3并且将CKm2和CKm3作为运行时钟,就能通过间隔定时器功能 实现下表所示的间隔时间。

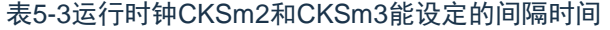

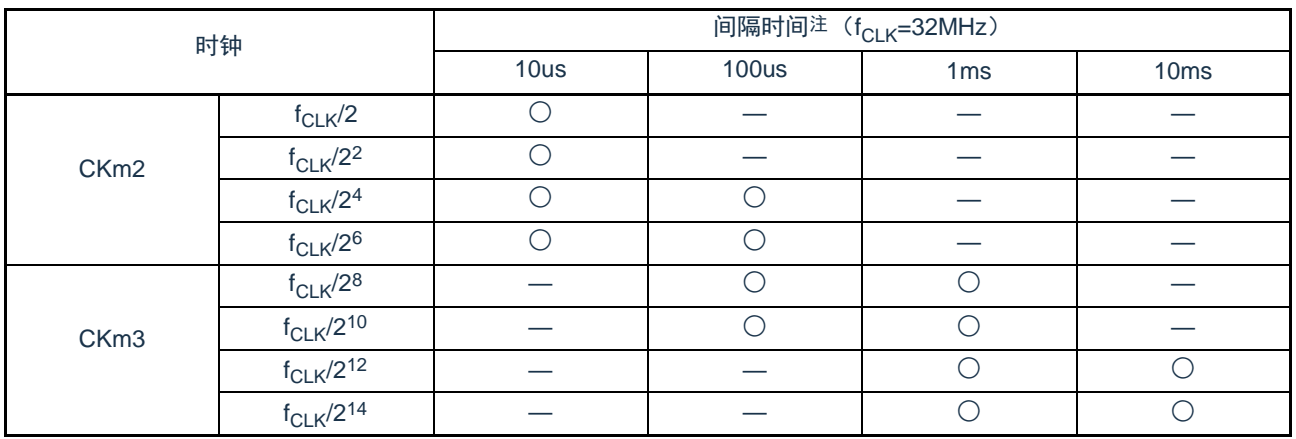

注 ○包含5%以内的误差。

备注1.f<sub>CLK</sub>: CPU/外围硬件的时钟频率

2.有关TPSm寄存器所选f<sub>CLK</sub>/2<sup>r</sup>波形的详细内容,请参照"[5.5.1](#page-148-0) 计数时钟(f<sub>TCLK</sub>)"。

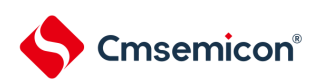

<span id="page-128-0"></span>5.3.3 定时器模式寄存器mn(TMRmn)

TMRmn寄存器是设定通道n运行模式的寄存器,进行运行时钟(fMCK)的选择、计数时钟的选择、主控/从属 的选择、16位/8位定时器的选择(只限于单元0的通道1和通道3)、开始触发和捕捉触发的设定、定时器输入有效 边沿的选择以及运行模式(间隔、捕捉、事件计数器、单次计数、捕捉&单次计数)的设定。

禁止在运行中(TEmn=1)改写TMRmn寄存器。但是,能在一部分的功能运行中(TEmn=1)改写bit7和bit6 (CISmn1、CISmn0)(详细内容请参照"5.8 通用定时器单元的独立通道运行功能"和"5.9 定时器阵列单元的多通 道联动运行功能")。

通过16位存储器操作指令设定TMRmn寄存器。在产生复位信号后,TMRmn寄存器的值变为"0000H"。

注意 TMRmn寄存器的bit11因通道而不同。

TMRm2 : MASTERmn位 (n=2) TMRm1、TMRm3: SPLITmn位 (n=1、3) TMRm0 : 固定为"0"。

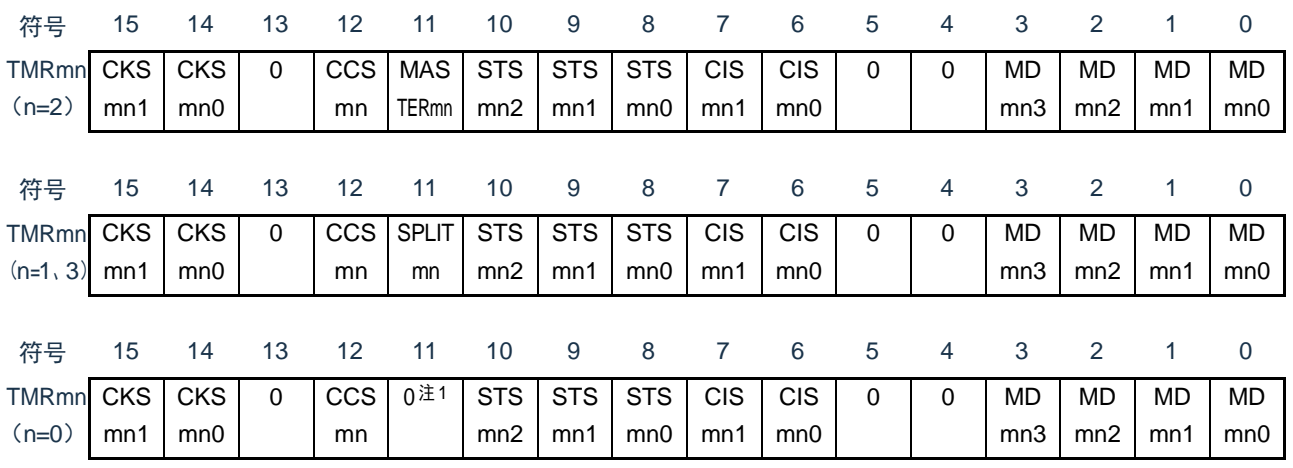

#### 图5-9 定时器模式寄存器mn(TMRmn)的表格(1/4)

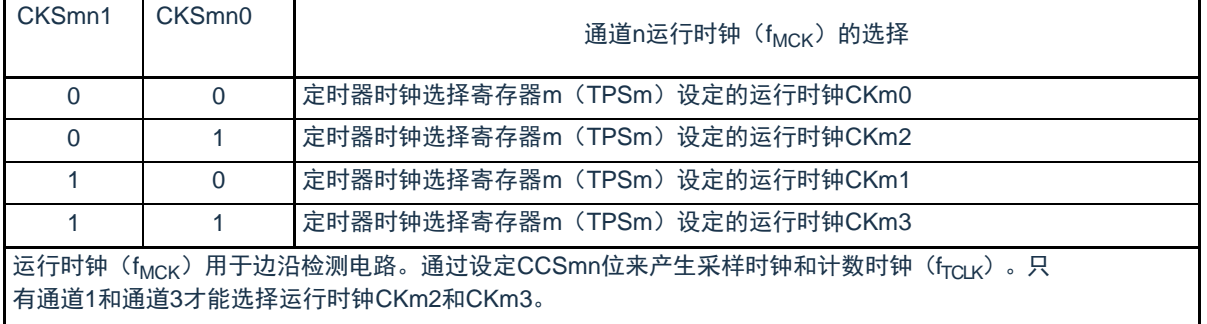

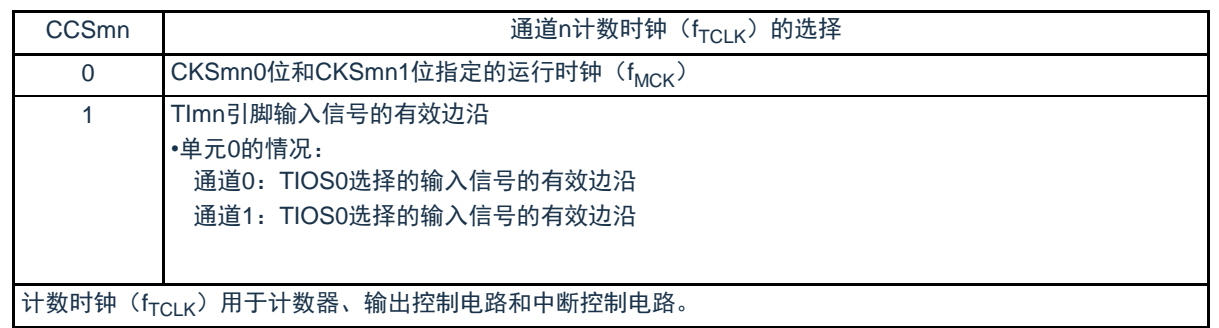

注 1.bit11是只读位,固定为"0",忽视写操作。

注意1.必须将bit13、5、4置"0"。

2.要更改选择为f<sub>CLK</sub>的时钟(更改系统时钟控制寄存器(CKC)的值)时,即使选择了CKSmn0位和CKSmn1位指定 的运行时钟(f<sub>MCK</sub>)或者TImn引脚输入信号的有效边沿作为计数时钟(f<sub>TCLK</sub>),也必须停止定时器阵列单元( TTm=00FFH)。

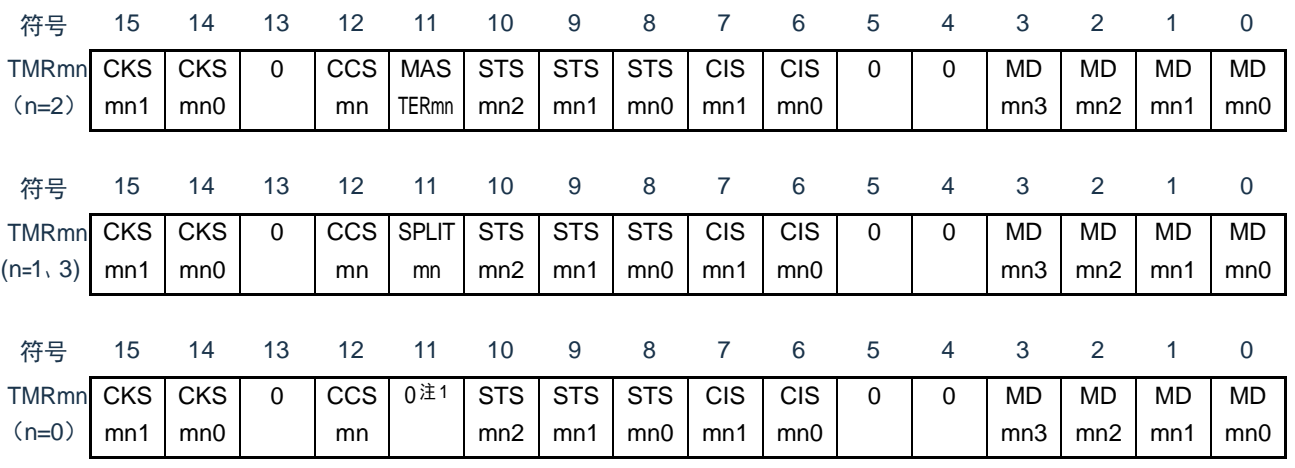

## 图5-10 定时器模式寄存器mn(TMRmn)的表格(2/4)

(TMRmn (n=2) 的bit11)

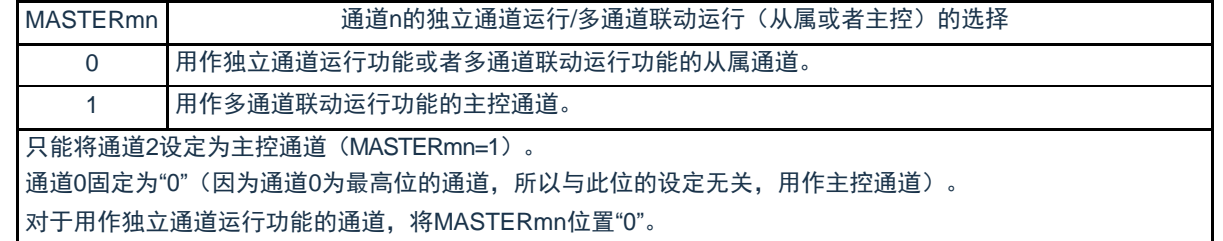

 $(TMRmn(n=1, 3)$ 的bit11)

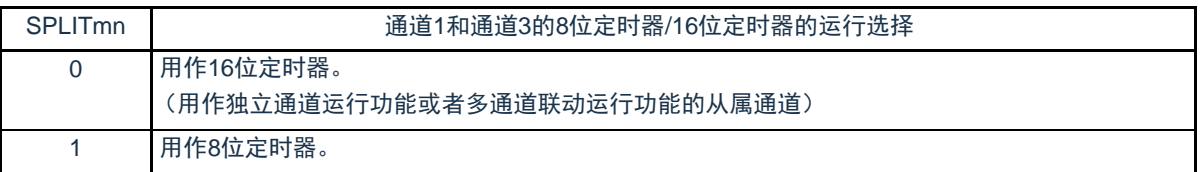

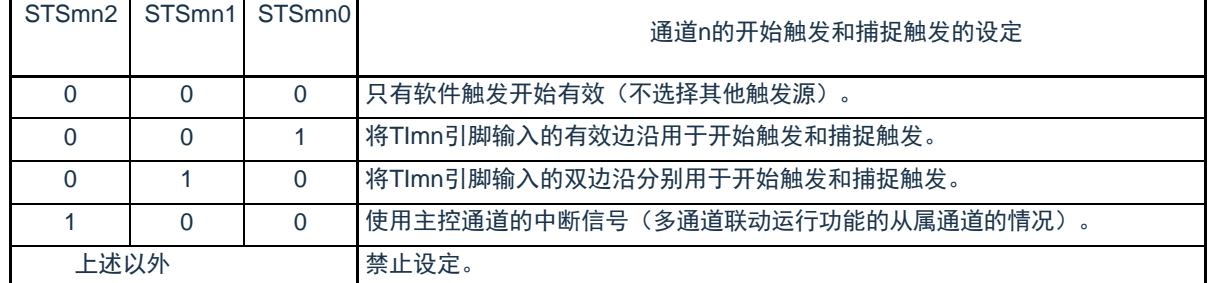

注 1.bit11是只读位,固定为"0",忽视写操作。

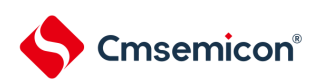

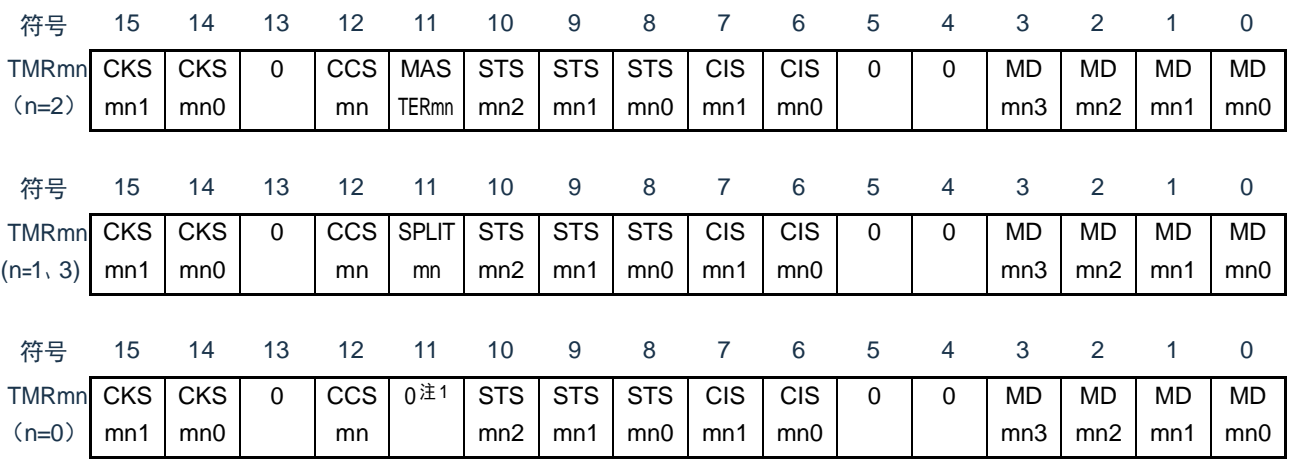

# 图5-11 定时器模式寄存器mn (TMRmn)的表格(3/4)

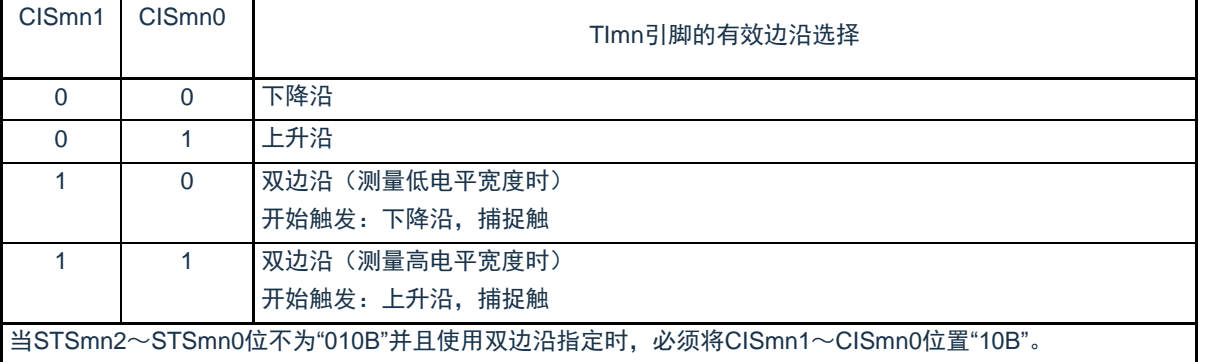

注 1.bit11是只读位,固定为"0",忽视写操作。

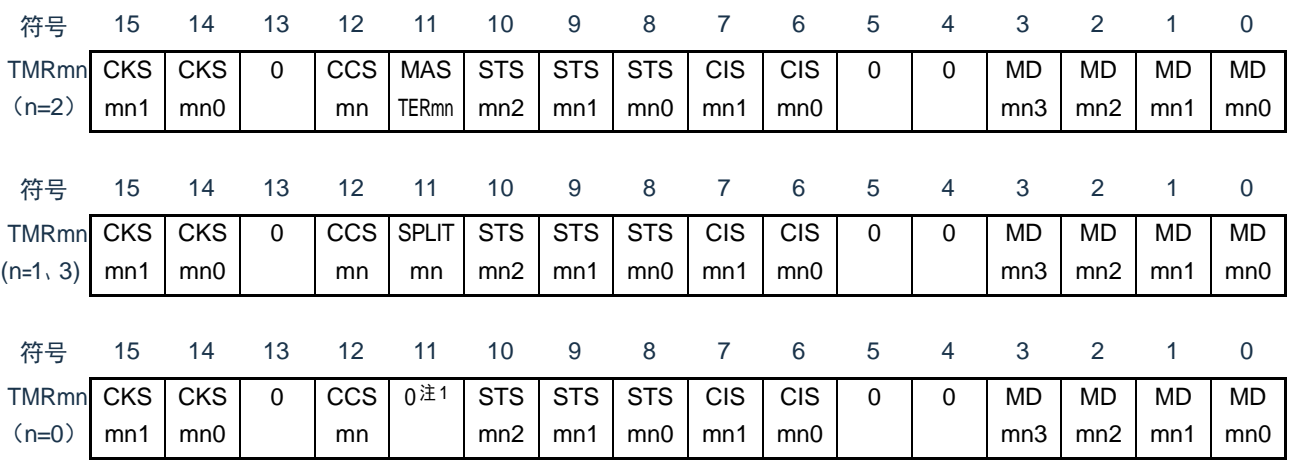

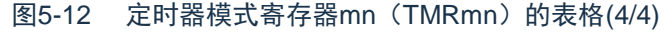

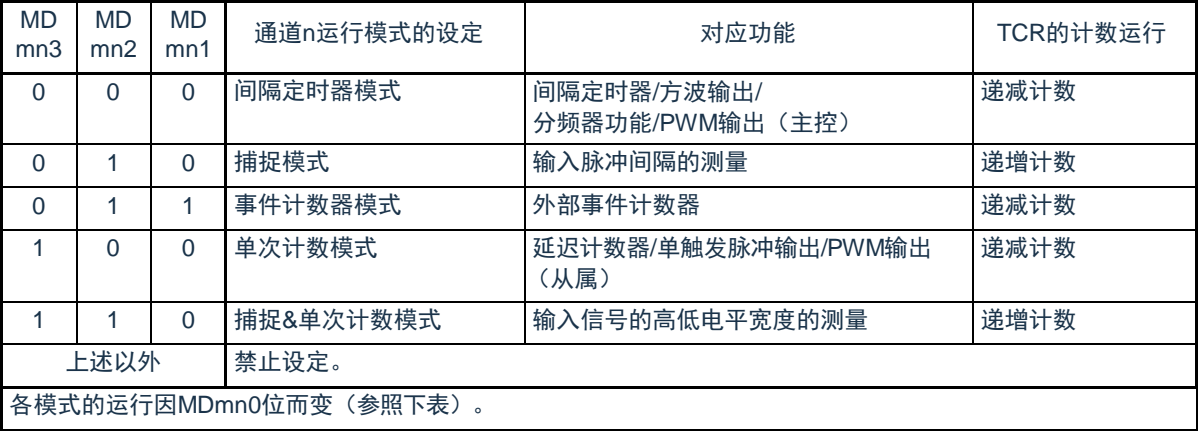

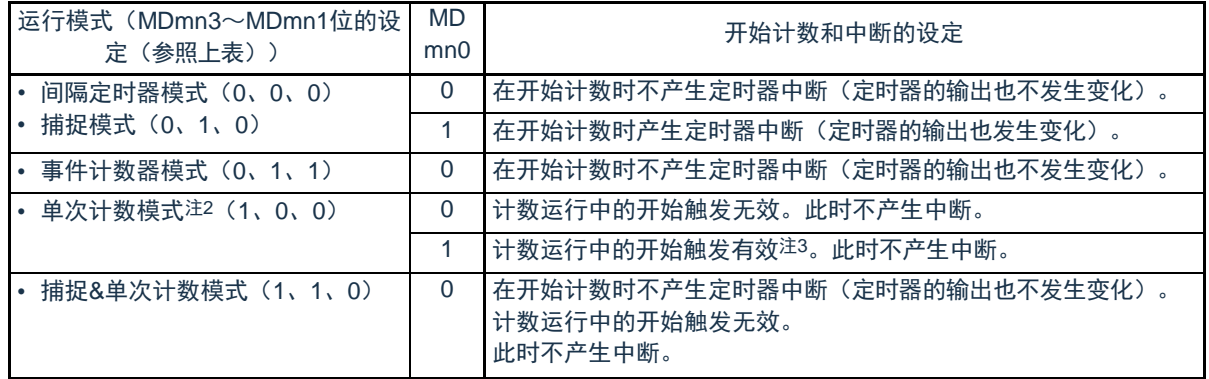

注 1.bit11是只读位,固定为"0",忽视写操作。

2.在单次计数模式中,不控制开始计数时的中断输出(INTTMmn)和TOmn输出。 3.如果在运行中产生开始触发(TSmn=1),就对计数器进行初始化并且重新开始计数(不产生中断请求)。

# 5.3.4 定时器状态寄存器mn(TSRmn)

TSRmn寄存器是表示通道n计数器的上溢状态的寄存器。

TSRmn寄存器只在捕捉模式(MDmn3~MDmn1=010B)和捕捉&单次计数模式(MDmn3~MDmn1=110B )中有效。有关各运行模式中的OVF位的变化和置位/清除条件,请参照表5-4。

通过16位存储器操作指令读TSRmn寄存器。

能用TSRmnL并且通过8位存储器操作指令读TSRmn寄存器的低8位。在产生复位信号后,TSRmn寄存器 的值变为"0000H"。

#### 图5-13 定时器状态寄存器mn(TSRmn)的表格

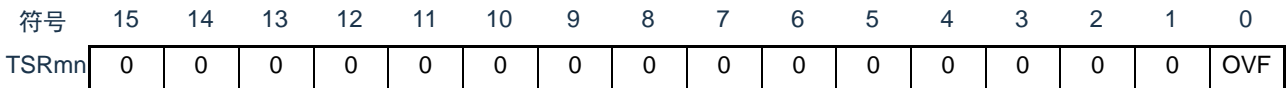

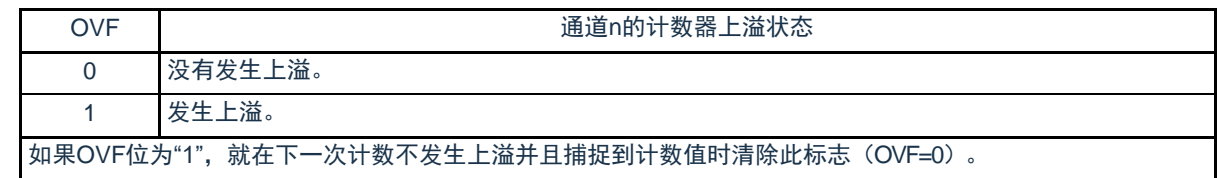

备注 m:单元号(m=0,1)n:通道号(n=0~3)

### 表5-4 各运行模式中的OVF位的变化和置位/清除条件

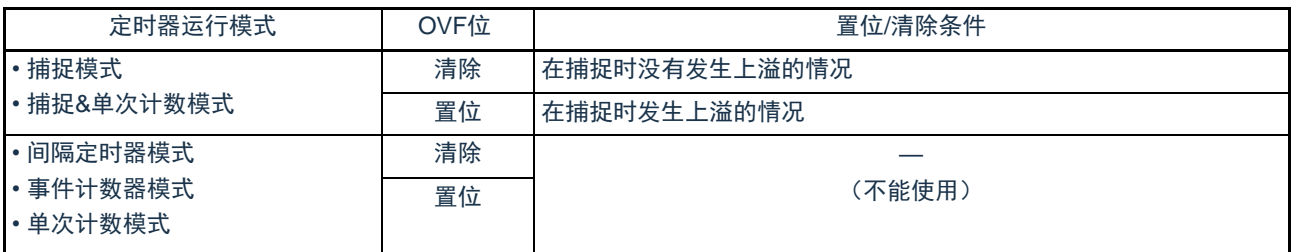

备注 即使计数器发生上溢,OVF位也不立即发生变化,而在此后的捕捉时发生变化。

# 5.3.5 定时器通道允许状态寄存器m(TEm)

TEm寄存器是表示各通道定时器运行的允许或者停止状态的寄存器。

TEm寄存器的各位对应定时器通道开始寄存器m (TSm) 和定时器通道停止寄存器m (TTm) 的各位。如 果将TSm寄存器的各位置"1",就将TEm寄存器的对应位置"1"。如果将TTm寄存器的各位置"1",就将其对应位 清"0"。

通过16位存储器操作指令读TEm寄存器。

能用TEmL并且通过8位存储器操作指令读TEm寄存器的低8位。在产生复位信号后,TEm寄存器的值变为 "0000H"。

图5-14 定时器通道允许状态寄存器m(TEm)的表格

| 符号  |  |                | 15  14  13  12  11  10  9  8  7  6  5  4  3 |                |  |  |               |                   |                                         |
|-----|--|----------------|---------------------------------------------|----------------|--|--|---------------|-------------------|-----------------------------------------|
| TEm |  | $\overline{0}$ |                                             |                |  |  |               |                   | ' 0   0   0   0   0  TEm  TEm  TEm  TEm |
|     |  |                | m3                                          | $1 \text{ m1}$ |  |  | $\frac{3}{1}$ | $2 \mid 1 \mid 0$ |                                         |

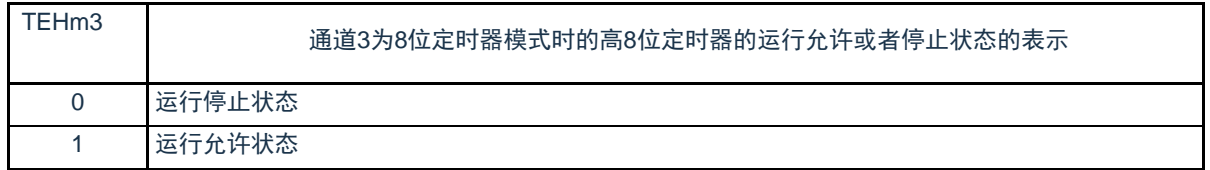

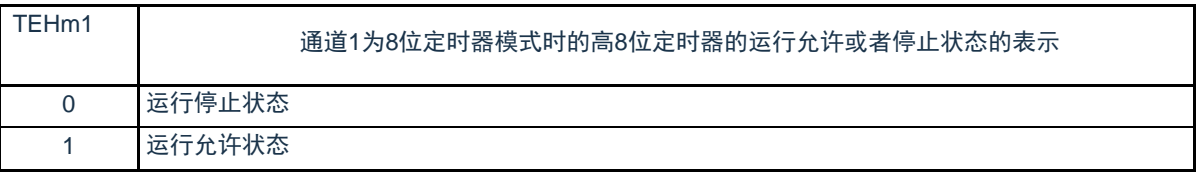

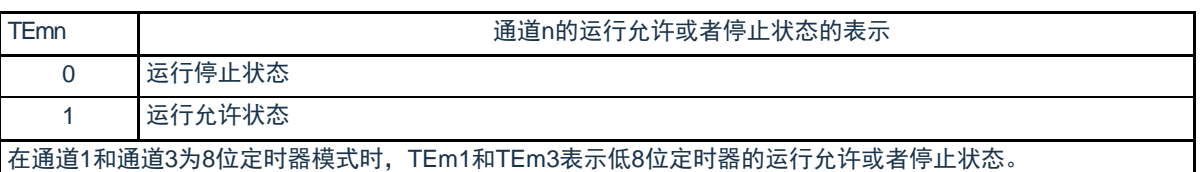

# 5.3.6 定时器通道开始寄存器m(TSm)

TSm寄存器是对定时器计数寄存器mn(TCRmn)进行初始化并且设定各通道计数运行开始的触发寄存器 。如果将各位置"1",定时器通道允许状态寄存器m(TEm)的对应位就被置"1"。因为TSmn位、TSHm1位和 TSHm3位是触发位,所以如果变为运行允许状态(TEmn、TEHm1、TEHm3=1),就立即清除TSmn位、 TSHm1位和TSHm3位。

#### 通过16位存储器操作指令设定TSm寄存器。

能用TSmL并且通过8位存储器操作指令设定TSm寄存器的低8位。在产生复位信号后,TSm寄存器的值变为 "0000H"。

图5-15 定时器通道开始寄存器m(TSm)的表格

| 符号  | 15 | 14 | 13 | 12             | 11          | 10 | $\sim$ 9 $\sim$ |                | 8 7                                                                               | 6 | 5              | 4 |                                       |           |     |
|-----|----|----|----|----------------|-------------|----|-----------------|----------------|-----------------------------------------------------------------------------------|---|----------------|---|---------------------------------------|-----------|-----|
| TSm |    |    | 0  | $\overline{0}$ | $ $ TSH $ $ | 0  | TSH             | $\overline{0}$ | $\begin{array}{c c} \hline \end{array}$ 0 $\begin{array}{c c} \hline \end{array}$ |   | $\overline{0}$ |   | $\begin{vmatrix} 0 & T \end{vmatrix}$ | TSm   TSm | TSm |
|     |    |    |    |                | m3          |    | m1              |                |                                                                                   |   |                |   | 32110                                 |           |     |

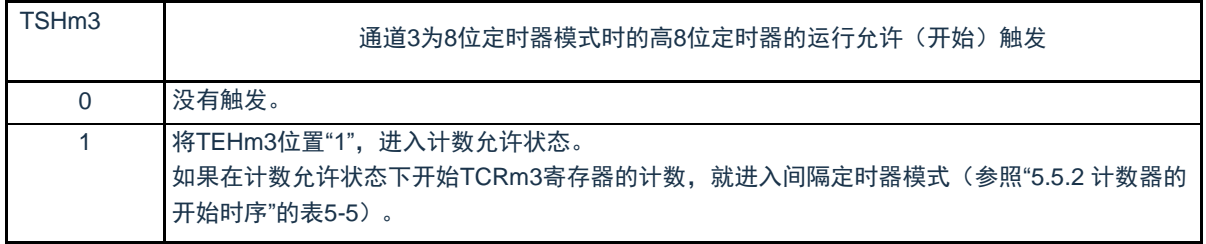

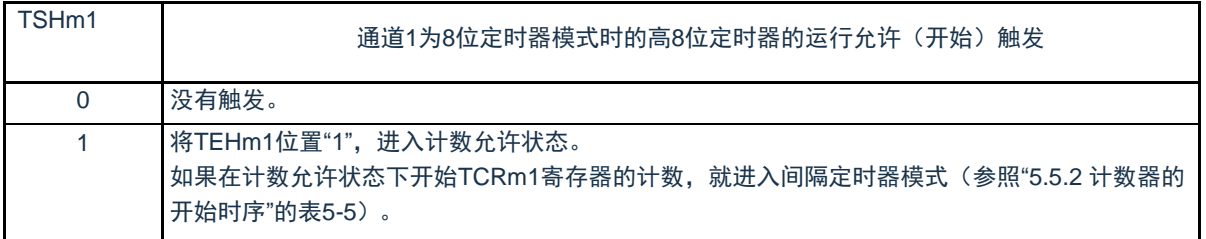

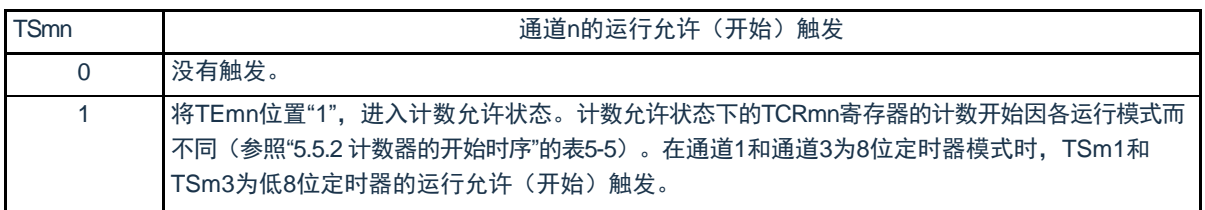

#### 注意1.必须将bit15~12、10、8~4置"0"。

2.在从不使用TImn引脚输入的功能切换到使用TImn引脚输入的功能时,从设定定时器模式寄存器mn (TMRmn)到将 TSmn(TSHm1、TSHm3)位置"1"为止,需要以下期间的等待:

TImn引脚噪声滤波器有效时(TNFENmn=1): 4个运行时钟(f<sub>MCK</sub>) TImn引脚噪声滤波器无效时(TNFENmn=0): 2个运行时钟(f<sub>MCK</sub>)

#### 备注1.TSm寄存器的读取值总是"0"。

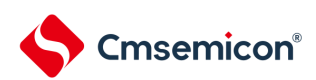

## 5.3.7 定时器通道停止寄存器m(TTm)

TTm寄存器是设定各通道计数停止的触发寄存器。

如果将各位置"1",定时器通道允许状态寄存器m(TEm)的对应位就被清"0"。因为TTmn位、TTHm1位和 TTHm3位是触发位,所以如果变为运行停止状态(TEmn、TEHm1、TEHm3=0),就立即清除TTmn位、 TTHm1位和TTHm3位。

通过16位存储器操作指令设定TTm寄存器。

能用TTmL并且通过8位存储器操作指令设定TTm寄存器的低8位。在产生复位信号后,TTm寄存器的值变为 "0000H"。

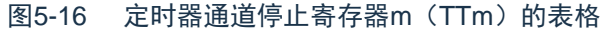

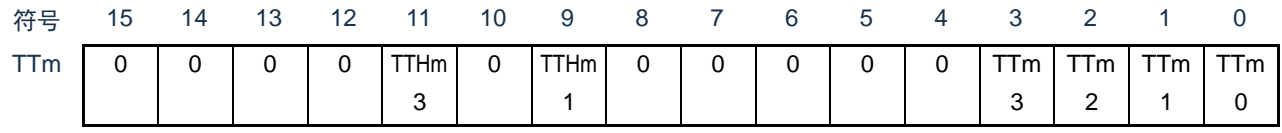

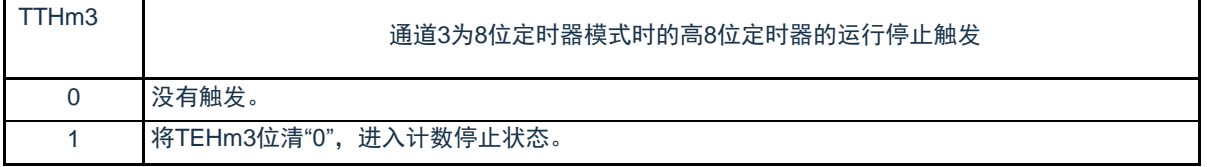

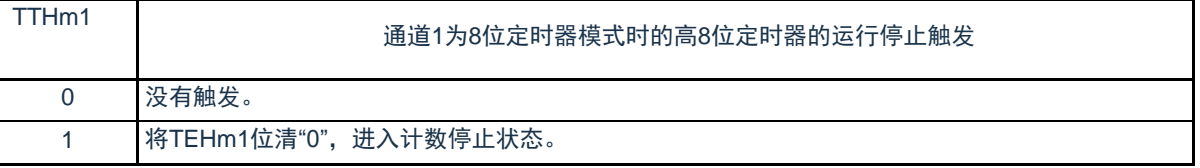

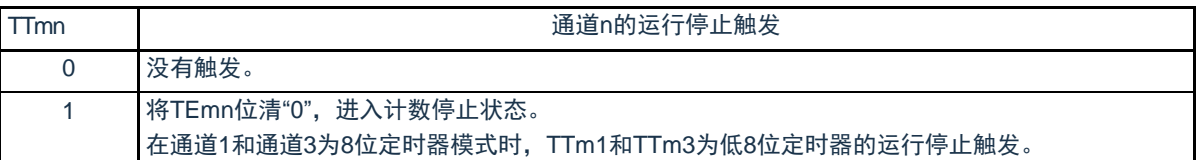

注意 必须将bit15~12、10、8~4置"0"。

备注1.TTm寄存器的读取值总是"0"。

# 5.3.8 定时器输入输出选择寄存器(TIOS0)

TIOS0寄存器用于对单元0的输入输出进行选择。选择单元0的通道0和通道1的定时器输入以及通道2的定时 器输出。通过8位存储器操作指令设定TIOS0寄存器。在产生复位信号后,TIOS0寄存器的值变为"00H"。

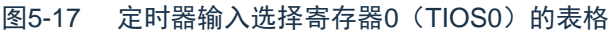

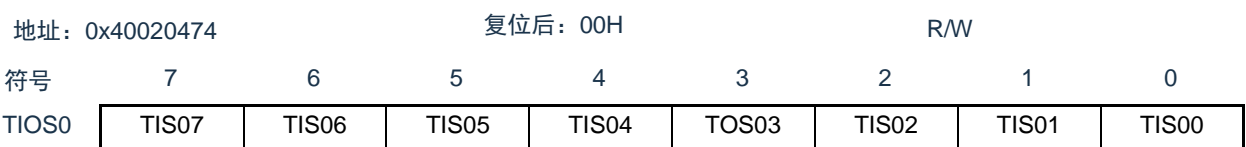

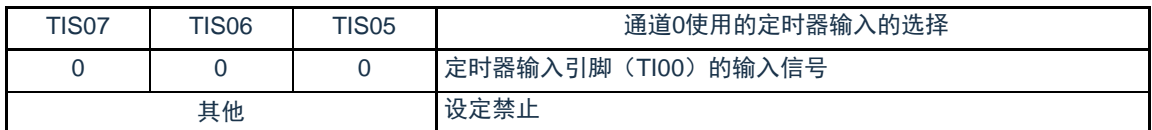

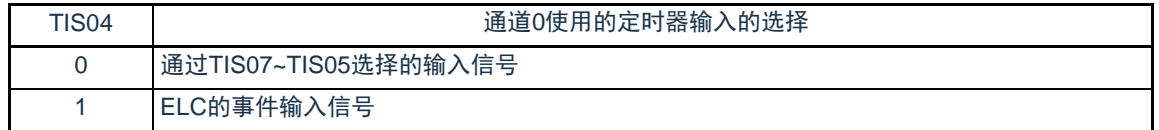

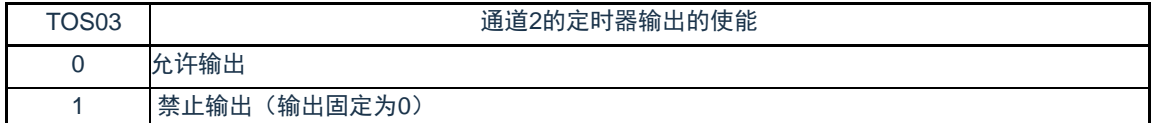

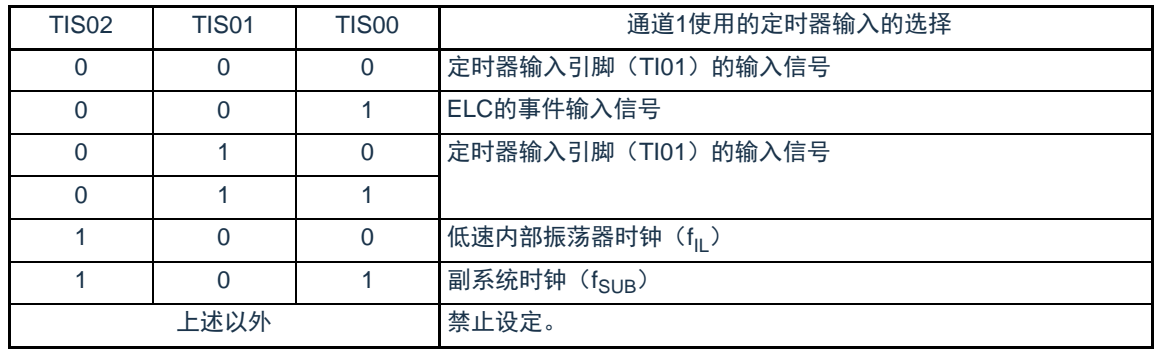

注意1.选择的定时器输入的高低电平宽度需要大于等于1/fMCK+10ns。因此,在选择fSUB作为fCLK时(CKC寄存器的 CSS=1),不能将TIS02位置"1"。

2.在通过定时器输入选择寄存器0(TIOS0)选择ELC的事件输入信号时,必须通过定时器时钟选择寄存器0(TPS0) 选择fCLK。

# 5.3.9 定时器输出允许寄存器m(TOEm)

TOEm寄存器是设定允许或者禁止各通道定时器输出的寄存器。

对于允许定时器输出的通道n,无法通过软件改写后述的定时器输出寄存器m(TOm)的TOmn位的值,并 且由计数运行的定时器输出功能反映的值从定时器的输出引脚(TOmn)输出。

通过16位存储器操作指令设定TOEm寄存器。

能用TOEmL并且通过8位存储器操作指令设定TOEm寄存器的低8位。在产生复位信号后,TOEm寄存器的 值变为"0000H"。

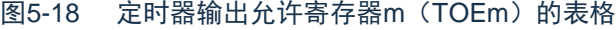

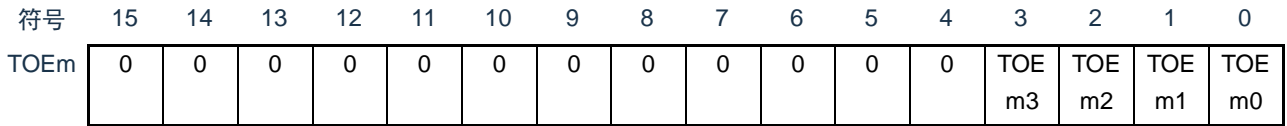

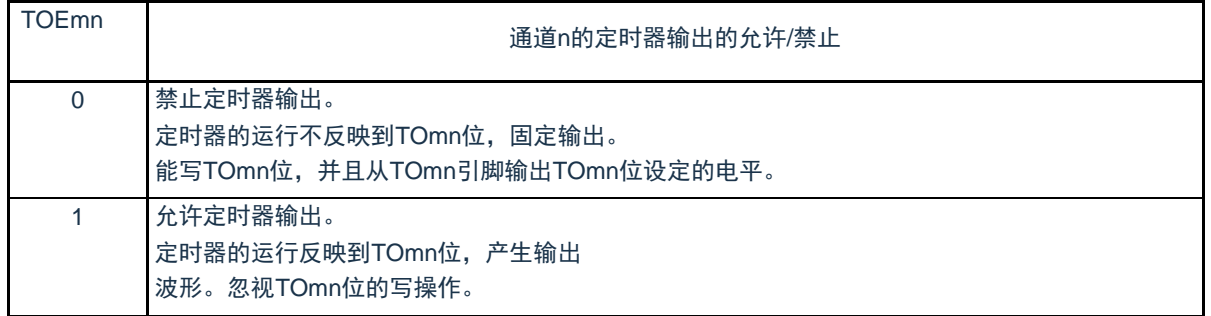

注意 必须将bit15~4置"0"。

## 5.3.10 定时器输出寄存器m(TOm)

TOm寄存器是各通道定时器输出的缓冲寄存器。

此寄存器各位的值从各通道定时器的输出引脚(TOmn)输出。

只有在禁止定时器输出(TOEmn=0)时才能通过软件改写此寄存器的TOmn位。当允许定时器输出时( TOEmn=1),忽视通过软件的改写操作,而只通过定时器的运行更改其值。

要将TI00、TO00、TI01/TO01、TI02/TO02、TI03/TO03引脚用作端口功能时,必须将相应的TOmn位置 "0"。

通过16位存储器操作指令设定TOm寄存器。

能用TOmL并且通过8位存储器操作指令设定TOm寄存器的低8位。在产生复位信号后,TOm寄存器的值变 为"0000H"。

图5-19 定时器输出寄存器m(TOm)的表格

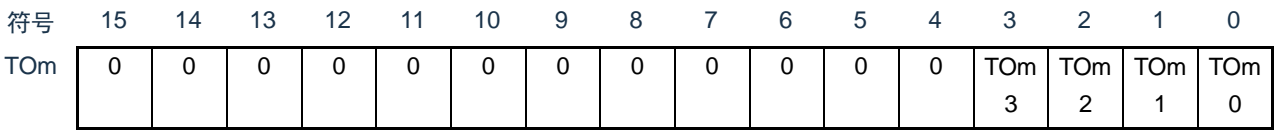

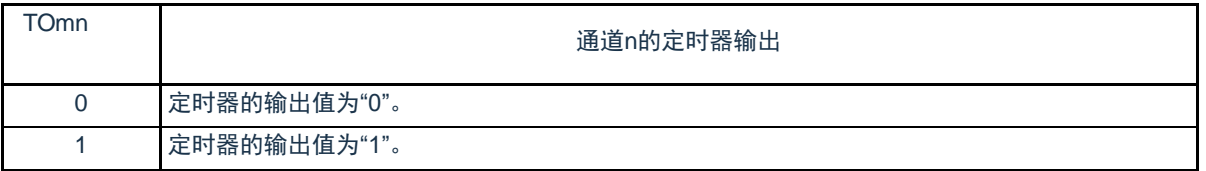

注意 必须将bit15~4置"0"。

# 5.3.11 定时器输出电平寄存器m(TOLm)

TOLm寄存器是控制各通道定时器输出电平的寄存器。

当允许定时器输出(TOEmn=1)并且使用多通道联动运行功能(TOMmn=1)时,在定时器输出信号的置位 和复位时序,反映此寄存器进行的各通道n的反相设定。在主控通道输出模式(TOMmn=0)中,此寄存器的设定 无效。

通过16位存储器操作指令设定TOLm寄存器。

能用TOLmL并且通过8位存储器操作指令设定TOLm寄存器的低8位。在产生复位信号后,TOLm寄存器的值 变为"0000H"。

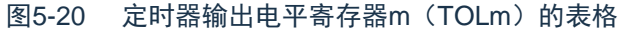

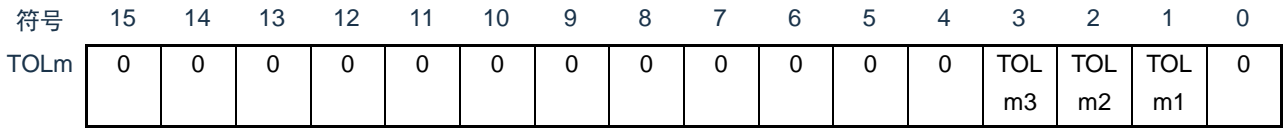

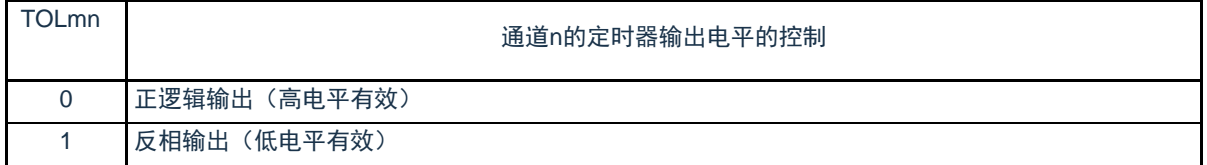

注意 必须将bit15~4和bit0置"0"。

备注1.如果在定时器运行中改写此寄存器的值,就在下一次定时器输出信号发生变化时反相定时器的输出逻辑,而不是在改 写后立即反相。

5.3.12 定时器输出模式寄存器m(TOMm)

TOMm寄存器是控制各通道定时器输出模式的寄存器。当用作独立通道运行功能时,将所用通道的对应位 置"0"。

当用作多通道联动运行功能(PWM输出、单触发脉冲输出和多重PWM输出)时,将主控通道的对应位置 "0"并且将从属通道的对应位置"1"。

当允许定时器输出(TOEmn=1)时,在定时器输出信号的置位和复位时序,反映此寄存器进行的各通道n 的设定。

通过16位存储器操作指令设定TOMm寄存器。

能用TOMmL并且通过8位存储器操作指令设定TOMm寄存器的低8位。在产生复位信号后,TOMm寄存器 的值变为"0000H"。

图5-21 定时器输出模式寄存器m(TOMm)的表格

| 笠早          | 15            | 14       | 13 | 12 | 11 | 10 | 9 | 8 |   | 6 | G |   |            |                |            |   |
|-------------|---------------|----------|----|----|----|----|---|---|---|---|---|---|------------|----------------|------------|---|
| <b>TOMm</b> | $\Omega$<br>ັ | $\Omega$ | 0  | 0  | 0  | 0  | 0 | 0 | 0 | 0 | 0 | 0 | <b>TOM</b> | <b>TOM</b>     | <b>TOM</b> | 0 |
|             |               |          |    |    |    |    |   |   |   |   |   |   | m3         | m <sub>2</sub> | m1         |   |

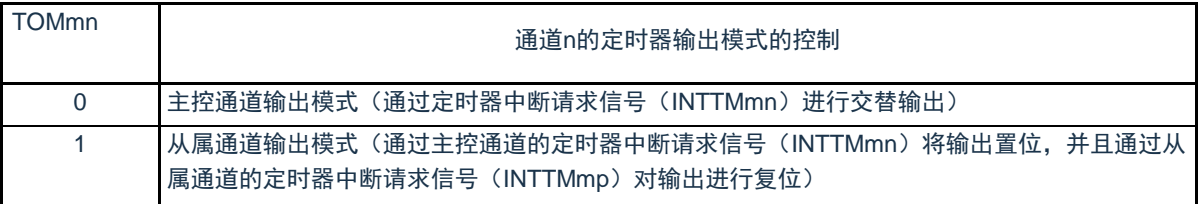

注意 必须将bit15~4和bit0置"0"。

备注 m:单元号(m=0,1) n:通道号 n=0~3(主控通道时:n=0、2)

p:从属通道号

n=0:p=1、2、3  $n=2: p=3$ (有关主控通道和从属通道关系的详细内容,请参照"5.4.1 [多通道联动运行功能的基本规则](#page-145-0)")

#### <span id="page-142-0"></span>5.3.13 噪声滤波器允许寄存器1(NFEN1)

NFEN1寄存器设定噪声滤波器是否用于单元0各通道定时器输入引脚的输入信号。对于需要消除噪声的引 脚,必须将对应位置"1",使噪声滤波器有效。当噪声滤波器有效时,在通过对象通道的运行时钟(f<sub>MCK</sub>)进行 同步后检测2个时钟是否一致;当噪声滤波器无效时,只通过对象通道的运行时钟(f<sub>MCK</sub>)进行同步<sup>注</sup>。 通过8位存储器操作指令设定NFEN1寄存器。在产生复位信号后,NFEN1寄存器的值变为"00H"。

注 详细内容请参照["5.5.1\(](#page-148-0)2) 选择TImn引脚输入信号的有效边沿的情况(CCSmn=1)"、"5.5.2 [计数器的开始时序](#page-150-0)"和"5.7 [定时器输入\(](#page-164-0)TImn)的控制"。

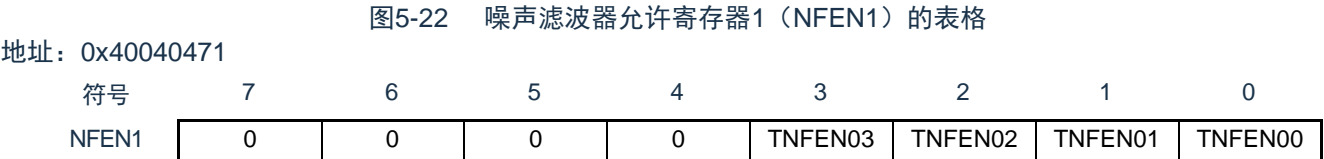

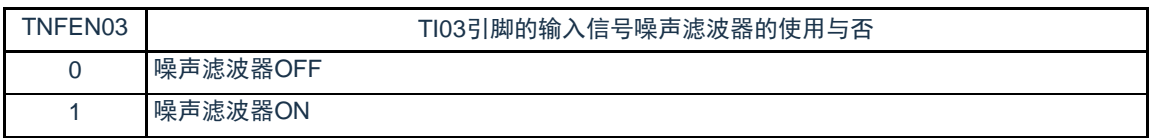

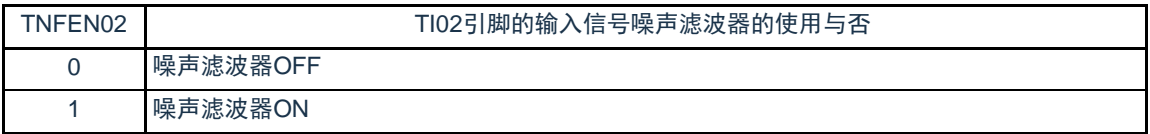

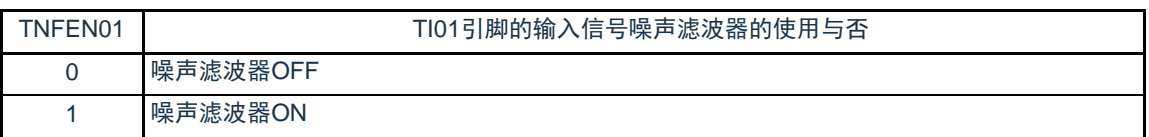

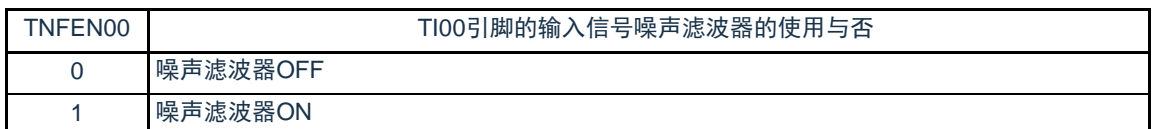

备注 通道0~3的定时器输入/输出引脚的配置参照"第2章 引脚功能"。

#### 5.3.14 噪声滤波器允许寄存器2(NFEN2)

NFEN2寄存器设定噪声滤波器是否用于单元1各通道定时器输入引脚的输入信号。对于需要消除噪声的引 脚,必须将对应位置"1",使噪声滤波器有效。当噪声滤波器有效时,在通过对象通道的运行时钟(f<sub>MCK</sub>)进行 同步后检测2个时钟是否一致;当噪声滤波器无效时,只通过对象通道的运行时钟(f<sub>MCK</sub>)进行同步<sup>注</sup>。 通过8位存储器操作指令设定NFEN2寄存器。在产生复位信号后,NFEN2寄存器的值变为"00H"。

注 详细内容请参照["5.5.1\(](#page-148-0)2) 选择TImn引脚输入信号的有效边沿的情况 (CCSmn=1) "、"5.5.2 [计数器的开始时序](#page-150-0)"和 "5.7 定时器输入 (TImn) 的控制"。

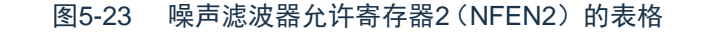

地址:0x40040472

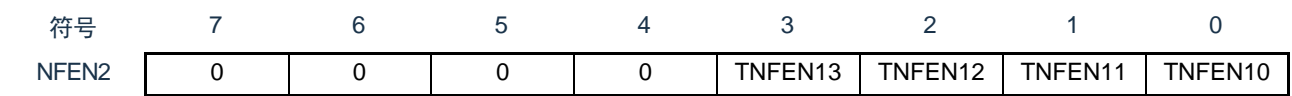

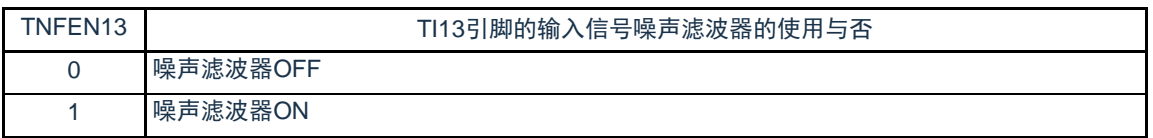

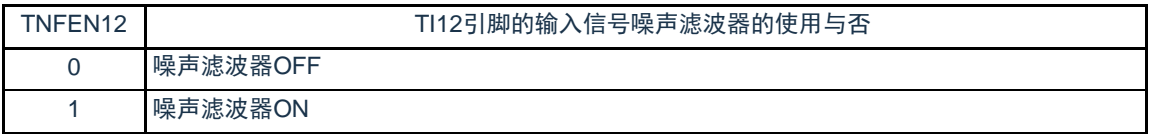

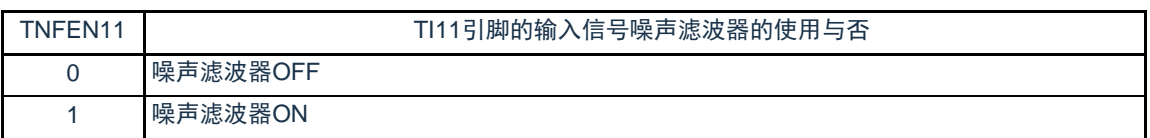

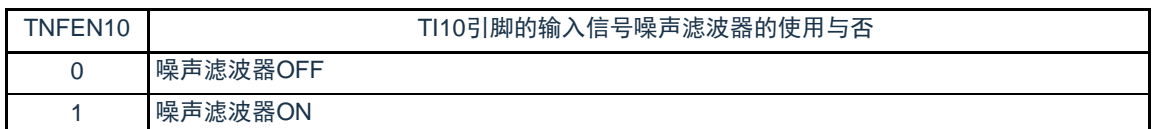

备注 通道0~3的定时器输入/输出引脚的配置参照"第2章 引脚功能"。
5.3.15 控制定时器输入/输出引脚端口功能的寄存器

在使用通用定时器单元时,定时器0的输入/输出引脚复用到固定的端口,定时器1的输入/输出引脚可任意 配置到除RESETB以外的各端口。详细内容请参照"第2章 引脚功能"。

在将定时器0的输出引脚复用到端口时,必须将该端口对应得端口模式控制寄存器(PMCxx)的位、端口模式 寄存器(PMxx)的位、端口寄存器(Pxx)的位置"0"。

在将定时器0输入引脚的复用端口用作定时器的输入时,必须将该端口对应得端口模式控制寄存器(PMCxx) 的位置"0"、端口模式寄存器(PMxx)的位置"1"。

在将定时器1的输出引脚复用到某端口时,必须将该端口对应的端口模式控制寄存器(PMCxx)的位、端 口模式寄存器(PMxx)的位置"0"。并设置端口复用功能配置寄存器(PxxCFG)。此时,端口寄存器(Pxx) 的位可以是"0"或者"1"。

(例)将P21配置为TO10用作定时器输出的情况 将端口模式控制寄存器2的PMC21位置"0"。 将端口模式寄存器2的PM21位置"0"。 将端口输出复用功能配置寄存器P21CFG置"0x01"。

在将定时器1输入引脚的复用端口用作定时器的输入时,必须将各端口对应的端口模式寄存器(PMxx)的 位置"1"并且将端口模式控制寄存器(PMCxx)的位置"0"。并设置端口复用功能配置寄存器(TI10PCFG)。 此时, 端口寄存器 (Pxx) 的位可以是"0"或者"1"。

(例)将P20/TI10用作定时器输入的情况 将端口模式控制寄存器2的PMC20位置"0"。 将端口模式寄存器2的PM20位置"1"。 将端口输入复用功能配置寄存器TI10PCFG置"0x0b"。 5.4 通用定时器单元的基本规则

5.4.1 多通道联动运行功能的基本规则

多通道联动运行功能是将主控通道(主要对周期进行计数的基准定时器)和从属通道(遵从主控通道运行 的定时器)组合实现的功能,使用时需要遵守几个规则。

多通道联动运行功能的基本规则如下所示。

- (1)只能将偶数通道(通道0、通道2)设定为主控通道。
- (2)通道0以外的任何通道都能设定为从属通道。
- (3)只能将主控通道的低位通道设定为从属通道。
- 例在将通道0设定为主控通道时,能将通道1开始的通道(通道1、通道2、通道3)设定为从属通道。
- (4)能对1个主控通道设定多个从属通道。
- (5)当使用多个主控通道时,不能设定跨越主控通道的从属通道。 例在将通道0和通道2设定为主控通道时,能将通道1设定为主控通道0的从属通道,而不能将通道3设定 为主控通道0的从属通道。
- (6)和主控通道联动的从属通道需要设定相同的运行时钟。和主控通道联动的从属通道的CKSmn0位和 CKSmn1位(定时器模式寄存器mn(TMRmn)的bit15和bit14)的值需要是相同的设定值。

(7)主控通道能将INTTMmn(中断)、开始软件触发和计数时钟传给低位通道。

- (8)从属通道能将主控通道的INTTMmn(中断)、开始软件触发和计数时钟用作源时钟,但是不能将自己的 INTTMmn(中断)、开始软件触发和计数时钟传给低位通道。
- (9)主控通道不能将其他高位主控通道的INTTMmn(中断)、开始软件触发和计数时钟用作源时钟。
- (10)为了同时启动要联动的通道,需要同时设定联动通道的通道开始触发位(TSmn)。
- (11)只有联动的全部通道或者主控通道才能使用计数运行中的TSmn位的设定。不能只使用从属通道的TSmn 位的设定。
- (12)为了同时停止要联动的通道,需要同时设定联动通道的通道停止触发位(TTmn)。
- (13)在联动运行时,因为主控通道和从属通道需要相同的运行时钟,所以不能选择CKm2/CKm3。
- (14)定时器模式寄存器m0(TMRm0)没有主控位而固定为"0"。但是,因为通道0是最高位的通道,所以在联 动运行时能将通道0用作主控通道。

多通道联动运行功能的基本规则是适用于通道组群(形成1个多通道联动运行功能的主控通道和从属通道 的集合)的规则。

如果设定2个或者更多的相互不联动的通道群,通道群之间就不适用上述的基本规则。

备注 m: 单元号 (m=0, 1) n: 通道号 (n=0~3)

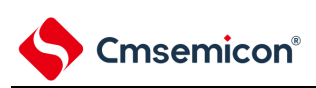

例1

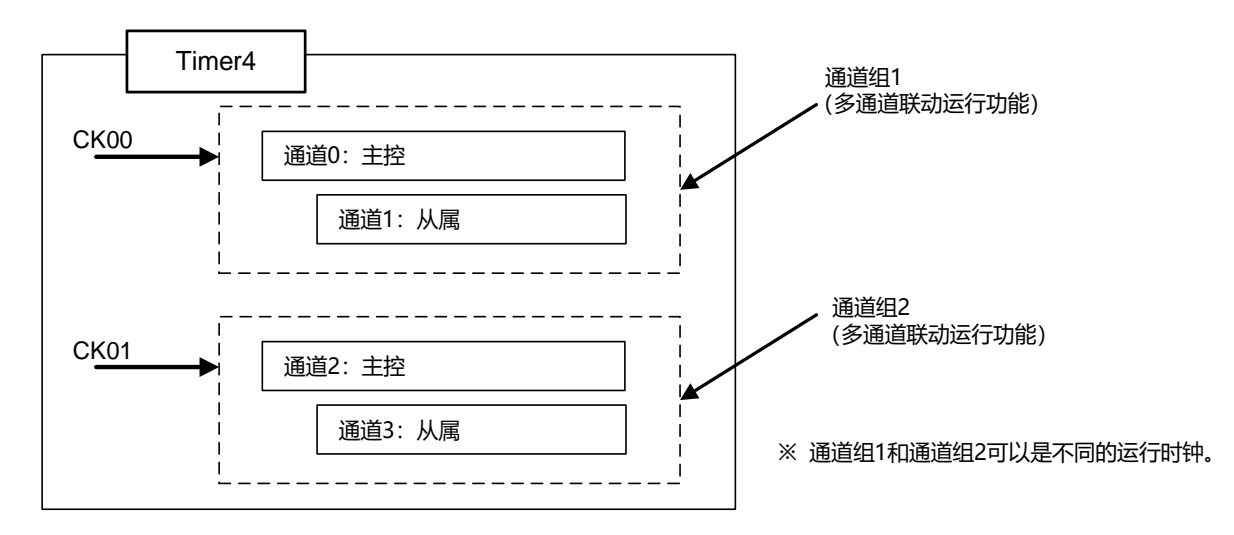

例2

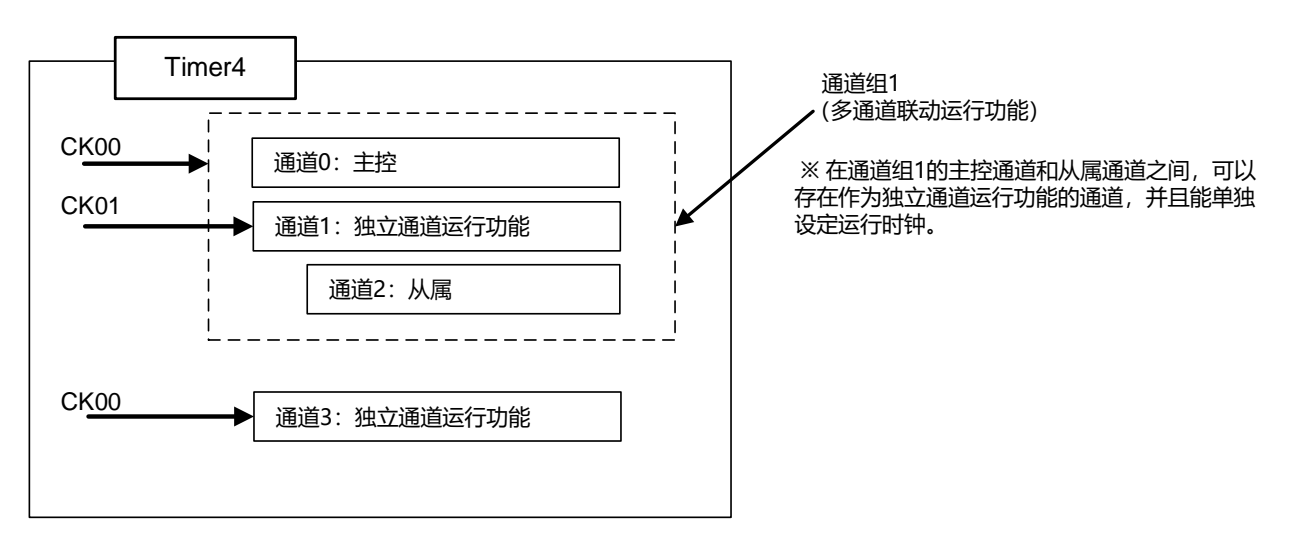

Cmsemicon®

5.4.2 8 位定时器运行功能的基本规则(只限于单元0的通道1和通道3)

8位定时器运行功能是将16位定时器的通道用作2个8位定时器的通道的功能。 只有通道1和通道3才能使用8位定时器运行功能,使用时需要遵守几个规则。 8位定时器运行功能的基本规则如下所示。

(1)8位定时器运行功能只适用于通道1和通道3。

- (2)当用作8位定时器时,将定时器模式寄存器mn(TMRmn)的SPLIT位置"1"。
- (3)高8位定时器能用作间隔定时器功能。
- (4)在开始运行时,高8位定时器输出INTTMm1H/INTTMm3H(中断)(和MDmn0位为"1"的运行相同)。
- (5)高8位定时器的运行时钟的选择取决于低位TMRmn寄存器的CKSmn1位和CKSmn0位的设定。
- (6)对于高8位定时器,通过操作TSHm1/TSHm3位来开始通道的运行,并且通过操作TTHm1/TTHm3位来停止 通道的运行。能通过TEHm1/TEHm3位确认通道的状态。
- (7)低8位定时器的运行取决于TMRmn寄存器的设定,有以下3种支持低8位定时器运行的功能:
- 间隔定时器功能
- 外部事件计数器功能
- 延迟计数功能
- (8)对于低8位定时器,通过操作TSm1/TSm3位来开始通道的运行,并且通过操作TTm1/TTm3位来停止通道的 运行。能通过TEm1/TEm3位确认通道的状态。
- (9)在16位定时器运行时,TSHm1/TSHm3/TTHm1/TTHm3位的操作无效。通过操作TSm1/TSm3位和 TTm1/TTm3位使通道1和通道3运行。TEHm3位和TEHm1位不变。

(10)8位定时器功能不能使用联动运行功能(单触发脉冲、PWM和多重PWM)。

备注 m:单元号(m=0) n:通道号(n=1、3)

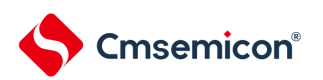

#### 5.5 计数器的运行

5.5.1 计数时钟 $(f_{\text{TCLK}})$ 

通用定时器单元的计数时钟 (f<sub>TCLK</sub>) 能通过定时器模式寄存器mn (TMRmn) 的CCSmn位选择以下任意 一个时钟:

- CKSmn0位和CKSmn1位指定的运行时钟 (f<sub>MCK</sub>)
- TImn引脚输入信号的有效边沿

通用定时器单元被设计为与f<sub>CLK</sub>同步运行,因此计数时钟(f<sub>TCLK</sub>)的时序如下。

(1) 选择CKSmn0位和CKSmn1位指定的运行时钟 (f<sub>MCK</sub>) 的情况 (CCSmn=0)

根据定时器时钟选择寄存器m (TPSm) 的设定, 计数时钟 (f<sub>TCLK</sub>) 为f<sub>CLK</sub>~f<sub>CLK</sub>/2<sup>15</sup>。但是, 当选择f<sub>CLK</sub>的 分频时, TPSm寄存器选择的时钟是从上升沿开始只有1个f<sub>CLK</sub>周期为高电平的信号。当选择f<sub>CLK</sub>时, 固定为高 电平。

为了取得与f<sub>CLK</sub>的同步,定时器计数寄存器mn(TCRmn)从计数时钟的上升沿开始延迟1个f<sub>CLK</sub>时钟后进 行计数,出于方便而将其称为"在计数时钟的上升沿进行计数"。

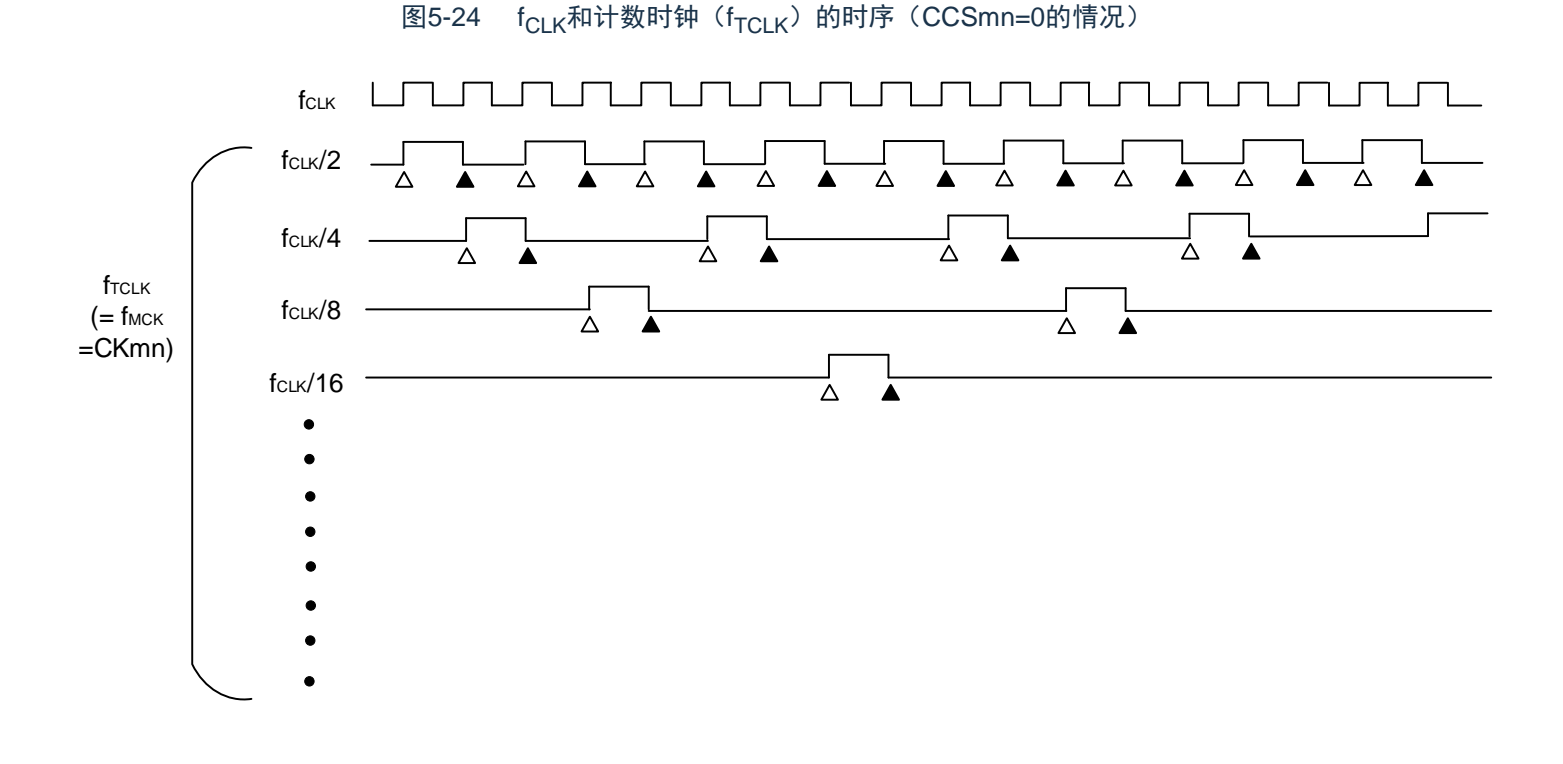

备注1.△:计数时钟的上升沿 ▲:同步、计数器的递增/递减

2.f<sub>CLK</sub>: CPU/外围硬件的时钟

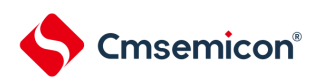

(2) 选择TImn引脚输入信号的有效边沿的情况(CCSmn=1)

计数时钟(fTCLK)是检测TImn引脚输入信号的有效边沿并且与下一个fMCK上升沿同步的信号。实际上,这 是比TImn引脚的输入信号延迟了1~2个fMCK时钟的信号(在使用噪声滤波器时,延迟3~4个fMCK时钟)。为了 取得与fCLK的同步, 定时器计数寄存器mn (TCRmn) 从计数时钟的上升沿开始延迟1个fCLK时后进行计数, 出于 方便而将其称为"在TImn引脚输入信号的有效边沿进行计数"。

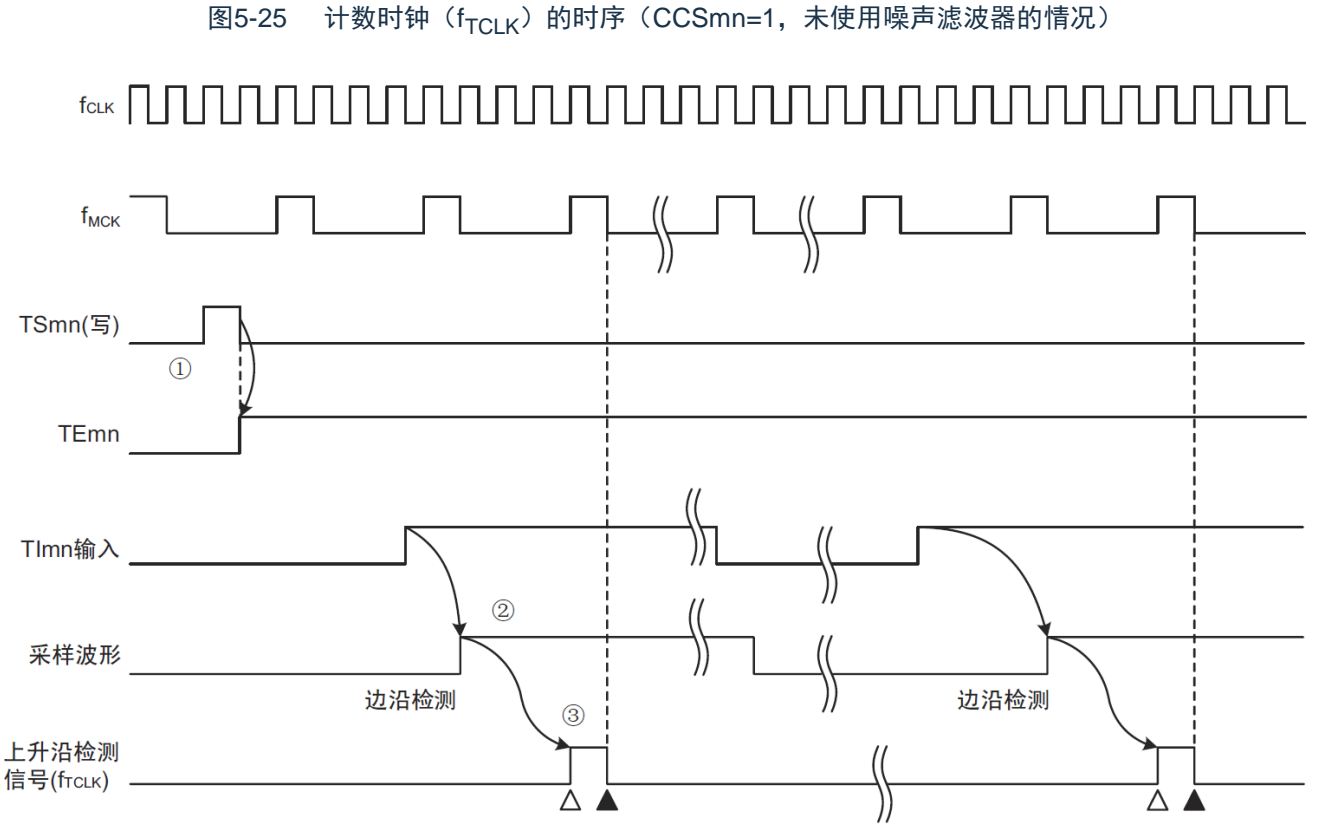

①通过将TSmn位置位来开始定时器的运行,并且等待TImn输入的有效边沿。

②通过f<sub>MCK</sub>对TImn输入的上升沿进行采样。 ③在采样信号的上升沿检测边沿,并且输出检测信号(计数时钟)。

备注1.△:计数时钟的上升沿

▲:同步、计数器的递增/递减

2.f<sub>CLK</sub>: CPU外围硬件时钟

f<sub>MCK</sub>: 通道n的运行时钟

3.输入脉冲间隔的测量、输入信号高低电平的测量、延迟计数器和单触发脉冲输出功能的TImn输入也是同样的波形。

## 5.5.2 计数器的开始时序

通过将定时器通道开始寄存器m(TSm)的TSmn位置位,定时器计数寄存器mn(TCRmn)进入运行允许 状态。

从计数允许状态到定时器计数寄存器mn (TCRmn) 开始计数为止的运行如表5-5所示。

#### 表5-5 从计数允许状态到定时器计数寄存器mn(TCRmn)开始计数为止的运行

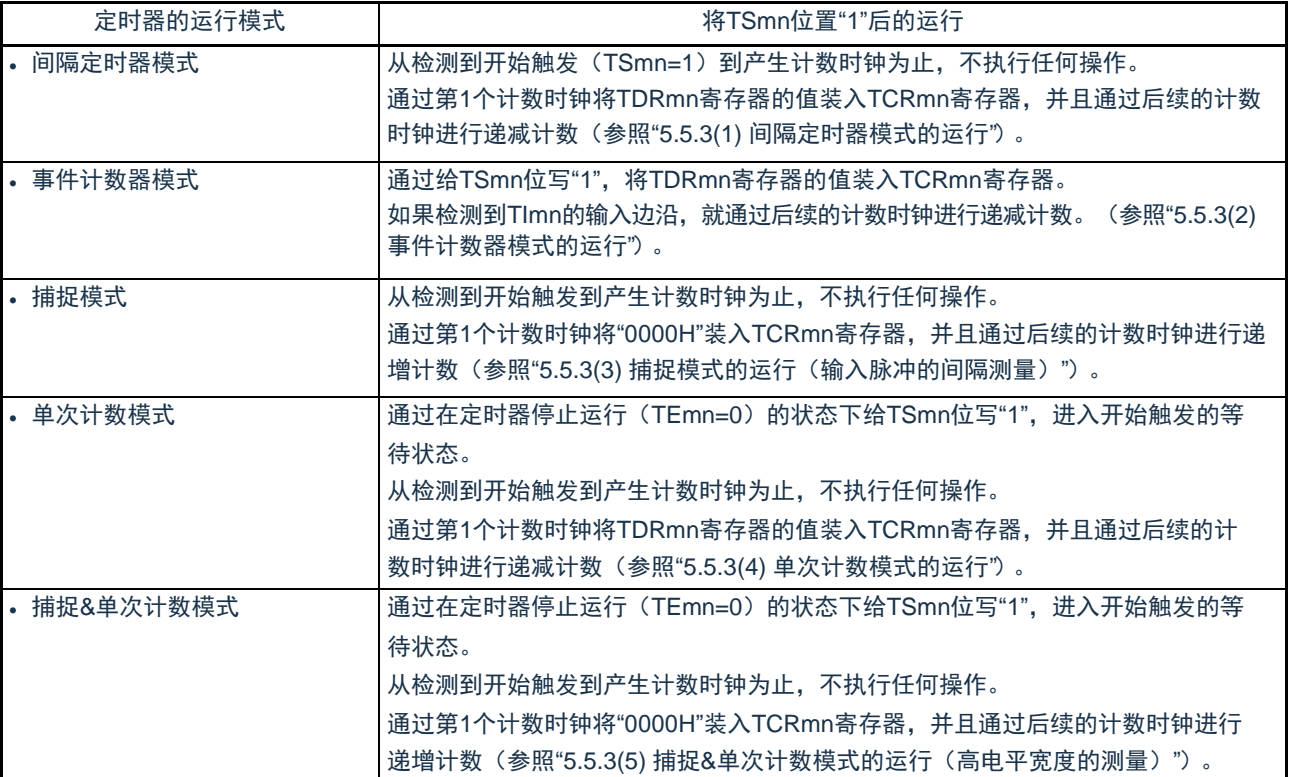

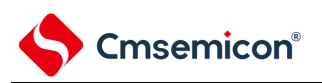

<span id="page-151-0"></span>5.5.3 计数器的运行

以下说明各模式的计数器运行。

(1) 间隔定时器模式的运行

①通过给TSmn位写"1",进入运行允许状态(TEmn=1)。定时器计数寄存器mn(TCRmn)保持初始值,直 到产生计数时钟为止。

②通过允许运行后的第1个计数时钟(fMCK)产生开始触发信号。

③当MDmn0位为"1"时,通过开始触发信号产生INTTMmn。

④通过允许运行后的第1个计数时钟将定时器数据寄存器mn(TDRmn)的值装入TCRmn寄存器,并且以间隔 定时器模式开始计数。

⑤如果TCRmn寄存器递减计数到"0000H",就通过下一个计数时钟(fMCK)产生INTTMmn,并且在将定时器 数据寄存器mn(TDRmn)的值装入TCRmn寄存器后继续计数。

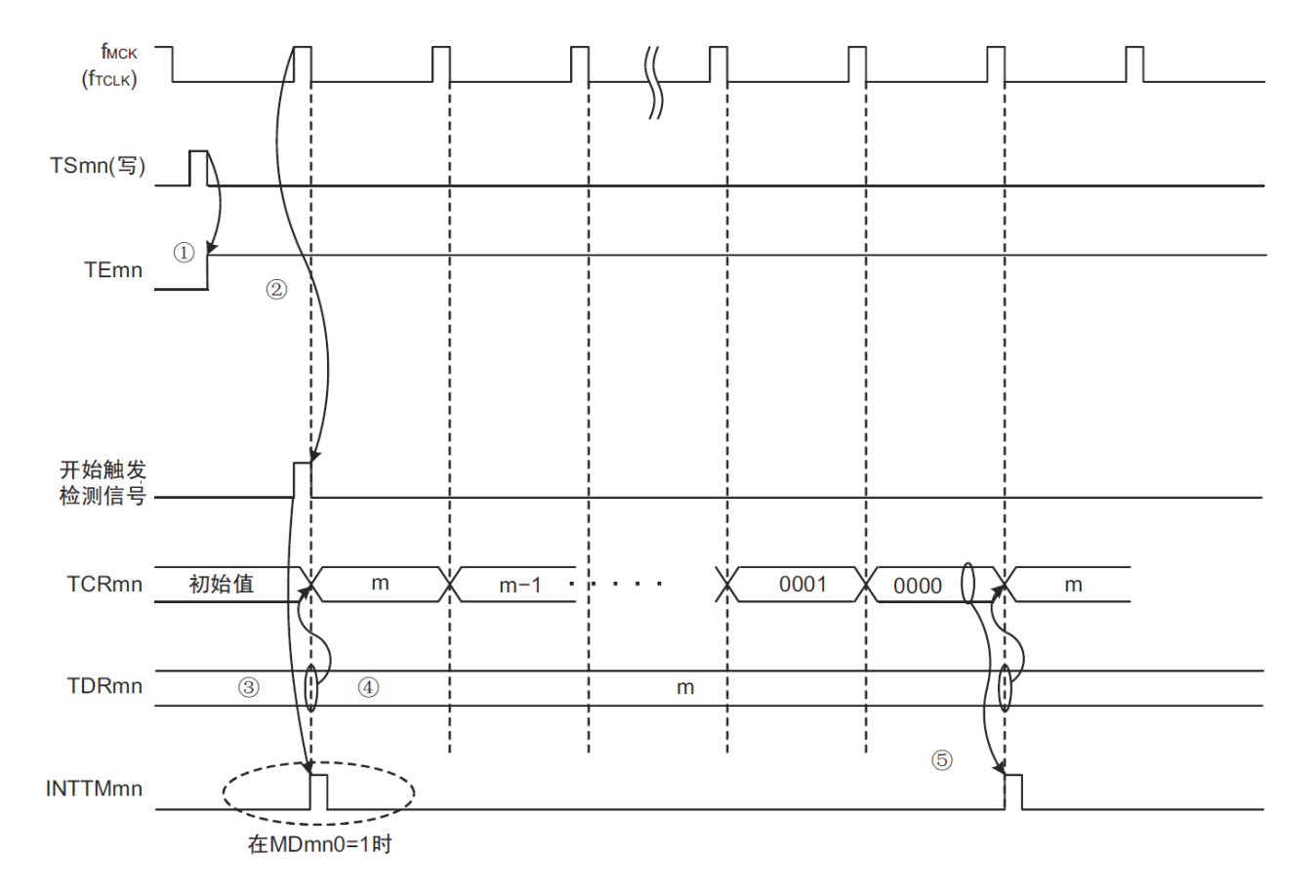

图5-26 运行时序(间隔定时器模式)

注意 因为第1个计数时钟周期的运行在写TSmn位后并且在产生计数时钟前延迟计数的开始,所以产生最大为1个时钟周 期的误差。另外,如果需要开始计数时序的信息,就将MDmn0位置"1",以便能在开始计数时产生中断。

备注  $f_{MCK}$ ,开始触发检测信号和INTTMmn与 $f_{CLK}$ 同步并且在1个时钟内有效。

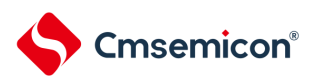

# (2) 事件计数器模式的运行

- ①在运行停止状态(TEmn=0)的期间,定时器计数寄存器mn(TCRmn)保持初始值。
- ②通过给TSmn位写"1",进入运行允许状态(TEmn=1)。
- ③在TSmn位和TEmn位都变为"1"的同时将定时器数据寄存器mn(TDRmn)的值装入TCRmn寄存器,并 且开始计数。

④此后,在TImn输入的有效边沿,通过计数时钟对TCRmn寄存器的值进行递减计数。

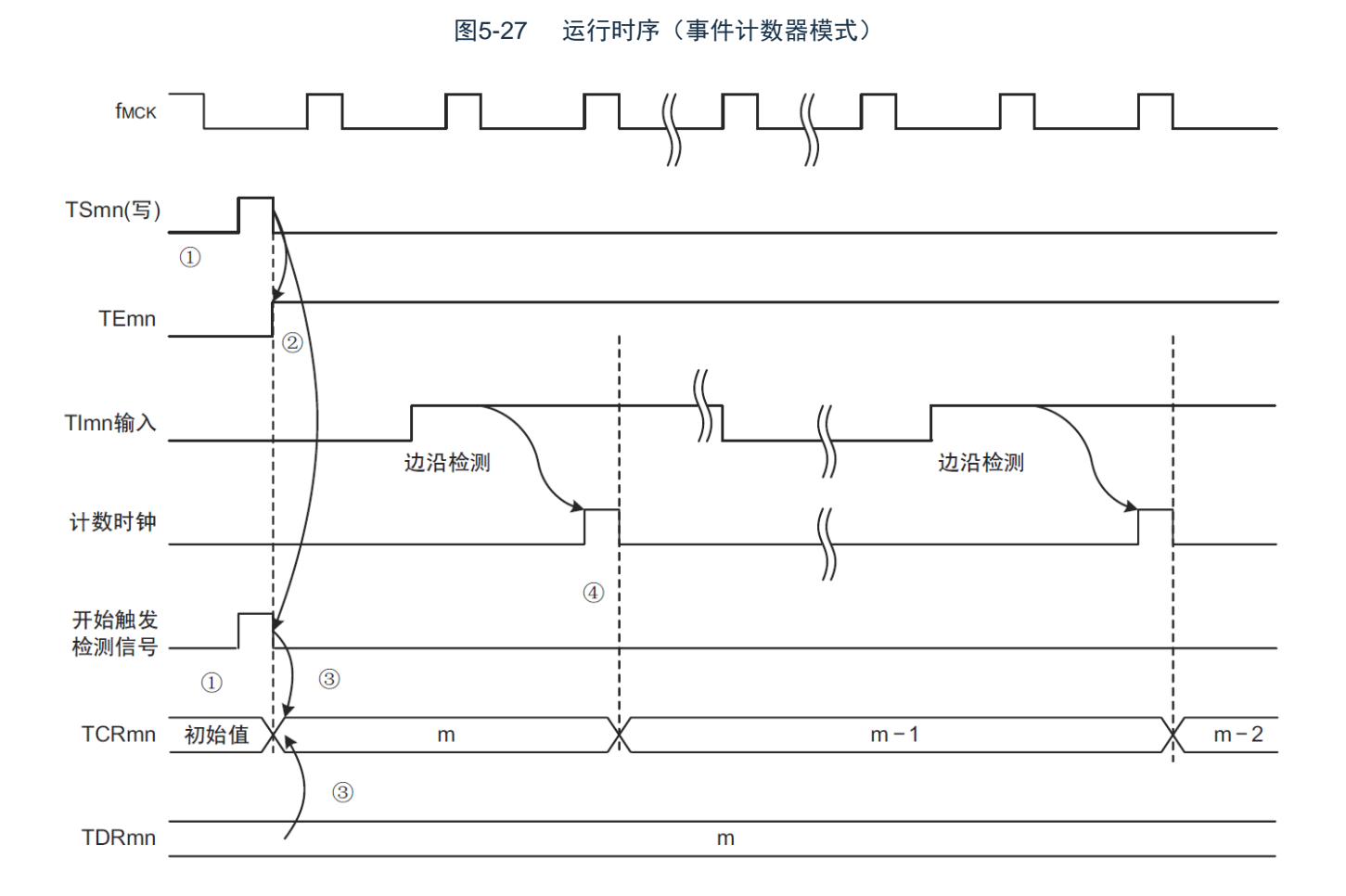

备注 这是不使用噪声滤波器时的时序。如果使用噪声滤波器,边沿检测就从TImn输入开始再延迟2个f<sub>MCK</sub>周期(合计3  $\sim$ 4个周期)。1个周期的误差是因为TImn输入与计数时钟(f<sub>MCK</sub>)不同步。

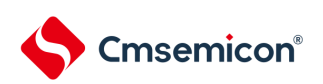

(3) 捕捉模式的运行(输入脉冲的间隔测量) ①通过给TSmn位写"1",进入运行允许状态(TEmn=1)。 ②定时器计数寄存器mn(TCRmn)保持初始值,直到产生计数时钟为止。 ③通过允许运行后的第1个计数时钟(fMCK)产生开始触发信号。然后,将"0000H"装入TCRmn寄存器并且 以捕捉模式开始计数(当MDmn0位为"1"时,通过开始触发信号产生INTTMmn)。

④如果检测到TImn输入的有效边沿,就将TCRmn寄存器的值捕捉到TDRmn寄存器,并且产生INTTMmn中 断。此时的捕捉值没有意义。TCRmn寄存器从"0000H"开始继续计数。

⑤如果检测到下一个TImn输入的有效边沿,就将TCRmn寄存器的值捕捉到TDRmn寄存器,并且产生 INTTMmn中断。

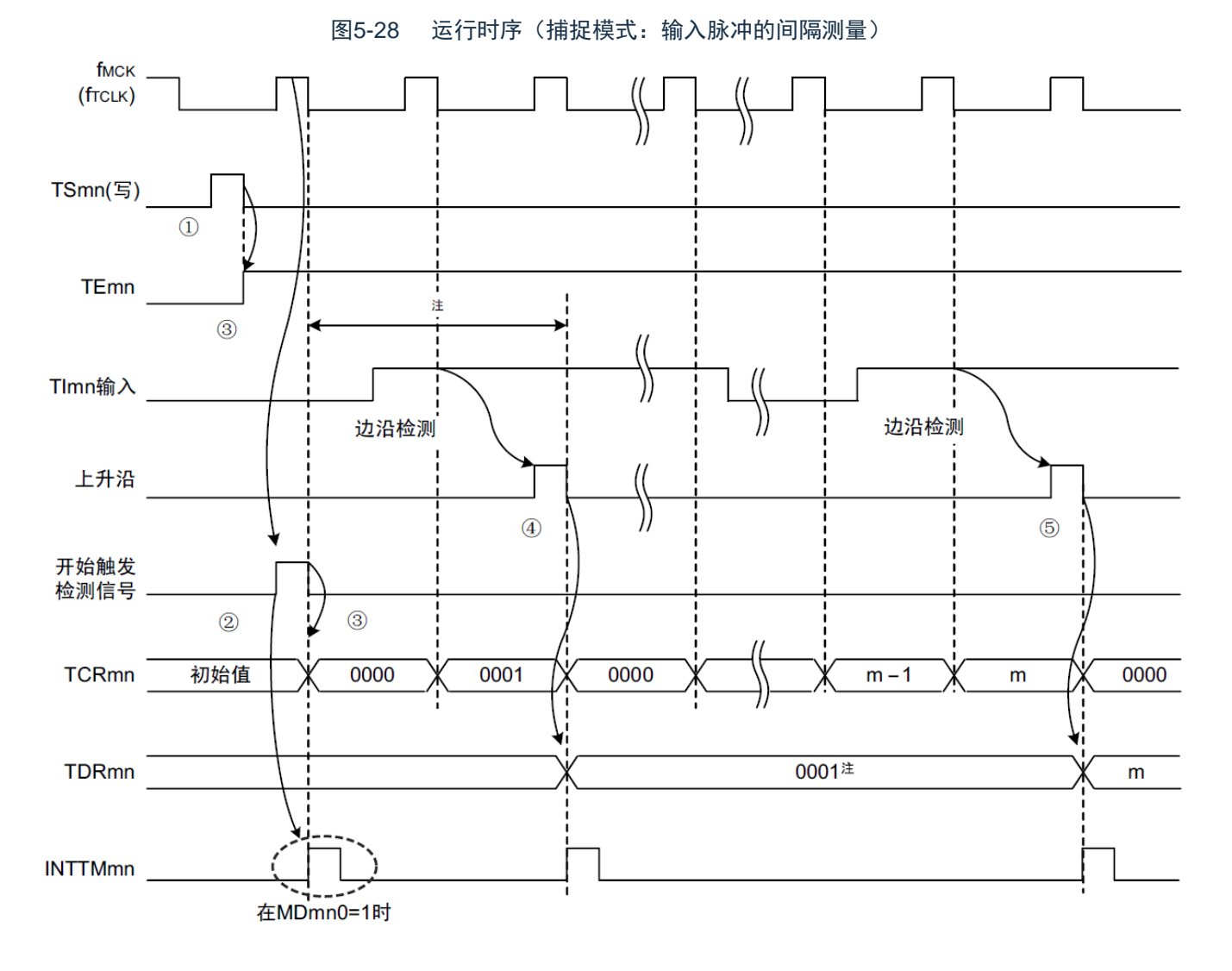

- 注 在开始前将时钟输入到TImn(有触发)时,即使没有检测到边沿也通过检测触发来开始计数,因此第1次捕捉时( ④)的捕捉值不是脉冲间隔(在此例子中,0001:2个时钟间隔),必须忽视。
- 注意 因为第1个计数时钟周期的运行在写TSmn位后并且在产生计数时钟前延迟计数的开始,所以产生最大为1个时钟周 期的误差。另外,如果需要开始计数时序的信息,就将MDmn0位置"1",以便能在开始计数时产生中断。
- 备注 这是不使用噪声滤波器时的时序。如果使用噪声滤波器,边沿检测就从TImn输入开始再延迟2个f<sub>MCK</sub>周期(合计3~ 4个周期)。1个周期的误差是因为TImn输入与计数时钟(f<sub>MCK</sub>)不同步。

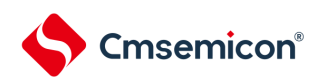

.

(4) 单次计数模式的运行

①通过给TSmn位写"1",进入运行允许状态(TEmn=1)。 ②定时器计数寄存器mn(TCRmn)保持初始值,直到产生开始触发信号为止。 ③检测TImn输入的上升沿。 ④在产生开始触发信号后将TDRmn寄存器的值(m)装入TCRmn寄存器,并且开始计数。 ⑤当TCRmn寄存器递减计数到"0000H"时,产生INTTMmn中断,并且TCRmn寄存器的值变为"FFFFH",停止 计数。

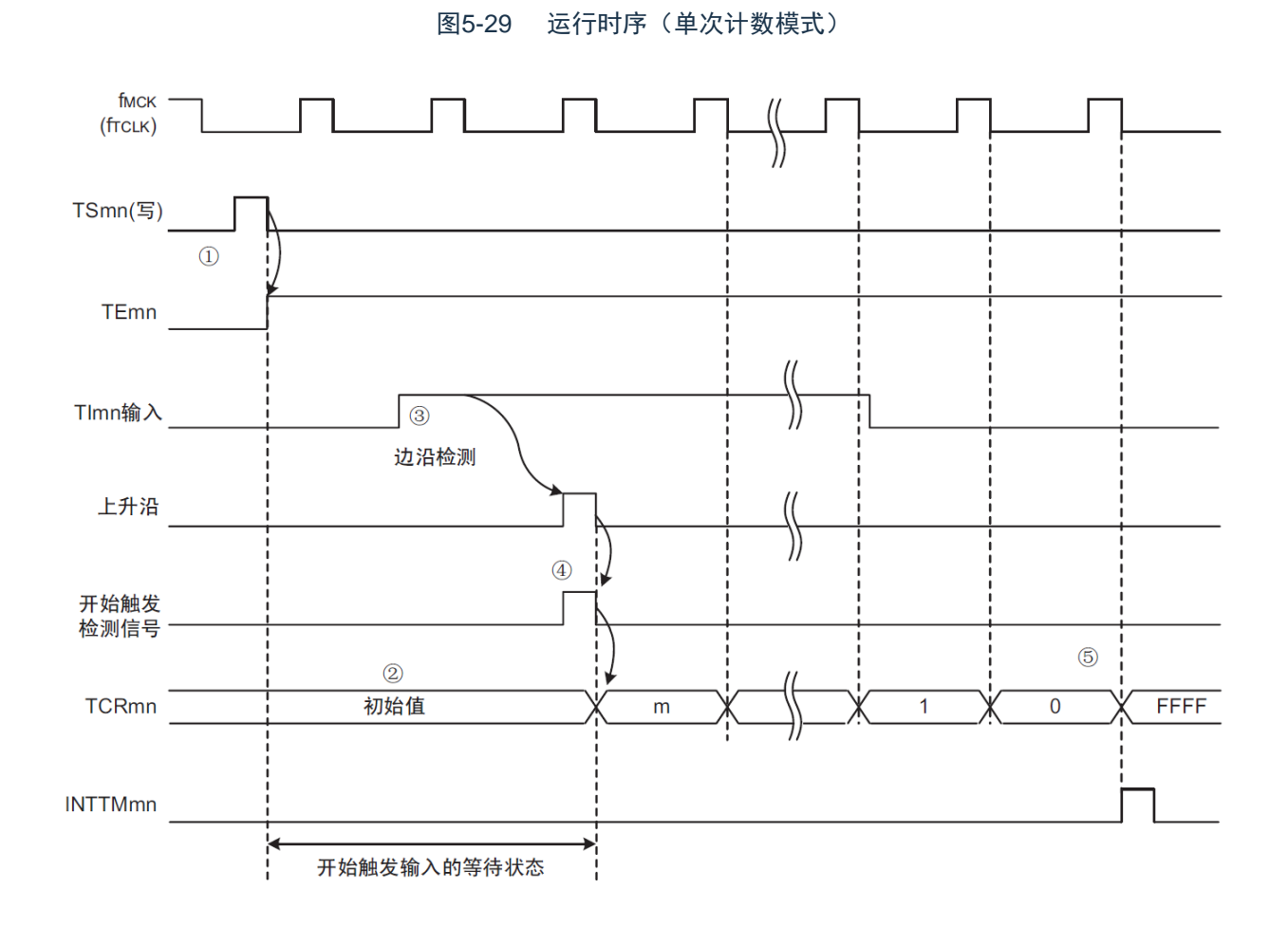

备注 这是不使用噪声滤波器时的时序。如果使用噪声滤波器,边沿检测就从Tlmn输入开始再延迟2个f<sub>MCK</sub>周期(合计3~ 4个周期)。1个周期的误差是因为TImn输入与计数时钟(f<sub>MCK</sub>)不同步。

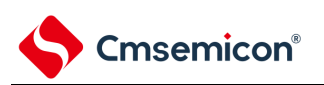

(5) 捕捉&单次计数模式的运行(高电平宽度的测量) ①通过给定时器通道开始寄存器m(TSm)的TSmn位写"1",进入运行允许状态(TEmn=1)。 ②定时器计数寄存器mn(TCRmn)保持初始值,直到产生开始触发信号为止。 ③检测TImn输入的上升沿。 ④在产生开始触发信号后将"0000H"装入TCRmn寄存器,并且开始计数。 ⑤如果检测到TImn输入的下降沿,就将TCRmn寄存器的值捕捉到TDRmn寄存器,并且产生INTTMmn中断。

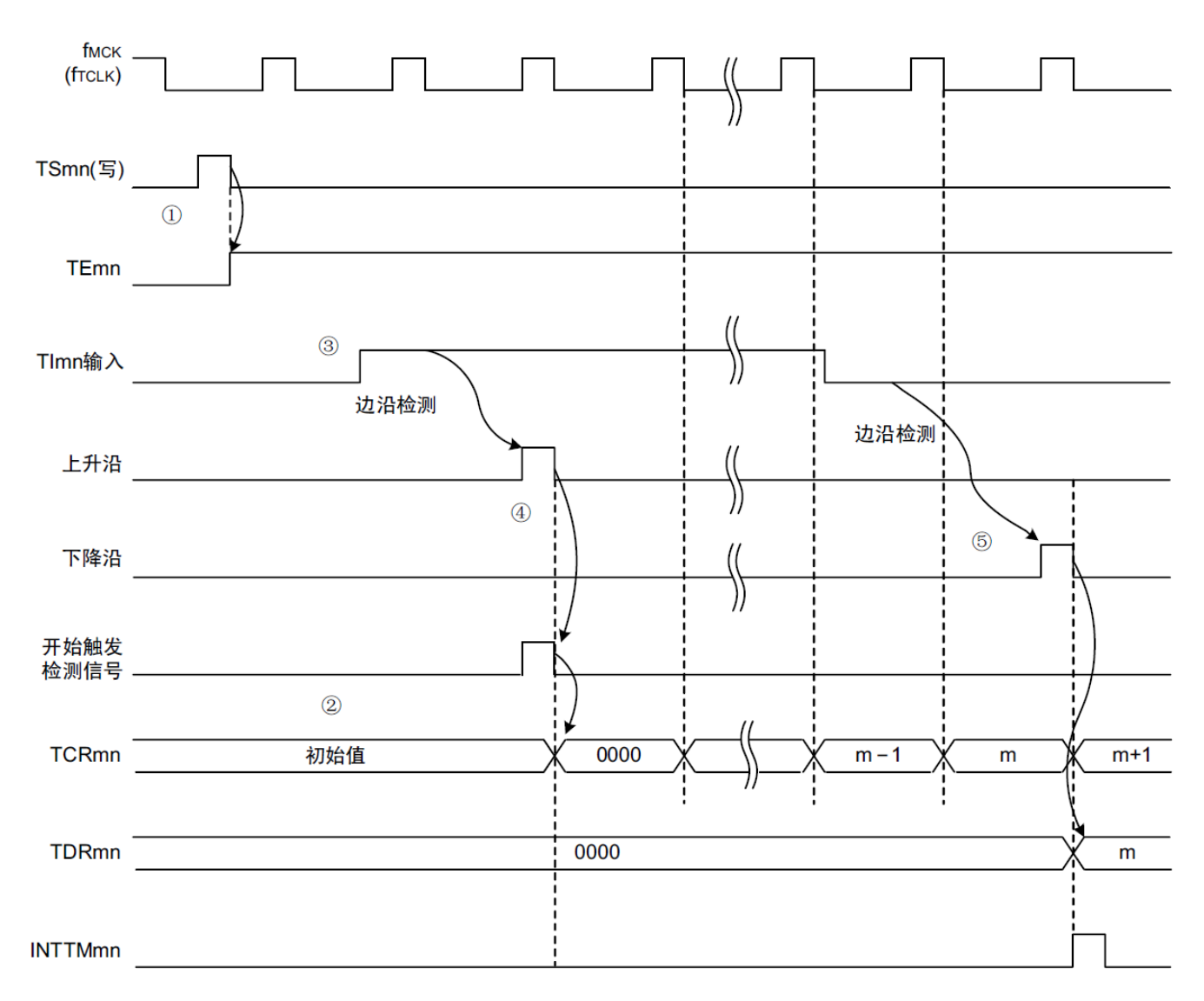

#### 图5-30 运行时序(捕捉&单次计数模式:高电平宽度的测量)

备注 这是不使用噪声滤波器时的时序。如果使用噪声滤波器,边沿检测就从TImn输入开始再延迟2个f<sub>MCK</sub>周期(合计3~ 4个周期)。1个周期的误差是因为TImn输入和计数时钟(f<sub>MCK</sub>)不同步。

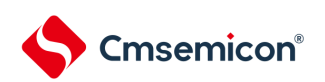

# 5.6 通道输出 (TOmn引脚) 的控制 5.6.1 TOmn引脚输出电路的结构

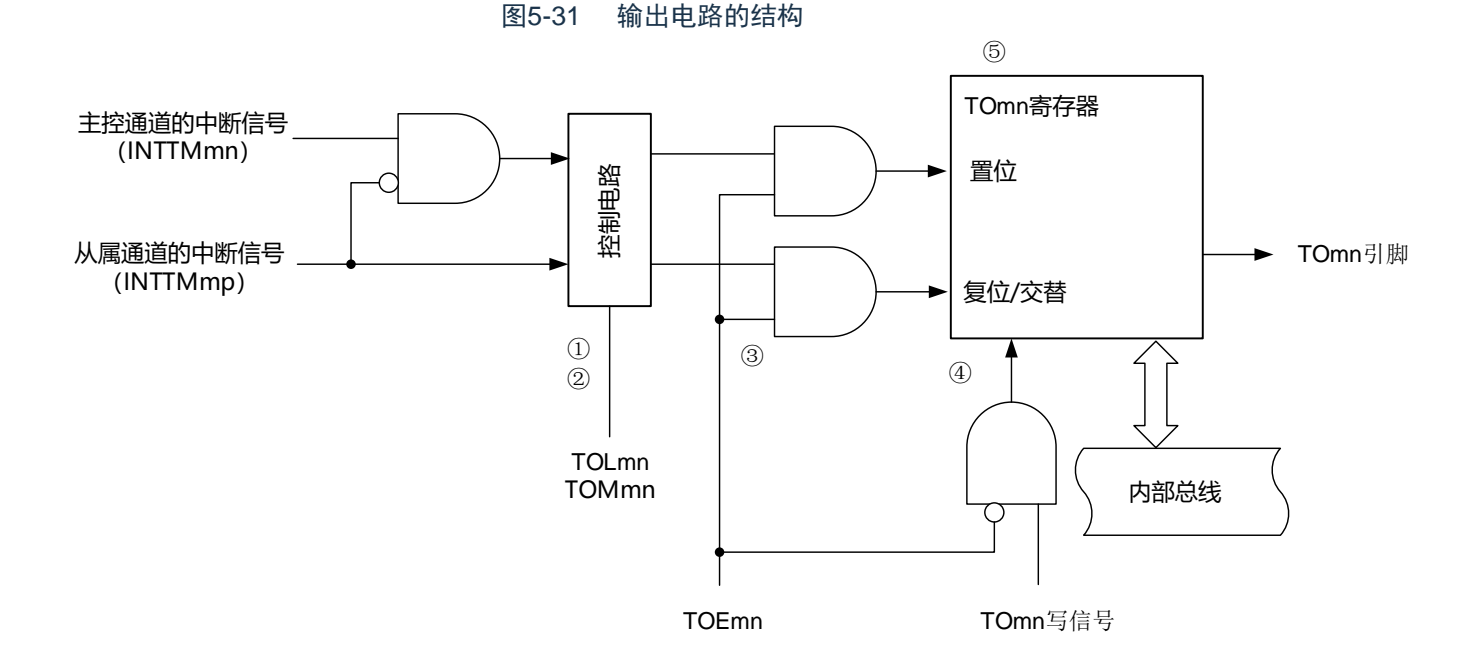

以下说明TOmn引脚的输出电路。

- ①当TOMmn位为"0"(主控通道输出模式)时,忽视定时器输出电平寄存器m(TOLm)的设定值,只将 INTTMmp(从属通道定时器中断)传给定时器输出寄存器m(TOm)。
- ②当TOMmn位为"1"(从属通道输出模式)时,将INTTMmn(主控通道定时器中断)和INTTMmp(从属 通道定时器中断)传给TOm寄存器。

此时,TOLm寄存器有效并且进行以下信号的控制:

TOLmn=0时:正相运行(INTTMmn 置位、INTTMmp 复位)

TOLmn=1时:反相运行(INTTMmn 复位、INTTMmp 置位)

当同时产生INTTMmn和INTTMmp时(PWM输出的0%输出),优先INTTMmp(复位信号)而屏蔽 INTTMmn(置位信号)。

- ③在允许定时器输出(TOEmn=1)的状态下,将INTTMmn(主控通道定时器中断)和INTTMmp(从属 通道定时器中断)传给TOm寄存器。TOm寄存器的写操作(TOmn写信号)无效。 当TOEmn位为"1"时,除了中断信号以外,不改变TOmn引脚的输出。 要对TOmn引脚的输出电平进行初始化时,需要在设定为禁止定时器输出(TOEmn=0)后给TOm寄 存器写值。
- ④在禁止定时器输出(TOEmn=0)的状态下,对象通道的TOmn位的写操作(TOmn写信号)有效。当定 时器输出为禁止状态(TOEmn=0)时,不将INTTMmn(主控通道定时器中断)和INTTMmp(从属通 道定时器中断)传给TOm寄存器。

⑤能随时读TOm寄存器,并且能确认TOmn引脚的输出电平。

备注 m:单元号(m=0,1) n:通道号 n=0~3(主控通道:n=0、2) p:从属通道号 n=0:p=1、2、3  $n=2: p=3$ 

# 5.6.2 TOmn引脚的输出设定

从TOmn输出引脚的初始设定到定时器开始运行的步骤和状态变化如下所示。

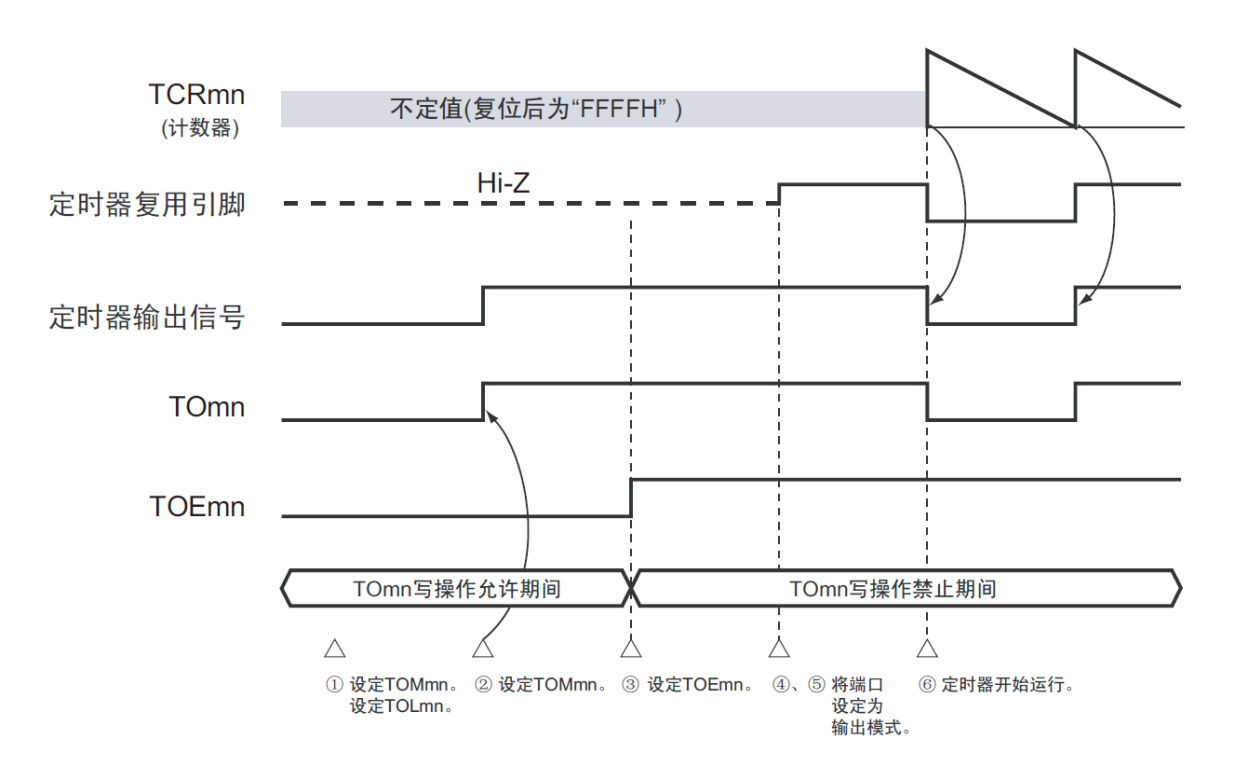

图5-32 从设定定时器的输出到开始运行的状态变化

① 设定定时器输出的运行模式。

- TOMmn位 (0: 主控通道输出模式、1: 从属通道输出模式)
- TOLmn位 (0: 正逻辑输出、1: 负逻辑输出)

②通过设定定时器输出寄存器m(TOm),将定时器输出信号设定为初始状态。 ③给TOEmn位写"1",允许定时器输出(禁止写TOm寄存器)。 ④通过端口模式控制寄存器(PMCxx)将端口设定为数字输入/输出。 ⑤将端口的输入/输出设定为输出。 ⑥允许定时器运行(TSmn=1)。

备注 m:单元号(m=0,1) n:通道号(n=0~3)

5.6.3 通道输出运行的注意事项

(1) 有关定时器运行中的TOm、TOEm、TOLm、TOMm寄存器的设定值变更

定时器的运行 (定时器计数寄存器mn (TCRmn) 和定时器数据寄存器mn (TDRmn) 的运行) 和TOmn 输出电路相互独立。因此,定时器输出寄存器m(TOm)、定时器输出允许寄存器m(TOEm)和定时器输出 电平寄存器m(TOLm)的设定值的变更不会影响定时器的运行,能在定时器运行中更改设定值。但是,为了 在各定时器的运行中从TOmn引脚输出期待的波形,必须设定为5.8和5.9所示的各运行的寄存器设定内容例子 的值。

如果在产生各通道的定时器中断(INTTMmn)信号前后更改除了TOm寄存器以外的TOEm寄存器和TOLm 寄存器的设定值,就根据是在产生定时器中断(INTTMmn)信号前更改还是在产生后更改,TOmn引脚输出 的波形可能不同。

备注 m:单元号(m=0,1) n:通道号(n=0~3)

#### (2) 有关TOmn引脚的初始电平和定时器开始运行后的输出电平

在允许端口输出前并且在禁止定时器输出(TOEmn=0)的状态下写定时器输出寄存器m(TOm),在更 改初始电平后设定为定时器输出允许状态(TOEmn=1)时的TOmn引脚输出电平的变化如下所示。

(a) 在主控通道输出模式(TOMmn=0)中开始运行的情况

在主控通道输出模式(TOMmn=0)中,定时器输出电平寄存器m(TOLm)的设定无效。如果在设定初 始电平后开始定时器的运行,就通过产生交替信号反相TOmn引脚的输出电平。

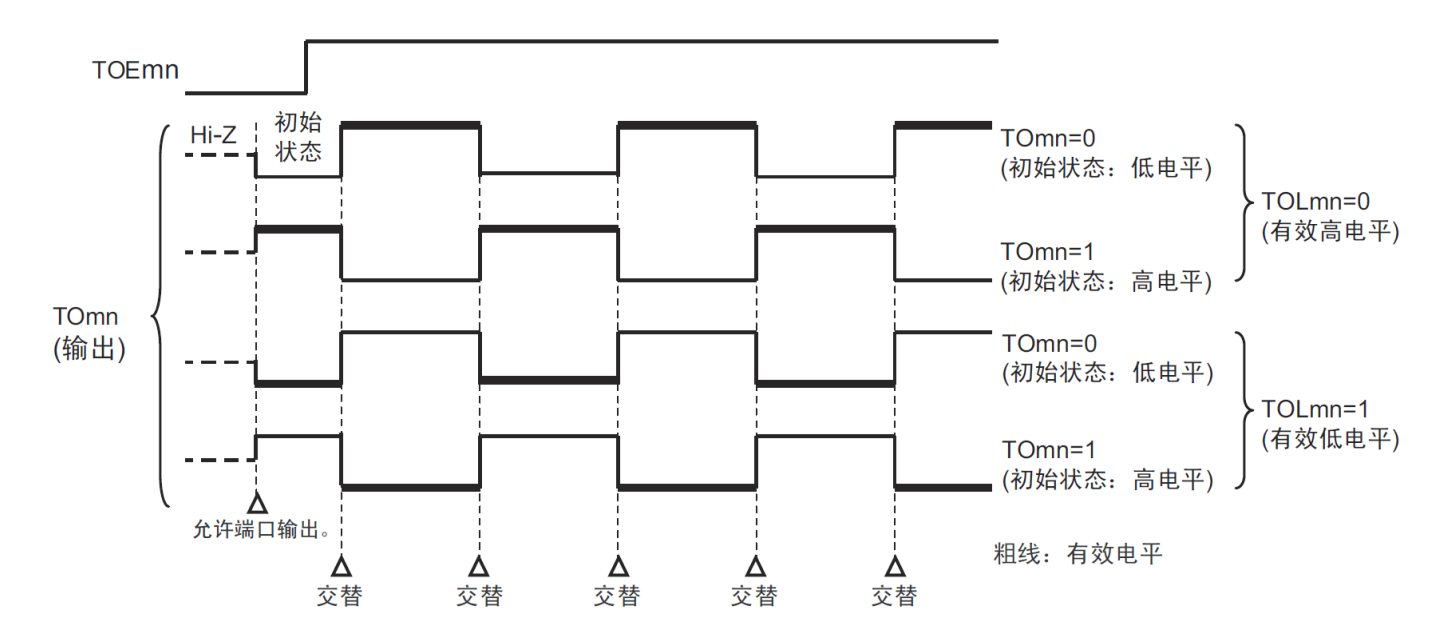

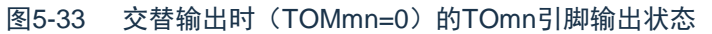

备注1.交替:反相TOmn引脚的输出状态。 2.m:单元号(m=0,1) n:通道号(n=0~3) (b) 在从属通道输出模式(TOMmn=1)中开始运行的情况(PWM输出)

在从属通道输出模式(TOMmn=1)中,有效电平取决于定时器输出电平寄存器m(TOLmn)的设定。

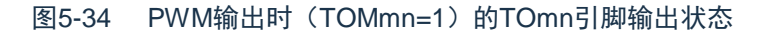

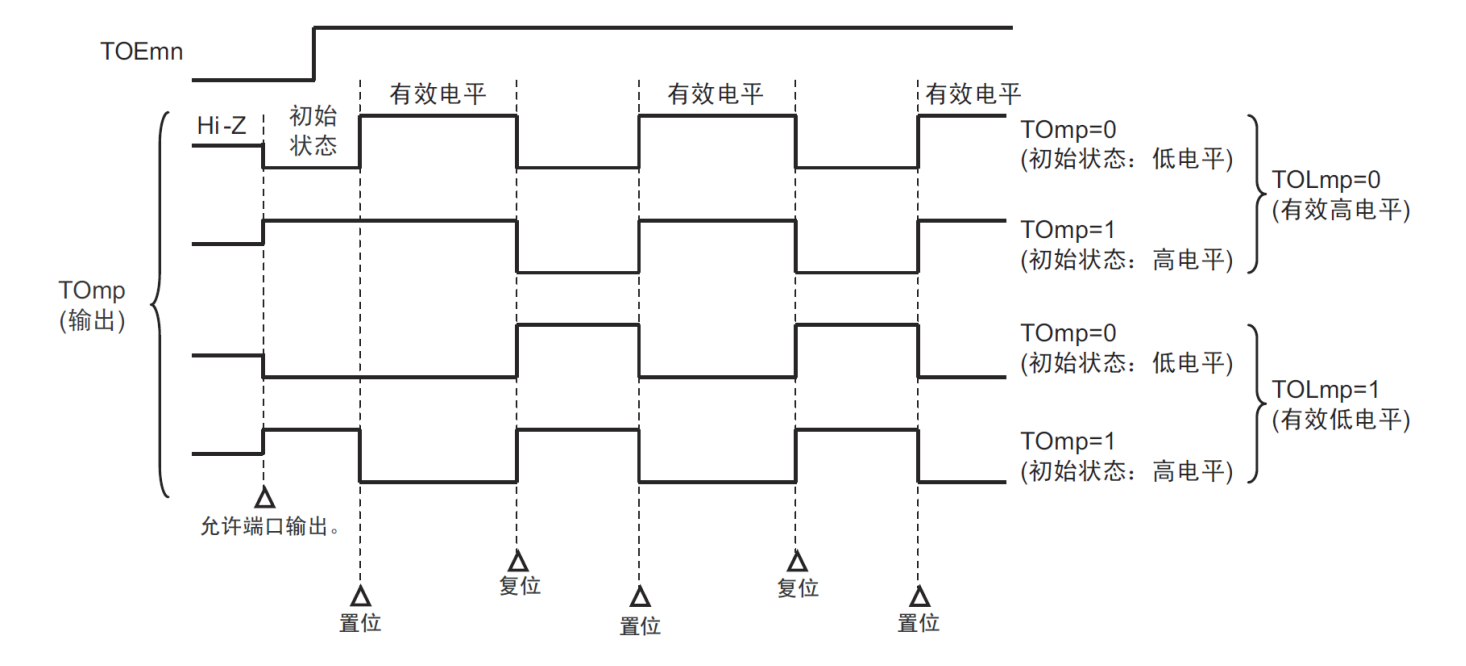

备注1.置位:TOmp引脚的输出信号从无效电平变为有效电平。 复位:TOmp引脚的输出信号从有效电平变为无效电平。 2.m:单元号(m=0,1) n:通道号(p=1~3)

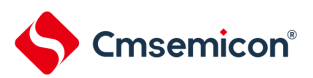

- (3) 有关从属通道输出模式(TOMmn=1)的TOmn引脚变化
- (a) 在定时器运行中更改定时器输出电平寄存器m(TOLm)的设定的情况

如果在定时器运行中更改TOLm寄存器的设定,就在产生TOmn引脚变化条件时设定有效。无法通过改写 TOLm寄存器来改变TOmn引脚的输出电平。 当TOMmn位为"1"时,在定时器运行中(TEmn=1)更改TOLm寄存器的值时的运行如下所示。

#### 图5-35 在定时器运行中更改TOLm寄存器的内容时的运行

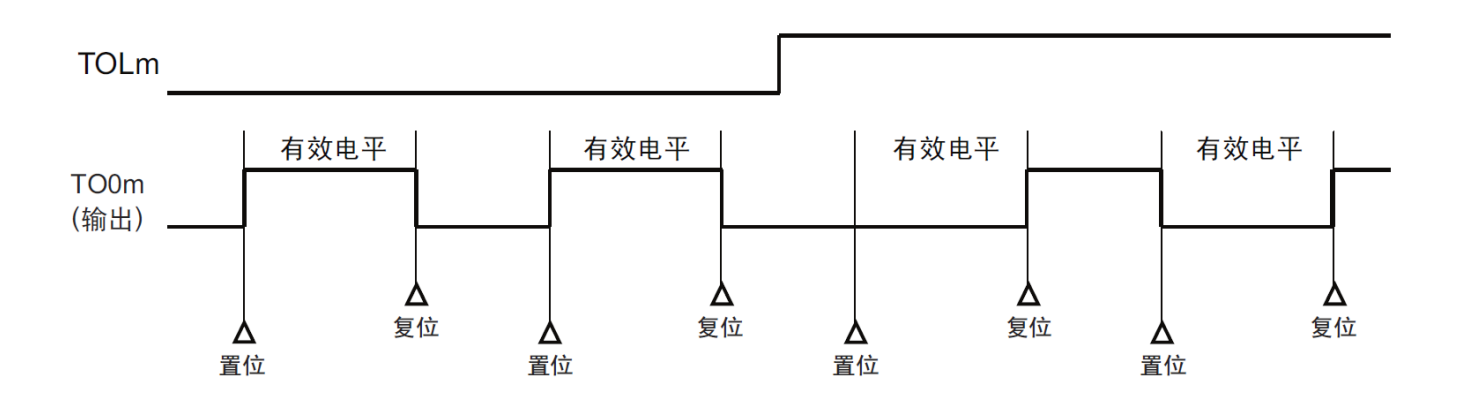

备注1.置位:TOmn引脚的输出信号从无效电平变为有效电平。

复位:TOmn引脚的输出信号从有效电平变为无效电平。 2.m:单元号(m=0,1)n:通道号(n=0~3)

(b) 置位/复位时序

为了在PWM输出时实现0%和100%的输出,通过从属通道将产生主控通道定时器中断(INTTMmn)时的 TOmn引脚/TOmn位的置位时序延迟1个计数时钟。

当置位条件和复位条件同时产生时,优先复位条件。 按照以下方法设定主控/从属通道时的置位/复位运行状态如图5-35所示。

主控通道:TOEmn=1、TOMmn=0、TOLmn=0 从属通道:TOEmp=1、TOMmp=1、TOLmp=0

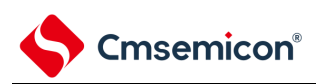

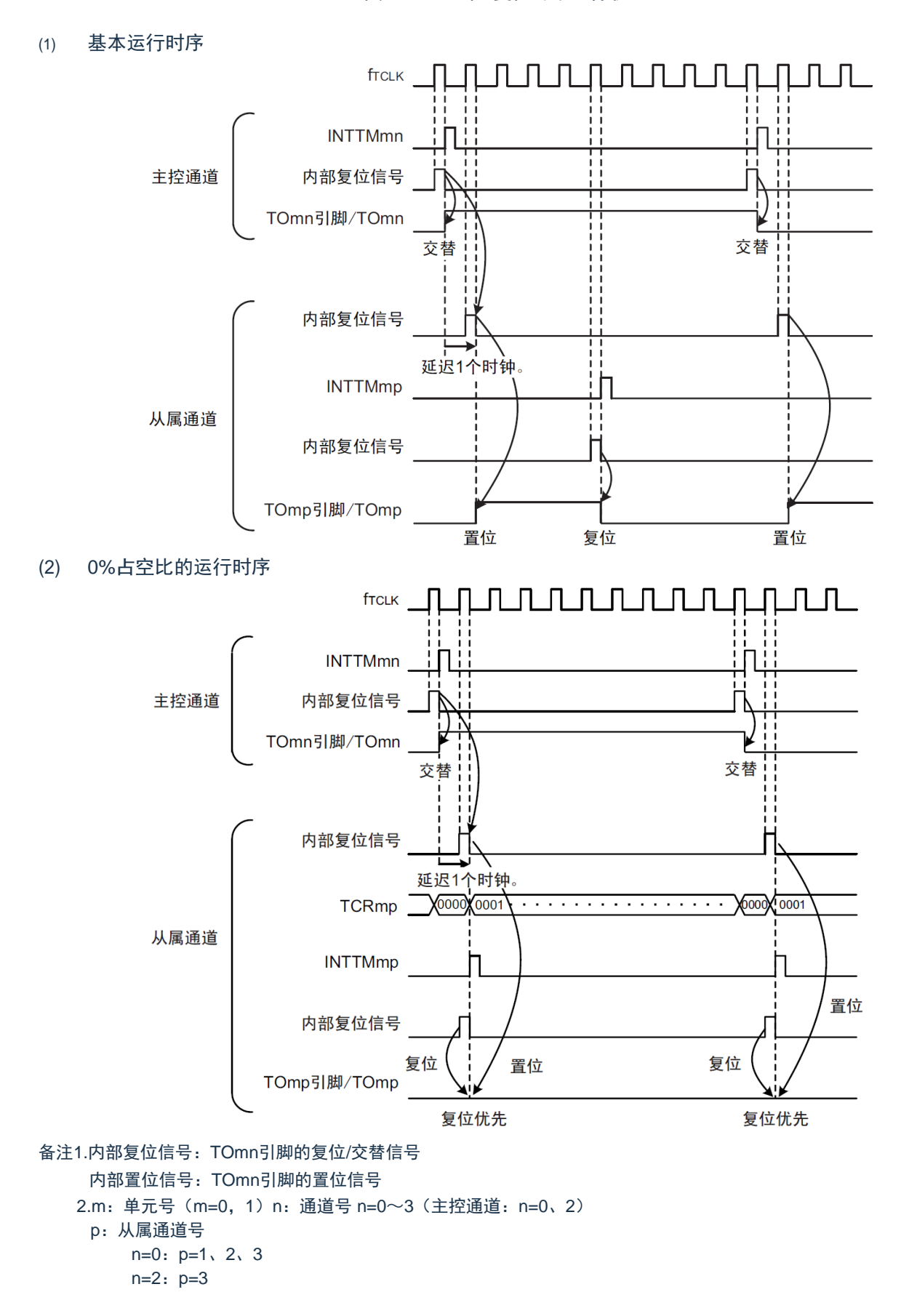

图5-36 置位/复位时序运行状态

# Cmsemicon®

# 5.6.4 TOmn位的一次性操作

和定时器通道开始寄存器m(TSm)相同,定时器输出寄存器m(TOm)有全部通道的设定位(TOmn) ,因此能一次性地操作全部通道的TOmn位。

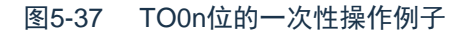

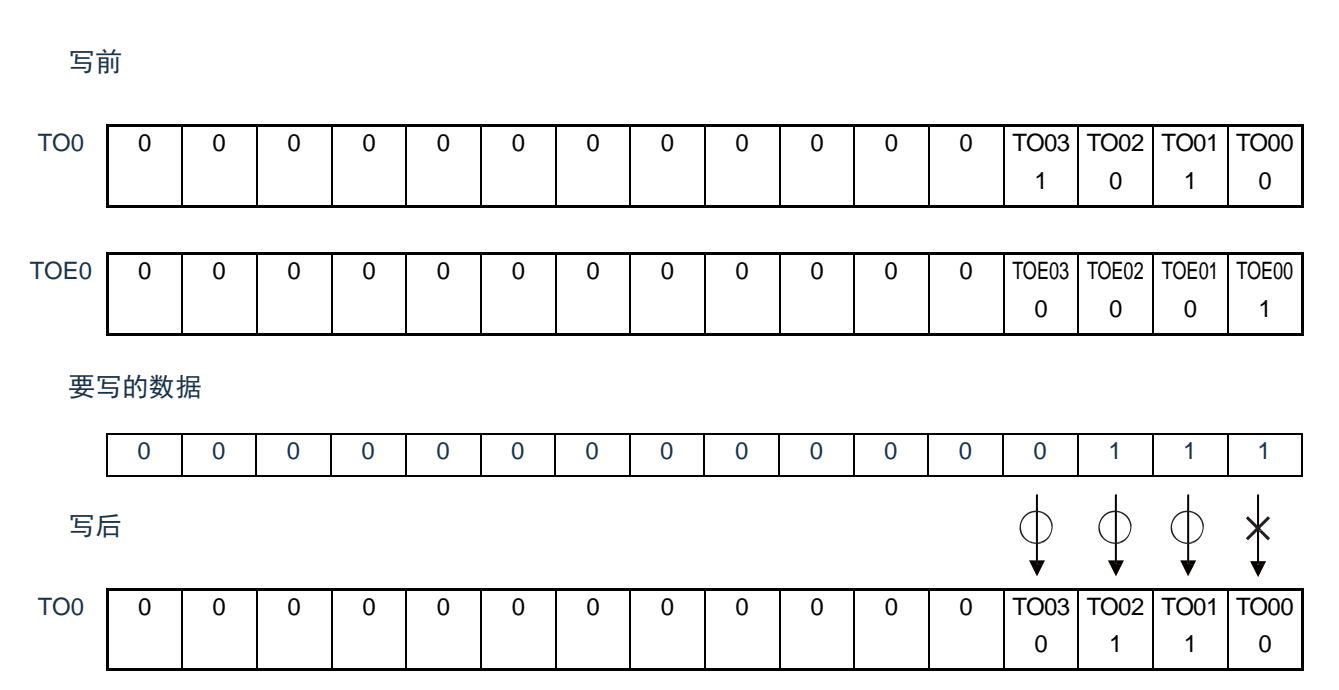

只能写TOEmn位为"0"的TOmn位,忽视TOEmn位为"1"的TOmn位的写操作。

TOEmn位为"1"的TOmn(通道输出)不受写操作的影响,即使写TOmn位也被忽视,由定时器运行引起的 输出变化正常进行。

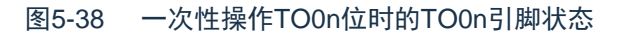

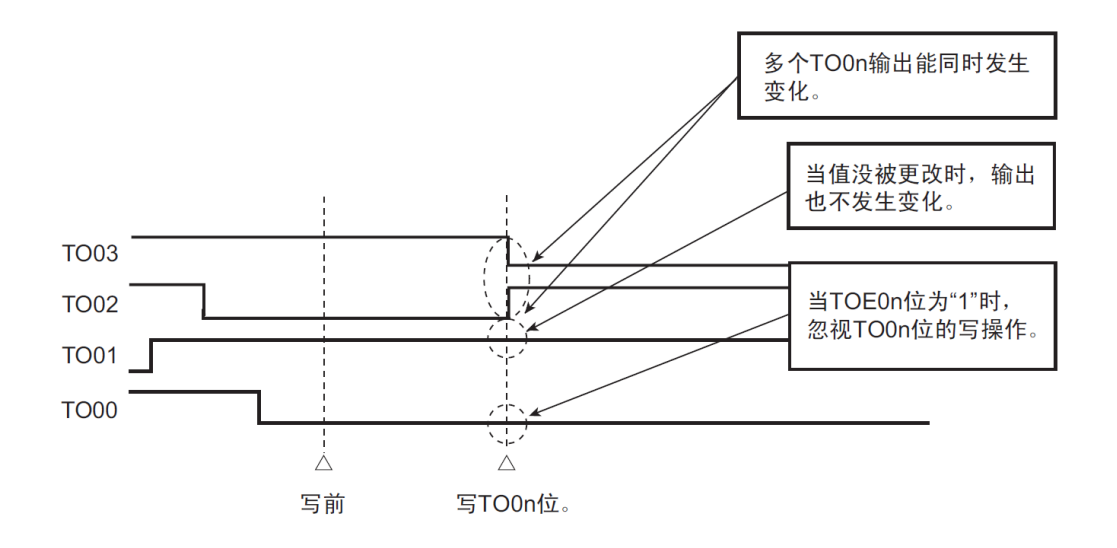

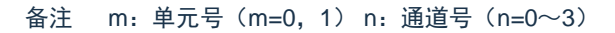

# 5.6.5 有关开始计数时的定时器中断和TOmn引脚输出

在间隔定时器模式或者捕捉模式中,定时器模式寄存器mn(TMRmn)的MDmn0位是设定是否在开始计数 时产生定时器中断的位。

当MDmn0位为"1"时,能通过产生定时器中断(INTTMmn)得知计数的开始时序。在其他模式中,不控制 开始计数时的定时器中断和TOmn输出。设定为间隔定时器模式(TOEmn=1、TOMmn=0)时的运行例子如下 所示。

图5-39 开始计数时的定时器中断和TOmn输出的运行例子

(a) MDmn0位为"1"的情况

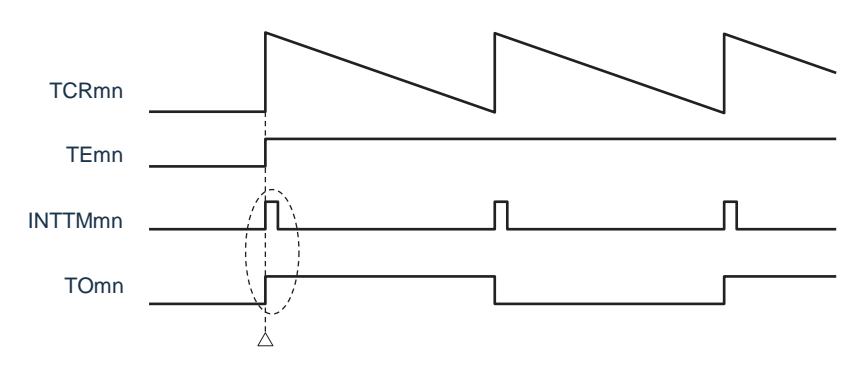

开始计数

#### (b) MDmn0位为"0"的情况

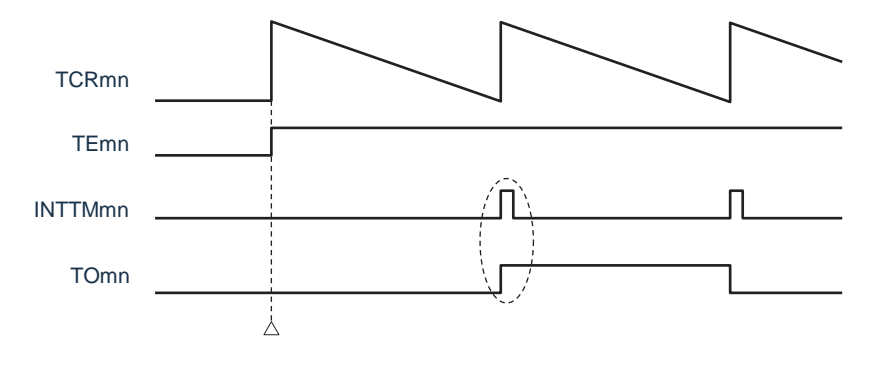

开始计数

当MDmn0位为"1"时,在开始计数时输出定时器中断(INTTMmn)并且TOmn进行交替输出。 当MDmn0位为"0"时,在开始计数时不输出定时器中断(INTTMmn)并且TOmn也不发生变化,而在对1 个周期进行计数后输出INTTMmn并且TOmn进行交替输出。

备注 m:单元号(m=0,1)n:通道号(n=0~3)

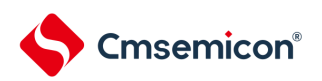

# 5.7 定时器输入 (TImn) 的控制 5.7.1 TImn引脚输入电路的结构

定时器输入引脚的信号通过噪声滤波器和边沿检测电路输入到定时器控制电路。对于需要 消除噪声的引脚,必须将对应的引脚噪声滤波器置为有效。输入电路的结构如下所示。

#### 图5-40 输入电路的结构

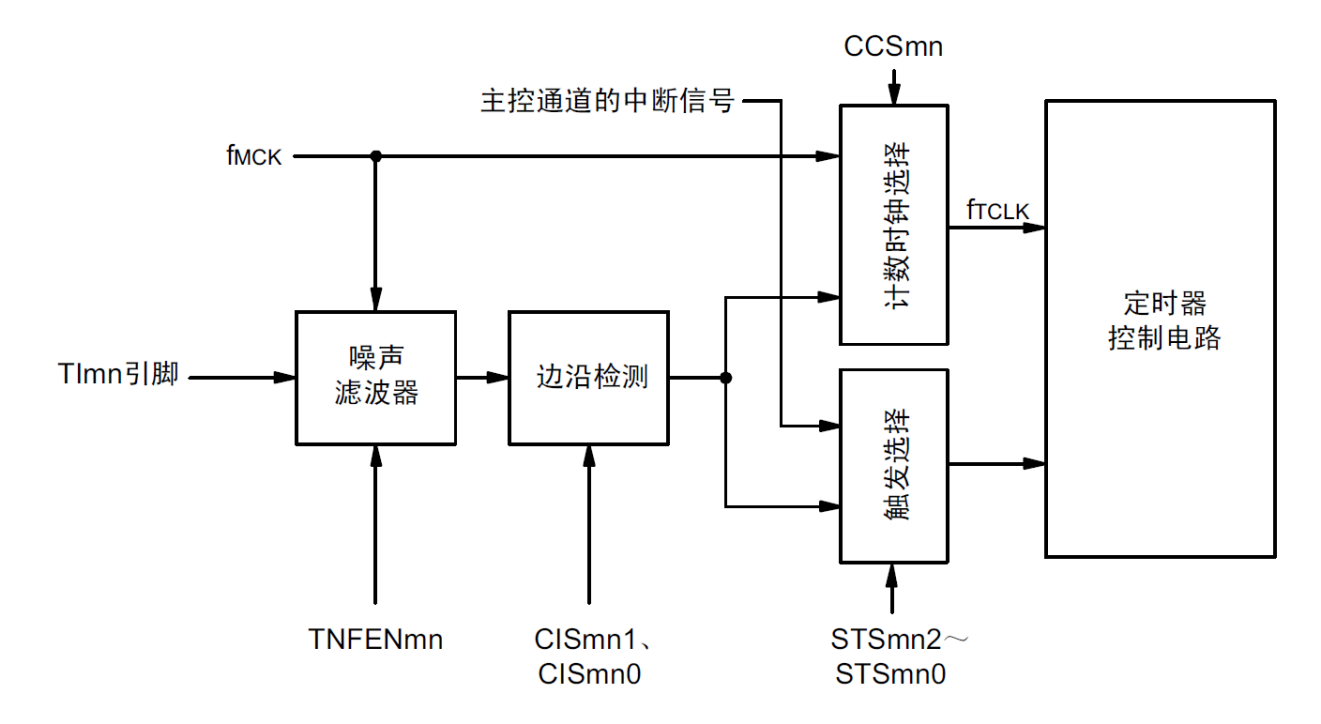

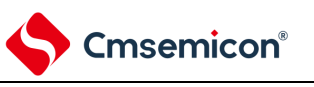

# 5.7.2 噪声滤波器

当噪声滤波器无效时,只通过通道n的运行时钟(f<sub>MCK</sub>)进行同步;当噪声滤波器有效时,在通 过通道n的运行时钟(f<sub>MCK</sub>)进行同步后检测2个时钟是否一致。TM4lmn输入引脚在噪声滤波器ON或 者OFF的情况下,经过噪声滤波器电路后的波形如下所示。

图5-41 TImn输入引脚在噪声滤波器ON或者OFF情况下的采样波形

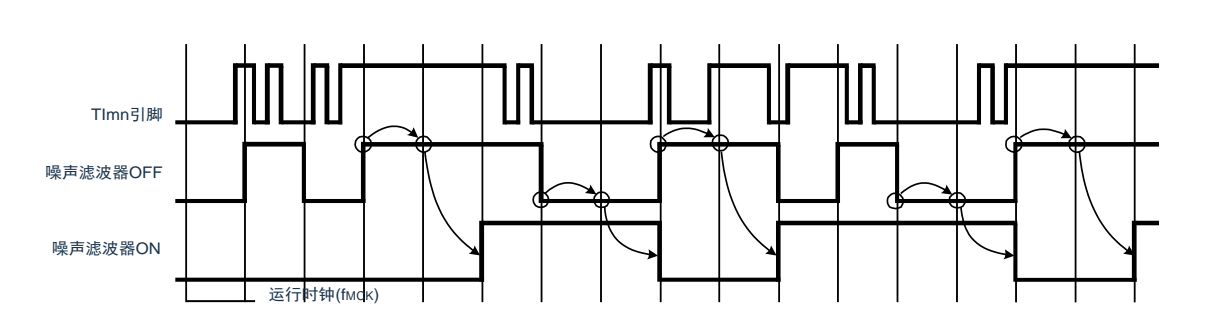

注意 Tlmn引脚的输入波形用于说明噪声滤波器ON或者OFF的运行。实际使用时,必须按照数据手册的AC特 性所示的Tlmn输入高低电平宽度进行输入。

#### 5.7.3 操作通道输入时的注意事项

在设定为不使用定时器输入引脚时,不给噪声滤波器电路提供运行时钟。因此,从设定为使用定时器输入 引脚到设定定时器输入引脚对应的通道运行允许触发,需要以下的等待时间。

#### (1) 噪声滤波器为OFF的情况

如果在定时器模式寄存器mn (TMRmn) 的bit12 (CCSmn)、bit9 (STSmn1) 和bit8 (STSmn0) 全都为 "0"的状态下将任意一位置位, 就必须至少在经过2个运行时钟 (f<sub>MCK</sub>) 周期后将定时器通道开始寄存器 (TSm) 的运行允许触发置位。

#### (2) 噪声滤波器为ON的情况

如果在定时器模式寄存器mn(TMRmn)的bit12(CCSmn)、bit9(STSmn1)和bit8(STSmn0)全都为 "0"的状态下将任意一位置位, 就必须至少在经过4个运行时钟(f<sub>MCK</sub>)周期后将定时器通道开始寄存器(TSm) 的运行允许触发置位。

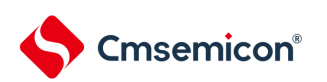

5.8 通用定时器单元的独立通道运行功能 5.8.1 作为间隔定时器/ 方波输出的运行

(1) 间隔定时器

能用作以固定间隔产生INTTMmn (定时器中断)的基准定时器。 中断产生周期能用以下计算式进行计算:

 $INTTMmn$  (定时器中断) 的产生周期 = 计数时钟周期 × (TDRmn 的设定值 +1)

(2) 作为方波输出的运行

TOmn 在产生INTTMmn 的同时进行交替输出,输出占空比为50% 的方波。 TOmn 输出方波的周期和频率能用以下计算式进行计算:

• TOmn 输出的方波周期 = 计数时钟周期 × (TDRmn 的设定值 +1) × 2

TOmn 输出的方波频率 = 计数时钟频率 /  $\{$  (TDRmn 的设定值 +1)  $\times$  2 $\}$ 

在间隔定时器模式中,定时器计数寄存器mn (TCRmn)用作递减计数器。

在将定时器通道开始寄存器m (TSm) 的通道开始触发位 (TSmn、TSHm1、TSHm3) 置"1" 后, 通过第1 个计数时钟将定时器数据寄存器mn (TDRmn)的值装入TCRmn 寄存器。此时,如果定时器模式寄存器n( TMRmn)的MDmn0 位为"0",就不输出INTTMmn 并且TOmn 也不进行交替输出。如果TMRmn 寄存器的 MDmn0 位为"1", 就输出INTTMmn 并且TOmn 进行交替输出。然后, TCRmn 寄存器通过计数时钟进行递减计 数。

如果TCRmn 变为"0000H",就通过下一个计数时钟输出INTTMmn 并且TOmn 进行交替输出。同时,再次将 TDRmn 寄存器的值装入TCRmn 寄存器。此后,继续同样的运行。

能随时改写TDRmn 寄存器,改写的TDRmn 寄存器的值从下一个周期开始有效。

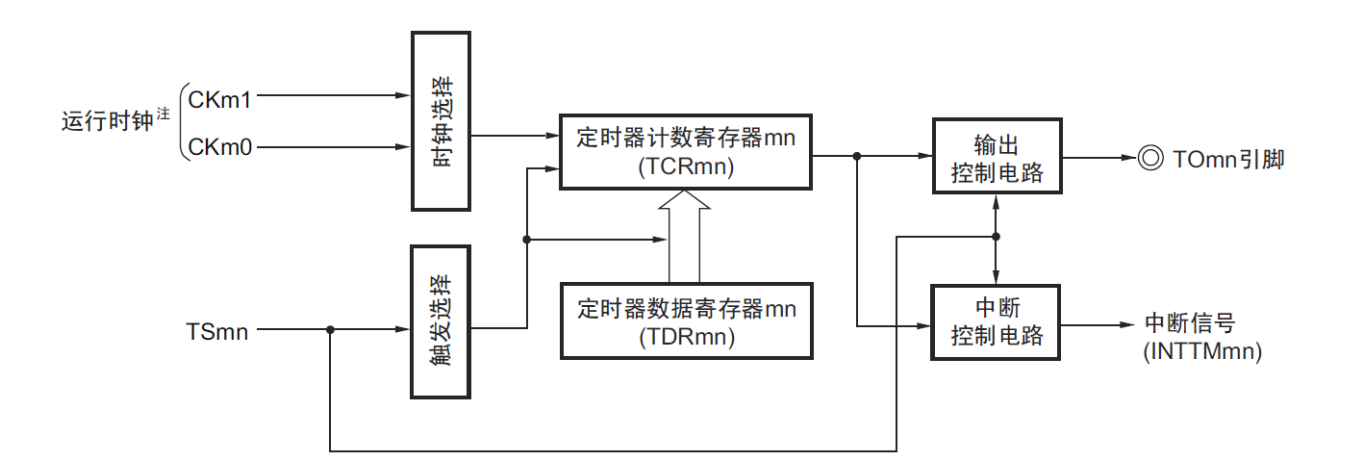

图5-42 作为间隔定时器/ 方波输出运行的基本时序例子(MDmn0=1)

注: 在通道1 和通道3 时, 能从CKm0、CKm1、CKm2 和CKm3 中选择时钟。

图5-43 作为间隔定时器/ 方波输出运行的基本时序例子(MDmn0=1)

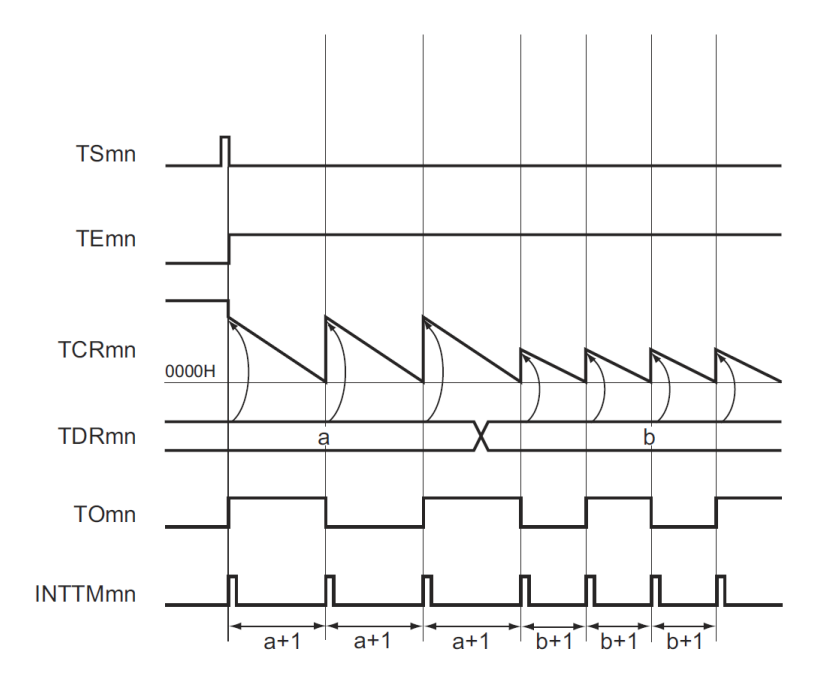

备注1. m: 单元号 (m= 0, 1) n: 通道号 (n=0 ~3) 2. TSmn: 定时器通道开始寄存器m (TSm) 的bit n TEmn: 定时器通道允许状态寄存器m (TEm) 的bit n TCRmn: 定时器计数寄存器 mn (TCRmn) TDRmn:定时器数据寄存器 mn(TDRmn) TOmn: TOmn 引脚输出信号

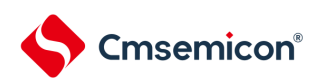

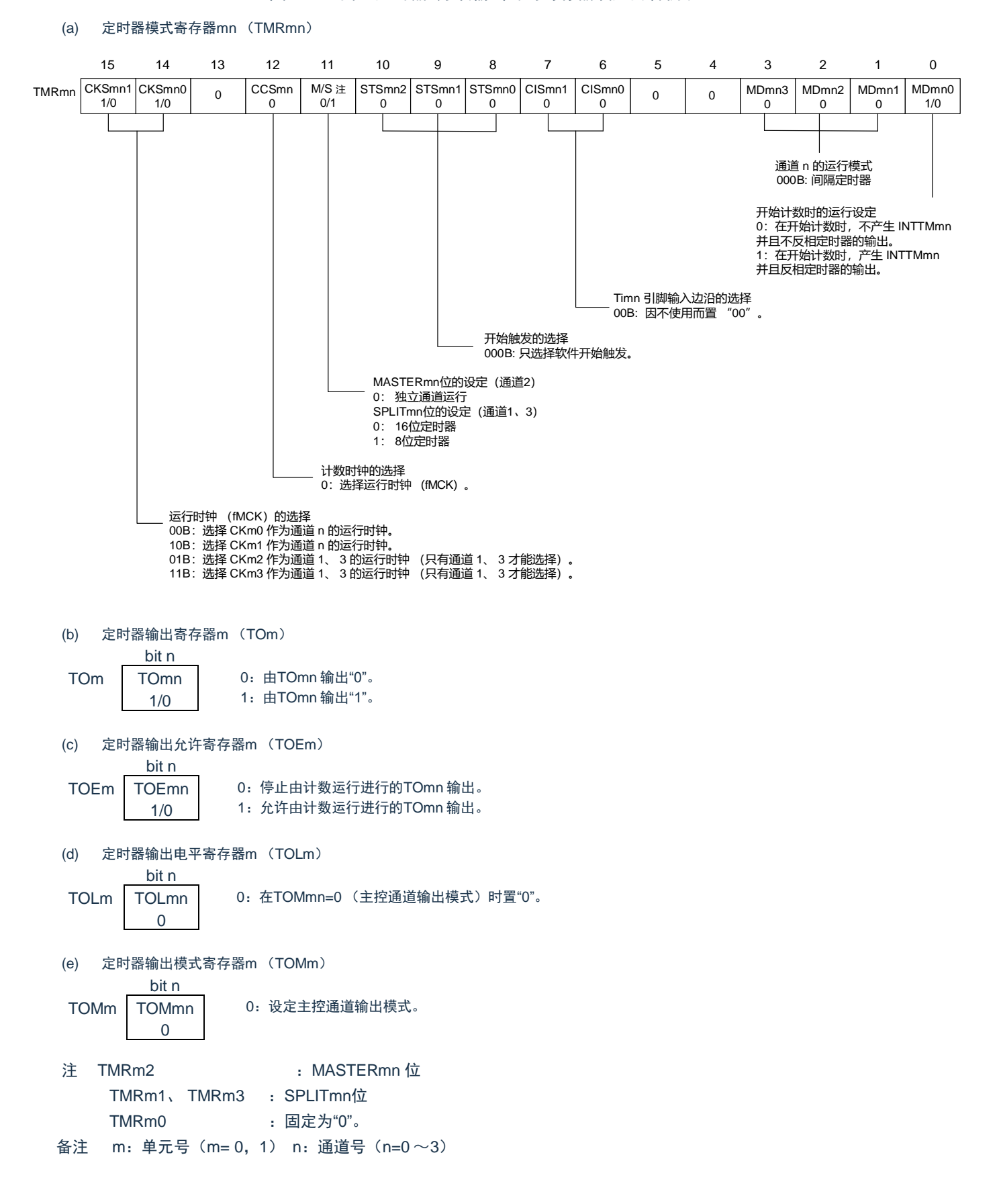

图5-44 间隔定时器/ 方波输出时的寄存器设定内容例子

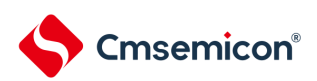

# 图5-45 间隔定时器/ 方波输出功能时的操作步骤

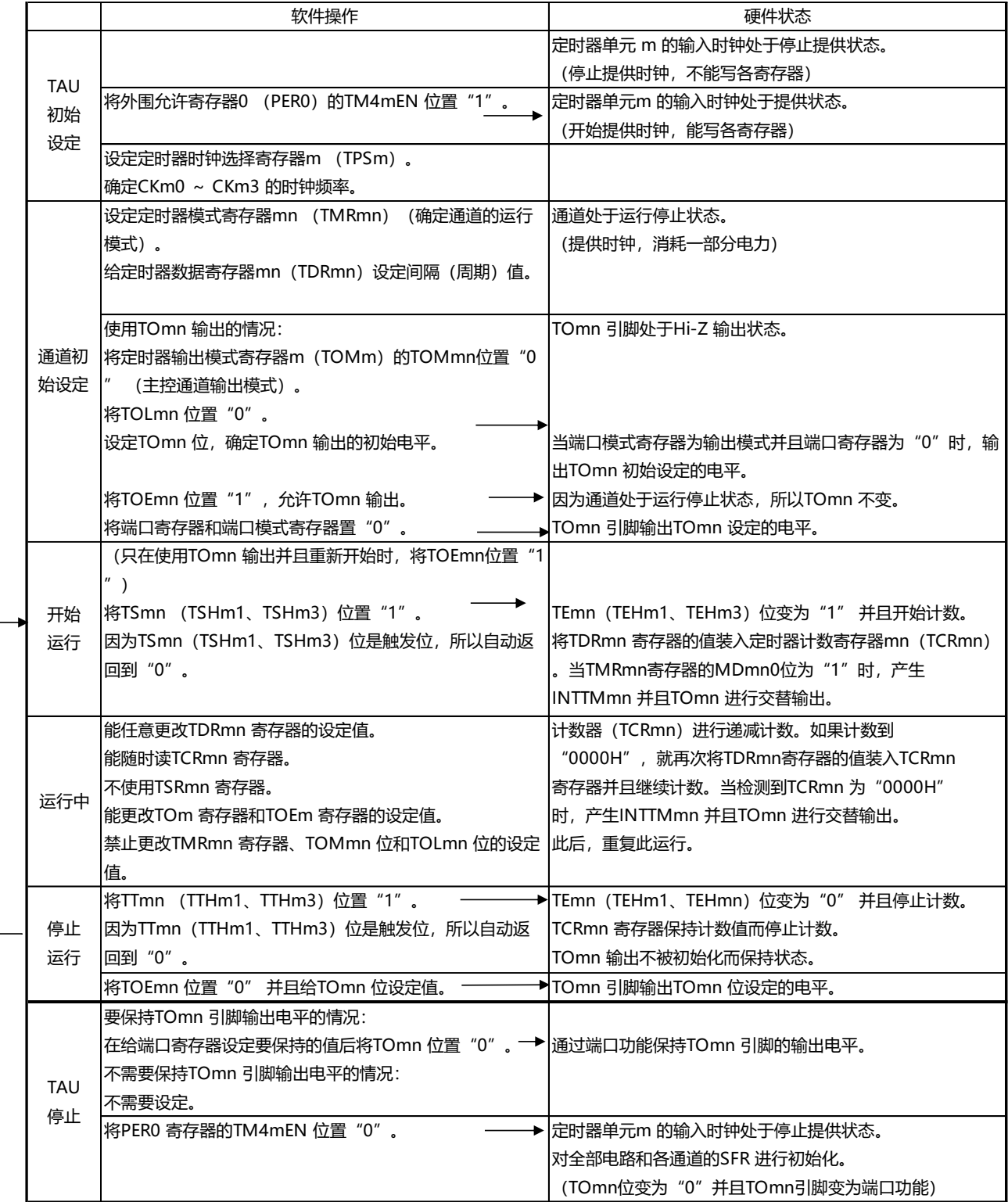

备注 m:单元号 (m= 0,1) n:通道号(n=0 ~3)

重 新 开 始 运 行 5.8.2 作为外部事件计数器的运行

能用作事件计数器,对检测到的 TImn 引脚输入的有效边沿(外部事件)进行计数,如果达到规定的计数值 ,就产生中断。规定的计数值能用以下计算式进行计算:

规定的计数值 = TDRmn 的设定值 +1

在事件计数器模式中,定时器计数寄存器mn (TCRmn)用作递减计数器。

通过将定时器通道开始寄存器m (TSm)的任意通道开始触发位 (TSmn、TSHm1、TSHm3)置"1",将定 时器数据寄存器mn (TDRmn) 的值装入TCRmn 寄存器。

TCRmn 寄存器在检测到TImn 引脚输入的有效边沿的同时进行递减计数。如果TCRmn 变为"0000H",就再 次装入TDRmn 寄存器的值并且输出INTTMmn。

此后,继续同样的运行。

因为TOmn引脚根据外部事件输出不规则的波形,所以必须将定时器输出允许寄存器m (TOEm) 的TOEmn 位置"0",停止输出。

能随时改写TDRmn 寄存器,改写的TDRmn 寄存器的值在下一个计数期间有效。

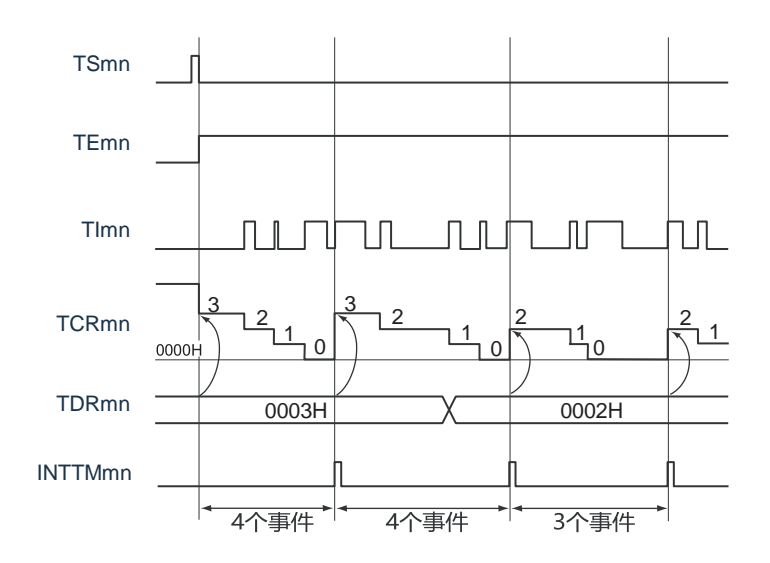

图5-46 作为外部事件计数器运行的基本时序例子

备注1. m: 单元号 (m= 0, 1) n: 通道号 (n=0 ~3)

2. TSmn : 定时器通道开始寄存器 m (TSm) 的 bit n

- TEmn : 定时器通道允许状态寄存器 m (TEm) 的 bit n
- TImn : TImn 引脚输入信号
- TCRmn: 定时器计数寄存器mn (TCRmn)

TDRmn :定时器数据寄存器mn (TDRmn)

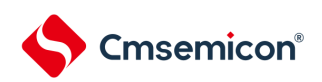

MDmn1 0

MDmn0 1/0

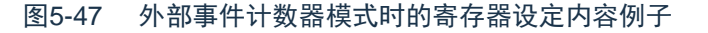

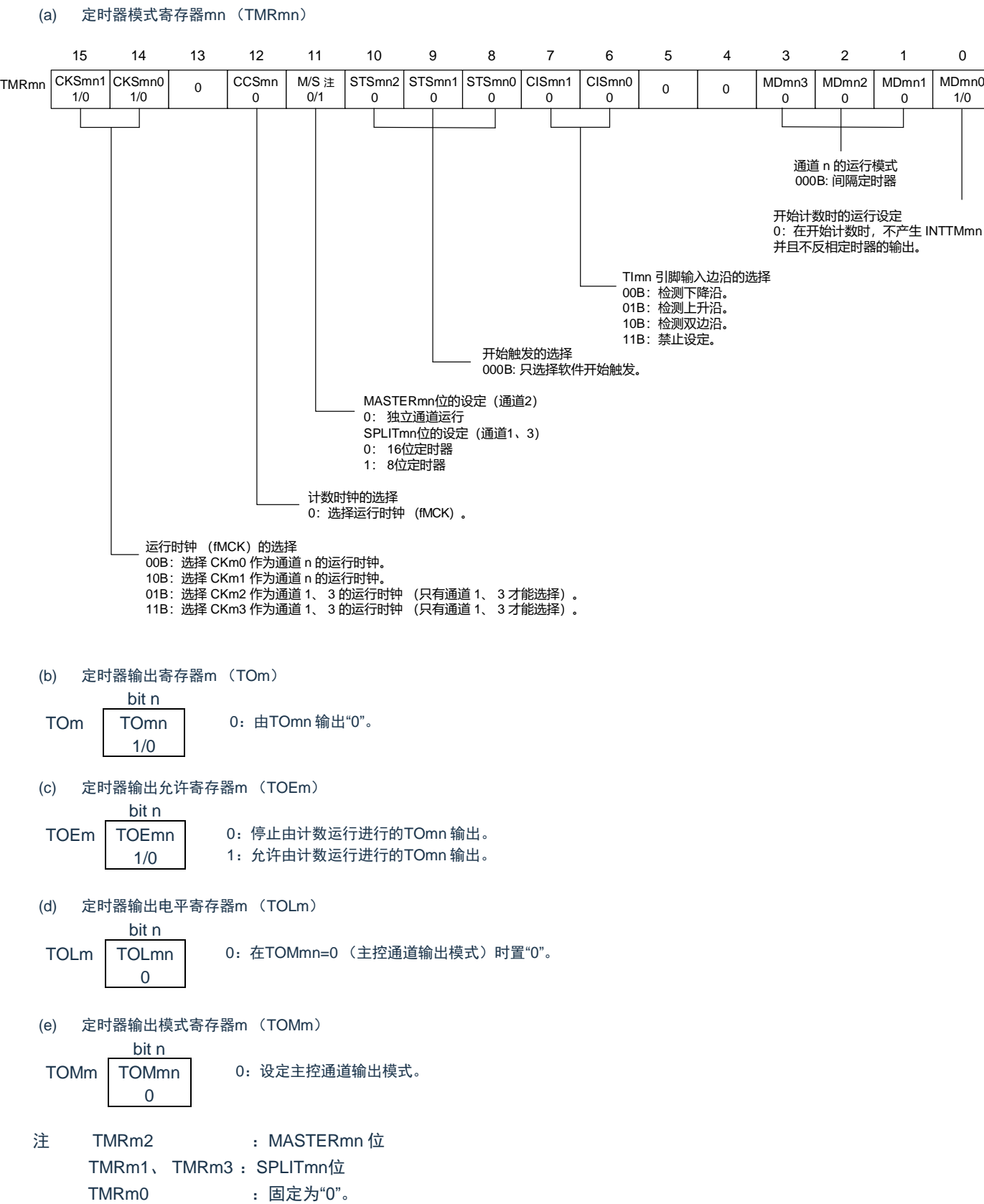

备注 m:单元号(m= 0,1) n:通道号(n=0 ~3)

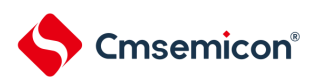

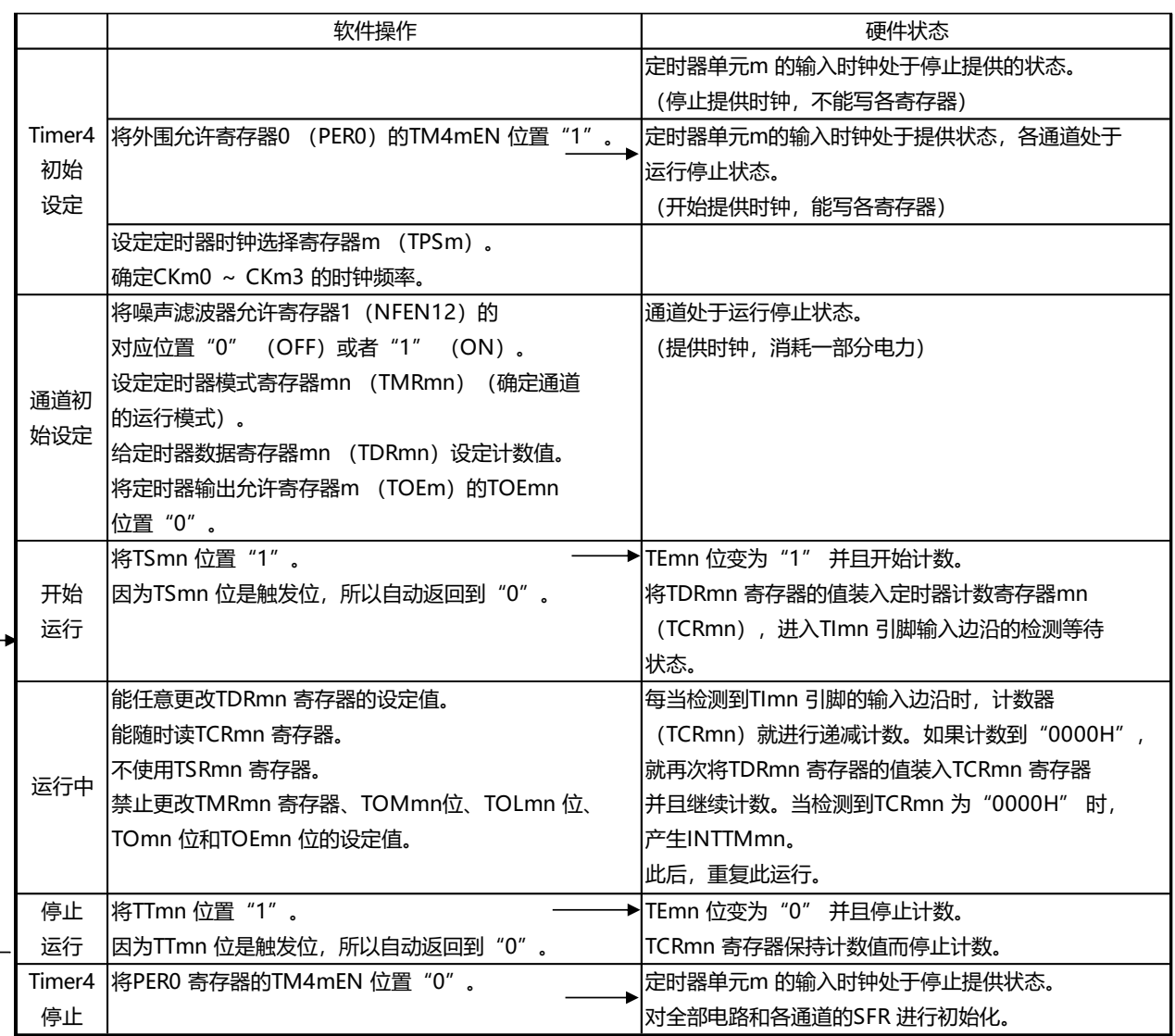

# 图5-48 外部事件计数器功能时的操作步骤

重

# 5.8.3 作为分频器的运行

能对TI00 引脚输入的时钟进行分频并且用作TO00 引脚输出的分频器。 TO00 输出的分频时钟频率能用以下计算式进行计算:

• 选择上升沿或者下降沿的情况: 分频时钟频率 = 输入时钟频率 /  $\{(TDRO0 \text{ in} \{ \mathcal{L} \} \pm 1) \times 2\}$ • 选择双边沿的情况: 分频时钟频率≈输入时钟频率 / (TDR00 的设定值 +1)

在间隔定时器模式中,定时器计数寄存器 00 (TCR00)用作递减计数器。

在将定时器通道开始寄存器 0 (TS0) 的通道开始触发位 (TS00) 置 "1" 后,通过检测到 TI00 的有效边沿 将定时器数据寄存器 00 (TDR00)的值装入 TCR00 寄存器。此时,如果定时器模式寄存器 00 (TMR00)的 MD000 位为 "0", 就不输出 INTTM00 并且 TO00 不进行交替输出; 如果 TMR00 寄存器的 MD000 位为"1", 就 输出 INTTM00 并且 TO00 进行交替输出。

然后,TCR00 寄存器通过 TI00 引脚输入的有效边沿进行递减计数。如果 TCR00 变为 "0000H",TO00就 进行交替输出。同时,将 TDR00 寄存器的值装入 TCR00 寄存器并且继续计数。

如果选择 TI00 引脚输入的双边沿检测,输入时钟的占空比误差就会影响 TO00 输出的分频时钟周期。 TO00 输出的时钟周期包含 1 个运行时钟周期的采样误差。

TO00 输出的时钟周期 = 理想的 TO00 输出时钟周期 ±运行时钟周期 (误差)

能随时改写TDR00 寄存器,改写的TDR00 寄存器的值在下一个计数期间有效。

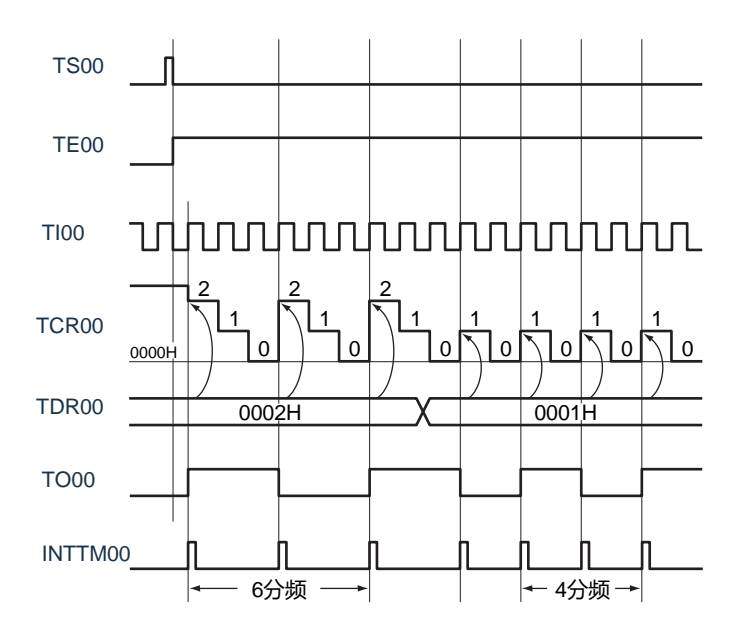

图5-49 作为分频器运行的基本时序例子(MD000=1)

- 备注 TS00 : 定时器通道开始寄存器0 (TS0) 的bit0 TE00
	- : 定时器通道允许状态寄存器0 (TE0) 的bit0 TI00
	- :TI00引脚输入信号
	- TCR00 :定时器计数寄存器 00 (TCR00)
	- TDR00 :定时器数据寄存器 00 (TDR00)
	- TO00: TO00引脚输出信号

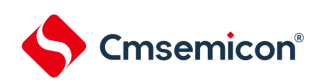

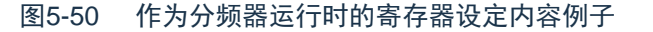

(a) 定时器模式寄存器00 (TMR00)

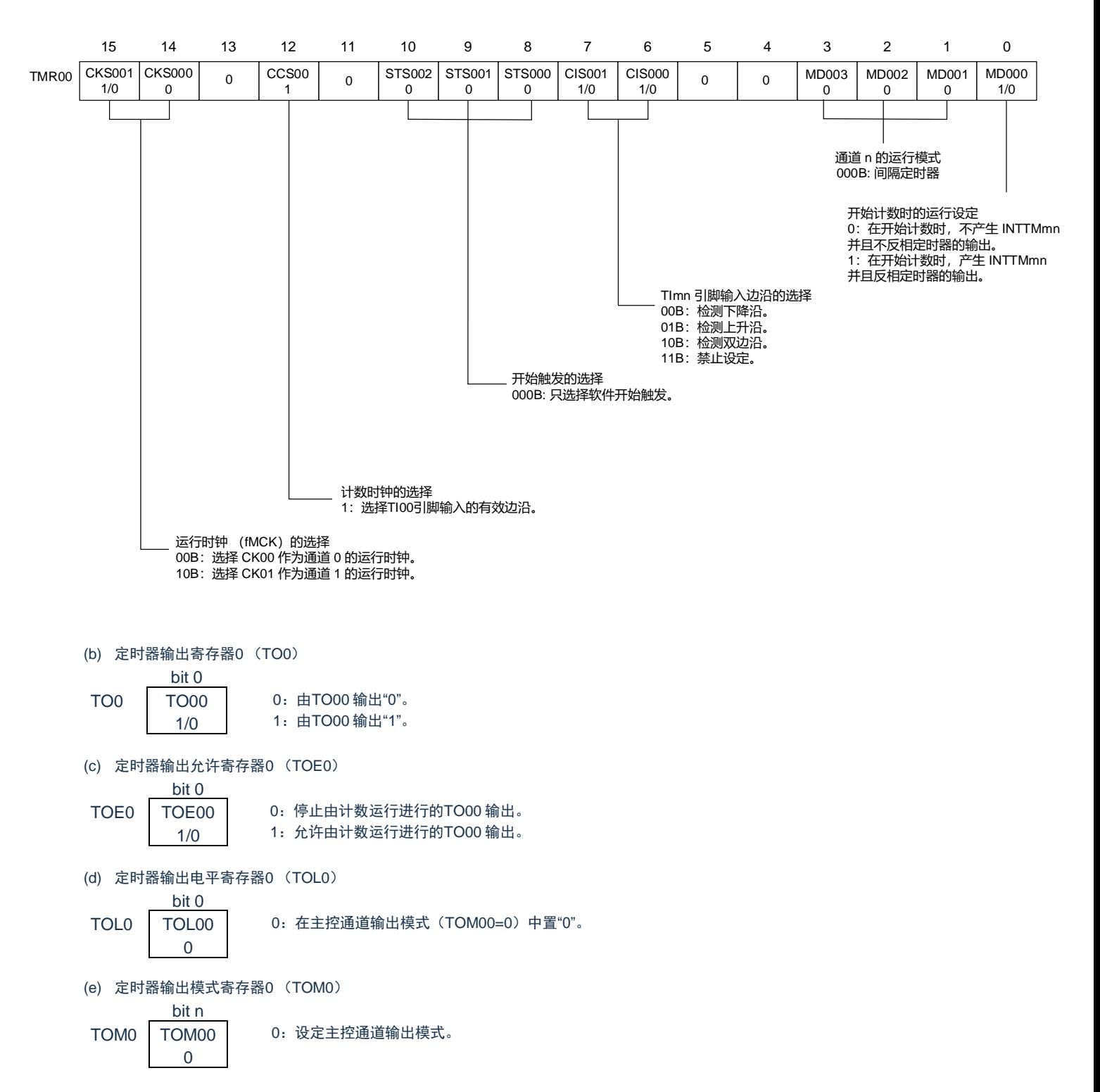

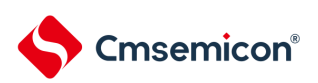

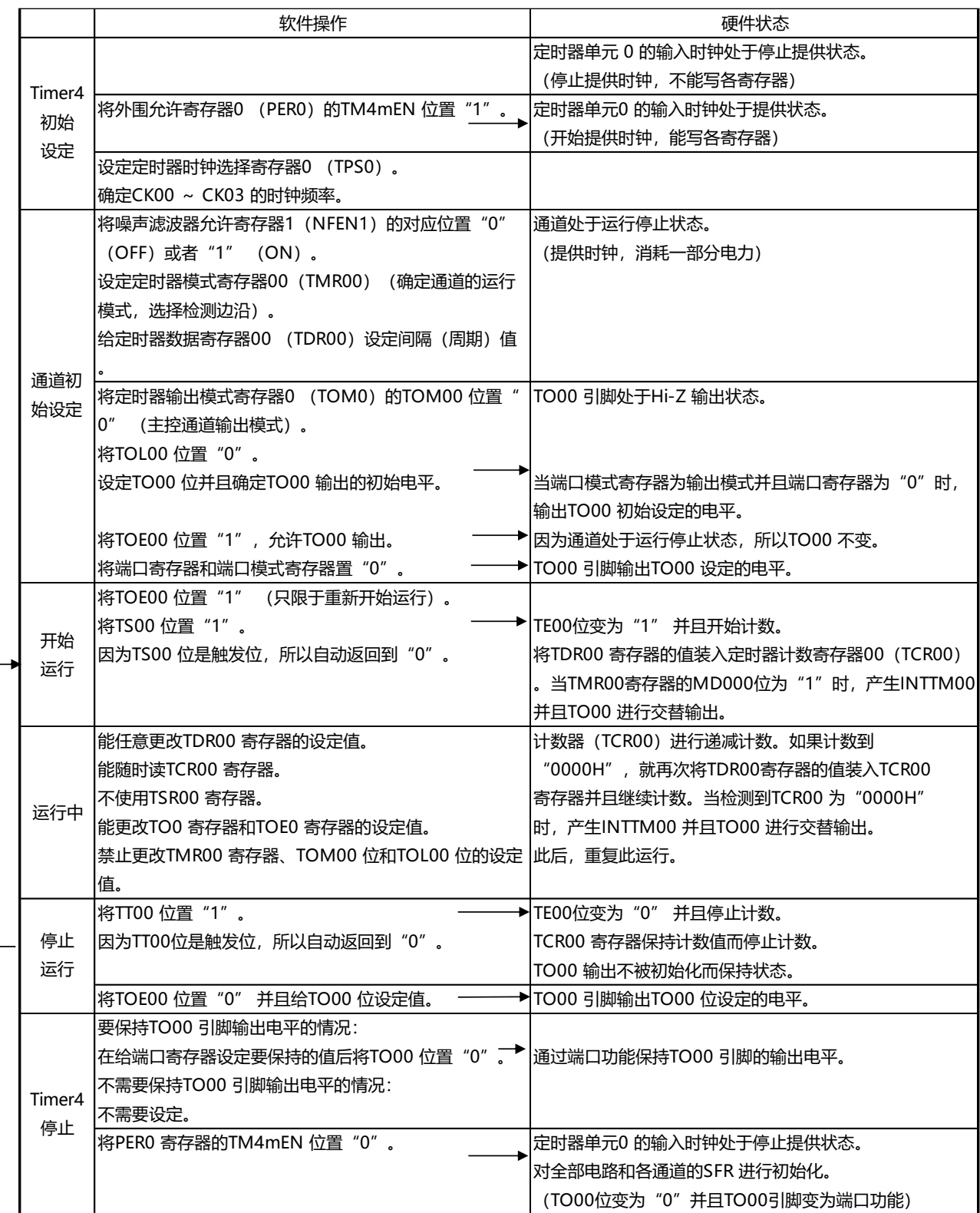

#### 图5-51 分频器功能时的操作步骤

重 新 开 始 运 行

#### 5.8.4 作为输入脉冲间隔测量的运行

能在 TImn 有效边沿捕捉计数值,测量 TImn 输入脉冲的间隔。在 TEmn 位为 "1" 的期间,也能将软件操作 (TSmn=1)设定为捕捉触发,捕捉计数值。

脉冲间隔能用以下计算式进行计算:

TImn 输入脉冲间隔 = 计数时钟的周期 ((10000H TSRmn:OVF) + (TDRmn 的捕捉值 +1))

注意 因为通过定时器模式寄存器mn(TMRmn)的CKSmn 位选择的运行时钟对TImn 引脚输入进行采样,所以产生1 个运行 时钟的误差。

在捕捉模式中,定时器计数寄存器mn (TCRmn)用作递增计数器。

如果将定时器通道开始寄存器m (TSm)的通道开始触发位(TSmn)置"1",TCRmn 寄存器就通过计数 时钟从"0000H" 开始递增计数。

如果检测到 TImn 引脚输入的有效边沿,就将 TCRmn 寄存器的计数值传送(捕捉)到定时器数据寄存器mn (TDRmn),同时将TCRmn 寄存器清"0000H",然后输出 INTTMmn。此时,如果计数器发生上溢,就将定时 器状态寄存器mn (TSRmn) 的OVF 位置"1"。如果计数器没有发生上溢, 就清除OVF 位。此后, 继续同样的运 行。

在将计数值捕捉到TDRmn 寄存器的同时,根据在测量期间是否发生上溢,更新TSRmn 寄存器的OVF 位, 并且能确认捕捉值的上溢状态。

即使计数器进行了2 个周期或者2 个周期以上的完整计数,也认为发生上溢而将TSRmn 寄存器的OVF 位 置"1"。但是,在发生2 次或者2 次以上的上溢时,无法通过OVF 位正常测量间隔值。

将TMRmn 寄存器的STSmn2 ~STSmn0 位置"001B",并且将TImn 的有效边沿用于开始触发和捕捉触发。

图5-52 作为输入脉冲间隔测量的运行基本时序例子(MDmn0=0)

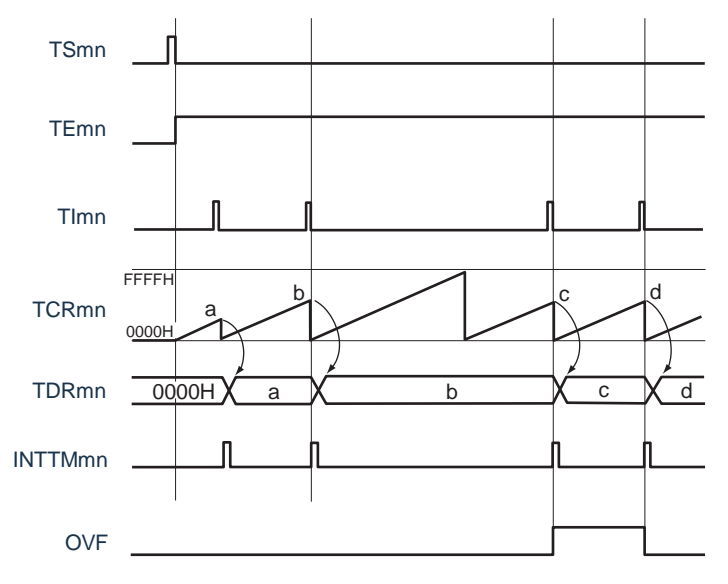

备注1. m: 单元号 (m= 0) n: 通道号 (n=0 ~3)

2. TSmn : 定时器通道开始寄存器m (TSm) 的bit n TEmn : 定时器通道允许状态寄存器m (TEm) 的bit n TImn : TImn 引脚输入信号 TCRmn :定时器计数寄存器mn (TCRmn) TDRmn :定时器数据寄存器mn (TDRmn) OVF : 定时器状态寄存器mn (TSRmn) 的bit0

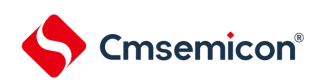

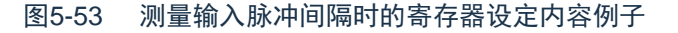

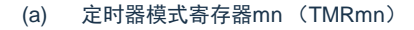

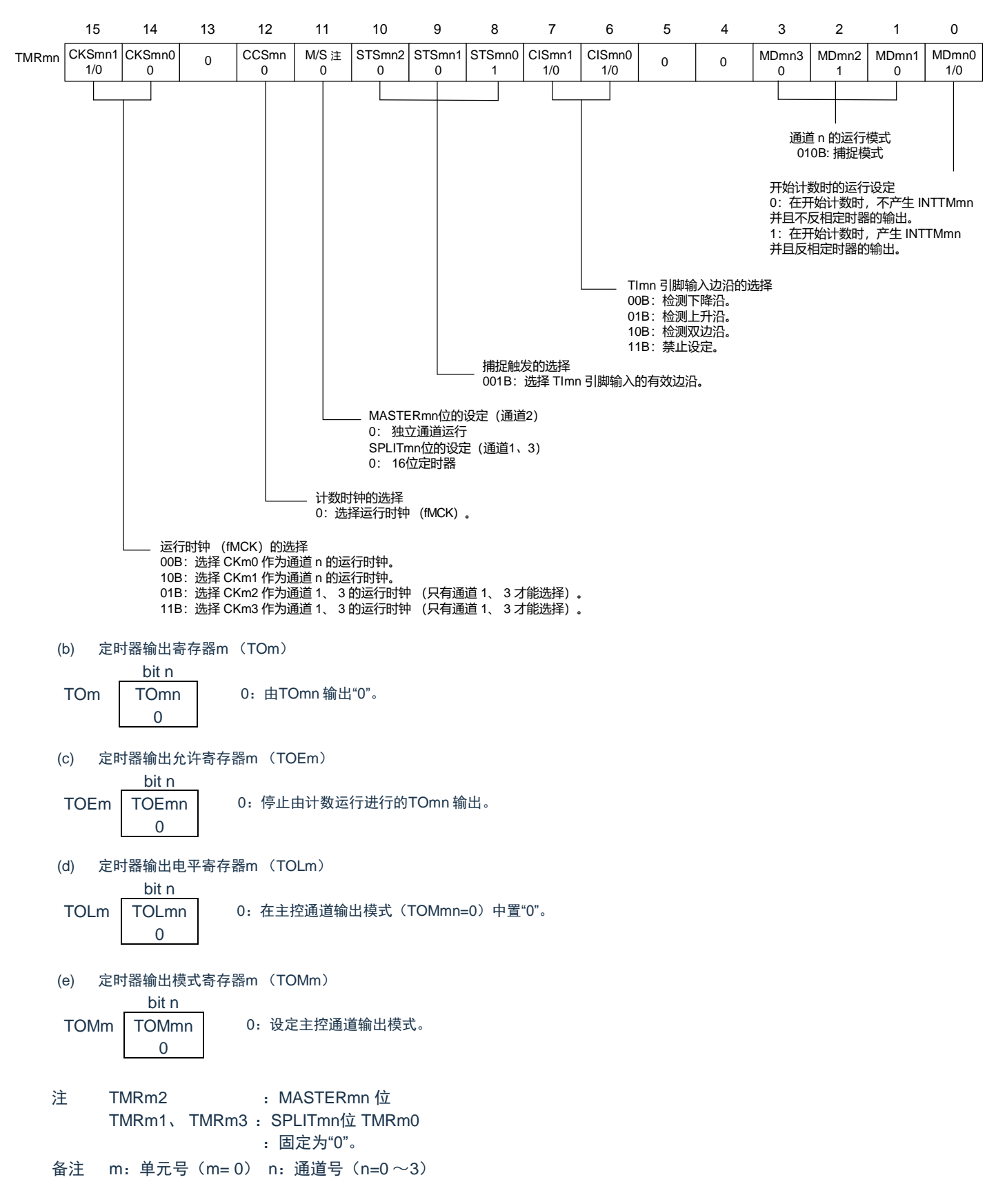

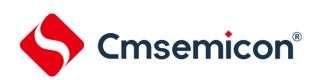

## 图5-54 输入脉冲间隔测量功能时的操作步骤

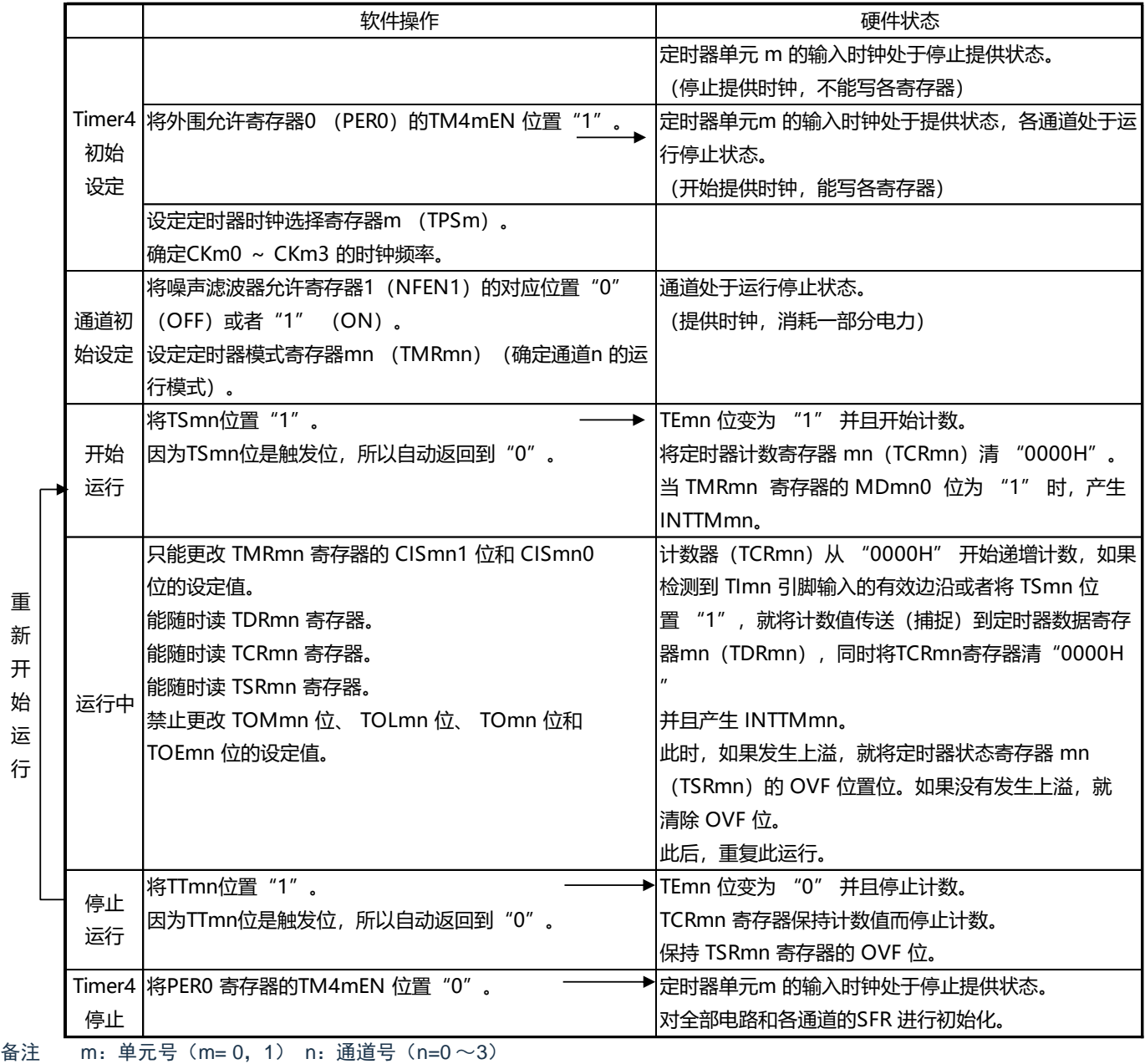

重 新 开

行
### 5.8.5 作为输入信号高低电平宽度测量的运行

注意 当用作LIN-bus 支持功能时,必须将输入切换控制寄存器(ISC)的bit1 (ISC1)置"1",并且在以下说明中,请 用RxD0 代替TImn。

能通过在TImn 引脚输入的一个边沿开始计数并且在另一个边沿捕捉计数值,测量TImn 的信号宽度(高低 电平宽度)。TImn 的信号宽度能用以下计算式进行计算。

TImn 输入的信号宽度 = 计数时钟的周期 × ((10000H × TSRmn:OVF) + (TDRmn 的捕捉值 +1))

注意 因为通过定时器模式寄存器mn (TMRmn) 的CKSmn 位选择的运行时钟对TImn 引脚输入进行采样,所以产生1 个 运行时钟的误差。

在捕捉& 单次计数模式中,定时器计数寄存器mn(TCRmn)用作递增计数器。 如果将定时器通道开始寄 存器m (TSm)的通道开始触发位(TSmn)置"1", TEmn 位就变为"1", 并且进入TImn 引脚的开始边沿检测等 待状态。

如果检测到TImn 引脚输入的开始边沿(在测量高电平宽度时为TImn 引脚输入的上升沿),就与计数时钟 同步, 从"0000H" 开始递增计数。然后, 如果检测到有效捕捉边沿(在测量高电平宽度时为TImn 引脚输入的下 降沿), 就在将计数值传送到定时器数据寄存器mn (TDRmn)的同时,输出INTTMmn。此时, 如果计数器发 生上溢,就将定时器状态寄存器mn(TSRmn)的OVF 位置位。如果计数器没有发生上溢,就清除OVF 位。 TCRmn 寄存器的值变为" 传送到TDRmn 寄存器的值+1" 而停止计数,并且进入TImn 引脚的开始边沿检测等待 状态。此后,继续同样的运行。

在将计数值捕捉到TDRmn 寄存器的同时,根据在测量期间是否发生上溢,更新TSRmn 寄存器的OVF 位, 并且能确认捕捉值的上溢状态。

即使计数器进行了2 个周期或者2 个周期以上的完整计数,也认为发生上溢而将TSRmn 寄存器的OVF 位 置"1"。但是,在发生2 次或者2 次以上的上溢时,无法通过OVF 位正常测量间隔值。

能通过TMRmn 寄存器的CISmn1 位和CISmn0 位来设定是测量TImn 引脚的高电平宽度还是低电平宽度。 此功能是以测量TImn 引脚的输入信号宽度为目的,因此不能在TEmn 位为"1" 的期间将TSmn 位置"1"。

TMRmn 寄存器的CISmn1、CISmn0=10B:测量低电平宽度。 TMRmn 寄存器的CISmn1、CISmn0=11B:测量高电平宽度。

### 图5-55 作为输入信号高低电平宽度测量的运行基本时序例子

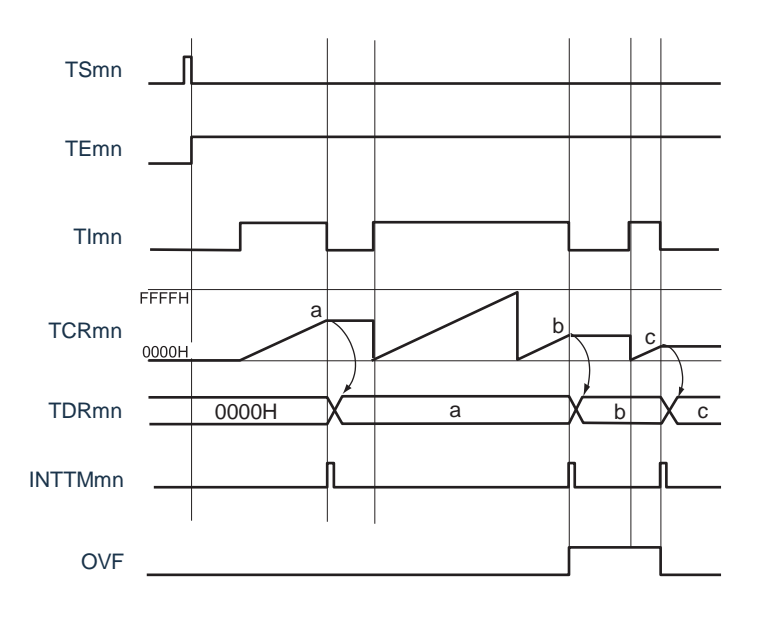

- 备注1. m: 单元号 (m= 0) n: 通道号 (n=0 ~3)
	- 2. TSmn : 定时器通道开始寄存器m (TSm) 的bit n
		- TEmn : 定时器通道允许状态寄存器m (TEm) 的bit n
		- TImn : TImn 引脚输入信号
		- TCRmn: 定时器计数寄存器mn (TCRmn)
		- TDRmn :定时器数据寄存器mn (TDRmn)
		- OVF : 定时器状态寄存器mn (TSRmn) 的bit0

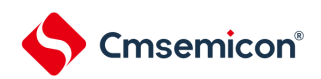

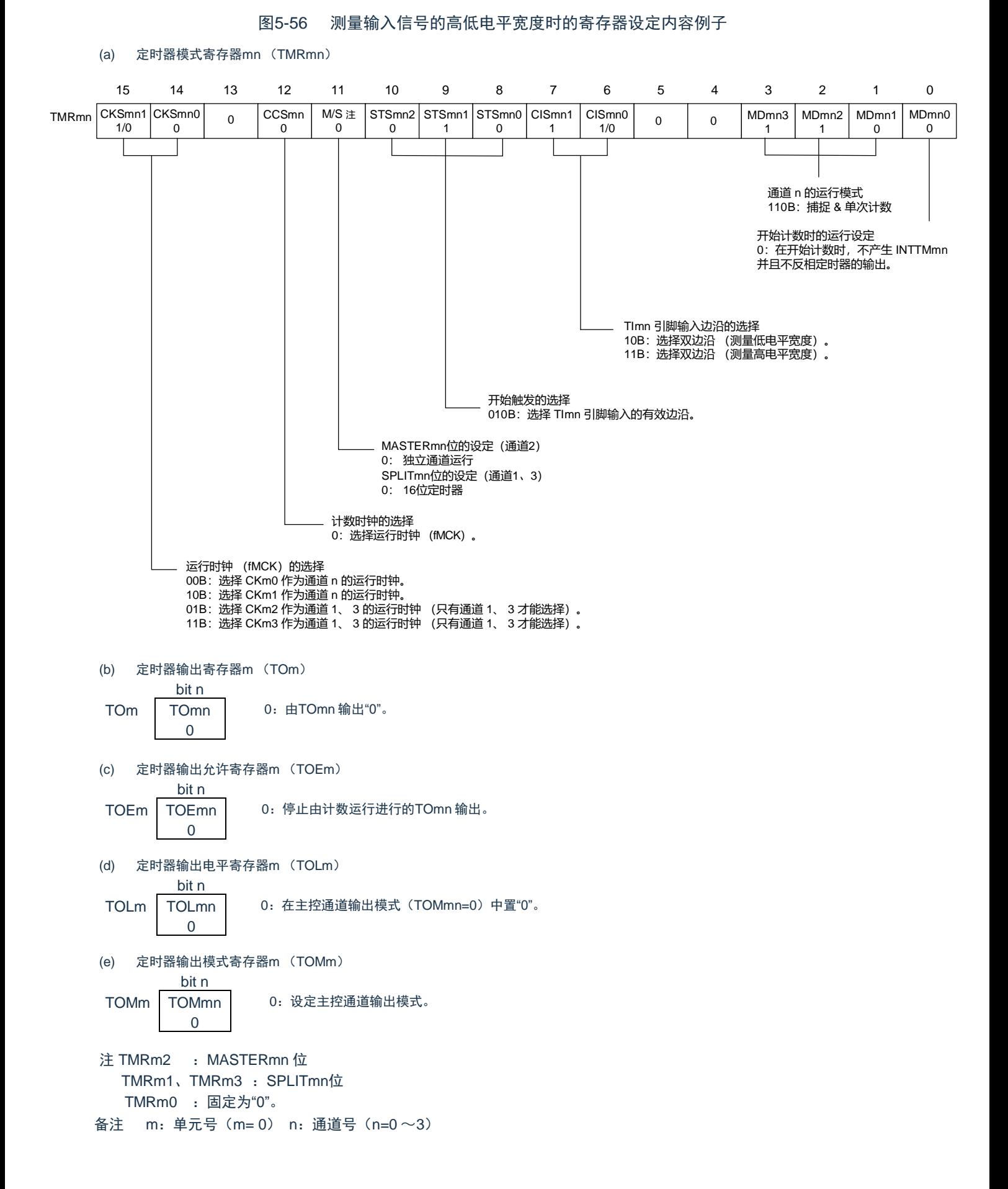

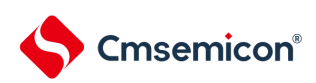

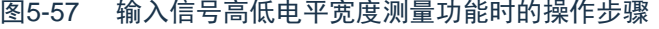

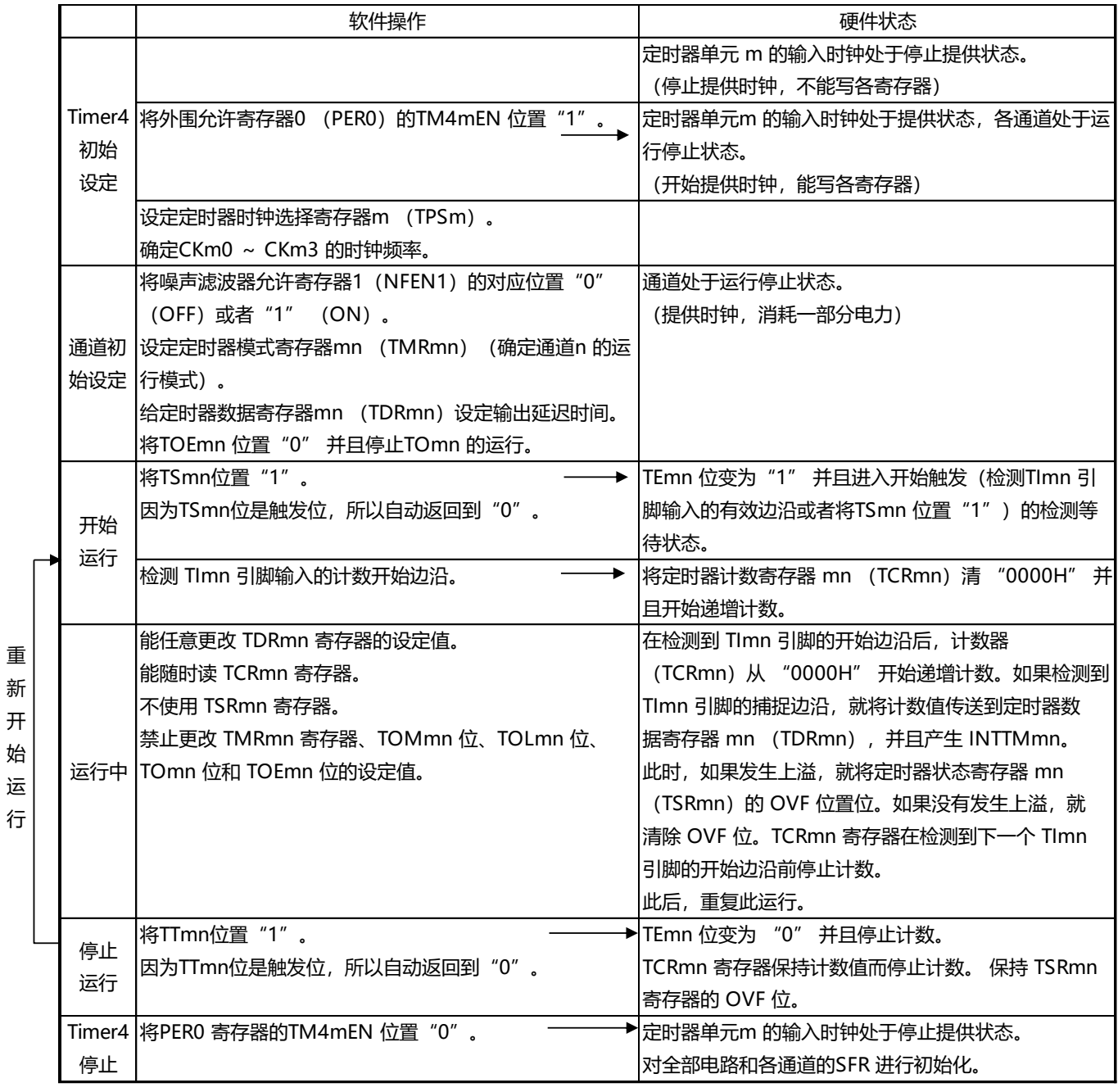

备注 m:单元号(m= 0,1) n:通道号(n=0 ~3)

### 5.8.6 作为延迟计数器的运行

能通过 TImn 引脚输入的有效边沿检测(外部事件)开始递减计数,并且以任意的设定间隔产生 INTTMmn (定时器中断)。

在 TEmn 位为 "1" 的期间,能通过软件将 TSmn 位置 "1",开始递减计数,并且以任意的设定间隔产生 INTTMmn (定时器中断)。

中断产生周期能用以下计算式进行计算:

INTTMmn (定时器中断)的产生周期 = 计数时钟的周期 × (TDRmn 的设定值 +1)

在单次计数模式中,定时器计数寄存器mn (TCRmn)用作递减计数器。

如果将定时器通道开始寄存器m (TSm)的通道开始触发位(TSmn、TSHm1、TSHm3)置"1",TEmn 位、TEHm1 位和TEHm3 位就变为"1",并且进入TImn 引脚的有效边沿检测等待状态。通过TImn引脚输入的有 效边沿检测,开始TCRmn寄存器的运行,并且装入定时器数据寄存器mn(TDRmn)的值。TCRmn 寄存器通 过计数时钟,从装入的TDRmn 寄存器的值开始递减计数。如果TCRmn 变为"0000H",就输出INTTMmn,并且 在检测到下一个TImn 引脚输入的有效边沿前停止计数。

能随时改写TDRmn 寄存器,改写的TDRmn 寄存器的值从下一个周期开始有效。

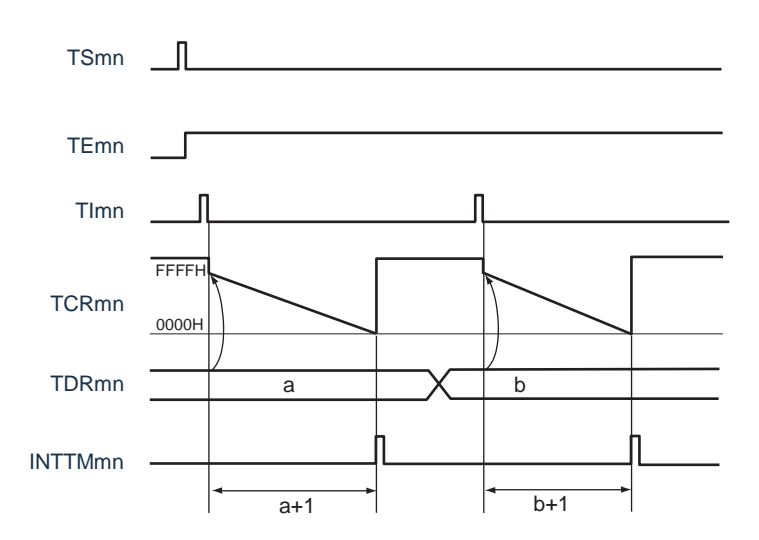

图5-58 作为延迟计数器的运行基本时序例子

备注1. m: 单元号 (m= 0, 1) n: 通道号 (n=0 ~3)

2. TSmn: 定时器通道开始寄存器 m (TSm) 的 bit n TEmn: 定时器通道允许状态寄存器 m (TEm) 的 bit n TImn : TImn 引脚输入信号 TCRmn: 定时器计数寄存器mn (TCRmn) TDRmn :定时器数据寄存器mn (TDRmn)

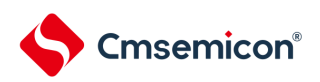

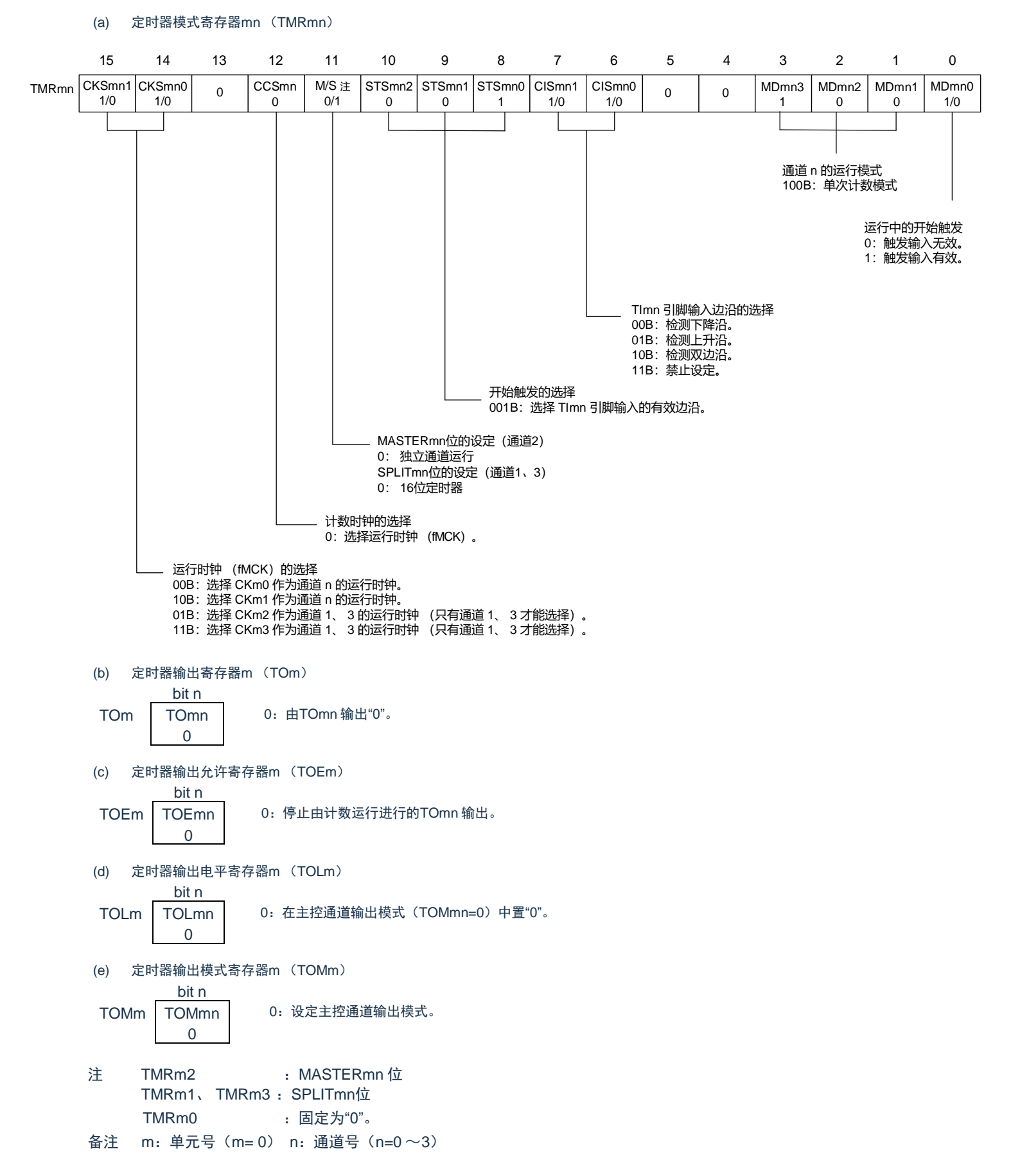

### 图5-59 延迟计数器功能时的寄存器设定内容例子

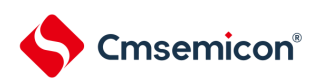

重 新 开 始 运 行

## 图5-60 延迟计数器功能时的操作步骤

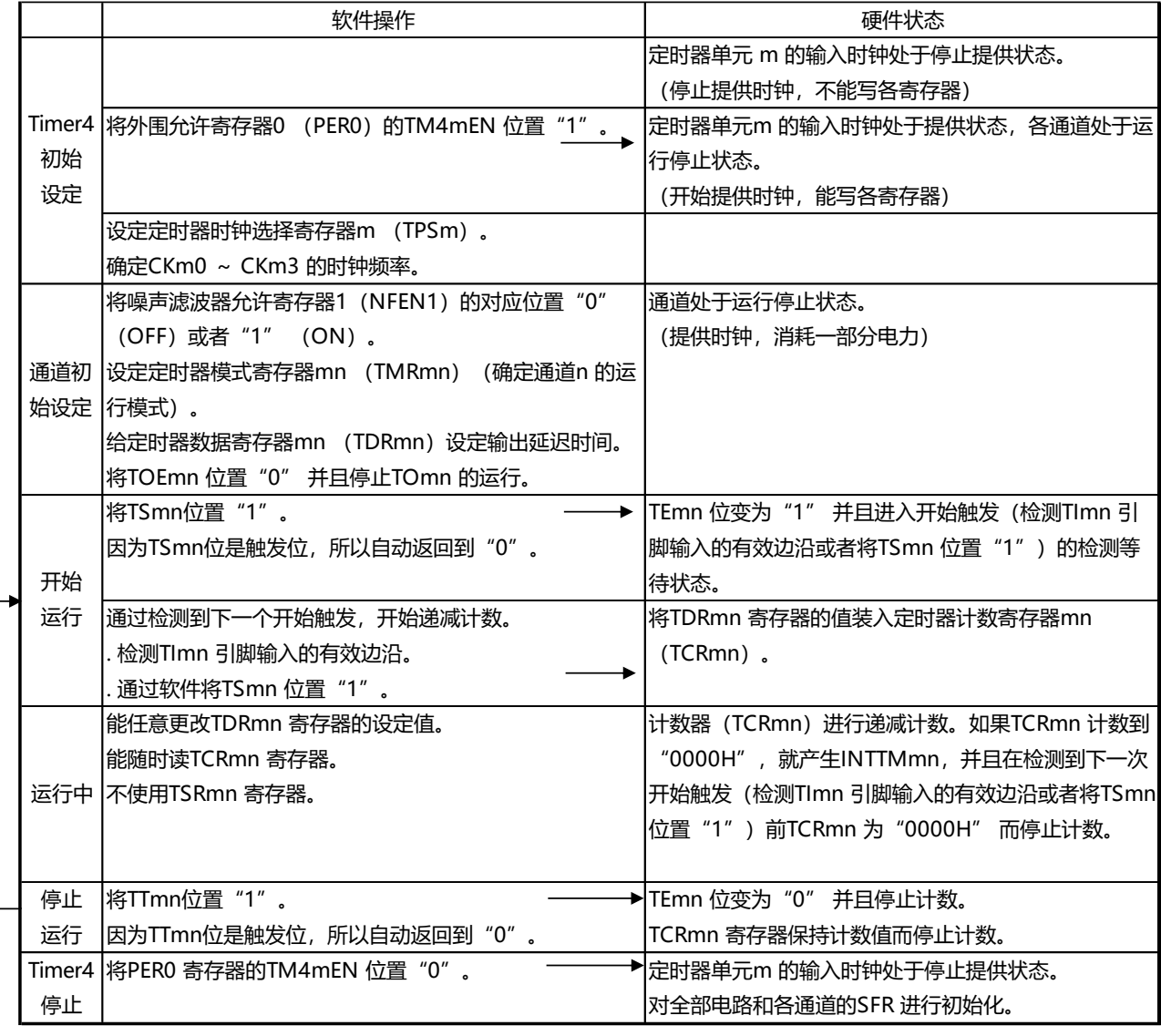

备注 m:单元号(m= 0,1) n:通道号(n=0 ~3)

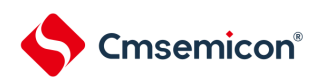

5.9 通用定时器单元的多通道联动运行功能 5.9.1 作为单触发脉冲输出功能的运行

将2 个通道成对使用,能通过TImn 引脚的输入生成任意延迟脉宽的单触发脉冲。 延迟和脉宽能用以下计算 式进行计算:

延迟 = {TDRmn (主控)的设定值 +2}  $\times$  计数时钟周期 脉宽 =  $\{TDRmp \; (\text{M} \text{m}) \; \text{m} \; \text{m} \$ 

在单次计数模式中,主控通道运行并且对延迟进行计数。通过检测开始触发,主控通道的定时器计数寄存 器mn (TCRmn)开始运行并且装入定时器数据寄存器mn (TDRmn)的值。TCRmn 寄存器通过计数时钟, 从 装入的TDRmn 寄存器的值开始递减计数。如果TCRmn 变为"0000H",就输出INTTMmn,并且在检测到下 一个开始触发前停止计数。

在单次计数模式中,从属通道运行并且对脉宽进行计数。将主控通道的 INTTMmn 作为开始触发,从属通 道的TCRmp 寄存器开始运行并且装入TDRmp 寄存器的值。TCRmp 寄存器通过计数时钟,从装入的TDRmp 寄 存器值开始递减计数。如果计数值变为 "0000H",就输出 INTTMmp,并且在检测到下一个开始触发(主控通 道的INTTMmn)前停止计数。在从主控通道产生INTTMmn 并且经过1 个计数时钟后,TOmp 的输出电平变为 有效电平, 如果TCRmp 变为"0000H", 就变为无效电平。

不使用TImn 引脚输入也能将软件操作(TSmn=1)作为开始触发来输出单触发脉冲。

注意 因为主控通道的TDRmn 寄存器和从属通道的TDRmp 寄存器的装入时序不同,所以如果在计数过程中改写TDRmn 寄 存器和TDRmp 寄存器,就可能与装入时序发生竞争,输出不正常的波形。必须在产生INTTMmn 后改写TDRmn 寄 存器,并且在产生INTTMmp 后改写TDRmp 寄存器。

备注 m: 单元号 (m= 0, 1) n: 主控通道号 (n=0、2) p: 从属通道号 (n=0: p=1、2、3, n=2: p=3)

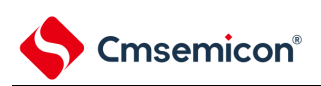

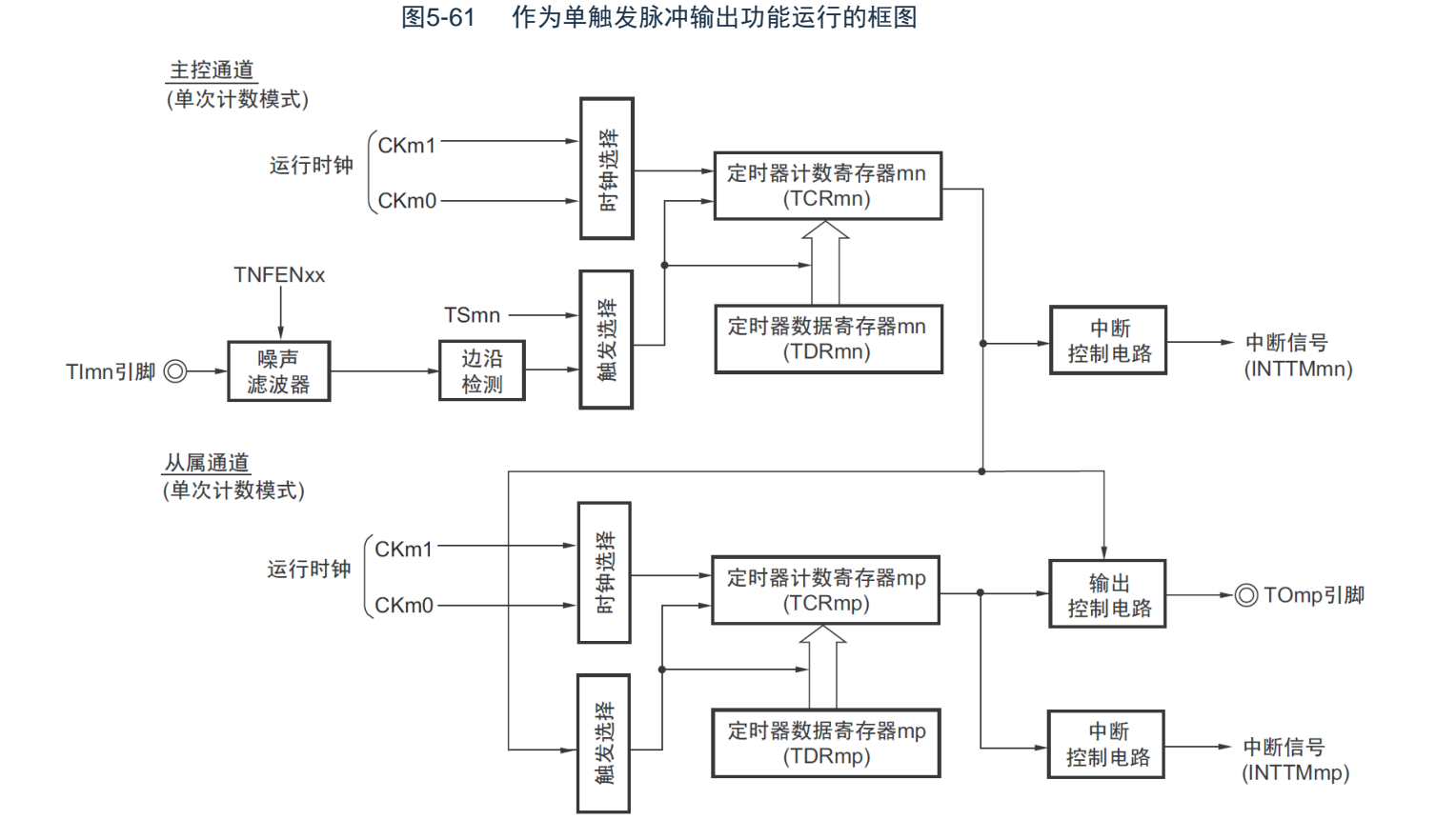

备注 m: 单元号 (m= 0, 1) n: 主控通道号 (n=0、2) p: 从属通道号 (n=0: p=1、2、3, n=2: p=3)

www.mcu.com.cn 189 / 740 Rev.1.0.4

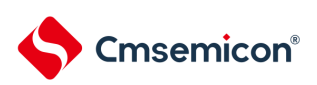

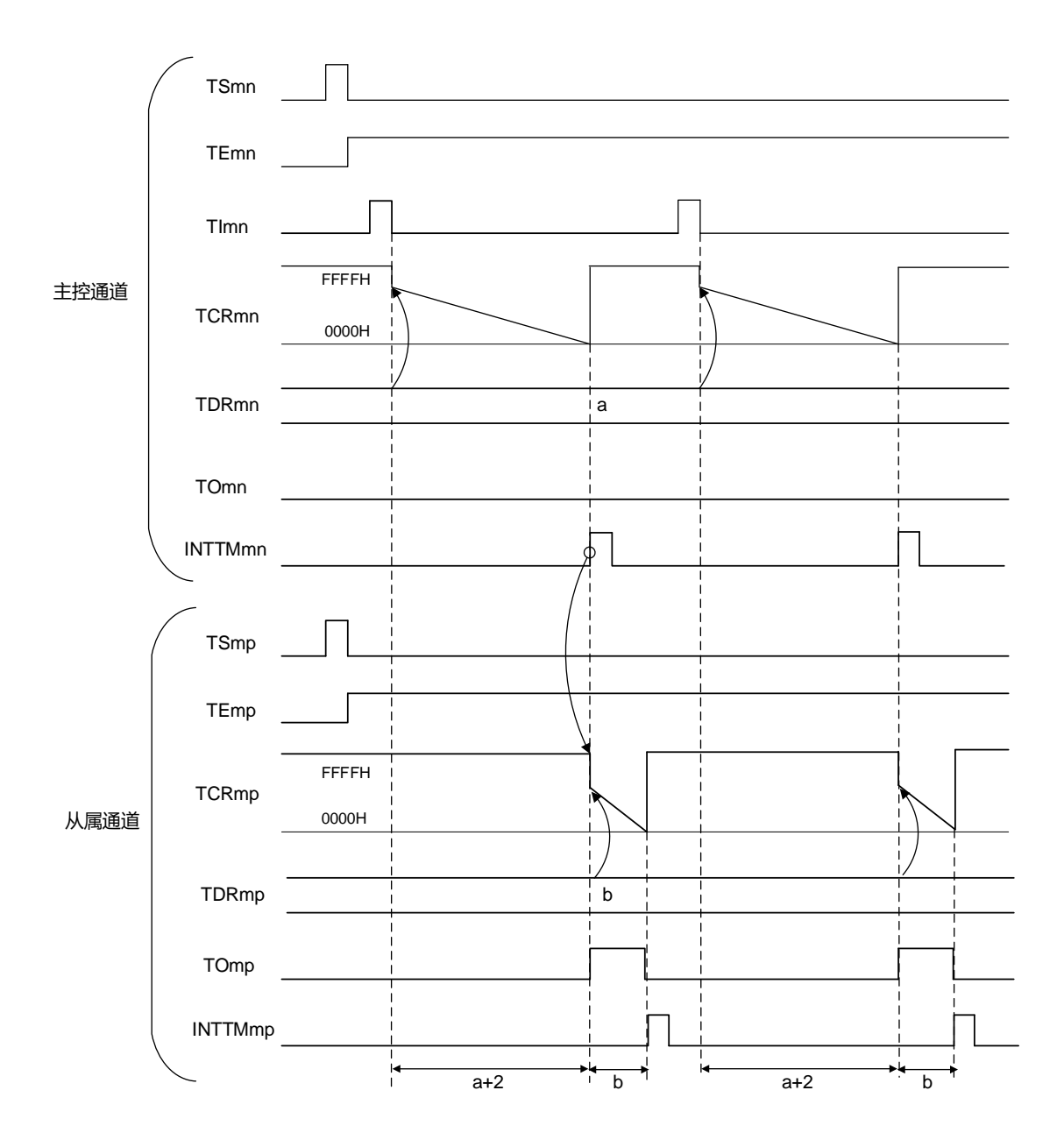

图5-62 作为单触发脉冲输出功能的运行基本时序例子

备注1. m: 单元号 (m= 0, 1) n: 主控通道号 (n=0、2) p: 从属通道号 (n=0: p=1、2、3, n=2: p=3)

- 2. TSmn、TSmp : 定时器通道开始寄存器m (TSm) 的bit n、p
	- TEmn、TEmp : 定时器通道允许状态寄存器m (TEm) 的bit n、p TImn、TImp : TImn 引脚和TImp 引脚的输入信号 TCRmn、TCRmp : 定时器计数寄存器mn、mp (TCRmn、TCRmp) TDRmn、TDRmp :定时器数据寄存器mn、mp (TDRmn、TDRmp) TOmn、TOmp : TOmn 引脚和TOmp 引脚的输出信号

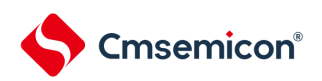

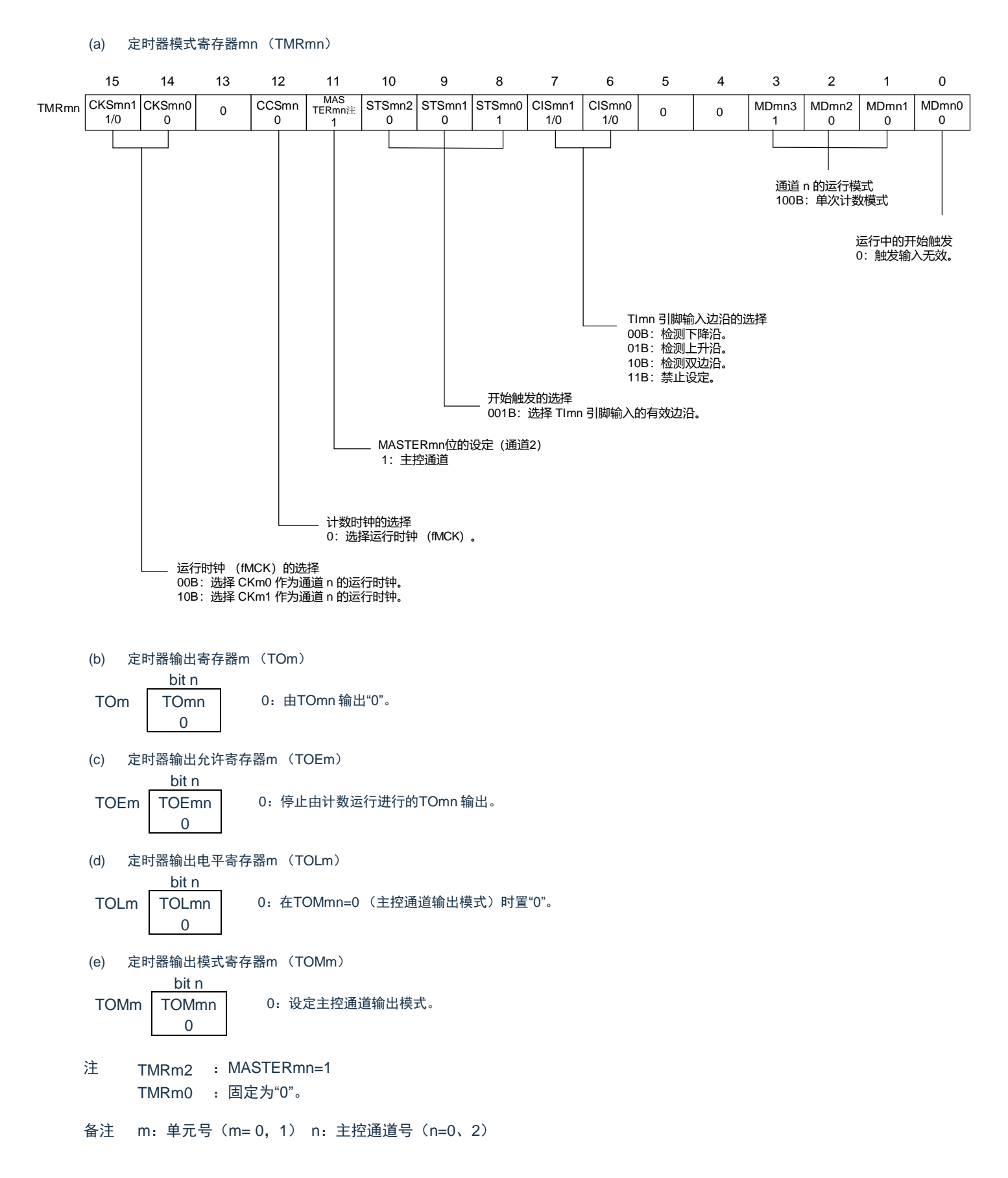

#### 图5-63 单触发脉冲输出功能时(主控通道)的寄存器设定内容例子

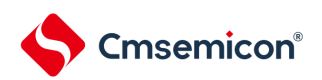

#### 图5-64 单触发脉冲输出功能时(从属通道)的寄存器设定内容例子

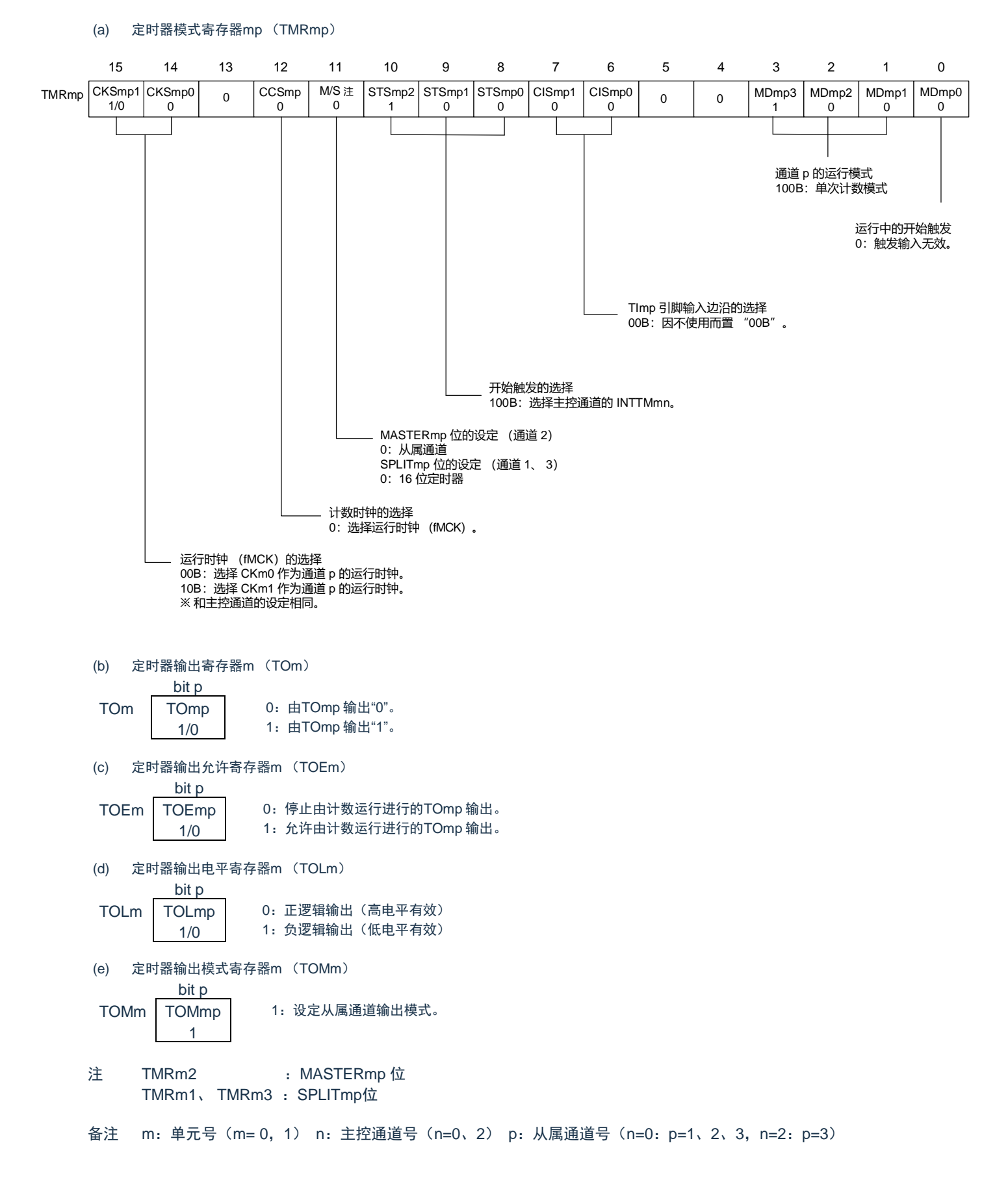

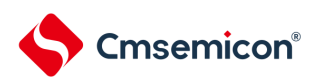

## 图5-65 单触发脉冲输出功能时的操作步骤(1/2)

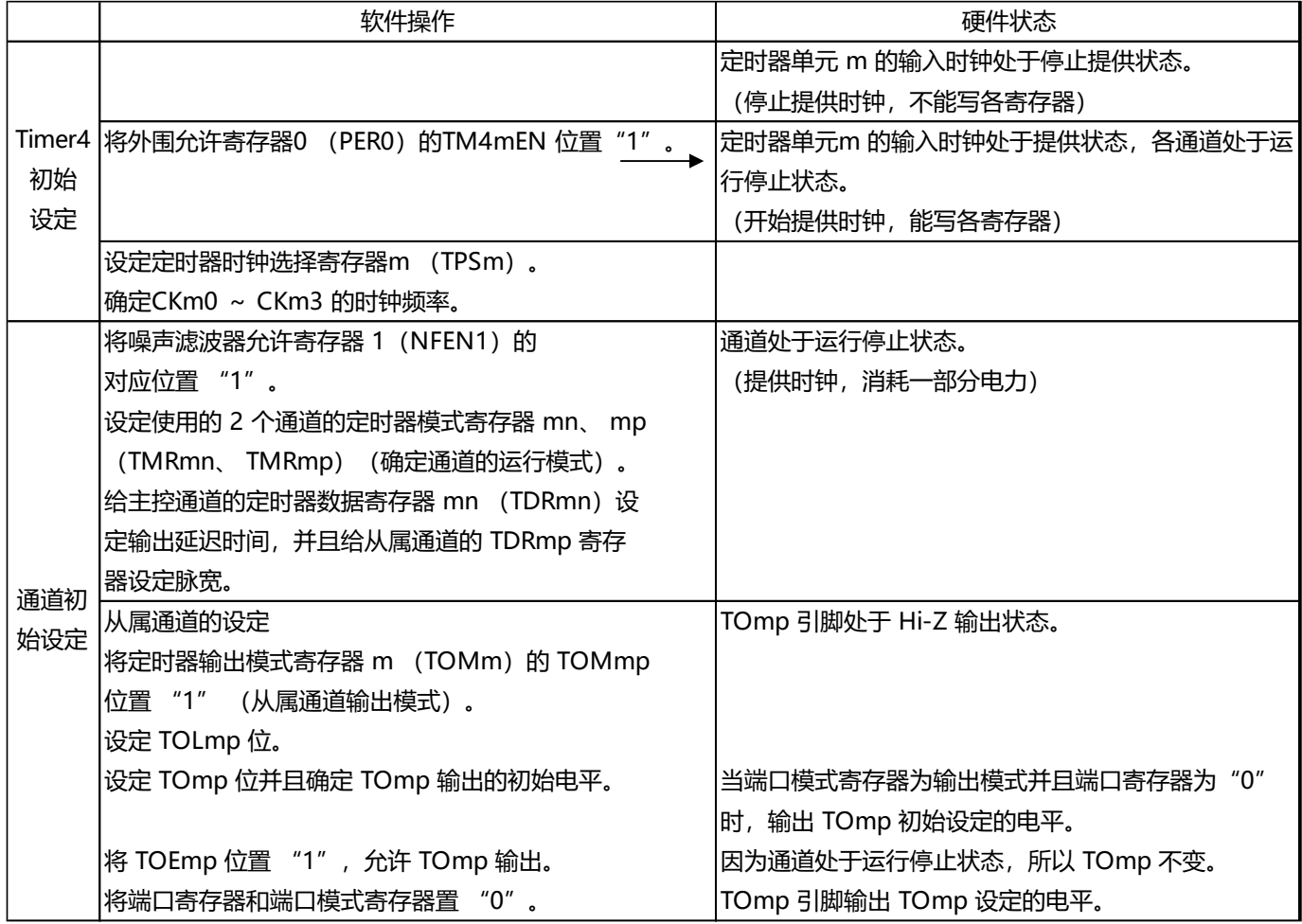

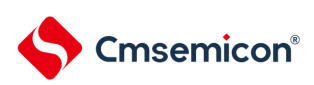

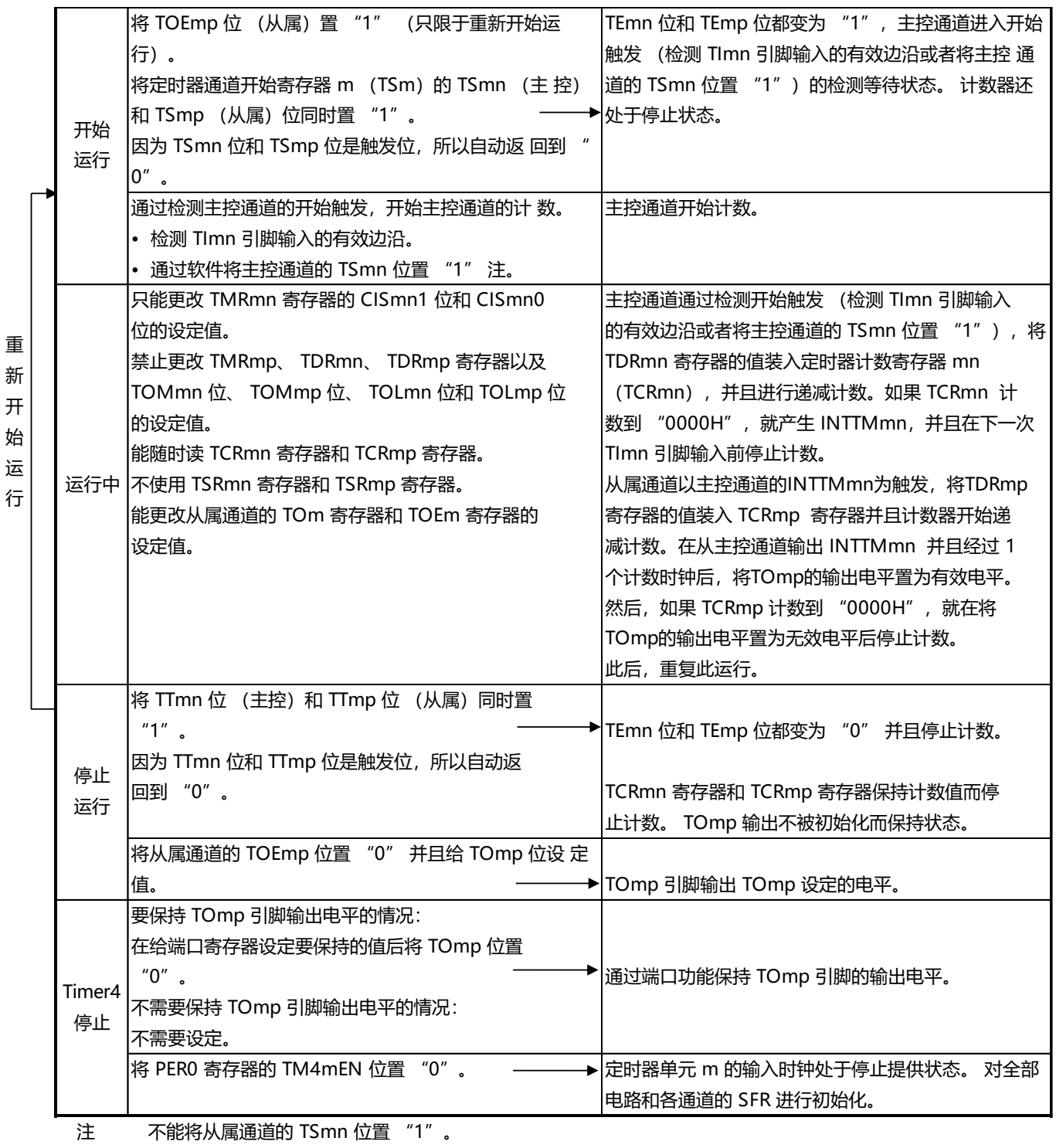

#### 图5-66 单触发脉冲输出功能时的操作步骤(2/2)

备注 m:单元号(m= 0,1) n:主控通道号(n=0) p:从属通道号 q:从属通道号 备注 m:单元号 (m= 0) n:主控通道号 (n=0、 2) p:从属通道号 (n=0:p=1、 2、 3, n=2:p=3) n<p<q≤3 (p和q是大于n的整数)

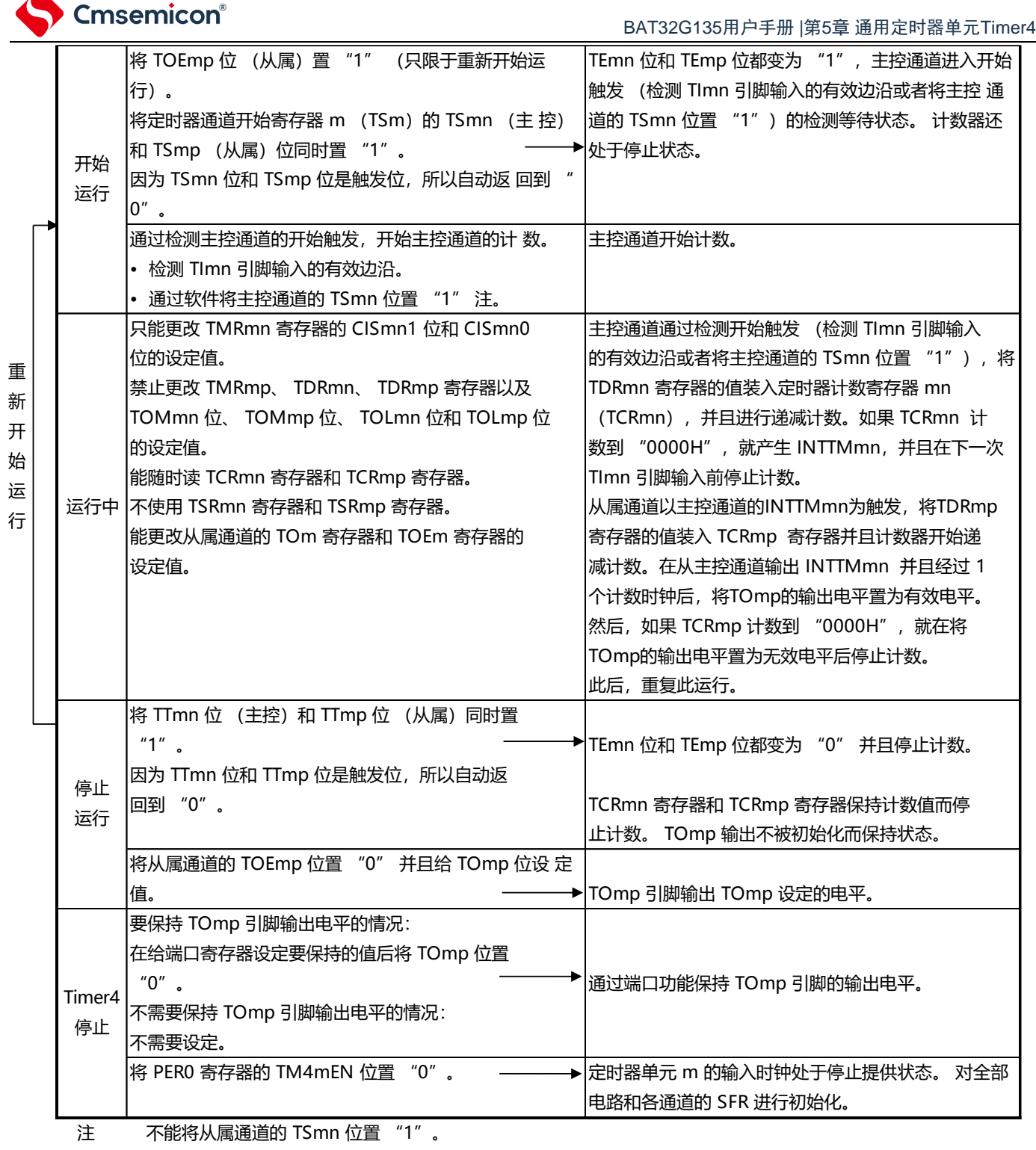

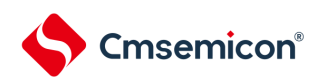

## 5.9.2 作为 PWM 功能的运行

将2 个通道成对使用,能生成任意周期和占空比的脉冲。输出脉冲的周期和占空比能用以下计算式进行计 算:

脉冲周期 = {TDRmn (主控) 的设定值 +1}  $\times$  计数时钟周期 占空比 [%]= {TDRmp (从属)的设定值 } / {TDRmn (主控)的设定值 +1} ×100 0% 输出 : TDRmp (从属) 的设定值 = 0000H 100% 输出 : TDRmp (从属) 的设定值≥ {TDRmn (主控) 的设定值 +1}

备注 当TDRmp (从属)的设定值>{TDRmn (主控)的设定值+1} 时,占空比超过100%,但是为100% 输出。

主控通道用作间隔定时器模式。如果将定时器通道开始寄存器 m (TSm) 的通道开始触发位 (TSmn) 置 "1",就输出中断(INTTMmn),然后将定时器数据寄存器mn (TDRmn)的设定值装入定时器计数寄存器mn (TCRmn),并且通过计数时钟进行递减计数。当计数到"0000H" 时,在输出INTTMmn 后再次将TDRmn 寄存 器的值装入TCRmn 寄存器,并且进行递减计数。此后,在将定时器通道停止寄存器m (TTm)的通道停止触 发位(TTmn)置"1" 前,重复此运行。

当用作PWM 功能时,主控通道进行递减计数,在计数到"0000H"为止的期间为PWM 输出(TOmp)周期。 从属通道用作单次计数模式。以主控通道的INTTMmn 为开始触发,将TDRmp 寄存器的值装入TCRmp 寄存器

,并且进行递减计数,计数到"0000H" 为止。当计数到"0000H" 时,输出INTTMmp,并且等待下一个开 始触发(主控通道的INTTMmn)。

当用作PWM 功能时,从属通道进行递减计数,在计数到"0000H" 为止的期间为PWM 输出(TOmp)的 占空比。

在从主控通道产生INTTMmn 并且经过1 个时钟后,PWM 输出(TOmp)变为有效电平,并且在从属通道 的TCRmp 寄存器的值为"0000H" 时变为无效电平。

注意 要同时改写主控通道的定时器数据寄存器mn (TDRmn)和从属通道的TDRmp 寄存器时,需要2 次写存取。因为 在 主控通道产生INTTMmn 时将TDRmn 寄存器和TDRmp 寄存器的值装入TCRmn 寄存器和TCRmp 寄存器,所 以如 果分别在主控通道产生INTTMmn 前后进行改写,TOmp 引脚就不能输出期待的波形。因此,要同时改写主控 的 TDRmn 寄存器和从属的TDRmp 寄存器时,必须在主控通道产生INTTMmn 后立即改写这2 个寄存器。

备注 m:单元号(m= 0, 1) n: 主控通道号(n=0、2) p: 从属通道号(n=0: p=1、2、3, n=2: p=3)

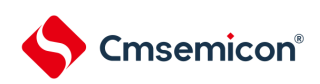

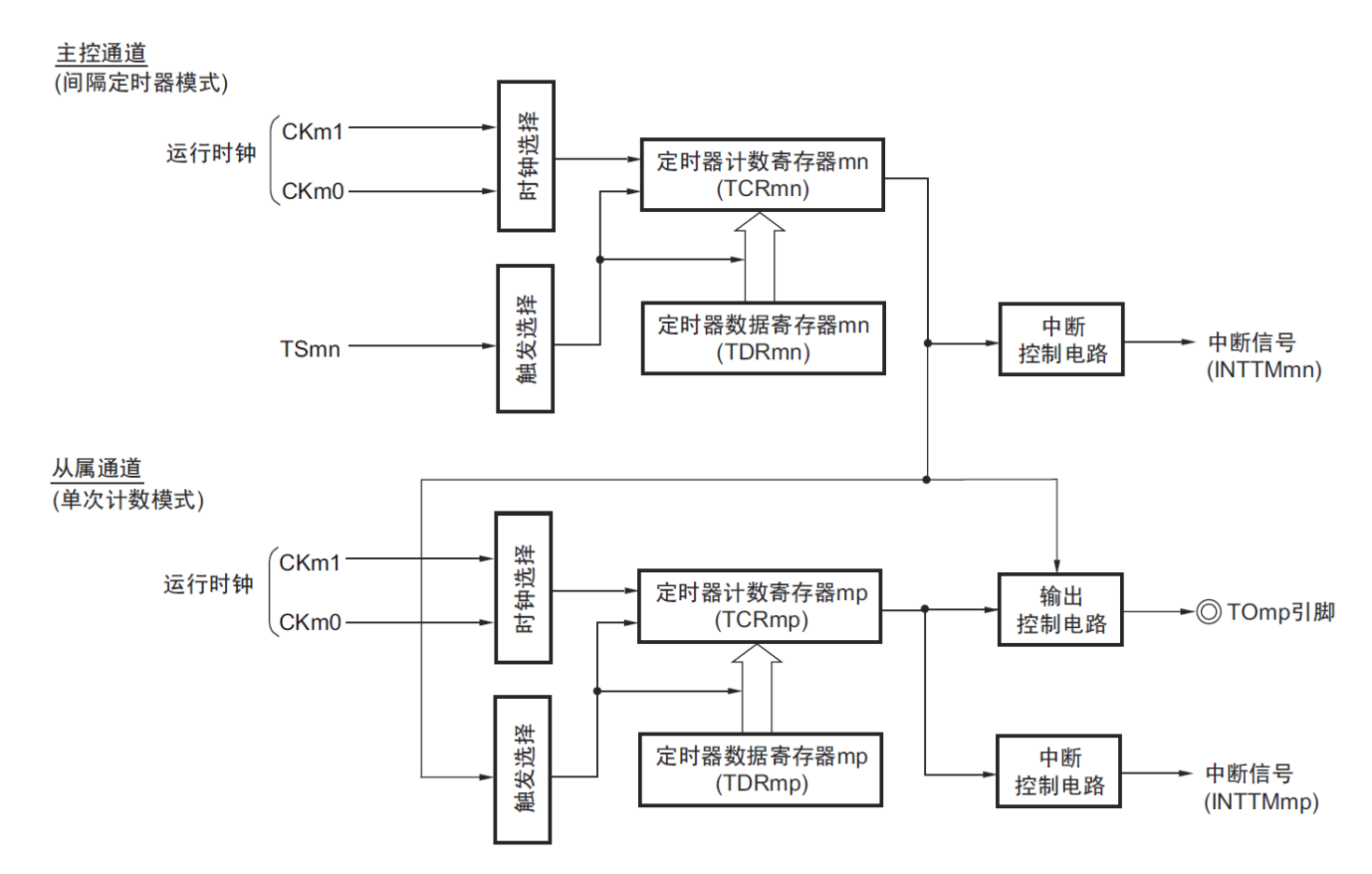

图5-67 作为PWM 功能运行的框图

备注 m: 单元号 (m= 0, 1) n: 主控通道号 (n=0、2) p: 从属通道号 (n=0: p=1、2、3, n=2: p=3)

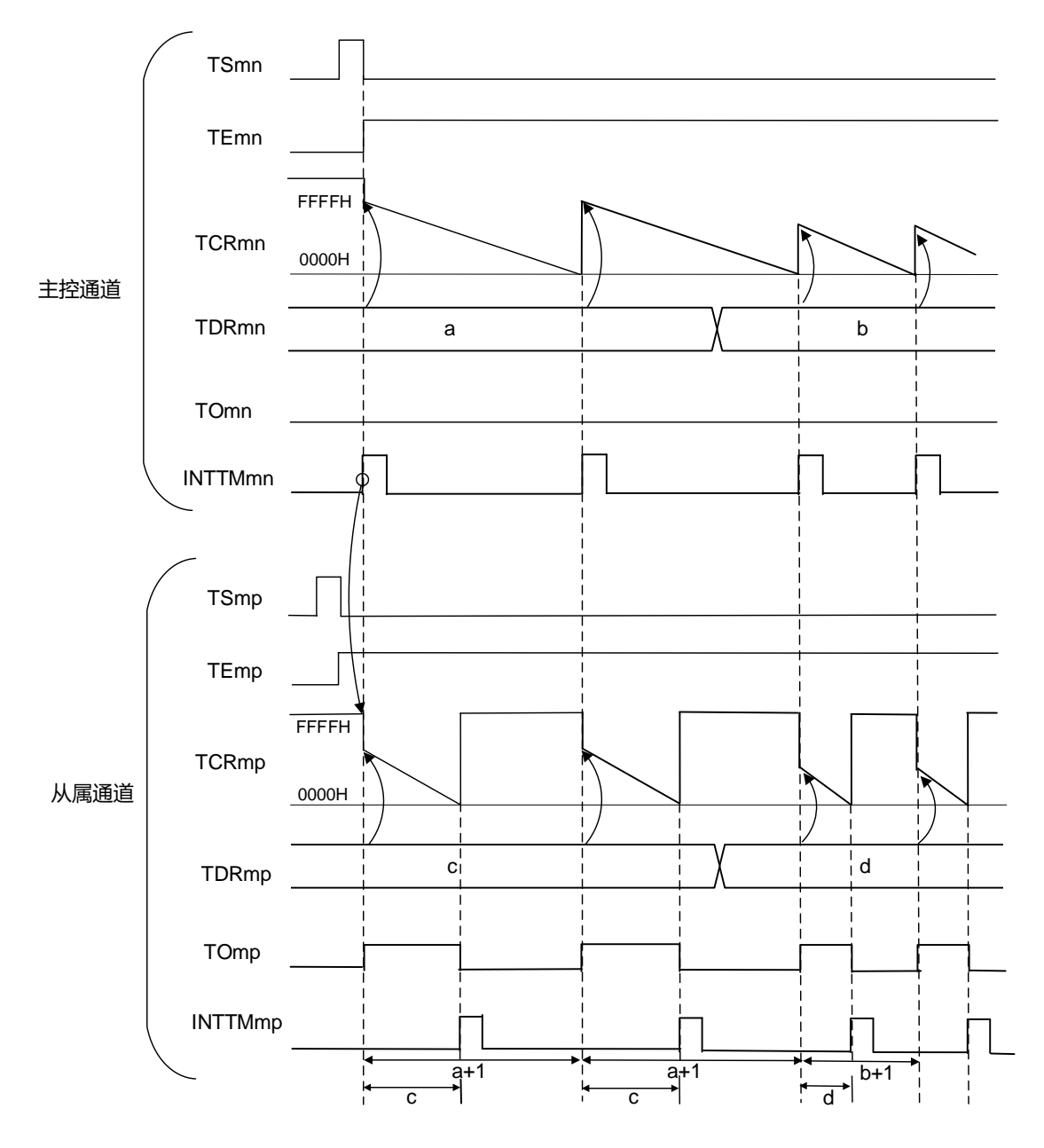

### 图5-68 作为PWM 功能的运行基本时序例子

备注1. m: 单元号 (m= 0, 1) n: 主控通道号 (n=0、2) p: 从属通道号 (n=0: p=1、2、3, n=2: p=3)

- 
- 2. TSmn、TSmp : 定时器通道开始寄存器m (TSm) 的bit n、p TEmn
	- 、TEmp : 定时器通道允许状态寄存器m (TEm) 的bit n、p
	- TCRmn、TCRmp : 定时器计数寄存器mn、mp (TCRmn、TCRmp)
	- TDRmn、TDRmp : 定时器数据寄存器mn、mp (TDRmn、TDRmp)
	- TOmn、TOmp : TOmn 引脚和TOmp 引脚的输出信号

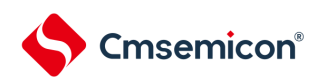

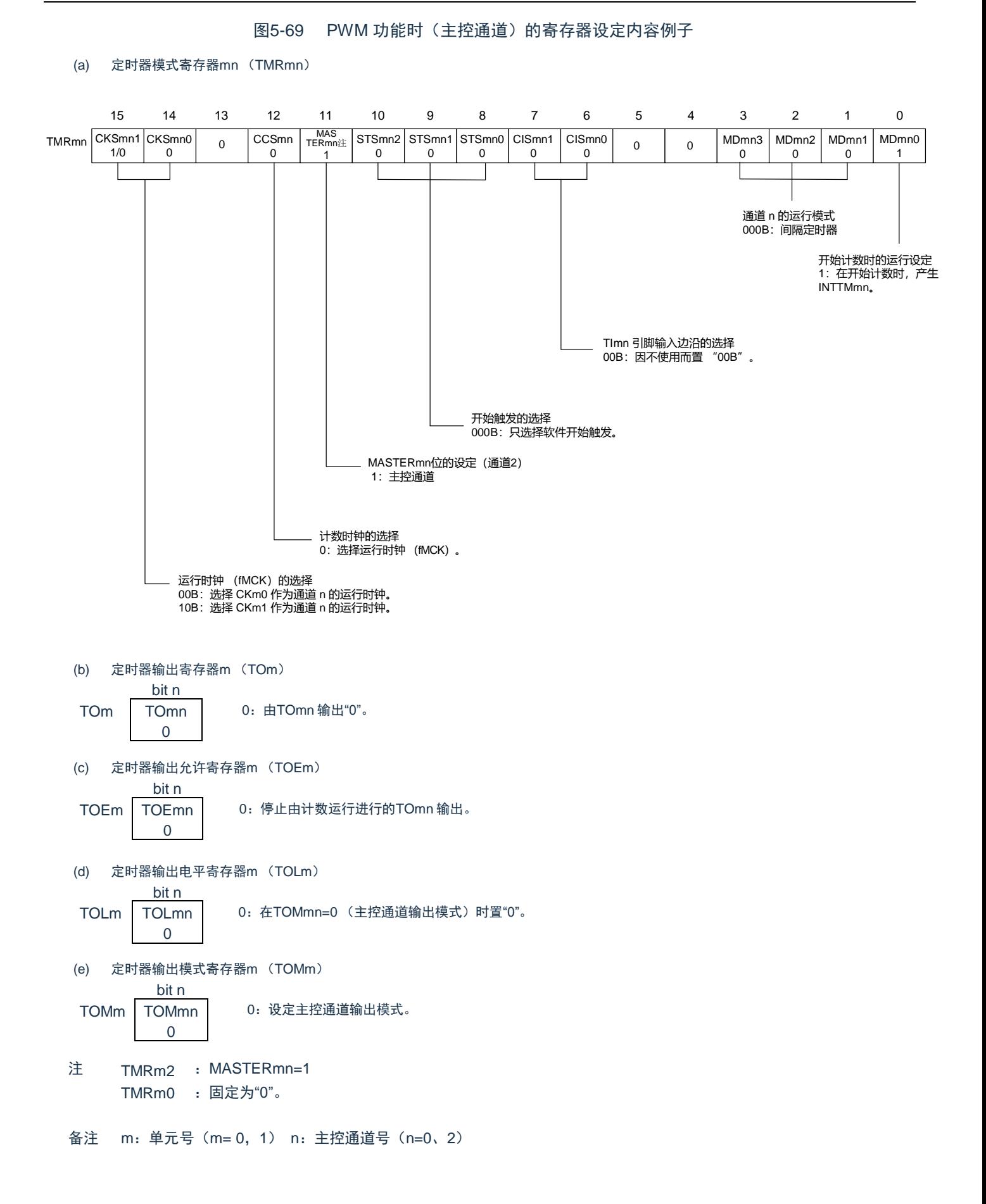

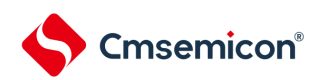

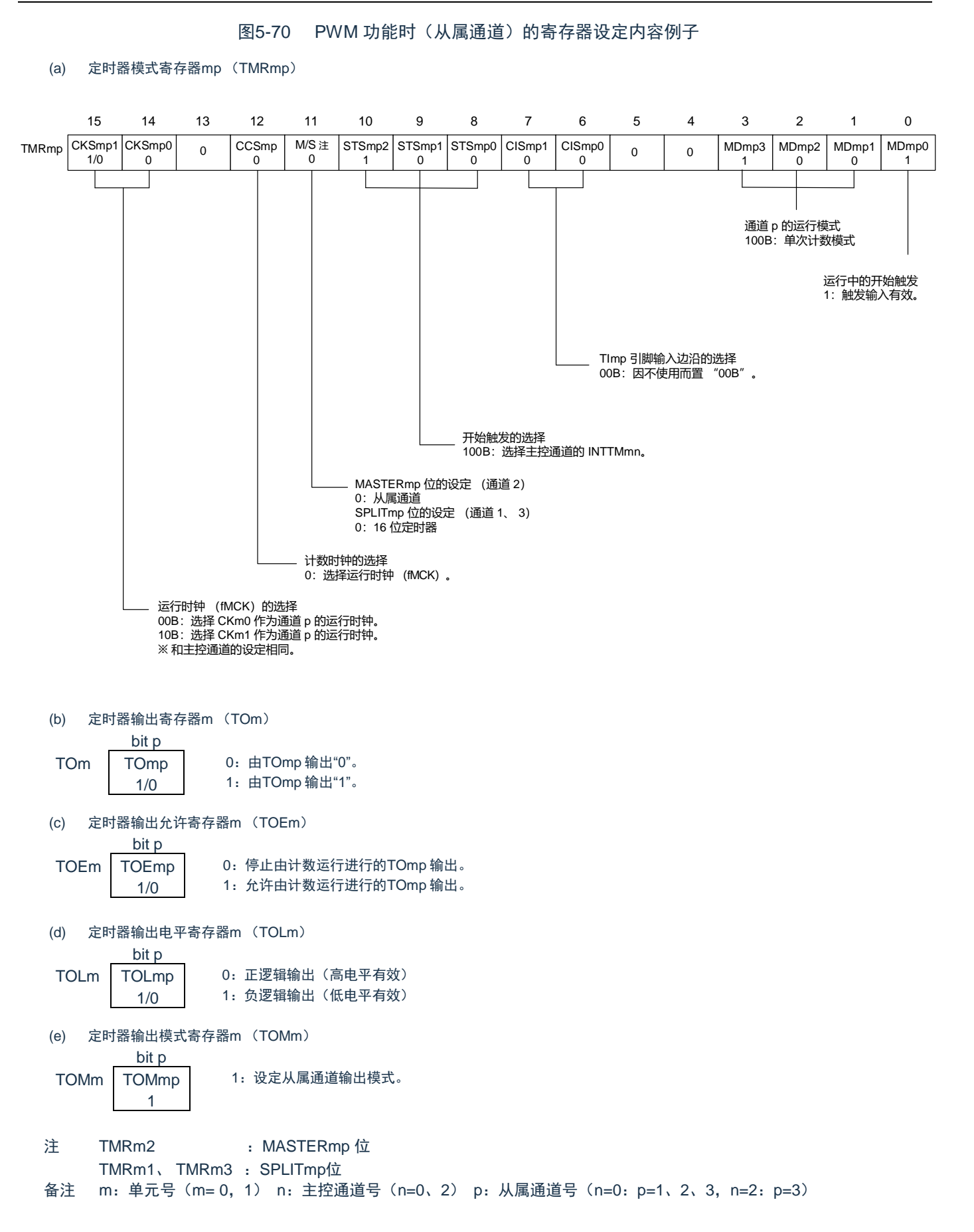

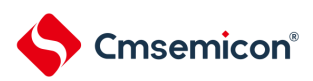

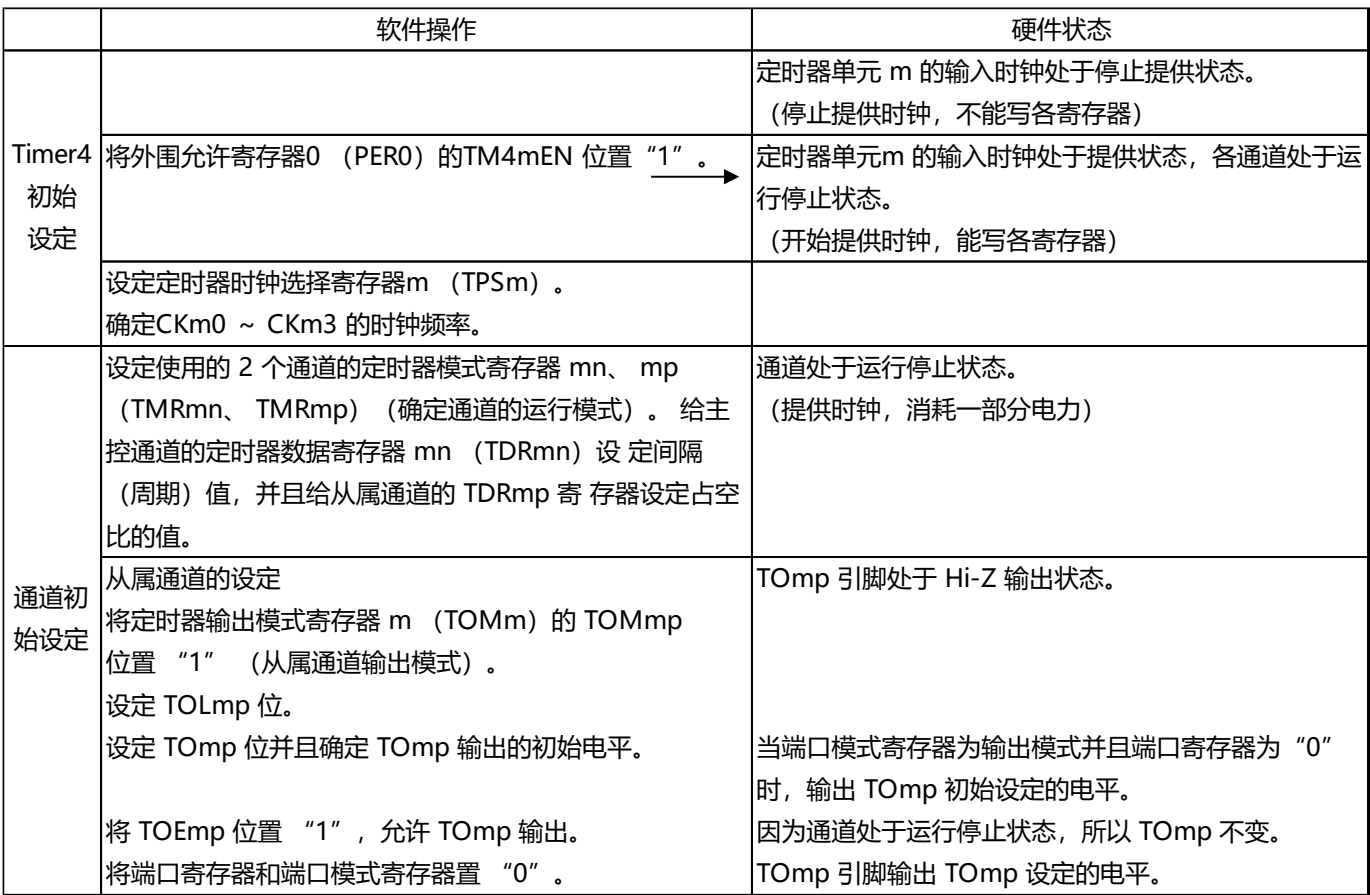

## 图5-71 PWM 功能时的操作步骤(1/2)

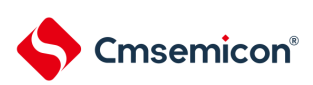

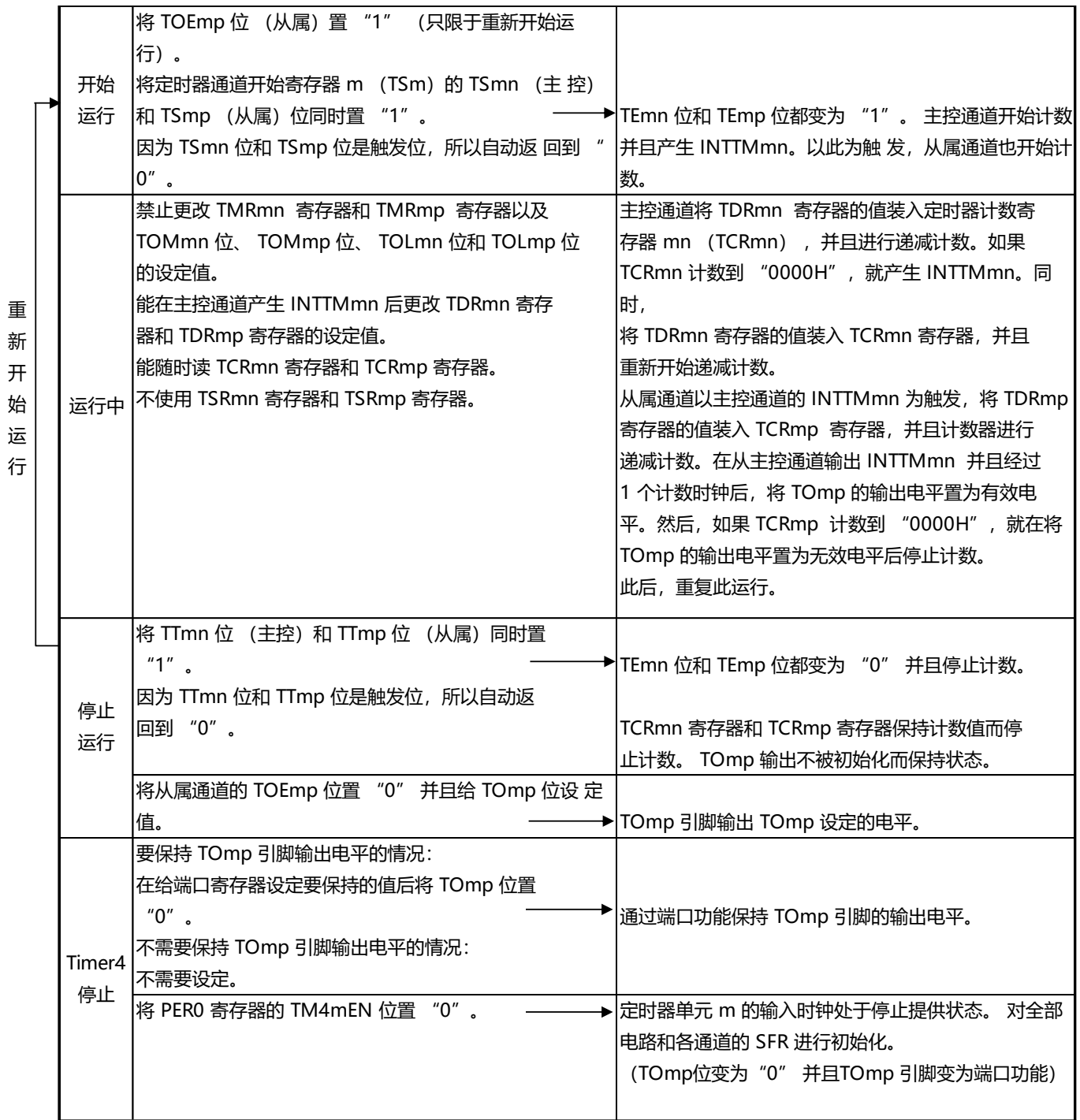

## 图5-72 PWM 功能时的操作步骤(2/2)

备注 m:单元号(m= 0,1) n:主控通道号(n=0) p:从属通道号 q:从属通道号 n<p<q≤3 (p和q是大于n的整数)

## 5.9.3 作为多重 PWM 输出功能的运行

这是通过扩展PWM 功能并且使用多个从属通道进行不同占空比的多个PWM 输出的功能。 例 如,当将2 个从属通道成对使用时,输出脉冲的周期和占空比能用以下计算式进行计算:

脉冲周期 = {TDRmn (主控) 的设定值 +1}  $\times$  计数时钟周期 占空比 1[%] = {TDRmp (从属 1) 的设定值 } / {TDRmn (主控)的设定值 +1} ×100 占空比 2[%] = {TDRmq (从属 2)的设定值 } / {TDRmn (主控)的设定值 +1} ×100

备注 当TDRmp(从属1)的设定值>{TDRmn(主控)的设定值+1} 或者{TDRmq(从属2)的设定值} >{TDRmn (主控)的设定值+1} 时,占空比超过100%,但是为100% 输出。

在间隔定时器模式中,主控通道的定时器计数寄存器mn(TCRmn)运行并且对周期进行计数。 在单次计 数模式中,从属通道1 的TCRmp 寄存器运行并且对占空比进行计数以及从TOmp 引脚输出PWM波形。以主控 通道的INTTMmn 为开始触发,将定时器数据寄存器mp (TDRmp) 的值装入TCRmp 寄存器并 且进行递减 计数。如果 TCRmp 变为 "0000H",就输出 INTTMmp,并且在输入下一个开始触发(主控通道的 INTTMmn )前停止计数。在从主控通道产生INTTMmn 并且经过1 个计数时钟后,TOmp 的输出电平变为有效电平,如 果TCRmp 变为"0000H", 就变为无效电平。

和从属通道1 的TCRmp 寄存器相同,在单次计数模式中,从属通道2 的TCRmq 寄存器运行并且对占空比 进行计数以及从TOmq 引脚输出PWM 波形。以主控通道的INTTMmn 为开始触发,将TDRmq 寄存器的值装 入TCRmq 寄存器并且进行递减计数。如果TCRmq 变为"0000H",就输出INTTMmq,并且在输入下一个开始 触发(主控通道的INTTMmn)前停止计数。在从主控通道产生INTTMmn 并且经过1个计数时钟后, TOmq 的 输出电平变为有效电平,如果TCRmq 变为"0000H",就变为无效电平。

当通过如此的运行将通道0 用作主控通道时,最多能同时输出3 种PWM 信号。

- 注意 要同时改写主控通道的定时器数据寄存器 mn (TDRmn)和从属通道 1 的 TDRmp 寄存器时,至少需要 2 次写存 取
	- 。因为在主控通道产生INTTMmn 时将TDRmn 寄存器和TDRmp 寄存器的值装入TCRmn 寄存器和TCRmp 寄 存器
	- ,所以如果分别在主控通道产生INTTMmn 前和产生后进行改写,TOmp 引脚就不能输出期待的波形。因此, 要同
	- 时改写主控的TDRmn 寄存器和从属的TDRmp 寄存器时,必须在主控通道产生INTTMmn 后立即改写这2 个 寄存器 (同样也适用于从属通道2 的TDRmq 寄存器)。

备注 m:单元号 (m= 0,1) n:主控通道号 (n=0) p:从属通道号 q:从属通道号 n<p<q≤3 (p和q是大于n的整数)

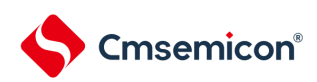

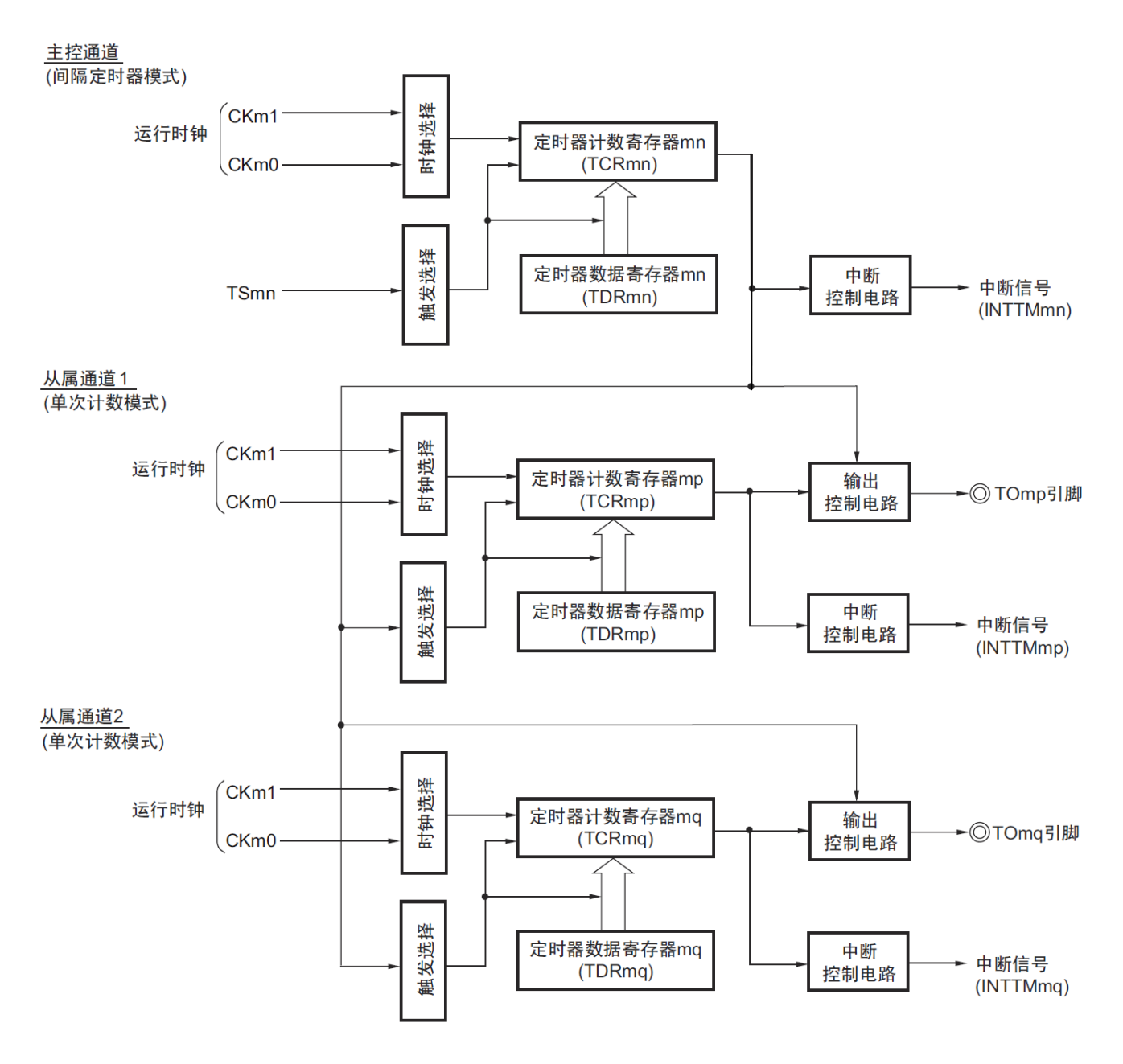

图5-73 作为多重PWM 输出功能运行的框图(输出2 种PWM 的情况)

备注 m:单元号(m= 0,1) n:主控通道号(n=0) p:从属通道号 q:从属通道号 n<p<q≤3 (p和q是大于n的整数)

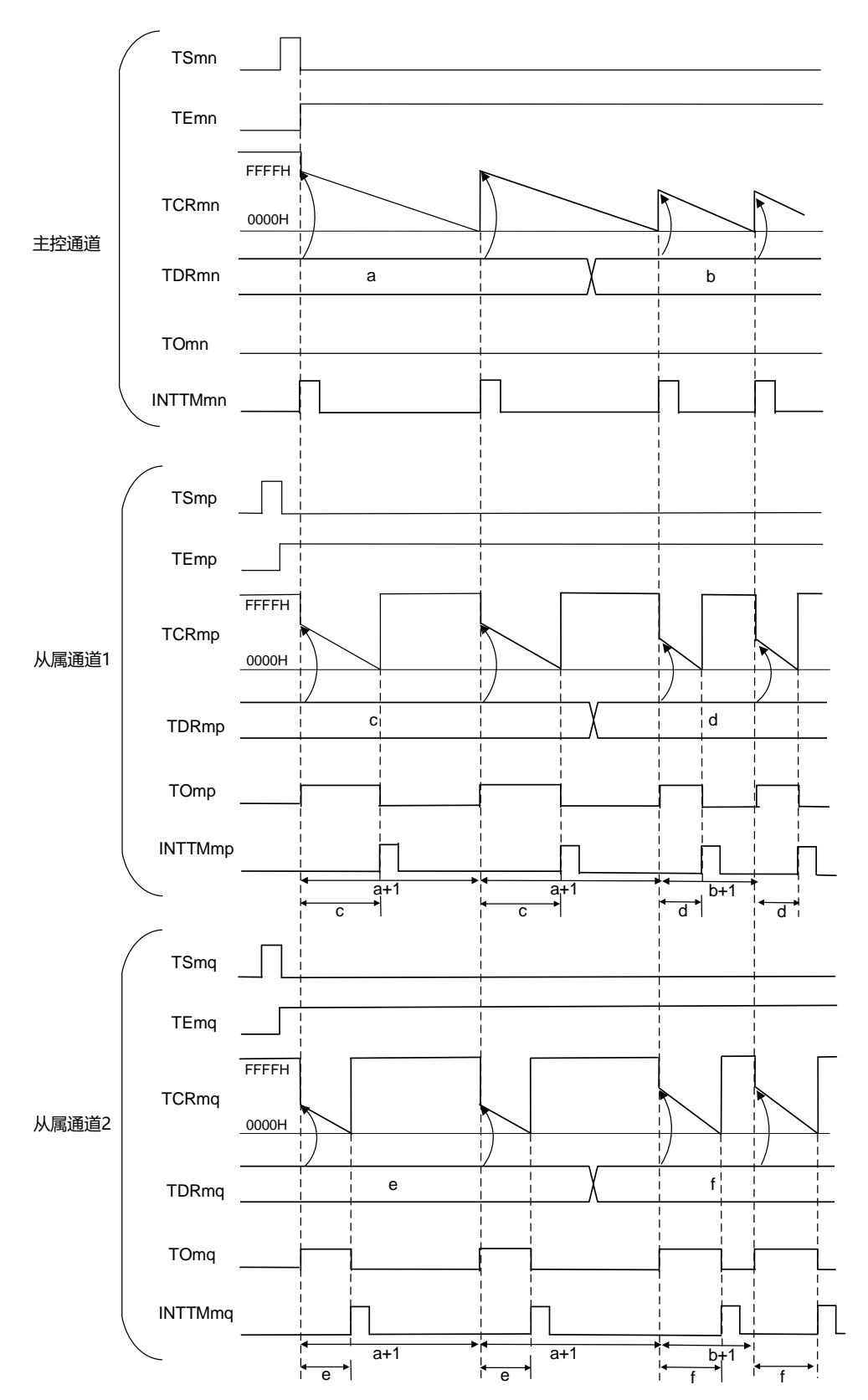

图5-74 作为多重PWM 输出功能的运行基本时序例子(输出2 种PWM 的情况)

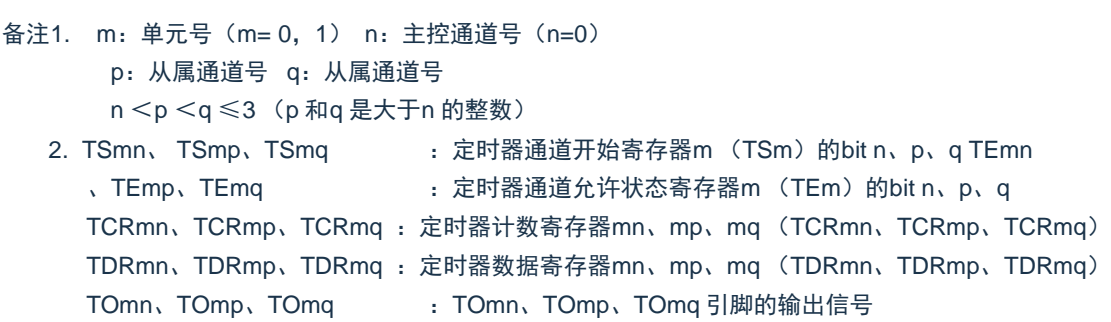

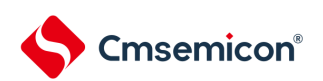

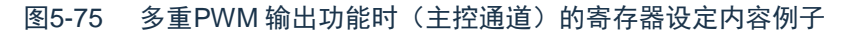

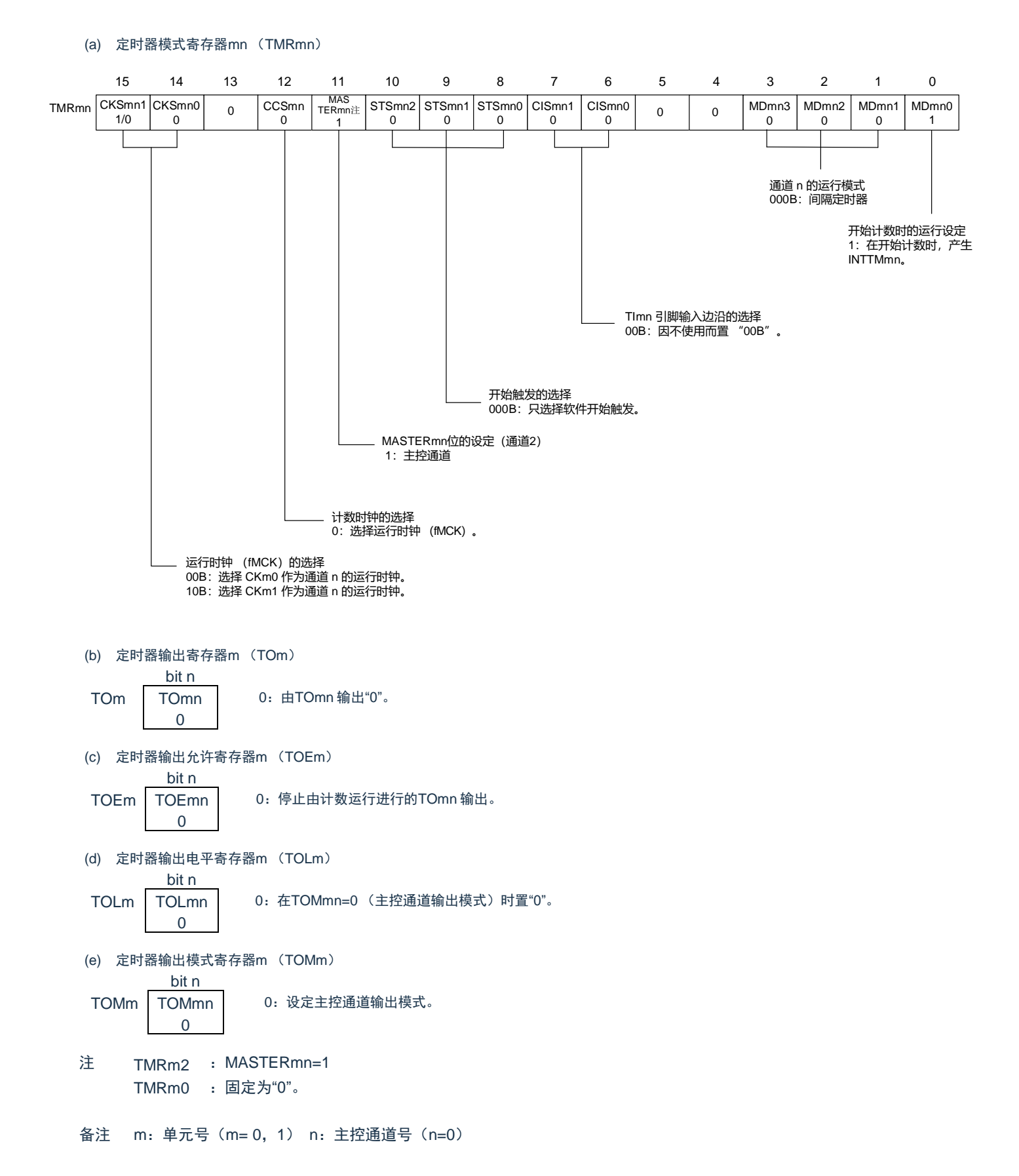

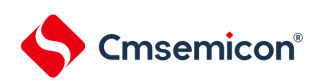

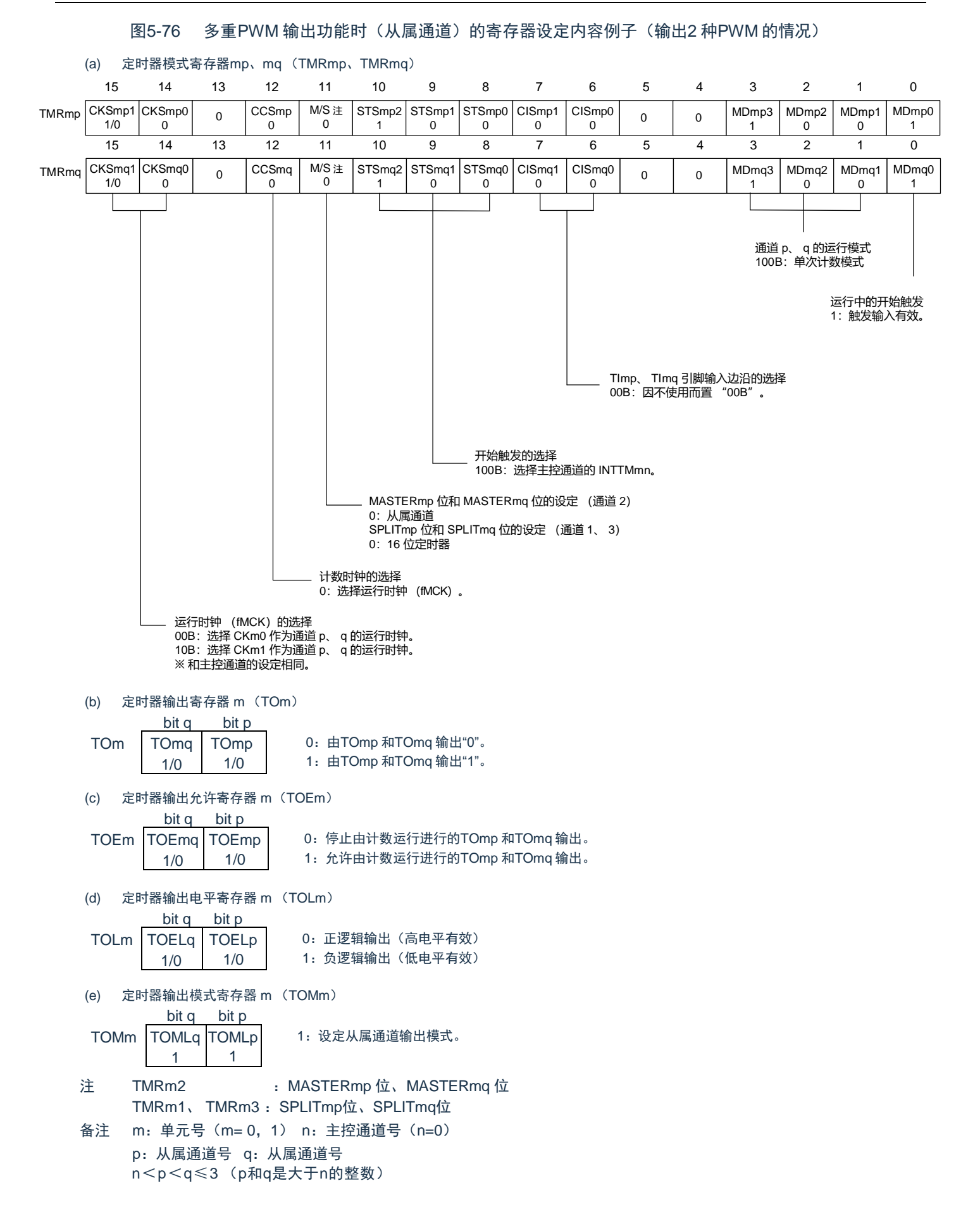

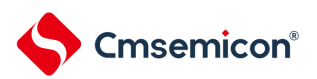

## 图5-77 多重PWM 输出功能时的操作步骤(输出2 种PWM 的情况)(1/2)

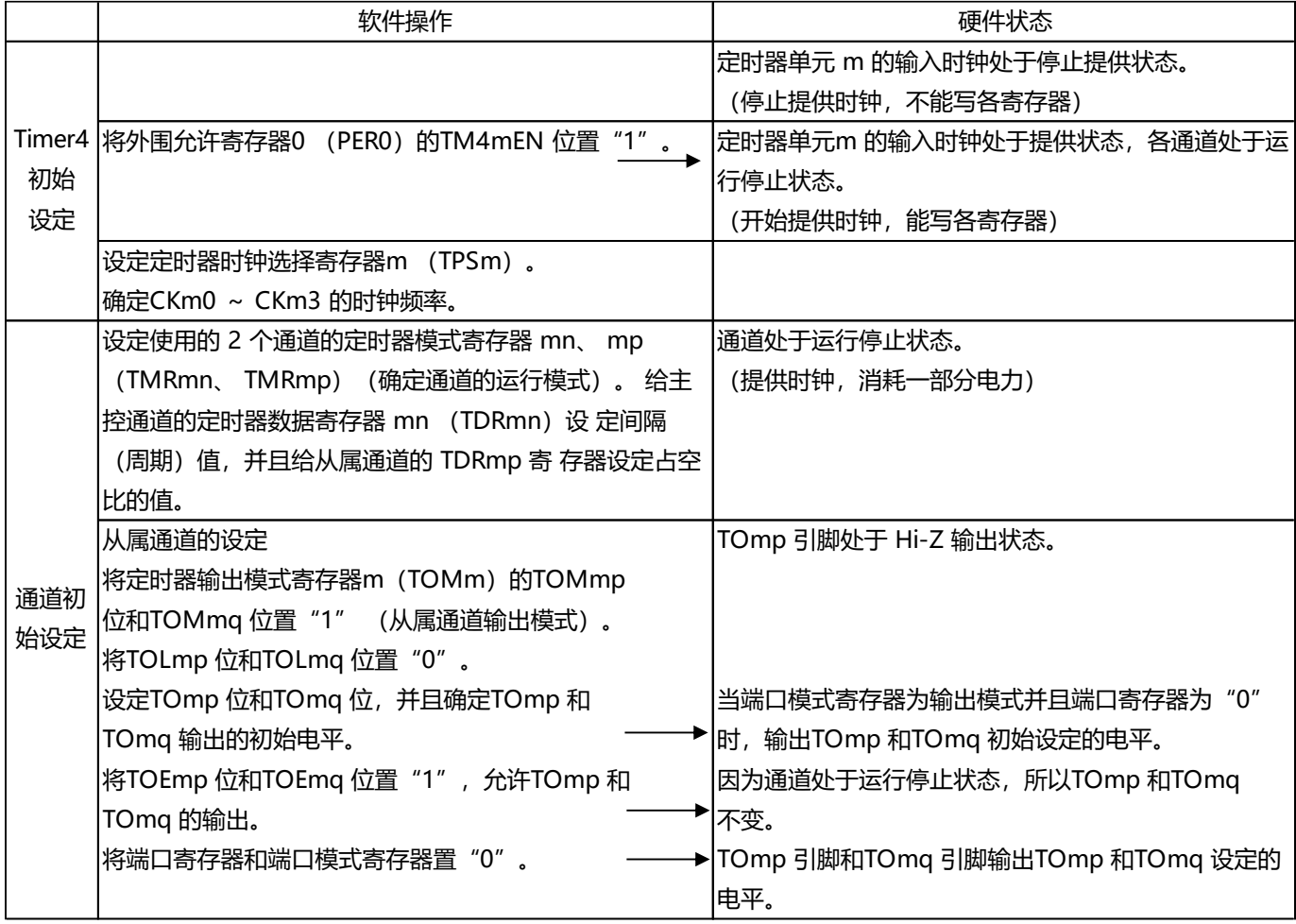

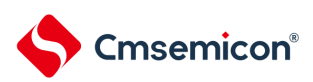

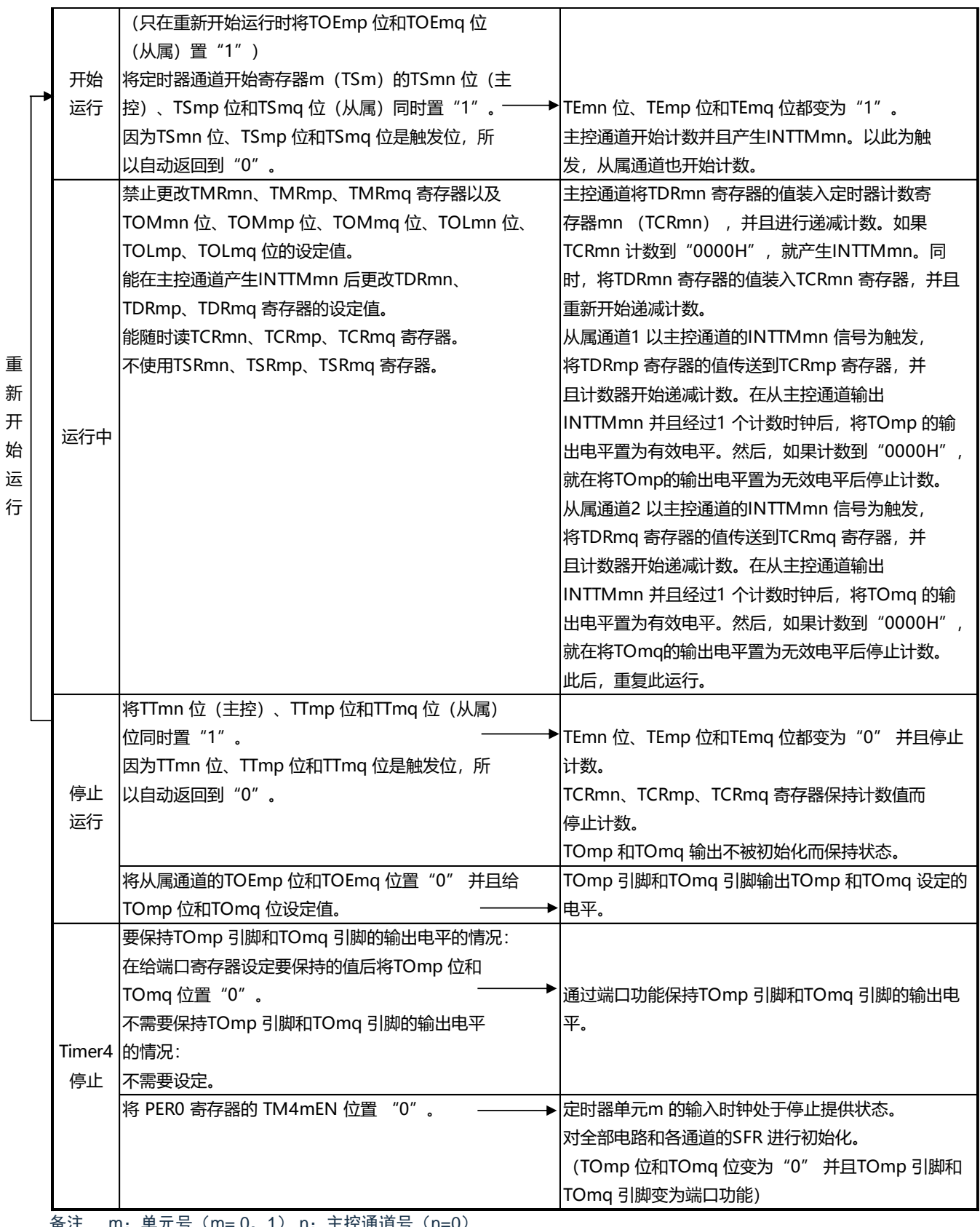

## 图5-78 多重PWM 输出功能时的操作步骤(输出2 种PWM 的情况)(2/2)

备注 m:单元号(m= 0,1) n:主控通道号(n=0) p:从属通道号 q:从属通道号 n<p<q≤3 (p和q是大于n的整数)

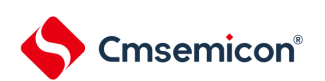

## 第6章 EPWM输出控制电路的功能

使用Timer的PWM输出功能,实现一个直流电机或者两个步进电机的控制。通过截断源CMP0输出,INTP0输入 以及EVENTC事件,能截断输出。通过软件的设定,能从强制截断时进行Hi-Z输出、低电平输出、高电平输出以及禁 止截断输出的4种输出中进行选择。

## 6.1 输出控制电路的结构

EPWM输出控制电路由以下硬件构成。

#### 表6-1 EPWM的输出控制电路的结构

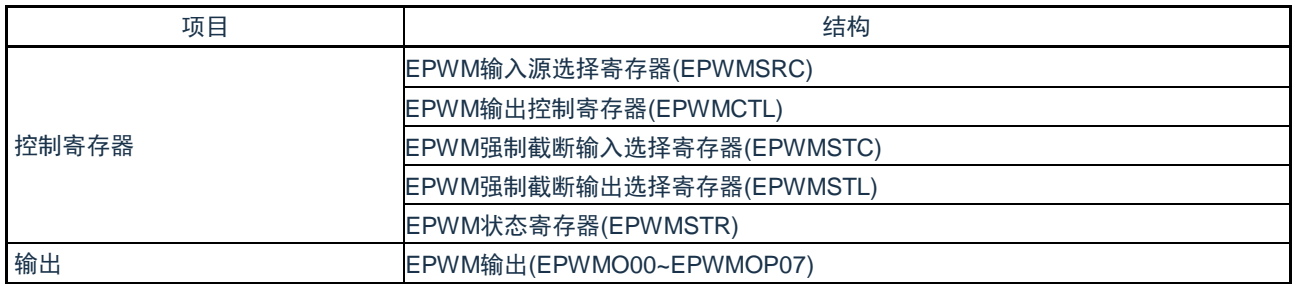

EPWM输出控制电路的框图如图6-1所示。

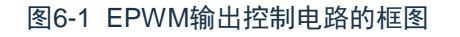

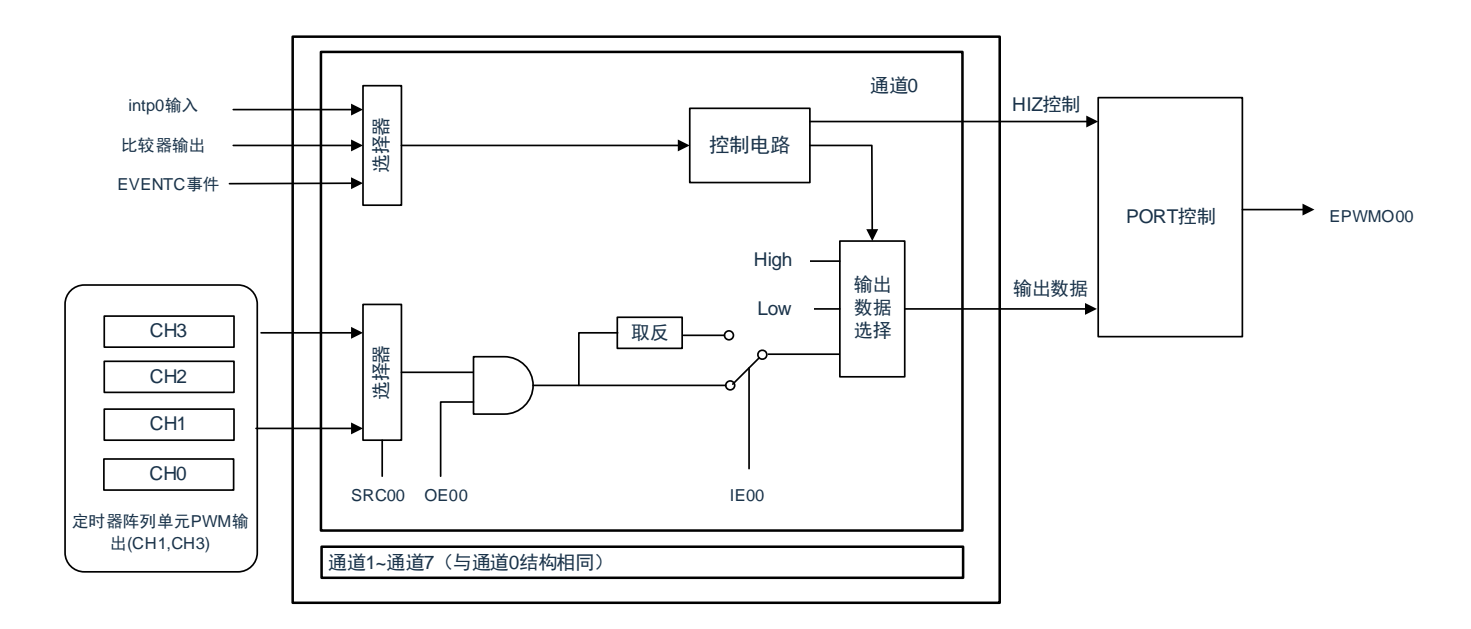

## 6.2 EPWM输出控制电路的控制寄存器

通过以下寄存器控制实时输出控制电路。

- 外围允许寄存器0 (PER1)
- EPWM输入源选择寄存器(EPWMSRC)
- EPWM输出控制寄存器(EPWMCTL)
- ⚫ EPWM强制截断输入选择寄存器(EPWMSTC)
- EPWM强制截断输出选择寄存器(EPWMSTL)
- EPWM状态寄存器(EPWMSTR)
- 端口模式寄存器 (PMxx)
- 端口模式控制寄存器 (PMCxx)
- 端口寄存器 (Pxx)

6.2.1 外围允许寄存器1(PER1)

PER1寄存器是设定允许或者禁止给各外围硬件提供时钟的寄存器。 通过停止给不使用的硬件提供时钟,以降低功耗和噪声。 要使用EPWM功能时,必须将EPWMEN置"1"。 详细请参见"4.3.6 外围允许寄存器0、1(PER0、PER1)"

6.2.2 EPWM输入源选择寄存器(EPWMSRC)

EPWMSRC寄存器选择实时输出电路的输入时钟的源时钟。选择Timer 的定时器输出TO01或者TO03作为源时 钟,并且输入到EPWM。

通过8位存储器操作指令设定EPWMSRC 寄存器。 通过产生复位信号, 此寄存器的值变为"00H"。

图6-2 EPWM输入源选择寄存器的格式

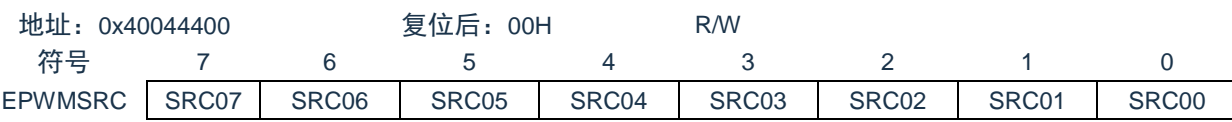

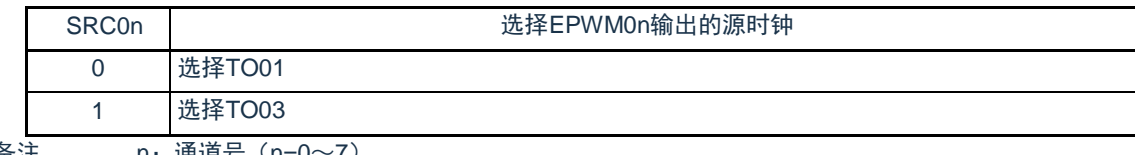

备注 n:通道号(n=0~7)

## 6.2.3 EPWM输出控制寄存器(EPWMCTL)

EPWMCTL寄存器进行EPWMO00~EPWMO03的波形输出的允许控制和取反控制。

通过16位存储器操作指令设定EPWMCTL寄存器。

在产生复位信号后,此寄存器的值变为"00H"。

### 图6-3 EPWM输出控制寄存器(EPWMCTL)的格式

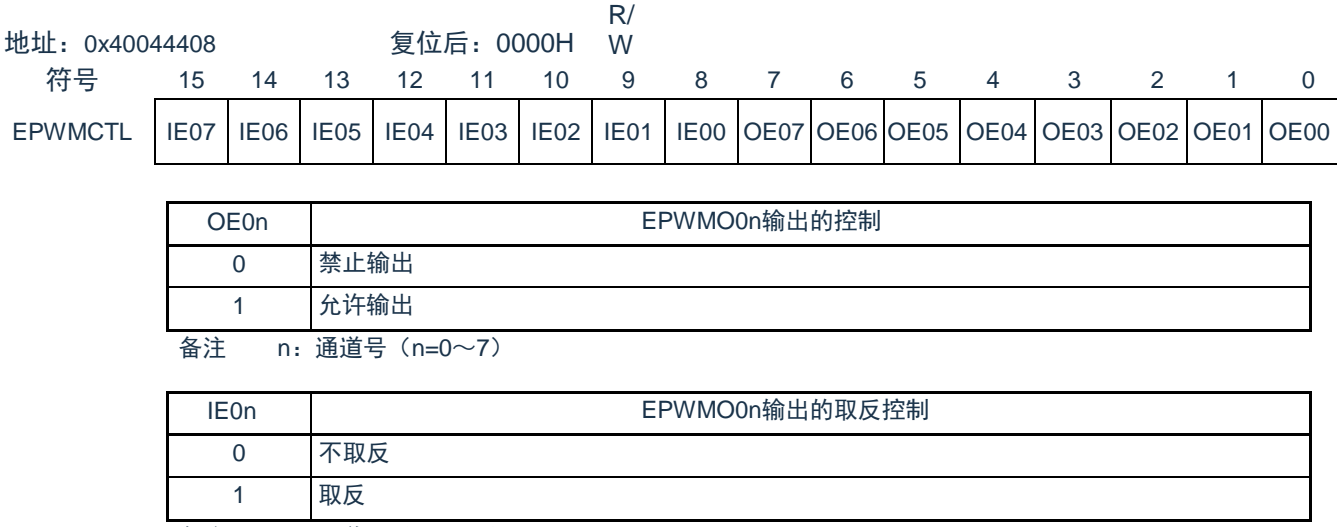

6.2.4 EPWM强制截断输入选择寄存器(EPWMSTC)

EPWMSTC寄存器进行强制截断输入源的选择。 通过8位存储器操作指令设定EPWMSTC寄存器。 在产生复位信号后,此寄存器的值变为"00H"。

#### 图6-4 EPWM强制截断输入选择寄存器(EPWMSTC)的格式

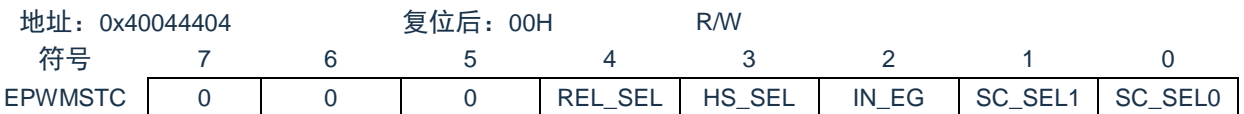

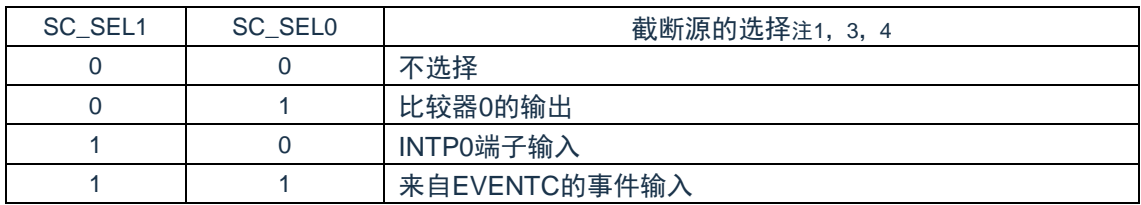

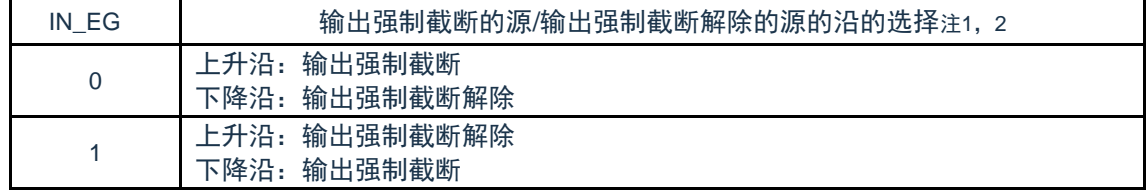

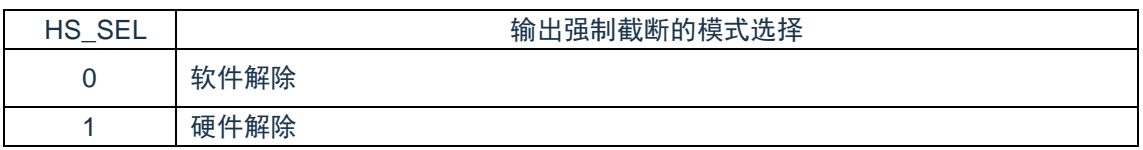

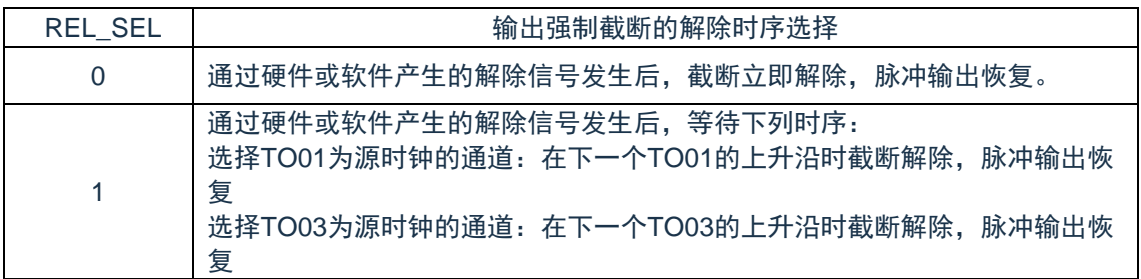

注1:在IN\_EG设置后至少间隔三个时钟,再设置SC\_SEL1和SC\_SEL0。

注2:只在选择比较器0输出和INTP0输入时有效。

注3:使用EVENTC解除强制截止时,必须选择软件解除(HS\_SEL置为1)。使用比较器0输出和INTP0输入时没有限制。

注4: 选择比较器0输出和INTP0输入的有效宽度必须大于一个时钟周期。

## 6.2.5 EPWM强制截断输出选择寄存器(EPWMSTL)

EPWMSTL寄存器进行强制截断时EPWMO端子的出力状态。 通过16位存储器操作指令设定EPWMSTL寄存器。 在产生复位信号后,此寄存器的值变为"00H"。

#### 图6-5 EPWM强制截断输出选择寄存器(EPWMSTL)的格式

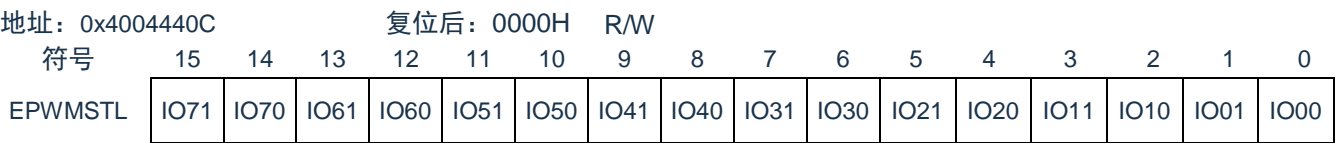

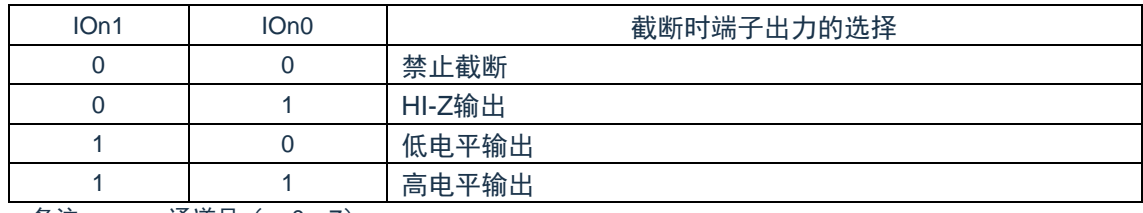

备注 n:通道号(n=0~7)

## 6.2.6 EPWM状态寄存器(EPWMSTR)

EPWMSTR寄存器清除强制截断信号以及显示截断状态。如果将清除触发位HZCLR置"1",就解除截断状态。 当截断状态标志SHTFLG的信号为高电平时,就进入强制截断状态。bit0为只写位,读取值总是为"0"。bit7~1为只 读位。

通过8位存储器操作指令设定EPWMSTR寄存器。

在产生复位信号后,此寄存器的值变为"00H"。

#### 图6-6 EPWM状态寄存器(EPWMSTR)的格式

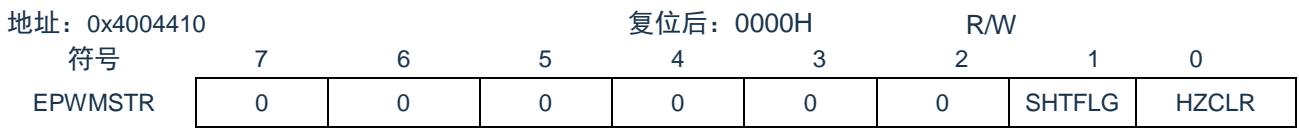

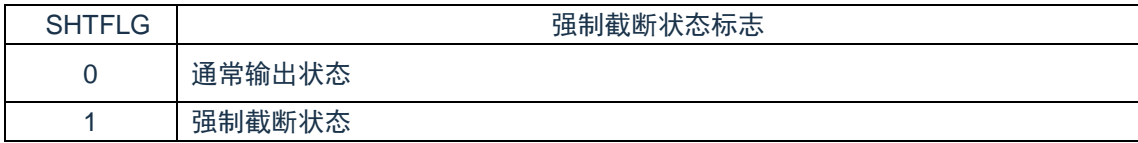

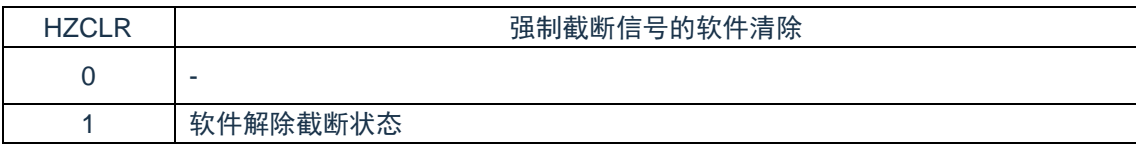

注意: 通过强制截断输出选择寄存器(EPWMSTL)设定为禁止截断时, 虽然因为发生外部截止源的输入而将SHTFLG置"1 ",但是不进行截断处理。

## 6.2.7 EPWM输出引脚的端口功能的控制寄存器

使用EPWM输出时,必须设定与EPWM输出引脚(EPWMOn引脚)复用的端口功能的控制寄存器(端口模式寄 存器(PMxx,PMCxx)。详细内容请参照 "2.3.1 [端口模式寄存器\(](#page-24-0)PMxx)"。

在将EPWM引脚的复用端口用作EPWMO的输出时,必须将各端口对应的端口模式寄存器(PMxx,PMCxx)的 位置"0"。此时, 端口寄存器(Pxx)的位可以是"0"或者"1"。

详细内容请参照"2.5 [使用复用功能时的寄存器设定](#page-43-0)"。
## 6.3 EPWM输出控制电路的运行

### 6.3.1 初始设定

定时器波形通过EPWSRC寄存器选择TAU的输出(TO01、TO03)作为源时钟。能通过设定EPWMCTL寄存 器,设定定时器波形的正相或者反相,固定低电平或者高电平。

发生强制截断时,能通过EPWMSTL寄存器的设定选择Hi-Z输出、低电平输出、高电平输出或者禁止截断输 出。

图6-7 寄存器的初始设定流程

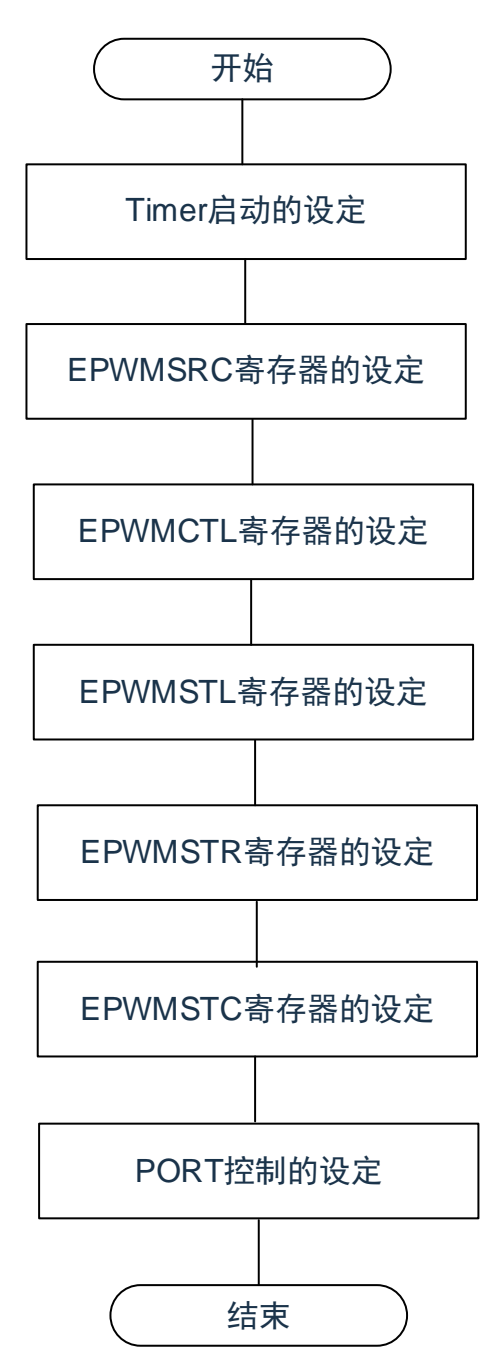

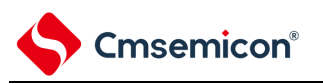

### 6.3.2 通常运行

根据寄存器的设定,可选择4种输出数据,分别是正转波形输出、反转波形输出、低电平输出和高电平输出。 运行时可更改EPWMCTL寄存器。必须同时写OE0n位和IE0n位。

详细内容请参照"表6-2 截断信号的运行说明表"。

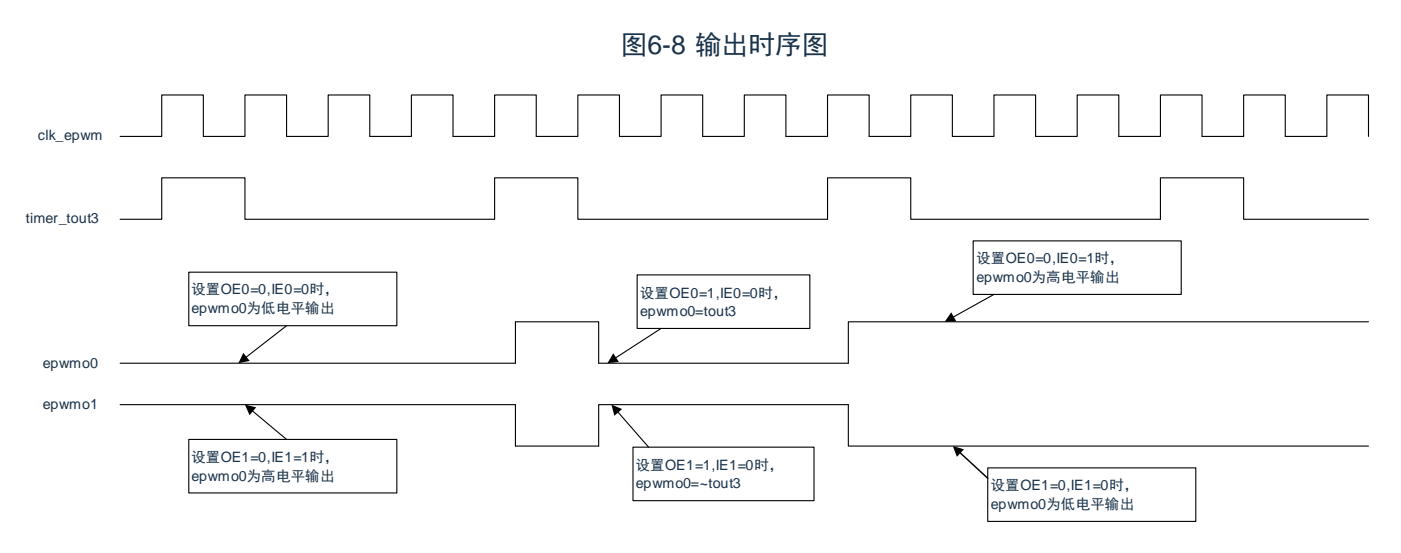

#### 6.3.3 强制截断处理

EPWM能通过EPWMSTC的寄存器的bit1,0选择CMP0输出,INTP0输入以及EVENTC事件,使EPWMO输出 进入强制截断状态。

### (1)强制截断的发生

通过CMP0输出, INTP0输入以及EVENTC事件进入截断状态。通过EPWMSTC 的寄存器的bit2(IN\_EG), 能选择上升沿或者下降沿,并且在1~2个时钟后进入截断状态。详细内容请参照图6-9。

(2)强制截断的解除

- a)软件解除: EPWMSTC的寄存器bit3 (HS SEL) 为0时, 使用软件解除模式。EPWMSTR寄存器的bit0 (HZCLR)是截断状态的清除位。当截断状态标志SHTFLG为高电平时,如果将HZCLR位置"1",截 断状态标志SHTFLG就变为低电平,并且解除强制截断状态。
- b)硬件解除:EPWMSTC的寄存器bit3(HS\_SEL)为1时,使用硬件解除模式。通过CMP0输出或者INTP0 输入的边沿解除强制截断状态。

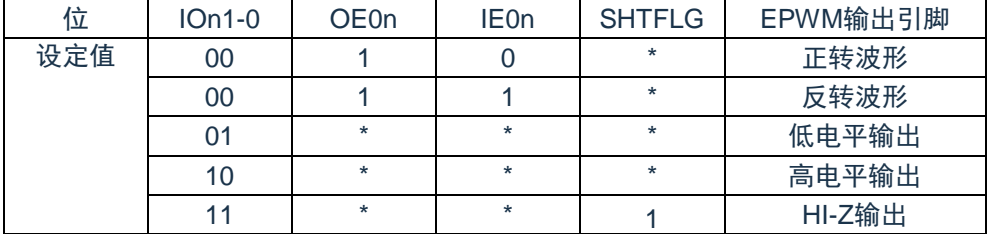

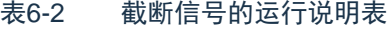

备注n=0~7

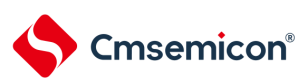

BAT32G135用户手册 |第6章 EPWM输出控制电路的功能

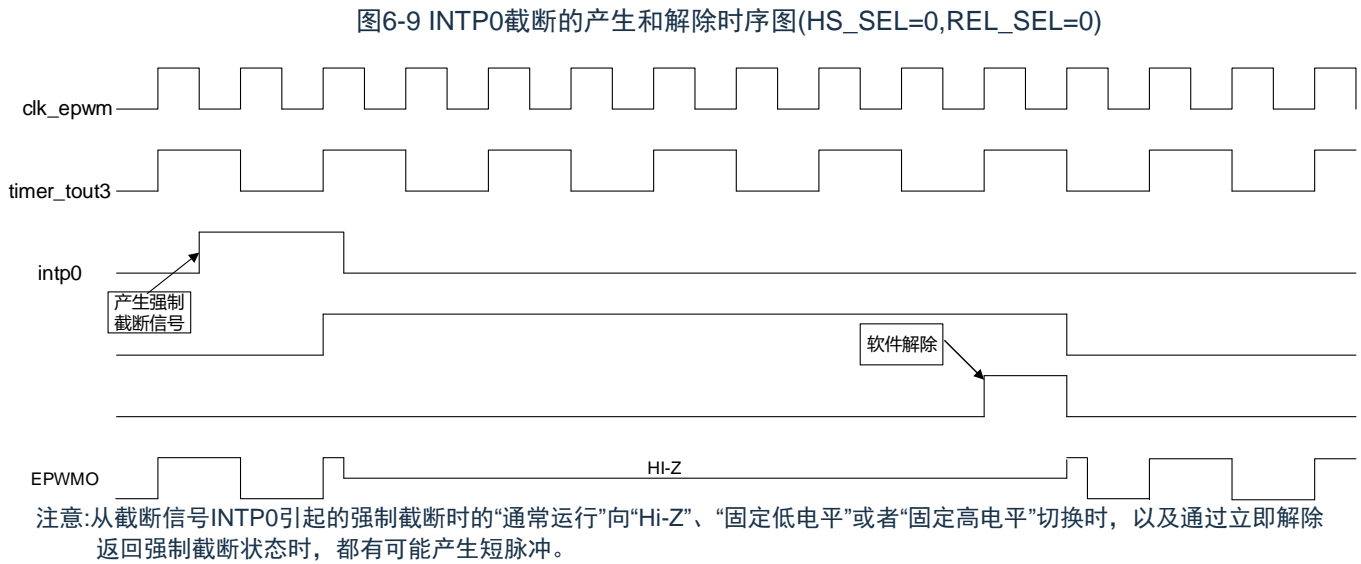

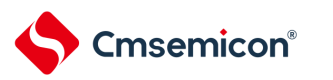

## 6.4 无刷直流电机的控制例子

以下对使用EPWM控制功能控制无刷直流电机(以下简称BLDC电机)的例子进行说明。

### 6.4.1 硬件连接例子

无刷直流电机的硬件连接例子如图6-10所示。在此例中,EPWMO00~EPWMO05(输出)用于BLDC 电机的输出控制,INTP1~INTP3(输入)用于霍尔传感器的输出信号,INTP0(输入)用于强制截断信号。

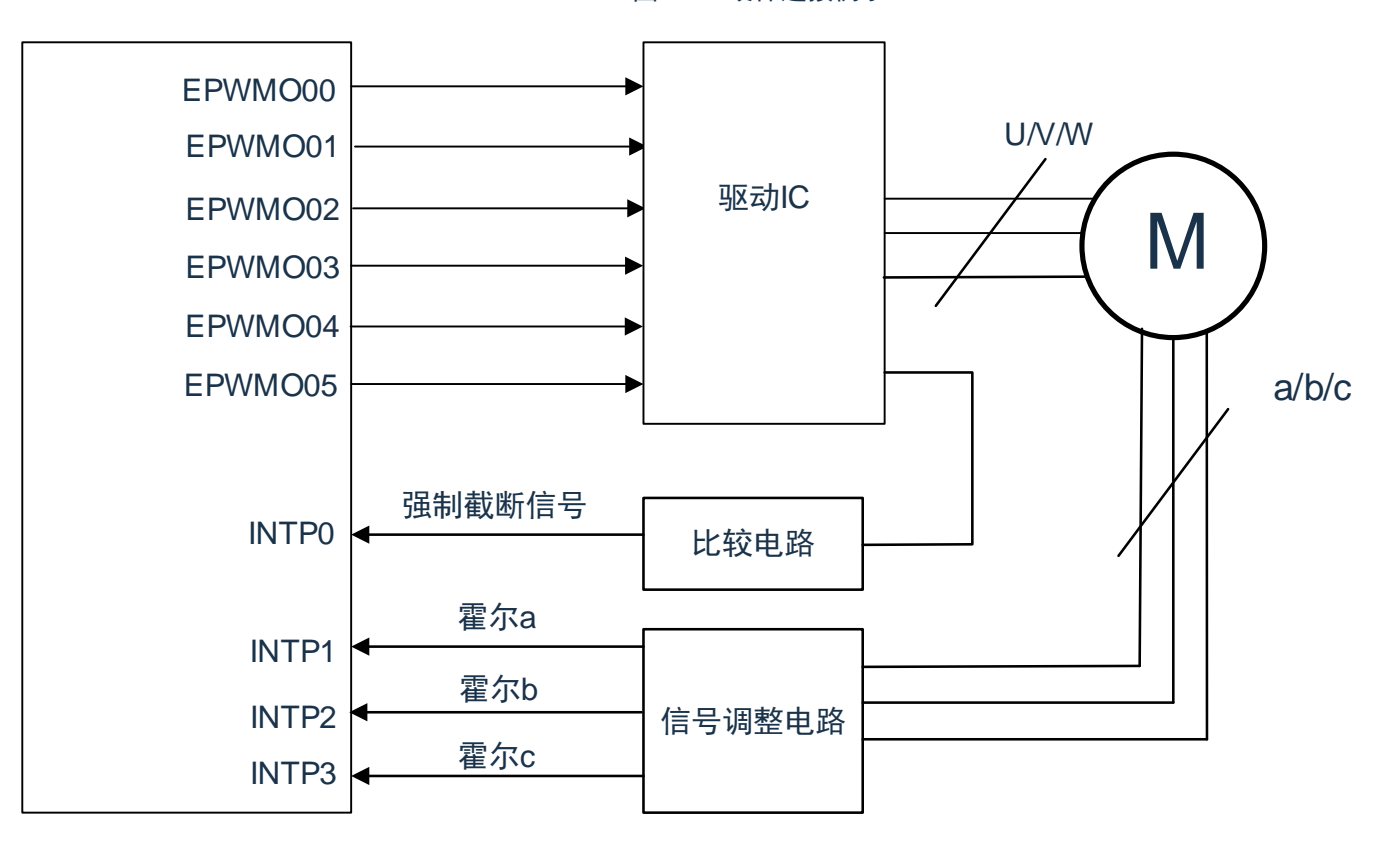

图 6-10 硬件连接例子

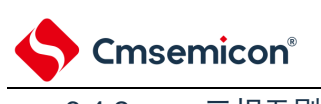

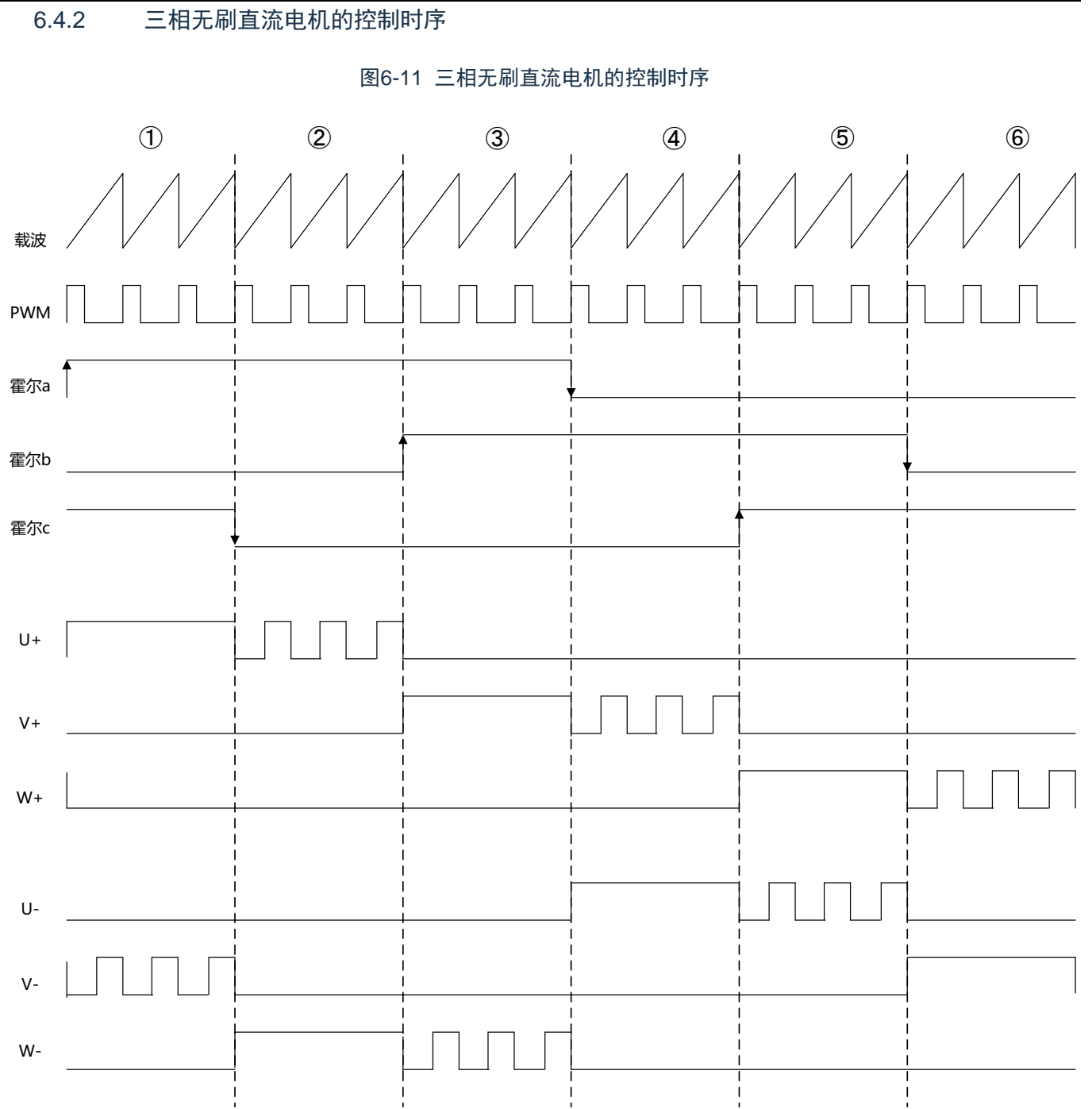

## 6.4.3 寄存器的设定例子

此例中,通过对EPWM源选择寄存器(EPWMSRC)、EPWM控制寄存器(EPWMCTL)进行初始化, 同时从EPWM00~EPWM05向BLDC电机输出正向旋转的波形。

- 1.将EPWMSRC寄存器的EPWMSRC5~EPWMSRC0位置"0"、将Timer的通道1设定为 EPWMO00~EPWMO05的输入源。
- 2.将EPWMCTL寄存器的EPWMOE3~EPWMOE0位置"1",允许EPWMO03~EPWM00输出。将 EPWMCTL寄存器的EPWMIE3~EPWMIE0位置"0",EPWMO00~EPWMO03正向输出。
- 3.将EPWMCTL寄存器的EPWMOE5~EPWMOE4位置"1",允许EPWMO05~EPWM04输出。将 EPWMCTL寄存器的EPWMIE5~EPWMIE4位置"1",EPWMO04~EPWMO05反向输出。

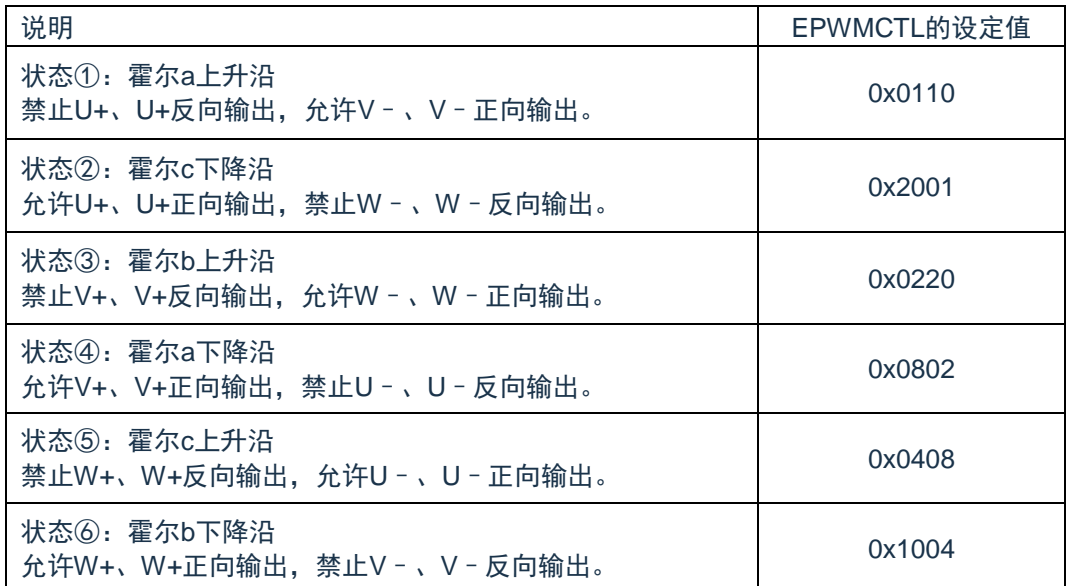

表6-4 EPWMCTL0寄存器的设定例子

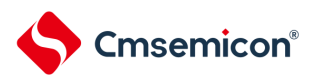

## 6.5 步进电机的控制例子

以下对使用8个实时输出控制2台2相步进电机的例子进行说明。

### 6.5.1 硬件连接例子

控制2台步进电机的硬件连接例子如图6-12所示。

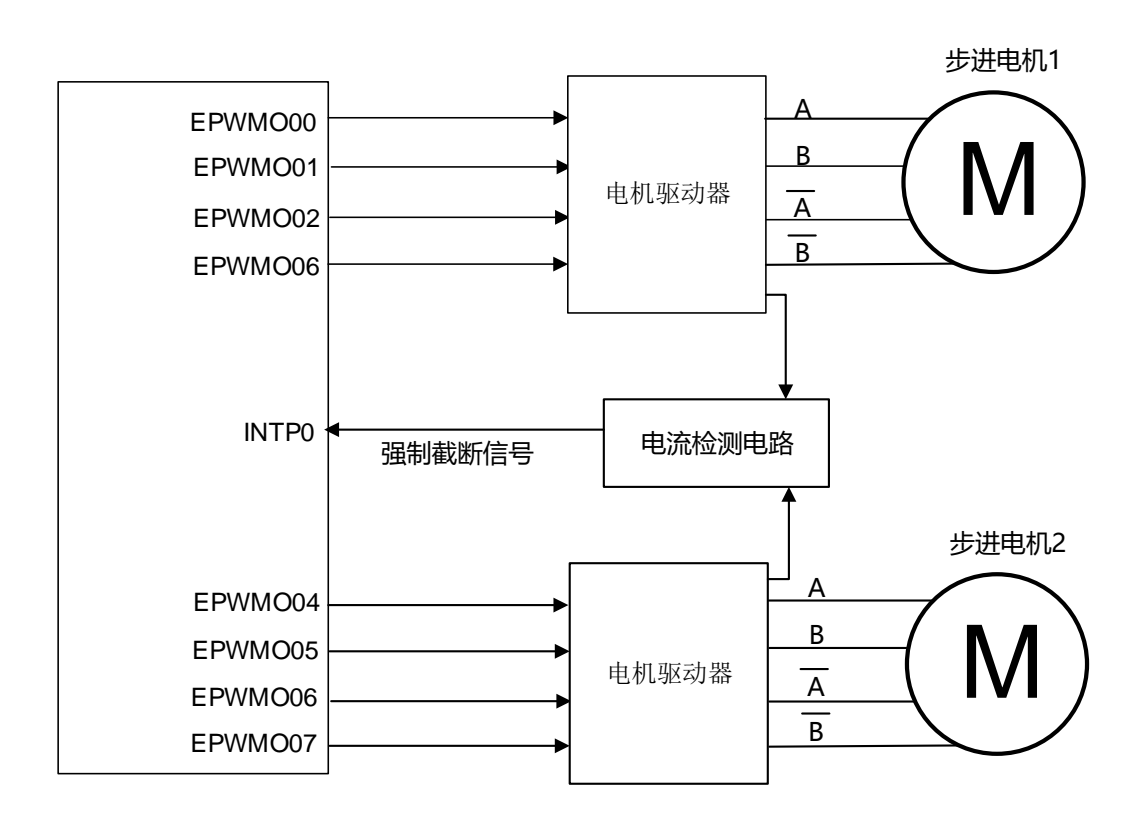

图6-12 硬件连接例子

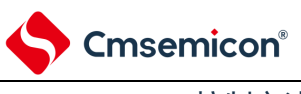

## 6.5.2 控制方法

通过8个EPWMO实现步进电机以二相激励方式正转、反转或者停止运行。通过Timer的PWM 模式控制旋 转速度。

此例中,Timer的CH0和CH1用于步进电机1的控制,CH2和CH3用于步进电机2的控制。如果组合2个 Timer的通道,就能生成任意周期和占空比的脉冲。CH0和CH2为主控通道,作为间隔定时器模式运行。CH1 和CH3为从属通道,作为单次计数模式运行。

另外,在进行输出类型的切换时插入穿越性电流防止时间(无重叠时间)。 步进电机控制的波形例子如图6-13所示。

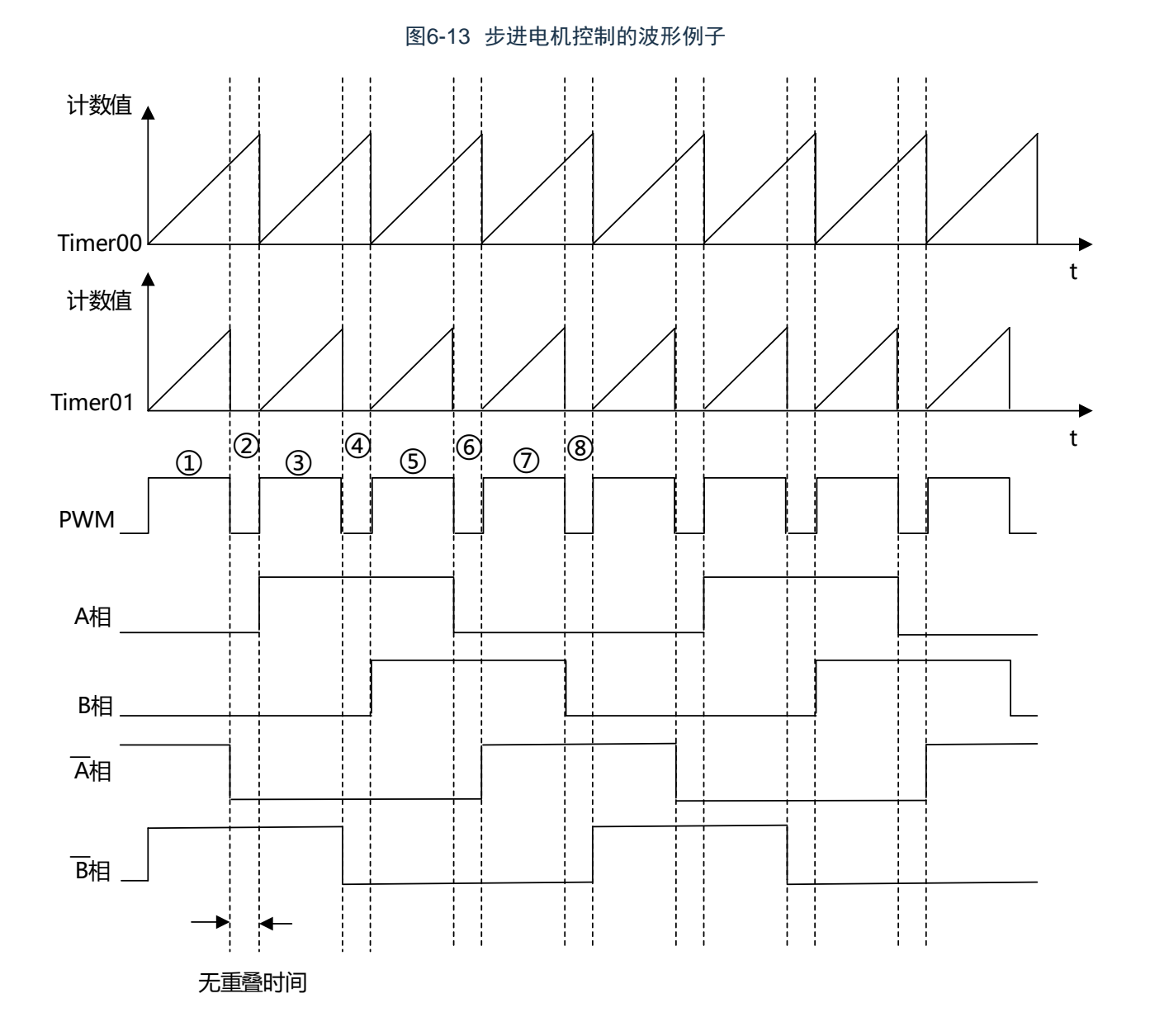

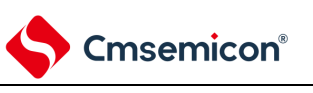

6.5.3 寄存器的设定例子

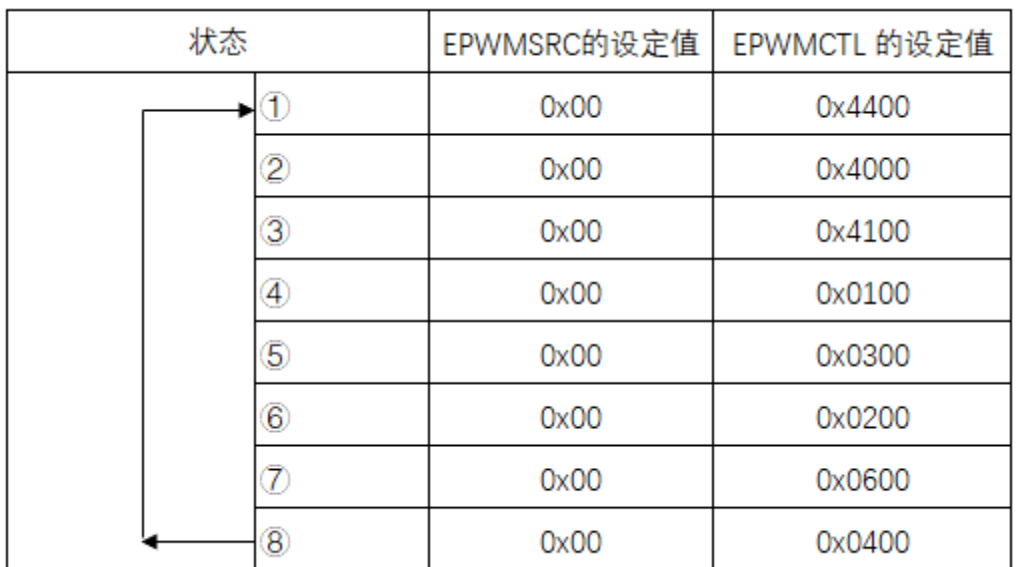

## 表6-5 控制步进电机的寄存器的设定例子

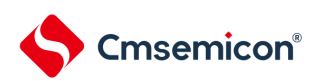

## 第7章 实时时钟

## 7.1 实时时钟的功能

实时时钟有以下功能。

- 持有年、月、星期、日、小时、分钟和秒的计数器,最长能计数到99年。
- 固定周期中断功能(周期:0.5秒、1秒、1分钟、1小时、1日、1个月)
- 闹钟中断功能(闹钟:星期、小时、分钟)
- 1Hz的引脚输出功能

## 7.2 实时时钟的结构

实时时钟由以下硬件构成。

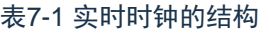

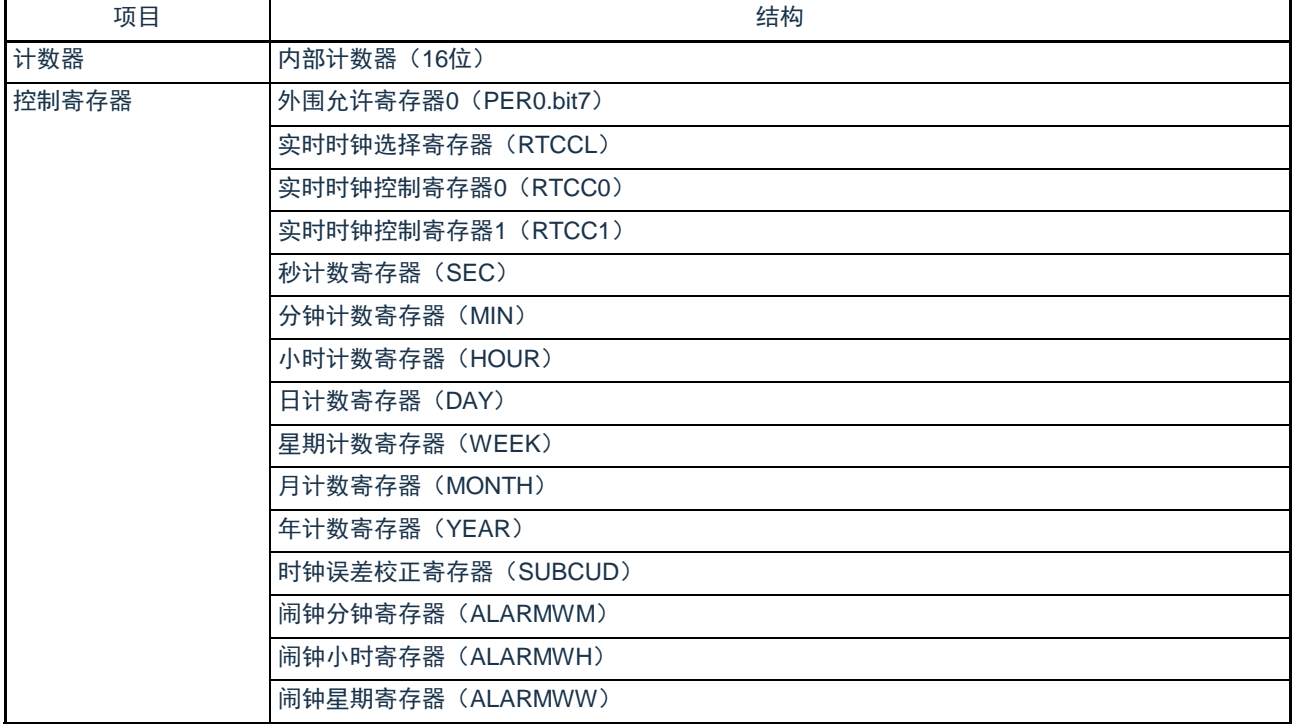

注:以上RTC控制寄存器的复位只受POR复位控制。

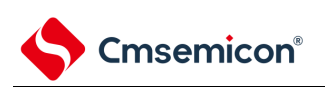

## 图7-1 实时时钟的框图

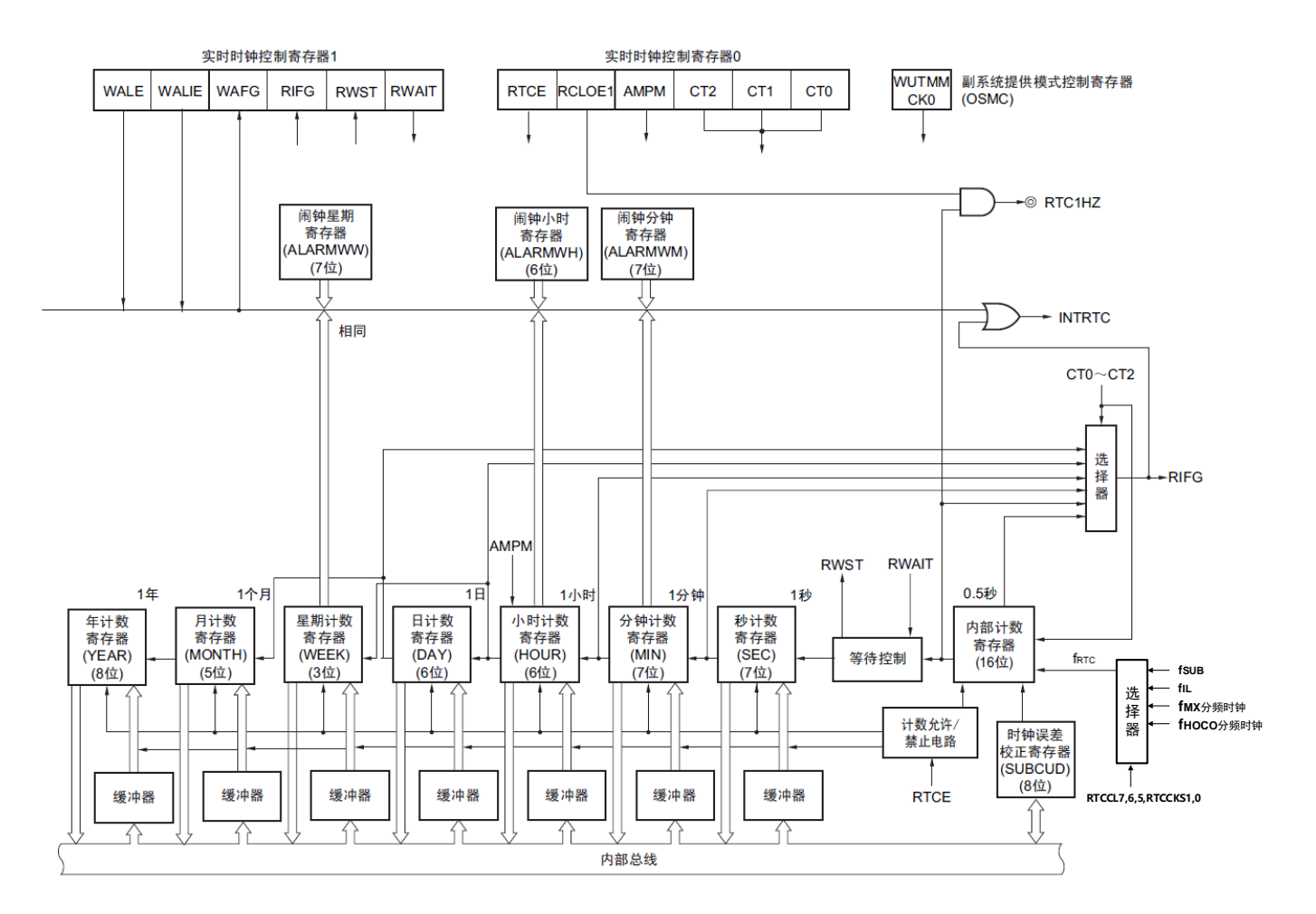

注意 只有在选择fmx/fhoco的分周时钟(分周后≈32,768KHZ)或者副系统时钟(f<sub>SUB</sub>=32.768kHz)作为实时时钟的 运行时钟的情况下,才能进行年、月、星期、日、小时、分钟和秒的计数。当选择低速内部振荡器时钟( f<sub>lL</sub>=15kHz)时,只能使用固定周期中断功能。 选择f<sub>lL</sub>时的固定周期中断间隔用以下计算式进行计算: 固定周期(RTCC0寄存器选择的值)×fsuB/fu

7.3 控制实时时钟的寄存器

通过以下寄存器控制实时时钟。

- 外围允许寄存器0(PER0)
- 实时时钟选择寄存器(RTCCL)
- 实时时钟控制寄存器0(RTCC0)
- 实时时钟控制寄存器1(RTCC1)
- 秒计数寄存器(SEC)
- 分钟计数寄存器(MIN)
- 小时计数寄存器(HOUR)
- 日计数寄存器(DAY)
- 星期计数寄存器(WEEK)
- 月计数寄存器(MONTH)
- 年计数寄存器(YEAR)
- 时钟误差校正寄存器(SUBCUD)
- 闹钟分钟寄存器(ALARMWM)
- 闹钟小时寄存器(ALARMWH)
- 闹钟星期寄存器(ALARMWW)
- 端口模式寄存器(PMxx)
- 端口模式控制寄存器(PMCxx)
- 端口复用功能配置寄存器(PxxCFG)

7.3.1 外围允许寄存器0(PER0)

PER0寄存器是设定允许或者禁止给各外围硬件提供时钟的寄存器。通过停止给不使用的硬件提供时钟,以 降低功耗和噪声。

要使用实时时钟时,必须将bit7(RTCEN)置"1"。通过8位存储器操作指令设定PER0寄存器。在产生复位 信号后,此寄存器的值变为"00H"。

### 图7-2外围允许寄存器0 (PER0) 的格式

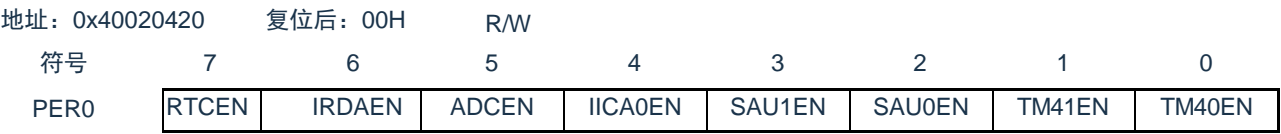

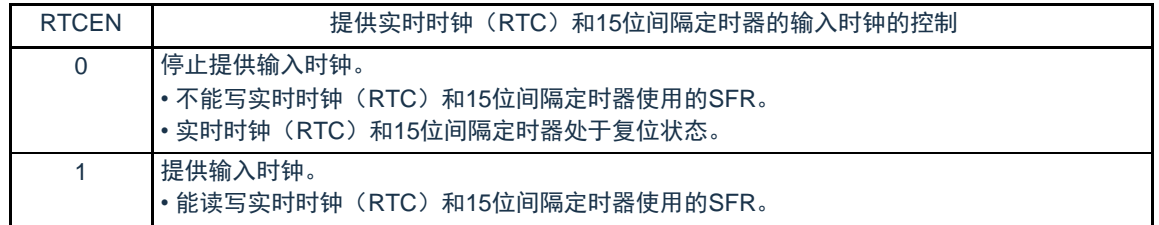

注意1.如果要使用实时时钟,必须先在计数时钟(f<sub>RTC</sub>)振荡稳定的状态下将RTCEN位置"1",然后设定以下的寄存器。当 RTCEN位为"0"时,忽视实时时钟控制寄存器的写操作,而且读取值为初始值(实时时钟选择寄存器(RTCCL)、 端口模式寄存器和端口寄存器除外)。

- •实时时钟控制寄存器0(RTCC0)
- •实时时钟控制寄存器1(RTCC1)
- •秒计数寄存器(SEC)
- •分钟计数寄存器(MIN)
- •小时计数寄存器(HOUR)
- •日计数寄存器(DAY)
- •星期计数寄存器(WEEK)
- •月计数寄存器(MONTH)
- •年计数寄存器(YEAR)
- •时钟误差校正寄存器(SUBCUD)
- •闹钟分钟寄存器(ALARMWM)
- •闹钟小时寄存器(ALARMWH)
- •闹钟星期寄存器(ALARMWW)
- 2.能通过将副系统时钟提供模式控制寄存器(OSMC)的RTCLPC位置"1",在深度睡眠模式或者以副系统时钟运行的 睡眠模式中停止给实时时钟和15位间隔定时器以外的外围功能提供副系统时钟。

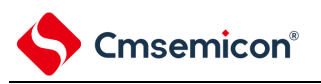

## 7.3.2 实时时钟选择寄存器(RTCCL) 能通过RTCCL选择实时时钟和15位间隔定时器的的计数时钟(fRTC)。

### 图7-3 实时时钟选择寄存器(RTCCL)的格式

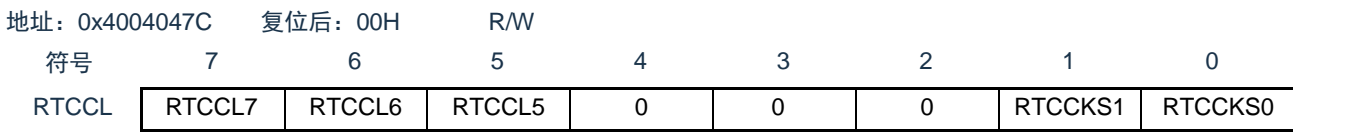

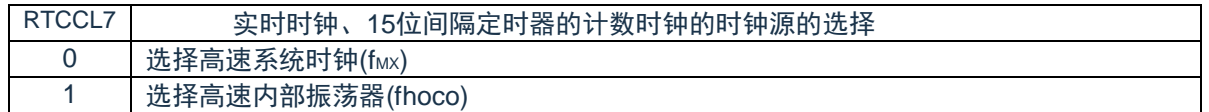

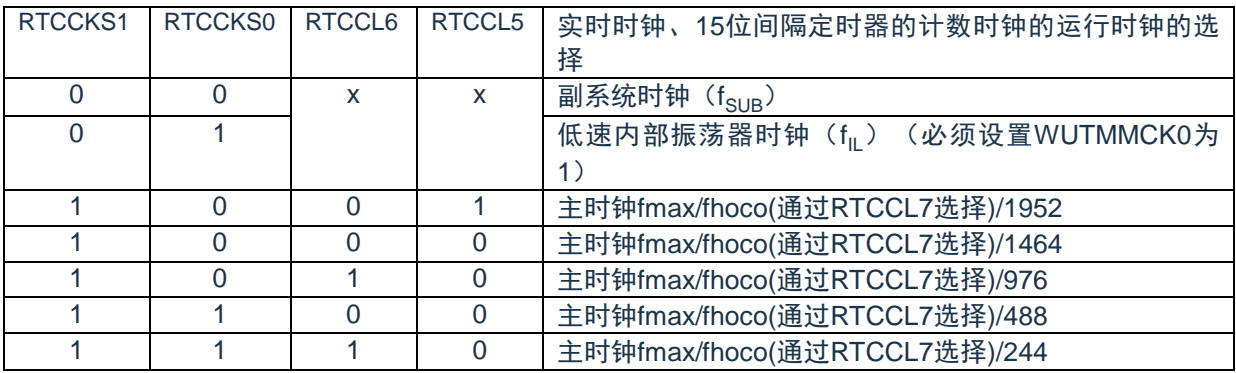

## 7.3.3 实时时钟控制寄存器0(RTCC0)

这是设定实时时钟的运行开始或者停止、RTC1HZ引脚的控制、12/24小时系统和固定周期中断功能的8位 寄存器。

通过8位存储器操作指令设定RTCC0寄存器。在产生复位信号后,此寄存器的值变为"00H"。

### 图7-4 实时时钟控制寄存器0(RTCC0)的格式

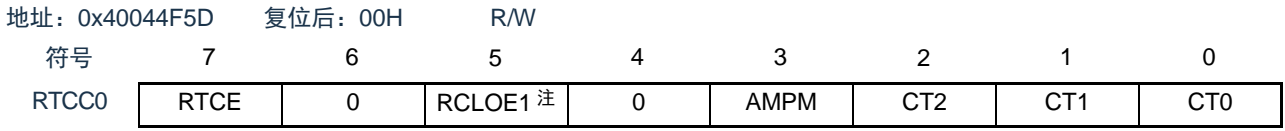

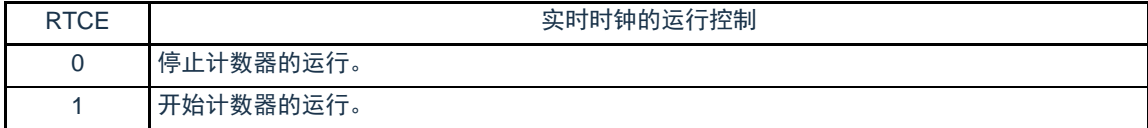

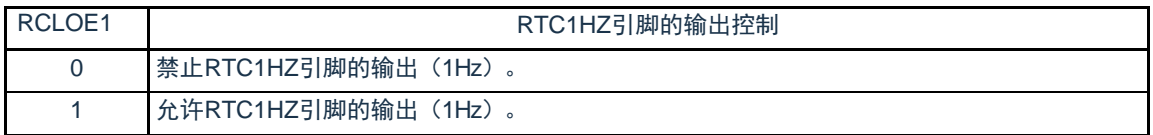

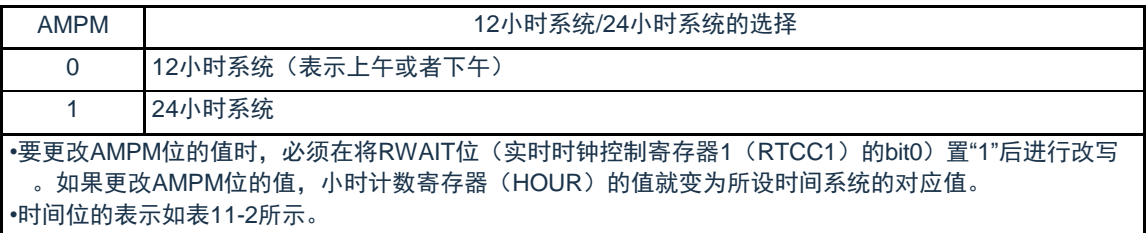

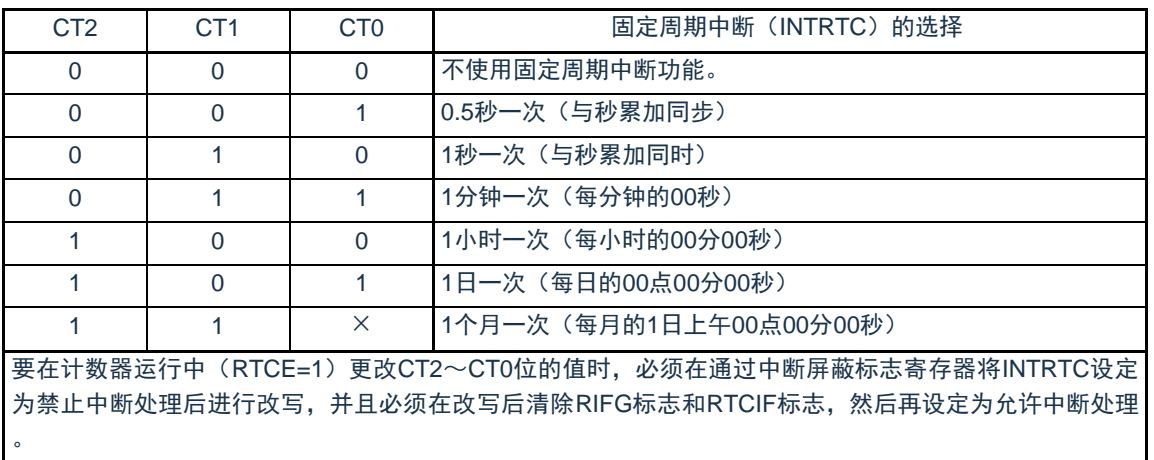

注意1.在RTCE位为"1"时,不能更改RCLOE1位。

2.在RTCE位为"0"时,即使将RCLOE1位置"1"也不输出1Hz。

备注 ×:忽略

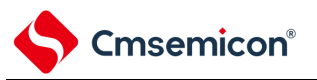

## 7.3.4 实时时钟控制寄存器1(RTCC1)

这是控制闹钟中断功能和计数器等待的8位寄存器。通过8位存储器操作指令设定RTCC1寄存器。在产生 复位信号后,此寄存器的值变为"00H"。

### 图7-5 实时时钟控制寄存器1(RTCC1)的格式(1/2)

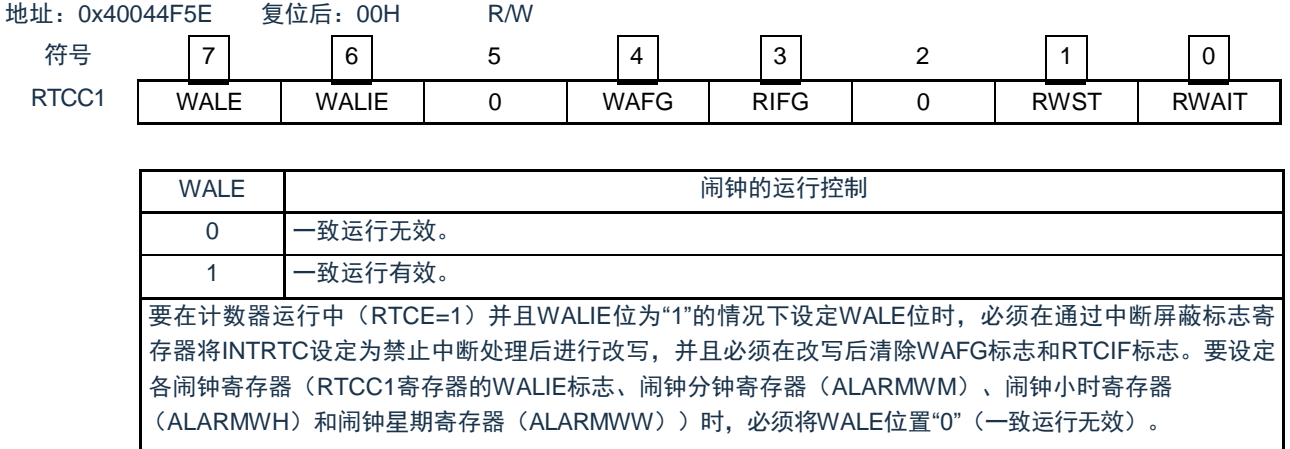

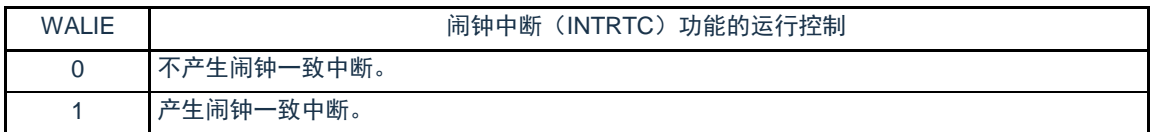

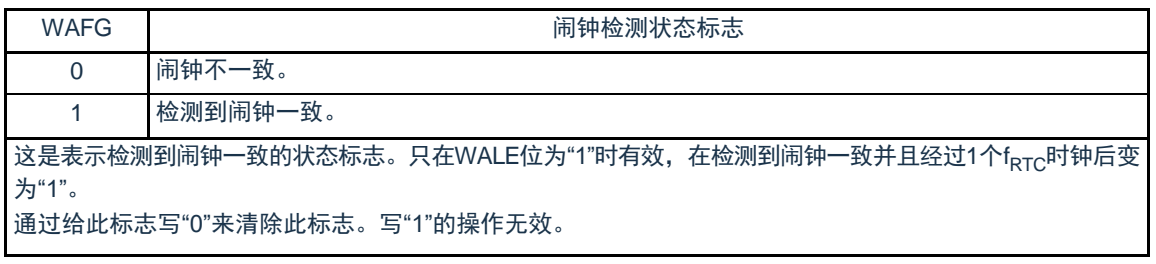

### 图7-5 实时时钟控制寄存器1(RTCC1)的格式(2/2)

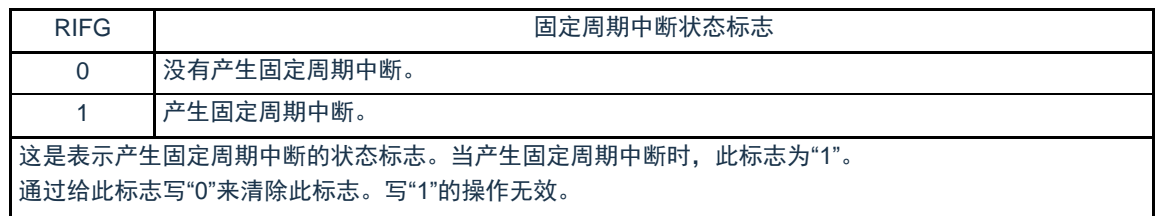

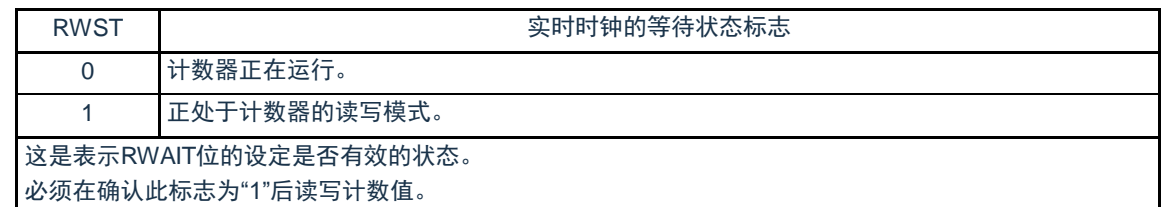

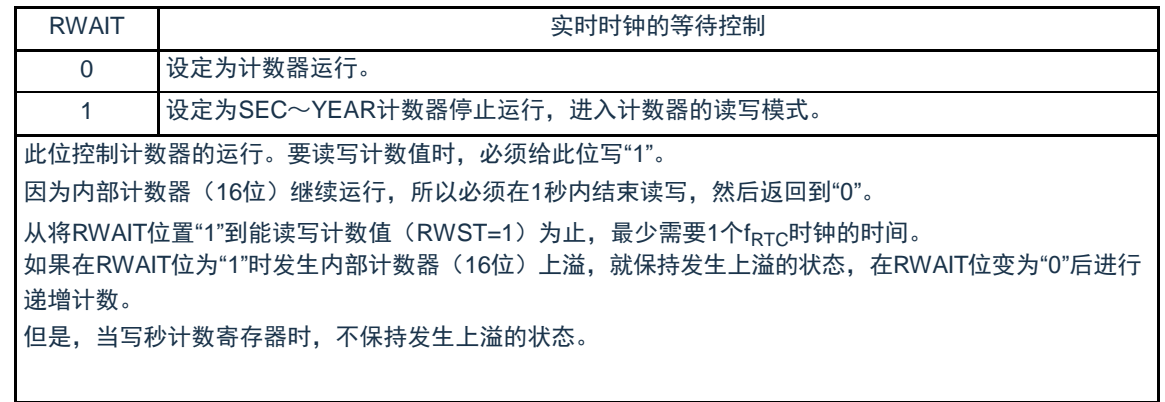

备注1.固定周期中断和闹钟一致中断使用相同中断源(INTRTC)。在同时使用这2个中断的情况下,能在发生INTRTC 时通过确认固定周期中断状态标志(RIFG)和闹钟检测状态标志(WAFG)来判断发生的是哪个中断。

2.如果写秒计数寄存器(SEC),就清除内部计数器(16位)。

## 7.3.5 时钟误差校正寄存器(SUBCUD)

这是能通过改变从内部计数器(16位)到秒计数寄存器(SEC)的上溢值(基准值:7FFFH)来高精度地 校正时钟快慢的寄存器。

通过16位存储器操作指令设定SUBCUD寄存器。在产生复位信号后,此寄存器的值变为"0000H"。

### 图7-6 时钟误差校正寄存器(SUBCUD)的格式

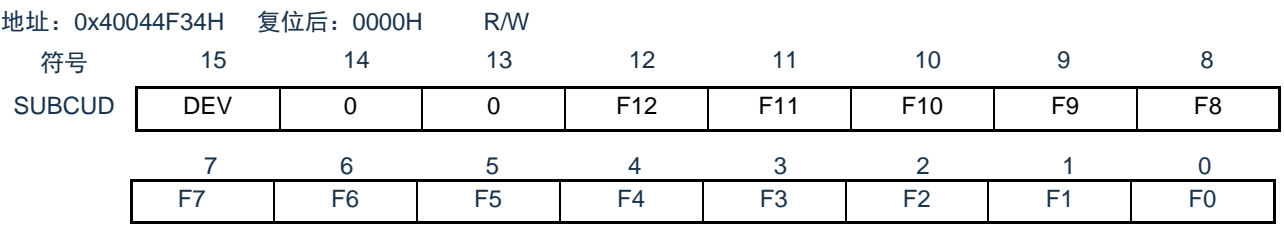

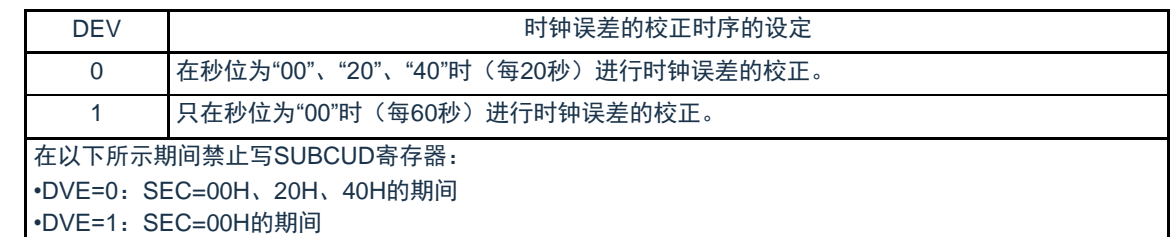

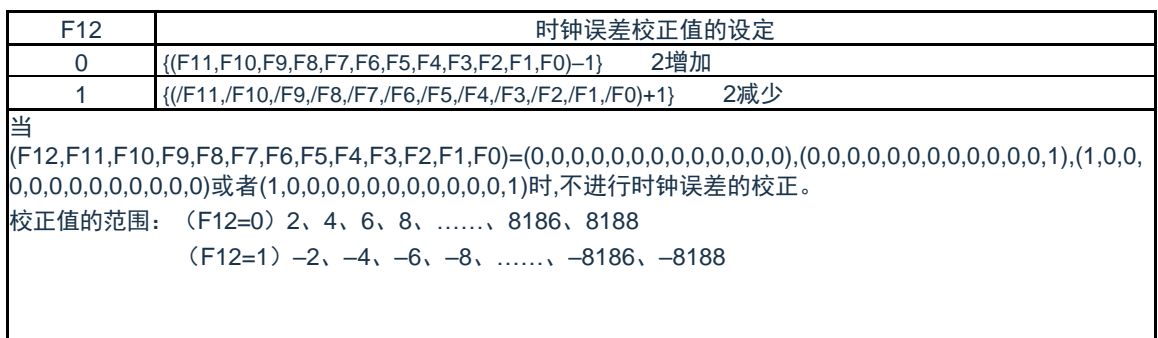

注意:"/"表示各位取反后的值。

能通过时钟误差校正寄存器(SUBCUD)进行校正的范围如下所示。

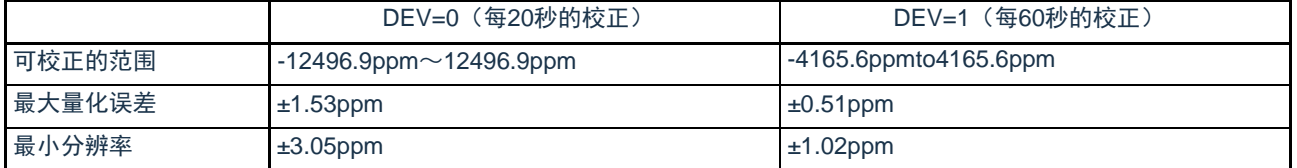

备注 当校正范围超出–4165.6ppm~4165.6ppm的范围时,必须将DEV位置"0"。

7.3.6 秒计数寄存器(SEC)

这是用0~59(十进制)表示秒计数值的8位寄存器。通过内部计数器(16位)的上溢进行递增计数。

在写时,数据先被写到缓冲器,在经过最多2个f<sub>RTC</sub>时钟后被写到计数器。必须以BCD码设定十进制的00~59。 通过8位存储器操作指令设定SEC寄存器。在产生复位信号后,此寄存器的值变为"00H"。

### 图7-7 秒计数寄存器 (SEC) 的格式

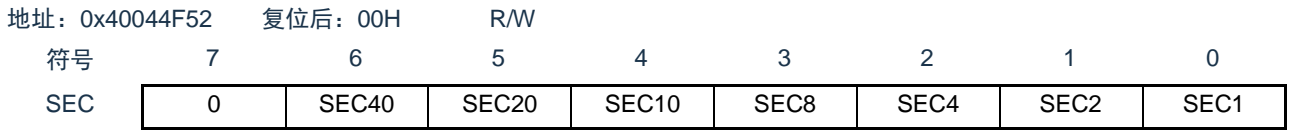

注意 要在计数器运行中(RTCE=1)读写此寄存器时,必须按照["7.4.3](#page-245-0) [实时时钟计数器的读写](#page-245-0)"记载的步骤进行。备

注 如果写秒计数寄存器(SEC),就清除内部计数器(16位)。

### 7.3.7 分钟计数寄存器(MIN)

这是用0~59(十进制)表示分钟计数值的8位寄存器。通过秒计数器的上溢进行递增计数。

在写时,数据先被写到缓冲器,在经过最多2个f<sub>RTC</sub>时钟后被写到计数器。在写操作过程中忽视秒计数寄存 器的上溢并且设定为写入值。必须以BCD码设定十进制的00~59。

通过8位存储器操作指令设定MIN寄存器。在产生复位信号后,此寄存器的值变为"00H"。

#### 图7-8 分钟计数寄存器 (MIN) 的格式

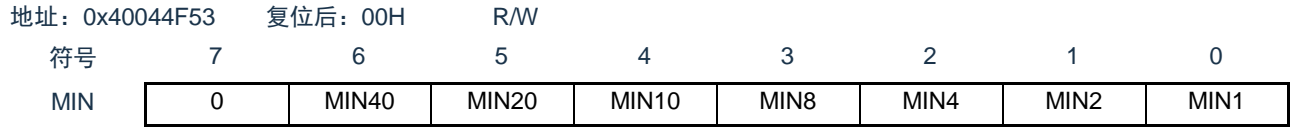

7.3.8 小时计数寄存器(HOUR)

这是用00~23或者01~12、21~32(十进制)表示小时计数值的8位寄存器。通过分钟计数器的上溢进行 递增计数。

在写时,数据先被写到缓冲器,在经过最多2个f<sub>RTC</sub>时钟后被写到计数器。在写操作过程中忽视分钟计数寄 存器的上溢并且设定为写入值。

必须根据实时时钟控制寄存器0 (RTCC0) 的bit3 (AMPM) 设定的时间系统, 以BCD码设定十进制的00  $\sim$ 23或者01 $\sim$ 12、21 $\sim$ 32。

如果更改AMPM位的值,HOUR寄存器的值就变为所设时间系统的对应值。通过8位存储器操作指令设定 HOUR寄存器。在产生复位信号后,此寄存器的值变为"12H"。

但是,如果在复位后将AMPM位置"1",此寄存器的值就变为"00H"。

图7-9 小时计数寄存器 (HOUR) 的格式

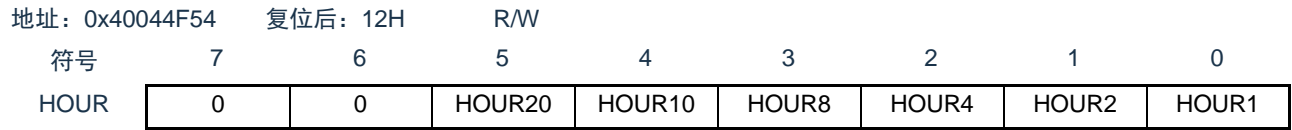

注意1.当选择AMPM位为"0"(12小时系统)时,HOUR寄存器的bit5(HOUR20)表示AM(0)/PM(1)。

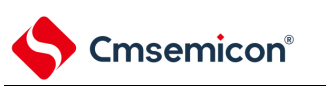

AMPM 位的设定值、小时计数寄存器(HOUR)的值和时间的关系如表[7-2](#page-236-0)所示。

<span id="page-236-0"></span>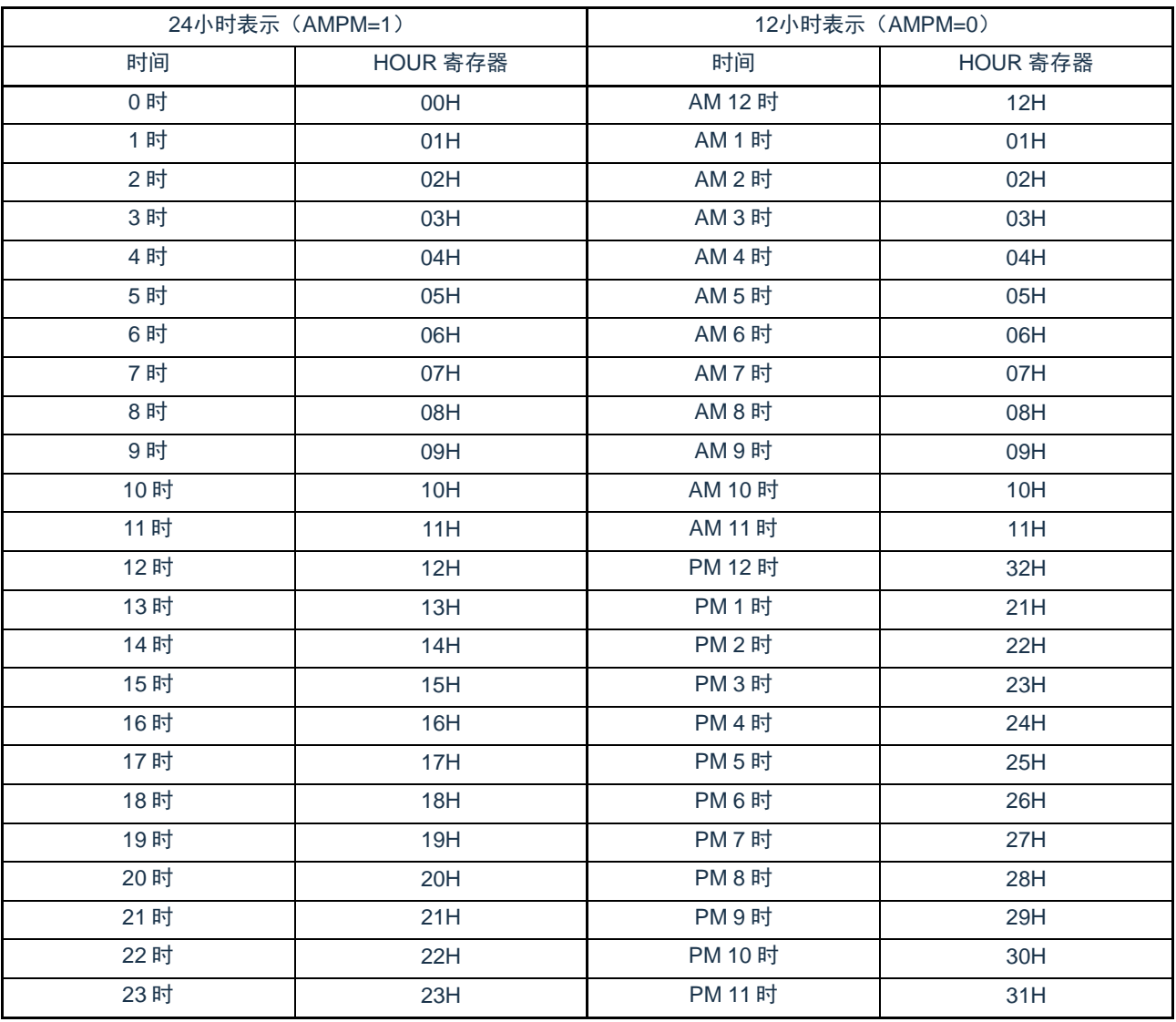

#### 表7-2 时间位的表示

当AMPM位为"0"时,HOUR寄存器的值为12小时表示;当AMPM位为"1"时,HOUR寄存器的值为24小时表 示。

在12小时表示时, HOUR寄存器的bit5表示上午/下午。上午(AM)为"0", 下午(PM)为"1"。

7.3.9 日计数寄存器(DAY)

这是用1~31(十进制)表示日计数值的8位寄存器。通过小时计数器的上溢进行递增计数。计数器进行以 下的计数。

- $01~31$  (1、3、5、7、8、10、12月)
- $01~30$  (4, 6, 9, 11月)
- 01~29(2月闰年)
- 01~28(2月平常年)

在写时,数据先被写到缓冲器,在经过最多2个f<sub>RTC</sub>时钟后被写到计数器。在写操作过程中忽视小时计数寄 存器的上溢并且设定为写入值。必须以BCD码设定十进制的01~31。 通过8位存储器操作指令设定DAY寄存器。在产生复位信号后,此寄存器的值变为"01H"。

### 图7-10 日计数寄存器 (DAY) 的格式

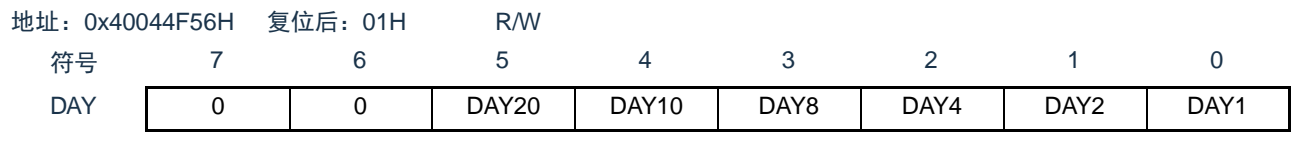

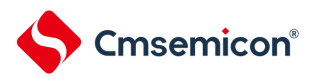

7.3.10 星期计数寄存器(WEEK)

这是用0~6(十进制)表示星期计数值的8位寄存器。与日计数器同步进行递增计数。

在写时,数据先被写到缓冲器,在经过最多2个f<sub>RTC</sub>时钟后被写到计数器。必须以BCD码设定十进制的00~06。 通过8位存储器操作指令设定WEEK寄存器。在产生复位信号后,此寄存器的值变为"00H"。

#### 图7-11 星期计数寄存器 (WEEK) 的格式

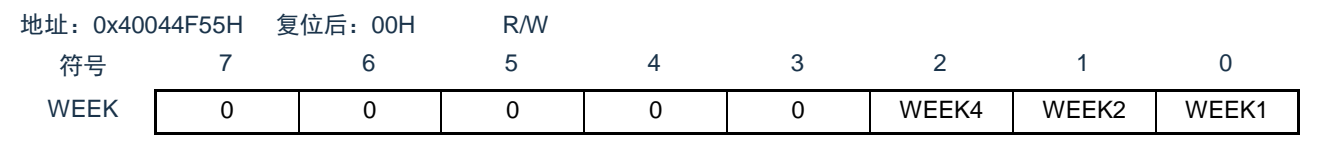

注意1.月计数寄存器(MONTH)和日计数寄存器(DAY)的对应值不自动保存到星期寄存器(WEEK)。必须在解除复位 后进行以下的设定:

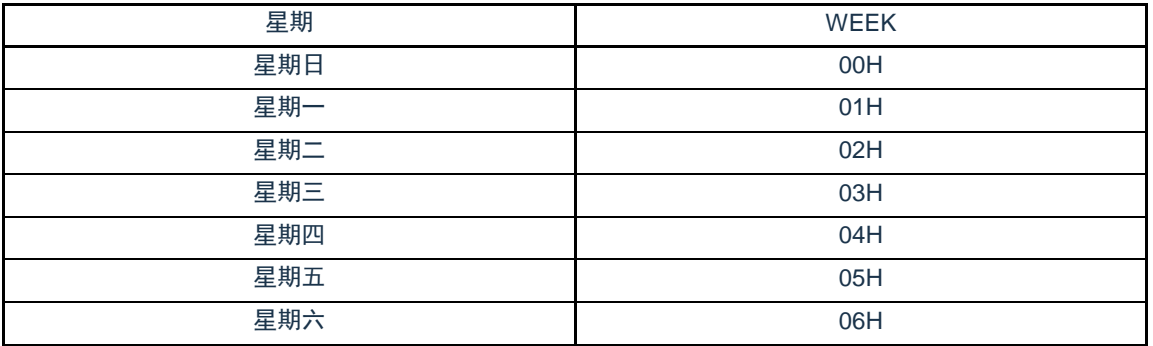

7.3.11 月计数寄存器(MONTH)

Cmsemicon®

这是用1~12(十进制)表示月计数值的8位寄存器。通过日计数器的上溢进行递增计数。

在写时,数据先被写到缓冲器,在经过最多2个f<sub>RTC</sub>时钟后被写到计数器。在写操作过程中忽视日计数寄存 器的上溢并且设定为写入值。必须以BCD码设定十进制的01~12。

通过8位存储器操作指令设定MONTH寄存器。在产生复位信号后,此寄存器的值变为"01H"。

#### 图7-12 月计数寄存器 (MONTH) 的格式

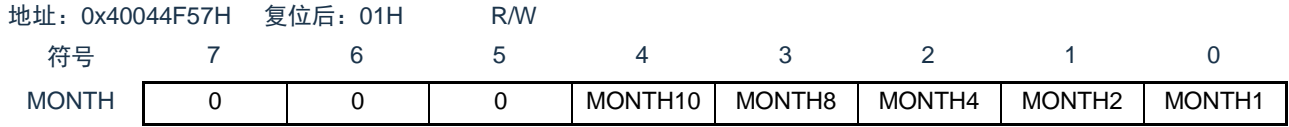

注意 要在计数器运行中(RTCE=1)读写此寄存器时, 必须按照["7.4.3](#page-245-0) [实时时钟计数器的读写](#page-245-0)"记载的步骤进行。

### 7.3.12 年计数寄存器(YEAR)

这是用0~99(十进制)表示年计数值的8位寄存器。通过月计数器(MONTH)的上溢进行递增计数。 00、04、08、……、92、96是闰年。

在写时,数据先被写到缓冲器,在经过最多2个f<sub>RTC</sub>时钟后被写到计数器。在写操作过程中忽视MONTH寄 存器的上溢并且设定为写入值。必须以BCD码设定十进制的00~99。通过8位存储器操作指令设定YEAR寄存 器。在产生复位信号后,此寄存器的值变为"00H"。

### 图7-13 年计数寄存器 (YEAR) 的格式

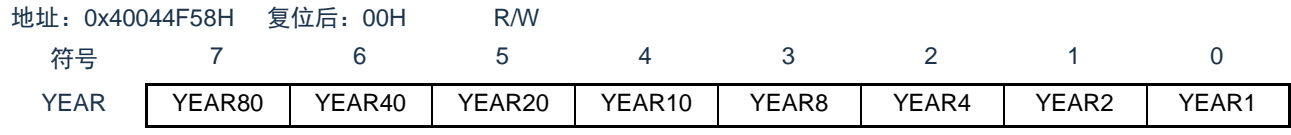

7.3.13 闹钟分钟寄存器(ALARMWM)

这是设定闹钟分钟的寄存器。

通过8位存储器操作指令设定ALARMWM寄存器。在产生复位信号后,此寄存器的值变为"00H"。

注意 必须以BCD码设定十进制的00~59。如果设定范围以外的值,就不检测闹钟。

图7-14 闹钟分钟寄存器 (ALARMWM) 的格式

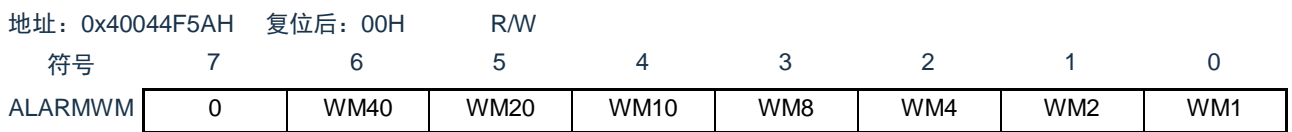

### 7.3.14 闹钟小时寄存器(ALARMWH)

这是设定闹钟小时的寄存器。

通过8位存储器操作指令设定ALARMWH寄存器。在产生复位信号后,此寄存器的值变为"12H"。 但是,如果在复位后将AMPM位置"1",此寄存器的值就变为"00H"。

注意 必须以BCD码设定十进制的00~23或者01~12、21~32。如果设定范围以外的值,就不检测闹钟。

图7-15 闹钟小时寄存器 (ALARMWH) 的格式

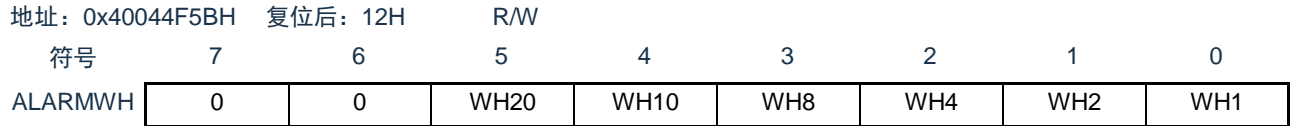

注意 当选择AMPM位为"0"(12小时系统)时,ALARMWH寄存器的bit5(WH20)表示AM(0)/PM(1)。

7.3.15 闹钟星期寄存器(ALARMWW)

这是设定闹钟星期的寄存器。

通过8位存储器操作指令设定ALARMWW寄存器。在产生复位信号后,此寄存器的值变为"00H"。

图7-16 闹钟星期寄存器(ALARMWW)的格式

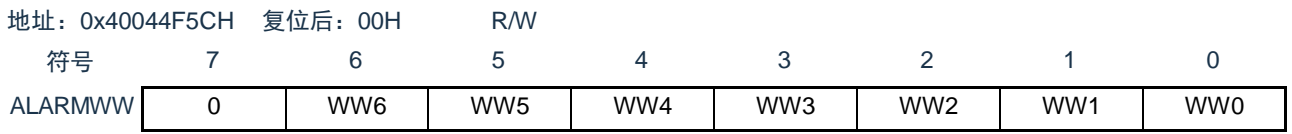

## 闹钟时间的设定例子如下所示。

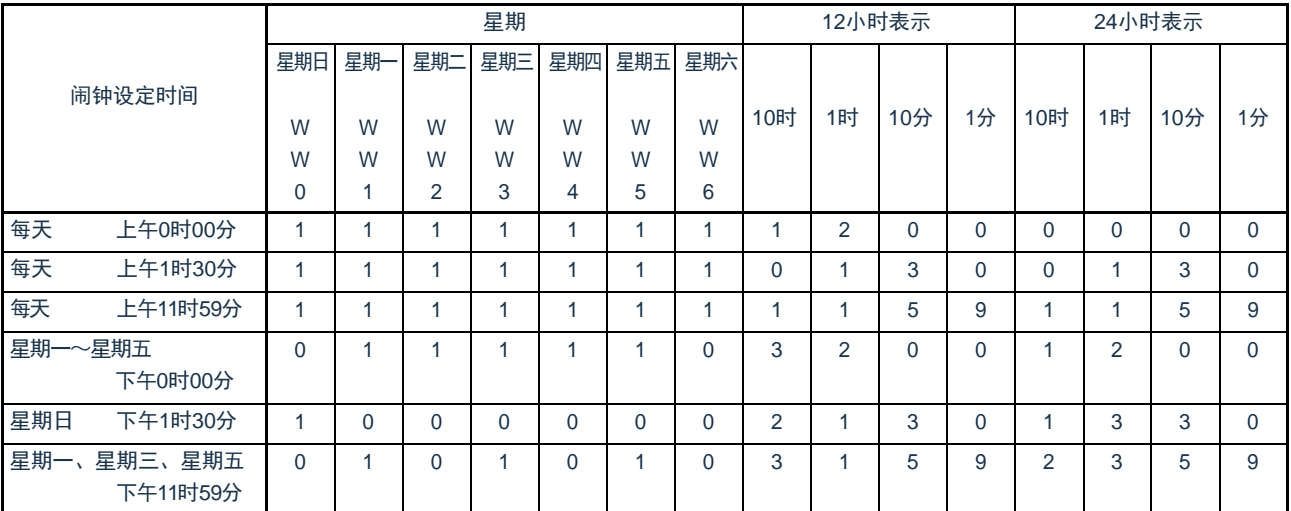

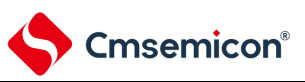

7.3.16 端口模式寄存器和端口寄存器

在将RTC1HZ输出引脚的复用端口用1Hz输出时, 必须将各端口对应的端口模式控制寄存器(PMCxx)的 位、端口模式寄存器(PMxx)的位和端口寄存器(Pxx)的位置"0"。

设置的端口模式寄存器(PMxx)、端口寄存器(Pxx)和端口模式控制寄存器(PMCxx)因产品而不同。 详细内容请参照"2.5 使用复用功能时的寄存器设置"。

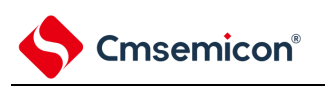

- 7.4 实时时钟的运行
- 7.4.1 实时时钟的运行开始

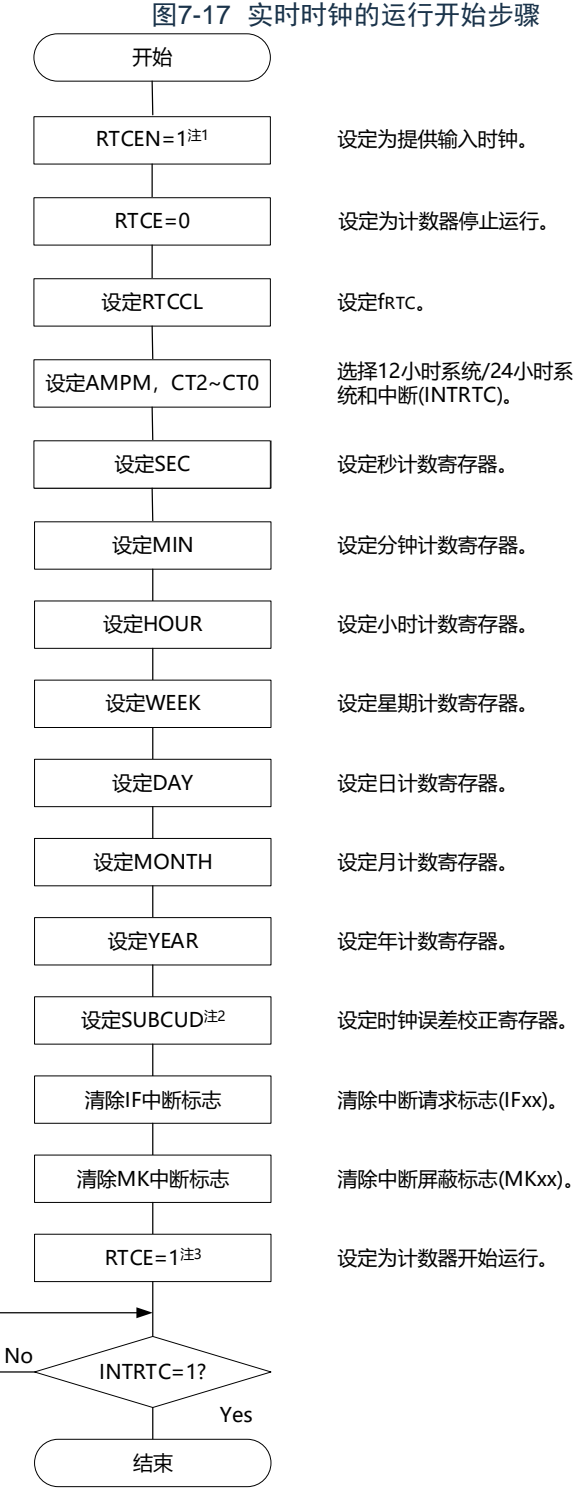

注 1.必须先在计数时钟 (f<sub>RTC</sub>) 振荡稳定的状态下将RTCEN位置"1"。 2.这只是需要校正时钟误差的情况。有关校正值的计算方法,请参照["7.4.6](#page-249-0)[实时时钟的时钟误差校正例子](#page-249-0)"。 3.在RTCE位为"1"后不等待INTRTC位变为"1"而转移到睡眠模式的情况下,请确认["7.4.2](#page-244-0)[开始运行后睡眠模式的转移](#page-244-0)"的 步骤。

设定为计数器开始运行。

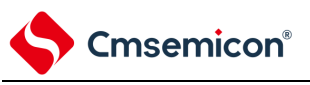

 $\bullet$ 

## <span id="page-244-0"></span>7.4.2 开始运行后睡眠模式的转移

要在将RTCE位置"1"后立即转移到睡眠(包括深度睡眠)模式时,必须进行以下某种处理。 但是,在将RTCE位置"1"后,如果要在发生INTRTC中断后转移到睡眠模式,就不需要这些处理。

- 在将RTCE位置"1"后至少经过2个计数时钟(f<sub>RTC</sub>)的时间之后转移到睡眠模式(参照图[7-18](#page-244-1)的例1)
- 在将RTCE位置"1"后将RWAIT位置"1",通过轮询确认RWST位变为"1"。然后,将RWAIT位置"0"并且 再次通过轮询确认RWST位变为"0",然后转移到睡眠模式(参照图[7-18](#page-244-1)的例2)。

图7-18 将RTCE位置"1"后的睡眠/深度睡眠模式的转移步骤

<span id="page-244-1"></span>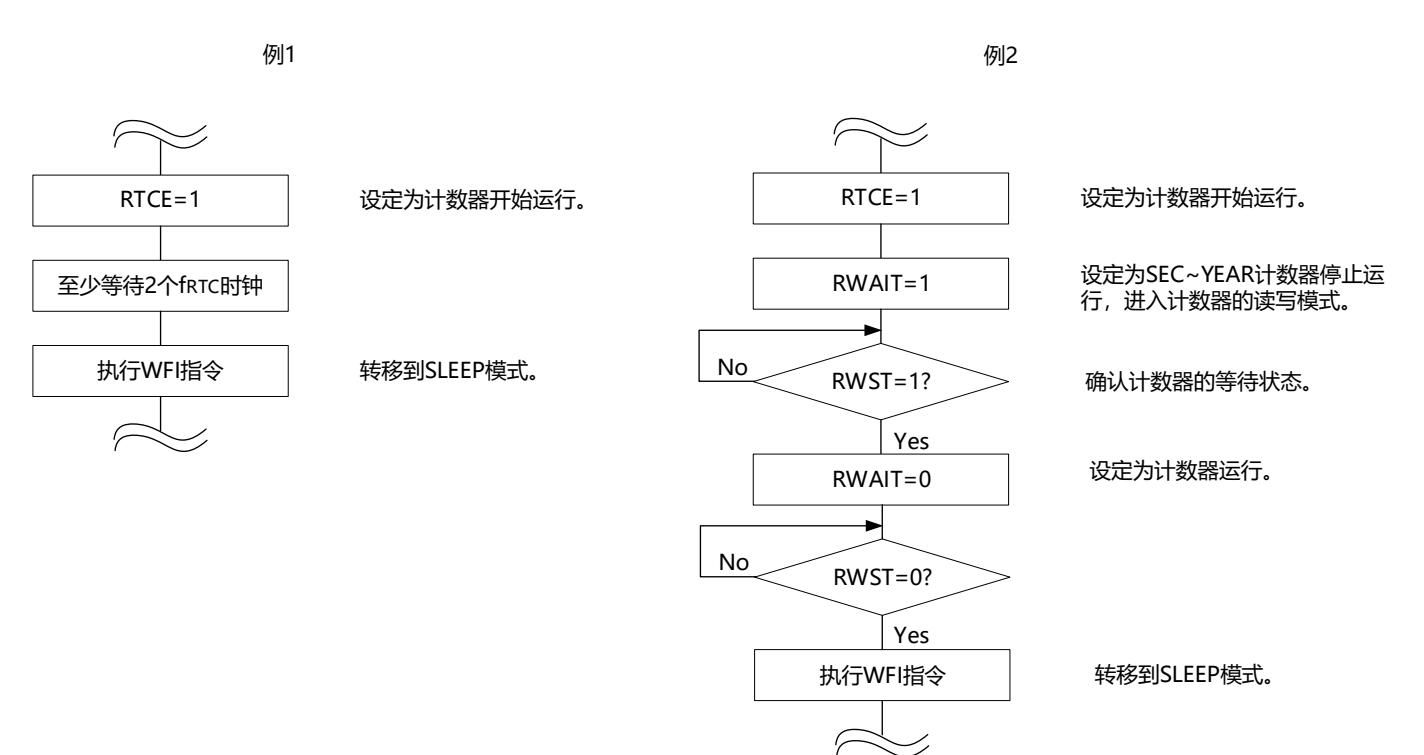

<span id="page-245-0"></span>7.4.3 实时时钟计数器的读写

Cmsemicon®

必须先将RWAIT位置"1",然后读写计数器。必须在读写计数器后将RWAIT位置"0"。

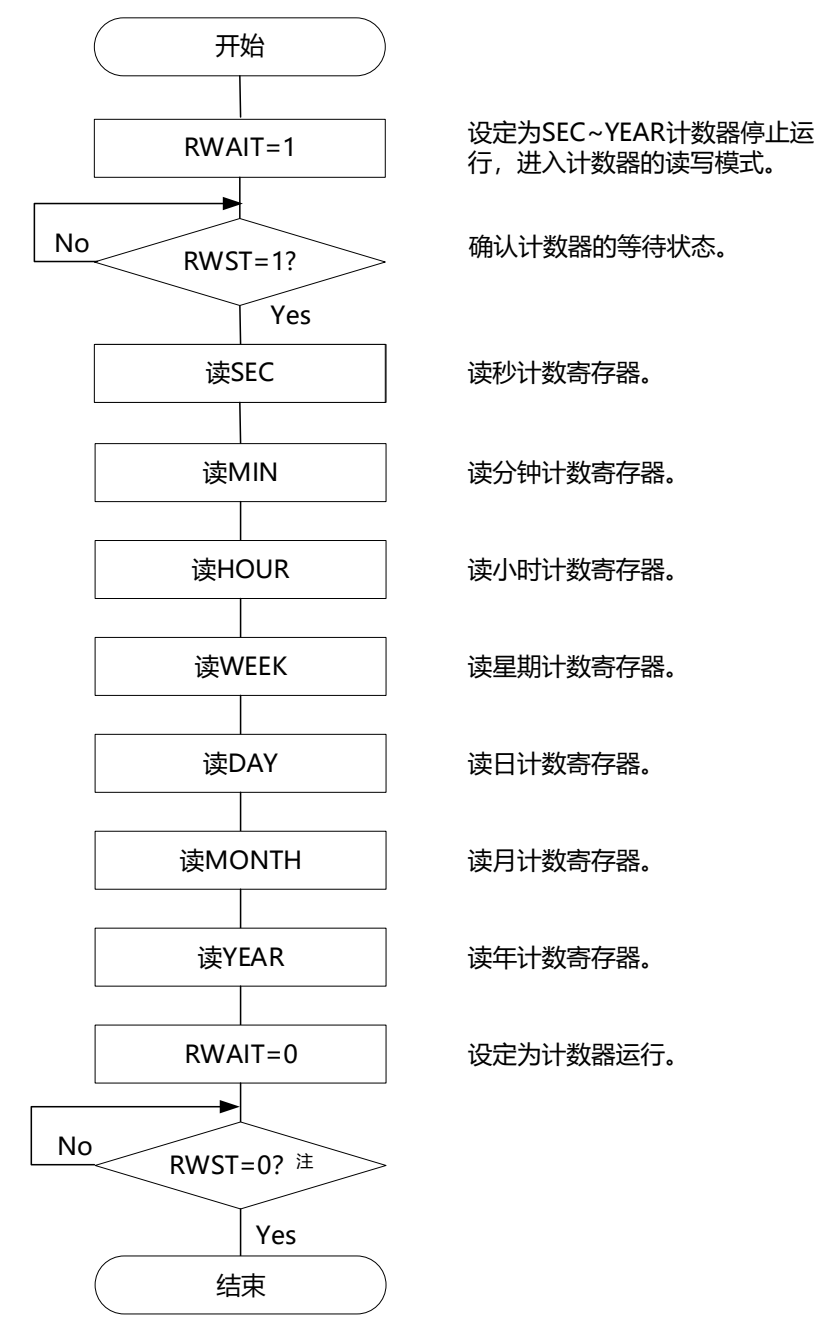

图7-19 实时时钟计数器的读操作步骤

注 必须在转移到睡眠模式前,确认RWST位为"0"。

注意 必须在1秒内进行将RWAIT位置"1"到RWAIT位置"0"的处理。

备注 不限制秒/分钟/小时/星期/日/月/和年计数寄存器/的读操作顺序。可以不读全部寄存器而只读部分寄存器。

## 开始 设定为SEC~YEAR计数器停止运 RWAIT=1 行,进入计数器的读写模式。 à  $N_o$  RWST=1? 确认计数器的等待状态。 Yes 设定写 SEC 写秒计数寄存器。 写MIN 写分钟计数寄存器。 **写HOUR** 写小时计数寄存器。 写WEEK 写星期计数寄存器。 写DAY 写日计数寄存器。 写MONTH 写月计数寄存器。 写YEAR 写年计数寄存器。 RWAIT=0 设定为计数器运行。 ь No RWST=0?注 Yes 结束

图7-20 实时时钟计数器的读操作步骤

注 必须在转移到SLEEP模式前,确认RWST位为"0"。

注意1.必须在1秒内进行将RWAIT位置"1"到RWAIT位置"0"的处理。

- 2.要在计数器运行中(RTCE=1)改写SEC、MIN、HOUR、WEEK、DAY、MONTH、YEAR寄存器时,必须在通过 中断屏蔽标志寄存器将INTRTC设定为禁止中断处理后进行改写,并且必须在改写后清除WAFG标志、RIFG标志和 RTCIF标志。
- 备注 不限制秒/分钟/小时/星期/日/月/和年计数寄存器/的读操作顺序。可以不读全部寄存器而只读部分寄存器。

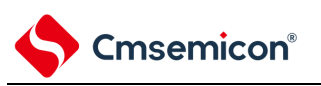

7.4.4 实时时钟的闹钟设定

必须先将WALE位置"0"(闹钟运行无效),然后设定闹钟时间。

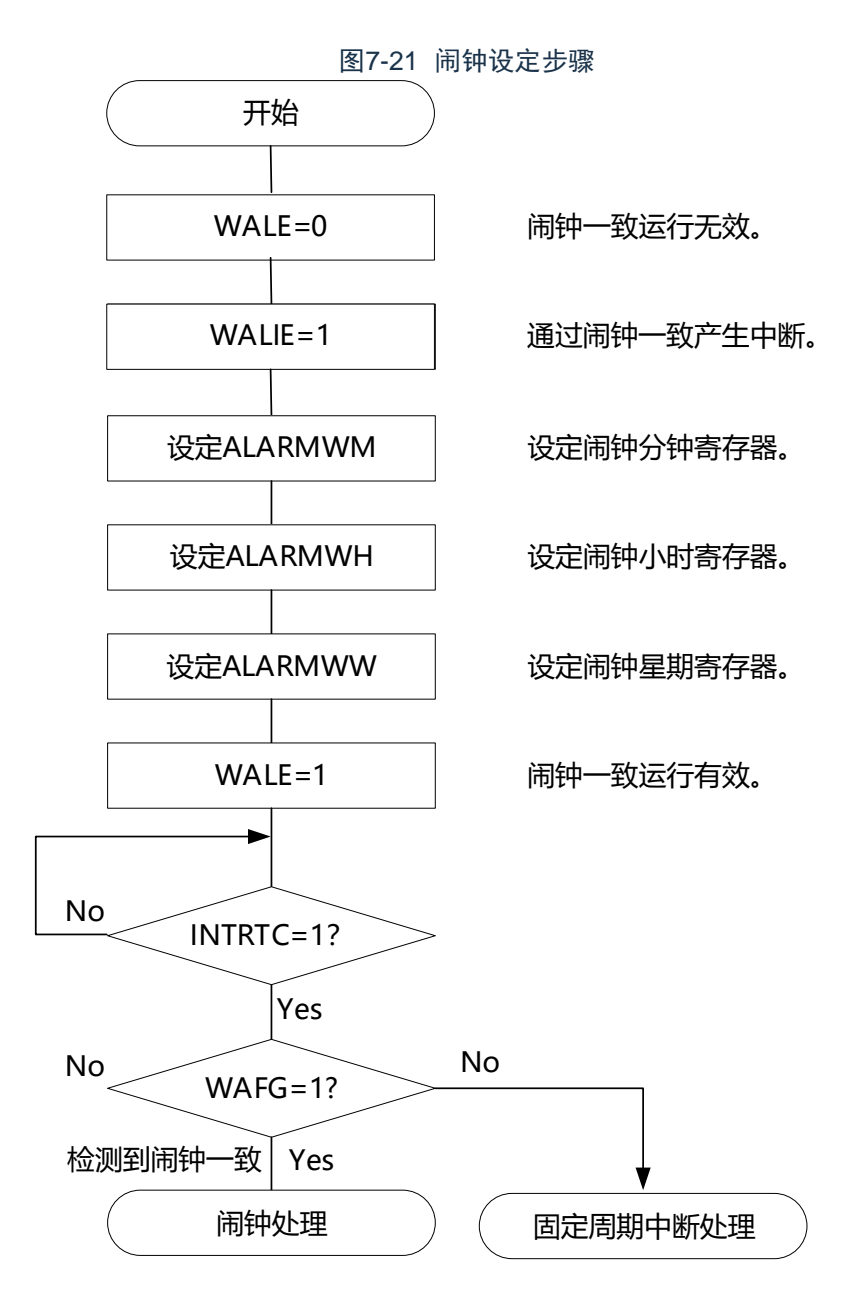

- 备注1.不限制闹钟分钟寄存器(ALARMWM)、闹钟小时寄存器(ALARMWH)和闹钟星期寄存器(ALARMWW)的写操 作顺序。
	- 2.固定周期中断和闹钟一致中断使用相同中断源(INTRTC)。在同时使用这2个中断的情况下,能在发生INTRTC时通 过确认固定周期中断状态标志(RIFG)和闹钟检测状态标志(WAFG)来判断发生的是哪个中断。

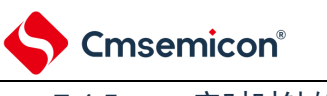

<span id="page-248-0"></span>7.4.5 实时时钟的1Hz输出

## 图7-22 1Hz输出的设定步骤

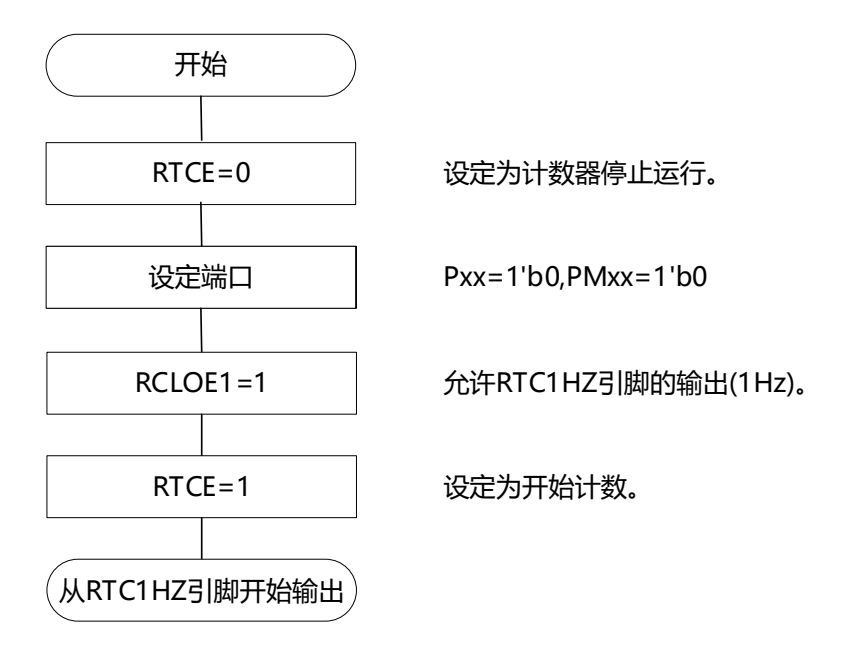

注意1.必须先在计数时钟( $f_{\text{SUB}}$ )振荡稳定的状态下将RTCEN位置"1"。

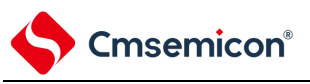

<span id="page-249-0"></span>7.4.6 实时时钟的时钟误差校正例子

能通过给时钟误差校正寄存器设定值进行高精度的时钟快慢校正。

### 校正值的计算方法的例子

校正内部计数器(16位)的计数值时的校正值能用以下计算式进行计算。当校正 范围超出–4165.6ppm~4165.6ppm的范围时,必须将DEV位置"0"。

(DEV=0的情况)

校正值<sup>注</sup>=1分钟的校正计数值÷3=(振荡频率÷目标频率–1)×32768×60÷3

(DEV=1的情况)

校正值注=1分钟的校正计数值=(振荡频率÷目标频率–1) ×32768×60

注 校正值是根据时钟误差校正寄存器 (SUBCUD) 的bit12~0的值计算的时钟误差校正值。 (F12=0的情况)校正值={(F11,F10,F9,F8,F7,F6,F5,F4,F3,F2,F1,F0)-1}×2 (F12=1的情况)校正值=–{(/F11,/F10,/F9,/F8,/F7,/F6,/F5,/F4,/F3,/F2,/F1,/F0)+1}×2

当(F12~F0)=(\*,0,0,0,0,0,0,0,0,0,0,0,\*),时,不进行时钟误差的校正。\*是"0"或者"1"。 /F12~/F0是各位取反后的值("000000000011"时,为"111111111100")。

备注1.校正值为2、4、6、8、……、8186、8188或者–2、–4、–6、–8、……、–8186、–8188。 2.振荡频率是计数时钟(f<sub>RTC</sub>)的值,能用以下计算式进行计算: 时钟误差校正寄存器为初始值("00H")时的RTC1HZ引脚的输出频率0× 32768 3.目标频率是使用时钟误差校正寄存器进行校正后的频率。

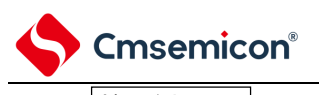

校正例子

从32767.4Hz校正到32768Hz (32767.4Hz+18.3ppm)的例子

【振荡频率的测量】

在时钟误差校正寄存器(SUBCUD)为初始值("0000H")时, 通过从RTC1HZ引脚输出大约1Hz的信号 来测量各产品的振荡频率注。

注 有关RTC1Hz输出的设定步骤,请参照"10.4.5[实时时钟的](#page-248-0)1Hz输出"。

```
【校正值的计算】
```
 $\circ$ 

(RTC1HZ引脚的输出频率为0.9999817Hz的情况)

振荡频率=32768×0.9999817≈32767.4Hz

假设目标频率为32768Hz (32767.4Hz+18.3ppm) 并且DEV=1

适用DEV位为"1"时的校正值的计算式。

校正值=1分钟的校正计数值=(振荡频率÷目标频率–1) ×32768×60  $=(32767.4 \div 32768 - 1) \times 32768 \times 60$  $=-36$ 

【 (F12~F0) 的设定值的计算】 (校正值=–36的情况) 因为校正值小于0(变快的情况),所以F12=1。根据校正值 计算(F11~F0)。

 $-\{($ /F11~/F0)–1} $\times$ 2=-36  $(fF11 \sim F0)$  =17  $(fF11 \sim F0) = (0,0,0,0,0,0,0,1,0,0,0,1)$ (F11~F0)=(1,1,1,1,1,1,1,0,1,1,1,0)

因此, 从32767.4Hz校正到32768Hz (32767.4Hz+18.3ppm) 的情况如下: 如果通过DEV=1和校正值=–36 (SUBCUD寄存器的bit12~0: 1,1,1,1,1,1,1,1,0,1,1,1,0) 来设定校正寄 存器, 就能校正到32768Hz (0ppm)。

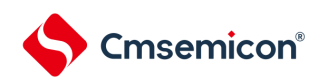

## 第8章 15位间隔定时器

## 8.1 15位间隔定时器的功能

以事先设定的任意时间间隔产生中断(INTIT),能用于从深度睡眠模式的唤醒。

## 8.2 15位间隔定时器的结构

15位间隔定时器由以下硬件构成。

表8-1 15位间隔定时器的结构

| 项目    | 结构                    |
|-------|-----------------------|
| 计数器   | 15位计数器                |
| 控制寄存器 | 外围允许寄存器0 (PERO)       |
|       | 实时时钟选择寄存器 (RTCCL)     |
|       | 15位间隔定时器的控制寄存器 (ITMC) |

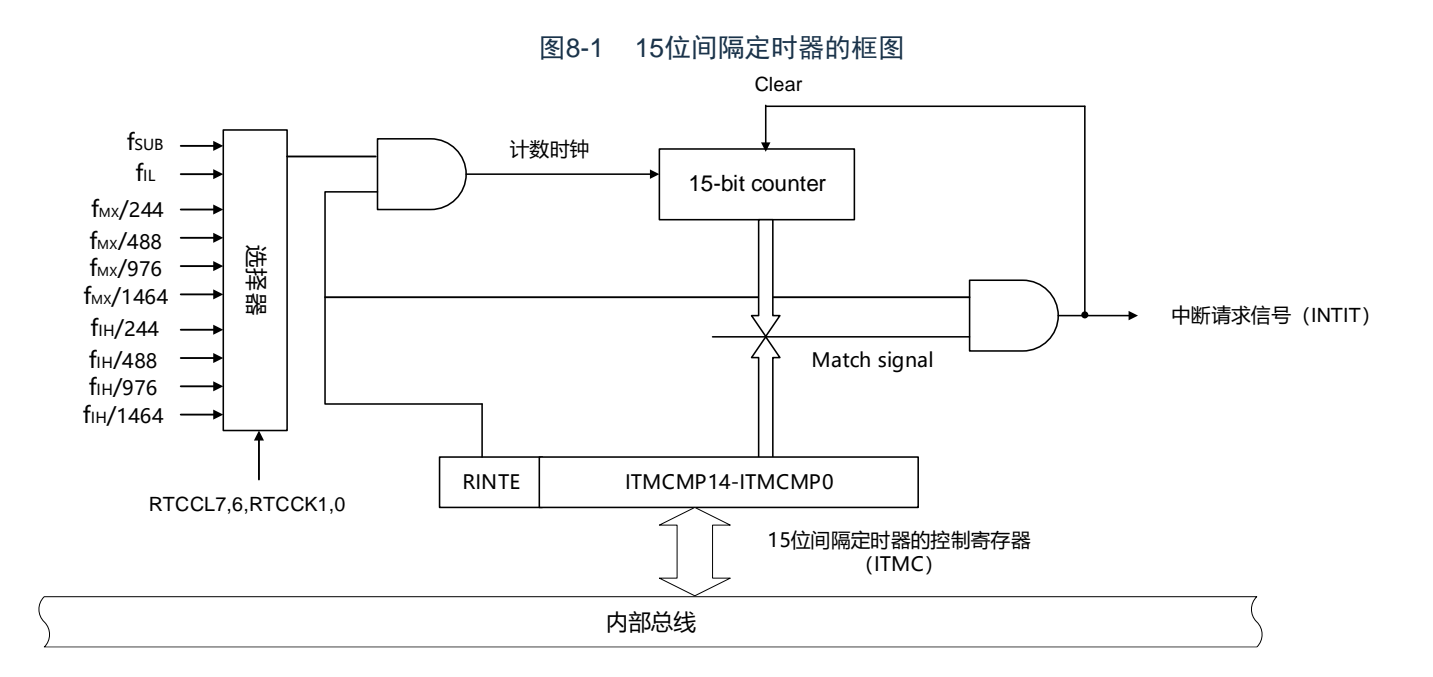
8.3 控制15位间隔定时器的寄存器 通过以下寄存器控制15位间隔定时器。

- 外围允许寄存器0(PER0)
- 实时时钟选择寄存器(RTCCL)
- 15位间隔定时器的控制寄存器(ITMC)

#### 8.3.1 外围允许寄存器0(PER0)

PER0寄存器是设定允许或者禁止给各外围硬件提供时钟的寄存器。通过停止给不使用的硬件提供时钟,以 降低功耗和噪声。

要使用15位间隔定时器时,必须将bit7(RTCEN)置"1"。通过8位存储器操作指令设定PER0寄存器。在 产生复位信号后,此寄存器的值变为"00H"。

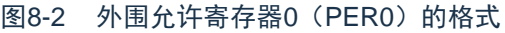

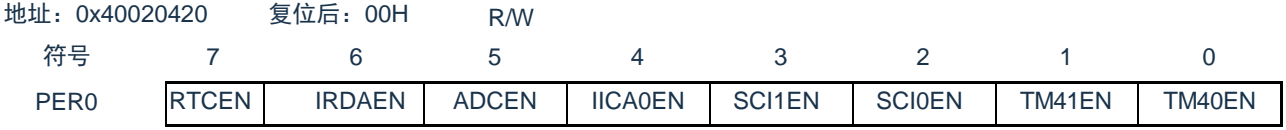

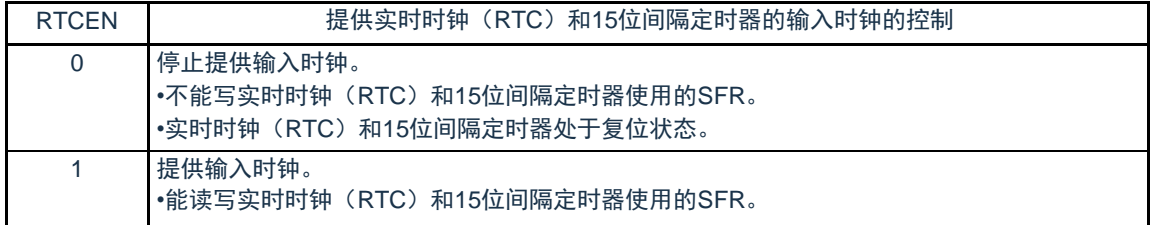

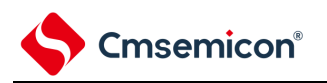

#### 8.3.2 实时时钟选择寄存器(RTCCL) 能通过RTCCL选择实时时钟和15位间隔定时器的计数时钟(fRTC)。

#### 图8-3 实时时钟选择寄存器(RTCCL)的格式

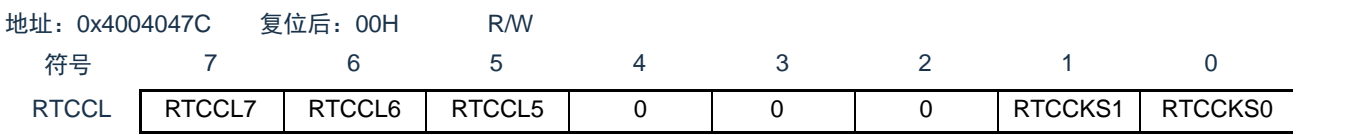

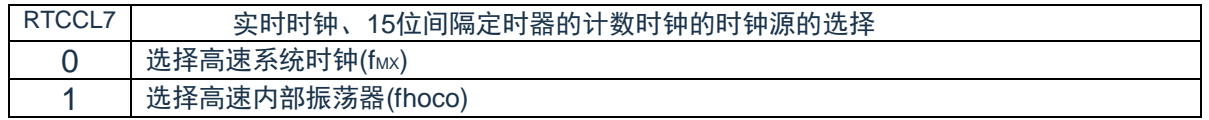

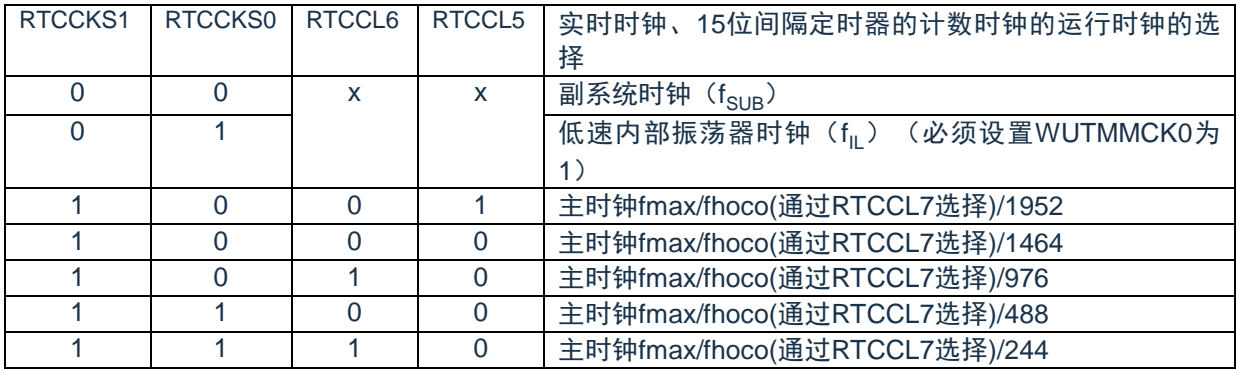

8.3.3 15位间隔定时器的控制寄存器(ITMC) 这是设定15位间隔定时器的运行开始和停止以及比较值的寄存器。 通过16位存储器操作指令设定ITMC寄存器。 在产生复位信号后,此寄存器的值变为"7FFFH"。

图8-4 15位间隔定时器控制寄存器(ITMC)的格式

地址:0x40044F50 复位后:7FFFH R/W

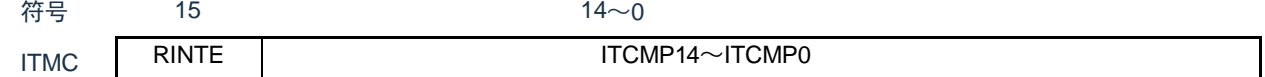

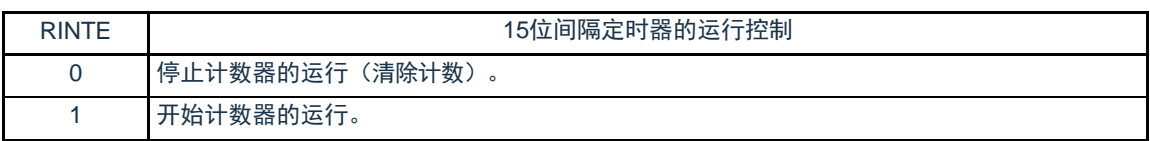

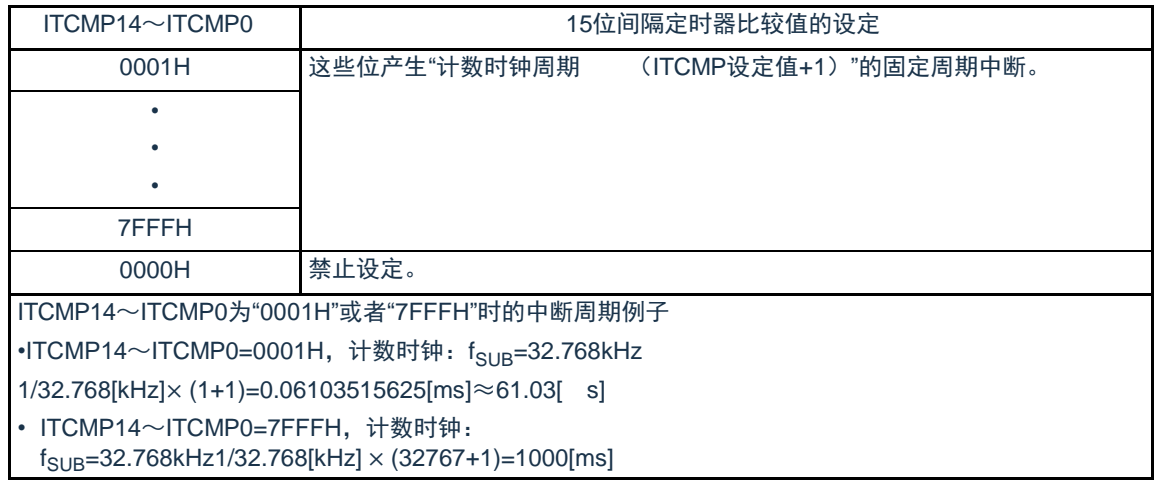

注意1.要将RINTE位从"1"改为"0"时,必须在通过中断屏蔽标志寄存器将INTIT设定为禁止中断处理后进行改写。要重新开始 运行(从"0"改为"1")时, 必须在清除ITIF标志后设定为允许中断处理。

2.RINTE位的读取值在设定RINTE位后的1个计数时钟之后被反映。

3.在从睡眠模式转移到通常运行模式后,如果要设定ITMC寄存器并且再次转移到睡眠模式,就必须在确认ITMC寄存器 的写入值被反映后或者在设定ITMC寄存器后至少经过1个计数时钟之后再转移到睡眠模式。

4.要更改ITCMP14~ITCMP0位的设定时,必须在RINTE位为"0"的状态下进行。

但是,能在将RINTE位从"0"改为"1"或者从"1"改为"0"的同时更改ITCMP14~ITCMP0位的设定。

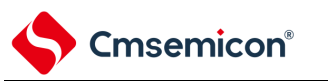

8.4 15位间隔定时器的运行

#### 8.4.1 15位间隔定时器的运行时序

以ITCMP14~ITCMP0位设定的计数值为间隔,作为重复产生中断请求(INTIT)的15位间隔定时器运行。 如果将RINTE位置"1",15位计数器就开始计数。

当15位计数值和ITCMP14~ITCMP0位的设定值相同时,将15位计数值清"0"并且继续计数,同时产生中断 请求信号(INTIT)。

15位间隔定时器的基本运行如图[8-5](#page-255-0)所示。

<span id="page-255-0"></span>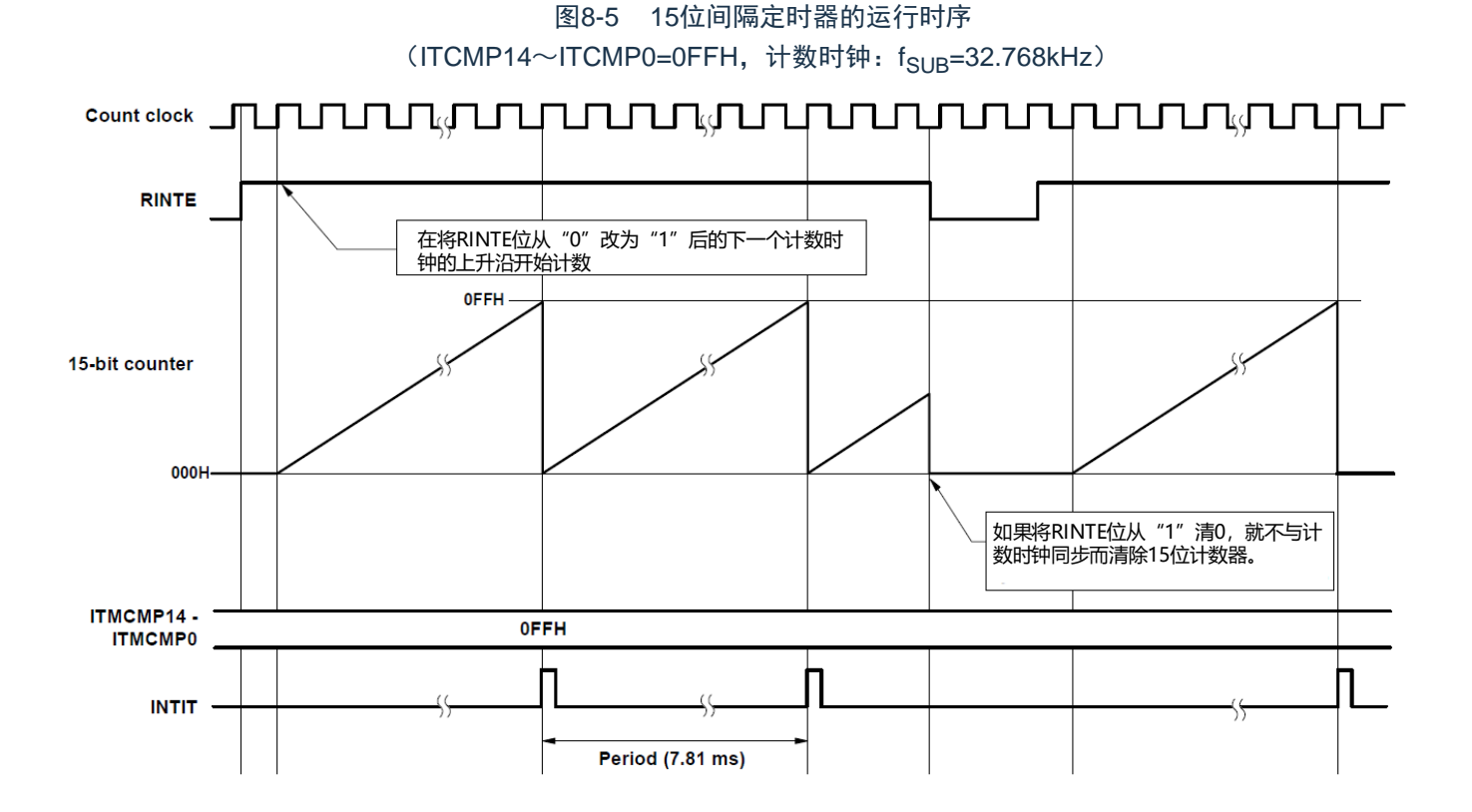

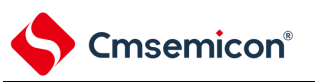

#### 8.4.2 从睡眠模式返回后开始计数器的运行并且再次向睡眠模式的转移

在从睡眠模式返回后,如果要将RINTE位置"1"并且再次转移到睡眠模式,就必须在将RINTE位置"1"后确认 RINTE位的写入值被反映,或者在返回后至少经过1个计数时钟的时间之后再转移到睡眠模式。

- 在将RINTE位置"1"后,通过轮询确认RINTE位变为"1",然后转移到睡眠模式(参照下图的例1)。
- 在将RINTE位置"1"后至少经过1个计数时钟的时间之后转移到睡眠模式(参照下图的例2)。

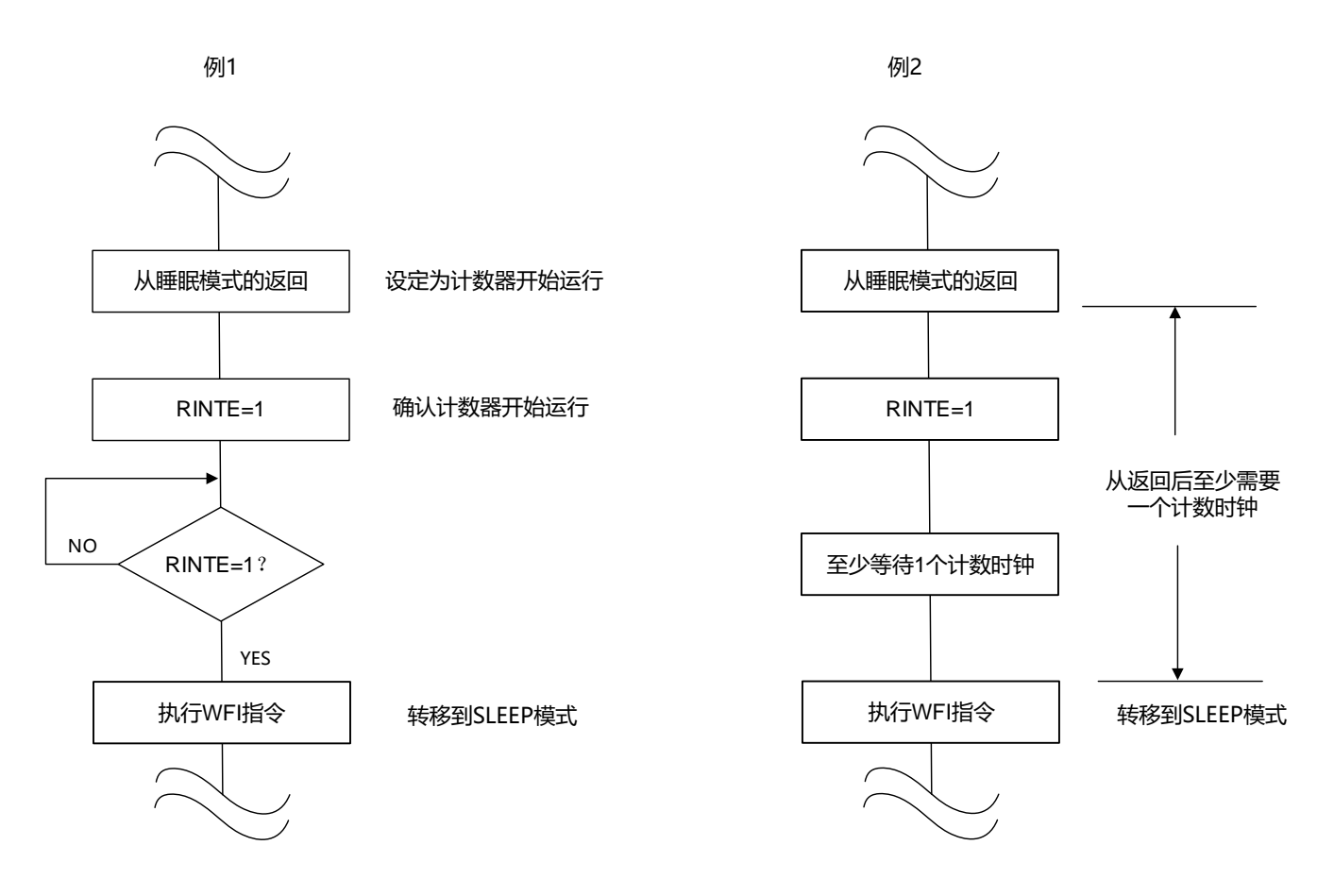

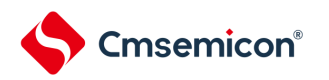

### 第9章 时钟输出/蜂鸣器输出控制电路

注意 本章的下述内容主要针对48引脚产品进行说明。

9.1 时钟输出/蜂鸣器输出控制电路的功能

时钟输出是输出提供给外围IC时钟的功能,蜂鸣器输出是输出蜂鸣器频率方波的功能。 本产品有两个时钟输出/蜂鸣器输出引脚,其中CLKBUZ0能选择从RESETB以外的任意引脚用作时钟输出 或者蜂鸣器输出,CLKBUZ1能与P15复用,用作时钟输出或者蜂鸣器输出。 CLKBUZn引脚输出由时钟输出选择寄存器n (CKSn)选择的时钟。 时钟输出/蜂鸣器输出控制电路的框图如图[9-1](#page-258-0)所示。

注意 在副系统时钟提供模式控制寄存器(OSMC)的RTCLPC位为"1"时并且在CPU以副系统时钟(f<sub>SUB</sub>)运行的 SLEEP模式中,不能从CLKBUZn引脚输出副系统时钟(f<sub>SUB</sub>)。

备注 n=0、1

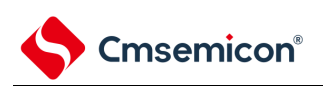

图9-1 时钟输出/蜂鸣器输出控制电路的框图

<span id="page-258-0"></span>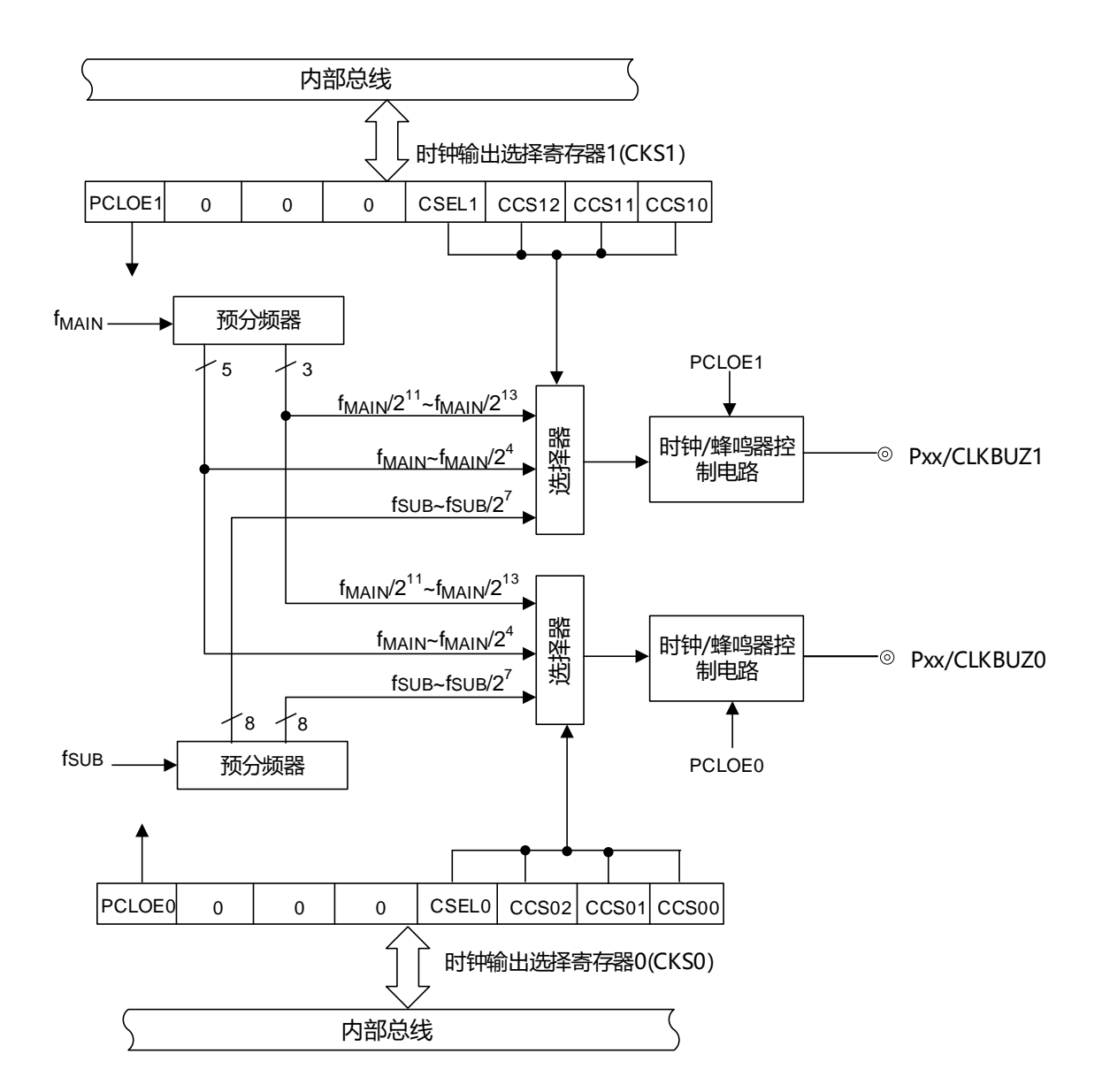

注 有关能从CLKBUZ0引脚和CLKBUZ1引脚输出的频率,请参照"数据手册的AC特性"。

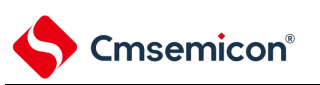

### 9.2 时钟输出/蜂鸣器输出控制电路的结构

时钟输出/蜂鸣器输出控制电路由以下硬件构成。

表9-1 时钟输出/蜂鸣器输出控制电路的结构

| 项目    | 结构                                                                          |
|-------|-----------------------------------------------------------------------------|
| 控制寄存器 | 时钟输出选择寄存器n (CKSn)<br> 端口模式控制寄存器(PMCxx)、端口模式寄存器(PMxx)、<br> 端口复用控制寄存器(PxxCFG) |

#### 9.3 控制时钟输出/蜂鸣器输出控制电路的寄存器

9.3.1 时钟输出选择寄存器n (CKSn)

这是允许或者禁止时钟输出引脚或者蜂鸣器频率输出引脚(CLKBUZn)的输出以及设定输出时钟的寄存 器。

通过CKSn寄存器选择CLKBUZn引脚输出的时钟。通过8位存储器操作指令设定CKSn寄存器。在产生复 位信号后,此寄存器的值变为"00H"。

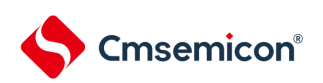

#### 图9-2 时钟输出选择寄存器n (CKSn) 的格式

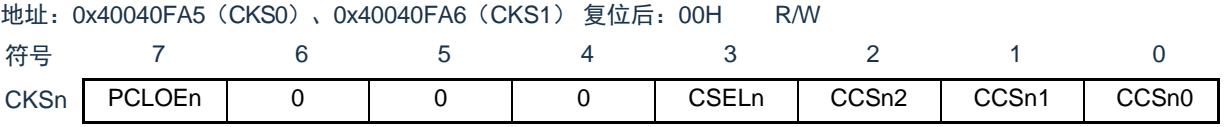

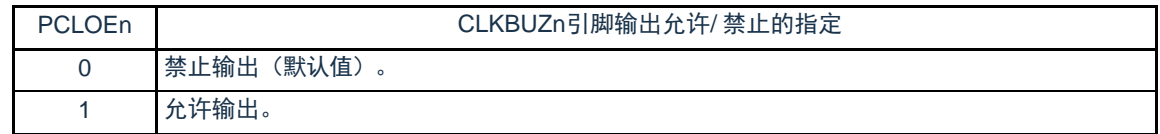

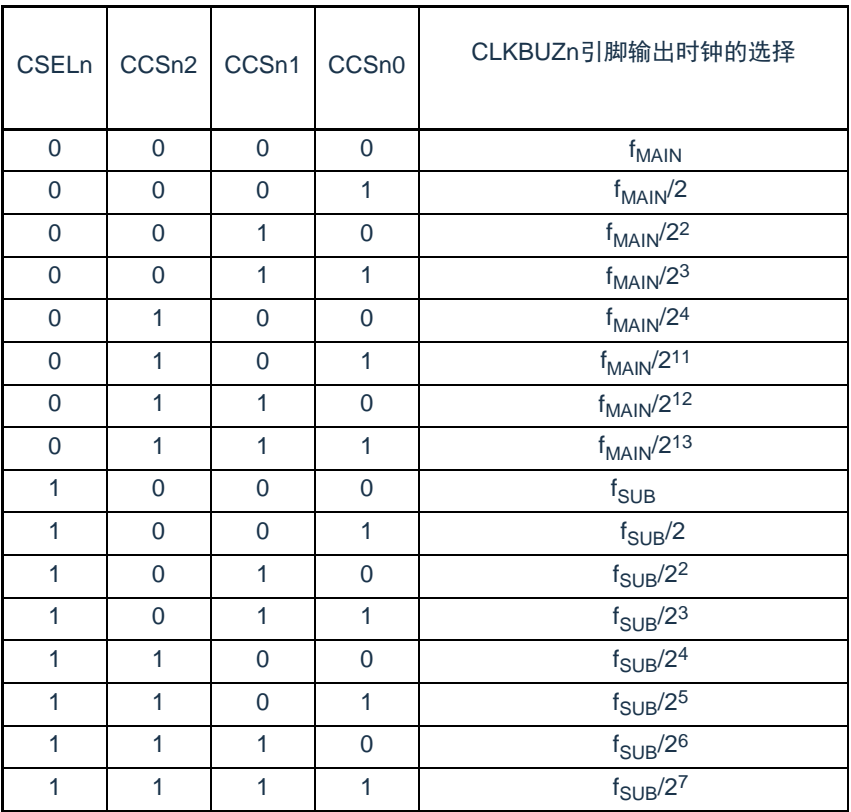

注 必须在16MHz以内的范围内使用输出时钟。详细内容请参照"数据手册的AC特性"。

注意1.输出时钟的切换必须在设定为禁止输出(PCLOEn=0)后进行。

- 2.在选择主系统时钟(CSELn=0)时,如果要转移到深度睡眠模式,就必须在执行WFI指令前将PCLOEn置"0"; 在选择副系统时钟(CSELn=1)时,因为能在副系统时钟提供模式控制寄存器(OSMC)的RTCLPC位为"0" 时并且在深度睡眠模式中输出时钟,所以能将PCLOEn置"1"。
- 3.在副系统时钟提供模式控制寄存器(OSMC)的RTCLPC位为"1"时并且在CPU以副系统时钟(f<sub>SUB</sub>)运行的睡 眠模式中,不能从CLKBUZn引脚输出副系统时钟 $(f_{S\cup B})$ 。

#### 备注1.n=0、1

2.f<sub>MAIN</sub>: 主系统时钟频率  $f_{\text{SUB}}$ : 副系统时钟频率

#### 9.3.2 控制时钟输出/蜂鸣器输出引脚端口功能的寄存器

本产品可以将时钟输出/蜂鸣器输出功能CLKBUZ0复用到除RESETB以外的任意端口,可以将CLKBUZ1 复用到P15。使用时钟输出/蜂鸣器输出功能时,必须设定端口复用功能配置寄存器(PxxCFG),端口寄存器( Pxx),端口模式寄存器(PMxx)和端口模式控制寄存器(PMCxx)。详细内容请参照"第2章 引脚功能"。

被配置为时钟输出/蜂鸣器输出引脚的复用端口,其对应的端口寄存器(Pxx),端口模式寄存器(PMxx )的位和端口模式控制寄存器(PMCxx)的位必须置"0"。

(例)将P20用作时钟输出/蜂鸣器输出(CLKBUZ0)的情况:

将端口寄存器2的P20位置"0"。 将端口模式寄存器2的PM20位置"0"。 将端口模式控制寄存器2的PMC20位置"0"。 将端口复用功能配置寄存器P20CFG置"0x07"。

将P15用作时钟输出/蜂鸣器输出(CLKBUZ1)的情况:

将端口寄存器1的P15位置"0"。 将端口模式寄存器1的PM15位置"0"。 将端口模式控制寄存器1的PMC15位置"0"。 9.4 时钟输出/蜂鸣器输出控制电路的运行 能用1个引脚选择用作时钟输出或者蜂鸣器输出。 CLKBUZ0引脚输出由时钟输出选择寄存器0(CKS0)选择的时钟/蜂鸣器。 CLKBUZ1引脚输出由时钟输出选择寄存器1(CKS1)选择的时钟/蜂鸣器。

#### 9.4.1 输出引脚的运行

CLKBUZn引脚按照以下步骤进行输出:

- ① 设定端口复用功能配置寄存器(PxxCFG),将用作CLKBUZ0引脚的端口对应的端口寄存器(Pxx ), 端口模式寄存器(PMxx)和端口模式控制寄存器(PMCxx)的位置"0"。
- ② 通过CLKBUZn引脚的时钟输出选择寄存器(CKSn)的bit0~3(CCSn0~CCSn2、CSELn)选 择输出频率(输出为禁止状态)。
- ③ 将CKSn寄存器的bit7(PCLOEn)置"1",允许时钟/蜂鸣器的输出。
- 备注1.CLKBUZ1固定复用到P15端口,使用CLKBUZ1时,不需要设置端口复用功能配置寄存器(PxxCFG)。 2.用作时钟输出时的控制电路在允许或者禁止时钟输出(PCLOEn位)后的1个时钟之后,开始或者停止时钟 输出。此时不输出宽度窄的脉冲。通过PCLOEn位允许或者停止输出以及时钟输出的时序如图[9-3](#page-262-0)所示。 3.n=0、1

<span id="page-262-0"></span>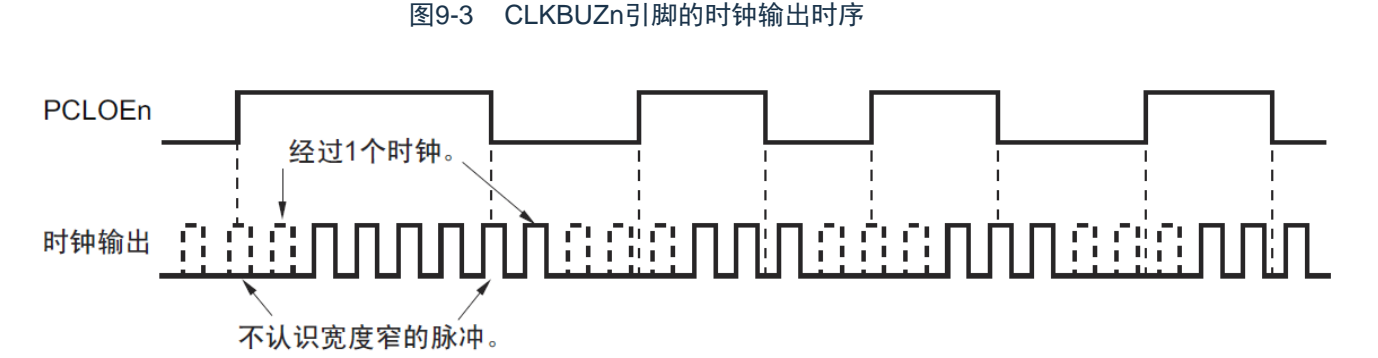

### 9.5 时钟输出/蜂鸣器输出控制电路的注意事项

当选择主系统时钟作为CLKBUZn输出(CSELn=0)时,如果在设定停止输出(PCLOEn=0)后的1.5个 CLKBUZn引脚的输出时钟内转移到深度睡眠模式,CLKBUZn的输出宽度就变窄。

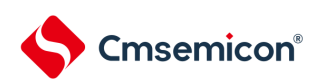

## 第10章 看门狗定时器

#### 10.1 看门狗定时器的功能

看门狗定时器通过选项字节(000C0H)设定计数运行。看门狗定时器以低速内部振荡器时钟(f<sub>lL</sub>)运行。 看门狗定时器用于检测程序失控。在检测到程序失控时,产生内部复位信号。

下述情况判断为程序失控。

- 当看门狗定时器的计数器发生上溢时
- 当对看门狗定时器的允许寄存器(WDTE)执行位操作指令时
- 当给WDTE寄存器写"ACH"以外的数据时
- 在窗口关闭期间给WDTE寄存器写数据时

当因看门狗定时器而发生复位时,将复位控制标志寄存器(RESF)的bit4(WDTRF)置"1"。有关RESF 寄存器的详细内容,请参照"第23章 [复位功能](#page-672-0)"。当达到上溢时间的75%+1/2f<sub>II</sub> 时, 能产生间隔中断。

#### 10.2 看门狗定时器的结构

看门狗定时器由以下硬件构成。

#### 表10-1 看门狗定时器的结构

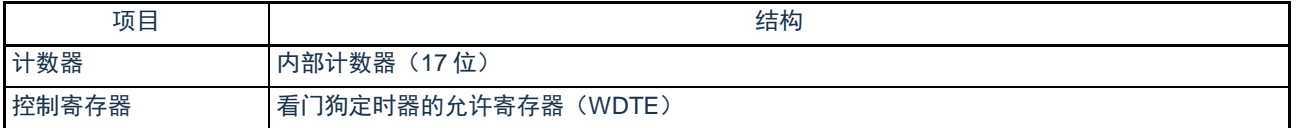

通过选项字节控制计数器的运行以及设定上溢时间、窗口打开期间和间隔中断。

#### 表10-2 选项字节和看门狗定时器的设定内容

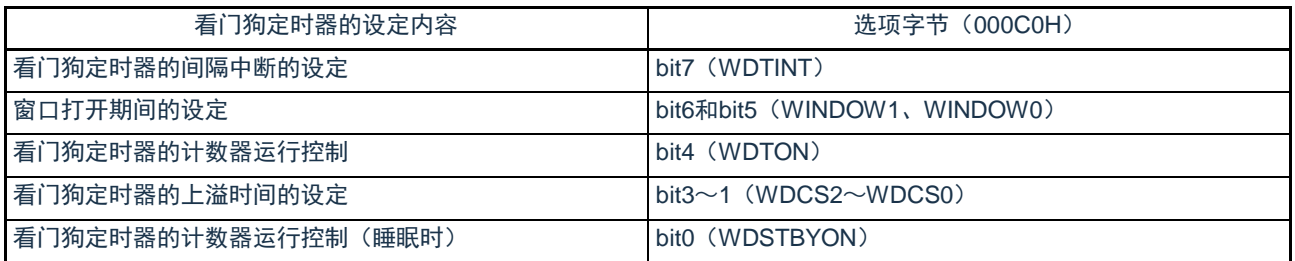

备注 有关选项字节,请参照"第28章 [选项字节](#page-685-0)"。

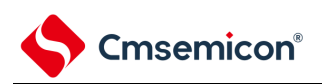

#### 图10-1 看门狗定时器的框图

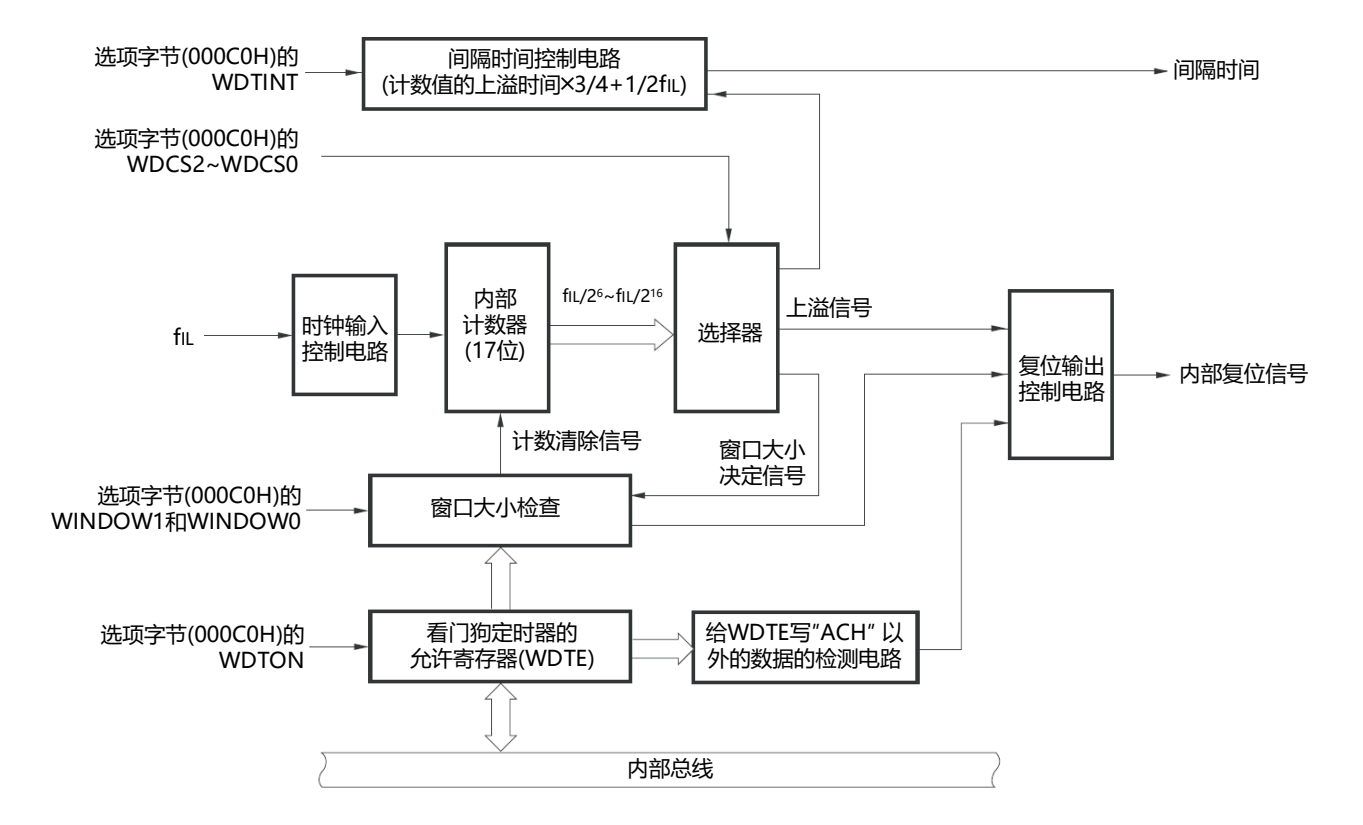

备注 f<sub>lL</sub>.低速内部振荡器的时钟频率

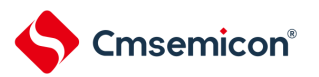

### 10.3 控制看门狗定时器的寄存器

通过看门狗定时器的允许寄存器(WDTE)控制看门狗定时器。

#### 10.3.1 看门狗定时器的允许寄存器(WDTE)

通过给WDTE寄存器写"ACH",清除看门狗定时器的计数器并且重新开始计数。通过8位存储器操作指 令设定WDTE寄存器。在产生复位信号后,此寄存器的值变为"9AH"或者"1AH"注。

图10-2 看门狗定时器的允许寄存器(WDTE)的格式

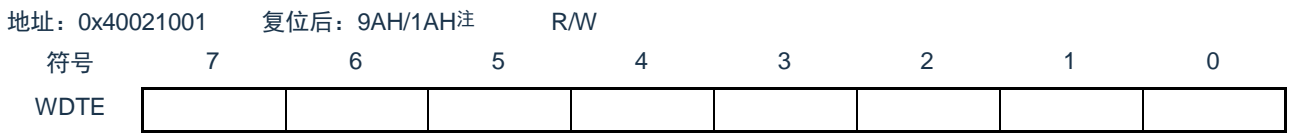

注 WDTE寄存器的复位值因选项字节 (000C0H) 的WDTON位的设定值而不同。要使看门狗定时器运行时, 必须将 WDTON位置"1"。

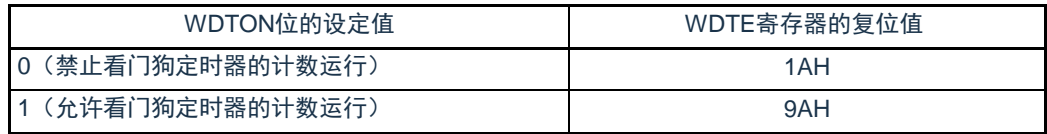

注意1.当给WDTE寄存器写"ACH"以外的值时,产生内部复位信号。

2.当对WDTE寄存器执行位操作指令时,产生内部复位信号。

3.WDTE寄存器的读取值为"9AH/1AH"(和写入值("ACH")不同)。

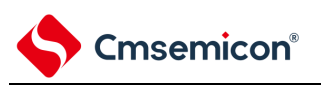

#### 10.3.2 LOCKUP控制寄存器(LOCKCTL) LOCKCTL寄存器是Cortex-M0+ LockUp功能是否引起看门狗定时器运行的配置寄存器。 通过8位存储器操作指令设置LOCKCTL寄存器。 在产生复位信号后,LOCKCTL "00H"。

#### 图10-3 LOCKUP控制寄存器(LOCKCTL)

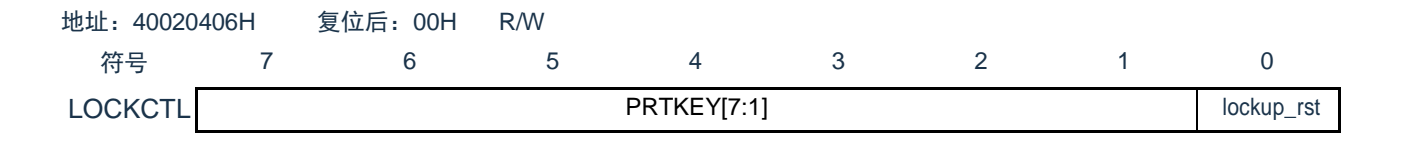

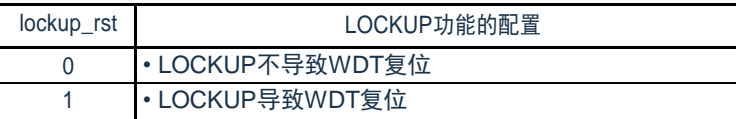

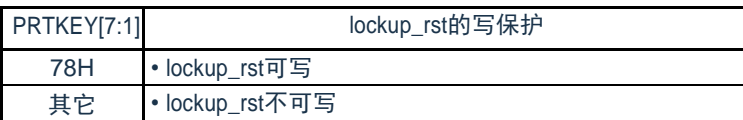

#### 10.4 看门狗定时器的运行

10.4.1 看门狗定时器的运行控制

- 1. 当使用看门狗定时器时,通过选项字节(000C0H)设定以下内容:
	- 必须将选项字节(000C0H)的bit4(WDTON)置"1",允许看门狗定时器的计数运行(在解除 复位后,计数器开始运行)(详细内容请参[照第](#page-685-0)28章选项字节)。

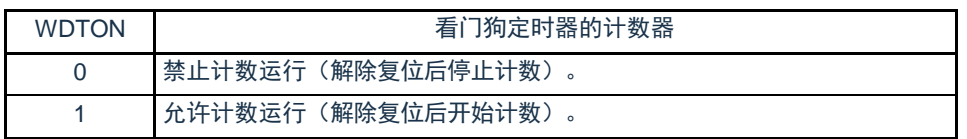

- 必须通过选项字节(000C0H)的bit3~1(WDCS2~WDCS0)设定上溢时间(详细内容请参照 [10.4.2](#page-268-0)[和第](#page-685-0)28章)。
- 必须通过选项字节(000C0H)的bit6和bit5(WINDOW1、WINDOW0)设定窗口打开期间(详 细内容请参照[10.4.2](#page-268-0)[和第](#page-685-0)28章)。
- 2. 在解除复位后,看门狗定时器开始计数。
- 3. 在开始计数后并且在选项字节所设上溢时间前,如果给看门狗定时器的允许寄存器(WDTE)写 "ACH",就清除看门狗定时器并且重新开始计数。
- 4. 此后,解除复位后第2次以后的WDTE寄存器的写操作必须在窗口打开期间进行。如果在窗口关闭期 间写WDTE寄存器,就产生内部复位信号。
- 5. 如果不给WDTE寄存器写"ACH"而超过上溢时间,就产生内部复位信号。 以下情况会产生内部复位信号:
	- 当对WDTE寄存器执行位操作指令时
	- 当给WDTE寄存器写"ACH"以外的数据时
- 注意1.只在解除复位后第1次写看门狗定时器的允许寄存器(WDTE)时,与窗口打开期间无关,只要在上溢时间前的任意 时候写WDTE,就清除看门狗定时器并且重新开始计数。

2.从给WDTE寄存器写"ACH"到清除看门狗定时器的计数器为止,有可能产生最大2个f<sub>lL</sub>时钟的误差。

- 3.在计数值发生上溢前,都能清除看门狗定时器。
- 4.如下所示,看门狗定时器在睡眠或者深度睡眠模式中的运行因选项字节(000C0H)的bit0(WDSTBYON)的设定 值而不同。

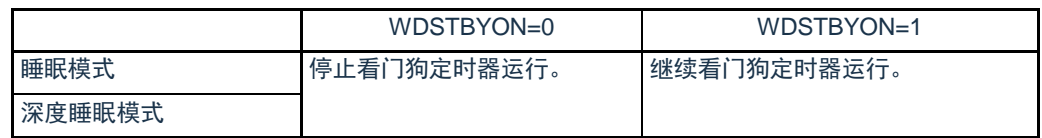

当WDSTBYON位为"0"时,在解除睡眠或者深度睡眠模式后重新开始看门狗定时器的计数。此时,将计数器清"0",开 始计数。

当解除深度睡眠模式后以X1振荡时钟运行时,CPU在经过振荡稳定时间后开始运行。

如果从解除深度睡眠模式到看门狗定时器发生上溢的时间较短,就会在振荡稳定时间内发生看门狗上溢而产生复位。 因此,在通过间隔中断解除深度睡眠模式后,如果要以X1振荡时钟运行并且清除看门狗定时器,因为在经过振荡稳定时间后 才清除看门狗定时器,所以必须考虑这种情况进行上溢时间的设定。

#### <span id="page-268-0"></span>10.4.2 看门狗定时器上溢时间的设定

通过选项字节(000C0H)的bit3~1(WDCS2~WDCS0)设定看门狗定时器的上溢时间。 在发生上溢时,产生内部复位信号。如果在上溢时间前的窗口打开期间给看门狗定时器的允许寄存器 (WDTE)写"ACH",就清除计数并且重新开始计数。能设定的上溢时间如下所示。

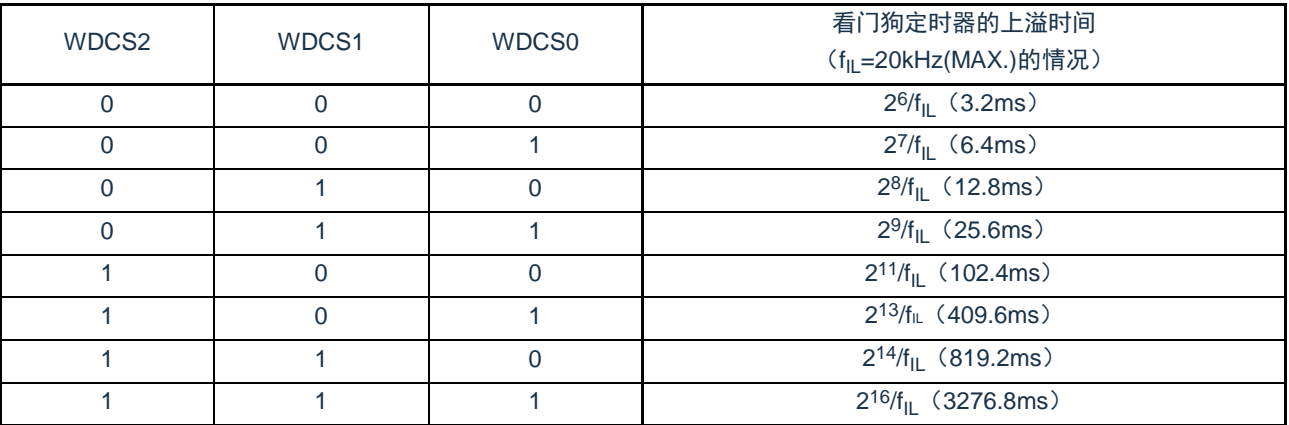

#### 表10-3 看门狗定时器上溢时间的设定

备注 f<sub>lL</sub>:低速内部振荡器的时钟频率

#### 10.4.3 看门狗定时器窗口打开期间的设定

通过选项字节(000C0H)的bit6和bit5(WINDOW1、WINDOW0)设定看门狗定时器的窗口打开期间。 窗口概要如下:

- 如果在窗口打开期间给看门狗定时器的允许寄存器(WDTE)写"ACH",就清除看门狗定时器并且重 新开始计数。
- 在窗口关闭期间,即使给WDTE寄存器写"ACH",也会检测到异常并且产生内部复位信号。
- 注意 只在解除复位后第1次写WDTE寄存器时,与窗口打开期间无关,只要在上溢时间前的任意时候写WDTE,就清除 看门狗定时器并且重新开始计数。

能设定的窗口打开期间如下所示。

表10-4 看门狗定时器窗口打开期间的设定

| WINDOW1 | <b>WINDOW0</b> | 看门狗定时器的窗口打开期间 |
|---------|----------------|---------------|
|         |                | 禁止设定          |
|         |                | 75%           |
|         |                | 100%          |

注意 当选项字节(000C0H)的bit0(WDSTBYON)为"0"时,与WINDOW1位和WINDOW0位的值无关,窗口打开期 间为100%。

备注 当将上溢时间设定为29/fi 的情况时,窗口关闭时间和打开时间如下所示。

|        | 窗口打开期间的设定           |                |  |
|--------|---------------------|----------------|--|
|        | 75%                 | 100%           |  |
| 窗口关闭时间 | $0 \sim 12.8$ ms    | 兀              |  |
| 窗口打开时间 | $12.8 \sim 25.6$ ms | $0\nu 25.6$ ms |  |

<sup>&</sup>lt;当窗口打开期间为75%时>

•上溢时间:

 $29/f_{\text{II}}$  (MAX.)=29/20kHz(MAX.)=25.6ms

•窗口关闭时间:

0〜2<sup>9/f</sup>i∟(MIN.)×(1–0.75)=0〜2<sup>9</sup>/10kHz×0.25=0〜12.8ms

•窗口打开时间:

 $2\frac{9}{f_H}$ (MIN.)  $\times$ (1–0.75) $\sim$ 2 $\frac{9}{f_H}$  (MAX.)=12.8 $\sim$ 25.6ms

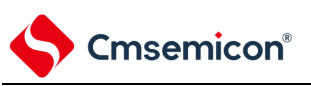

#### 10.4.4 看门狗定时器间隔中断的设定

能通过设定选项字节(000C0H)的bit7(WDTINT),在达到上溢时间的75%+1/2f<sub>Il</sub>时产生间隔中断(INTWDTI)。

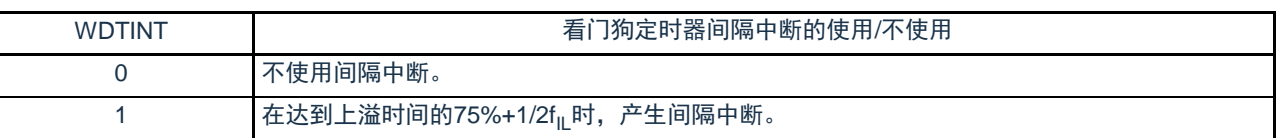

表10-5 看门狗定时器间隔中断的设定

注意 当解除深度睡眠模式后以X1振荡时钟运行时,CPU在经过振荡稳定时间后开始运行。

如果从解除深度睡眠模式到看门狗定时器发生上溢的时间较短,就会在振荡稳定时间内发生看门狗上溢而产生复位 。因此,在通过间隔中断解除深度睡眠模式后,如果要以X1振荡时钟运行并且清除看门狗定时器,因为在经过振 荡稳定时间后才清除看门狗定时器,所以必须考虑这种情况进行上溢时间的设定。

备注 即使在产生INTWDTI后也继续计数(继续到给看门狗定时器的允许寄存器(WDTE)写"ACH"为止)。如果在上溢 时间前不给WDTE寄存器写"ACH",就产生内部复位信号。

#### 10.4.5 LOCKUP期间看门狗定时器的运行

当LOCKUP控制寄存器LOCKCTL的lockup\_rst位设置为1时, 一旦内核进入LOCKUP状态, 低速内部振荡器开始发 振,看门狗定时器的计时器自动开始运行,并将上溢时间的控制位(WDCS2~WDCS0)设置为3'b010,即设置上溢时 间为12.8ms。

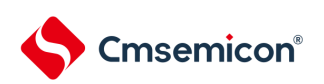

## 第11章 A/D转换器

A/D转换器的模拟输入通道数因产品而不同。

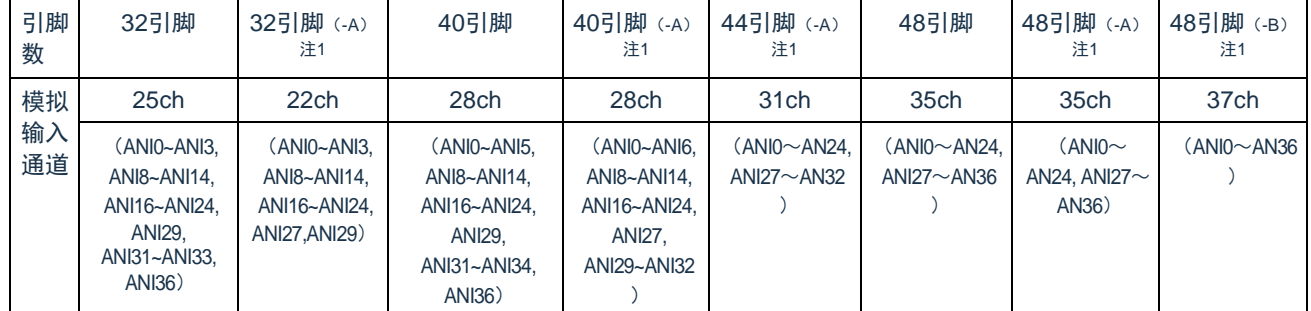

注 1. (-A) 表示只限于BAT32G135xx-A系列产品。 (-B) 表示只限于BAT32G135xx-B系列产品。

#### 11.1 A/D转换器的功能

A/D转换器是将模拟输入转换为数字值的转换器,最多能控制35个模拟通道的A/D转换(15个引脚输入通 道和3个内部通道)。

A/D转换器有以下的功能。

• 12位分辨率的A/D转换 从ANI0~ANI24, ANI27~ANI36, PGA0, PGA1和温度传感器中选择1个通道的模拟输入, 重复进行 12位分辨率的A/D转换。每结束1次A/D转换,就产生中断请求(INTAD)(选择模式的情况)。

能通过下述的模式组合设定各种A/D转换模式。

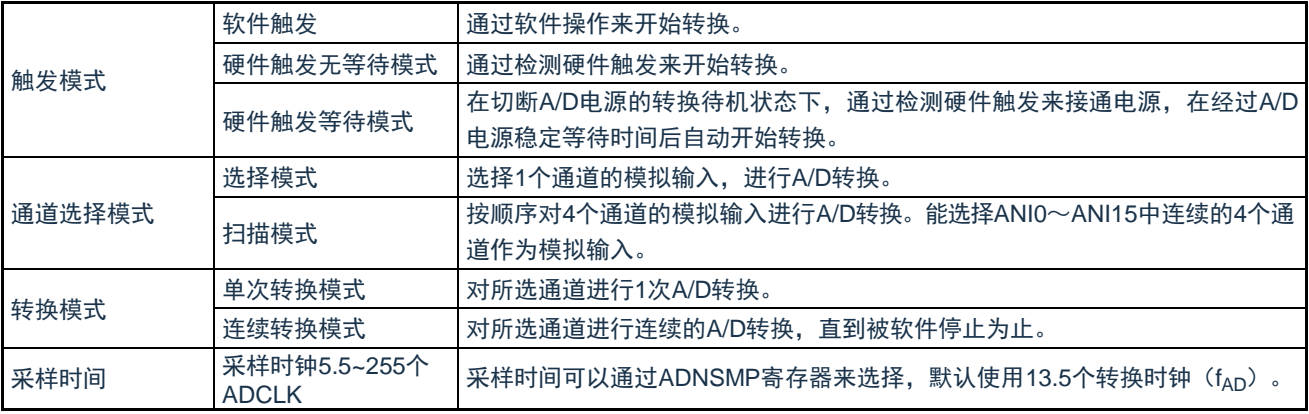

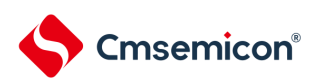

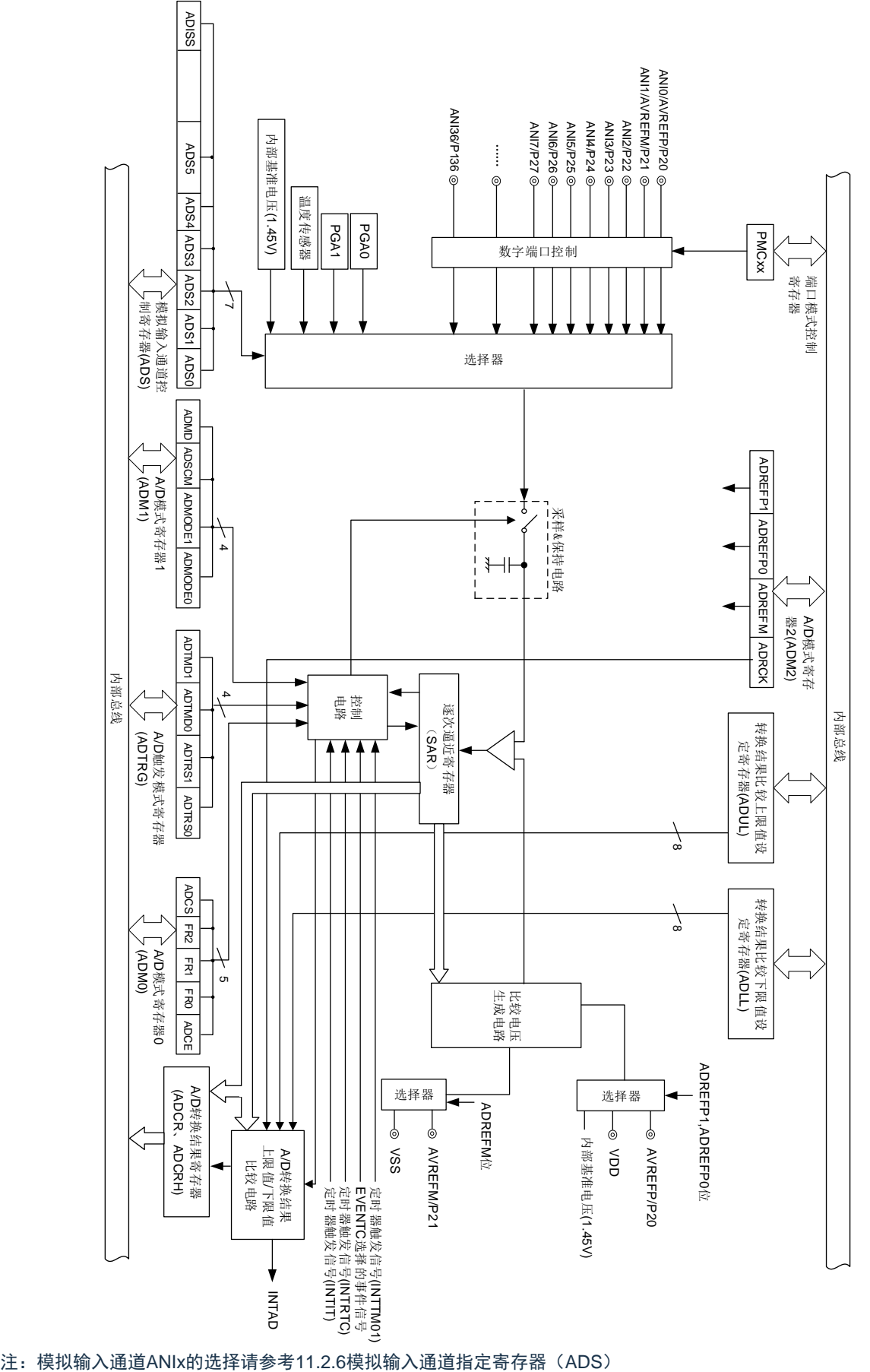

图 11-1 A/D转换器的框图

### 11.2 控制A/D转换器的寄存器

控制A/D转换器的寄存器如下所示:

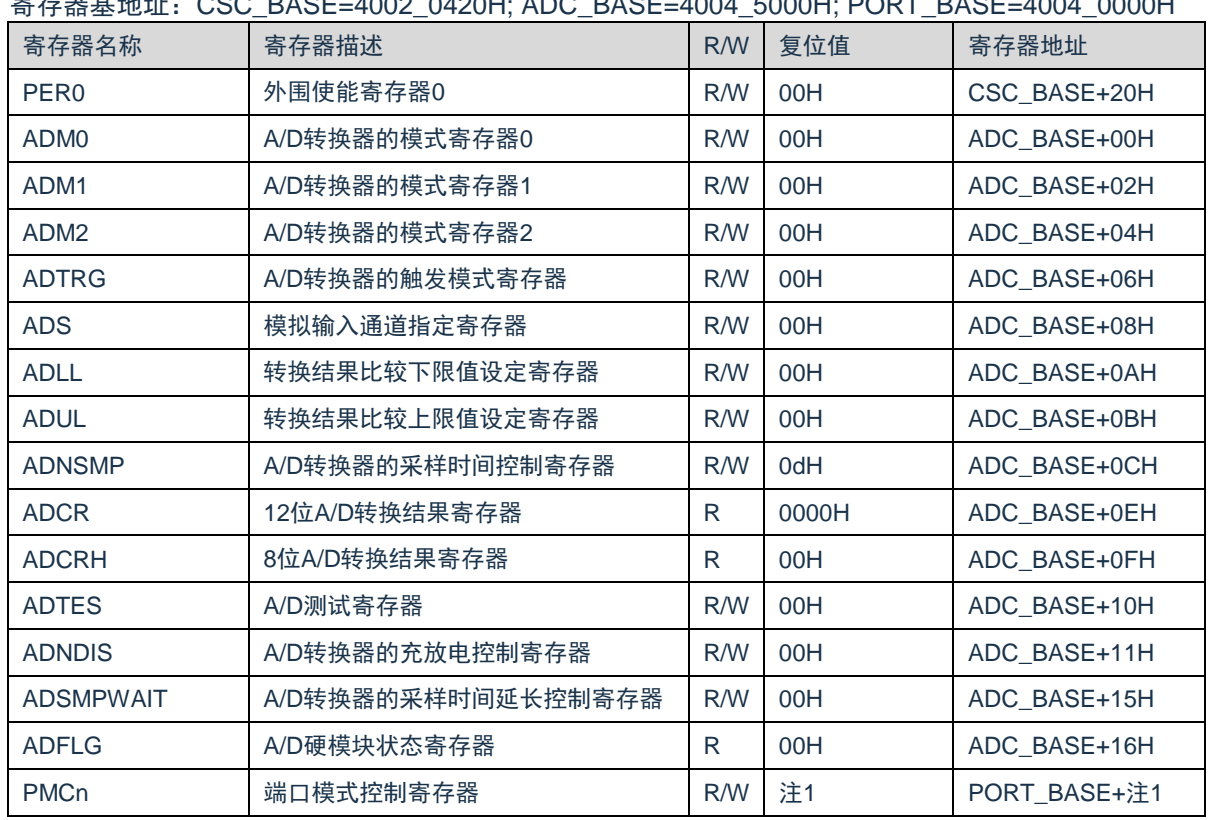

寄存器基地址:CSC\_BASE=4002\_0420H; ADC\_BASE=4004\_5000H; PORT\_BASE=4004\_0000H

R:read only,W:write only,R/W:both read and write

注1:通过ADS寄存器选择某通道时,需要配置该通道引脚的PMC寄存器,将其配置为模拟通道。

#### 11.2.1 外围允许寄存器0(PER0)

PER0寄存器是设定允许或者禁止给各外围硬件提供时钟的寄存器。通过停止给不使用的硬件提供时钟,以 降低功耗和噪声。

要使用A/D转换器时,必须将bit5(ADCEN)置"1"。 通过8位存储器操作指令设定PER0寄存器。 在产生复位信号后,此寄存器的值变为"00H"。

#### 图 11-2 外围允许寄存器0 (PER0) 的格式

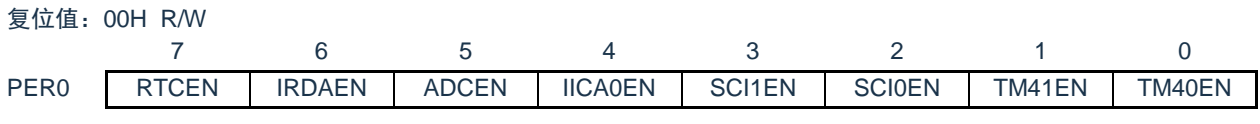

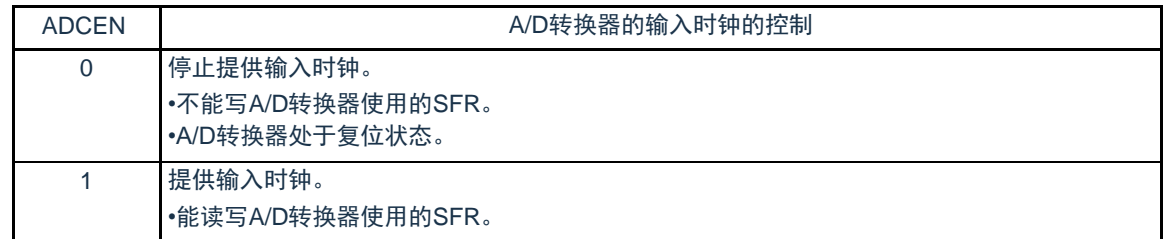

- 注意1.要设定A/D转换器时,必须先在ADCEN位为"1"的状态下读写以下的寄存器。当ADCEN位为"0"时,A/D转换器的控制 寄存器的值为初始值,忽视写操作(端口模式控制寄存器(PMCxx)除外)。
	- •A/D转换器的模式寄存器0(ADM0)
	- •A/D转换器的模式寄存器1(ADM1)
	- •A/D转换器的模式寄存器2(ADM2)
	- •A/D转换器的触发模式寄存器(ADTRG)
	- •模拟输入通道指定寄存器(ADS)
	- •转换结果比较下限值设定寄存器(ADLL)
	- •转换结果比较上限值设定寄存器(ADUL)
	- •A/D采样时间控制寄存器 (ADNSMP)
	- •12位A/D转换结果寄存器(ADCR)
	- •8位A/D转换结果寄存器(ADCRH)
	- •A/D测试寄存器(ADTES)
	- •A/D充放电控制寄存器(ADNDIS)
	- •A/D采样时间延长控制寄存器(ADSMPWAIT)
	- •A/D硬模块状态寄存器(ADFLG)

11.2.2 A/D转换器的模式寄存器0(ADM0) 用于设定A/D转换时钟、转换开始或者停止的寄存器。通过8位存储器操作指令设定ADM0寄存器。 在产生复位信号后,此寄存器的值变为"00H"。

图 11-3 A/D转换器的模式寄存器0 (ADM0) 的格式

复位值:00H R/W

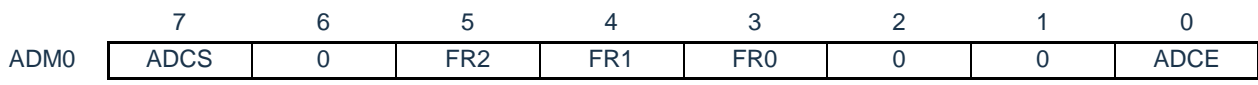

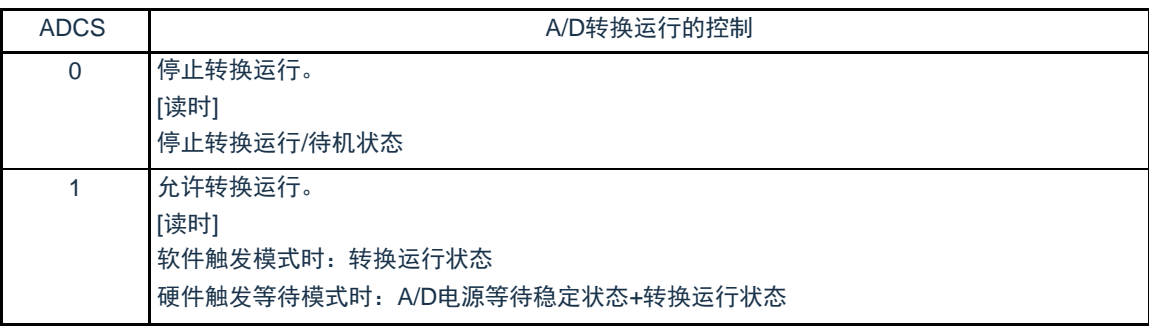

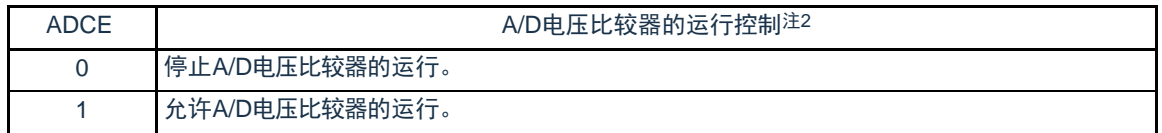

注 1.有关FR2~FR0位和A/D转换的详细内容,请参照"表11-3 A/D转换时间的选择"。

2. A/D转换器开始运行需要1 s稳定时间。在软件触发模式或者硬件触发无等待模式中, 在将ADCE位置"1"后至少经 过1 s时间,然后将ADCS位置"1",则本次转换结果有效。如果等待时间小于1 s而将ADCS位置"1", 就必须忽 视本次转换结果。在硬件触发等待模式中,由设计保证1 s的等待时间。

注意1.必须在转换停止状态ADCS=0下更改FR2~FR0位。

2.禁止进行ADCS=1、ADCE=0的设定。

3.禁止通过8位操作指令将ADCS=0、ADCE=0的状态设定为ADCS=1、ADCE=1。必须按照["11.5 A/D](#page-305-0)转换器[的设定流](#page-305-0) [程图](#page-305-0)"的步骤进行设定。

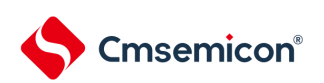

#### 表 11-1 ADCS位和ADCE位的设定

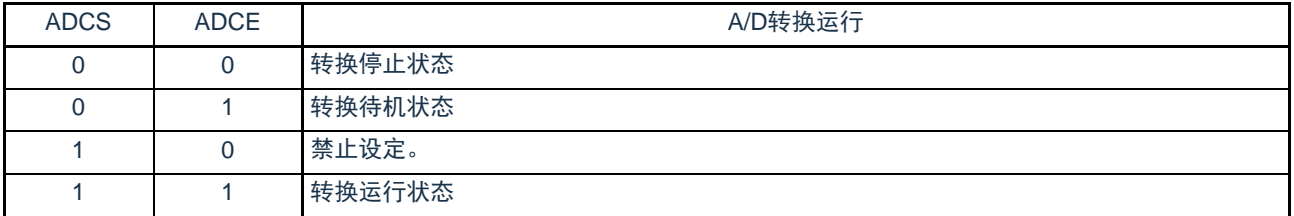

#### 表 11-2 ADCS位的置位和清除条件

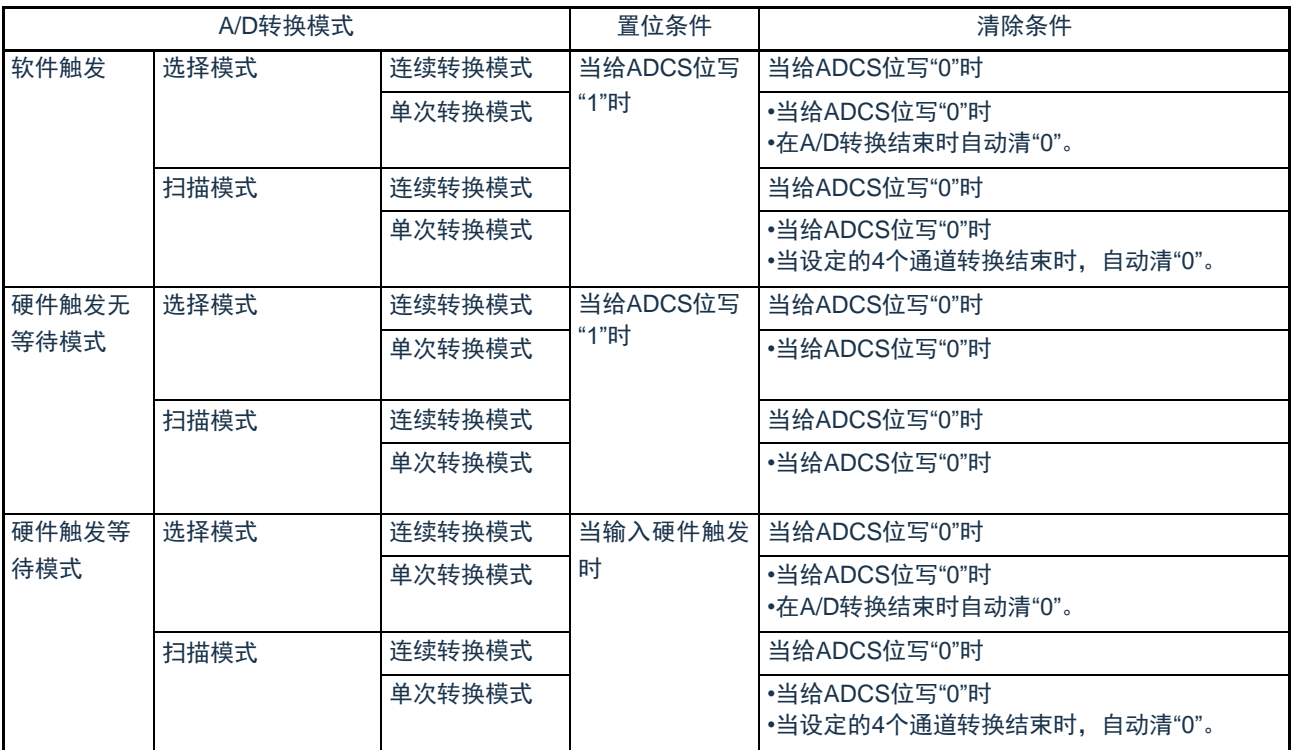

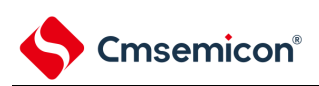

图 11-4 使用A/D各种模式时的动作状态图

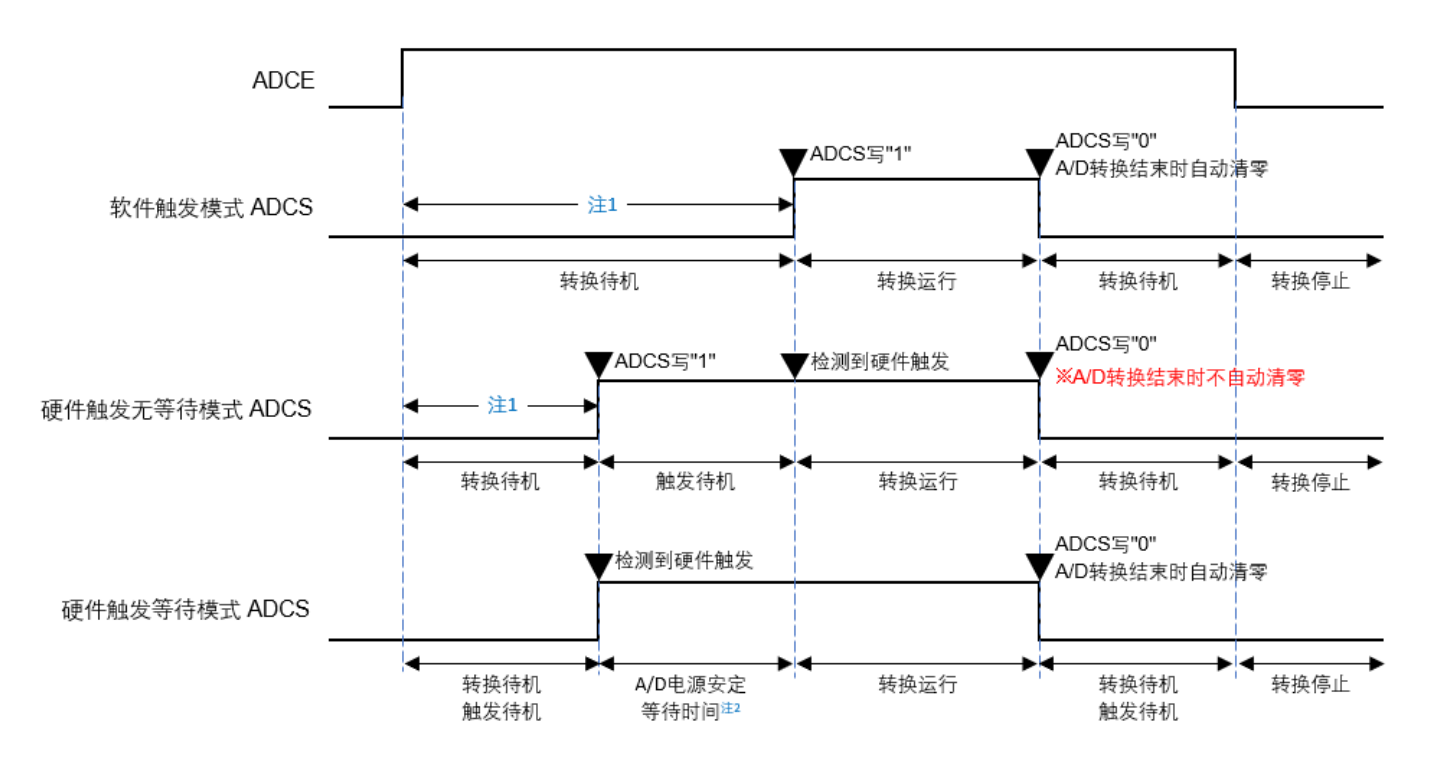

注 1.在软件触发模式或者硬件触发无等待模式中,为了稳定内部电路,从ADCE位上升到ADCS位上升的时间至少需要 1 s(TBD)。

2.在硬件触发等待模式,A/D电源稳定时间1 s由设计保证。

注意1.要使用硬件触发等待模式时,禁止将ADCS位置"1"(当检测到硬件触发信号时,自动切换为"1")。但是,为了设定为 A/D转换待机状态,能将ADCS位置"0"。

2.必须在ADCS位为"0"(停止转换/转换待机状态)时改写ADCE位。

3.为了结束A/D转换,必须至少将硬件触发间隔设定为以下时间:

硬件触发无等待模式时: 2个f<sub>CLK</sub>时钟+A/D转换时间

- 硬件触发等待模式时: 2个f<sub>CLK</sub>时钟+A/D电源稳定等待时间+A/D转换时间
- 备注 f<sub>CLK</sub>: CPU/外围硬件的时钟频率

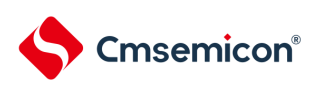

#### 表 11-3 A/D转换时间的选择(1/2)

#### (1)无A/D电源稳定等待时间 (软件触发模式/硬件触发无等待模式)

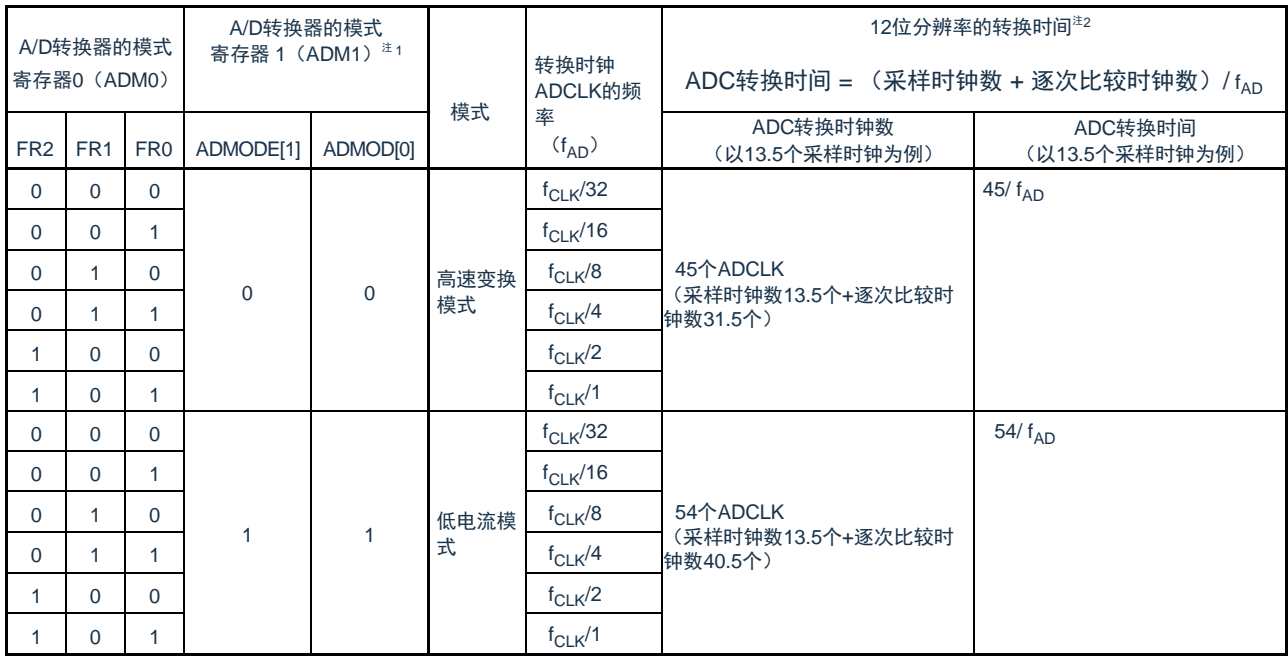

注1. 要将FR2~FR0位、ADMODE[1:0]位改写为不同数据时,必须在转换停止状态(ADCS=0)下进行。

注2. 进行一次ADC转换需要的时间 = (采样时钟数 + 逐次比较时钟数) / fAD 其中采样时钟个数可通过ADNSMP寄存器进行调整,默认为13.5个ADCLK。逐次比较时钟个数由转换模式决定, 高速变换模式时为31.5个ADCLK,低电流模式时为40.5个ADCLK。高速变换模式时ADCLK支持的最快时钟为 64MHz,低电流模式时ADCLK支持的最快时钟为27MHz。实际使用时,请按照数据手册的"AC特性"要求配置转换模 式和转换时钟频率。

备注 f<sub>CLK</sub>: CPU/外围硬件的时钟频率

#### 表 11-4 A/D转换时间的选择(2/2)

(2)有A/D电源稳定等待时间(硬件触发等待模式注1)

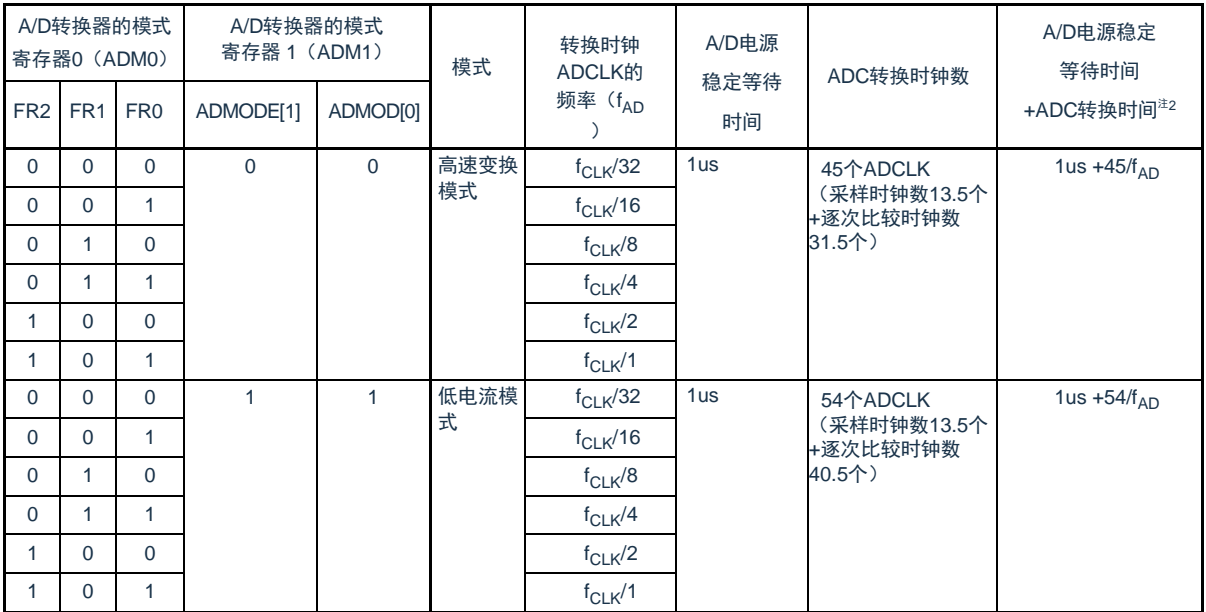

注1. 硬件触发等待模式时,电源稳定时间由硬件设计保证,不需要设置。且在连续转换模式时,仅在第1次检测到硬件 触发后,发生A/D电源稳定等待时间。

注2. 硬件触发后ADC转换需要的时间 = 1us + (采样时钟数 + 逐次比较时钟数) / fAD 其中采样时钟个数可通过ADNSMP寄存器进行调整,默认为13.5个ADCLK。逐次比较时钟个数由转换模式决定, 高速变换模式时为31.5个ADCLK,低电流模式时为40.5个ADCLK。高速变换模式时ADCLK支持的最快时钟为 64MHz,低电流模式时ADCLK支持的最快时钟为27MHz。

注意1.要将FR2~FR0位、ADMODE[1:0]位改写为不同数据时,必须在转换停止状态(ADCS=0)下进行。

2.硬件触发等待模式中的转换时间包含检测到硬件触发后的A/D电源稳定等待时间。

备注 f<sub>CLK</sub>: CPU/外围硬件的时钟频率

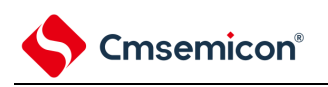

11.2.3 A/D转换器的模式寄存器1(ADM1) 这是设定A/D转换模式的寄存器。 通过8位存储器操作指令设定ADM1寄存器。 在产生复位信号后,此寄存器的值变为"00H"。

#### 图 11-5 A/D转换器的模式寄存器1 (ADM1) 的格式

复位值:00H R/W

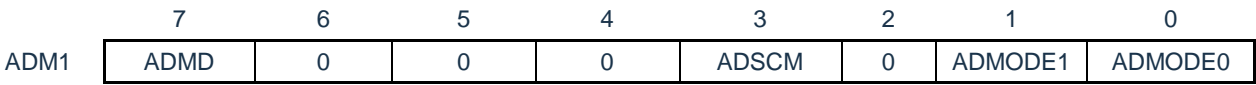

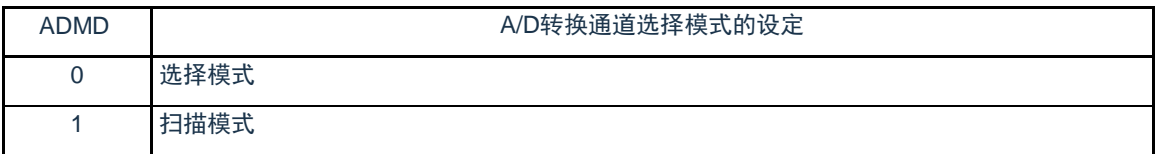

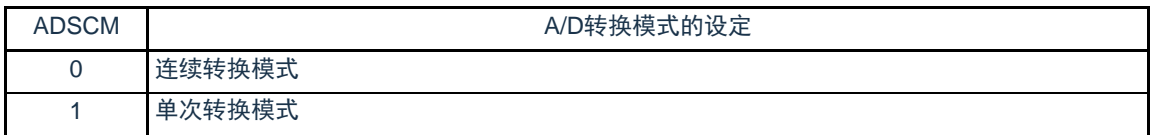

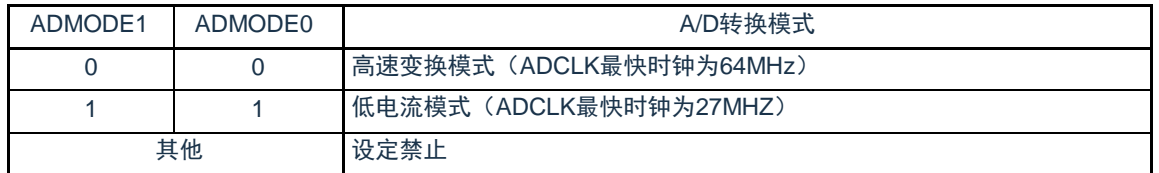

注意 必须将bit6~4,2置"0"。

注意1.要改写ADM1寄存器时,必须在转换停止状态(ADCS=0)下进行。

2.为了正常结束A/D转换,必须至少将硬件触发间隔设定为以下时间:

硬件触发无等待模式时: 2个f<sub>CLK</sub>时钟+A/D转换时间

- 硬件触发等待模式时: 2个f<sub>CLK</sub>时钟+A/D电源稳定等待时间+A/D转换时间
- 3.A/D转换时,逐次比较时钟个数由转换模式决定,高速变换模式时为31.5个ADCLK,低电流模式时为40.5个ADCLK 。高速变换模式时ADCLK支持的最快时钟为64MHz,低电流模式时ADCLK支持的最快时钟为27MHz。实际使用时, 请按照数据手册的"AC特性"要求配置转换模式和转换时钟频率。

备注1.f<sub>CLK</sub>: CPU/外围硬件的时钟频率

#### 11.2.4 A/D转换器的模式寄存器2(ADM2)

通过8位存储器操作指令设定ADM2寄存器。 在产生复位信号后,此寄存器的值变为"00H"。

#### 图 11-6 A/D转换器的模式寄存器2(ADM2)的格式(1/3)

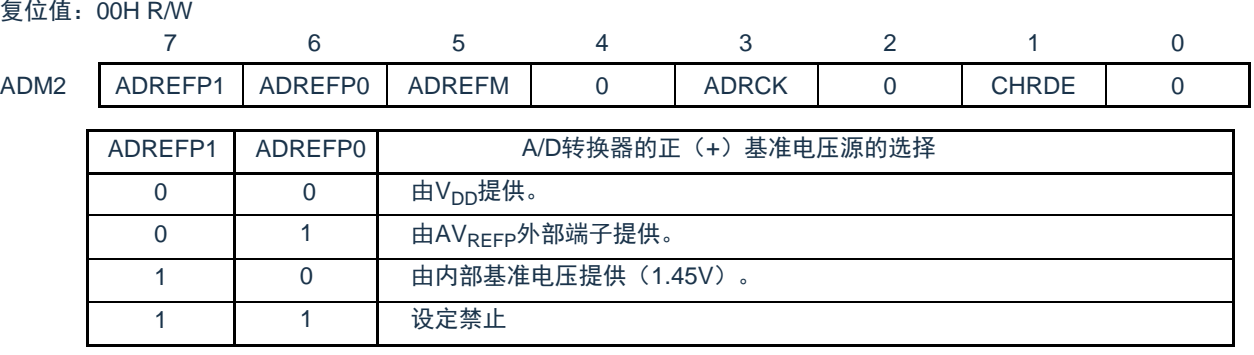

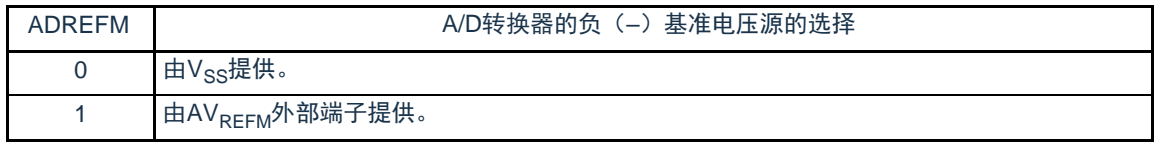

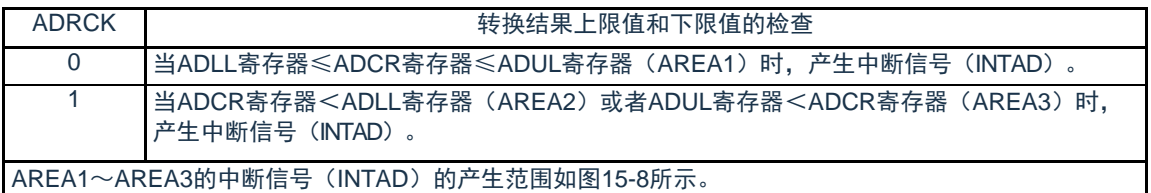

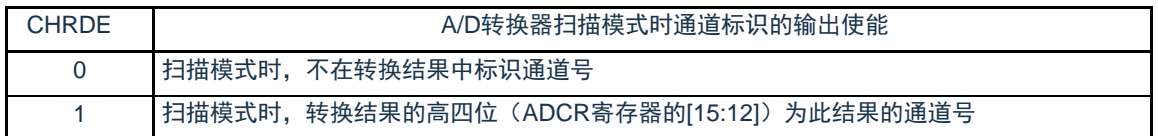

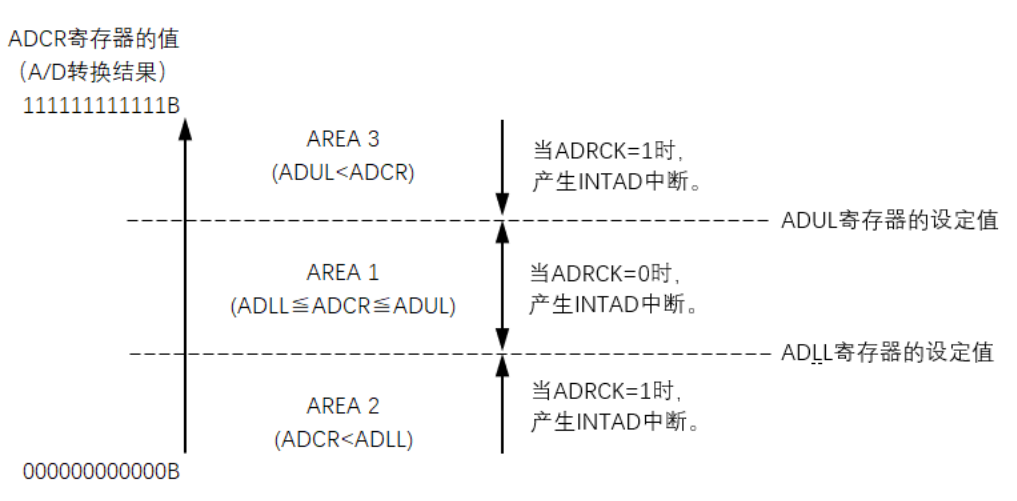

#### 图 11-7 ADRCK位的中断信号产生范围

#### <span id="page-281-0"></span>注意1.要改写ADM2寄存器时, 必须在转换停止状态(ADCS=0)下进行。

2.当使用AV<sub>REFP</sub>和AV<sub>REFM</sub>时, 必须将该端口设定为模拟端口模式(PMCxx=1)。

备注 当不发生INTAD时, A/D转换结果不保存到ADCR寄存器和ADCRH寄存器。

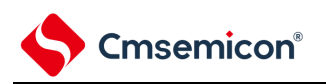

11.2.5 A/D转换器的触发模式寄存器(ADTRG) 这是设定A/D转换触发模式和硬件触发信号的寄存器。 通过8位存储器操作指令设定ADTRG寄存器。 在产生复位信号后,此寄存器的值变为"00H"。

#### 图 11-8 A/D转换器的触发模式寄存器 (ADTRG) 的格式

复位值:00H R/W

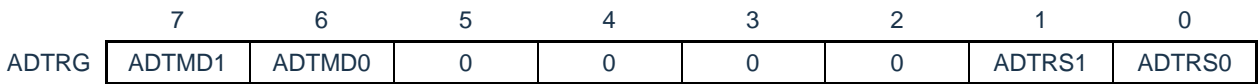

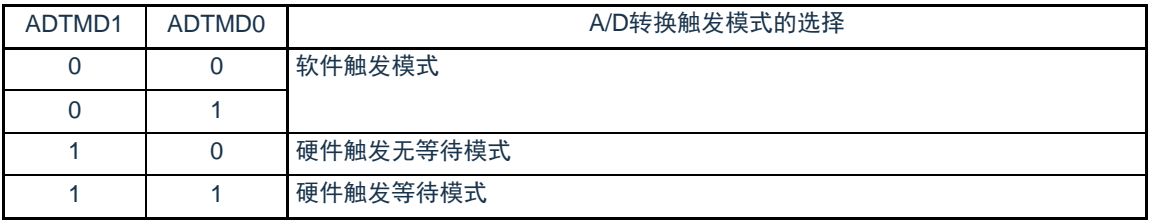

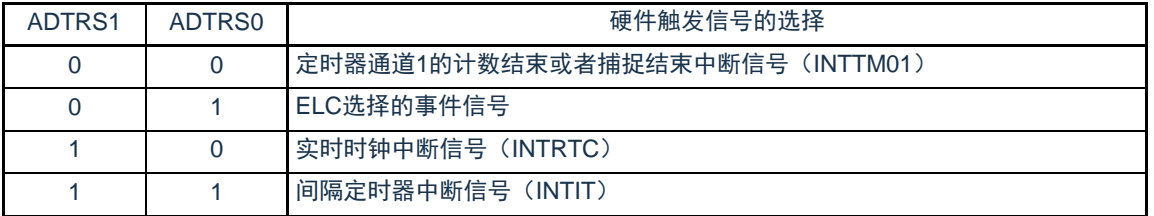

注意1.要改写ADTRG寄存器时,必须在转换停止状态(ADCS=0,ADCE=0)下进行。

2.为了正常结束A/D转换,必须至少将硬件触发间隔设定为以下时间: 硬件触发无等待模式时: 2个f<sub>CLK</sub>时钟+A/D转换时间 硬件触发等待模式时: 2个f<sub>CLK</sub>时钟+A/D电源稳定等待时间+A/D转换时间

备注1.f<sub>CLK</sub>: CPU/外围硬件的时钟频率

<span id="page-282-0"></span>11.2.6 模拟输入通道指定寄存器(ADS)

这是指定要进行A/D转换的模拟电压输入通道的寄存器。通过8位存储器操作指令设定ADS寄存器。 在产生复位信号后,此寄存器的值变为"00H"。

#### 图 11-9 模拟输入通道指定寄存器(ADS)的格式

复位值:00H R/W

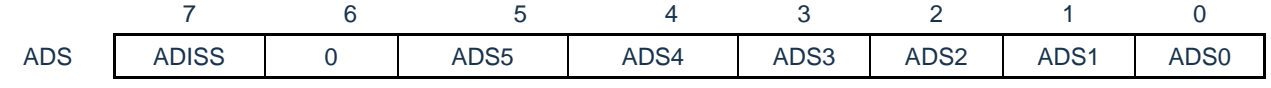

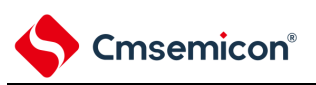

#### ○选择模式(ADM1.ADMD=0)

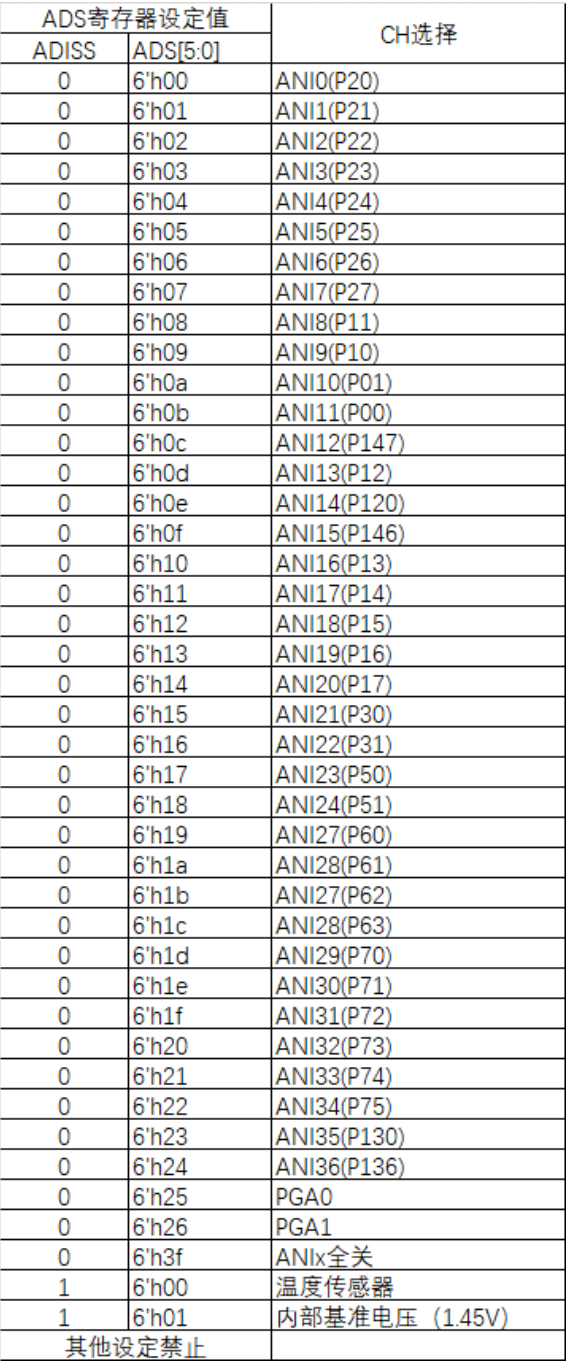

注 1.如果选择内部基准电压(1.45V)作为比较器0或者比较器1的基准电压, 就不能选择温度传感器输出。 2. A/D转换器的模拟输入通道因产品而不同。详细的通道分配信息请参考数据手册。

#### ○扫描模式(ADM1.ADMD=1)

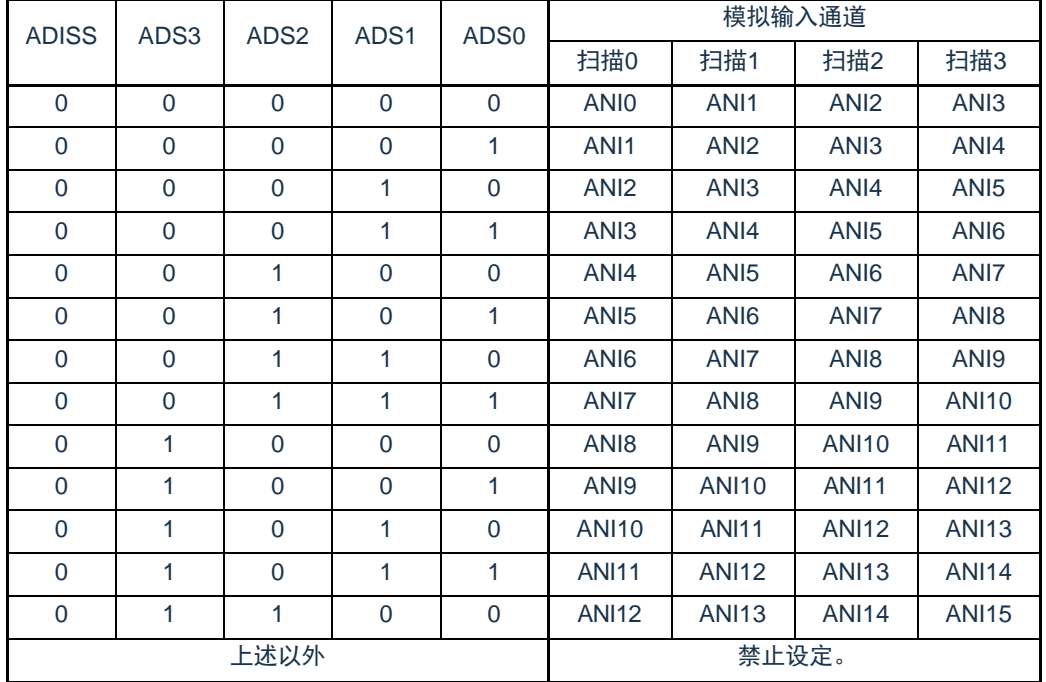

注意1.扫描模式时必须将bit4,bit5和bit6置"0"。

2对于由PMCx寄存器设定为模拟输入的端口,才可以通过ADS指定为模拟输入进行A/D转换。

3.对于由端口模式控制寄存器(PMCxx)设定为数字输入/输出的引脚,不能通过ADS寄存器进行设定。

4.要改写ADISS位时,必须在转换停止状态(ADCS=0、ADCE=0)下进行。

5.当将AV<sub>REFP</sub>用作A/D转换器的正(+)基准电压时,不能选择ANI0作为A/D转换通道。

6.当将AV<sub>REFM</sub>用作A/D转换器的负(-)基准电压时,不能选择ANI1作为A/D转换通道。

7.在将ADISS位置"1"后,不能使用第1次的转换结果。有关详细设定流程,请参照"[11.5.4](#page-308-0)选择温度传感器的输出电压/ 内部基准电压时的设定"。

8.要转移到深睡眠模式时或者要在CPU以副系统时钟运行中转移到睡眠模式时,不能将ADISS位置"1"。

11.2.7 12位A/D转换结果寄存器(ADCR)

这是保存A/D转换结果的16位寄存器,此寄存器只可读。每当A/D转换结束时, 就从逐次逼近寄存器( SAR)装入转换结果注。

此寄存器的高4位在选择模式时读出值固定为"0",在扫描模式时可由ADM2.CHRDE=1配置为此次转换结 果的通道号。

通过16位存储器操作指令读ADCR寄存器。

在产生复位信号后,此寄存器的值变为"0000H"。

注 如果A/D转换结果的值不在A/D转换结果比较功能(通过ADRCK位和ADUL/ADLL寄存器进行设定(参照图11-7) )的设定值范围内,就不保存A/D转换结果。

图 11-10 12位A/D转换结果寄存器 (ADCR) 的格式

复位值:0000H R

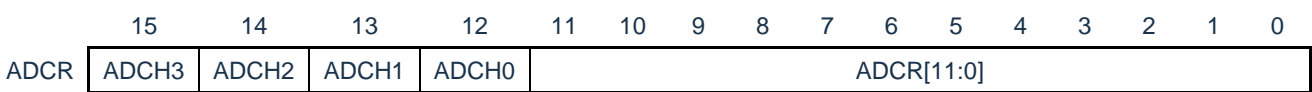

注意1.如果在仅仅需要8位分辨率A/D转换结果,可以通过ADCRH寄存器读取转换结果的高8位。 2.当对ADCR寄存器进行16位存取时,能从bit11依次读转换结果的高12位。

○选择模式(ADM1.ADMD=0)

ADCH0~3的读出值固定为4'b0000

○扫描模式(ADM1.ADMD=1)且ADM2.CHRDE=1,ADCH0~3的读出值与转换通道的关系如下:

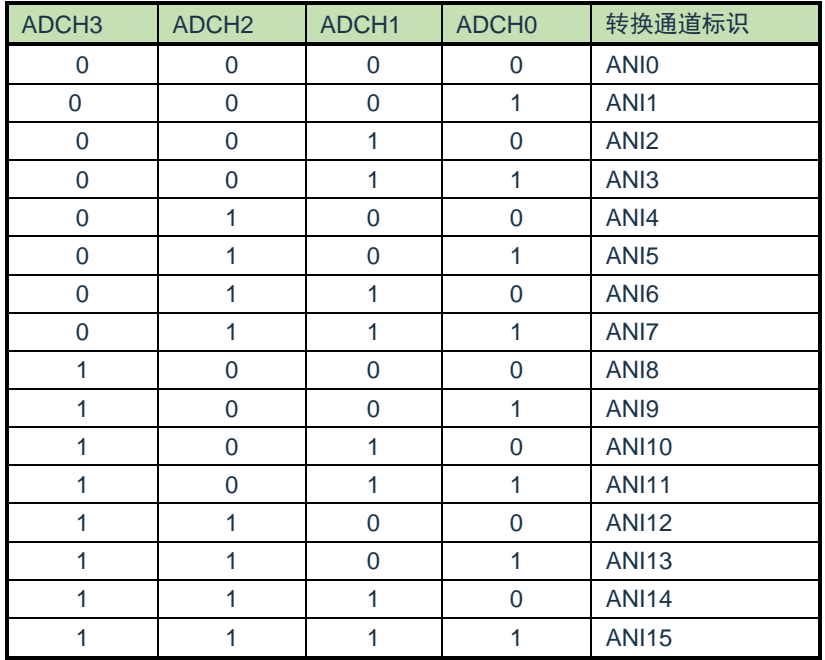

复位值:00H R

11.2.8 8位A/D转换结果寄存器(ADCRH) 这是保存A/D转换结果的8位寄存器, 保存12位分辨率的高8位<sup>注</sup>。 通过8位存储器操作指令读ADCRH寄存器。 在产生复位信号后,此寄存器的值变为"00H"。

注 如果A/D转换结果的值不在A/D转换结果比较功能(通过ADRCK位和ADUL/ADLL寄存器进行设定(参照图11-8) )的设定值范围内,就不保存A/D转换结果。

图 11-11 8位A/D转换结果寄存器 (ADCRH) 的格式

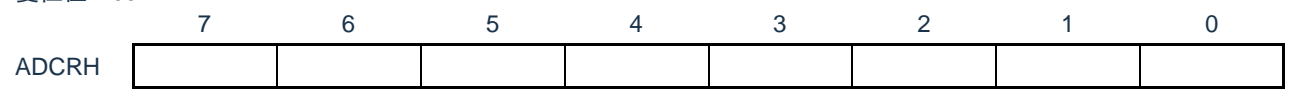

注意 必须在转换结束后并且在配置ADM0、ADS寄存器前读转换结果。否则,就可能读不到正确的转换结果。

11.2.9 转换结果比较上限值设定寄存器(ADUL)

这是用于检查A/D转换结果上限值的设定寄存器。

将A/D转换结果和ADUL寄存器的值进行比较,并且在A/D转换器的模式寄存器2(ADM2)的ADRCK

位的设定范围内(参照图 11-7 ADRCK[位的中断信号产生范围\)](#page-281-0)控制中断信号(INTAD)的产生。通过8 位存储器操作指令设定ADUL寄存器。

在产生复位信号后,此寄存器的值变为"FFH"。

注意1.只将12位A/D转换结果寄存器(ADCR)的高8位和ADUL寄存器以及ADLL寄存器进行比较。

2.要改写ADUL寄存器和ADLL寄存器时,必须在转换停止状态(ADCS=0)下进行。

3.在设定ADUL寄存器和ADLL寄存器时,必须使ADUL>ADLL。

图 11-12 转换结果比较上限值设定寄存器 (ADUL) 的格式

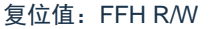

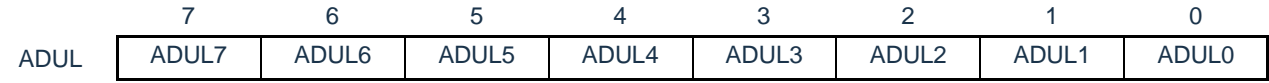

11.2.10 转换结果比较下限值设定寄存器(ADLL)

这是用于检查A/D转换结果下限值的设定寄存器。

将A/D转换结果和ADLL寄存器的值进行比较,并且在A/D转换器的模式寄存器2(ADM2)的ADRCK

位的设定范围内(参照图 11-7 ADRCK[位的中断信号产生范围\)](#page-281-0)控制中断信号(INTAD)的产生。通过8 位存储器操作指令设定ADLL寄存器。

在产生复位信号后,此寄存器的值变为"00H"。

图 11-13 转换结果比较下限值设定寄存器(ADLL)的格式

复位值:00H R/W

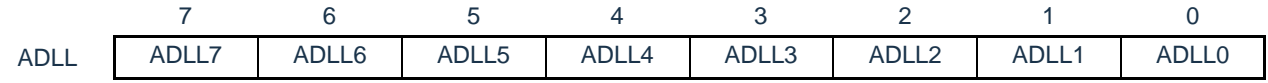

注意1.只将12位A/D转换结果寄存器(ADCR)的高8位和ADUL寄存器以及ADLL寄存器进行比较。

2.要改写ADUL寄存器和ADLL寄存器时,必须在转换停止状态(ADCS=0)下进行。 3.在设定ADUL寄存器和ADLL寄存器时,必须使ADUL>ADLL。

11.2.11 A/D采样时间控制寄存器(ADNSMP) 此寄存器可控制A/D采样时间。 通过8位存储器操作指令设定ADNSMP寄存器。

在产生复位信号后,此寄存器的值变为"0dH"。

#### 图 11-14 A/D采样时间控制寄存器 (ADNSMP) 的格式

复位值:0dH R/W

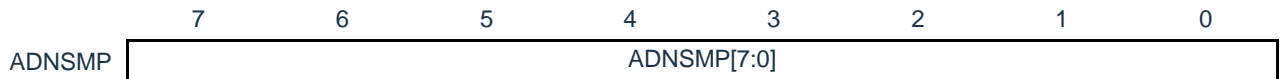

采样时钟数设定:

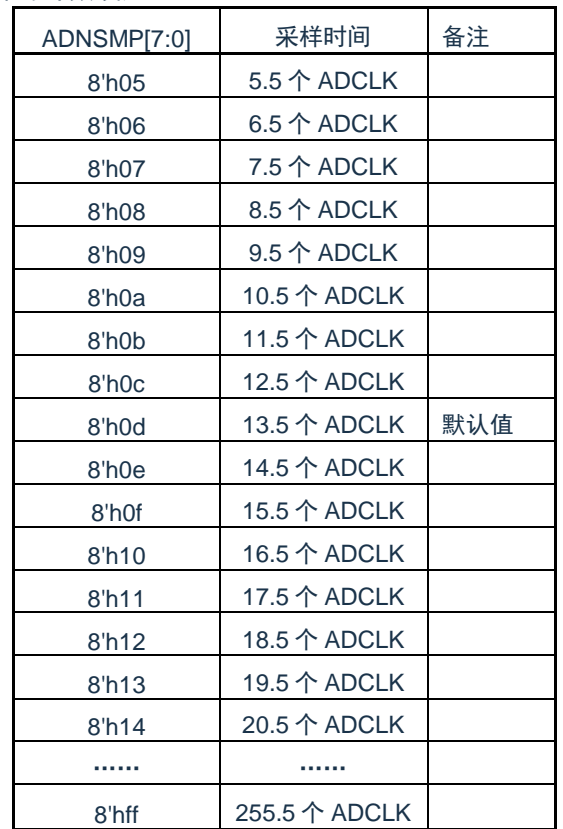

注意: 要改写ADNSMP寄存器时, 必须在转换停止状态(ADCS=0)下进行。
进行一次ADC转换需要的时间:

高速变换模式: ADC转换时间 = (采样时钟个数 + 逐次比较时钟个数 (31.5个)) /fAD

低电流变换模式: ADC转换时间 = (采样时钟个数 + 逐次比较时钟个数 (40.5个)) /fAD

其中AD采样时钟个数可通过ADNSMP寄存器进行调整,默认值为13.5个ADCLK。逐次比较时钟个数由转换模式决定 ,高速变换模式时为31.5个ADCLK,低电流模式时为40.5个ADCLK。

不同条件下,各转换通道推荐的采样时间见下表:

采样时间计算公式: 采样时钟个数 / fAD ≥ 推荐的采样时间

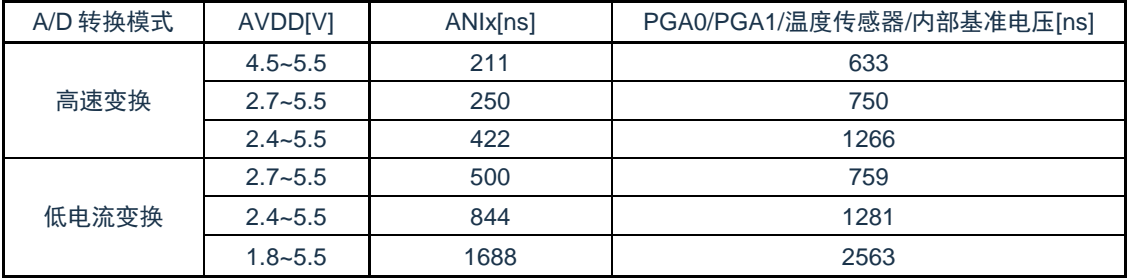

注意:实际使用时,请按照数据手册中"AC特性"要求配置转换模式,采样时钟数和转换时钟频率。

11.2.12 A/D采样时间延长寄存器(ADSMPWAIT)

此寄存器用于延长A/D采样时间。 通过8位存储器操作指令设定ADSMPWAIT寄存器。 在产生复位信号后,此寄存器的值变为"00H"。

#### 图 11-15 A/D采样时间延长寄存器 (ADSMPWAIT) 的格式

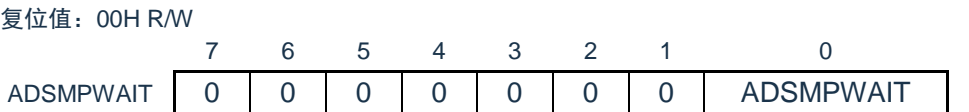

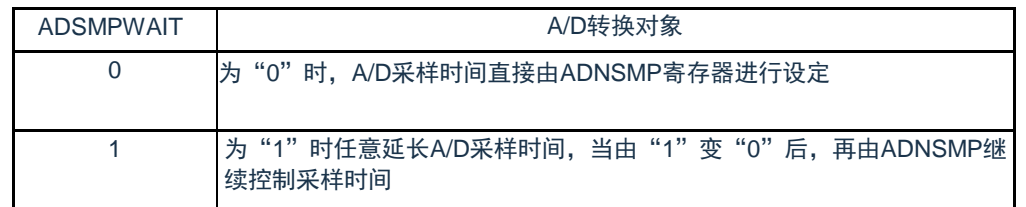

注意:转换停止状态(ADCS=0)下设定ADSMPWAIT=1,在(ADCS=1)时可改写ADSMPWAIT为"0"。

11.2.13 A/D测试寄存器(ADTES) 此寄存器用于设定A/D转换器的测试模式。 通过8位存储器操作指令设定ADTES寄存器。 在产生复位信号后,此寄存器的值变为"00H"。

### 图 11-16 A/D测试寄存器(ADTES)的格式

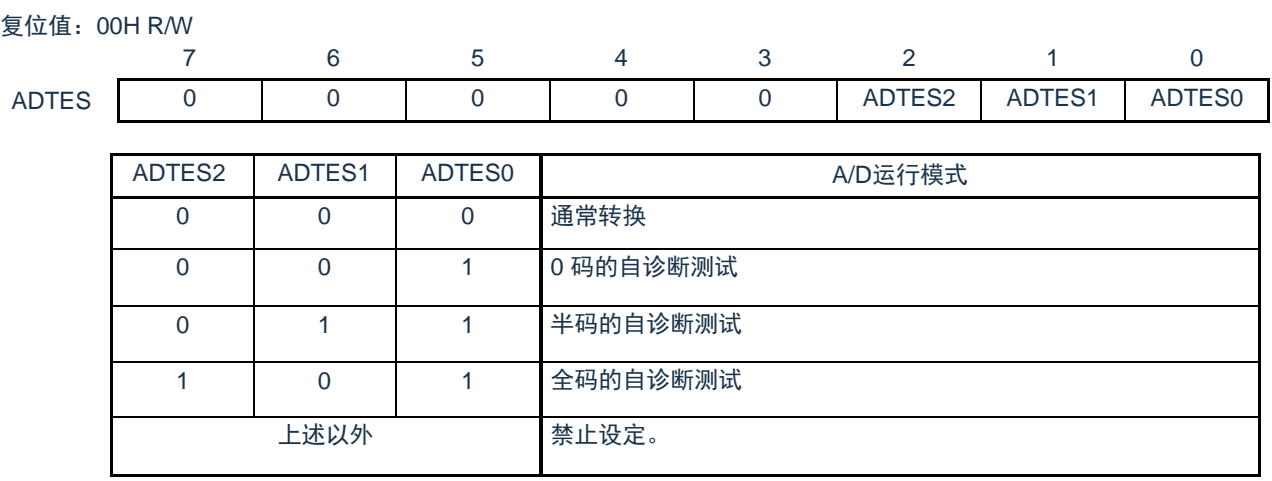

注意 必须将bit7~3置"0"。

## 11.2.14 A/D状态寄存器(ADFLG) 此寄存器表示A/D转换器的状态。 通过8位存储器操作指令读ADFLG寄存器。

在产生复位信号后,此寄存器的值变为"00H"。

### 图 11-17 A/D状态寄存器(ADFLG)的格式

# 复位值:00H R 7 6 5 4 3 2 1 0 ADFLG 0 0 0 ADFLG4 ADFLG3 ADFLG2 ADFLG1 ADFLG0 ADFLG4 ADFLG4 0 单次转换模式时,A/D转换未结束 1 单次转换模式时,转换结束(2个ADCLK后自动清零)。 连续转换模式时ADFLG4保持1'b0

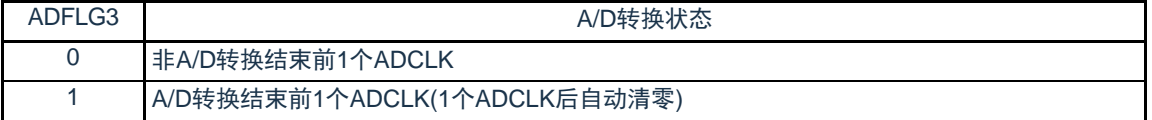

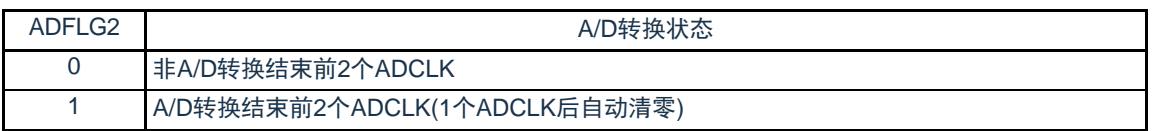

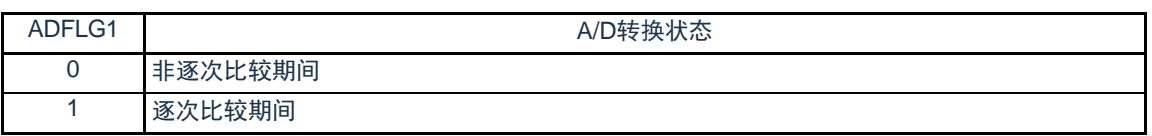

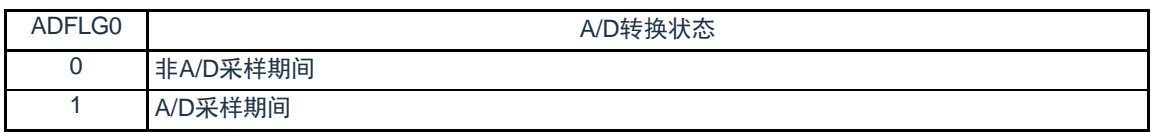

11.2.15 A/D充放电控制寄存器(ADNDIS) 此寄存器用来控制A/D转换器的充放电动作及时间。 通过8位存储器操作指令读写ADNDIS寄存器。 在产生复位信号后,此寄存器的值变为"00H"。

#### 图 11-18 A/D充放电控制寄存器 (ADNDIS) 的格式

复位值:00HW

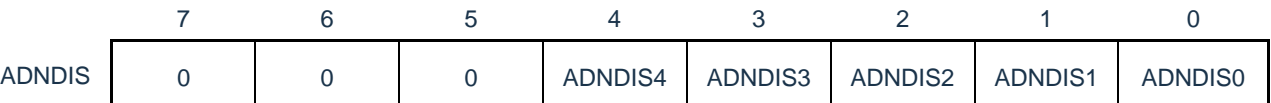

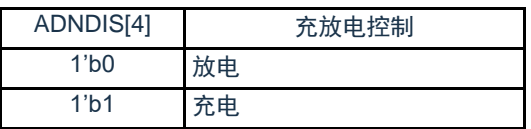

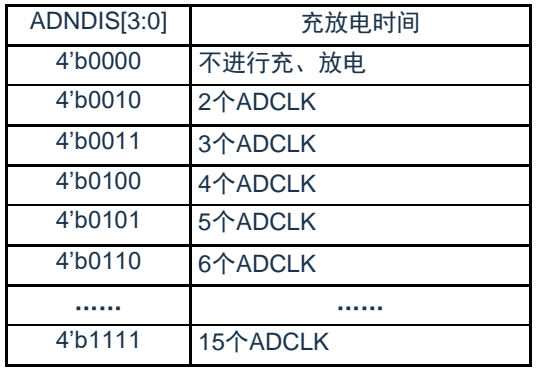

注: 禁止设定充放电时间为1个ADCLK, 即ADNDIS[3:0]=4 'b0001

11.2.16 控制模拟输入引脚端口功能的寄存器

在将ANIx引脚用作A/D转换器的模拟输入时,必须将该端口配置为模拟通道,即将对应的端口模式控制寄 存器(PMCxx)的位置"1"。详细内容请参照"第二章 引脚功能"。

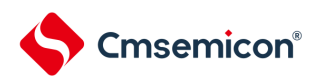

## 11.3 输入电压和转换结果

模拟输入引脚(ANIx)的模拟输入电压和理论上的A/D转换结果(12位A/D转换结果寄存器(ADCR)) 有以下表达式的关系。

$$
ADCR = INT \left(\frac{V_{AN}}{AV_{REF}} \times 4096 + 0.5\right)
$$
\nor

\n
$$
(ADCR - 0.5) \times \frac{AV_{REF}}{4096} \leq V_{AIN} < (ADCR + 0.5) \times \frac{AV_{REF}}{4096}
$$
\nINT()

\n:将托号中的数値的整数部分返回的^\n
$$
V_{AIN} \qquad: 椮松_{REF} JH \quad\nAV_{REF} \cdot AV_{REF} JH \quad\nAV_{REF} \cdot 1000 \times 1000 \times
$$

ADCR : A/D转换结果寄存器(ADCR)的值

SAR : 逐次逼近寄存器

模拟输入电压和A/D转换结果的关系如下图所示。

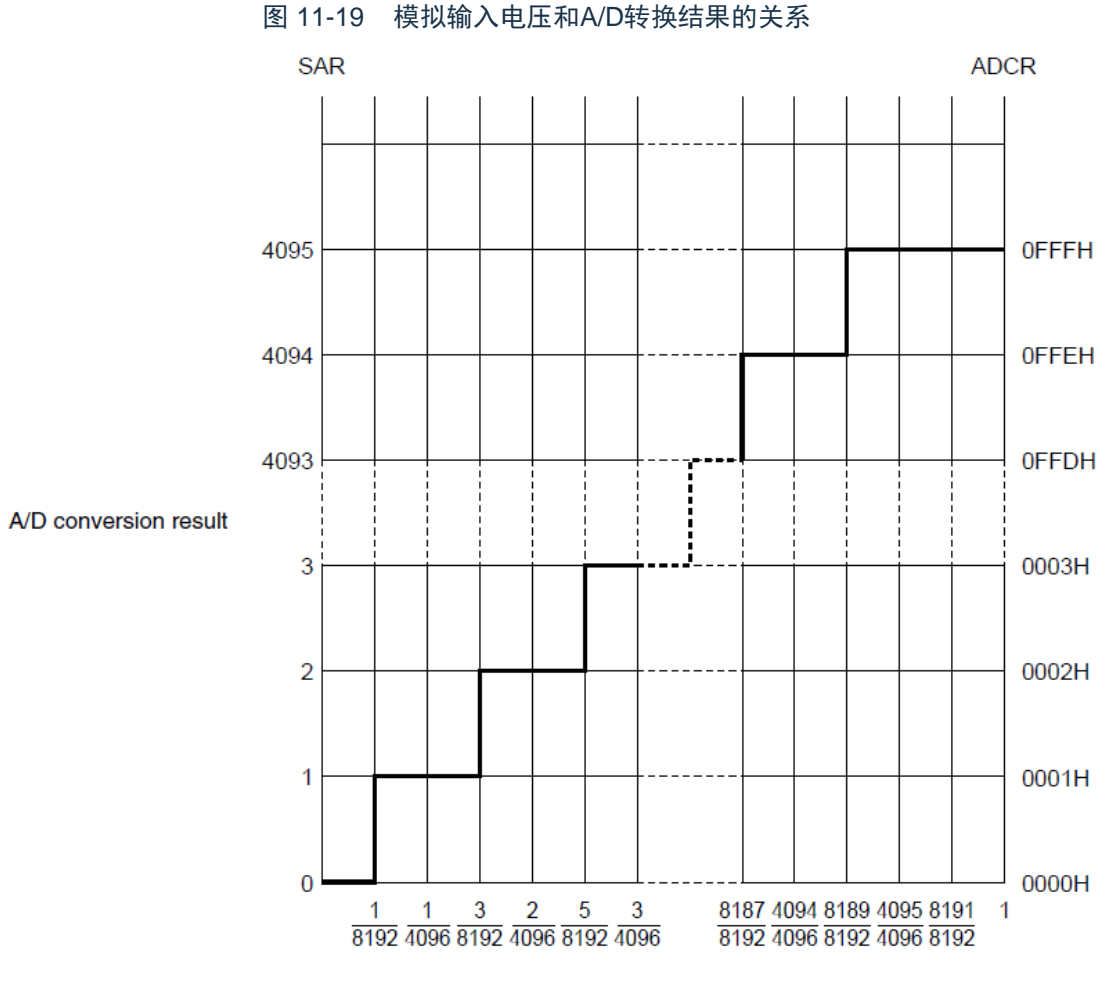

Input voltage/AVREF

备注 AV<sub>REF</sub>是A/D转换器的正(+)基准电压,可选择AV<sub>REFP</sub>或者V<sub>DD</sub>。

11.4 A/D转换器的运行模式

A/D转换器的各模式的运行如下所示。有关各模式的设定步骤,请参照"11.5A/D[转换器的设定流程图](#page-305-0)"。

11.4.1 软件触发模式(选择模式、连续转换模式)

- ① 在停止状态下,将A/D转换器的模式寄存器0(ADM0)的ADCE位置"1",进入A/D转换待机状态。
- ② 在通过软件对稳定等待时间(1 s)进行计数后,将ADM0寄存器的ADCS位置"1",对由模拟输入通 道指定寄存器(ADS)指定的模拟输入进行A/D转换。
- ③ 如果A/D转换结束,就将转换结果保存到A/D转换结果寄存器(ADCR、ADCRH),并且产生A/D转换 结束中断请求信号(INTAD)。在A/D转换结束后立即开始下一次A/D转换。
- ④ 如果在转换过程中给ADCS位重写"1",当前的A/D转换立刻中止,然后重新开始转换。
- ⑤ 如果在转换过程中改写或者重写ADS寄存器,当前的A/D转换立刻中止,然后对由ADS寄存器重新指 定的模拟输入进行A/D转换。
- ⑥ 即使在转换过程中输入硬件触发也不开始A/D转换。
- ⑦ 如果在转换过程中将ADCS位置"0",当前的A/D转换立刻中止,然后进入A/D转换待机状态。
- ⑧ 如果在A/D转换待机状态下将ADCE位置"0",A/D转换器就进入停止状态。当ADCE位为"0"时,即使 将ADCS位置"1"也被忽视,不开始A/D转换。

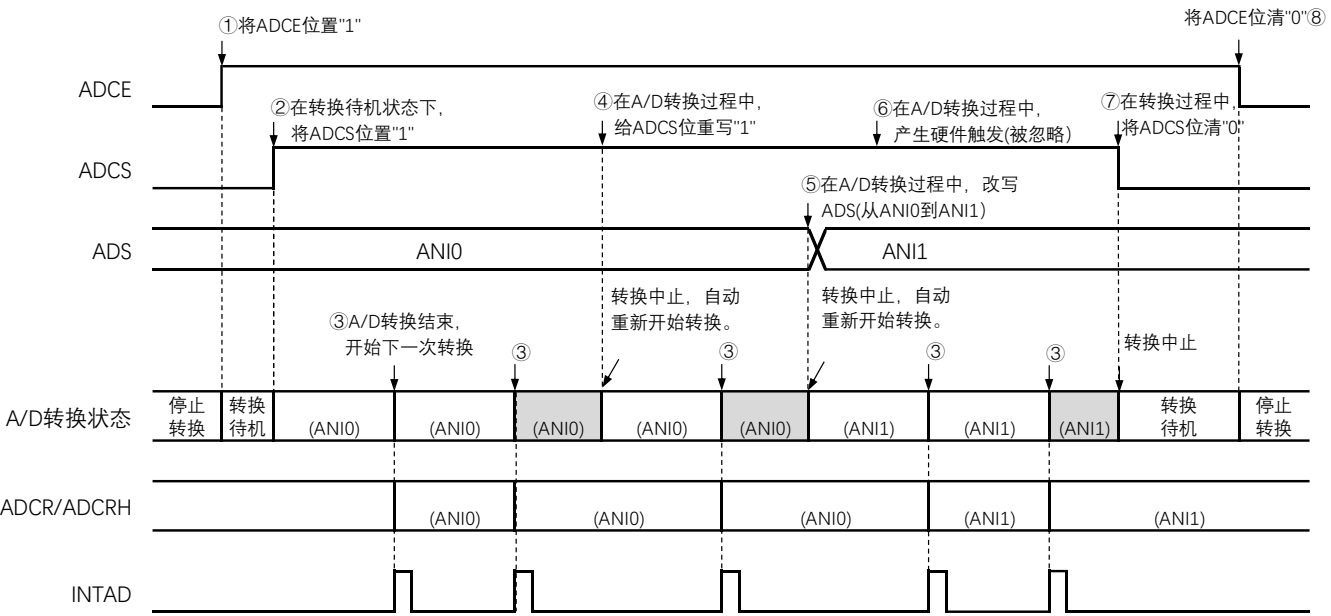

图 11-20 软件触发模式(选择模式、连续转换模式)的运行时序例子

- 11.4.2 软件触发模式(选择模式、单次转换模式)
	- ① 在停止状态下,将A/D转换器的模式寄存器0(ADM0)的ADCE位置"1",进入A/D转换待机状态。
	- ② 在通过软件对稳定等待时间(1 s)进行计数后,将ADM0寄存器的ADCS位置"1",对由模拟输入通 道指定寄存器(ADS)指定的模拟输入进行A/D转换。
	- ③ 如果A/D转换结束,就将转换结果保存到A/D转换结果寄存器(ADCR、ADCRH),并且产生A/D转换 结束中断请求信号(INTAD)。
	- ④ 在A/D转换结束后,ADCS位自动清"0",进入A/D转换待机状态。
	- ⑤ 如果在转换过程中给ADCS位重写"1",当前的A/D转换立刻中止,然后重新开始转换。
	- ⑥ 如果在转换过程中改写或者重写ADS寄存器,当前的A/D转换立刻中止,然后对由ADS寄存器重新指 定的模拟输入进行A/D转换。
	- ⑦ 如果在转换过程中将ADCS位置"0",当前的A/D转换立刻中止,然后进入A/D转换待机状态。
	- ⑧ 如果在A/D转换待机状态下将ADCE位置"0",A/D转换器就进入停止状态。当ADCE位为"0"时,即使 将ADCS位置"1"也被忽视,不开始A/D转换。即使在A/D转换待机的状态下输入硬件触发也不开始A/D转 换。

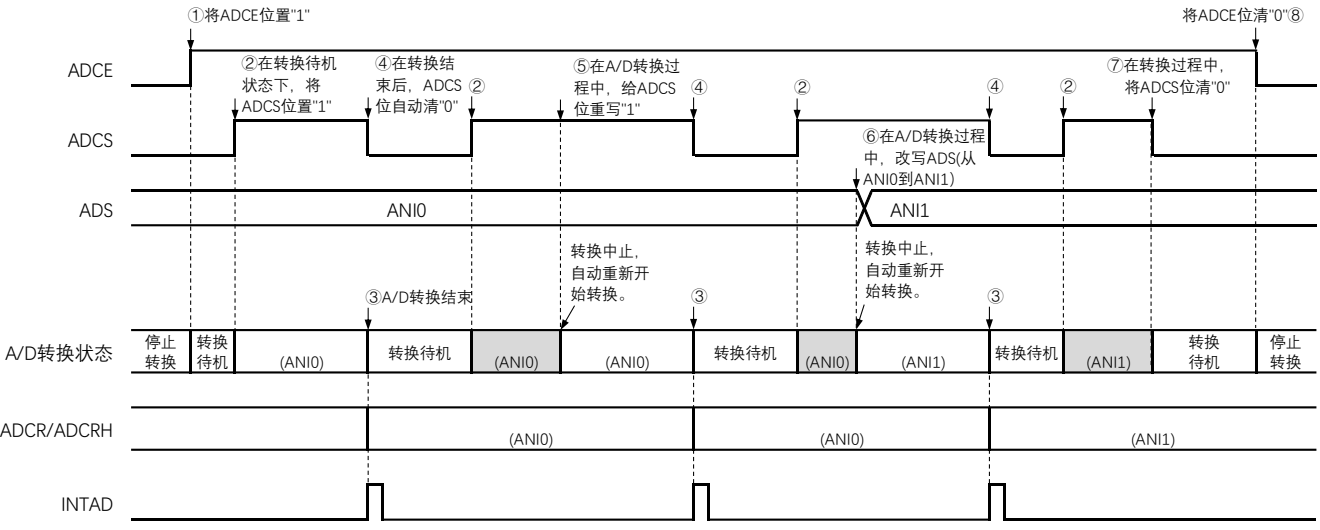

### 图 11-21 软件触发模式(选择模式、单次转换模式)的运行时序例子

- 11.4.3 软件触发模式(扫描模式、连续转换模式)
	- ① 在停止状态下,将A/D转换器的模式寄存器0(ADM0)的ADCE位置"1",进入A/D转换待机状态。
	- ② 在通过软件对稳定等待时间(1 s)进行计数后,将ADM0寄存器的ADCS位置"1",对由模拟输入通 道指定寄存器(ADS)指定的扫描0~扫描3的4个模拟输入通道进行A/D转换。依次从扫描0指定的模 拟输入通道进行A/D转换。
	- ③ 连续进行4个模拟输入通道的A/D转换。每当A/D转换结束时,就将转换结果保存到A/D转换结果寄存 器(ADCR、ADCRH),并且产生A/D转换结束中断请求信号(INTAD)。在4个通道的A/D转换结束 后立即从所设通道自动开始下一次A/D转换(4个通道)。
	- ④ 如果在转换过程中给ADCS位重写"1",当前的A/D转换立刻中止,然后重新开始转换。
	- ⑤ 如果在转换过程中改写或者重写ADS寄存器,当前的A/D转换立刻中止,然后从由ADS寄存器重新指 定的最初通道进行A/D转换。
	- ⑥ 即使在转换过程中输入硬件触发也不开始A/D转换。
	- ⑦ 如果在转换过程中将ADCS位置"0",当前的A/D转换立刻中止,然后进入A/D转换待机状态。
	- ⑧ 如果在A/D转换待机状态下将ADCE位置"0",A/D转换器就进入停止状态。当ADCE位为"0"时,即使 将ADCS位置"1"也被忽视,不开始A/D转换。

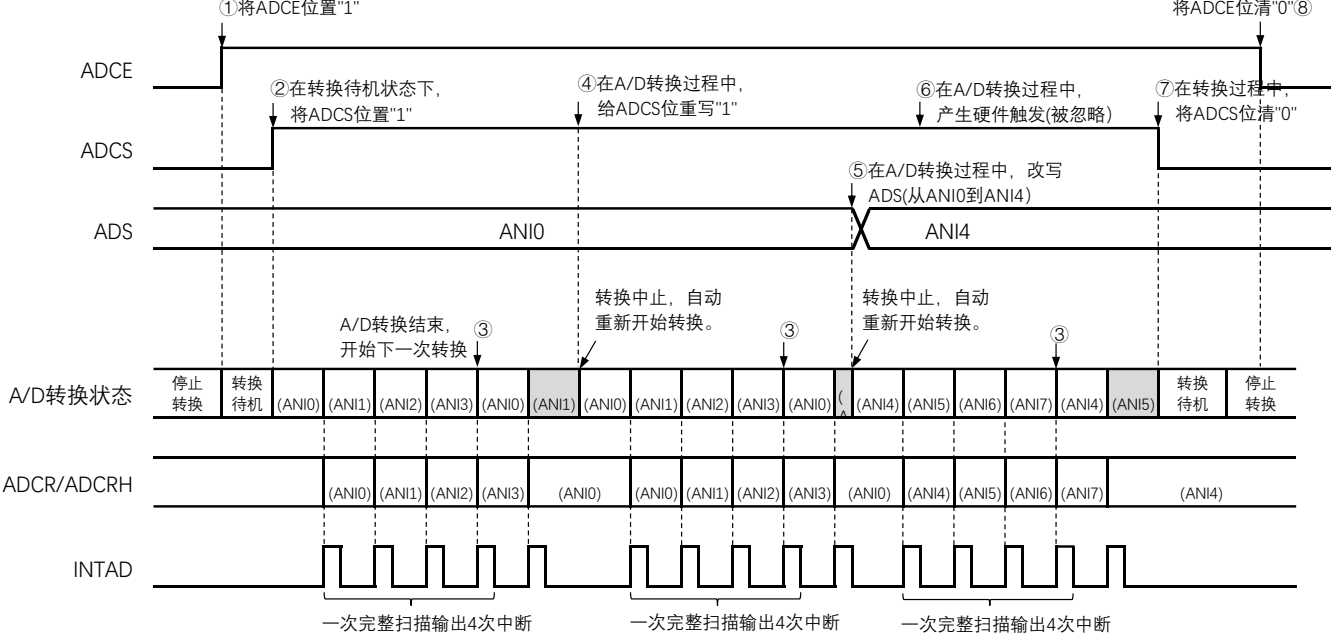

#### 图 11-22 软件触发模式(扫描模式、连续转换模式)的运行时序例子

- 11.4.4 软件触发模式(扫描模式、单次转换模式)
	- ① 在停止状态下,将A/D转换器的模式寄存器0(ADM0)的ADCE位置"1",进入A/D转换待机状态。
	- ② 在通过软件对稳定等待时间(1 s)进行计数后,将ADM0寄存器的ADCS位置"1",对由模拟输入通 道指定寄存器(ADS)指定的扫描0~扫描3的4个模拟输入通道进行A/D转换。依次从扫描0指定的模 拟输入通道进行A/D转换。
	- ③ 连续进行4个模拟输入通道的A/D转换。每当A/D转换结束时,就将转换结果保存到A/D转换结果寄存 器(ADCR、ADCRH),并且产生A/D转换结束中断请求信号(INTAD)。
	- ④ 在4个通道的A/D转换结束后,ADCS位自动清"0",进入A/D转换待机状态。
	- ⑤ 如果在转换过程中给ADCS位重写"1",当前的A/D转换立刻中止,然后重新开始转换。
	- ⑥ 如果在转换过程中改写或者重写ADS寄存器,当前的A/D转换立刻中止,然后从由ADS寄存器重新指 定的最初通道进行A/D转换。
	- ⑦ 如果在转换过程中将ADCS位置"0",当前的A/D转换立刻中止,然后进入A/D转换待机状态。
	- ⑧ 如果在A/D转换待机状态下将ADCE位置"0",A/D转换器就进入停止状态。当ADCE位为"0"时,即使 将ADCS位置"1"也被忽视,不开始A/D转换。即使在A/D转换待机的状态下输入硬件触发也不开始A/D转 换。

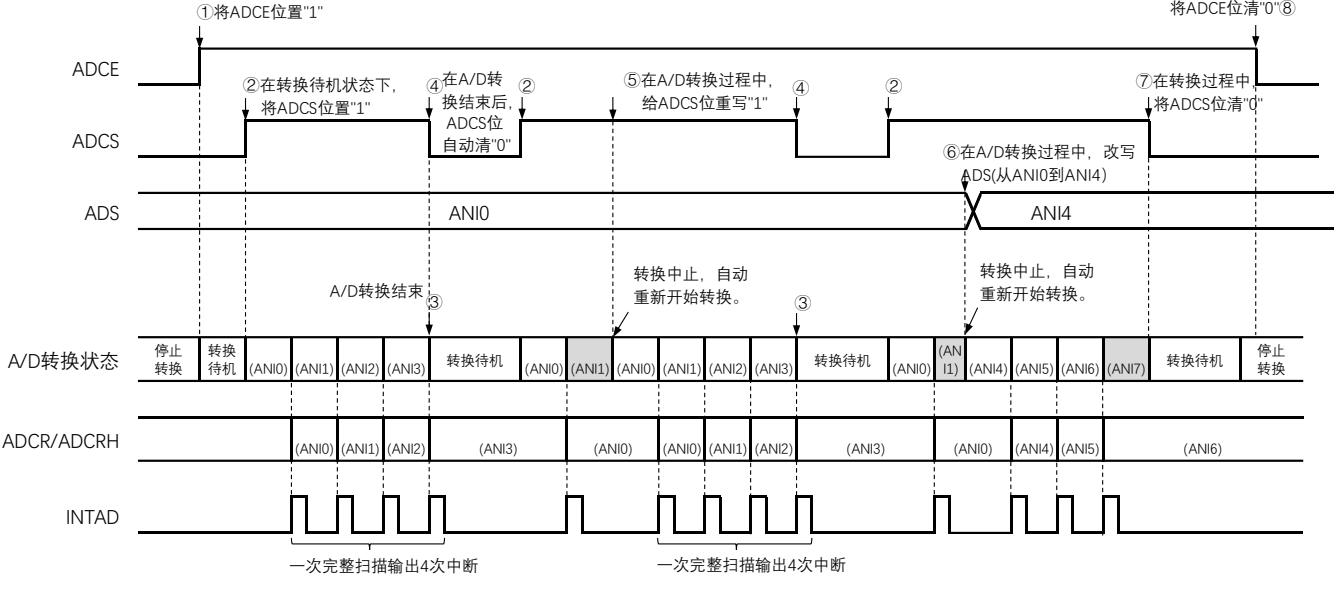

#### 图 11-23 软件触发模式(扫描模式、单次转换模式)的运行时序例子

### 11.4.5 硬件触发无等待模式(选择模式、连续转换模式)

- ① 在停止状态下,将A/D转换器的模式寄存器0(ADM0)的ADCE位置"1",进入A/D转换待机状态。
- ② 在通过软件对稳定等待时间(1 s)进行计数后,将ADM0寄存器的ADCS位置"1",进入硬件触发待 机状态(此阶段不开始转换)。在硬件触发待机状态时,即使将ADCS位置"1"也不开始A/D转换。
- ③ 如果在ADCS位为"1"的状态下输入硬件触发,就对由模拟输入通道指定寄存器(ADS)指定的模拟输 入进行A/D转换。
- ④ 如果A/D转换结束,就将转换结果保存到A/D转换结果寄存器(ADCR、ADCRH),并且产生A/D转换 结束中断请求信号(INTAD)。在A/D转换结束后立即开始下一次A/D转换。
- ⑤ 如果在转换过程中输入硬件触发,当前的A/D转换立刻中止,然后重新开始转换。
- ⑥ 如果在转换过程中改写或者重写ADS寄存器,当前的A/D转换立刻中止,然后对ADS寄存器重新指定 的模拟输入进行A/D转换。
- ⑦ 如果在转换过程中给ADCS位重写"1",当前的A/D转换立刻中止,然后重新开始转换。
- ⑧ 如果在转换过程中将ADCS位置"0",当前的A/D转换立刻中止,然后进入A/D转换待机状态。但是, 在此状态下A/D转换器不进入停止状态。
- ⑨ 如果在A/D转换待机状态下将ADCE位置"0",A/D转换器就进入停止状态。当ADCS位为"0"时,即使 输入硬件触发也被忽视,不开始A/D转换。

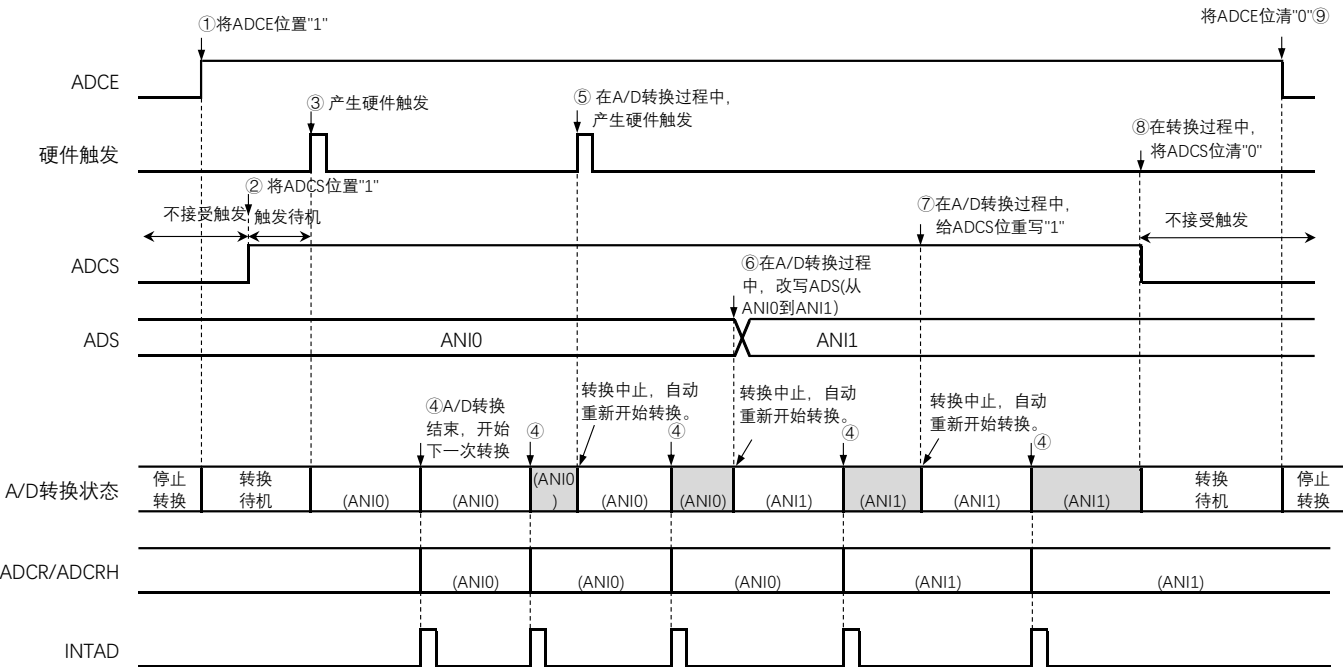

#### 图 11-24 硬件触发无等待模式(选择模式、连续转换模式)的运行时序例子

11.4.6 硬件触发无等待模式(选择模式、单次转换模式)

- ① 在停止状态下,将A/D转换器的模式寄存器0(ADM0)的ADCE位置"1",进入A/D转换待机状态。
- ② 在通过软件对稳定等待时间(1 s)进行计数后,将ADM0寄存器的ADCS位置"1",进入硬件触发待 机状态(此阶段不开始转换)。在硬件触发待机状态时,即使将ADCS位置"1"也不开始A/D转换。
- ③ 如果在ADCS位为"1"的状态下输入硬件触发,就对由模拟输入通道指定寄存器(ADS)指定的模拟输 入进行A/D转换。
- ④ 如果A/D转换结束,就将转换结果保存到A/D转换结果寄存器(ADCR、ADCRH),并且产生A/D转换 结束中断请求信号(INTAD)。
- ⑤ 在A/D转换结束后,ADCS位保持"1"的状态,进入A/D转换待机状态。
- ⑥ 如果在转换过程中输入硬件触发,当前的A/D转换立刻中止,然后重新开始转换。
- ⑦ 如果在转换过程中改写或者重写ADS寄存器,当前的A/D转换立刻中止,然后对ADS寄存器重新指定 的模拟输入进行A/D转换。
- ⑧ 如果在转换过程中给ADCS位重写"1",当前的A/D转换立刻中止,然后重新开始转换。
- ⑨ 如果在转换过程中将ADCS位置"0",当前的A/D转换立刻停止,然后进入A/D转换待机状态。但是, 在此状态下A/D转换器不进入停止状态。
- ⑩ 如果在A/D转换待机状态下将ADCE位置"0",A/D转换器就进入停止状态。当ADCS位为"0"时,即使 输入硬件触发也被忽视,不开始A/D转换。

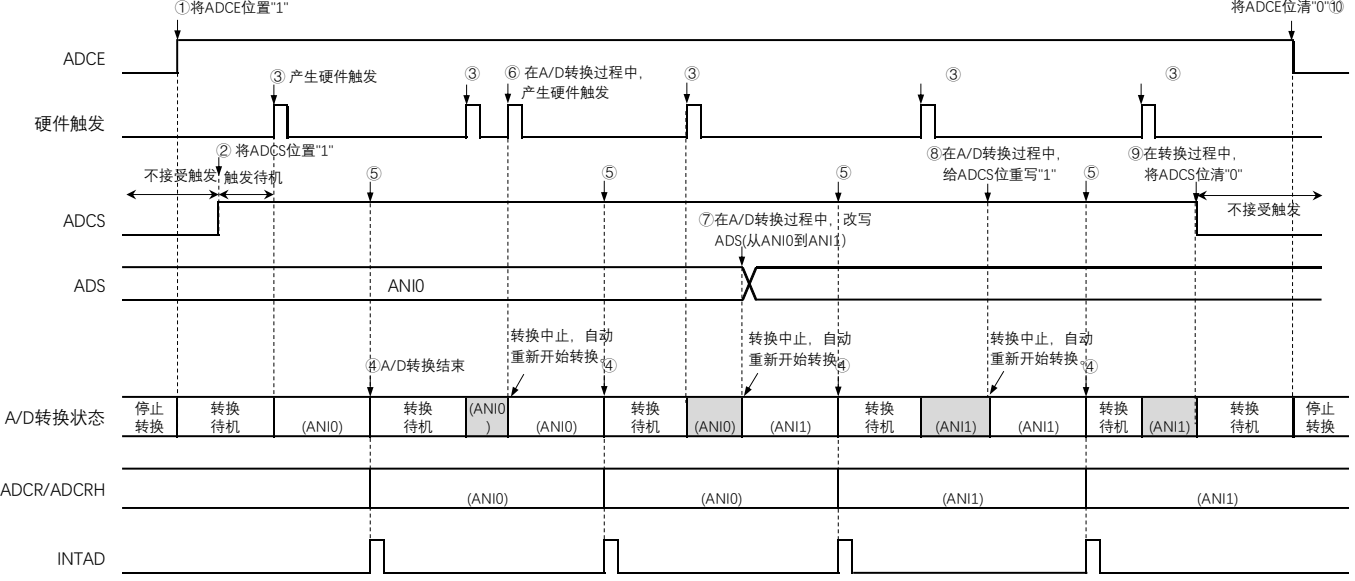

图 11-25 硬件触发无等待模式(选择模式、单次转换模式)的运行时序例子

- 11.4.7 硬件触发无等待模式(扫描模式、连续转换模式)
	- ① 在停止状态下,将A/D转换器的模式寄存器0(ADM0)的ADCE位置"1",进入A/D转换待机状态。
	- ② 在通过软件对稳定等待时间(1 s)进行计数后,将ADM0寄存器的ADCS位置"1",进入硬件触发待 机状态(此阶段不开始转换)。在硬件触发待机状态时,即使将ADCS位置"1"也不开始A/D转换。
	- ③ 如果在ADCS位为"1"的状态下输入硬件触发,就对由模拟输入通道指定寄存器(ADS)指定的扫描0 ~扫描3的4个模拟输入通道进行A/D转换。依次从扫描0指定的模拟输入通道进行A/D转换。
	- ④ 连续进行4个模拟输入通道的A/D转换。每当A/D转换结束时,就将转换结果保存到A/D转换结果寄存 器(ADCR、ADCRH),并且产生A/D转换结束中断请求信号(INTAD)。在4个通道的A/D转换结束 后立即从所设通道自动开始下一次A/D转换。
	- ⑤ 如果在转换过程中输入硬件触发,当前的A/D转换立刻中止,然后从最初的通道重新开始转换。
	- ⑥ 如果在转换过程中改写或者重写ADS寄存器,当前的A/D转换立刻中止,然后从由ADS寄存器重新指 定的通道进行A/D转换。
	- ⑦ 如果在转换过程中给ADCS位重写"1",当前的A/D转换立刻中止,然后从最初的通道重新开始转换。
	- ⑧ 如果在转换过程中将ADCS位置"0",当前的A/D转换立刻中止,然后进入A/D转换待机状态。但是, 在此状态下A/D转换器不进入停止状态。
	- ⑨ 如果在A/D转换待机状态下将ADCE位置"0",A/D转换器就进入停止状态。当ADCE位为"0"时,即使 将ADCS位置"1"也被忽视,不开始A/D转换。

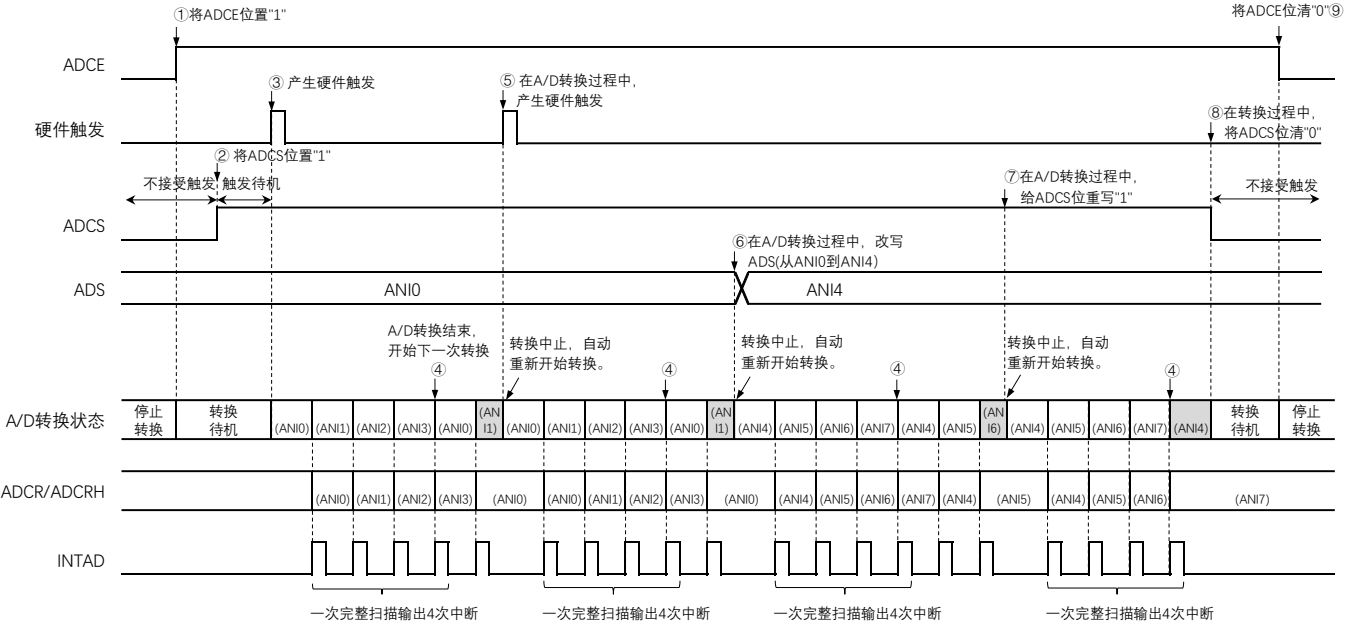

图 11-26 硬件触发无等待模式(扫描模式、连续转换模式)的运行时序例子

- 11.4.8 硬件触发无等待模式(扫描模式、单次转换模式)
	- ① 在停止状态下,将A/D转换器的模式寄存器0(ADM0)的ADCE位置"1",进入A/D转换待机状态。
	- ② 在通过软件对稳定等待时间(1 s)进行计数后,将ADM0寄存器的ADCS位置"1",进入硬件触发待 机状态(此阶段不开始转换)。在硬件触发待机状态时,即使将ADCS位置"1"也不开始A/D转换。
	- ③ 如果在ADCS位为"1"的状态下输入硬件触发,就对由模拟输入通道指定寄存器(ADS)指定的扫描0~ 扫描3的4个模拟输入通道进行A/D转换。依次从扫描0指定的模拟输入通道进行A/D转换。
	- ④ 连续进行4个模拟输入通道的A/D转换。每当A/D转换结束时,就将转换结果保存到A/D转换结果寄存器 (ADCR、ADCRH),并且产生A/D转换结束中断请求信号(INTAD)。
	- ⑤ 在4个通道的A/D转换结束后,ADCS位保持"1"的状态,进入A/D转换待机状态。
	- ⑥ 如果在转换过程中输入硬件触发,当前的A/D转换立刻中止,然后从最初的通道重新开始转换。
	- ⑦ 如果在转换过程中改写或者重写ADS寄存器,当前的A/D转换立刻中止,然后从由ADS寄存器重新指 定的最初通道进行A/D转换。
	- ⑧ 如果在转换过程中给ADCS位重写"1",当前的A/D转换立刻中止,然后重新从最初的通道开始转换。
	- ⑨ 如果在转换过程中将ADCS位置"0",当前的A/D转换立刻中止,然后进入A/D转换待机状态。但是, 在此状态下A/D转换器不进入停止状态。
	- ⑩ 如果在A/D转换待机状态下将ADCE位置"0",A/D转换器就进入停止状态。当ADCS位为"0"时,即使 输入硬件触发也被忽视,不开始A/D转换。

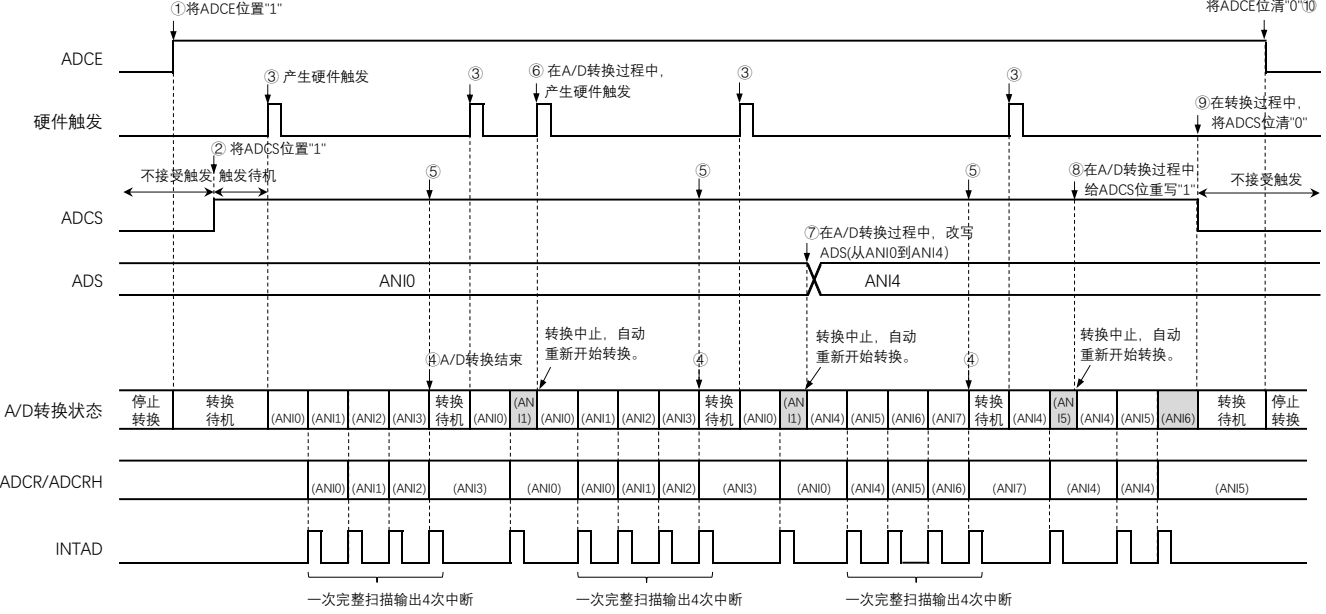

图 11-27 硬件触发无等待模式(扫描模式、单次转换模式)的运行时序例子

## 11.4.9 硬件触发等待模式(选择模式、连续转换模式)

- ① 在停止状态下,将A/D转换器的模式寄存器0(ADM0)的ADCE位置"1",进入硬件触发待机状态。
- ② 如果在硬件触发待机状态下输入硬件触发,就对由模拟输入通道指定寄存器(ADS)指定的模拟输入 进行A/D转换。在输入硬件触发的同时自动将ADM0寄存器的ADCS位置"1"。
- ③ 如果A/D转换结束,就将转换结果保存到A/D转换结果寄存器(ADCR、ADCRH),并且产生A/D转 换结束中断请求信号(INTAD)。在A/D转换结束后立即开始下一次A/D转换(此时,不需要硬件触发 )。
- ④ 如果在转换过程中输入硬件触发,当前的A/D转换立刻中止,然后重新开始转换。
- ⑤ 如果在转换过程中改写或者重写ADS寄存器,当前的A/D转换立刻中止,然后对ADS寄存器重新指定 的模拟输入进行A/D转换。
- ⑥ 如果在转换过程中给ADCS位重写"1",当前的A/D转换立刻中止,然后重新开始转换。
- ⑦ 如果在转换过程中将ADCS位置"0",当前的A/D转换立刻中止,然后进入硬件触发待机状态,并且 A/D转换器进入停止状态。当ADCE位为"0"时,即使输入硬件触发也被忽视,不开始A/D转换。

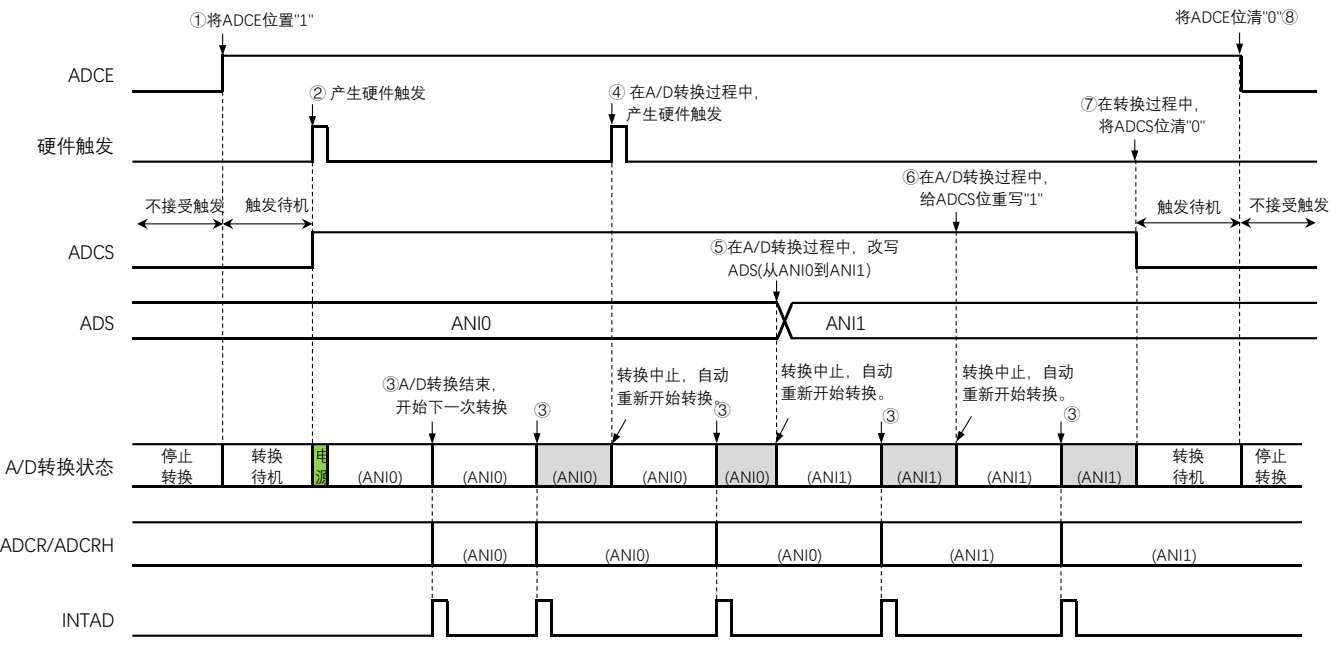

图 11-28 硬件触发等待模式(选择模式、连续转换模式)的运行时序例子

电源安定等待时间

## 11.4.10 硬件触发等待模式(选择模式、单次转换模式)

- ① 在停止状态下,将A/D转换器的模式寄存器0(ADM0)的ADCE位置"1",进入硬件触发待机状态。
- ② 如果在硬件触发待机状态下输入硬件触发,就对由模拟输入通道指定寄存器(ADS)指定的模拟输入 进行A/D转换。在输入硬件触发的同时自动将ADM0寄存器的ADCS位置"1"。
- ③ 如果A/D转换结束,就将转换结果保存到A/D转换结果寄存器(ADCR、ADCRH),并且产生A/D转换 结束中断请求信号(INTAD)。
- ④ 在A/D转换结束后,ADCS位自动清"0",A/D转换器进入停止状态。
- ⑤ 如果在转换过程中输入硬件触发,当前的A/D转换立刻中止,然后重新开始转换。
- ⑥ 如果在转换过程中改写或者重写ADS寄存器,当前的A/D转换立刻中止,然后对ADS寄存器重新指定 的模拟输入进行A/D转换。
- ⑦ 如果在转换过程中给ADCS位重写"1",当前的A/D转换立刻中止,然后重新开始转换。
- ⑧ 如果在转换过程中将ADCS位置"0",当前的A/D转换立刻中止,然后进入硬件触发待机状态,并且 A/D转换器进入停止状态。当ADCE位为"0"时,即使输入硬件触发也被忽视,不开始A/D转换。

#### ADCE 硬件触发 ADCS ADS : : : : : : : : : : : : X AN-11. A/D转换状态 源 电(A 源 电 (ANI0 源 电 源 电(A 源 ADCR/ADCRH INTAD (ANI1) (ANI0) 转换 <mark>电</mark><br>待机 <u>派(</u>ANI1) (ANI1) 转换 待机 (ANI1 ) 转换 ……<br>待札 停止 转换 待机 (ANI0) 待机 (ANI0) 待机 测 ) (ANI1) 停止 转换 (ANI1) 转换 待机 转换 待机 转换 ……<br>待札 (ANI0 ) (ANI0) (ANI0) ①将ADCE位置"1" ③A/D转换结束 ⑦在A/D转换过程中, 给ADCS位重写"1 ,<br>"转换中止,自封 重新开始转换。 6在A/D转换过程中,改写 ADS(从ANI0到AN**i1)** ③ ③ ③ ⑧在转换过程中, 将ADCS位清"0" 将ADCE位清"0"⑨ 转换中止,自动 重新开始转换。 不接受触发 触发待机 ② 产生硬件触发 ② ⑤在A/D转换过程中, ② 产生硬件触发 转换中止,自动 **重新开始转换** ④ ④ ④ ④ ② ② 触发待机 不接受触发

图 11-29 硬件触发等待模式(选择模式、单次转换模式)的运行时序例子

电源安定等待时间

- 11.4.11 硬件触发等待模式(扫描模式、连续转换模式)
	- ① 在停止状态下,将A/D转换器的模式寄存器0(ADM0)的ADCE位置"1",进入硬件触发待机状态。
	- ② 如果在硬件触发待机状态下输入硬件触发,就对由模拟输入通道指定寄存器(ADS)指定的扫描0~ 扫描3的4个模拟输入通道进行A/D转换。在输入硬件触发的同时自动将ADM0寄存器的ADCS位置"1" 。依次从扫描0指定的模拟输入通道进行A/D转换。
	- ③ 连续进行4个模拟输入通道的A/D转换。每当A/D转换结束时,就将转换结果保存到A/D转换结果寄存 器(ADCR、ADCRH),并且产生A/D转换结束中断请求信号(INTAD)。在4个通道的A/D转换结束 后立即从所设通道自动开始下一次A/D转换。
	- ④ 如果在转换过程中输入硬件触发,当前的A/D转换立刻中止,然后从最初的通道重新开始转换。
	- ⑤ 如果在转换过程中改写或者重写ADS寄存器,当前的A/D转换立刻中止,然后从由ADS寄存器重新指 定的通道开始进行扫描转换。
	- ⑥ 如果在转换过程中给ADCS位重写"1",当前的A/D转换立刻中止,然后从最初的通道重新开始转换。
	- ⑦ 如果在转换过程中将ADCS位置"0",当前的A/D转换立刻中止,然后进入硬件触发待机状态,并且A/D 转换器进入停止状态。当ADCE位为"0"时,即使输入硬件触发也被忽视,不开始A/D转换。

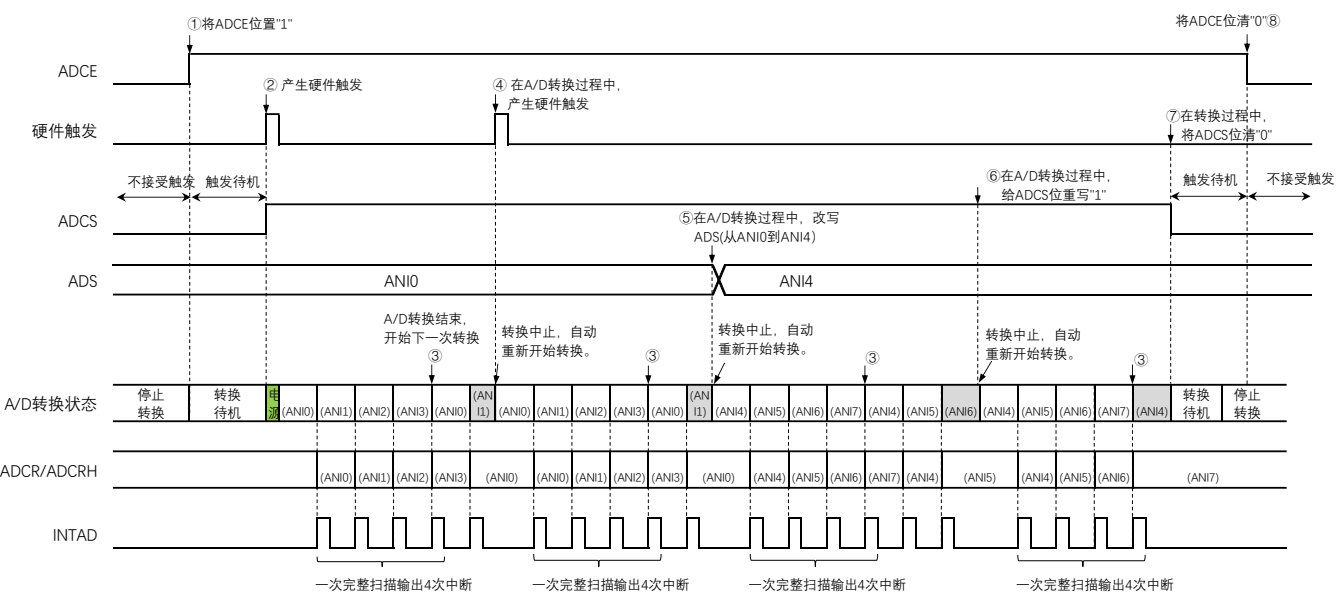

#### 图 11-30 硬件触发等待模式(扫描模式、连续转换模式)的运行时序例子

电源安定等待时间

- 11.4.12 硬件触发等待模式(扫描模式、单次转换模式)
	- ① 在停止状态下,将A/D转换器的模式寄存器0(ADM0)的ADCE位置"1",进入硬件触发待机状态。
	- ② 如果在硬件触发待机状态下输入硬件触发,就对由模拟输入通道指定寄存器(ADS)指定的扫描0~ 扫描3的4个模拟输入通道进行A/D转换。在输入硬件触发后自动将ADM0寄存器的ADCS位置"1"。依 次从扫描0指定的模拟输入通道进行A/D转换。
	- ③ 连续进行4个模拟输入通道的A/D转换。每当A/D转换结束时,就将转换结果保存到A/D转换结果寄存 器(ADCR、ADCRH),并且产生A/D转换结束中断请求信号(INTAD)。
	- ④ 在A/D转换结束后,ADCS位自动清"0",A/D转换器进入停止状态。
	- ⑤ 如果在转换过程中输入硬件触发,当前的A/D转换立刻中止,然后重新从最初的通道开始扫描转换。
	- ⑥ 如果在转换过程中改写或者重写ADS寄存器,当前的A/D转换立刻中止,然后从由ADS寄存器重新指 定的通道开始扫描转换。
	- ⑦ 如果在转换过程中给ADCS位重写"1",当前的A/D转换立刻中止,然后从最初的通道开始扫描转换。
	- ⑧ 如果在转换过程中将ADCS位置"0",当前的A/D转换立刻中止,然后进入硬件触发待机状态,并且A/D 转换器进入停止状态。当ADCE位为"0"时,即使输入硬件触发也被忽视,不开始A/D转换。

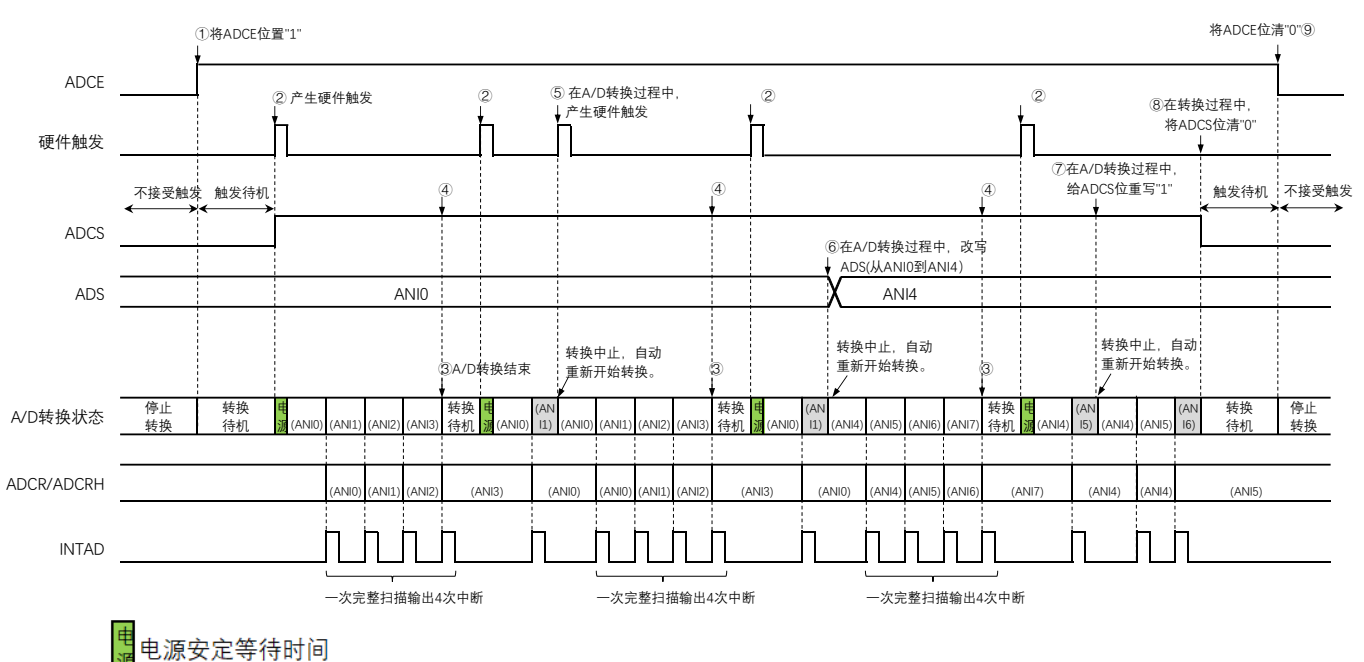

#### 图 11-31 硬件触发等待模式(扫描模式、单次转换模式)的运行时序例子

## <span id="page-305-0"></span>11.5 A/D转换器的设定流程图

各运行模式的A/D转换器的设定流程图如下所示。

### 11.5.1 软件触发模式的设定

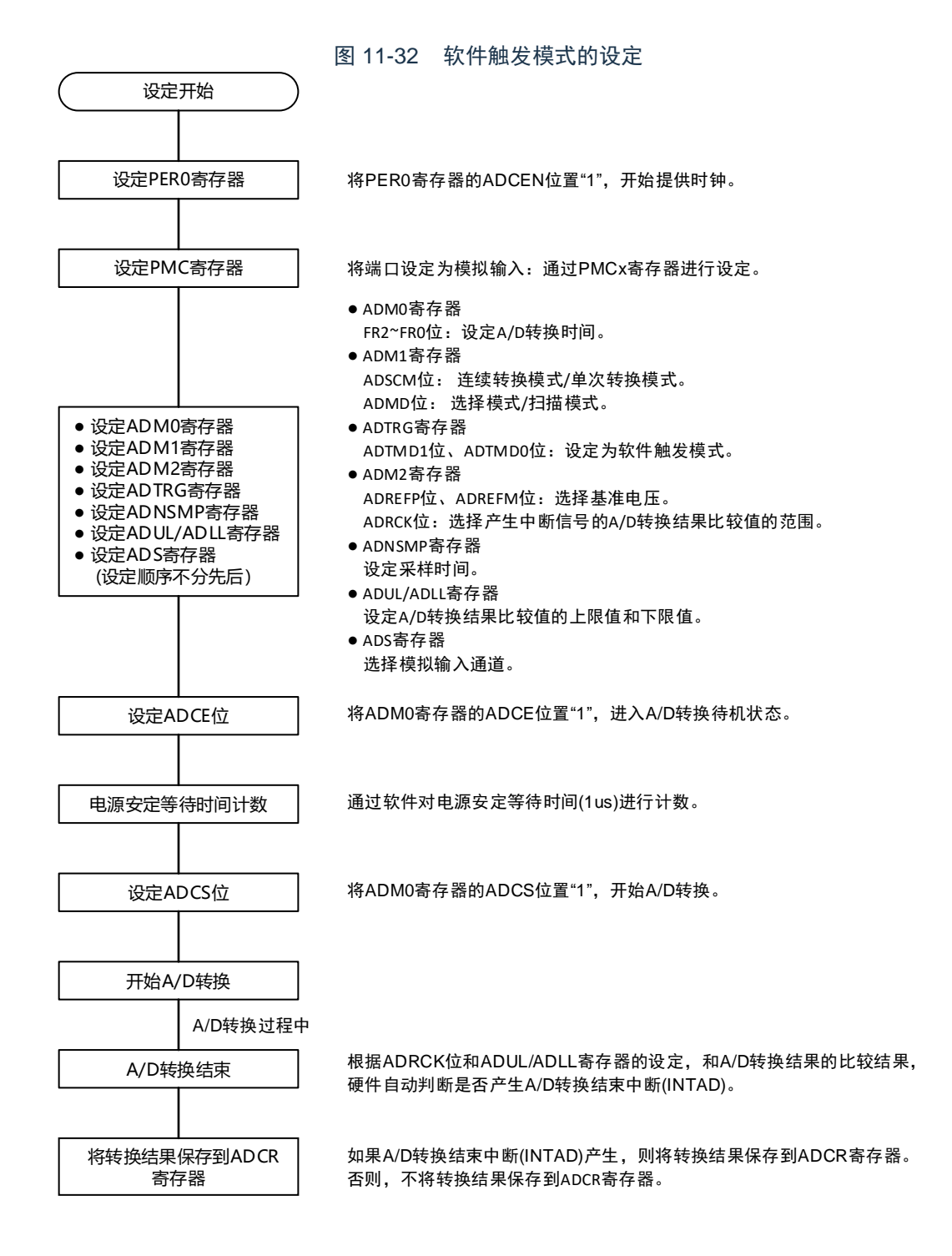

11.5.2 硬件触发无等待模式的设定

图 11-33 硬件触发无等待模式的设定

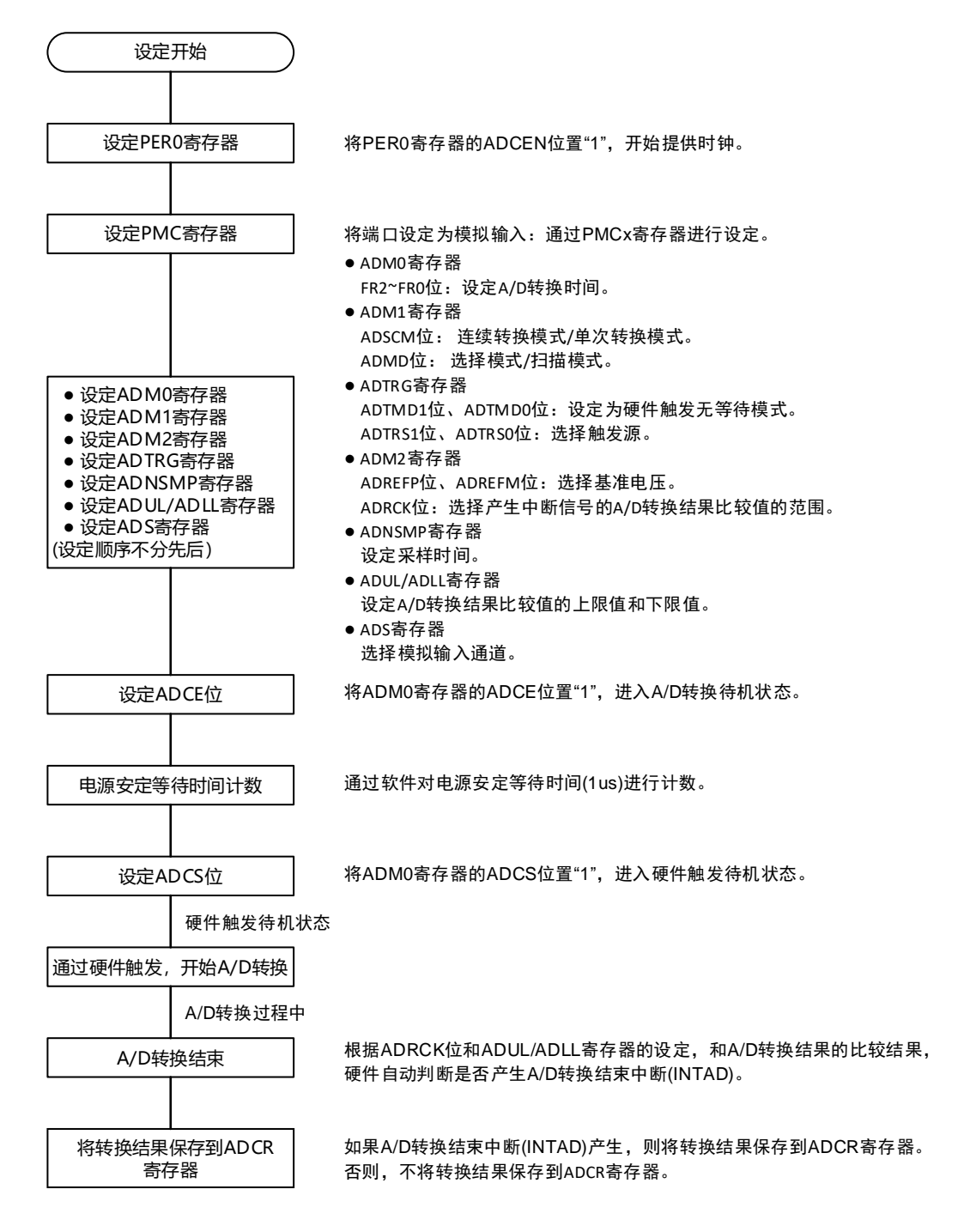

## 11.5.3 硬件触发等待模式的设定

**Cmsemicon**®

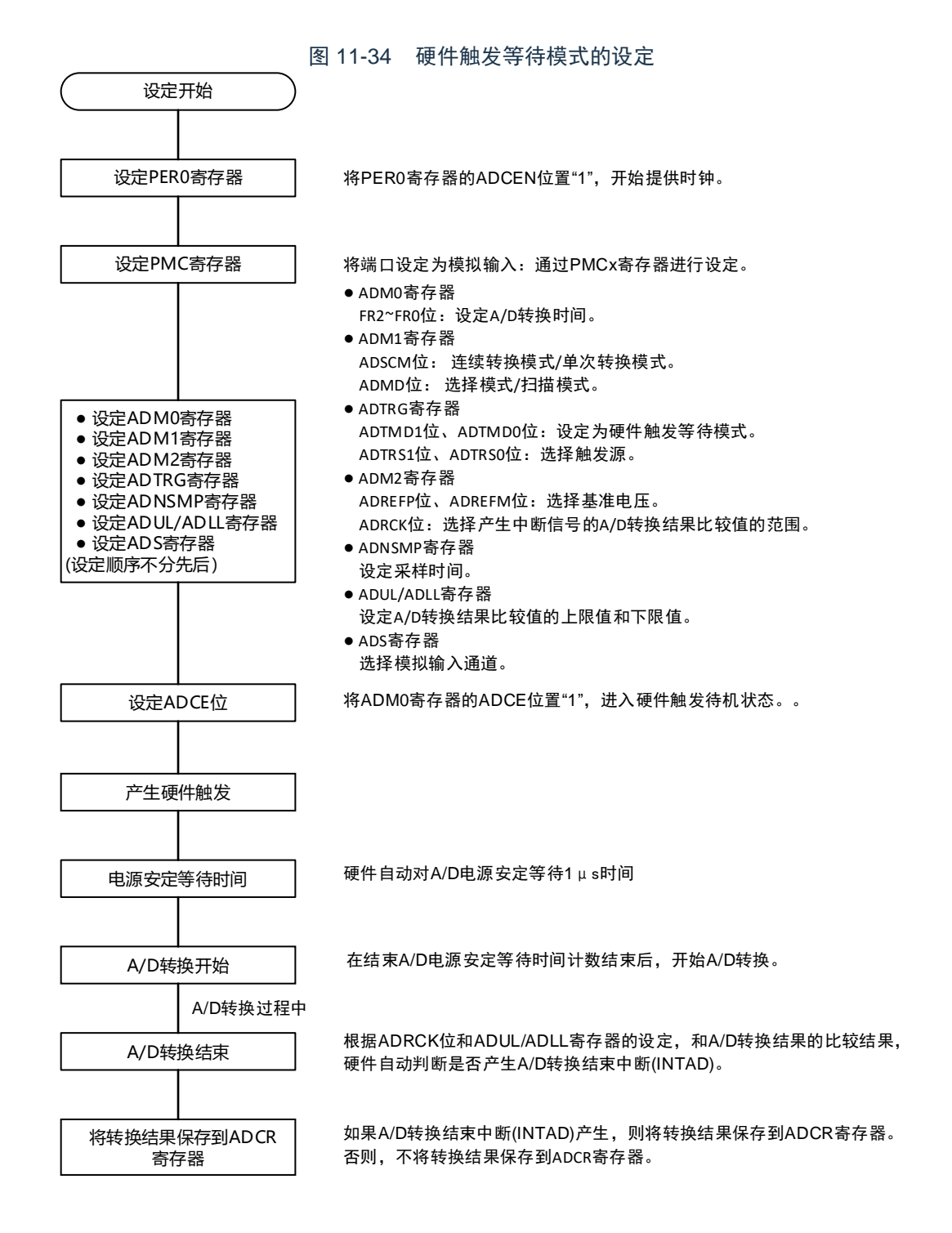

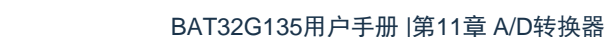

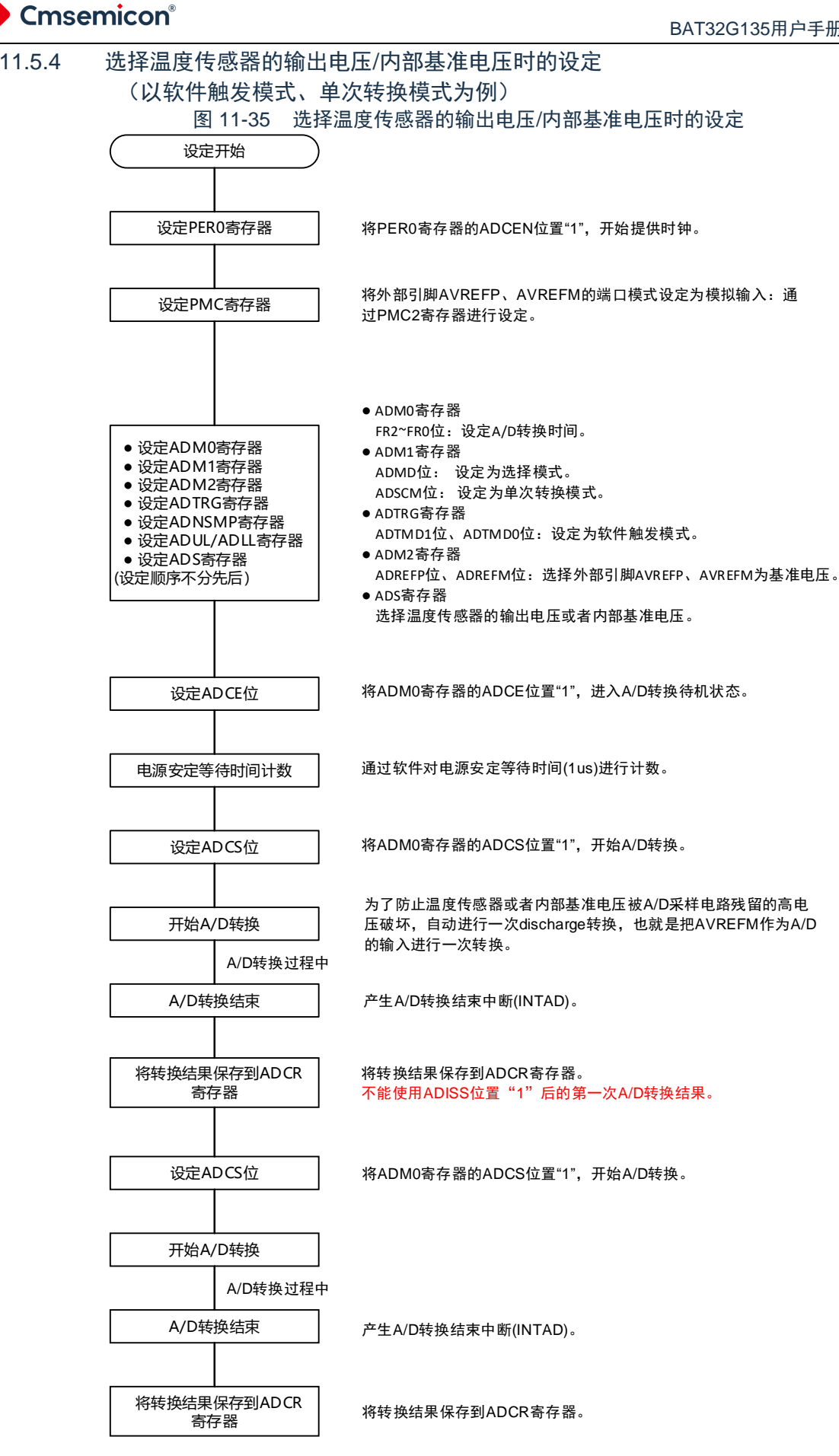

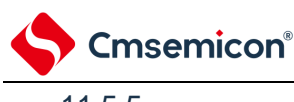

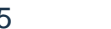

11.5.5 测试模式的设定

图 11-36 测试模式的设定(VSS/half\_VDD/VDD作为转换对象)

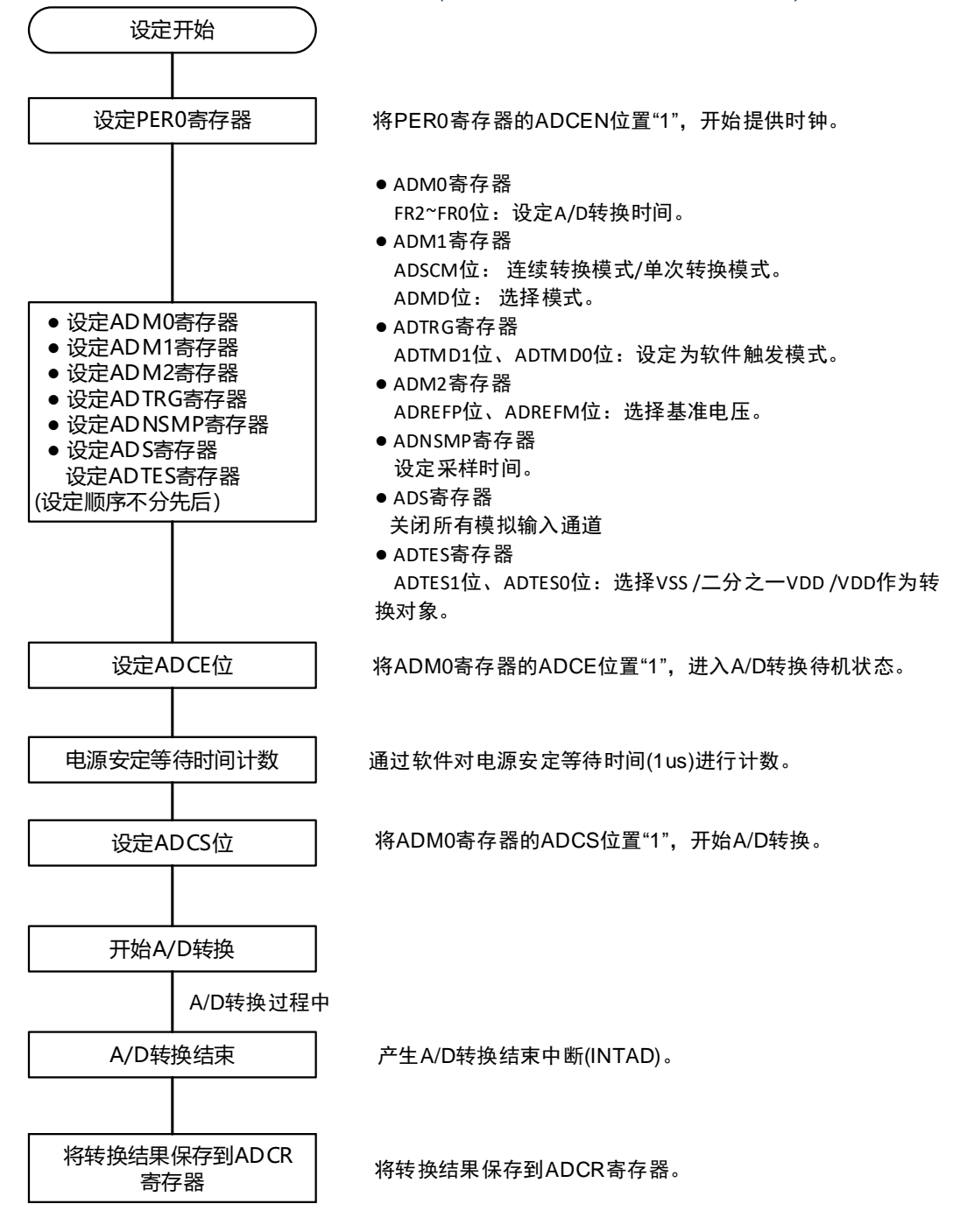

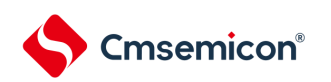

# 第12章 比较器

本产品内置2个通道的比较器。

### 12.1 比较器的功能

比较器有以下功能:

- CMP1的输入引脚可选择外部端口,内部基准电压以及内置DAC基准电压。
- 比较器0和比较器1的比较结果可以通过引脚输出(VCOUT0, VCOUT1)。

## 项目 内容 CMP 2通道比较器(CMP0和CMP1) 比较器负端可以选择基准电压: CMP0的负端可选外部引脚输入,CMP0的内置基准电压和内部基准电压(1.45V) CMP1的负端可选外部引脚输入(4个),CMP1的内置基准电压和内部基准电压 (1.45V) 负端的内部参考电压可设置(256steps) CMP0的正端可选择PGA的输出 CMP1的正端可以选择外部引脚输入(4个) 正端输入电压>负端输入电压时,输出高电平 正端输入电压<负端输入电压时,输出低电平 数字滤波器的滤波宽度可选 输出反转功能 比较结果可以从引脚(VCOUT0, VCOUT1) 输出 能检测比较器输出的有效边沿并且产生中断信号 与Timer4组合可输出TIMER WINDOW

#### 表12-1 比较器的功能概要

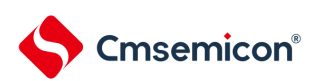

## 12.2 比较器的结构

比较器的框图如图[12-1](#page-311-0)所示。

<span id="page-311-0"></span>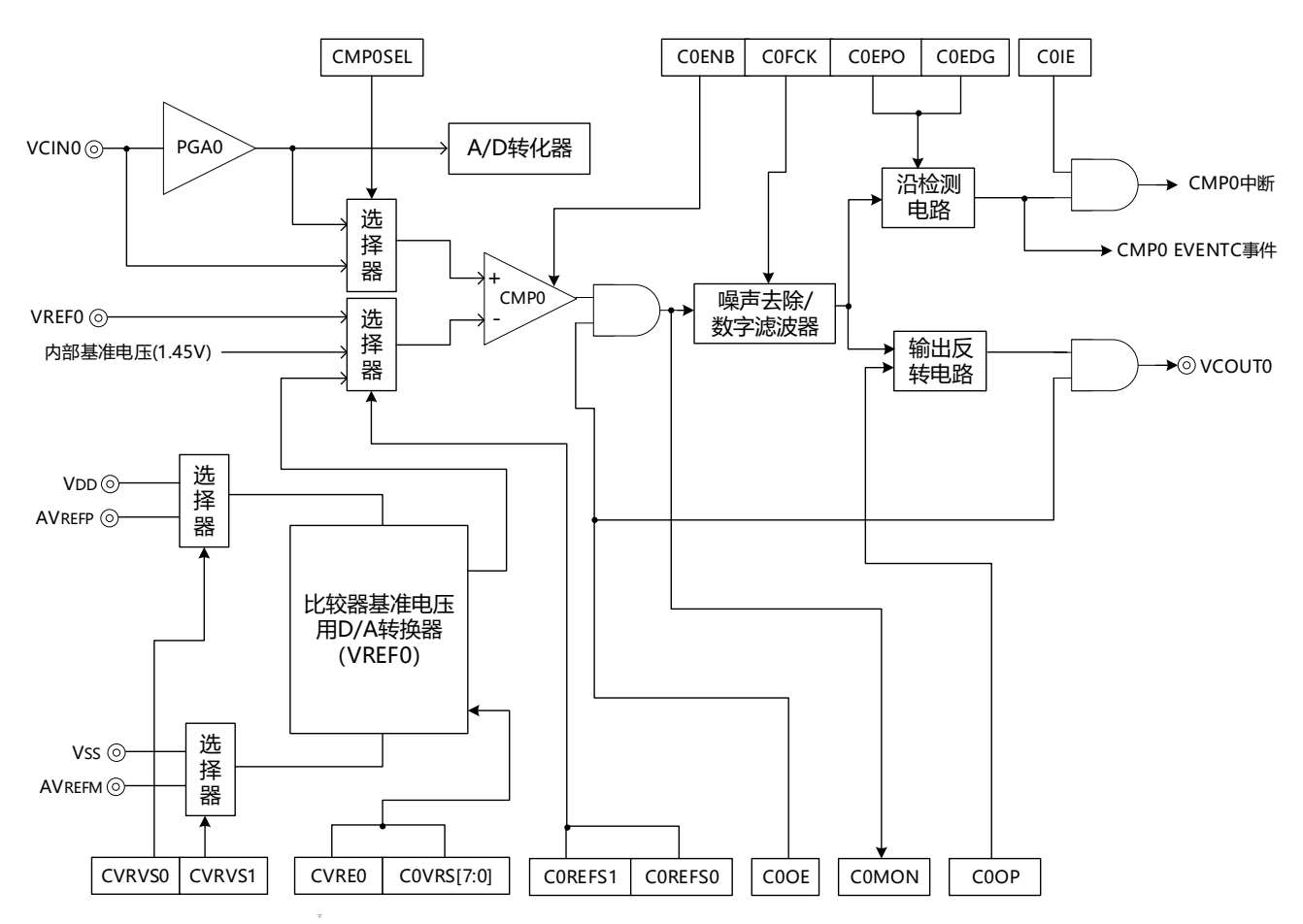

图12-1 比较器0的框图

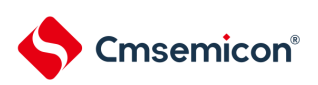

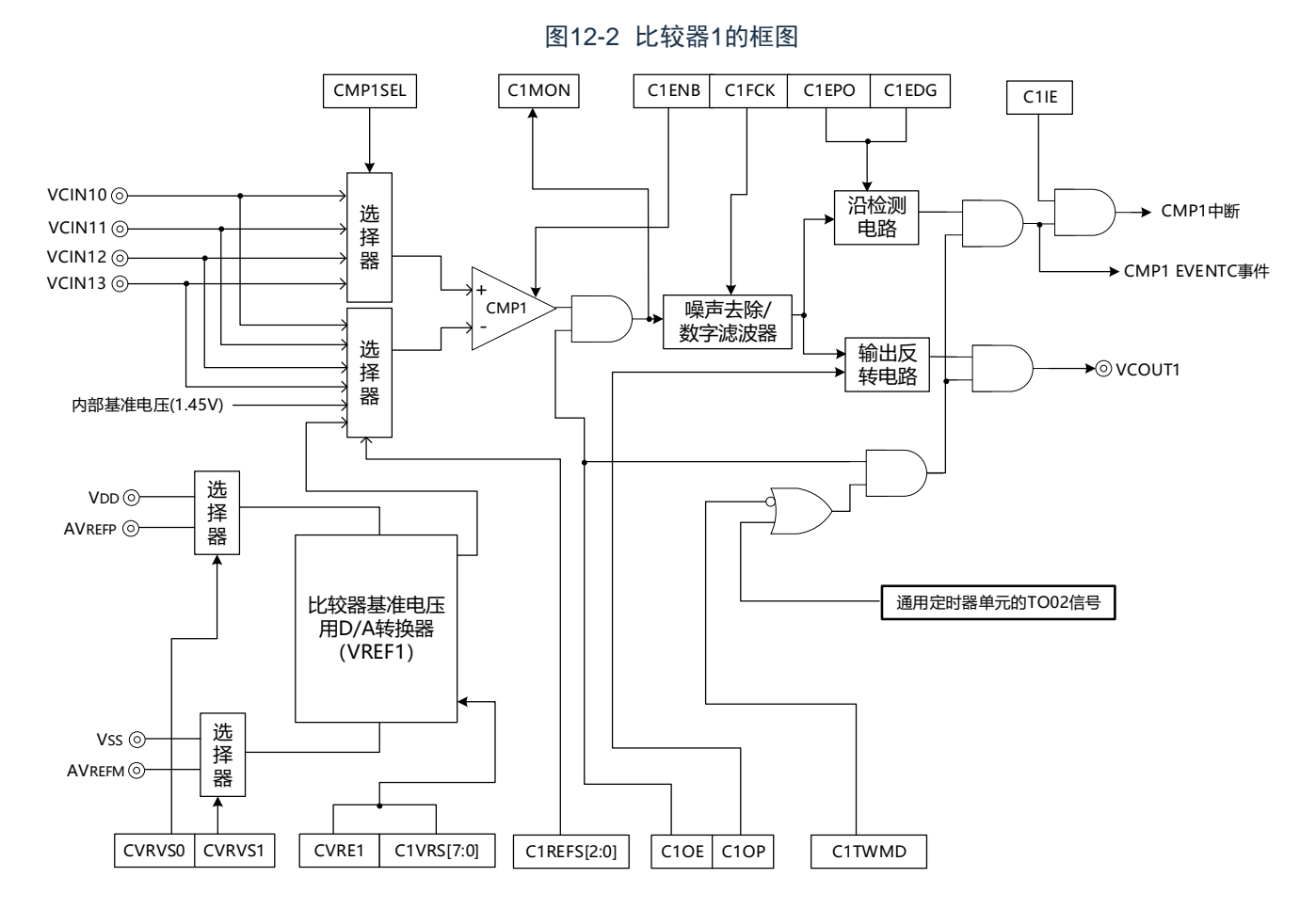

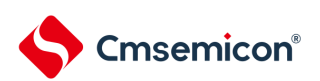

## 12.3 控制比较器的寄存器

控制比较器的寄存器如表[12-2](#page-313-0)所示。

<span id="page-313-0"></span>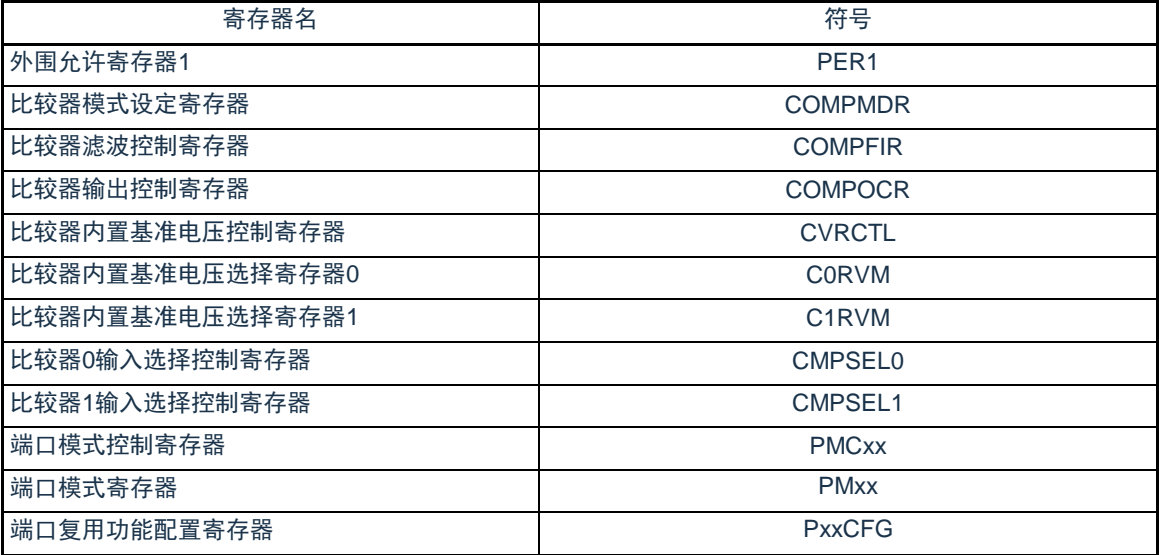

## 表12-2 控制比较器的寄存器

### 12.3.1 外围允许寄存器1(PER1)

PER1寄存器是设定允许或者禁止给各外围硬件提供时钟的寄存器。通过停止给不使用的硬件提供时钟, 以 降低功耗和噪声。

要使用比较器时,必须将bit5(PGACMPEN)置"1"。 通过8位存储器操作指令设定PER1寄存器。 在产生复位信号后,此寄存器的值变为"00H"。

#### 图12-3 外围允许寄存器1 (PER1) 的格式

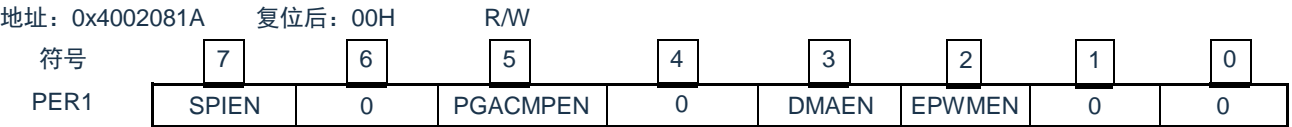

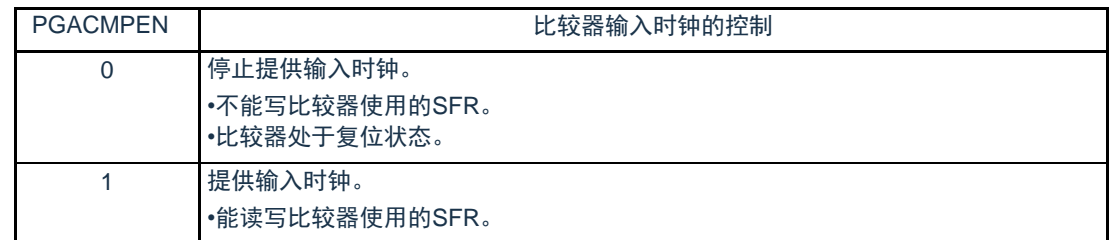

注意 要设定比较器时,必须先将PGACMPEN位置"1"。

当PGACMPEN位为"0"时,忽视比较器的控制寄存器的写操作,并且读取值都为初始值(端口寄存器(PMCxx, PMxx和PxxCFG)除外)。

## 12.3.2 比较器模式设定寄存器(COMPMDR)

COMPMDR寄存器是设定比较器动作许可/禁止以及检测比较器输出的寄存器。 CiENB位在比较器输出许可(COMPOCR寄存器的CiOE位置"1")时,禁止设置为"0"。 以下几种情况, 禁止将CiENB位置"1"(i=0,1):

- CMP负端输入选择内置基准电压,而内置基准电压动作停止(CVRCTL寄存器的CVREi位为"0")时
- CMP0的输入选择PGA的输出,而PGA动作停止(CVRCTL寄存器的CMPSEL0位为"1"且PGAEN寄存器的 PGAEN位为"0")时

通过8位存储器操作指令设定COMPMDR寄存器。

在产生复位信号后,此寄存器的值变为"00H"。

#### 图12-4 比较器模式设定寄存器 (COMPMDR) 的格式

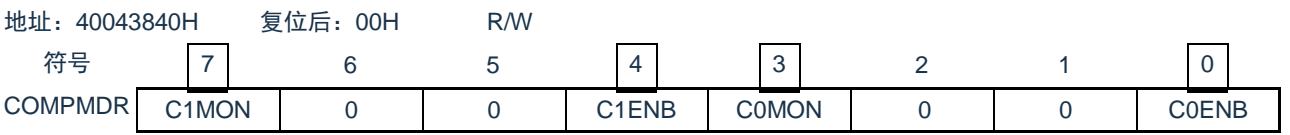

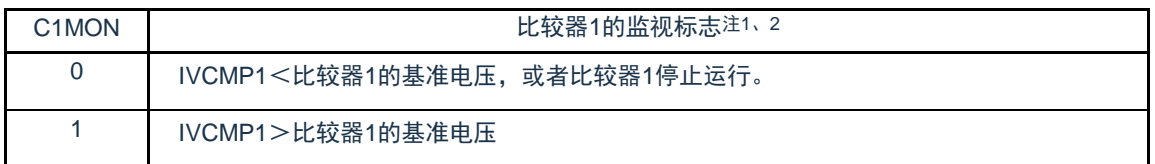

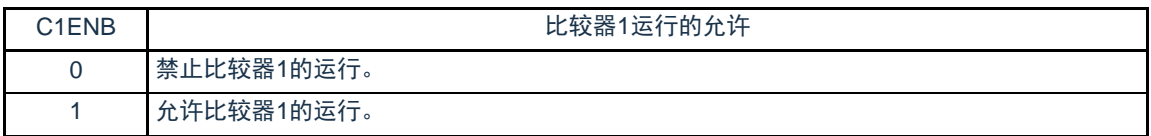

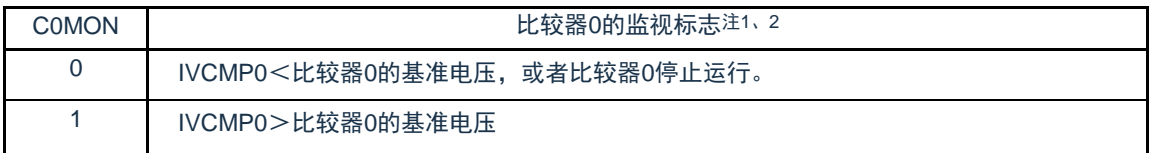

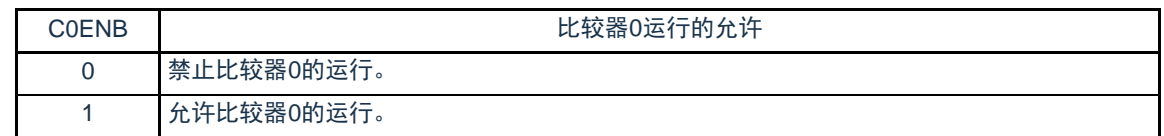

注 1.在解除复位后立即变为"0"(初始值),如果在允许比较器的运行后将C0ENB位和C1ENB位都置"0",就为不定值。 2.忽视此位的写入值。

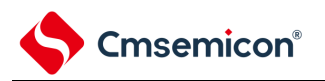

## 12.3.3 比较器滤波控制寄存器(COMPFIR) COMPFIR寄存器是数字滤波器的控制寄存器。通过8位存储器操作指令设定COMPFIR寄存器。 在产生复位信号后,此寄存器的值变为"00H"。

#### 图12-5 比较器滤波控制寄存器(COMPFIR)的格式

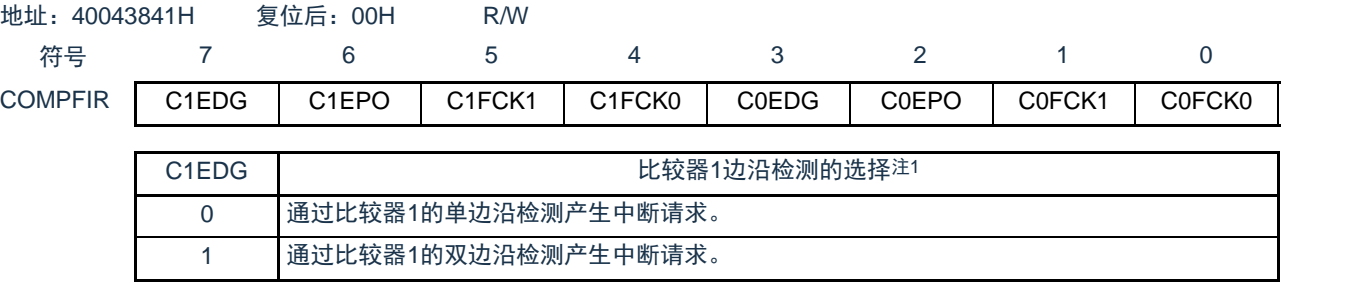

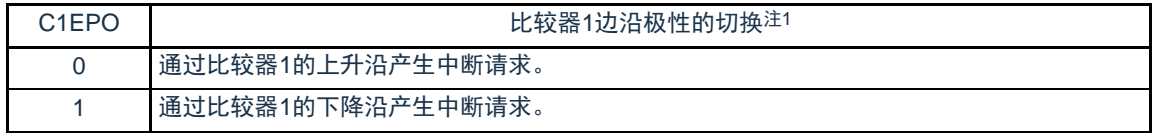

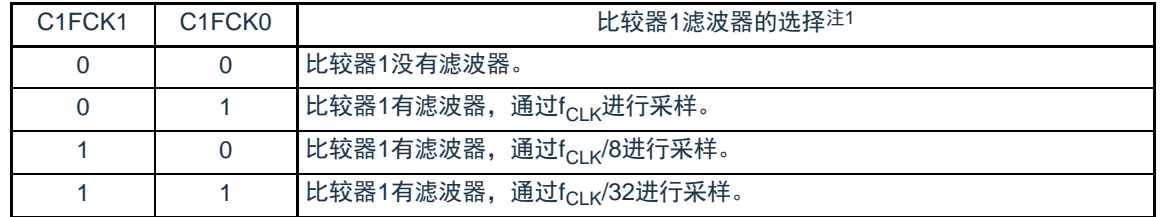

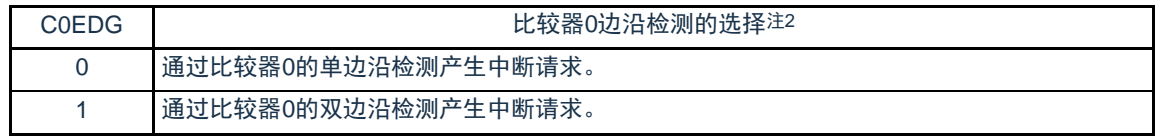

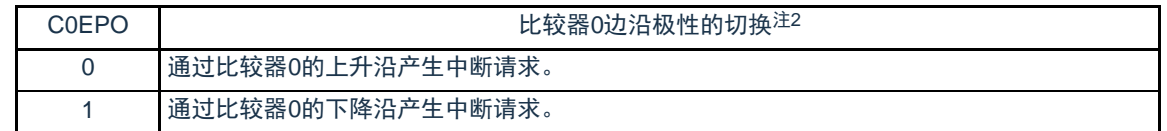

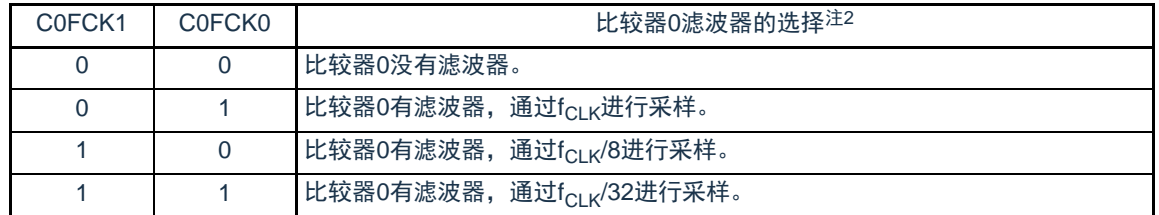

注1.如果更改C1FCK1~C1FCK0位、C1EPO位和C1EDG位,就可能产生比较器1的中断请求和向EVENTC输出的事件信 号。必须在将EVENTC的ELSELR14寄存器(不链接比较器1的输出)置"0"后更改这些位。另外,必须将中断请求 标志寄存器的IF清"0"。

如果将C1FCK1~C1FCK0位从"00B"(比较器1无滤波器)改为其他值(比较器1有滤波器),就必须在更新滤波器 的输出前经过4次采样后,使用比较器1的中断请求或者向EVENTC输出的事件信号。

2.如果更改C0FCK1~C0FCK0位、C0EPO位和C0EDG位,就可能产生比较器0的中断请求和向EVENTC输出的事件 信号。必须在将EVENTC的ELSELR13寄存器(不链接比较器0的输出)置"0"后更改这些位。另外,必须将中断请 求标志寄存器的IF清"0"。

如果将COFCK1~COFCK0位从"00B"(比较器0无滤波器)改为其他值(比较器0有滤波器),就必须在更新滤波器 的输出前经过4次采样后,使用比较器0的中断请求或者向EVENTC输出的事件信号。

#### 12.3.4 比较器输出控制寄存器(COMPOCR)

**Cmsemicon®** 

COMPOCR寄存器是设定比较器输出的极性,输出的许可/禁止以及中断输出的许可/禁止的控制寄存器。 以下的几种情况下,禁止将COMPOCR寄存器的CiOE位置"1"(输出许可)。(i=0,1) 比较器动作停止(COMPMDR寄存器的CiENB位为"0")时

CMP负端输入选择内置基准电压,而内置基准电压动作停止(CVRCTL寄存器的CVREi位为"0")时

CMP0的输入选择PGA的输出,而PGA动作停止(CVRCTL寄存器的CMPSEL0位为"1"且PGAEN寄存器的 PGAEN位为"0")时

通过8位存储器操作指令设定COMPOCR寄存器。

在产生复位信号后,此寄存器的值变为"00H"。

#### 图12-6 比较器输出控制寄存器(COMPOCR)的格式

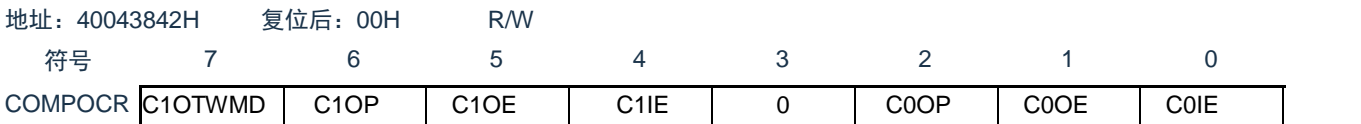

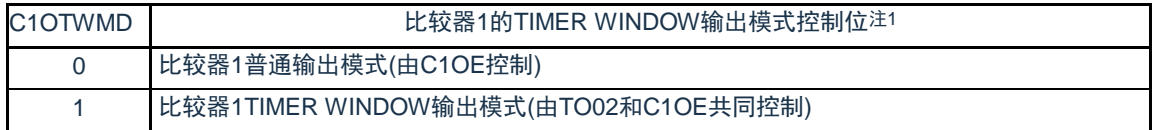

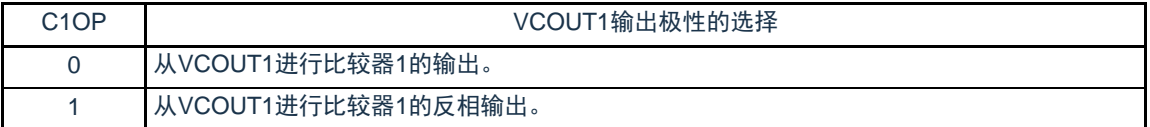

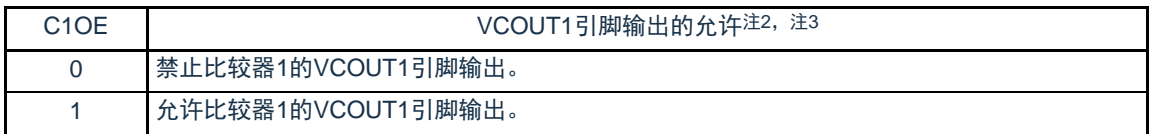

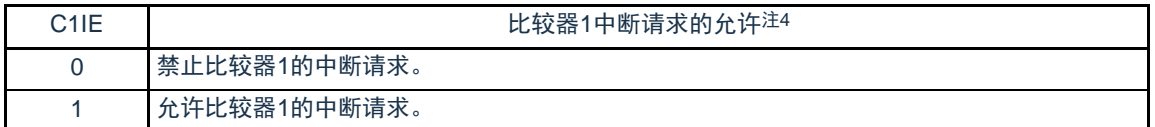

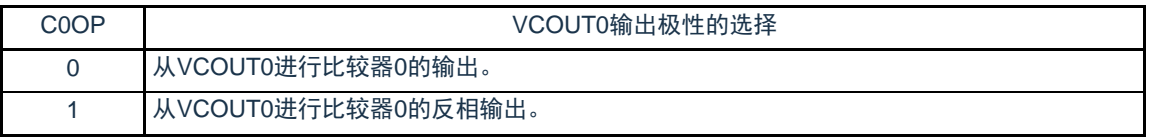

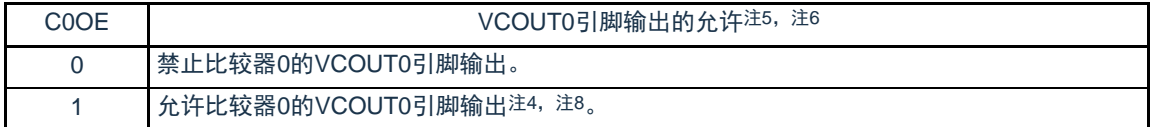

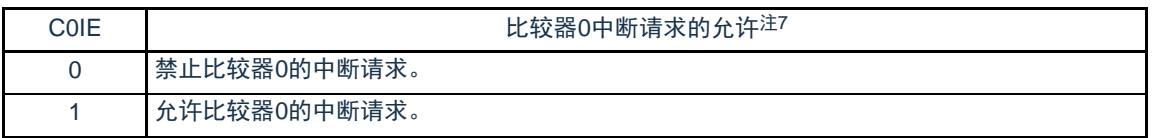

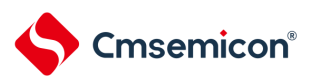

- 注1. 比较器1使用TIMER WINDOW模式时,必须将寄存器COMPFIR的bit7(C1EDG)置为"1"。C1OE和 C1OTWMD位不能同时设置, 要先设定C1OTWMD位之后, 再将C1OE位置为"1"。
- 注2. 当改写C1OE位时, 可能会产生比较器1中断请求和EVENTC事件。请在将EVENTC的ELSELR14寄存 器设置为0(不链接到比较器1的输出)后改写此位。此外,在改写 C 1 O E 位后请将中断请求标志寄存器的 IF位初始化(无中断请求)。
- 注3. 比较器1的结果输出到引脚时, 必须将该引脚的 P x x, P M x x, P M C x x 置 0。
- 注4. 当改写C0OE位时, 可能会产生比较器0中断请求和EVENTC事件。请在将EVENTC的ELSELR13寄存 器设置为0(不链接到比较器 0 的输出)后改写此位。此外,在改写 C 0 O E 位后请将中断请求标志寄存器的 IF位初始化(无中断请求)。
- 注5. 如果将C1IE从"0"(禁止中断请求)改为"1"(允许中断请求),中断请求标志寄存器的IF就可能变为"1"(有中断请求),因此 必须在将中断请求标志寄存器的IF清"0"后使用中断。
- 注6. 比较器0的结果输出到引脚时, 必须将该引脚的 P x x, P M x x, P M C x x 置 0。
- 注7. 如果将C0IE从"0"(禁止中断请求)改为"1"(允许中断请求),中断请求标志寄存器的IF就可能变为"1"(有中断请求),因此 必须在将中断请求标志寄存器的IF清"0"后使用中断。

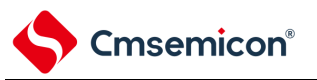

## 12.3.5 比较器内置基准电压控制寄存器(CVRCTL)

CVRCTL寄存器是设置比较器的内置基准电压允许/停止动作的寄存器。 通过8位存储器操作指令设定CVRCTL寄存器。 在产生复位信号后,此寄存器的值变为"00H"。

注意 在内置基准电压停止动作(CVREi=0)时,改写CVRCTL寄存器的CVRVSi位。

图12-7 比较器内置基准电压控制寄存器(CVRCTL)的格式

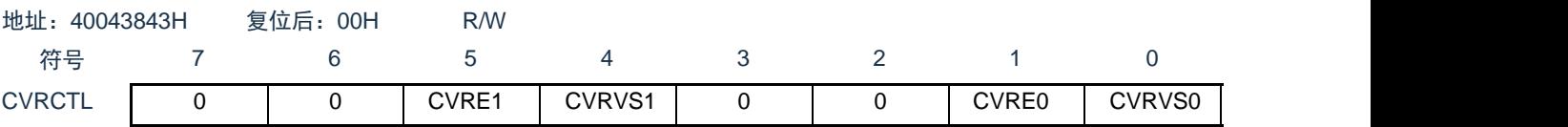

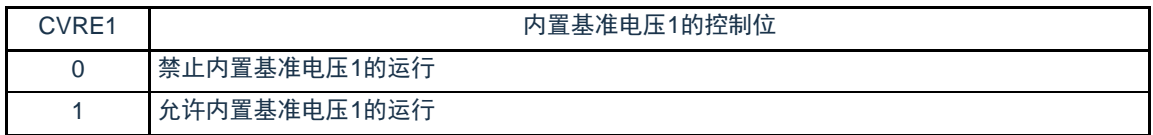

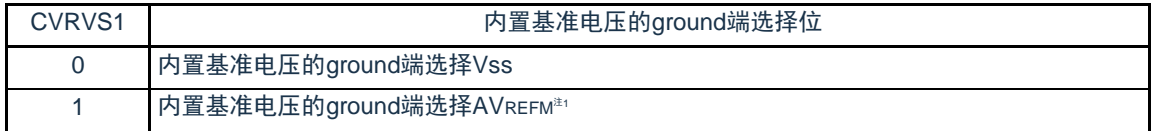

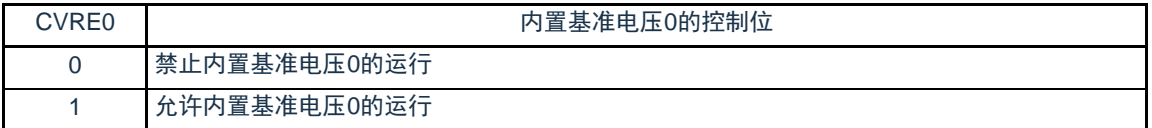

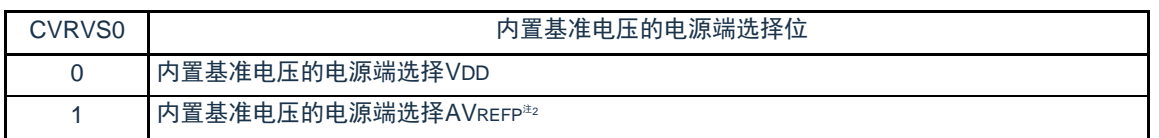

注1. P21引脚同时兼用AVREFM和VCIN13, 所以P21引脚作为CMP1的输入信号时, 禁止将CVRVS1位置"1 .<br>"。

注2. P20引脚同时兼用AVREFP和VCIN12, 所以P20引脚作为CMP1的输入信号时, 禁止将CVRVS0位置"1

"

12.3.6 比较器内置基准电压选择寄存器(CiRVM) CiRVM寄存器是设置比较器的内置基准电压的寄存器。 在内置基准电压停止动作(CVREi=0)时,改写CiRVM寄存器 通过8位存储器操作指令设定CVRCTL寄存器。 在产生复位信号后,此寄存器的值变为"00H"。

#### 图12-8 比较器内置基准电压选择寄存器i(CiRVM)的格式

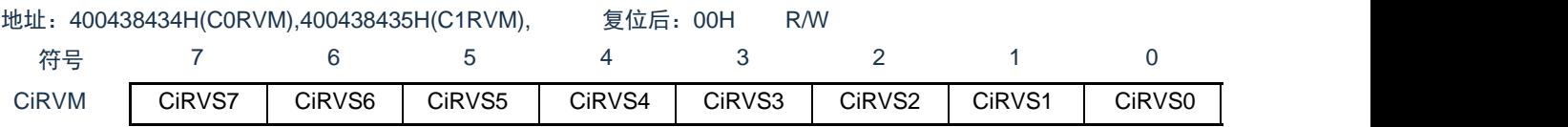

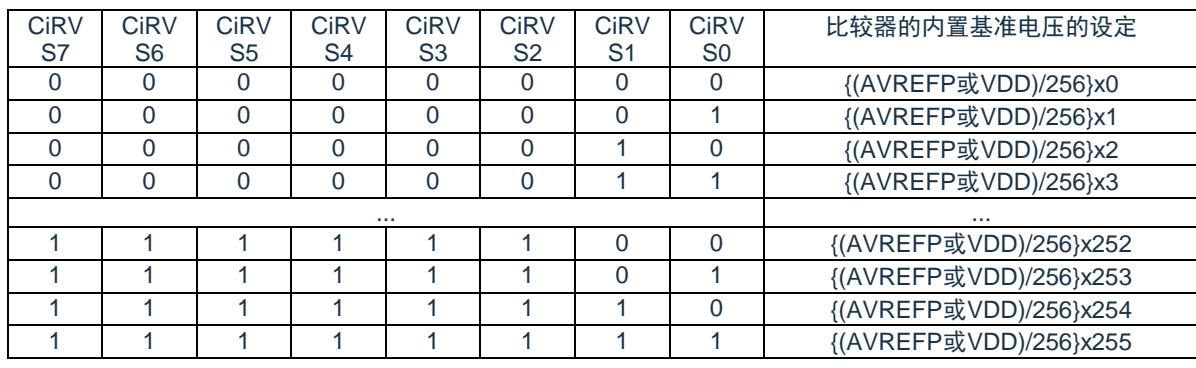

12.3.7 比较器0的输入信号选择控制寄存器(CMPSEL0) CMPSEL0寄存器是比较器0的正端,负端的输入信号的选择寄存器。 在比较器0停止动作(C0ENB=0)时,改写CMPSEL0寄存器。 通过8位存储器操作指令设定CMPSEL0寄存器。 在产生复位信号后,此寄存器的值变为"00H"。

### 图12-9 比较器0的输入信号选择控制寄存器 (CMPSEL0) 的格式

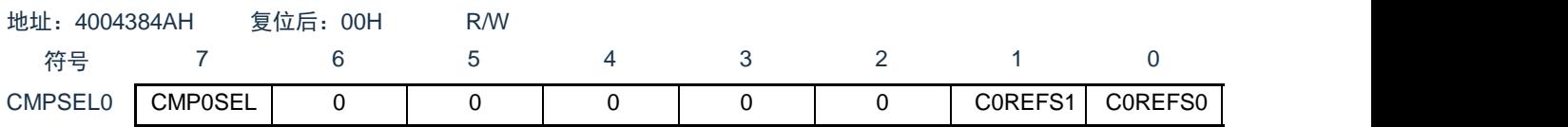

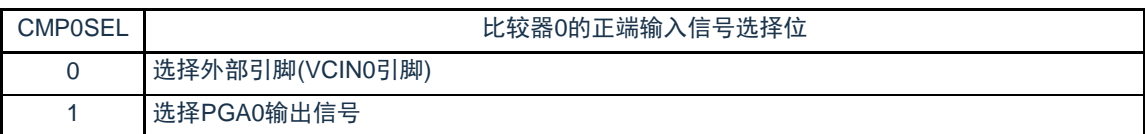

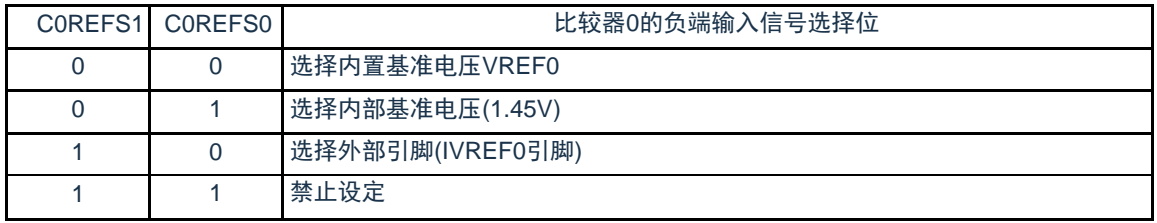

12.3.8 比较器1的输入信号选择控制寄存器(CMPSEL1) CMPSEL1寄存器是比较器1的正端,负端的输入信号的选择寄存器。 在比较器1停止动作(C1ENB=0)时,改写CMPSEL1寄存器。 通过8位存储器操作指令设定CMPSEL1寄存器。 在产生复位信号后,此寄存器的值变为"00H"。

## 图12-10比较器1的输入信号选择控制寄存器(CMPSEL1)的格式

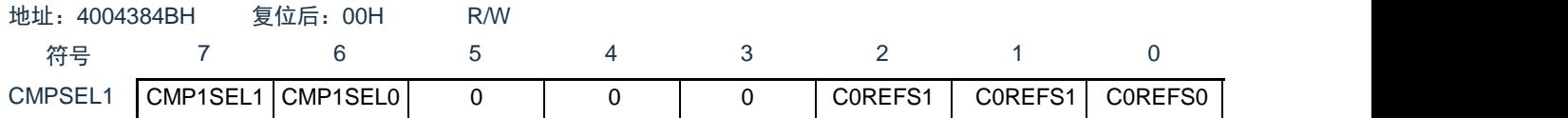

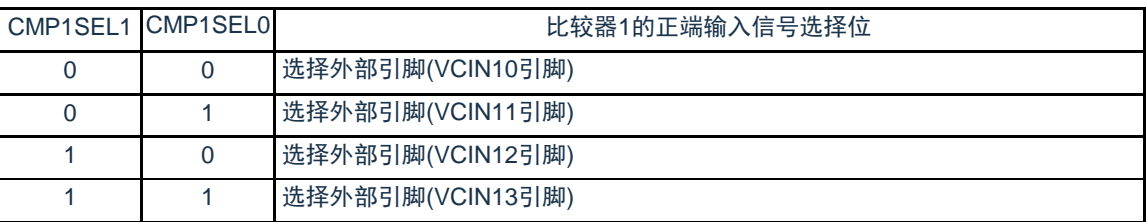

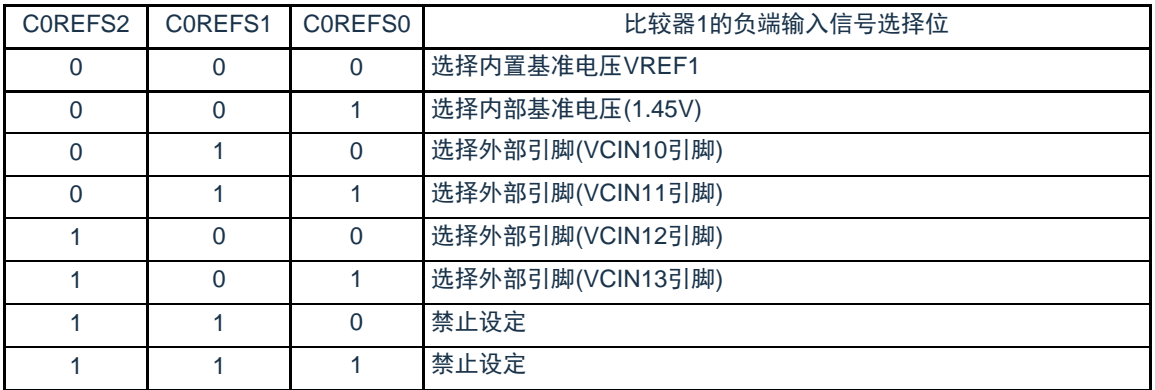

注意切换 CMP1 的模拟输入时,为了防止两个输入信号之前的贯通电流,切换间隔必须在 3us 以上。

## 12.3.9 控制模拟输入引脚端口功能的寄存器

在将VCIN0引脚、VCIN10-VCIN13引脚和VREF0引脚引脚用作比较器的模拟输入时,必须将各端口对应的端 口模式寄存器(PMxx)的位和端口模式控制寄存器(PMCxx)的位置"1"。

在使用VCOUT0和VCOUT1功能时,必须设定端口寄存器(Pxx)和端口模式寄存器(PMxx)和端口模式控 制寄存器(PMCxx)。详细内容请参照"第2章 引脚功能"。
Cmsemicon®

12.4 运行说明

比较器0和比较器1能各自独立运行。设定方法和运行相同,

CMP0和PGA可以组合起来联动。

比较器的独立运行和联动的设定步骤如表[12-3](#page-324-0)所示。

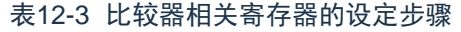

<span id="page-324-0"></span>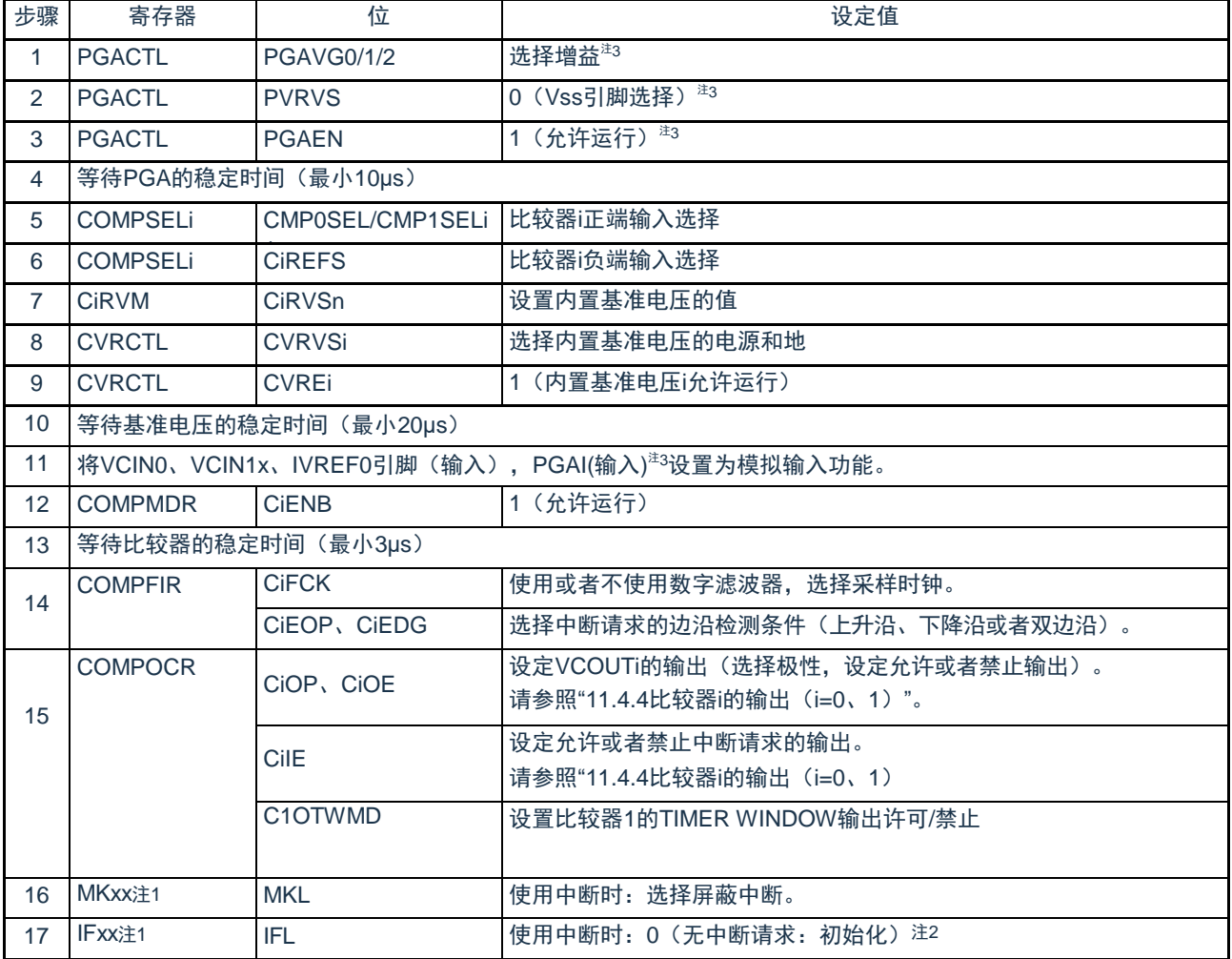

注1 MKxx, IFxx是比较器的中断控制寄存器,详细内容请参考"第20章 中断功能"。

注2 比较器设定后,到运行稳定期间,可能会产生不需要的中断请求,必须将中断请求标志位初始化。

注3 比较器0和PGA联动时,必须要设定

备注 i=0、1, n=0-7, x=0-3

比较器i(i=0、1)的运行例子如图[12-11](#page-325-0)所示。在基本模式中,当模拟输入电压高于基准输入电压时, COMPMDR寄存器的CiMON位为"1";当模拟输入电压低于基准输入电压时,CiMON位为"0"。

要使用比较器i中断时,必须将COMPOCR寄存器的CiIE位置"1"(允许中断请求)。此时,如果比较结果发 生变化,就产生比较器i的中断请求。有关中断请求的详细内容,请参照["12.4.2](#page-326-0) 比较器i中断(i=0、1)"。

<span id="page-325-0"></span>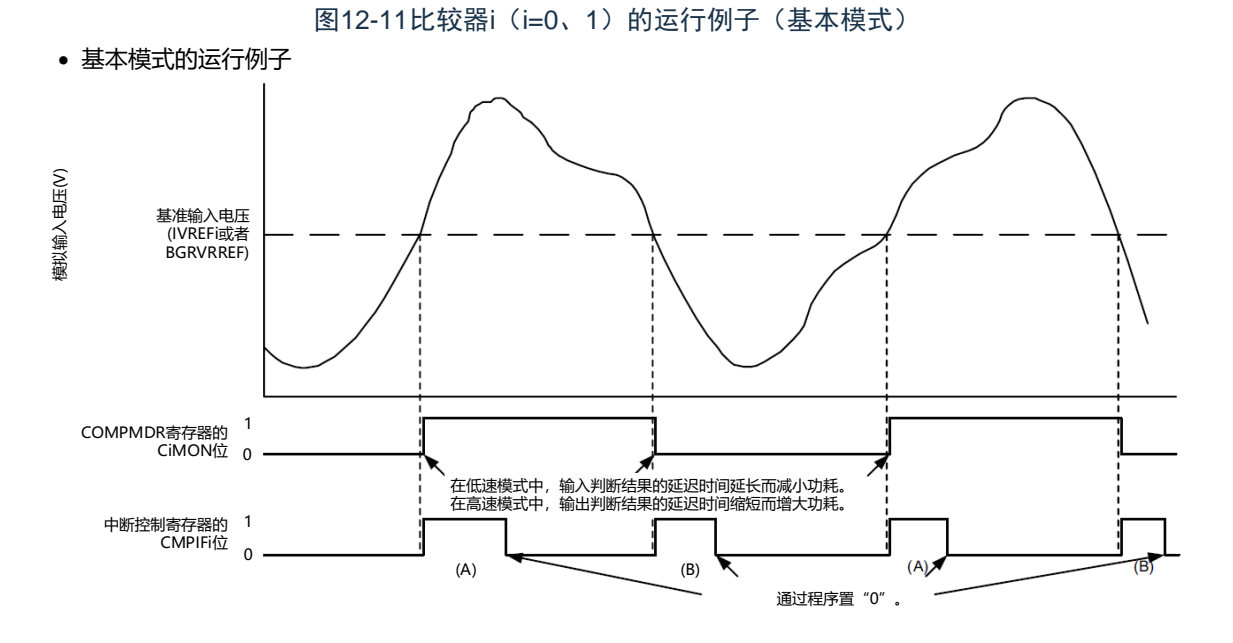

注意 上图是COMPFIR寄存器的CiFCK1~CiFCK0位为"00B"(无滤波器)并且CiEDG位为"1"(双边沿)的情 况(CiEDG位为"0"并且CiEPO位为"0"(上升沿)时的CMPIFi只限于(A)的变化,CiEDG位为"0"并且 CiEPO位为"1"(下降沿)时的CMPIFi只限于(B)的变化)。

# Cmsemicon®

12.4.1 比较器i的数字滤波器(i=0、1)

比较器i内置数字滤波器,能通过COMPFIR寄存器的CiFCK1~CiFCK0位选择采样时钟。按各采样时钟对 比较器i的输出信号进行采样,在电平3次都相同后的下一个采样时钟,数字滤波器输出此采样值。

图[12-12](#page-326-1)是比较器i的数字滤波器的结果,图[12-13](#page-326-2)是比较器i的数字比较器i(i=0、1)的数字滤波器和中断 运行例子。

图12-12比较器i (i=0、1) 的数字滤波器和沿检出结构

<span id="page-326-1"></span>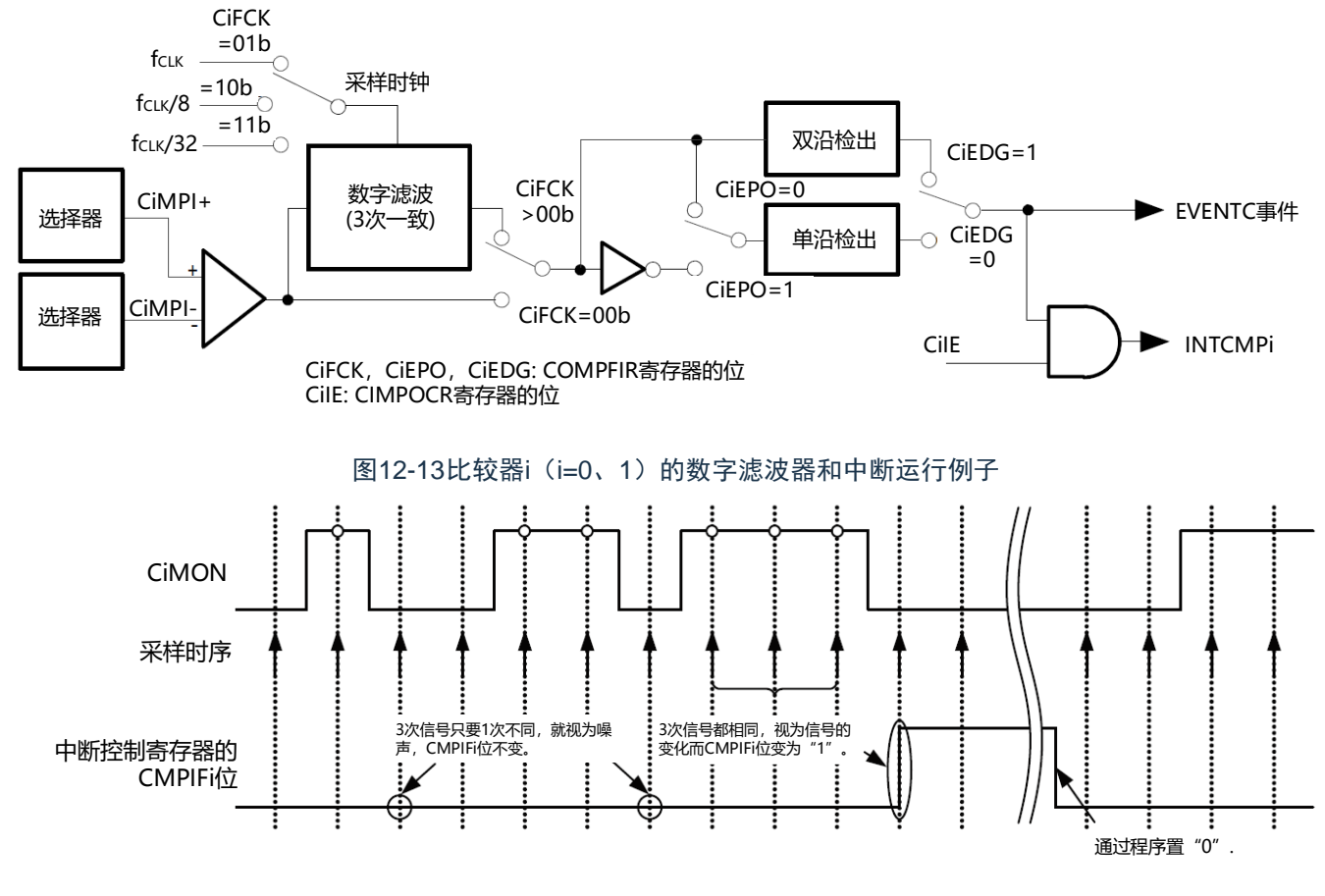

<span id="page-326-2"></span>注意 上图是COMPFIR寄存器的CiFCK1~CiFCK0位为"01B"、"10B"或者"11B"(有数字滤波器)时的运行例子。

<span id="page-326-0"></span>12.4.2 比较器i中断(i=0、1)

比较器产生比较器0和比较器1共2个中断请求。比较器i中断各有1个优先级指定标志、中断屏蔽标志、中断 请求标志和中断向量。

要使用比较器i中断时,必须将COMPOCR寄存器的CiIE位置"1"(允许中断请求的输出)。通过COMPFIR 寄存器设定中断请求的产生条件,还能给比较器的输出附加数字滤波器。数字滤波器可选择3种采样时钟。有 关寄存器的设定和产生中断请求的对应,请参照["12.3.3](#page-316-0) 比较器滤波控制寄存器(COMPFIR)"和["12.3.4](#page-317-0) 比 较器输出控制寄存器(COMPOCR)"。

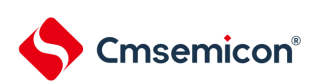

# 12.4.3 向联动控制器(EVENTC)输出的事件信号

和中断请求的产生条件相同,通过检测COMPFIR寄存器设定的数字滤波器的输出边沿,产生向EVENTC输 出的事件信号。但是,和中断请求不同的是与COMPOCR寄存器的CiIE位无关,总是向EVENTC输出事件信号。 必须通过EVENTC的ELSELR13寄存器和ELSELR14寄存器设定事件输出目标的选择和事件链接的停止。

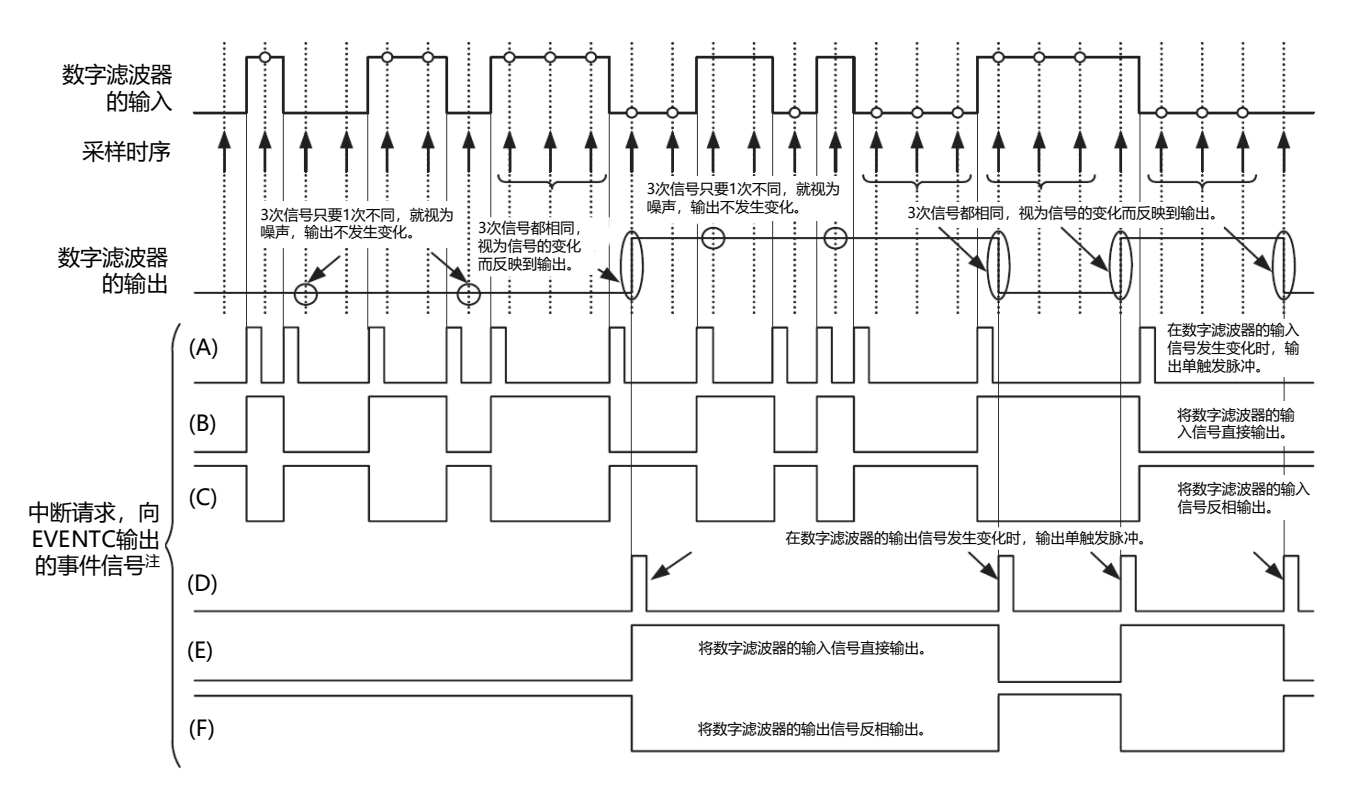

图12-14数字滤波器、中断请求和向EVENTC输出事件信号的运行

注 当CiIE位(i=0、1)为"1"时,中断请求和向EVENTC输出的事件信号为相同的波形。当CiIE位(i=0、1)为"0"时,只 有中断请求固定为"0"。

(A)、(B)、(C)的波形是COMPFIR寄存器的CiFCK位(i=0、1)为"00B"(无数字滤波器)的情况,(D)、 (E)、(F)的波形是COMPFIR寄存器的CiFCK位(i=0、1)为"01B"、"10B"或者"11B"(有数字滤波器)的情况。 (A)、(D)是CiEDG位为"1"(双边沿)的情况,(B)、(E)是CiEDG位为"0"并且CiEPO位为"0"(上升沿)的情况,

(C)、(F)是CiEDG位为"0"并且CiEPO位为"1"(下降沿)的情况。

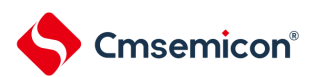

#### 12.4.4 比较器i的输出(i=0、1)

能将比较器的比较结果输出到外部引脚,还能通过COMPOCR寄存器的CiOP位和CiOE位设定输出极性( 正相输出或者反相输出)以及是否允许输出。有关寄存器的设定和比较器输出的对应,请参照["12.3.4](#page-317-0) [比较器输](#page-317-0) [出控制寄存器\(](#page-317-0)COMPOCR)"。

要将比较器的比较结果输出到VCOUTi的输出引脚时,必须按照以下的步骤设定端口(在复位后,端口为 输入状态):

- ① 设定比较器的模式("表12-3 [比较器相关寄存器的设定步骤](#page-324-0)"的步骤2~5)。
- ② 设定比较器的VCOUTi输出(设定COMPOCR寄存器,选择极性并且允许输出)。
- ③ 将VCOUTi的输出引脚对应的端口模式控制寄存器的位置"0"。
- ④ 将VCOUTi的输出引脚对应的端口寄存器的位置"0"。
- ⑤ 将VCOUTi的输出引脚对应的端口方向寄存器设定为输出(从引脚开始输出)。

#### 12.4.5 比较器时钟的停止和提供

在通过设定外围允许寄存器1(PER1)来停止比较器时钟的情况下,必须按照以下步骤进行设定:

- ① 将COMPMDR寄存器的CiENB位置"0"(停止比较器的运行)。
- ② 将中断请求标志寄存器的IF位置"0"(清除比较器停止运行前不需要的中断)。
- ③ 将PER1寄存器的PGACMPEN位置"0"。

如果通过设定PER1寄存器来停止时钟,比较器的内部寄存器就全部被初始化,因此在要再次使用比较器 时,必须按照表[12-3](#page-324-0)的步骤设定寄存器。

- 注意1.如果将比较器模式设定寄存器(COMPMDR)的比较器n基准电压选择位(CnVRF)置"1"(比较器n基准电压为内部 基准电压(1.45V)),就不能通过A/D转换器对温度传感器的输出进行A/D转换。
	- 2.如果在以下某个状态下允许DMA启动,就开始DMA传送,并且在传送结束后产生中断。因此,必须根据需要在确认 比较器的监视标志(CnMON)后置为允许DMA启动。
		- •设定为通过比较器的单边沿检测产生中断请求(CnEDG=0)并且通过比较器的上升沿产生中断请求(CnEPO=0) 而且IVCMP>IVREF(或者内部基准电压1.45V)。
		- •设定为通过比较器的单边沿检测产生中断请求(CnEDG=0)并且通过比较器的下降沿产生中断请求(CnEPO=1) 而且IVCMP<IVREF(或者内部基准电压1.45V)。

 $(n=0, 1)$ 

# 第13章 可编程增益放大器(PGA)

### 13.1 可编程增益放大器的功能

本产品内置两路可编程增益放大器(PGA0和PGA1),具有如下功能:

- 每路PGA的放大增益有7种选择: 4倍, 8倍, 10倍, 12倍, 14倍, 16倍, 32倍
- ⚫ 可选择外部引脚作为PGA负端反馈电阻的地
- PGA0的输出可被选为用于A/D转换器的模拟输入或者比较器0 (CMP0) 正端的模拟输入
- PGA1的输出可被选为用于A/D转换器的模拟输入

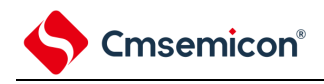

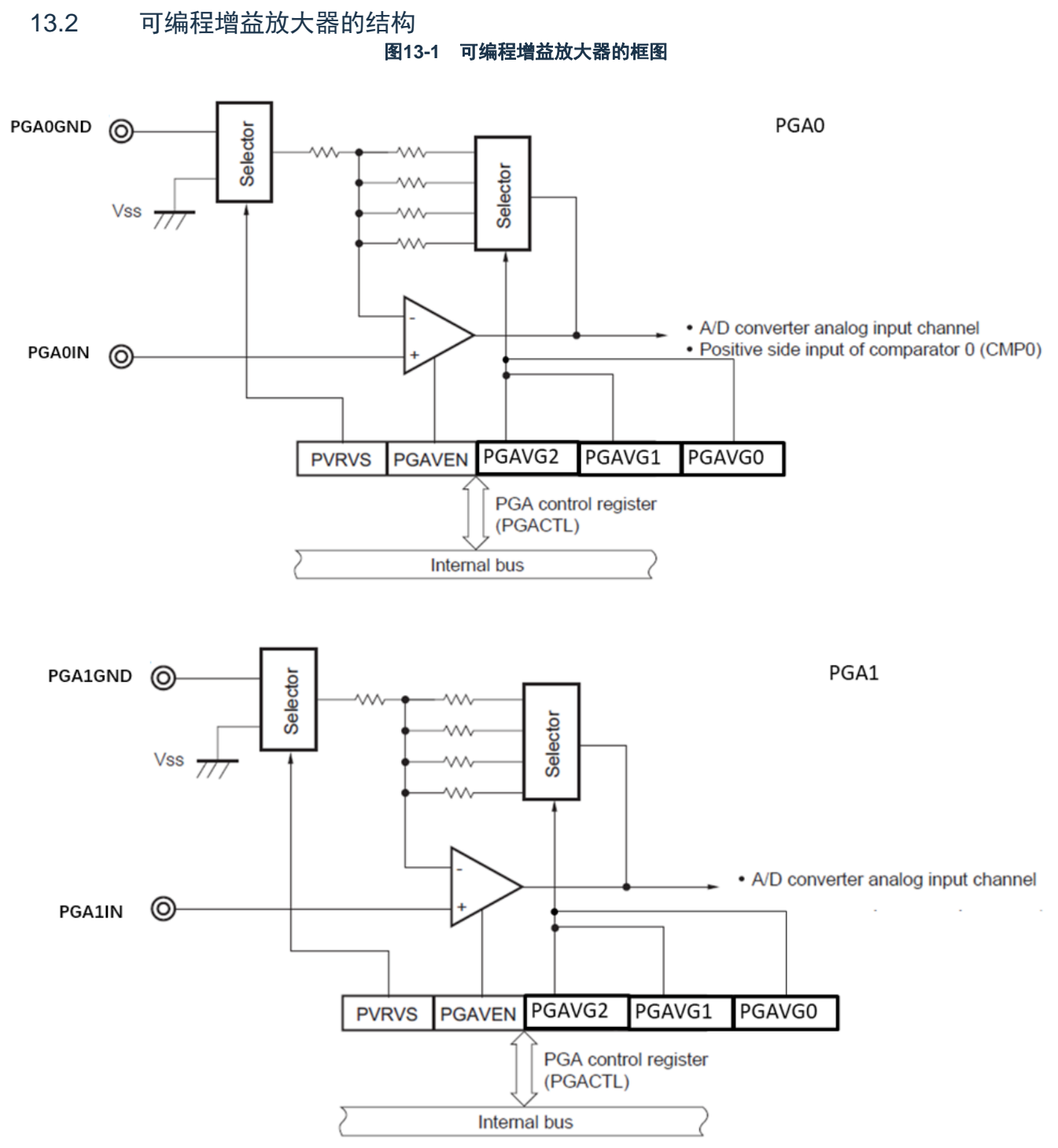

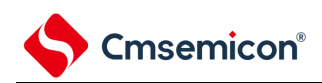

13.3 可编程增益放大器的寄存器

#### 表**13-1** 控制可编程增益放大器的寄存器

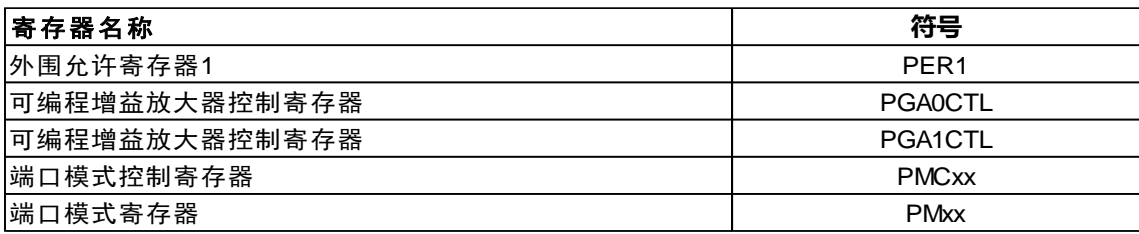

13.3.1 外围允许寄存器1(PER1)

PER1寄存器是设定允许或者禁止给各外围硬件提供时钟的寄存器。通过停止给不使用的硬件提供时钟, 以

降低功耗和噪声。

复位值:00H R/W

要使用可编程增益放大器时,必须将此寄存器的bit5 (PGACMPEN)置"1"。

通过1位或者8位存储器操作指令设定PER1寄存器。

在产生复位信号后,此寄存器的值变为"00H"。

图 13-2 外围允许寄存器1 (PER1) 的格式

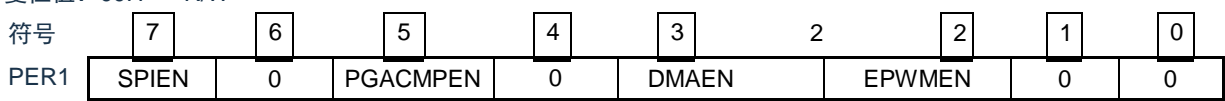

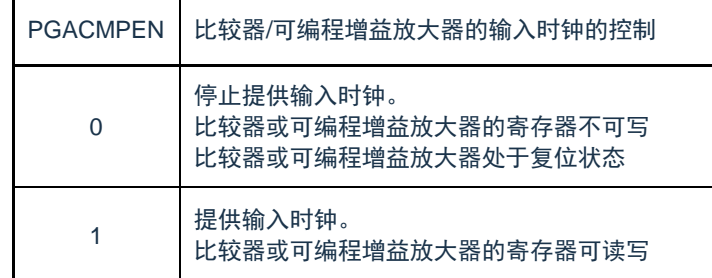

注意

在配置比较器或可编程增益放大器的寄存器之前,确认PGACMPEN的bit位先要置1.

如果PGACMPEN=0,对比较器或可编程增益放大器的控制寄存器进行写操作是无效的,并且所有的读出值为

默认值。(端口模式寄存器(PMXX)和端口寄存器PXX除外)

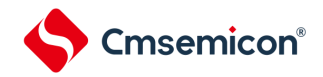

13.3.2 可编程增益放大器控制寄存器(PGAnCTL) PGA0CTL和PGA1CTL寄存器用于控制可编程增益放大器开始工作,停止工作和放大倍数。

可通过1位或者8位存储器操作指令设定PGA0CTL和PGA1CTL寄存器。在产生复位信号后,此寄存器复位 值为00H。

#### 图13-3 PGA控制寄存器(PGAnCTL)的格式

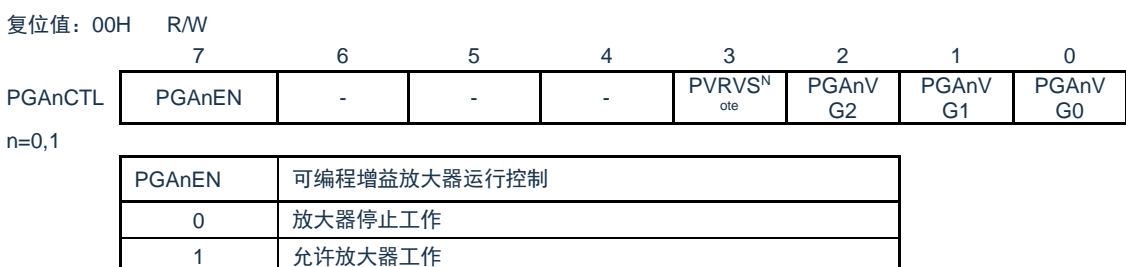

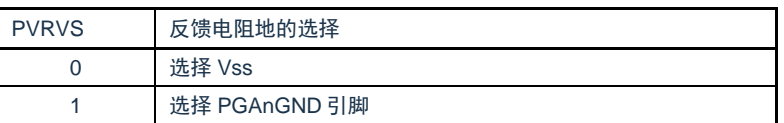

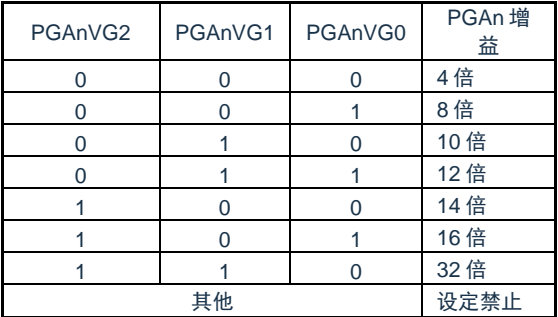

注意 PGAnEN设置为1后,可编程增益放大器运行需要10us的稳定时间

13.3.3 控制模拟输入引脚端口功能的寄存器

在将PGA0IN引脚、PGA1IN引脚、PGA0GND引脚和PGA1GND引脚用作可编程增益放大器的模拟输入

时,必须将各端口对应的端口模式寄存器(PMxx)的位和端口数字/模拟控制寄存器(PMCxx)的位置"1"。

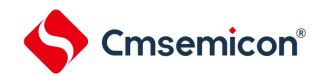

#### 13.4 可编程增益放大器的运行

对PGAIN引脚输入的模拟电压进行放大,放大增益有7种选择: 4倍, 8倍, 10倍, 12倍, 14倍, 16倍, 32

倍。

放大之后的电压可以用于A/D转换器的模拟输入,和比较器0(CMP0)的正端输入信号。

可编程增益放大器的开始运行和停止运行的步骤如下。

13.4.1 可编程增益放大器的开始运行步骤 以PGA0为例,设置步骤如下:

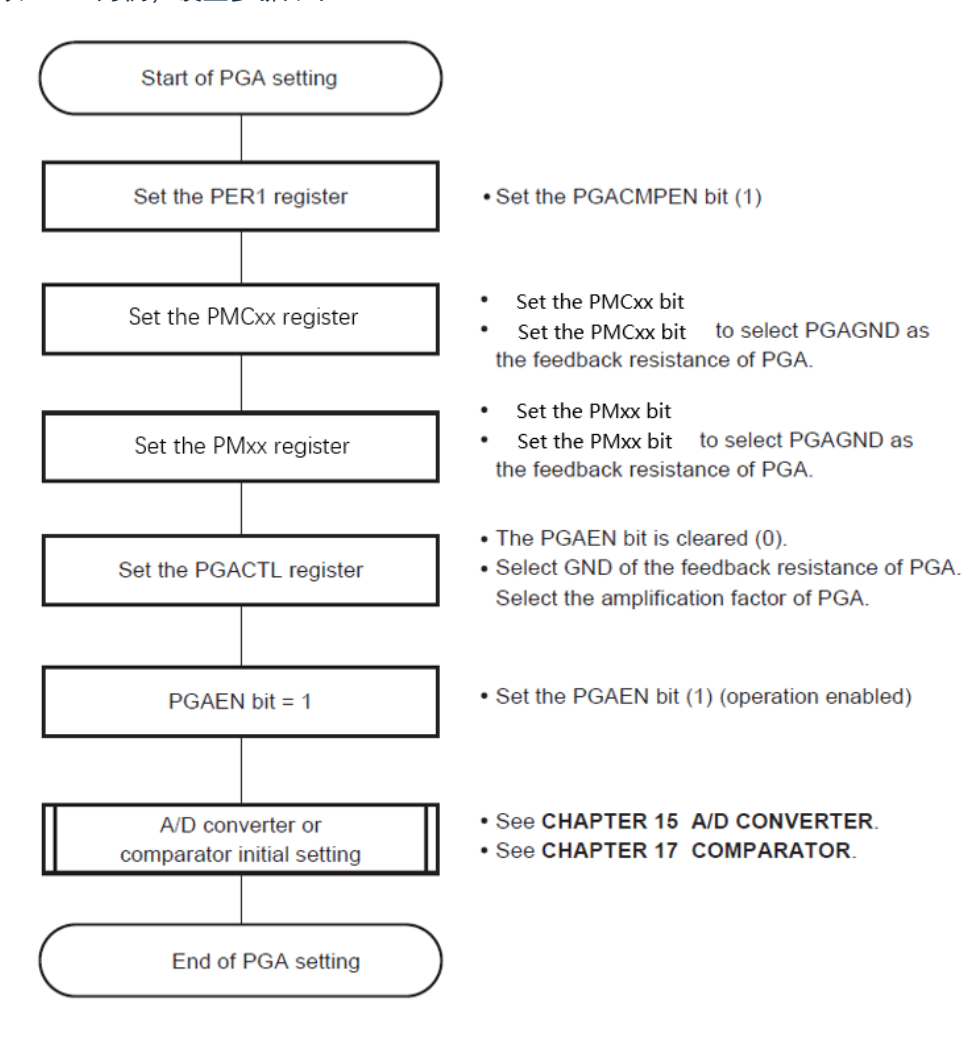

注意 1、在设置PGAEN位为1后需要10us的PGA稳定时间。之后再启动A/D转换。

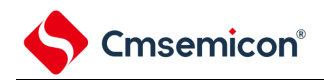

# 13.4.2 可编程增益放大器的停止运行步骤 以PGA0为例,设置步骤如下:

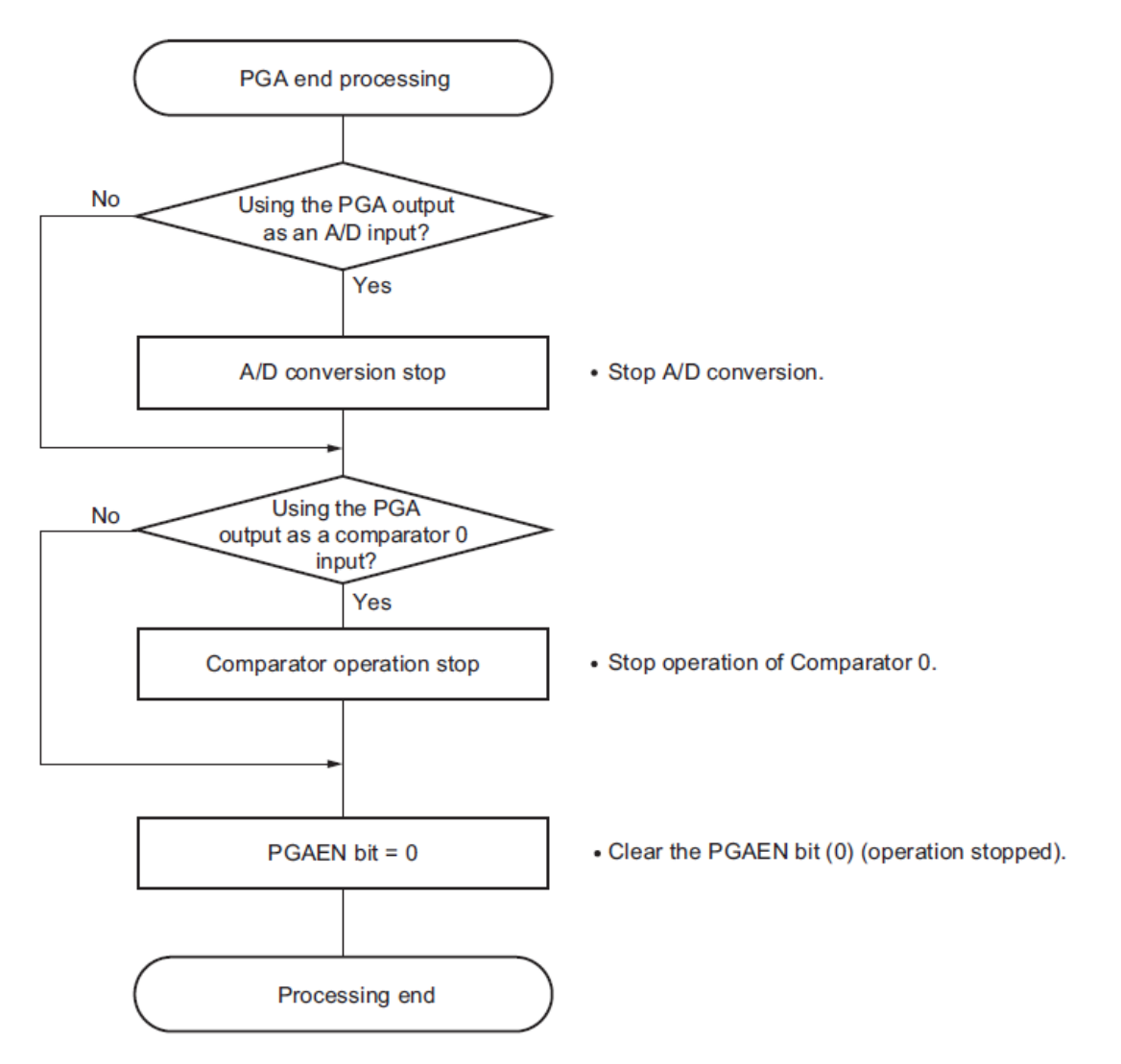

注意 1、当重新开始PGA和A/D转换或者放大器时,在设置PGAEN位为1后需要10us的PGA稳定时间。 2、即使停止PGA操作,也可以使用直通的引脚进行A/D转换和比较器动作。

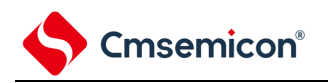

# 第14章 通用串行通信单元

通用串行通信单元的单元0有4个串行通道,单元1有2个串行通道,各通道能实现3线串行(SSPI)、UART和简 易I 2C的通信功能。

本产品支持的各通道的功能分配如下:

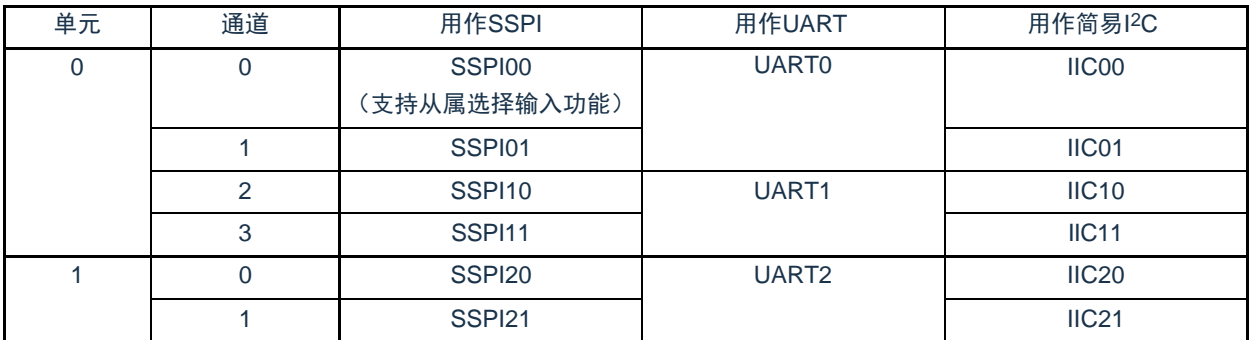

在单元0的通道0和通道1使用UART0时,不能使用SSPI00和SSPI01,但是能使用通道2和通道3的SSPI10 、UART1和IIC10。

注意 本章的下述内容主要针48引脚产品的单元和通道结构进行说明。

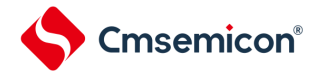

## 14.1 通用串行通信单元的功能

本产品支持的各串行接口的特征如下所示。

14.1.1 3线串行I/O(SSPI00、SSPI01、SSPI10、SSPI11、SSPI20、SSPI21)

与主控设备输出的串行时钟(SCLK)同步进行数据的发送和接收。

这是使用1条串行时钟(SCLK)、1条发送串行数据(SDO)和1条接收串行数据(SDI)共3条通信线进行 通信的时钟同步通信功能。

有关具体的设定例子,请参照["14.5](#page-367-0) 3线串行I/O(SSPI00、SSPI01、SSPI10、SSPI11、[SSPI20](#page-367-0)、 [SSPI21](#page-367-0)[\)通信的运行](#page-367-0)"。

[数据的发送和接收]

- 7位或者8位的数据长度
- 发送和接收数据的相位控制
- MSB/LSB优先的选择

[时钟控制]

- 主控或者从属的选择
- 输入/输出时钟的相位控制
- 设定由预分频器和通道内部计数器产生的传送周期。
- 最大传送速率注

主控通信: Max.f<sub>CLK</sub>/2 (只限于SSPI00)

Max.f<sub>Cl K</sub> $/4$ 

从属通信: Max.f<sub>MCK</sub>/6

[中断功能]

• 传送结束中断、缓冲器空中断

[错误检测标志]

- 溢出错误
- 注 必须在满足SCLK周期时间(t<sub>KCY</sub>)特性的范围内使用。详细内容请参照数据手册。

# Cmsemicon®

 $\bullet$ 

## 14.1.2 UART(UART0~UART2)

这是通过串行数据发送(TxD)和串行数据接收(RxD)共2条线进行异步通信的功能。使用这2条通信线 ,按数据帧(由起始位、数据、奇偶校验位和停止位构成)与其他通信方进行异步(使用内部波特率)的数据 发送和接收。能通过使用发送专用(偶数通道)和接收专用(奇数通道)共2个通道来实现全双工UART通信

有关具体的设定例子,请参照["14.7](#page-452-0) UART(UART0~UART2[\)通信的运行](#page-452-0)"。

[数据的发送和接收]

- 7位、8位或者9位的数据长度<sup>注</sup>
- MSB/LSB优先的选择
- 发送和接收数据的电平设定、反相的选择
- 奇偶校验位的附加、奇偶校验功能
- 停止位的附加

[中断功能]

- 传送结束中断、缓冲器空中断
- 帧错误、奇偶校验错误或者溢出错误引起的错误中断
- [错误检测标志]
- 帧错误、奇偶校验错误、溢出错误

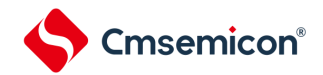

 $14.1.3$ 简易I<sup>2</sup>C (IIC00、IIC01、IIC10、IIC11、IIC20、IIC21)

这是通过串行时钟(SCL)和串行数据(SDA)共2条线与多个设备进行时钟同步通信的功能。因为此简 易I 2C是为了与EEPROM、闪存、A/D转换器等设备进行单通信而设计的,所以只用作主控设备。

对于开始条件和停止条件,必须遵守AC规格,在操作控制寄存器的同时通过软件进行处理。有关具体的 设定例子,请参照["14.9](#page-482-0) 简易I2C(IIC00、IIC01、IIC10、IIC11、IIC20、IIC21[\)通信的运行](#page-482-0)"。

[数据的发送和接收]

- 主控发送、主控接收(只限于单主控的主控功能)
- ACK输出功能注、ACK检测功能
- 8位数据长度(在发送地址时,用高7位指定地址,用最低位进行R/W控制)
- 开始条件和停止条件的手动产生
- [中断功能]
- 传送结束中断

[错误检测标志]

• ACK错误、溢出错误

※[简易I 2C不支持的功能]

- 从属发送、从属接收
- 仲裁失败检测功能
- 等待检测功能
- 注 在接收最后的数据时,如果给SOEmn位(串行输出允许寄存器m(SOEm))写"0"来停止串行通信数据的输出,就 不输出ACK。详细内容请参照["14.9.3\(](#page-492-0)2) 处理流程"。
- 备注 在使用全功能的I2C总线时,请参照"第16章 串行接口IICA"。

# <span id="page-339-0"></span>14.2 通用串行通信单元的结构

通用串行通信单元由以下硬件构成。

#### 表14-1 通用串行通信单元的结构

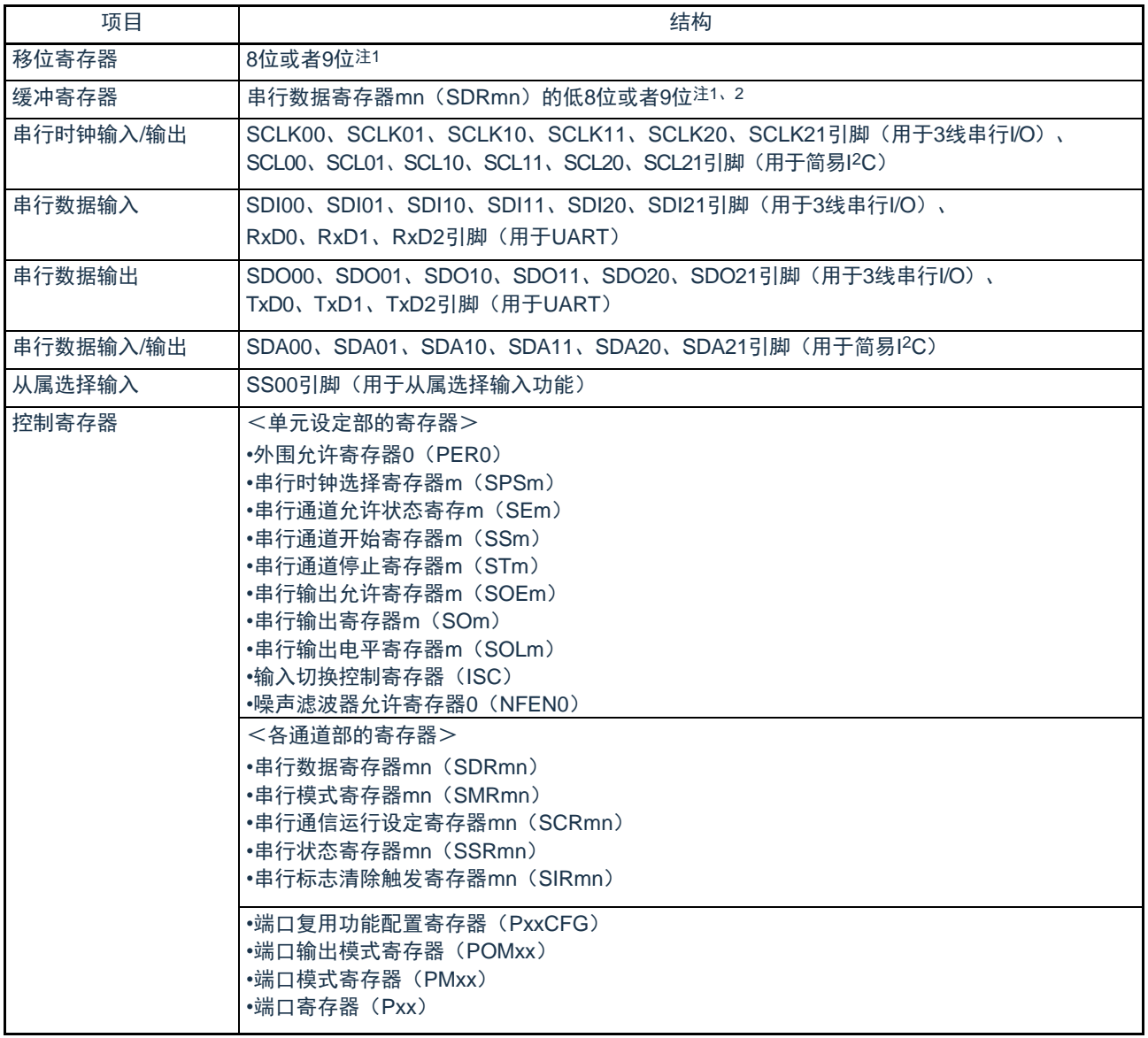

注 1.用作移位寄存器和缓冲寄存器的位数因单元和通道而不同。

- •mn=00、01: 低9位
- •上述以外:低8位

2.根据通信模式,能用以下SFR名称读写串行数据寄存器mn (SDRmn)的低8位。

- SSPIp通信......SIOp (SSPIp数据寄存器)
- UARTq接收 ......RXDq (UARTq接收数据寄存器)
- UARTq发送 ......TXDq (UARTq发送数据寄存器)
- IICr通信......SIOr (IICr数据寄存器)
- 备注 m:单元号(m=0、1)n:通道号(n=0~3)p:SSPI号(p=00、01、10、11、20、21) q: UART号 (q=0~2) r: IIC号 (r=00、01、10、11、20、21)

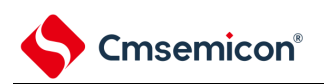

#### 通用串行通信单元0的框图如图[14-1](#page-340-0)所示。

<span id="page-340-0"></span>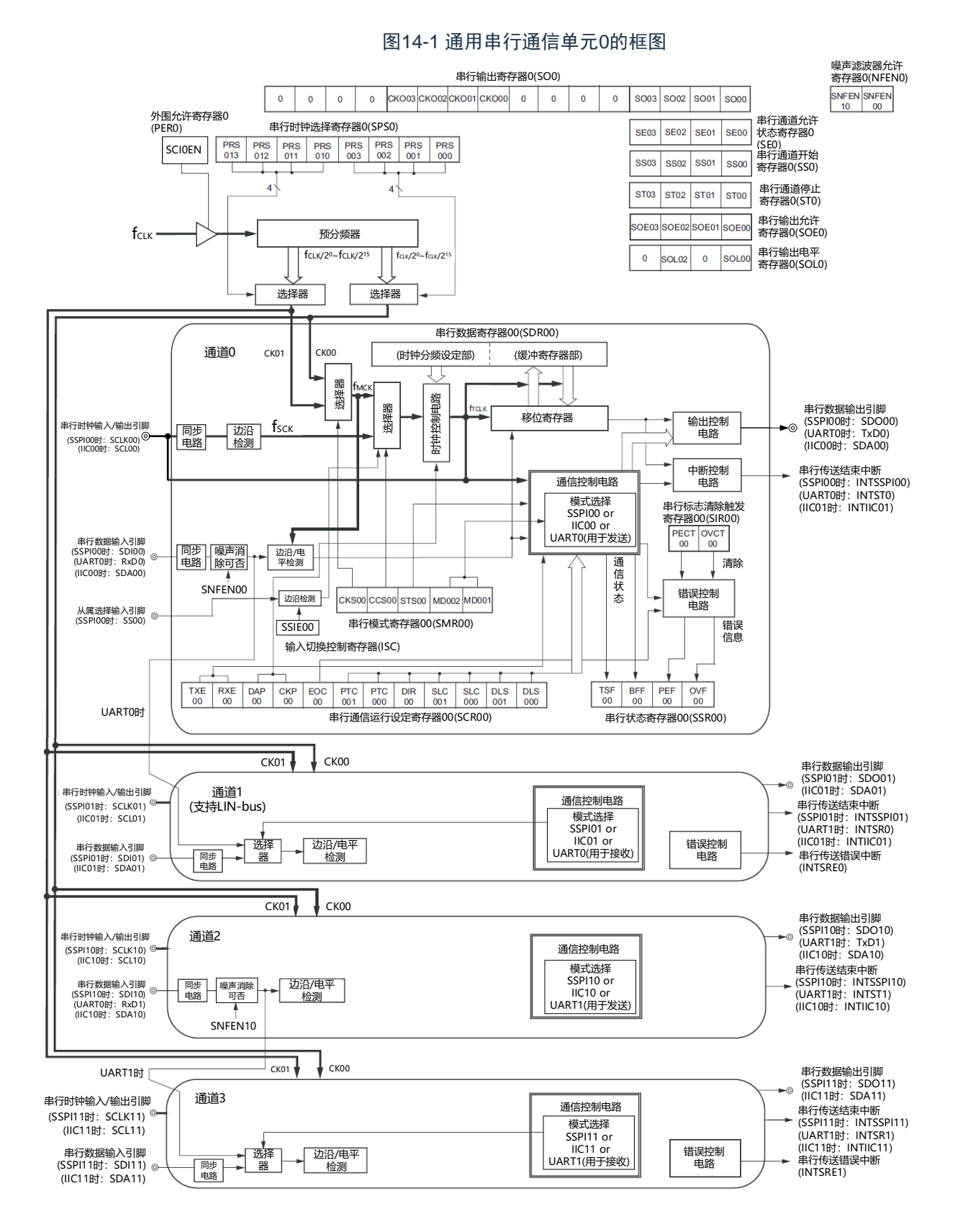

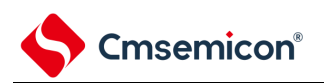

#### 通用串行通信单元1的框图如图[14-2](#page-341-0)所示。

<span id="page-341-0"></span>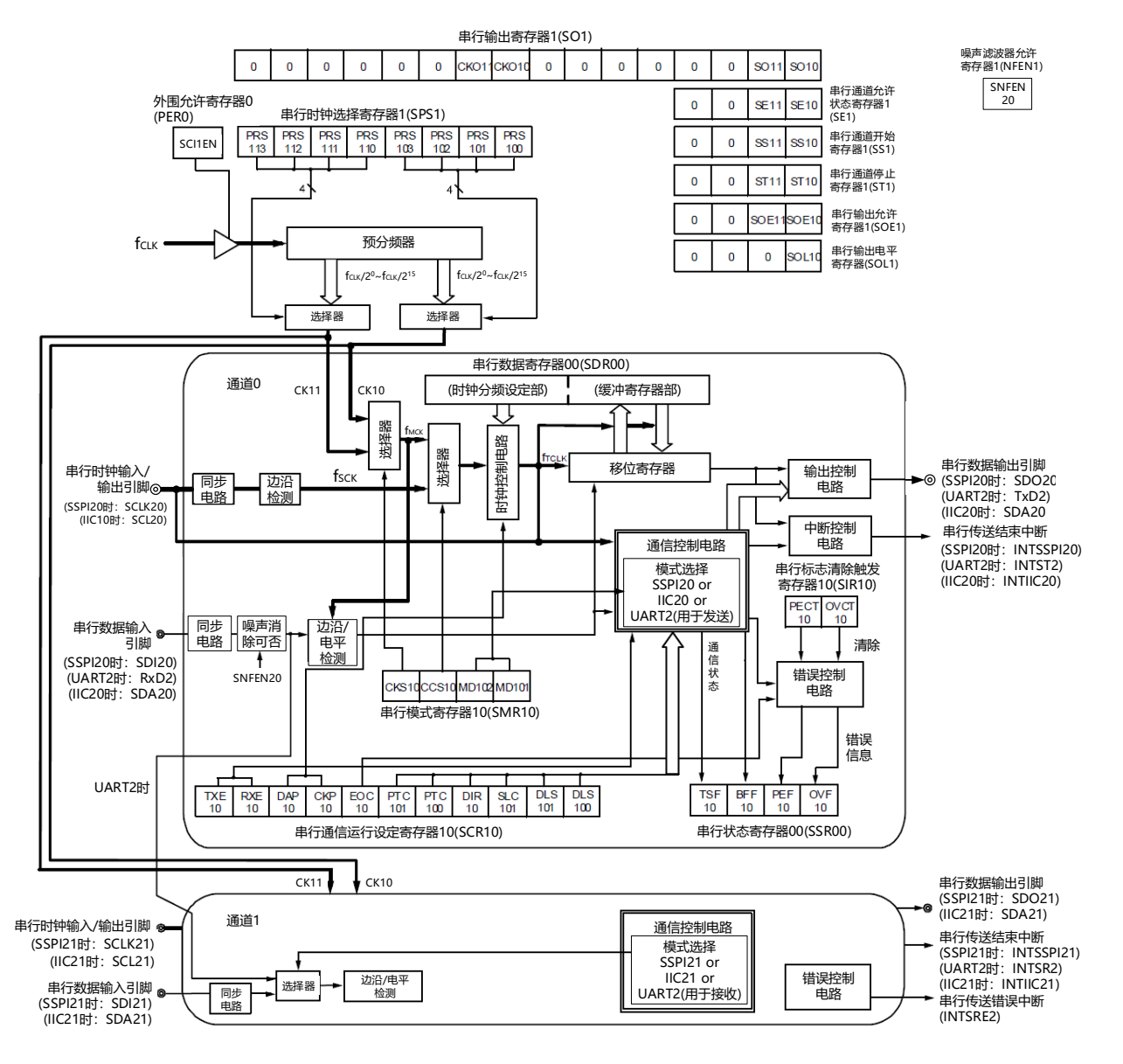

### 图14-2 通用串行通信单元1的框图

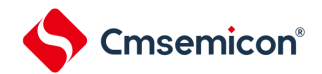

14.2.1 移位寄存器

这是进行并行和串行相互转换的9位寄存器。

在以9位数据长度进行UART通信时,使用9位(bit0~8)<sup>注1</sup>。在接收数据时,将串行输入引脚的输入数据 转换为并行数据;在发送数据时,将被传送到此寄存器的值作为串行数据从串行输出引脚输出<sup>注1</sup>。不能通过程 序直接操作移位寄存器。

要读写移位寄存器的数据时,使用串行数据寄存器mn(SDRmn)的低8位或者低9位。

8 7 6 5 4 3 2 1 0 移位寄存器

14.2.2 串行数据寄存器mn (SDRmn) 的低8位或者低9位 SDRmn寄存器是通道n的发送和接收数据寄存器(16位)。

bit8~0(低9位)<sup>注</sup>或者bit7~0(低8位)用作发送和接收缓冲寄存器,bit15~9用作运行时钟(f<sub>MCK</sub>)的 分频设定寄存器。

在接收数据时,将由移位寄存器转换的并行数据保存到低8位或者低9位;在发送数据时,将被传送到移位 寄存器的发送数据设定到低8位或者低9位。

与数据的输出顺序无关,根据串行通信运行设定寄存器mn(SCRmn)的bit0和bit1(DLSmn0、DLSmn1 )的设定,保存到低8位或者低9位的数据如下所示:

- $7$ 位数据长度(保存在SDRmn寄存器的bit0~6)
- 8位数据长度(保存在SDRmn寄存器的bit0~7)
- 9位数据长度(保存在SDRmn寄存器的bit0~8)注1

能以16位为单位读写SDRmn寄存器。

根据通信模式,能用以下SFR名称,以8位为单位读写SDRmn寄存器的低8位或者低9位注2。

- SSPIp通信……SDIOp(SSPIp数据寄存器)
- UARTq接收……RXDq(UARTq接收数据寄存器)
- UARTq发送 ......TXDq (UARTq发送数据寄存器)
- IICr通信……SDIOr(IICr数据寄存器)

在产生复位信号后,SDRmn寄存器的值变为"0000H"。

注 1.只有UART0支持9位数据长度。

2.在运行停止(SEmn=0)时,禁止通过8位存储器操作指令改写SDRmn[7:0](否则,SDRmn[15:9]全部被清"0")。

备注1.在接收结束后,bit0~8中超过数据长度的部分的位为"0"。

2.m:单元号(m=0、1) n:通道号(n=0~3) p:SSPI号(p=00、01、10、11、20、21)

q: UART号 (q=0~2) r: IIC号 (r=00、01、10、11、20、21)

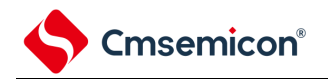

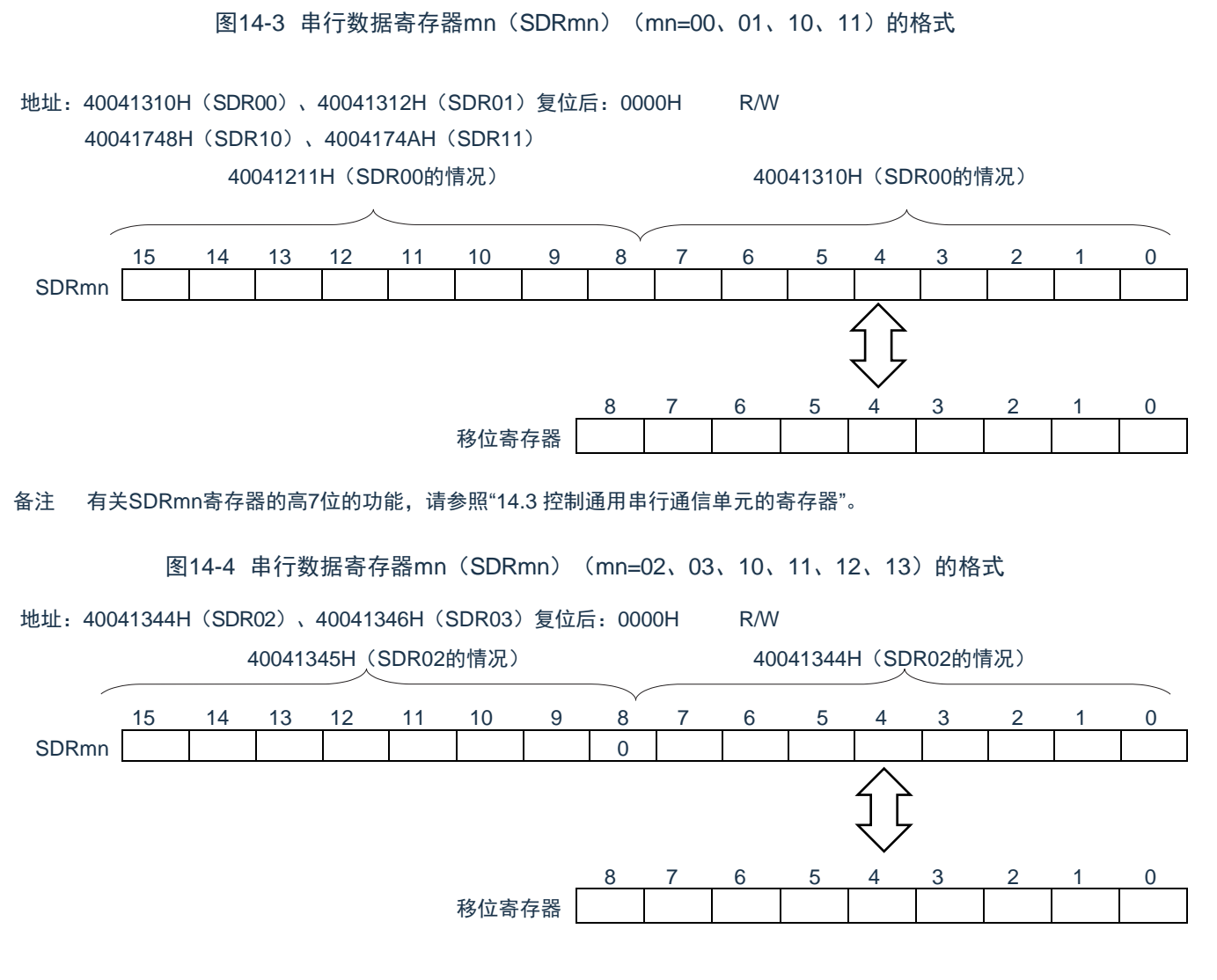

#### 注意 必须将bit8置"0"。

有关SDRmn寄存器的高7位的功能,请参照["14.3](#page-344-0) [控制通用串行通信单元的寄存器](#page-344-0)"。

Cmsemicon®

# <span id="page-344-0"></span>14.3 控制通用串行通信单元的寄存器

控制通用串行通信单元的寄存器如下所示:

- 外围允许寄存器0(PER0)
- 串行时钟选择寄存器m(SPSm)
- 串行模式寄存器mn(SMRmn)
- 串行通信运行设定寄存器mn(SCRmn)
- 串行数据寄存器mn(SDRmn)
- 串行标志清除触发寄存器mn(SDIRmn)
- 串行状态寄存器mn(SSRmn)
- 串行通道开始寄存器m(SSm)
- 串行通道停止寄存器m(STm)
- 串行通道允许状态寄存器m(SEm)
- 串行输出允许寄存器m(SOEm)
- 串行输出电平寄存器m(SOLm)
- 串行输出寄存器m(SOm)
- 输入切换控制寄存器(ISC)
- 噪声滤波器允许寄存器0(NFEN0)
- 端口复用功能配置寄存器(PxxCFG)
- 端口输出模式寄存器(POMx)
- 端口模式寄存器(PMx)
- 端口寄存器(Px)

备注 m:单元号(m=0、1)n:通道号(n=0~3)

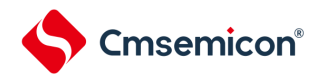

# 14.3.1 外围允许寄存器0(PER0)

PER0寄存器是设定允许或者禁止给各外围硬件提供时钟的寄存器。通过停止给不使用的硬件提供时钟,以 降低功耗和噪声。

要使用通用串行通信单元0时,必须将bit2(SCI0EN)置"1"。 要使用通用串行通信单元1时,必须将bit3(SCI1EN)置"1"。 通过8位存储器操作指令设定PER0寄存器。 在产生复位信号后,PER0寄存器的值变为"00H"。

#### 图14-5 外围允许寄存器0 (PER0) 的格式

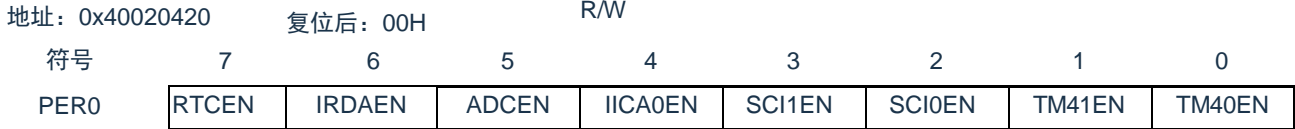

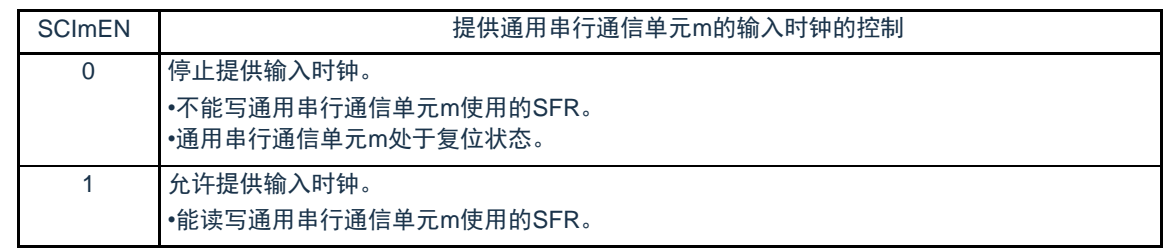

- 注意1. 要设定通用串行通信单元m时,必须先在SCImEN位为"1"的状态下设定以下的寄存器。当SCImEN位为"0"时,忽视 通用串行通信单元m的控制寄存器的写操作,而且读取值都为初始值(输入切换控制寄存器(ISC)、噪声滤波器 允许寄存器0(NFEN0)、端口复用功能配置寄存器(PxxCFG)、端口输出模式寄存器(POMx)、端口模式寄存 器(PMx)、端口模式控制寄存器(PMCx)以及端口寄存器(Px)除外)。
	- •串行时钟选择寄存器m(SPSm)
	- •串行模式寄存器mn(SMRmn)
	- •串行通信运行设定寄存器mn(SCRmn)
	- •串行数据寄存器mn(SDRmn)
	- •串行标志清除触发寄存器mn(SIRmn)
	- •串行状态寄存器mn(SSRmn)
	- •串行通道开始寄存器m(SSm)
	- •串行通道停止寄存器m(STm)
	- •串行通道允许状态寄存器m(SEm)
	- •串行输出允许寄存器m(SOEm)
	- •串行输出电平寄存器m(SOLm)
	- •串行输出寄存器m(SOm)

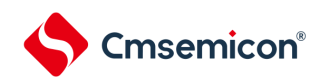

# 14.3.2 串行时钟选择寄存器m(SPSm)

SPSm寄存器是16位寄存器,选择提供给各通道的2种公共运行时钟(CKm0、CKm1)。通过SPSm寄存 器的bit7~4选择CKm1,通过bit3~0选择CKm0。

禁止在运行过程中(SEmn=1)改写SPSm寄存器。

通过16位存储器操作指令设定SPSm寄存器。

能用SPSmL并且通过8位存储器操作指令设定SPSm寄存器的低8位。

在产生复位信号后,SPSm寄存器的值变为"0000H"。

#### 图14-6 串行时钟选择寄存器m(SPSm)的格式

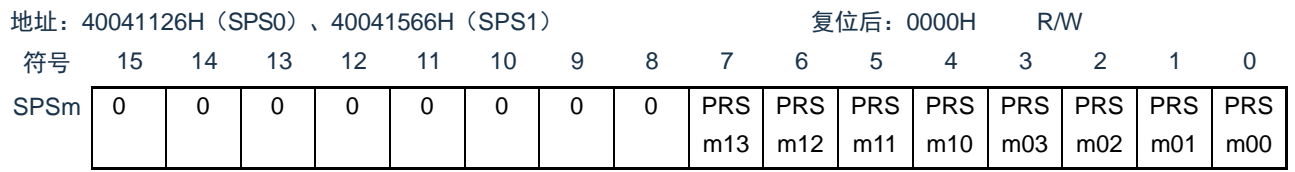

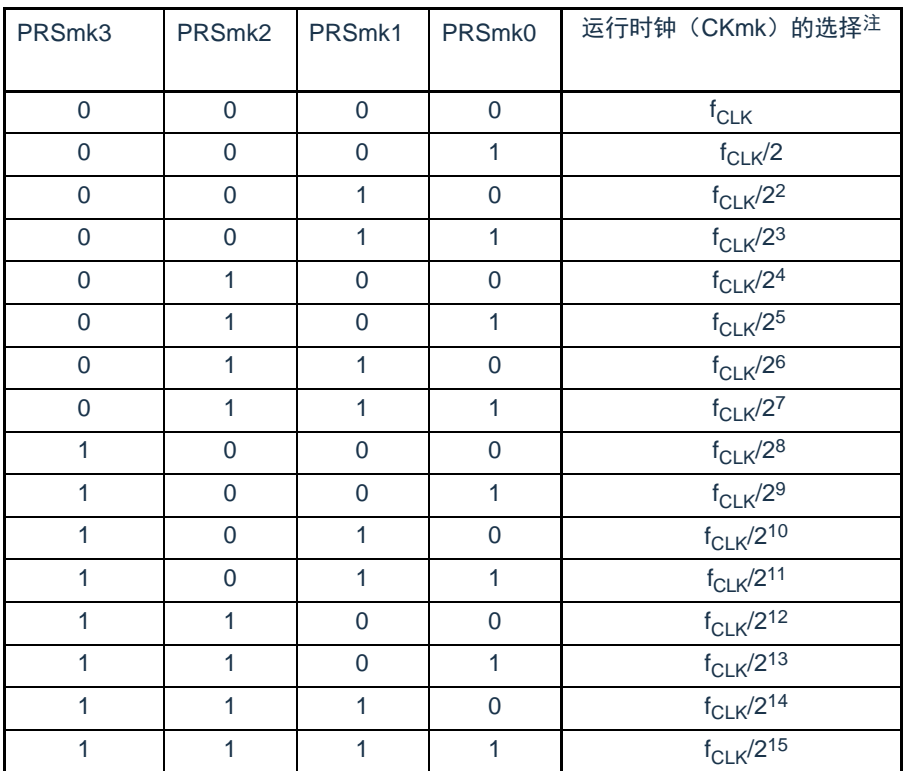

注 要在通用串行通信单元(SCI)运行过程中更改被选择为f<sub>CLK</sub>的时钟(更改系统时钟控制寄存器(CKC)的值) 时,必须在停止SCI的运行(串行通道停止寄存器m(STm)=000FH)后进行更改。

注意 必须将bit15~8置"0"。

备注1.f<sub>CLK</sub>: CPU/外围硬件的时钟频率

2.m:单元号(m=0、1)  $3.k=0, 1$ 

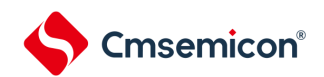

#### 14.3.3 串行模式寄存器mn(SMRmn)

SMRmn寄存器是设定通道n运行模式的寄存器,进行运行时钟(f<sub>MCK</sub>)的选择、能否使用串行时钟(f<sub>SCLK</sub>) 输入的指定、开始触发的设定、运行模式(SSPI、UART、简易I2C)的设定以及中断源的选择。另外,只在 UART模式中设定接收数据的反相电平。

禁止在运行过程中(SEmn=1)改写SMRmn寄存器,但是能在运行过程中改写MDmn0位。

通过16位存储器操作指令设定SMRmn寄存器。

在产生复位信号后,SMRmn寄存器的值变为"0020H"。

#### 图14-7 串行模式寄存器mn(SMRmn)的格式(1/2)

地址:40041110H(SMR00)~40041116H(SMR03) 复位后:0020H R/W

40041550H(SMR10)~40041552H(SMR11)

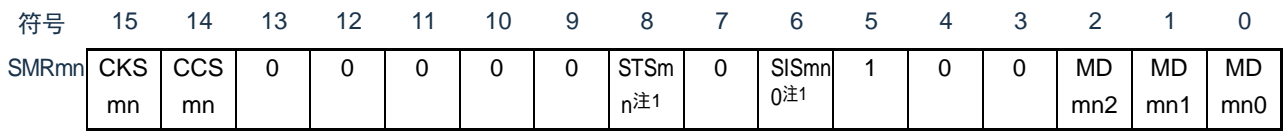

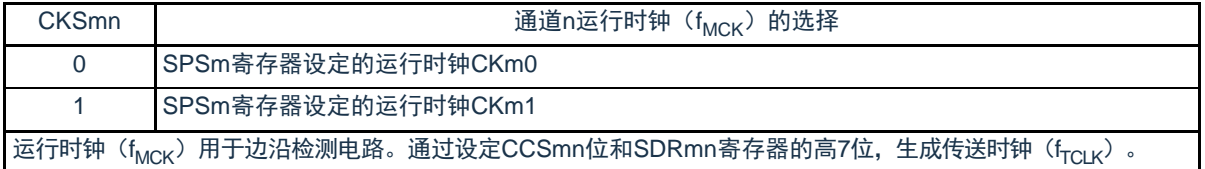

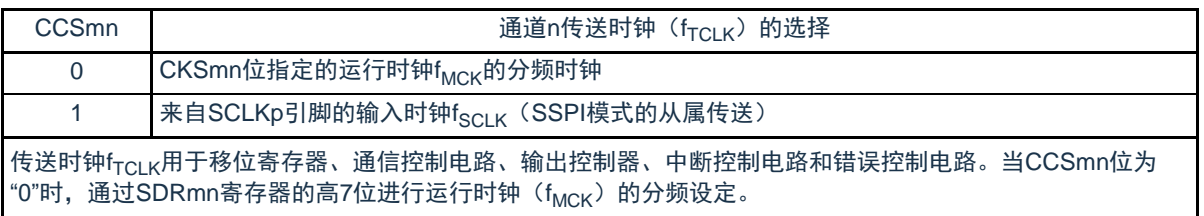

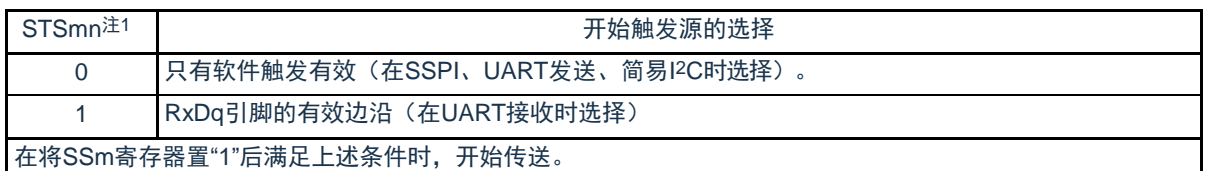

注 1.只限于SMR01、SMR03、SMR11寄存器。

- 注意 必须将bit13~9、7、4、3(SMR00、SMR02、SMR10寄存器为bit13~6、4、3)置"0",并且将bit5置1"。
- 备注 m:单元号(m=0、1) n:通道号(n=0~3) p:SSPI号(p=00、01、10、11、20、21) q: UART号 (q=0~2) r: IIC号 (r=00、01、10、11、20、21)

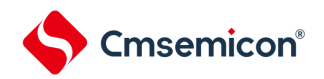

## 图14-7 串行模式寄存器mn(SMRmn)的格式(2/2)

地址:40041110H(SMR00)~40041116H(SMR03) 复位后:0020H R/W

40041550H(SMR10)~40041552H(SMR11)

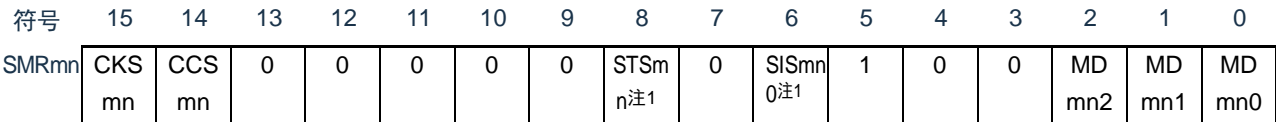

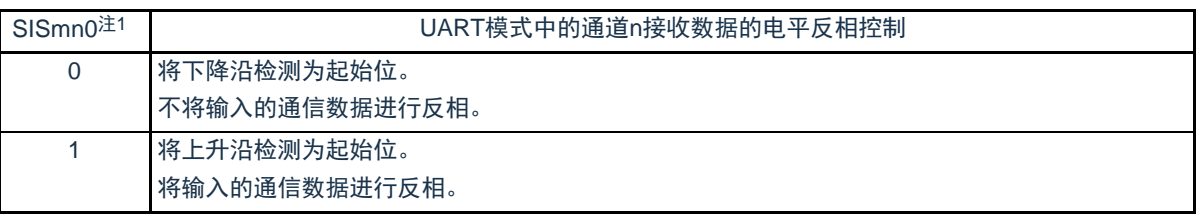

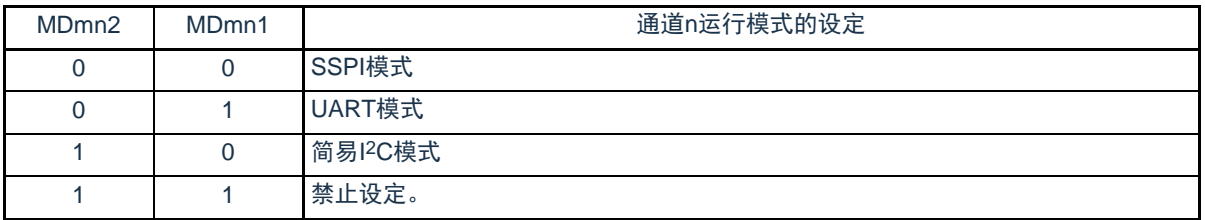

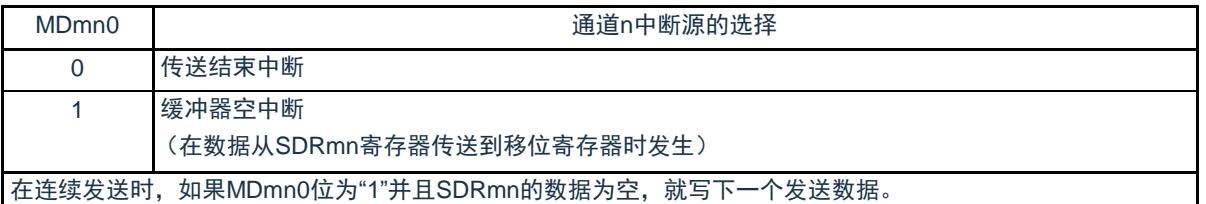

注 1.只限于SMR01、SMR03、SMR11、寄存器。

注意 必须将bit13~9、7、4、3(SMR00、SMR02、SMR10寄存器为bit13~6、4、3)置"0",并且将bit5置1"。

备注 m:单元号(m=0、1) n:通道号(n=0~3) p:SSPI号(p=00、01、10、11、20、21) q: UART号 (q=0~2) r: IIC号 (r=00、01、10、11、20、21)

# 14.3.4 串行通信运行设定寄存器mn(SCRmn)

SCRmn寄存器是通道n的通信运行设定寄存器,设定数据发送和接收模式、数据和时钟相位、是否屏蔽错 误信号、奇偶检验位、起始位、停止位和数据长度等。

禁止在运行过程中(SEmn=1)改写SCRmn寄存器。

通过16位存储器操作指令设定SCRmn寄存器。

在产生复位信号后,SCRmn寄存器的值变为"0087H"。

图14-8 串行通信运行设定寄存器mn(SCRmn)的格式(1/2)

地址:40041118H(SCR00)~4004111EH(SCR03) 复位后:0087H R/W 40041558H(SCR10)~4004155AH(SCR13)

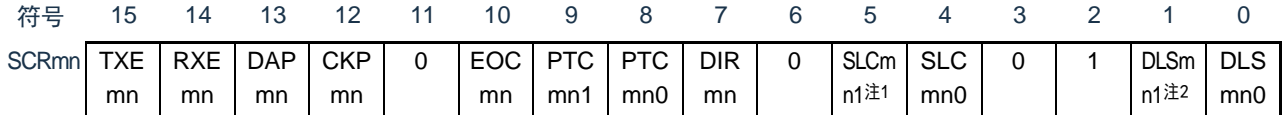

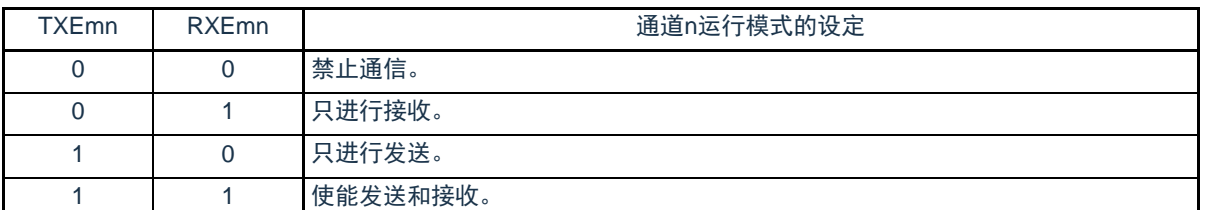

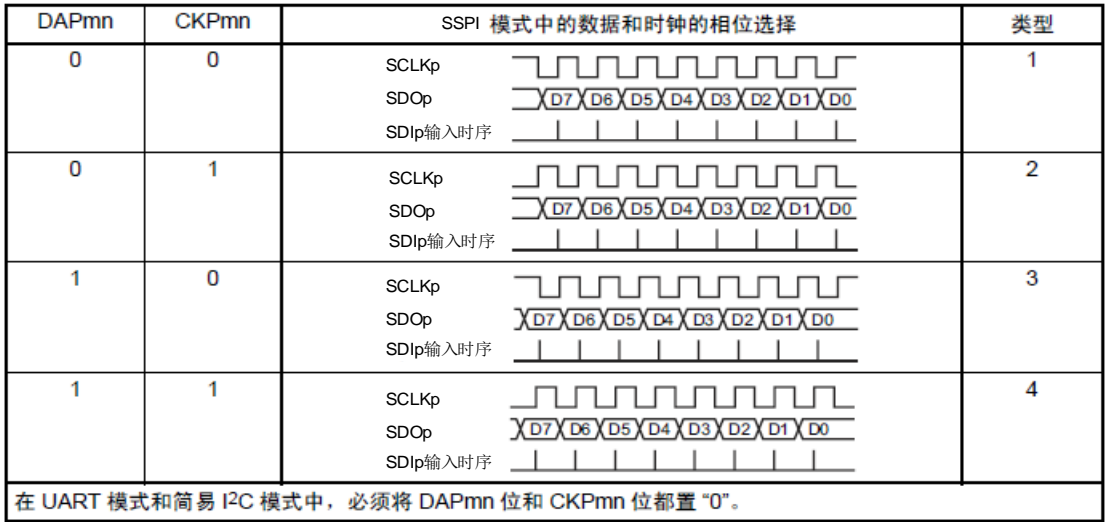

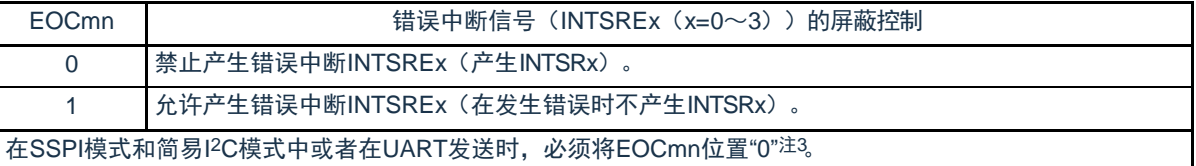

注 1.只限于SCR00、SCR02、SCR10寄存器。

2.只限于SCR00寄存器和SCR01寄存器,其他固定为"1"。

3.在EOCmn位为"0"并且不使用SSPImn时,有可能产生错误中断INTSREn。

注意 必须将bit3、6、11置"0"(也必须将SCR01、SCR03、SCR11寄存器的bit5置"0"),并且将bit2置"1"。

备注 m:单元号(m=0、1) n:通道号(n=0~3) p:SSPI号(p=00、01、10、11、20、21)

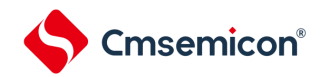

### 图14-8 串行通信运行设定寄存器mn(SCRmn)的格式(2/2)

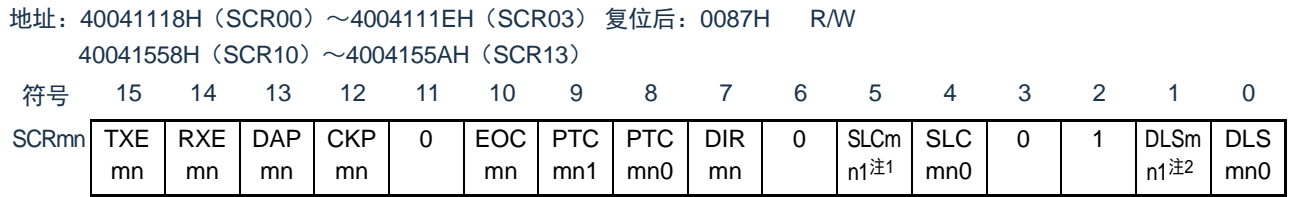

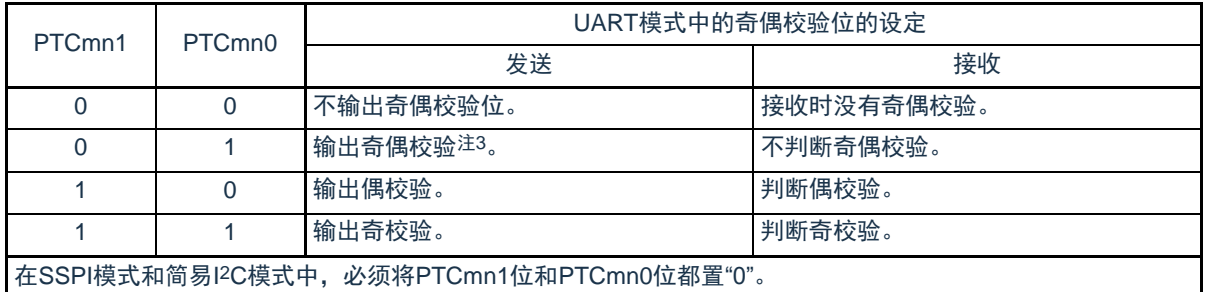

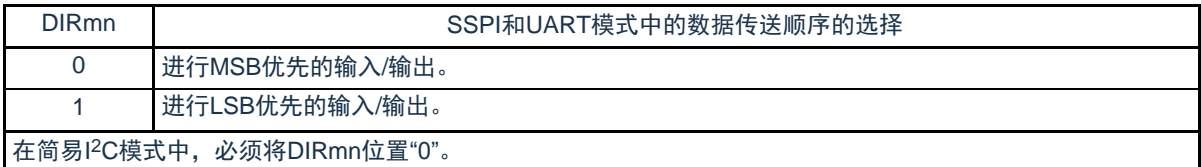

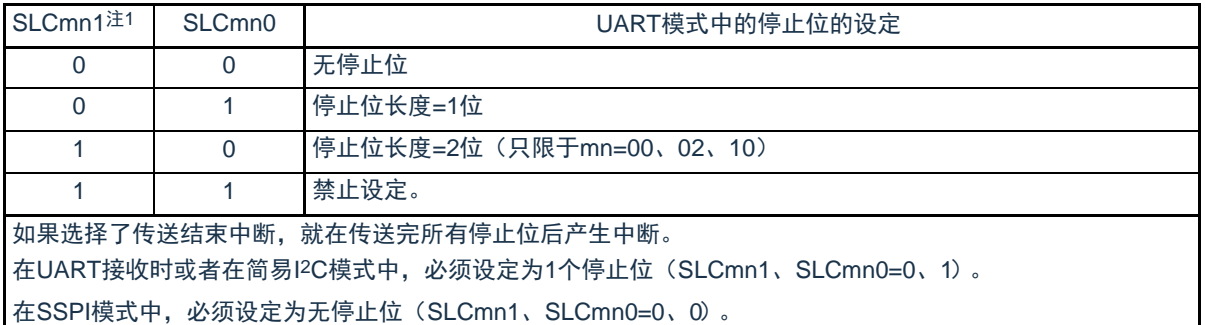

在UART发送时,必须设定为1位(SLCmn1、SLCmn0=0、1)或者2位(SLCmn1、SLCmn0=1、0)。

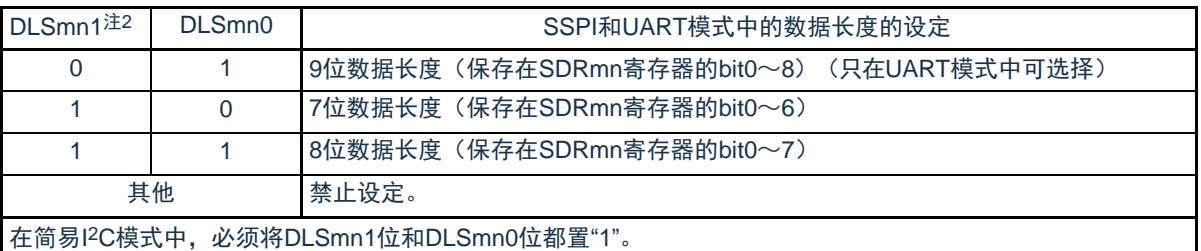

- 注 1.只限于SCR00、SCR02、SCR10寄存器。 2.只限于SCR00寄存器和SCR01寄存器,其他固定为"1"。 3.与数据的内容无关,总是附加"0"。
- 注意 必须将bit3、6、11置"0"(也必须将SCR01、SCR03、SCR11寄存器的bit5置"0"),并且将bit2置"1"。

备注 m:单元号(m=0、1) n:通道号(n=0~3) p:SSPI号(p=00、01、10、11、20、21)

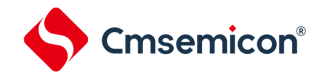

14.3.5 串行数据寄存器mn(SDRmn)

SDRmn寄存器是通道n发送和接收的数据寄存器(16位)。

SDR00、SDR01的bit8~0(低9位)或者SDR02、SDR03、SDR10、SDR11的bit7~0(低8位)用作发送和 接收缓冲寄存器,bit15~9 (高7位) 用作运行时钟(f<sub>MCK</sub>) 的分频设定寄存器。

如果将串行模式寄存器mn (SMRmn)的CCSmn位置"0",由SDRmn寄存器的bit15~9 (高7位)设定的 运行时钟的分频时钟就用作传送时钟。

如果将CCSmn位置"1",就必须将SDRmn的bit15~9(高7位)置"0000000B"。SCLKp引脚的输入时钟 f<sub>SCLK</sub>(SSPI模式的从属传送)为传送时钟。

SDRmn寄存器的低8位或者低9位用作发送和接收缓冲寄存器。在接收数据时,将移位寄存器转换的并行 数据保存到低8位或者低9位;在发送数据时,将被传送到移位寄存器的发送数据设定到低8位或者低9位。

能以16位为单位读写SDRmn寄存器。但是,只有在运行停止(SEmn=0)时才能读写高7位。在运行中( SEmn=1)只能写SDRmn寄存器的低8位或者低9位,而且SDRmn寄存器的高7位的读取值总是"0"。

在产生复位信号后,SDRmn寄存器的值变为"0000H"。

图14-9 串行数据寄存器mn (SDRmn) 的格式

地址:40041310H(SDR00)、40041312H(SDR01) 复位后:0000H R/W 40041748H(SDR10)、4004174AH(SDR11)

40041211H(SDR00的情况) 40041310H(SDR00的情况)

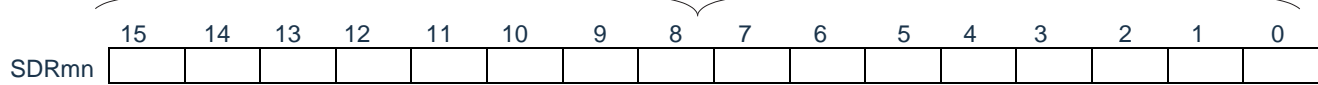

地址:40041344H(SDR02)、40041346H(SDR03)复位后:0000H R/W

40041345H(SDR02的情况) 40041344H(SDR02的情况)

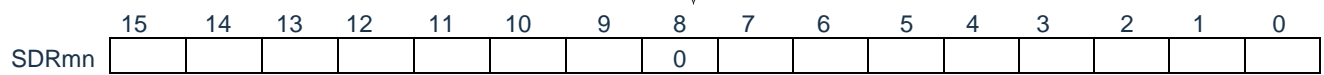

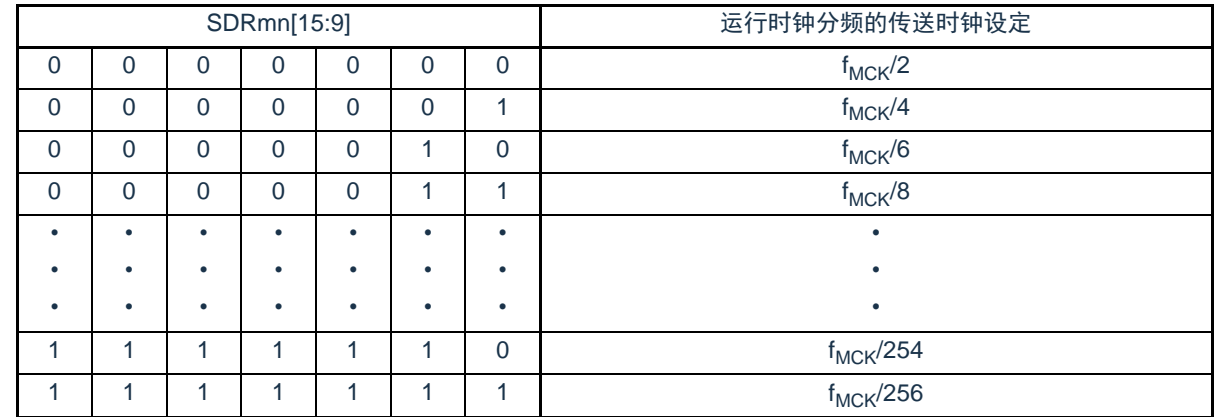

注意1.必须将SDR02、SDR03、SDR10、SDR11寄存器的bit8置"0"。

2.在使用UART时,禁止将SDRmn[15:9]设定为"0000000B"和"0000001B"。

3.在使用简易I<sup>2</sup>C时,禁止将SDRmn[15:9]设定为"0000000B",SDRmn[15:9]的设定值必须大于等于"0000001B"。

4.在运行停止(SEmn=0)时,禁止通过8位存储器操作指令改写SDRmn[7:0](否则,SDRmn[15:9]全部被清"0")。

备注1.有关SDRmn寄存器的低8位或者低9位的功能,请参照["14.2](#page-339-0)[通用串行通信单元的结构](#page-339-0)"。

2.m:单元号(m=0、1) n:通道号(n=0~3)

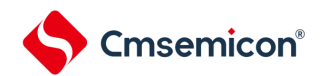

14.3.6 串行标志清除触发寄存器mn(SIRmn)

这是用于清除通道n各错误标志的触发寄存器。

如果将各位(FECTmn、PECTmn、OVCTmn)置"1",就将串行状态寄存器mn(SSRmn)的对应位(FEFmn 、PEFmn、OVFmn)清"0"。因为SDIRmn寄存器是触发寄存器,所以如果清除SSRmn寄存器的对应位,也会 立即清除SDIRmn寄存器。

通过16位存储器操作指令设定SIRmn寄存器。

能用SIRmnL并且通过8位存储器操作指令设定SIRmn寄存器的低8位。

在产生复位信号后,SIRmn寄存器的值变为"0000H"。

图14-10串行标志清除触发寄存器mn (SIRmn) 的格式

地址:40041108H(SIR00)~4004110EH(SIR03) 复位后:0000H R/W

40041548H(SIR10)~4004154AH(SIR11)

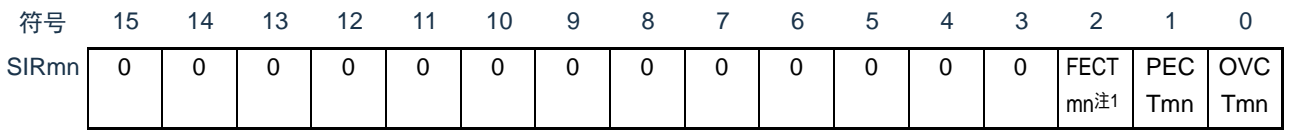

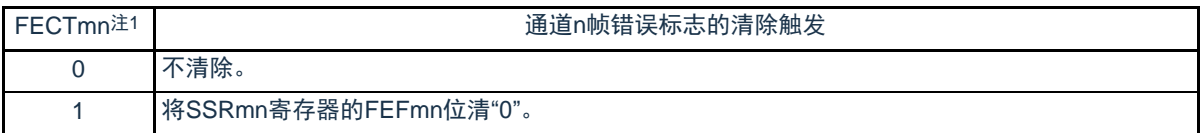

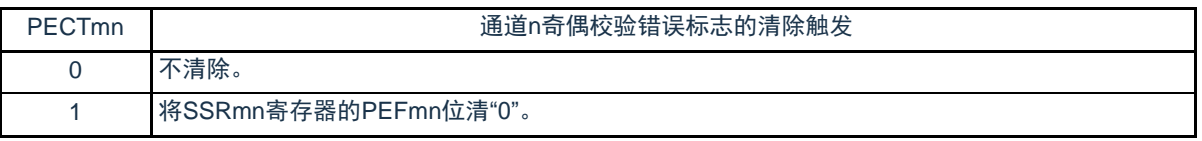

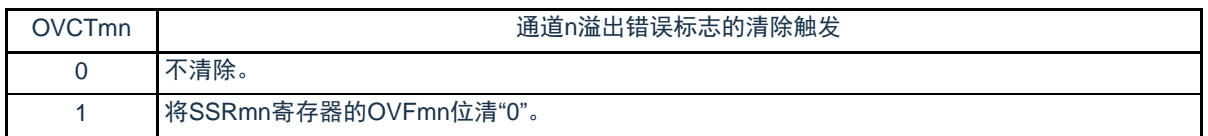

注 1.只限于SIR01、SIR03、SIR11寄存器。

注意 必须将bit15~3(SIR00、SIR02、SIR10寄存器为bit15~2)置"0"。

备注1.m:单元号(m=0、1) n:通道号(n=0~3)

2.SIRmn寄存器的读取值总是"0000H"。

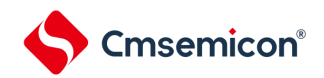

# 14.3.7 串行状态寄存器mn(SSRmn)

SSRmn寄存器表示通道n的通信状态和发生错误的情况。表示的错误为帧错误、奇偶校验错误和溢出错误。 通过16位存储器操作指令读取SSRmn寄存器。 能用SSRmnL并且通过8位存储器操作指令读取SSRmn寄存器的低8位。 在产生复位信号后,SSRmn寄存器的值变为"0000H"。

#### 图14-11串行状态寄存器mn(SSRmn)的格式(1/2)

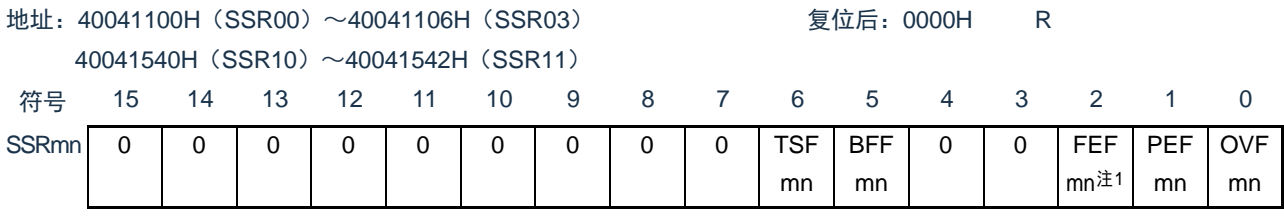

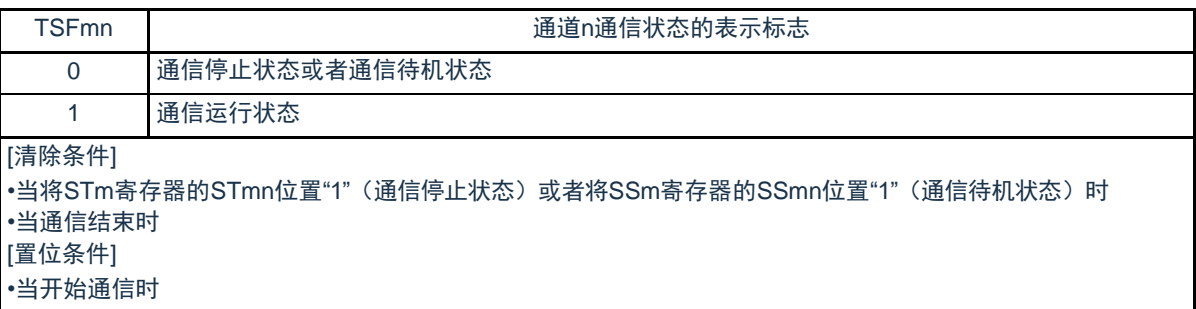

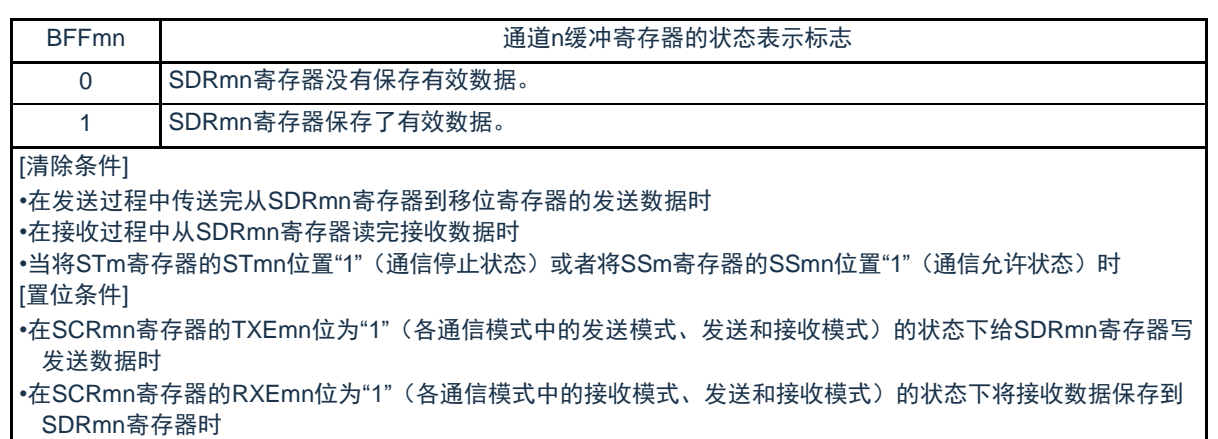

- •当发生接收错误时
- 注 1.只限于SSR01、SSR03、SSR11寄存器。
- 备注 m:单元号(m=0、1) n:通道号(n=0~3)

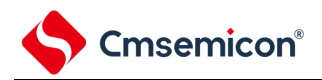

#### 图14-11串行状态寄存器mn(SSRmn)的格式(2/2)

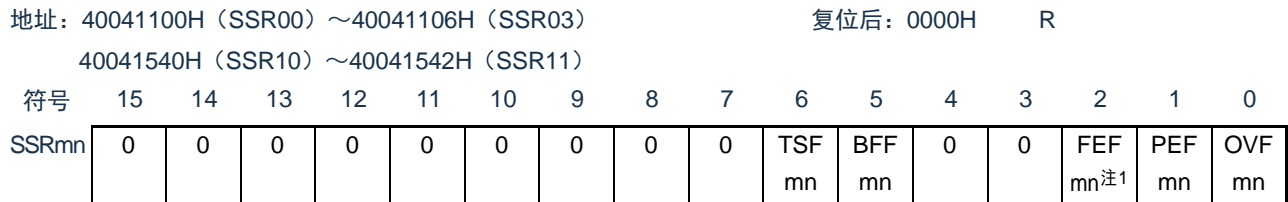

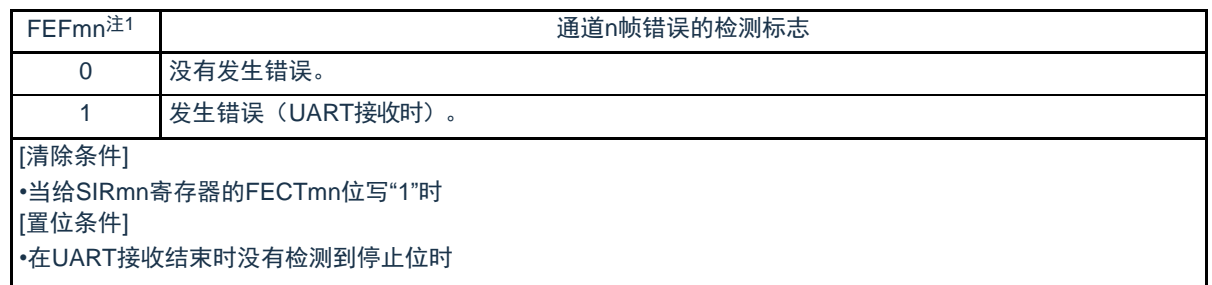

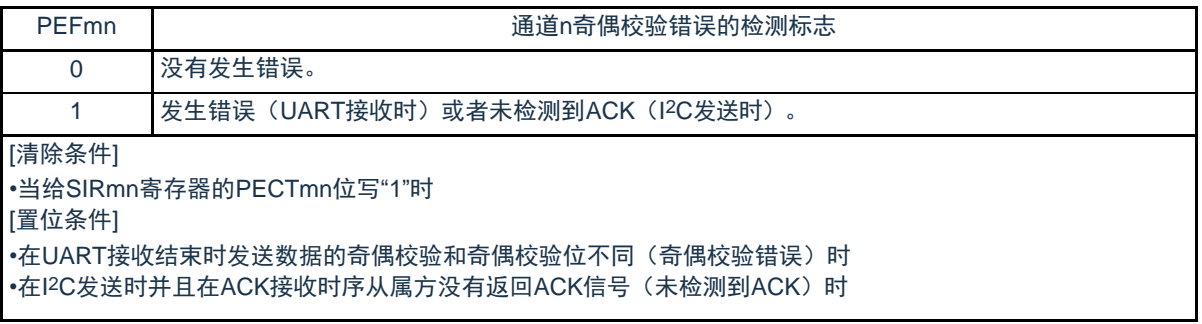

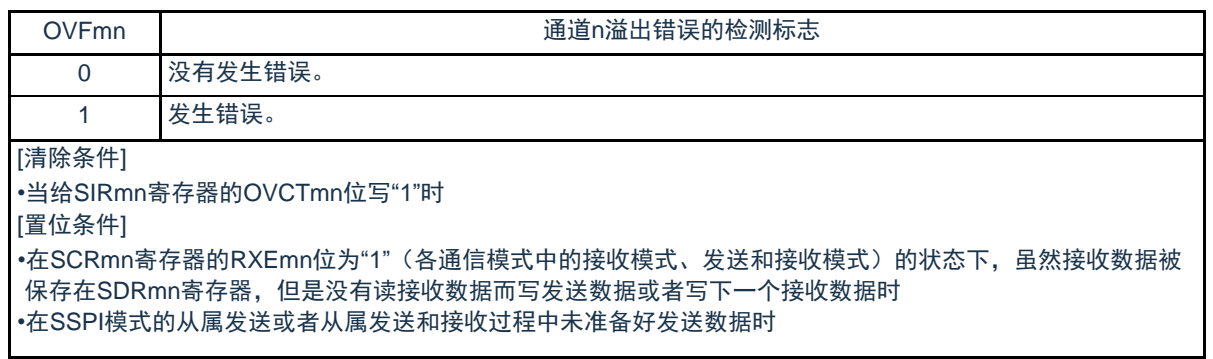

注 1.只限于SSR01、SSR03、SSR11寄存器。

注意1.如果在BFFmn位为"1"时写SDRmn寄存器,就会破坏被保存的发送或者接收数据,并且检测到溢出错误(OVEmn=1)。 备注 m:单元号(m=0、1) n:通道号(n=0~3)

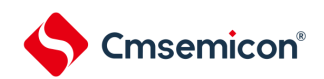

# 14.3.8 串行通道开始寄存器m(SSm)

SSm寄存器是设定允许各通道的通信/开始计数的触发寄存器。

如果给各位(SSmn)写"1",就将串行通道允许状态寄存器m(SEm)的对应位(SEmn)置"1"(运行允 许状态)。因为SSmn位是触发位,所以如果SEmn位为"1"就立即清除SSmn位。

通过16位存储器操作指令设定SSm寄存器。

能用SSmL并且通过8位存储器操作指令设定SSm寄存器的低8位。

在产生复位信号后,SSm寄存器的值变为"0000H"。

图14-12串行通道开始寄存器m(SSm)的格式

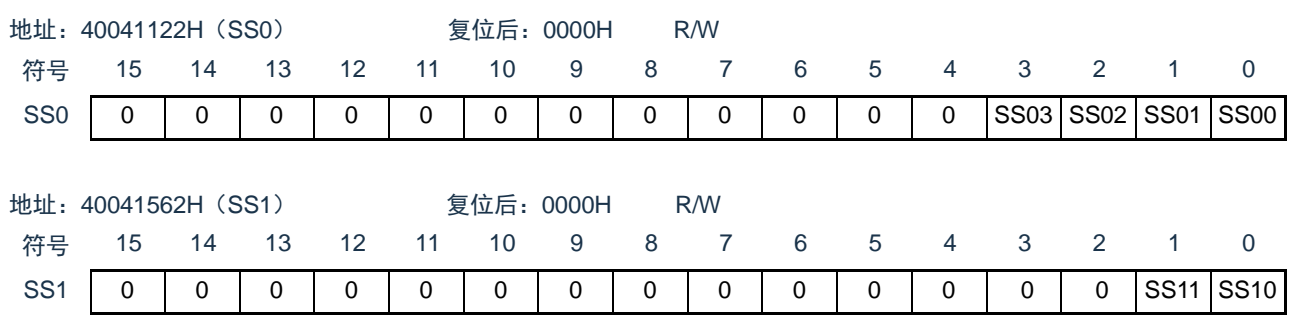

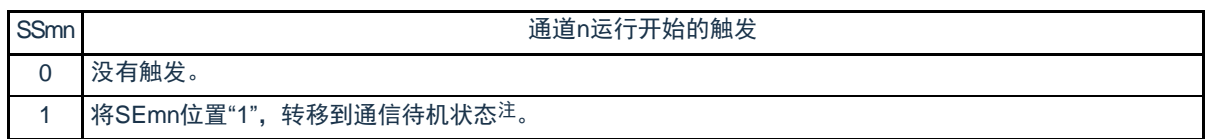

注 如果在通信过程中将SSmn位置"1",就停止通信进入待机状态。此时,控制寄存器和移位寄存器的值、SCLKmn引 脚和SDOmn引脚、FEFmn标志、PEFmn标志和OVFmn标志保持状态。

注意1.必须将SS0寄存器的bit15~4、SS1寄存器的bit15~2置"0"。

2.在UART接收时, 必须在将SCRmn寄存器的RXEmn位置"1"后至少间隔4个f<sub>MCK</sub>时钟, 然后将SSmn置"1"。

2.SSm寄存器的读取值总是"0000H"。

备注1.m:单元号(m=0、1) n:通道号(n=0~3)

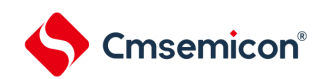

#### 14.3.9 串行通道停止寄存器m(STm)

STm寄存器是设定允许各通道的通信/停止计数的触发寄存器。

如果给各位(STmn)写"1",就将串行通道允许状态寄存器m(SEm)的对应位(SEmn)清"0"(运行停 止状态)。因为STmn位是触发位,所以如果SEmn位为"0"就立即清除STmn位。

通过16位存储器操作指令设定STm寄存器。

能用STmL并且通过8位存储器操作指令设定STm寄存器的低8位。

在产生复位信号后,STm寄存器的值变为"0000H"。

#### 图14-13串行通道停止寄存器m(STm)的格式

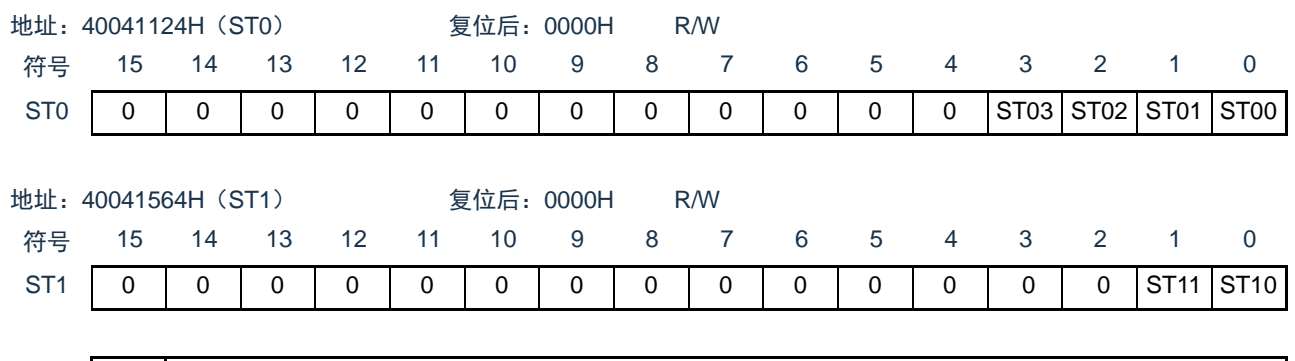

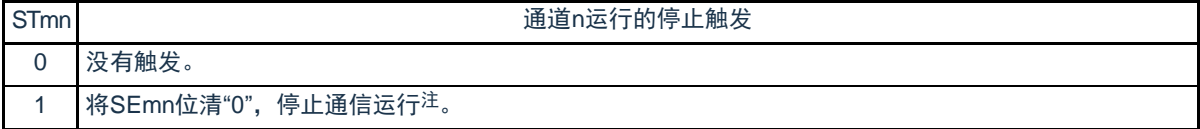

注 控制寄存器和移位寄存器的值、SCLKmn引脚和SDOmn引脚以及FEFmn标志、PEFmn标志和OVFmn标志保持状态。

注意 必须将ST0寄存器的bit15~4、ST1寄存器的bit15~2置"0"。

备注1.m:单元号(m=0、1) n:通道号(n=0~3) 2.STm寄存器的读取值总是"0000H"。

14.3.10 串行通道允许状态寄存器m(SEm)

SEm寄存器用于确认各通道的串行发送和接收的允许或者停止状态。

如果给串行开始允许寄存器m (SSm) 的各位写"1", 就将其对应位置"1"。如果给串行通道停止寄存器m (STm)的各位写"1",就将其对应位清"0"。

对于允许运行的通道n,无法通过软件改写后述的串行输出寄存器m(SOm)的CKOmn位(通道n的串行 时钟输出)的值,而从串行时钟引脚输出由通信运行反映的值。

对于停止运行的通道n,能通过软件设定SOm寄存器的CKOmn位的值,并且从串行时钟引脚输出该值。从 而,能通过软件生成开始条件或者停止条件等的任意波形。

通过16位存储器操作指令读取SEm寄存器。

能用SEmL并且通过8位存储器操作指令读取SEm寄存器的低8位。

在产生复位信号后,SEm寄存器的值变为"0000H"。

#### 图14-14串行通道允许状态寄存器m(SEm)的格式

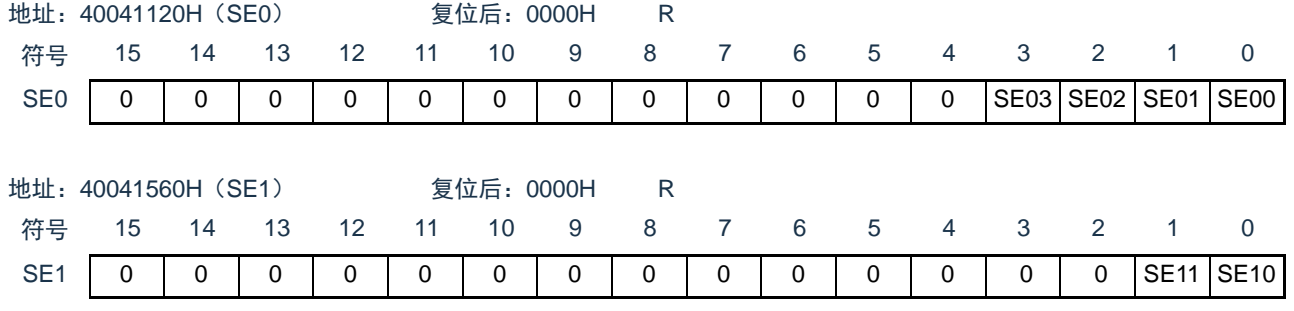

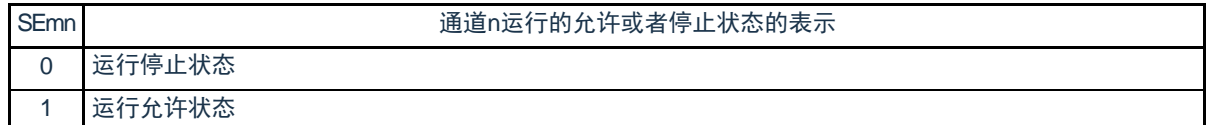

备注 m:单元号(m=0、1) n:通道号(n=0~3)

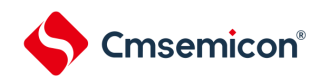

14.3.11 串行输出允许寄存器m(SOEm)

SOEm寄存器设定允许或者停止各通道的串行通信的输出。

对于允许串行输出的通道n,无法通过软件改写后述的串行输出寄存器m(SOm)的SOmn位的值,而从 串行数据输出引脚输出由通信运行反映的值。

对于停止串行输出的通道n,能通过软件设定SOm寄存器的SOmn位的值,并且从串行数据输出引脚输出 该值。从而,能通过软件生成开始条件或者停止条件等的任意波形。

通过16位存储器操作指令设定SOEm寄存器。

能用SOEmL并且通过8位存储器操作指令设定SOEm寄存器的低8位。

在产生复位信号后,SOEm寄存器的值变为"0000H"。

图14-15串行输出允许寄存器m(SOEm)的格式

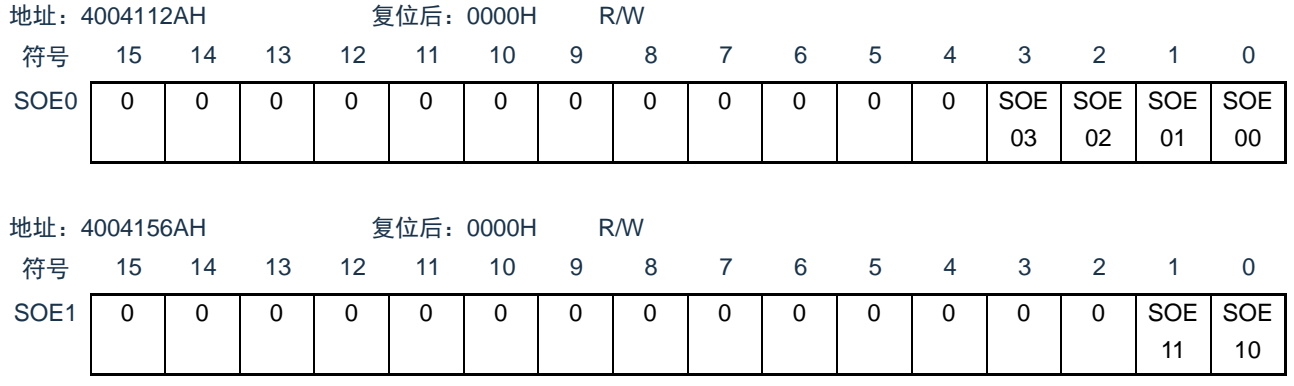

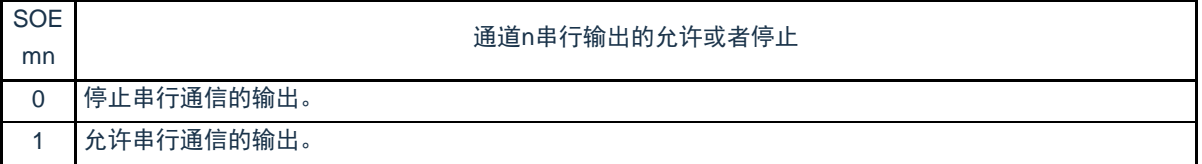

注意 必须将SOE0寄存器的bit15~4、SOE1寄存器的bit15~2置"0"。

备注 m:单元号(m=0、1) n:通道号(n=0~3)

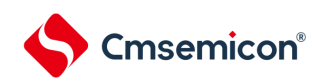

# 14.3.12 串行输出寄存器m(SOm)

SOm寄存器是各通道串行输出的缓冲寄存器。

从通道n的串行数据输出引脚输出此寄存器的SOmn位的值。

从通道n的串行时钟输出引脚输出此寄存器的CKOmn位的值。

只有在禁止串行输出时(SOEmn=0)才能通过软件改写此寄存器的SOmn位。当允许串行输出(SOEmn=1 )时,忽视通过软件的改写而只能通过串行通信更改此寄存器的SOmn位的值。

只有在通道停止运行时(SEmn=0)才能通过软件改写此寄存器的CKOmn位。当允许通道运行(SEmn=1 )时,忽视通过软件的改写而只能通过串行通信更改此寄存器的CKOmn位的值。

要将串行接口的引脚用作端口功能等非串行接口功能时,必须将相应的CKOmn位和SOmn位置"1"。 通过16位存储器操作指令设定SOm寄存器。 在产生复位信号后,SOm寄存器的值变为"0F0FH"。

## 图14-16串行输出寄存器m(SOm)的格式

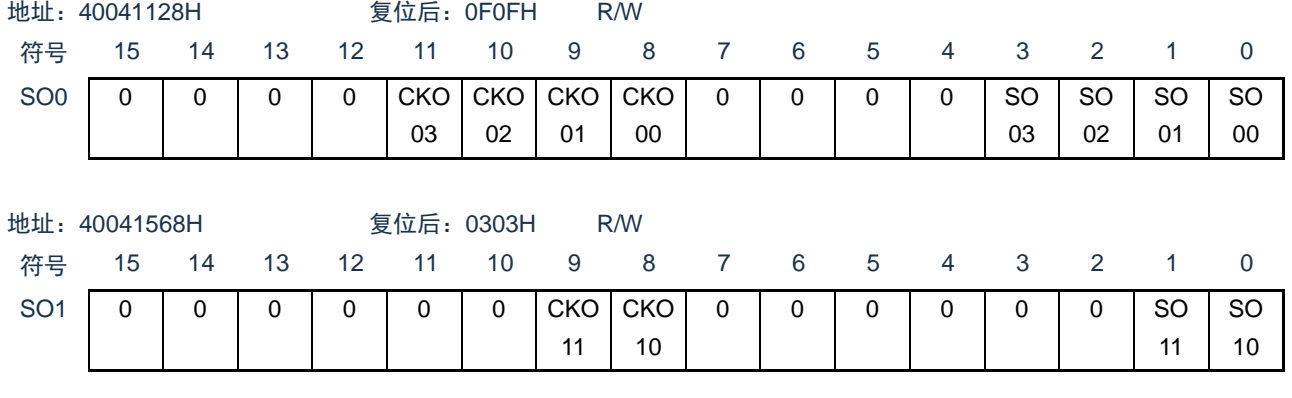

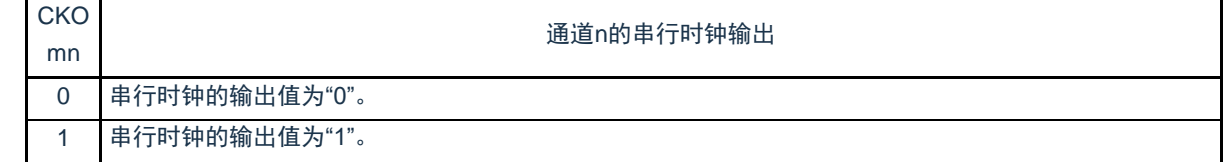

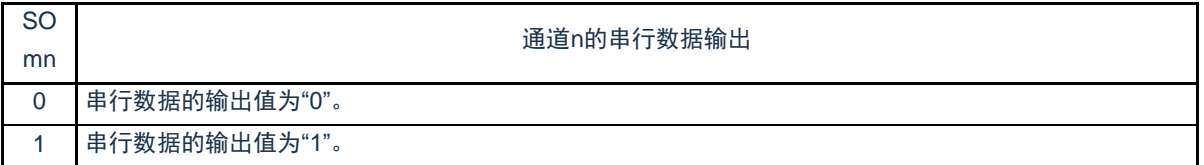

- 注意 必须将SO0寄存器的bit15~12和bit7~4置"0"。 必须将SO1寄存器的bit15~10和bit7~2置"0"。
- 备注 m:单元号(m=0、1) n:通道号(n=0~3)
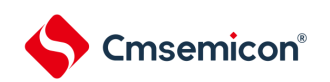

# 14.3.13 串行输出电平寄存器m(SOLm)

SOLm寄存器是设定各通道的数据输出电平反相的寄存器。

只有在UART模式中才能设定此寄存器。在SSPI模式和简易I2C模式中,必须将对应位置"0"。只在允许串 行输出时(SOEmn=1),将此寄存器的各通道n反相设定反映到引脚输出。在禁止串行输出时(SOEmn=0 ),将SOmn位的值直接输出。禁止在运行过程中(SEmn=1)改写SOLm寄存器。

通过16位存储器操作指令设定SOLm寄存器。

能用SOLmL并且通过8位存储器操作指令设定SDOLm寄存器的低8位。

在产生复位信号后,SOLm寄存器的值变为"0000H"。

图14-17串行输出电平寄存器m(SOLm)的格式

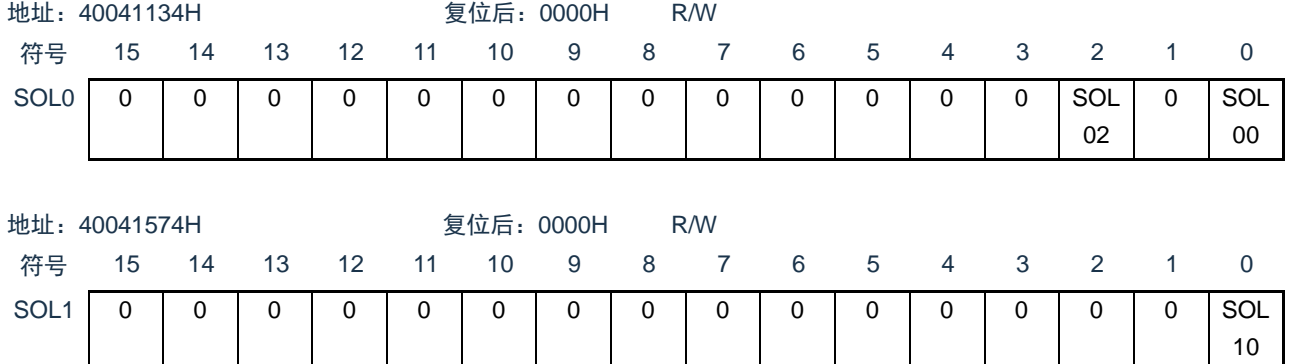

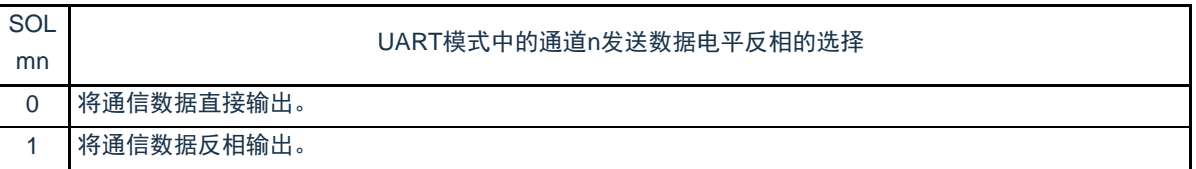

注意 必须将SOL0寄存器的bit15~3和bit1、SOL1寄存器的bit15~1置"0"。

备注 m:单元号(m=0、1) n:通道号(n=0、2)

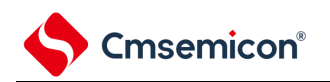

## <span id="page-361-0"></span>当进行UART发送时,发送数据的电平反相例子如图[14-18](#page-361-0)所示。 图14-18发送数据的电平反相例子

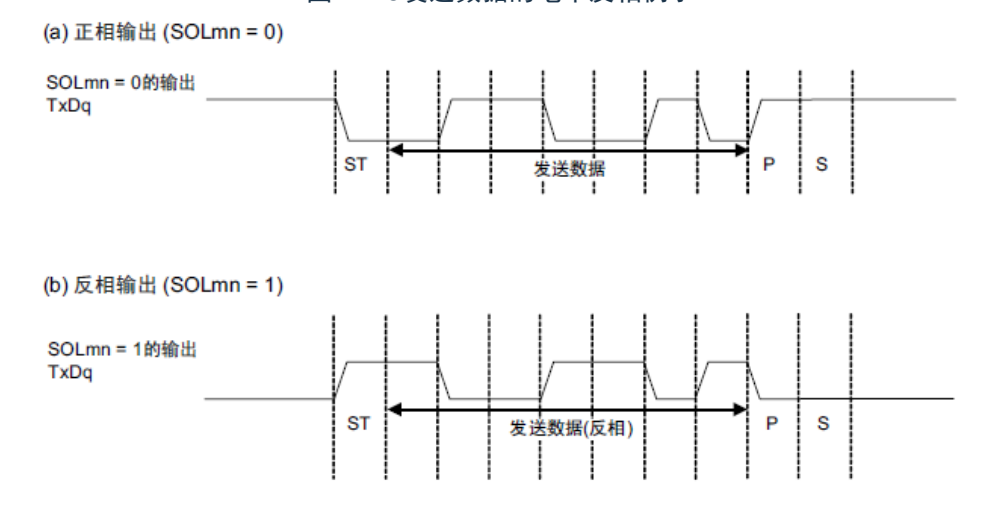

备注 m:单元号(m=0、1) n:通道号(n=0、2)

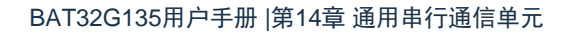

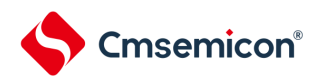

## 14.3.14 输入切换控制寄存器 (ISC)

在通过UART0实现LIN-bus通信时,ISC寄存器的ISC1位和ISC0位用于外部中断和定时器阵列单元的协调 。如果将bit0置"1",就选择串行数据输入(RxD0)引脚的输入信号作为外部中断的输入(INTP0),因此能通过 INTP0中断检测唤醒信号。

如果将bit1置"1",就选择串行数据输入(RxD0)引脚的输入信号作为定时器的输入,因此能通过定时器 检测唤醒信号并且测量间隔段的低电平宽度和同步段的脉宽。

SS1E00位在SSPI00通信的从属模式中控制通道0的SS00引脚输入。在给SS00引脚输入高电平的期间, 即使输入串行时钟,也不进行发送和接收;在给SS00引脚输入低电平的期间,如果输入串行时钟,就根据各 模式的设定进行发送和接收。

通过8位存储器操作指令设定ISC寄存器。

在产生复位信号后,ISC寄存器的值变为"00H"。

图14-19输入切换控制寄存器 (ISC) 的格式

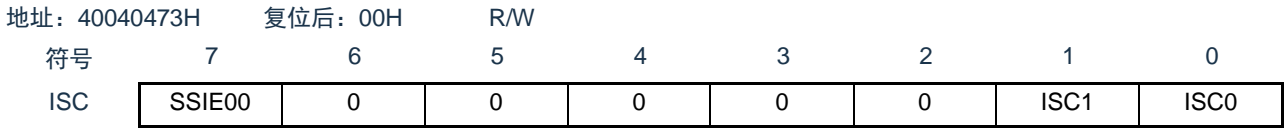

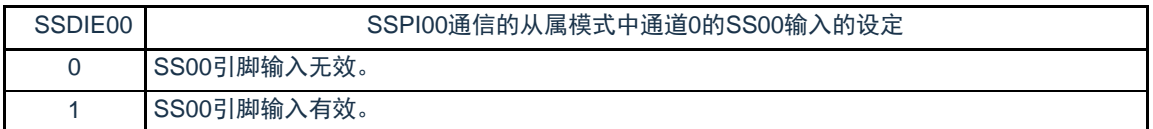

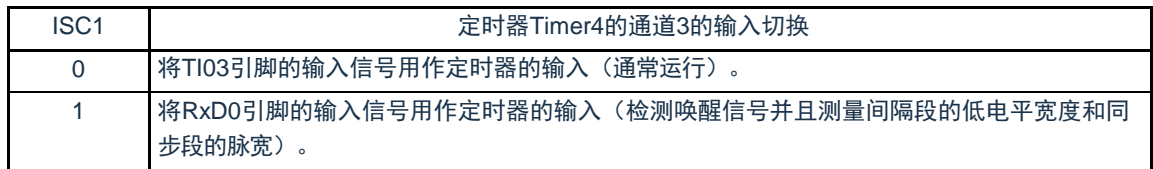

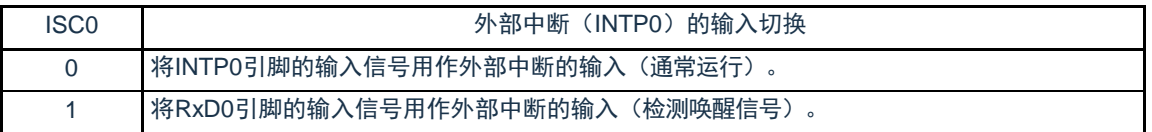

注意 必须将bit6~0置"0"。

14.3.15 噪声滤波器允许寄存器0(NFEN0)

NFEN0寄存器设定噪声滤波器是否用于各通道串行数据输入引脚的输入信号。

对于用于SSPI或者简易I 2C通信的引脚,必须将对应位置"0",使噪声滤波器无效。

对于用于UART通信的引脚,必须将对应位置"1",使噪声滤波器有效。

当噪声滤波器有效时, 在通过对象通道的运行时钟 (f<sub>MCK</sub>) 进行同步后检测2个时钟是否一致; 当噪声滤 波器无效时,只通过对象通道的运行时钟(f<sub>MCK</sub>)进行同步。

通过8位存储器操作指令设定NFEN0寄存器。

在产生复位信号后,NFEN0寄存器的值变为"00H"。

图14-20噪声滤波器允许寄存器0 (NFEN0) 的格式

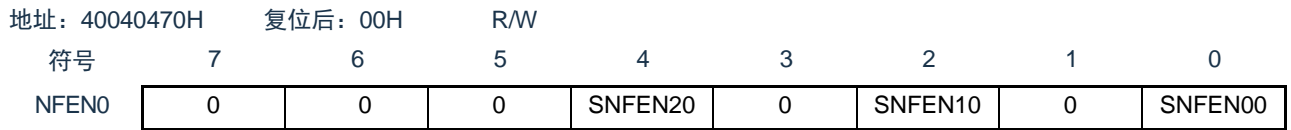

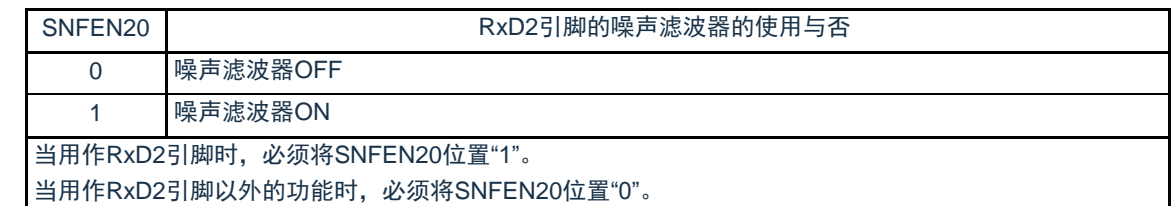

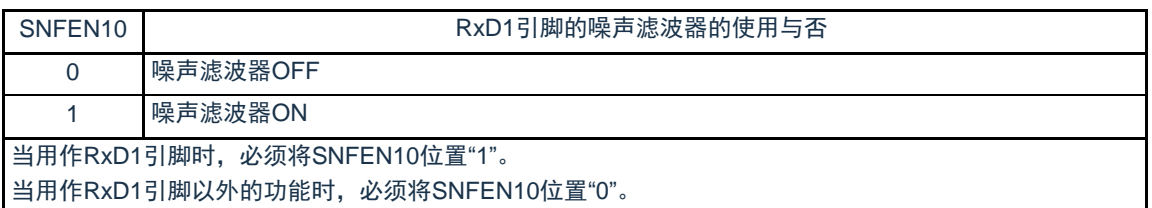

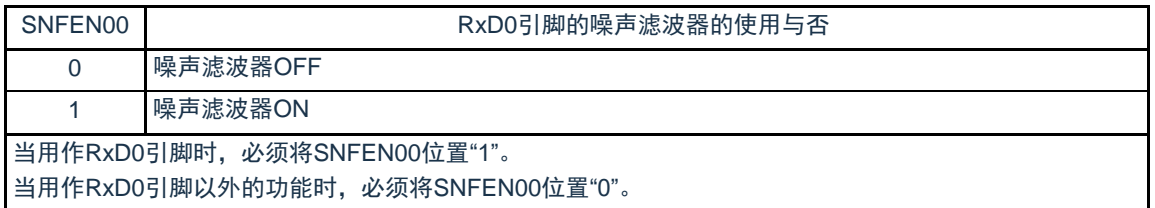

注意 必须将bit7~5、3、1置"0"。

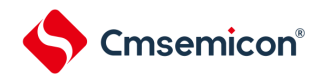

# 14.3.16 控制串行输入/输出引脚端口功能的寄存器

在使用通用串行通信单元时,必须设定复用端口功能的控制寄存器(端口模式寄存器(PMxx)、端口复用 功能配置寄存器(PxxCFG)、端口输出模式寄存器(POMxx)和端口模式控制寄存器(PMCxx))。

详细内容请参照"第2章 引脚功能"。

在将串行数据输出引脚或者串行时钟输出引脚的复用端口用作串行数据输出或者串行时钟输出时,必须将 各端口对应的端口模式控制寄存器(PMCxx)的位和端口模式寄存器(PMxx)的位置"0"。 此时,端口寄存器 (Pxx)的位可以是"0"或者"1"。

另外,当用于N沟道漏极开路输出模式时,必须将各端口对应的端口输出模式寄存器(POMxx)的位置"1"  $\circ$ 

在将串行数据输入引脚或者串行时钟输入引脚的复用端口用作串行数据输入或者串行时钟输入时,必须将 各端口对应的端口模式寄存器(PMxx)的位置"1",并且将端口模式控制寄存器(PMCxx)的位置"0"。此时, 端口寄存器 (Pxx) 的位可以是"0"或者"1"。

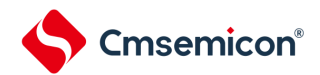

## 14.4 运行停止模式

通用串行通信单元的各串行接口有运行停止模式。在运行停止模式中不能进行串行通信,因此能降低功耗。另 外,在运行停止模式中能将用于串行接口的引脚用作端口功能。

### 14.4.1 以单元为单位停止运行的情况

通过外围允许寄存器0(PER0)设定以单元为单位的停止运行。

PER0寄存器是设定允许或者禁止给各外围硬件提供时钟的寄存器。通过给不使用的硬件停止提供时钟,以 降低功耗和噪声。

要停止通用串行通信单元0时, 必须将bit2 (SCI0EN) 置"0"; 要停止通用串行通信单元1时, 必须将bit3 ( SCI1EN) 置"0"。

图14-21以单元为单位停止运行时的外围允许寄存器0(PER0)的设定

(a)外围允许寄存器0(PER0)……只将要停止SCIm的对应位置"0"。

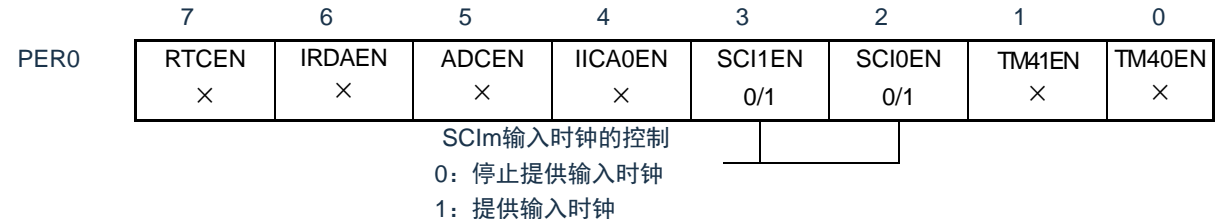

注意1.当SCImEN位为"0"时,忽视通用串行通信单元m的控制寄存器的写操作,而且读取值都为初始值。但是,以下的寄存 器除外:

•输入切换控制寄存器 (ISC) •噪声滤波器允许寄存器0(NFEN0)

•端口复用功能配置寄存器(PxxCFG)

- •端口输出模式寄存器(POMx)
- •端口模式寄存器(PMx)

•端口寄存器(Px)

备注 ×:这是通用串行通信单元未使用的位(取决于其他外围功能的设定)。 0/1:根据用户的用途置"0"或者"1"。

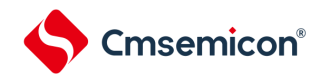

## 14.4.2 按通道停止运行的情况

通过以下各寄存器设定按通道停止运行。

### 图14-22按通道停止运行时的各寄存器的设定

(a)串行通道停止寄存器m(STm)……这是设定允许各通道的通信/停止计数的寄存器。 15 14 13 12 11 10 9 8 7 6 5 4 3 2 1 0 STm 1:将SEmn位清"0"并且停止通信运行 ※因为STmn位是触发位,所以如果SEmn位为"0"就立即清除STmn位。 (b)串行通道允许状态寄存器m(SEm)……此寄存器表示各通道的数据发送和接收的运行或者停止状态。 15 14 13 12 11 10 9 8 7 6 5 4 3 2 1 0 SEm 0:运行停止状态 ※SEm寄存器是只读状态寄存器,通过STm寄存器来停止运行。对于已经停止运行的通道,能通过 软件设定SOm寄存器的CKOmn位的值。 (c)串行输出允许寄存器m(SOEm)……这是设定允许或者停止各通道串行通信输出的寄存器。 15 14 13 12 11 10 9 8 7 6 5 4 3 2 1 0 SOEm 0:通过串行通信运行来停止输出 ※对于已经停止串行输出的通道,能通过软件设定SOm寄存器的SOmn位的值。 (d)串行输出寄存器m(SOm)……这是各通道串行输出的缓冲寄存器。 15 14 13 12 11 10 9 8 7 6 5 4 3 2 1 0 SOm 1:串行时钟的输出值为"1" - - - - - - - - - - - - - - - - - - 1: 串行数据的输出值为"1" ※当将各通道对应的引脚用作端口功能时,必须将相应的CKOmn位和SOmn位置"1"。 0 0 0 0 0 0 0 0 0 0 0 0 STm3注  $0/1$ STm2注 0/1 STm1 0/1 STm0 0/1 0 0 0 0 0 0 0 0 0 0 0 0 0 0 0 SEm3注 0/1 SEm2注 0/1 SEm1 0/1 SEm0 0/1 0 0 0 0 0 0 0 0 0 0 0 0 0 0 0 SOEm3注 0/1 SOEm2注 0/1 SOEm1 0/1 SOEm0 0/1 0 0 0 0 CKOm3 注 <u>0/1</u> CKOm2 注 <u>0/1</u> CKOm1 0/1 CKOm0 0/1 0 0 0 0 SOm3注 0/1 SOm2注 0/1 SOm1 0/1 SOm0 0/1

注 只限于通用串行通信单元0。

备注1.m:单元号(m=0、1)n:通道号(n=0~3)  $2.$  : 不能设定(设定初始值)。0/1: 根据用户的用途置"0"或者"1"。

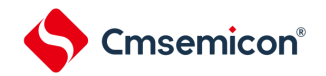

14.5 3线串行I/O (SSPI00、SSPI01、SSPI10、SSPI11、SSPI20、SSPI21) 通信的运 行

这是通过串行时钟(SCLK)和串行数据(SDI和SDO)共3条线实现的时钟同步通信功能。

[数据的发送和接收]

- 7位或者8位的数据长度
- 发送和接收数据的相位控制
- MSB/LSB优先的选择

[时钟控制]

- 主控或者从属的选择
- 输入/输出时钟的相位控制
- 设定由预分频器和通道内部计数器产生的传送周期。
- 最大传送速率注 主控通信: Max.f<sub>CLK</sub>/2 (只限于SSPI00) 主控通信: Max.f<sub>CLK</sub>/4 从属通信: Max.f<sub>MCK</sub>/6

[中断功能]

- 传送结束中断、缓冲器空中断
- [错误检测标志]
- 溢出错误
- 注 必须在满足SCLK周期时间 (t<sub>KCY</sub>) 特性的范围内使用。详细内容请参照数据手册。

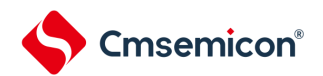

SCI0的通道0~3以及SCI1的通道0~1是支持3线串行I/O(SSPI00、SSPI01、SSPI10、SSPI11、SSPI20、 SSPI21)的通道。

3线串行I/O(SSPI00、SSPI01、SSPI10、SSPI11、SSPI20、SSPI21)有以下6种通信运行:

- 主控发送 (参照[14.5.1](#page-369-0))
- 主控接收 (参照[14.5.2](#page-378-0))
- 主控的发送和接收 (参照[14.5.3](#page-386-0))
- 从属发送 (参照[14.5.4](#page-394-0))
- 从属接收 (参照[14.5.5](#page-402-0))
- 从属的发送和接收 (参照[14.5.6](#page-408-0))

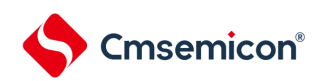

# <span id="page-369-0"></span>14.5.1 主控发送

主控发送是指本产品输出传送时钟并且将数据发送到其他设备的运行。

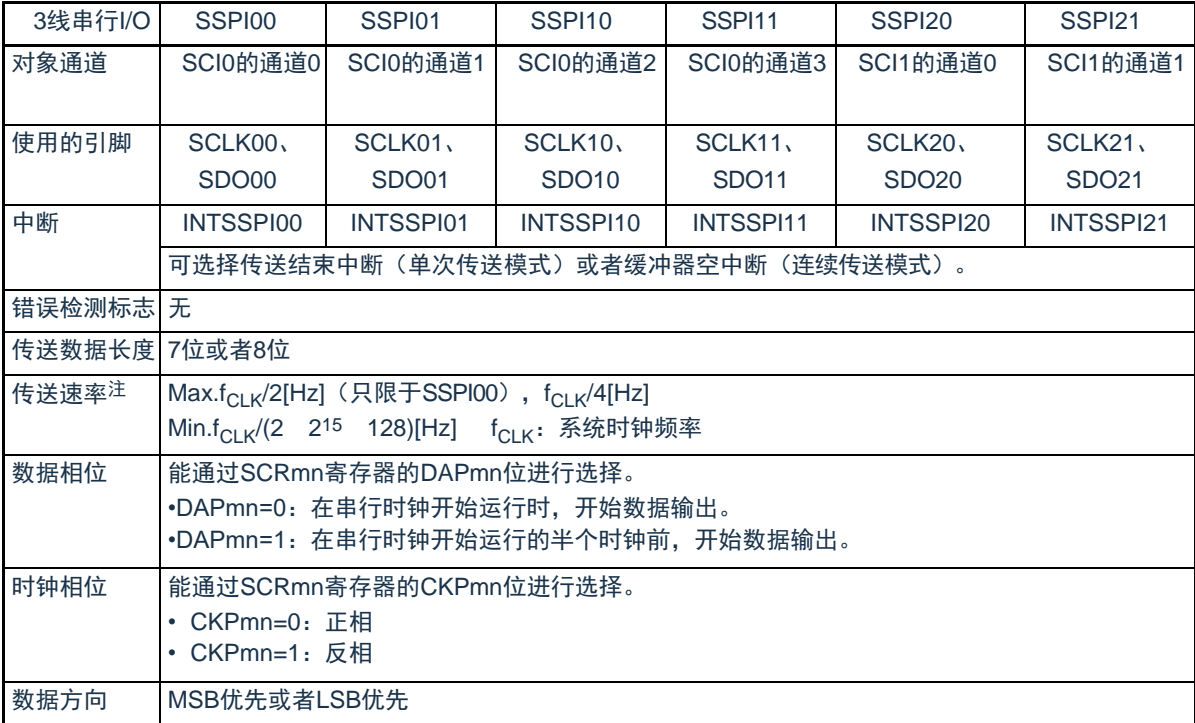

注 必须在满足此条件并且满足电特性的外围功能特性(参照数据手册)的范围内使用。

备注 m:单元号(m=0、1)n:通道号(n=0~3)mn=00~03、10~11

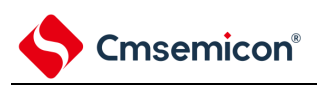

(1) 寄存器的设定

### 图14-233线串行I/O (SSPI00、SSPI01、SSPI10、SSPI11、SSPI20、SSPI21) 主控发送时的寄存器设定内容例子

(a) 串行模式寄存器mn(SMRmn)

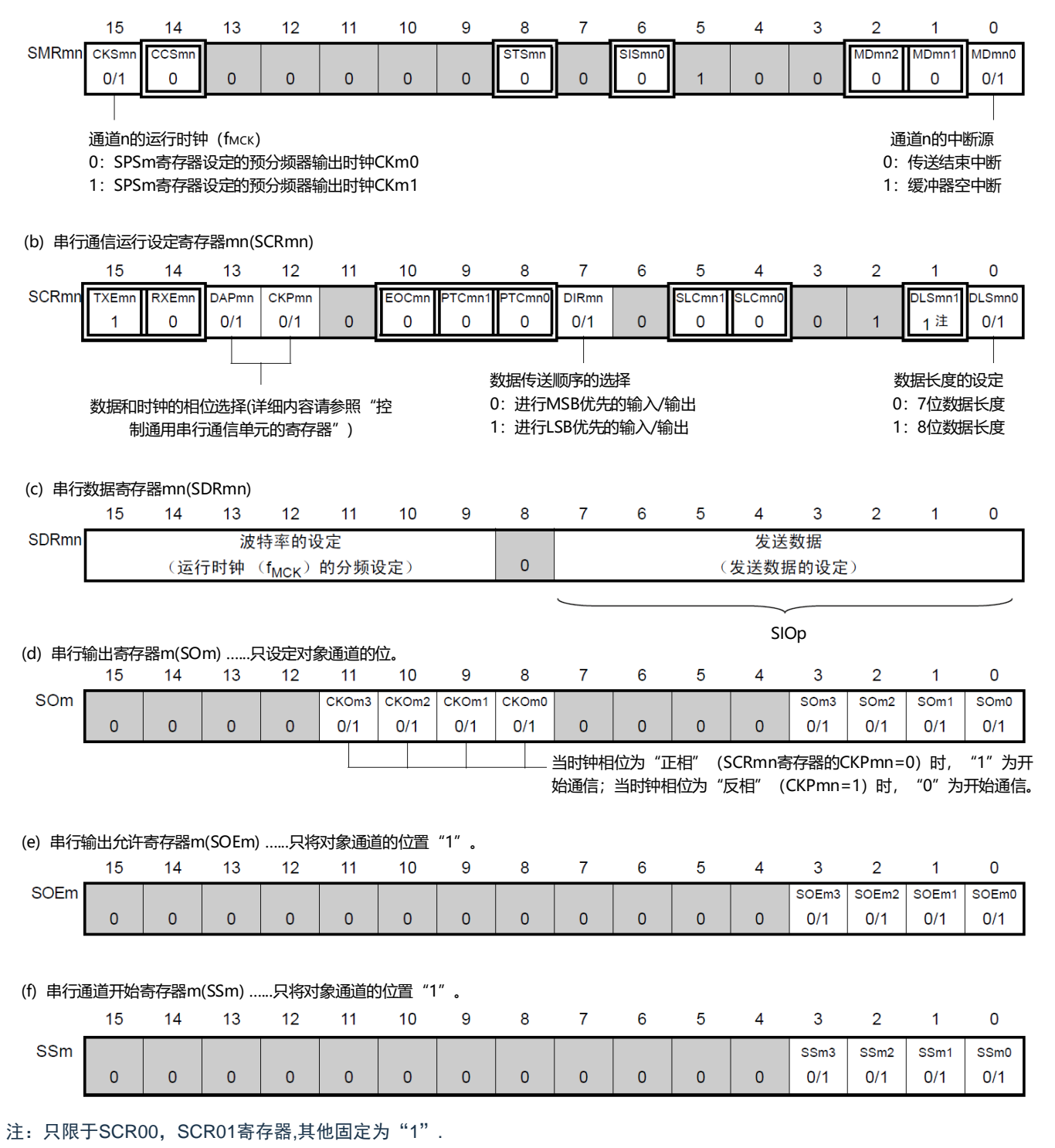

备注1.m:单元号(m=0、1)n:通道号(n=0~3)mn=00~03、10~11  $2.$   $\Box$  : 不能设定(设定初始值)。0/1: 根据用户的用途置"0"或者"1"。

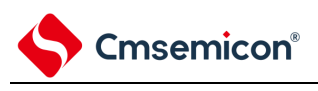

#### 图14-24主控发送的初始设定步骤

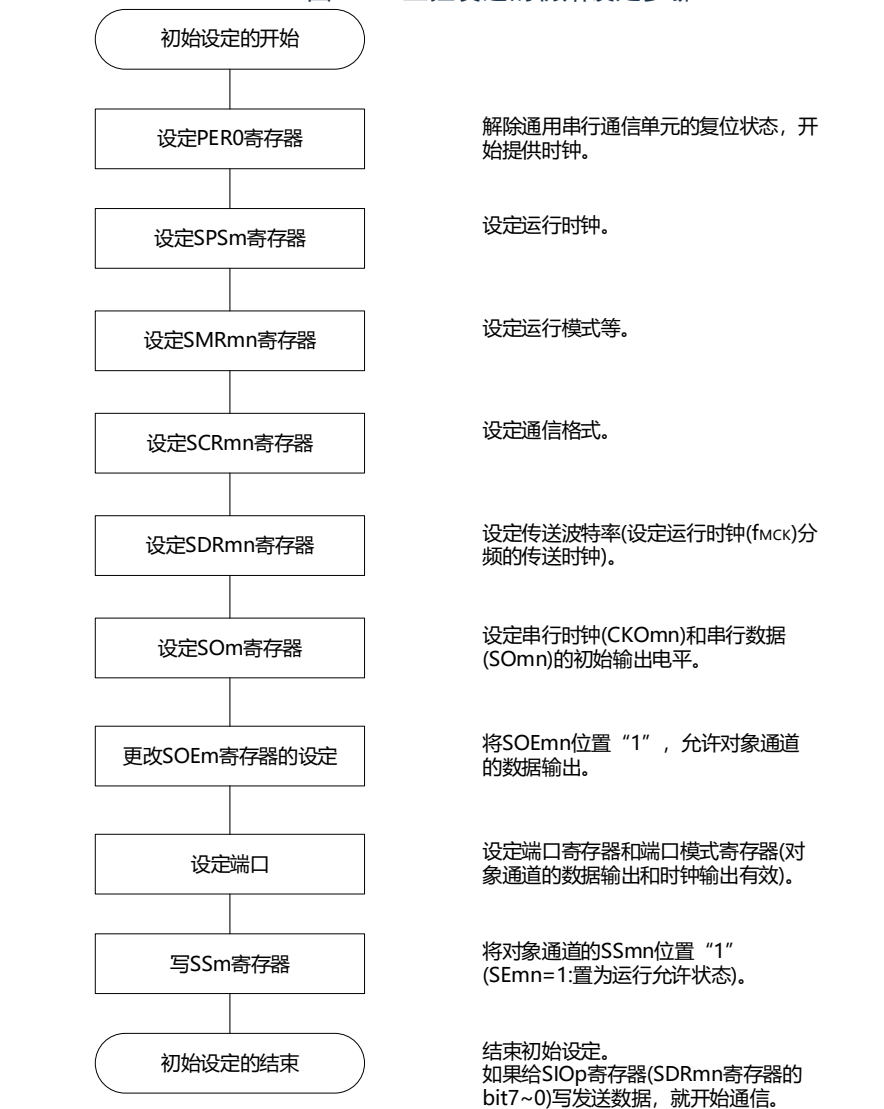

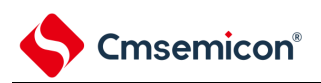

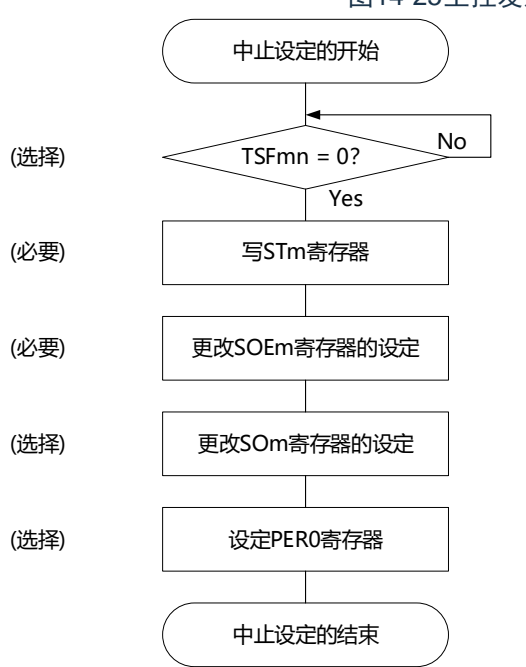

#### 图14-25主控发送的中止步骤

No 如果有正在传送的数据,就等待传送结束 (如果需要紧急停止,就不等待)。

> 将对象通道的STmn位置"1" (SEmn=0: 置为运行停止状态)。

将SOEmn位置"0",停止对象通道的输出。

在紧急停止时,根据需要,更改对象通道的串 行时钟(CKOmn)和串行数据(SOmn)的电平。

要使用深度睡眠模式时,停止通用串行通信单 元的时钟, 置为复位状态。

结束中止设定,进入下一个处理。

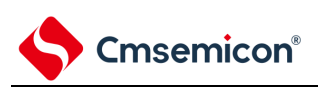

#### 图14-26重新开始主控发送的设定步骤

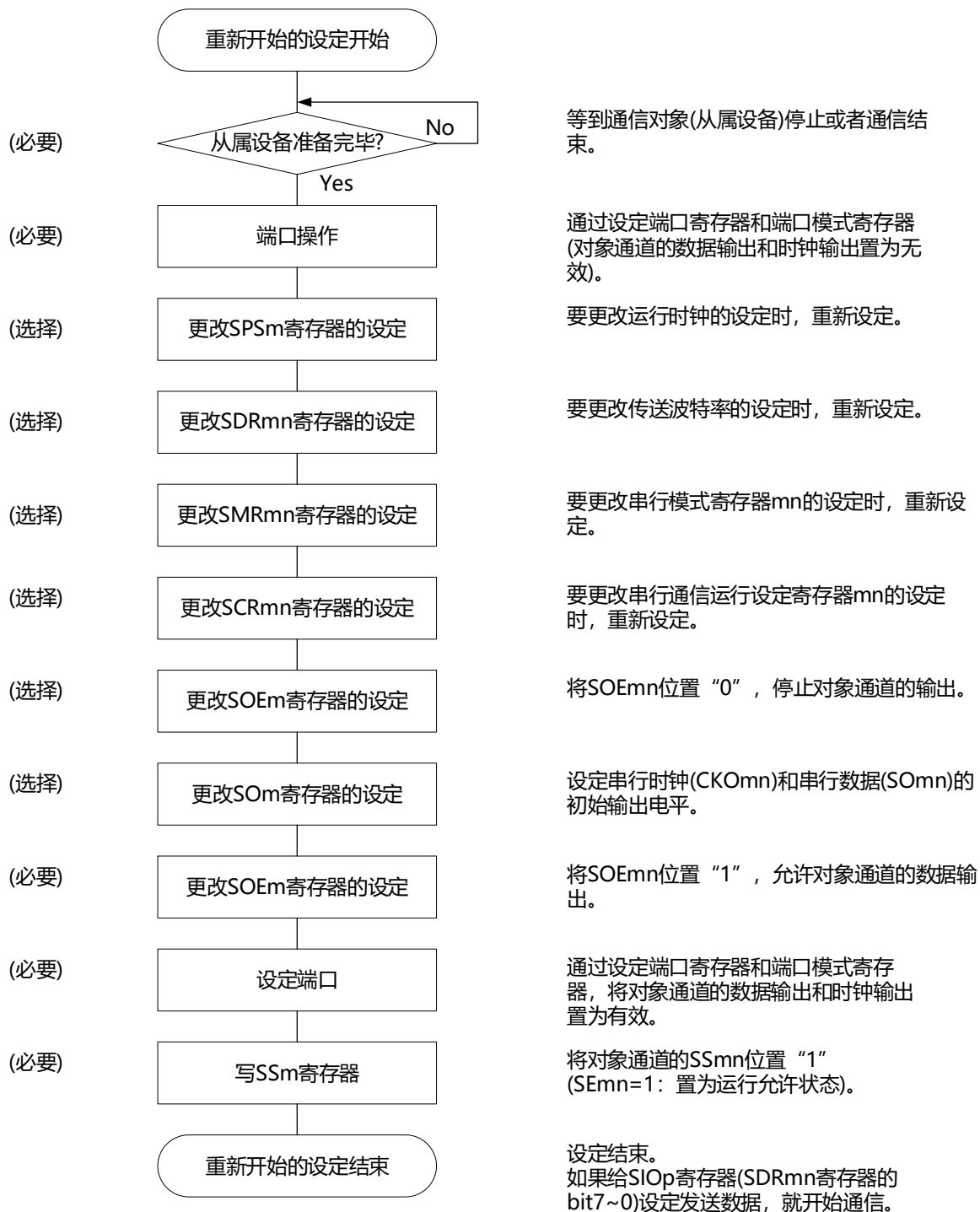

备注 如果在中止设定中改写PER0来停止提供时钟,就必须在等到通信对象(从属设备)停止或者通信结束后进行初始 设定而不是进行重新开始设定。

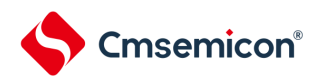

## (3) 处理流程(单次发送模式)

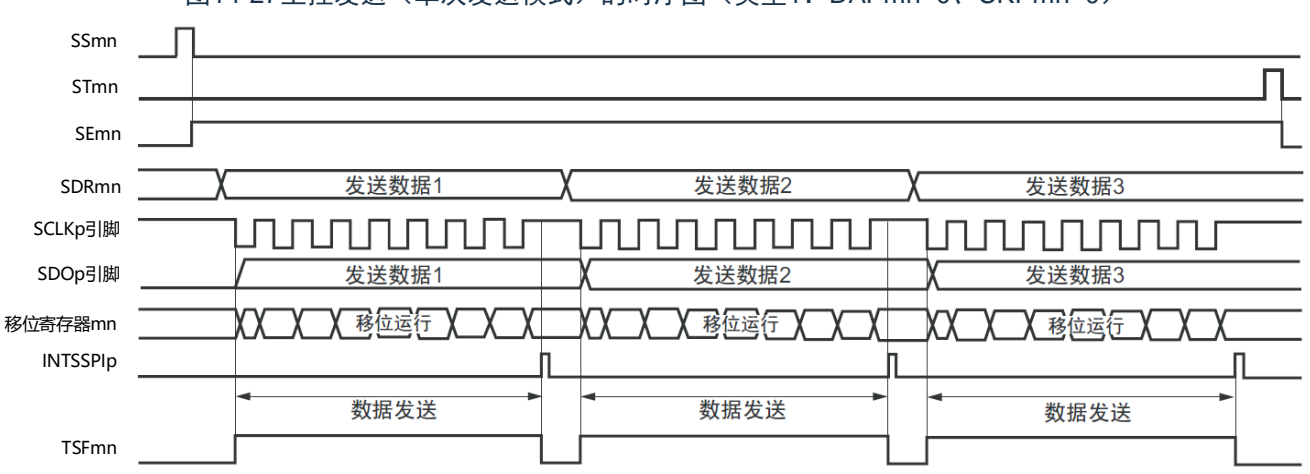

图14-27主控发送(单次发送模式)的时序图(类型1:DAPmn=0、CKPmn=0)

备注 m:单元号(m=0、1)n:通道号(n=0~3)p:SSPI号(p=00、01、10、11、20、21)  $mn=00 \sim 03, 10 \sim 11$ 

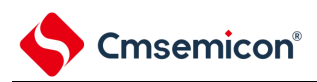

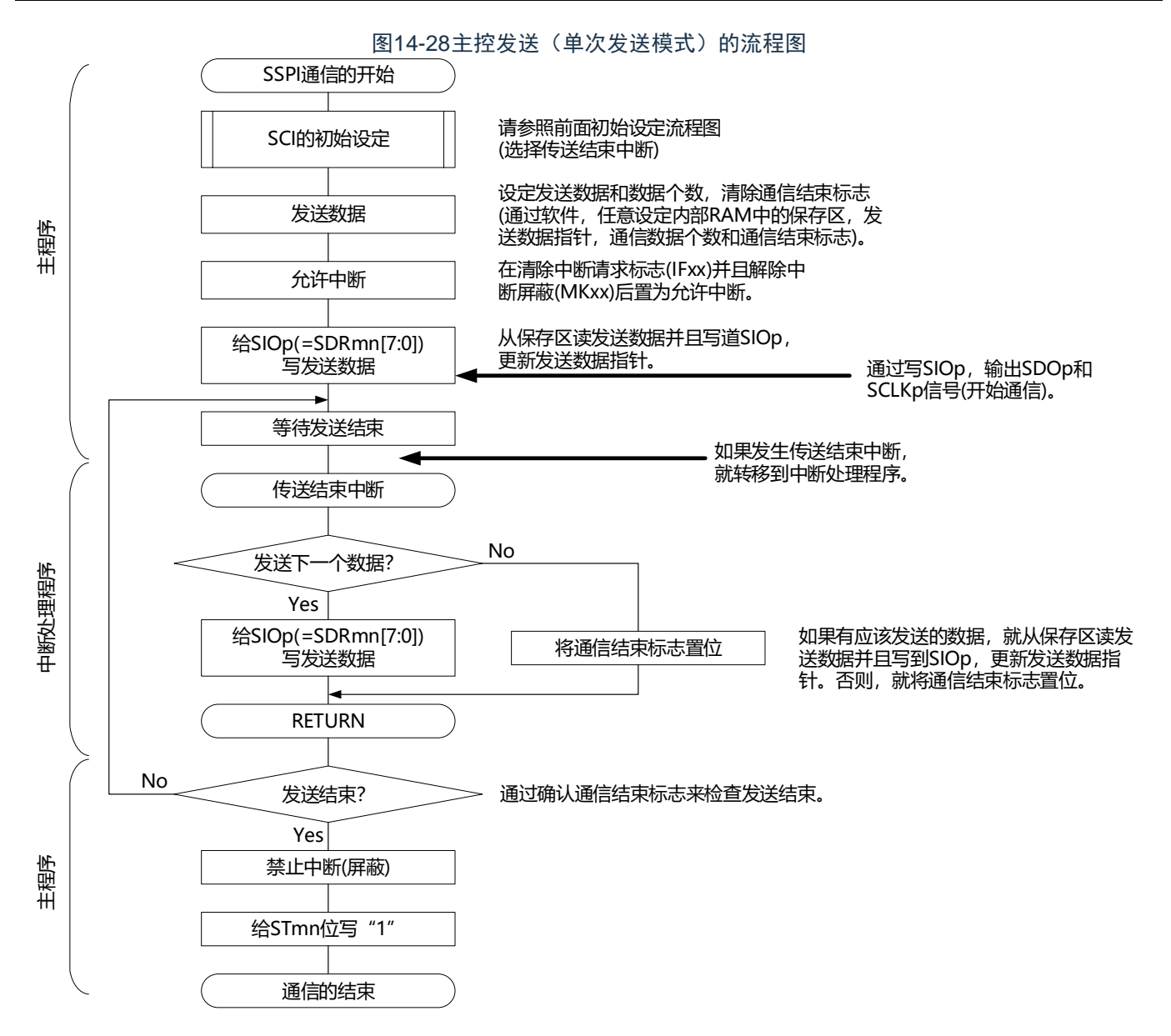

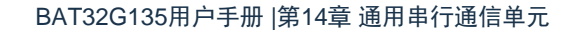

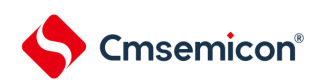

<span id="page-376-0"></span>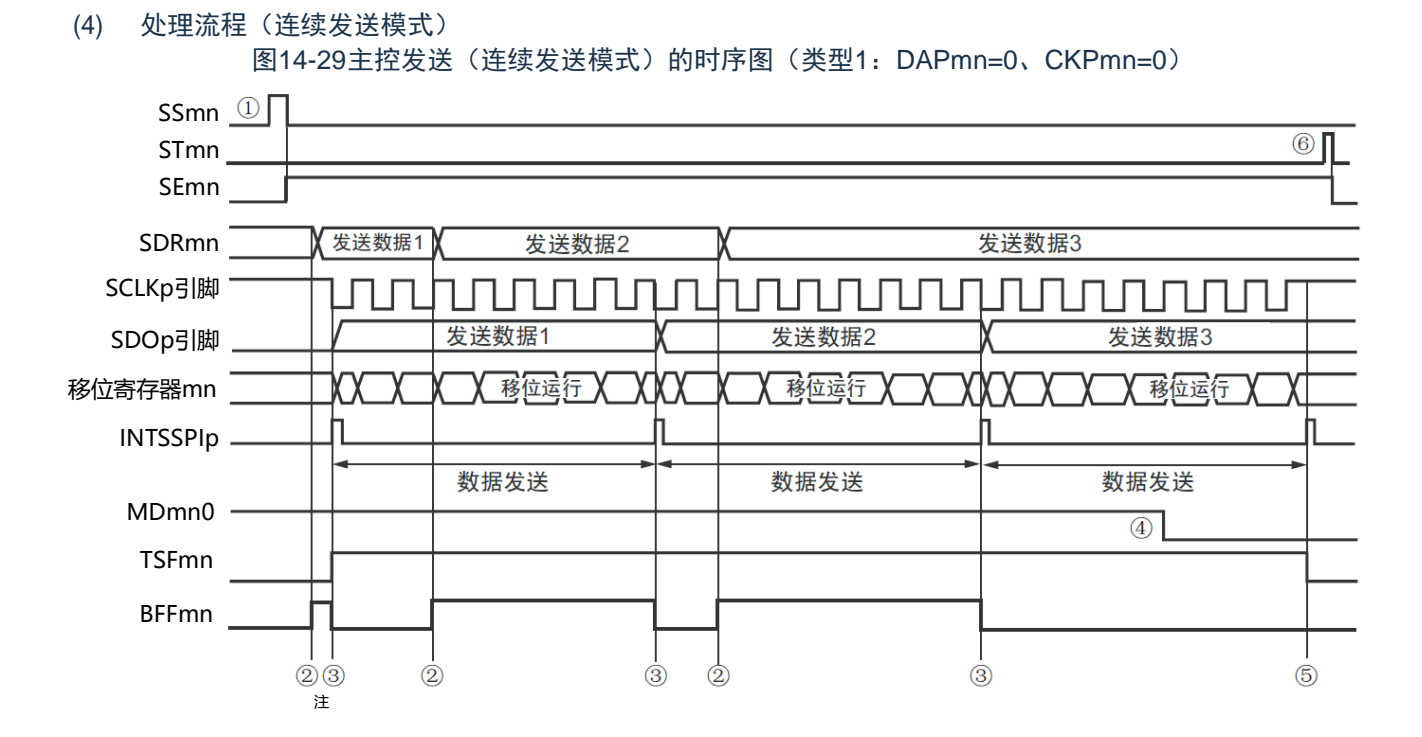

- 注 如果在串行状态寄存器mn (SSRmn) 的BFFmn位为"1"期间(有效数据保存在串行数据寄存器mn (SDRmn) 时) 给SDRmn寄存器写发送数据,就重写发送数据。
- 注意 即使在运行中也能改写串行模式寄存器mn (SMRmn) 的MDmn0位。但是, 为了能赶上最后发送数据的传送结束 中断,必须在开始传送最后一位之前进行改写。
- 备注 m:单元号(m=0、1)n:通道号(n=0~3)p:SSPI号(p=00、01、10、11、20、21)  $mn=00 \sim 03, 10 \sim 11$

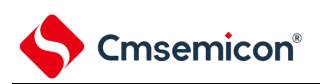

## 图14-30主控发送(连续发送模式)的流程图

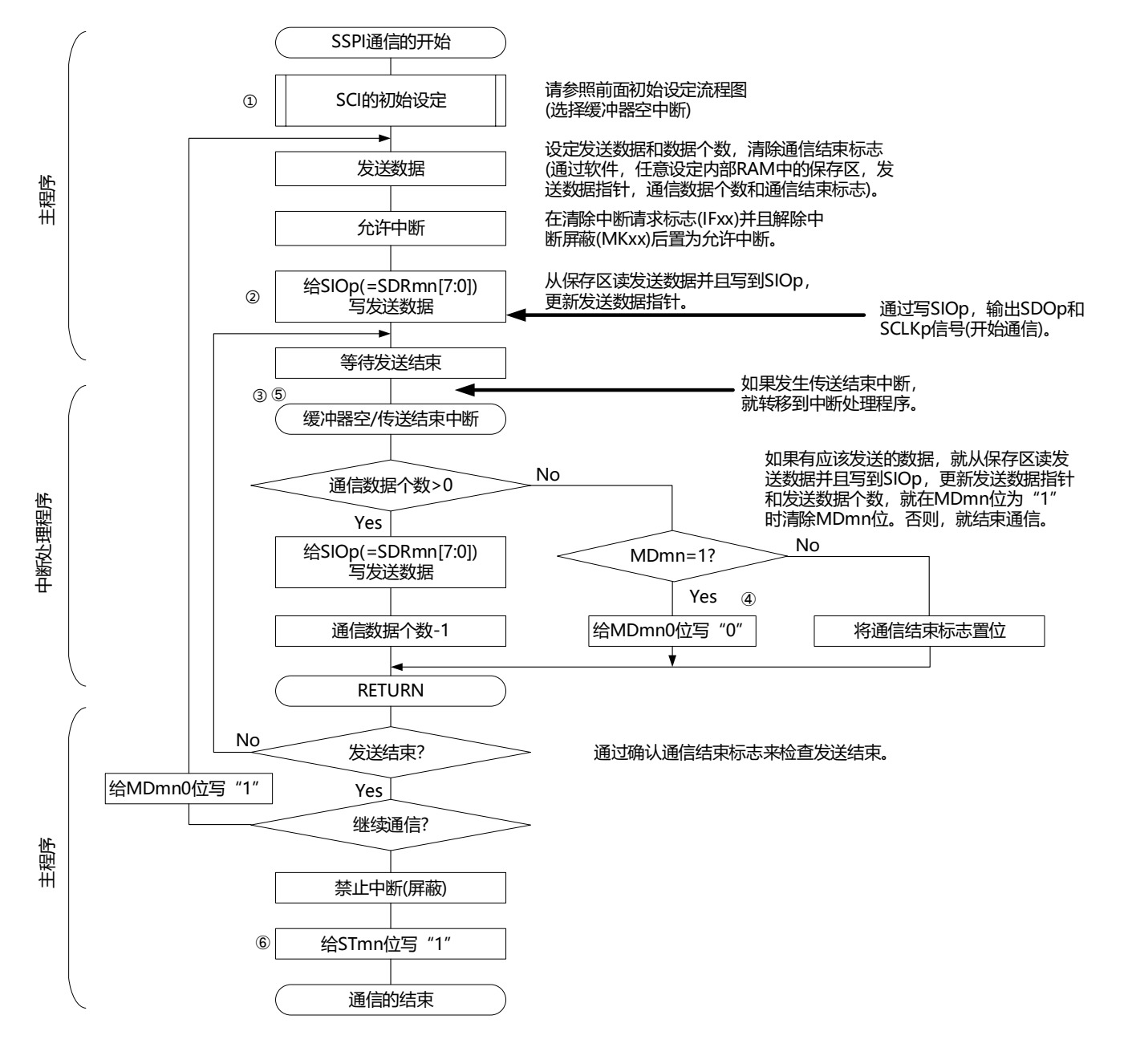

备注 图中的①~⑥对应"图[14-29](#page-376-0) 主控发送(连续发送模式)的时序图"中的①~⑥。

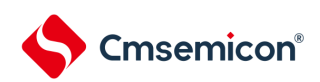

# <span id="page-378-0"></span>14.5.2 主控接收

主控接收是指本产品输出传送时钟并且从其他设备接收数据的运行。

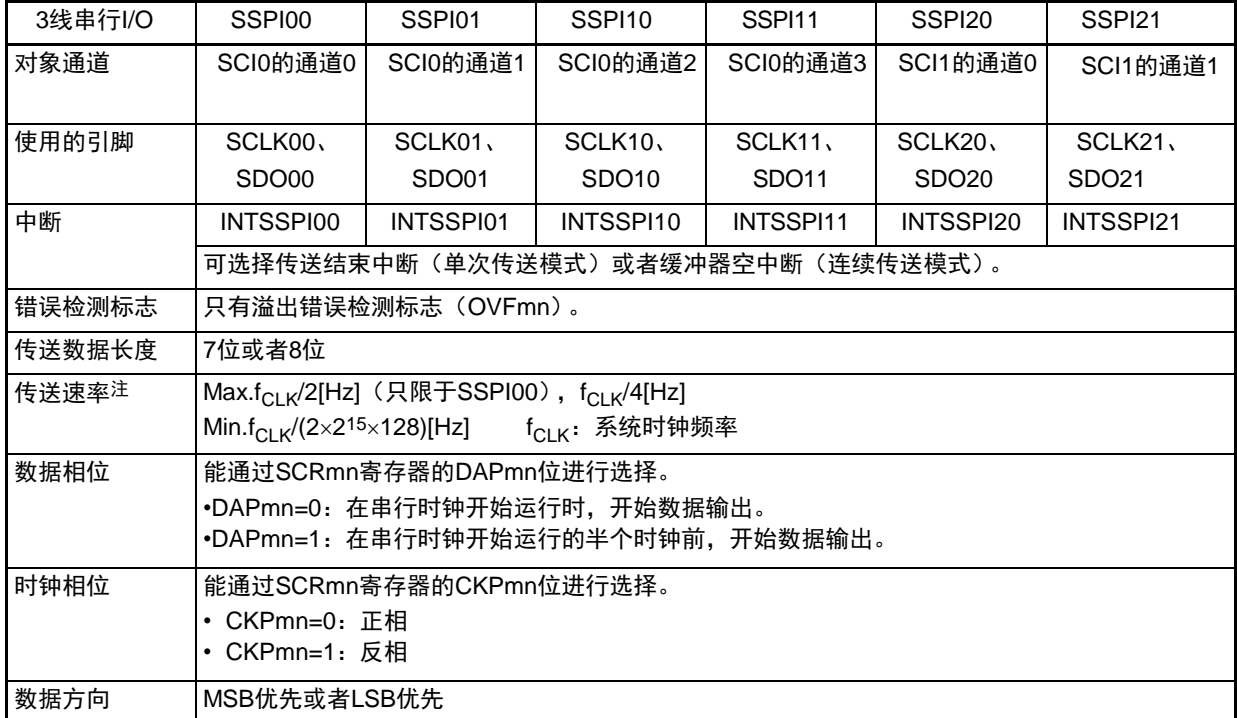

注 必须在满足此条件并且满足电特性的外围功能特性(参照数据手册)的范围内使用。

备注 m: 单元号 (m=0、1) n: 通道号 (n=0~3) p: SSPI号 (p=00、01、10、11、20、21)  $mn=00 \sim 03$ , 10 $\sim$ 11

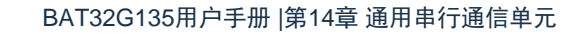

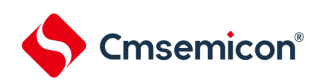

### (1) 寄存器的设定

## 图14-313线串行I/O(SSPI00、SSPI01、SSPI10、SSPI11、SSPI20、SSPI21) 主控接收时的寄存器设定内容例子

#### (a) 串行模式寄存器mn(SMRmn)

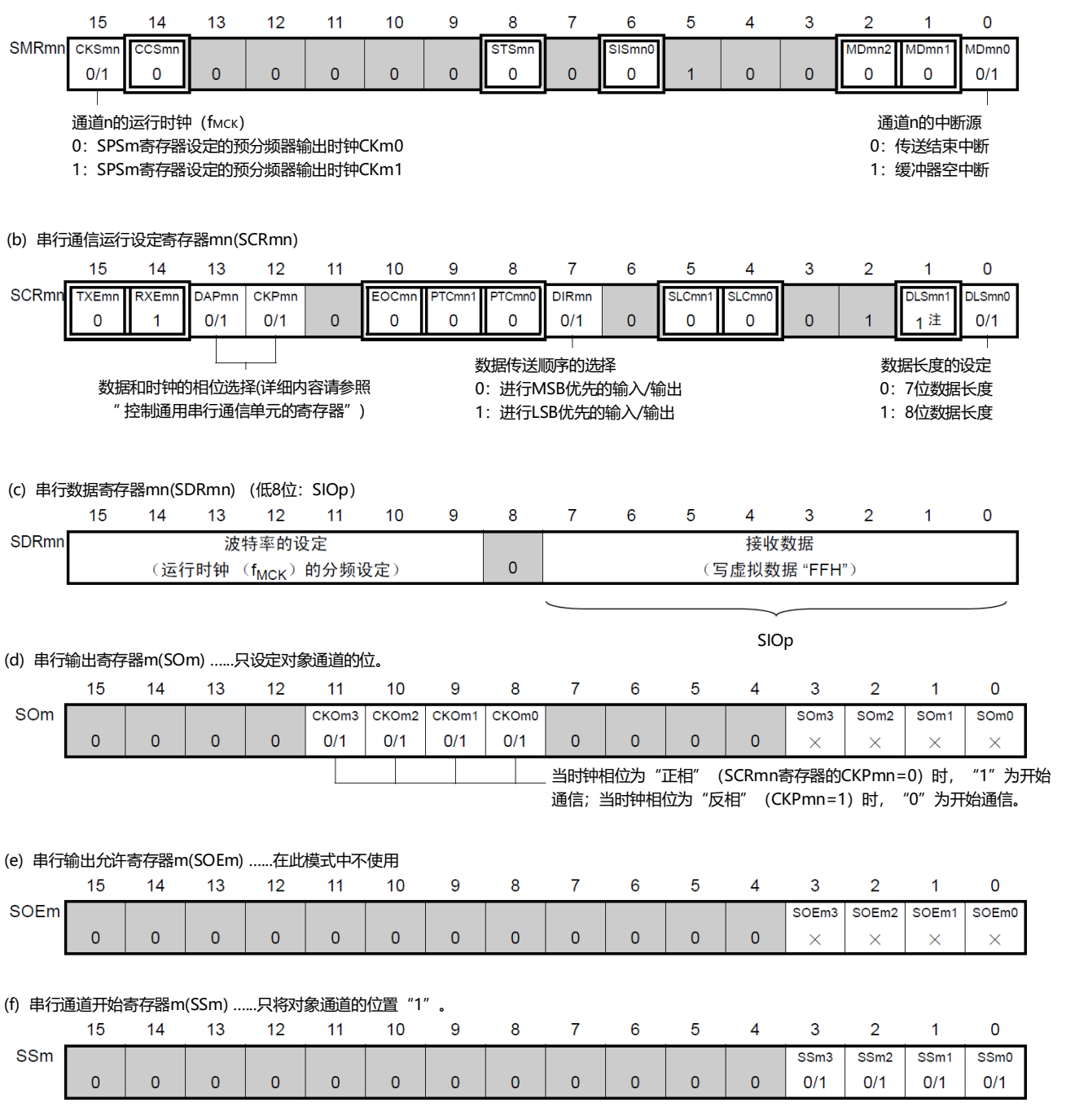

#### 注 只限于SCR00寄存器和SCR01寄存器,其他固定为"1"。

备注1.m:单元号(m=0、1)n:通道号(n=0~3)p:SSPI号(p=00、01、10、11、20、21)  $mn=00 \sim 03, 10 \sim 11$ 

- 2.  $\Box$ : 在SSPI主控接收模式中为固定设定。  $\Box$ : 不能设定(设定初始值)。
	- ×:这是在此模式中不能使用的位(在其他模式中也不使用的情况下,设定初始值)。

0/1:根据用户的用途置"0"或者"1"。

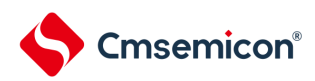

#### (2) 操作步骤

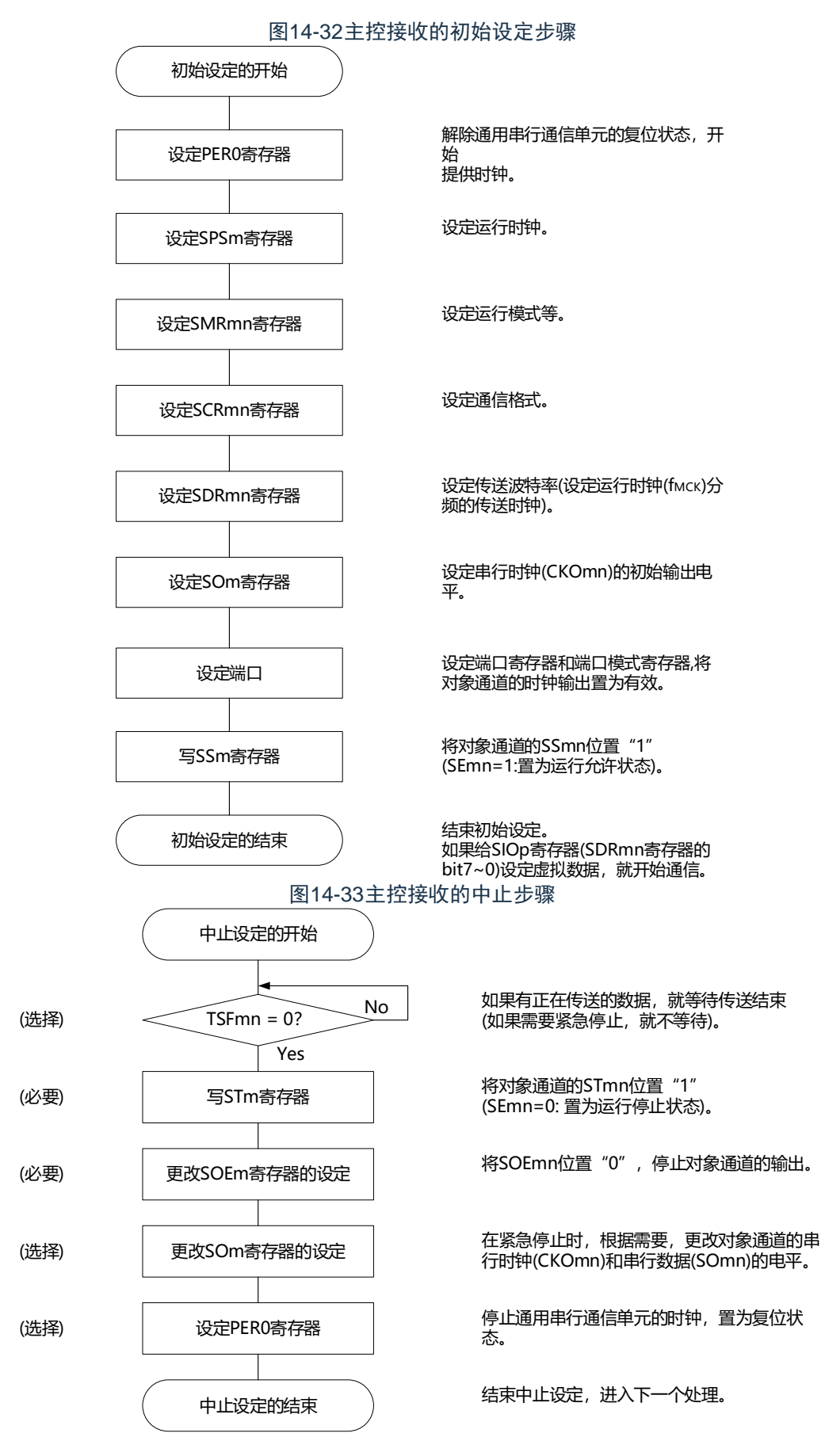

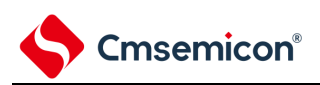

### 图14-34重新开始主控接收的设定步骤

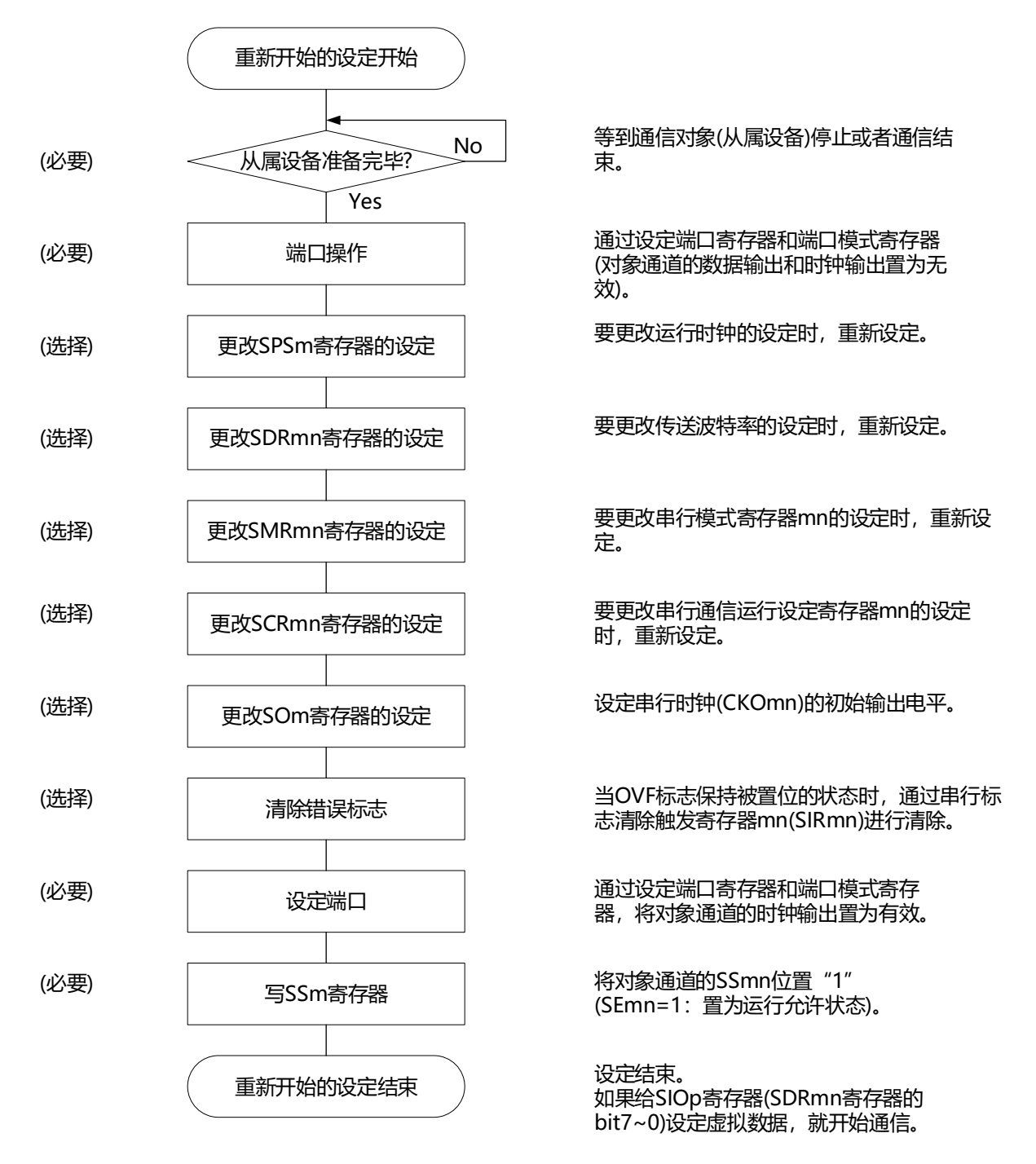

备注 如果在中止设定中改写PER0来停止提供时钟,就必须在等到通信对象(从属设备)停止或者通信结束后进行初始 设定而不是进行重新开始设定。

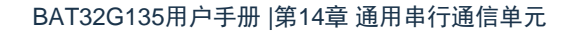

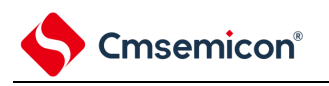

(3) 处理流程(单次接收模式)

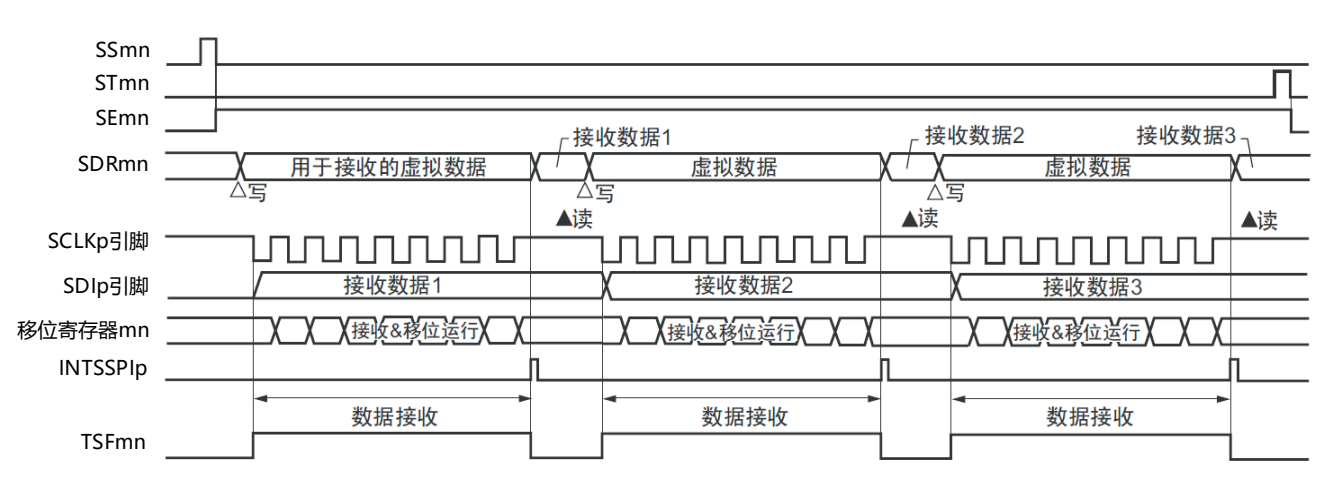

图14-35主控接收(单次接收模式)的时序图(类型1:DAPmn=0、CKPmn=0)

备注 m: 单元号 (m=0、1) n: 通道号 (n=0~3) p: SSPI号 (p=00、01、10、11、20、21) mn=00 $\sim$ 03、10 $\sim$ 11

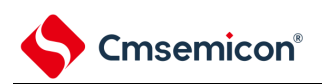

## 图14-36主控接收(单次接收模式)的流程图

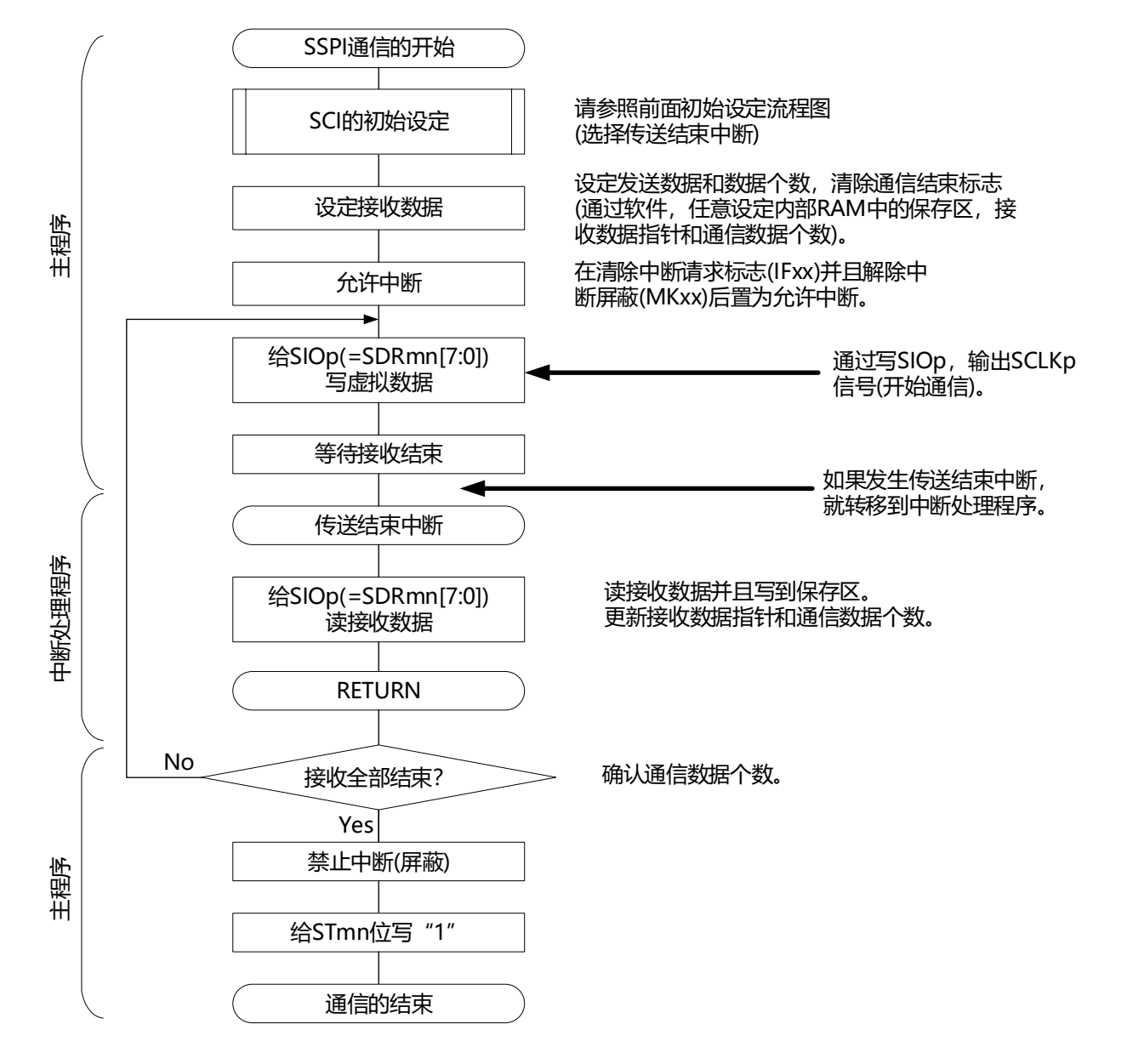

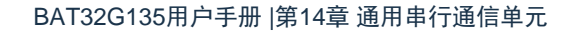

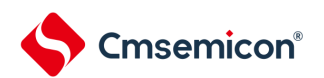

# (4) 处理流程(连续接收模式)

<span id="page-384-0"></span>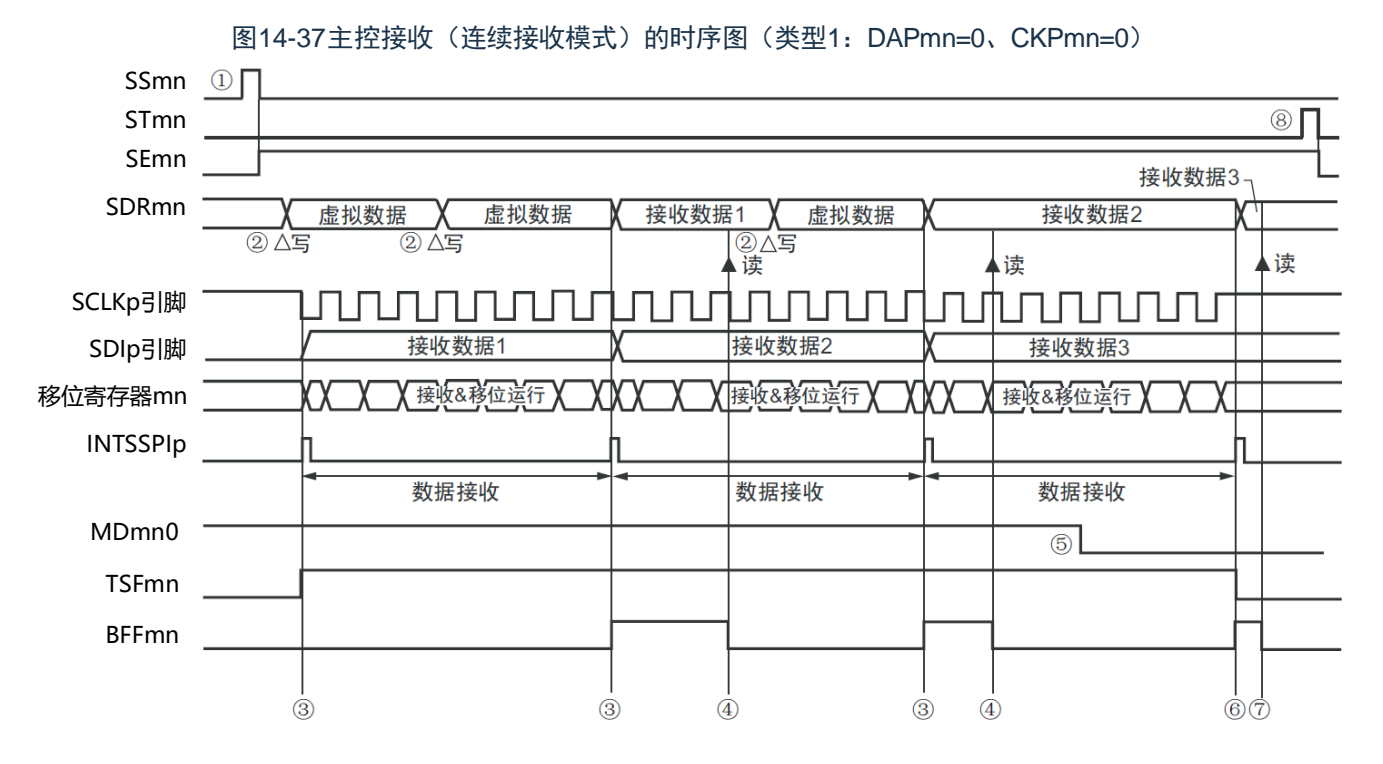

- 注意 即使在运行过程中也能改写MDmn0位。但是,为了能赶上最后接收数据的传送结束中断,必须在开始接收最后一 位之前进行改写。
- 备注1.图中的①~⑧对应"图[14-38](#page-385-0) 主控接收(连续接收模式)的流程图"中的①~⑧。 2.m:单元号(m=0、1)n:通道号(n=0~3)p:SSPI号(p=00、01、10、11、20、21)  $mn=00 \sim 03, 10 \sim 11$

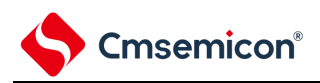

<span id="page-385-0"></span>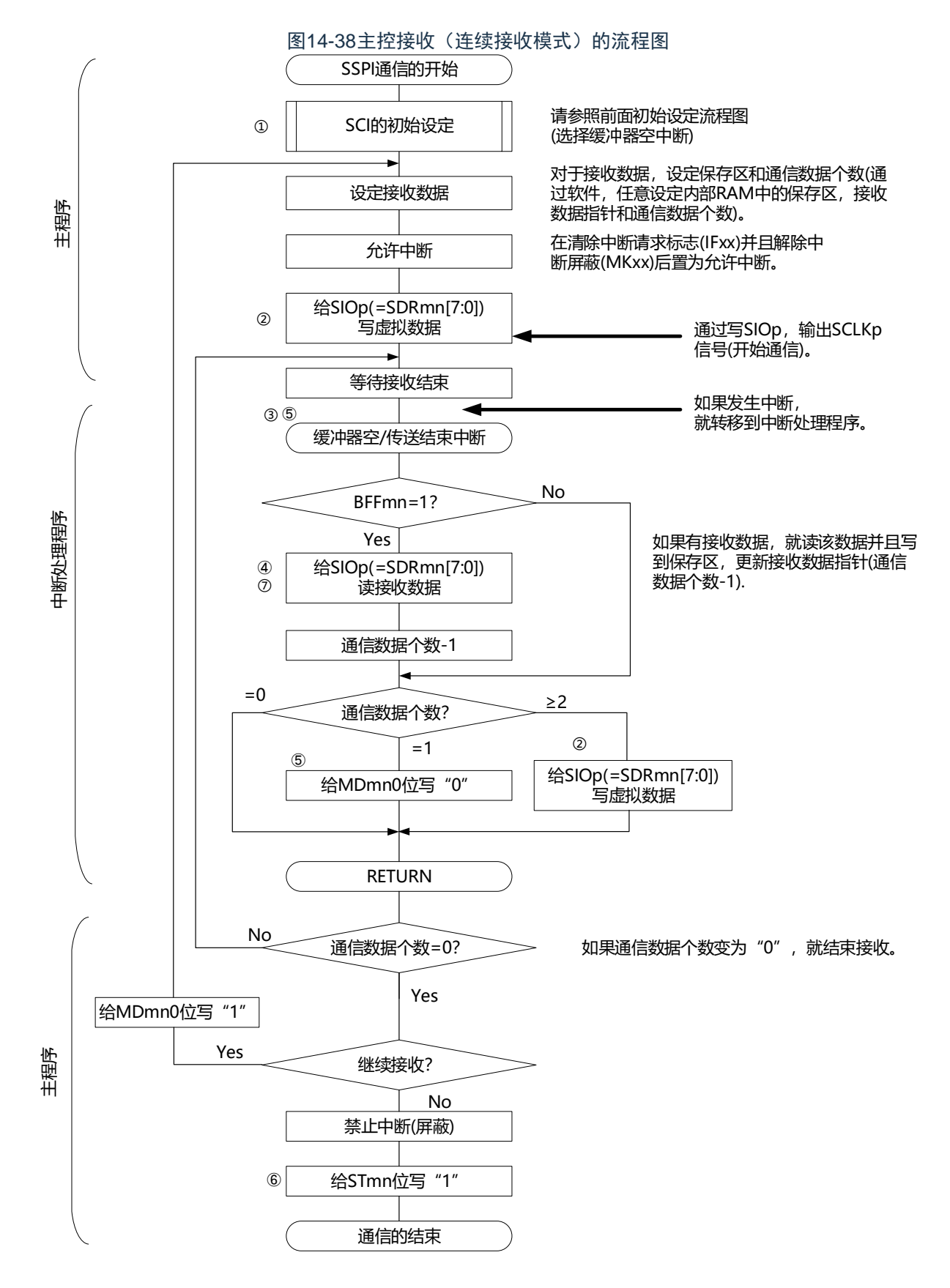

备注 图中的①~⑧对应"图[14-37](#page-384-0) 主控接收(连续接收模式)的时序图"中的①~⑧。

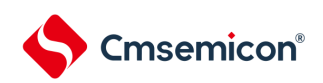

# <span id="page-386-0"></span>14.5.3 主控的发送和接收

主控的发送和接收是指本产品输出传送时钟并且和其他设备进行数据发送和接收的运行。

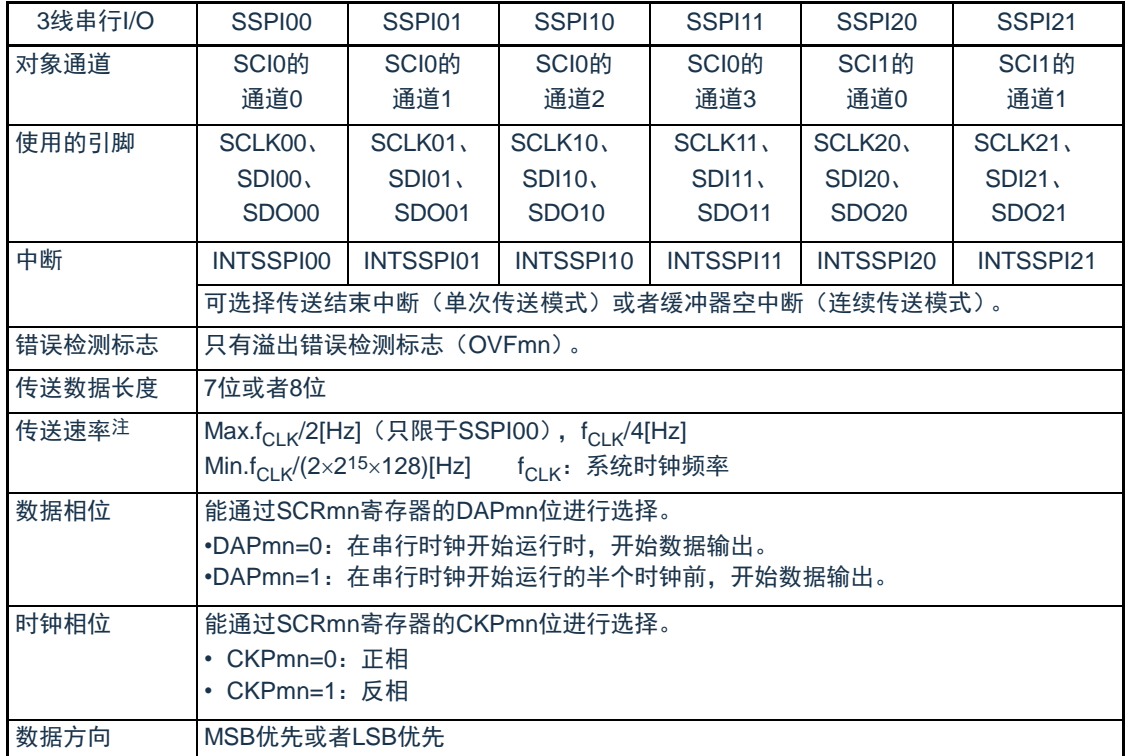

注 必须在满足此条件并且满足电特性的外围功能特性(参照数据手册)的范围内使用。

备注 m: 单元号 (m=0、1) n: 通道号 (n=0~3) p: SSPI号 (p=00、01、10、11、20、21) mn=00 $\sim$ 03、10 $\sim$ 11

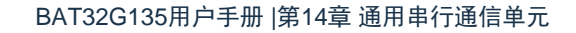

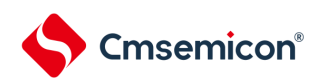

# (1) 寄存器的设定

图14-393线串行I/O(SSPI00、SSPI01、SSPI10、SSPI11、SSPI20、SSPI21) 主控发送和接收时的寄存器设定内容例子

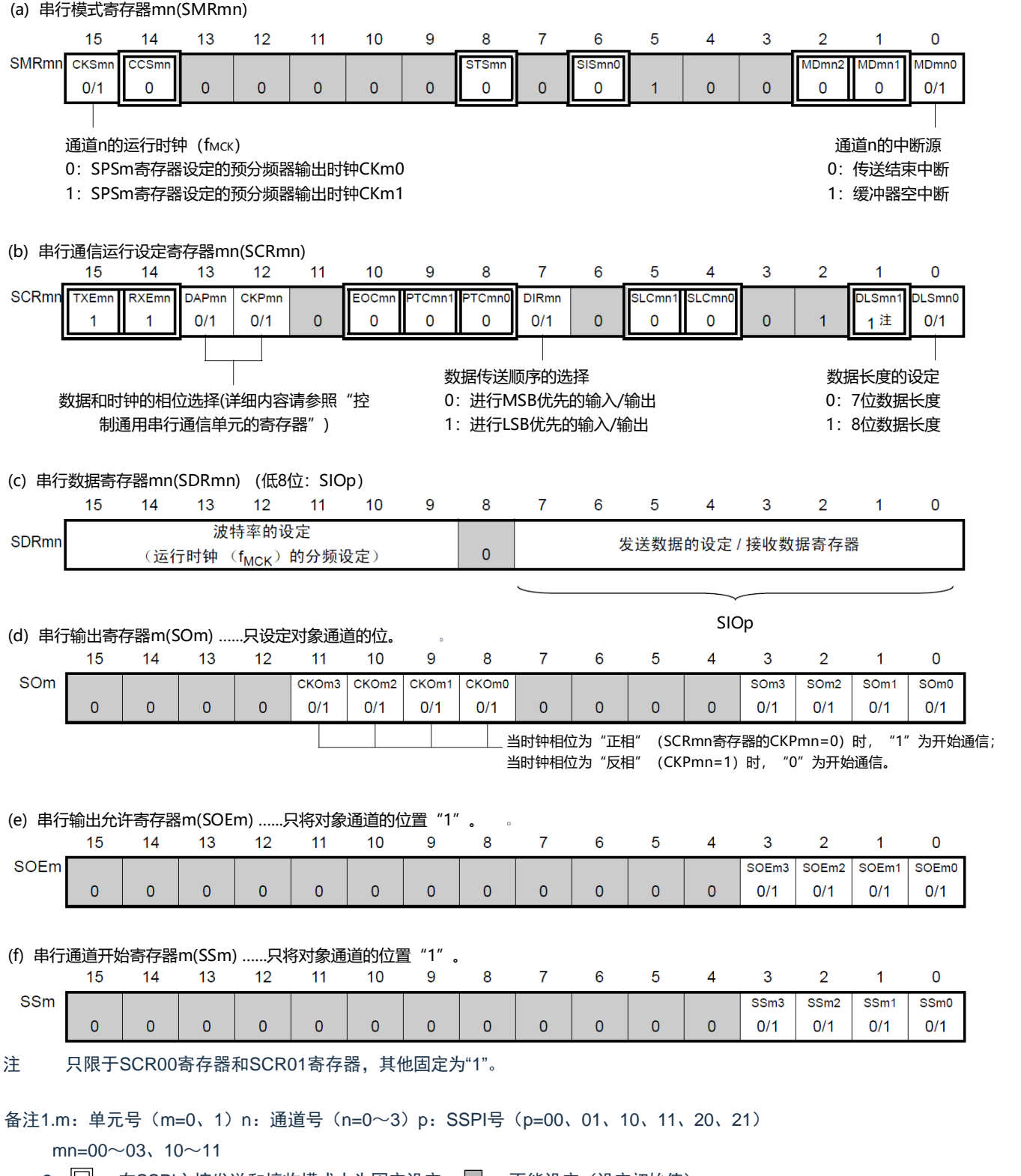

2.  $\Box$  : 在SSPI主控发送和接收模式中为固定设定。  $\Box$  : 不能设定(设定初始值)。

0/1:根据用户的用途置"0"或者"1"。

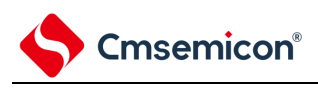

(2) 操作步骤

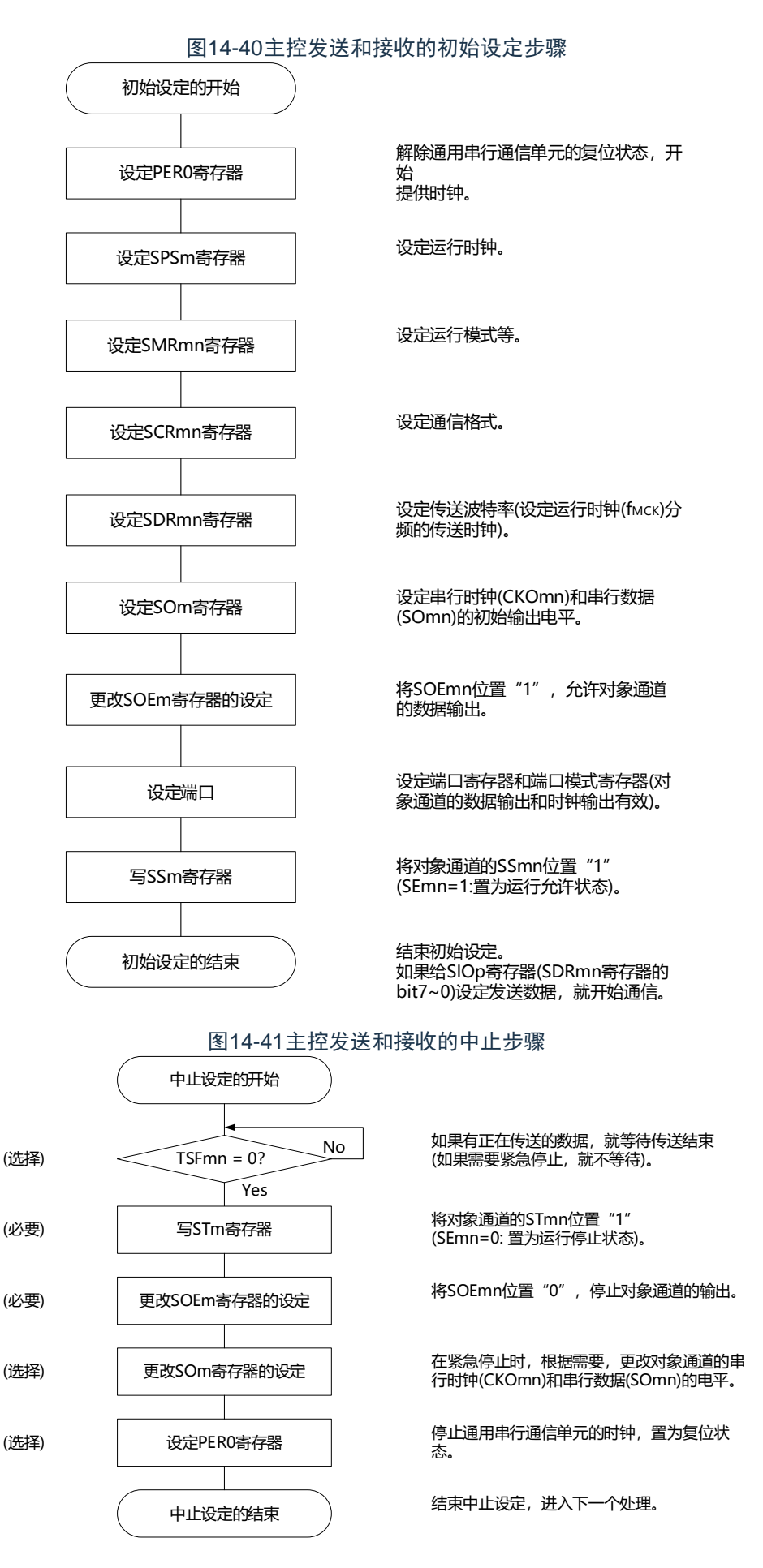

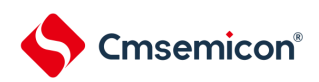

重新开始的设定开始 从属设备准备完毕? 端口操作 更改SPSm寄存器的设定 更改SDRmn寄存器的设定 (必要) (必要) (选择) (选择) (选择) Yes 更改SMRmn寄存器的设定 更改SCRmn寄存器的设定 更改SOEm寄存器的设定 更改SOm寄存器的设定 更改SOEm寄存器的设定 (选择) (选择) (选择) (选择) 设定端口 写SSm寄存器 (必要) (必要) 重新开始的设定结束 (选择) 清除错误标志 <sup>当</sup>OVF标志保持被置位的状态时,通过串行标

图14-42重新开始主控发送和接收的设定步骤

No | 等到通信对象(从属设备)停止或者通信结束。

通过设定端口寄存器和端口模式寄存器,将对 象通道的数据输出和时钟输出置为无效。

要更改运行时钟的设定时,重新设定。

要更改传送波特率的设定时,重新设定。

要更改串行模式寄存器mn的设定时,重新设 定。

要更改串行通信运行设定寄存器mn的设定 时,重新设定。

志清除触发寄存器mn(SIRmn)进行清除。

将SOEmn位置"0", 停止对象通道的输出。

设定串行时钟(CKOmn)和串行数据(SOmn)的 初始输出电平。

将SOEmn位置"1", 允许对象通道的数据输 出。

通过设定端口寄存器和端口模式寄存器,将对 象通道的数据输出和时钟输出置为有效。

将对象通道的SSmn位置"1" (SEmn=1:置为运行允许状态)。

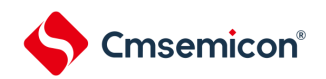

# (3) 处理流程(单次发送和接收模式)

图14-43 主控发送和接收(单次发送和接收模式)的时序图(类型1:DAPmn=0、CKPmn=0)

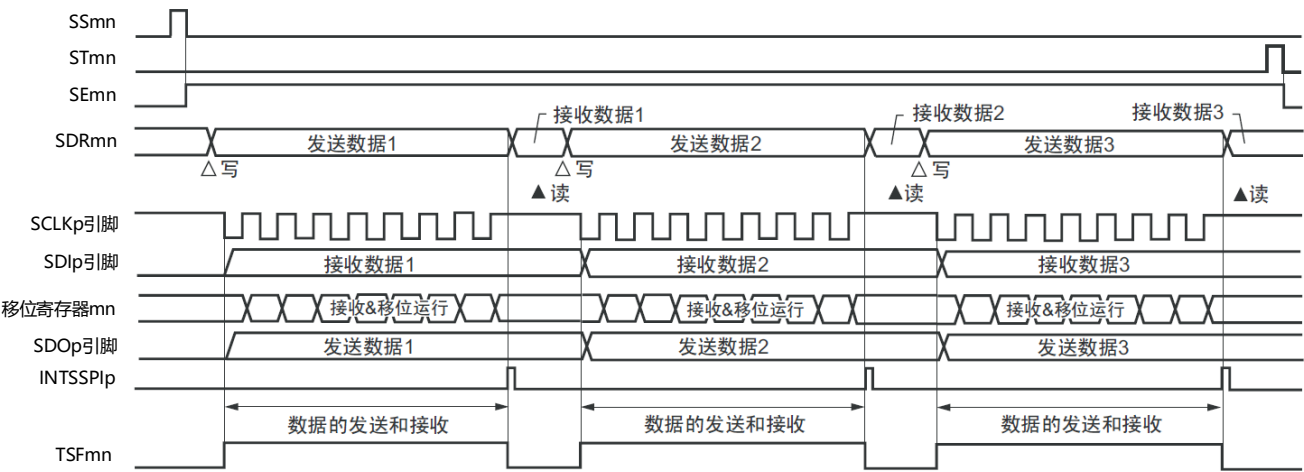

备注 m:单元号(m=0、1)n:通道号(n=0~3)p:SSPI号(p=00、01、10、11、20、21) mn=00 $\sim$ 03、10 $\sim$ 11

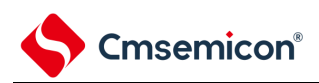

### 图14-44主控发送和接收(单次发送和接收模式)的流程图

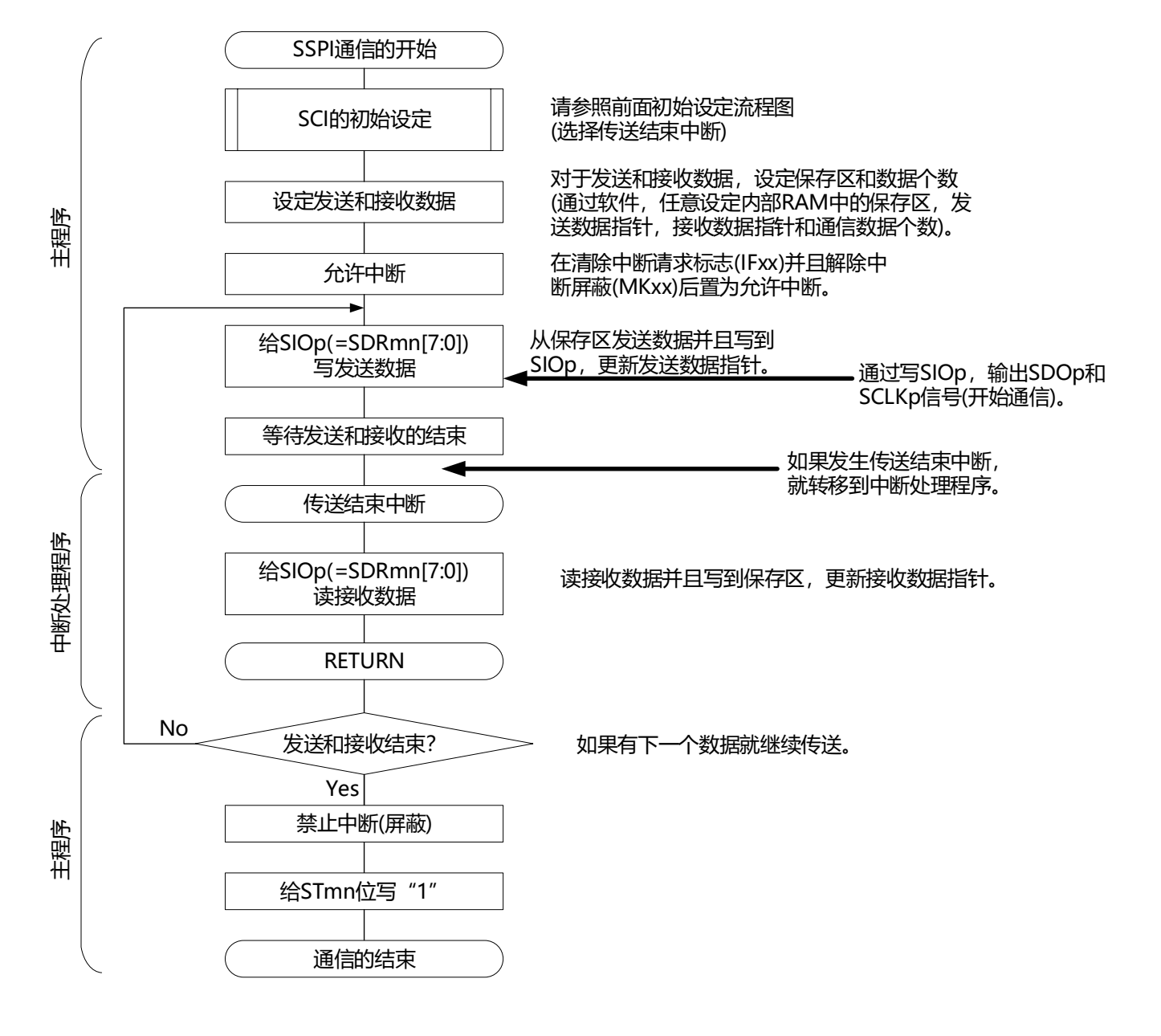

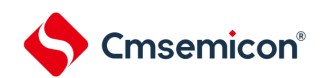

## (4) 处理流程(连续发送和接收模式)

图14-45主控发送和接收(连续发送和接收模式)的时序图(类型1:DAPmn=0、CKPmn=0)

<span id="page-392-0"></span>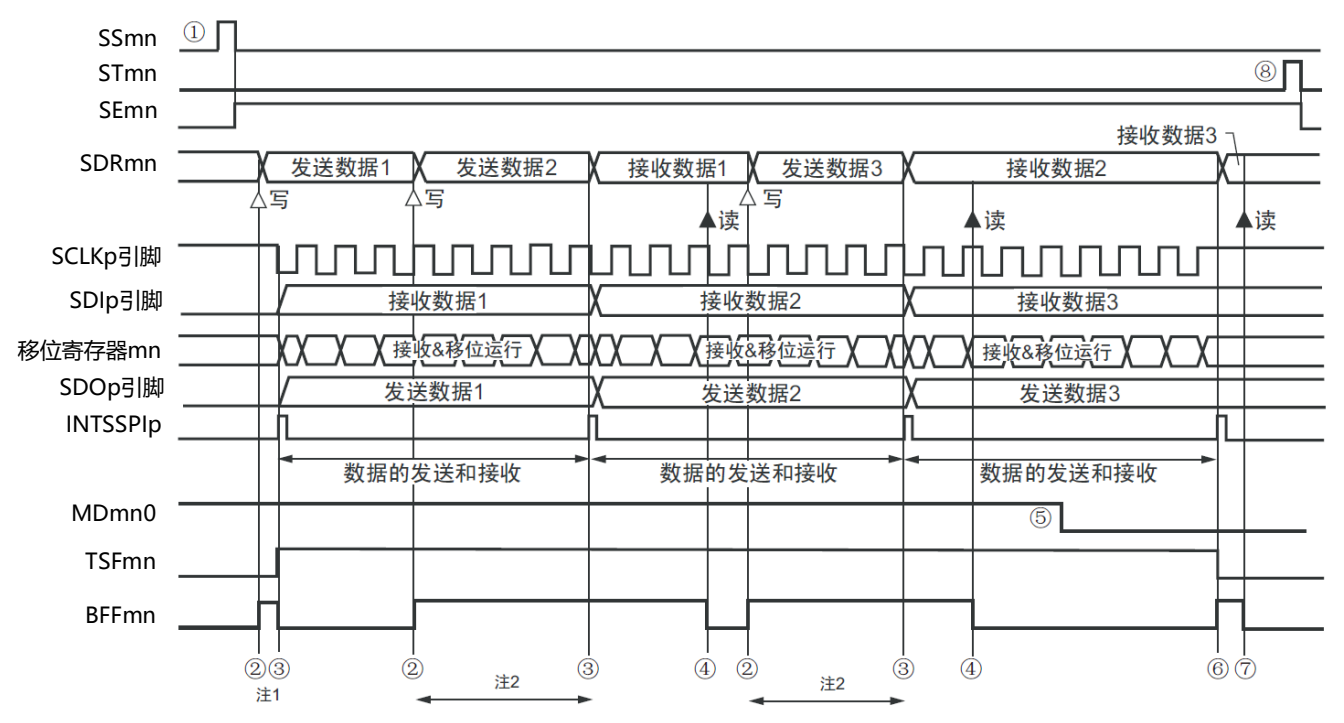

注 1.如果在串行状态寄存器mn (SSRmn)的BFFmn位为"1"期间(有效数据保存在串行数据寄存器mn (SDRmn)时) 给SDRmn寄存器写发送数据,就重写发送数据。

2.如果在此期间读取SDRmn寄存器,就能读发送数据。此时,不影响传送运行。

- 注意 即使在运行中也能改写串行模式寄存器mn (SMRmn) 的MDmn0位。但是, 为了能赶上最后发送数据的传送结束 中断,必须在开始传送最后一位之前进行改写。
- 备注1.图中的①~⑧对应"图[14-46](#page-393-0) 主控发送和接收(连续发送和接收模式)的流程图"中的①~⑧。 2.m:单元号(m=0、1)n:通道号(n=0~3)p:SSPI号(p=00、01、10、11、20、21)  $mn=00 \sim 03$ , 10 $\sim$ 11

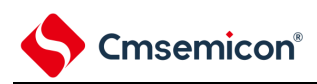

<span id="page-393-0"></span>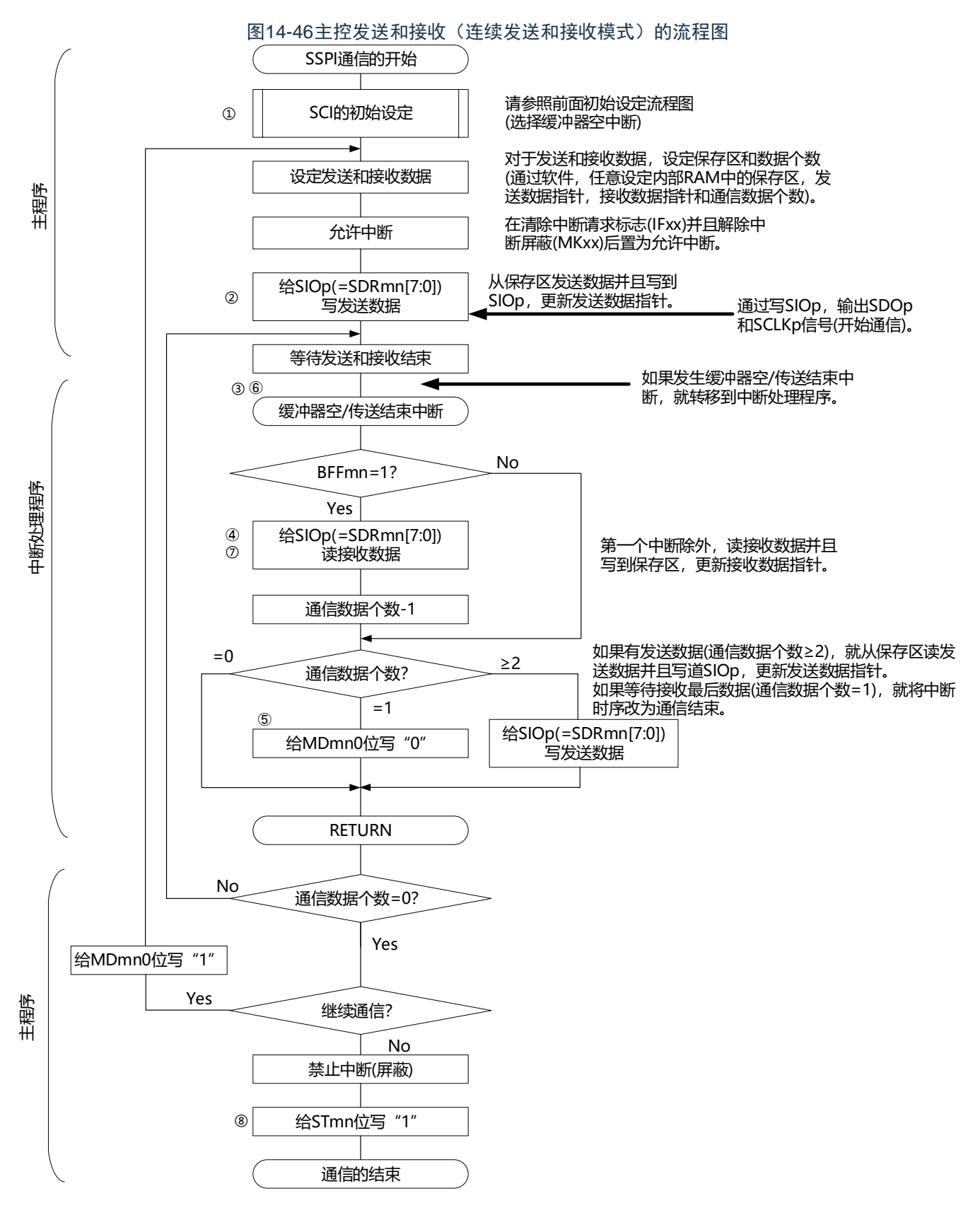

备注 图中的①~⑧对应"图[14-45](#page-392-0) 主控发送和接收(连续发送和接收模式)的时序图"中的①~⑧。

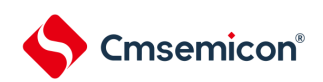

# <span id="page-394-0"></span>14.5.4 从属发送

从属发送是指在从其他设备输入传送时钟的状态下BAT32G135微控制器将数据发送到其他设备的运行。

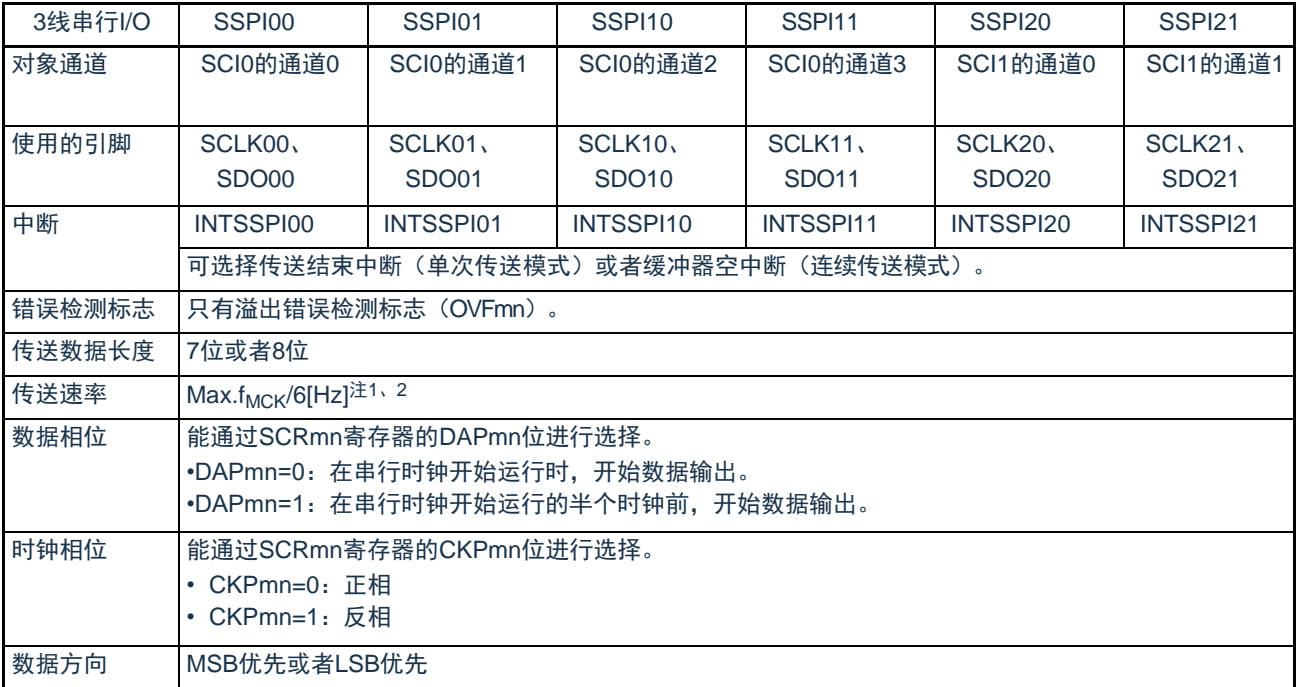

注 1.因为在内部对SCLK00、SCLK01、SCLK10、SCLK11、SCLK20、SCLK21引脚输入的外部串行时钟进行采样后使 用,所以最大传送速率为f<sub>MCK</sub>/6[Hz]。

2.必须在满足此条件并且满足电特性的外围功能特性(参照数据手册)的范围内使用。

备注1.f<sub>MCK</sub>: 对象通道的运行时钟频率

2.m:单元号(m=0、1)n:通道号(n=0~3)mn=00~03、10~11

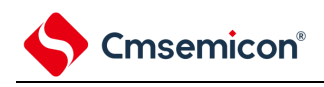

(1) 寄存器的设定

## 图14-473线串行I/O(SSPI00、SSPI01、SSPI10、SSPI11、SSPI20、SSPI21) 从属发送时的寄存器设定内容例子

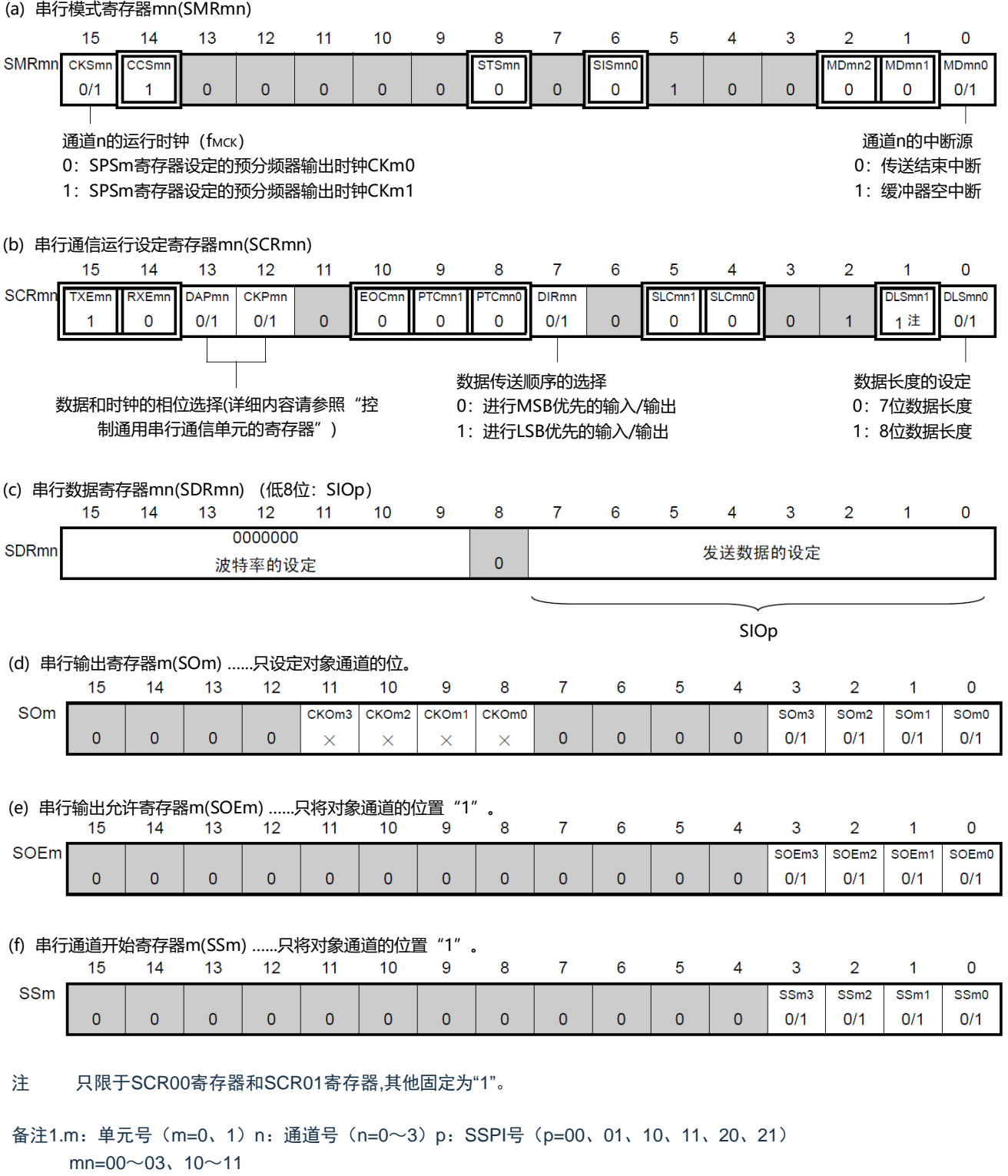

- 2.  $\Box$ : 在SSPI从属发送模式中为固定设定。  $\Box$ : 不能设定(设定初始值)。
	- ×:这是在此模式中不能使用的位(在其他模式中也不使用的情况下,设定初始值)。
	- 0/1:根据用户的用途置"0"或者"1"。
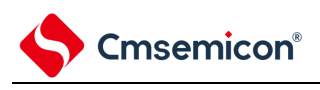

(2) 操作步骤

#### 图14-48从属发送的初始设定步骤

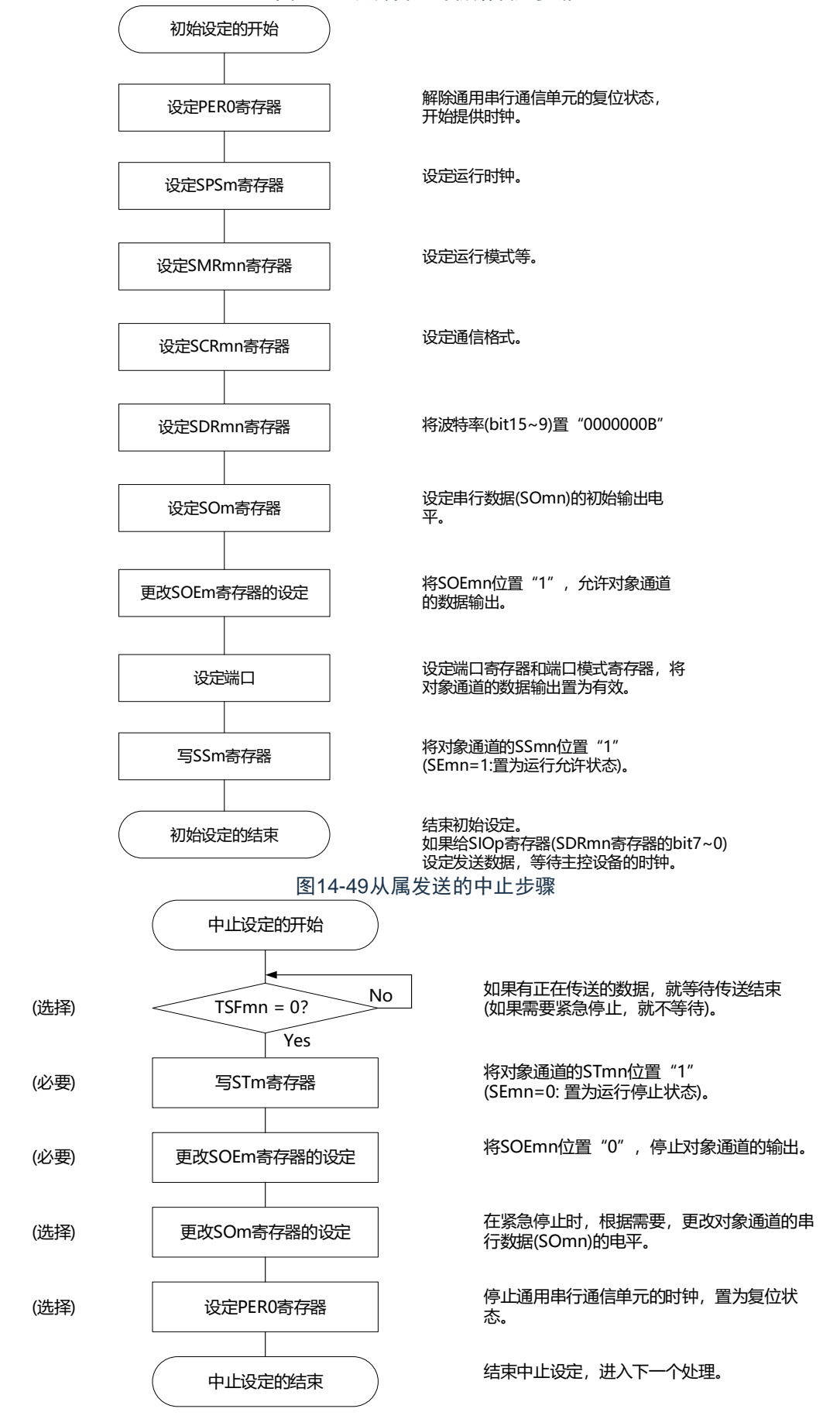

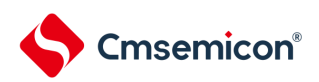

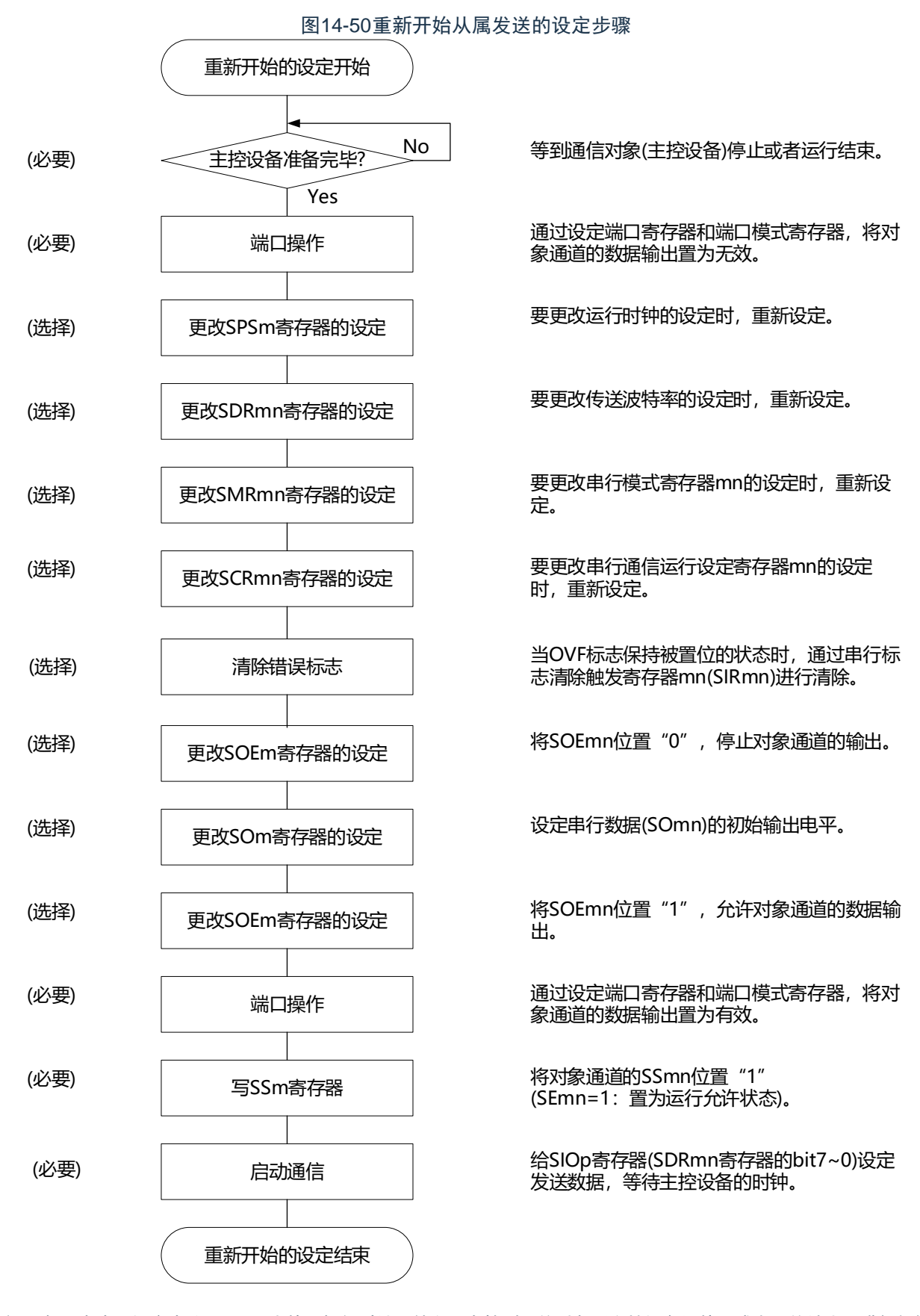

备注 如果在中止设定中改写PER0来停止提供时钟,就必须在等到通信对象(主控设备)停止或者通信结束后进行初始 设定而不是进行重新开始的设定。

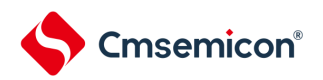

## (3) 处理流程(单次发送模式)

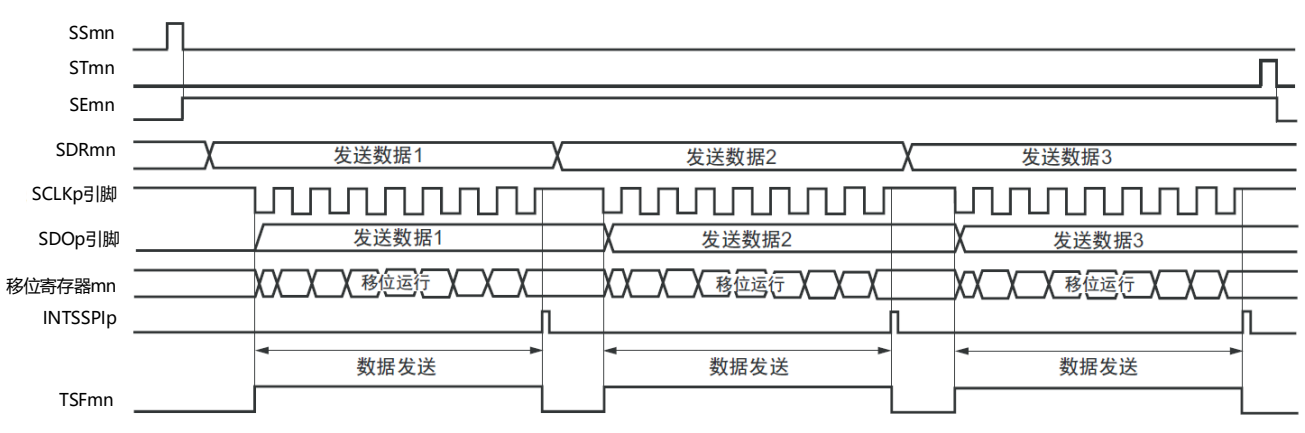

图14-51从属发送(单次发送模式)的时序图(类型1:DAPmn=0、CKPmn=0)

备注 m:单元号(m=0、1)n:通道号(n=0~3)p:SSPI号(p=00、01、10、11、20、21)  $mn=00 \sim 03, 10 \sim 11$ 

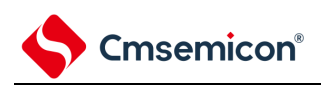

图14-52从属发送(单次发送模式)的流程图 SSPI通信的开始 请参照前面初始设定流程图 SCI的初始设定 (选择传送结束中断)  $\blacktriangleright$ 对于发送数据,设定保存区和数据个数(通过软 件,任意设定内部RAM中的保存区,发送数据 设定发送和接收数据 主程序 指针通信数据个数)。 在清除中断请求标志(IFxx)并且解除中 允许中断 断屏蔽(MKxx)后置为允许中断。 à. 给SIOp(=SDRmn[7:0]) 从缓冲器读发送数据并且写到SIOp, 更新发送数据指针。 写发送数据 通过主控设备提供的时钟, 开始通信。 等待发送结束 通过发送结束产生中断请求。 中断处理程序 传送结束中断 RETURN 清除中断请求标志(IFxx). Yes发送下一个数据? 对通信数据个数进行计数,判断结束。 No Yes 继续发送? 主程序 No 禁止中断(屏蔽) 给STmn位写 "1" 通信的结束

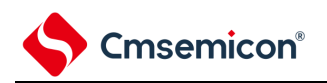

# (4) 处理流程(连续发送模式)

<span id="page-400-0"></span>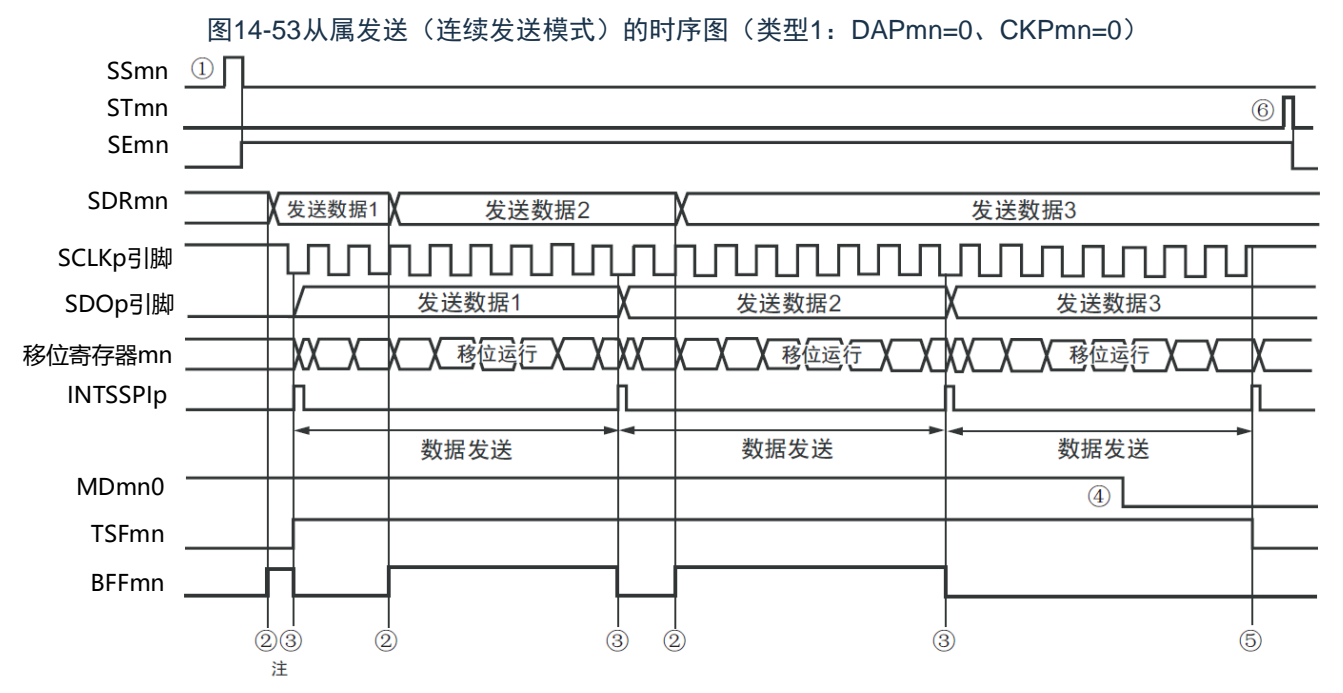

- 注 如果在串行状态寄存器mn (SSRmn) 的BFFmn位为"1"期间(有效数据保存在串行数据寄存器mn (SDRmn) 时) 给SDRmn寄存器写发送数据,就重写发送数据。
- 注意 即使在运行中也能改写串行模式寄存器mn (SMRmn) 的MDmn0位。但是, 必须在开始传送最后一位之前进行改 写。
- 备注 m:单元号(m=0、1)n:通道号(n=0~3)p:SSPI号(p=00、01、10、11、20、21)  $mn=00 \sim 03$ , 10 $\sim$ 11  $\Box$

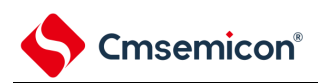

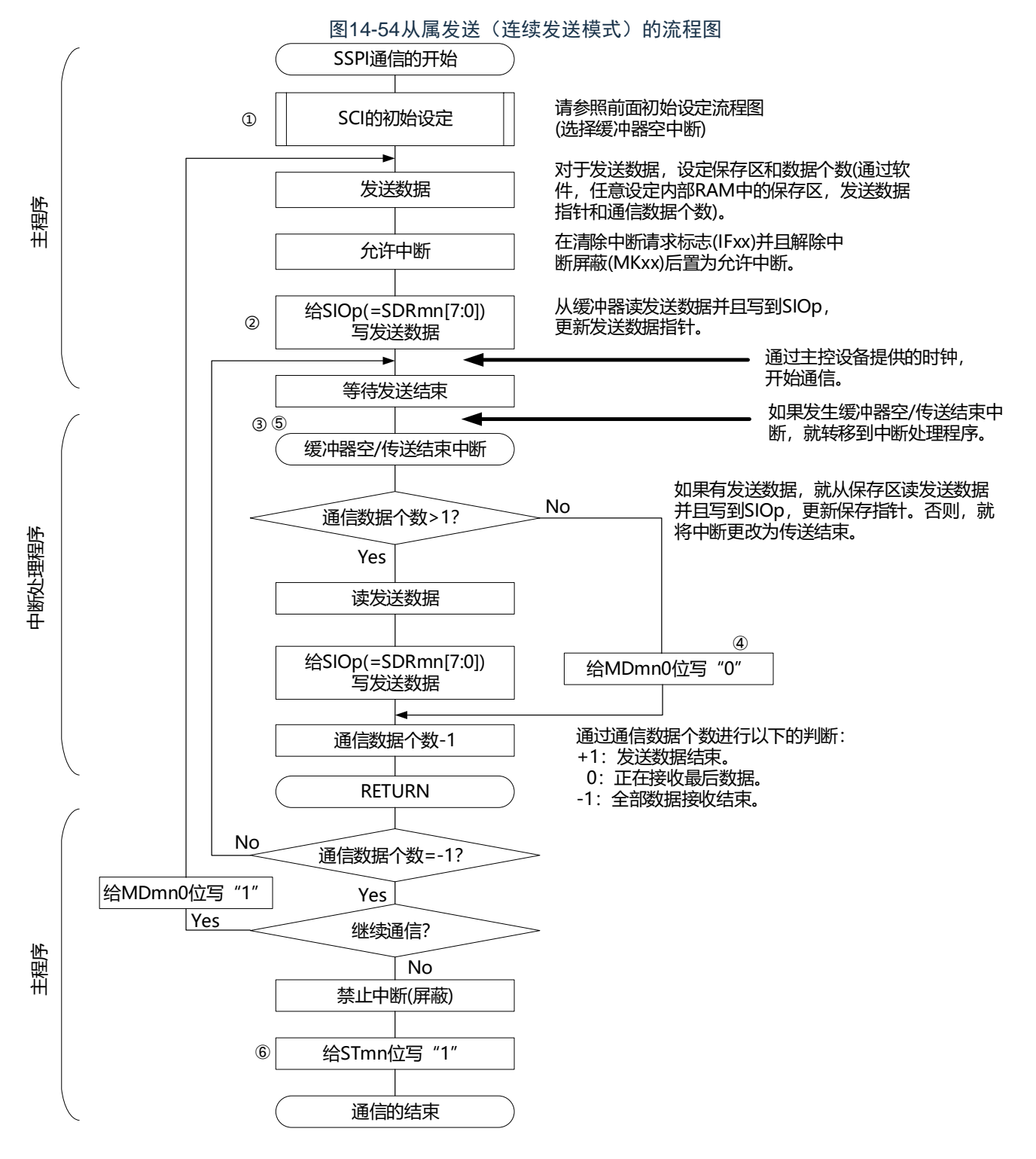

备注 图中的①~⑥对应"图[14-53](#page-400-0) 从属发送(连续发送模式)的时序图"中的①~⑥。

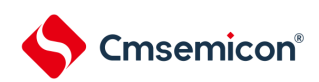

# 14.5.5 从属接收

从属接收是指在从其他设备输入传送时钟的状态下本产品从其他设备接收数据的运行。

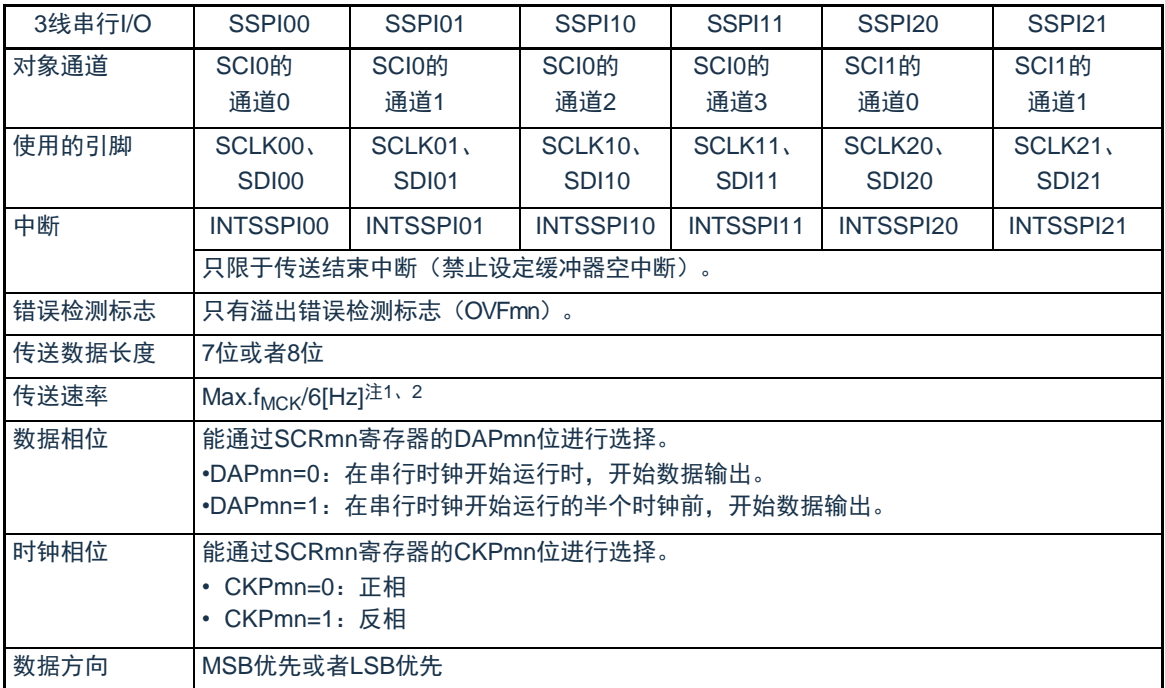

注 1.因为在内部对SCLK00、SCLK01、SCLK10、SCLK11、SCLK20、SCLK21引脚输入的外部串行时钟进行采样后使 用,所以最大传送速率为f<sub>MCK</sub>/6[Hz]。

2.必须在满足此条件并且满足电特性的外围功能特性(参照数据手册)的范围内使用。

备注1.f<sub>MCK</sub>: 对象通道的运行时钟频率

2.m:单元号(m=0、1)n:通道号(n=0~3)mn=00~03、10~11

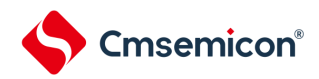

### (1) 寄存器的设定

#### 图14-553线串行I/O(SSPI00、SSPI01、SSPI10、SSPI11、SSPI20、SSPI21) 从属接收时的寄存器设定内容例子 (a) 串行模式寄存器mn(SMRmn) 15  $14$  $13$  $12$  $11$  $10$ 9 8  $\overline{7}$ 6 5  $\overline{A}$  $\overline{3}$  $\overline{2}$ 1  $\mathbf 0$ SMRmn CKSmr **STSmr** MDmn2 MD<sub>mn0</sub> CCSm SIS<sub>mn0</sub> MD<sub>mn1</sub>  $\overline{0}$  $0/1$  $\overline{1}$  $\Omega$  $\Omega$  $\Omega$  $\Omega$  $\overline{0}$  $\overline{0}$  $\overline{0}$  $\overline{0}$  $\overline{1}$  $\overline{0}$  $\overline{0}$  $\Omega$  $\overline{0}$ 通道n的运行时钟 (fmck) 通道n的中断源 0: SPSm寄存器设定的预分频器输出时钟CKm0 0:传送结束中断 1:SPSm寄存器设定的预分频器输出时钟CKm1 1:缓冲器空中断 (b) 串行通信运行设定寄存器mn(SCRmn) 15  $14$  $13$  $12$  $10$ 9 8  $\overline{7}$ 6 5  $\overline{\mathbf{A}}$  $\mathbf{3}$  $\mathfrak{D}$  $\overline{1}$  $\Omega$  $11$ **SCRmn DAPmn DIRmn** DLSmn0 **TXEmn** RXEmn **CKPmr** EOCmn PTCmn1 SLCmn1 SLCmn0 DLSmn1 TCmn0  $0/1$  $0/1$  $\overline{0}$  $\overline{0}$  $\Omega$  $0/1$  $\overline{0}$  $\overline{0}$  $\overline{0}$  $\overline{0}$ 1 注  $0/1$  $\Omega$  $\Omega$ 1 1 数据传送顺序的选择 数据长度的设定 数据和时钟的相位选择(详细内容请参照 控 0:进行MSB优先的输入/输出 0:7位数据长度 制通用串行通信单元的寄存器") 1:进行LSB优先的输入/输出 1:8位数据长度 (c) 串行数据寄存器mn(SDRmn) (低8位:SIOp) 15  $14$  $13$  $12$  $11$  $10$ 9 8  $\overline{7}$ 6 5  $\overline{4}$  $\mathbf{3}$  $\overline{c}$ 1  $\mathbf 0$ **SDRmn** 0000000 接收数据  $\overline{0}$ 波特率的设定 SIOp (d) 串行输出寄存器m(SOm) ......在此模式中不使用。 15  $14$  $13$  $12$  $10$  $\overline{Q}$ 8  $\overline{7}$  $6\overline{6}$  $\overline{5}$  $\overline{\mathbf{4}}$ 3  $\overline{2}$  $\overline{1}$  $\Omega$  $11$ SOm CKOm3 CKOm2 CKOm1 CKO<sub>m</sub>0 SO<sub>m3</sub> SO<sub>m2</sub> SO<sub>m1</sub> SO<sub>m</sub>0  $\overline{0}$  $\overline{0}$  $\overline{0}$  $\overline{0}$  $\times$  $\overline{0}$  $\overline{0}$  $\overline{0}$  $\overline{0}$  $\times$  $\times$  $\times$  $\times$  $\times$  $\times$  $\times$ (e) 串行输出允许寄存器m(SOEm) ......在此模式中不使用。  $13$ 9 8  $\overline{7}$  $\overline{5}$ 15  $14$  $12$  $11$  $10$ 6  $\overline{\mathbf{A}}$ 3  $\mathfrak{D}$  $\overline{1}$  $\Omega$ SOEm SOEm3 SOEm2 SOEm1 SOE<sub>m</sub>0  $\overline{0}$  $\overline{0}$  $\Omega$  $\Omega$  $\Omega$  $\Omega$  $\Omega$  $\Omega$  $\Omega$  $\Omega$  $\Omega$  $\Omega$  $\times$  $\times$  $\times$  $\times$ (f) 串行通道开始寄存器m(SSm) ......只将对象通道的位置"1" 15  $14$  $13$  $12$  $11$  $10$ 9 8  $\overline{7}$ 6  $\overline{5}$  $\overline{4}$ 3  $\overline{2}$ 1  $\mathbf 0$ SSm SS<sub>m3</sub> SS<sub>m2</sub> SS<sub>m1</sub> SS<sub>m0</sub>  $\mathbf 0$  $\mathbf{0}$  $\overline{0}$  $\mathbf{0}$  $\mathbf{0}$  $\mathbf 0$  $\mathbf 0$  $\mathbf 0$  $\mathbf 0$  $\Omega$  $\pmb{0}$  $\mathbf 0$  $0/1$  $0/1$  $0/1$  $0/1$ 注 只限于SCR00寄存器和SCR01寄存器,其他固定为"1"。

备注1.m:单元号(m=0、1)n:通道号(n=0~3)p:SSPI号(p=00、01、10、11、20、21、30、31)  $mn=00 \sim 03, 10 \sim 11$ 

2.  $\Box$ : 在从属接收模式中为固定设定。  $\Box$ : 不能设定(设定初始值)。

×:这是在此模式中不能使用的位(在其他模式中也不使用的情况下,设定初始值)。

0/1:根据用户的用途置"0"或者"1"。

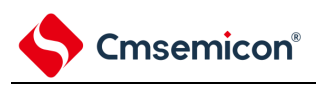

2) 操作步骤

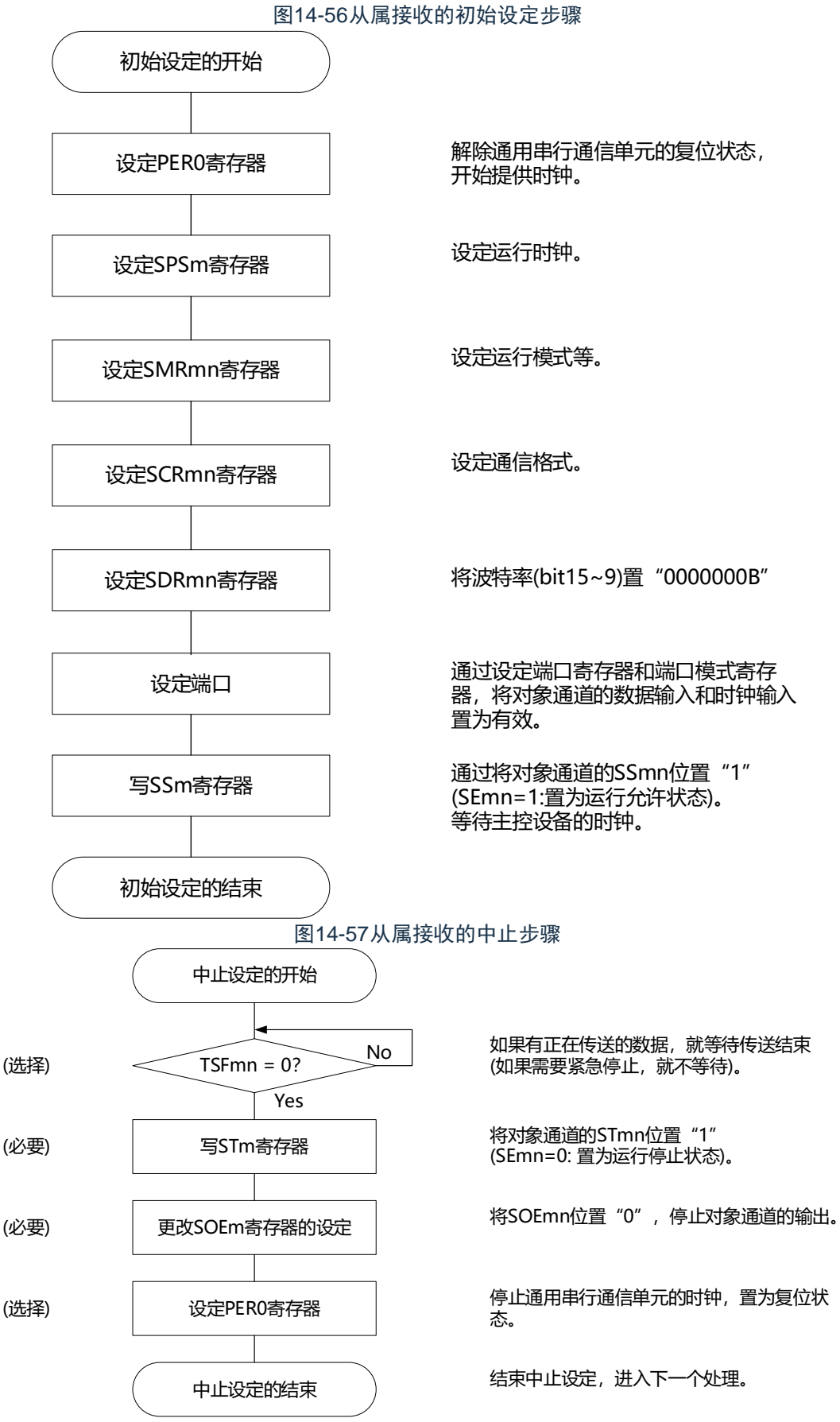

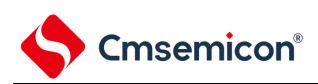

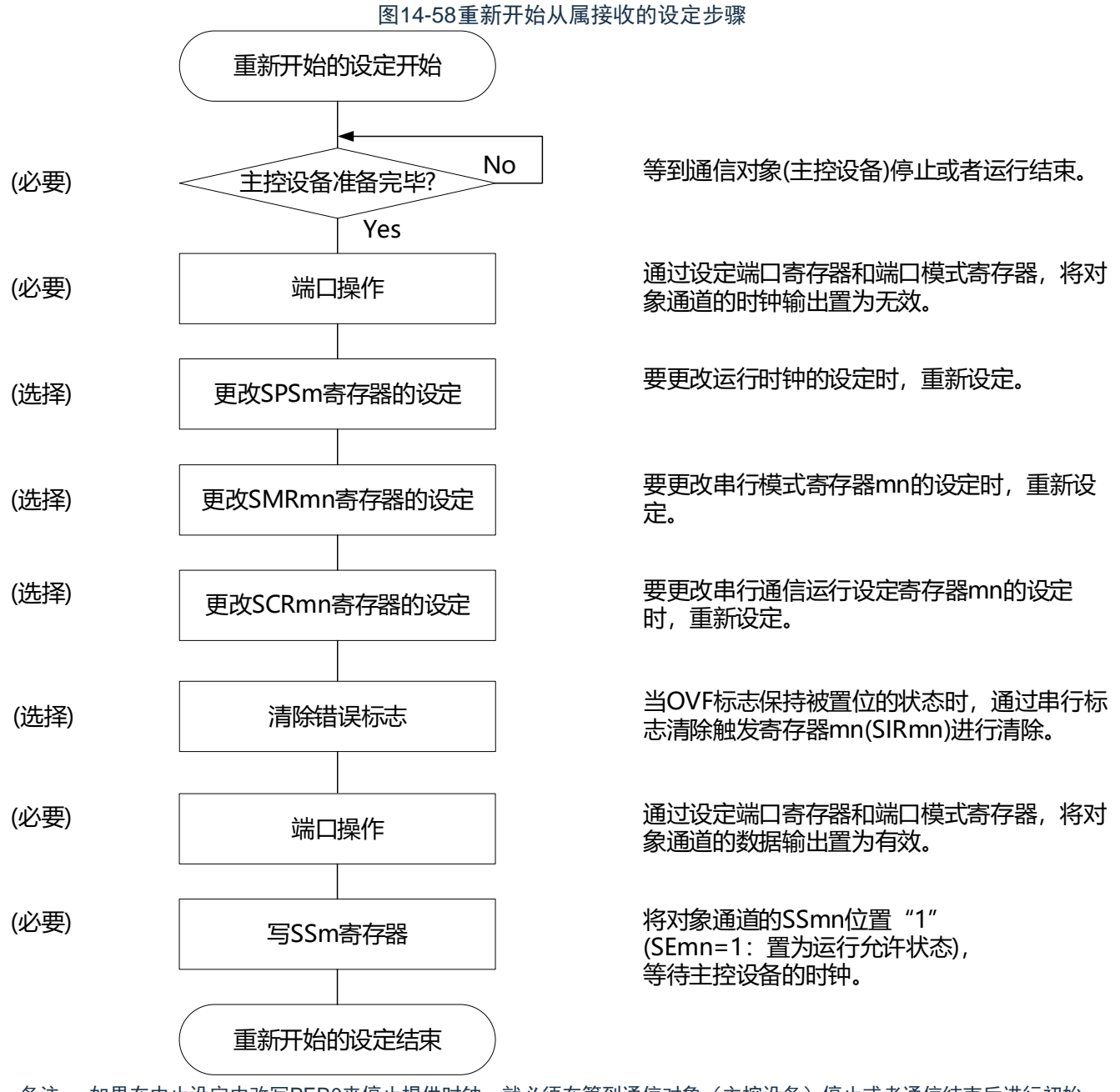

备注 如果在中止设定中改写PER0来停止提供时钟,就必须在等到通信对象(主控设备)停止或者通信结束后进行初始 设定而不是进行重新开始的设定。

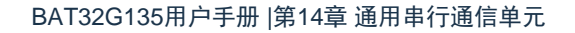

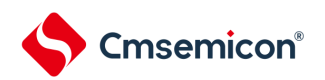

# (3) 处理流程(单次接收模式)

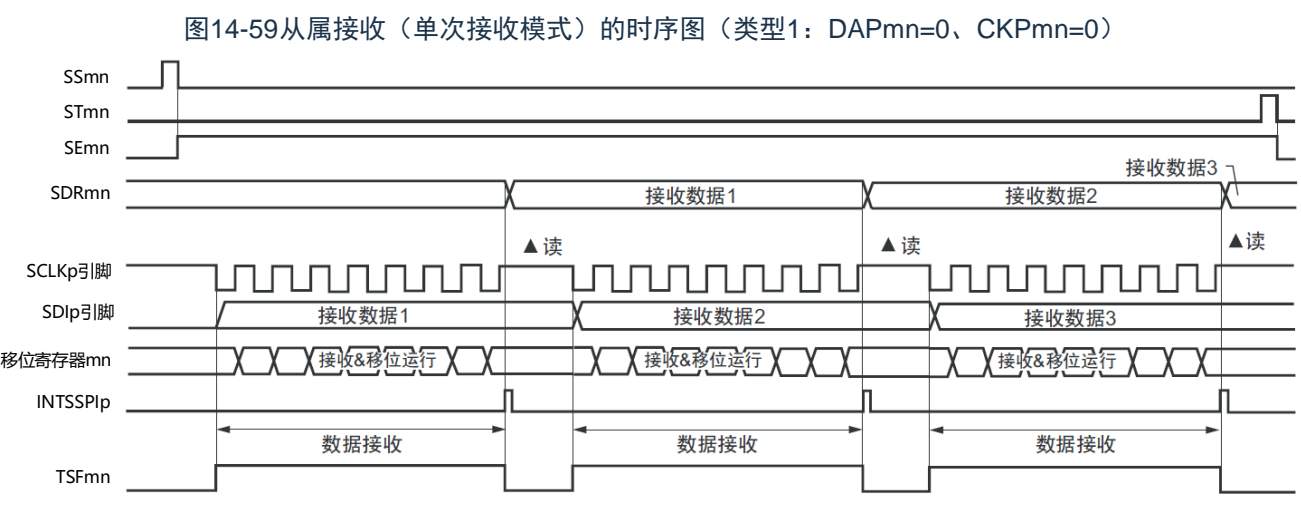

备注 m: 单元号 (m=0、1) n: 通道号 (n=0~3) p: SSPI号 (p=00、01、10、11、20、21、30、31)  $mn=00 \sim 03$ , 10 $\sim$ 11

www.mcu.com.cn 407 / 740 Rev.1.0.4

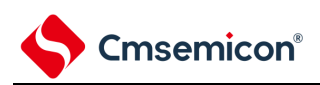

图14-60从属接收(单次接收模式)的流程图

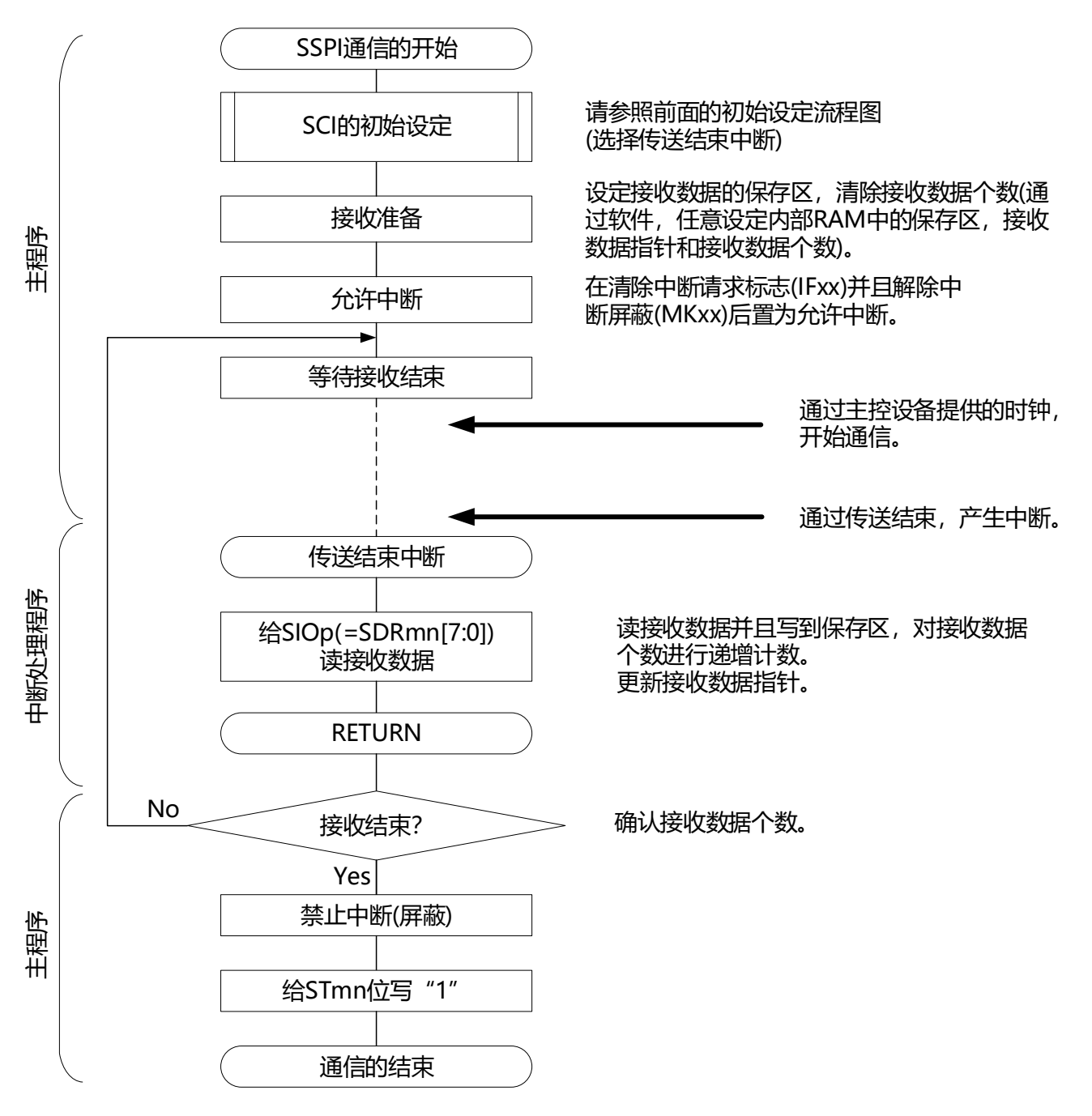

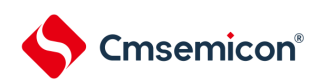

# 14.5.6 从属的发送和接收

从属的发送和接收是指在从其他设备输入传送时钟的状态下本产品微控制器和其他设备进行数据发送和接 收的运行。

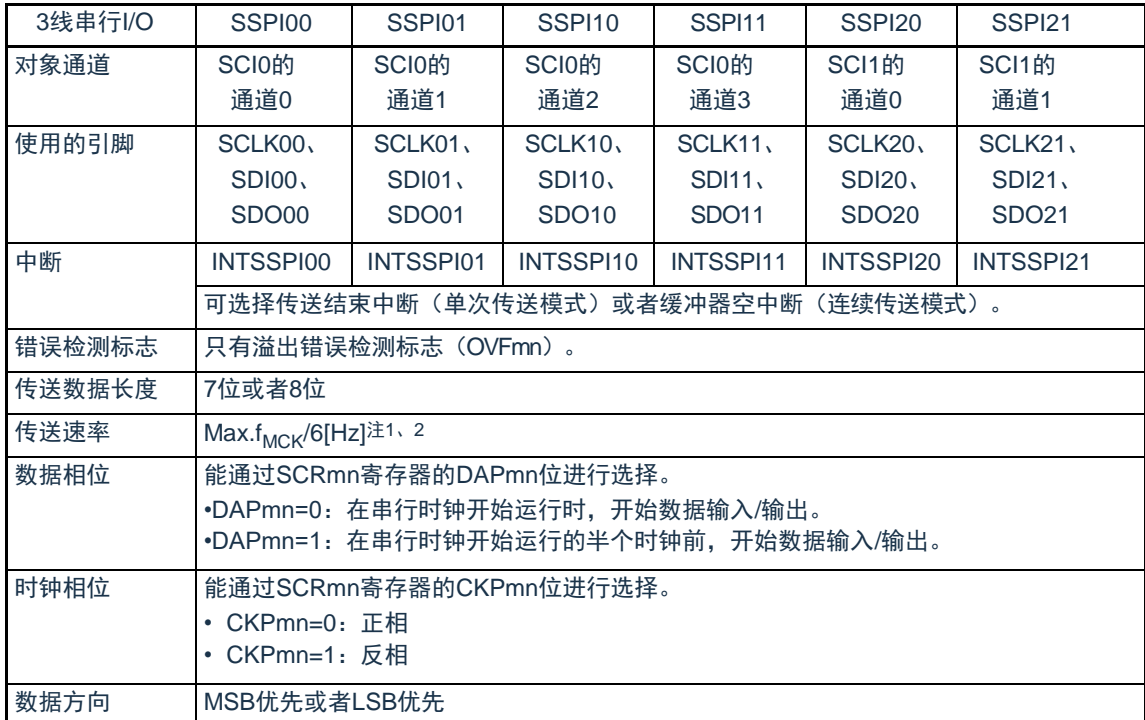

注 1.因为在内部对SCLK00、SCLK01、SCLK10、SCLK11、SCLK20、SCLK21引脚输入的外部串行时钟进行采样后使 用,所以最大传送速率f<sub>MCK</sub>/6[Hz]。

2.必须在满足此条件并且满足电特性的外围功能特性(参照数据手册)的范围内使用。

备注1.f<sub>MCK</sub>: 对象通道的运行时钟频率

2.m:单元号(m=0、1)n:通道号(n=0~3)mn=00~03、10~11

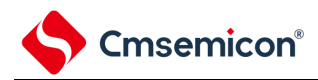

(1) 寄存器的设定

# 图14-613线串行I/O(SSPI00、SSPI01、SSPI10、SSPI11、SSPI20、SSPI21) 从属发送和接收时的寄存器设定内容例子

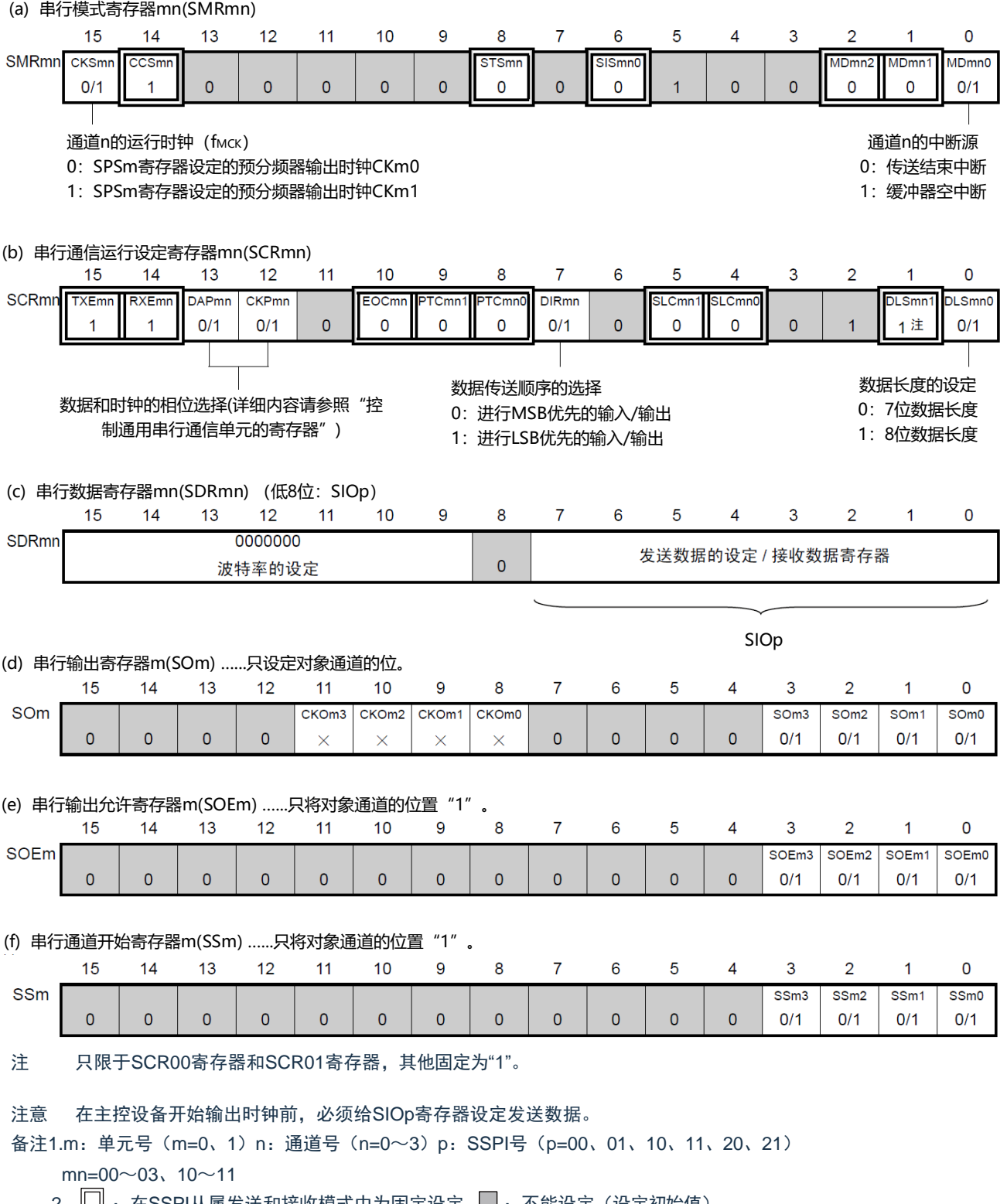

2. └─┘:在SSPI从属发送和接收模式中为固定设定。 └──:不能设定(设定初始值)。 ×:这是在此模式中不能使用的位(在其他模式中也不使用的情况下,设定初始值)。 0/1:根据用户的用途置"0"或者"1"。

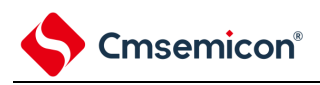

(2) 操作步骤

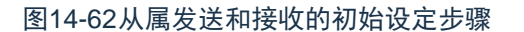

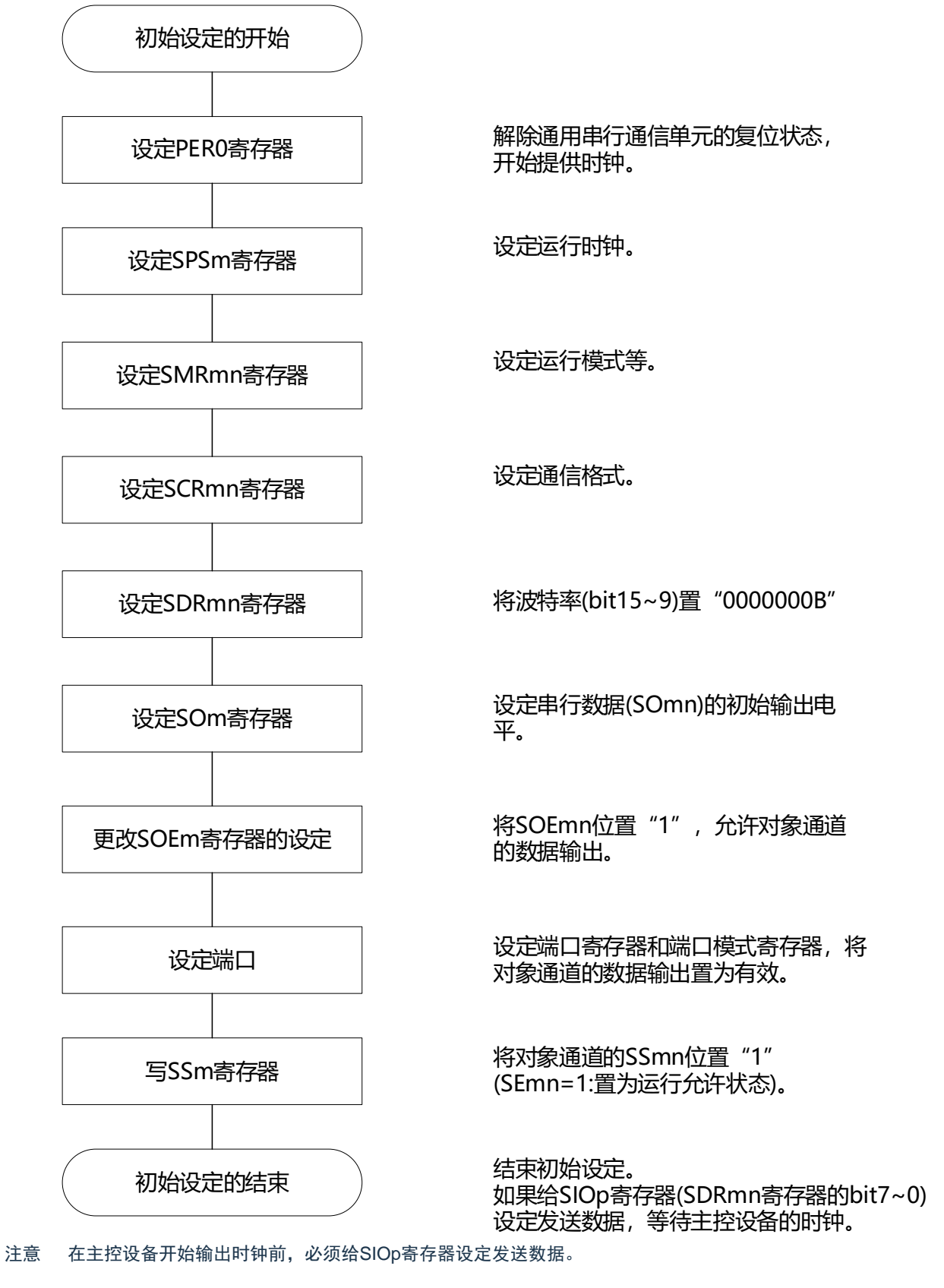

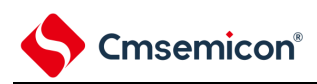

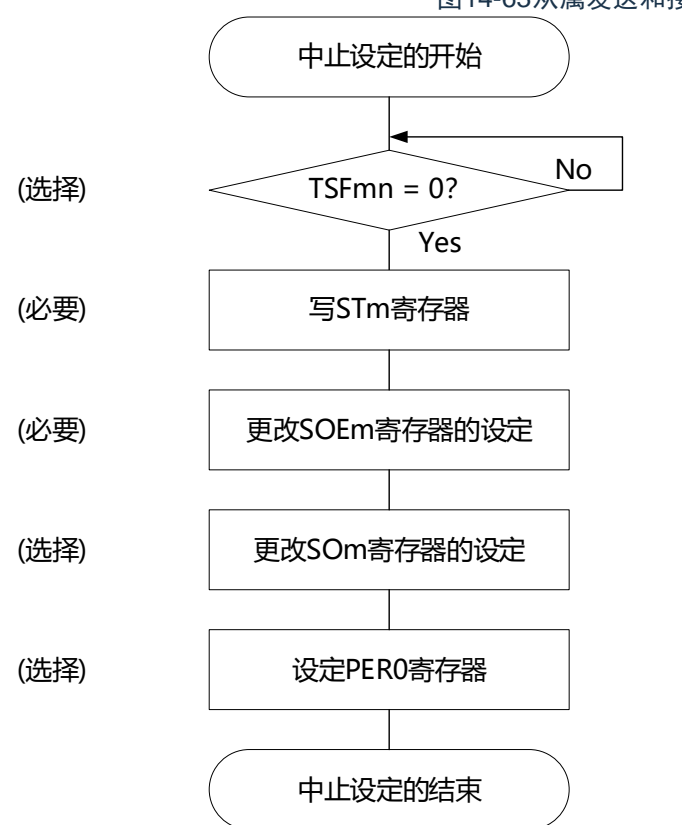

图14-63从属发送和接收的中止步骤

No | 如果有正在传送的数据,就等待传送结束 (如果需要紧急停止,就不等待)。

> 将对象通道的STmn位置"1" (SEmn=0: 置为运行停止状态)。

将SOEmn位置"0",停止对象通道的输出。

在紧急停止时,根据需要,更改对象通道的串 行数据(SOmn)的电平。

停止通用串行通信单元的时钟,置为复位状 态。

结束中止设定,进入下一个处理。

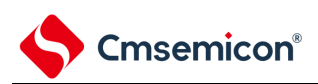

重新开始的设定开始 主控设备准备完毕? 端口操作 更改SPSm寄存器的设定 (必要) (必要) (选择) (选择) Yes No | 等到通信对象(主控设备)停止或者运行结束。 通过设定端口寄存器和端口模式寄存器,将对 象通道的数据输出置为无效。 要更改运行时钟的设定时,重新设定。 要更改串行模式寄存器mn的设定时,重新设 定。 要更改串行通信运行设定寄存器mn的设定 时,重新设定。 更改SMRmn寄存器的设定 更改SCRmn寄存器的设定 更改SOEm寄存器的设定 更改SOm寄存器的设定 更改SOEm寄存器的设定 (选择) (选择) (选择) (选择) 端口操作 写SSm寄存器 通过设定端口寄存器和端口模式寄存器, 将对 象通道的数据输出置为有效。 将对象通道的SSmn位置"1" (SEmn=1:置为运行允许状态)。 (必要) (必要) 重新开始的设定结束 将SOEmn位置"0", 停止对象通道的输出。 设定串行数据(SOmn)的初始输出电平。 将SOEmn位置"1", 允许对象通道的数据输 出。 (选择) 清除错误标志 <sup>当</sup>OVF标志保持被置位的状态时,通过串行标 志清除触发寄存器mn(SIRmn)进行清除。 (必要) 给SIOp寄存器(SDRmn寄存器的bit7~0)设定 发送数据,等待主控设备的时钟。

图14-64重新开始从属发送和接收的设定步骤

注意1.在主控设备开始输出时钟前,必须给SIOp寄存器设定发送数据。

2.如果在中止设定中改写PER0来停止提供时钟,就必须在等到通信对象(主控设备)停止或者通信结束后进行初始设 定而不是进行重新开始的设定。

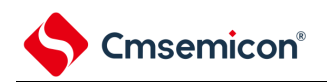

# (3) 处理流程(单次发送和接收模式)

图14-65从属发送和接收(单次发送和接收模式)的时序图(类型1:DAPmn=0、CKPmn=0)

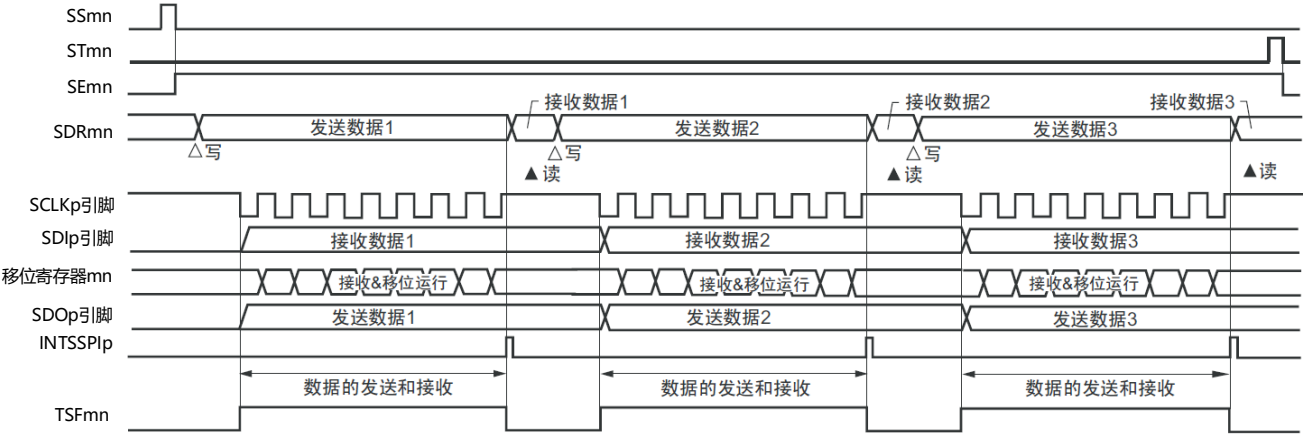

备注 m:单元号(m=0、1)n:通道号(n=0~3)p:SSPI号(p=00、01、10、11、20、21)  $mn=00 \sim 03, 10 \sim 11$ 

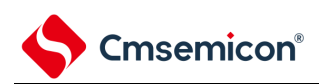

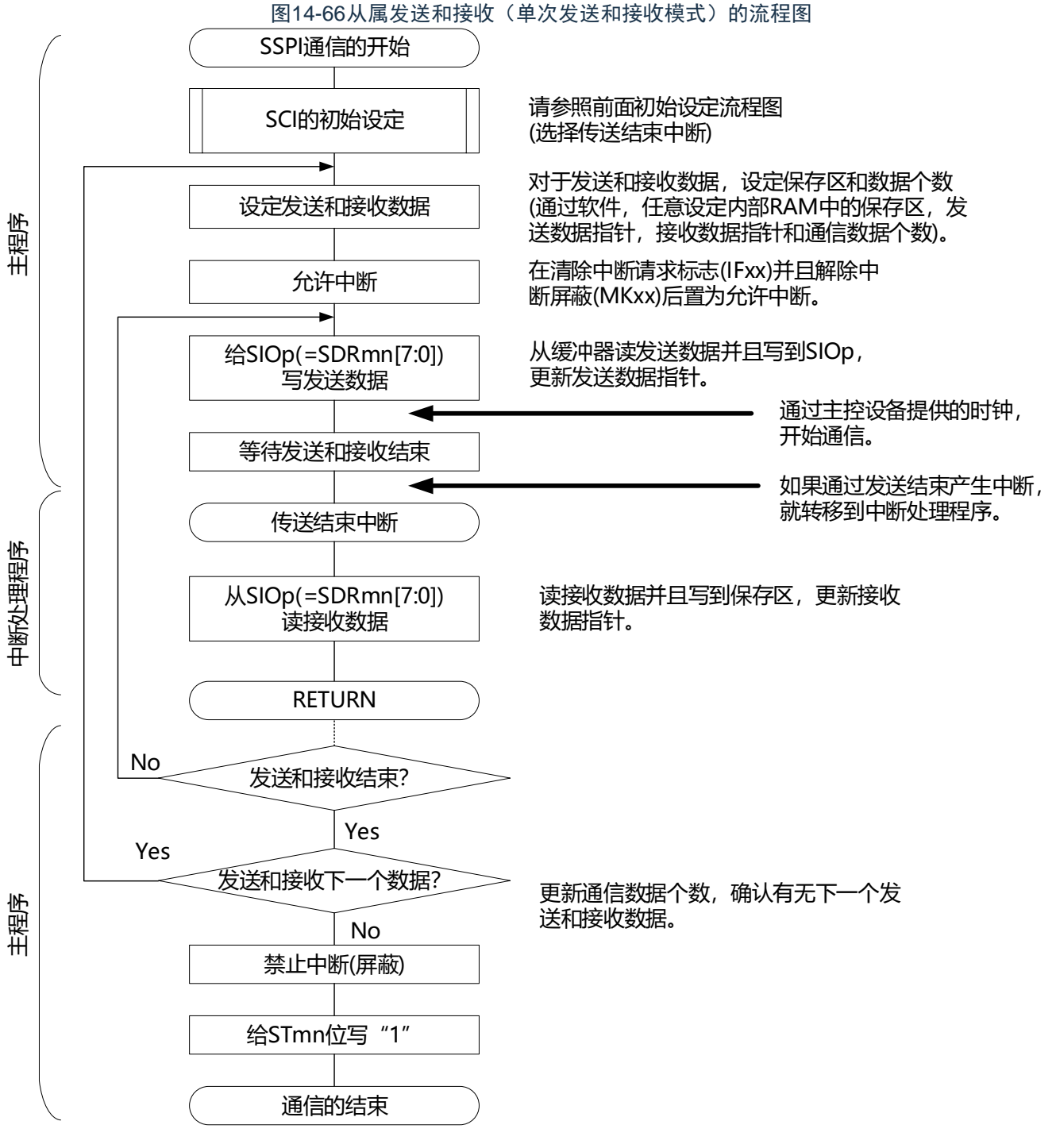

注意 在主控设备开始输出时钟前,必须给SIOp寄存器设定发送数据。

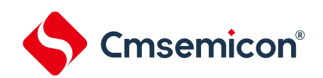

### (4) 处理流程(连续发送和接收模式)

<span id="page-415-0"></span>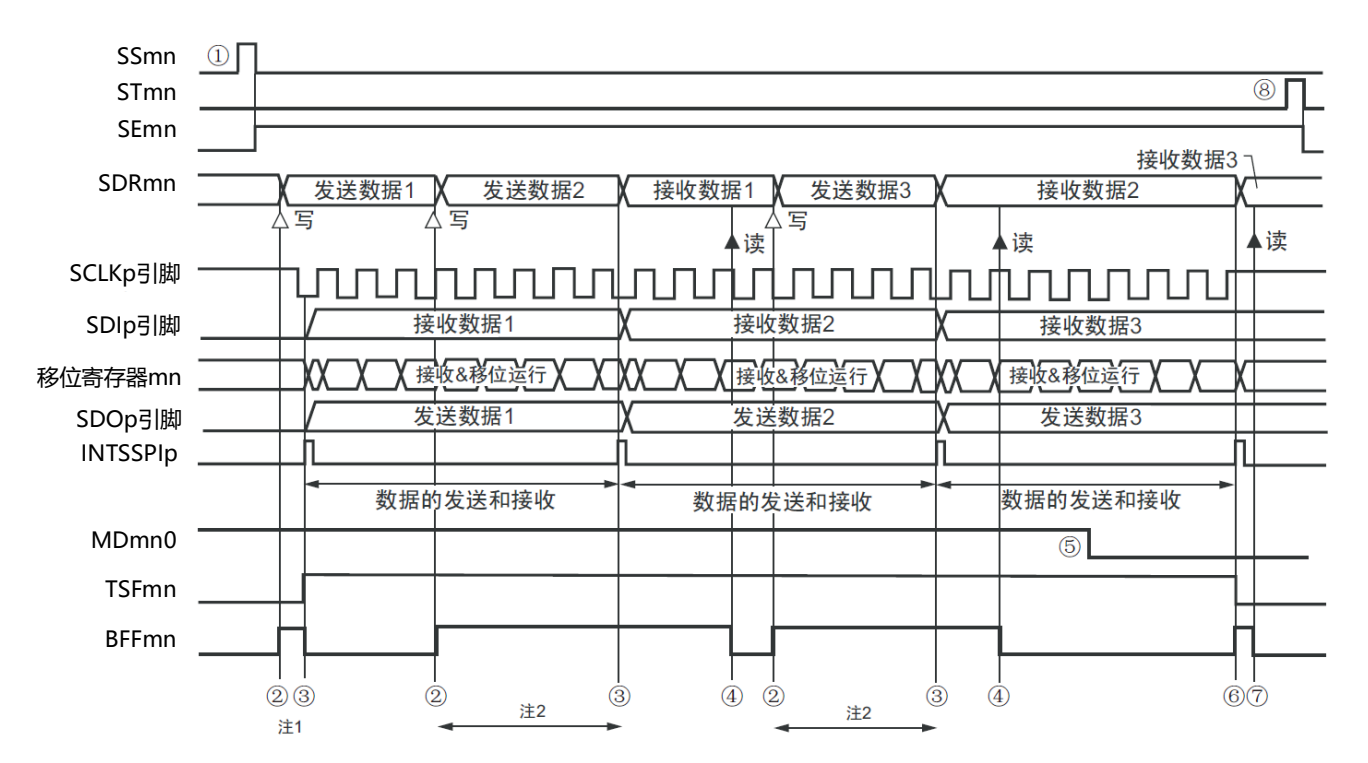

## 图14-67从属发送和接收(连续发送和接收模式)的时序图(类型1:DAPmn=0、CKPmn=0)

注 1.如果在串行状态寄存器mn (SSRmn)的BFFmn位为"1"期间(有效数据保存在串行数据寄存器mn (SDRmn)时) 给SDRmn存器写发送数据,就重写发送数据。

2.如果在此期间读取SDRmn寄存器,就能读发送数据。此时,不影响传送运行。

- 注意 即使在运行中也能改写串行模式寄存器mn (SMRmn) 的MDmn0位。但是, 为了能赶上最后发送数据的传送结束 中断,必须在开始传送最后一位之前进行改写。
- 备注1.图中的①~⑧对应"图[14-68](#page-416-0) 从属发送和接收(连续发送和接收模式)的流程图"中的①~⑧。 2.m:单元号(m=0、1)n:通道号(n=0~3)p:SSPI号(p=00、01、10、11、20、21)  $mn=00 \sim 03, 10 \sim 11$

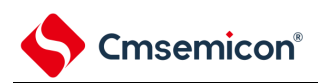

<span id="page-416-0"></span>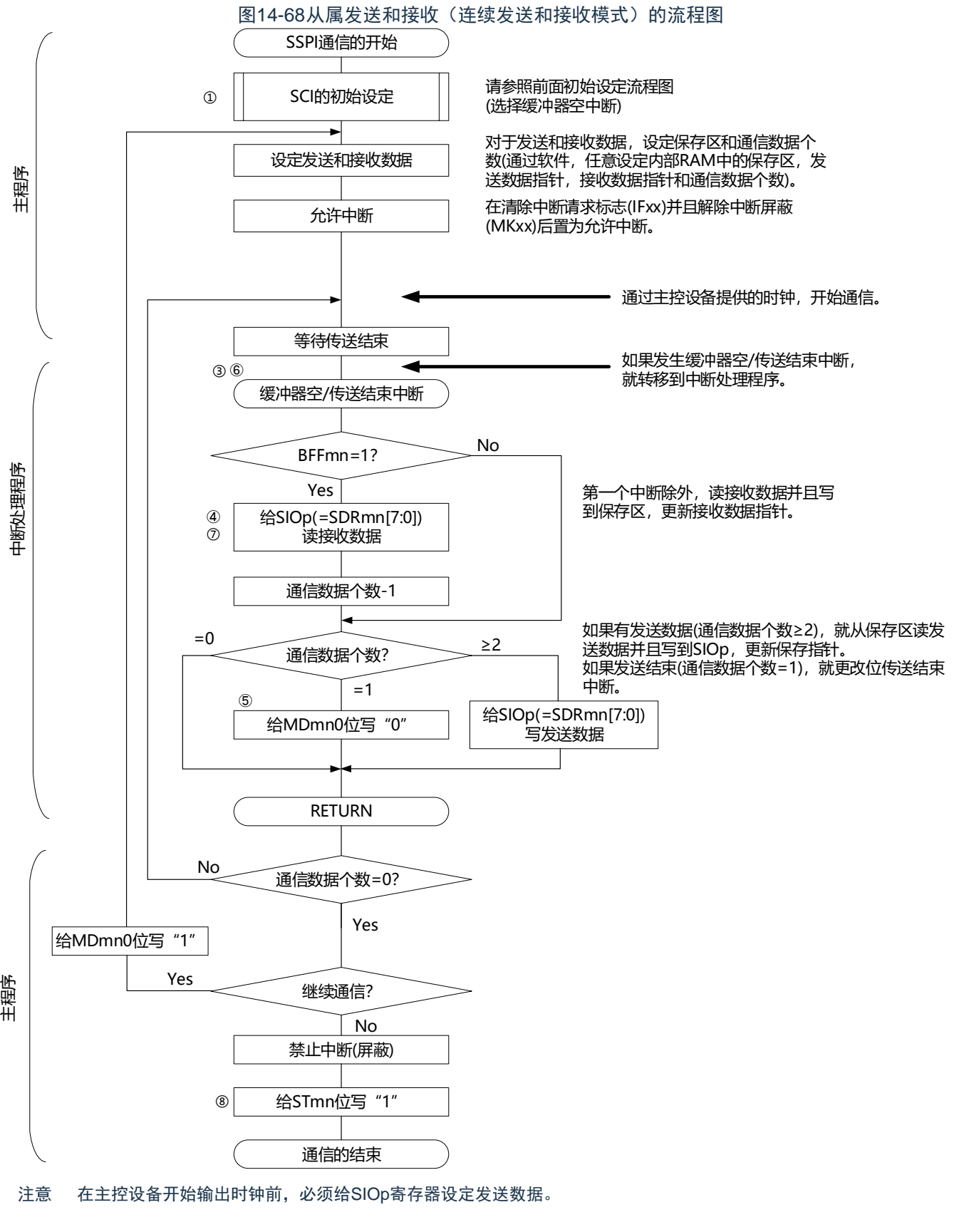

备注 图中的①~⑧对应"图[14-67](#page-415-0) 从属发送和接收(连续发送和接收模式)的时序图"中的①~⑧。

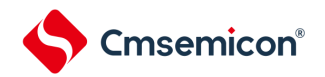

## 14.5.7 传送时钟频率的计算

3线串行I/O(SSPI00、SSPI01、SSPI10、SSPI11、SSPI20、SSPI21)通信的传送时钟频率能用以下计 算式进行计算。

#### (1) 主控设备

(传送时钟频率) ={对象通道的运行时钟(f<sub>MCK</sub>) 频率}÷(SDRmn[15:9]+1)÷2[Hz]

(2) 从属设备

(传送时钟频率)={主控设备提供的串行时钟(SCLK)频率}注[Hz]

注 容许的最大传送时钟频率为fMCK/6。

备注 因为SDRmn[15:9]的值为串行数据寄存器mn (SDRmn) 的bit15~9的值 (0000000B~1111111B), 所以为0~ 127。

运行时钟(f<sub>MCK</sub>)取决于串行时钟选择寄存器m(SPSm)和串行模式寄存器mn(SMRmn)的bit15(CKSmn)。

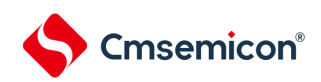

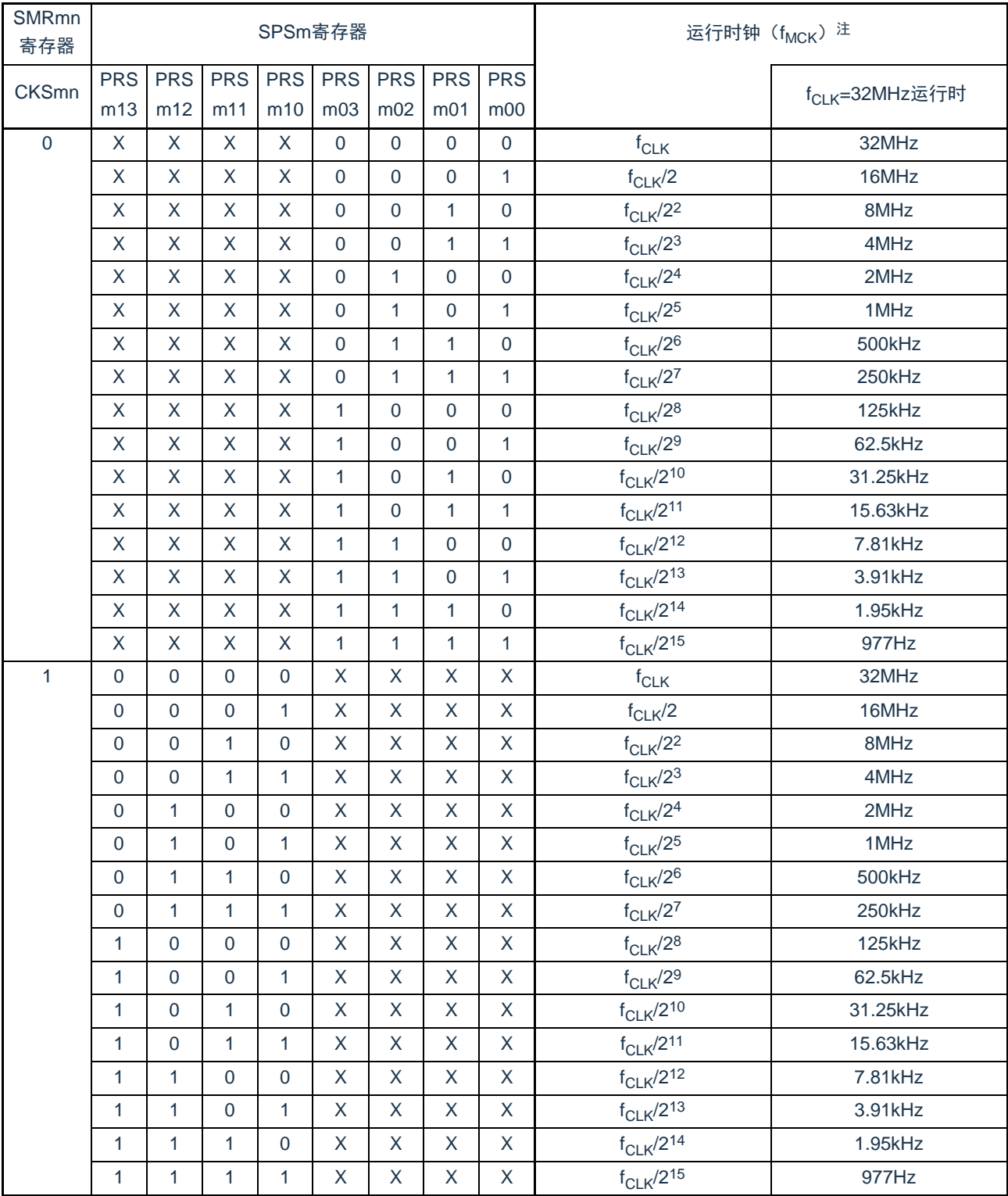

# 表14-2 3线串行I/O运行时钟的选择

注 要更改被选择为fcLK的时钟(更改系统时钟控制寄存器(CKC)的值)时,必须在停止通用串行通信单元(SCI) 的运行(串行通道停止寄存器m(STm)=000FH)后进行更改。

# 备注1.X:忽略

2.m:单元号(m=0、1)n:通道号(n=0~3)mn=00~03、10~11

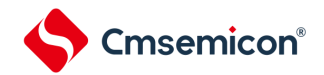

14.5.8 在3线串行I/O(SSPI00、SSPI01、SSPI10、SSPI11、SSPI20、SSPI21)通信过程中发 生错误时的处理步骤

在3线串行I/O(SSPI00、SSPI01、SSPI10、SSPI11、SSPI20、SSPI21)通信过程中发生错误时的处理 步骤如图[14-69](#page-419-0)所示。

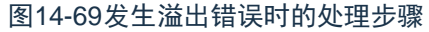

<span id="page-419-0"></span>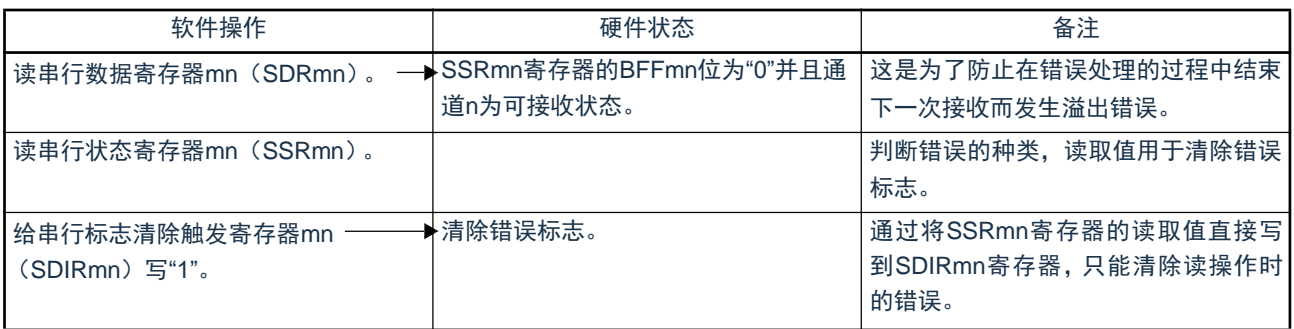

备注 m: 单元号 (m=0、1) n: 通道号 (n=0~3) mn=00~03、10~11

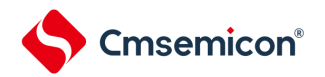

# 14.6 从属选择输入功能的时钟同步串行通信的运行

SCI0的通道0是支持从属选择输入功能的时钟同步串行通信的通道。

[数据的发送和接收]

- 7位或者8位的数据长度
- 发送和接收数据的相位控制
- MSB/LSB优先的选择
- 发送和接收数据的电平设定

[时钟控制]

- 输入/输出时钟的相位控制
- 设定由预分频器和通道内部计数器产生的传送周期。
- 最大传送速率<sup>注</sup>从属通信:Max.f<sub>MCK</sub>/6

[中断功能]

• 传送结束中断、缓冲器空中断

[错误检测标志]

- 溢出错误
- 注 必须在满足SCLK周期时间 (t<sub>KCY</sub>) 特性的范围内使用。详细内容请参照数据手册。

从属选择输入功能有以下3种通信运行:

- 从属发送 (参照[14.6.1](#page-423-0))
- 从属接收 (参照[14.6.2](#page-433-0))
- 从属的发送和接收 (参照[14.6.3](#page-440-0))

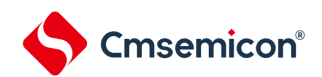

#### BAT32G135用户手册 |第14章 通用串行通信单元

能通过使用从属选择输入功能,使1个主控设备连接多个从属设备进行通信。主控设备对通信对象的从属 设备(1个)进行从属选择信号的输出,各从属设备判断自己是否被选择为通信对象并且控制SDO引脚的输出 。当被选择为通信对象的从属设备时, SDO引脚能对主控设备进行发送数据的通信; 当不被选择为通信对象的 从属设备时, SDO引脚变为高电平输出, 因此在连接多个从属设备的环境下需要将SDO引脚设定为Nch-O.D并 且将该节点上拉。另外,即使输入主控设备的串行时钟也不进行发送和接收。

注意 必须通过端口的操作输出从属选择信号。

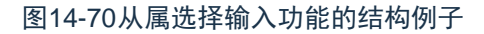

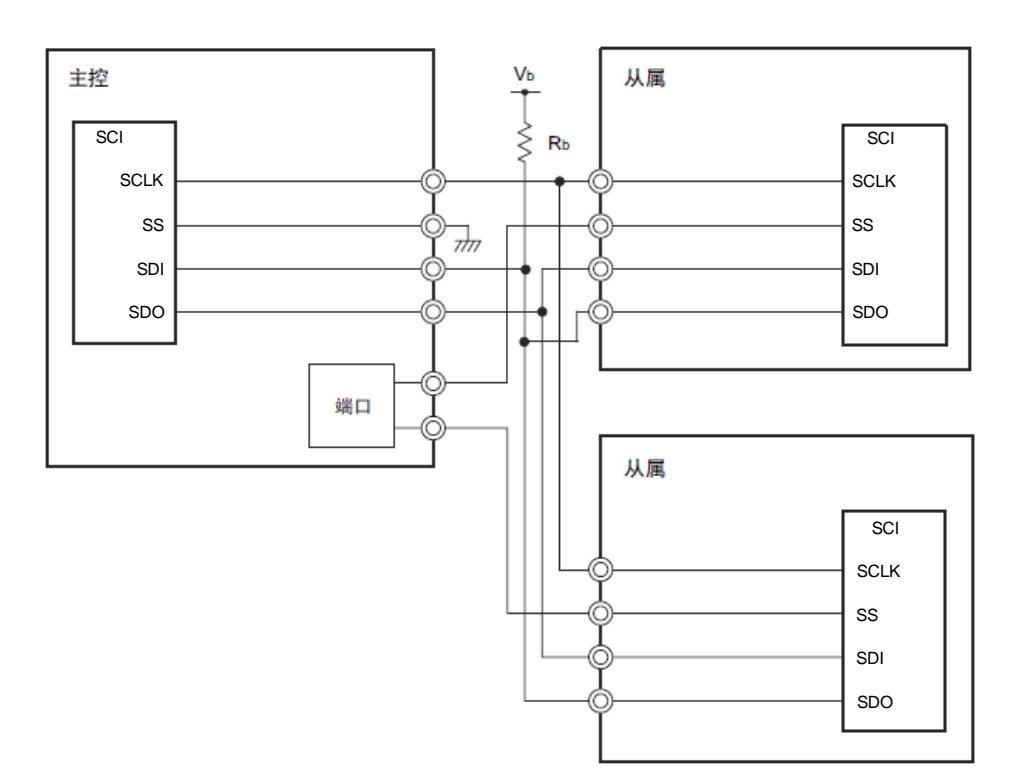

注意 将SDO00引脚选择为N沟道漏极开路输出模式。

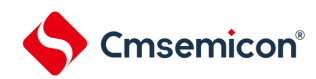

图14-71从属选择输入功能的时序图

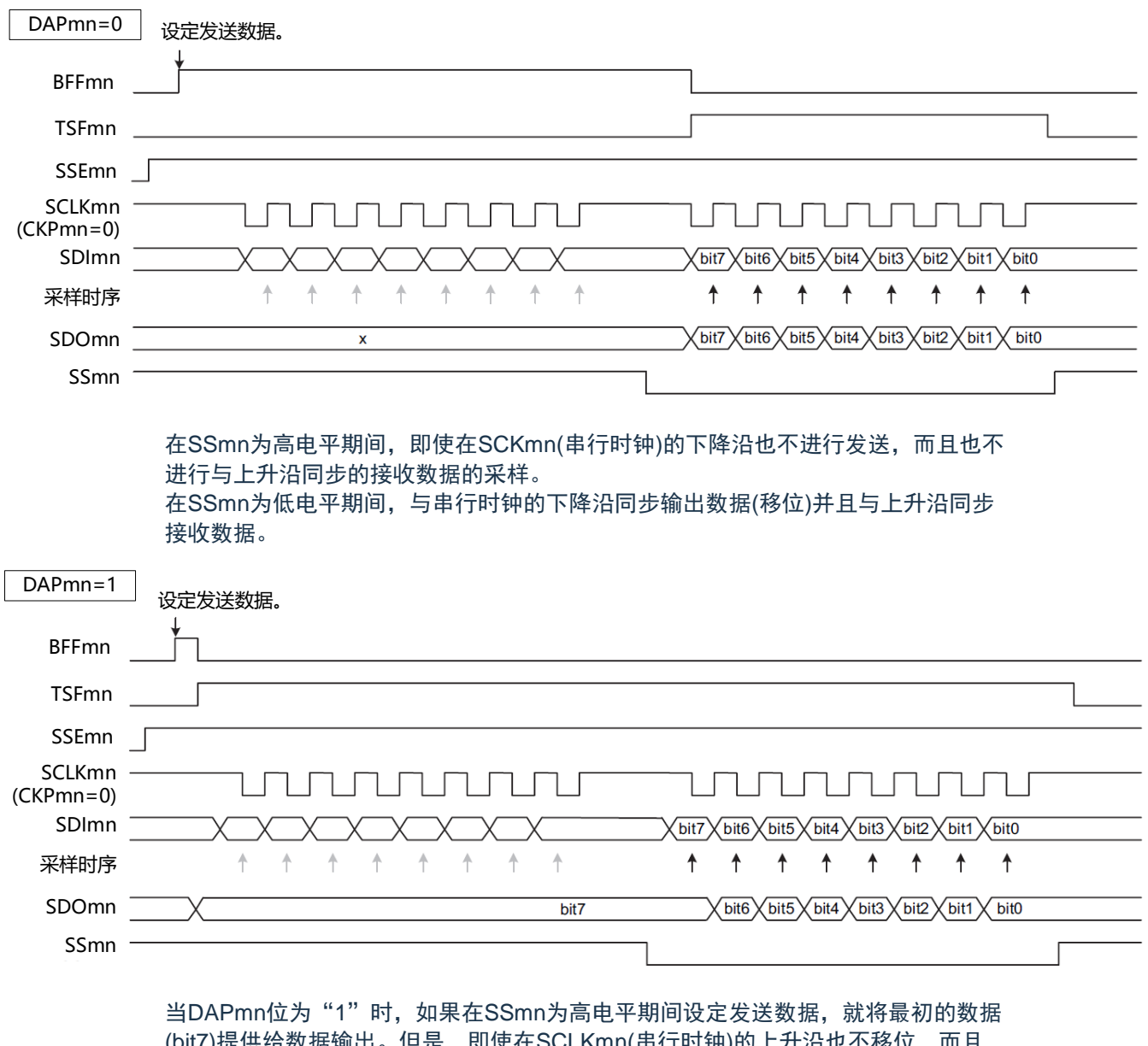

 $\epsilon,$  即使仕SCLKMN(重仃时钟)的工才沿1 也不进行与下降沿同步的接受数据的采样。如果SSmn变为低电平,就与下一个上升 沿同步输出数据(移位)并且与下降沿同步接收数据。

备注 m:单元号(m=0)n:通道号(n=0)

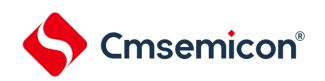

# <span id="page-423-0"></span>14.6.1 从属发送

从属发送是指在从其他设备输入传送时钟的状态下本产品将数据发送到其他设备的运行。

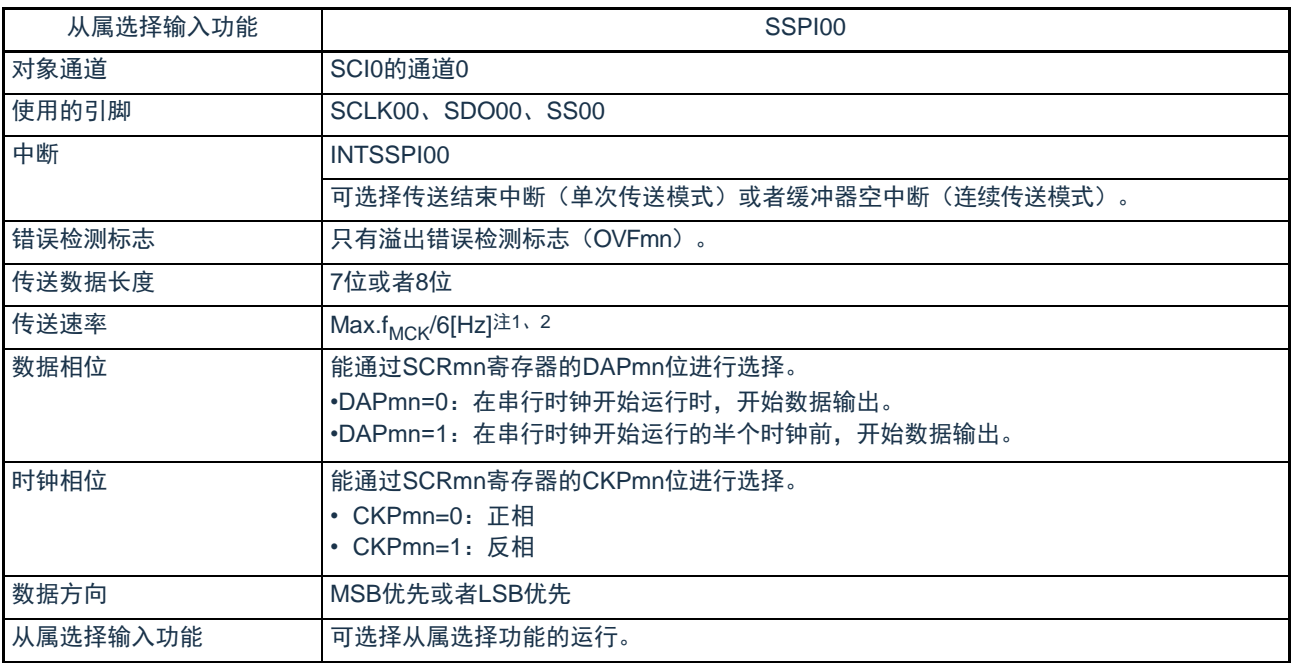

注 1.因为在内部对SCLK00引脚输入的外部串行时钟进行采样后使用,所以最大传送速率为f<sub>MCK</sub>/6[Hz]。 2.必须在满足此条件并且满足电特性的外围功能特性(参照数据手册)的范围内使用。

#### 备注1.f<sub>MCK</sub>: 对象通道的运行时钟频率

2.m:单元号(m=0)n:通道号(n=0)

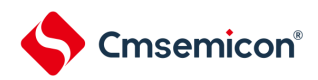

# (1) 寄存器的设定

## 图14-72从属选择输入功能(SSPI00)从属发送时的寄存器设定内容例子(1/2)

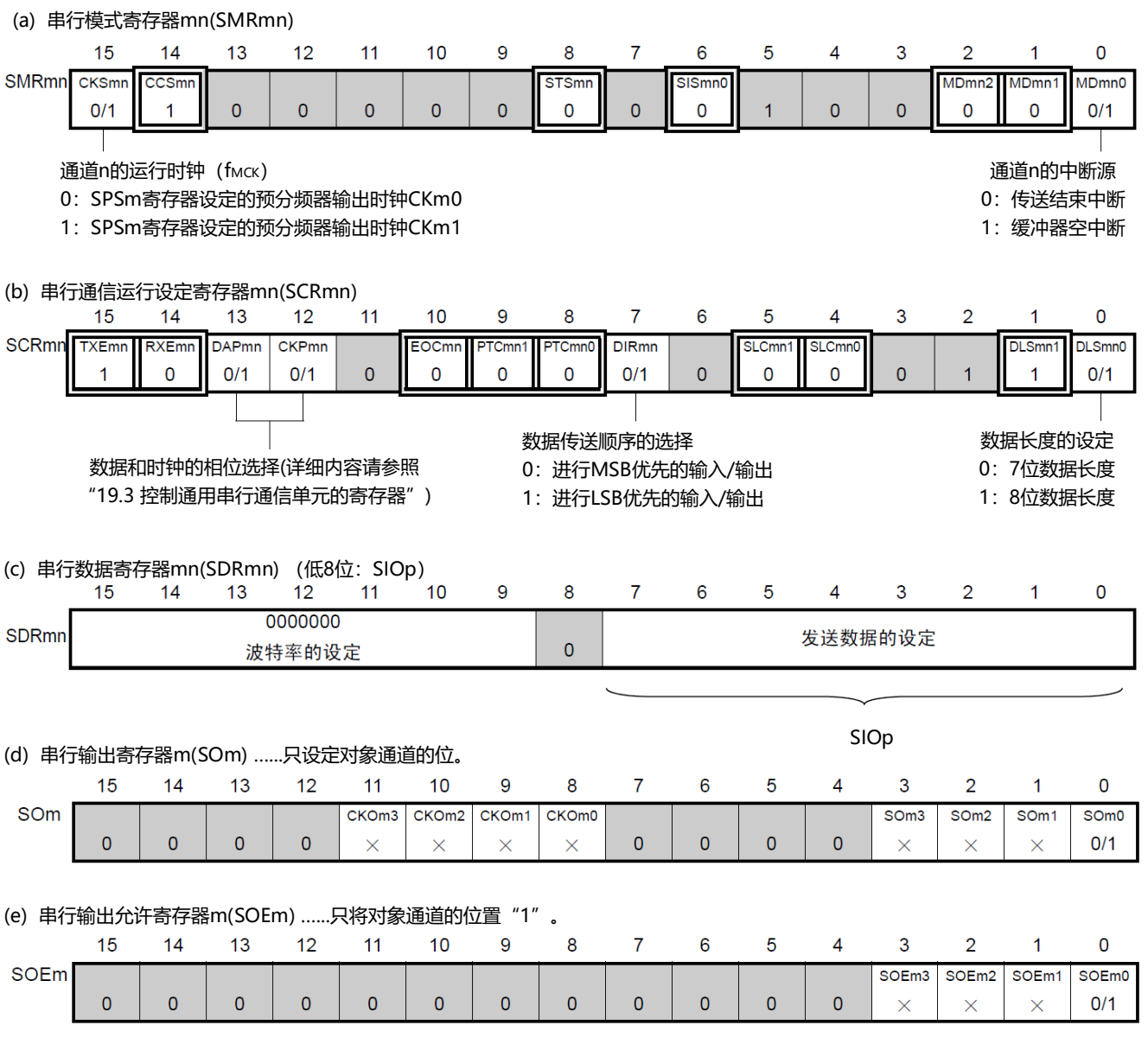

备注1.m:单元号(m=0)n:通道号(n=0)p:SSPI号(p=00)

2.  $\Box$ : 在SSPI从属发送模式中为固定设定。  $\Box$ : 不能设定(设定初始值)。

×:这是在此模式中不能使用的位(在其他模式中也不使用的情况下,设定初始值)。

0/1:根据用户的用途置"0"或者"1"。

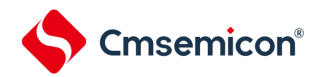

图14-72从属选择输入功能(SSPI00)从属发送时的寄存器设定内容例子(2/2)

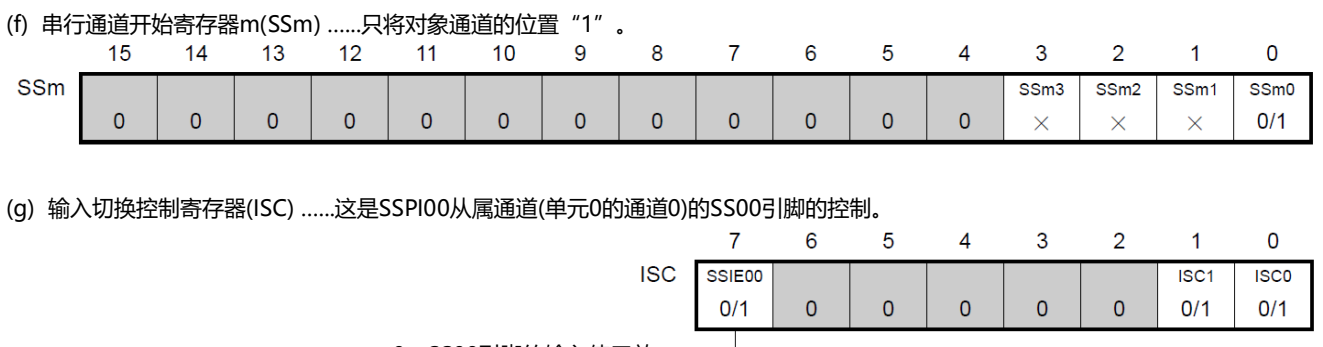

0:SS00引脚的输入值无效 \_\_

1: SS00引脚的输入值有效

备注1.m:单元号(m=0)n:通道号(n=0)p:SSPI号(p=00)

2.  $\Box$ : 在SSPI从属发送模式中为固定设定。 : 不能设定(设定初始值)。

×:这是在此模式中不能使用的位(在其他模式中也不使用的情况下,设定初始值)。

0/1:根据用户的用途置"0"或者"1"。

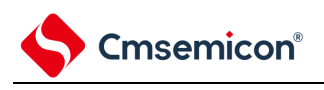

(2) 操作步骤

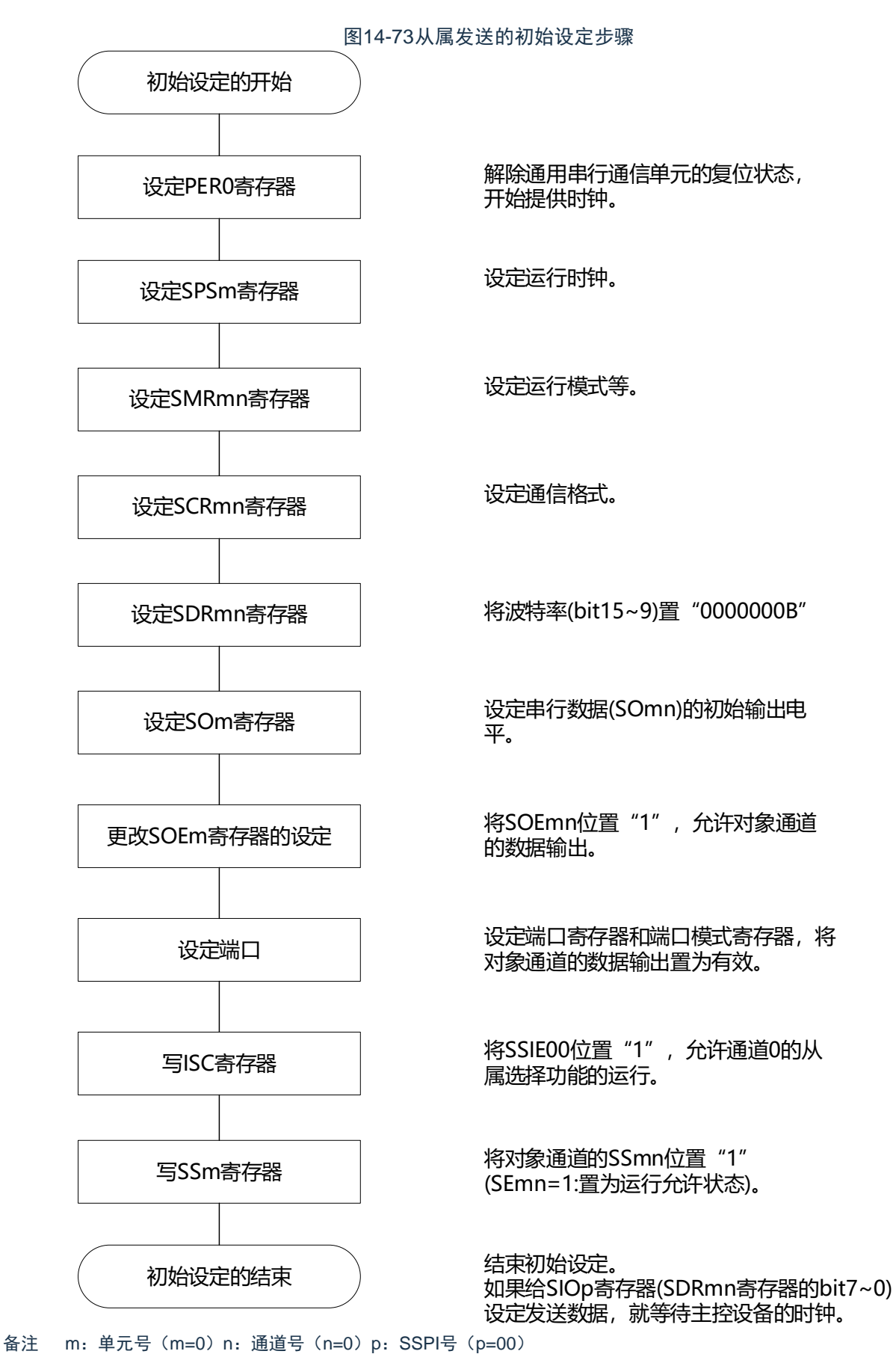

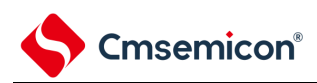

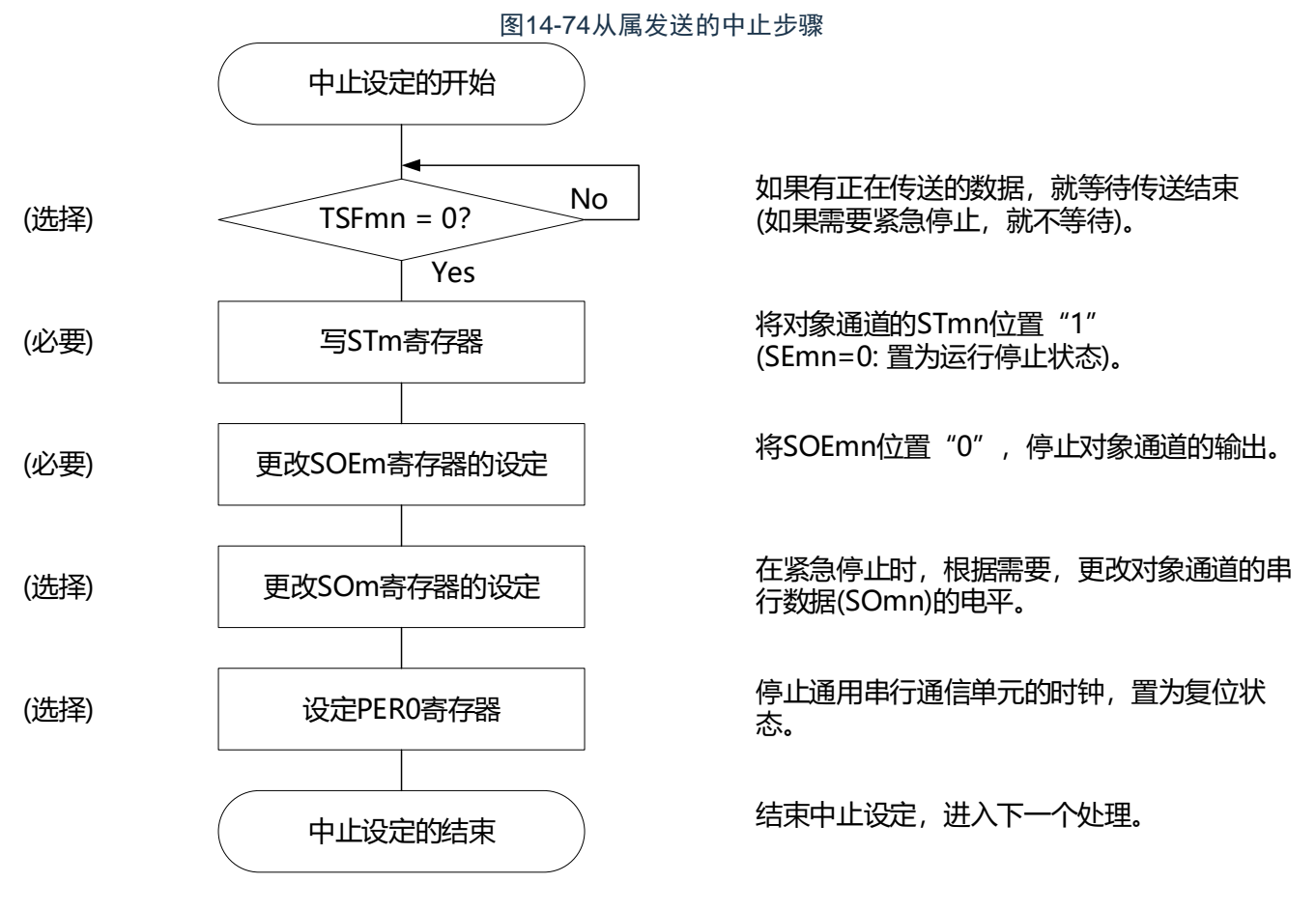

备注 m:单元号(m=0)n:通道号(n=0)p:SSPI号(p=00)

备注1.如果在中止设定中改写PER0来停止提供时钟,就必须在等到通信对象(主控设备)停止或者通信结束后进行初始设 定而不是进行重新开始设定。

2.m:单元号(m=0)n:通道号(n=0)p:SSPI号(p=00)

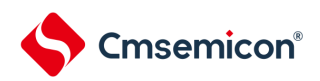

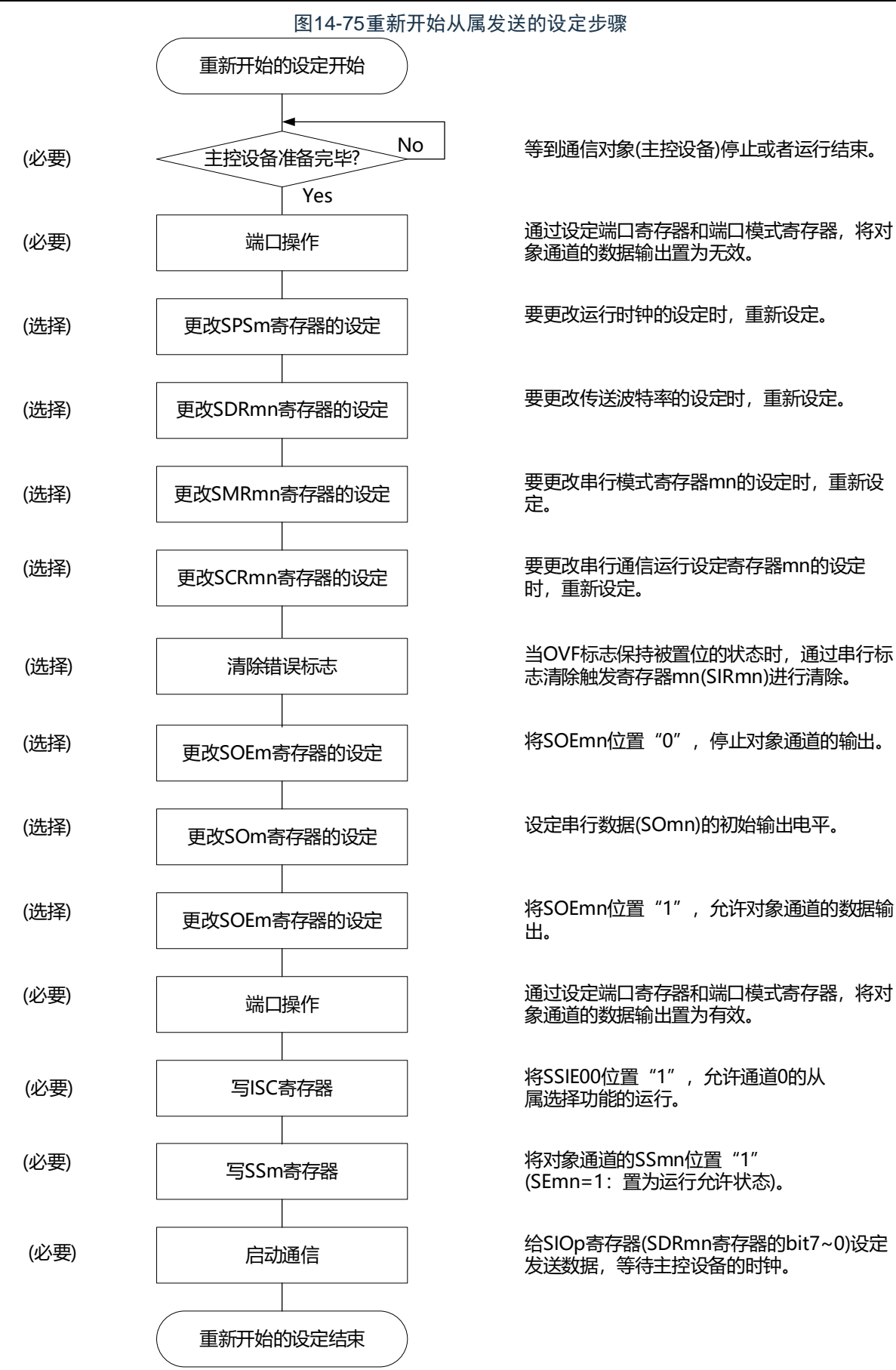

通过设定端口寄存器和端口模式寄存器,将对 象通道的数据输出置为无效。 要更改运行时钟的设定时,重新设定。 要更改传送波特率的设定时,重新设定。 要更改串行模式寄存器mn的设定时,重新设 定。 要更改串行通信运行设定寄存器mn的设定 时,重新设定。 通过设定端口寄存器和端口模式寄存器,将对 象通道的数据输出置为有效。 将SOEmn位置"0",停止对象通道的输出。 设定串行数据(SOmn)的初始输出电平。 将SOEmn位置"1", 允许对象通道的数据输 出。 志清除触发寄存器mn(SIRmn)进行清除。 <sup>写</sup>ISC寄存器 <sup>将</sup>SSIE00位置 <sup>1</sup> ,允许通道0的从 属选择功能的运行。

> 将对象通道的SSmn位置"1" (SEmn=1:置为运行允许状态)。

发送数据,等待主控设备的时钟。

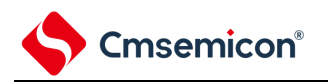

(3) 处理流程(单次发送模式)

SSmn STmn SEmn 发送数据1 发送数据2 SDRmn 发送数据3 SCLKp引脚 <u>INNIN NININI</u> <u>LAJAJAJAJA</u> <u>JUNUNIN U</u> SDOp引脚 发送数据1 发送数据2 发送数据3 移位寄存器mn 移位运行 ■ 移位运行 移位运行 С Ω INTSSPIp 数据发送 数据发送 数据发送 TSFmn SSp引脚

# 图14-76从属发送(单次发送模式)的时序图(类型1:DAPmn=0、CKPmn=0)

备注 m:单元号(m=0)n:通道号(n=0)p:SSPI号(p=00)

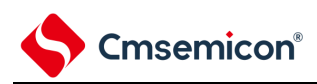

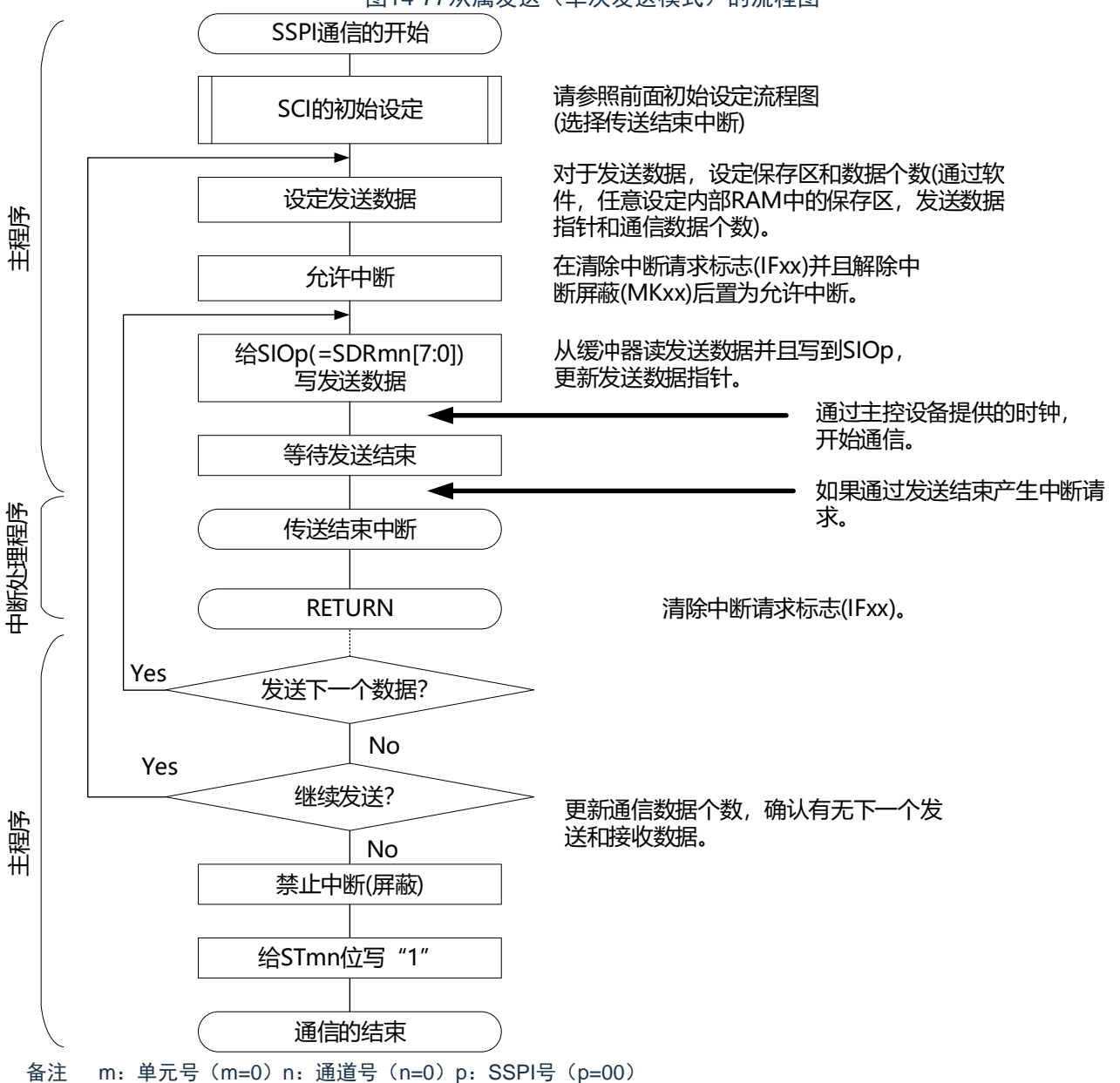

图14-77从属发送(单次发送模式)的流程图

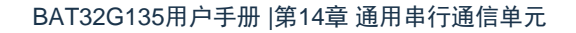

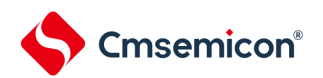

# (4) 处理流程(连续发送模式)

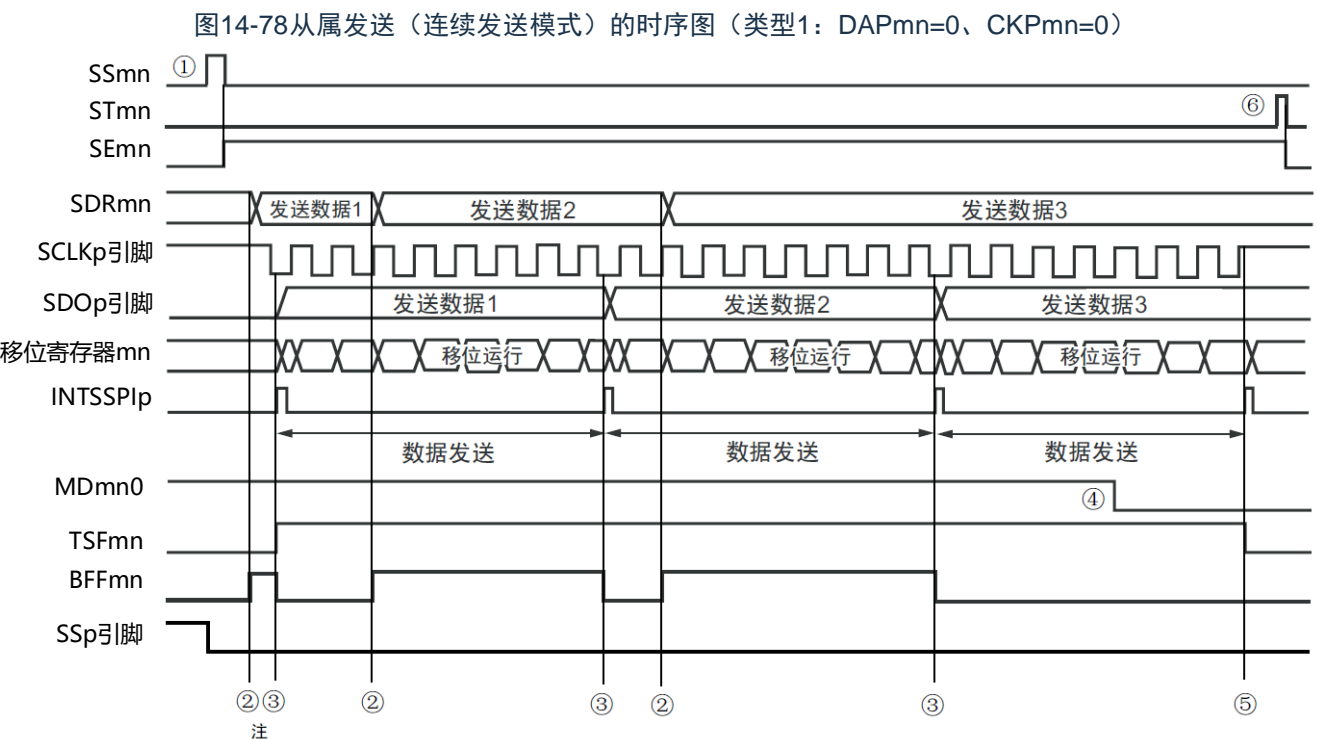

注 如果在串行状态寄存器mn (SSRmn) 的BFFmn位为"1"期间(有效数据保存在串行数据寄存器mn (SDRmn) 时) 给SDRmn寄存器写发送数据,就重写发送数据。

- 注意 即使在运行中也能改写串行模式寄存器mn (SMRmn) 的MDmn0位。但是, 必须在开始传送最后一位之前进行改 写。
- 备注 m:单元号(m=0)n:通道号(n=0)p:SSPI号(p=00)
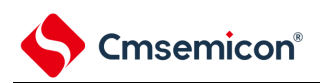

### 图14-79从属发送(连续发送模式)的流程图

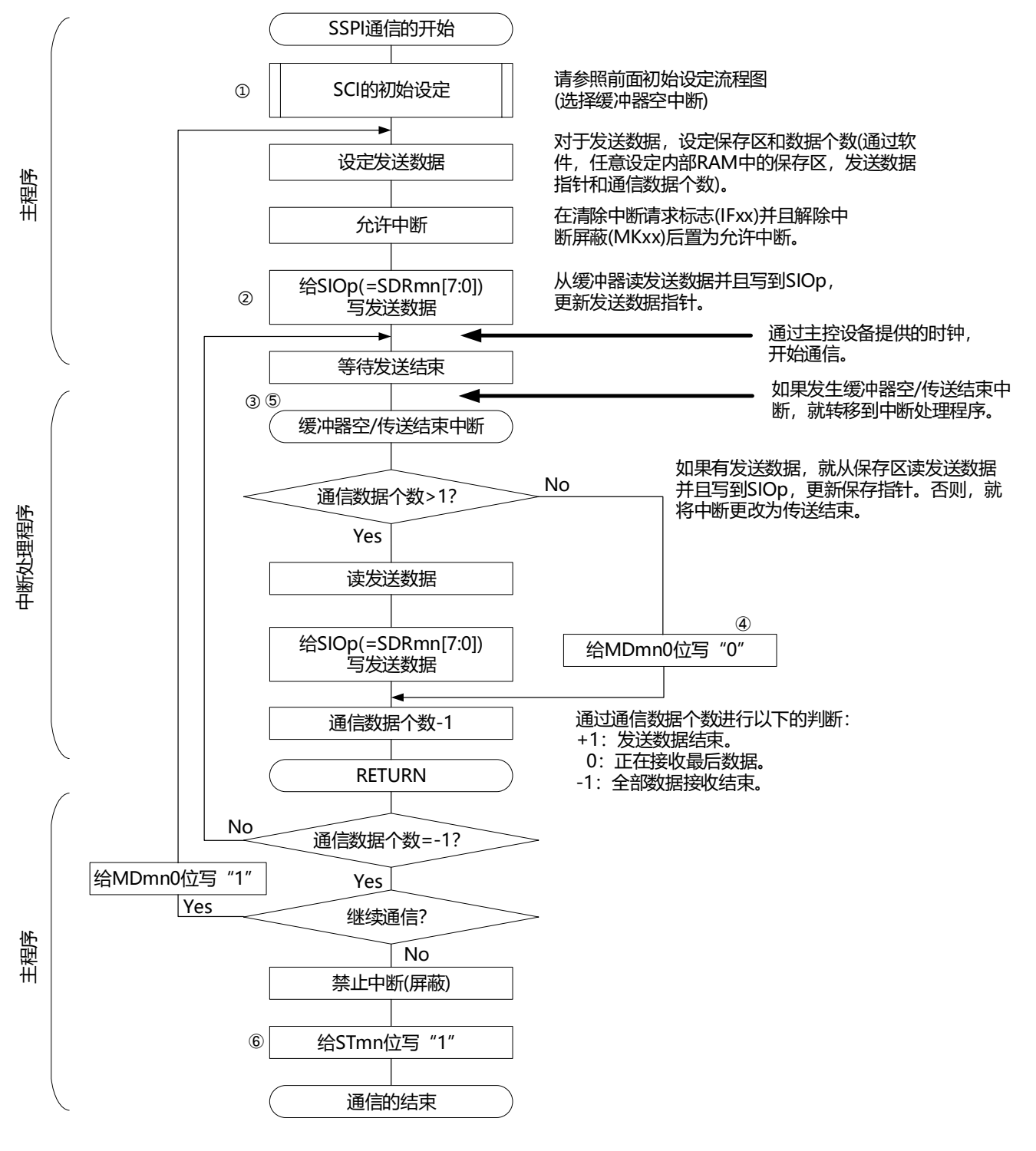

备注1.图中的①~⑥对应"图[14-78](#page-431-0) 从属发送(连续发送模式)的时序图"中的①~⑥。 2.m:单元号(m=0)n:通道号(n=0)p:SSPI号(p=00)

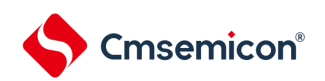

## 14.6.2 从属接收

从属接收是指在从其他设备输入传送时钟的状态下本产品从其他设备接收数据的运行。

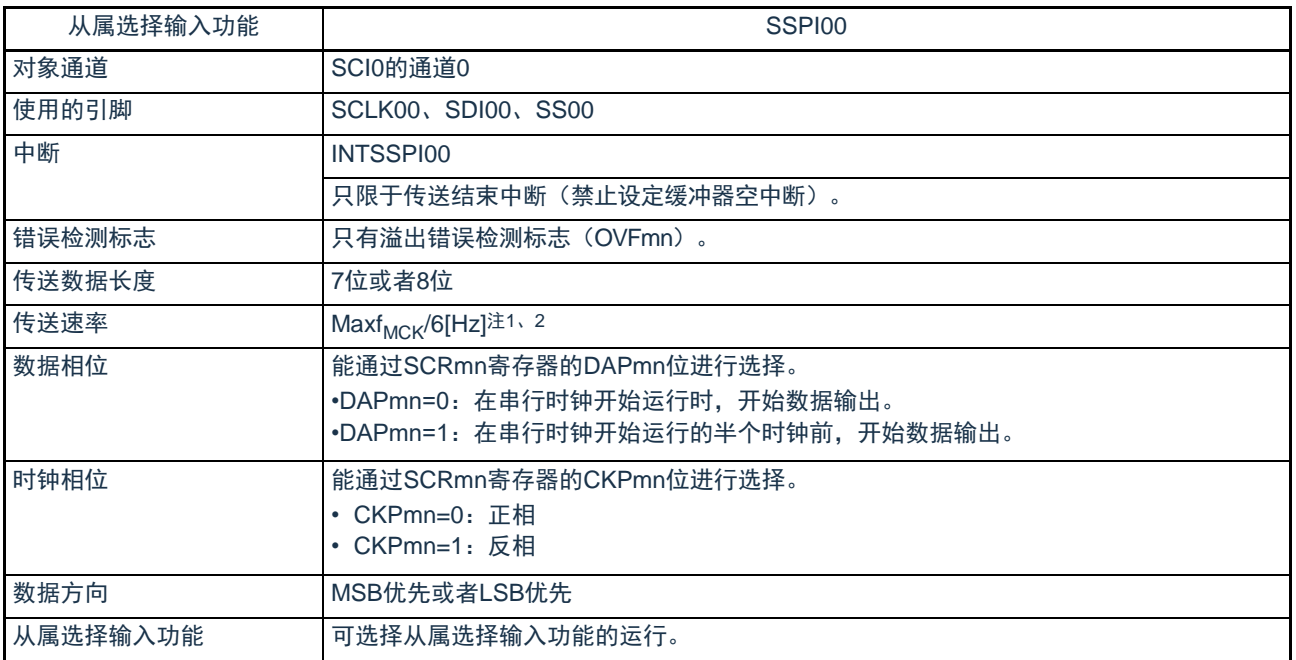

注 1.因为在内部对SCLK00引脚输入的外部串行时钟进行采样后使用,所以最大传送速率为f<sub>MCK</sub>/6[Hz]。 2.必须在满足此条件并且满足电特性的外围功能特性(参照数据手册)的范围内使用。

#### 备注1.f<sub>MCK</sub>: 对象通道的运行时钟频率

2.m:单元号(m=0)n:通道号(n=0)

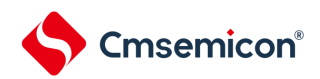

## (1) 寄存器的设定

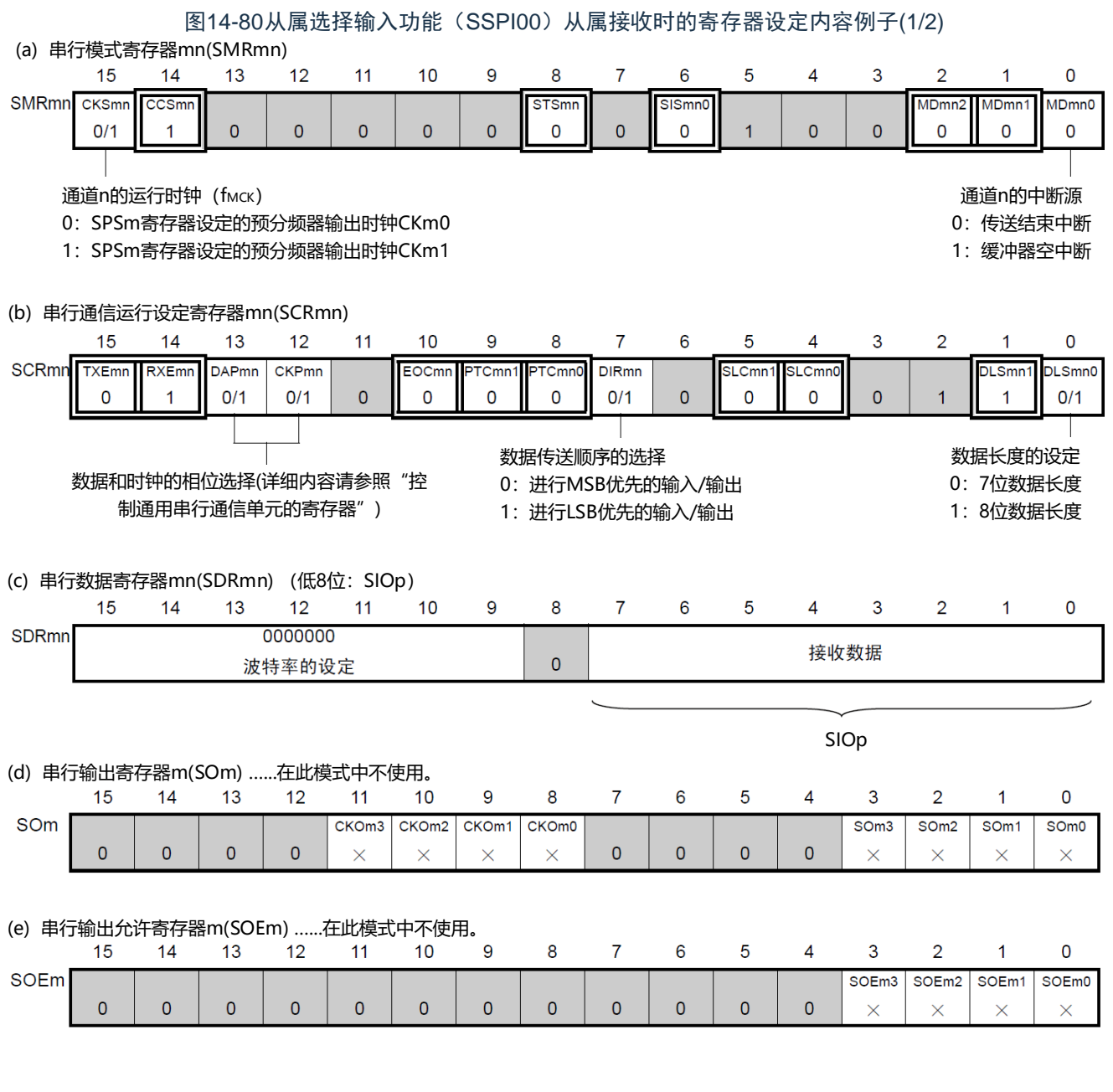

备注1.m:单元号(m=0)n:通道号(n=0)p:SSPI号(p=00)

2.  $\Box$ : 在从属接收模式中为固定设定。 : 不能设定(设定初始值)。

×:这是在此模式中不能使用的位(在其他模式中也不使用的情况下,设定初始值)。

0/1:根据用户的用途置"0"或者"1"。

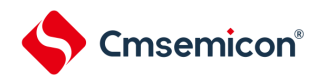

## 图14-81从属选择输入功能(SSPI00)从属接收时的寄存器设定内容例子(2/2)

(f) 串行通道开始寄存器m(SSm) ......只将对象通道的位置"1"。

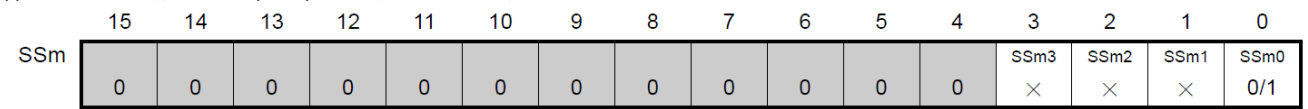

(g) 输入切换控制寄存器(ISC) ...这是SSPI00从属通道(单元0的通道0)的SS00引脚的控制。

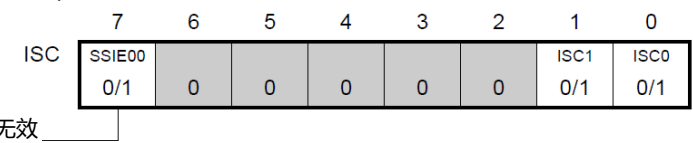

0: SS00引脚的输入值无效 1:SS00引脚的输入值有效

备注1.m:单元号(m=0)n:通道号(n=0)p:SSPI号(p=00)

 $2.$   $\Box$ : 在从属接收模式中为固定设定。  $\Box$ : 不能设定(设定初始值)。

×:这是在此模式中不能使用的位(在其他模式中也不使用的情况下,设定初始值)。 0/1:根据用户的用途置"0"或者"1"。

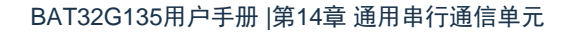

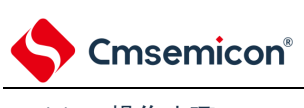

(2) 操作步骤

#### 图14-82从属接收的初始设定步骤

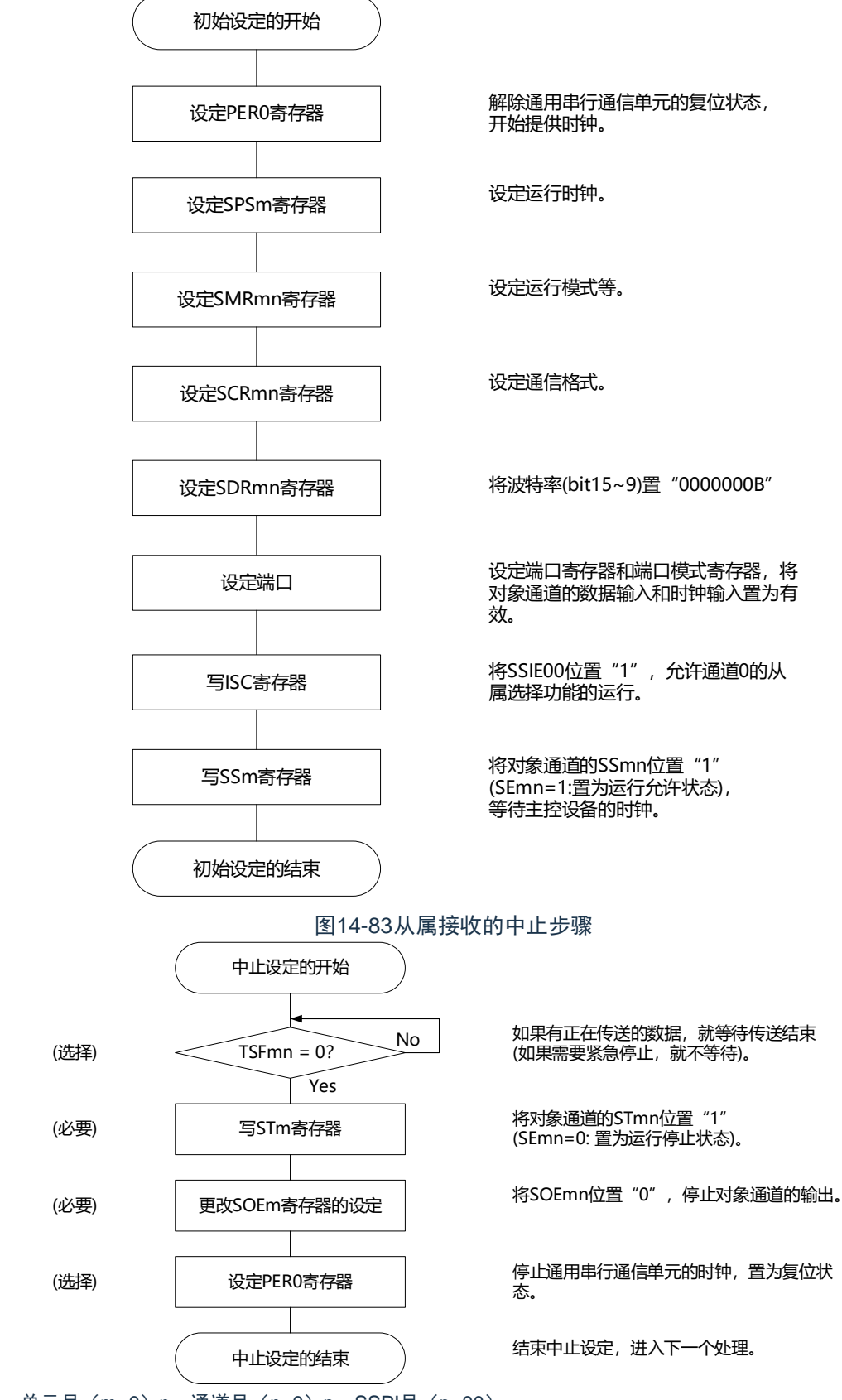

备注 m:单元号(m=0)n:通道号(n=0)p:SSPI号(p=00)

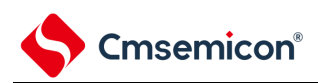

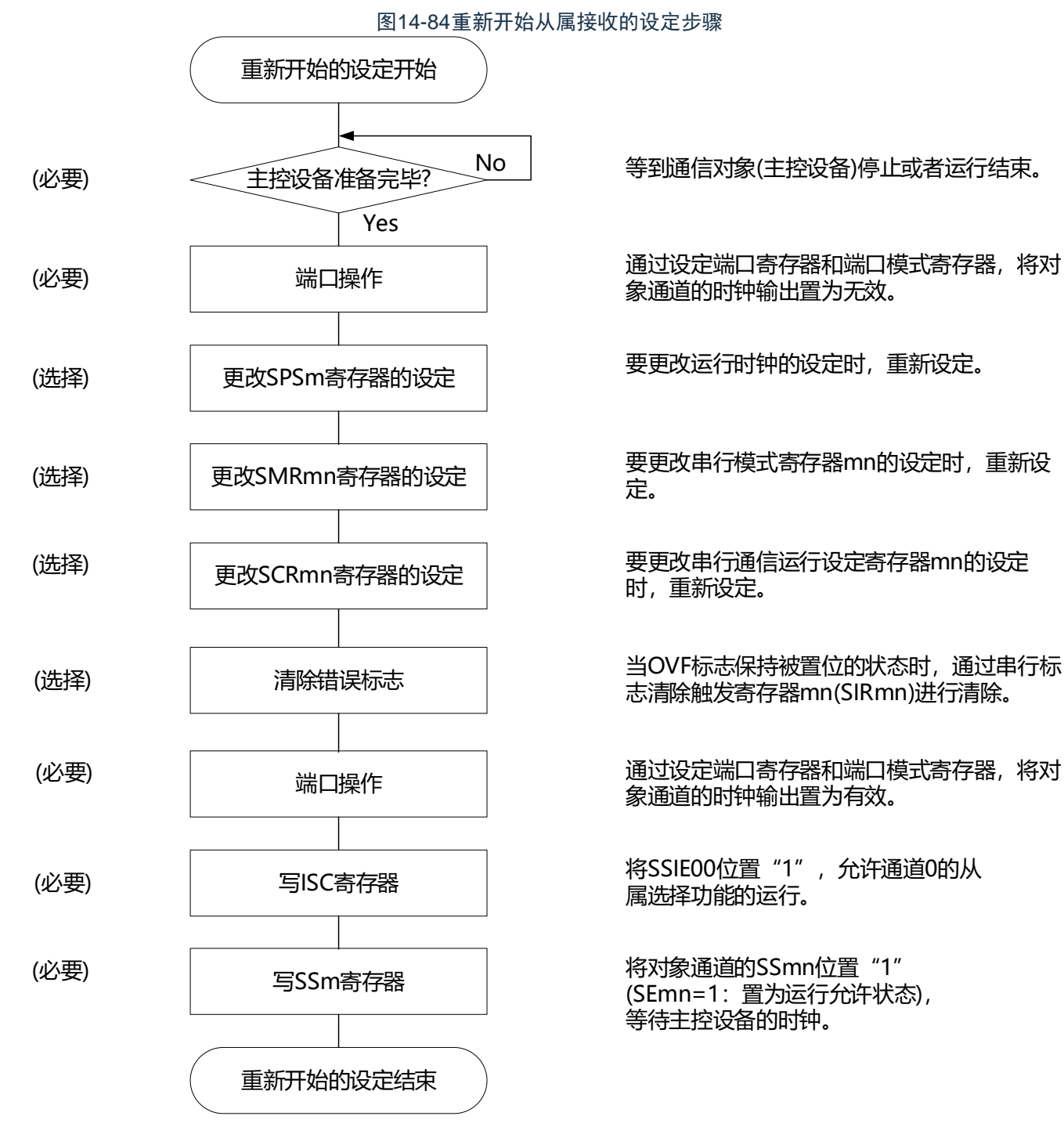

备注 m:单元号(m=0)n:通道号(n=0)p:SSPI号(p=00)

No | 等到通信对象(主控设备)停止或者运行结束。

通过设定端口寄存器和端口模式寄存器, 将对 象通道的时钟输出置为无效。

要更改运行时钟的设定时,重新设定。

要更改串行模式寄存器mn的设定时,重新设 定。

要更改串行通信运行设定寄存器mn的设定 时,重新设定。

志清除触发寄存器mn(SIRmn)进行清除。

通过设定端口寄存器和端口模式寄存器, 将对 象通道的时钟输出置为有效。

写ISC寄存器 将SSIE00位置"1",允许通道0的从 属选择功能的运行。

> 将对象通道的SSmn位置"1" (SEmn=1:置为运行允许状态), 等待主控设备的时钟。

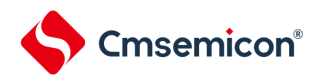

## (3) 处理流程(单次接收模式)

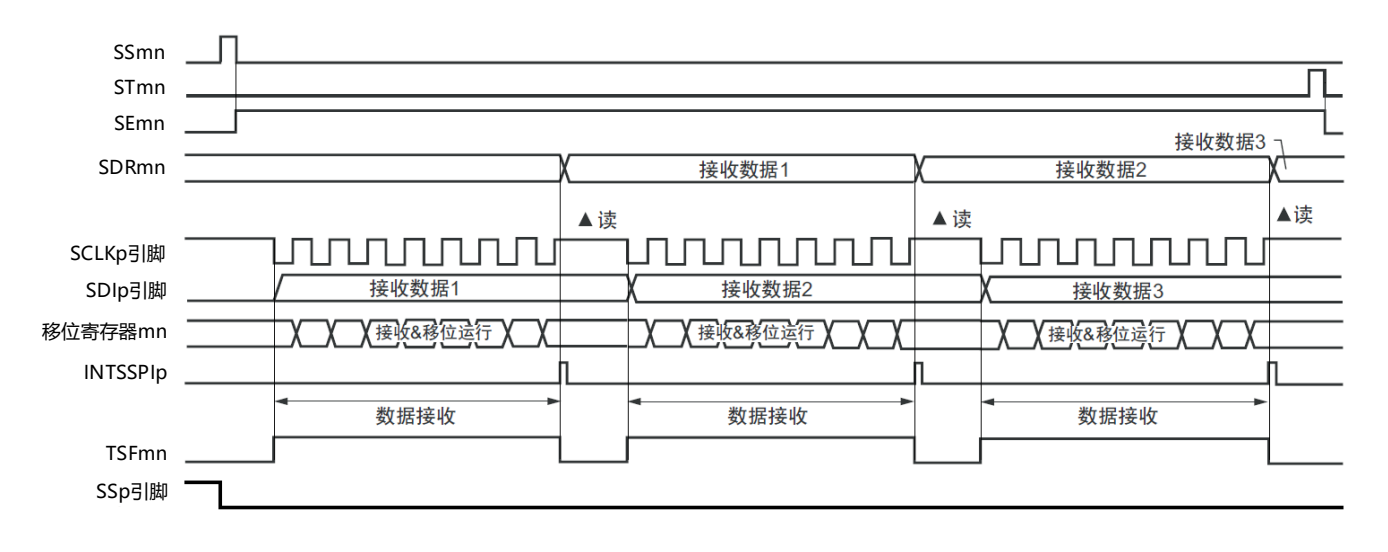

图14-85从属接收(单次接收模式)的时序图(类型1:DAPmn=0、CKPmn=0)

备注 m:单元号(m=0)n:通道号(n=0)p:SSPI号(p=00)

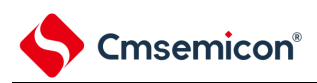

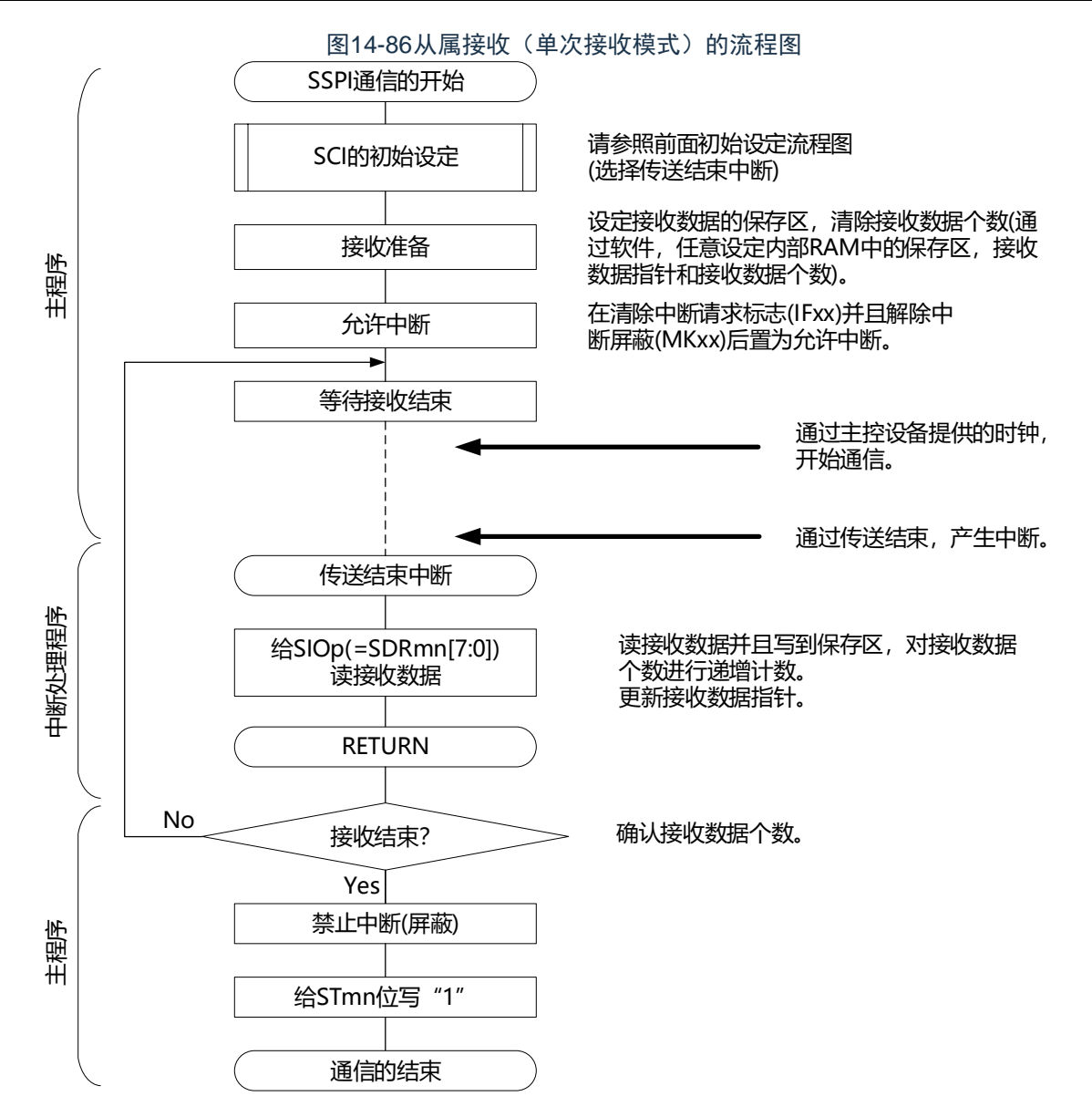

## 14.6.3 从属的发送和接收

### 从属的发送和接收是指在从其他设备输入传送时钟的状态下本产品和其他设备进行数据发送和接收的运行。

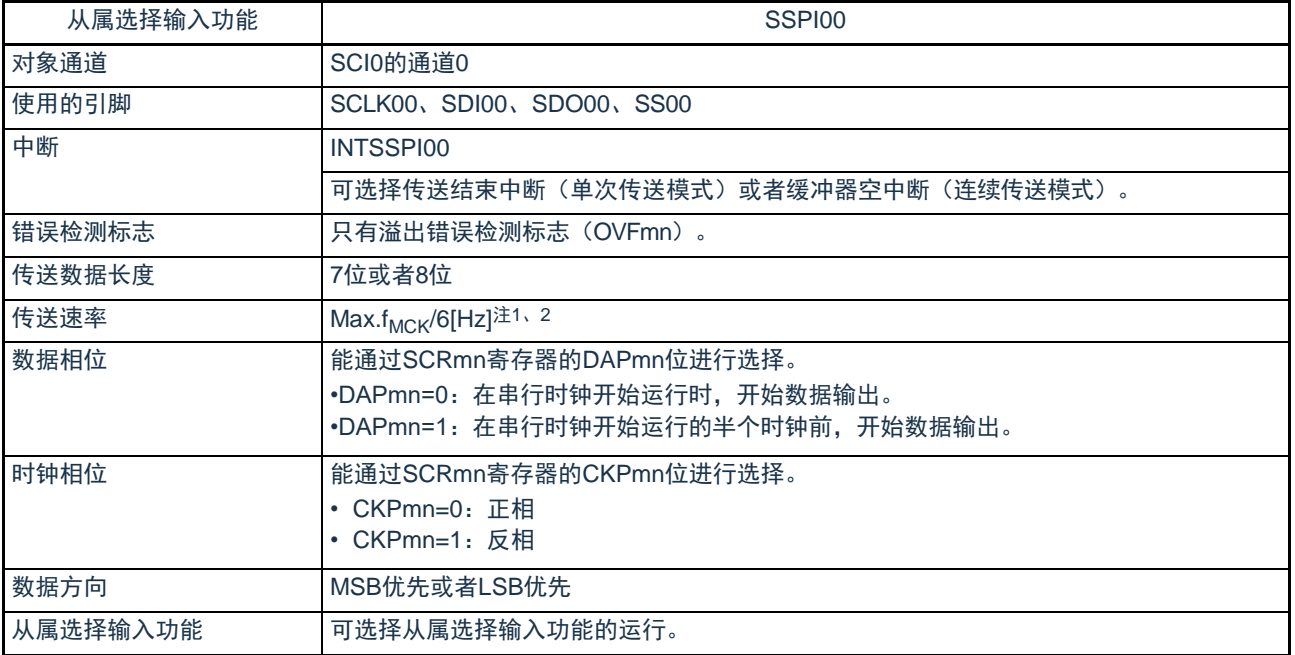

注 1.因为在内部对SCLK00引脚输入的外部串行时钟进行采样后使用,所以最大传送速率为f<sub>MCK</sub>/6[Hz]。 2.必须在满足此条件并且满足电特性的外围功能特性(参照数据手册)的范围内使用。

#### 备注1.f<sub>MCK</sub>: 对象通道的运行时钟频率

2.m:单元号(m=0)n:通道号(n=0)

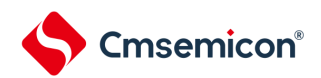

## (1) 寄存器的设定

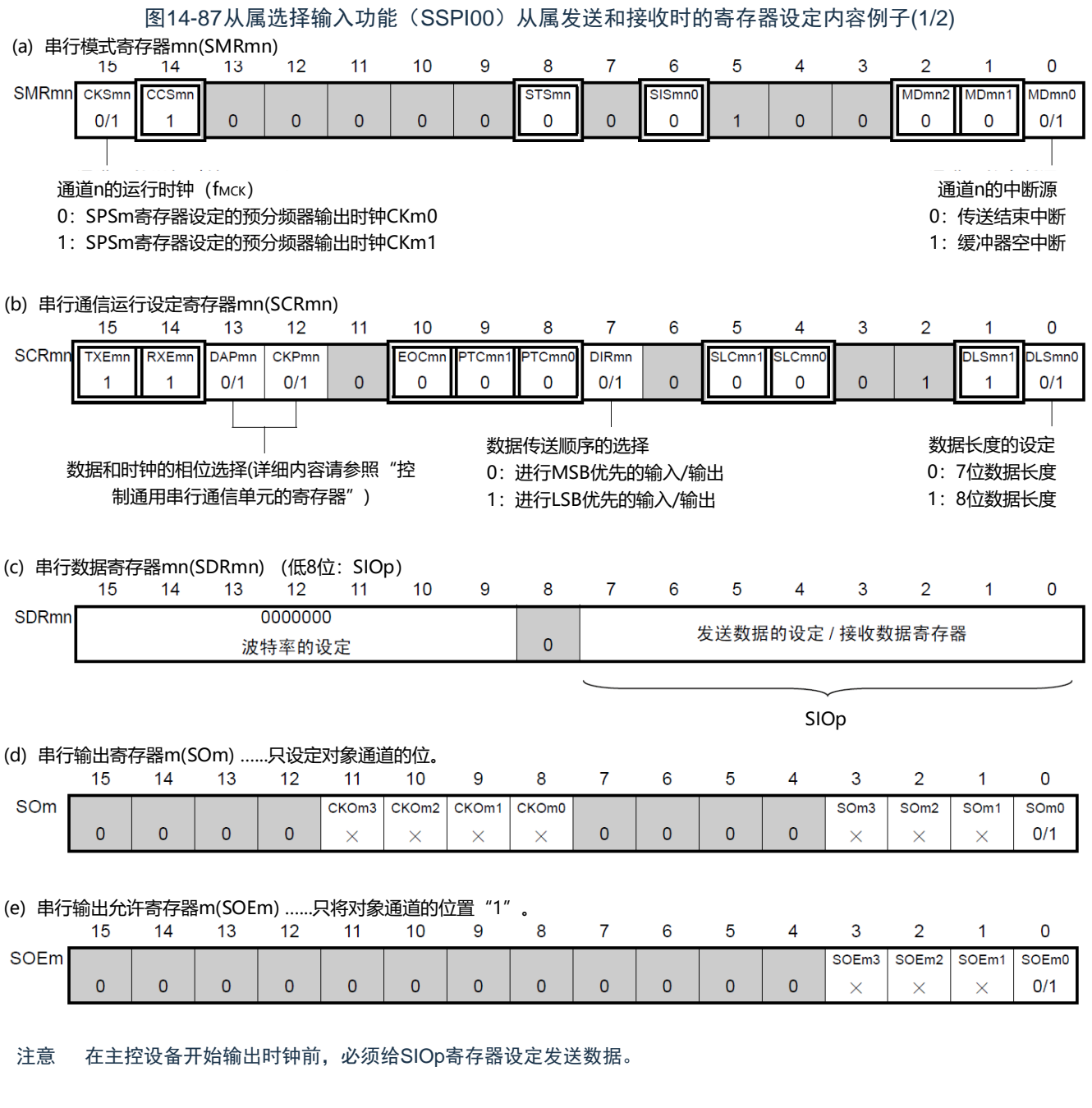

备注1.m:单元号(m=0)n:通道号(n=0)p:SSPI号(p=00)

 $2.$   $\Box$ : 在从属接收模式中为固定设定。  $\Box$ : 不能设定(设定初始值)。 ×:这是在此模式中不能使用的位(在其他模式中也不使用的情况下,设定初始值)。 0/1:根据用户的用途置"0"或者"1"。

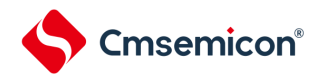

图14-87从属选择输入功能(SSPI00)从属发送和接收时的寄存器设定内容例子(2/2)

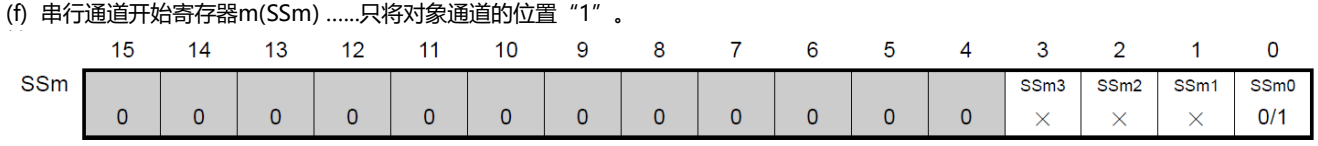

(g) 输入切换控制寄存器(ISC) ...这是SSPI00从属通道(单元0的通道0)的SS00引脚的控制。

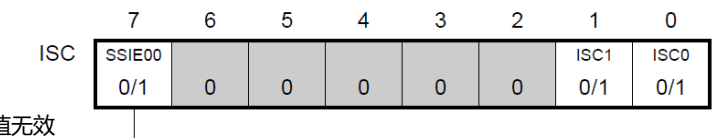

0: SS00引脚的输入值 1: SS00引脚的输入值有效

注意 在主控设备开始输出时钟前,必须给SIOp寄存器设定发送数据。

备注1.m:单元号(m=0)n:通道号(n=0)p:SSPI号(p=00)

 $2.$   $\Box$  : 在从属接收模式中为固定设定。  $\Box$  : 不能设定(设定初始值)。

×:这是在此模式中不能使用的位(在其他模式中也不使用的情况下,设定初始值)。

0/1:根据用户的用途置"0"或者"1"。

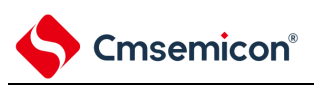

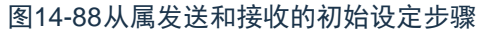

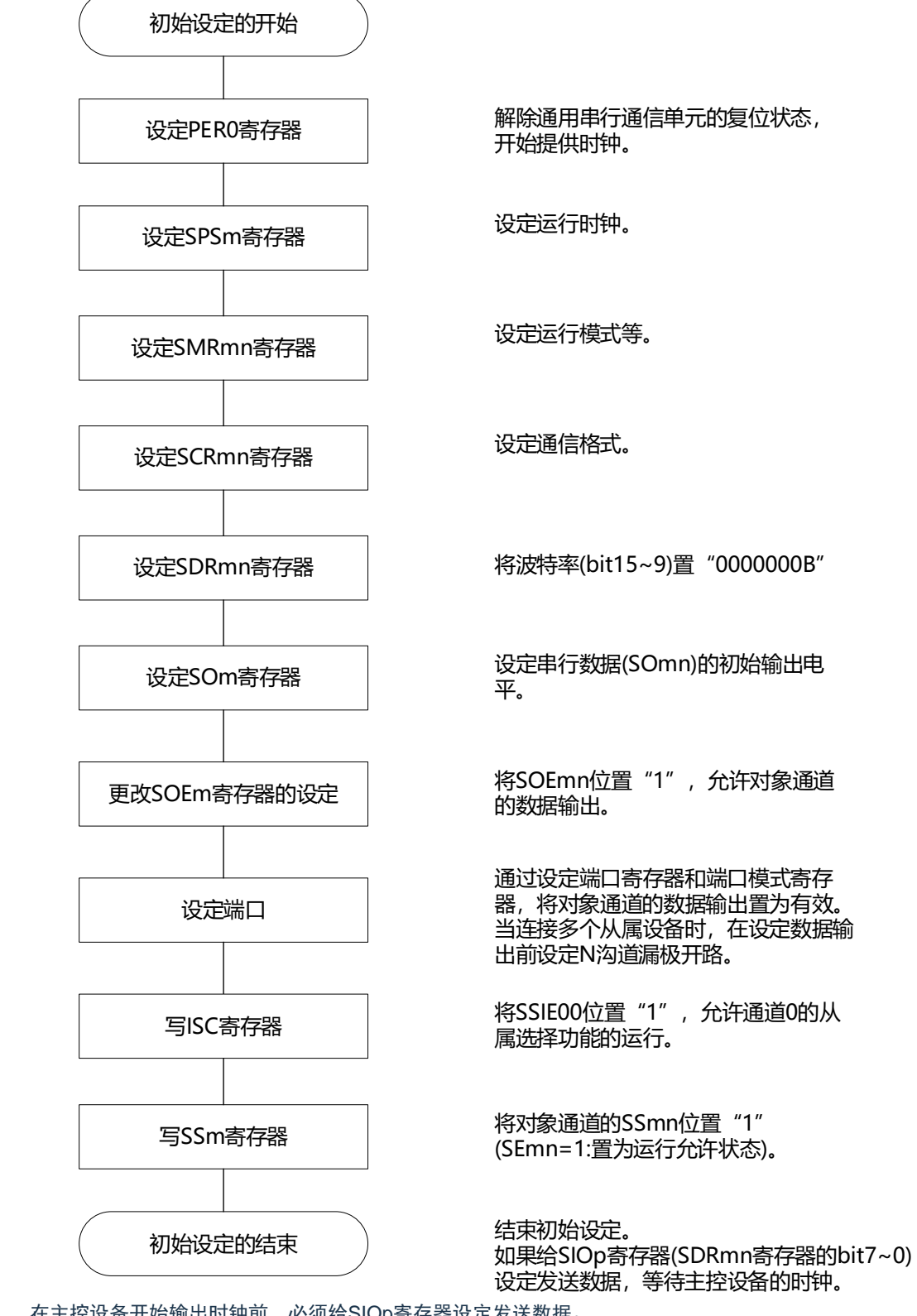

注意 在主控设备开始输出时钟前,必须给SIOp寄存器设定发送数据。

备注 m:单元号(m=0)n:通道号(n=0)p:SSPI号(p=00)

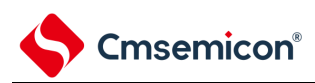

#### 图14-89从属发送和接收的中止步骤

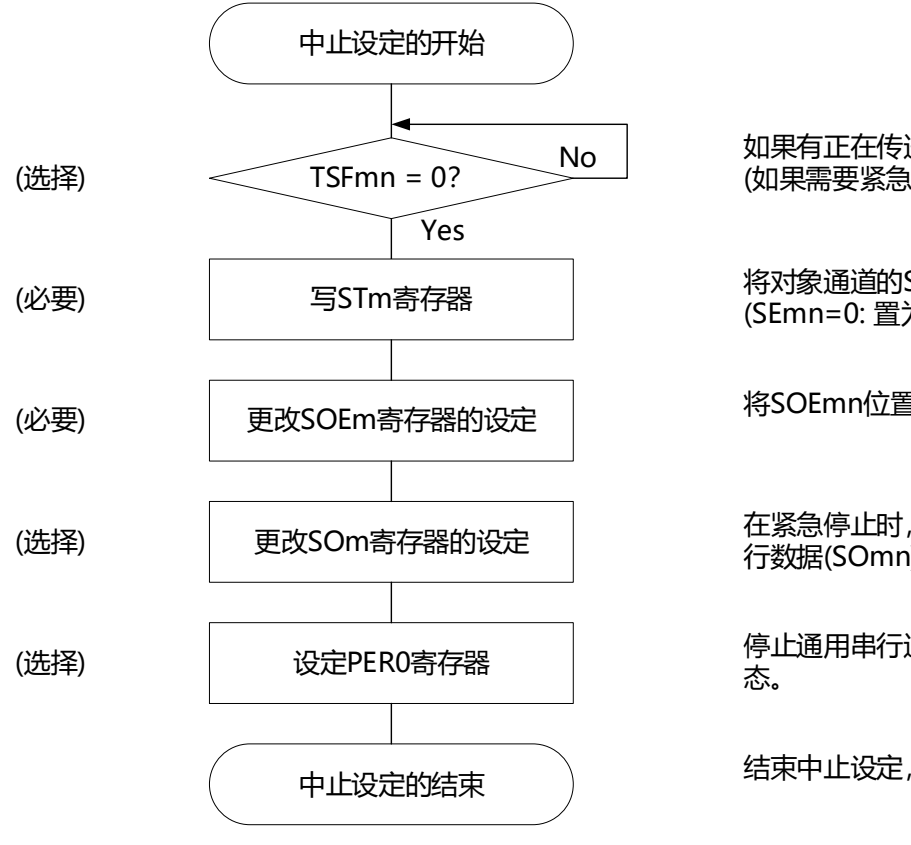

备注1.m:单元号(m=0)n:通道号(n=0)p:SSPI号(p=00)

No | 如果有正在传送的数据, 就等待传送结束 (如果需要紧急停止, 就不等待)。

> 将对象通道的STmn位置"1" (SEmn=0: 置为运行停止状态)。

将SOEmn位置"0",停止对象通道的输出。

在紧急停止时,根据需要,更改对象通道的串 行数据(SOmn)的电平。

停止通用串行通信单元的时钟,置为复位状

结束中止设定,进入下一个处理。

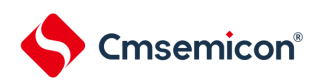

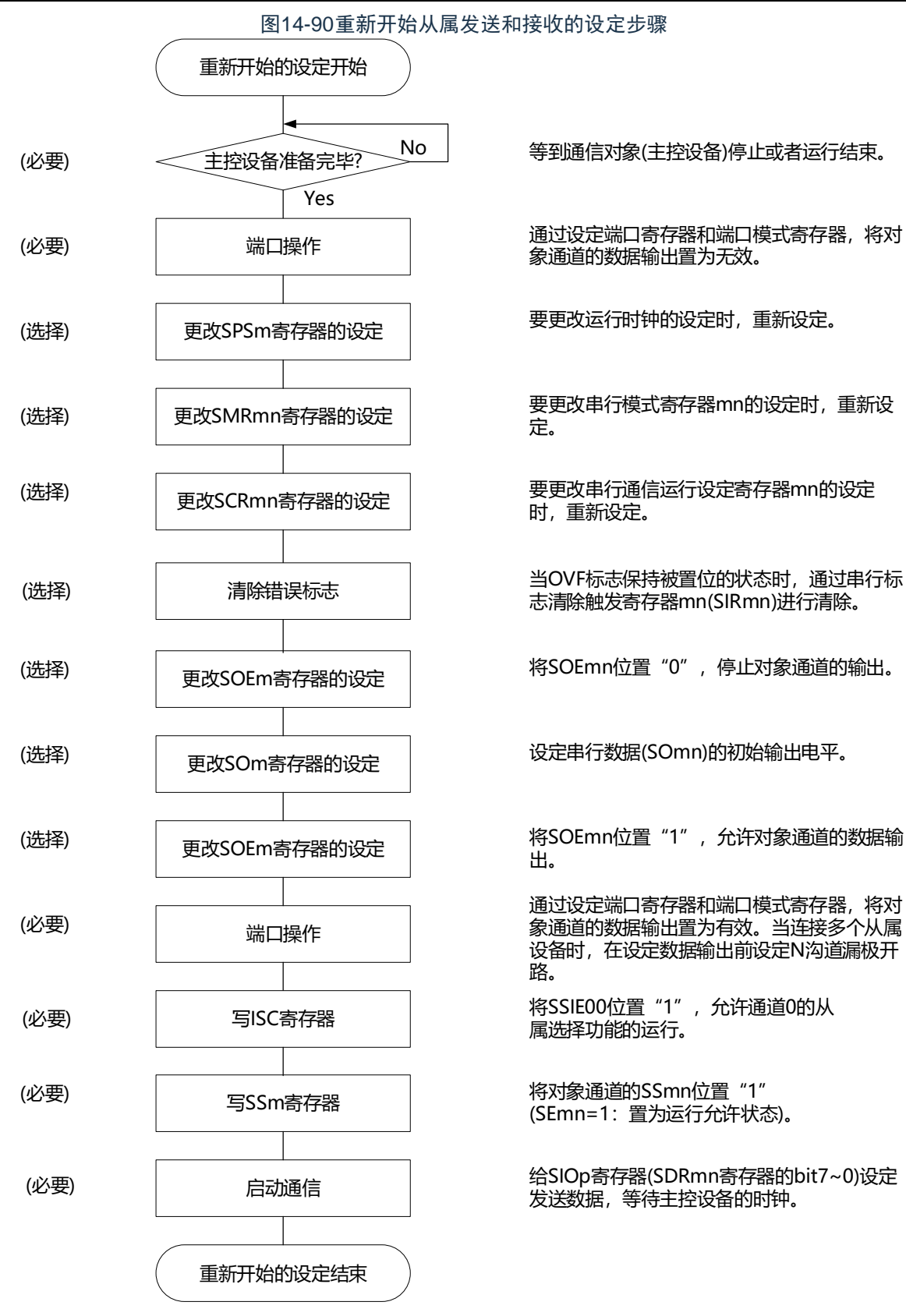

注意1.在主控设备开始输出时钟前,必须给SIOp寄存器设定发送数据。

2.如果在中止设定中改写PER0来停止提供时钟,就必须在等到通信对象(主控设备)停止或者通信结束后进行初始设 定而不是进行重新开始设定。

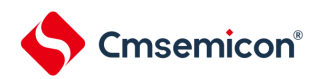

### (3) 处理流程(单次发送和接收模式)

图14-91从属发送和接收(单次发送和接收模式)的时序图(类型1:DAPmn=0、CKPmn=0) SSmn STmn SEmn 接收数据3 接收数据1 接收数据2 发送数据1 发送数据2 发送数据3 SDRmn ▲读 △写 ∧Έ ▲读 SCLKp引脚 տտտտ ЛГ տտտտ uunnuun SDIp引脚 接收数据1 接收数据2 接收数据3 移位寄存器mn X接收&移位运行 X 1接收8移位运行 ▲ 接收8移位读行 SDOp引脚 发送数据2 发送数据1 发送数据3 INTSSPIp 数据的发送和接收 数据的发送和接收 数据的发送和接收 TSFmn SSp引脚

备注 m:单元号(m=0)n:通道号(n=0)p:SSPI号(p=00)

www.mcu.com.cn 447 / 740 Rev.1.0.4

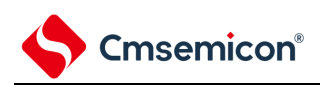

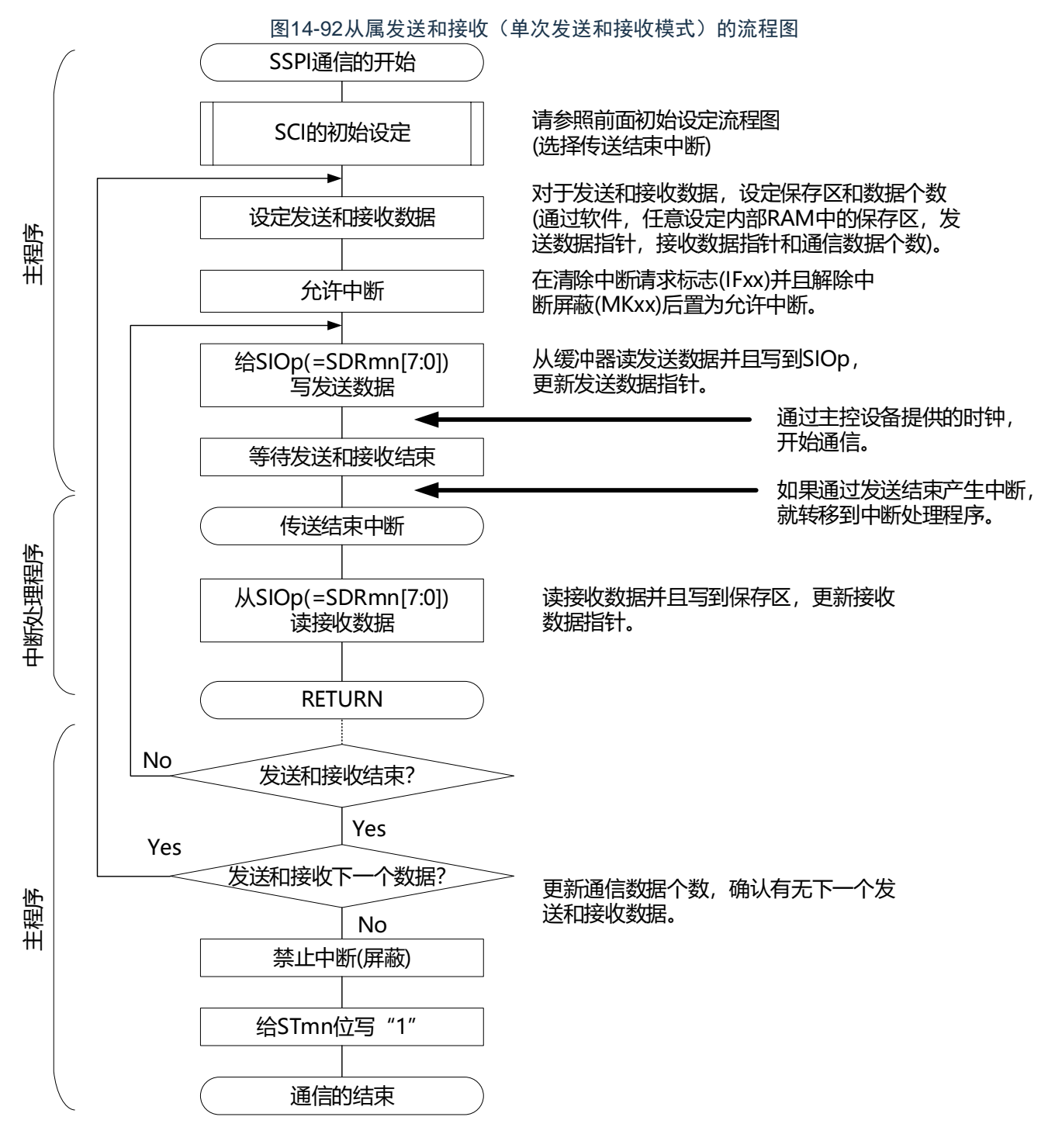

注意 在主控设备开始输出时钟前,必须给SIOp寄存器设定发送数据。

备注 m:单元号(m=0)n:通道号(n=0)p:SSPI号(p=00)

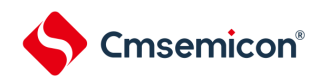

## (4) 处理流程(连续发送和接收模式)

<span id="page-448-0"></span>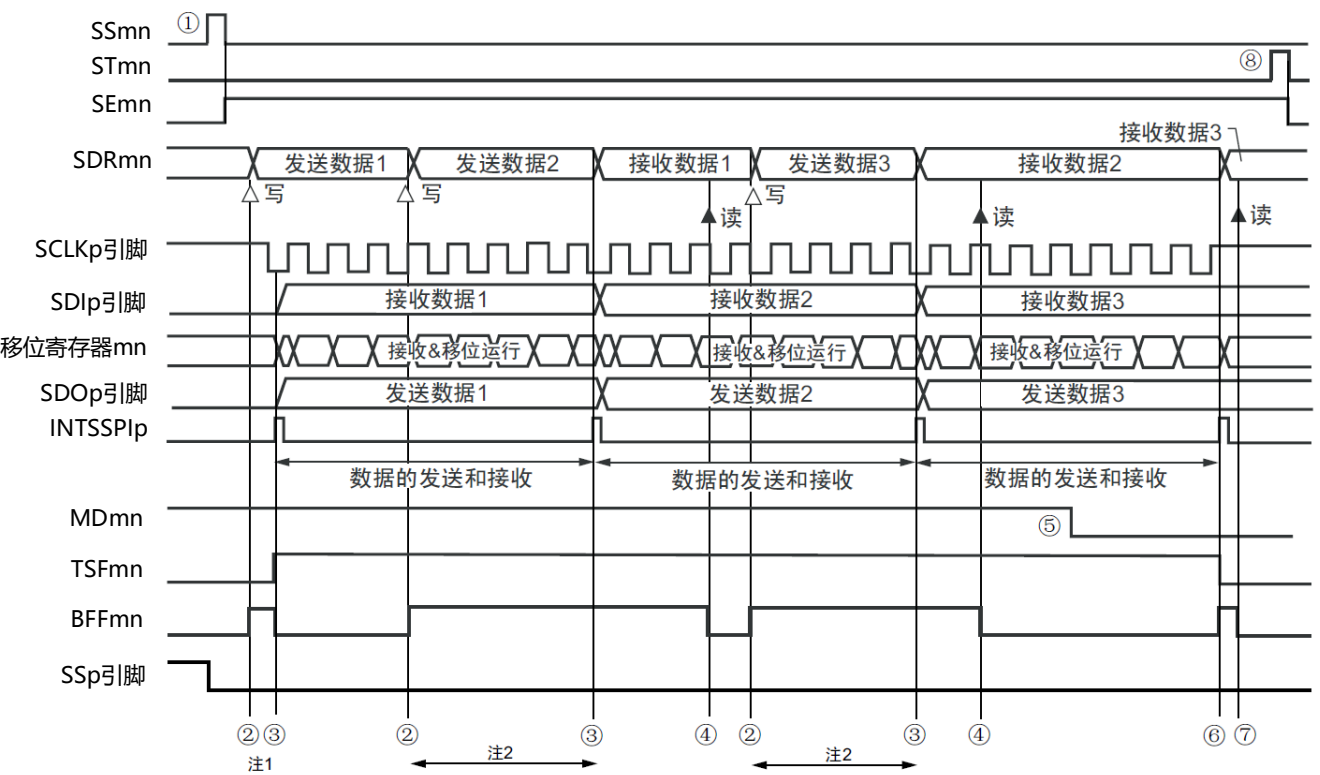

图14-93从属发送和接收(连续发送和接收模式)的时序图(类型1:DAPmn=0、CKPmn=0)

- 注 1.如果在串行状态寄存器mn(SSRmn)的BFFmn位为"1"期间(有效数据保存在串行数据寄存器mn(SDRmn)时) 给SDRmn寄存器写发送数据,就重写发送数据。 2.如果在此期间读取SDRmn寄存器,就能读发送数据。此时,不影响传送运行。
- 注意 即使在运行中也能改写串行模式寄存器mn (SMRmn) 的MDmn0位。但是, 为了能赶上最后发送数据的传送结束 中断,必须在开始传送最后一位之前进行改写。
- 备注1.图中的①~⑧对应"图[14-94](#page-449-0) 从属发送和接收(连续发送和接收模式)的流程图"中的①~⑧。 2.m:单元号(m=0)n:通道号(n=0)p:SSPI号(p=00)

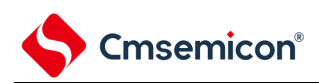

<span id="page-449-0"></span>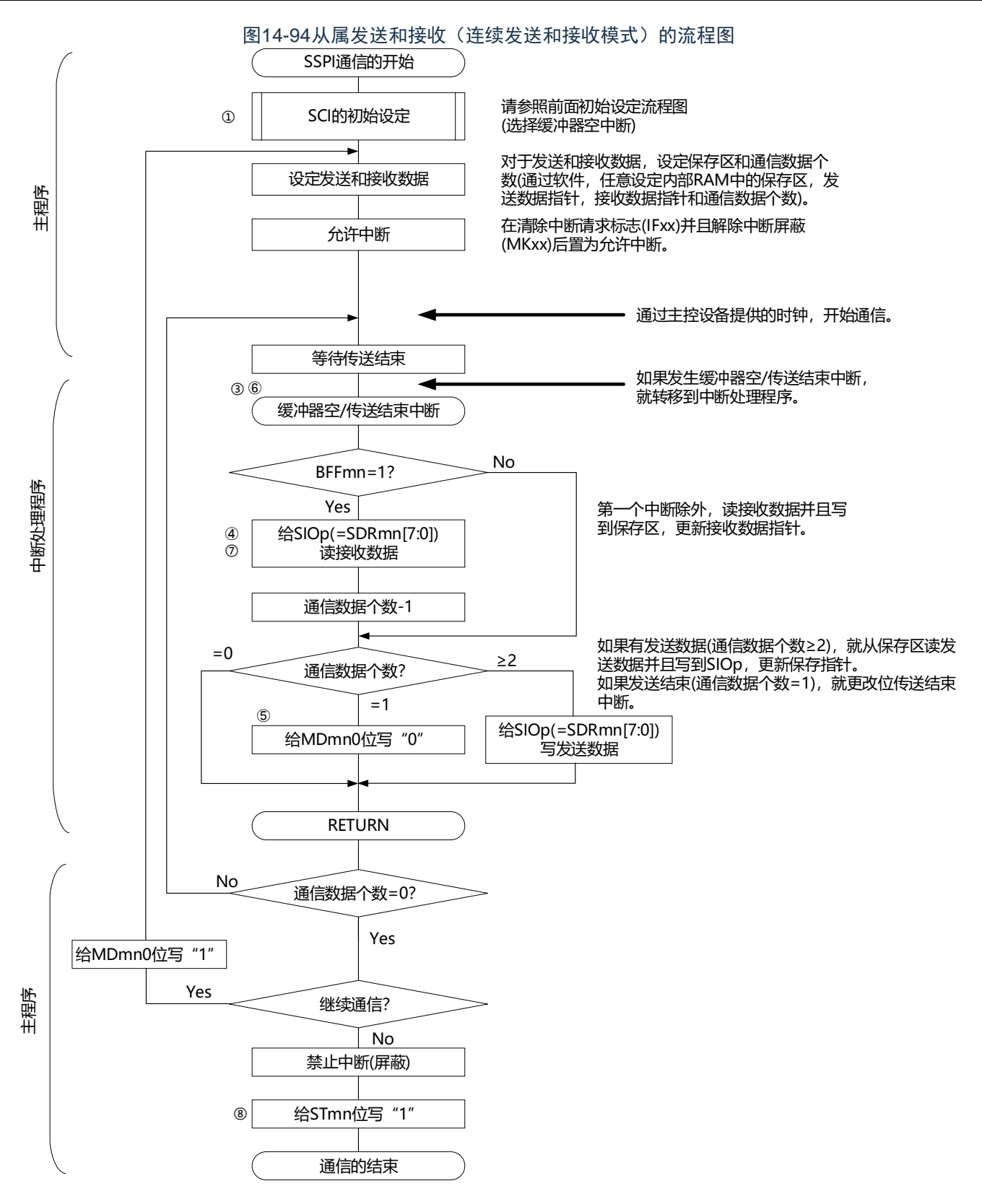

注意 在主控设备开始输出时钟前,必须给SIOp寄存器设定发送数据。

备注1.图中的①~⑧对应"图[14-93](#page-448-0) 从属发送和接收(连续发送和接收模式)的时序图"中的①~⑧。

2.m:单元号(m=0)n:通道号(n=0)p:SSPI号(p=00)

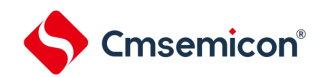

### 14.6.4 传送时钟频率的计算

从属选择输入功能(SSPI00)通信的传送时钟频率能用以下计算式进行计算。

(1) 从属设备

(传送时钟频率)={主控设备提供的串行时钟(SCLK)频率}<sup>注</sup>[Hz]

注 容许的最大传送时钟频率为f<sub>MCK</sub>/6。

### 备注 m:单元号(m=0)n:通道号(n=0)p:SSPI号(p=00)

| <b>SMRmn</b><br>寄存器 | SPSm寄存器           |                   |                   |                   |                               |                               |                               |                               | 运行时钟 (f <sub>MCK</sub> ) 注 |                            |
|---------------------|-------------------|-------------------|-------------------|-------------------|-------------------------------|-------------------------------|-------------------------------|-------------------------------|----------------------------|----------------------------|
| <b>CKSmn</b>        | <b>PRS</b><br>m13 | <b>PRS</b><br>m12 | <b>PRS</b><br>m11 | <b>PRS</b><br>m10 | <b>PRS</b><br>m <sub>03</sub> | <b>PRS</b><br>m <sub>02</sub> | <b>PRS</b><br>m <sub>01</sub> | <b>PRS</b><br>m <sub>00</sub> |                            | f <sub>CLK</sub> =32MHz运行时 |
|                     |                   |                   |                   |                   |                               |                               |                               |                               |                            |                            |
| $\mathbf 0$         | X                 | X                 | X                 | X                 | $\Omega$                      | $\Omega$                      | $\Omega$                      | $\Omega$                      | $f_{CLK}$                  | 32MHz                      |
|                     | X                 | X                 | X                 | X                 | $\Omega$                      | $\Omega$                      | $\Omega$                      | $\mathbf{1}$                  | $f_{CLK}/2$                | 16MHz                      |
|                     | X                 | X                 | $\sf X$           | $\times$          | $\Omega$                      | $\Omega$                      | 1                             | $\Omega$                      | $f_{CLK}/2^2$              | 8MHz                       |
|                     | X                 | $\mathsf{X}$      | $\mathsf{X}$      | X                 | $\Omega$                      | $\Omega$                      | 1                             | $\mathbf{1}$                  | $f_{CLK}/2^3$              | 4MHz                       |
|                     | X                 | X                 | X                 | X                 | $\mathbf 0$                   | $\mathbf{1}$                  | $\Omega$                      | $\Omega$                      | $f_{CLK}/2^4$              | 2MHz                       |
|                     | X                 | X                 | X                 | X                 | $\mathbf{0}$                  | $\mathbf{1}$                  | $\Omega$                      | $\mathbf{1}$                  | $f_{CLK}/2^5$              | 1kHz                       |
|                     | X                 | X                 | X                 | X                 | $\mathbf{0}$                  | 1                             | 1                             | $\Omega$                      | $f_{CLK}/26$               | 500kHz                     |
|                     | X                 | X                 | X                 | X                 | $\Omega$                      | 1                             | 1                             | $\mathbf{1}$                  | $f_{CLK}/2^7$              | 250kHz                     |
|                     | $\times$          | $\times$          | $\sf X$           | X                 | $\mathbf{1}$                  | $\mathbf{0}$                  | $\Omega$                      | $\Omega$                      | $f_{CLK}/2^8$              | 125kHz                     |
|                     | X                 | X                 | X                 | X                 | $\mathbf{1}$                  | $\mathbf{0}$                  | $\mathbf{0}$                  | $\mathbf{1}$                  | $f_{CLK}$ /29              | 62.5kHz                    |
|                     | X                 | X                 | $\mathsf{X}$      | $\times$          | 1                             | $\Omega$                      | 1                             | $\Omega$                      | $f_{CLK}/2^{10}$           | 31.25kHz                   |
|                     | X                 | X                 | X                 | X                 | $\mathbf{1}$                  | $\Omega$                      | 1                             | $\mathbf{1}$                  | $f_{CLK}$ /211             | 15.63kHz                   |
|                     | X                 | X                 | X                 | X                 | 1                             | $\mathbf{1}$                  | $\Omega$                      | $\Omega$                      | $f_{CLK}/2^{12}$           | 7.81kHz                    |
|                     | X                 | X                 | X                 | X                 | $\mathbf{1}$                  | $\mathbf{1}$                  | $\Omega$                      | $\mathbf{1}$                  | $f_{CLK}/2^{13}$           | 3.91kHz                    |
|                     | X                 | X                 | X                 | X                 | 1                             | 1                             | 1                             | $\mathbf 0$                   | $f_{CLK}/2^{14}$           | 1.95kHz                    |
|                     | X                 | X                 | X                 | X                 | 1                             | 1                             | 1                             | 1                             | $f_{CLK}/2^{15}$           | 977Hz                      |

表14-3 从属选择输入功能运行时钟的选择

注 要更改被选择为f<sub>CLK</sub>的时钟(更改系统时钟控制寄存器(CKC)的值)时,必须在停止通用串行通信单元(SCI) 的运行(串行通道停止寄存器m(STm)=000FH)后进行更改。

## 备注1.X:忽略

2.m:单元号(m=0)n:通道号(n=0)

# 14.6.5 在从属选择输入功能的时钟同步串行通信过程中发生错误时的处理步骤 在从属选择输入功能的时钟同步串行通信过程中发生错误时的处理步骤如图[14-95](#page-451-0)所示。

<span id="page-451-0"></span>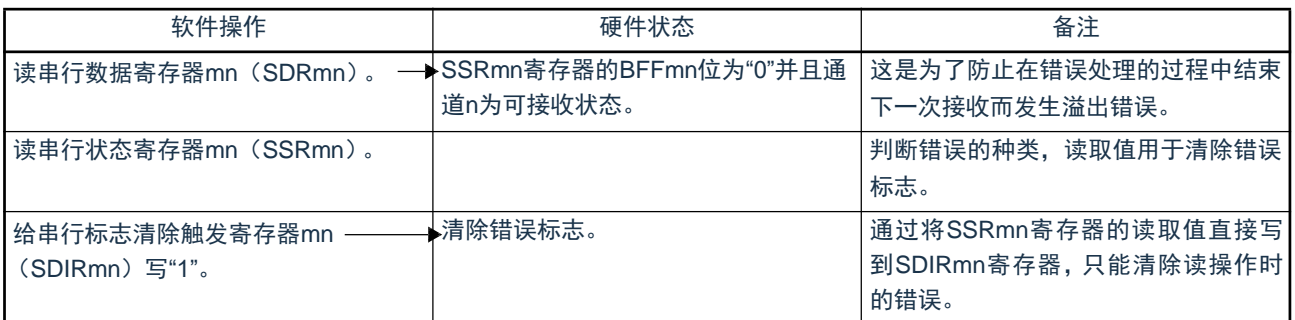

## 图14-95溢出错误时的处理步骤

备注 m:单元号(m=0)n:通道号(n=0)

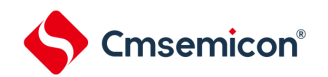

## 14.7 UART (UART0~UART2) 通信的运行

这是通过串行数据发送(TxD)和串行数据接收(RxD)共2条线进行异步通信的功能。使用这2条通信线 ,按数据帧(由起始位、数据、奇偶校验位和停止位构成)与其他通信方进行异步(使用内部波特率)的数据 发送和接收。能通过使用发送专用(偶数通道)和接收专用(奇数通道)共2个通道来实现全双工异步UART通 信。

[数据的发送和接收]

- 7位、8位或者9位的数据长度<sup>注</sup>
- MSB/LSB优先的选择
- 发送和接收数据的电平设定(选择电平是否反相)
- 奇偶校验位的附加、奇偶校验功能
- 停止位的附加、停止位的检测功能

[中断功能]

- 传送结束中断、缓冲器空中断
- 帧错误、奇偶校验错误和溢出错误引起的错误中断

[错误检测标志]

- 帧错误、奇偶校验错误、溢出错误
- 注 只有UART0支持9位数据长度。

UART0使用SCI0的通道0和通道1。 UART1使用SCI0的通道2和通道3。 UART2使用SCI1的通道0和通道1。

各通道任意选择一个功能使用,除了所选功能以外,其他功能不能运行。 例如,在单元0的通道0和通道1使用UART0时,不能使用SSPI00和IIC01。但是,在使用UART0的同时, 不同通道的通道2和通道3能使用SSPI10、UART1或者IIC10。

注意 当用作UART时,发送方(偶数通道)和接收方(奇数通道)只能用于UART。

UART有以下4种通信运行:

- UART发送 (参照[14.7.1](#page-453-0))
- UART接收 (参照[14.7.2](#page-462-0))

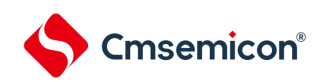

## <span id="page-453-0"></span>14.7.1 UART发送

UART发送是本产品微控制器将数据异步发送到其他设备的运行。 UART使用的2个通道中的偶数通道用于UART发送。

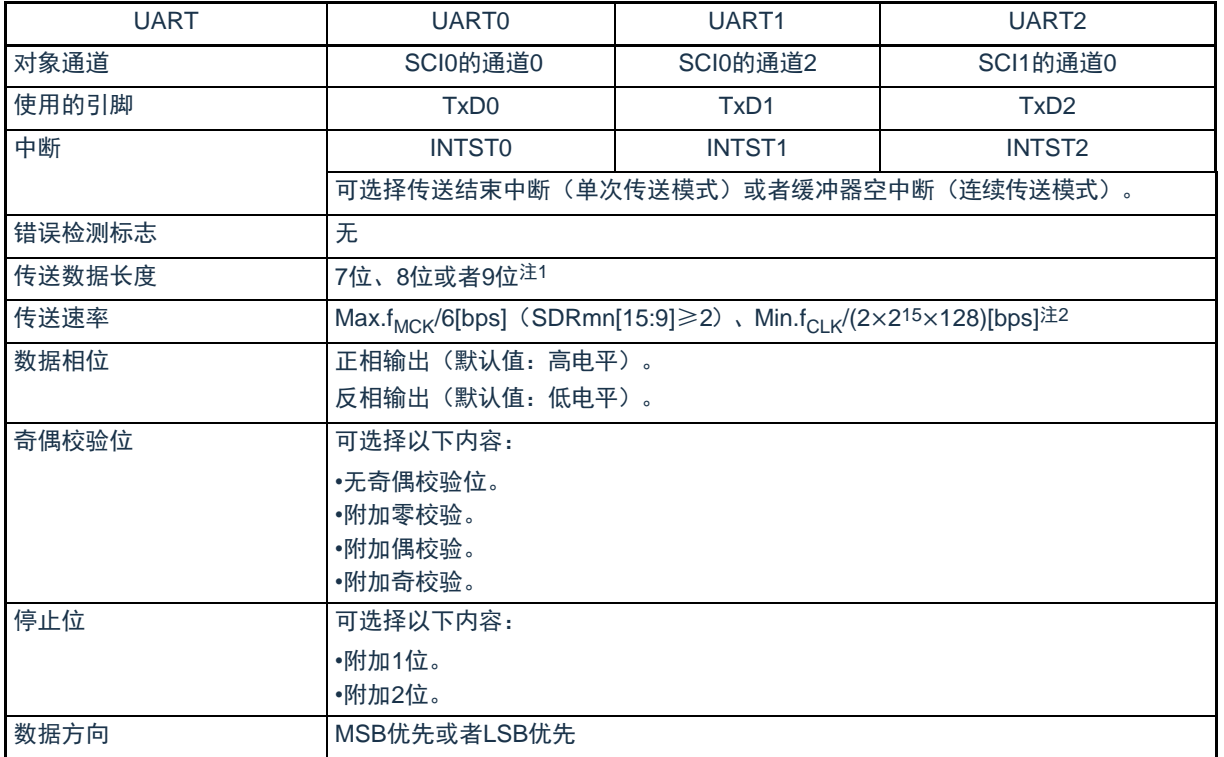

注 1.只有UART0支持9位数据长度。

2.必须在满足此条件并且满足电特性的外围功能特性(参照数据手册)的范围内使用。

### 备注1.f<sub>MCK</sub>: 对象通道的运行时钟频率

f<sub>CLK</sub>: 系统时钟频率

2.m:单元号(m=0、1)n:通道号(n=0、2)mn=00、02、10

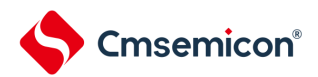

### (1) 寄存器的设定

### 图14-96UART(UART0~UART2)的UART发送时的寄存器设定内容例子(1/2)

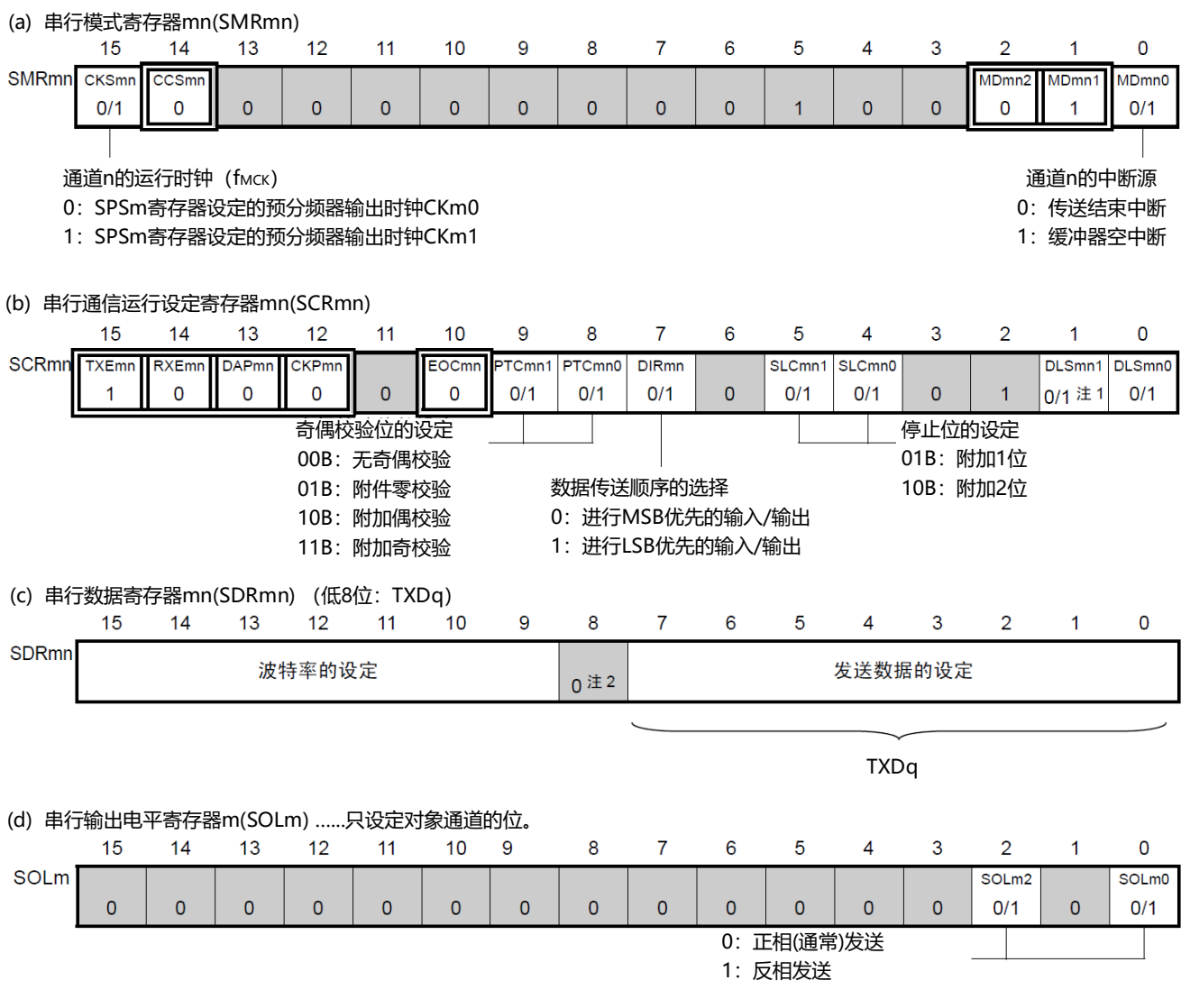

注 1.只限于SCR00寄存器,其他固定为"1"。

2.当进行9位数据长度的通信时,SDRm0寄存器的bit0~8为发送数据的设定区。只有UART0才能进行9位数据长度的通 信。

备注1.m:单元号(m=0、1)n:通道号(n=0、2)q:UART号(q=0~2)mn=00、02、10

 $2.$  : 在UART发送模式中为固定设定。  $\Box$  : 不能设定(设定初始值)。

×:这是在此模式中不能使用的位(在其他模式中也不使用的情况下,设定初始值)。

0/1:根据用户的用途置"0"或者"1"。

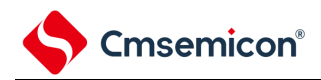

## 图14-96UART(UART0~UART2)的UART发送时的寄存器设定内容例子(2/2)

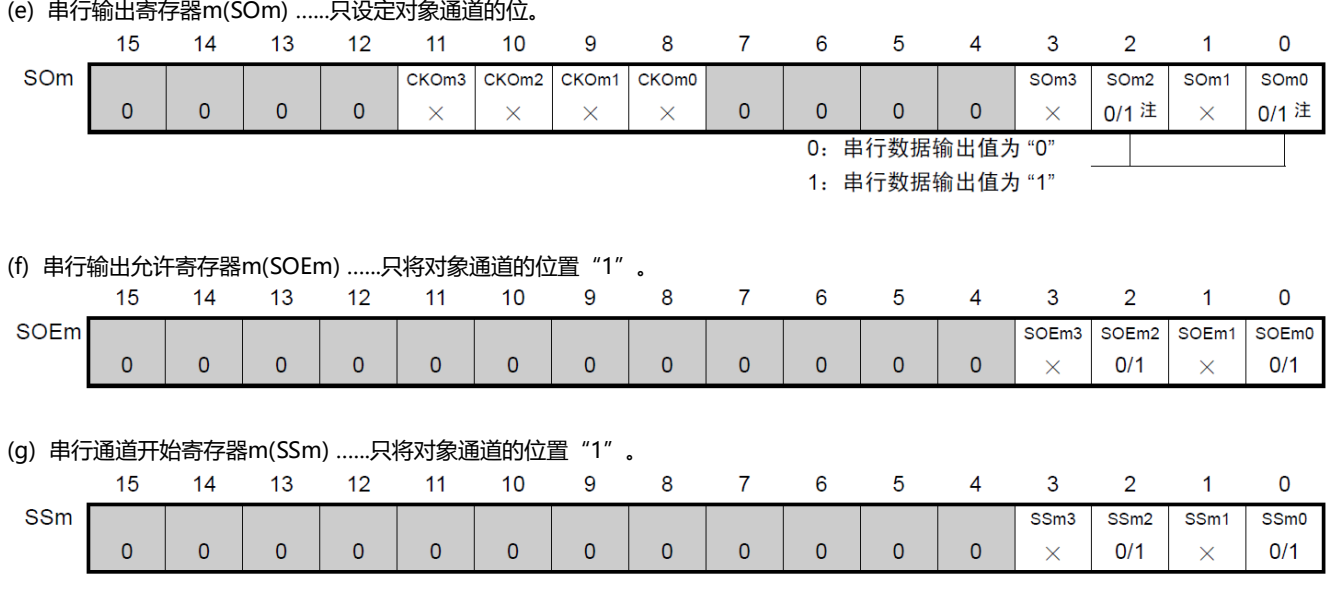

注 在开始发送前,当对应通道的SOLmn位为"0"时,必须置"1";当对应通道的SOLmn位为"1"时,必须置"0"。在通 信过程中,值因通信数据而变。

备注1.m:单元号(m=0、1)n:通道号(n=0、2)q:UART号(q=0~2)mn=00、02、10

 $2.$  : 在UART发送模式中为固定设定。  $\Box$  : 不能设定(设定初始值)。

×:这是在此模式中不能使用的位(在其他模式中也不使用的情况下,设定初始值)。

0/1:根据用户的用途置"0"或者"1"。

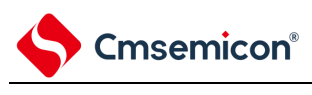

(2) 操作步骤

### BAT32G135用户手册 |第14章 通用串行通信单元

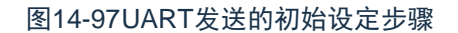

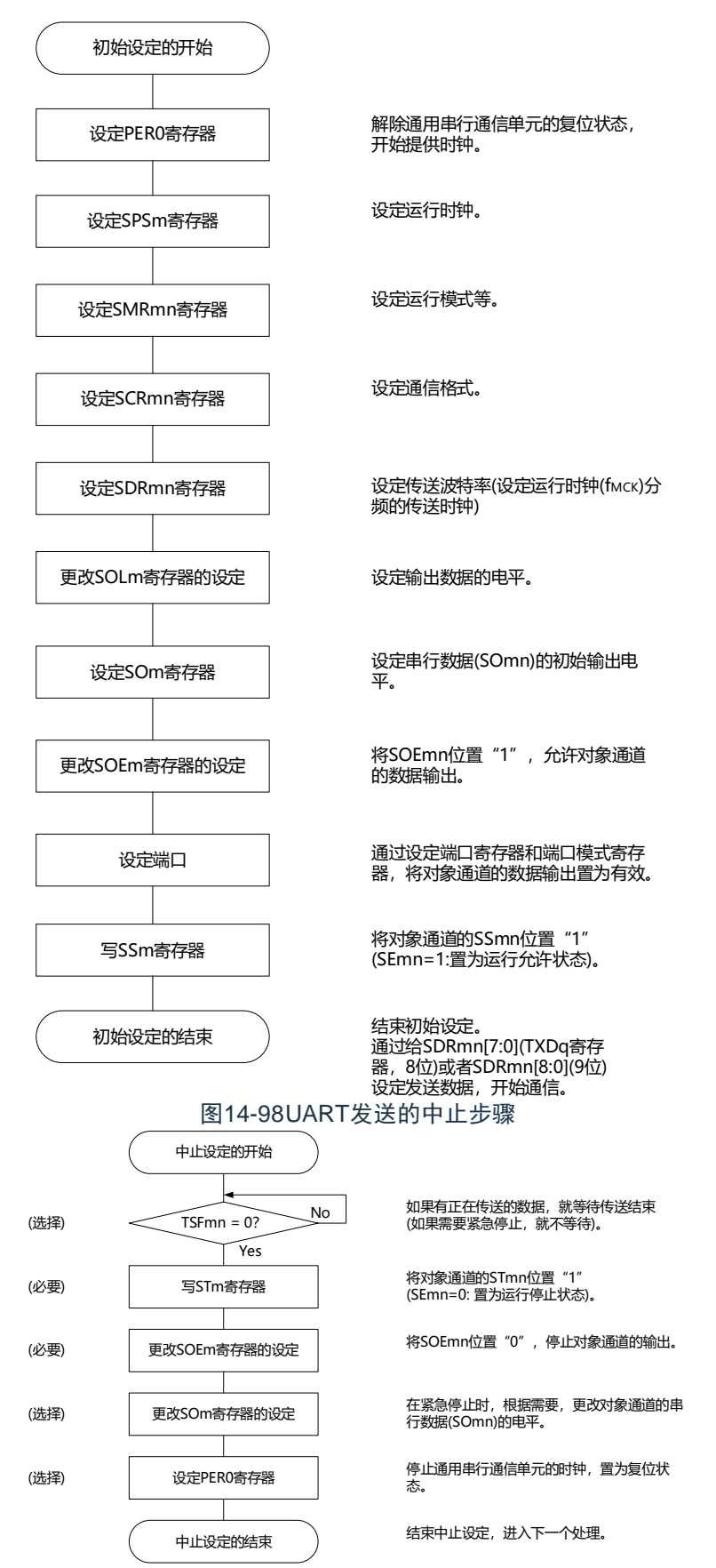

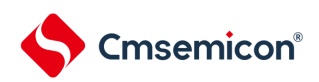

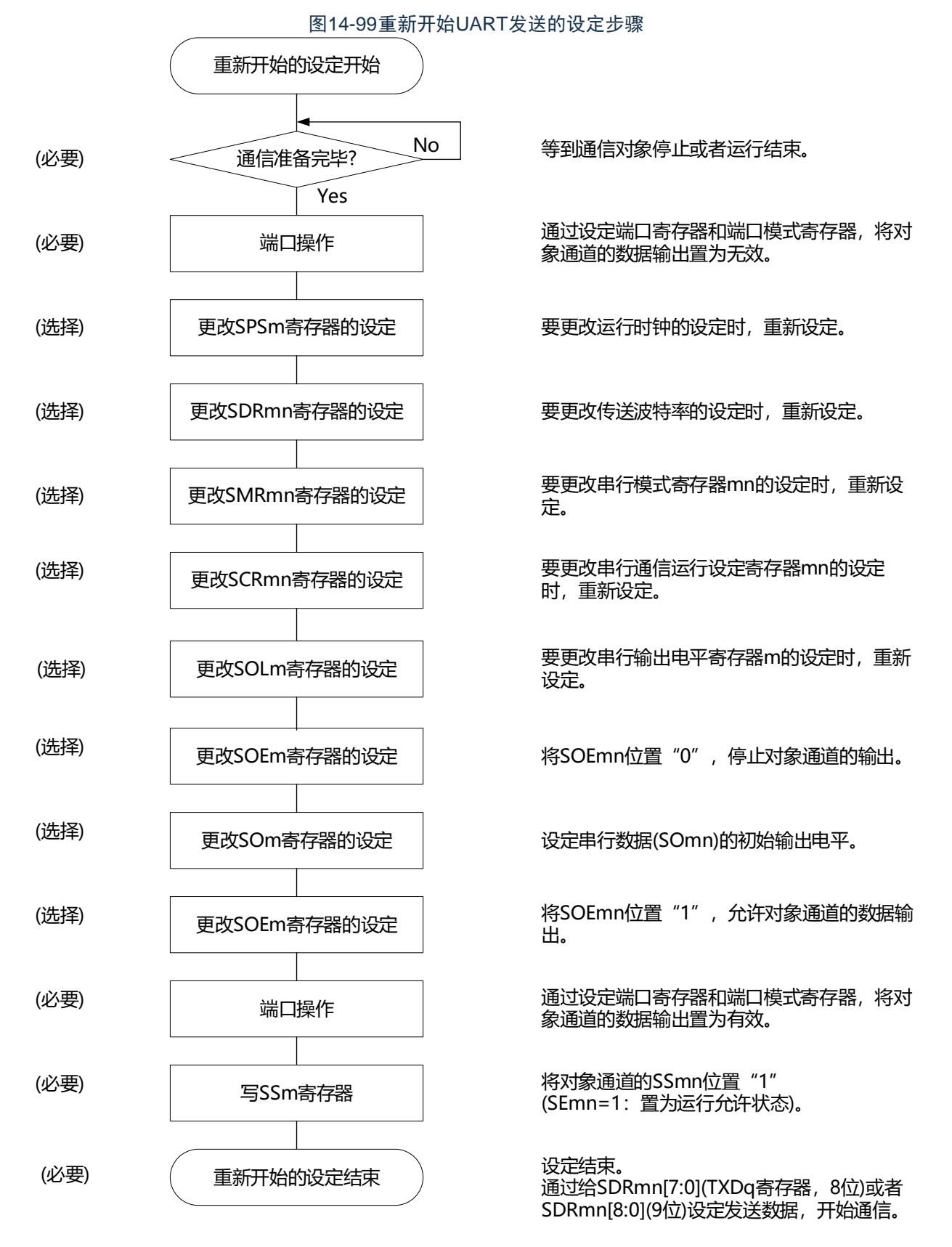

备注 如果在中止设定中改写PER0来停止提供时钟,就必须在等到通信对象停止或者通信结束后进行初始设定而不是进 行重新开始设定。

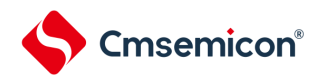

### (3) 处理流程(单次发送模式)

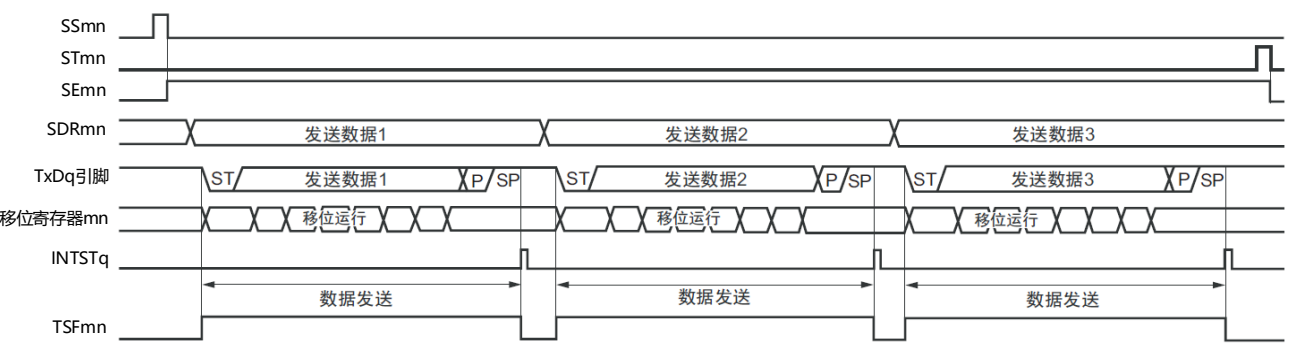

图14-100 UART发送(单次发送模式)的时序图

备注 m:单元号(m=0、1)n:通道号(n=0、2)q:UART号(q=0~2)mn=00、02、10

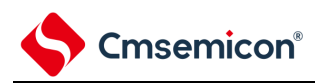

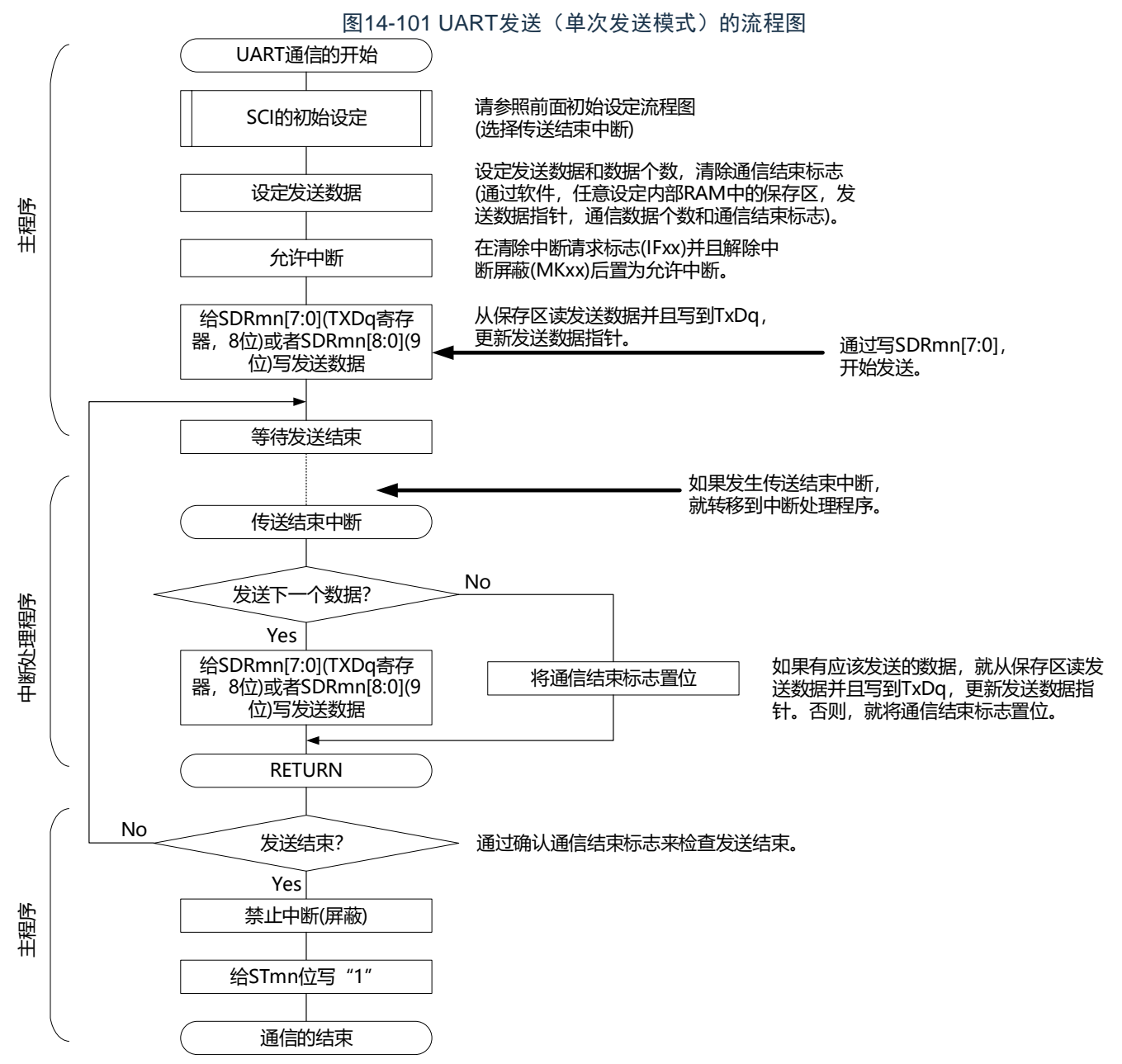

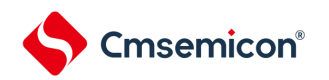

### (4) 处理流程(连续发送模式)

<span id="page-460-0"></span>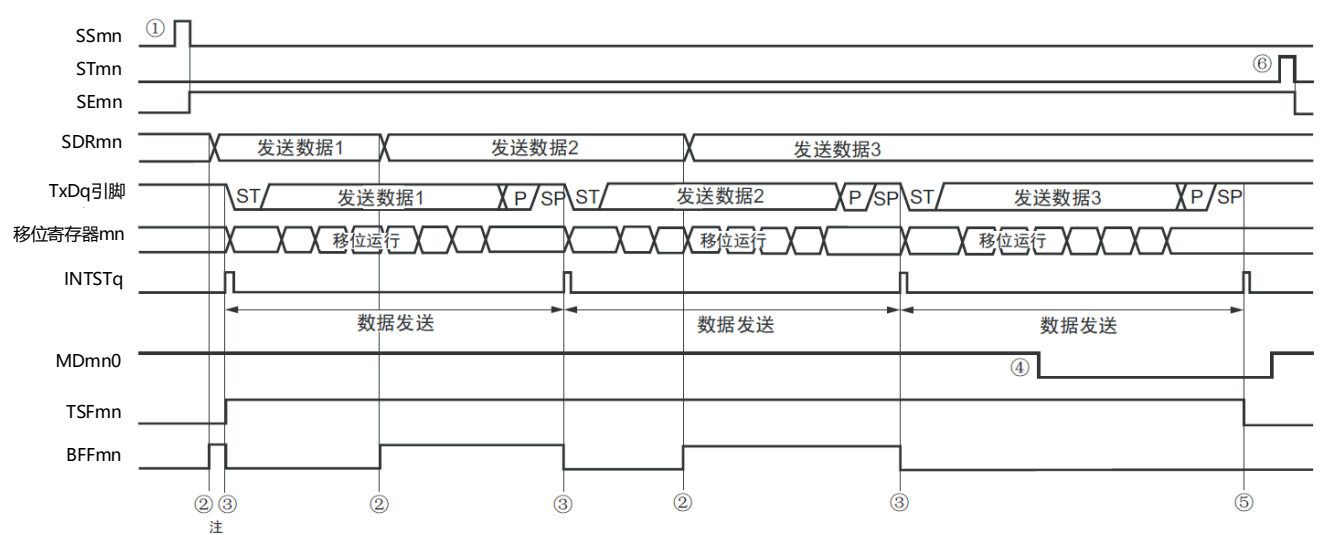

## 图14-102 UART发送(连续发送模式)的时序图

- 注 如果在串行状态寄存器mn (SSRmn) 的BFFmn位为"1"期间(有效数据保存在串行数据寄存器mn (SDRmn) 时) 给SDRmn寄存器写发送数据,就重写发送数据。
- 注意 即使在运行中也能改写串行模式寄存器mn (SMRmn) 的MDmn0位。但是, 为了能赶上最后发送数据的传送结束 中断,必须在开始传送最后一位之前进行改写。

备注 m:单元号(m=0、1)n:通道号(n=0、2)q:UART号(q=0~2)mn=00、02、10

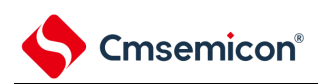

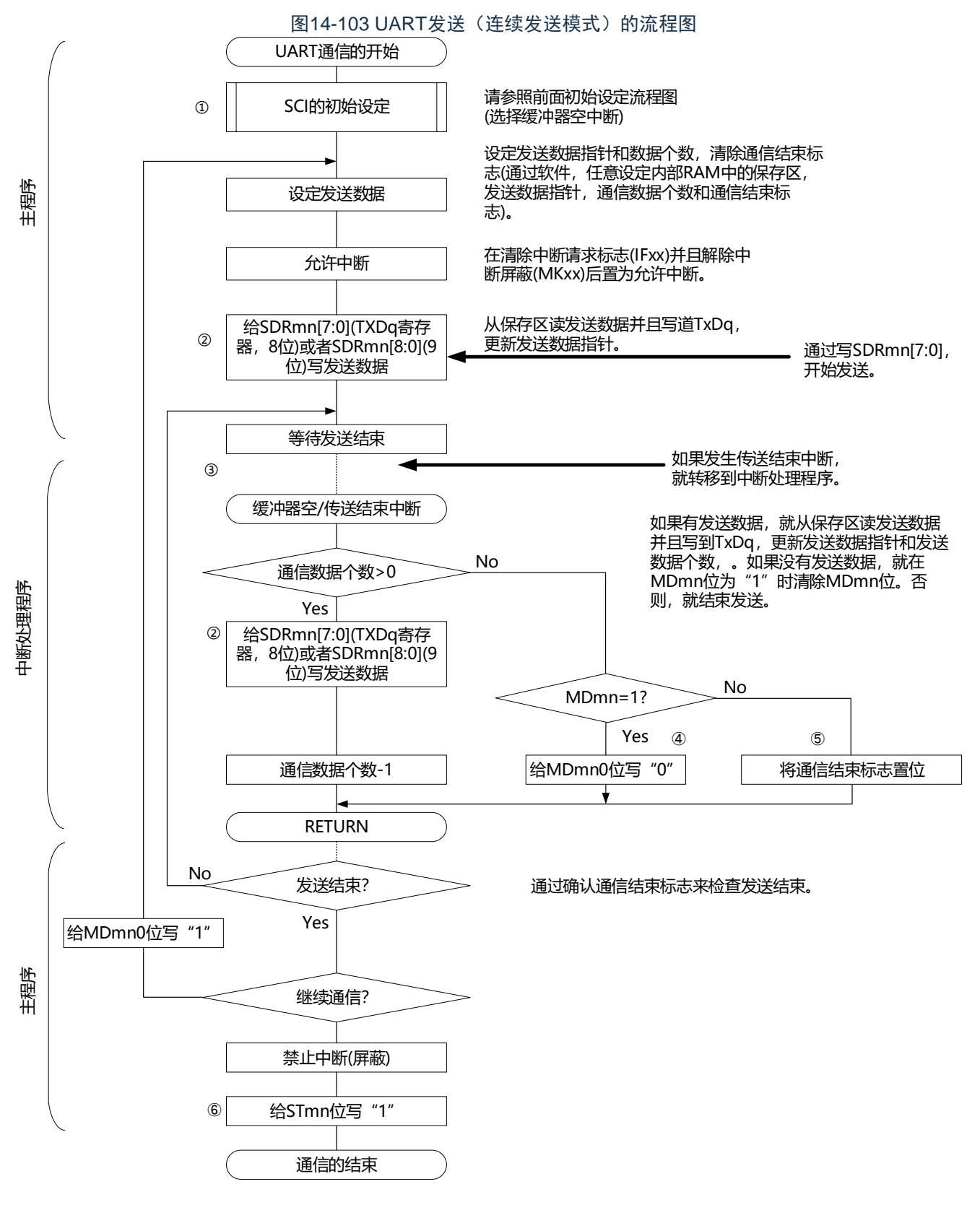

备注 图中的①~⑥对应"图[14-102](#page-460-0) UART发送(连续发送模式)的时序图"中的①~⑥。

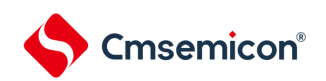

## <span id="page-462-0"></span>14.7.2 UART接收

UART接收是本产品微控制器其他设备异步接收数据的运行。 UART使用的2个通道中的奇数通道用于UART接收。但是,需要设定奇数通道和偶数通道的SMR寄存器。

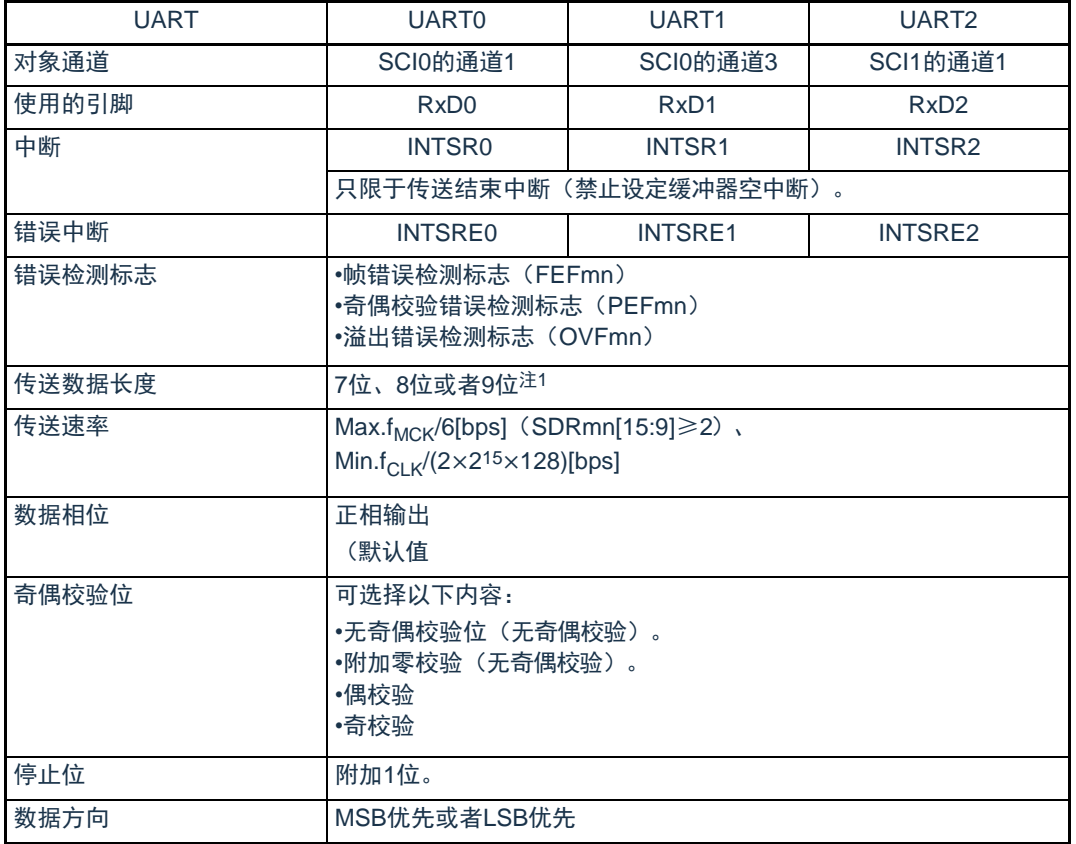

注 1.只有UART0支持9位数据长度。

2.必须在满足此条件并且满足电特性的外围功能特性(参照数据手册)的范围内使用。

备注1.f<sub>MCK</sub>: 对象通道的运行时钟频率

f<sub>CLK</sub>: 系统时钟频率

2.m:单元号(m=0、1)n:通道号(n=1、3)mn=01、03、11

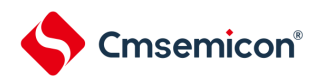

#### (1) 寄存器的设定

图14-104 UART(UART0~UART2)的UART接收时的寄存器设定内容例子(1/2)

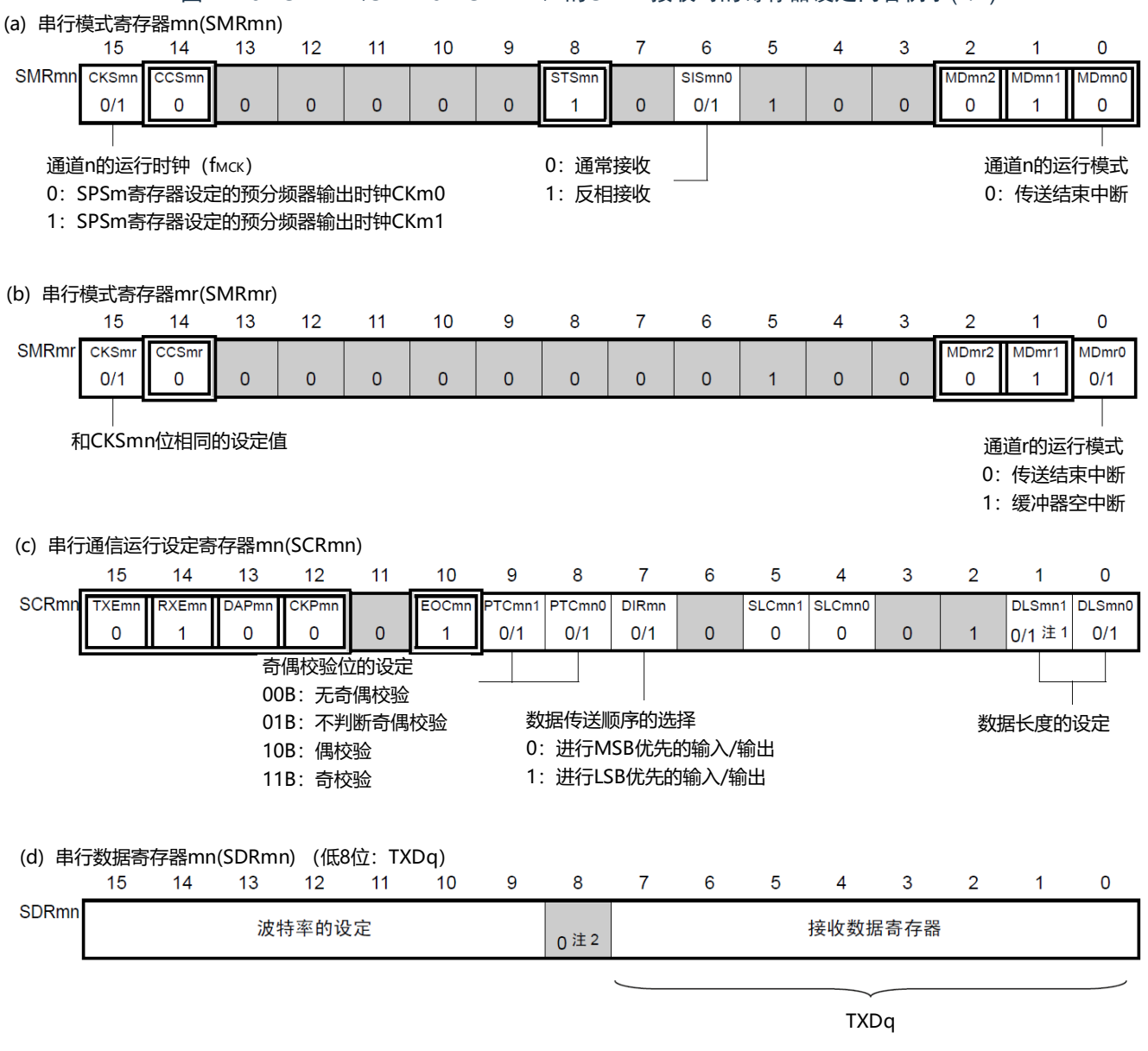

注 1.只限于SCR01寄存器,其他固定为"1"。

2.当进行9位数据长度的通信时,SDRm1寄存器的bit0~8为发送数据的设定区。只有UART0才能进行9位数据长度的通 信。

注意 在UART接收时,还必须设定与通道n成对的通道r的SMRmr寄存器。

- 备注1. m:单元号(m=0、1)n:通道号(n=1、3)mn=01、03、11 r:通道号(r=n–1)q:UART号(q=0~2)
	- 2.  $\Box$ : 在UART接收模式中为固定设定。  $\Box$ : 不能设定(设定初始值)。 ×:这是在此模式中不能使用的位(在其他模式中也不使用的情况下,设定初始值)。 0/1:根据用户的用途置"0"或者"1"。

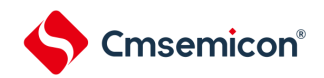

## 图14-104 UART(UART0~UART2)的UART接收时的寄存器设定内容例子(2/2)

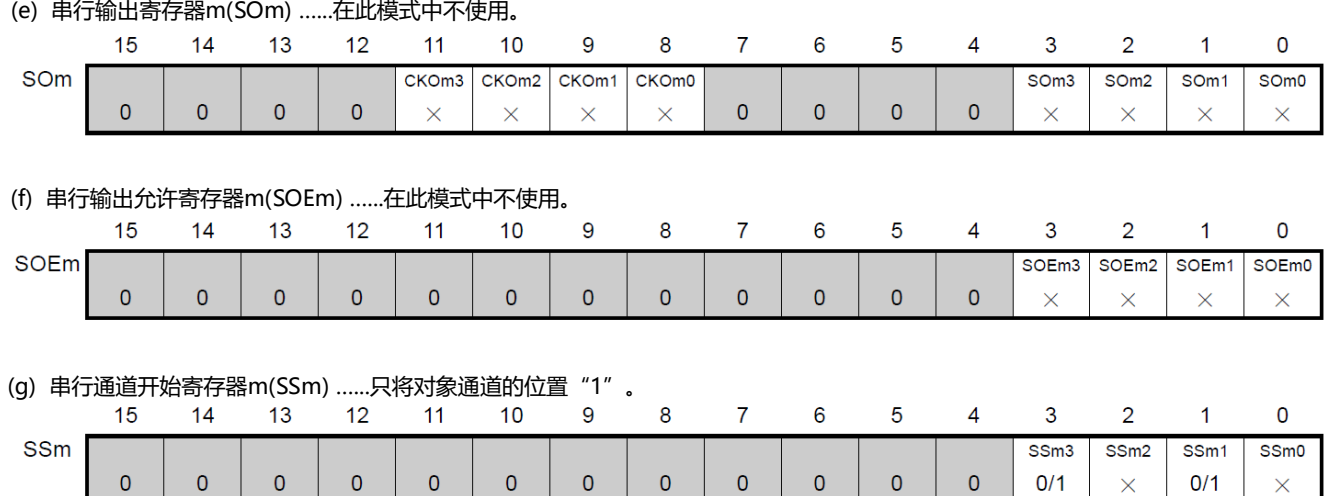

## 备注1.m:单元号(m=0、1)

2.  $\Box$ : 在UART接收模式中为固定设定。  $\Box$ : 不能设定(设定初始值)。

×:这是在此模式中不能使用的位(在其他模式中也不使用的情况下,设定初始值)。

0/1:根据用户的用途置"0"或者"1"。

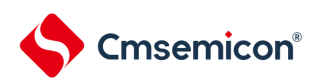

(2) 操作步骤

图14-105 UART接收的初始设定步骤

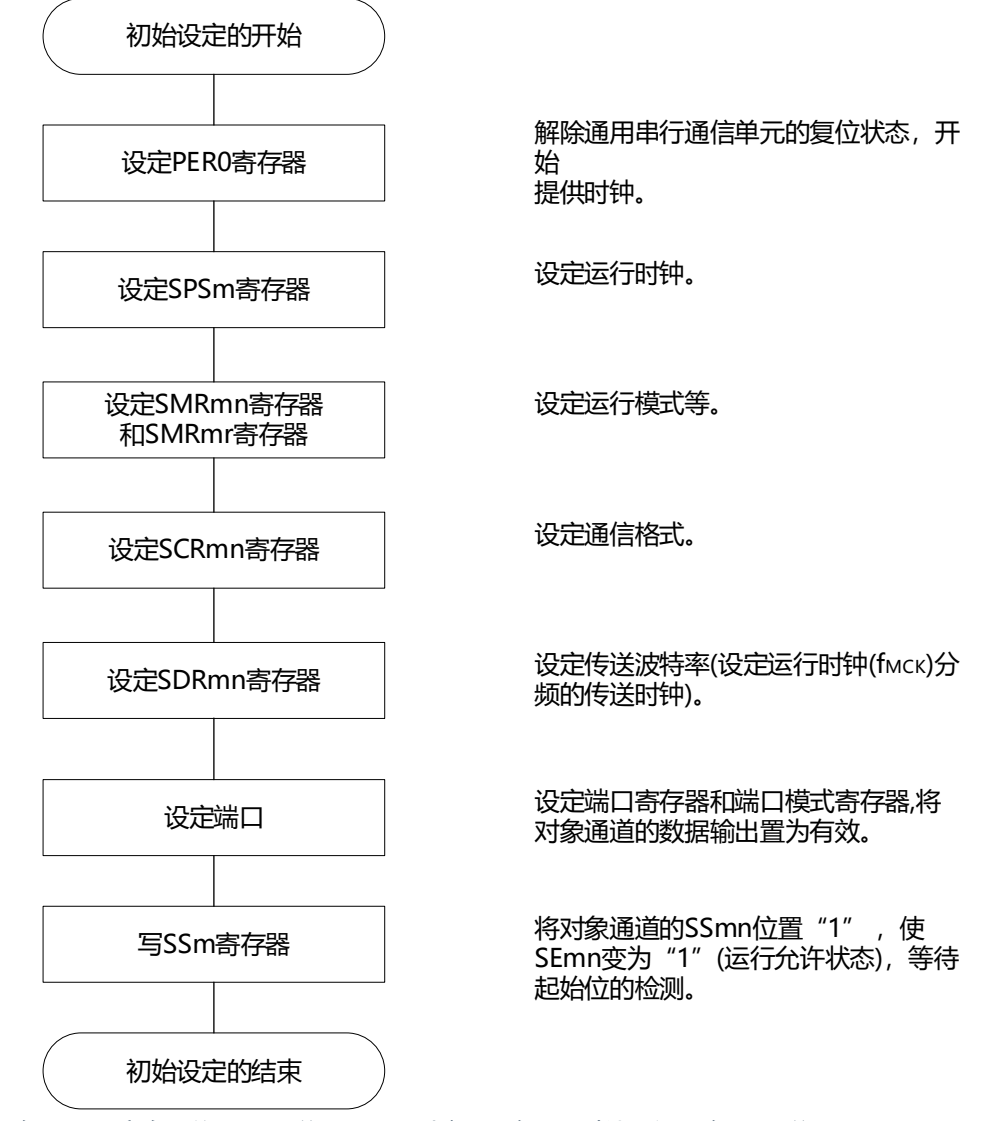

注意 必须在将SCRmn寄存器的RXEmn位置"1"后至少间隔4个f<sub>MCK</sub>时钟,然后将SSmn位置"1"。

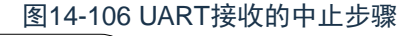

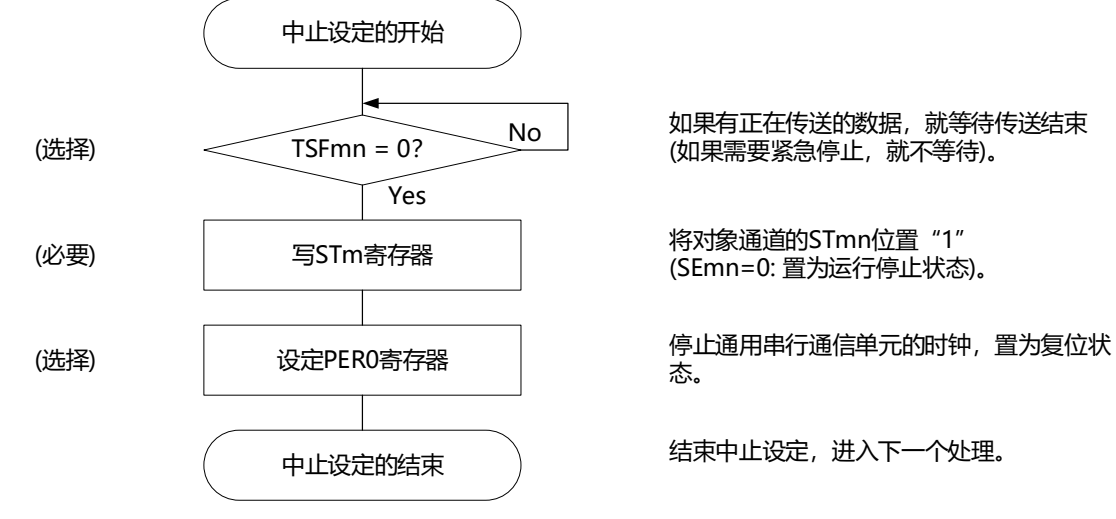

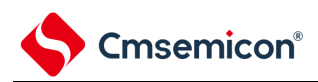

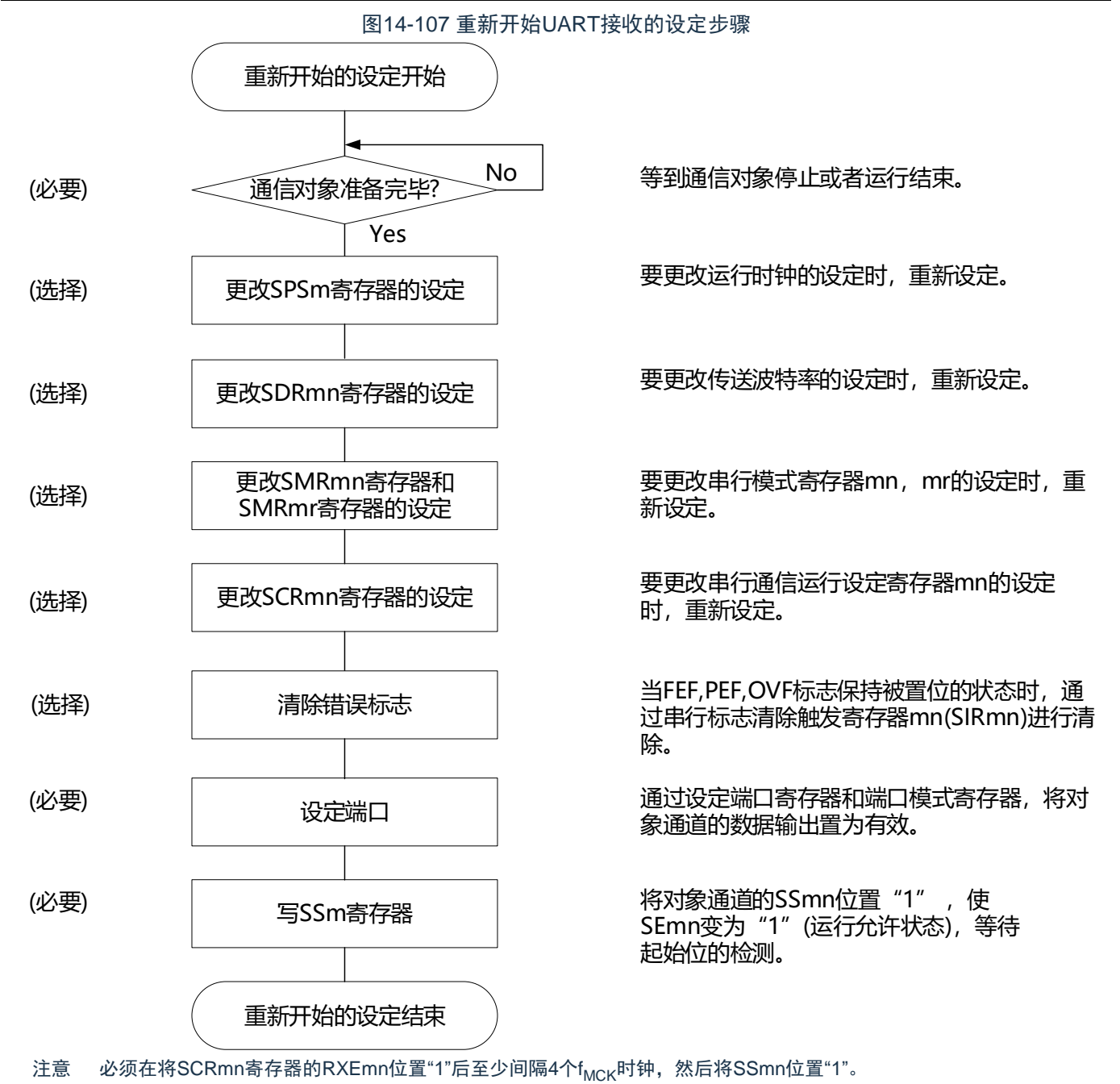

备注 如果在中止设定中改写PER0来停止提供时钟,就必须在等到通信对象停止或者通信结束后进行初始设定而不是进 行重新开始设定。

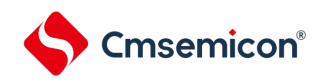

## (3) 处理流程

### 图14-108 UART接收的时序图

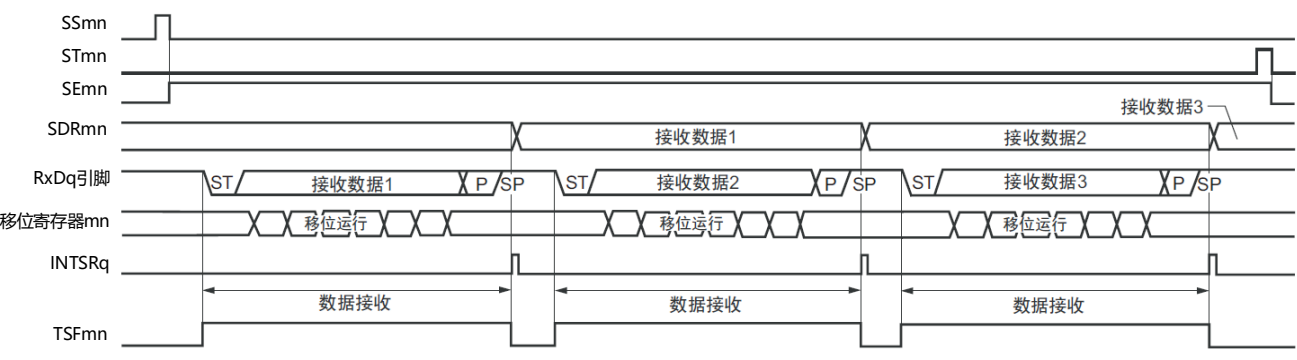

备注 m:单元号(m=0、1)n:通道号(n=1、3)mn=01、03、11 r:通道号(r=n–1)q:UART号(q=0~2)
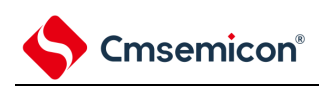

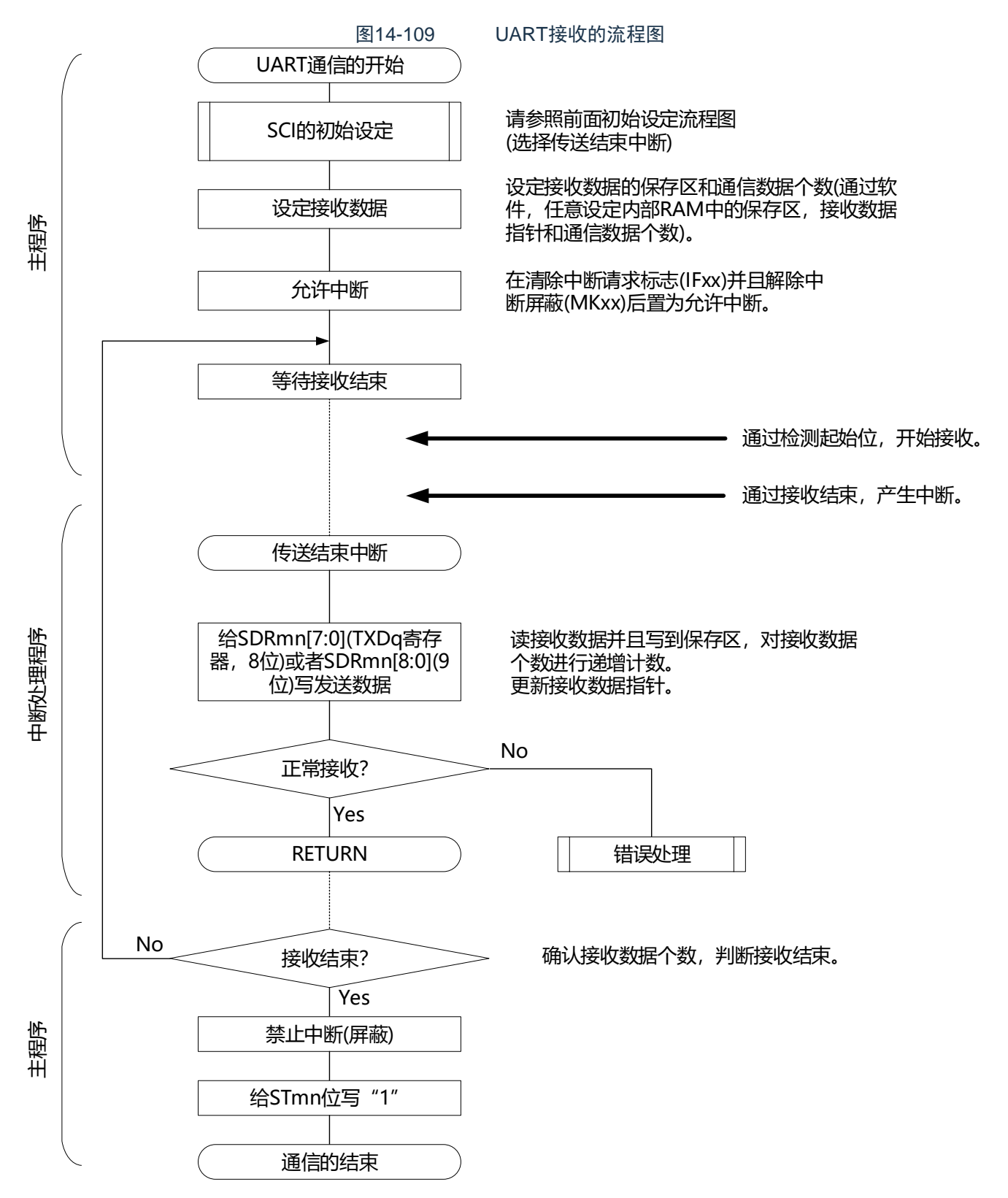

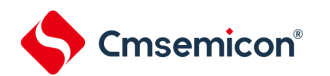

<span id="page-469-0"></span>14.7.3 波特率的计算

(1) 波特率的计算式

UART(UART0~UART2)通信的波特率能用以下计算式进行计算:

(波特率)={对象通道的运行时钟(f<sub>MCK</sub>)频率}÷(SDRmn[15:9]+1)÷2[bps]

注意 禁止将串行数据寄存器mn (SDRmn) 的SDRmn[15:9]设定为"0000000B"和"0000001B"。

备注1.因为在使用UART时SDRmn[15:9]的值为SDRmn寄存器的bit15~9的值(0000010B~1111111B),所以为2~127。 2.m:单元号(m=0、1)n:通道号(n=0~2)mn=00~03、10~11

运行时钟(f<sub>MCK</sub>)取决于串行时钟选择寄存器m(SPSm)和串行模式寄存器mn(SMRmn)的bit15(CKSmn位)  $\bullet$ 

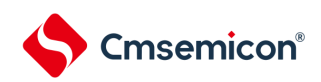

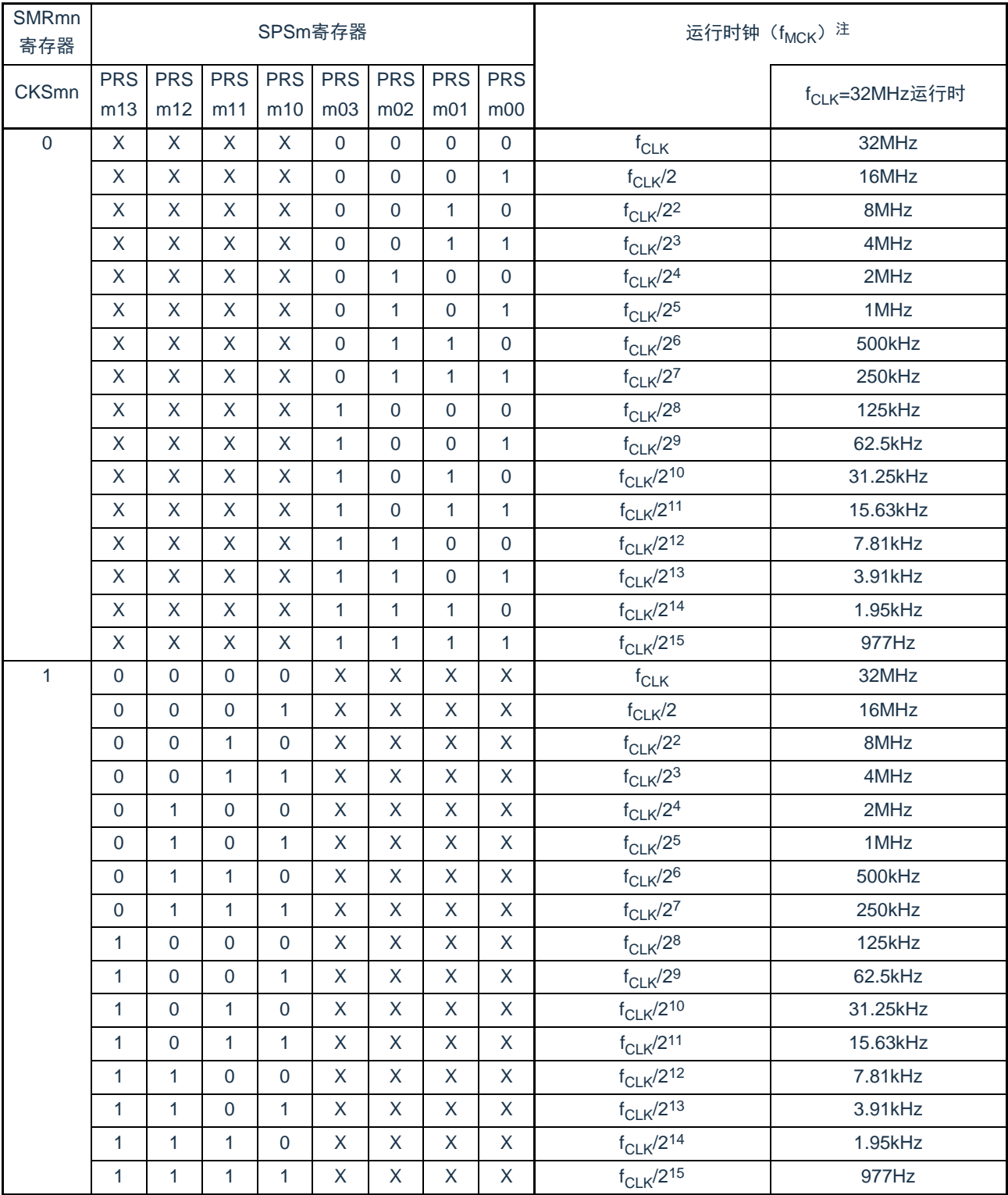

# 表14-4 UART运行时钟的选择

注 要更改被选择为f<sub>CLK</sub>的时钟(更改系统时钟控制寄存器(CKC)的值)时,必须在停止通用串行通信单元(SCI) 的运行(串行通道停止寄存器m(STm)=000FH)后进行更改。

# 备注1.X:忽略

2.m:单元号(m=0、1)n:通道号(n=0~2)mn=00~03、10~11

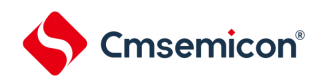

(2) 发送时的波特率误差

UART(UART0~UART2)通信发送时的波特率误差能用以下计算式进行计算,必须将发送方的波特率设 定在接收方的波特率容许范围内。

#### (波特率误差)=(波特率的计算值)÷(目标波特率的值)×100-100[%]

f<sub>CLK</sub>=32MHz时的UART波特率的设定例子如下所示。

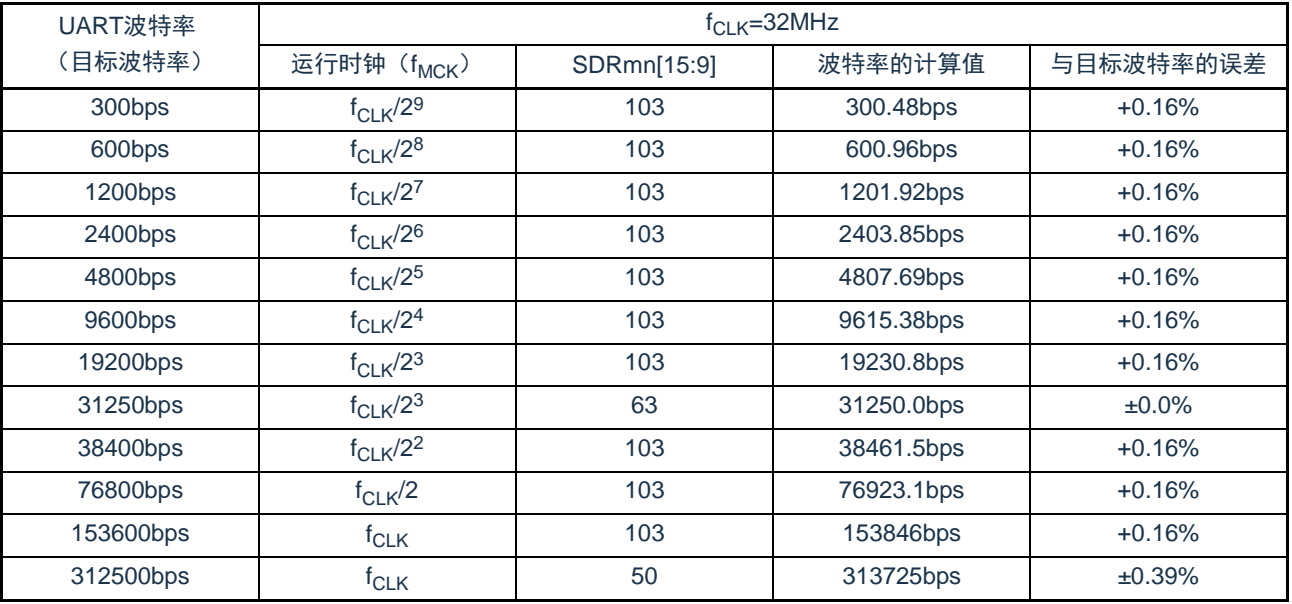

备注 m:单元号(m=0、1)n:通道号(n=0、2)mn=00、02、10

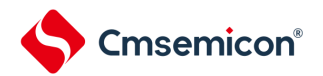

### (3) 接收时的波特率容许范围

UART(UART0~UART2)通信接收时的波特率容许范围能用以下计算式进行计算,必须将发送方的波特 率设定在接收方的波特率容许范围内。

(可接收的最大波特率)=  $2 \times k \times N$ fr  $- \times$  Brate  $2 \times k \times Nfr-k+2$ 

(可接收的最小波特率)=  $2 \times k \times (Nfr-1)$  $\times$  Brate  $2 \times k \times Nfr-k-2$ 

Brate:接收方的波特率的计算值(参照["14.7.4](#page-473-0) [\(1\)](#page-469-0)波特率的计算式") k :SDRmn[15:9]+1 Nfr :1个数据的帧长[位] =(起始位)+(数据长度)+(奇偶校验位)+(停止位)

备注 m:单元号(m=0、1n:通道号(n=1、3)mn=01、03、11

<span id="page-472-0"></span>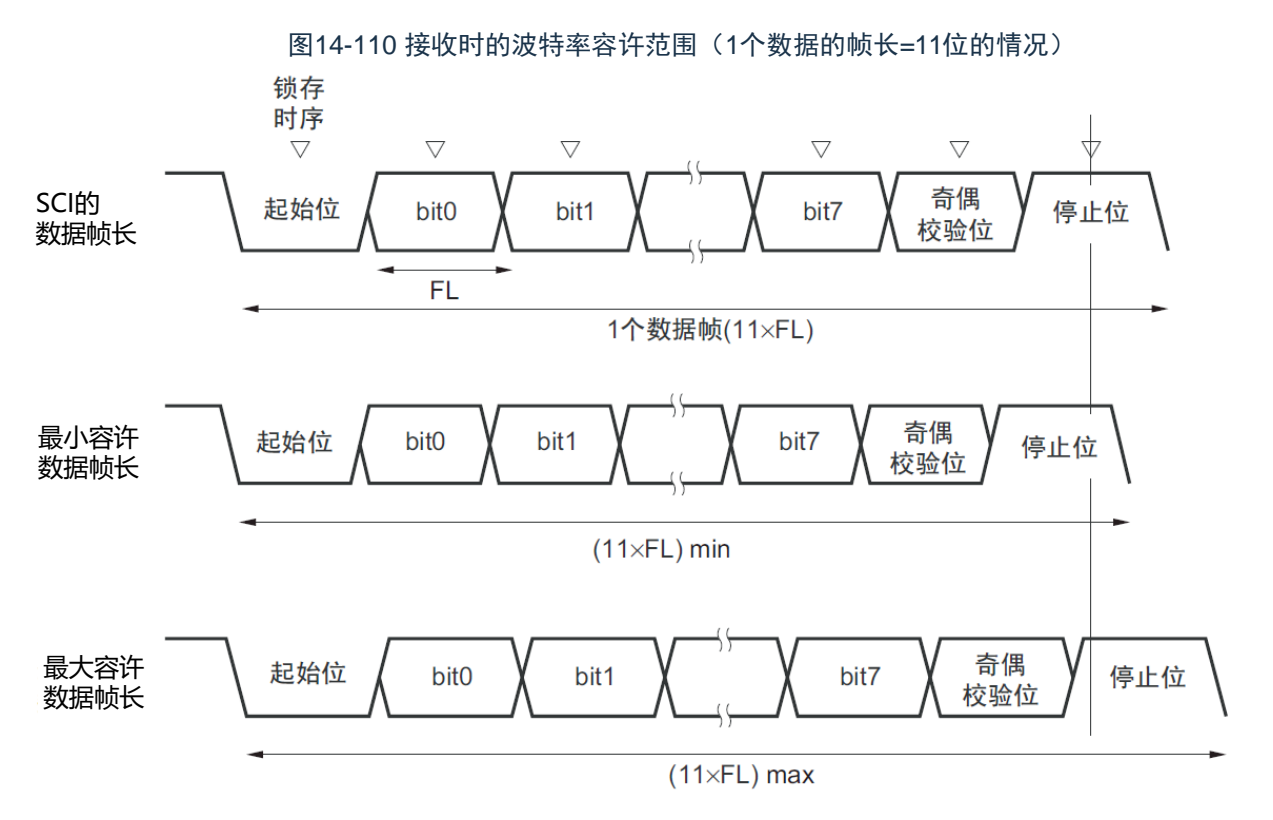

如图[14-110](#page-472-0)所示, 在检测到起始位后, 接收数据的锁存时序取决于串行数据寄存器mn (SDRmn) 的bit15~9 设定的分频比。如果最后的数据(停止位)能赶上此锁存时序,就能正常接收。

# <span id="page-473-0"></span>14.7.4 在UART(UART0~UART2)通信过程中发生错误时的处理步骤 在UART(UART0~UART2)通信过程中发生错误时的处理步骤如图[14-111](#page-473-1)和图[14-112](#page-473-2)所示。

<span id="page-473-1"></span>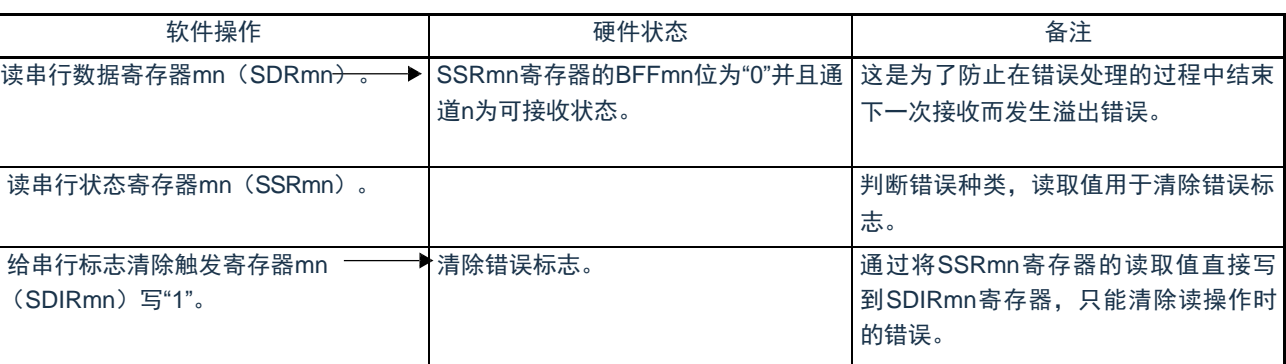

#### 图14-111 发生奇偶校验错误或者溢出错误时的处理步骤

# 图14-112 发生帧错误时的处理步骤

<span id="page-473-2"></span>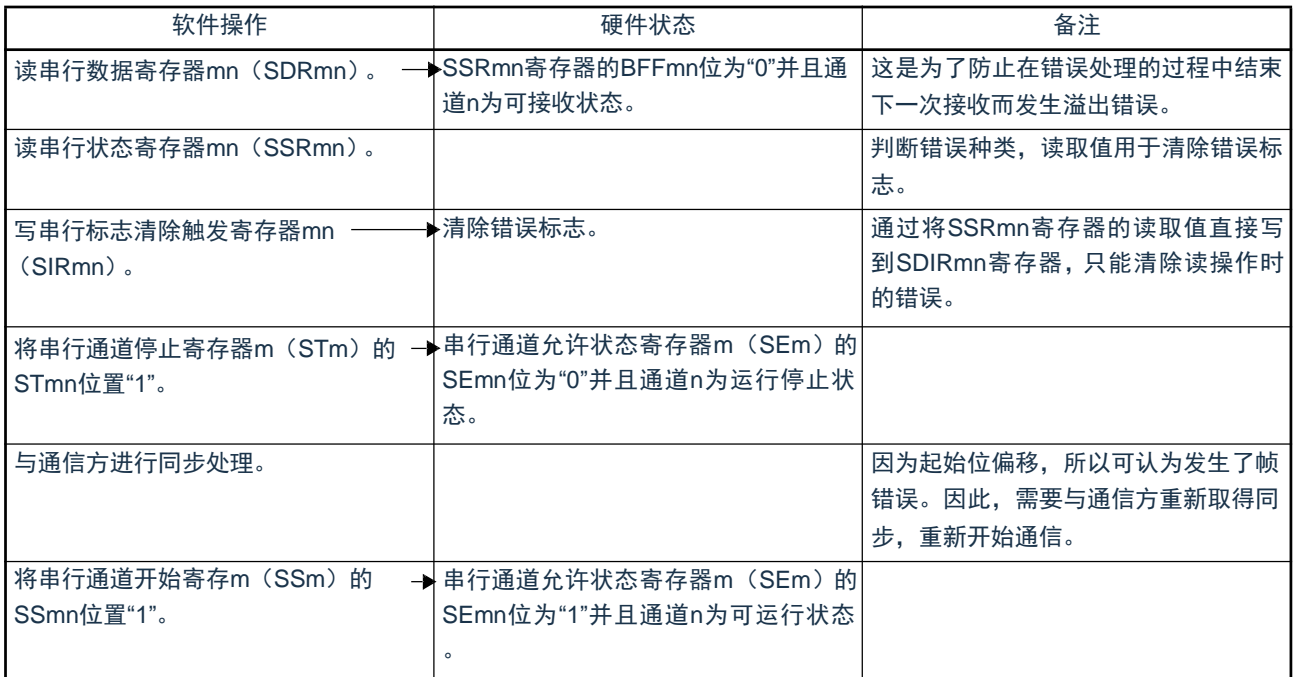

备注 m:单元号(m=0、1)n:通道号(n=0~3)mn=00~03、10~11

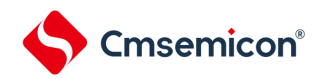

# 14.8 LIN通信的运行

# 14.8.1 LIN发送

在UART发送中,UART0支持LIN通信。 LIN发送使用单元0的通道0。

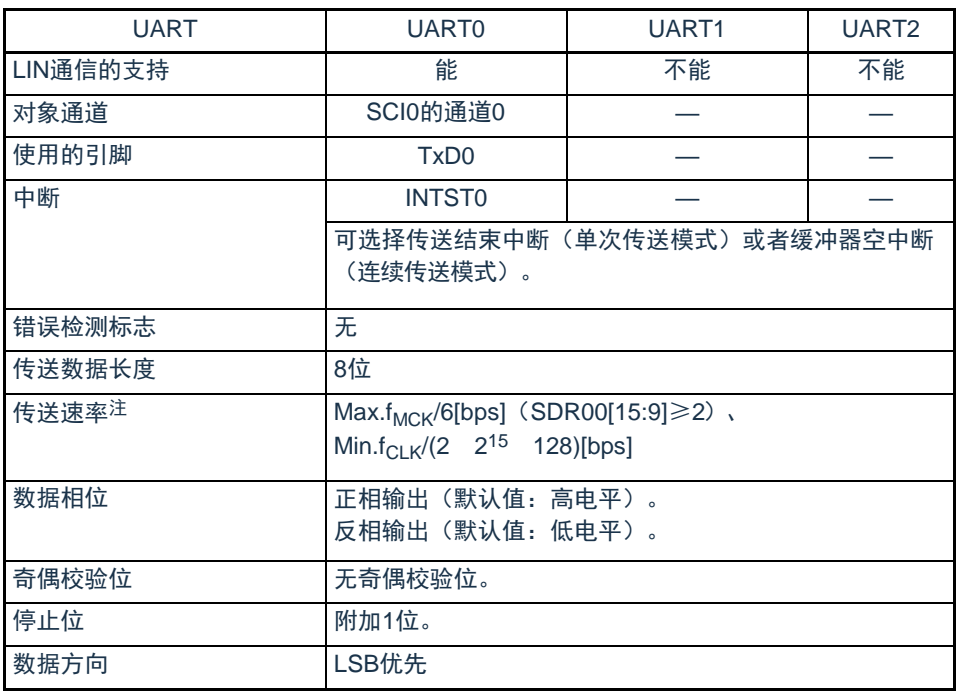

注 必须在满足此条件并且满足电特性的外围功能特性(参照数据手册)的范围内使用,并且在LIN通信中经常使用 2.4/9.6/19.2kbps。

备注 f<sub>MCK</sub>: 对象通道的运行时钟频率  $f_{CLK}$ : 系统时钟频率

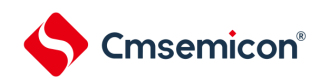

LIN是Local Interconnect Network的简称, 是为降低汽车网络成本的低速(1~20kbps)串行通信协议。 LIN通信是单主控通信,一个主控设备最多可连接15台从属设备。

LIN从属设备用于开关、传动装置和传感器等的控制,这些装置通过LIN连接到主控设备。

LIN主控一般连接CAN (Controller Area Network)等的网络。

LIN总线是单线方式的总线,通过符合ISDO9141的收发器连接各节点。

根据LIN协议,主控设备发送附加波特率信息的帧,从属设备接收此帧并且校正与主控设备的波特率误差。 因此,如果从属设备的波特率误差不大于±15%,就能进行通信。

图14-113 LIN的发送操作 唤醒 同步段 间隔段 识别段 数据段 数据段 校验和段 信号帧 **LIN Bus innni** UNINI 10000 1000 11 11 11 11 11 13位注2 8位注1 "55H"的发送 数据发送 数据发送 数据发送 数据发送 BF发送 TxD<sub>0</sub> וחחחר INNANI 11111111 (输出) INTST0<sup>注3</sup>

LIN的发送操作的概要如图14-113所示。

注 1.为了满足唤醒信号的规定, 设定波特率并且通过发送"80H"的数据进行对应。 2.间隔段规定为13位宽的低电平输出,因此假设主传送使用的波特率为N[bps],间隔段使用的波特率如下:

(间隔段的波特率)=9/13×N

通过此波特率发送"00H"的数据,生成间隔段。 3.在各数据发送结束时输出INTST0,而且在BF发送时也输出INTST0。

备注 由软件控制各段间的间隔。

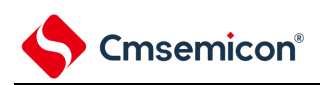

图14-114 LIN发送的流程图

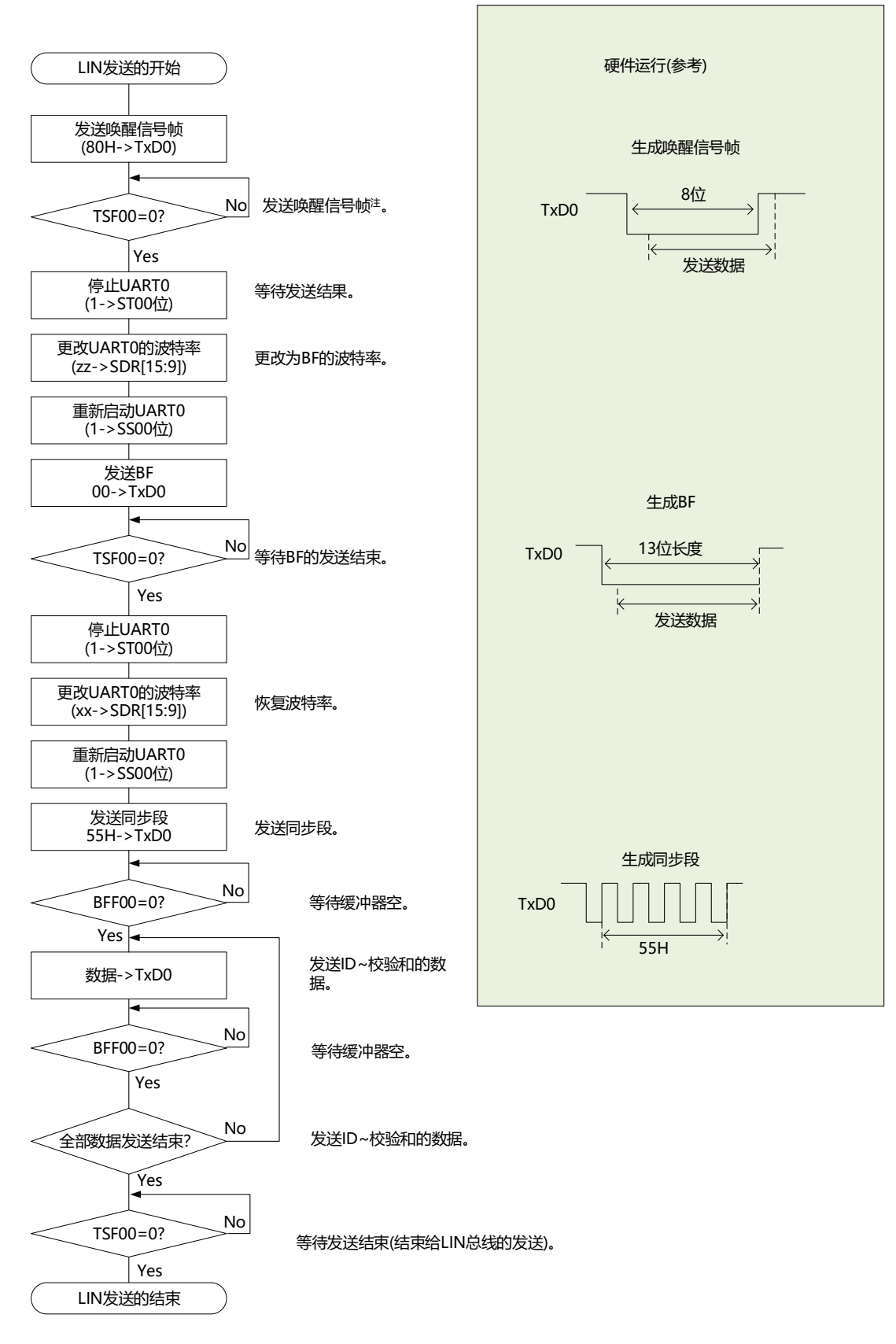

注 只限于从LIN-bus睡眠状态启动的情况。

备注 这是从结束UART的初始设定并且允许从属发送开始的流程。

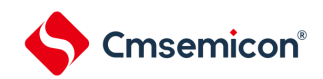

14.8.2 LIN接收

在UART接收中,UART0支持LIN通信。 LIN接收使用单元0的通道1。

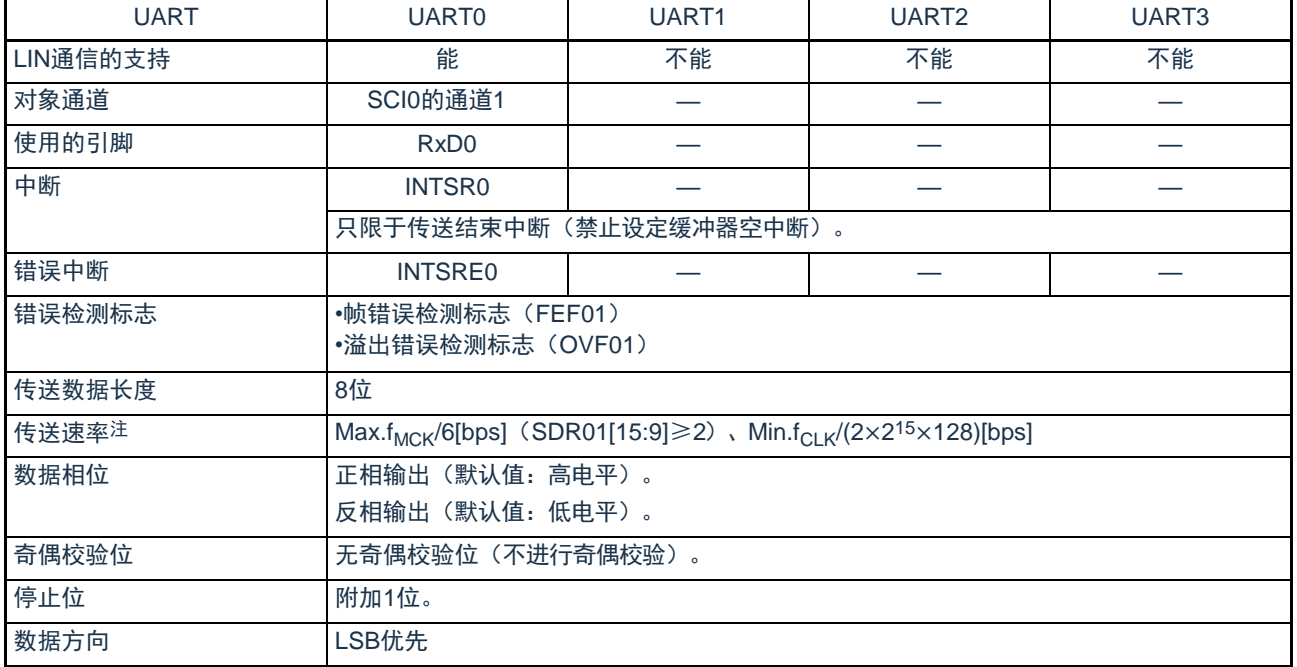

注 必须在满足此条件并且满足电特性的外围功能特性(参照数据手册)的范围内使用。

备注 f<sub>MCK</sub>: 对象通道的运行时钟频率  $f_{CLK}$ : 系统时钟频率

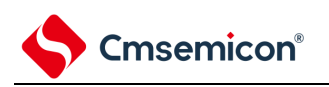

LIN的接收操作的概要如图14-115所示。

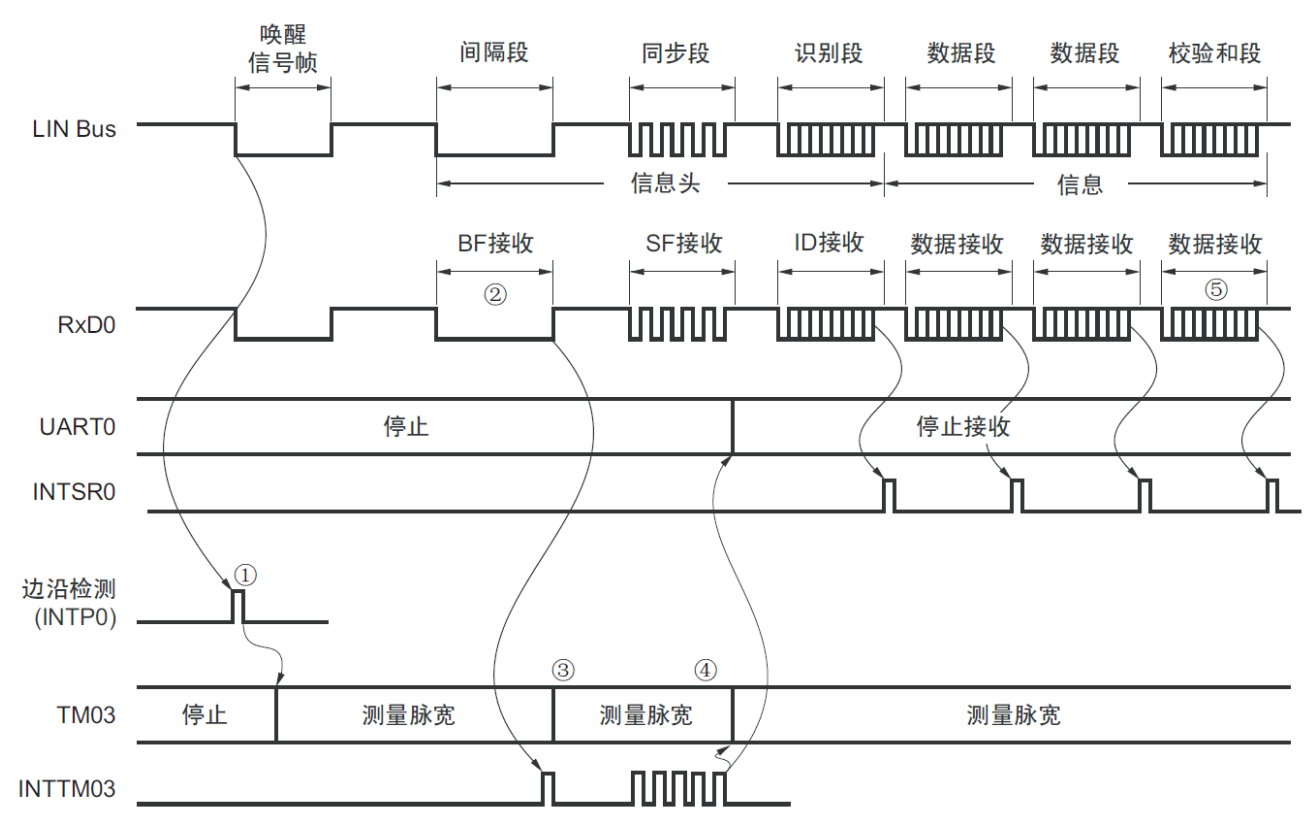

图14-115 LIN的接收操作

信号处理的流程如下:

- ①通过检测引脚的中断边沿(INTP0)来检测唤醒信号。当检测到唤醒信号时,为了测量BF的低电平 宽度,将TM03设定为测量脉宽,然后进入BF接收等待状态。
- ②如果检测到BF的下降沿,TM03就开始测量低电平宽度,并且在BF的上升沿进行捕捉。根据捕捉 到的值判断是否为BF信号。
- ③当BF接收正常结束时,必须将TM03设定为测量脉冲间隔,并且测量4次同步段的RxD0信号下降沿 的间隔(参照"5.8.4 作为输入脉冲间隔测量的运行")。
- ④根据同步段(SF)的位间隔计算波特率误差。然后,必须在暂停UART0运行后调整(重新设定)波 特率。
- ⑤必须通过软件区分校验和段。还必须通过软件在接收校验和段后对UART0进行初始化并且再次设定 为BF接收等待状态。

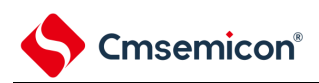

#### LIN通信的开始 LIN总线信号状态和硬件运行 唤醒信号帧  $\stackrel{\text{No}}{=}$ 等待唤醒信号帧注。 发生INTTM03? RxD0引脚 边沿检测 Yes 测试低电平宽度 通过TM03测量RxD0 INTP0 测量模式启动TM03 信号的低电平宽度, 检测BF。 等待SBF检测。 间隔段 No 发生INTTM03? 等待BF检测。 RxD0引脚 如果长度≥11位, Yes 就判断为BF。 Timer40 测量脉宽 通道3 No \_<br>长度≥11位? 通道3 INTTM03 Yes 将TM03更改为测量脉冲间隔 设定为测量下降沿的间隔。 No 忽视第1个INTTM03。 发生INTTM03? Yes 同步段 UUUU RxD0引脚 No 发生INTTM03? 测量SF的5个下降沿的间 隔,累积4次捕捉值。 Timer40 测量脉冲 Yes 通道3 间隔。 INTTM03 U U U U 累积捕捉值 累积4次。 No 4次结束? Yes 为了测量间隔段。将TM03更改为测量低电平宽度。 将TM03更改为测量低电平宽度 将累积结果除8,求出位宽。 计算波特率 根据此值决定SPS0,SDR00和SDR01的设定值。 UART0的初始设定 根据LIN的通信条件进行UART0的初始设定。 启动UART0接收  $(1 - 5S)$ 数据接收 接收ID,数据和校验和段(ID相同时的处理)。 No 全部数据接收结束?

#### 图14-116 LIN接收的流程图

注 只在睡眠状态下才需要。

Yes

Yes

停止UART0接收 (1->ST01)

LIN通信的结束

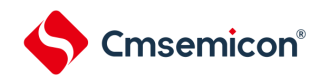

用于LIN接收操作的端口结构图如图14-117所示。

通过外部中断(INTP0)的边沿检测,接收LIN主控发送的唤醒信号。能通过通用定时器单元的外部事件捕 捉运行,测量LIN主控发送的同步段的长度以及计算波特率误差。

通过端口输入切换控制(ISC0/ISC1),能不在外部连线而将用于接收的端口输入(RxD0)的输入源输入 到外部中断(INTP0)和定时器阵列单元。

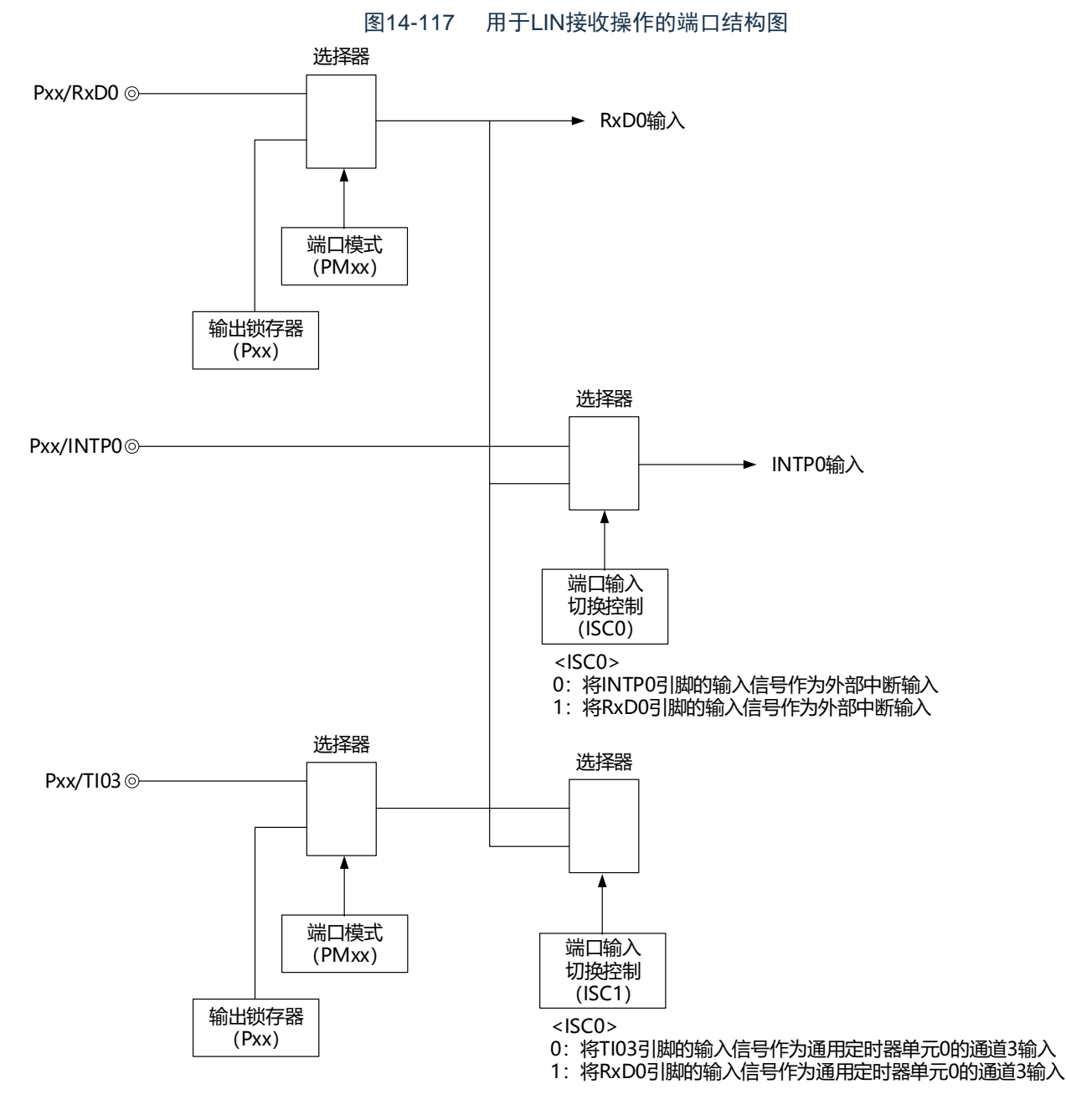

备注 ISC0、ISC1:输入切换控制寄存器(ISC)的bit0和bit1(参照图14-19)

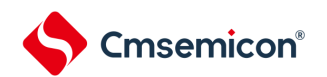

用于LIN通信运行的外围功能总结如下:

<使用的外围功能>

- 外部中断(INTP0):唤醒信号的检测 用途:检测唤醒信号的边沿和通信的开始。
- 通用定时器单元的通道3:波特率误差的检测、间隔段(BF)的检测 用途:检测同步段(SF)的长度,并且通过将其长度除以位数来检测波特率误差(通过捕捉模式测量 RxD0输入边沿的间隔)。测量低电平宽度,判断是否为间隔段(BF)。
- 通用串行通信单元0 (SCI0) 的通道0和通道1 (UART0)

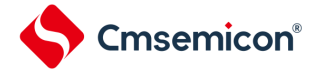

14.9 简易I<sup>2</sup>C(IIC00、IIC01、IIC10、IIC11、IIC20、IIC21)通信的运行

这是通过串行时钟(SCL)和串行数据(SDA)共2条线与多个设备进行时钟同步通信的功能。因为此简 易I 2C是为了与EEPROM、闪存、A/D转换器等设备进行单通信而设计的,所以只用作主控设备。

对于开始条件和停止条件,必须遵守AC规格,在操作控制寄存器的同时通过软件进行处理。

[数据的发送和接收]

- 主控发送、主控接收(只限于单主控的主控功能)
- ACK输出功能注、ACK检测功能
- 8位数据长度(在发送地址时,用高7位指定地址,用最低位进行R/W控制)
- 通过软件产生开始条件和停止条件。

[中断功能]

• 传送结束中断

[错误检测标志]

• ACK错误

※[简易I 2C不支持的功能]

- 从属发送、从属接收
- 多主控功能(仲裁失败检测功能)
- 等待检测功能
- 注 在接收最后的数据时,如果给SDOEmn位(SDOEm寄存器)写"0"来停止串行通信数据的输出,就不输出ACK。详 细内容请参照["14.9.3](#page-492-0) (2)处理流程"。
- 备注 m:单元号(m=0、1)n:通道号(n=0~3)mn=00~03、10~11

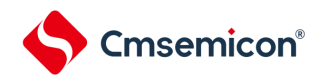

SCI0的通道0~3以及SCI1的通道0~1是支持简易I<sup>2</sup>C(IIC00、IIC01、IIC10、IIC11、IIC20、IIC21)的通道。

简易I<sup>2</sup>C(IIC00、IIC01、IIC10、IIC11、IIC20、IIC21、IIC30、IIC31)有以下4种通信运行:

- 地址段发送 (参照[14.9.1](#page-484-0))
- 数据发送 (参照[14.9.2](#page-489-0))
- 数据接收 (参照[14.9.3](#page-492-0))
- 停止条件的产生 (参照[14.9.4](#page-496-0))

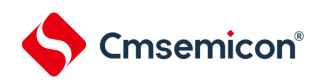

# <span id="page-484-0"></span>14.9.1 地址段发送

地址段发送是为了特别指定传送对象(从属设备)而在I<sup>2</sup>C通信时最先进行的发送运行。在产生开始条件后 ,将地址(7位)和传送方向(1位)作为1帧进行发送。

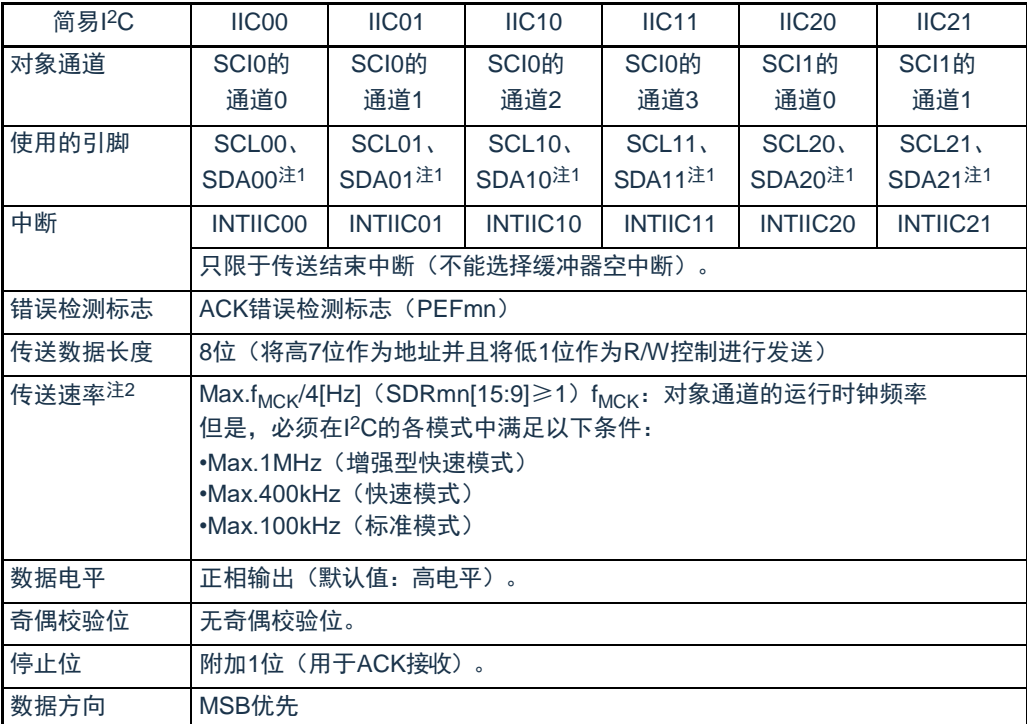

注1.要通过简易I<sup>2</sup>C进行通信时,必须通过端口输出模式寄存器(POMxx)设定N沟道漏极开路输出模式(POMxx=1)。详 细内容请参照"第2章 引脚功能"

2.必须在满足此条件并且满足电特性的外围功能特性(参照数据手册)的范围内使用。

备注 m:单元号(m=0、1)n:通道号(n=0~3)mn=00~03、10~11

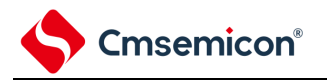

(1) 寄存器的设定

# 图14-118 简易I2C(IIC00、IIC01、IIC10、IIC11、IIC20、IIC21)地址段发送时 的寄存器设定内容例子

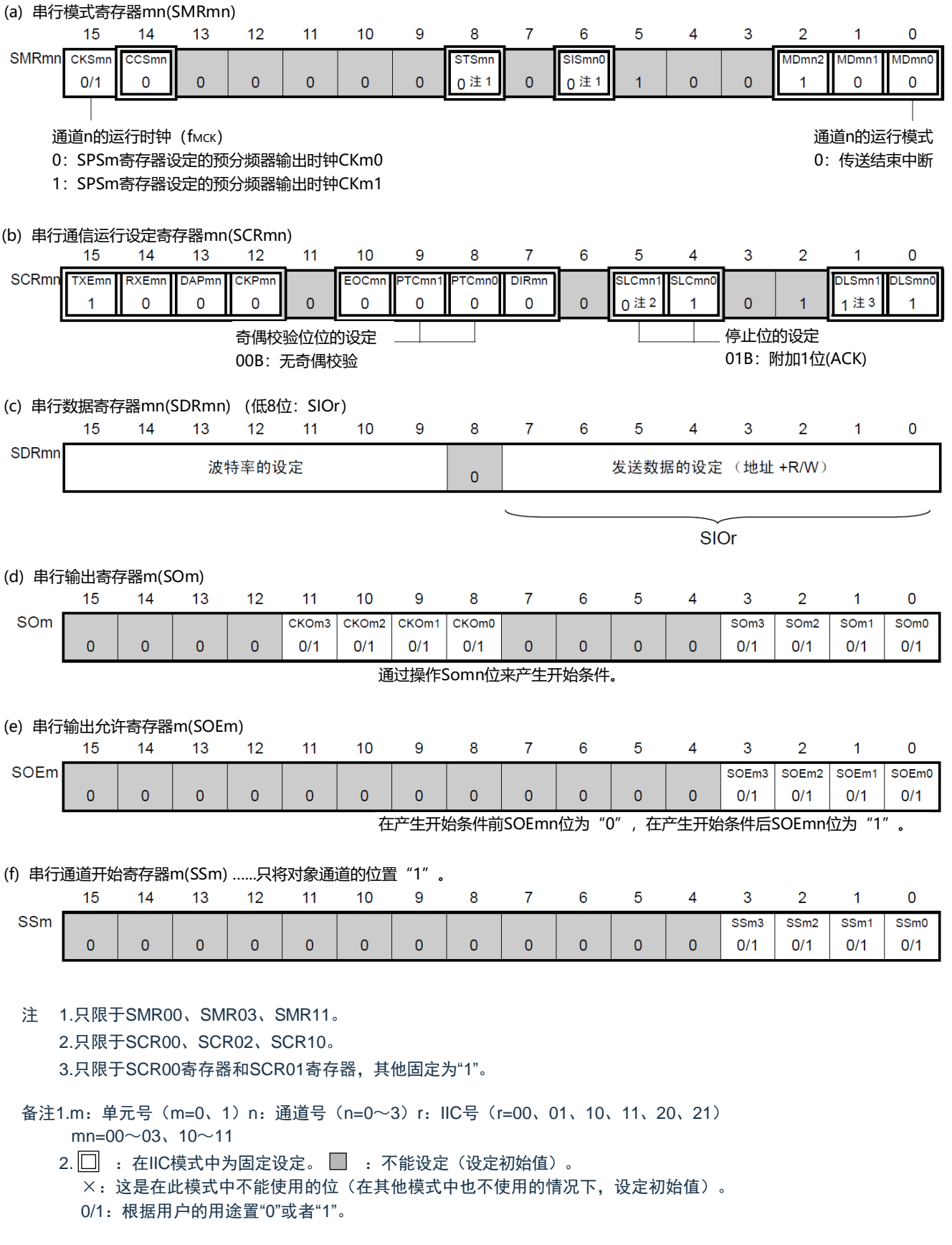

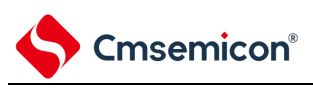

(2) 操作步骤

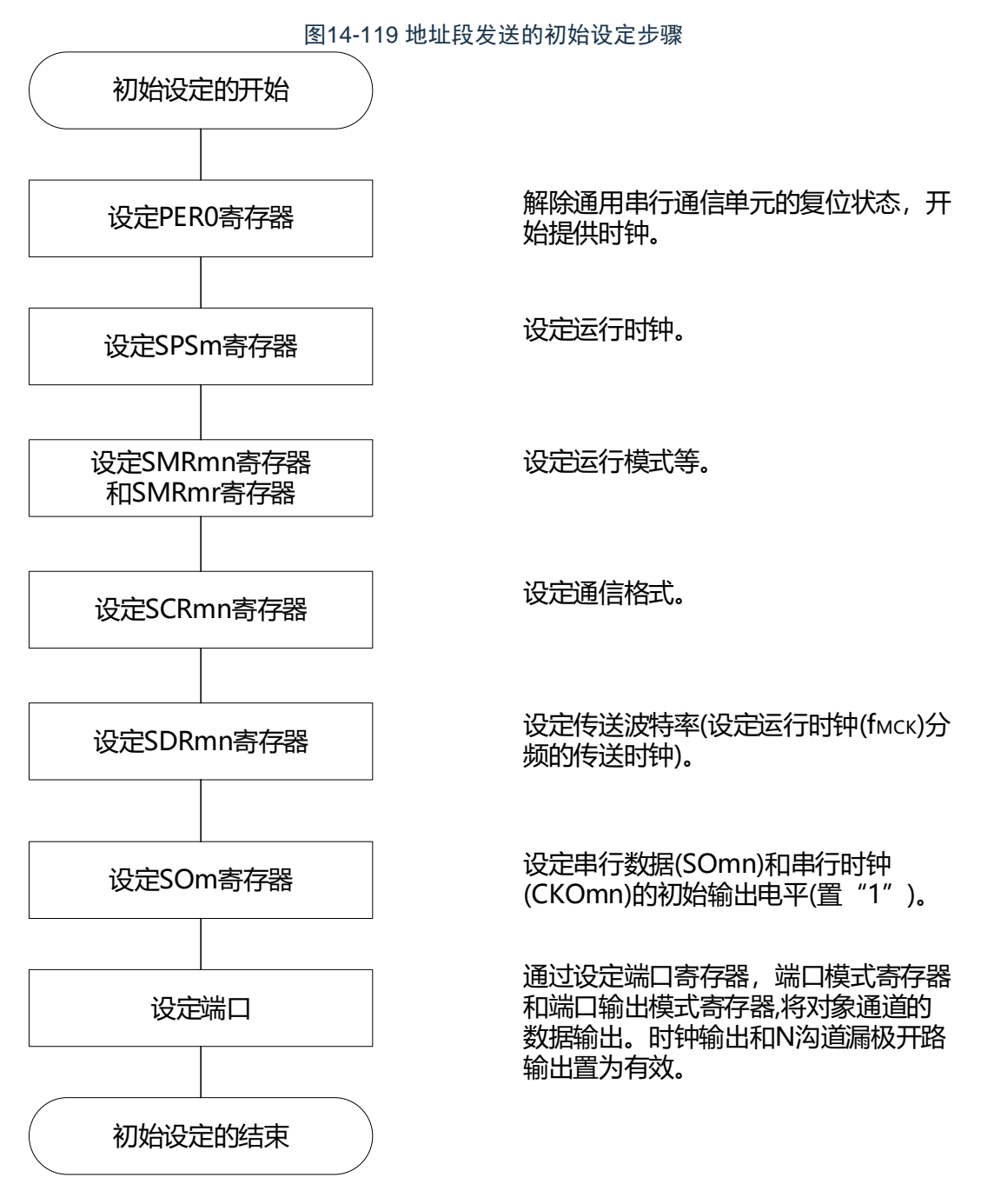

备注 在初始设定结束时,简易I<sup>2</sup>C(IIC00、IIC01、IIC10、IIC11、IIC20、IIC21)为禁止输出并且处于运行停止状态。

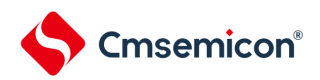

# (3) 处理流程

图14-120 地址段发送的时序图

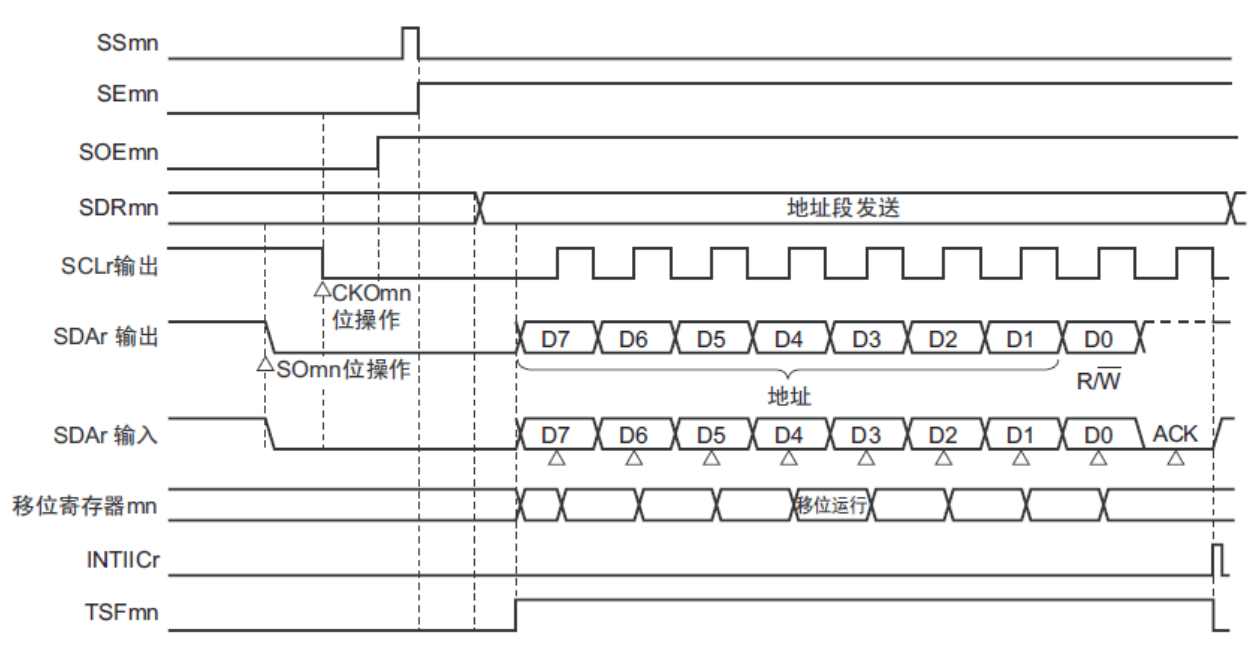

备注 m:单元号(m=0、1)n:通道号(n=0~3)r:IIC号(r=00、01、10、11、20、21)  $mn=00 \sim 03, 10 \sim 11$ 

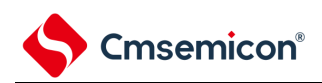

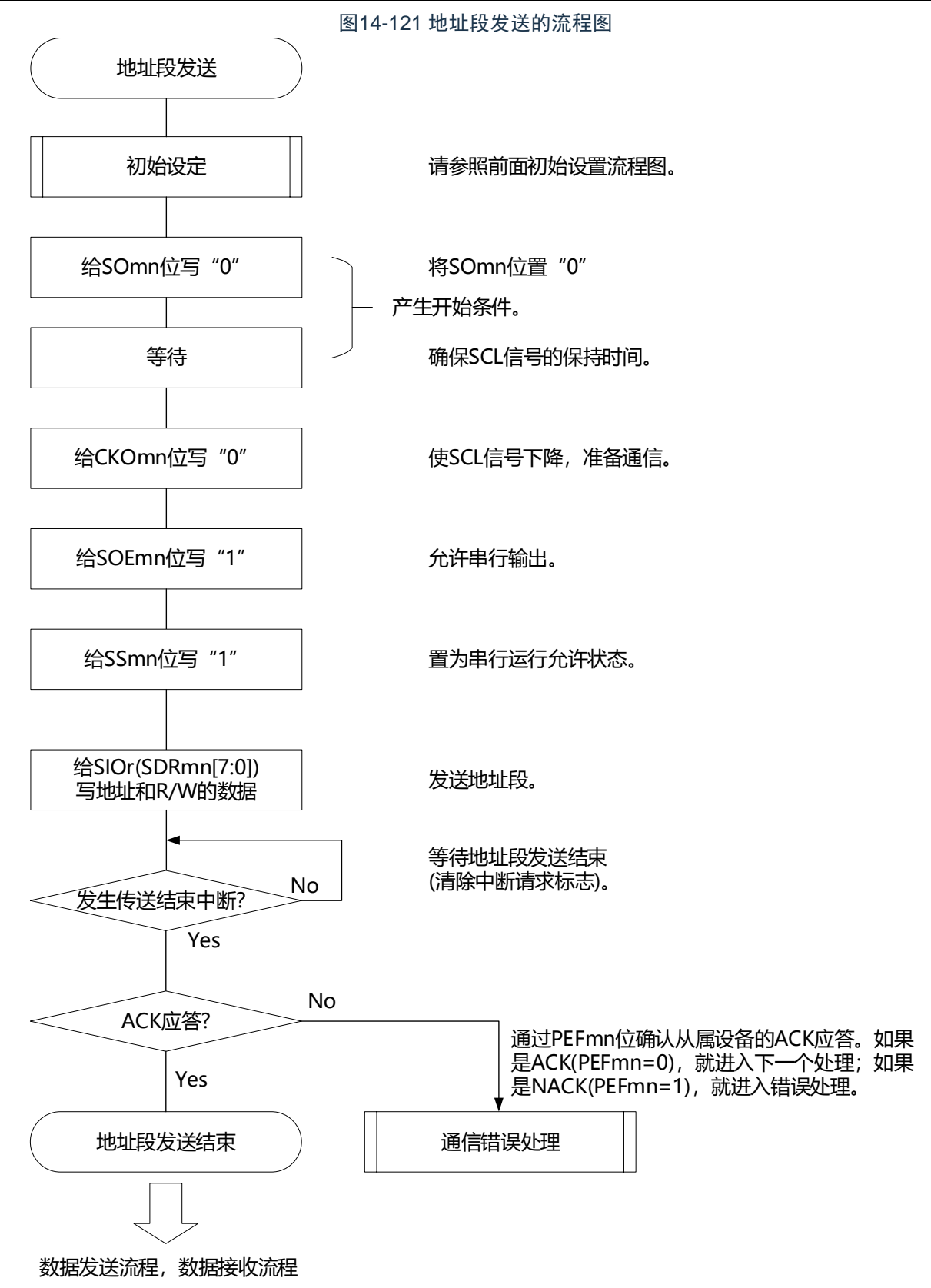

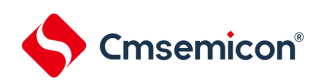

# <span id="page-489-0"></span>14.9.2 数据发送

数据发送是在发送地址段后给该传送对象(从属设备)发送数据的运行。在给对象从属设备发送全部数据 后产生停止条件并且释放总线。

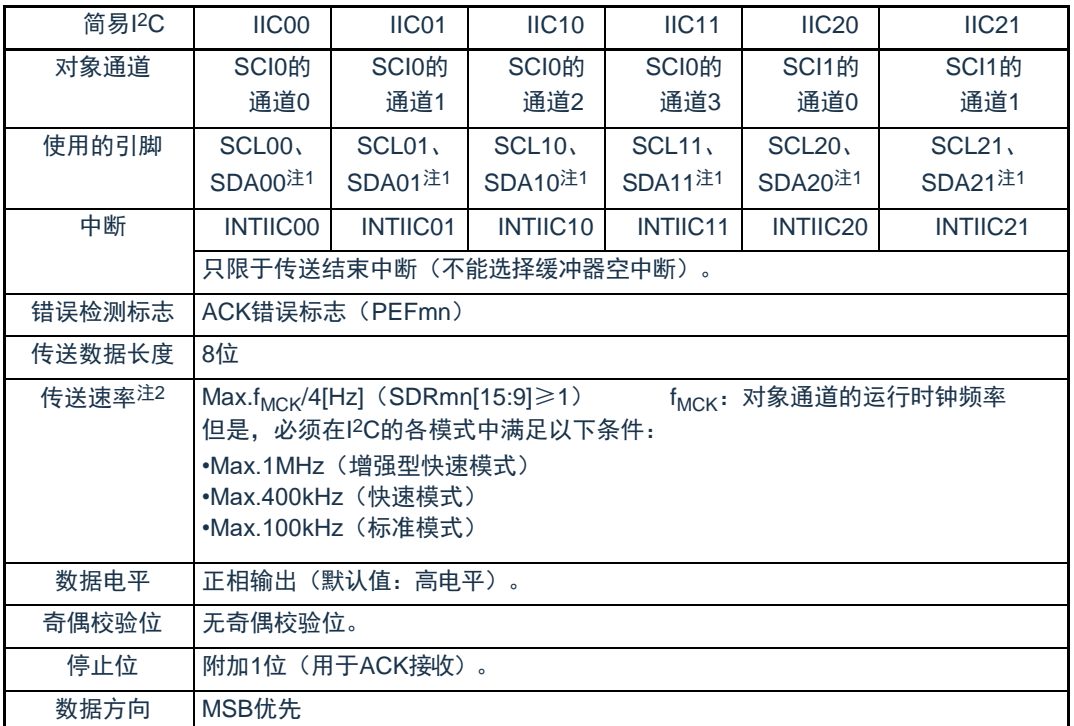

注1.要通过简易l<sup>2</sup>C进行通信时,必须通过端口输出模式寄存器(POMxx)设定N沟道漏极开路输出模式(POMxx=1)。详 细内容请参照"2.3 控制端口功能的寄存器"和"2.5 [使用复用功能时的寄存器设定](#page-43-0)"。

2.必须在满足此条件并且满足电特性的外围功能特性(参照数据手册)的范围内使用。

备注 m:单元号(m=0、1)n:通道号(n=0~3)mn=00~03、10~11

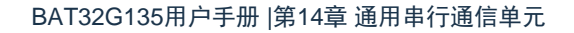

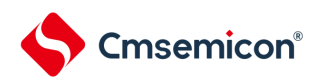

# (1) 寄存器的设定

#### 图14-122 简易I<sup>2</sup>C(IIC00、IIC01、IIC10、IIC11、IIC20、IIC21)数据发送时 的寄存器设定内容例子

(a) 串行模式寄存器mn(SMRmn) ......在数据发送和接收的过程中不操作此寄存器。

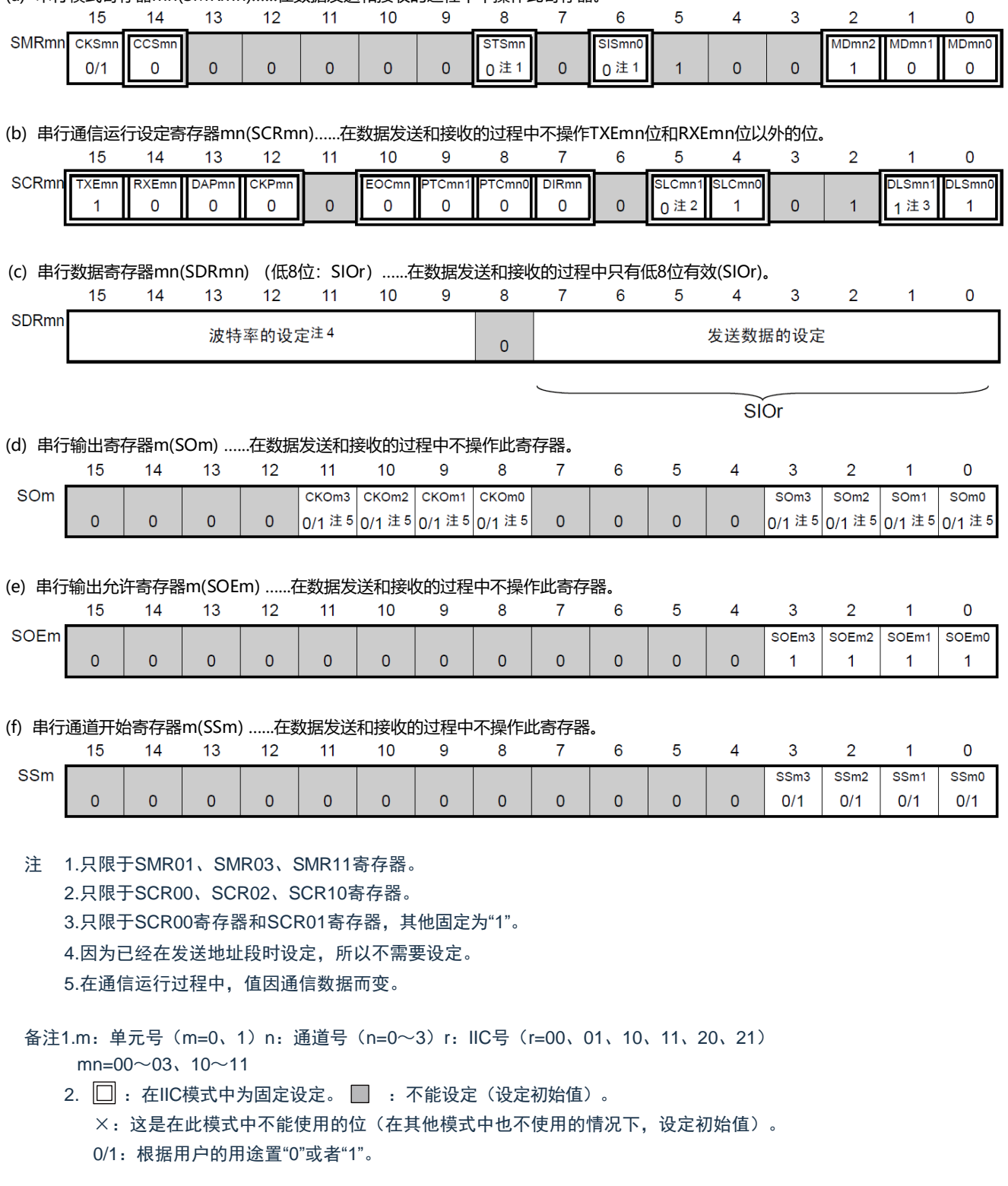

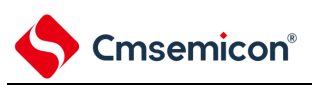

(2) 处理流程

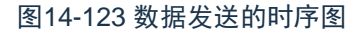

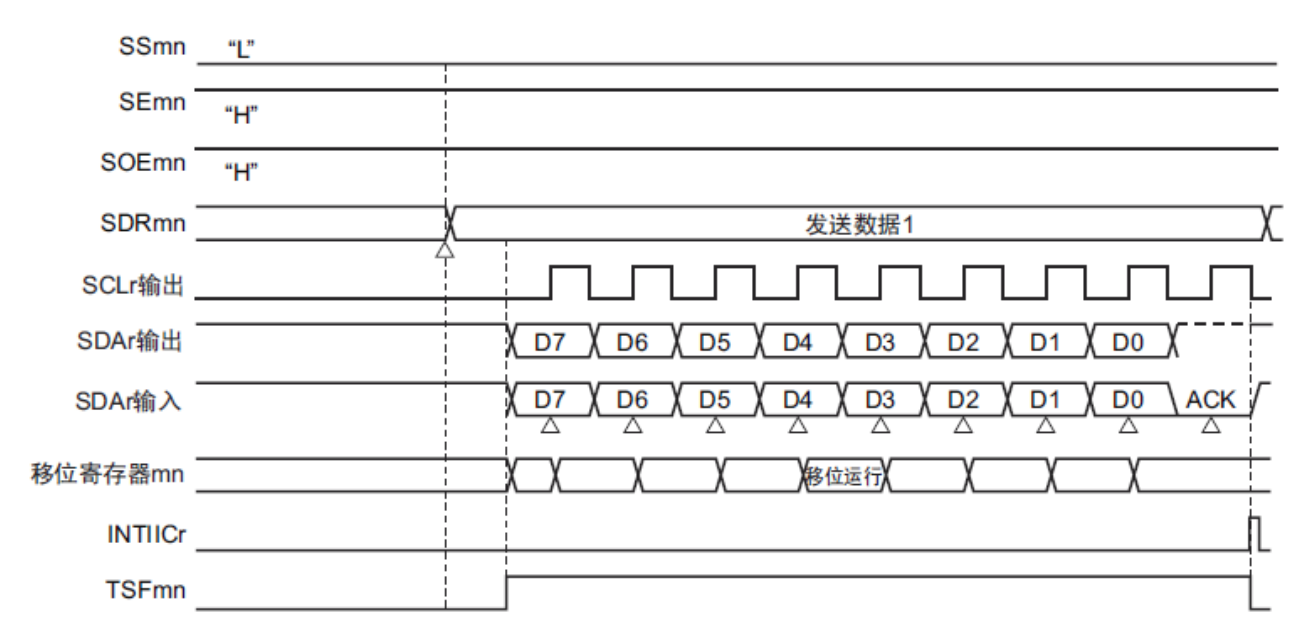

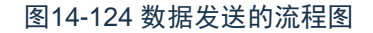

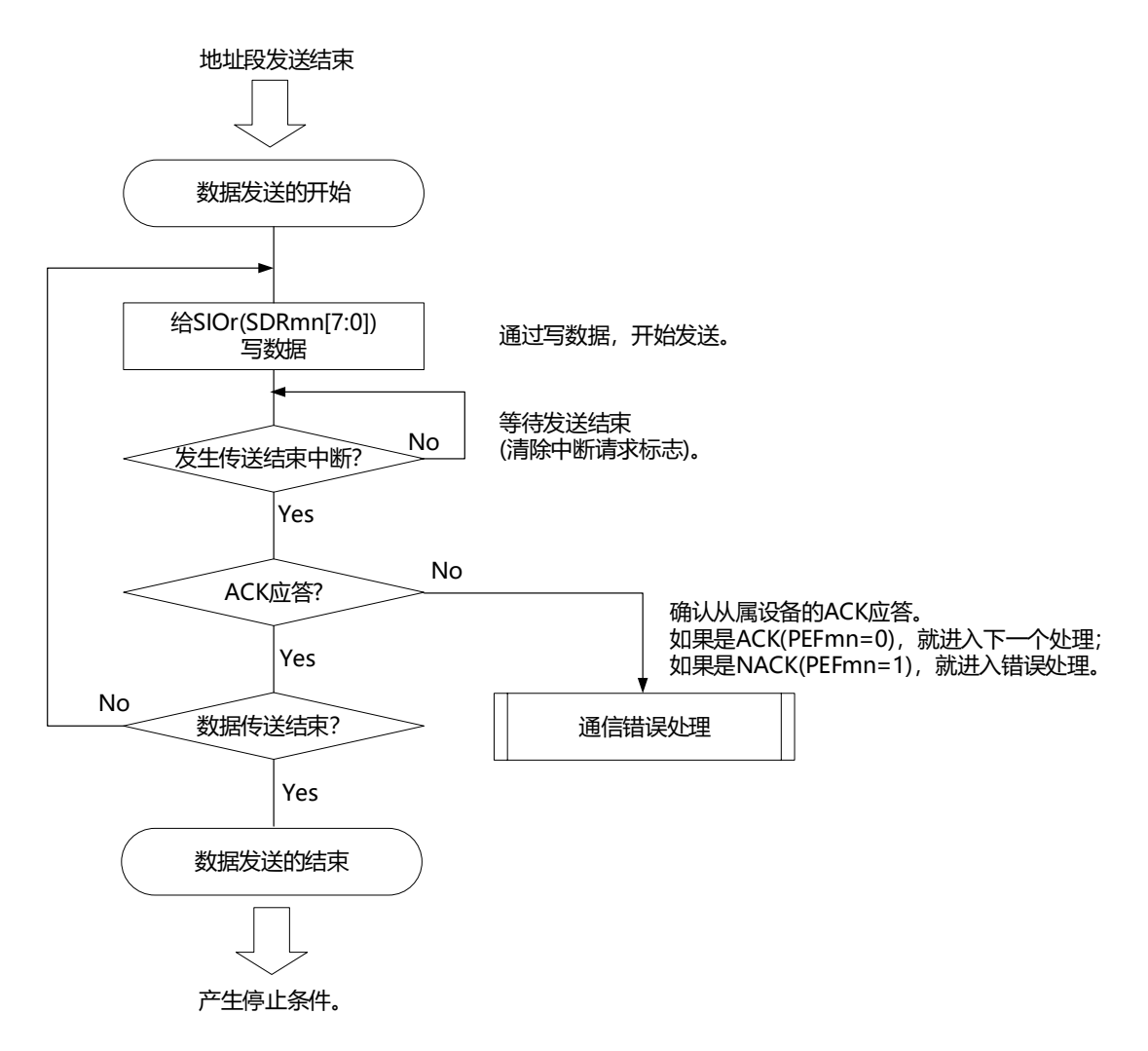

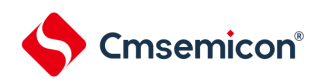

# <span id="page-492-0"></span>14.9.3 数据接收

数据接收是在发送地址段后从传送对象(从属设备)接收数据的运行。在从对象从属设备接收全部数据后 产生停止条件并且释放总线。

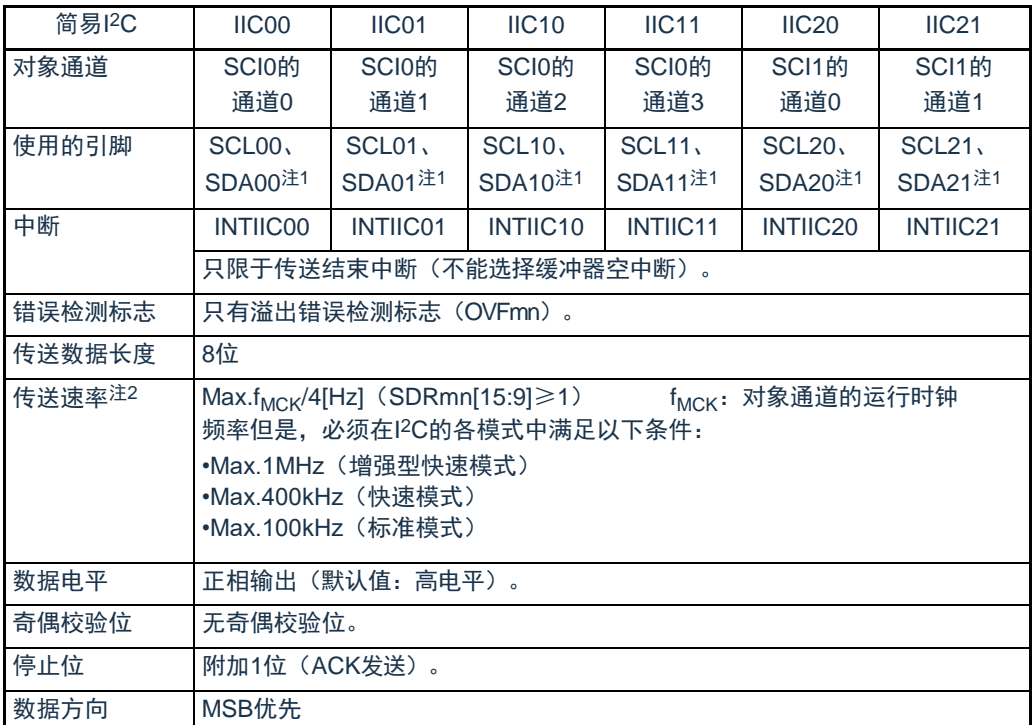

注1.要通过简易l<sup>2</sup>C进行通信时,必须通过端口输出模式寄存器(POMxx)设定N沟道漏极开路输出模式(POMxx=1)。详 细内容请参照"2.3 控制端口功能的寄存器"和"2.5 [使用复用功能时的寄存器设定](#page-43-0)"。

2.必须在满足此条件并且满足电特性的外围功能特性(参照数据手册)的范围内使用。

备注 m:单元号(m=0、1)n:通道号(n=0~3)mn=00~03、10~11

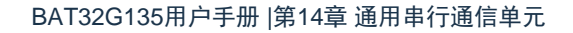

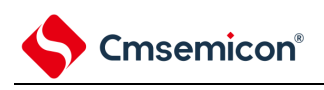

(1) 寄存器的设定

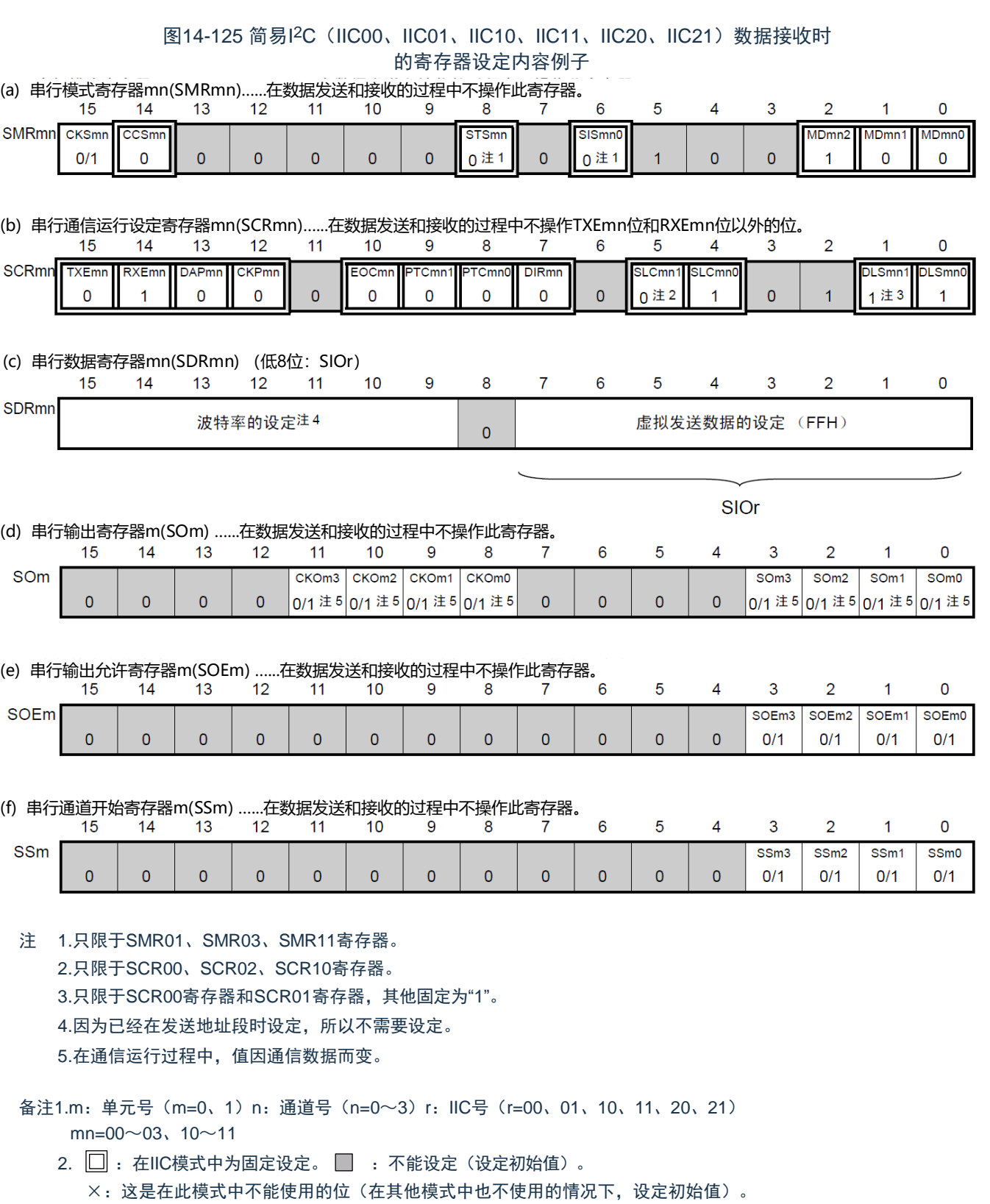

0/1:根据用户的用途置"0"或者"1"。

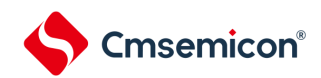

# (2) 处理流程

图14-126 数据接收的时序图

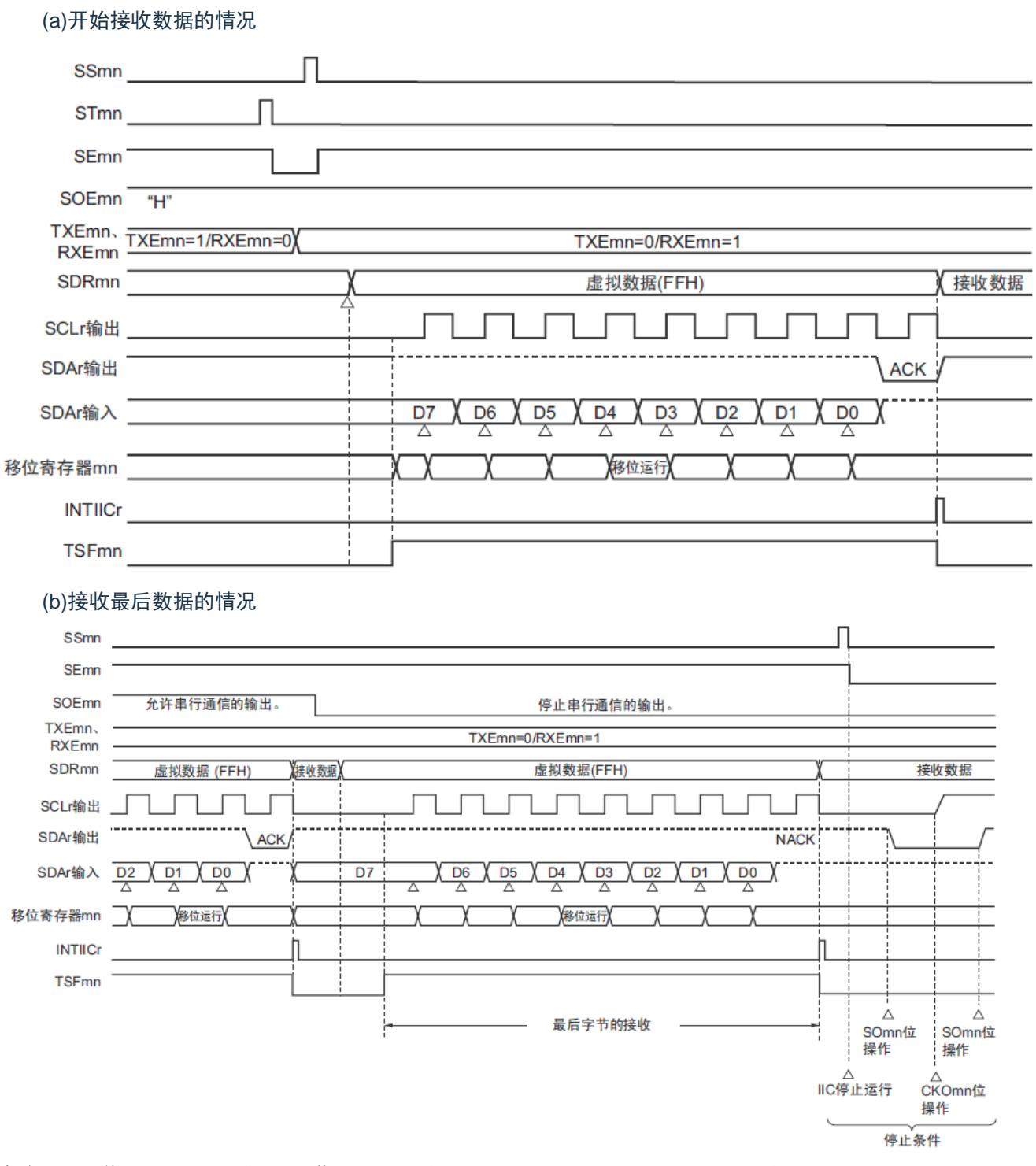

备注 m: 单元号 (m=0、1) n: 通道号 (n=0~3) r: IIC号 (r=00、01、10、11、20、21)  $mn=00 \sim 03, 10 \sim 11$ 

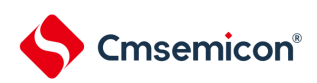

图14-127 数据接收的流程图

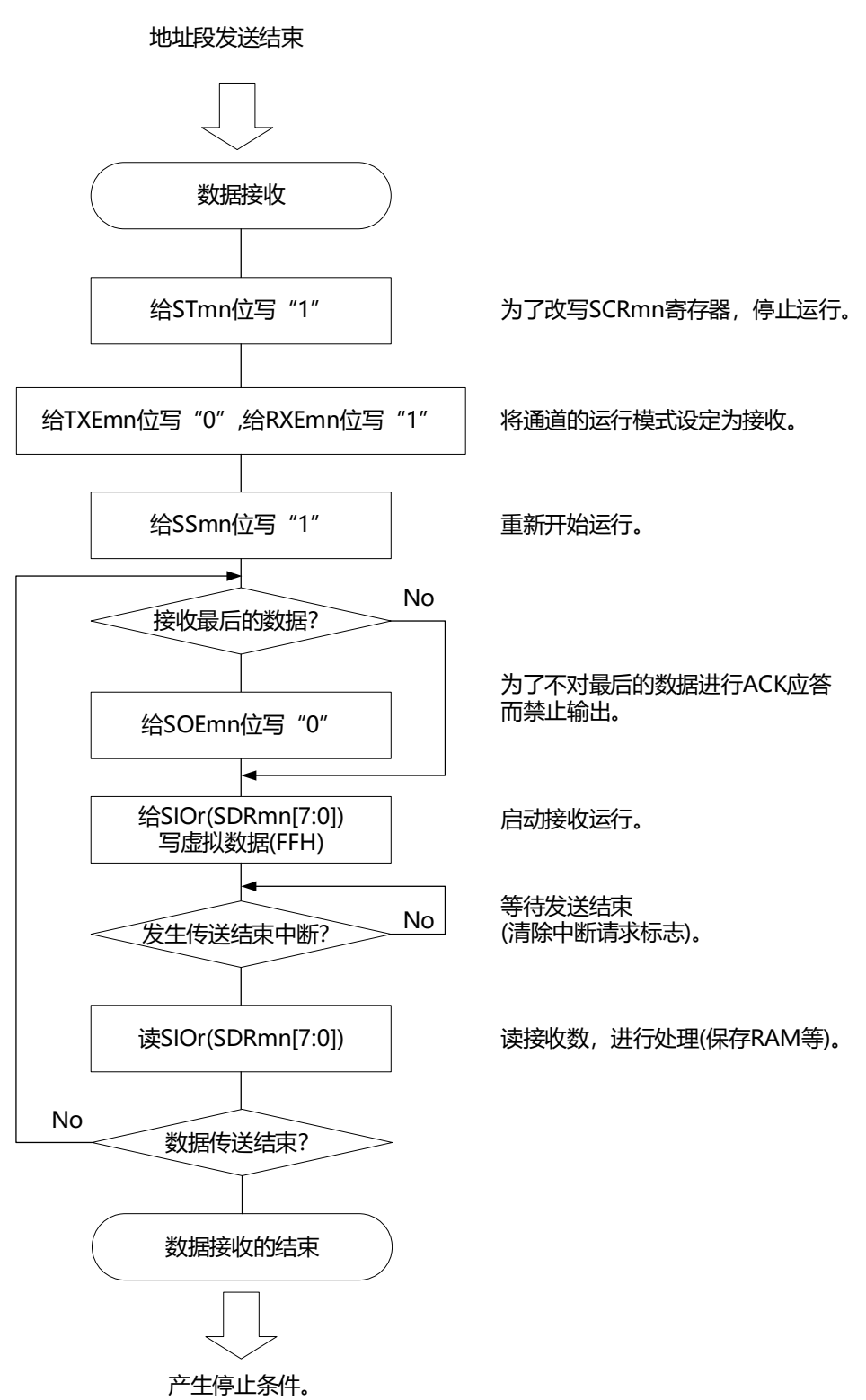

注意 在接收最后的数据时不输出ACK (NACK)。此后,先通过将串行通道停止寄存器m (STm) 的STmn位置"1"来停 止运行,然后产生停止条件来结束通信。

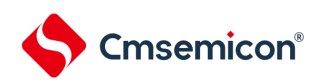

# <span id="page-496-0"></span>14.9.4 停止条件的产生

在与对象从属设备进行了全部数据的发送和接收后,产生停止条件并且释放总线。

# (1) 处理流程

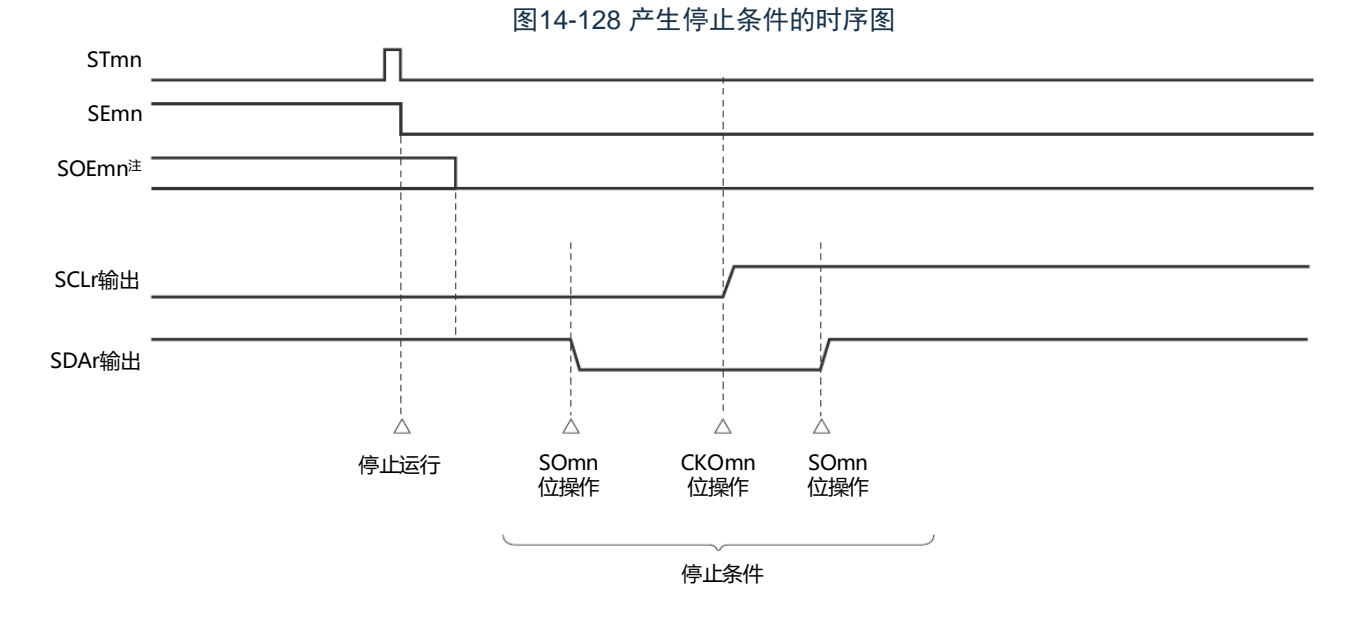

#### 注 在接收时,已经在接收最后的数据前将串行输出允许寄存器m(SOEm)的SOEmn位置"0"。

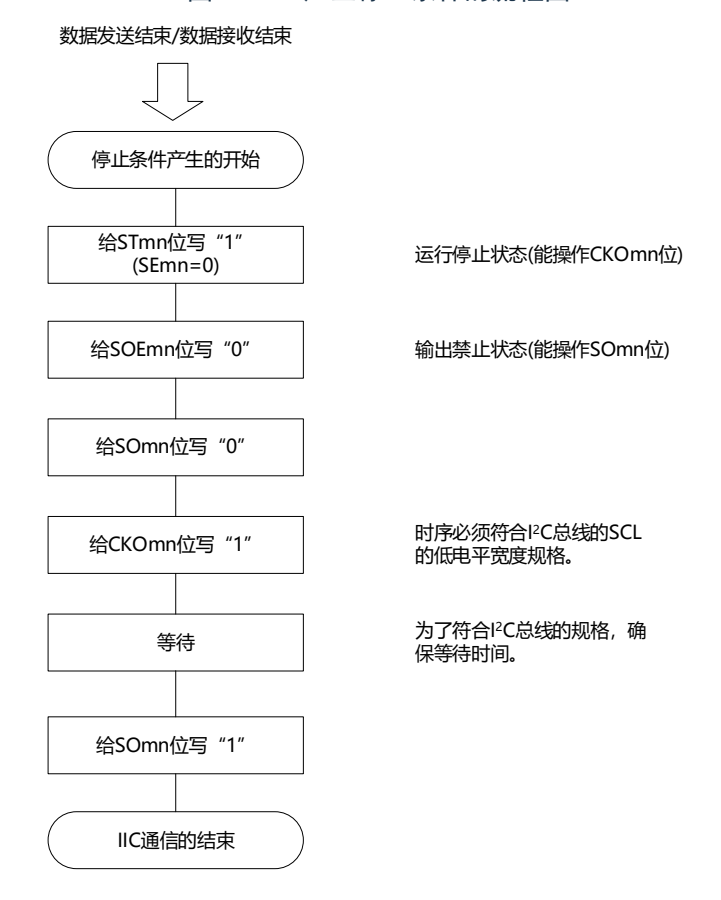

#### 图14-129 产生停止条件的流程图

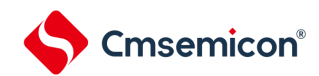

#### 14.9.5 传送速率的计算

简易I<sup>2</sup>C(IIC00、IIC01、IIC10、IIC11、IIC20、IIC21)通信的传送速率能用以下计算式进行计算。

(传送速率)={对象通道的运行时钟(f<sub>MCK</sub>)频率}÷(SDRmn[15:9]+1)÷2

- 注意 禁止将SDRmn[15:9]设定为"0000000B",SDRmn[15:9]的设定值必须大于等于"0000001B"。简易I<sup>2</sup>C输出的SCL 信号的占空比为50%。在I<sup>2</sup>C总线规格中,SCL信号的低电平宽度大于高电平宽度。因此,如果设定为快速模式的 400kbps 或 者 增 强 型 快 速 模 式 的 1Mbps , SCL 信 号 输 出 的 低 电 平 宽 度 就 小 于 I<sup>2</sup>C 总 线 的 规 格 值 。 必 须 给 SDRmn[15:9]设定能满足I 2C总线规格的值。
- 备注1.因为SDRmn[15:9]的值为串行数据寄存器(SDRmn)的bit15~9的值(0000001B~1111111B),所以为1~127。 2.m:单元号(m=0、1)n:通道号(n=0~3)mn=00~03、10~11

运行时钟(f<sub>MCK</sub>)取决于串行时钟选择寄存器m(SPSm)和串行模式寄存器mn(SMRmn)的bit15(CKSmn位)。

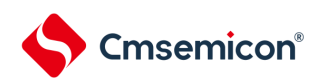

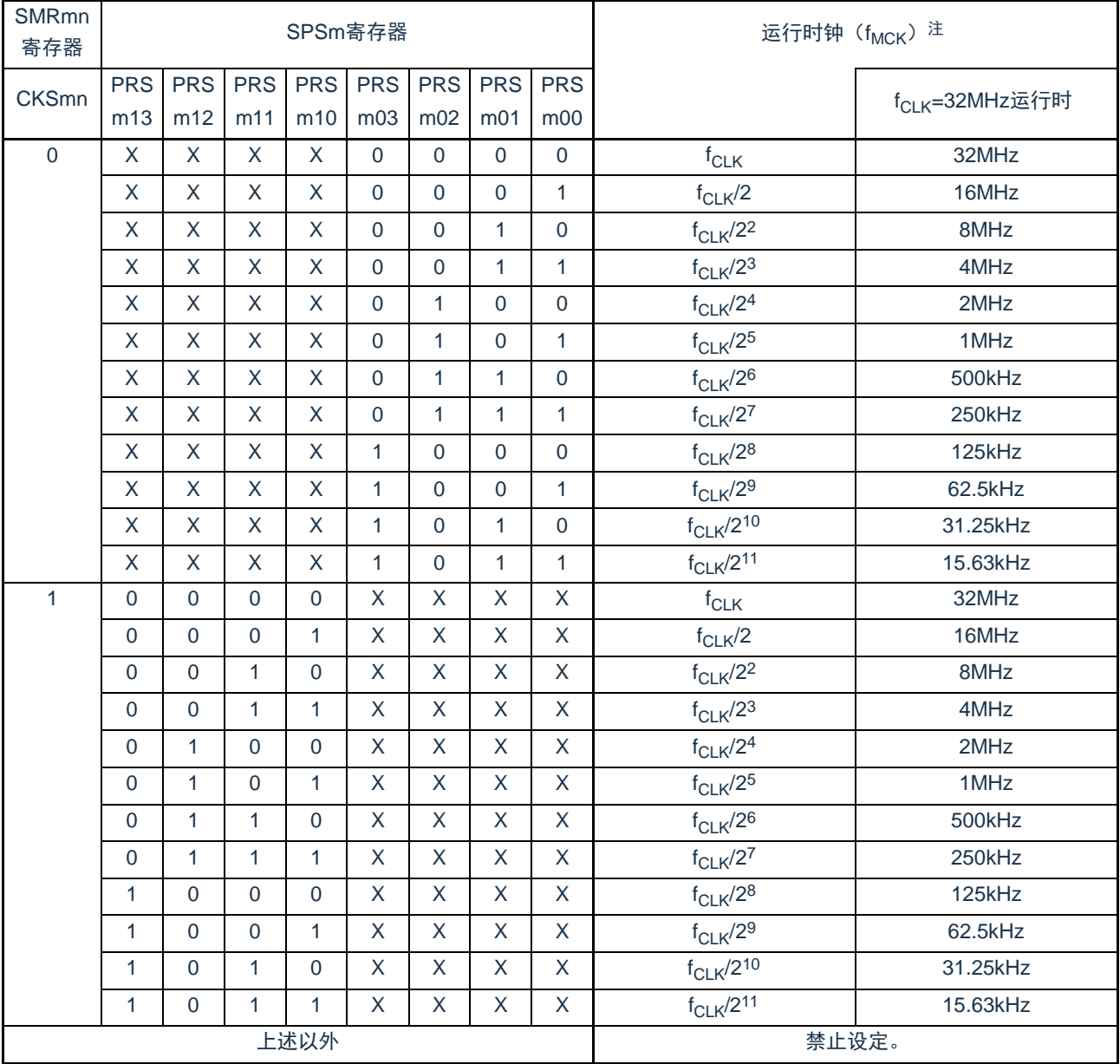

# 表14-5 简易I 2C运行时钟的选择

注 要更改被选择为f<sub>CLK</sub>的时钟(更改系统时钟控制寄存器(CKC)的值)时,必须在停止通用串行通信单元(SCI) 的运行(串行通道停止寄存器m(STm)=000FH)后进行更改。

备注1.X:忽略

2.m:单元号(m=0、1)n:通道号(n=0~3)mn=00~03、10~11

f<sub>MCK</sub>=f<sub>CLK</sub>=32MHz时的I<sup>2</sup>C传送速率的设定例子如下所示。

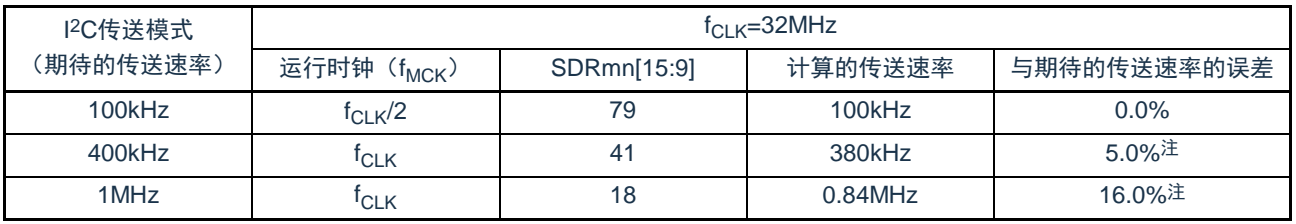

注 因为SCL信号的占空比为50%,所以不能将误差设定为"0"%左右。

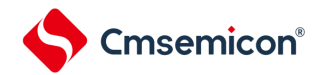

14.9.6 在简易I<sup>2</sup>C(IIC00、IIC01、IIC10、IIC11、IIC20、IIC21)通信过程中发生错误时的处理 步骤

在简易I<sup>2</sup>C(IIC00、IIC01、IIC10、IIC11、IIC20、IIC21)通信过程中发生错误时的处理步骤如图[14-130](#page-499-0) 和图[14-131](#page-499-1)所示。

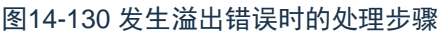

<span id="page-499-0"></span>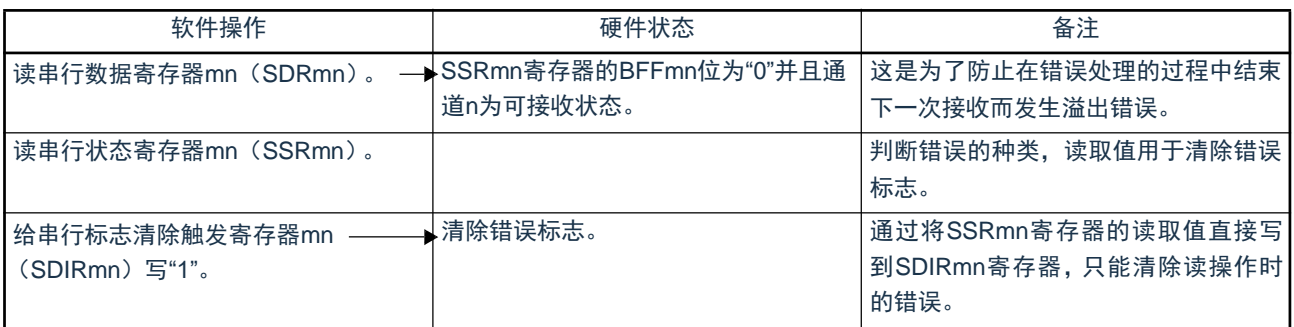

# 图14-131 在简易I 2C模式中发生ACK错误时的处理步骤

<span id="page-499-1"></span>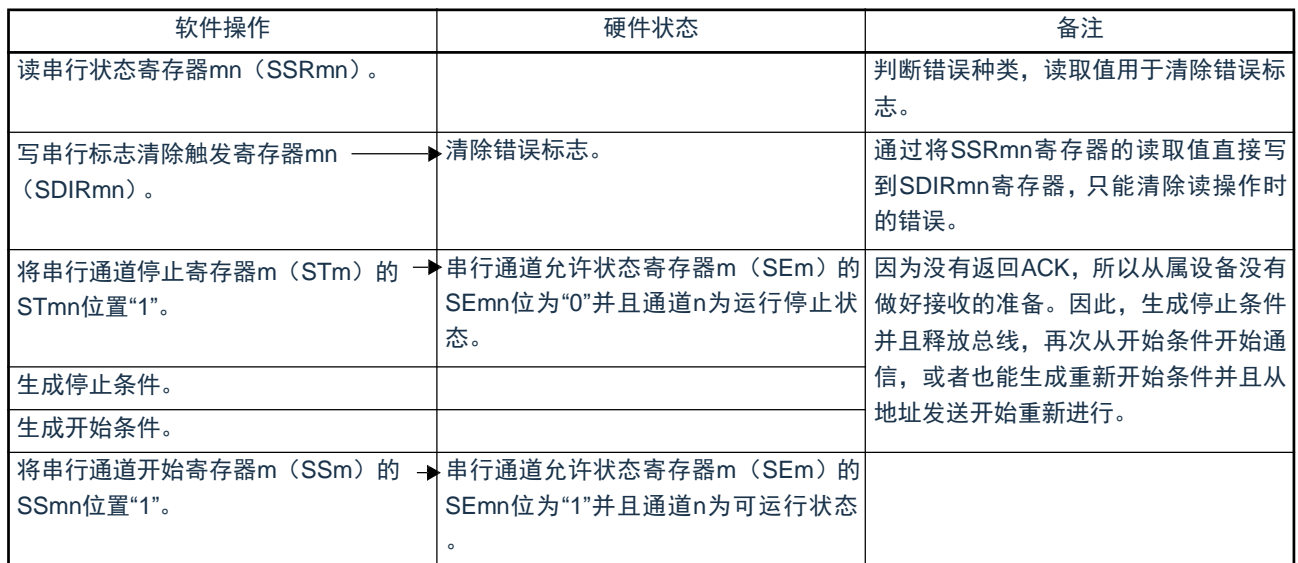

备注 m: 单元号 (m=0、1) n: 通道号 (n=0~3) r: IIC号 (r=00、01、10、11、20、21)

mn=00 $\sim$ 03、10 $\sim$ 1

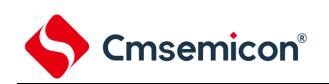

# 第15章 串行接口SPI

- 15.1 串行接口SPI的功能 串行接口SPI有以下2种模式。
	- (1) 运行停止模式

这是用于不进行串行传送时的模式,能降低功耗。

# (2) 3-wire串行I/O模式

此模式通过串行时钟(SCK)和串行数据总线(MISO和MOSI)的3条线,与多个设备进行8位或16位数据 传送。

# 15.2 串行接口SPI的结构

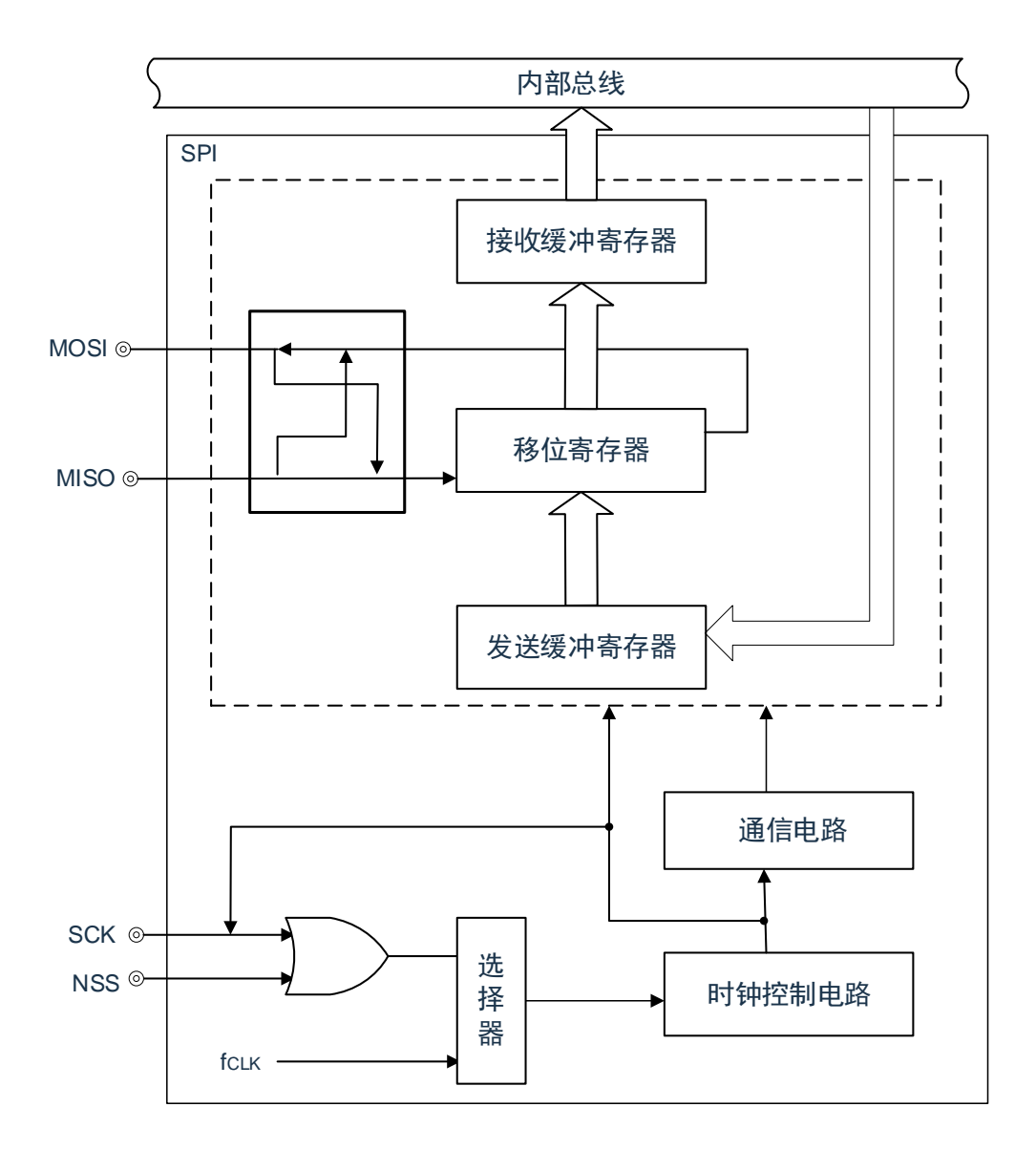

图15-1 串行接口SPI的框图

# 15.3 控制串行接口SPI的寄存器

通过以下寄存器控制串行接口SPI。

- 外围允许寄存器0 (PER0)
- 串行操作模式寄存器 (SPIM)
- 串行时钟选择寄存器 (SPIC)
- 发送缓冲寄存器 (SDRO)
- 接收缓冲寄存器 (SDRI)
- 端口模式寄存器 (PMxx)
- 端口模式控制寄存器 (PMCxx)
- 端口寄存器 (Pxx)

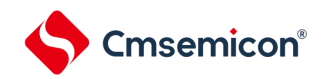

15.3.1 外围允许寄存器0(PER0)

PER0寄存器是设定允许或者禁止给各外围硬件提供时钟的寄存器。 通过停止给不使用的硬件提供时钟,以降低功耗和噪声。 要使用SPI功能时,必须将SPIEN置"1"。 详细请参见"4.3.6 外围允许寄存器0、1(PER0、PER1)"

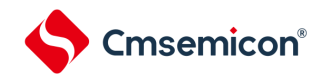

# 15.3.2 SPI操作模式寄存器(SPIM)

SPIM用于选择操作模式并控制操作的允许或禁止。 可由8位存储操作指令设置SPIM。

产生复位信号将该寄存器清除为00H。

# 图15-2 模式控制寄存器 (SPIM) 的格式

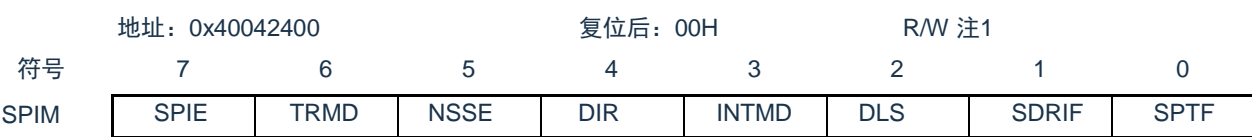

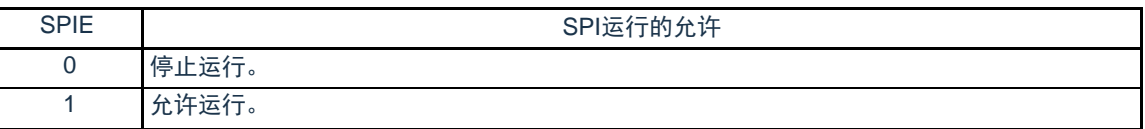

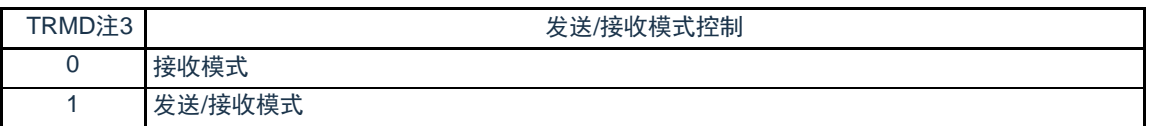

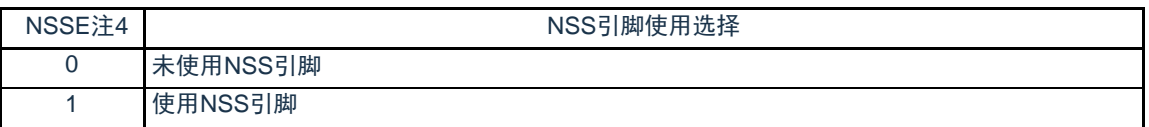

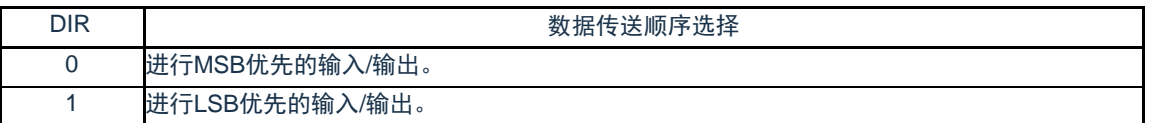

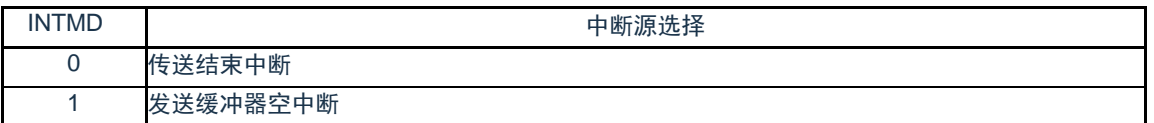

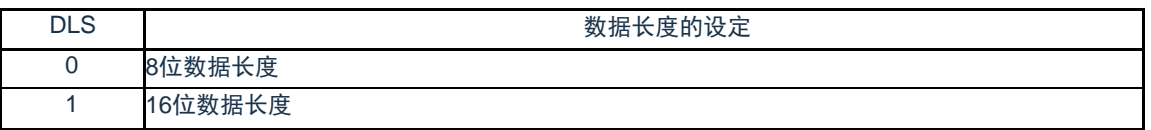

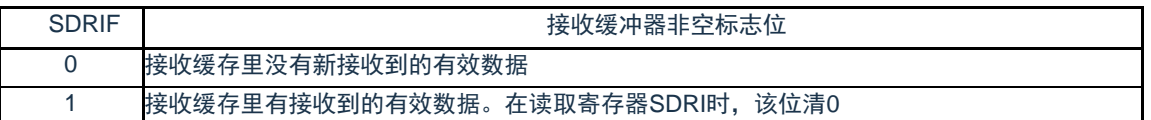

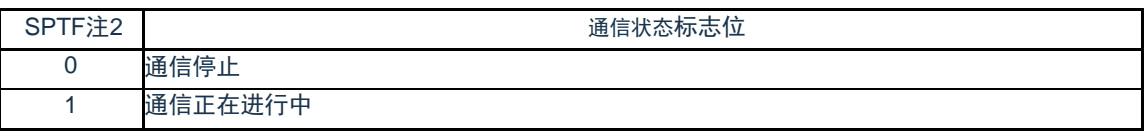

# 注 **1.** 位0和位1为只读位。

- **2.** SPTF=1(串行通信期间)时,禁止重写TRMD,DIR,NSSE。
- **3.** TRMD为0时MO或SO输出固定为低电平。
- **4.** 将该位置为1之前,将NSS引脚输入电平固定为0或者1。
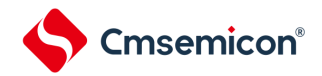

### 15.3.3 SPI时钟选择寄存器(SPIC) 该寄存器指定数据发送/接收的时序,并设置串行时钟。 SPIC可由8位存储操作指令设置。 产生复位信号将该寄存器清除为00H。

### 图15-3 时钟选择寄存器 (SPIC) 的格式

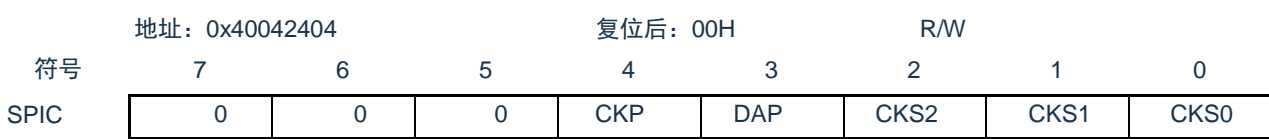

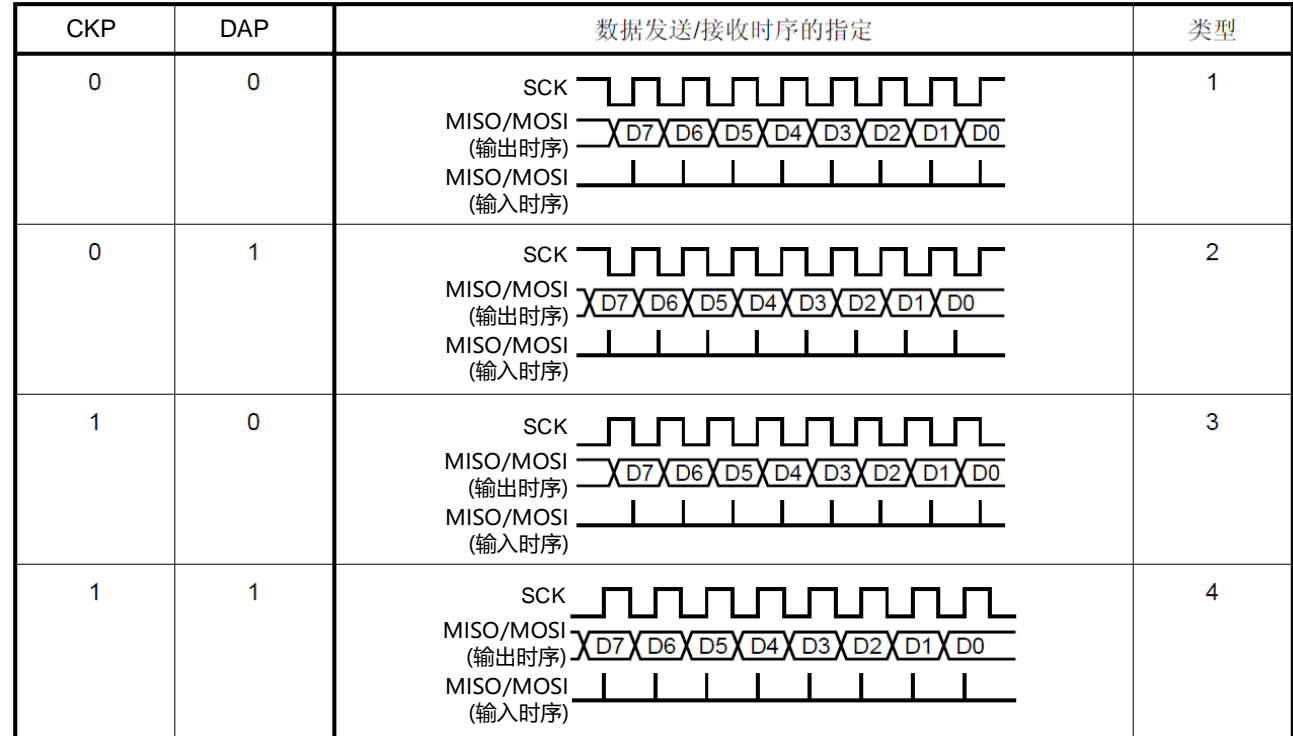

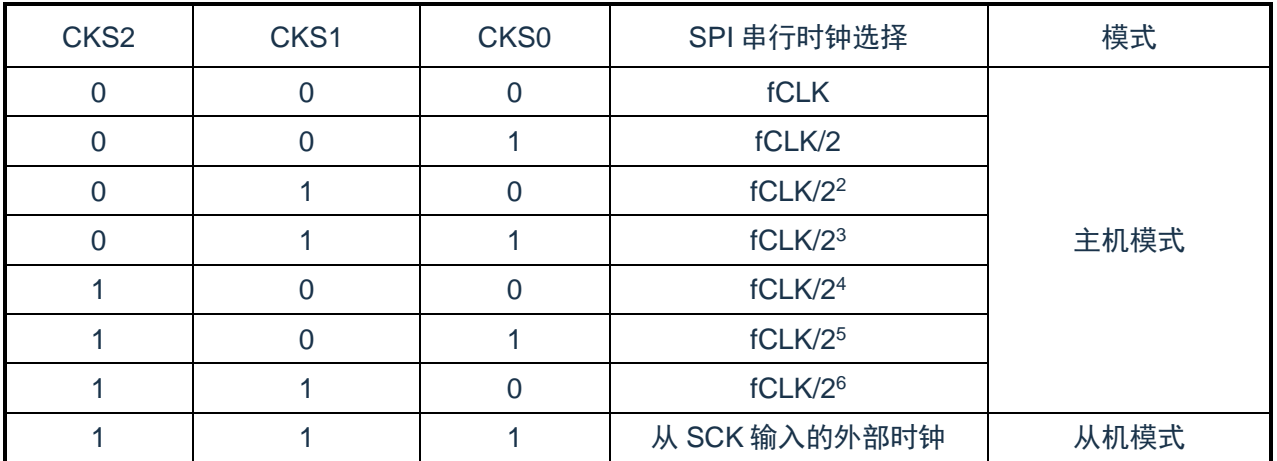

注意事项 1. SPIE=1 (操作使能) 时禁止写入SPIC。

2. 复位后数据时钟的相位类型为类型1。

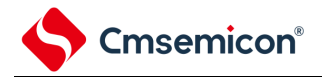

15.3.4 发送缓冲寄存器(SDRO)

该寄存器设置发送数据。

当将串行操作模式寄存器(SPIM)的位7(SPIE)和位6(TRMD)置为1时,通过将数据写入SDRO开 始发送/接收。

串行I/O移位寄存器把SDRO中的数据从并行数据转换成串行数据,并输出到串行输出引脚。 可用8位或16位存储操作指令写入或读取SDRO。 产生复位信号将该寄存器清除为0000H。

图 15-4 发送缓冲寄存器 (SDRO) 的格式

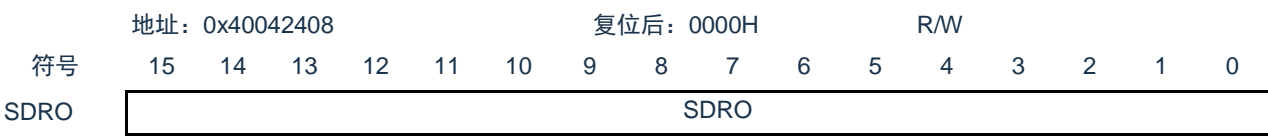

15.3.5 接收缓冲寄存器(SDRI)

该寄存器存储接收到的数据。 如果将串行操作模式寄存器(SPIM)的位6(TRMD)置为0,则通过从SDRI中读取数据开始接收。 接收期间,将数据从串行输入引脚读入SDRI中。 可用8位或16位存储操作指令读取SDRI。 产生复位信号将该寄存器清除为0000H。

图 15-5 接收缓冲寄存器 (SDRI) 的格式

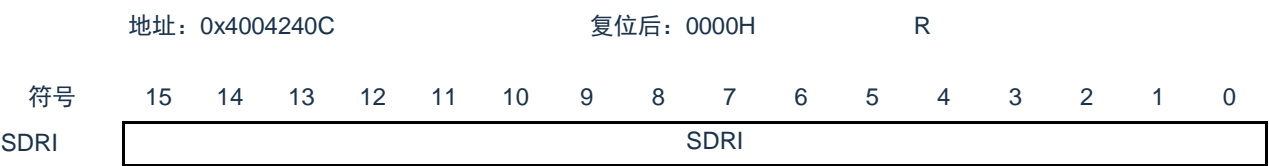

### 15.3.6 SPI引脚的端口功能的控制寄存器

使用SPI时,必须设定与SPI输入输出引脚复用的端口功能的控制寄存器(端口模式寄存器(PMxx, PMCxx)。详细内容请参照"2.3.1 [端口模式寄存器](#page-24-0) (PMxx)"。

在将SPI引脚的复用端口用作SCK/SO/MO的输出时,必须将各端口对应的端口模式寄存器 (PMxx, PMCxx)的位置"0"。在将SPI引脚的复用端口用作SCK/SI/MI的输入时,必须将各端口对应的端口模式寄存器 (PMxx)的位"1",PMCxx的位置"0"。此时,端口寄存器(Pxx)的位可以是"0"或者"1"。详细内容请参照"2.5 [使用复用功能时的寄存器设定](#page-43-0)"。

### 15.4 串行接口SPI的操作

3线串行I/O模式中,数据以8位或16位为单位发送或接收。数据各位的发送或接收与串行时钟同步。 开始通信后,SPIM的位0(SPTF)被置为1。当数据的通信已完成时,设置通信完成中断请求标志 (SPIIF),并将SPTF清除为0。然后使能下一次通信。

注意事项

1. SPTF=1 (串行通信期间) 时, 禁止访问控制寄存器和数据寄存器。

2. 必须在满足SCLK周期时间(tKCY)特性的范围内使用。详细内容请参照数据手册。

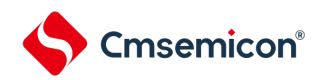

### 15.4.1 主控的发送和接收

如果串行操作模式寄存器(SPIM)的位6(TRMD)为1,则可以发送或接收数据。当将某个值写入发送 缓冲寄存器(SDRO)时,开始发送/接收。

(1) 操作步骤

图15-6主控发送/接收的初始设置步骤

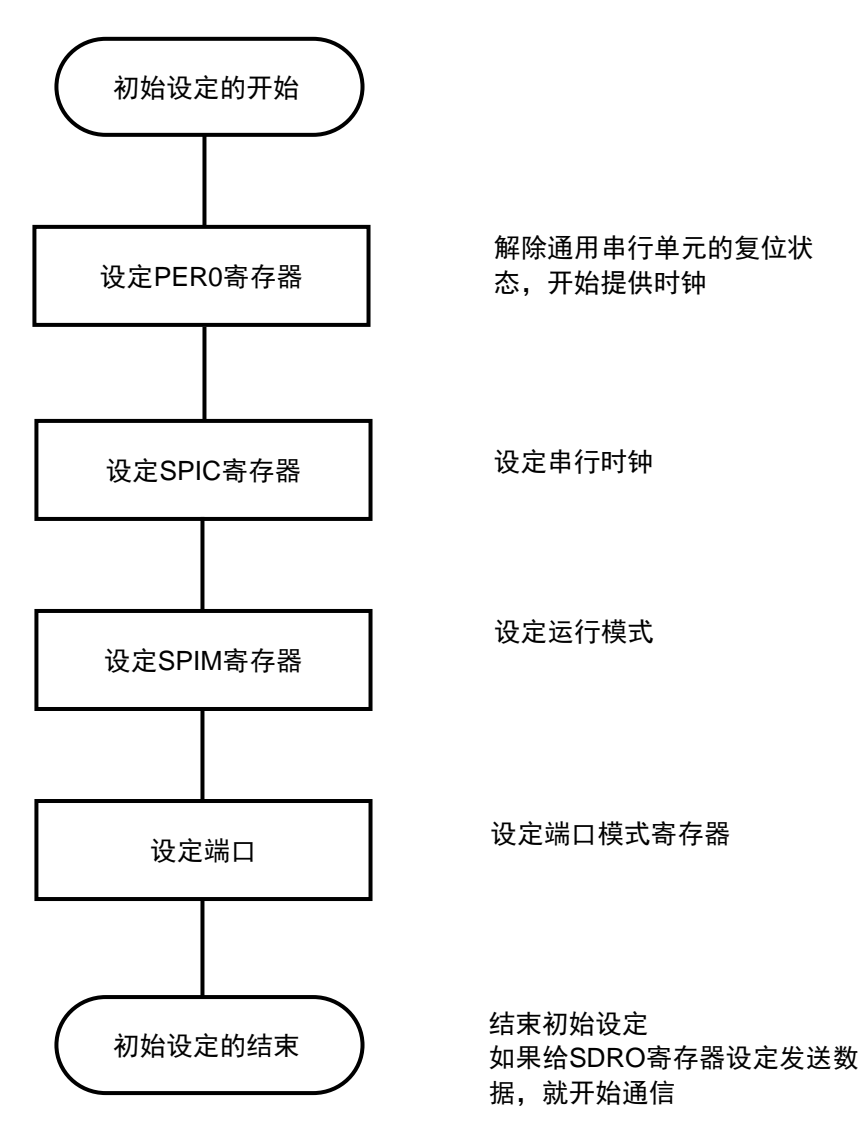

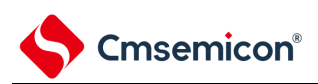

图15-7 主控发送/接收的中止步骤

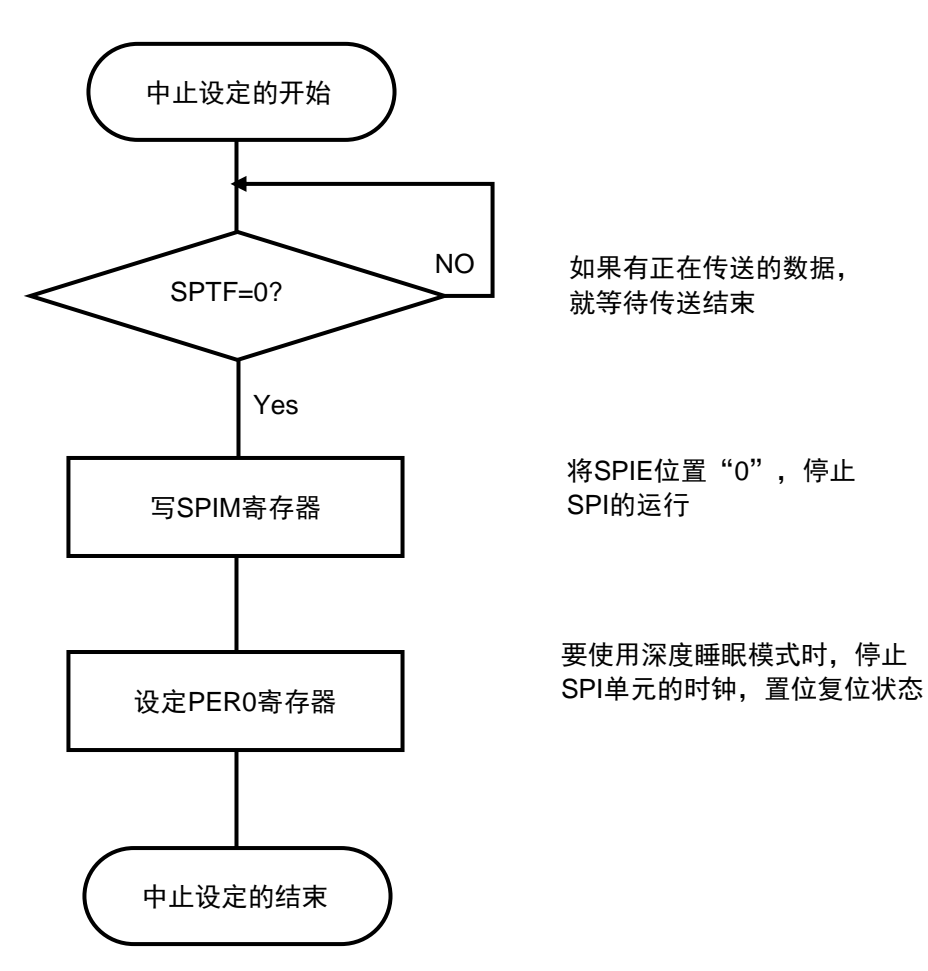

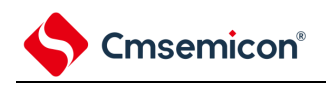

(2)处理流程

### 图15-8 发送**/**接收时序(单次发送模式)的时序图(INTMD=0,DAP=0、CKPmn=0)

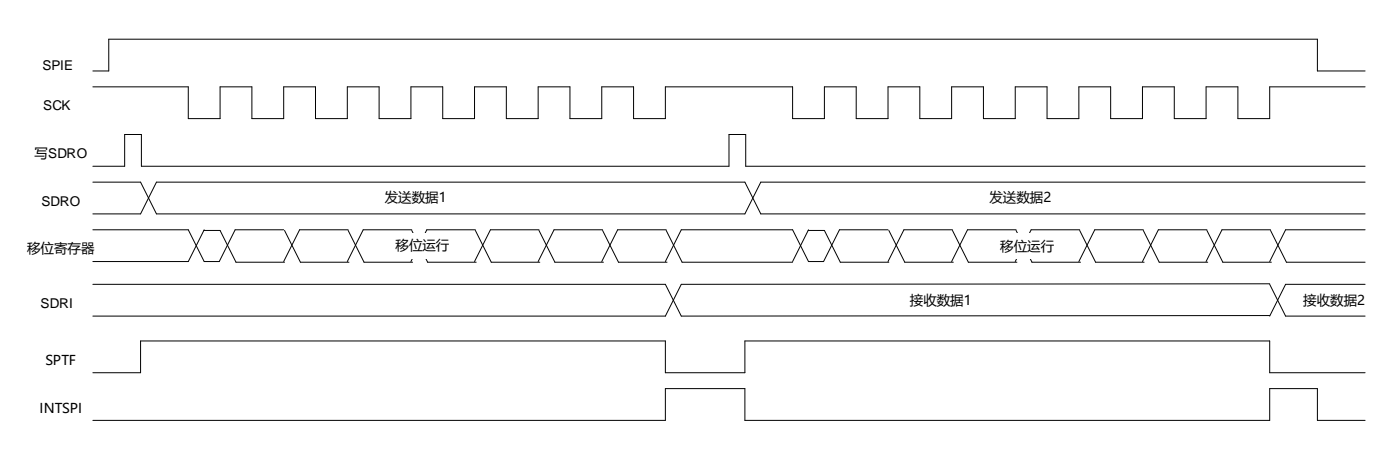

### 图15-9 发送**/**接收时序(连续发送模式)的时序图(INTMD=1,DAP=0、CKPmn=0)

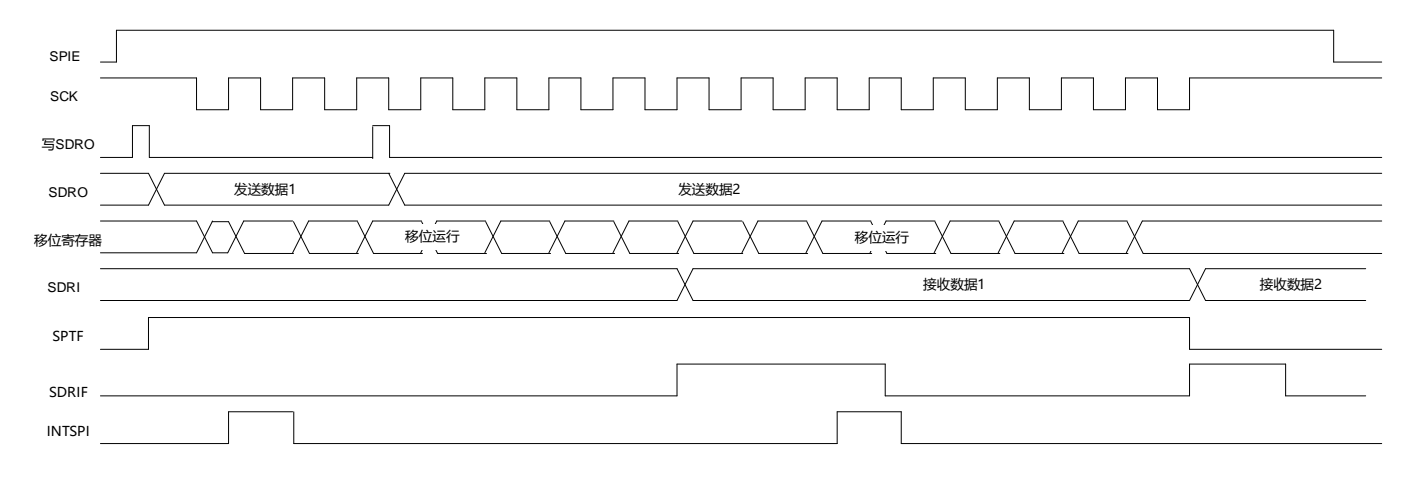

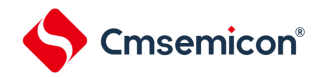

#### 15.4.2 主控的接收

如果串行操作模式寄存器(SPIM)的位6(TRMD)为0,则可以只接收数据。当从接收缓冲寄存器( SDRI)中读取数据时,开始接收。

(1) 操作步骤

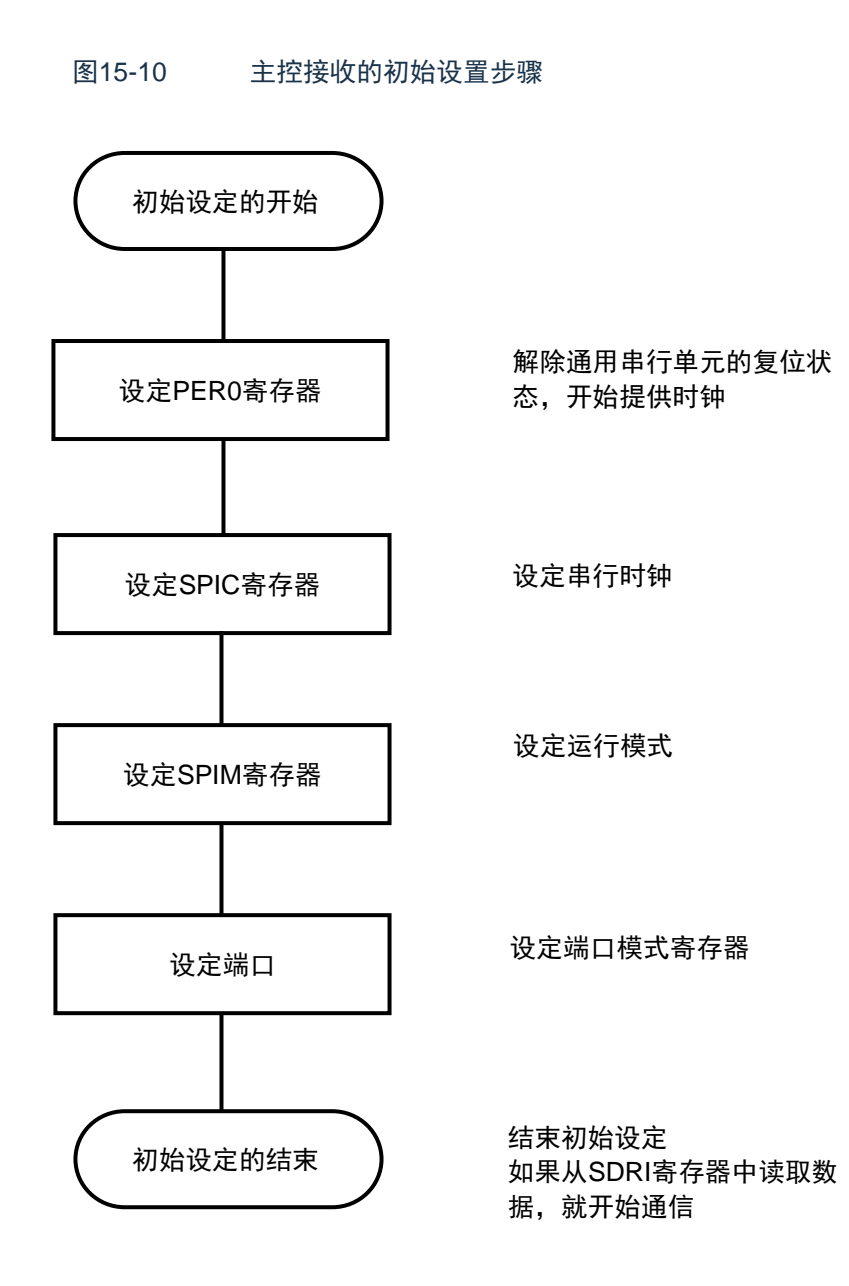

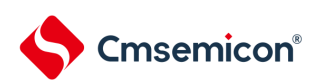

图15-11 主控接收的中止步骤

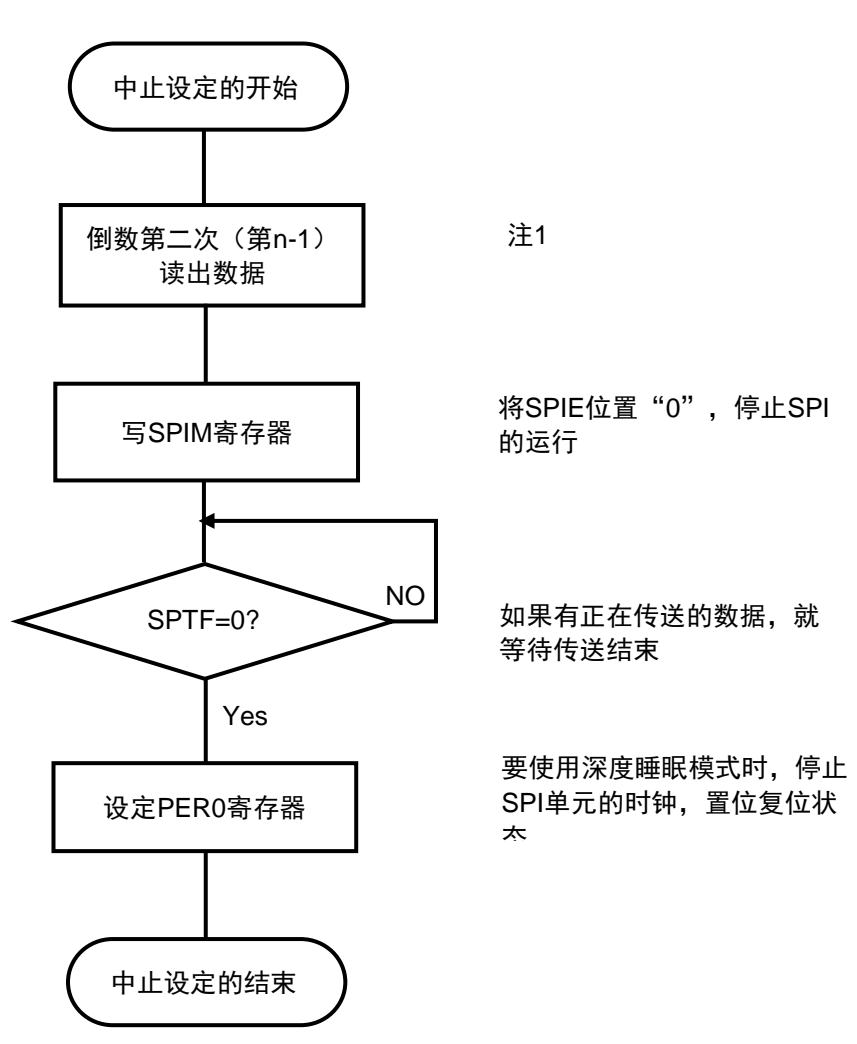

注1:只接收模式下,SPI传输由读取SDRI寄存器的值触发。如果不及时中止SPI的动作, 可能会在最后一次读取SDRI之后有一次冗余的传输。

如果想避免最后一次冗余的传输,可以在倒数第二次读出数据之后,等待一个SCK周期后 关闭SPIE。SPI的传输将在最后一个数据传输完成后中止。

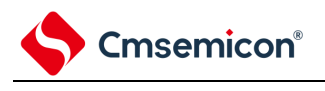

(2)处理流程

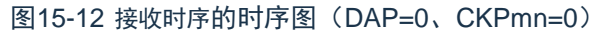

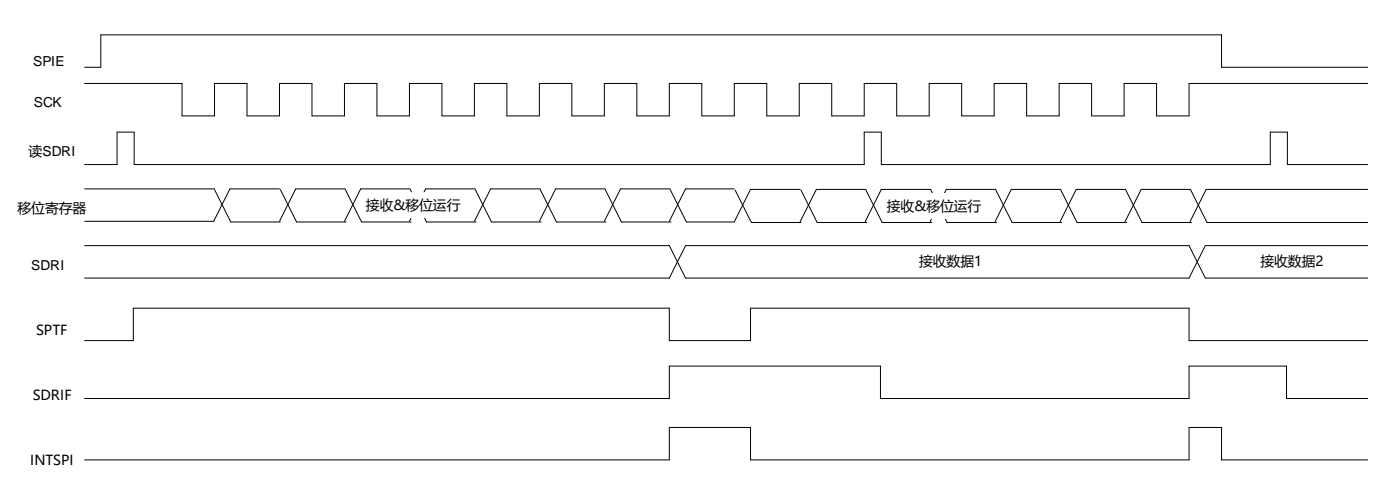

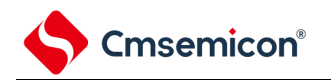

### 15.4.3 从属的发送和接收

如果串行时钟选择寄存器(SPIC)的CKS2-0位选择从机模式,串行操作模式寄存器(SPIM)的位6( TRMD)为1,则进入从机发送/接收模式。当将某个值写入发送缓冲寄存器(SDRO)后,等待主控设备的时 钟,开始发送/接收。

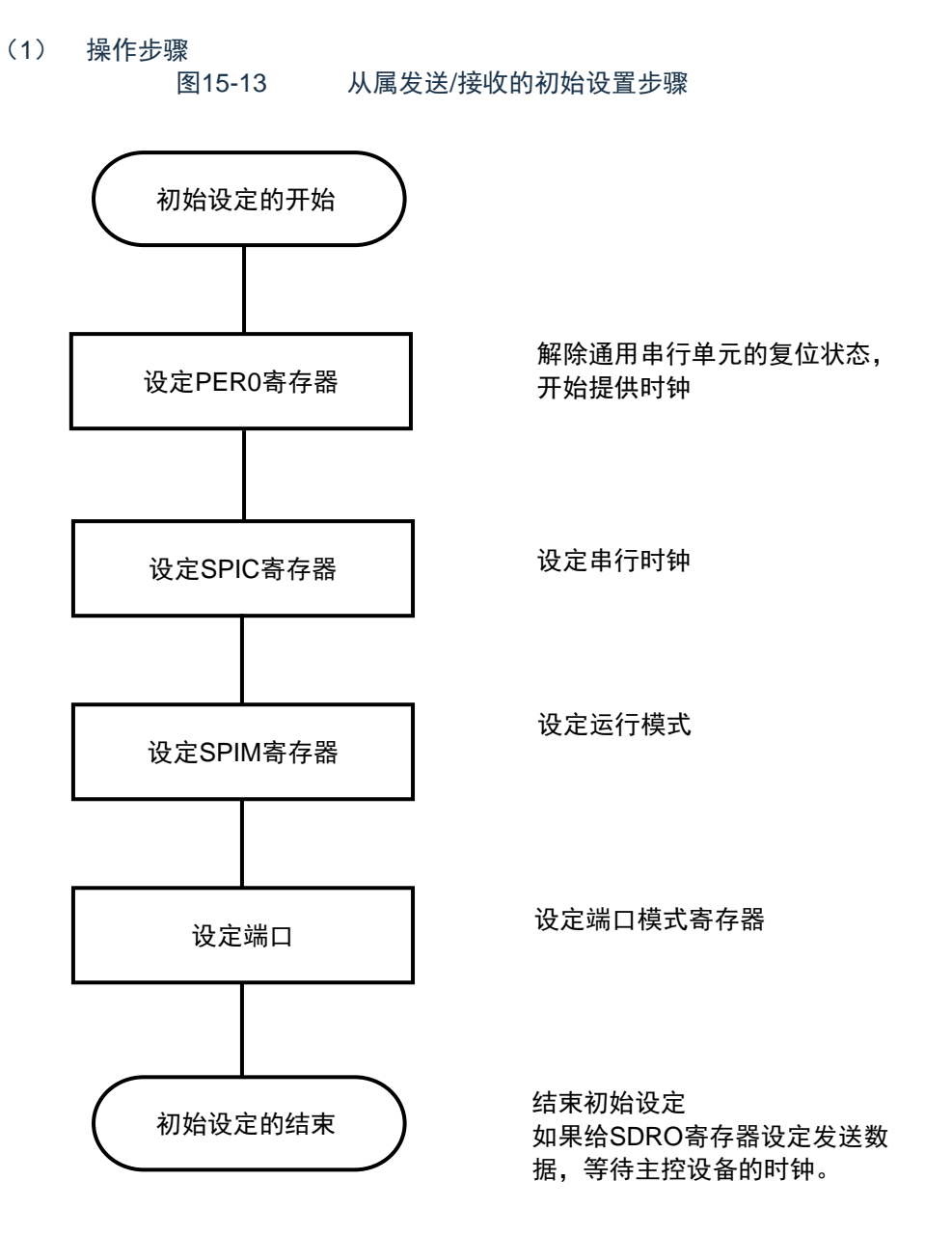

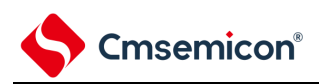

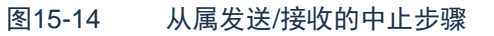

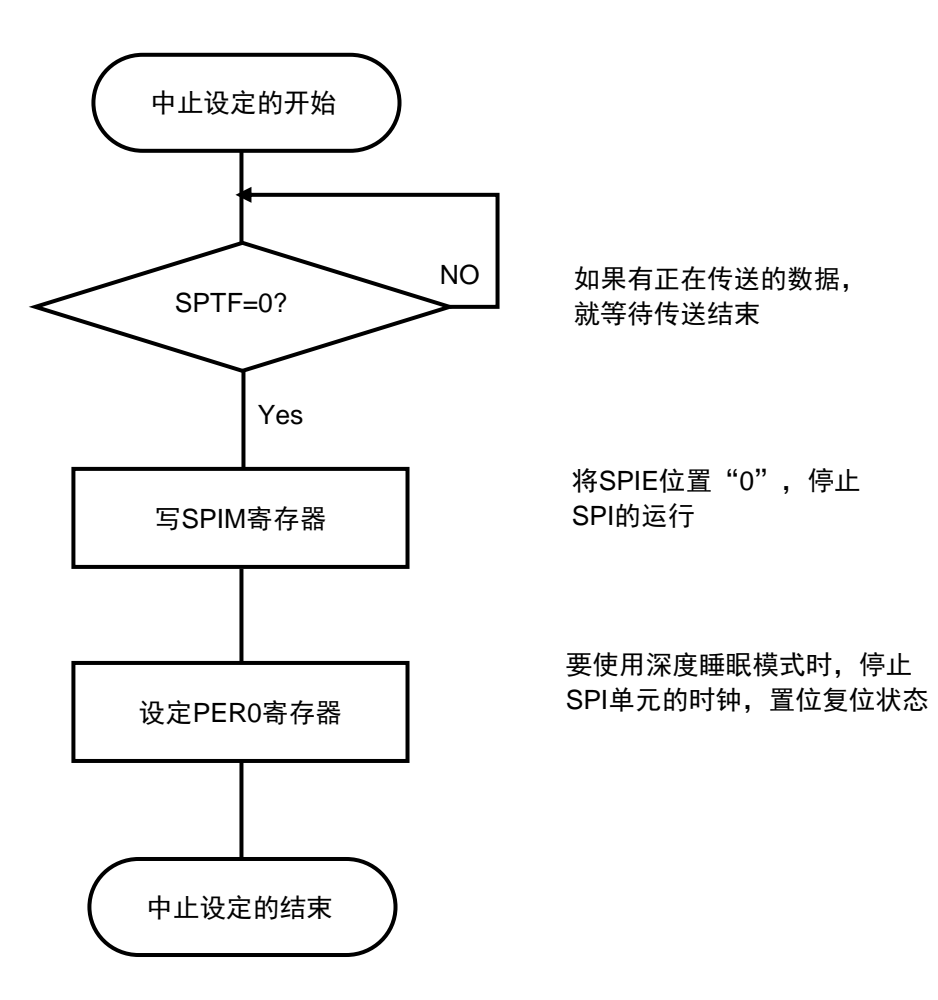

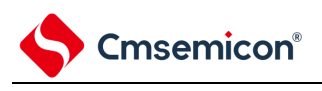

(2)处理流程

图15-15 发送/接收时序(单次发送模式)的时序图(INTMD=0,DAP=0、CKPmn=0)

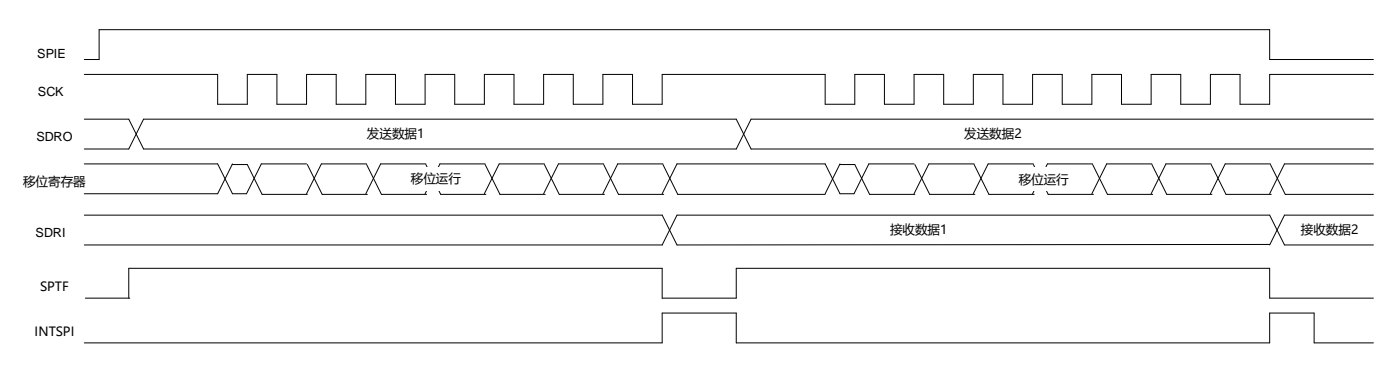

### 图15-16 发送/接收时序(连续发送模式)的时序图(INTMD=1,DAP=0、CKPmn=0)

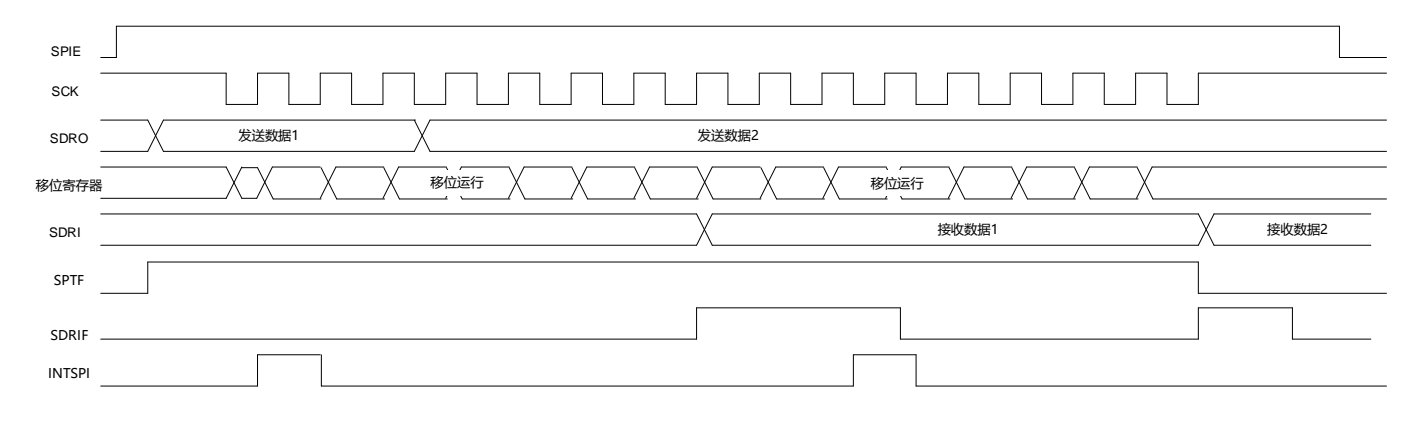

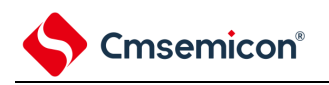

### 15.4.4 从属的接收

如果串行时钟选择寄存器(SPIC)的CKS2-0位选择从机模式,串行操作模式寄存器(SPIM)的位6 (TRMD)为0,则进入从机接收模式。当从接收缓冲寄存器(SDRI)中读取数据时,等待主控设备的时钟, 开始接收。

(1) 操作步骤

图15-17从属接收的初始设置步骤 初始设定的开始 设定PER0寄存器 设定SPIC寄存器 设定SPIM寄存器 设定端口 初始设定的结束 解除通用串行单元的复位状 态,开始提供时钟 设定串行时钟 设定运行模式 设定端口模式寄存器 结束初始设定 如果从SDRI寄存器中读取数 据,等待主控设备的时钟。

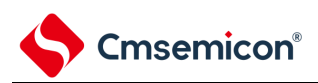

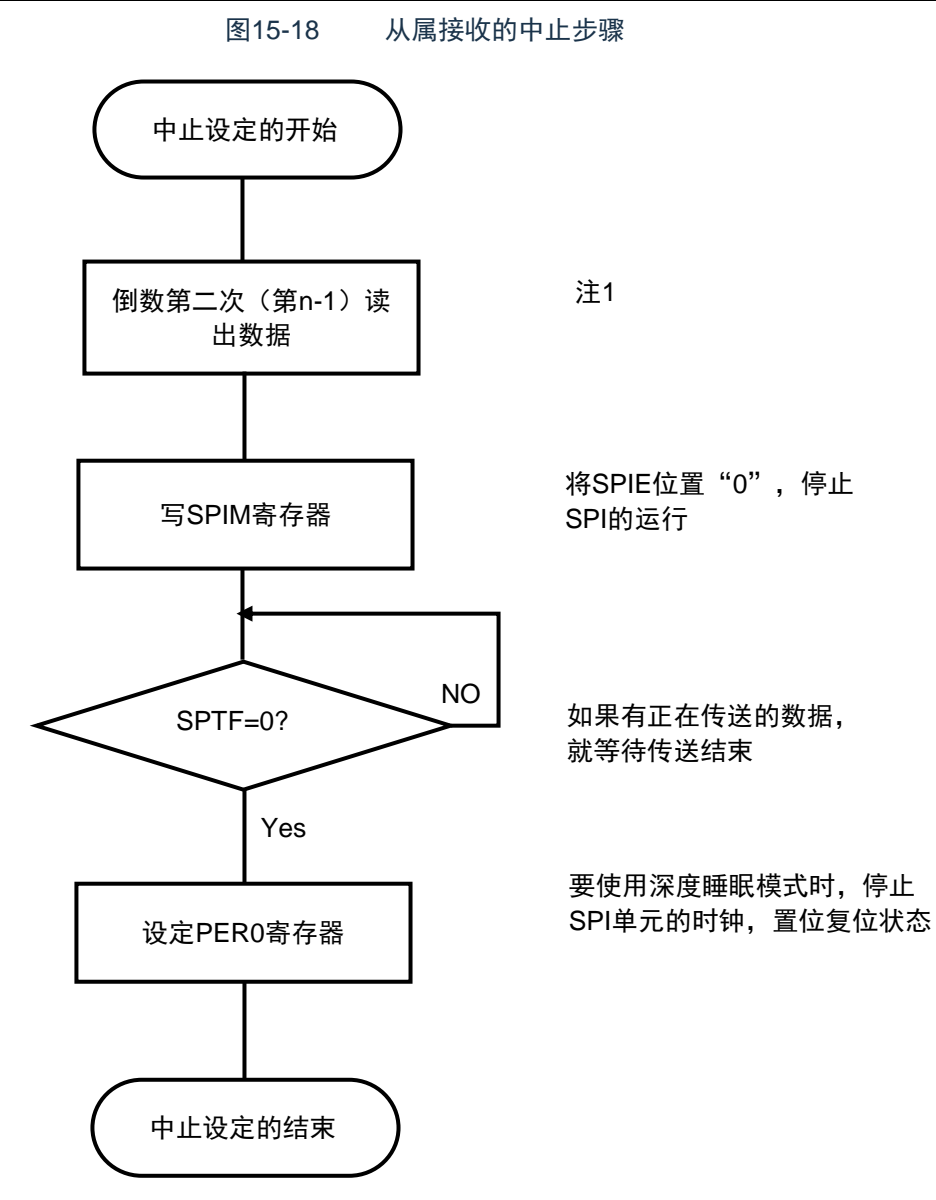

注1:只接收模式下,SPI传输由读取SDRI寄存器的值触发。如果不及时中止SPI的动作,可能会在 最后一次读取SDRI之后有一次冗余的传输。

如果想避免最后一次冗余的传输,可以在倒数第二次读出数据之后,等待一个SCK周期后关闭 SPIE。SPI的传输将在最后一个数据传输完成后中止。

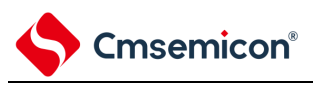

(2)处理流程

图15-19 接收时序的时序图(DAP=0、CKPmn=0)

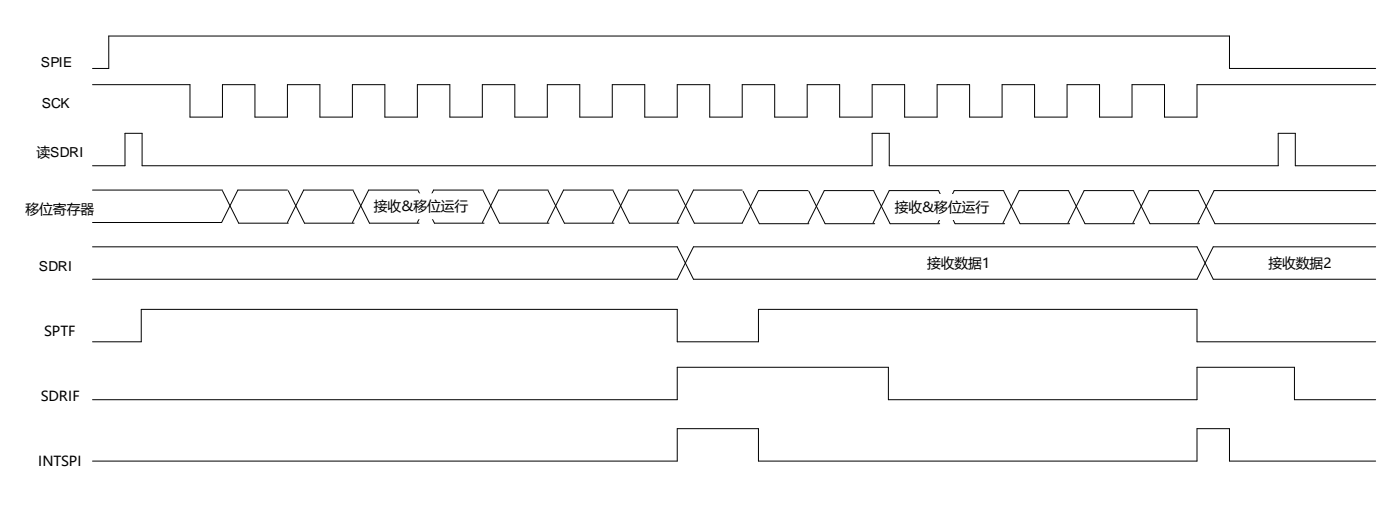

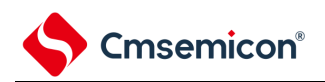

# 第16章 串行接口IICA

16.1 串行接口IICA的功能

串行接口IICA有以下3种模式。

(1) 运行停止模式

这是用于不进行串行传送时的模式,能降低功耗。

(2) I 2C总线模式(支持多主控)

此模式通过串行时钟(SCLAn)和串行数据总线(SDAAn)的2条线,与多个设备进行8位数据传送。符 合I 2C总线格式,主控设备能在串行数据总线上给从属设备生成"开始条件"、"地址"、"传送方向的指示"、"数据" 和"停止条件"。从属设备通过硬件自动检测接收到的状态和数据。能通过此功能简化应用程序的I 2C总线控制部 分。

因为串行接口IICA的SCLAn引脚和SDAAn引脚用作漏极开路输出,所以串行时钟线和串行数据总线需要上 拉电阻。

(3) 唤醒模式

在深度睡眠模式中,当接收到来自主控设备的扩展码或者本地站地址时,能通过产生中断请求信号(INTIICAn) 解除深度睡眠模式。通过IICA控制寄存器n1 (IICCTLn1) 的WUPn位进行设定。

串行接口IICA的框图如图[16-1](#page-521-0)所示。

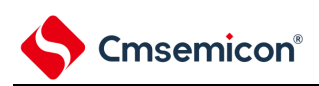

### 图16-1 串行接口IICA的框图

<span id="page-521-0"></span>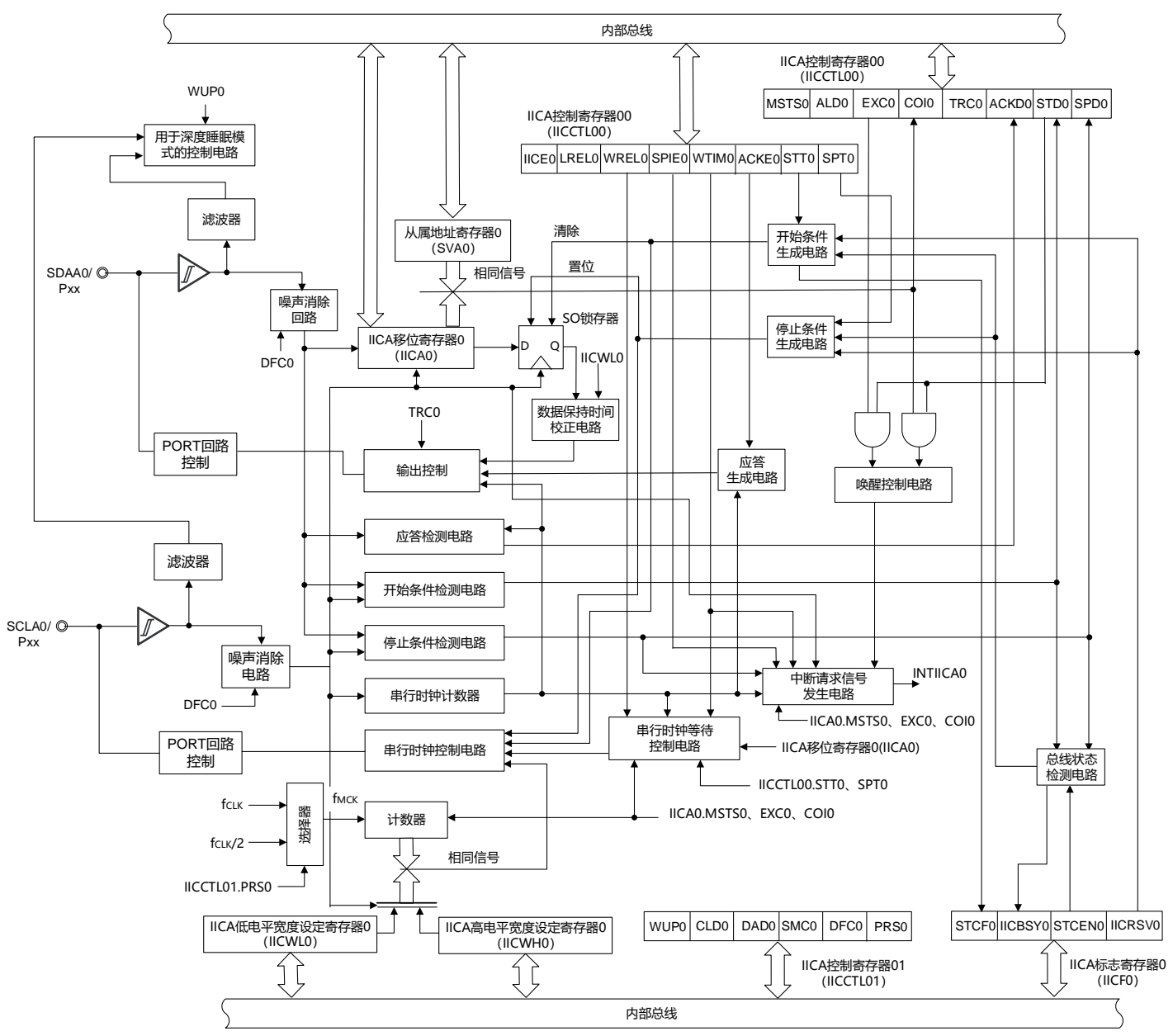

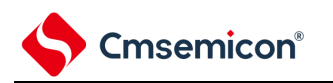

串行总线的结构例子如图[16-2](#page-522-0)所示。

<span id="page-522-0"></span>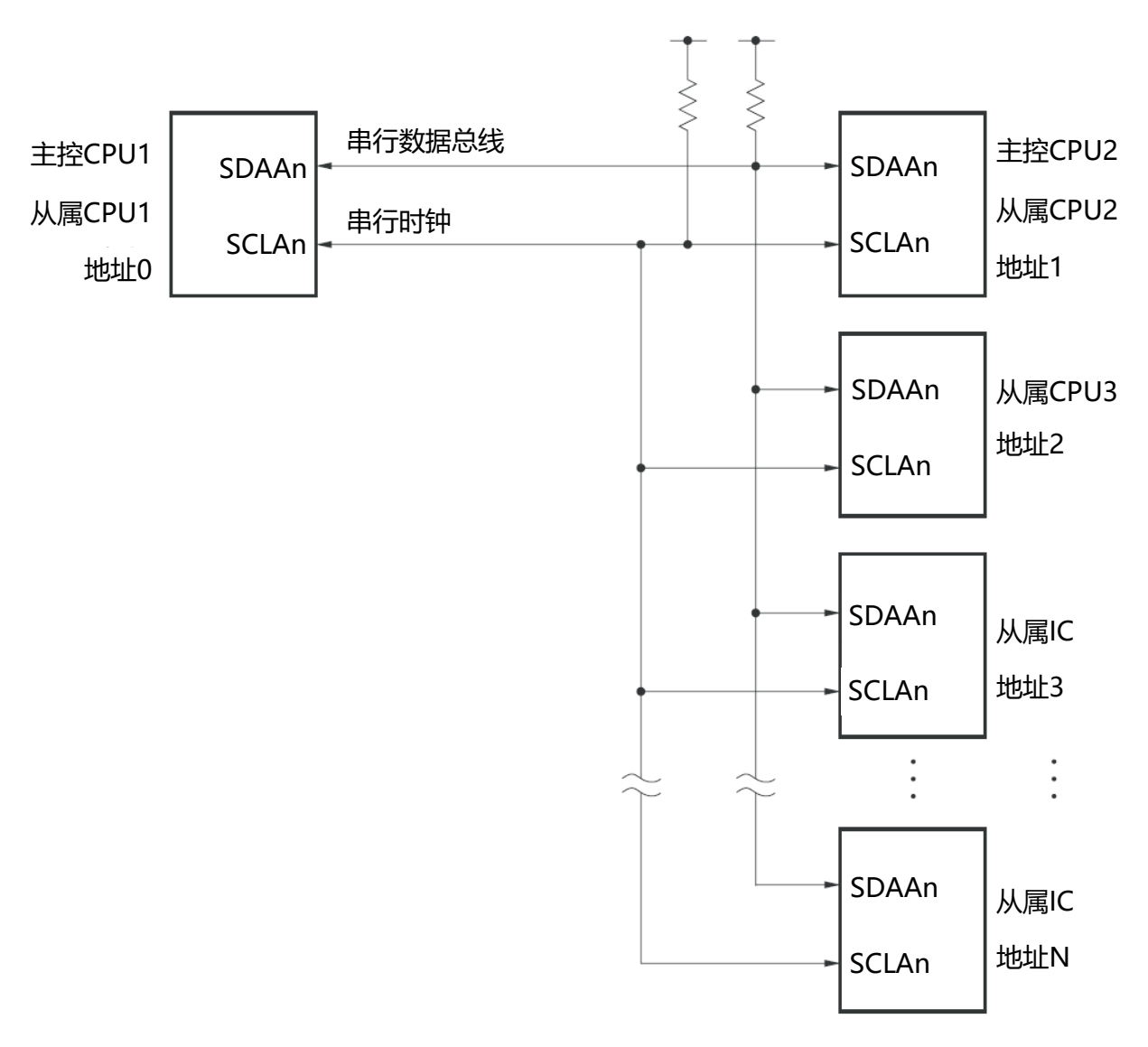

图16-2 I 2C总线的串行总线结构例子

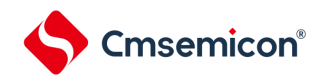

### 16.2 串行接口IICA的结构

串行接口IICA由以下硬件构成。

### 表16-1 串行接口IICA的结构

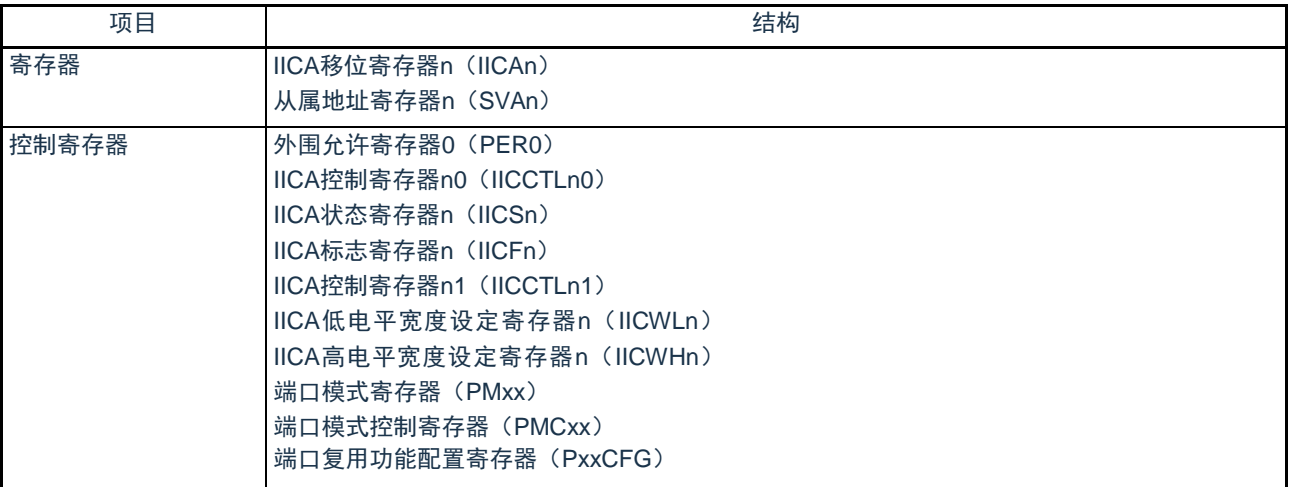

备注 1、n=0

2、本产品可将IICA输入/输出引脚功能复用到任意端口。当某端口被配置为IICA引脚的复用功能后,该 端口的N沟道漏极开路输出(V<sub>DD</sub>/EV<sub>DD</sub>耐压)模式由设计保证自动打开,即POMxx寄存器不需要用户设置  $\circ$ 

(1) IICA移位寄存器n(IICAn)

IICAn寄存器是与串行时钟同步进行8位串行数据和8位并行数据相互转换的寄存器,用于发送和接收。能 通过读写IICAn寄存器来控制实际的发送和接收。

在等待期间,通过写IICAn寄存器来解除等待,开始传送数据。通过8位存储器操作指令设定IICAn寄存器 。在产生复位信号后,此寄存器的值变为"00H"。

### 图16-3 IICAn移位寄存器n (IICAn) 的格式

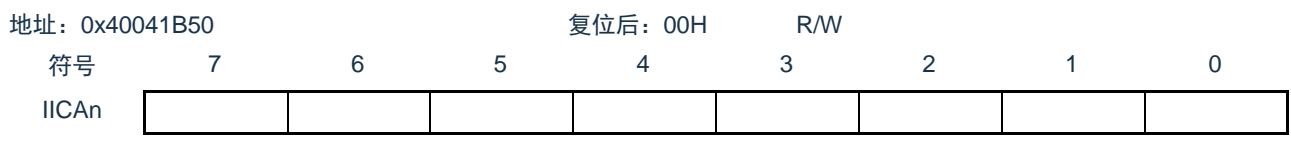

注意1.在数据传送过程中,不能给IICAn寄存器写数据。

2.只能在等待期间读写IICAn寄存器。除了等待期间以外,禁止在通信状态下存取IICAn寄存器。但是,在主控设备的 情况下, 能在将通信触发位 (STTn) 置"1"后写一次IICAn寄存器。

3.当预约通信时,必须在检测到由停止条件产生的中断后给IICAn寄存器写数据。

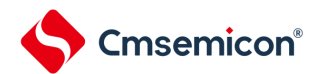

### (2) 从属地址寄存器n(SVAn)

这是在用作从属设备时保存7位本地站地址{A6,A5,A4,A3,A2,A1,A0}的寄存器。

通过8位存储器操作指令设定SVAn寄存器。但是,在STDn位为"1"(检测到开始条件)时,禁止改写此寄 存器。

在产生复位信号后,此寄存器的值变为"00H"。

图16-4 从属地址寄存器n (SVAn) 的格式

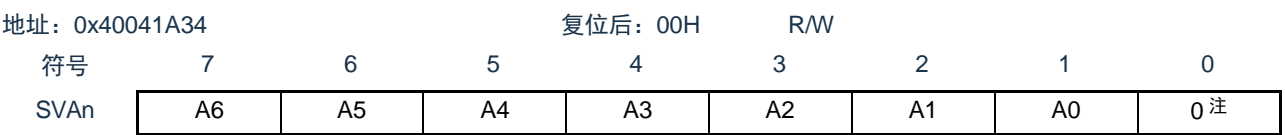

注 bit0固定为"0"。

(3) SO锁存器

SO锁存器保持SDAAn引脚的输出电平。

#### (4) 唤醒控制电路

当设定在从属地址寄存器n(SVAn)的地址值和接收到的地址相同时或者当接收到扩展码时,此电路产生 中断请求(INTIICAn)。

#### (5) 串行时钟计数器

在发送或者接收过程中,此计数器对输出或者输入的串行时钟进行计数,检查是否进行了8位数据的发送 和接收。

#### (6) 中断请求信号发生电路

此电路控制产生中断请求信号(INTIICAn)。由以下2种触发产生I 2C中断请求。

- 第8个或者第9个串行时钟的下降(通过WTIMn位进行设定)
- 因检测到停止条件而产生中断请求(通过SPIEn位进行设定)。
- 备注 WTIMn位: IICA控制寄存器n0 (IICCTLn0) 的bit3 SPIEn位: IICA控制寄存器n0 (IICCTLn0) 的bit4
- (7) 串行时钟控制电路

在主控模式中,此电路从采样时钟生成输出到SCLAn引脚的时钟。

(8) 串行时钟等待控制电路

此电路控制等待时序。

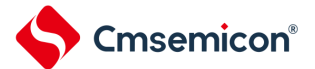

(9) 应答生成电路、停止条件检测电路、开始条件检测电路、应答检测电路 这些电路生成并且检测各种状态。

(10)数据保持时间校正电路

此电路生成对串行时钟下降的数据保持时间。

(11)开始条件生成电路

如果将STTn位置"1",此电路就生成开始条件。

但是, 在禁止预约通信的状态下(IICRSVn位=1) 并且没有释放总线(IICBSYn位=1)时, 忽视开始条件 请求并且将STCFn位置"1"。

(12)停止条件生成电路

如果将SPTn位置"1",此电路就生成停止条件。

(13)总线状态检测电路

此电路通过检测开始条件和停止条件来检测总线是否被释放。但是,在刚运行时不能立即检测总线状态, 因此必须通过STCENn位设定总线状态检测电路的初始状态。

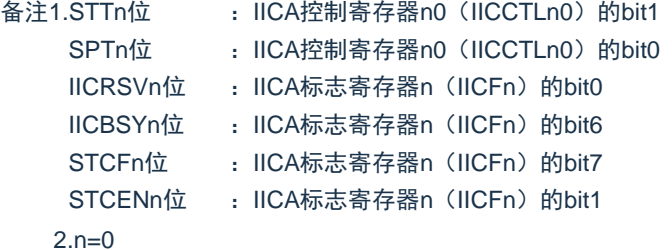

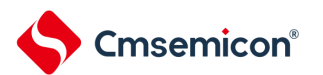

# 16.3 控制串行接口IICA的寄存器

通过以下几种寄存器控制串行接口IICA。

- 外围允许寄存器0(PER0)
- IICA控制寄存器n0(IICCTLn0)
- IICA标志寄存器n (IICFn)
- IICA状态寄存器n (IICSn)
- IICA控制寄存器n1(IICCTLn1)
- IICA低电平宽度设定寄存器n(IICWLn)
- IICA高电平宽度设定寄存器n(IICWHn)
- 端口模式寄存器(PMxx)
- 端口模式控制寄存器(PMCxx)
- 端口复用功能配置寄存器(PxxCFG)

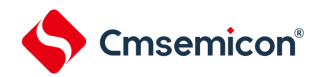

16.3.1 外围允许寄存器0(PER0)

PER0寄存器是设定允许或者禁止给各外围硬件提供时钟的寄存器。通过停止给不使用的硬件提供时钟,以 降低功耗和噪声。

要使用串行接口IICAn时,必须将bit4(IICAEN)置"1"。

通过8位存储器操作指令设定PER0寄存器。

在产生复位信号后,此寄存器的值变为"00H"。

### 图16-5 外围允许寄存器0 (PER0) 的格式

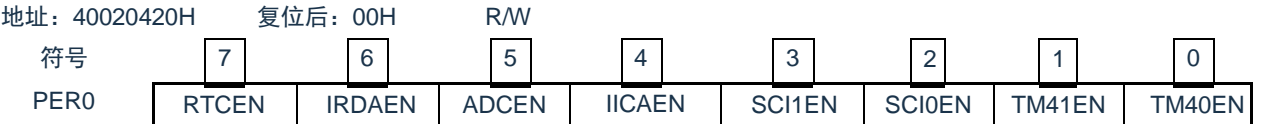

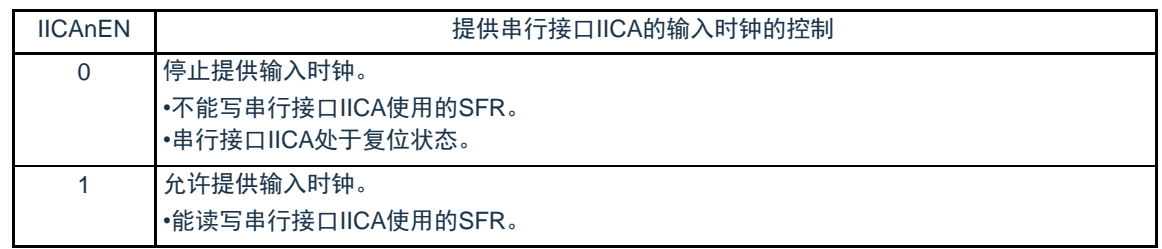

注意1.要设定串行接口IICA时,必须先在IICAEN位为"1"的状态下设定以下的寄存器。当IICAEN位为"0"时,串行接口IICA的 控制寄存器的值为初始值,忽视写操作(端口复用功能配置寄存器(PxxCFG)、端口模式寄存器(PMxx)和端口 模式控制寄存器(PMCxx)除外)。

- IICA控制寄存器n0(IICCTLn0)
- IICA标志寄存器n (IICFn)
- IICA状态寄存器n (IICSn)
- IICA控制寄存器n1(IICCTLn1)
- IICA低电平宽度设定寄存器n (IICWLn)
- IICA高电平宽度设定寄存器n (IICWHn)

备注 n=0

### 16.3.2 IICA控制寄存器n0 (IICCTLn0)

这是允许或者停止I 2C运行、设定等待时序以及设定其他I 2C运行的寄存器。

通过8位存储器操作指令设定IICCTLn0寄存器。但是,必须在IICEn位为"0"时或者在等待期间设定SPIEn位 、WTIMn位和ACKEn位,而且在将IICEn位从"0"置为"1"时能同时设定这些位。

在产生复位信号后,此寄存器的值变为"00H"。

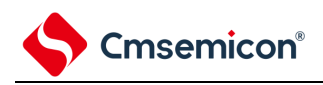

### 图16-6 IICA控制寄存器n0 (IICCTLn0) 的格式(1/4)

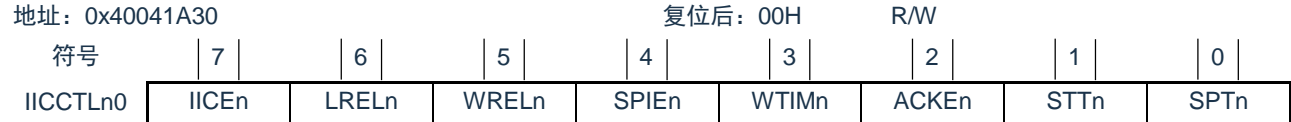

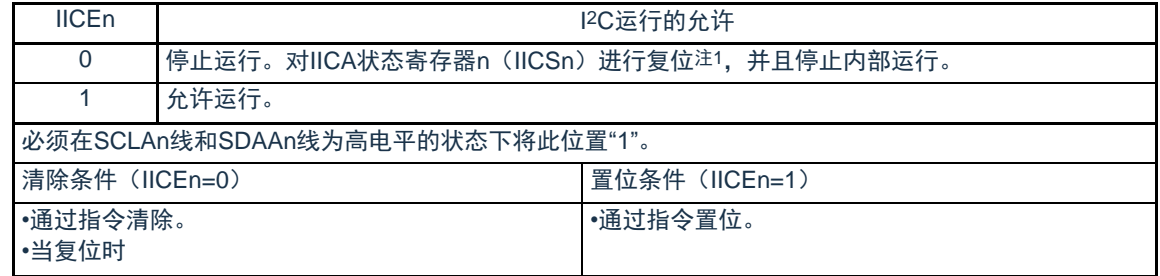

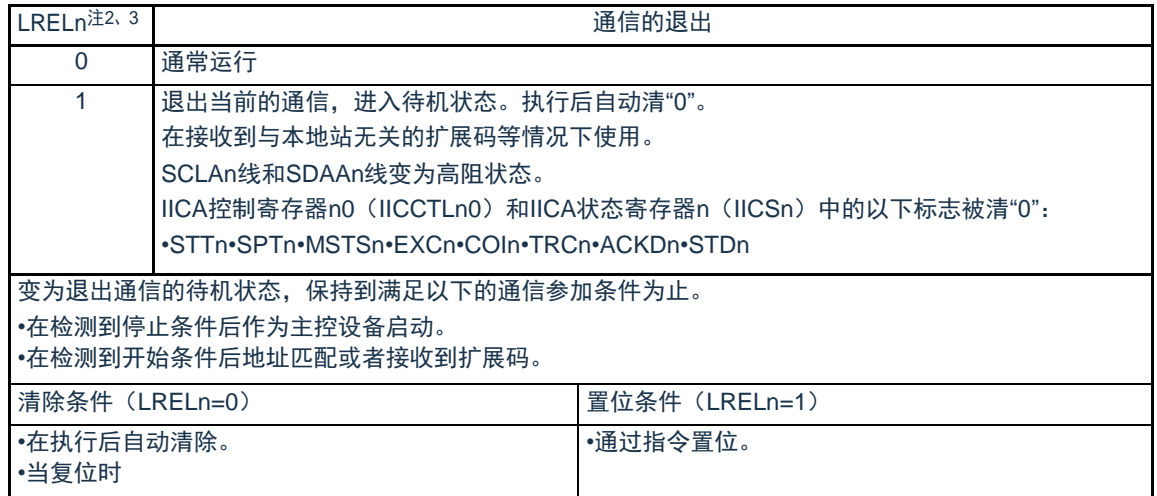

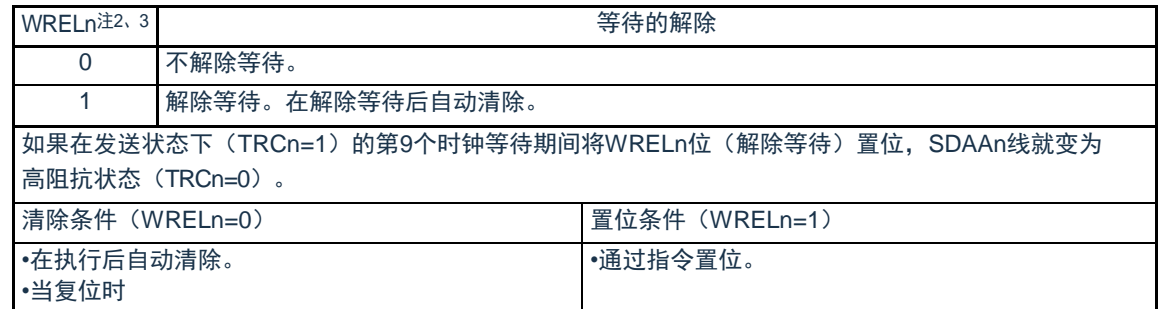

注 1.对IICA移位寄存器n(IICAn)、IICA标志寄存器n(IICFn)的STCFn位和IICBSYn位以及IICA控制寄存器n1( IICCTLn1)的CLDn位和DADn位进行复位。

2.在IICEn位为"0"的状态下,此位的信号无效。

3.LRELn位和WRELn位的读取值总是"0"。

注意 如果在SCLAn线为高电平、SDAAn线为低电平并且数字滤波器为ON(IICCTLn1寄存器的DFCn=1)时允许I2C运 行(IICEn=1),就立即检测开始条件。此时,必须在允许I2C运行(IICEn=1)后连续通过位存储器操作指令将 LRELn位置"1"。

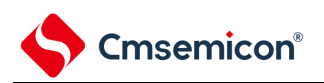

### 图16-6 IICA控制寄存器n0(IICCTLn0)的格式(2/4)

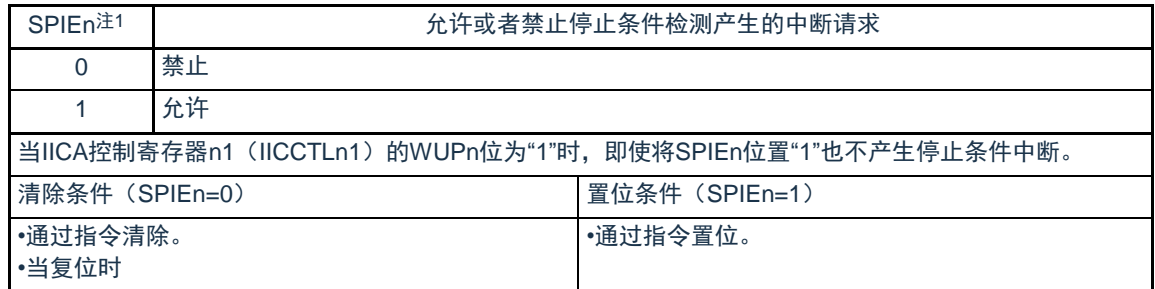

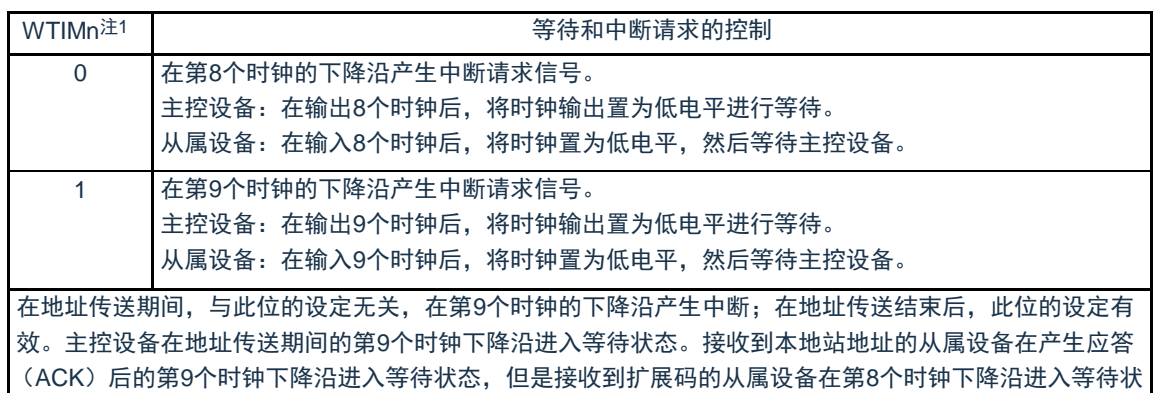

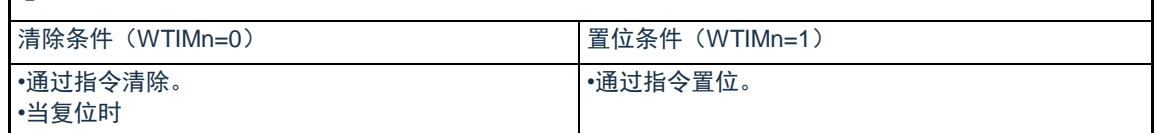

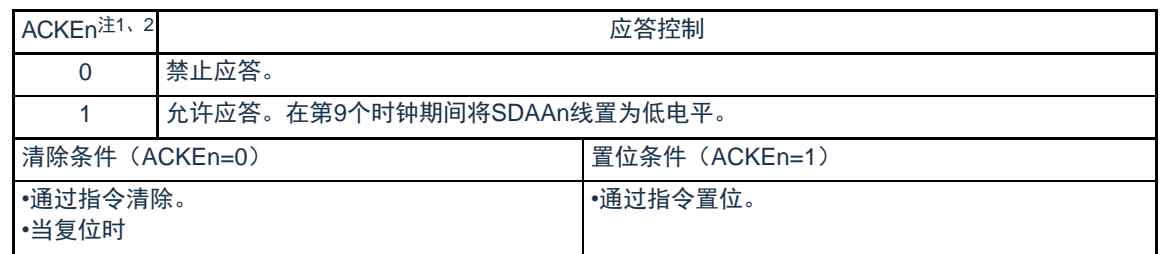

注 1.在IICEn位为"0"的状态下,此位的信号无效。必须在此期间设定此位。 2.在地址传送过程中不是扩展码时,设定值无效。当为从属设备并且地址匹配时,与设定值无关而生成应答。

备注 n=0

态。

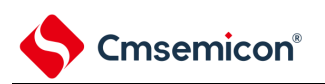

# 图16-6 IICA控制寄存器n0 (IICCTLn0) 的格式(3/4)

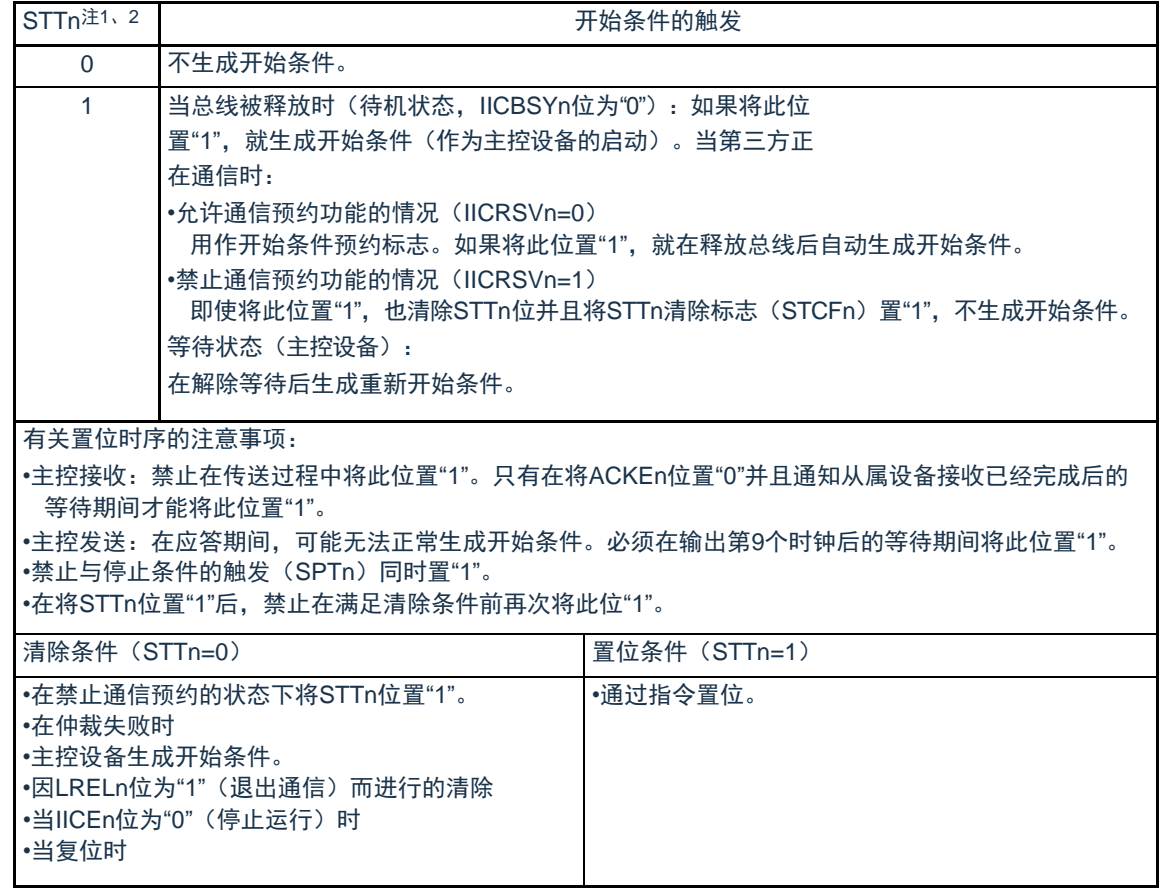

注 1.在IICEn位为"0"的状态下,此位的信号无效。 2.STTn位的读取值总是"0"。

备注1.如果在设定数据后读bit1 (STTn), 此位就变为"0"。

2.IICRSVn : IICA标志寄存器n (IICFn) 的bit0 STCFn : IICA标志寄存器n (IICFn) 的bit7  $3.n=0$ 

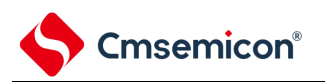

### 图16-6 IICA控制寄存器n0 (IICCTLn0) 的格式(4/4)

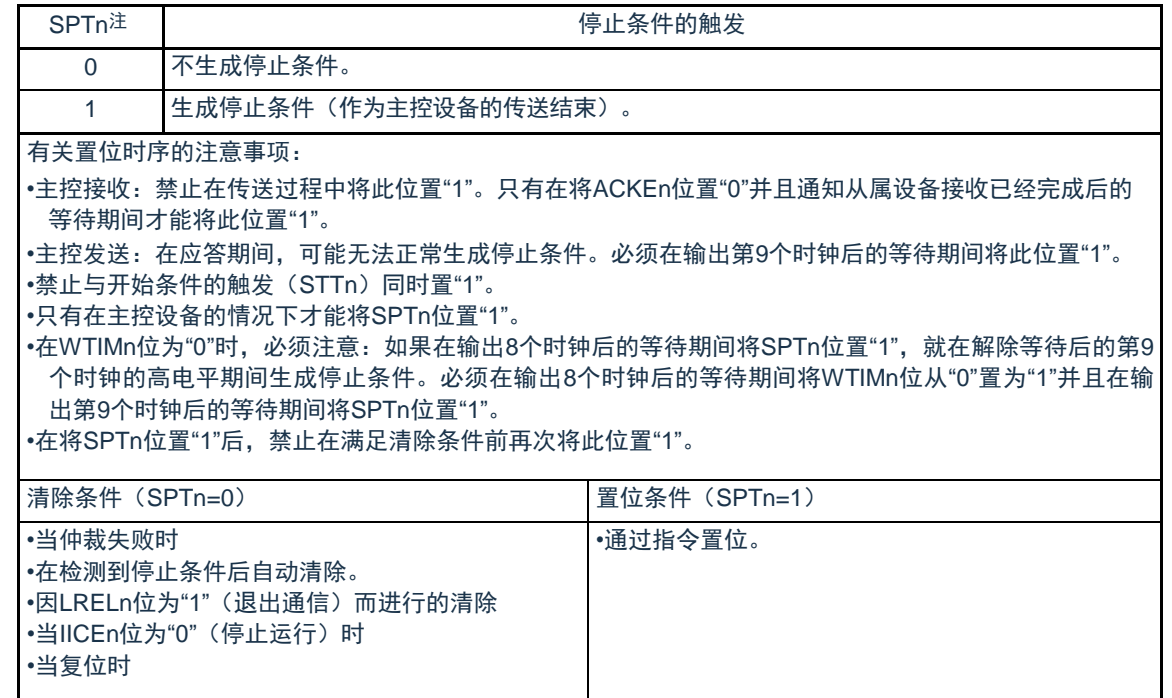

- 注 SPTn位的读取值总是"0"。
- 注意 在IICA状态寄存器n (IICSn) 的bit3 (TRCn) 为"1"(发送状态) 时, 如果在第9个时钟将IICCTLn0寄存器的bit5 ( WRELn)置"1"来解除等待,就在清除TRCn位(接收状态)后将SDAAn线置为高阻抗。必须通过写IICA移位寄存 器n进行TRCn位为"1"(发送状态)时的等待解除。

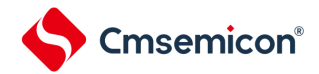

16.3.3 IICA状态寄存器n (IICSn)

这是表示I 2C状态的寄存器。

只有在STTn位为"1"并且等待期间,才能8位存储器操作指令读IICSn寄存器。在产生复位信号后,此寄存 器的值变为"00H"。

- 注意 在深度睡眠模式中允许地址匹配唤醒功能(WUPn=1)状态下,禁止读IICSn寄存器。在WUPn位为"1"的状态下, 与INTIICAn中断请求无关,如果将WUPn位从"1"改为"0"(停止唤醒运行), 就在检测到下一个开始条件或者停止条 件后才会反映状态的变化。因此,要使用唤醒功能时,必须允许(SPIEn=1)因检测到停止条件而产生的中断,并 且在检测到中断后读IICSn寄存器。
- 备注 STTn : IICA控制寄存器n0 (IICCTLn0) 的bit1 WUPn : IICA控制寄存器n1 (IICCTLn1) 的bit7

图16-7 IICA状态寄存器n (IICSn) 的格式(1/3)

地址:0x40041B51 复位后:00H R

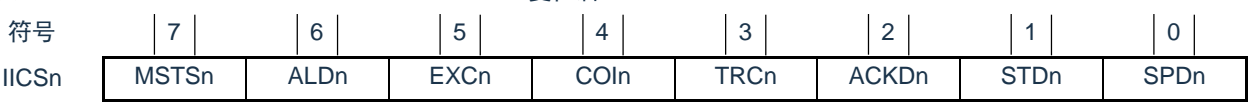

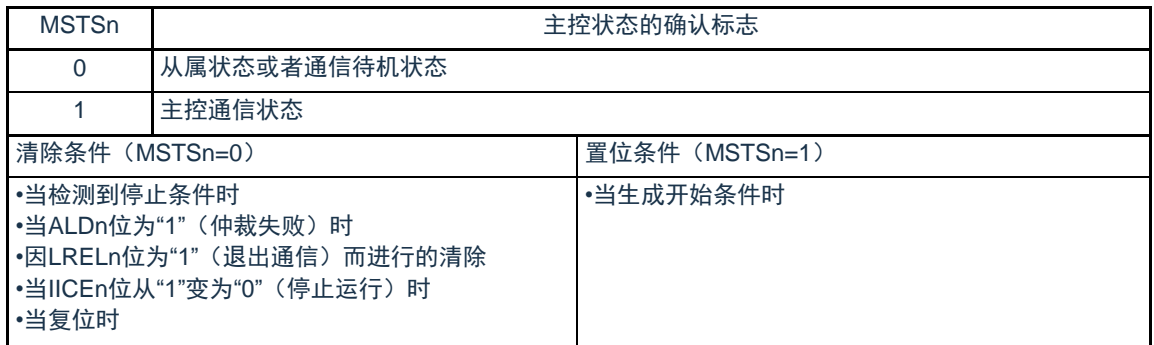

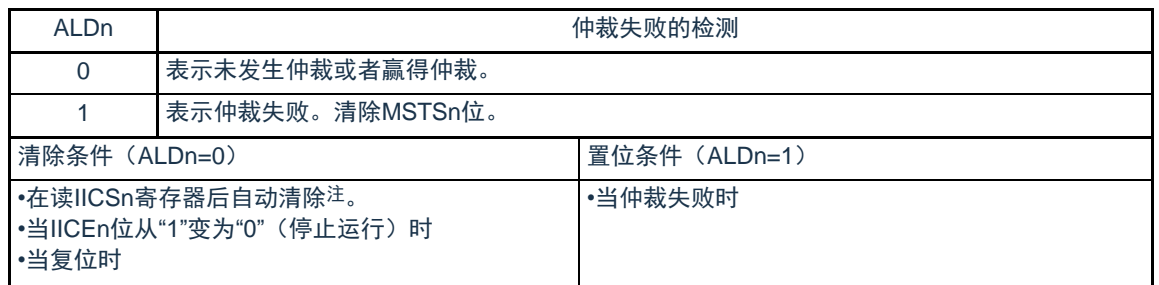

注 即使对IICSn寄存器以外的位执行位存储器操作指令,也清除此位。因此,在使用ALDn位时,必须在读其他位前先 读ALDn位的数据。

备注1.LRELn : IICA控制寄存器n0 (IICCTLn0) 的bit6

IICEn : IICA控制寄存器n0 (IICCTLn0) 的bit7

 $2.n=0$ 

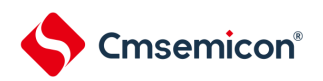

### 图16-7 IICA状态寄存器n (IICSn) 的格式(2/3)

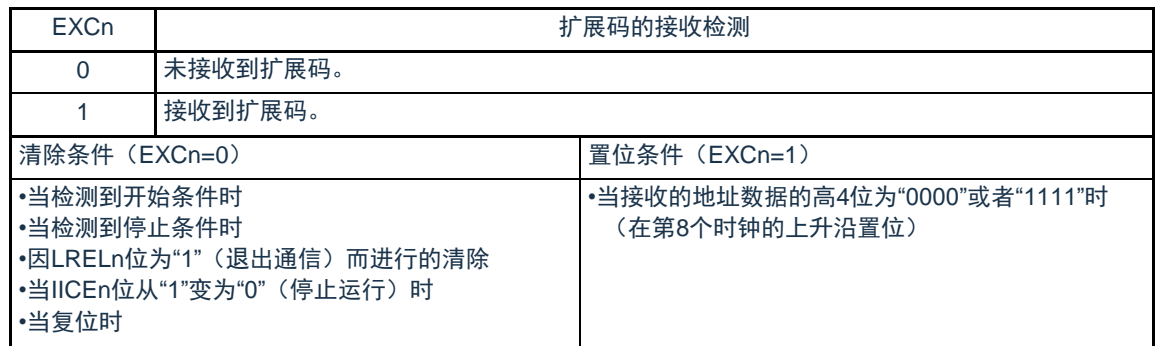

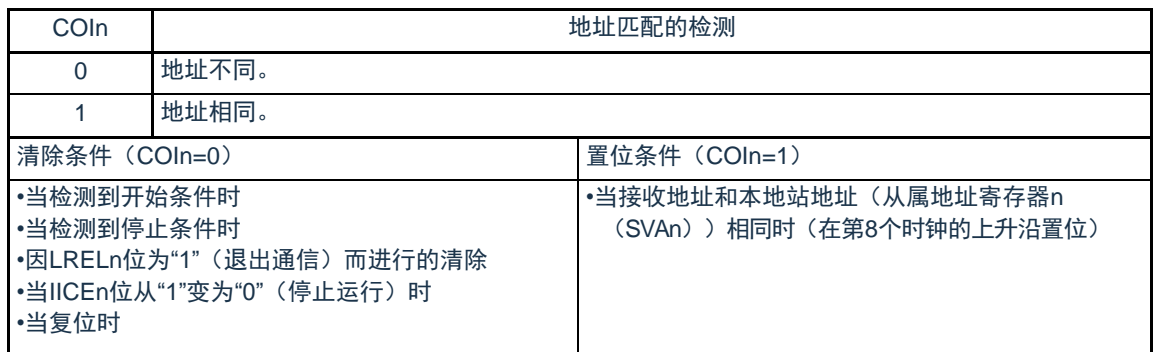

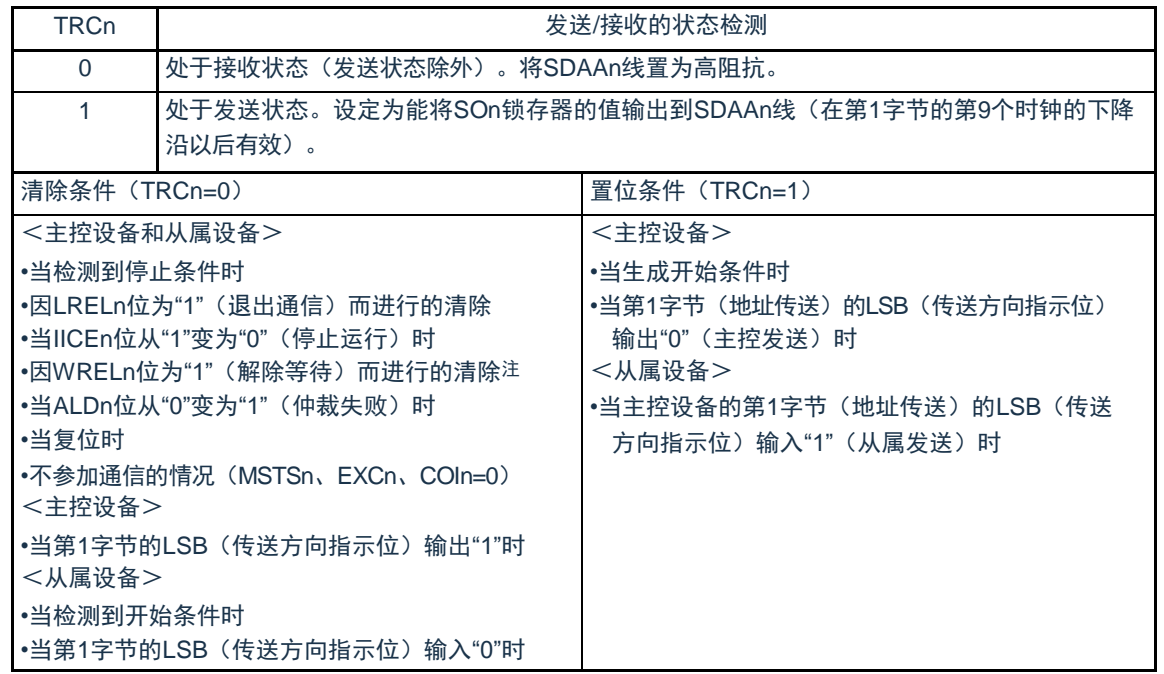

注 在IICA状态寄存器n (IICSn) 的bit3 (TRCn) 为"1"(发送状态) 时, 如果在第9个时钟将IICA控制寄存器n0 (IICCTLn0)的bit5(WRELn)置"1"来解除等待,就在清除TRCn位(接收状态)后将SDAAn线置为高阻抗。必须 通过写IICA移位寄存器n进行TRCn位为"1"(发送状态)时的等待解除。

备注1.LRELn : IICA控制寄存器n0 (IICCTLn0) 的bit6

IICEn : IICA控制寄存器n0 (IICCTLn0) 的bit7

 $2.n=0$ 

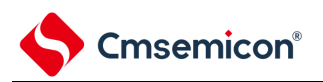

### 图16-7 IICA状态寄存器n (IICSn) 的格式(3/3)

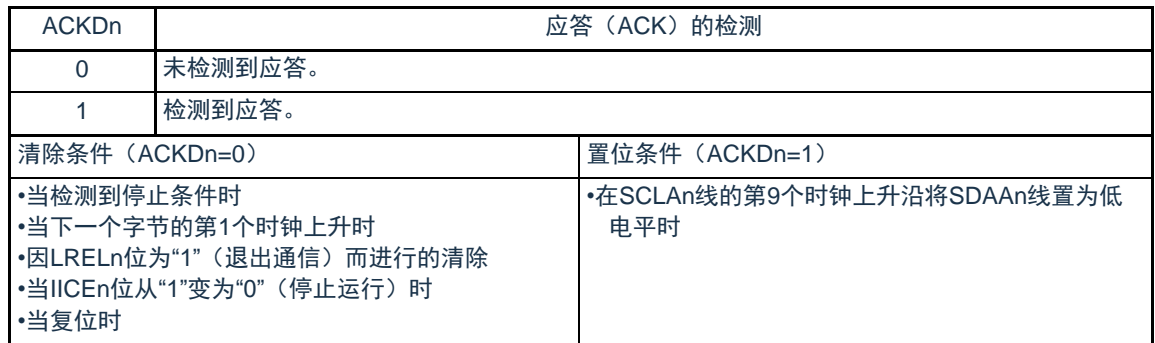

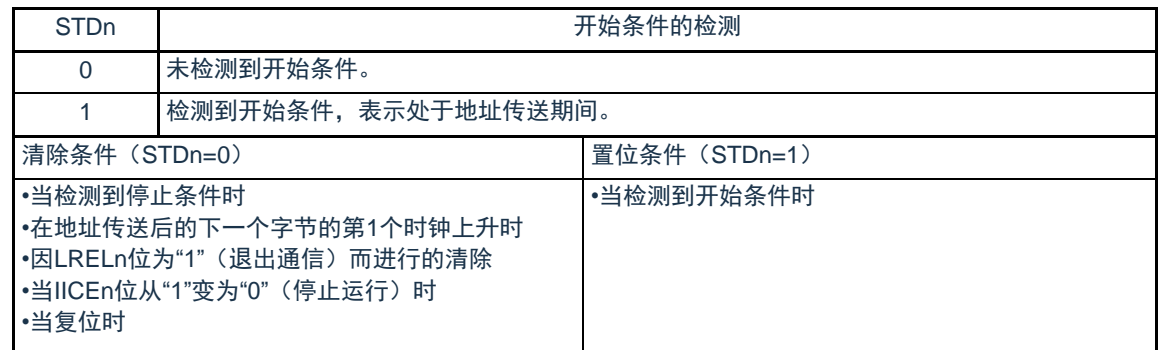

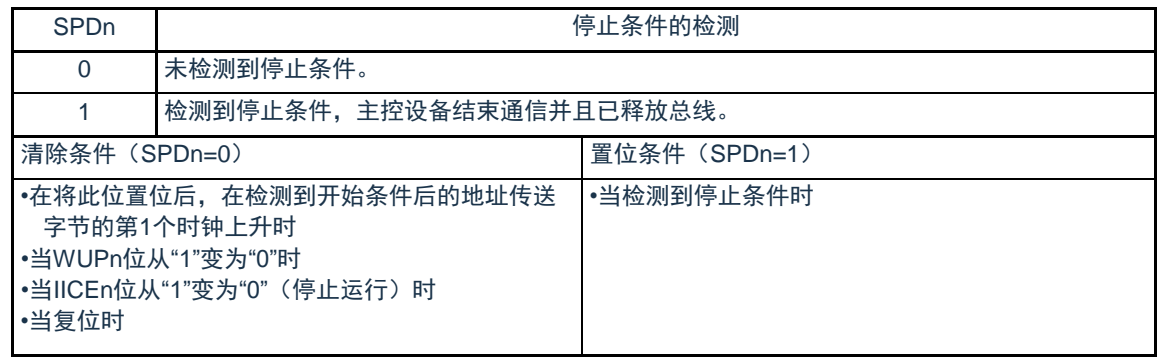

备注1.LRELn : IICA控制寄存器n0 (IICCTLn0) 的bit6

IICEn : IICA控制寄存器n0 (IICCTLn0) 的bit7  $2.n=0$ 

16.3.4 IICA标志寄存器n (IICFn)

这是设定I 2C运行模式以及表示I 2C总线状态的寄存器。

通过8位存储器操作指令设定IICFn寄存器。但是,只能读STTn清除标志(STCFn)和I<sup>2</sup>C总线状态标志( IICBSYn)。

通过IICRSVn位设定允许或者禁止通信预约功能,并且通过STCENn位设定IICBSYn位的初始值。只有在 禁止I<sup>2</sup>C运行(IICA控制寄存器n0(IICCTLn0)的bit7(IICEn)=0)时才能写IICRSVn位和STCENn位。在允 许运行后,只能读IICFn寄存器。在产生复位信号后,此寄存器的值变为"00H"。

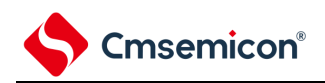

### 图16-8 IICA标志寄存器n (IICFn) 的格式

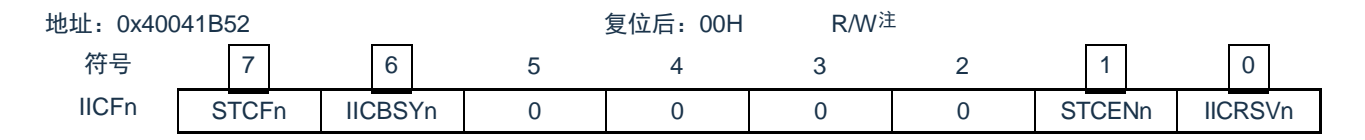

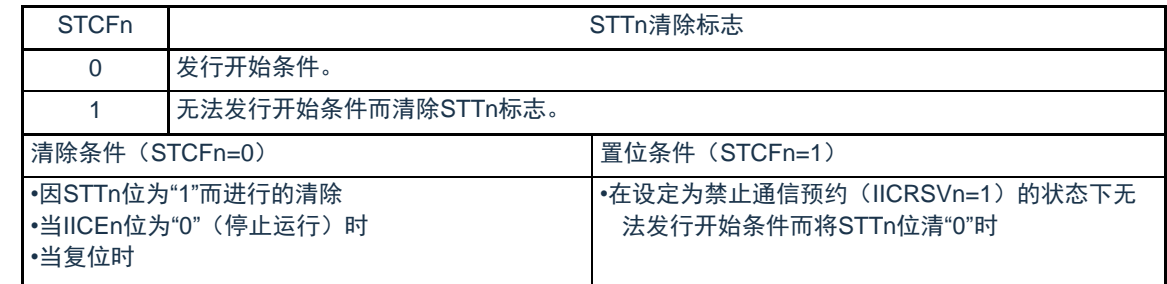

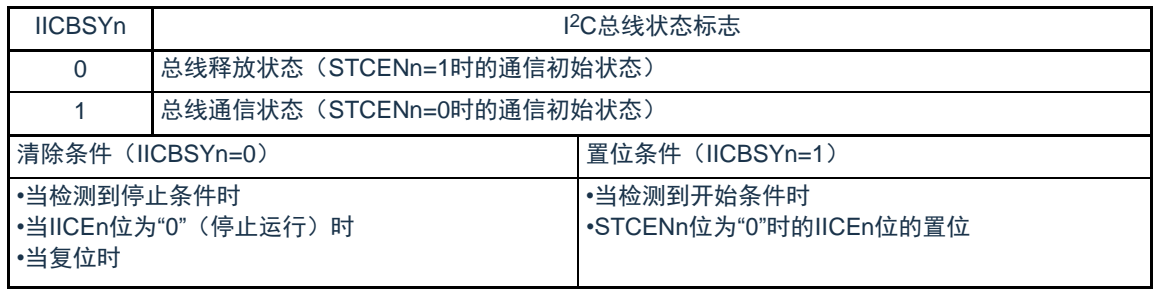

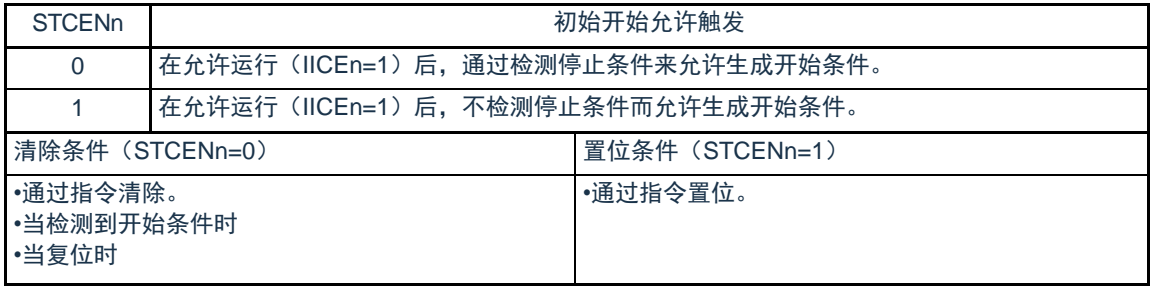

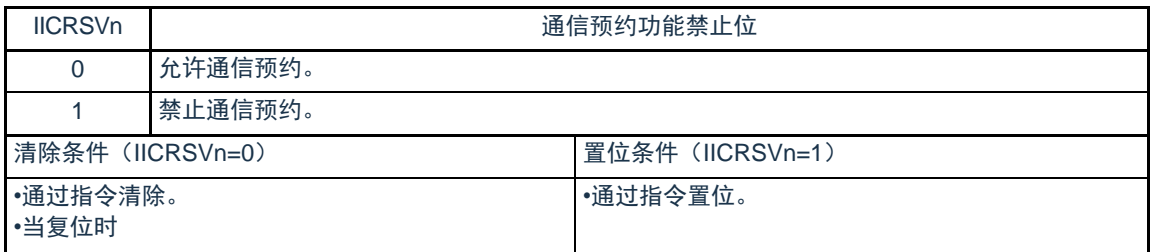

### 注 bit6和bit7是只读位。

注意1.只有在停止运行(IICEn=0)时才能写STCENn位。

2.如果STCENn位为"1",就与实际的总线状态无关而认为总线为释放状态(IICBSYn=0),因此为了避免在发行第1个 开始条件(STTn=1)时破坏其他通信,需要确认没有正在通信的第三方。 3.只有在停止运行(IICEn=0)时才能写IICRSVn。

备注1.STTn: IICA控制寄存器n0 (IICCTLn0) 的bit1

2.IICEn: IICA控制寄存器n0 (IICCTLn0) 的bit7

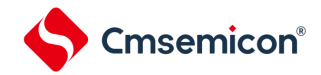

# 16.3.5 IICA控制寄存器n1(IICCTLn1)

这是用于设定I 2C运行模式以及检测SCLAn引脚和SDAAn引脚状态的寄存器。

通过8位存储器操作指令设定IICCTLn1寄存器。但是,只能读CLDn位和DADn位。

除了WUPn位以外,必须在禁止I<sup>2</sup>C运行(IICA控制寄存器n0(IICCTLn0)的bit7(IICEn)=0)时设定 IICCTLn1寄存器。

在产生复位信号后,此寄存器的值变为"00H"。

### 图16-9 IICA控制寄存器n1 (IICCTLn1) 的格式(1/2)

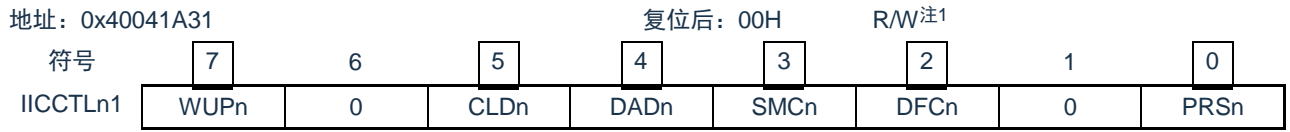

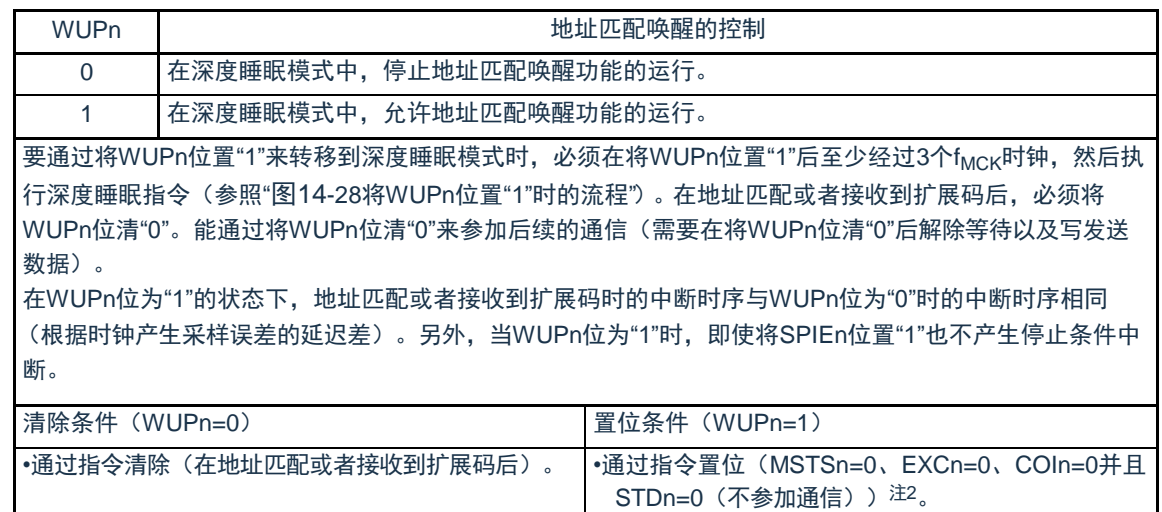

注 1.bit4和bit5是只读位。

2.在以下所示的期间,需要确认IICA状态寄存器n(IICSn)的状态并且将其置位。

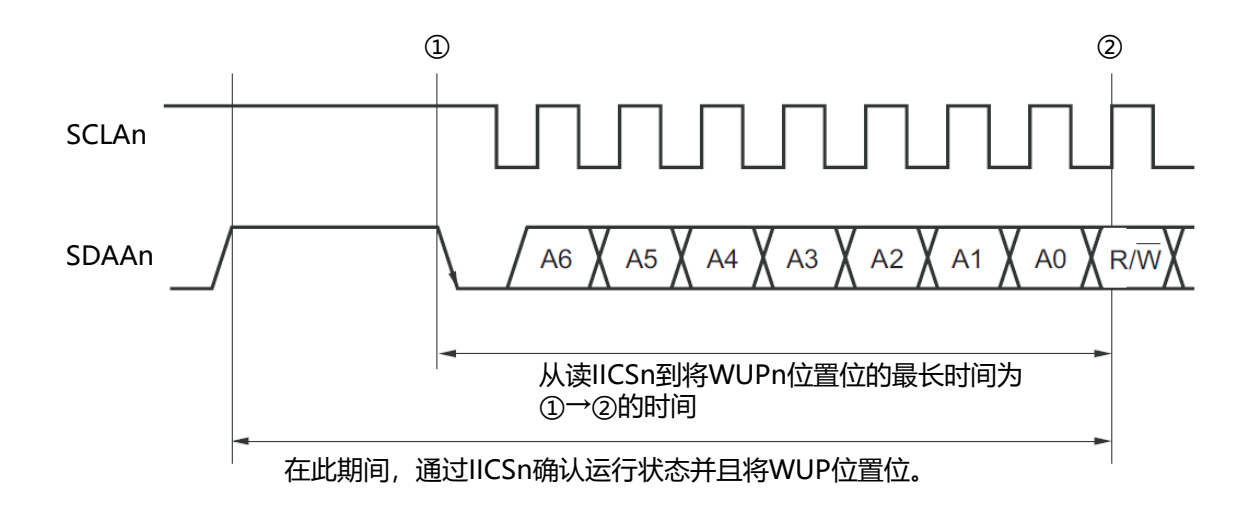

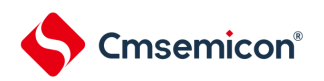

### 图16-9 IICA控制寄存器n1 (IICCTLn1) 的格式(2/2)

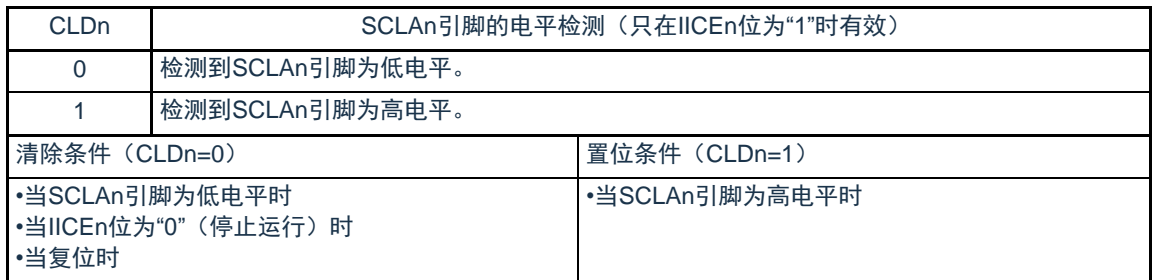

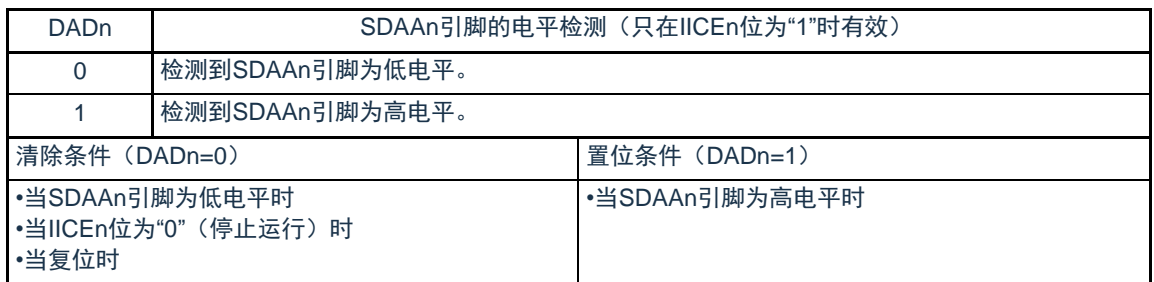

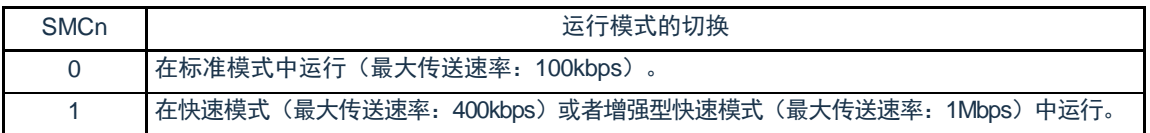

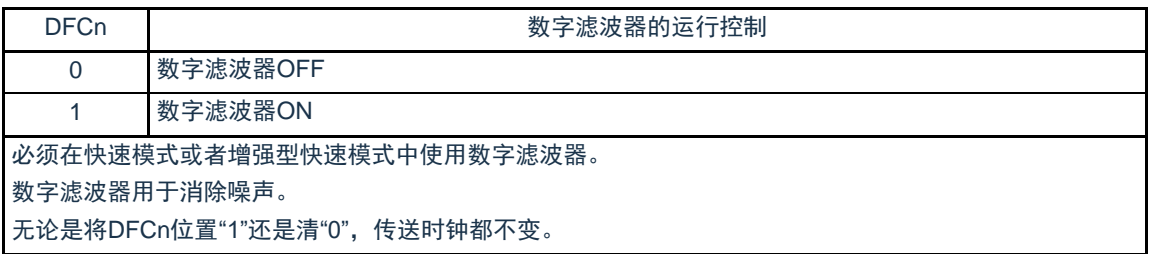

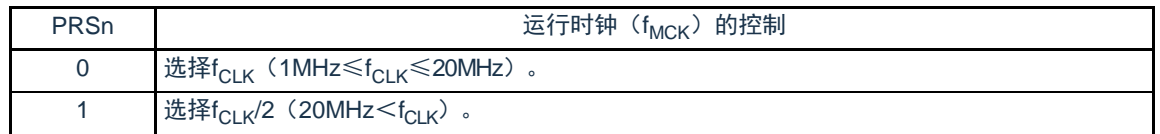

注意1.IICA运行时钟(f<sub>MCK</sub>)的最大工作频率为20MHz(Max.)。只有在f<sub>CLK</sub>超过20MHz时才必须将IICA控制寄存器n1( IICCTLn1)的bit0 (PRSn)置"1"。

2.在设定传送时钟的情况下, 必须注意f<sub>CLK</sub>的最小工作频率。串行接口IICA的f<sub>CLK</sub>最小工作频率取决于运行模式。

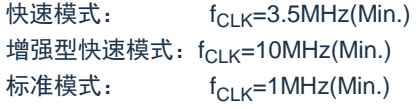

备注1.IICEn: IICA控制寄存器n0 (IICCTLn0) 的bit7

2.n=0

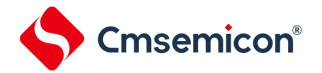

 $\bullet$ 

16.3.6 IICA低电平宽度设定寄存器n (IICWLn)

此寄存器控制串行接口IICA输出的SCLAn引脚信号低电平宽度 (t<sub>l OW</sub>) 和SDAAn引脚信号。 通过8位存储器操作指令设定IICWLn寄存器。

必须在禁止I<sup>2</sup>C运行(IICA控制寄存器n0(IICCTLn0)的bit7(IICEn)=0)时设定IICWLn寄存器。在产生 复位信号后,此寄存器的值变为"FFH"。

有关IICWLn寄存器的设定方法,请参照["16.4.2](#page-541-0)通过IICWLn寄存器和IICWHn[寄存器设定传送时钟的方法](#page-541-0)"

数据保持时间为IICWLn所设时间的1/4。

图16-10 IICA低电平宽度设定寄存器n (IICWLn) 的格式

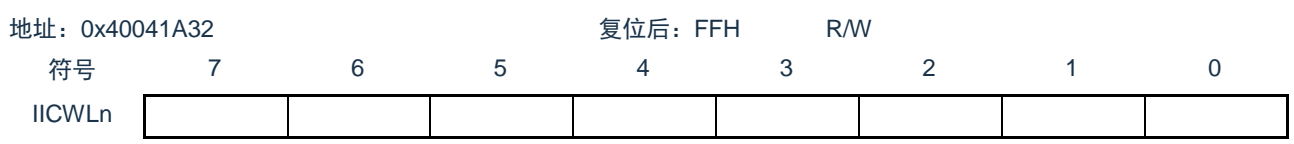

16.3.7 IICA高电平宽度设定寄存器n (IICWHn)

此寄存器控制串行接口IICA输出的SCLAn引脚信号高电平宽度和SDAAn引脚信号。通过8位存储器操作指 令设定IICWHn寄存器。

必须在禁止I<sup>2</sup>C运行(IICA控制寄存器n0(IICCTLn0)的bit7(IICEn)=0)时设定IICWHn寄存器。在产 生复位信号后,此寄存器的值变为"FFH"。

图16-11 IICA高电平宽度设定寄存器n (IICWHn) 的格式

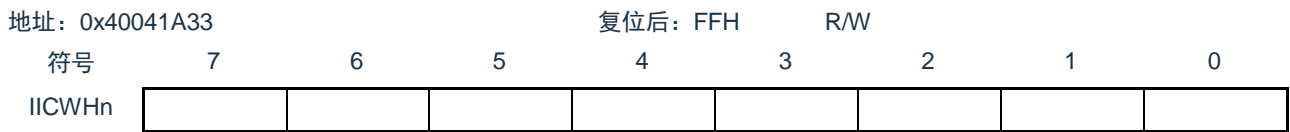

备注1.有关主控方传送时钟的设定方法,请参照[16.4.2](#page-541-0)[\(1\)](#page-541-1);有关从属方IICWLn寄存器和IICWHn寄存器的设定方法,请参照 [16.4.2](#page-541-0)[\(2\)](#page-541-2)。

 $2.n=0$ 

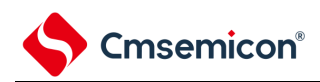

16.3.8 控制IICA引脚端口功能的寄存器

本产品可将IICA的引脚功能复用到除RESETB以外的任意端口。

通过设置端口复用功能配置寄存器(SCLA0PCFG和SDAA0PCFG)可将SCALn引脚和SDAAn引脚分 别配置到两个端口。

将这两个端口对应的端口模式控制寄存器(PMCxx)的位和端口模式寄存器(PMxx)的位置"0"。

这两个端口被配置为IICA引脚的复用功能后,端口的N沟道漏极开路输出(VDD/EVDD耐压)模式由 设计保证自动打开,即POMxx寄存器不需要用户设置。

详细的设置方法参见"第2章引脚功能"
# Cmsemicon®

#### 16.4 2C总线模式的功能

# 16.4.1 引脚结构

**串行时钟引脚(SCLAn)和串行数据总线引脚(SDAAn)的结构如下。** 

(1)SCLAn……串行时钟的输入/输出引脚

主控设备和从属设备的输出都为N沟道漏极开路输出,输入都为施密特输入。

(2)SDAAn……串行数据的输入/输出复用引脚

主控设备和从属设备的输出都为N沟道漏极开路输出,输入都为施密特输入。

因为串行时钟线和串行数据总线的输出为N沟道漏极开路输出,所以需要外接上拉电阻。

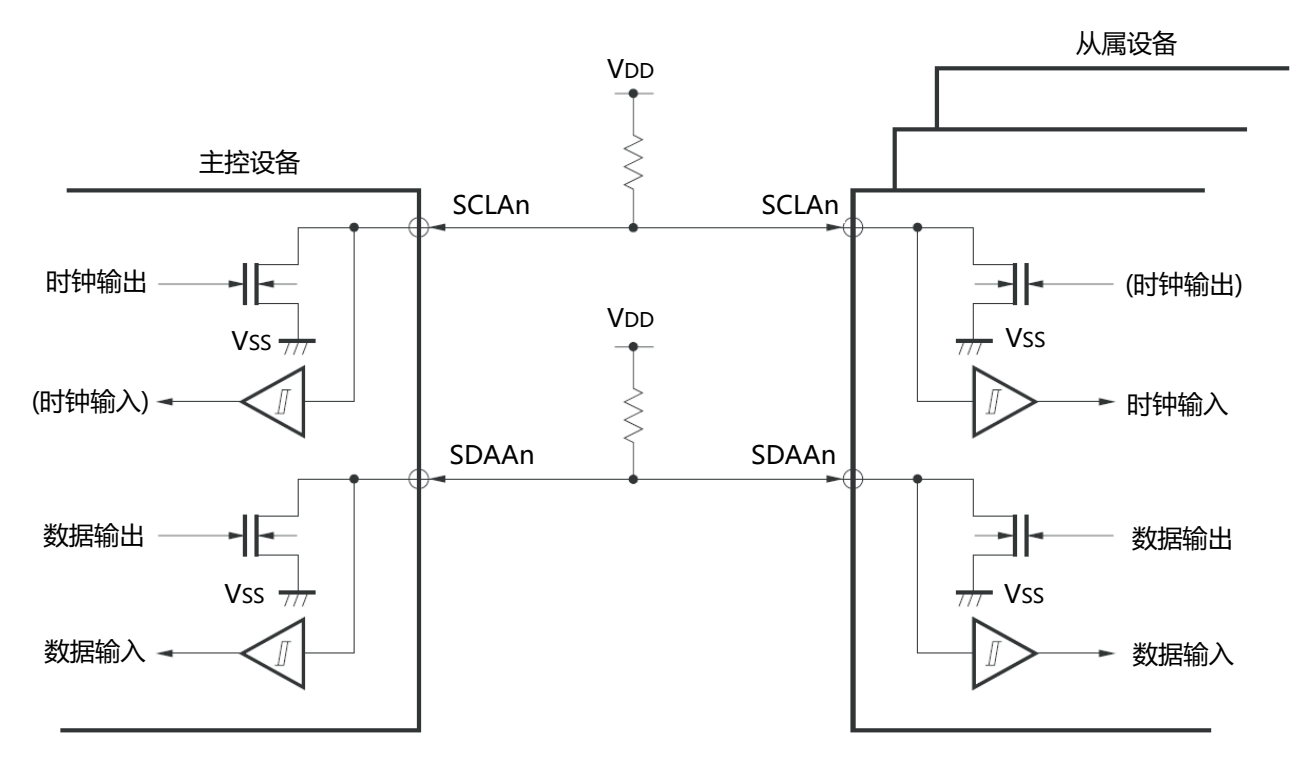

图16-12 引脚结构图

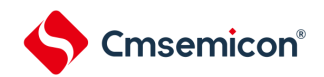

# 16.4.2 通过IICWLn寄存器和IICWHn寄存器设定传送时钟的方法

(1) 主控方传送时钟的设定方法

传送时钟= $\frac{f_{MCK}}{f_{MCK}}$ IICWL +IICWH+f<sub>MCK</sub>(tR+tF)

此时, IICWLn寄存器和IICWHn寄存器的最佳设定值如下: (全部设定值的小数部分都舍入) • 快速模式

IICWLn= $\frac{0.52}{\text{f}_{\text{K}}\text{f}_{\text{H}}}\times \text{f}_{\text{MCK}}$ 

IICWHn=( $\frac{0.48}{4\pm\frac{1}{2}\pi^2}$ -t<sub>R</sub>-t<sub>F</sub>)×f<sub>MCK</sub>

• 标准模式

IICWLn= $\frac{0.47}{\text{f} \ddot{\mathbf{x}}$ 时钟 × $\mathsf{f}_{\mathsf{MCK}}$ IICWHn=( $\frac{0.53}{45\times10^{14}}$ -t<sub>R</sub>-t<sub>F</sub>)×f<sub>MCK</sub>

- 增强型快速模式 IICWLn= $\frac{0.50}{\text{f}\text{t} \cdot \text{f}}$ ×f<sub>MCK</sub> IICWHn=( $\frac{0.50}{4\pm\frac{1}{2}\pi^2}$ -t<sub>R</sub>-t<sub>F</sub>)×f<sub>MCK</sub>
- (2) 从属方IICWLn寄存器和IICWHn寄存器的设定方法 (全部设定值的小数部分都舍入)
	- 快速模式  $IICWLn=1.3$ usxf $MCK$ IICWHn=(1.2us–t<sub>R</sub>–t<sub>F</sub>) x f<sub>MCK</sub>
	- 标准模式  $IICWLn=4.7$ usxf $MCK$ IICWHn=(5.3us–t<sub>R</sub>–t<sub>F</sub>) x f<sub>MCK</sub>
	- 增强型快速模式  $IICWLn=0.50$ us x f $_{MCK}$ IICWHn=(0.50us–t<sub>R</sub>–t<sub>F</sub>) x f<sub>MCK</sub>

注意1.IICA运行时钟(f<sub>MCK</sub>)的最大工作频率为20MHz(Max.)。只有在f<sub>CLK</sub>超过20MHz时才必须将IICA控制寄存器n1( IICCTLn1)的bit0 (PRSn)置"1"。

2.在设定传送时钟的情况下,必须注意f<sub>CLK</sub>的最小工作频率。串行接口IICA的f<sub>CLK</sub>最小工作频率取决于运行模式。

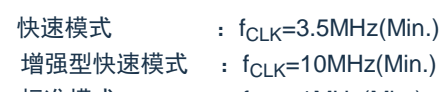

标准模式 :  $f_{CLK}=1$ MHz(Min.)

备注1.因为SDAAn信号和SCLAn信号的上升时间(t<sub>R</sub>)和下降时间(t<sub>F</sub>)因上拉电阻和布线电容而不同,所以必须各自计算。

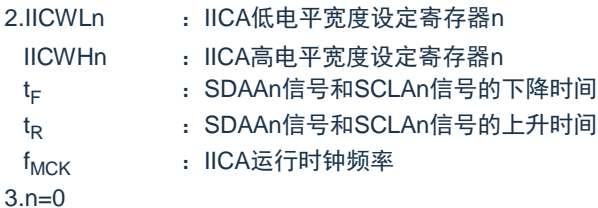

#### 16.5 I 2C总线的定义和控制方法

以下说明I 2C总线的串行数据通信格式和使用的信号。 I 2C总线的串行数据总线上生成的"开始条件"、"地址"、"数据"和"停止条件"的各传送时序如下图所示。

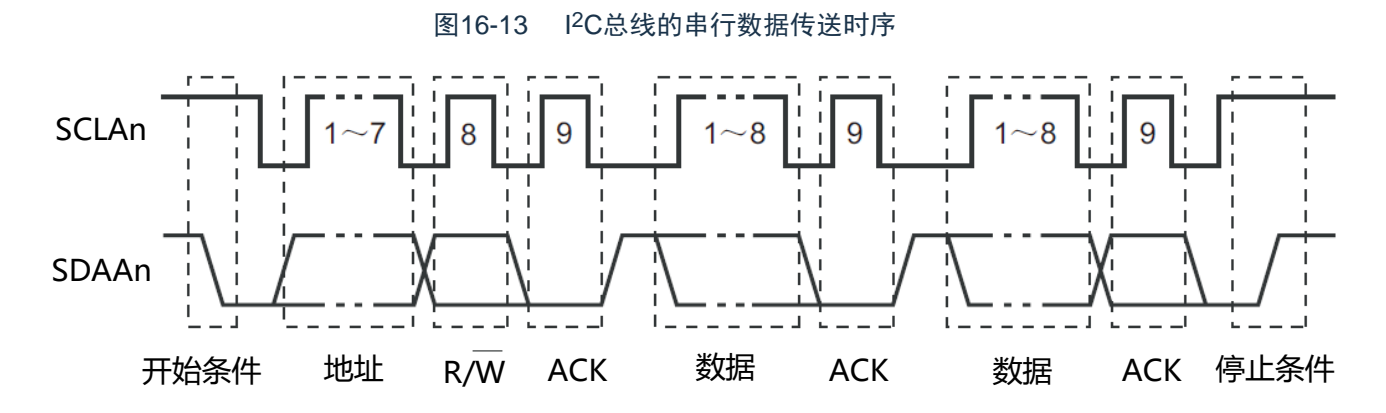

主控设备生成开始条件、从属地址和停止条件。

主控设备和从属设备都能生成应答(ACK)(在一般情况下,接收方输出8位数据)。主控设备连续输出串 行时钟(SCLAn)。但是,从属设备能延长SCLAn引脚的低电平期间并且插入等待。

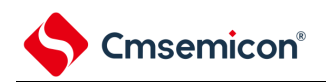

# 16.5.1 开始条件

在SCLAn引脚为高电平时,如果SDAAn引脚从高电平变为低电平,就生成开始条件。SCLAn引脚和SDAAn 引脚的开始条件是在主控设备对从属设备开始串行传送时生成的信号。在用作从属设备时,能检测到开始条 件。

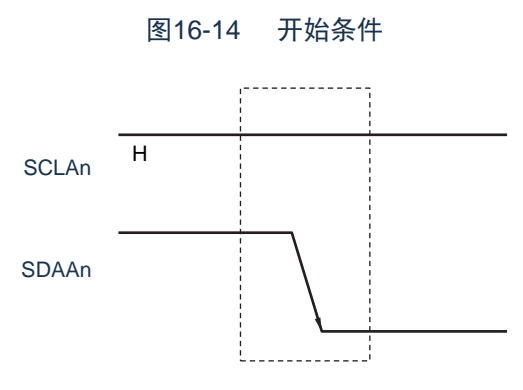

在检测到停止条件(SPDn: IICA状态寄存器n(IICSn)的bit0=1)的状态下,如果将IICA控制寄存器n0( IICCTLn0)的bit1 (STTn) 置"1", 就输出开始条件。如果检测到开始条件, 就将IICSn寄存器的bit1 (STDn) 置 "1"。

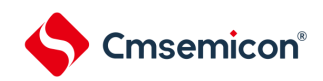

16.5.2 地址

开始条件的后续7位数据被定义为地址。

地址是主控设备为了从连接在总线的多个从属设备中选择特定的从属设备而输出的7位数据。因此,总线 上的从属设备需要设定完全不同的地址。

从属设备通过硬件检测到开始条件,并且检查7位数据是否和从属地址寄存器n (SVAn) 的内容相同。此时 ,如果7位数据和SVAn寄存器的值相同,该从属设备就被选中,在主控设备生成开始条件或者停止条件前,与 主控设备进行通信。

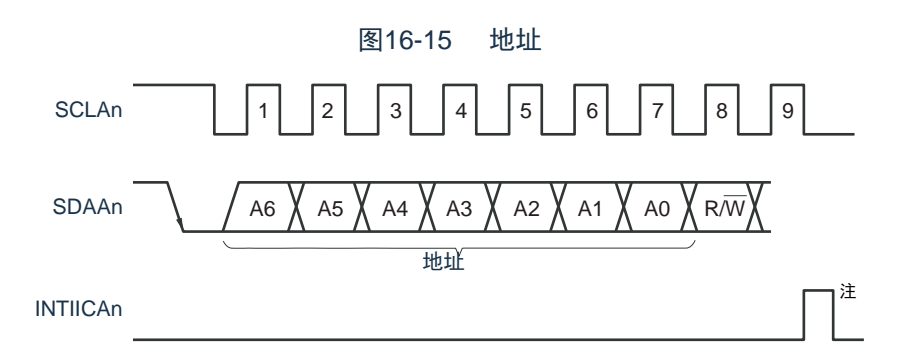

注 如果在从属运行时接收到本地站地址或者扩展码以外的数据,就不产生INTIICAn。

如果将从属地址和["16.5.3](#page-544-0)[传送方向的指定](#page-544-0)"中说明的传送方向构成的8位数据写到IICA移位寄存器n(IICAn ),就输出地址。接收到的地址被写到IICAn寄存器。从属地址分配在IICAn寄存器的高7位。

# <span id="page-544-0"></span>16.5.3 传送方向的指定

主控设备在7位地址之后发送1位指定传送方向的数据。

当此传送方向指定位为"0"时,表示主控设备向从属设备发送数据;当此传送方向指定位为"1"时,表示主控 设备从从属设备接收数据。

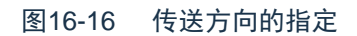

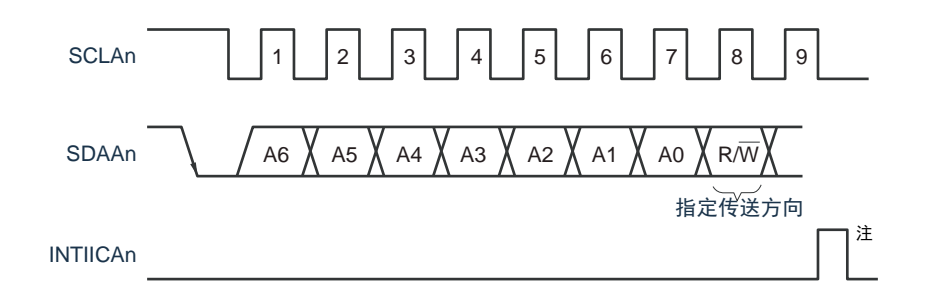

注 如果在从属运行时接收到本地站地址或者扩展码以外的数据, 就不产生INTIICAn。

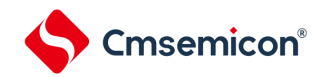

16.5.4 应答(ACK)

能通过应答(ACK)确认发送方和接收方的串行数据状态。接收方在每次接收到8位数据时返回应答。

通常,发送方在发送8位数据后接收应答。当接收方返回应答时,认为已正常接收,继续处理。能通过IICA状 态寄存器n(IICSn)的bit2(ACKDn)确认应答的检测。在主控设备为接收状态下接收到最后的数据时,不返 回应答而生成停止条件。在从属设备接收数据后不返回应答时,主控设备输出停止条件或者重新开始条件,中 止发送。不返回应答的原因如下:

①没有正常接收。

- ②已结束最后数据的接收。
- ③不存在地址指定的接收方。

接收方在第9个时钟将SDAAn线置为低电平,生成应答(正常接收)。

通过将IICA控制寄存器n0 (IICCTLn0) 的bit2 (ACKEn) 置"1", 变为能自动生成应答的状态。通过7位地 址信息后续的第8位数据设定IICSn寄存器的bit3(TRCn)。在接收(TRCn=0)的情况下,通常必须将ACKEn 位置"1"。

在从属接收运行过程中(TRCn=0)不能接收数据或者不需要下一个数据时,必须将ACKEn位清"0",通知 主控方不能接收数据。

在主控接收运行过程中 (TRCn=0) 不需要下一个数据时, 为了不生成应答, 必须将ACKEn位清"0", 通知 从属发送方数据的结束(停止发送)。

图16-17 应答

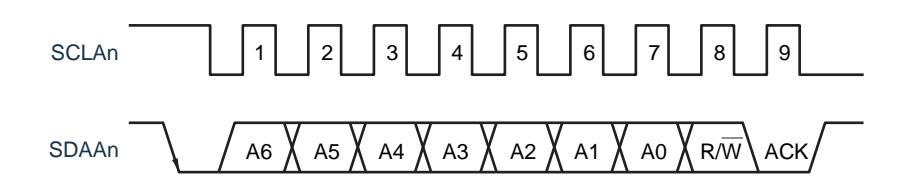

当接收到本地站的地址时,与ACKEn位的值无关,自动生成应答;当接收到非本地站的地址时,不生成应 答(NACK)。

在接收到扩展码时,通过事先将ACKEn位置"1",生成应答。接收数据时的应答生成方法因等待时序的设 定而不同,如下所示。

- 当选择8个时钟的等待时(IICCTLn0寄存器的bit3(WTIMn)=0):通过在解除等待前将 ACKEn位置"1",与SCLAn引脚的第8个时钟下降沿同步生成应答。
- 当选择9个时钟的等待时(IICCTLn0寄存器的bit3(WTIMn)=1):通过事先将ACKEn位 置"1",生成应答。

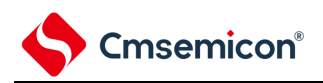

# 16.5.5 停止条件

在SCLAn引脚为高电平时,如果SDAAn引脚从低电平变为高电平,就生成停止条件。停止条件是在主控设 备结束对从属设备的串行传送时生成的信号。在用作从属设备时,能检测到停止条件。

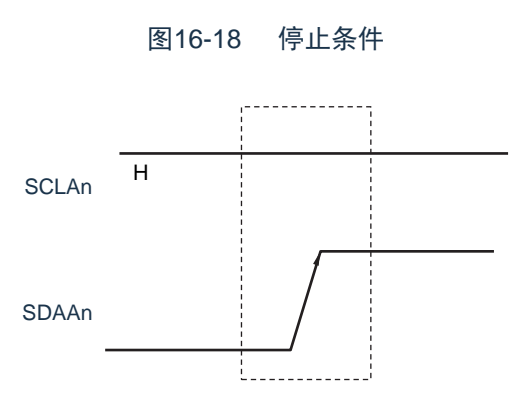

如果将IICA控制寄存器n0 (IICCTLn0) 的bit0 (SPTn) 置"1", 就生成停止条件。如果检测到停止条件, 就将IICA状态寄存器n (IICSn) 的bit0 (SPDn) 置"1", 并且在IICCTLn0寄存器的bit4 (SPIEn) 为"1"时产生 INTIICAn。

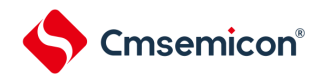

16.5.6 等待

通过等待来通知对方主控设备或者从属设备正在准备数据的发送/接收(等待状态)。 通过将SCLAn引脚置为低电平,通知对方处于等待状态。如果主控设备和从属设备的等待状态都被解除, 就能开始下一次传送。

- 图16-19 等待(1/2)
- (1) 主控设备为9个时钟等待,从属设备为8个时钟等待的情况 (主控设备:发送,从属设备:接收,ACKEn=1)

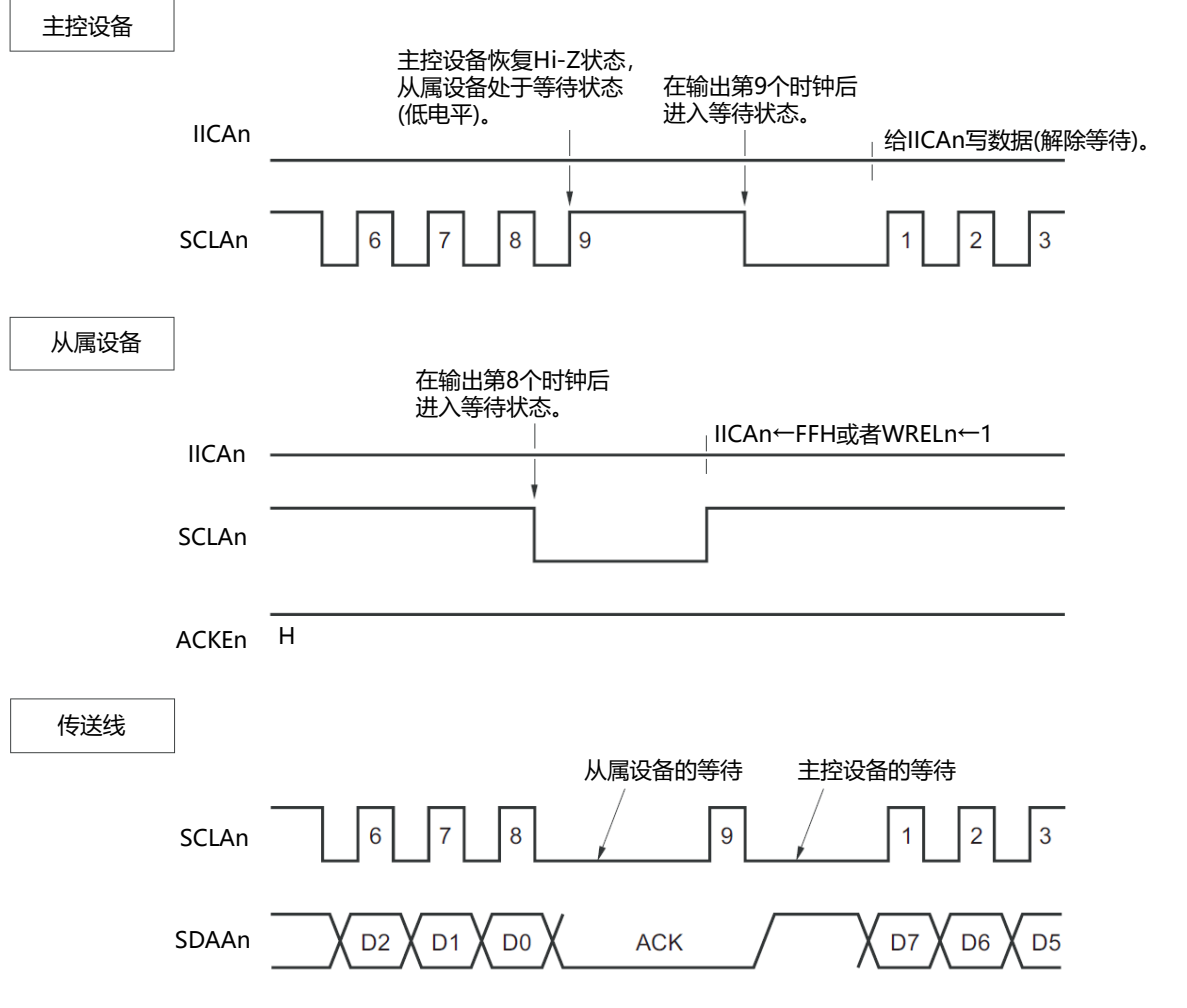

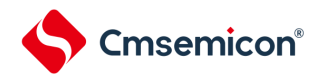

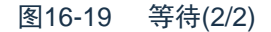

(2) 主控设备和从属设备都为9个时钟等待的情况 (主控设备:发送,从属设备:接收,ACKEn=1)

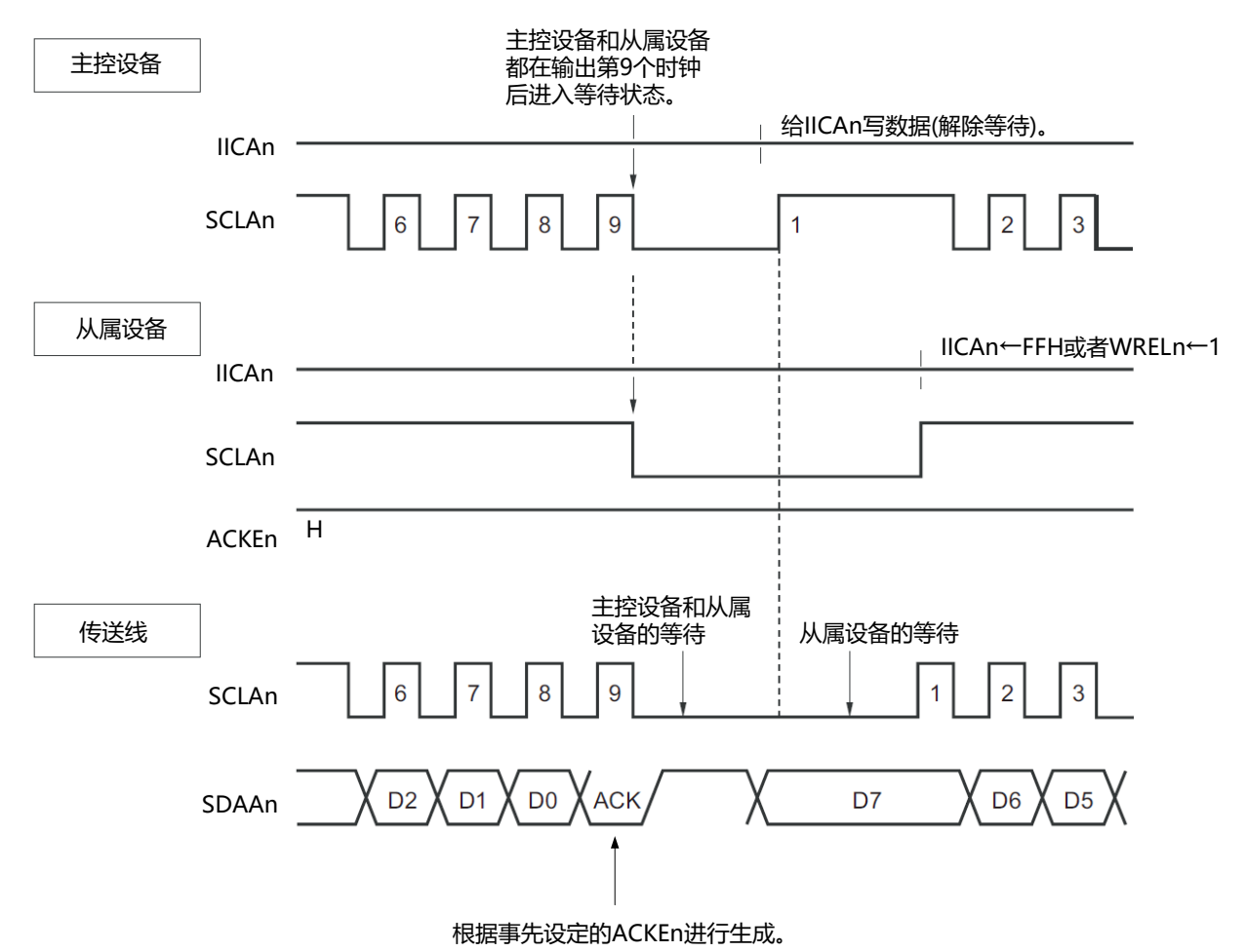

备注 ACKEn: IICA控制寄存器n0 (IICCTLn0) 的bit2 WRELn: IICA控制寄存器n0 (IICCTLn0) 的bit5

通过设定IICA控制寄存器n0 (IICCTLn0) 的bit3 (WTIMn) 自动产生等待状态。通常, 在接收方, 如果 IICCTLn0寄存器的bit5(WRELn)为"1"或者给IICA移位寄存器n(IICAn)写"FFH",就解除等待;在发送方, 如果给IICAn寄存器写数据,就解除等待。主控设备还能通过以下方法解除等待:

- 将IICCTLn0寄存器的bit1 (STTn) 置"1"。
- 将IICCTLn0寄存器的bit0 (SPTn) 置"1"。

```
备注 n=0
```
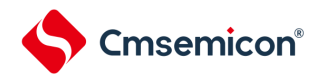

#### 16.5.7 等待的解除方法

在一般情况下,I<sup>2</sup>C能通过以下的处理来解除等待。

- 给IICA移位寄存器n(IICAn)写数据。
- 将IICA控制寄存器n0(IICCTLn0)的bit5(WRELn)置位(解除等待)。
- 将IICCTLn0寄存器的bit1 (STTn) 置位(生成开始条件)注。
- 将IICCTLn0寄存器的bit0(SPTn)置位(生成停止条件)注。

#### 注 只限于主控设备。

如果执行了这些等待的解除处理,I<sup>2</sup>C就解除等待,重新开始通信。要在解除等待后发送数据(包括地址) 时,必须给IICAn寄存器写数据。

要在解除等待后接收数据或者结束发送数据时,必须将IICCTLn0寄存器的bit5(WRELn)置"1"。要在解 除等待后生成重新开始条件时,必须将IICCTLn0寄存器的bit1(STTn)置"1"。要在解除等待后生成停止条件 时,必须将IICCTLn0寄存器的bit0 (SPTn) 置"1"。对于一次等待只能执行一次解除处理。

例如,如果在通过将WRELn位置"1"来解除等待后给IICAn寄存器写数据,SDAAn线的变化时序与IICAn寄存 器的写时序就可能发生冲突,导致将错误的值输出到SDAAn线。除了这些处理以外,在中途中止通信的情况下 ,如果将IICEn位清"0",就停止通信,因此能解除等待。在I<sup>2</sup>C总线状态因噪声而被死锁的情况下,如果将 IICCTLn0寄存器的bit6(LRELn)置"1",就退出通信,因此能解除等待。

注意 如果在WUPn位为"1"时执行等待的解除处理, 就不解除等待。

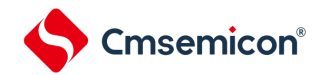

# <span id="page-550-1"></span>16.5.8 中断请求 (INTIICAn) 的产生时序和等待控制

通过设定IICA控制寄存器n0 (IICCTLn0) 的bit3 (WTIMn), 在表[16-2](#page-550-0)所示的时序产生INTIICAn并且进行 等待控制。

<span id="page-550-0"></span>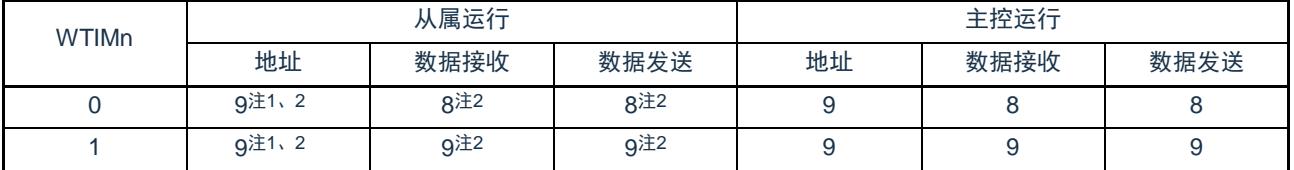

#### 表16-2 INTIICAn的产生时序和等待控制

此时,与IICCTLn0寄存器的bit2 (ACKEn) 的设定无关, 生成应答。接收到扩展码的从属设备在第8个时钟的下降沿 产生INTIICAn。如果在重新开始后地址不同,就在第9个时钟的下降沿产生INTIICAn,但是不进入等待状态。

2.如果接收的地址和从属地址寄存器n (SVAn) 的内容不同并且未接收到扩展码, 就不产生INTIICAn并且也不进入等 待状态。

备注 表中的数字表示串行时钟的时钟数。中断请求和等待控制都与串行时钟的下降沿同步。

### (1) 地址的发送和接收

- 从属运行:与WTIMn位无关,根据上述注1和注2的条件决定中断和等待的时序。
- 主控运行:与WTIMn位无关,在第9个时钟的下降沿产生中断和等待的时序。

#### (2) 数据接收

• 主控运行/从属运行:通过WTIMn位决定中断和等待的时序。

# (3) 数据发送

• 主控运行/从属运行:通过WTIMn位决定中断和等待的时序。

注 1.只有在接收的地址和从属地址寄存器n(SVAn)的设定地址相同时,从属设备才在第9个时钟的下降沿产生INTIICAn 信号并且进入等待状态。

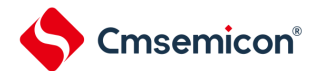

(4) 等待的解除方法

等待的解除方法有以下4种:

- 给IICA移位寄存器n (IICAn) 写数据。
- 将IICA控制寄存器n0(IICCTLn0)的bit5(WRELn)置位(解除等待)。
- 将IICCTLn0寄存器的bit1 (STTn) 置位(生成开始条件)注。
- 将IICCTLn0寄存器的bit0 (SPTn) 置位(生成停止条件)注。
- 注 只限于主控设备。

当选择8个时钟的等待(WTIMn=0)时,需要在解除等待前决定是否生成应答。

(5) 停止条件的检测

如果检测到停止条件,就产生INTIICAn(只限于SPIEn=1的情况)。

# 16.5.9 地址匹配的检测方法

在I 2C总线模式中,主控设备能通过发送从属地址来选择特定的从属设备。能通过硬件自动检测地址匹配。 当主控设备发送的从属地址和从属地址寄存器n(SVAn)的设定地址相同或者只接收到扩展码时,产生 INTIICAn中断请求。

# 16.5.10 错误的检测

在I<sup>2</sup>C总线模式中,因为发送过程中的串行数据总线(SDAAn)的状态被取到发送器件的IICA移位寄存器 n(IICAn),所以能通过将开始发送前和发送结束后的IICA数据进行比较来检测发送错误。此时,如果2个数 据不同,就判断为发生了发送错误。

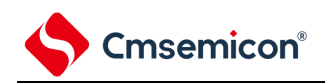

16.5.11 扩展码

- (1)当接收地址的高4位为"0000"或者"1111"时,作为接收到扩展码,将扩展码接收标志(EXCn)置"1",并 且在第8个时钟的下降沿产生中断请求(INTIICAn)。 不影响保存在从属地址寄存器n(SVAn)的本地站地址。
- (2)当SVAn寄存器的设定值为"11110xx0"时,如果通过10位地址传送从主控设备发送"11110xx0",就发生 以下的置位。但是,在第8个时钟的下降沿产生中断请求(INTIICAn)。
	- 高4位数据相同:EXCn=1
	- 7位数据相同 :COIn=1
- 备注 EXCn: IICA状态寄存器n (IICSn) 的bit5 COIn : IICA状态寄存器n (IICSn) 的bit4
	- (3)中断请求发生后的处理因扩展码的后续数据而不同,通过软件进行处理。如果在从属运行时接收到扩展 码,即使地址不同也在参加通信。例如,在接收到扩展码后不想作为从属设备运行时,必须将IICA控制 寄存器n0 (IICCTLn0) 的bit6 (LRELn) 置"1", 进入下一次通信的待机状态。

| 从属地址    | R/W位 | 说明                       |
|---------|------|--------------------------|
| 0000000 |      | 全呼地址                     |
| 11110xx |      | 10位从属地址的指定(地址认证时)        |
| 11110xx |      | 10位从属地址的指定(在地址相同后发行读命令时) |

表16-3 主要扩展码的位定义

备注1.有关上述以外的扩展码,请参照NXP公司发行的I 2C总线规格书。

 $2.n=0$ 

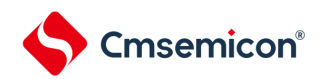

16.5.12 仲裁

当多个主控设备同时生成开始条件时(在STDn位变为"1"前将STTn位置"1"的情况),边调整时钟边进行主 控设备的通信,直到数据不同为止。此运行称为仲裁。

在仲裁失败时,仲裁失败的主控设备将IICA状态寄存器n(IICSn)的仲裁失败标志(ALDn)置"1",并且 将SCLAn线和SDAAn线都置为高阻抗状态,释放总线。

在发生下一次中断请求时(例如:在第8或者第9个时钟检测到停止条件),用软件通过ALDn位为"1" 来检测仲裁的失败。

有关中断请求的产生时序,请参照"16.5.8中断请求(INTIICAn[\)的产生时序和等待控制](#page-550-1)"。

备注 STDn: IICA状态寄存器n (IICSn) 的bit1

STTn: IICA控制寄存器n0 (IICCTLn0) 的bit1

图16-20 仲裁时序例子

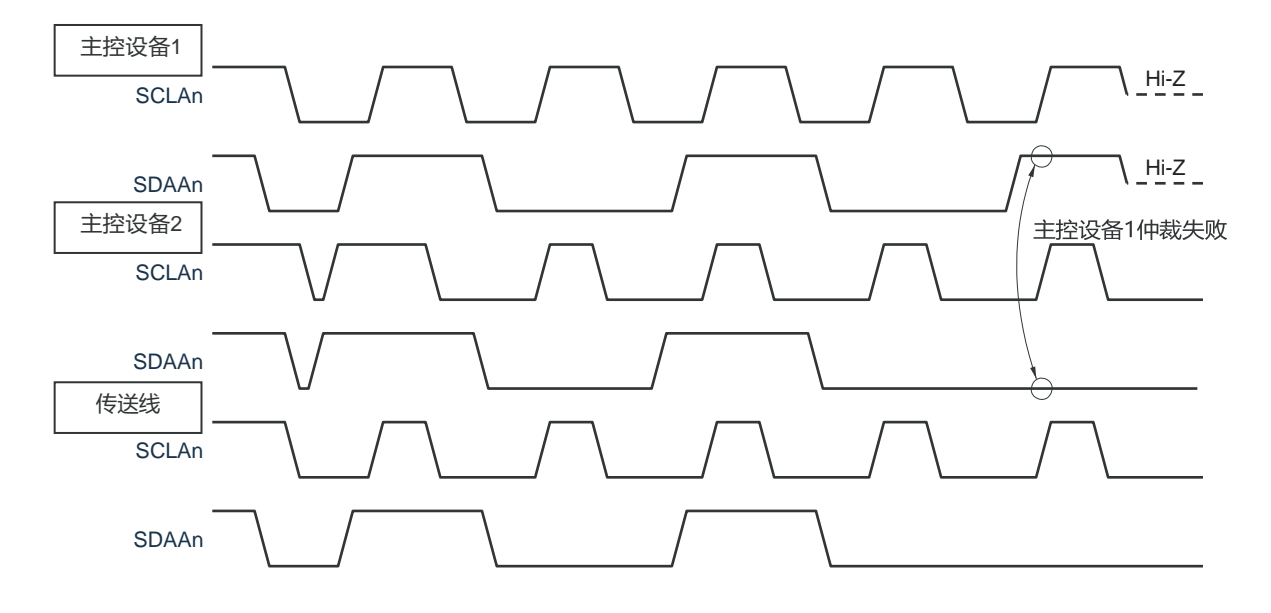

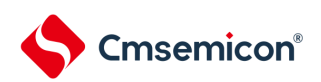

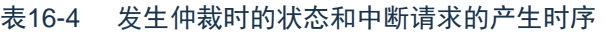

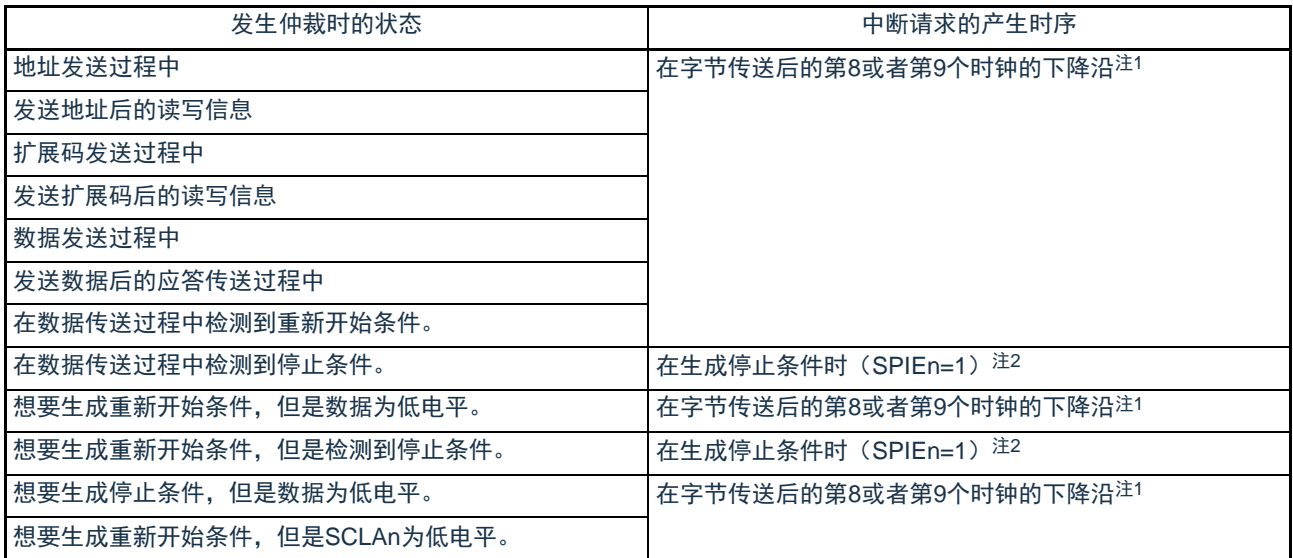

注 1.当WTIMn位(IICA控制寄存器n0(IICCTLn0)的bit3)为"1"时,在第9个时钟的下降沿产生中断请求;当WTIMn位 为"0"并且接收到扩展码的从属地址时,在第8个时钟的下降沿产生中断请求。

2.当有可能发生仲裁时,必须在主控运行时将SPIEn位置"1"。

备注1.SPIEn: IICA控制寄存器n0 (IICCTLn0) 的bit4  $2.n=0$ 

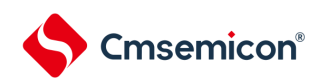

16.5.13 唤醒功能

这是I<sup>2</sup>C的从属功能,是在接收到本地站地址和扩展码时产生中断请求信号(INTIICAn)的功能。在地址 不同的情况下不产生不需要的INTIICAn信号,能提高处理效率。如果检测到开始条件,就进入唤醒待机状态。 因为主控设备(已经生成开始条件的情况)也有可能因仲裁失败而变为从属设备,所以在发送地址的同时进入 唤醒待机状态。

要在深度睡眠模式中使用唤醒功能时,必须将WUPn位置"1"。与运行时钟无关而能接收地址。即使在这种 情况下,也在接收到本地站地址和扩展码时产生中断请求信号(INTIICAn)。在产生此中断后,通过指令将 WUPn位清"0", 返回到通常运行。

<span id="page-555-0"></span>将WUPn位置"1"时的流程如图[16-21](#page-555-0)所示,通过地址匹配将WUPn位置"0"时的流程如图[16-22](#page-556-0)所示。

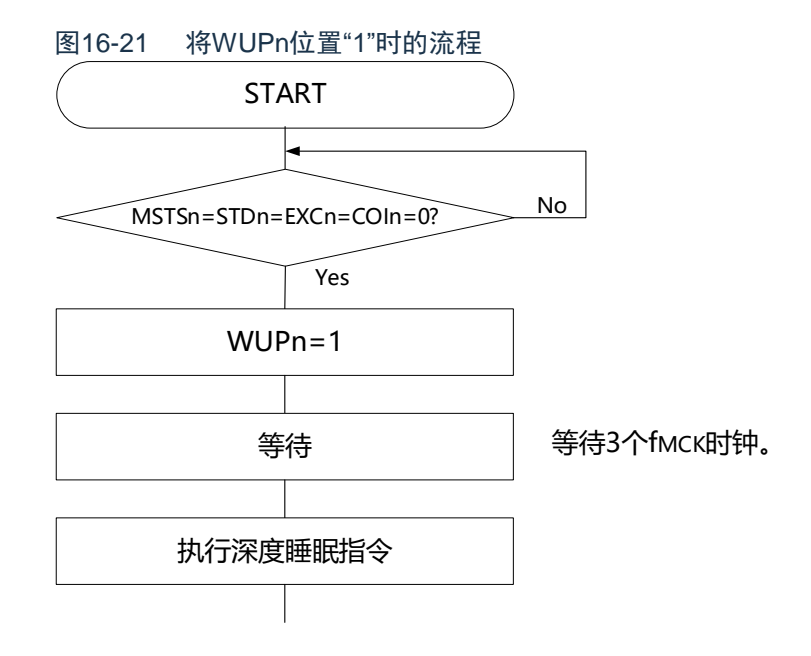

<span id="page-556-0"></span>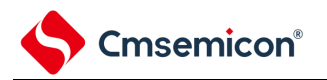

图16-22 通过地址匹配将WUPn位置"0"时的流程(包括接收扩展码)

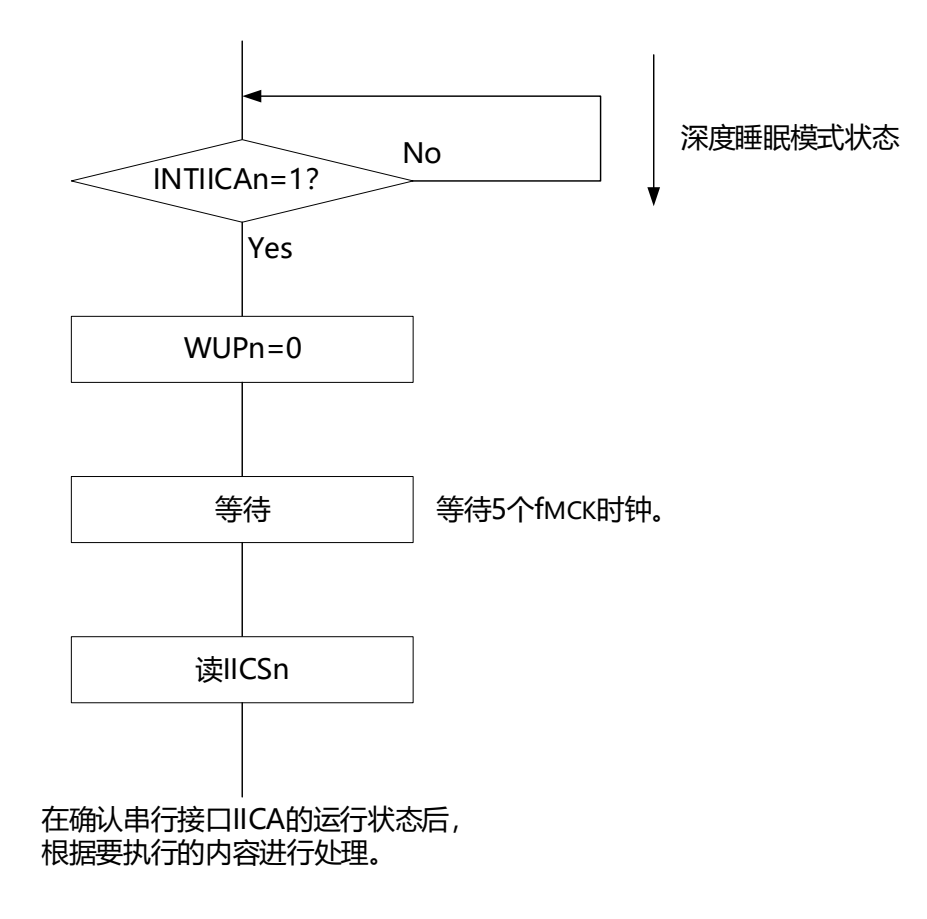

除了串行接口IICA产生的中断请求(INTIICAn)以外,必须通过以下的流程解除深度睡眠模式。

- 下一次IIC通信为主控设备运行的情况:图[16-23](#page-557-0)的流程
- 下一次IIC通信为从属设备运行的情况: 通过INTIICAn中断返回的情况 : 和图[16-22](#page-556-0)的流程相同。 通过INTIICAn中断以外的中断返回的情况:必须在产生INTIICAn中断前保持WUPn位为"1"的状态继续 运行。

<span id="page-557-0"></span>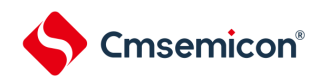

图16-23 在通过INTIICAn以外的中断来解除深度睡眠模式后作为主控设备运行的情况

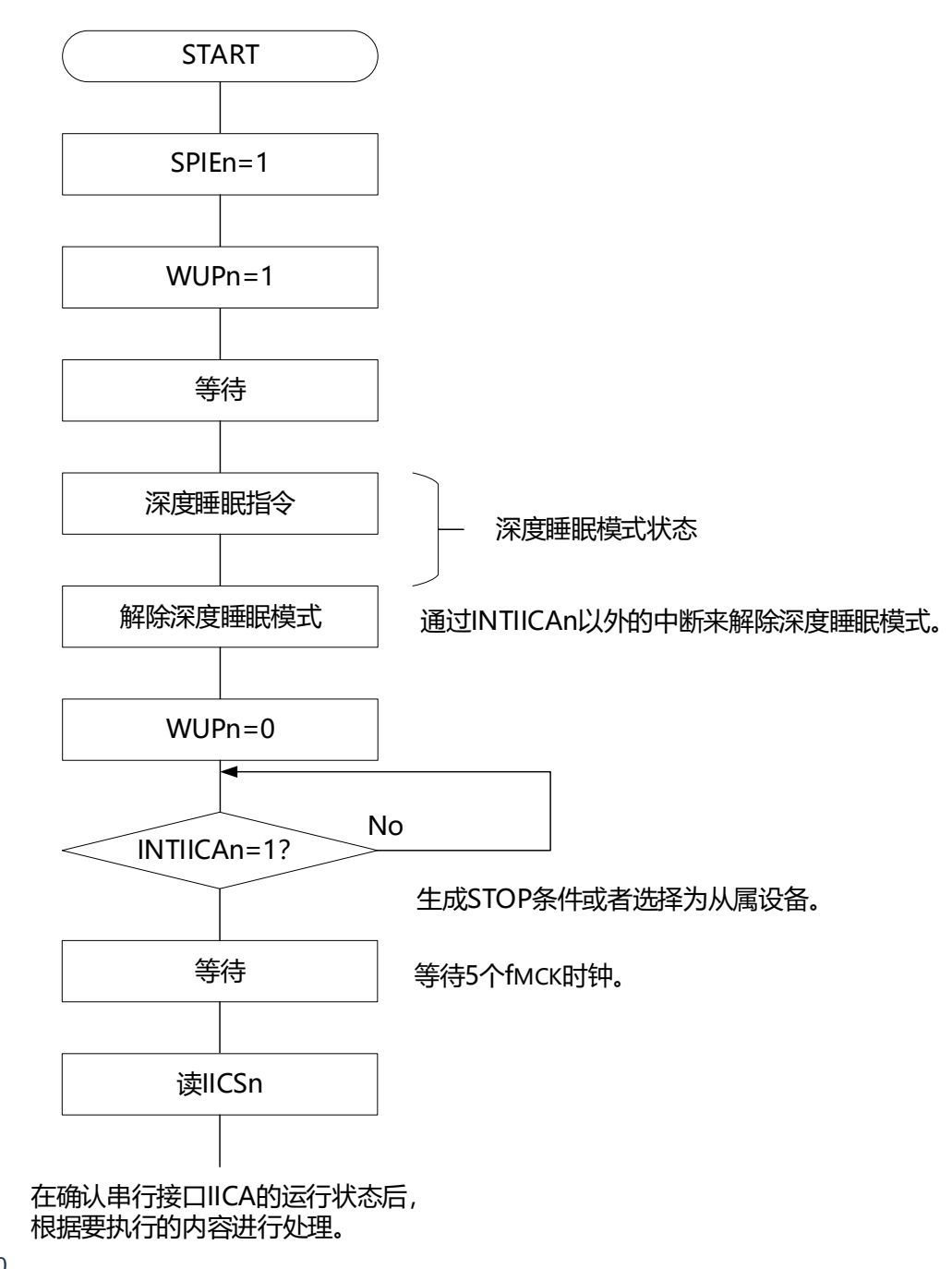

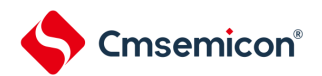

16.5.14 通信预约

(1) 允许通信预约功能的情况(IICA标志寄存器n(IICFn)的bit0(IICRSVn)=0)

要在不加入总线的状态下进行下一次主控通信时,能通过通信预约在释放总线时发送开始条件。此时的不 加入总线包括以下2种状态:

• 在仲裁结果既不是主控设备也不是从属设备时

在接收到扩展码后不作为从属设备运行时(不返回应答而将IICA控制寄存器n0(IICCTLn0)的bit6( LRELn)置"1", 退出通信后释放了总线)

如果在不加入总线的状态下将IICCTLn0寄存器的bit1 (STTn) 置"1", 就在释放总线后(检测到停止条件 ) 自动生成开始条件, 进入等待状态。

将IICCTLn0寄存器的bit4 (SPIEn) 置"1", 在通过产生的中断请求信号(INTIICAn) 检测到总线的释放( 检测到停止条件)后,如果给IICA移位寄存器n(IICAn)写地址,就自动作为主控设备开始通信。在检测到停 止条件前,给IICAn寄存器写的数据无效。

当将STTn位置"1"时,根据总线状态决定是作为开始条件运行还是作为通信预约运行。

- 总线处于释放状态时………………………生成开始条件
- 总线未处于释放状态(待机状态)时……通信预约

在将STTn位置"1"并且经过等待时间后,通过MSTSn位(IICA状态寄存器n(IICSn)的bit7)确认是否作 为通信预约运行。

必须通过软件确保以下计算式计算的等待时间:

从将 STTn 位置 "1" 到确认 MSTSn 标志为止的等待时间: (IICWLn 的设定值 + IICWHn 的设定值 + 4) / f<sub>MCK</sub> + t<sub>F</sub> × 2

- 备注1.IICWLn : IICA低电平宽度设定寄存器n
	- IICWHn : IICA高电平宽度设定寄存器n
	- t<sub>F</sub> : SDAAn信号和SCLAn信号的下降时间
	- f<sub>MCK</sub> :IICA运行时钟频率
	- $2.n=0$

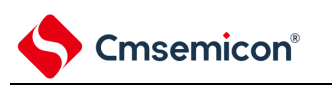

通信预约的时序如下图所示。

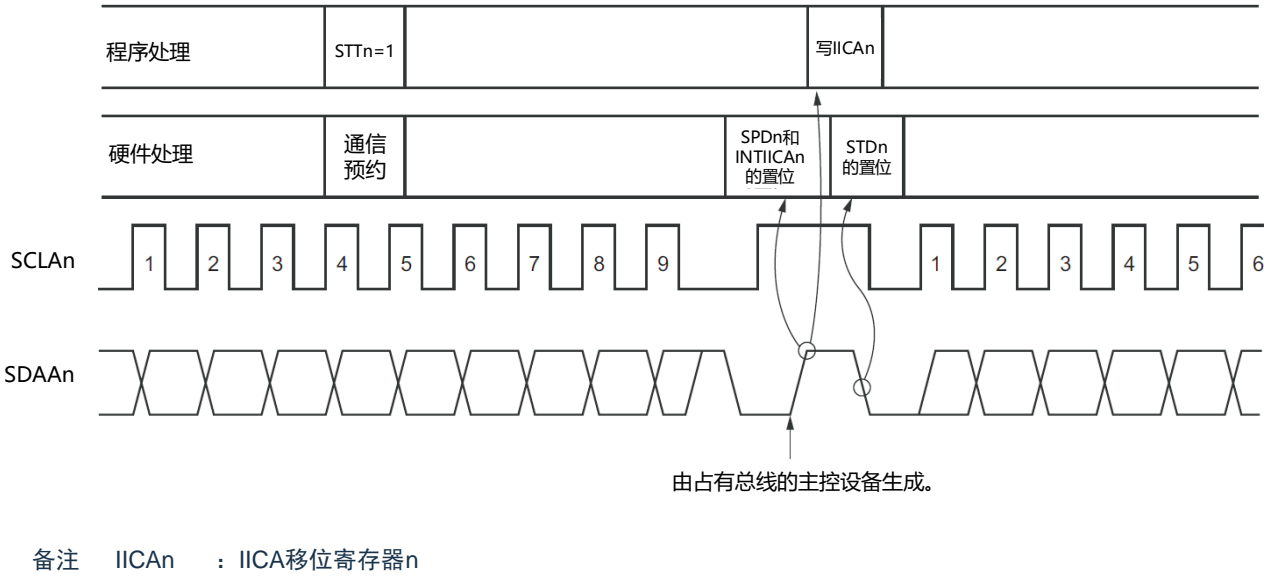

图16-24 通信预约的时序

- STTn : IICA控制寄存器n0 (IICCTLn0) 的bit1
- STDn : IICA状态寄存器n (IICSn) 的bit1
- SPDn : IICA状态寄存器n (IICSn) 的bit0

通过图[16-25](#page-559-0)所示的时序接受通信预约。在IICA状态寄存器n (IICSn) 的bit1 (STDn) 变为"1"后并且在检 测到停止条件前,将IICA控制寄存器n0(IICCTLn0)的bit1(STTn)置"1"进行通信预约。

图16-25 通信预约的接受时序

<span id="page-559-0"></span>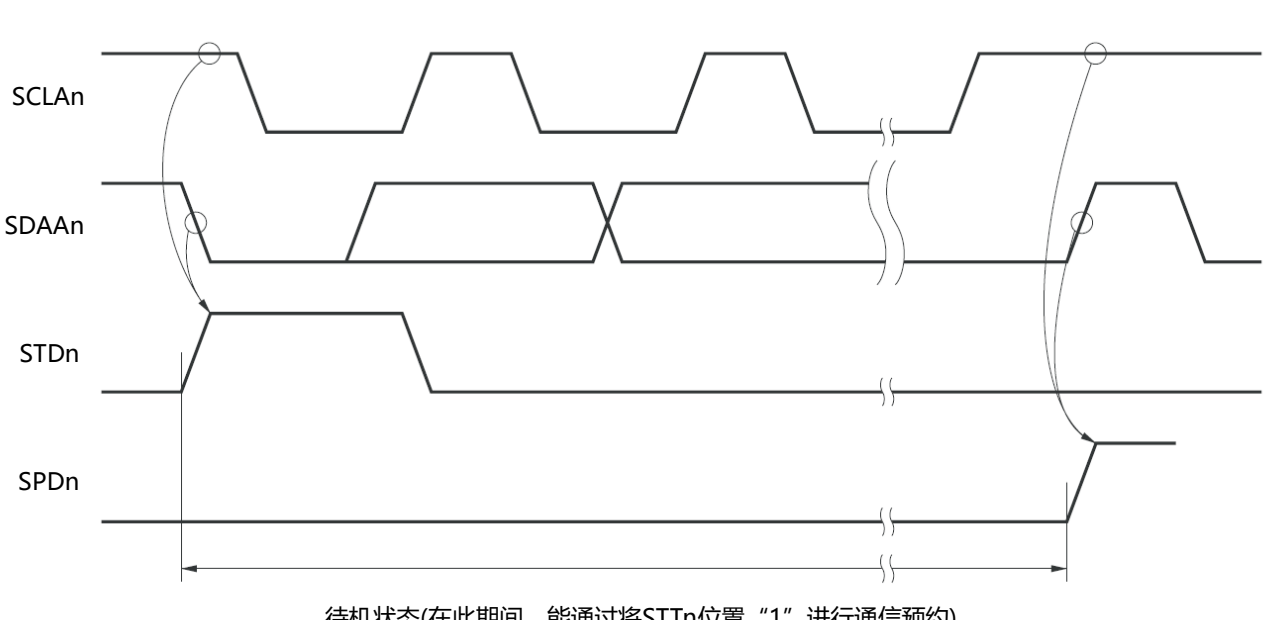

待机状态(在此期间, 能通过将STTn位置 "1"进行通信预约)

通信预约的步骤如图[16-26](#page-560-0)所示。

<span id="page-560-0"></span>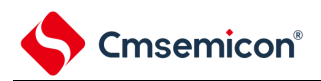

#### 图16-26 通信预约的步骤

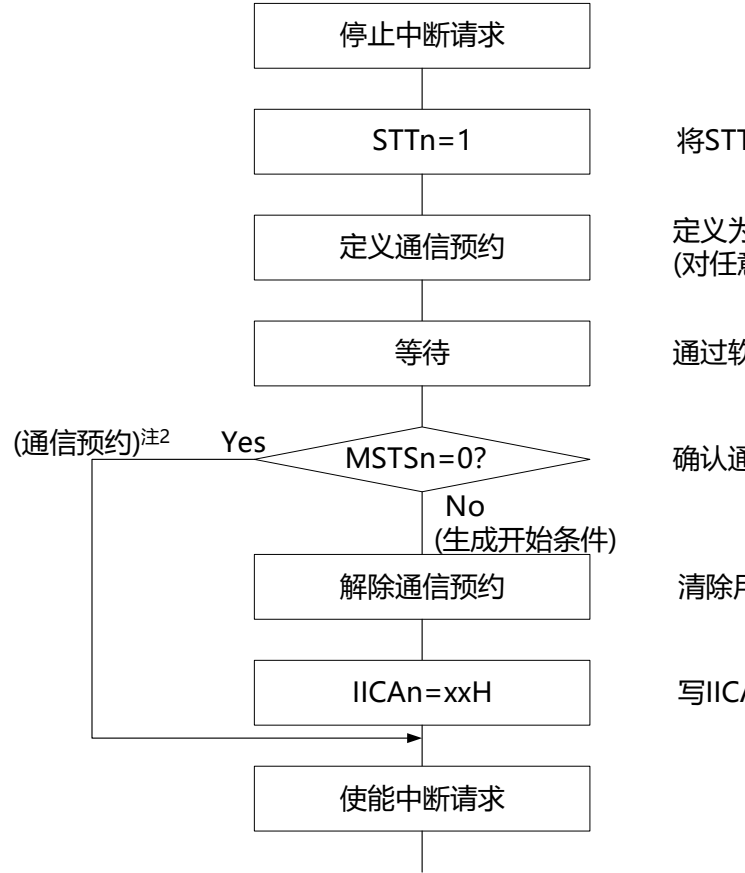

将STTn标志置位(通信预约)。

定义为处于通信预约的状态。 (对任意RAM的用户标志进行定义和置位)

通过软件确保等待时间注1。

确认通信预约。

清除用户标志。

写IICAn。

注 1.等待时间如下: (IICWLn的设定值+IICWHn的设定值+4)/f<sub>MCK</sub>+t<sub>F</sub> 2 2.在通信预约运行时,通过停止条件中断请求来写IICA移位寄存器n(IICAn)。

- 备注1.STTn : IICA控制寄存器n0 (IICCTLn0) 的bit1
	- MSTSn : IICA状态寄存器n (IICSn) 的bit7

IICAn : IICA移位寄存器n

- IICWLn : IICA低电平宽度设定寄存器n
- IICWHn : IICA高电平宽度设定寄存器n
- t<sub>F</sub> : SDAAn信号和SCLAn信号的下降时间
- f<sub>MCK</sub> : IICA运行时钟频率

 $2.n=0$ 

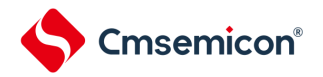

(2) 禁止通信预约功能的情况(IICA标志寄存器n(IICFn)的bit0(IICRSVn)=1)

在总线通信过程中,如果在不参加此通信的状态下将IICA控制寄存器n0(IICCTLn0)的bit1(STTn)置 "1",就拒绝此请求而且不生成开始条件。此时的不加入总线包括以下2种状态:

- 在仲裁结果既不是主控设备也不是从属设备时
- 在接收到扩展码后不作为从属设备运行时(不返回应答而将IICCTLn0寄存器的bit6(LRELn)置"1", 退出通信后释放了总线)

能通过STCFn(IICFn寄存器的bit7)来确认是生成了开始条件还是拒绝了请求。因为从STTn位为"1"到将 STCFn位置"1"为止需要5个f<sub>MCK</sub>时钟的时间,所以必须通过软件确保此时间。

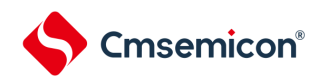

#### 16.5.15 其他注意事项

(1) STCENn位为"0"的情况

在刚允许I 2C运行(IICEn=1)后,与实际的总线状态无关而视为通信状态(IICBSYn=1)。要在没有 检测到停止条件的状态下进行主控通信时,必须先生成停止条件,在释放总线后进行主控通信。对于 多主控,在总线未释放(未检测到停止条件)的状态下不能进行主控通信。按照以下顺序生成停止条 件:

①设定IICA控制寄存器n1(IICCTLn1)。 ②将IICA控制寄存器n0(IICCTLn0)的bit7(IICEn)置"1"。 ③将IICCTLn0寄存器的bit0(SPTn)置"1"。

(2) STCENn位为"1"的情况

在刚允许I<sup>2</sup>C运行(IICEn=1)后,与实际的总线状态无关而视为释放状态(IICBSYn=0)。因此在生 成第1个开始条件(STTn=1)时,为了不破坏其他的通信,需要确认总线已被释放。

(3) 正在和其他设备进行I 2C通信的情况 在SDAAn引脚为低电平并且SCLAn引脚为高电平时,如果允许I<sup>2</sup>C运行而且中途参加通信,I2C的宏 就视为SDAAn引脚从高电平变为低电平(检测到开始条件)。如果此时总线上的值是能识别为扩展 码的值,就返回应答而妨碍和其他设备的I2C通信。为了避免这种情况,必须按照以下顺序启动I2C:

①将IICCTLn0寄存器的bit4(SPIEn)清"0",禁止在检测到停止条件时产生中断请求信号(INTIICAn)。 ②将IICCTLn0寄存器的bit7(IICEn)置"1",允许I<sup>2</sup>C运行。 ③等待检测到开始条件。

④在返回应答前(将IICEn位置"1"后的4~72个f<sub>MCK</sub>时钟内)将IICCTLn0寄存器的bit6(LRELn)置 "1",强制将检测置为无效。

- (4) 在将STTn位和SPTn位(IICCTLn0寄存器的bit1和bit0)置位后,禁止清"0"前的再置位。
- (5) 如果进行了通信预约,就必须将SPIEn位(IICCTLn0寄存器的bit4)置"1",在检测到停止条件时产生 中断请求。在产生中断请求后,通过给IICA移位寄存器n (IICAn) 写通信数据,开始传送。如果在检 测到停止条件时不发生中断,就因在开始通信时不产生中断请求而停止在等待状态。但是,当通过软 件检测MSTSn位(IICA状态寄存器n(IICSn)的bit7)时,不需要将SPIEn位置"1"。

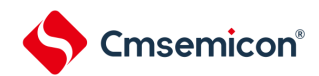

16.5.16 通信运行

在此通过流程图表示以下3个运行步骤。

(1) 单主控系统的主控运行

在单主控系统中用作主控设备的流程图如下所示。

此流程大体分为"初始设定"和"通信处理"。在启动时执行"初始设定"部分,如果需要和从属设备进行通信, 就在进行通信时所需的准备后执行"通信处理"部分。

(2) 多主控系统的主控运行

在I 2C总线的多主控系统中,只根据I 2C总线的规格无法判断在参加通信的阶段总线是处于释放状态还是处 于使用状态。在此,如果数据和时钟在一定时间内(1帧)为高电平,就将总线作为释放状态而参加通信。此 流程大体分为"初始设定"、"通信等待"和"通信处理"。在此省略因仲裁失败而被指定为从属设备的处理,只表示 用作主控设备的处理。在启动时执行"初始设定"部分后加入总线,然后通过"通信等待",等待主控设备的通信 请求或者从属设备的指定。实际进行通信的是"通信处理"部分,除了支持与从属设备进行数据发送和接收以外 ,还支持与其他主控设备的仲裁。

(3) 从属运行

用作I 2C总线从属设备的例子如下所示。

当用作从属设备时,通过中断开始运行。在启动时执行"初始设定"部分,然后通过"通信等待",等待 INTIICAn中断的发生。如果发生INTIICAn中断,就判断通信状态并且将标志传递给主处理部。 通过检查各标志,进行所需的"通信处理"。

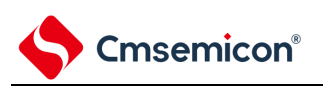

(1) 单主控系统的主控运行

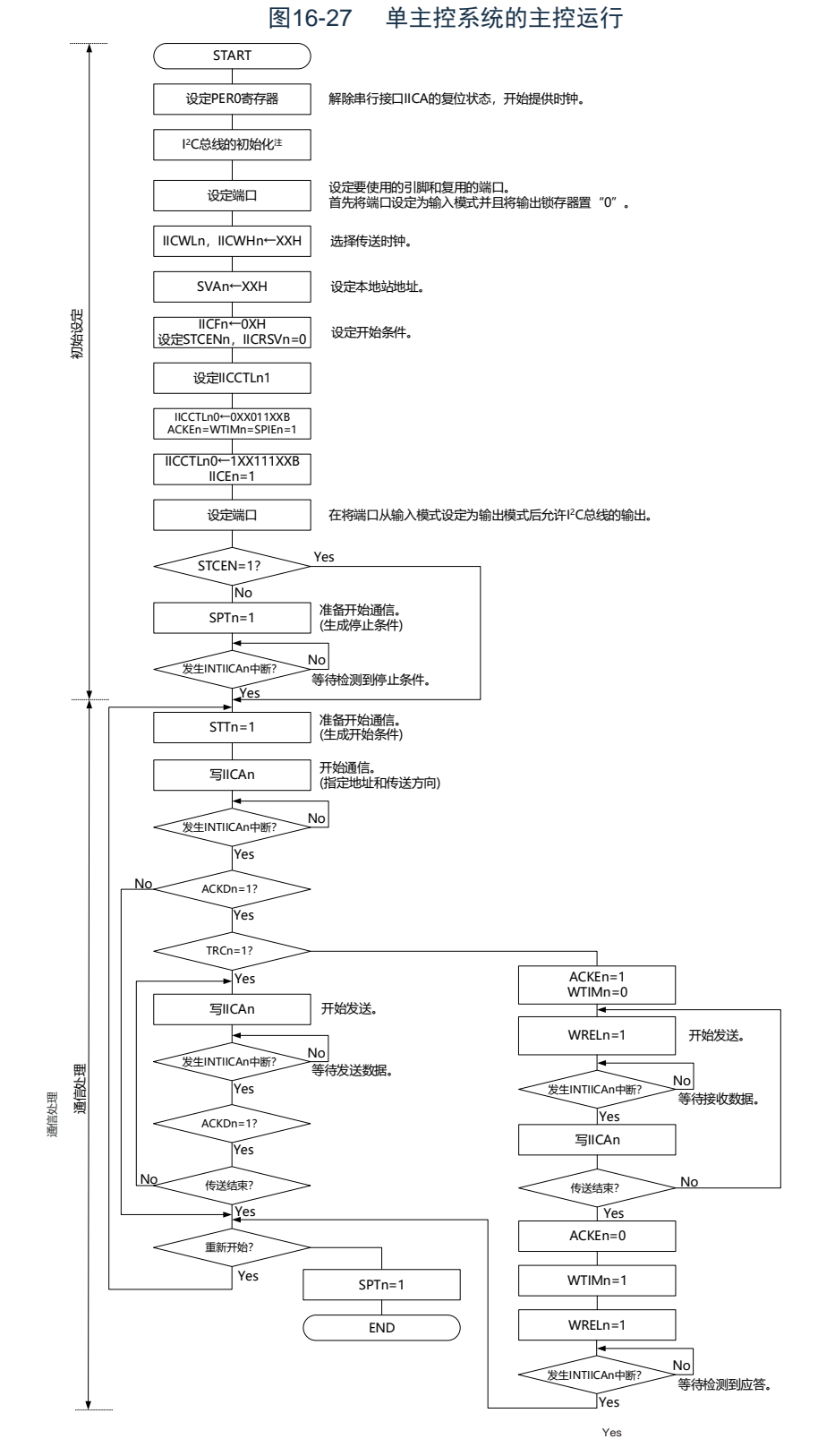

- 注 必须根据通信中的产品的规格,释放I<sup>2</sup>C总线(SCLAn引脚和SDAAn引脚为高电平)。例如,如果 EEPROM处于给SDAAn引脚输出低电平的状态,就必须将SCLAn引脚设定为输出端口,并且在SDAAn 引脚固定为高电平前从输出端口输出时钟脉冲。
- 备注1.发送和接收的格式必须符合通信中的产品的规格。

2.n=0

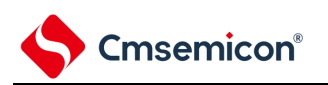

(2) 多主控系统的主控运行

```
图16-28 多主控系统的主控运行(1/3)
```
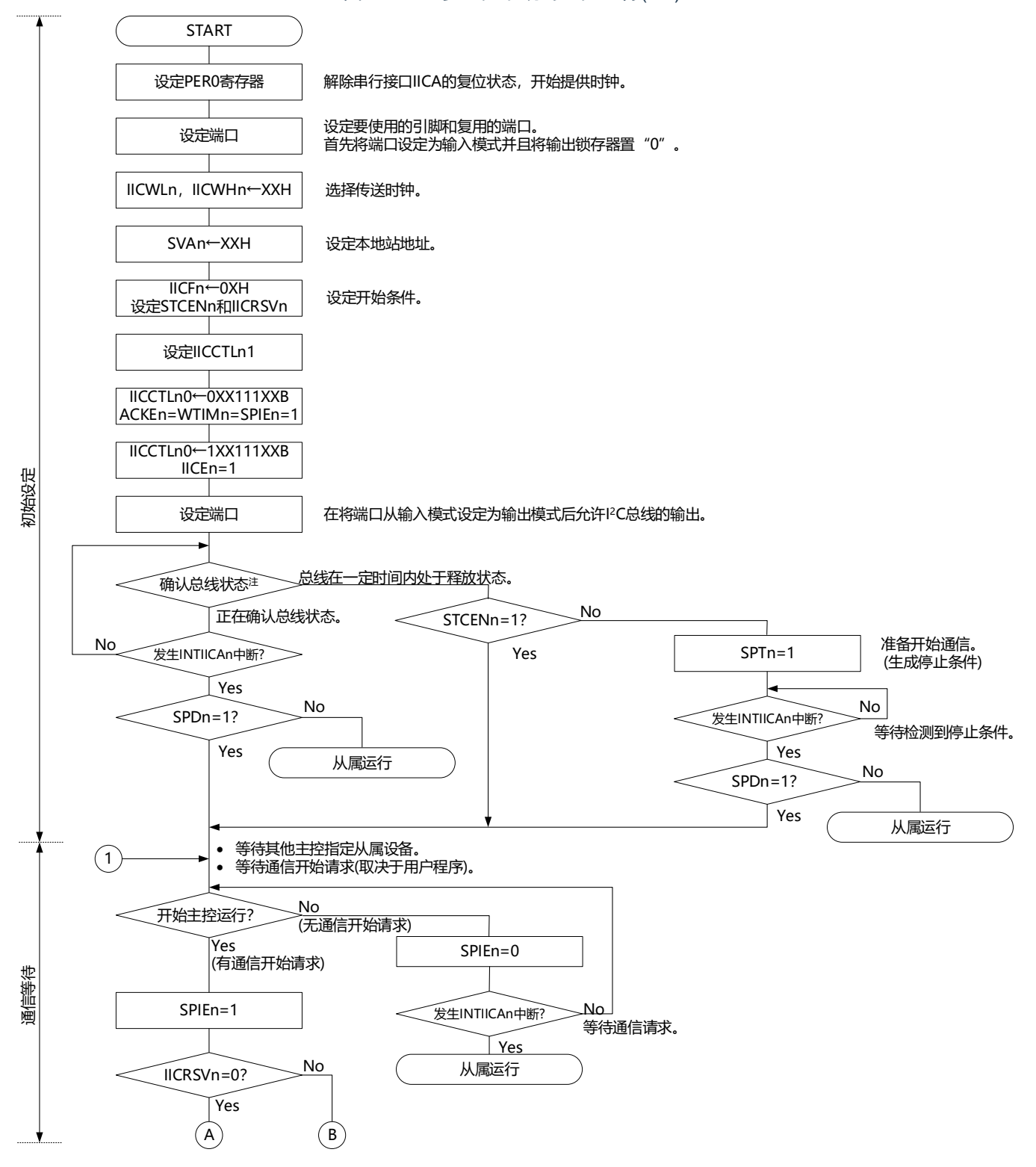

注 必须确认总线在一定时间内(例如,1帧)处于释放状态(CLDn位=1、DADn位=1)。当SDAAn引脚固定为低电平时, 必须根据通信中的产品的规格,判断是否释放I2C总线(SCLAn引脚和SDAAn引脚为高电平)。 备注 n=0

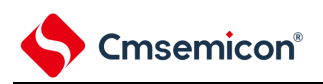

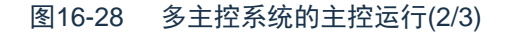

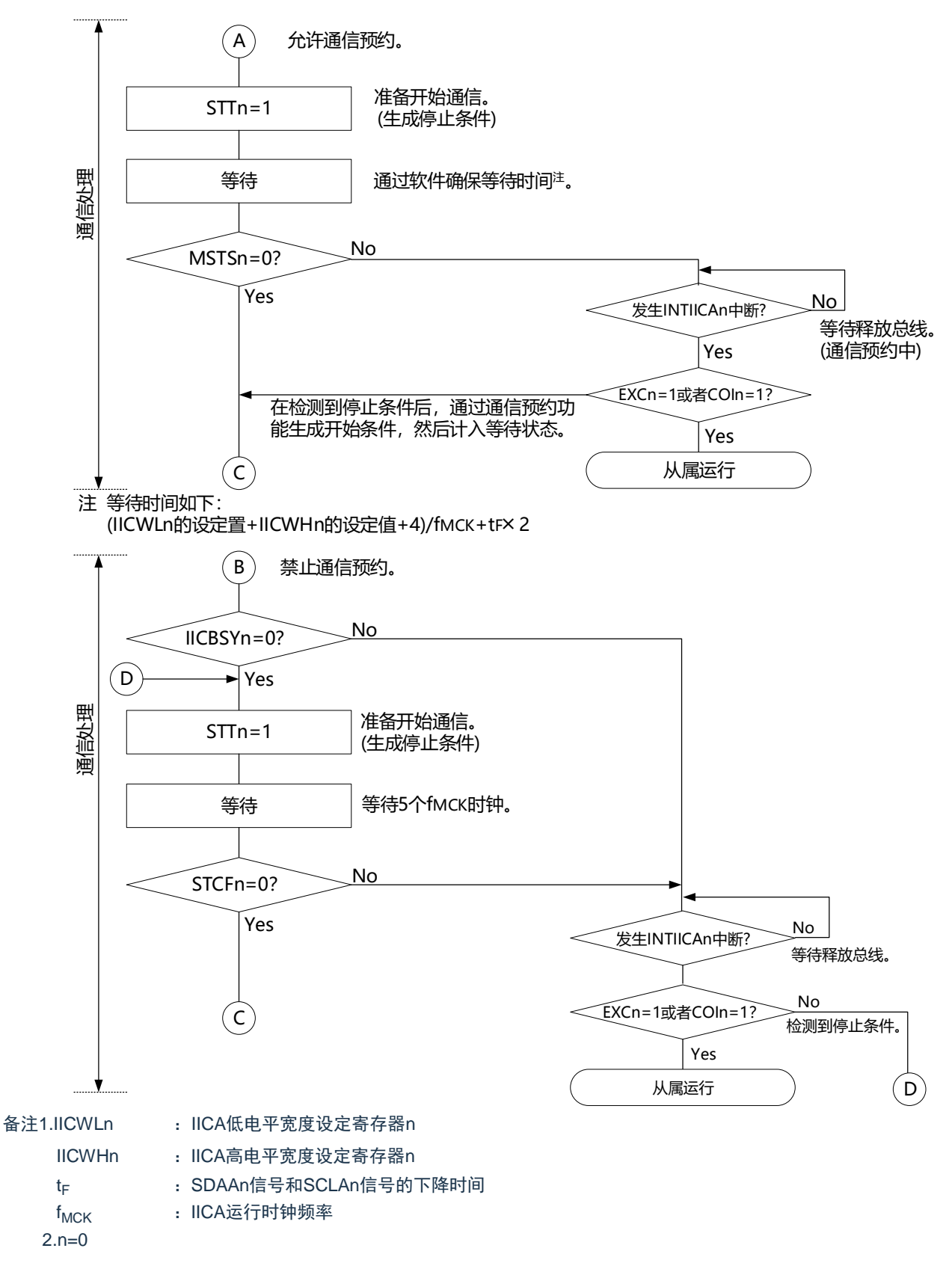

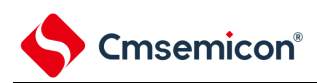

# 图16-28 多主控系统的主控运行(3/3)

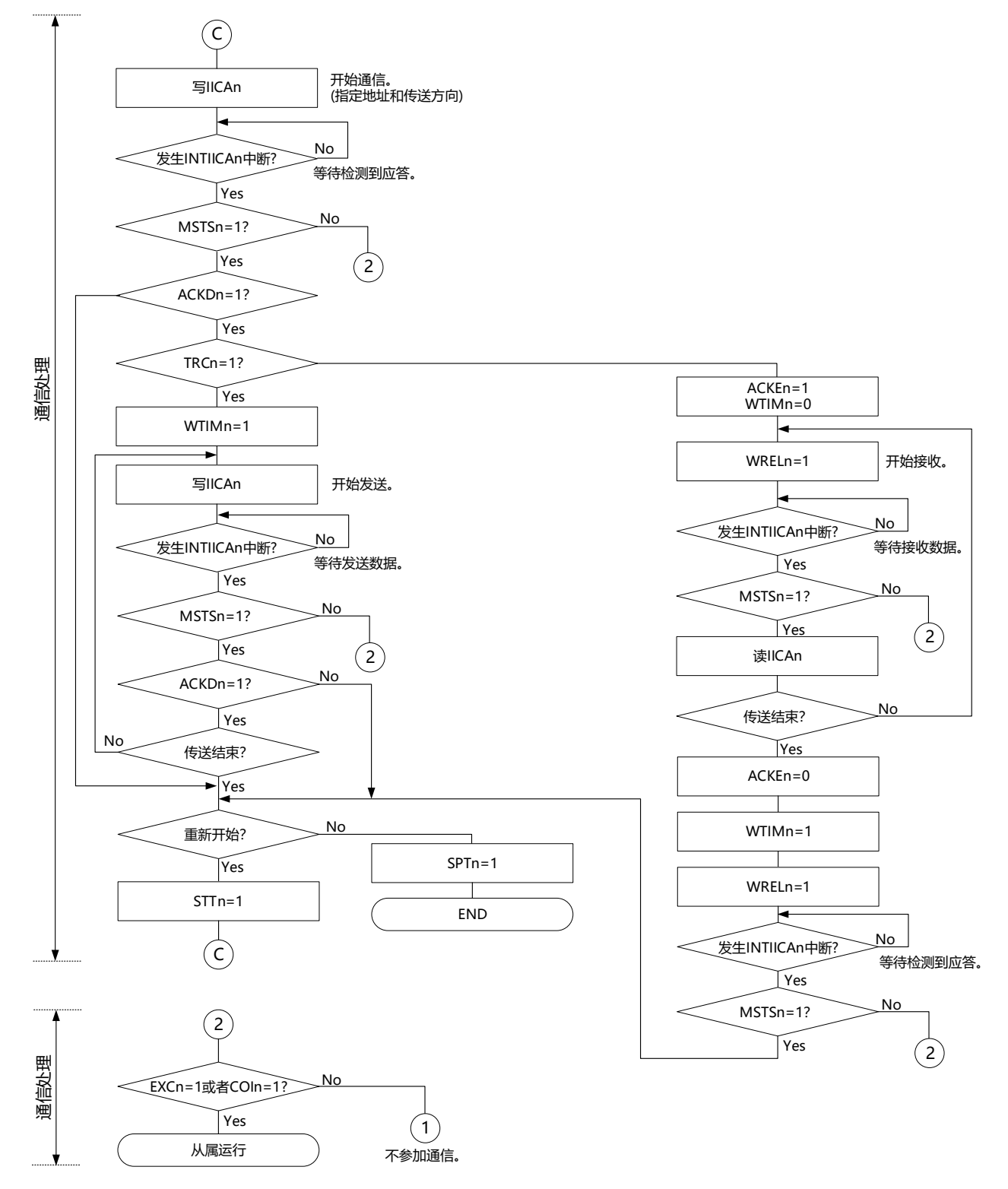

备注1.传送和接收的格式必须符合通信中的产品的规格。

- 2.在多主控系统中用作主控设备的情况下,必须在每次发生INTIICAn中断时读MSTSn位,确认仲裁结果。
- 3.在多主控系统中用作从属设备的情况下, 必须在每次发生INTIICAn中断时通过IICA状态寄存器n(IICSn)和IICA标志 寄存器n(IICFn)确认状态,决定以后的处理。

4.n=0

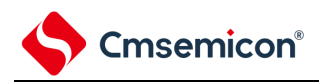

## (3) 从属运行

从属运行的处理步骤如下所示。

从属运行基本上由事件驱动,因此需要通过INTIICAn中断进行处理(需要对通信中的停止条件检测等的运 行状态进行很大的变更处理)。

在此说明中,假设数据通信不支持扩展码,INTIICAn中断处理只进行状态转移处理并且实际的数据通信由 主处理部进行。

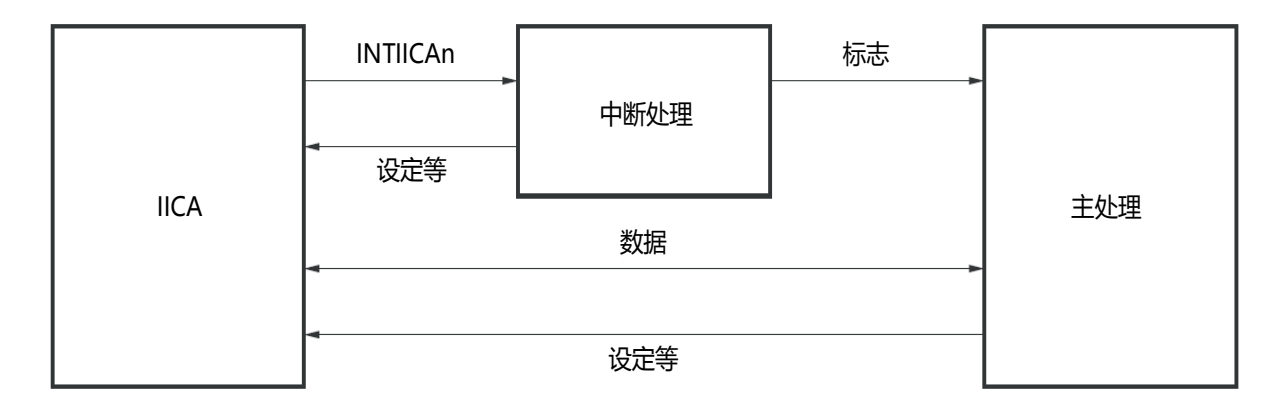

因此,准备以下3个标志并且代替INTIICAn将标志传递给主处理部,进行数据通信处理。

# ① 通信模式标志

此标志表示以下2种通信状态:

- 清除模式:不在进行数据通信的状态
- 通信模式:正在进行数据通信的状态(有效地址的检测~停止条件的检测,未检测到主控设备的 应答,地址不同)

#### ②就绪标志

此标志表示能进行数据通信。在通常的数据通信中,和INTIICAn中断相同,由中断处理部置位而由主 处理部清除。在开始通信时,由中断处理部清除标志。但是,在发送第1个数据时,中断处理部不将就 绪标志置位,因此在不清除标志的状态下发送第1个数据(地址匹配被解释为下一次数据请求)。

③通信方向标志

此标志表示通信方向,和TRCn位的值相同。

备注 n=0

从属运行的主处理部的运行如下所示。

启动串行接口IICA,等待变为可通信的状态。如果变为可通信的状态,就使用通信模式标志和就绪标志进 行通信(因为通过中断进行停止条件和开始条件的处理,所以在此通过标志确认状态)。

在发送时,重复发送,直到主控设备不返回应答为止。如果主控设备不返回应答,就结束通信。在接收时 ,接收所需数量的数据。如果通信结束,就在下一个数据时不返回应答。此后,主控设备生成停止条件或者重 新开始条件,从而退出通信状态。

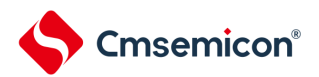

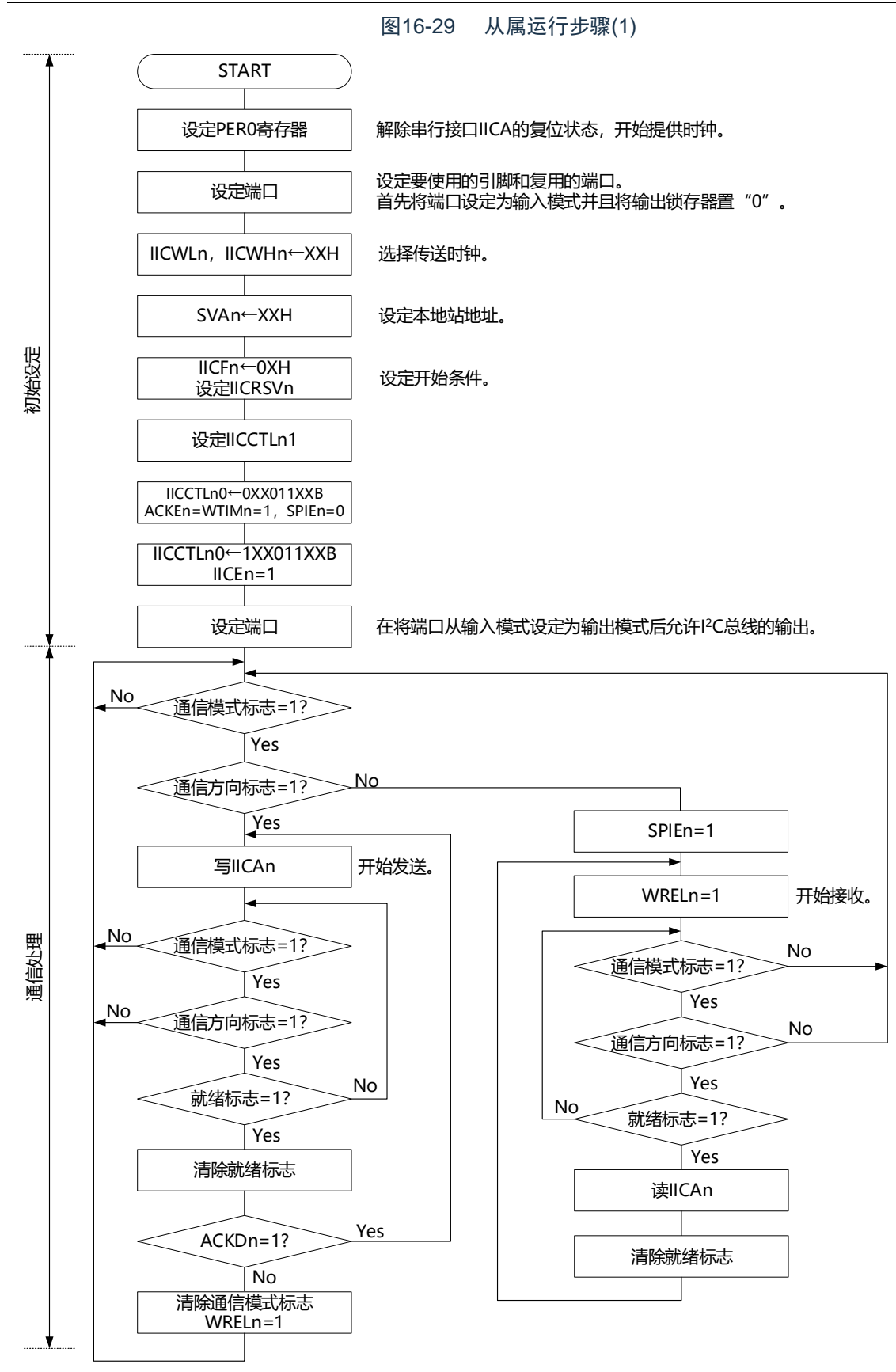

备注1.传送和接收的格式必须符合通信中的产品的规格。

2.n=0

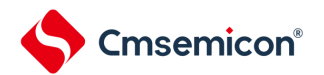

从属设备通过INTIICAn中断进行处理的步骤例子如下所示(在此假设没有用扩展码进行处理)。通过 INTIICAn中断确认状态并且进行以下处理。

①如果生成停止条件,就结束通信。

②如果生成开始条件,就确认地址。如果地址不同,就结束通信。如果地址相同,就设定为通信模式并且 解除等待,然后从中断返回(清除就绪标志)。

② 当发送和接收数据时,只要将就绪标志置位,I 2C总线就保持等待状态并且从中断返回。

备注 上述的①~③对应"图16-30 [从属运行步骤](#page-570-0)(2)"的①~③。

<span id="page-570-0"></span>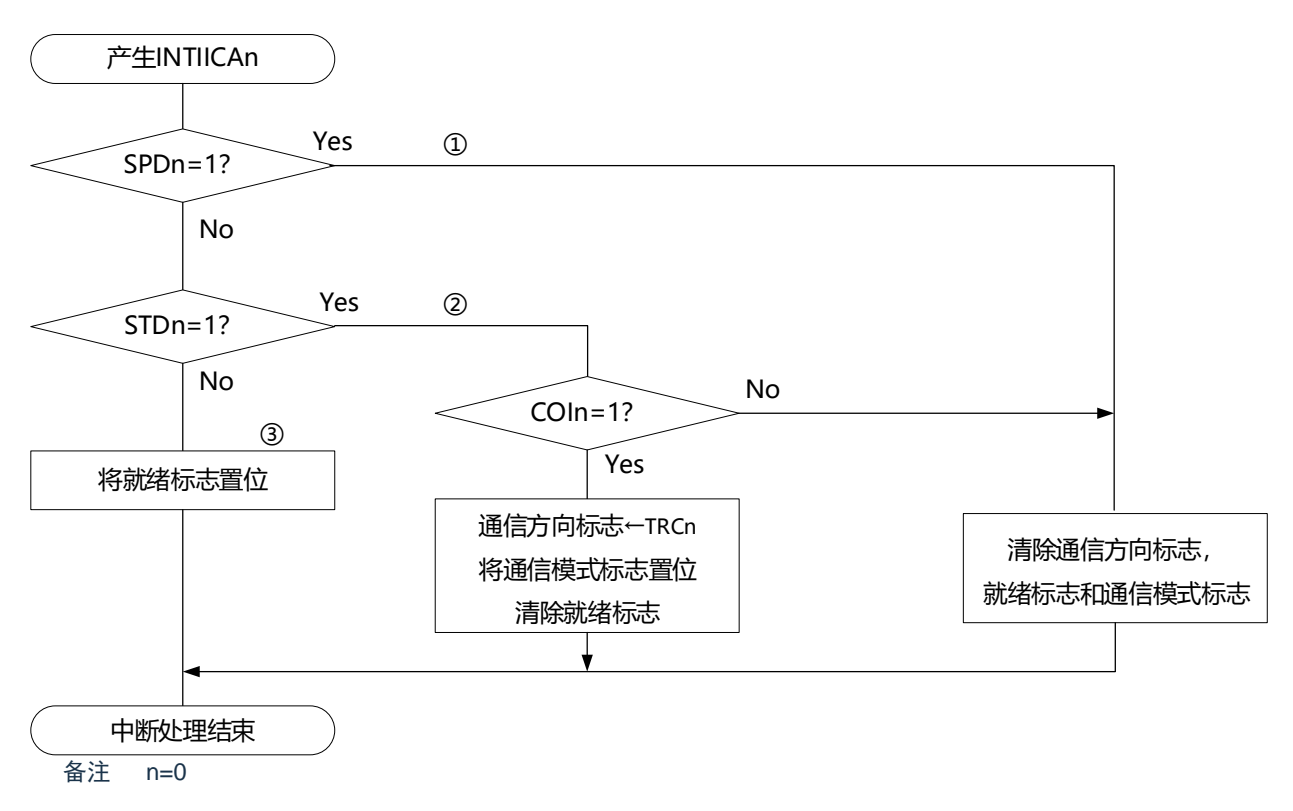

图16-30 从属运行步骤(2)

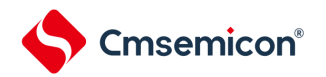

# 16.5.17 I<sup>2</sup>C中断请求 (INTIICAn) 的产生时序

数据的发送和接收时序、INTIICAn中断请求信号的产生时序以及产生INTIICAn信号时的IICA状态寄存器n (IICSn)的值如下所示。

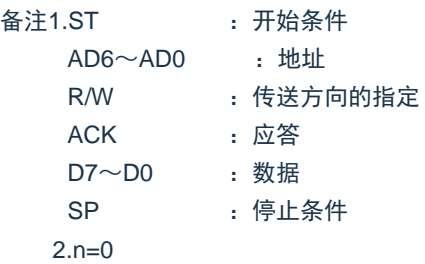

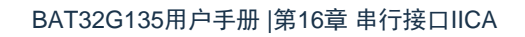

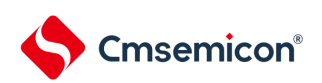

- (1) 主控运行
- (a) Start~Address~Data~Data~Stop(发送和接收)
	- (i) WTIMn=0的情况

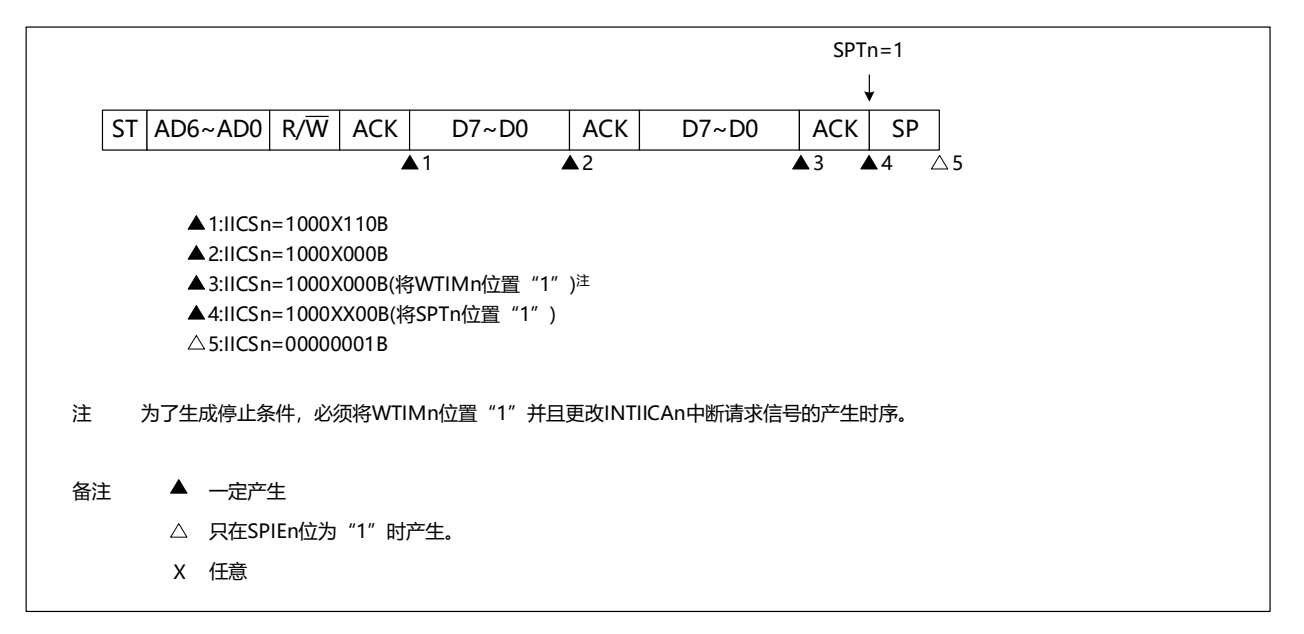

(ii) WTIMn=1的情况

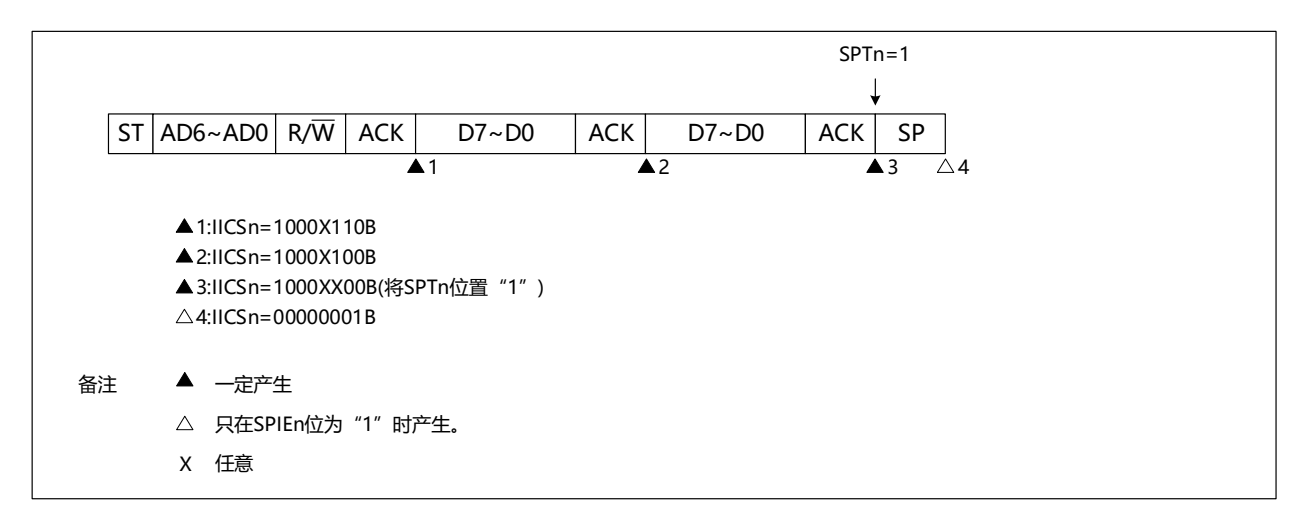

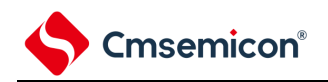

(b) Start~Address~Data~Start~Address~Data~Stop(重新开始)

(i) WTIMn=0的情况

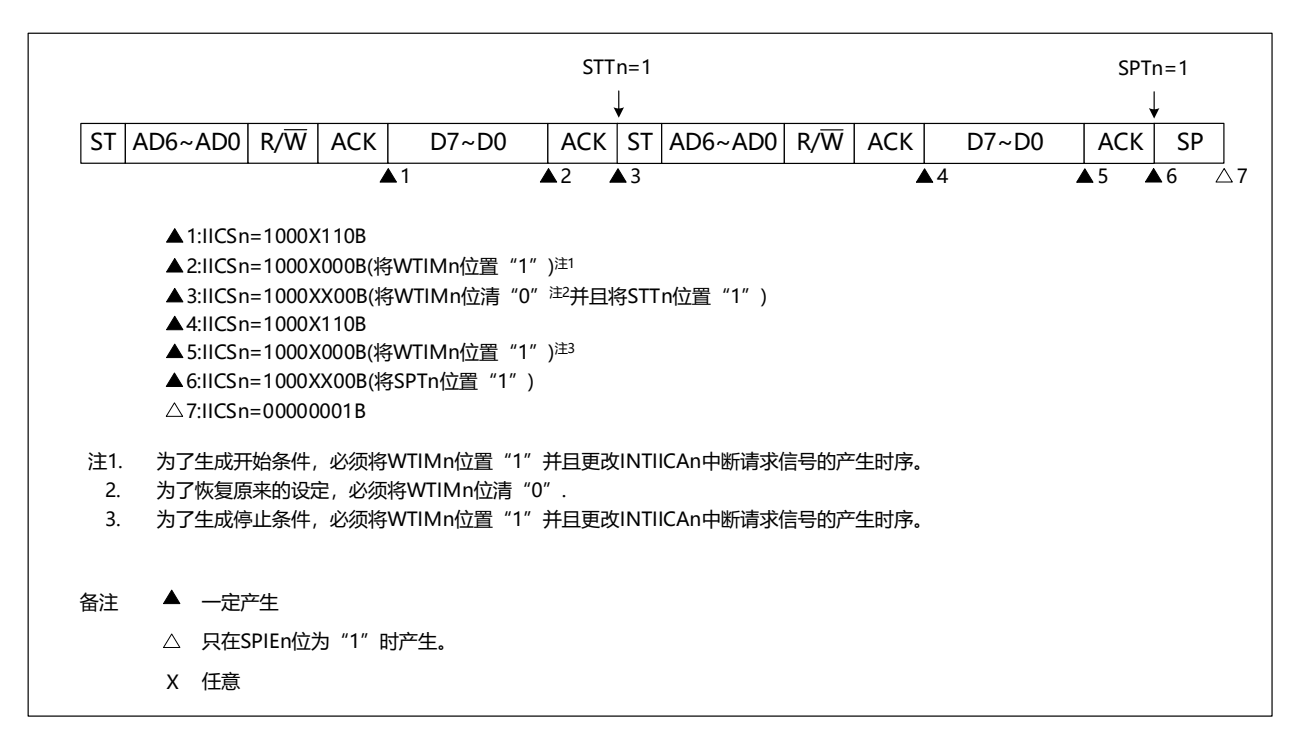

(ii) WTIMn=1的情况

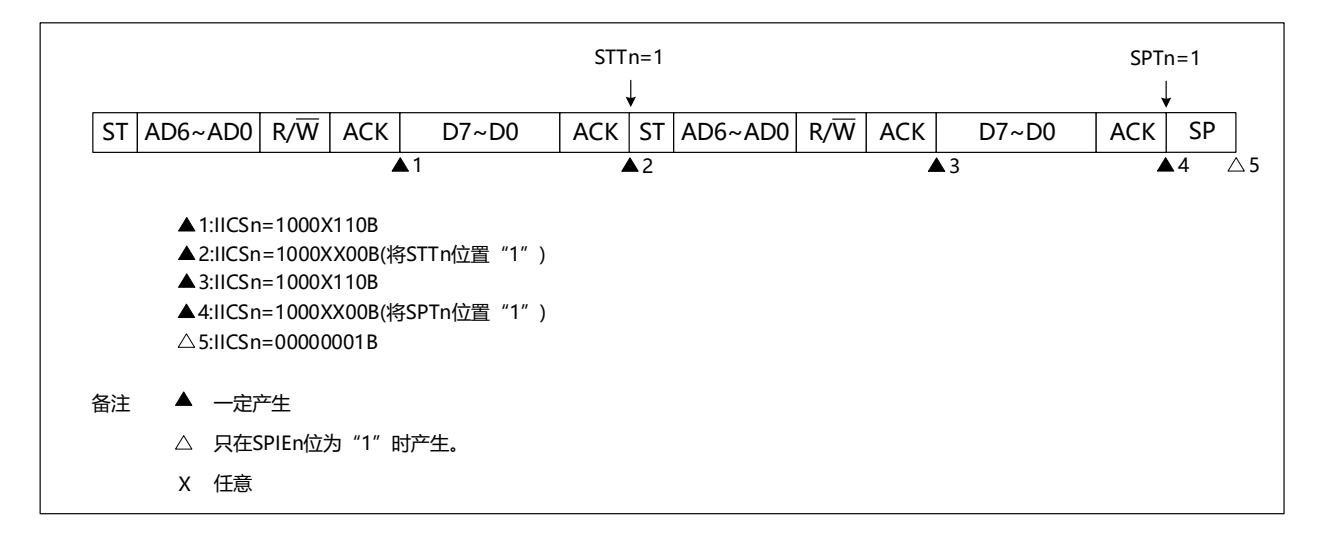

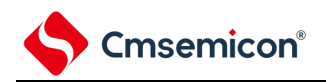

## (c) Start~Code~Data~Data~Stop(发送扩展码)

#### (i) WTIMn=0的情况

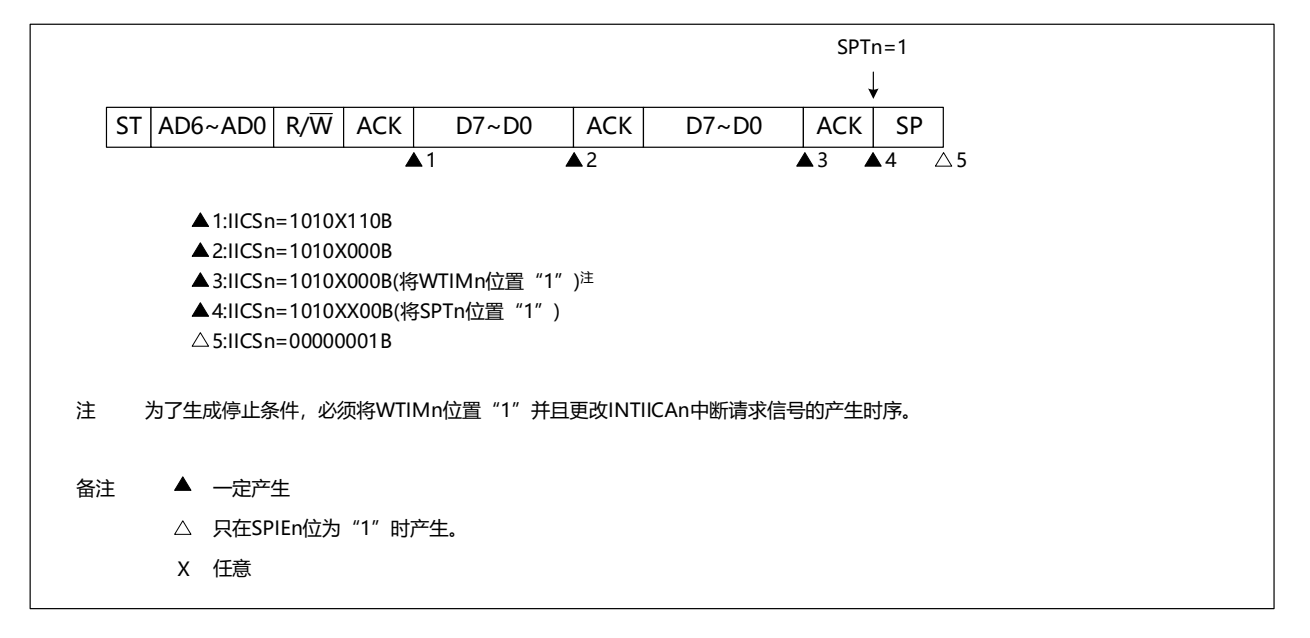

#### (ii) WTIMn=1的情况

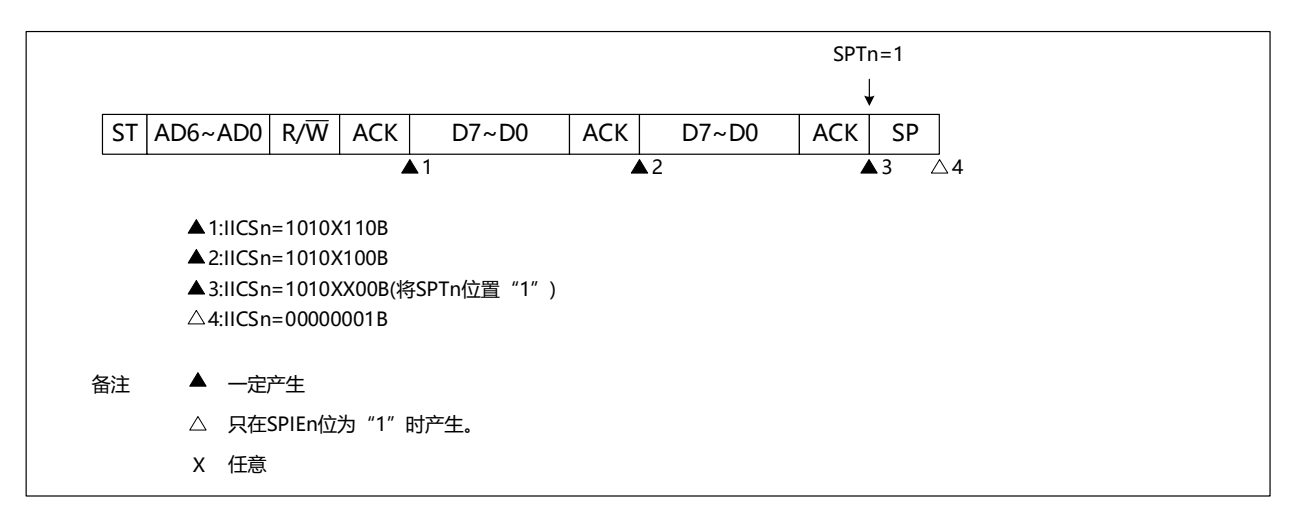

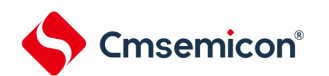

- (2) 从属运行(接收从属地址的情况)
- (a) Start~Address~Data~Data~Stop
	- (i) WTIMn=0的情况

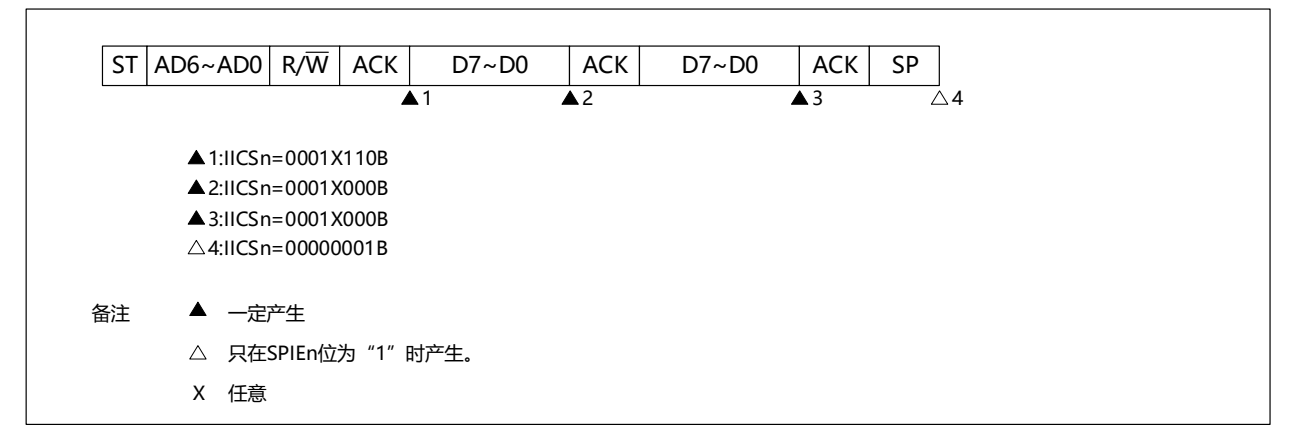

# (ii) WTIMn=1的情况

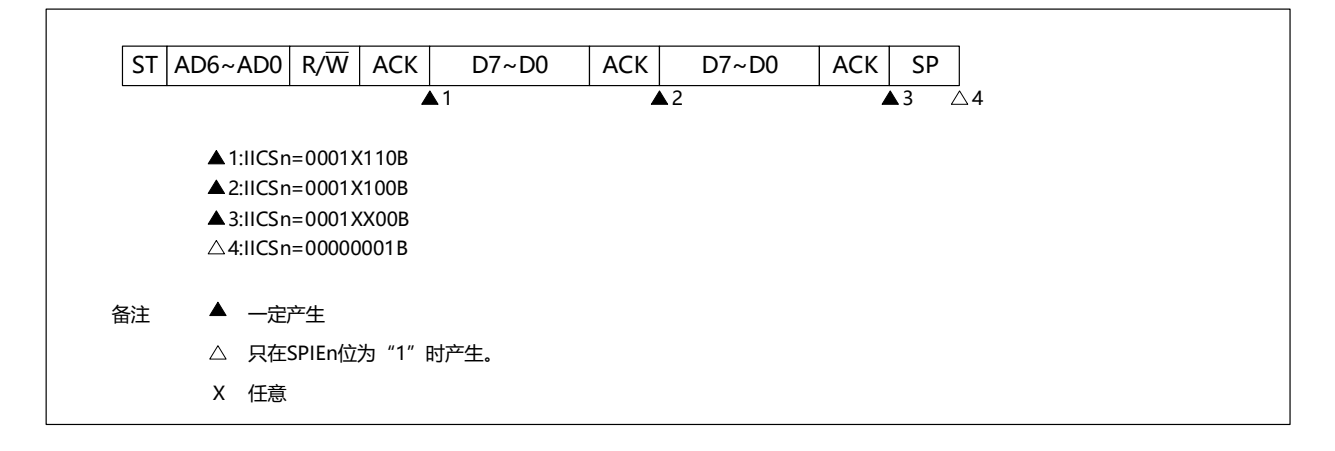
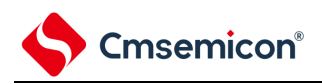

- (b) Start~Address~Data~Start~Address~Data~Stop
	- (i) WTIMn=0的情况(在重新开始后SVAn相同)

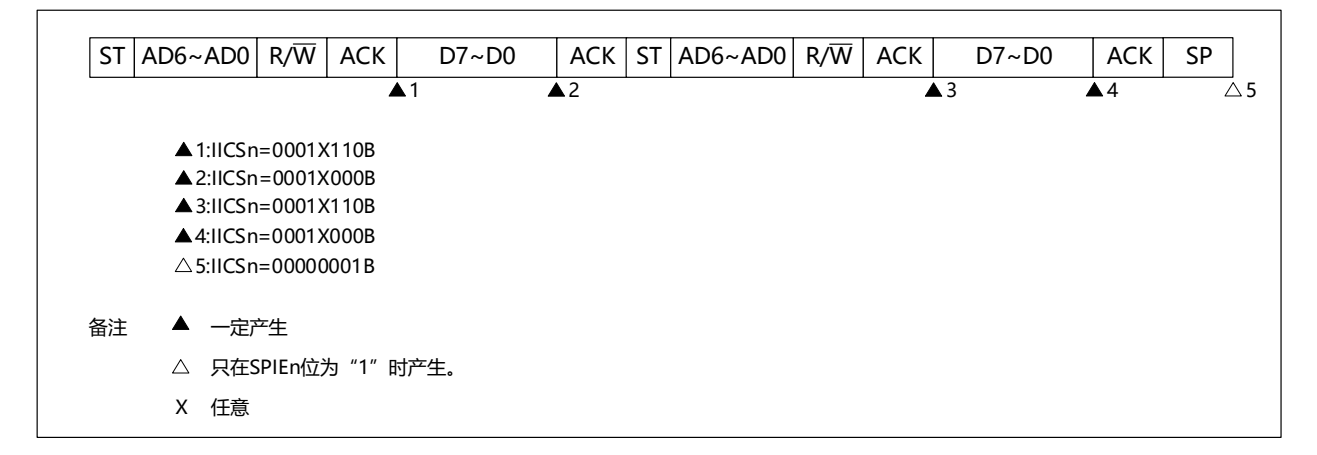

(ii)WTIMn=1的情况(在重新开始后SVAn相同)

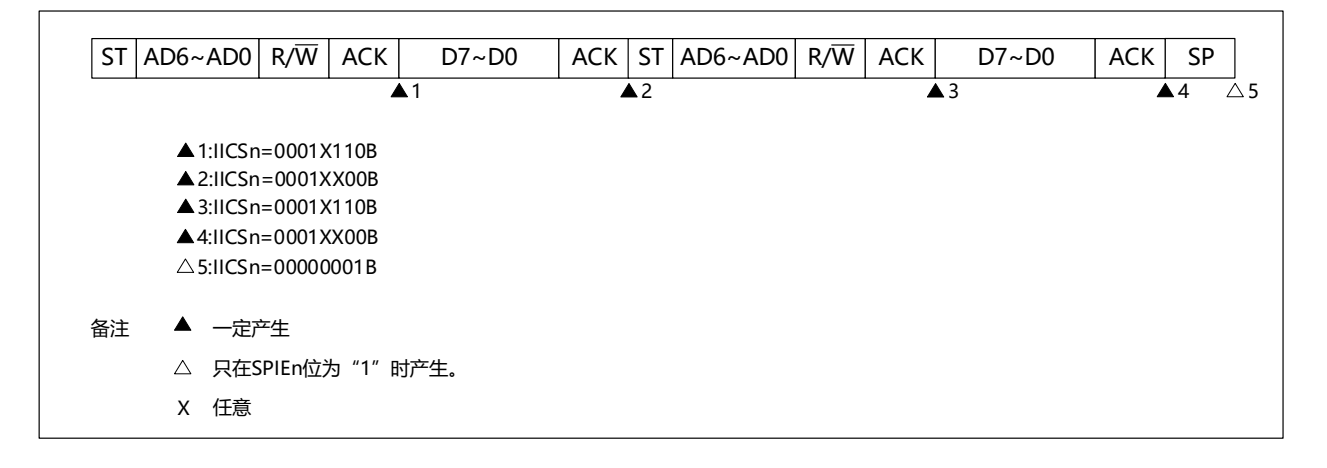

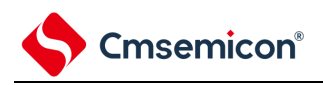

- (c) Start~Address~Data~Start~Code~Data~Stop
	- (i) WTIMn=0的情况(在重新开始后地址不同(扩展码))

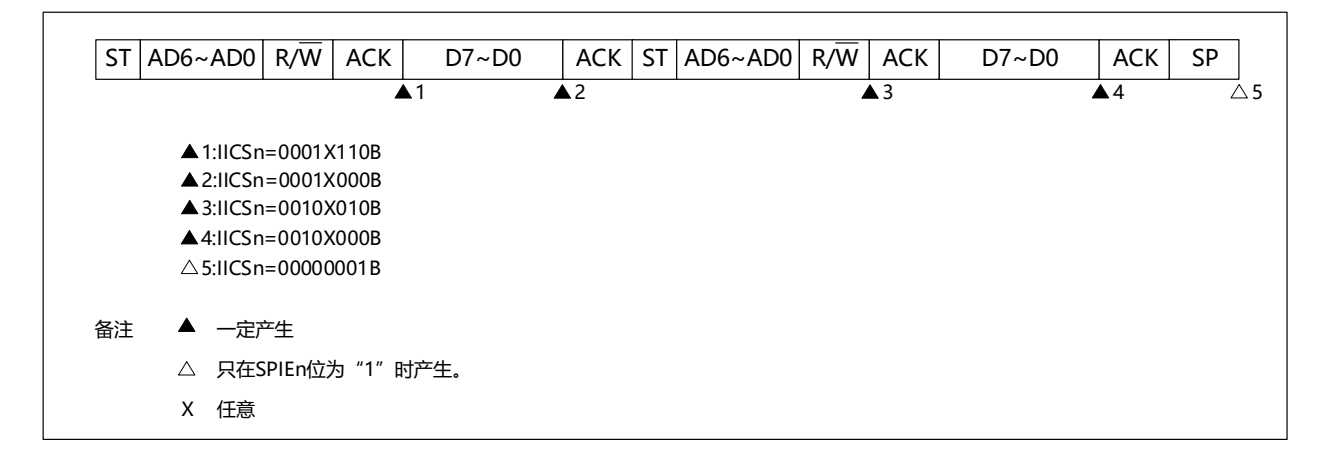

(ii)WTIMn=1的情况(在重新开始后地址不同(扩展码))

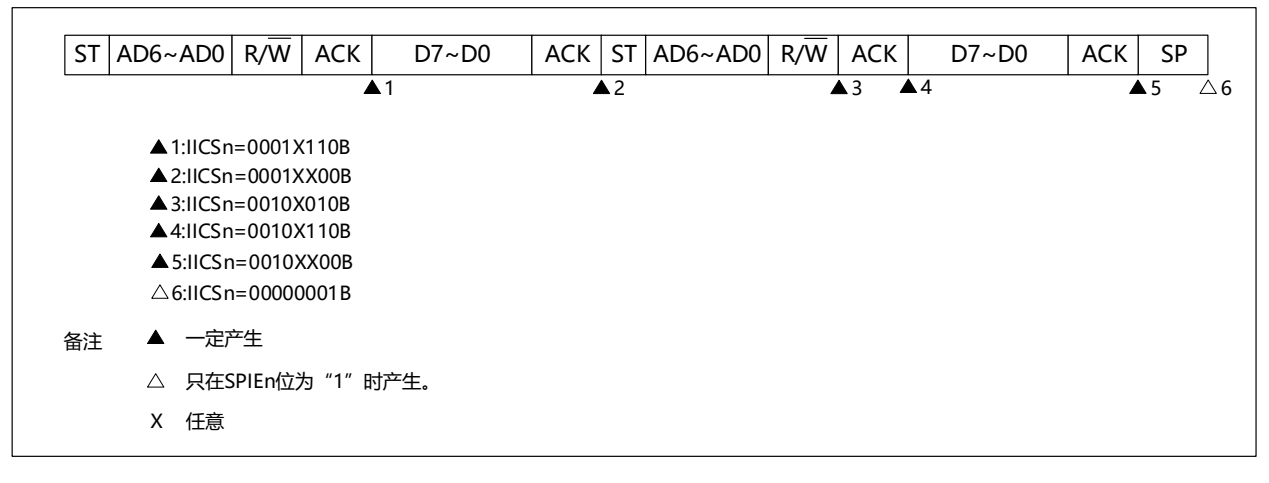

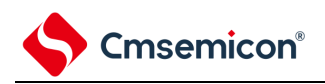

(d) Start~Address~Data~Start~Address~Data~Stop

(i) WTIMn=0的情况(在重新开始后地址不同(非扩展码))

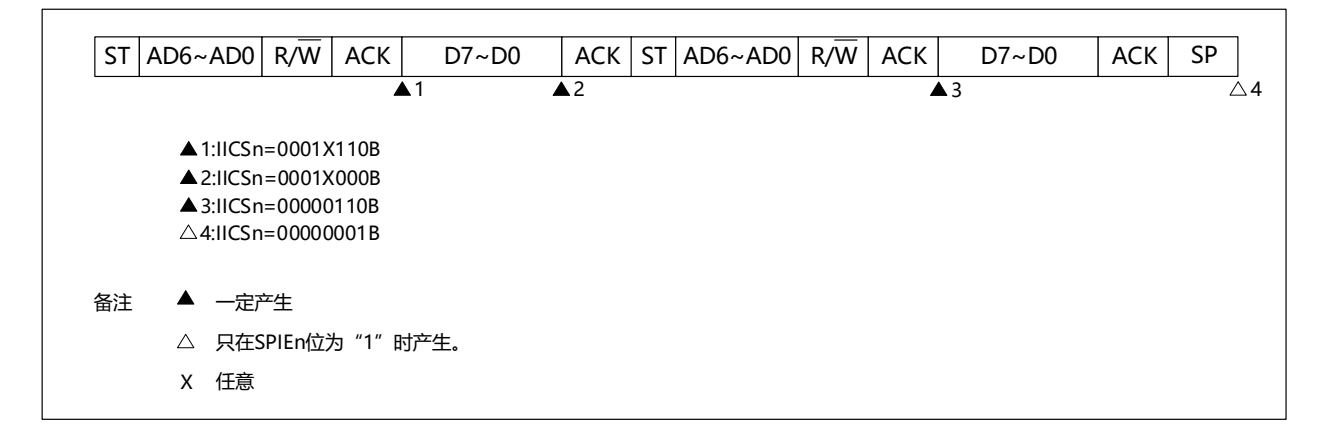

(ii)WTIMn=1的情况(在重新开始后地址不同(非扩展码))

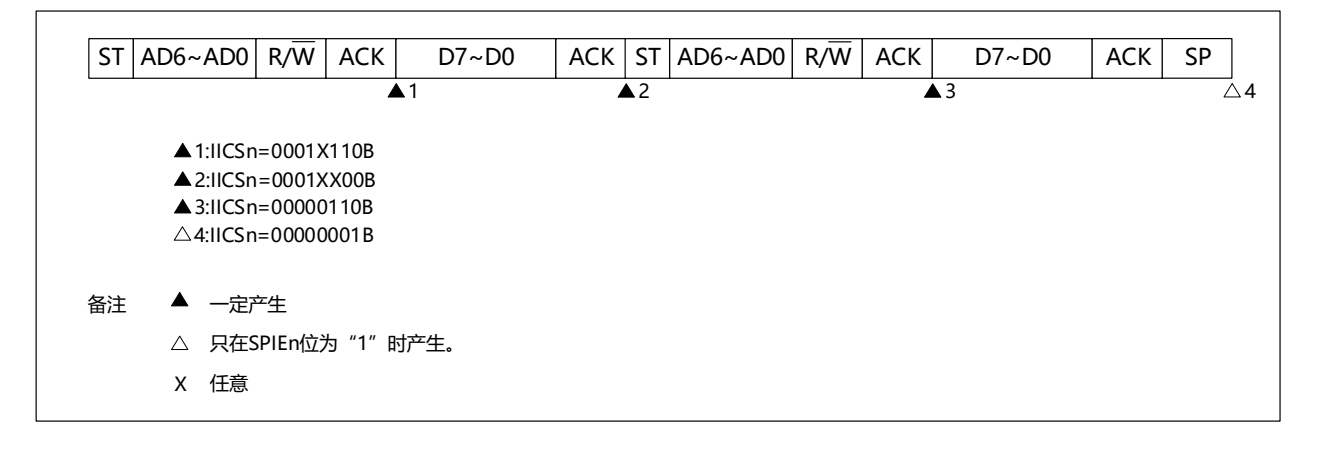

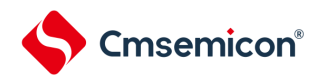

- (3) 从属运行(接收扩展码的情况) 在接收扩展码时,始终参加通信。
- (a) Start~Code~Data~Data~Stop
- (i) WTIMn=0的情况

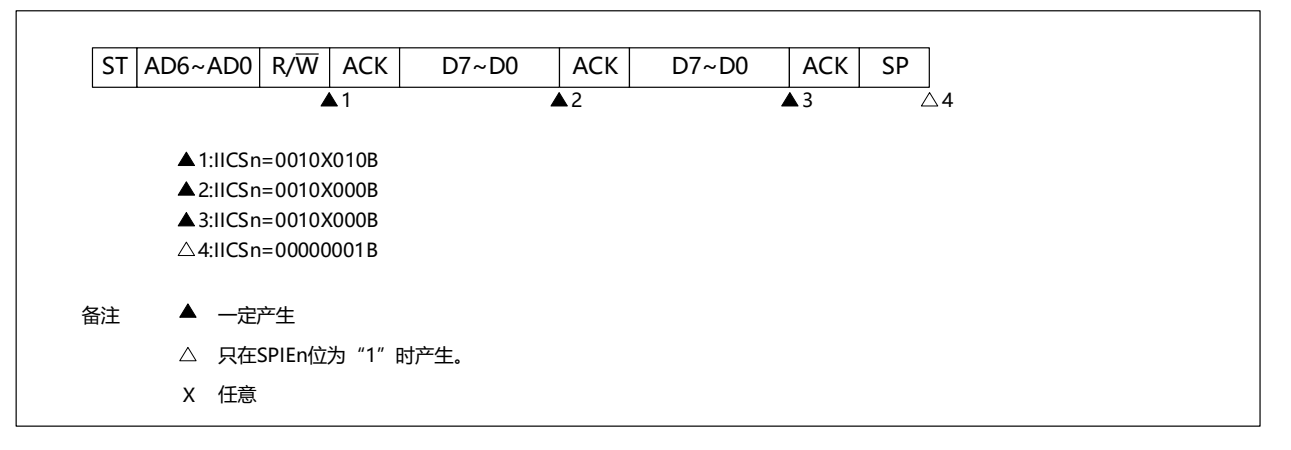

## (ii) WTIMn=1的情况

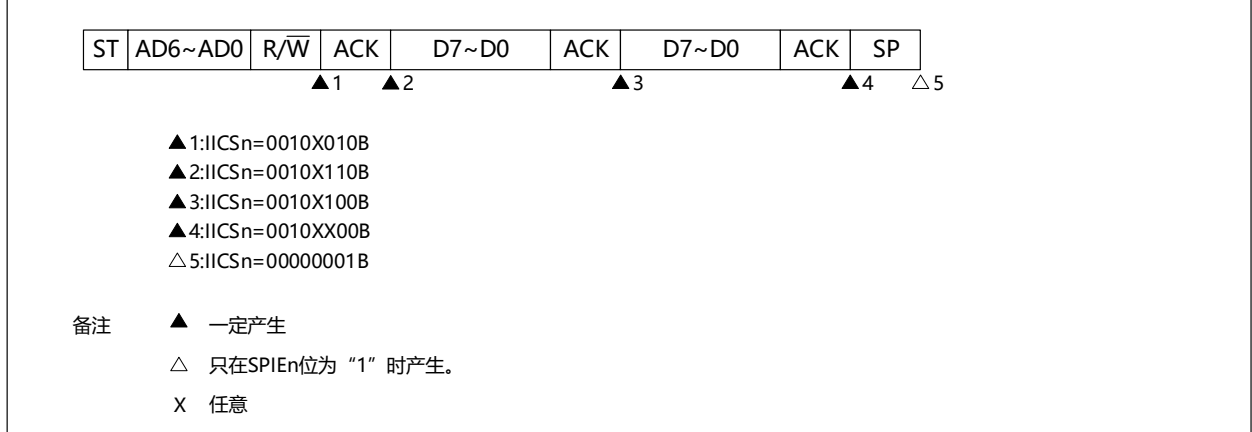

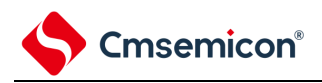

- (b) Start~Code~Data~Start~Address~Data~Stop
	- (i) WTIMn=0的情况(在重新开始后SVAn相同)

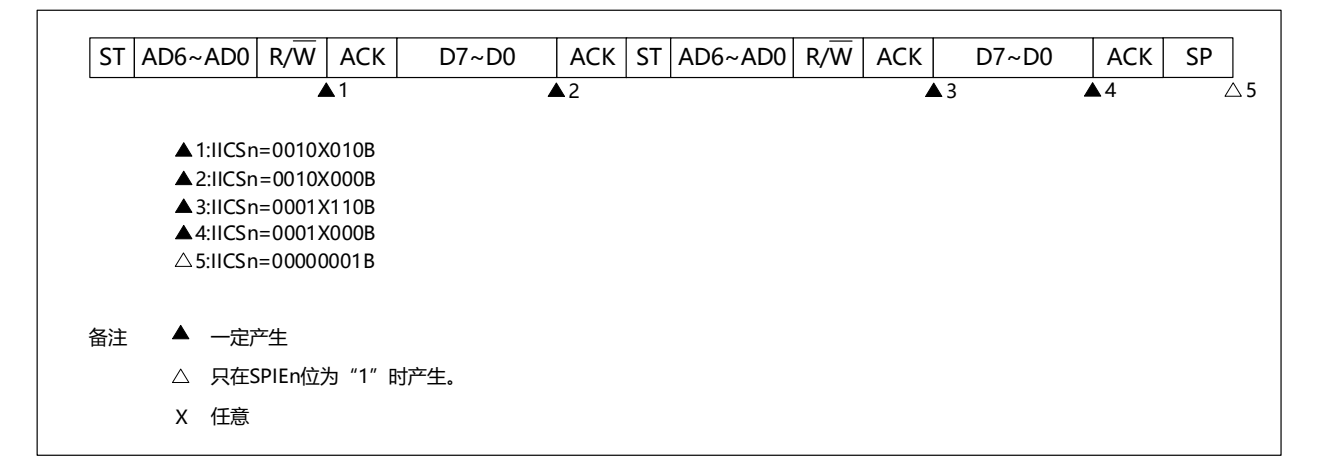

(ii)WTIMn=1的情况(在重新开始后SVAn相同)

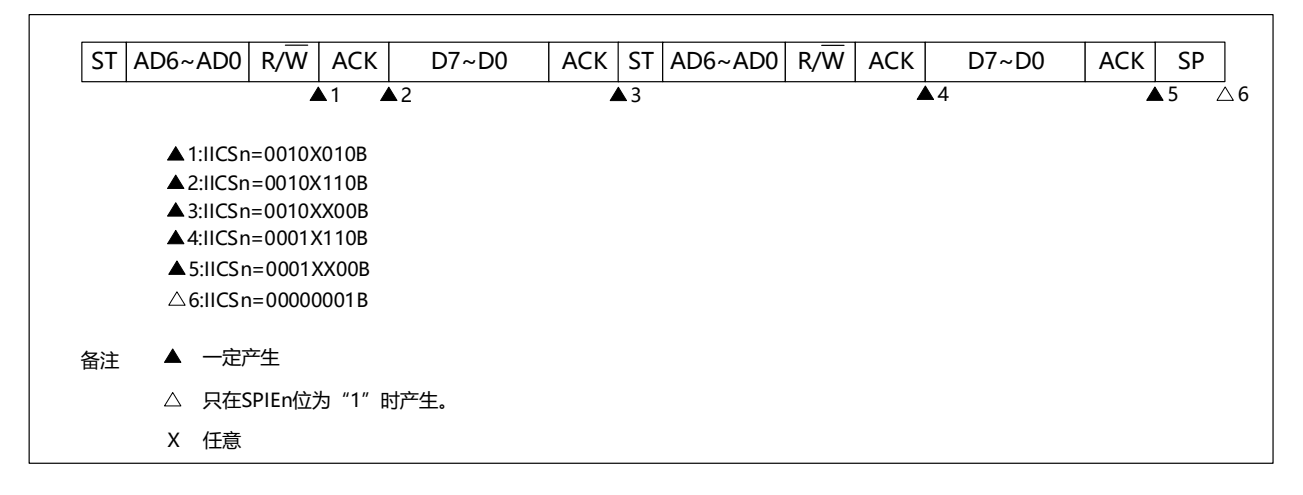

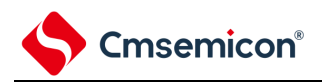

- (c) Start~Code~Data~Start~Code~Data~Stop
	- (i) WTIMn=0的情况(在重新开始后接收扩展码)

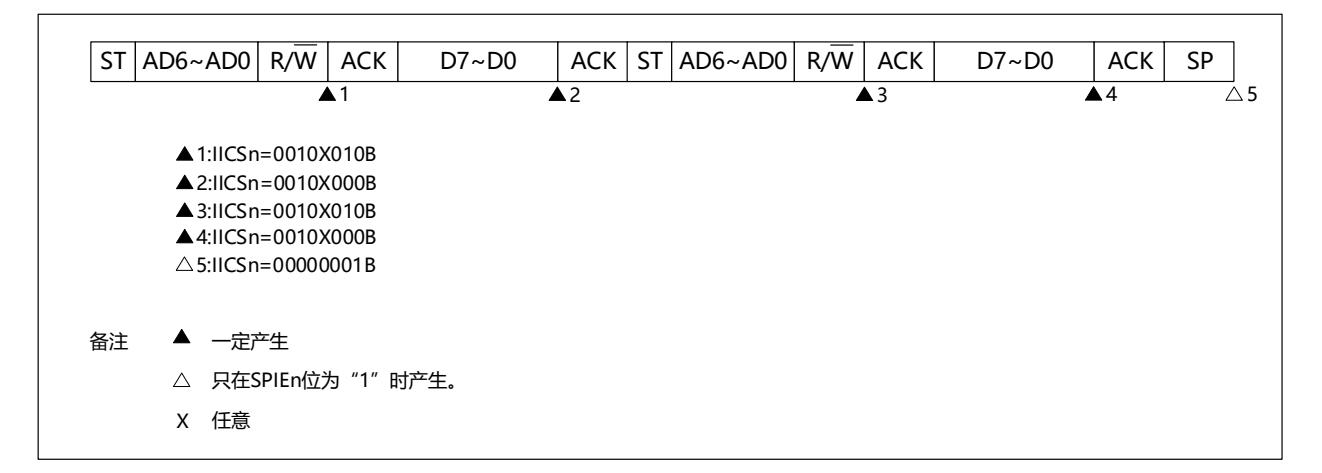

(ii)WTIMn=1的情况(在重新开始后接收扩展码)

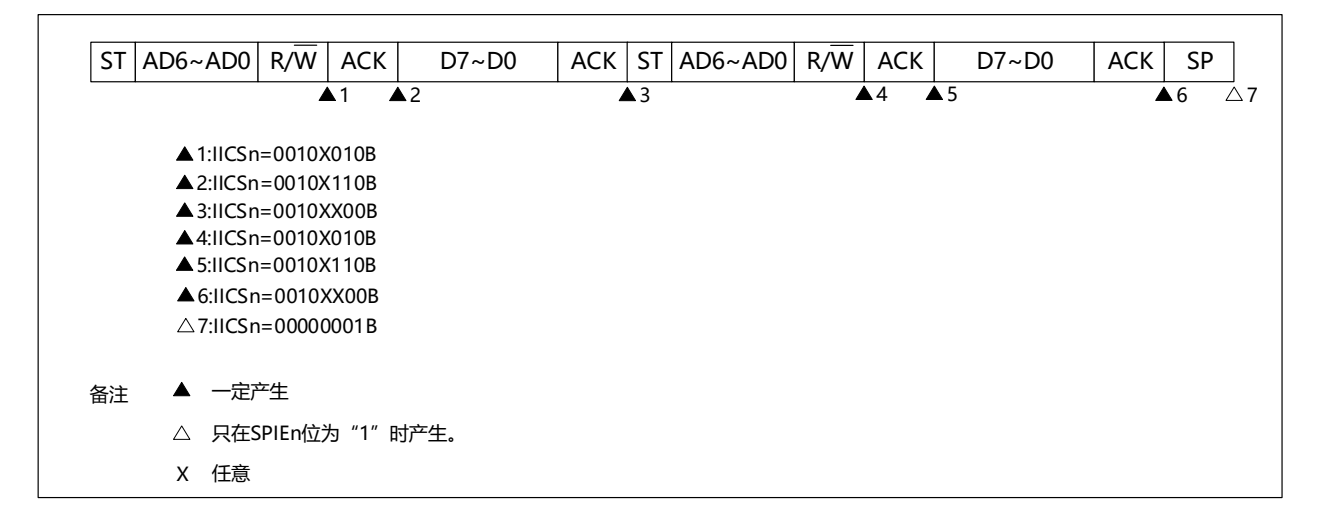

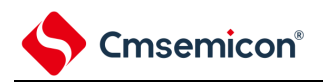

- (d) Start~Code~Data~Start~Address~Data~Stop
	- (i) WTIMn=0的情况(在重新开始后地址不同(非扩展码))

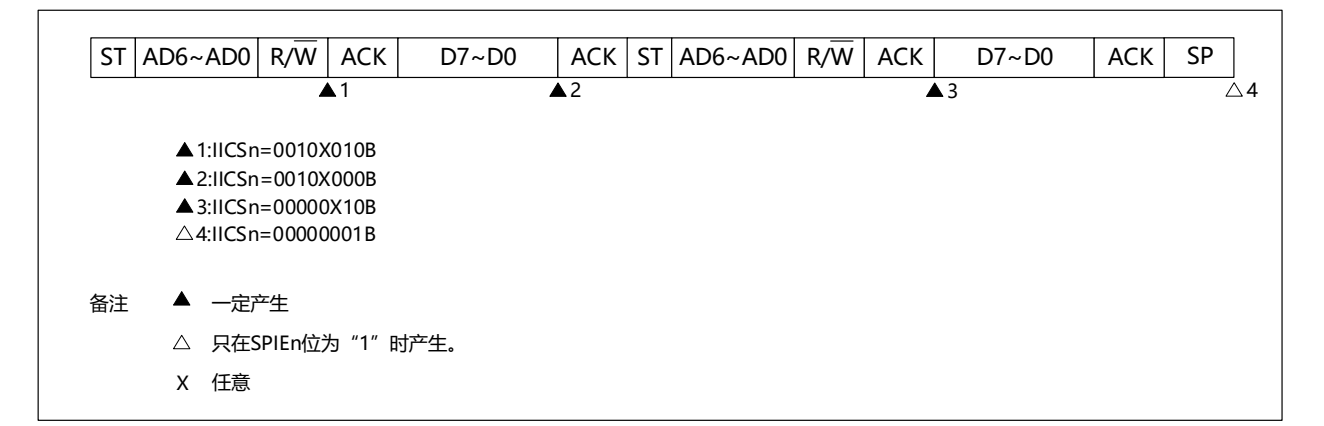

(ii)WTIMn=1的情况(在重新开始后地址不同(非扩展码))

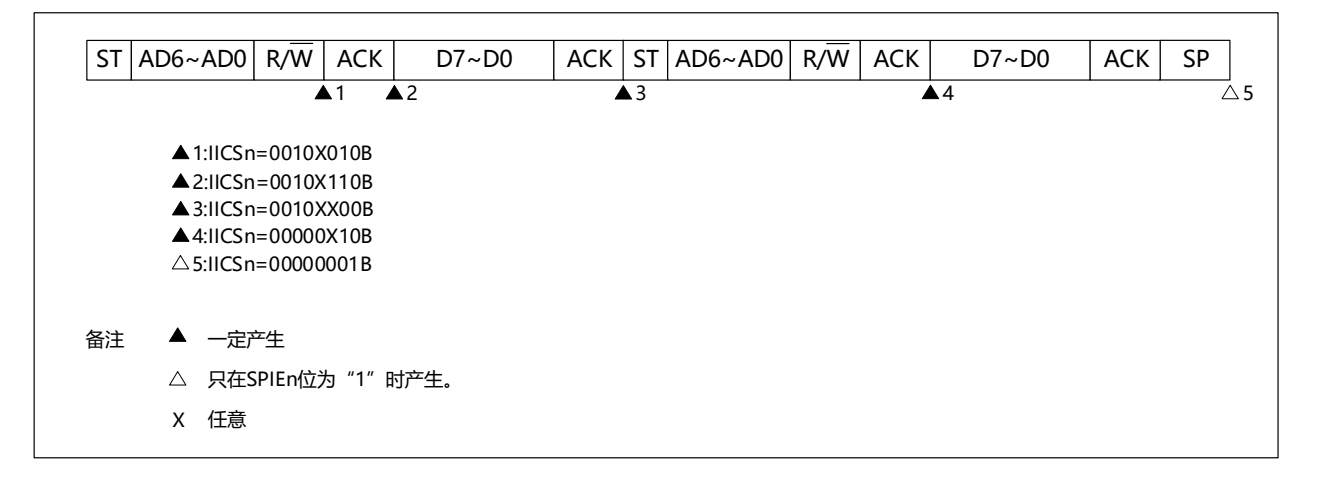

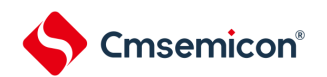

(4) 不参加通信的运行

(a) Start~Code~Data~Data~Stop

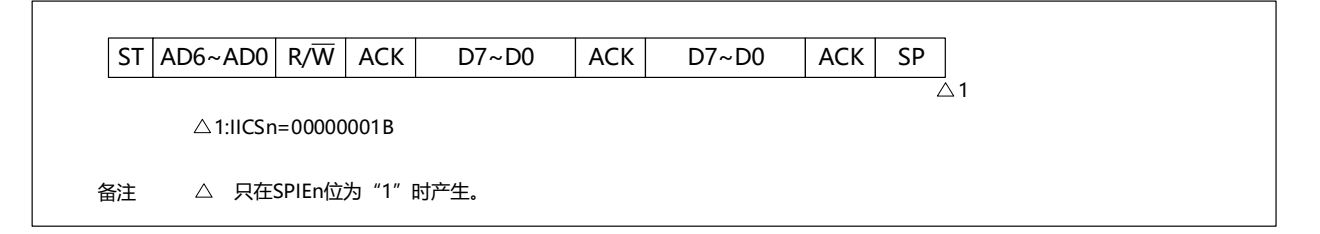

(5) 仲裁失败的运行(在仲裁失败后作为从属设备运行)

在多主控系统中用作主控设备时,必须在每次产生INTIICAn中断请求信号时读MSTSn位,确认仲裁结果。

#### (a) 在发送从属地址数据的过程中仲裁失败的情况

(i) WTIMn=0的情况

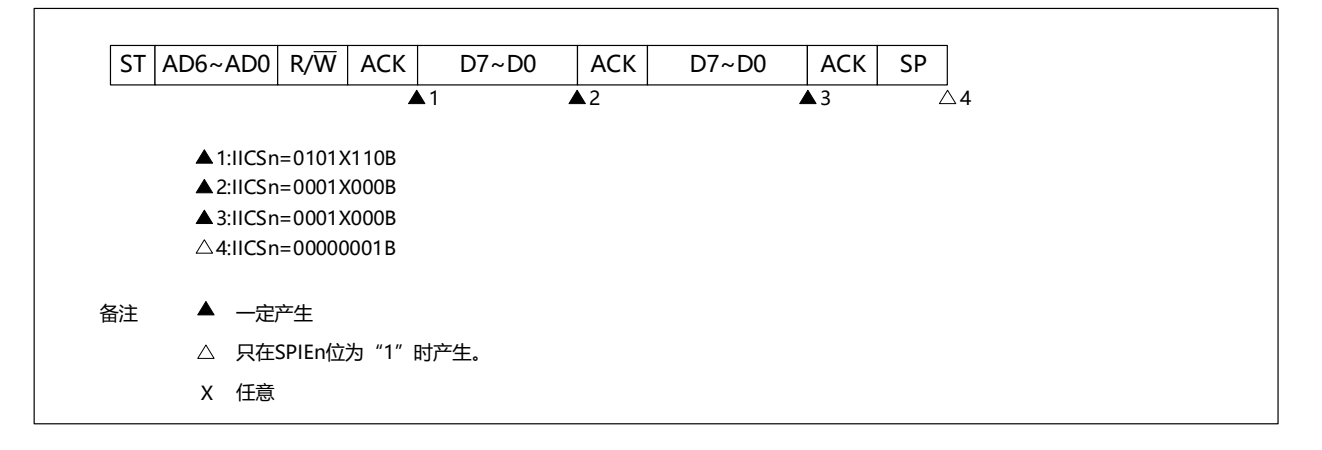

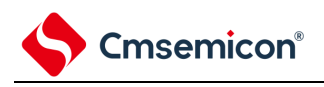

#### (ii) WTIMn=1的情况

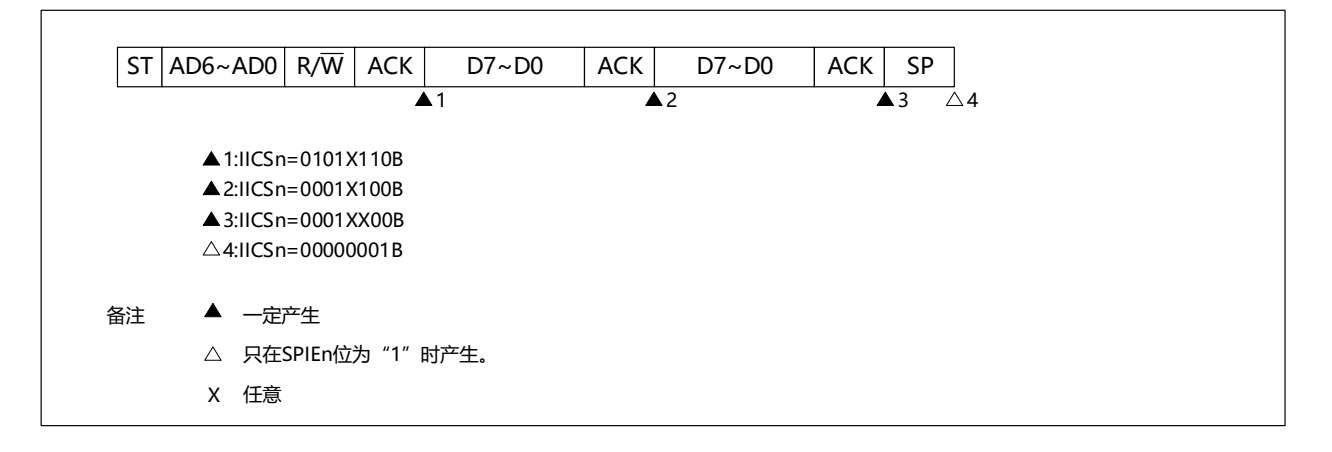

## (b) 在发送扩展码的过程中仲裁失败的情况

(i) WTIMn=0的情况

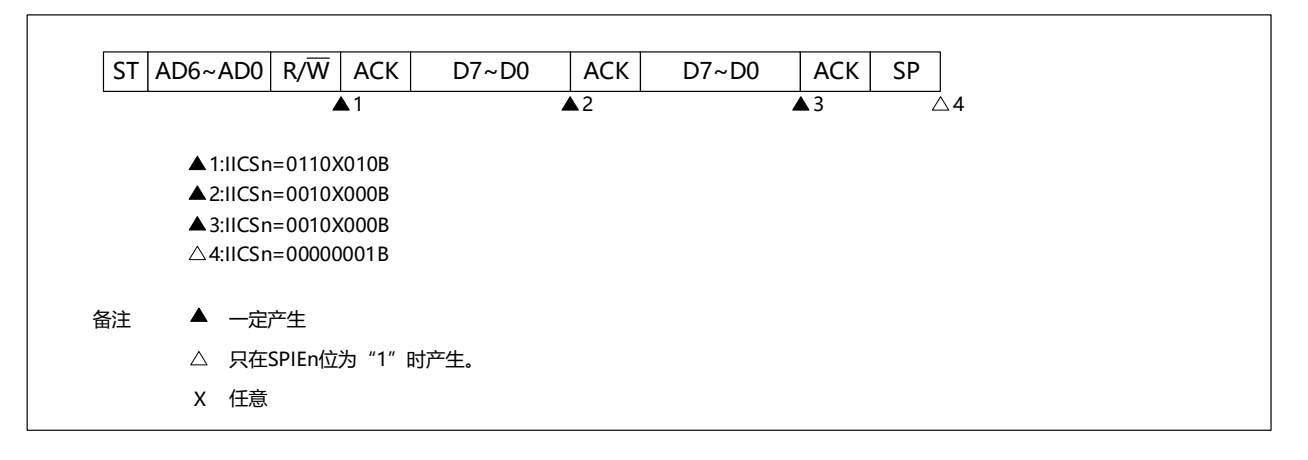

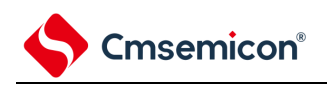

#### (ii) WTIMn=1的情况

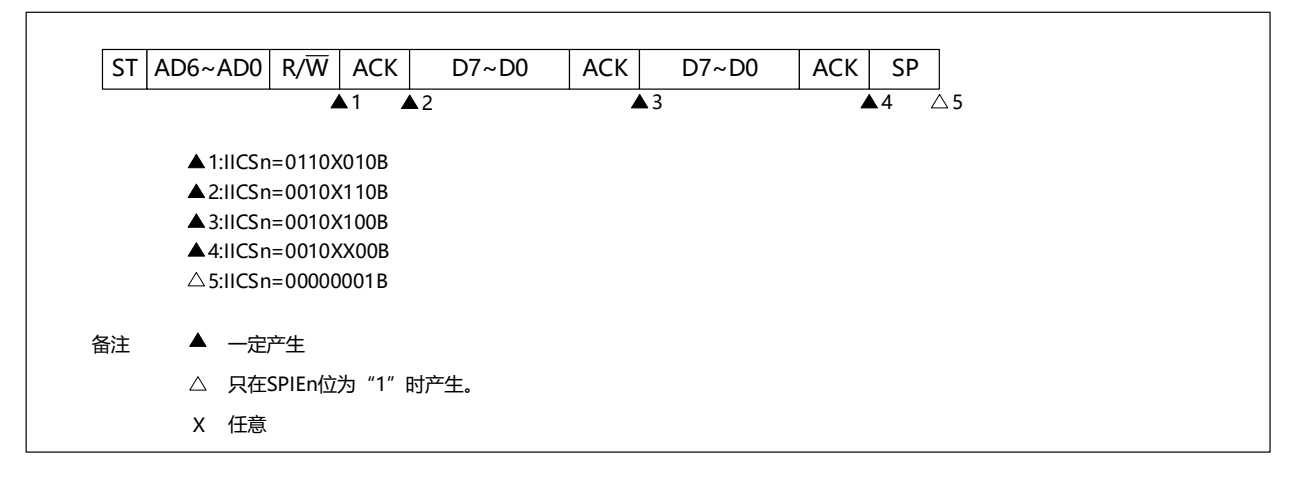

(6) 仲裁失败的运行(在仲裁失败后不参加通信)

在多主控系统中用作主控设备时,必须在每次产生INTIICAn中断请求信号时读MSTSn位,确认仲裁结果

(a) 在发送从属地址数据的过程中仲裁失败的情况(WTIMn=1)

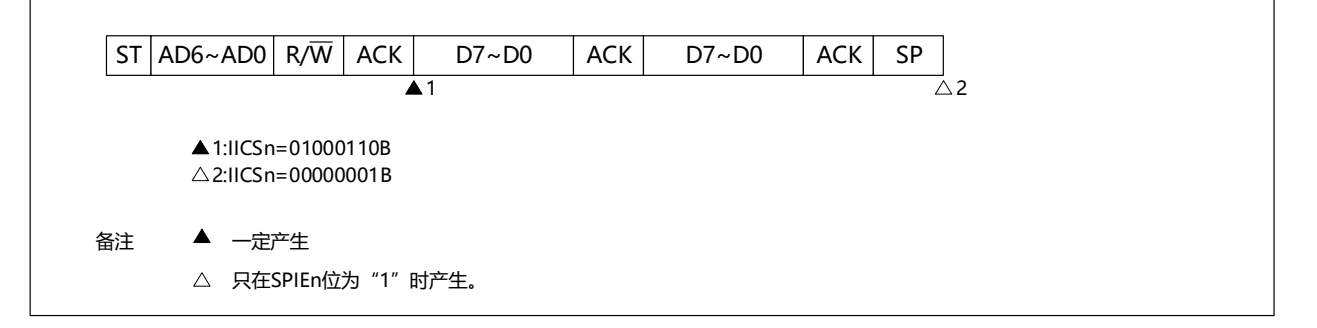

备注 n=0

。

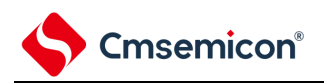

## (b) 在发送扩展码的过程中仲裁失败的情况

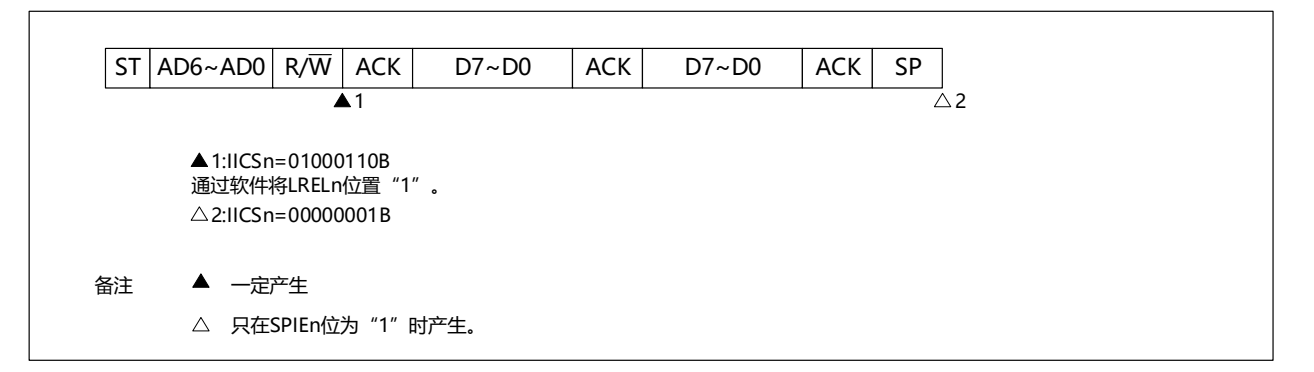

#### (c) 在传送数据时仲裁失败的情况

#### (i) WTIMn=0的情况

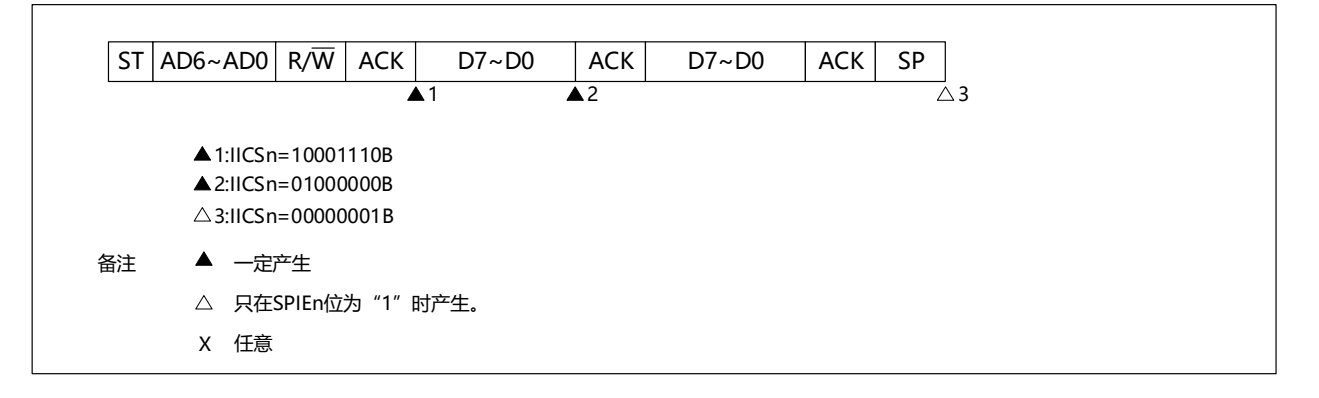

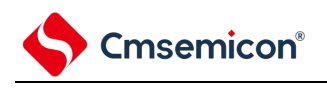

## (ii) WTIMn=1的情况

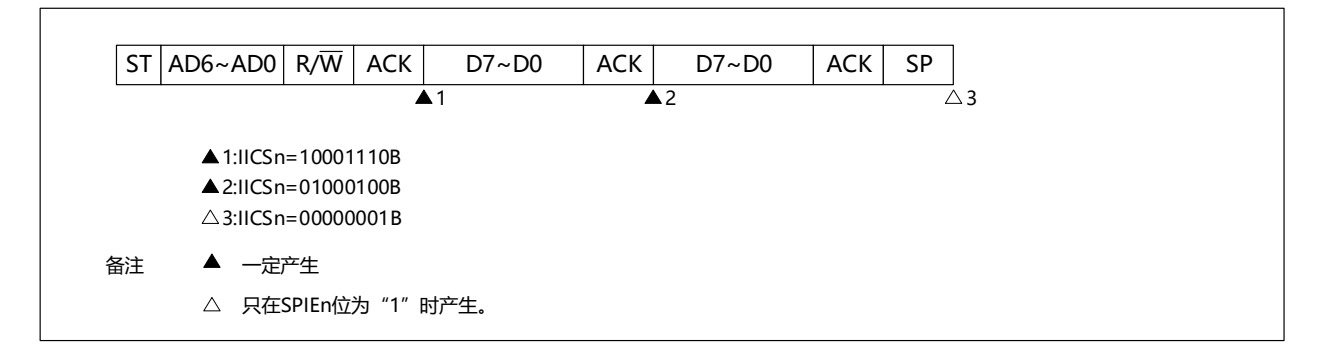

(d) 在传送数据时因重新开始条件而仲裁失败的情况

# (i) 非扩展码(例如,SVAn不同)

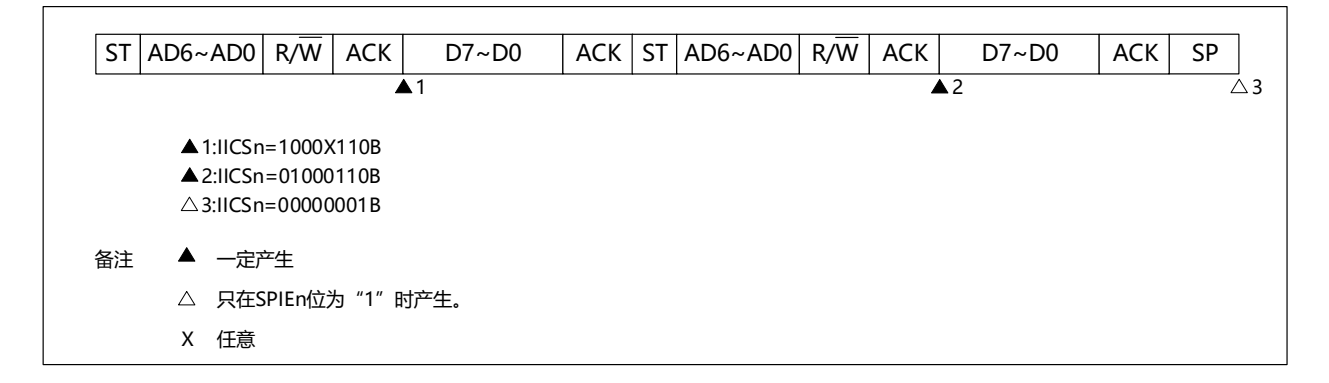

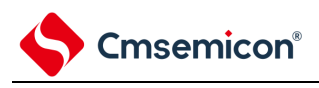

# (ii)扩展码

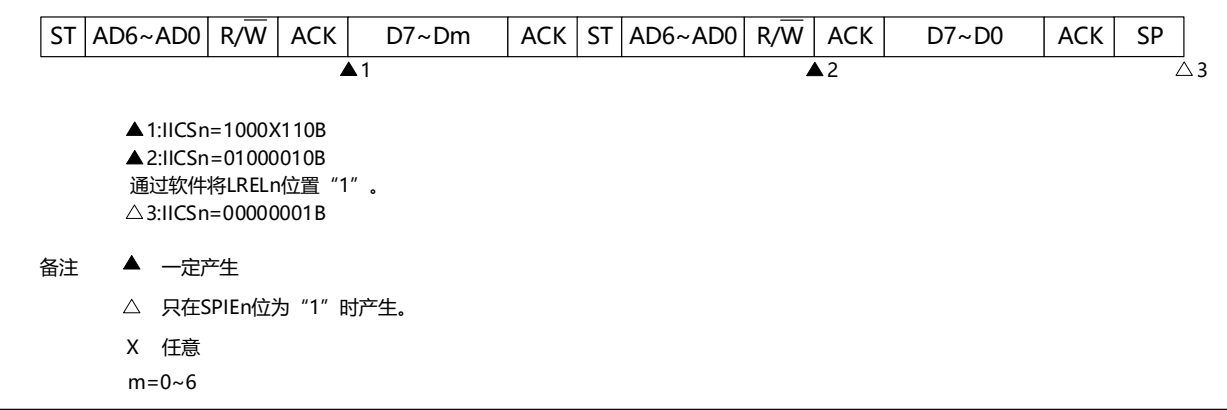

# (e) 在传送数据时因停止条件而仲裁失败的情况

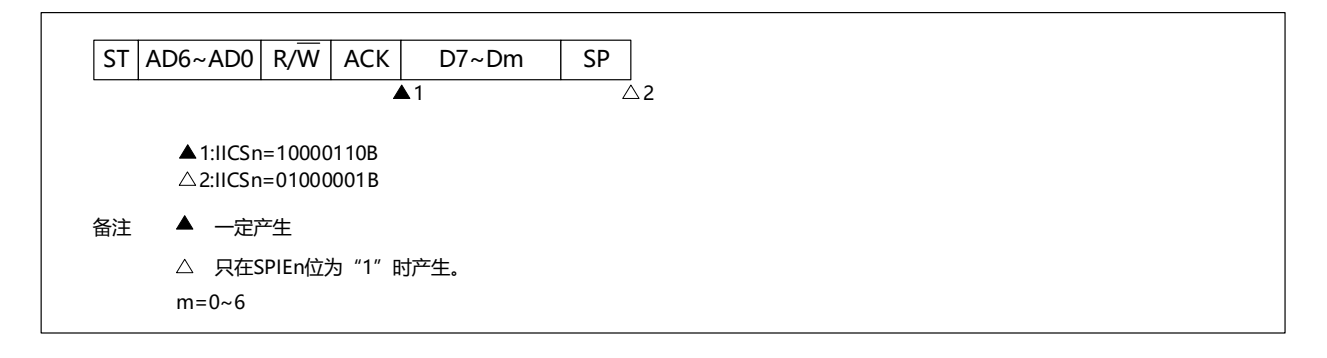

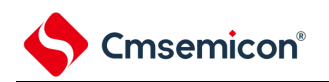

## (f) 在想要生成重新开始条件时因数据为低电平而仲裁失败的情况

#### (i) WTIMn=0的情况

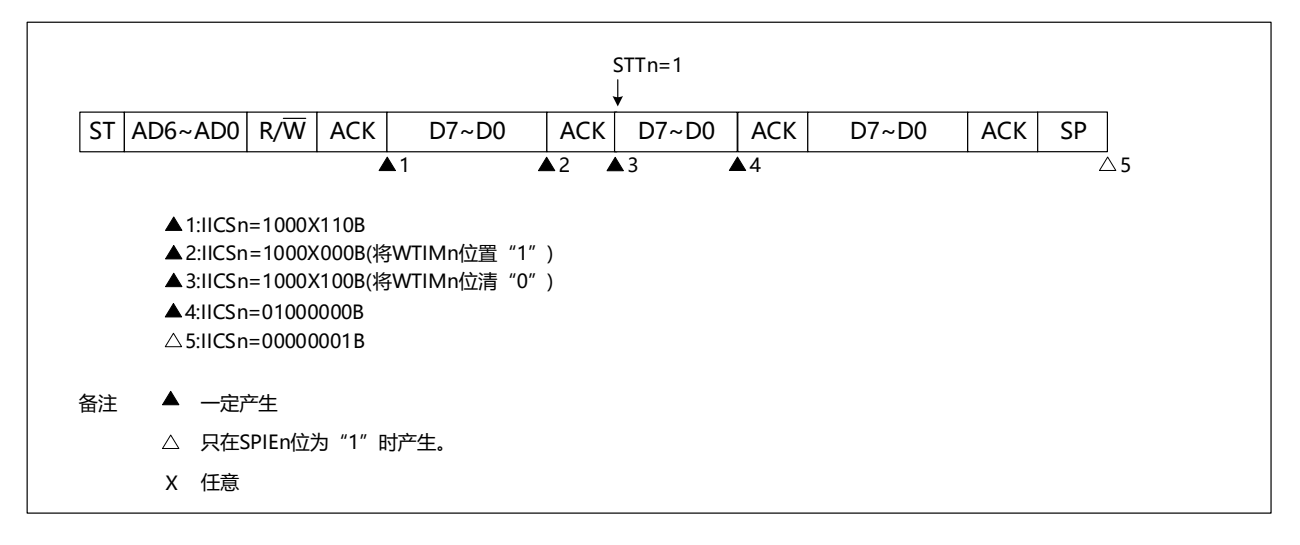

(ii) WTIMn=1的情况

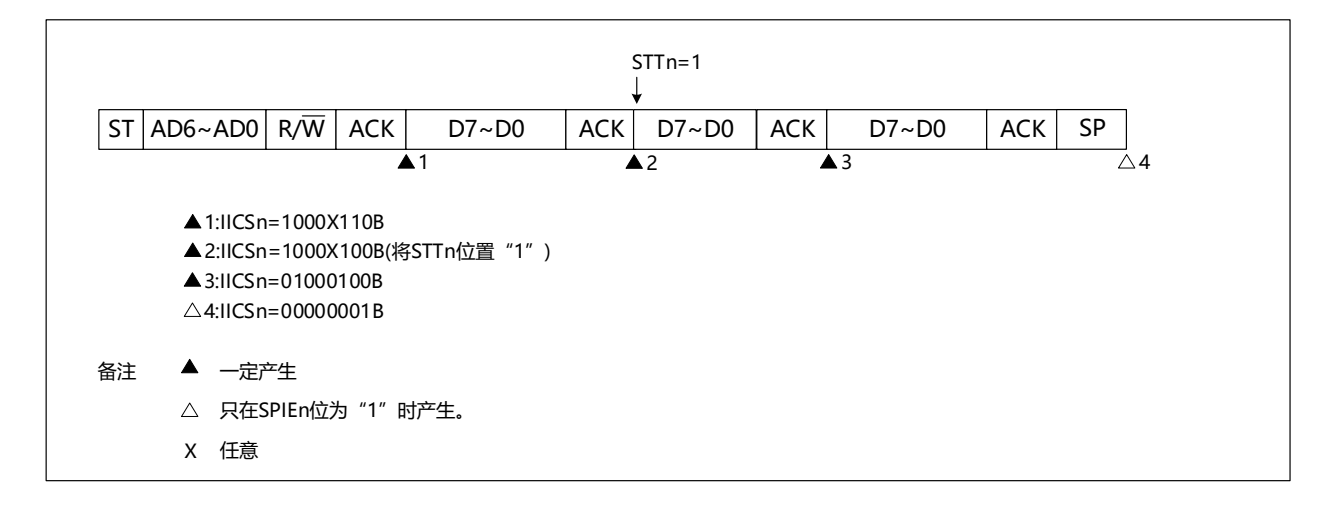

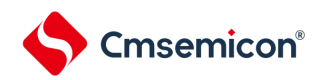

## (g) 在想要生成重新开始条件时因停止条件而仲裁失败的情况

(i) WTIMn=0的情况

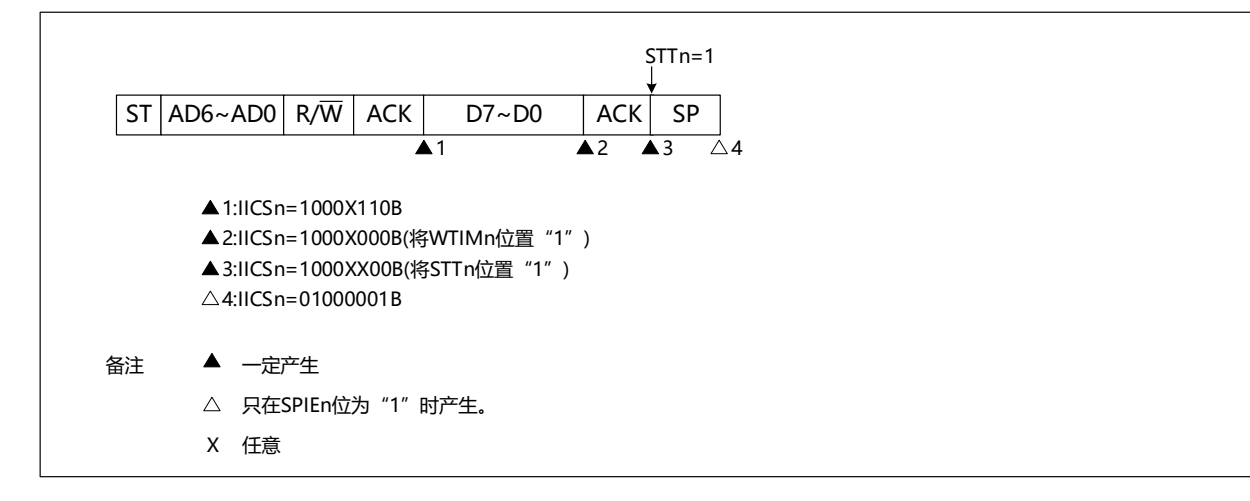

# (ii) WTIMn=1的情况

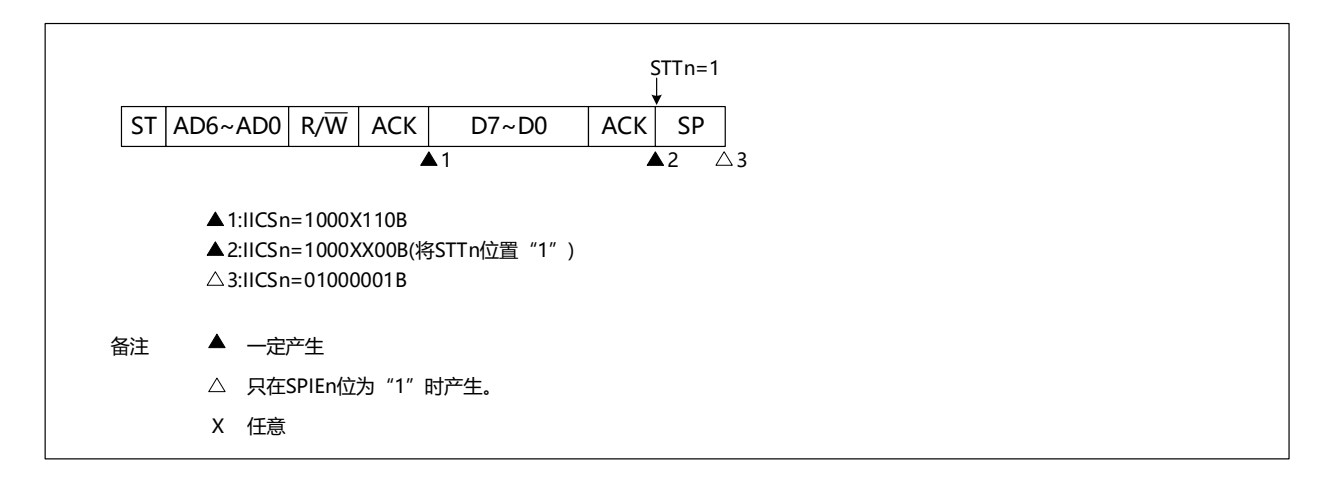

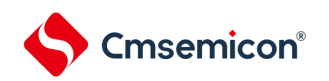

#### (h) 在想要生成停止条件时因数据为低电平而仲裁失败的情况

(i) WTIMn=0的情况

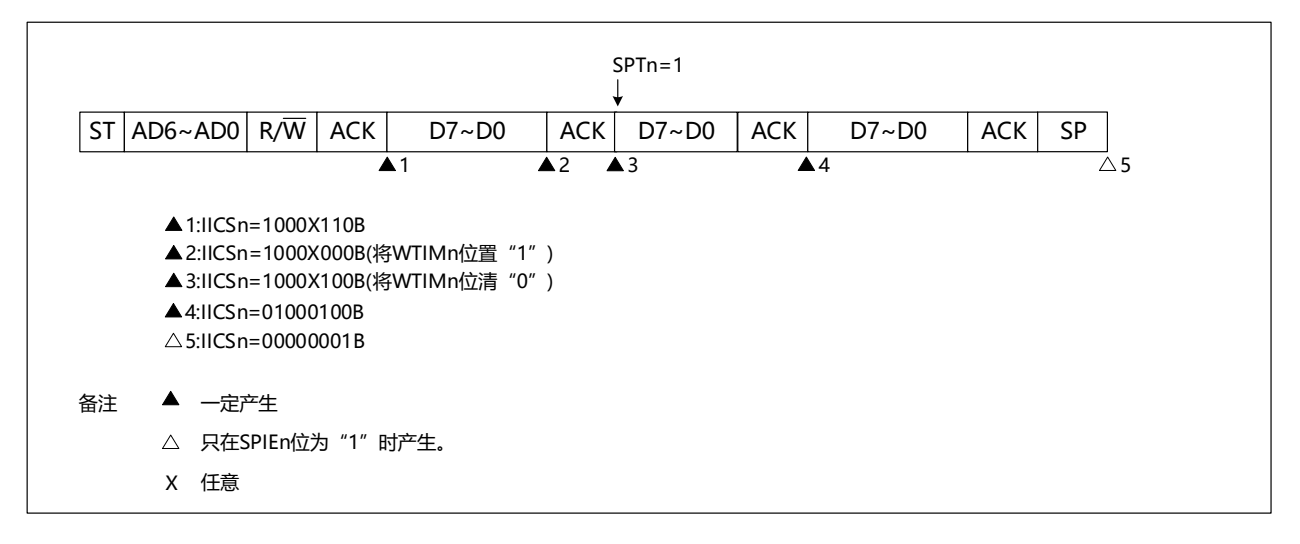

(ii) WTIMn=1的情况

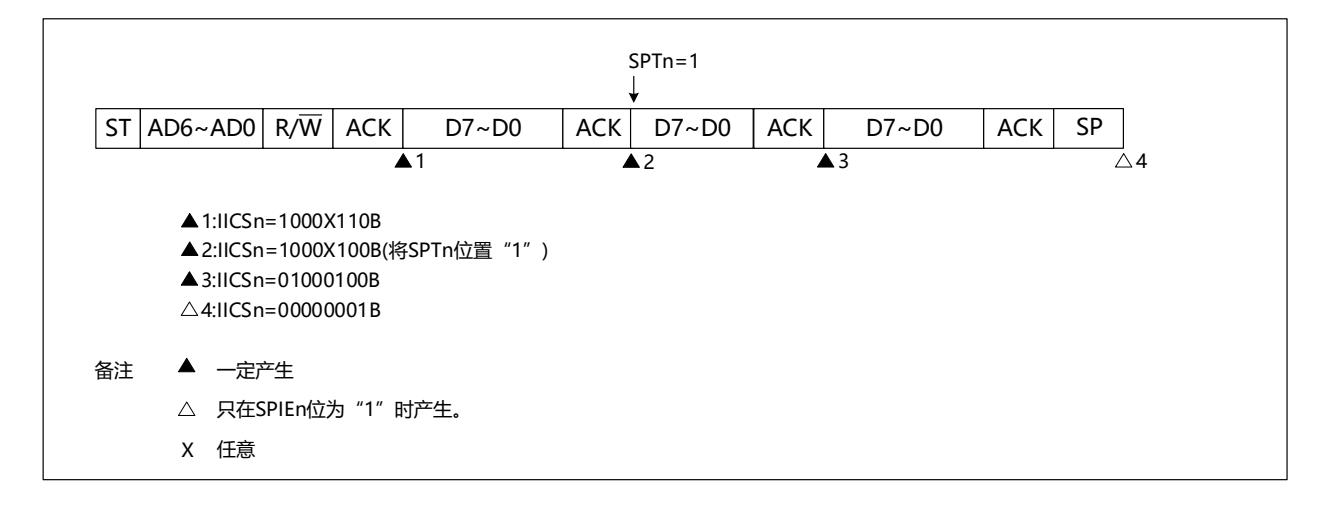

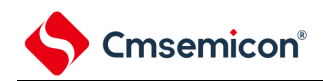

# 16.6 时序图

在I2C总线模式中,主控设备通过给串行总线输出地址,从多个从属设备中选择一个通信对象的从属设备 。主控设备在从属设备地址之后发送表示数据传送方向的TRCn位(IICA状态寄存器n(IICSn)的bit3),开始 与从属设备进行串行通信。数据通信的时序图如图[16-31](#page-593-0)和图[16-31](#page-593-0)所示。

与串行时钟(SCLAn)的下降沿同步进行IICA移位寄存器n(IICAn)的移位,并且将发送数据传送到SO 锁存器,以MSB优先从SDAAn引脚输出数据。

<span id="page-592-0"></span>在SCLAn的上升沿将SDAAn引脚输入的数据取到IICAn。

<span id="page-593-0"></span>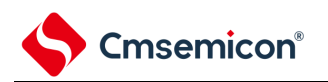

图16-31 主控设备 从属设备的通信例子 (主控设备:选择9个时钟的等待,从属设备:选择9个时钟的等待)(1/4)

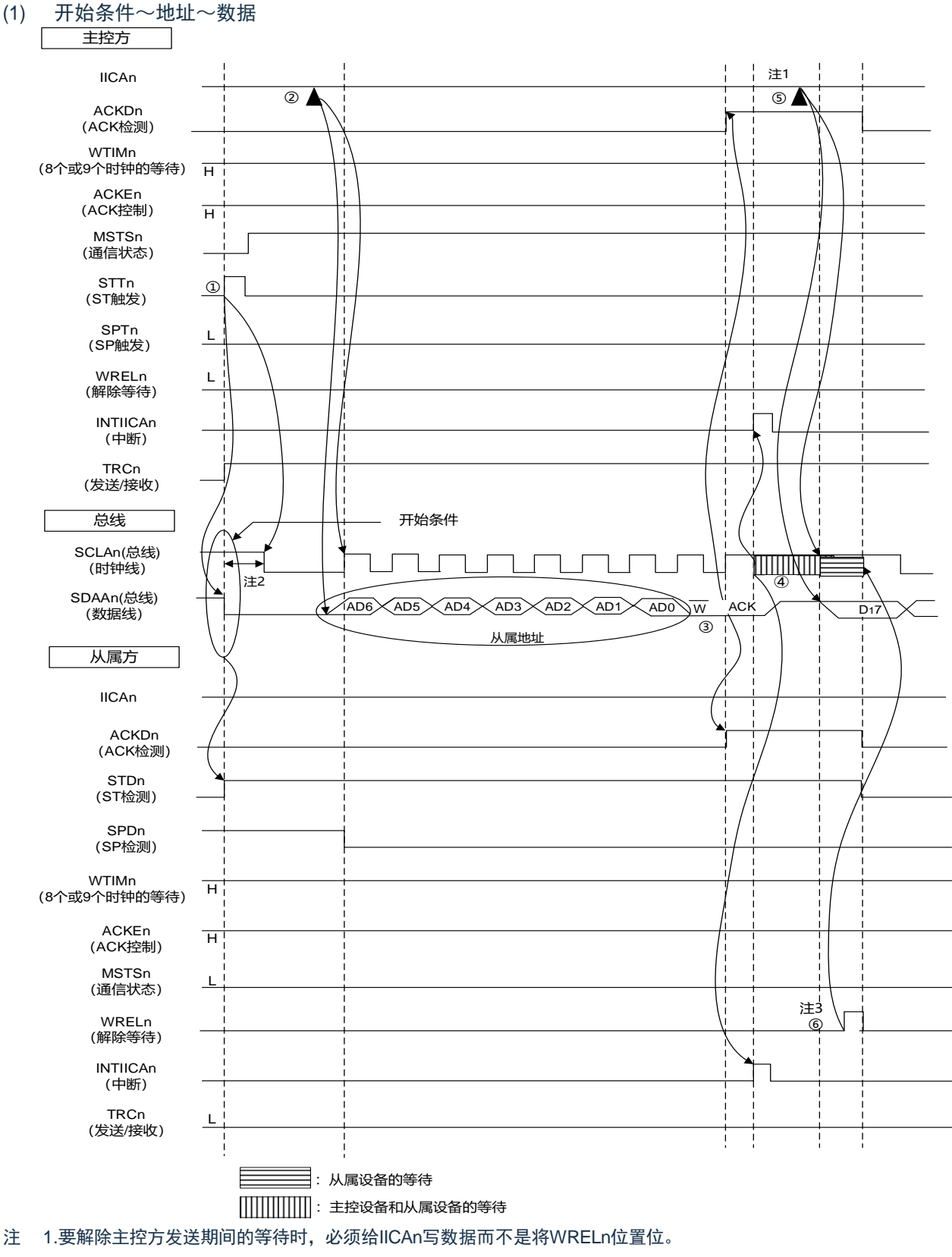

2.从SDAAn引脚信号下降到SCLAn引脚信号下降的时间,在设定为标准模式时至少为4.0 s,在设定为快速模式时至 少为0.6 s。

3.要解除从属方接收期间的等待时,必须将IICAn置"FFH"或者将WRELn位置位。

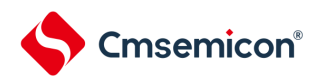

图16-31的"(1)开始条件~地址~数据"的①~⑥的说明如下:

①如果在主控方将开始条件触发置位(STTn=1),总线数据线(SDAAn)就下降,生成开始条件(通过 SCLAn=1使SDAAn从"1"变为"0")。此后,如果检测到开始条件,主控方就进入主控通信状态( MSTSn=1),在经过保持时间后总线时钟线下降(SCLAn=0),结束通信准备。

②如果主控方给IICA移位寄存器n (IICAn) 写地址+W (发送), 就发送从属地址。

③在从属方,如果接收地址和本地站地址(SVAn的值)相同注,就通过硬件给主控方发送ACK。主控方在第 9个时钟的上升沿检测到ACK(ACKDn=1)。

④主控方在第9个时钟的下降沿产生中断(INTIICAn:地址发送结束中断)。相同地址的从属设备进入等待 状态(SCLAn=0), 并且产生中断(INTIICAn: 地址匹配中断)注。

⑤主控方给IICAn寄存器写发送数据,解除主控方的等待。

⑥如果从属方解除等待(WRELn=1),主控方就开始给从属方传送数据。

- 注 如果发送的地址和从属地址不同,从属方就不给主控方返回ACK(NACK:SDAAn=1),并且不产生INTIICAn中断 (地址匹配中断),也不进入等待状态。 但是,主控方对于ACK和NACK都产生INTIICAn中断(地址发送结束中断)。
- 备注1. 图[16-31](#page-593-0)的①~⑮是通过I2C总线进行数据通信的一系列运行步骤。 图[16-31](#page-593-0)的"(1)开始条件~地址~数据"说明步骤①~⑥。 图[16-31](#page-593-0)的"(2)地址~数据~数据"说明步骤③~⑩。 图[16-31](#page-593-0)的"(3)数据~数据~停止条件"说明步骤⑦~⑮。

 $2.n=0$ 

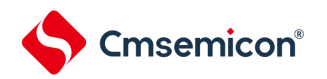

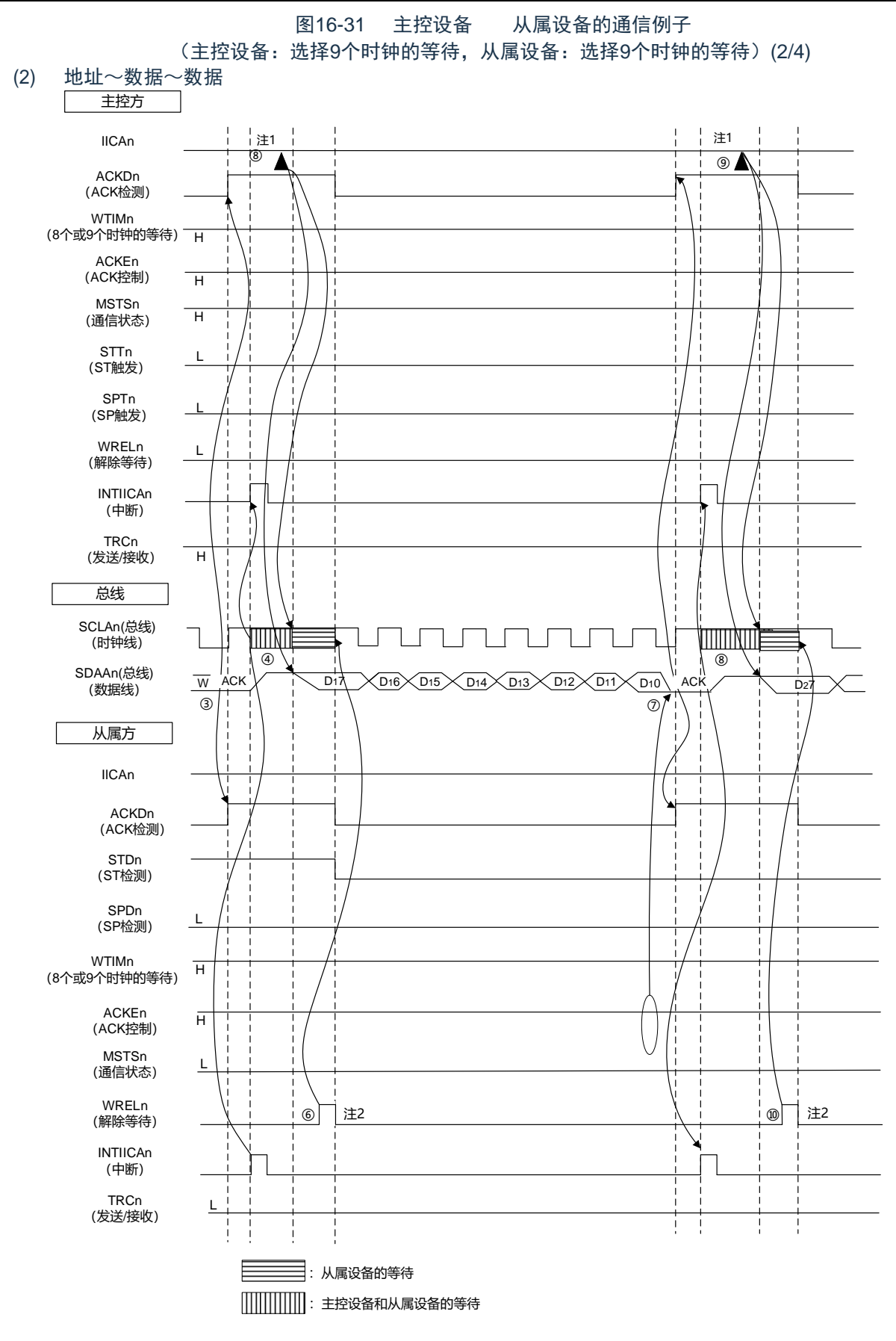

注 1.要解除主控方发送期间的等待时,必须给IICAn写数据而不是将WRELn位置位。 2.要解除从属方接收期间的等待时,必须将IICAn置"FFH"或者将WRELn位置位。

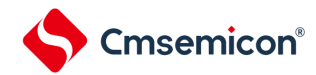

图[16-31](#page-592-0)的"(2)地址~数据~数据"的③~⑩的说明如下:

- ③在从属方,如果接收地址和本地站地址(SVAn的值)相同注,就通过硬件给主控方发送ACK。主控方在第 9个时钟的上升沿检测到ACK(ACKDn=1)。
- ④主控方在第9个时钟的下降沿产生中断(INTIICAn:地址发送结束中断)。相同地址的从属设备进入等 待状态(SCLAn=0),并且产生中断(INTIICAn:地址匹配中断)注。
- ⑤主控方给IICA移位寄存器n(IICAn)写发送数据,解除主控方的等待。
- ⑥如果从属方解除等待(WRELn=1),主控方就开始给从属方传送数据。
- ⑦在数据传送结束后,因为从属方的ACKEn位为"1",所以通过硬件给主控方发送ACK。主控方在第9个时 钟的上升沿检测到ACK(ACKDn=1)。
- ⑧主控方和从属方在第9个时钟的下降沿进入等待状态(SCLAn=0),并且都产生中断(INTIICAn:传送 结束中断)。

⑨主控方给IICAn寄存器写发送数据,解除主控方的等待。 ⑩如果从属方读接收数据并且解除等待(WRELn=1),主控方就开始给从属方传送数据。

- 注 如果发送的地址和从属地址不同,从属方就不给主控方返回ACK(NACK:SDAAn=1),并且不产生INTIICAn中断 (地址匹配中断),也不进入等待状态。
	- 但是,主控方对于ACK和NACK都产生INTIICAn中断(地址发送结束中断)。
- 备注1. 图[16-31](#page-593-0)的①~⑮是通过I2C总线进行数据通信的一系列运行步骤。 图[16-31](#page-593-0)的"(1)开始条件~地址~数据"说明步骤①~⑥。 图[16-31](#page-593-0)的"(2)地址~数据~数据"说明步骤③~⑩。 图[16-31](#page-593-0)的"(3)数据~数据~停止条件"说明步骤⑦~⑬。

 $2.n=0$ 

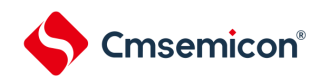

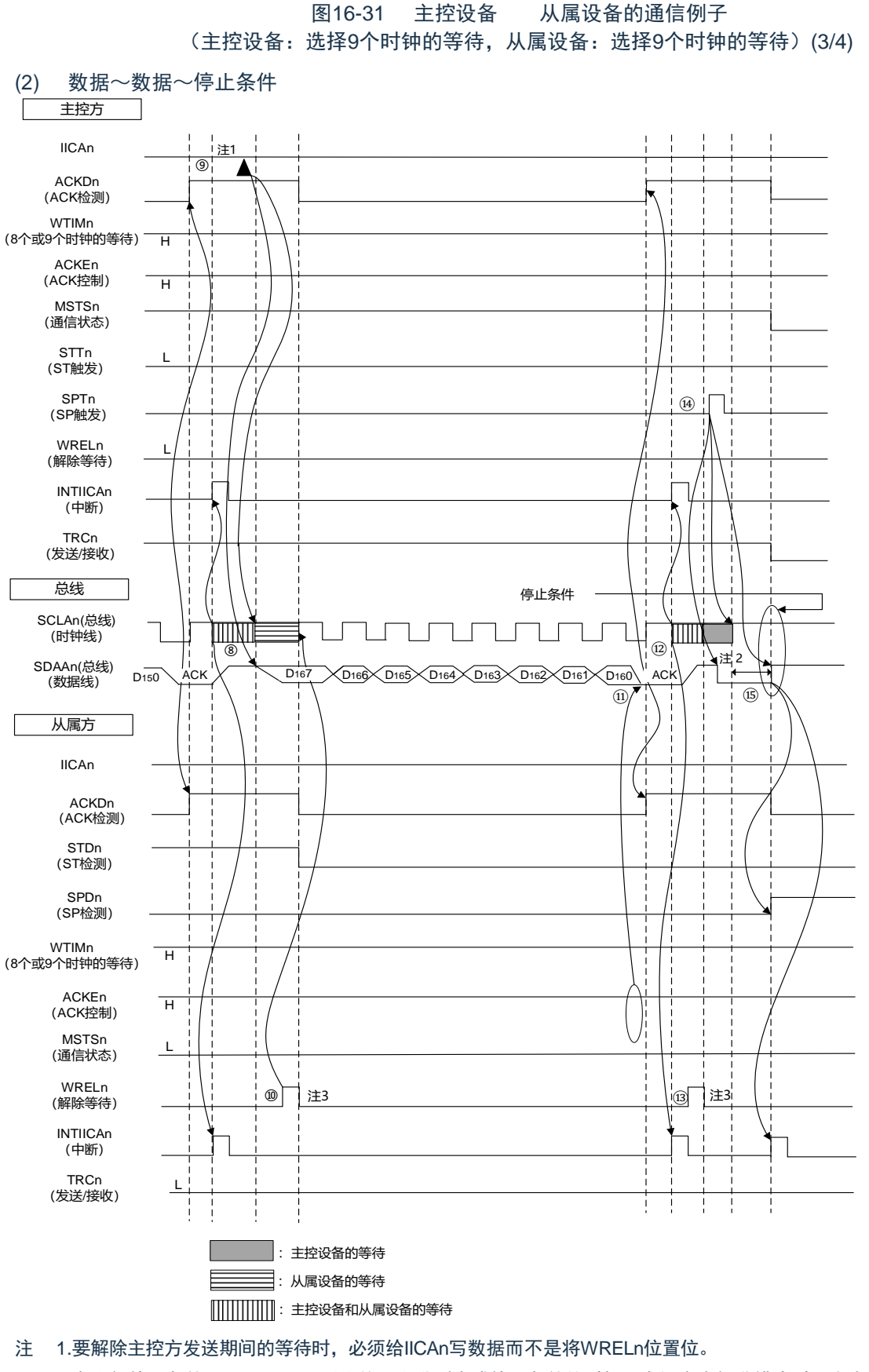

2.在发行停止条件后, 从SCLAn引脚信号上升到生成停止条件的时间, 在设定为标准模式时至少为4.0 s, 在设定为 快速模式时至少为0.6 s。

3.要解除从属方接收期间的等待时,必须将IICAn置"FFH"或者将WRELn位置位。

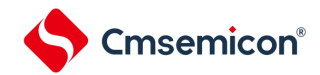

图[16-31](#page-592-0)的"(3)数据~数据~停止条件"的⑦~⑮ 的说明如下:

- ⑦ 在数据传送结束后,因为从属方的ACKEn位为"1",所以通过硬件给主控方发送ACK。主控方在第9个 时钟的上升沿检测到ACK(ACKDn=1)。
- ⑧ 主控方和从属方在第9个时钟的下降沿进入等待状态(SCLAn=0),并且都产生中断(INTIICAn:传 送结束中断)。
- ⑨ 主控方给IICA移位寄存器n(IICAn)写发送数据,解除主控方的等待。
- ⑩ 如果从属方读接收数据并且解除等待(WRELn=1),主控方就开始给从属方传送数据。
- ⑪ 在数据传送结束后,从属方(ACKEn=1)通过硬件给主控方发送ACK。主控方在第9个时钟的上升沿 检测到ACK(ACKDn=1)。
- ⑫ 主控方和从属方在第9个时钟的下降沿进入等待状态(SCLAn=0),并且都产生中断(INTIICAn:传 送结束中断)。
- ⑬ 从属方读接收数据,解除等待(WRELn=1)。
- ⑭ 如果在主控方将停止条件触发置位(SPTn=1),就清除总线数据线(SDAAn=0)并且将总线时钟线 置位(SCLAn=1),在经过停止条件的准备时间后将总线数据线置位(SDAAn=1),生成停止条件( 通过SCLAn=1使SDAAn从"0"变为"1")。
- ⑮ 如果生成停止条件,从属方就检测到停止条件并且产生中断(INTIICAn:停止条件中断)。
- 备注1. 图[16-31](#page-593-0)的①~⑮是通过I2C总线进行数据通信的一系列运行步骤。 图[16-31](#page-593-0)的"(1)开始条件~地址~数据"说明步骤①~⑥。 图[16-31](#page-593-0)的"(2)地址~数据~数据"说明步骤③~⑩。 图[16-31](#page-593-0)的"(3)数据~数据~停止条件"说明步骤⑦~⑮。

 $2.n=0$ 

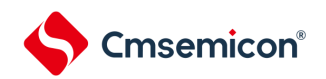

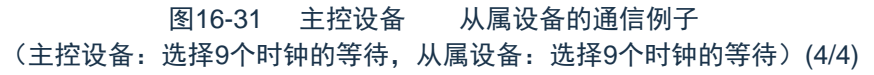

#### (4) 数据~重新开始条件~地址

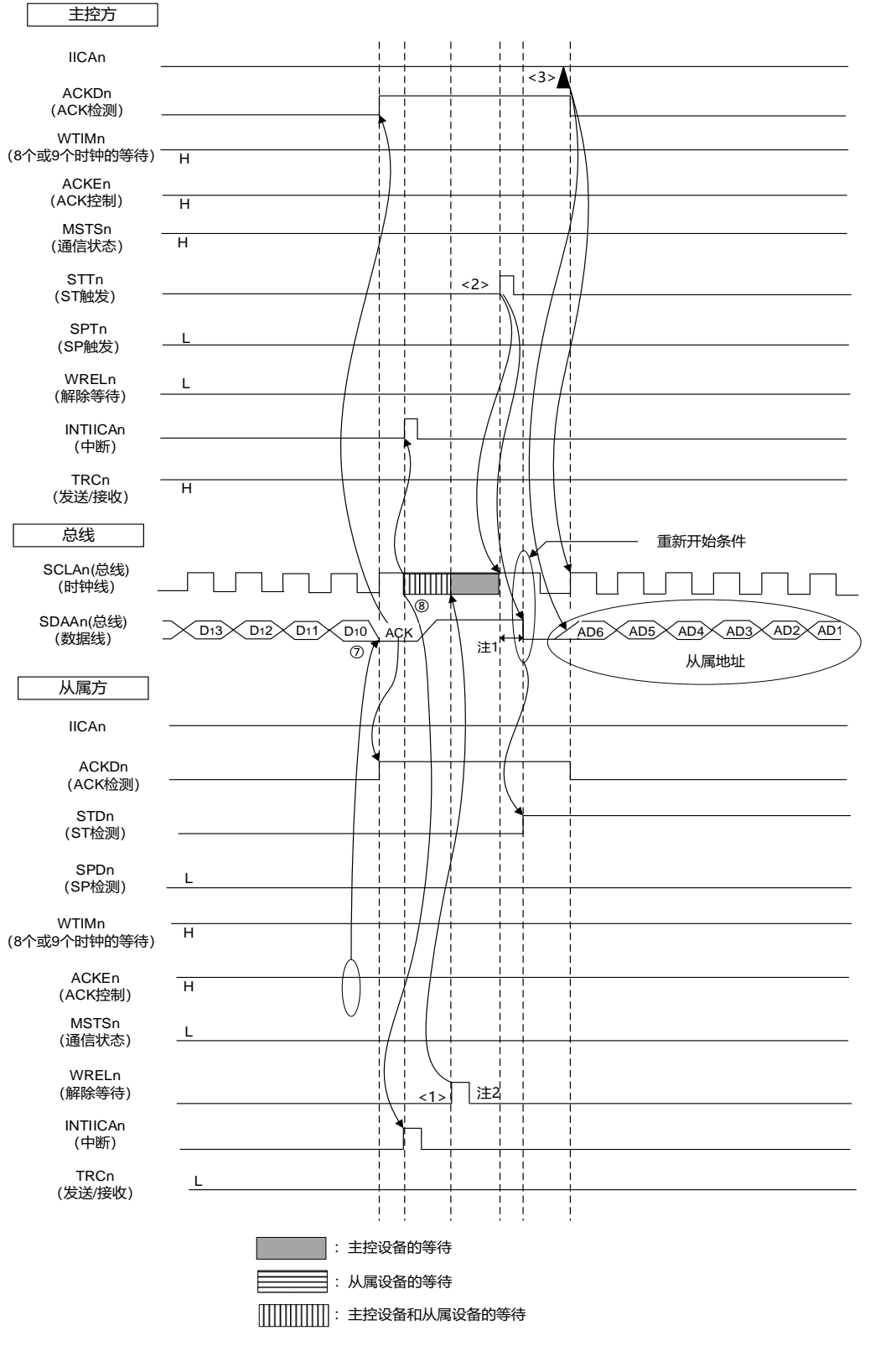

## 注 1.在发行重新开始条件后,从SCLAn引脚信号上升到生成开始条件的时间,在设定为标准模式时至少为4.7 s,在设 定为快速模式时至少为0.6 s。

2.要解除从属方接收期间的等待时,必须将IICAn置"FFH"或者将WRELn位置位。

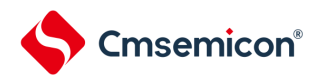

图[16-31](#page-592-0)的"(4)数据~重新开始条件~地址"的运行说明如下。在执行步骤⑦和⑧后执行<1>~<3>,从而返回到 步骤③的数据发送步骤。

- ⑦在数据传送结束后,因为从属方的ACKEn位为"1",所以通过硬件给主控方发送ACK。主控方在第9个时 钟的上升沿检测到ACK(ACKDn=1)。
- ⑧主控方和从属方在第9个时钟的下降沿进入等待状态(SCLAn=0),并且都产生中断(INTIICAn:传送 结束中断)。

<1>从属方读接收数据,解除等待(WRELn=1)。

<2>如果在主控方再次将开始条件触发置位(STTn=1),总线时钟线就上升(SCLAn=1),而且在经过重 新开始条件的准备时间后总线数据线下降(SDAAn=0),生成开始条件(通过SCLAn=1使SDAAn从 "1"变为"0")。然后,如果检测到开始条件,就在经过保持时间后总线时钟线下降(SCLAn=0),结 束通信准备。

<3>如果主控方给IICA移位寄存器n (IICAn) 写地址+R/W (发送), 就发送从属地址。

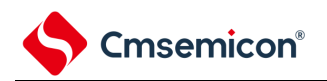

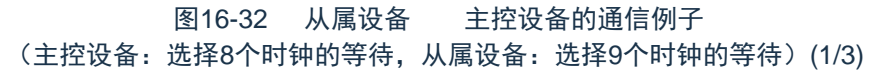

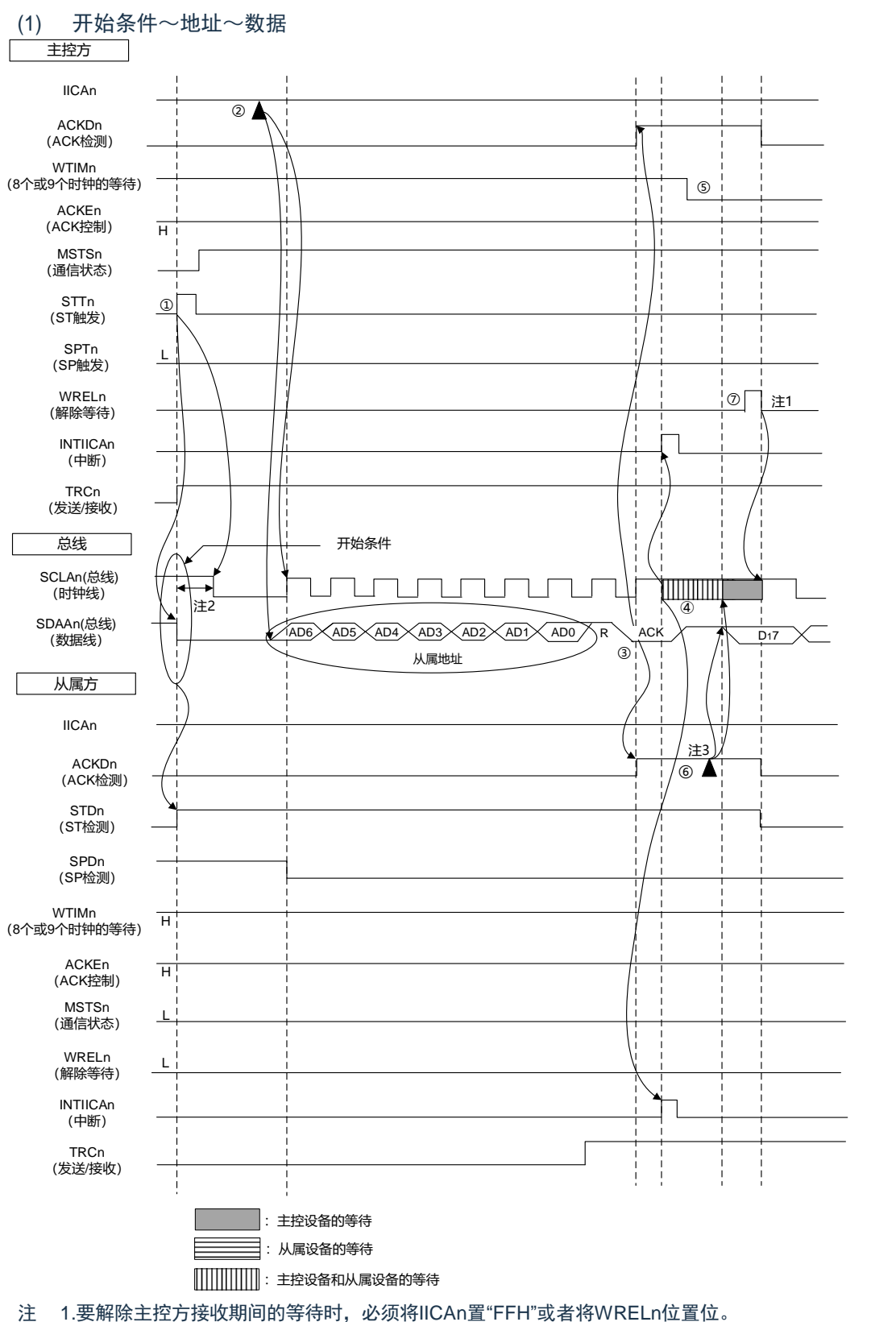

2.从SDAAn引脚信号下降到SCLAn引脚信号下降的时间,在设定为标准模式时至少为4.0 s,在设定为快速模式时至 少为0.6 s。

3.要解除从属方发送期间的等待时,必须给IICAn写数据而不是将WRELn位置位。

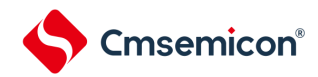

图16-32的"(1)开始条件~地址~数据"的①~⑦的说明如下:

①如果在主控方将开始条件触发置位(STTn=1),总线数据线(SDAAn)就下降,生成开始条件(通过 SCLAn=1使SDAAn从"1"变为"0")。此后,如果检测到开始条件,主控方就进入主控通信状态( MSTSn=1),在经过保持时间后总线时钟线下降(SCLAn=0),结束通信准备。

②如果主控方给IICA移位寄存器n(IICAn)写地址+R(接收), 就发送从属地址。

- ③在从属方,如果接收地址和本地站地址(SVAn的值)相同注,就通过硬件给主控方发送ACK。主控方在第9 个时钟的上升沿检测到ACK(ACKDn=1)。
- ④主控方在第9个时钟的下降沿产生中断(INTIICAn:地址发送结束中断)。相同地址的从属设备进入等待状 态(SCLAn=0),并且产生中断(INTIICAn:地址匹配中断)注。
- ⑤主控方将等待时序改为第8个时钟(WTIMn=0)。
- ⑥从属方给IICAn寄存器写发送数据,解除从属方的等待。
- ⑦主控方解除等待(WRELn=1),开始来自从属设备的数据传送。
- 注 如果发送的地址和从属地址不同,从属方就不给主控方返回ACK(NACK: SDAAn=1),并且不产生INTIICAn中断 (地址匹配中断),也不进入等待状态。 但是,主控方对于ACK和NACK都产生INTIICAn中断(地址发送结束中断)。

备注 1.图16-32的①~⑽是通过I2C总线进行数据通信的一系列运行步骤。 图16-32的"(1)开始条件~地址~数据"说明步骤①~⑦。 图16-32的"(2)地址~数据~数据"说明步骤③~⑫。 图16-32的"(3)数据~数据~停止条件"说明步骤⑧~⑭。

2.n=0

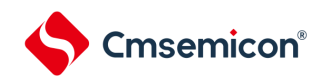

图16-32 从属设备 主控设备的通信例子 (主控设备:选择8个时钟的等待,从属设备:选择9个时钟的等待)(2/3)

(2) 地址~数据~数据

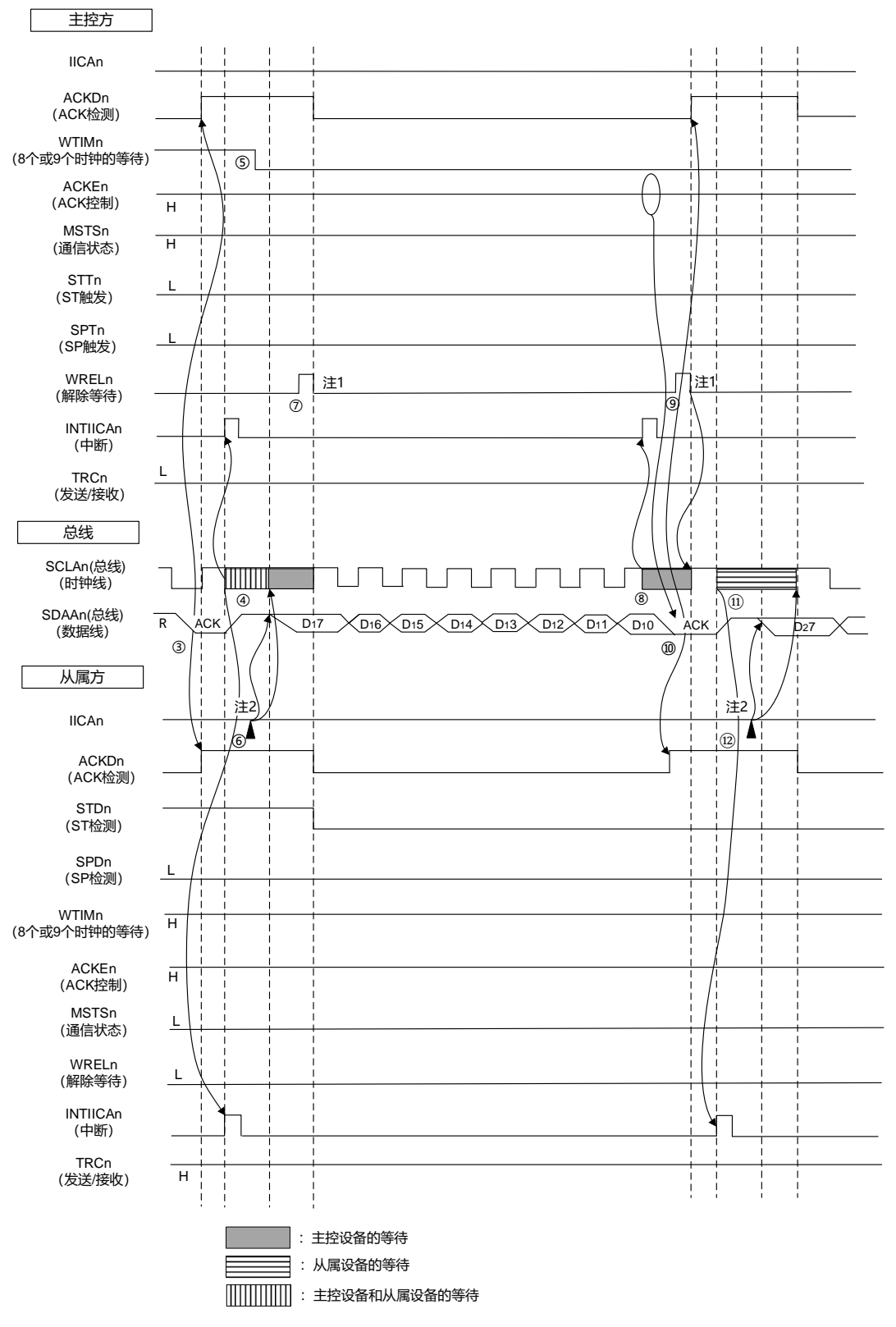

注 1.要解除主控方接收期间的等待时,必须将IICAn置"FFH"或者将WRELn位置位。 2.要解除从属方发送期间的等待时,必须给IICAn写数据而不是将WRELn位置位。

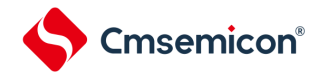

图16-32的"(2)地址~数据~数据"的③~⑫的说明如下:

- ③在从属方,如果接收地址和本地站地址(SVAn的值)相同注,就通过硬件给主控方发送ACK。主控方在第 9个时钟的上升沿检测到ACK(ACKDn=1)。
- ④主控方在第9个时钟的下降沿产生中断(INTIICAn:地址发送结束中断)。相同地址的从属设备进入等待 状态(SCLAn=0),并且产生中断(INTIICAn:地址匹配中断)<sup>注</sup>。
- ⑤主控方将等待时序改为第8个时钟(WTIMn=0)。
- ⑥从属方给IICA移位寄存器n(IICAn)写发送数据,解除从属方的等待。
- ⑦主控方解除等待(WRELn=1),开始来自从属设备的数据传送。
- ⑧主控方在第8个时钟的下降沿进入等待状态(SCLAn=0),并且产生中断(INTIICAn:传送结束中断)。 因为主控方的ACKEn位为"1",所以通过硬件给从属方发送ACK。
- ⑨主控方读接收数据,解除等待(WRELn=1)。
- ⑩从属方在第9个时钟的上升沿检测到ACK(ACKDn=1)。
- ⑪从属方在第9个时钟的下降沿进入等待状态(SCLAn=0),并且产生中断(INTIICAn:传送结束中断)

⑫如果从属方给IICAn寄存器写发送数据,就解除从属方的等待,开始从属方到主控方的数据传送。

- 注 如果发送的地址和从属地址不同,从属方就不给主控方返回ACK(NACK:SDAAn=1),并且不产生INTIICAn中断 (地址匹配中断),也不进入等待状态。 但是,主控方对于ACK和NACK都产生INTIICAn中断(地址发送结束中断)。
- 备注1.图16-32的①~⑩是通过I<sup>2</sup>C总线进行数据通信的一系列运行步骤。
	- 图16-32的"(1)开始条件~地址~数据"说明步骤①~⑦。
	- 图16-32的"(2)地址~数据~数据"说明步骤③~⑫。
	- 图16-32的"(3)数据~数据~停止条件"说明步骤⑧~⑭。
	- 2.n=0

 $\bullet$ 

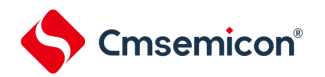

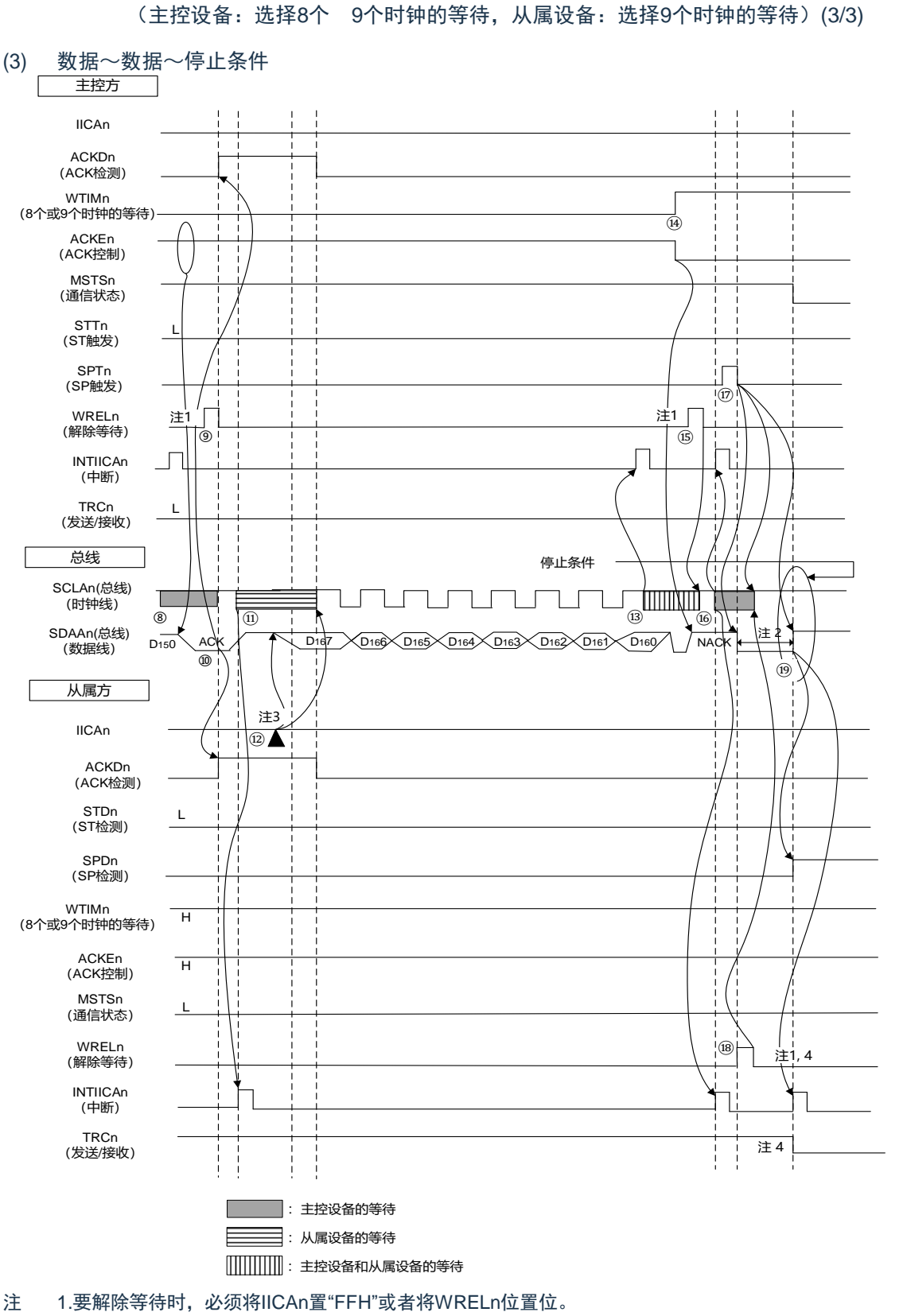

图16-32 从属设备 主控设备的通信例子

2.在发行停止条件后, 从SCLAn引脚信号上升到生成停止条件的时间, 在设定为标准模式时至少为4.0 s, 在设定为 快速模式时至少为0.6 s。

3.要解除从属方发送期间的等待时,必须给IICAn写数据而不是将WRELn位置位。

4.在从属方的发送期间,如果通过WRELn位的置位来解除等待,就清除TRCn位。

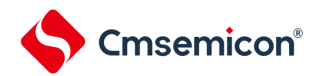

图16-32的"(3)数据~数据~停止条件"的⑧~⑭的说明如下:

- ⑧. 主控方在第8个时钟的下降沿进入等待状态(SCLAn=0),并且产生中断(INTIICAn:传送结束中断)。因 为主控方的ACKEn位为"0",所以通过硬件给从属方发送ACK。
- ⑨. 主控方读接收数据,解除等待(WRELn=1)。
- ⑩. 从属方在第9个时钟的上升沿检测到ACK(ACKDn=1)。
- ⑪. 从属方在第9个时钟的下降沿进入等待状态(SCLAn=0),并且产生中断(INTIICAn:传送结束中断)。
- ⑫. 如果从属方给IICA移位寄存器n(IICAn)写发送数据,就解除从属方的等待,开始从属方到主控方的数据传 送。
- ⑬. 主控方在第8个时钟的下降沿产生中断(INTIICAn:传送结束中断),并且进入等待状态(SCLAn=0)。因 为进行ACK控制(ACKEn=1),所以此阶段的总线数据线变为低电平(SDAAn=0)。
- ⑭. 主控方设定为NACK应答(ACKEn=0),并且将等待时序改为第9个时钟(WTIMn=1)。如果主控方解除等 待(WRELn=1),从属方就在第9个时钟的上升沿检测到NACK(ACKDn=0)。
- ⑮. 主控方和从属方在第9个时钟的下降沿进入等待状态(SCLAn=0),并且都产生中断(INTIICAn:传送结束 中断)。
- ⑯. 如果主控方发行停止条件(SPTn=1),就清除总线数据线(SDAAn=0),并且解除主控方的等待。此后, 主控方处于待机状态, 直到将总线时钟线置位(SCLAn=1) 为止。
- ⑰. 从属方在确认NACK后停止发送,为了结束通信,解除等待(WRELn=1)。如果解除从属方的等待,就将总 线时钟线置位(SCLAn=1)。
- ⑱. 如果主控方确认到总线时钟线被置位(SCLAn=1),就在经过停止条件准备时间后将总线数据线置位
- ⑲. (SDAAn=1),然后发行停止条件(通过SCLAn=1使SDAAn从"0"变为"1")。如果生成停止条件,从属方就 检测到停止条件,并且产生中断(INTIICAn:停止条件中断)。

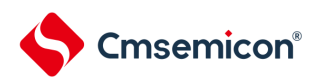

# 第17章 IrDA

IrDA通过与通用串行通信单元 (SCI) 合作, 实现发送和接收符合IrDA (InfraredDataAssociation (红外 线数据协会))1.0协议的IrDA通信波形。

# 17.1 IrDA的功能

如果通过IRCR寄存器的IRE位将IrDA功能置为有效, SCI的TxD2信号和RxD2信号就能对符合IrDA1.0协议的 波形进行编码或者解码(IrTxD/IrRxD引脚),之后通过连接红外线发送/接收的发送器或者接收器,实现支持 IrDA1.0协议的红外线发送和接收。

在支持IrDA1.0协议的系统中,以9600bps的传送速率开始通信后,可根据需要改变传送速率。IrDA没有 内置自动改变传送速率的功能,所以必须通过软件更改设定以改变传送速率。

在选择高速内部振荡器 (f<sub>IH</sub>=24、12、6、3MHz) 时, 能设定以下的波特率。

• 115.2kbps、57.6kbps、38.4kbps、19.2kbps、9600bps、

#### 2400bps

IrDA与SCI的合作示意框图如图[17-1](#page-607-0)所示。

<span id="page-607-0"></span>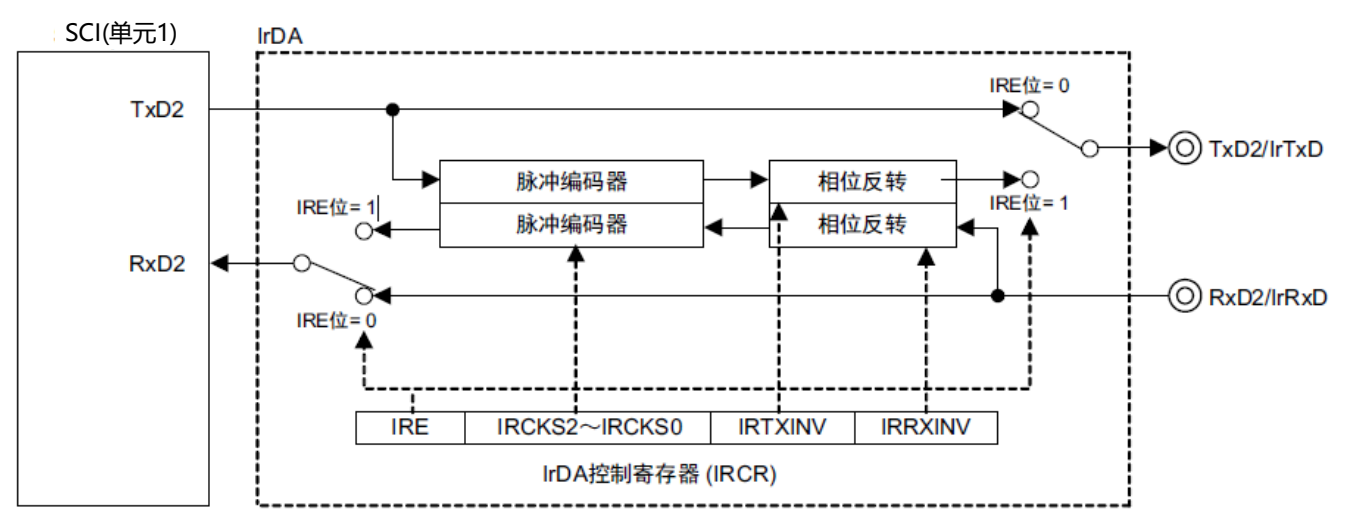

# 图17-1 IrDA与SCI的合作示意框图

表17-1 IrDA的引脚结构

| 引脚名称         | 输入/输出 | 功能        |
|--------------|-------|-----------|
| <b>IrTxD</b> | 输出    | 发送数据的输出引脚 |
| <b>IrRxD</b> | 输入    | 接收数据的输入引脚 |

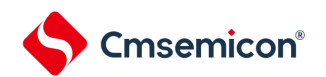

# 17.2 控制IrDA的寄存器

通过以下寄存器控制IrDA功能。

- 外围允许寄存器0(PER0)
- IrDA 控制寄存器(IRCR)

# 17.2.1 外围允许寄存器0(PER0)

PER0寄存器是设定允许或者禁止给各外围硬件提供时钟的寄存器。通过停止给不使用的硬件提供时钟, 以 降低功耗和噪声。

要使用IrDA时,必须将bit6(IRDAEN)置"1"。 通过8位存储器操作指令设定PER0寄存器。

在产生复位信号后,此寄存器的值变为"00H"。

# 图17-2 外围允许寄存器0(PER0)的格式

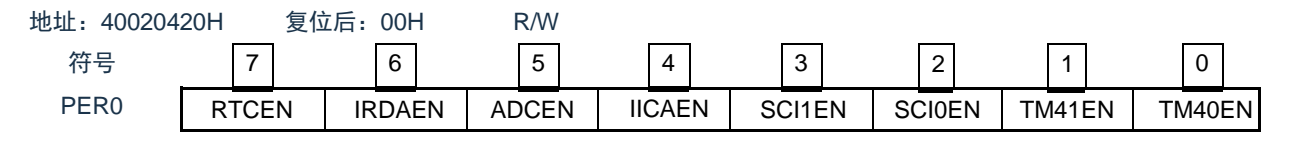

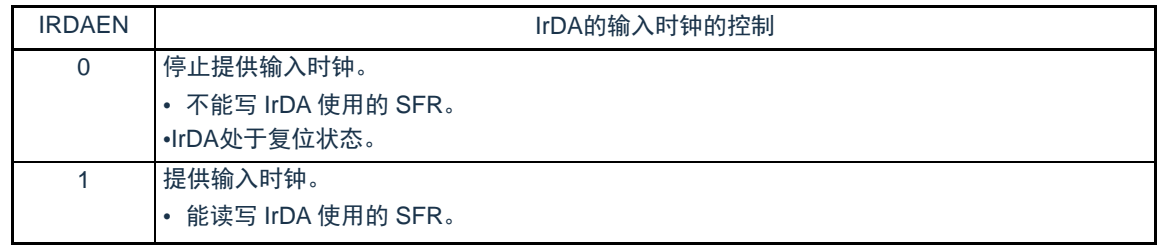

注意1.在设定IrDA时, 必须先将IRDAEN位置"1"。当IRDAEN位为"0"时, 忽视IrDA的控制寄存器的写操作, 而且读取值全 部为初始值。

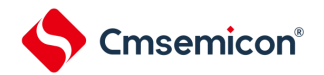

# 17.2.2 IrDA控制寄存器(IRCR)

这是控制IrDA功能的寄存器。进行接收数据和发送数据的极性切换、IrDA的时钟选择、以及串行输入/输 出引脚功能(通常的串行功能和IrDA功能)切换的选择。通过8位存储器操作指令设定IRCR寄存器。在产生复 位信号后,此寄存器的值变为"00H"。

#### 图17-3 IrDA控制寄存器 (IRCR) 的格式

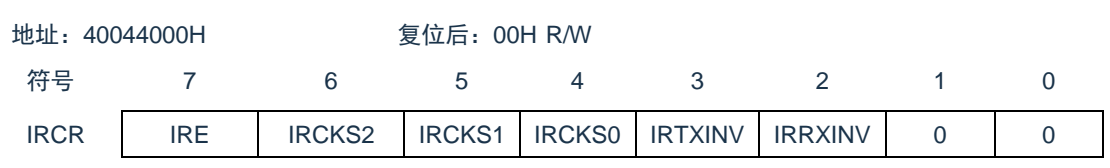

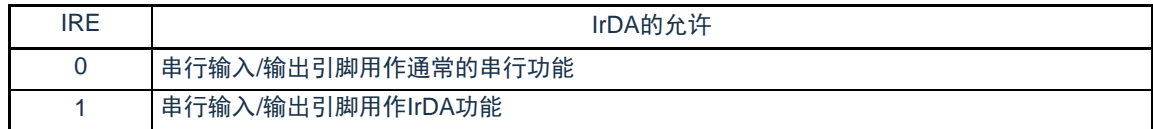

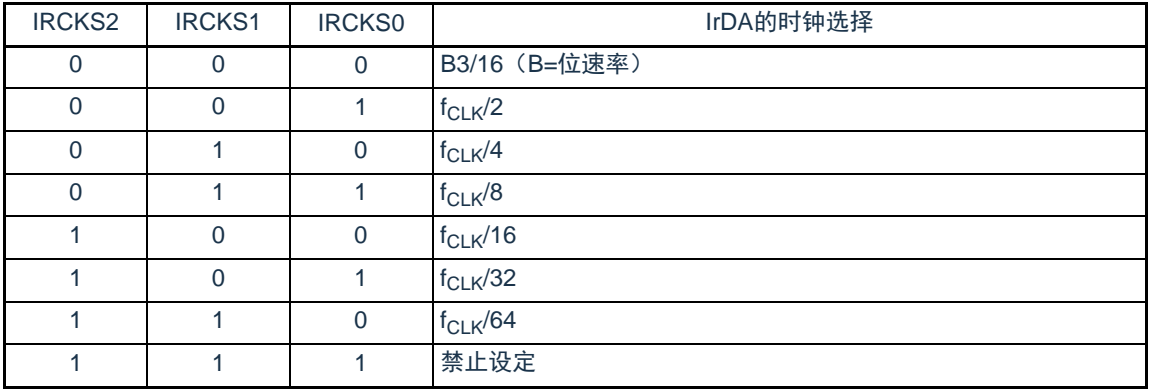

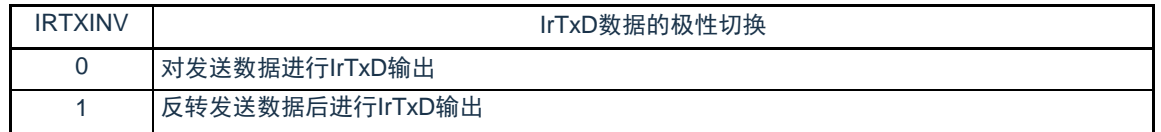

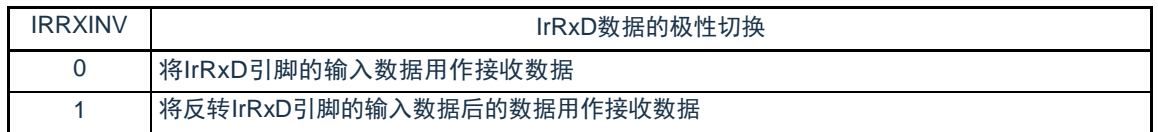

## 注意1.必须将bit1和bit0置"0"。

2.只有在IRE位为"0"时,才能设定IRCKS[2:0]位、IRTXINV位和IRRXINV位。

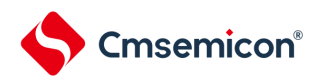

- 17.3 IrDA的运行
- 17.3.1 IrDA通信的操作步骤
- (1) IrDA通信的初始设定流程

按照以下步骤进行IrDA的初始设定。

- 1. 将PER0寄存器的IRDAEN位置"1"。
- 2. 设定IRCR寄存器。
- 3. 设定SCI的相关寄存器(参照UART模式的设定步骤)。
- (2) IrDA通信的停止流程
	- 1. 通过设定端口寄存器和端口模式寄存器,设定IrDA通信停止后的IrTxD引脚状态。
- 备注 在通过步骤3进行IrDA复位时, IrTxD引脚有可能因切换为通常的串行接口UART的数据输出, 而改变输出状态。
	- 从IrTxD引脚输出低电平的情况 将端口寄存器置"0"。在进行此设定后,IrTxD引脚立即固定为低电平。
	- 从IrTxD引脚输出高电平的情况 将端口寄存器置"1"。通过此设定, 在步骤3的IrDA复位后, IrTxD引脚立即固定为高电平。
	- 将IrTxD引脚置为Hi-Z状态的情况将端口模式寄存器置"1"。在进行此设定 后, IrTxD引脚立即变为Hi-Z状态。
	- 2. 将STm寄存器(SCI的相关寄存器)的STm0位和STm1位置"1"(停止SCI的通道0和通道1的运 行)。
	- 3. 将PER0寄存器的IRDAEN位置"0",进行IrDA复位。

不能在上述步骤以外的情况下将STm寄存器的STm0位和STm1位置"1",或者将IrDA的IRE位置"0"。

(3) 发送IrDA帧错误时的步骤

在IrDA通信过程中发生帧错误时,为了设定为可接收后续数据的状态,必须进行以下设定。

- 1. 将SCI的STm寄存器的STm1位置"1"(停止SCI的通道1的运行)。
- 2. 将SCI的SSm寄存器的SSm1位置"1"(开始SCI的通道1的运行)。
- 备注 m:单元号(m=0)

有关SCI的帧错误处理,请参照"第14章 通用串行通信单元"。

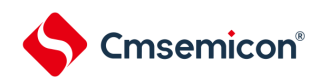

# 17.3.2 发送

在发送时,来自SCI的输出信号(UART帧)通过IrDA转换为IR帧(参照图[17-4](#page-611-0))。

在IRTXINV位为"0"并且串行数据为"0"时,输出位周期(1位位宽期间) 3/16的高电平脉冲(初始值)。 另外,根据IRCKS2~IRCKS0位的设定值可更改高电平脉宽。按标准,规定高电平脉宽最小为1.41 s,最大为 (3/16+2.5%) 位周期,或者(3/16 位周期)+0.6 s。

<span id="page-611-0"></span>在CPU或者外围硬件时钟 (f<sub>CLK</sub>) 为24MHz时, 能设定的最小高电平脉宽为1.5 s (满足上述规定的高电平 脉宽不小于1.41 s的条件)。另外,在串行数据为"1"时,不输出脉冲。

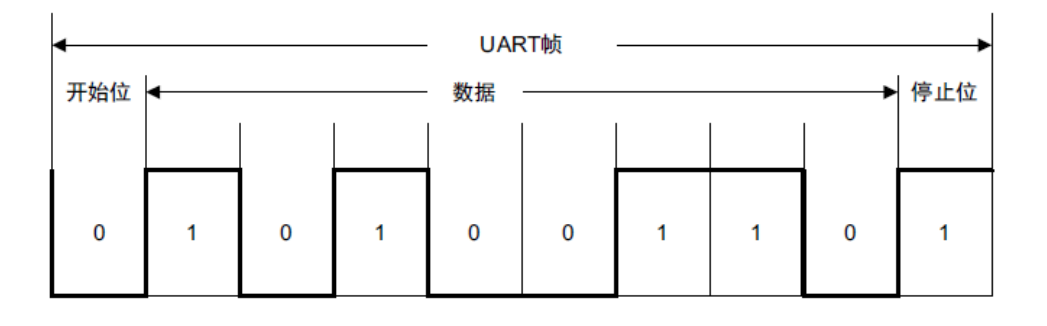

图17-4 IrDA的发送/接收运行图

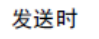

接收时

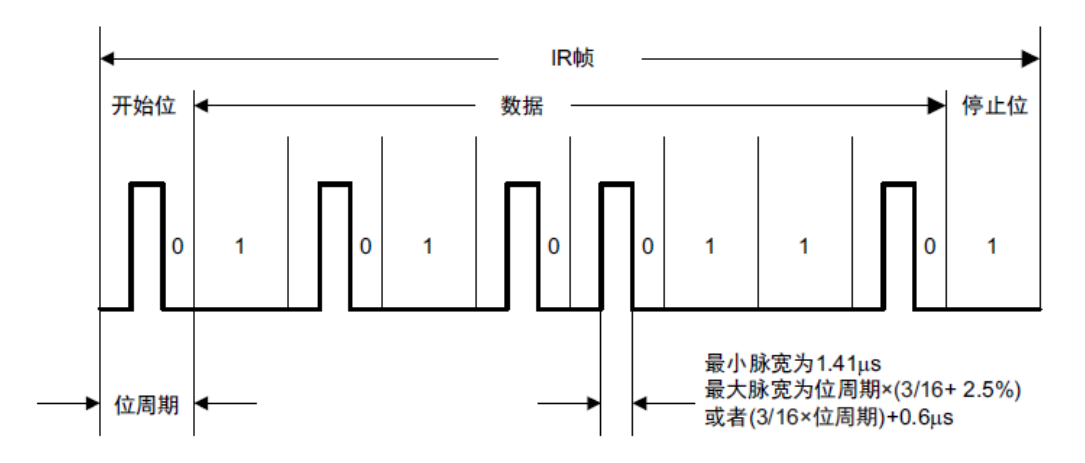

## 17.3.3 接收

接收时,IR帧的数据通过IrDA转换为UART帧后,输入到SCI。在IRRXINV位为"0",并且检测到高电平脉 冲时,输出低电平数据。如果在1位期间内没有脉冲,就输出高电平数据。必须注意无法识别小于最小脉宽 1.41 s的脉冲。
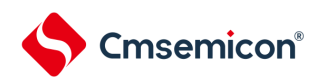

## 17.3.4 高电平脉宽的选择

如果发送时的脉宽小于位速率 3/16,可适用的IRCKS2~IRCKS0位的设定(最小脉宽)和设定时的高电 平脉宽如表[17-2](#page-612-0)所示。

<span id="page-612-0"></span>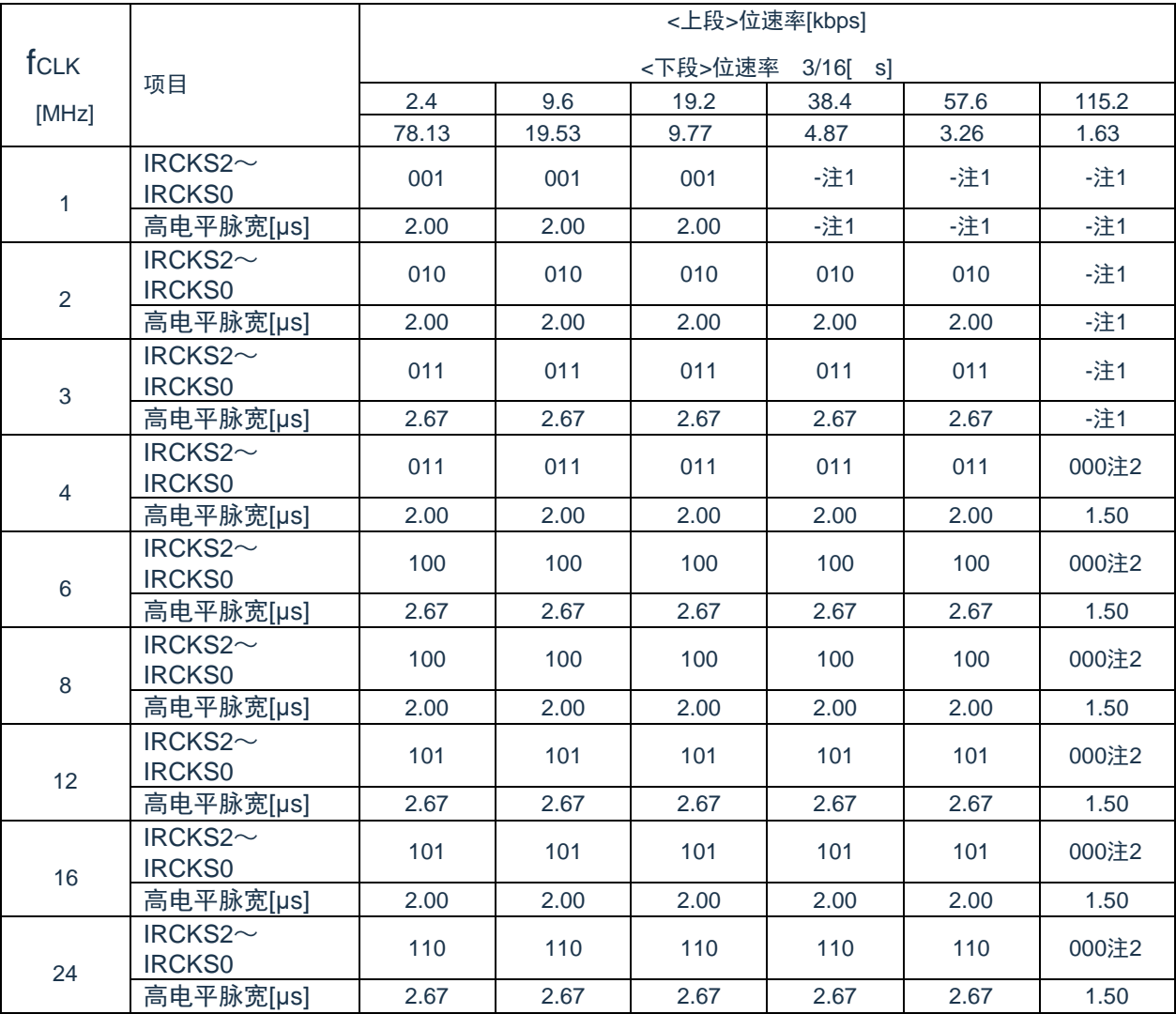

#### 表17-2 IRCKS2~IRCKS0位的设定值

#### 注 1."-"表示未达到通信标准。

2.脉宽不能小于位速率 3/16。

#### 17.4 使用IrDA时的注意事项

- 1. 能通过外围允许寄存器设定允许或者禁止提供IrDA的运行时钟。初始状态为禁止提供时钟,因此无 法存取寄存器。在设定寄存器前,必须通过外围允许寄存器设定为允许提供IrDA运行时钟的状态。
- 2. 睡眠模式中, IrDA功能持续运行。
- 3. 在IrDA通信过程中,禁止使用SCI的初始化功能(SS位=1)。
- 4. 只有在IRE位为"0"时,才能设定IRCR寄存器的IRRXINV位、IRTXINV位和IRCKS[2:0]位。

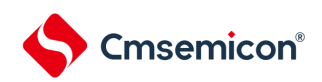

# 第18章 增强型DMA

# 18.1 DMA的功能

DMA是不使用CPU而在存储器之间进行数据传送的功能。通过外围功能中断启动DMA进行数据传送。当DMA和 CPU同时访问FLASH, SRAM0, SRAM1或外围模块中的同一单元时, 其总线使用权高于CPU。当DMA和CPU分别 访问FLASH, SRAM0, SRAM1或外围模块中的不同单元时, 两者互不干扰, 可以并行执行。

DMA的规格如表[18-1](#page-613-0)所示。

表18-1 DMA的规格(1/2)

<span id="page-613-0"></span>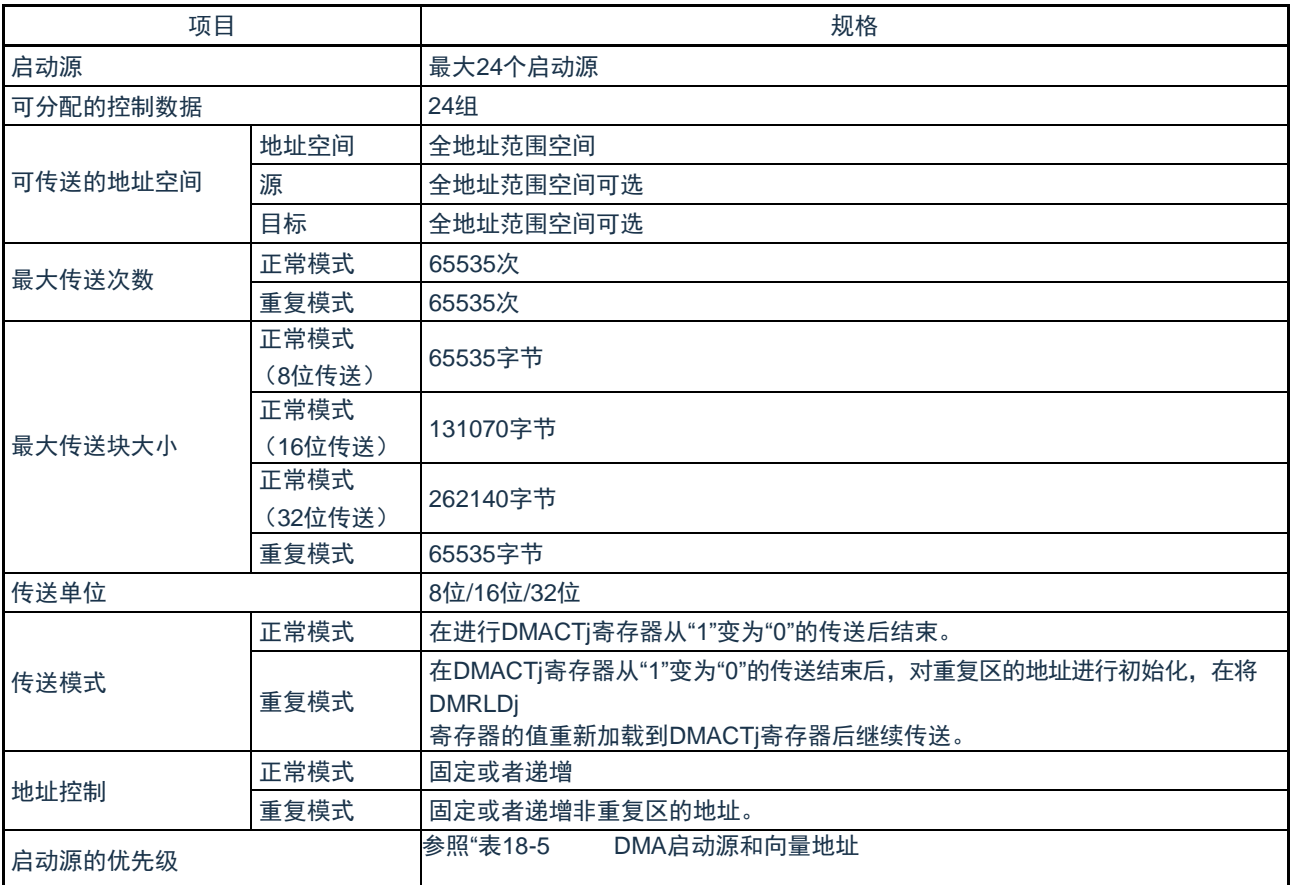

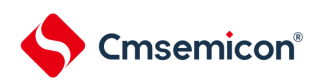

# 表18-1 DMA的规格(2/2)

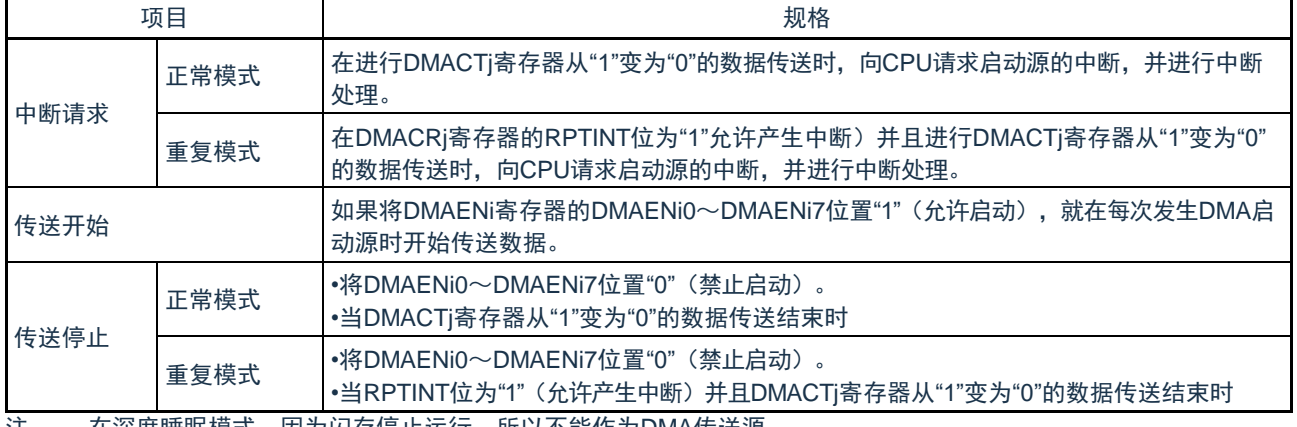

注 在深度睡眠模式,因为闪存停止运行,所以不能作为DMA传送源。

备注 i=0~2、j=0~23

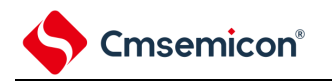

# 18.2 DMA的结构

DMA的框图如图[18-1](#page-615-0)所示

<span id="page-615-0"></span>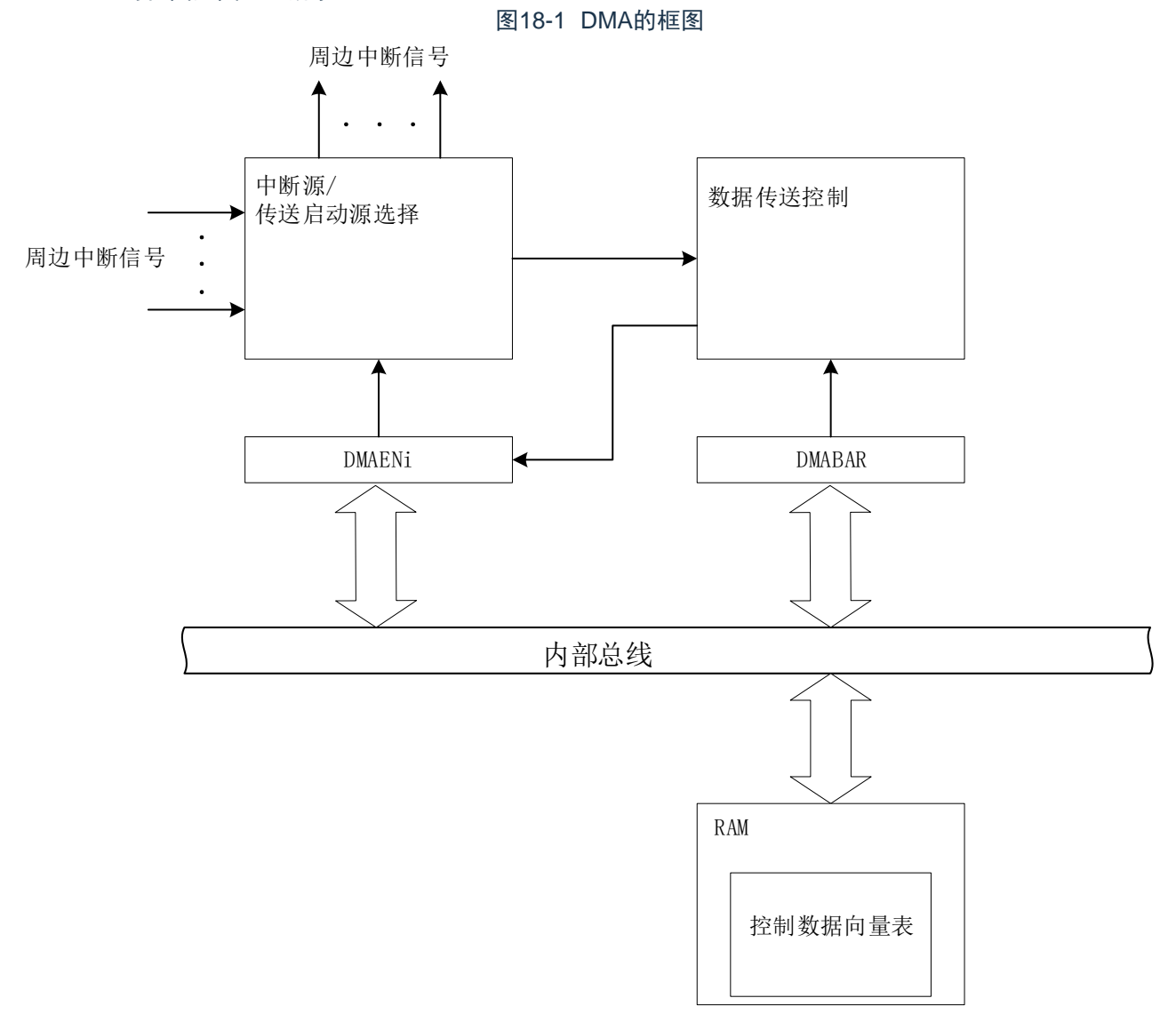

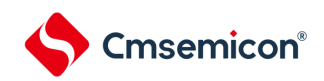

# 18.3 控制DMA的寄存器

控制DMA的寄存器如表[18-2](#page-616-0)所示。

## 表18-2 控制DMA的寄存器

<span id="page-616-0"></span>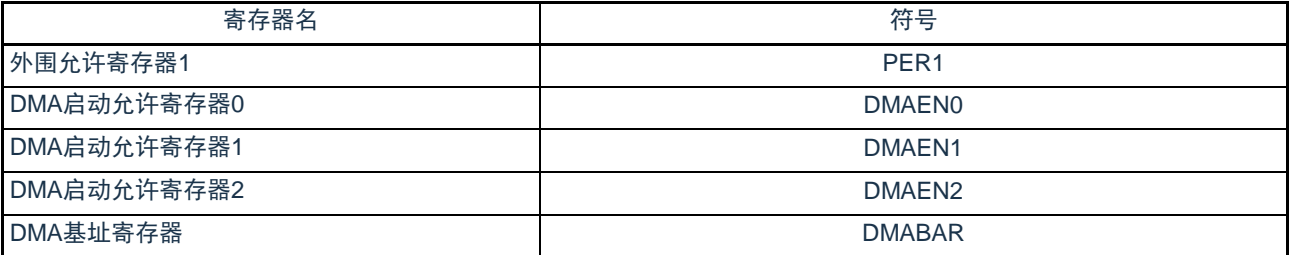

DMA的控制数据如表[18-3](#page-616-1)所示。

DMA的控制数据分配在RAM的DMA控制数据区。通过DMABAR寄存器设置DMA控制数据区和包含DMA向量表区 (保存控制数据的起始地址)的416字节区域。

#### 表18-3 DMA的控制数据

<span id="page-616-1"></span>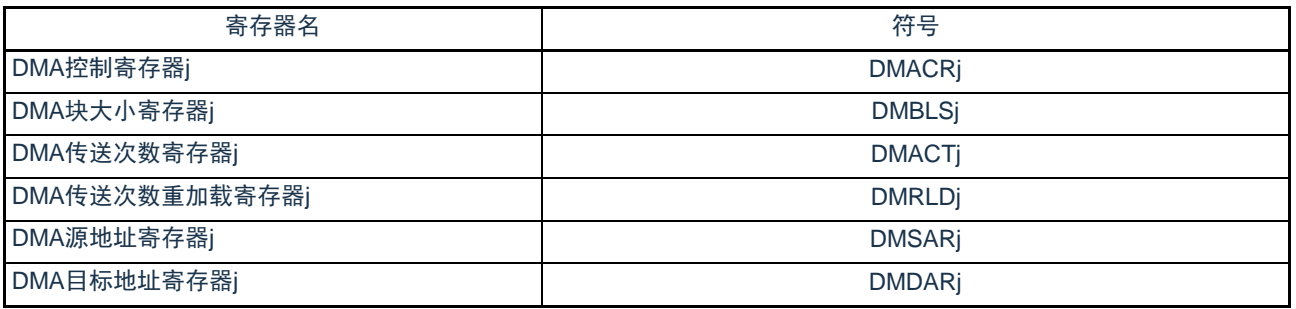

备注 j=0~23

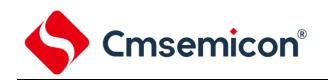

# <span id="page-617-1"></span>18.3.1 DMA控制数据区和DMA向量表区的分配

通过DMABAR寄存器将分配DMA的控制数据和向量表的416字节区域设置到RAM区。 DMABAR寄存器的设置值为"20000000H"时的存储器映像例子如图[18-2](#page-617-0)所示。 DMA控制数据区的384字节中DMA不使用的空间能用作RAM。

<span id="page-617-0"></span>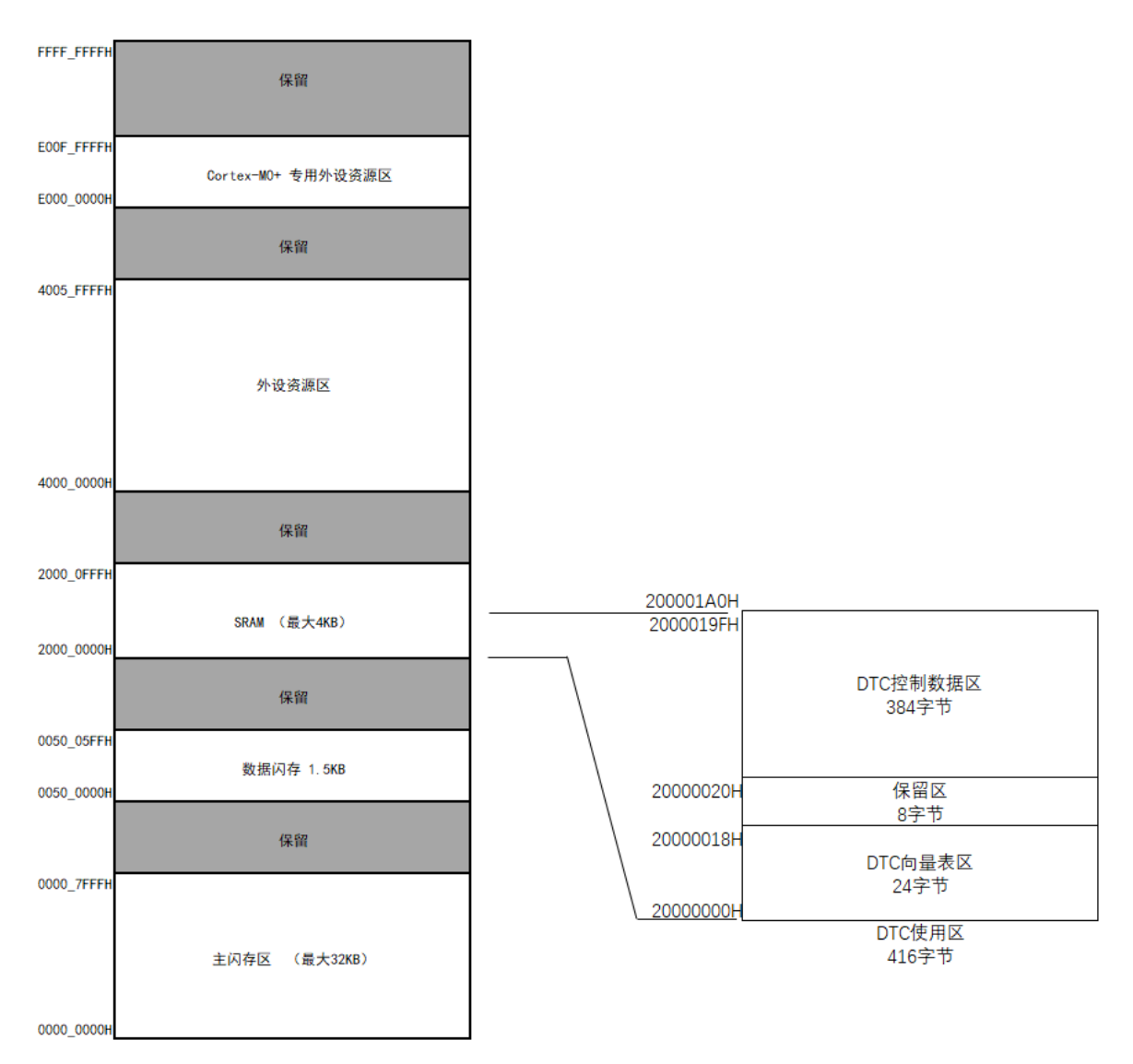

图18-2 DMABAR寄存器的设置值为"20000000H"时的存储器映像例子

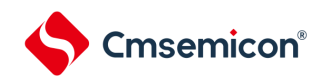

<span id="page-618-1"></span>18.3.2 控制数据的分配

从起始地址开始,按照DMACRj、DMBLSj、DMACTj、DMRLDj、DMSARj、DMDARj(j=0~23)寄存 器的顺序分配控制数据。

起始地址由DMABAR寄存器设置,低10位由各启动源分配的向量表分别设置。

控制数据的分配如图[18-3](#page-618-0)所示。

注意1.必须在对应的DMAENi (i=0~2) 的DMAENi0~DMAENi7位为"0"(禁止启动) 时更改DMACRj、DMBLSj、 DMACTj、DMRLDj、DMSARj、DMDARj寄存器的数据。

<span id="page-618-0"></span>2.不能通过DMA传送进行DMACRj、DMBLSj、DMACTj、DMRLDj、DMSARj和DMDARj的存取。

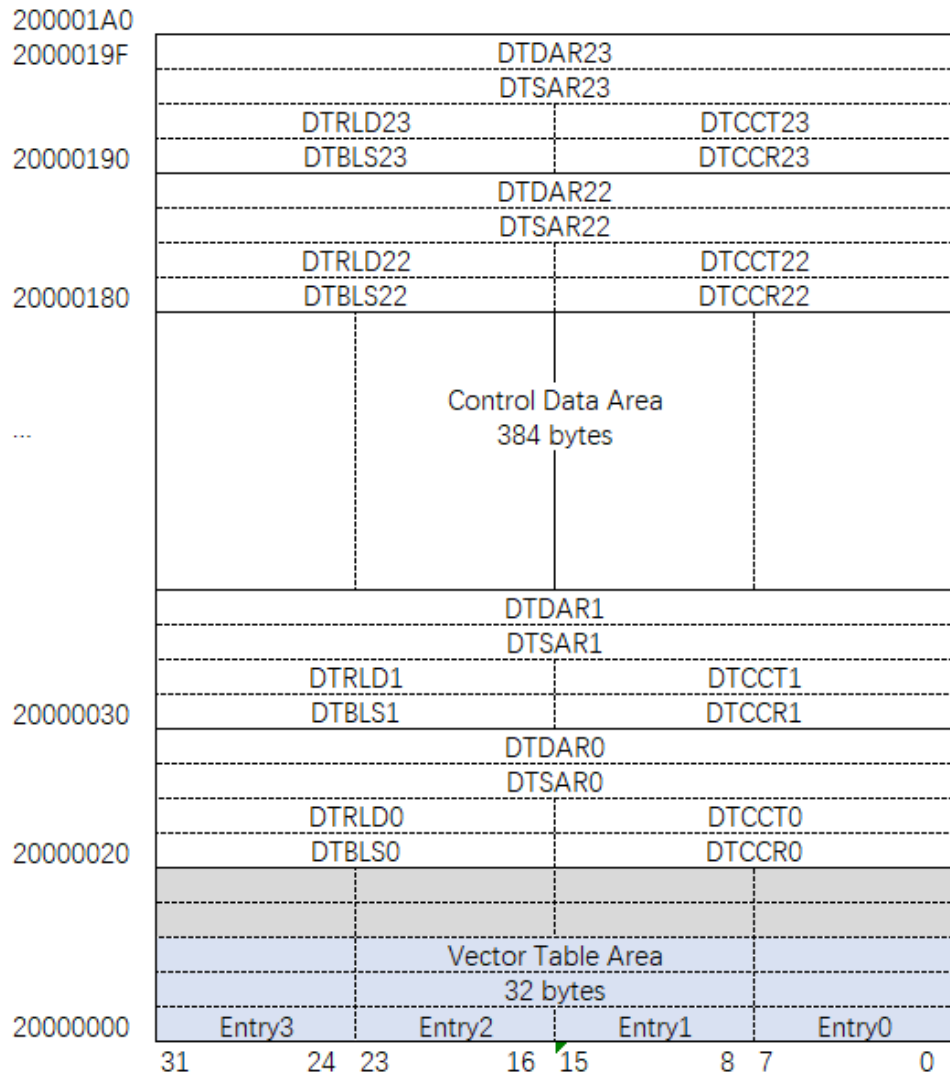

图18-3 控制数据的分配(DMABAR设置为2000000H)

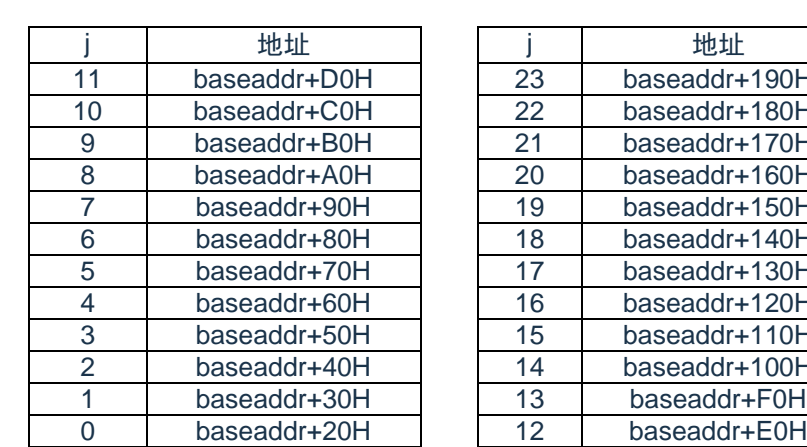

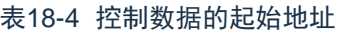

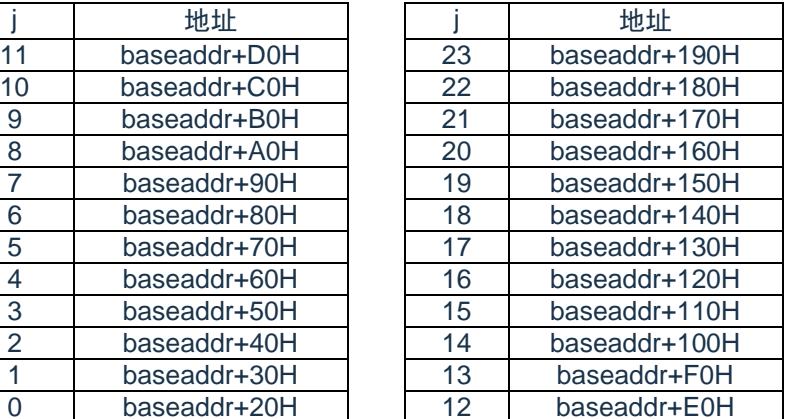

备注 baseaddr:DMABAR寄存器的设置值

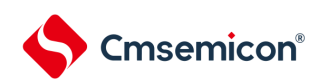

#### <span id="page-620-0"></span>18.3.3 向量表

DMA一旦启动,就通过从各启动源分配的向量表读取的数据来决定控制数据,读被分配在DMA控制数据 区的控制数据。

DMA启动源和向量地址如表[18-5](#page-621-0)所示。各启动源的向量表有1字节,保存"00H"~"17H"的数据,从24组的控 制数据中选择1组数据。向量地址的高22位由DMABAR寄存器设置,低10位被分配了对应启动源的"00H"~"17H"  $\circ$ 

#### 注意 必须在对应的DMAENi (i=0~2) 寄存器的DMAENi0~DMAENi7位为"0"(禁止启动) 时更改设置在向量表中的 DMA控制数据区的起始地址。

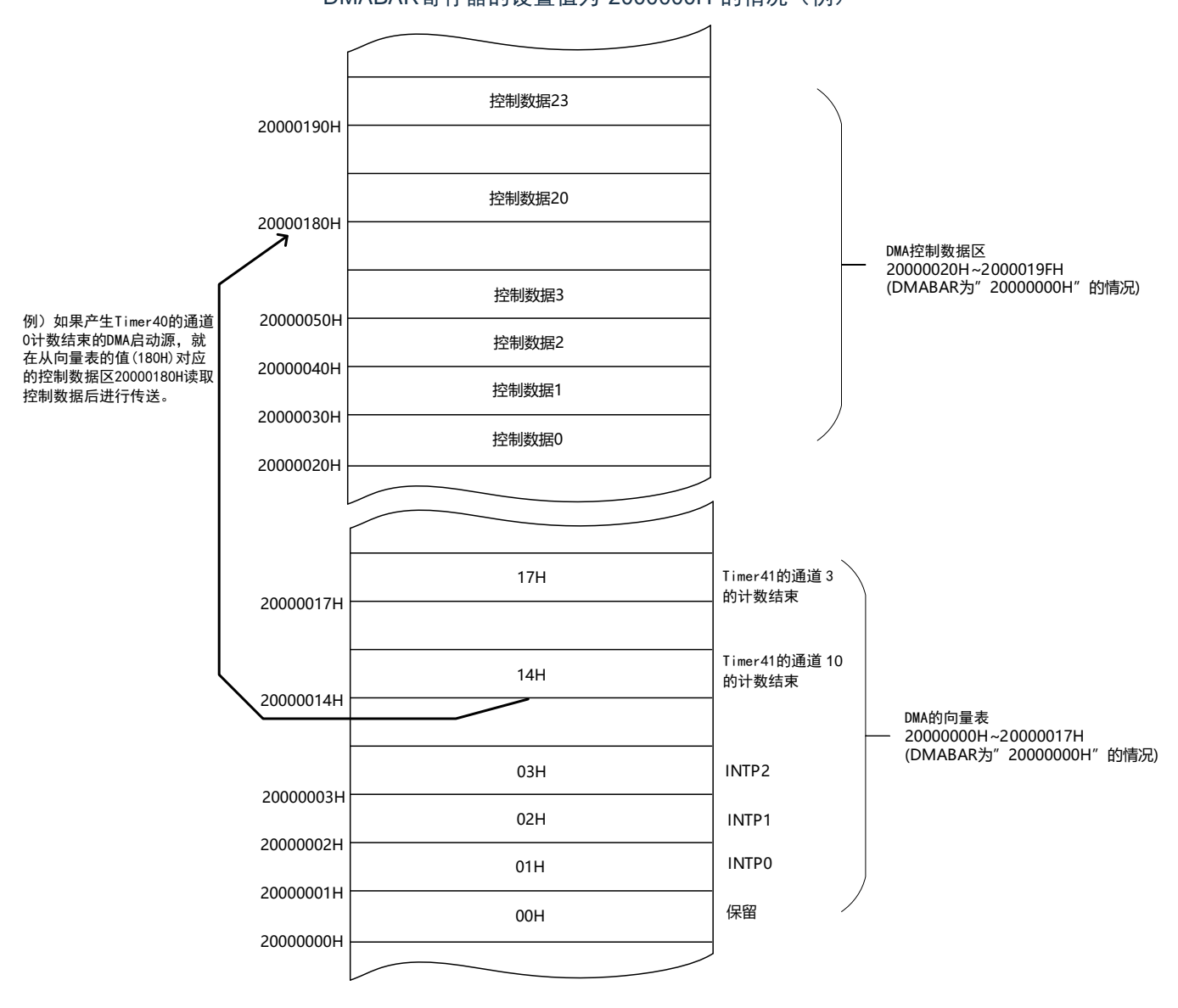

图18-4 控制数据的起始地址和向量表 DMABAR寄存器的设置值为"2000000H"的情况(例)

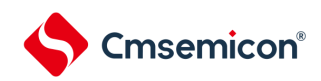

# 表18-5 DMA启动源和向量地址

<span id="page-621-0"></span>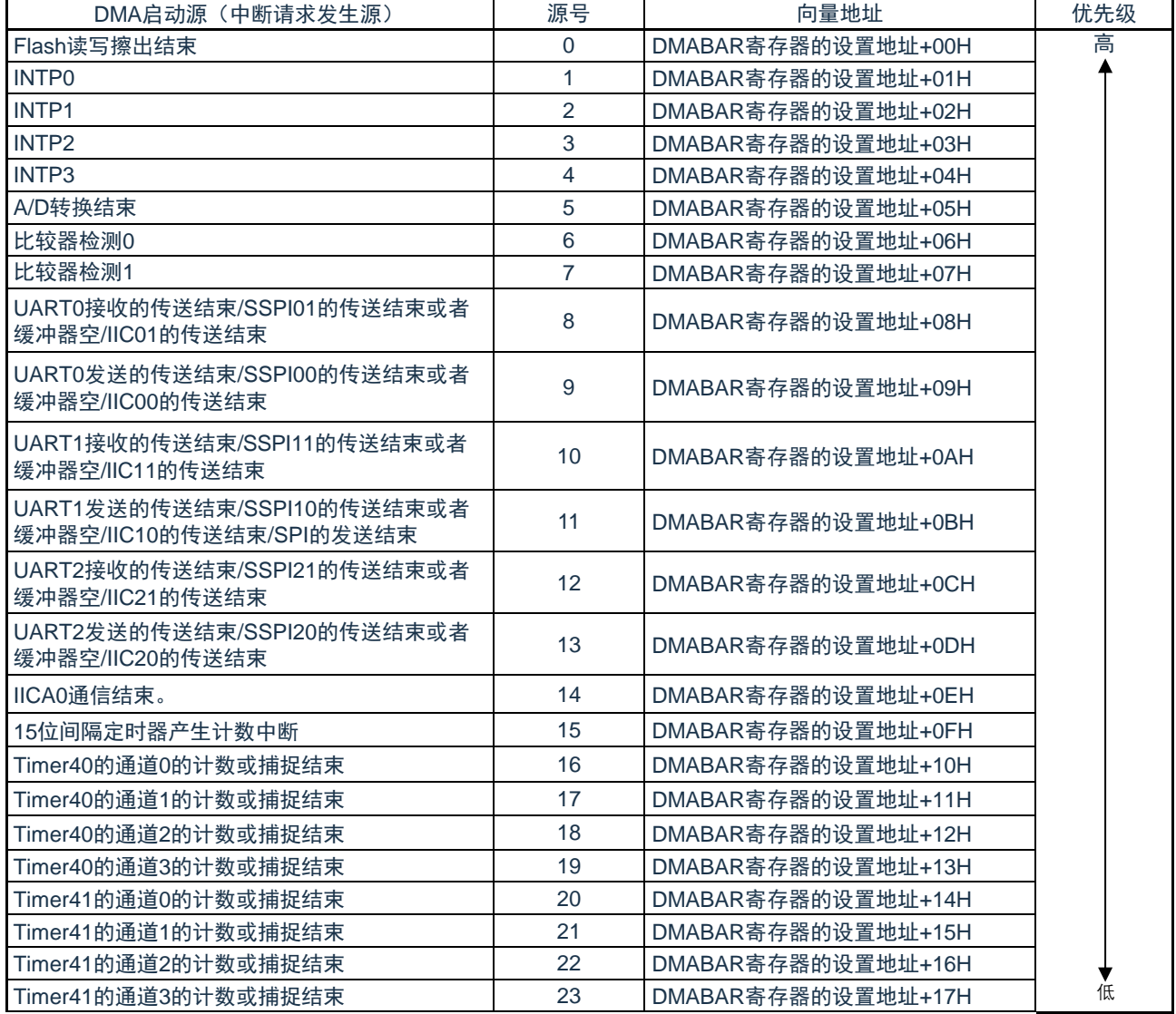

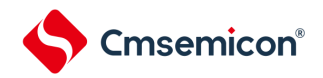

18.3.4 外围允许寄存器1(PER1)

PER1寄存器是设置允许或者禁止给各外围硬件提供时钟的寄存器。通过停止给不使用的硬件提供时钟, 以 降低功耗和噪声。

要使用DMA时,必须将bit3(DMAEN)置"1"。

通过8位存储器操作指令设置PER1寄存器。在产生复位信号后,此寄存器的值变为"00H"。

#### 图18-5 外围允许寄存器1 (PER1) 的格式

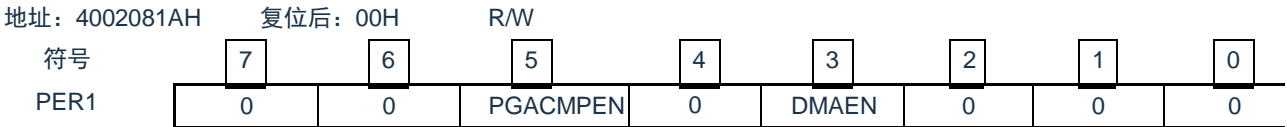

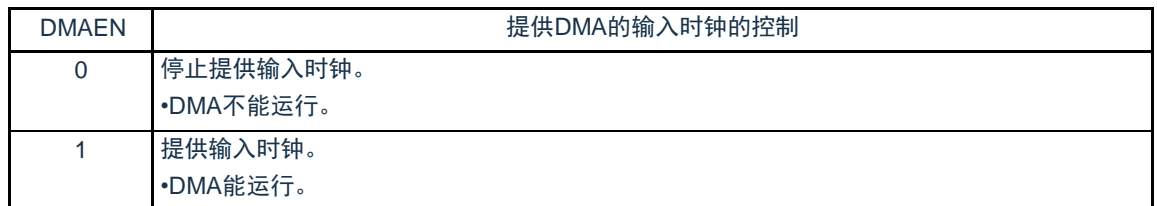

18.3.5 DMA控制寄存器j (DMACRj) (j=0~23) DMACRj寄存器控制DMA的运行模式。

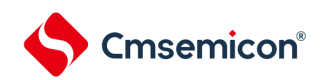

# 图18-6 DMA控制寄存器j(DMACRj)的格式

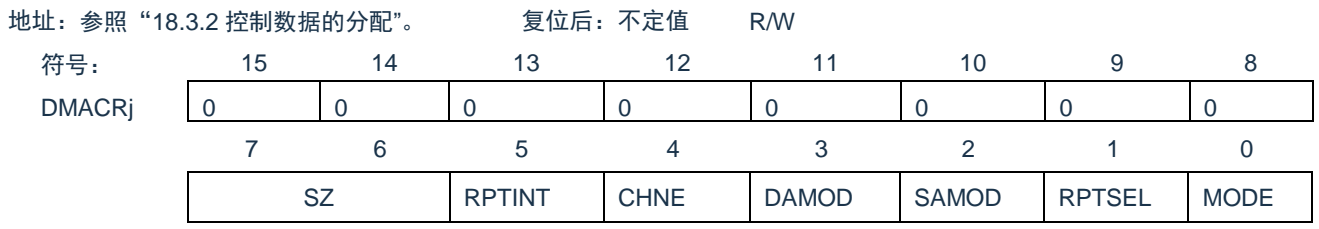

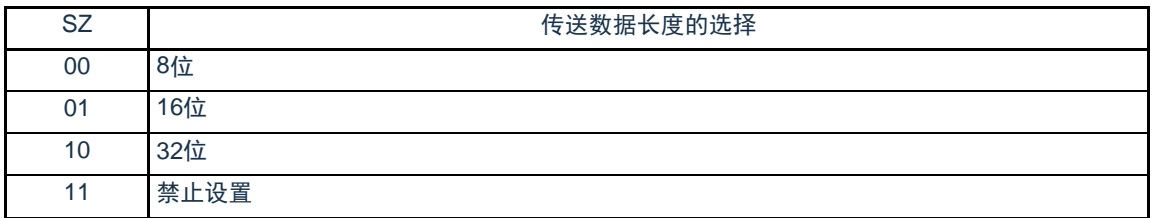

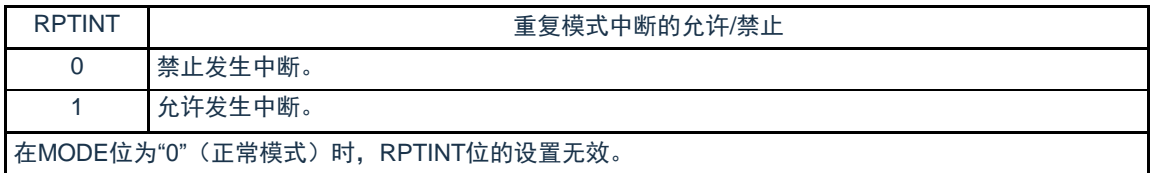

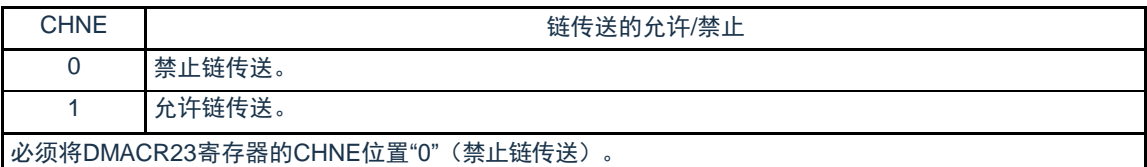

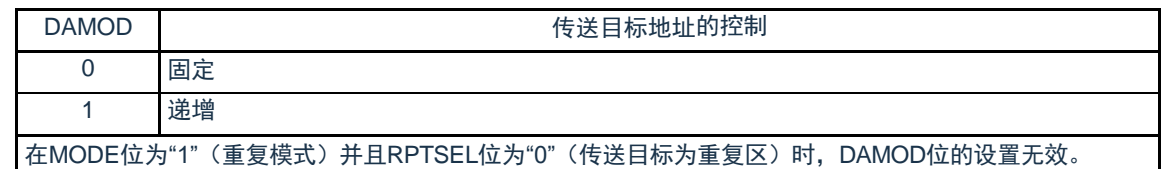

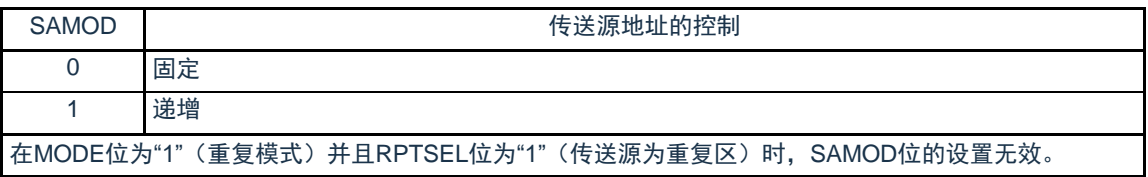

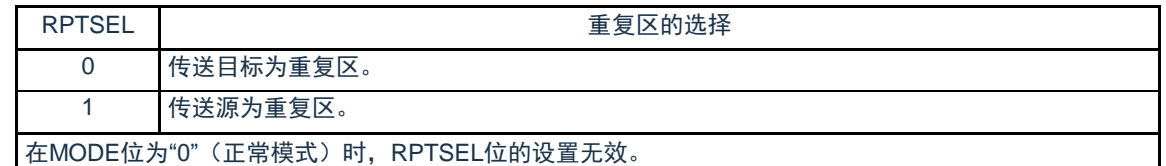

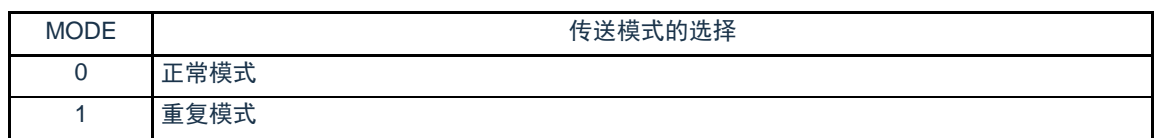

注意 不能通过DMA传送进行DMACRj寄存器的存取。

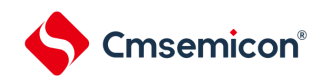

# 18.3.6 DMA块大小寄存器j (DMBLSj) (j=0~23) 此寄存器设置1次启动传送数据的块大小。

图18-7 DMA块大小寄存器j (DMBLSj) 的格式

地址:参照"18.3.2 控制数据的分配"。 复位后:不定值 R/W

符号: 15 14 13 12 11 10 9 8

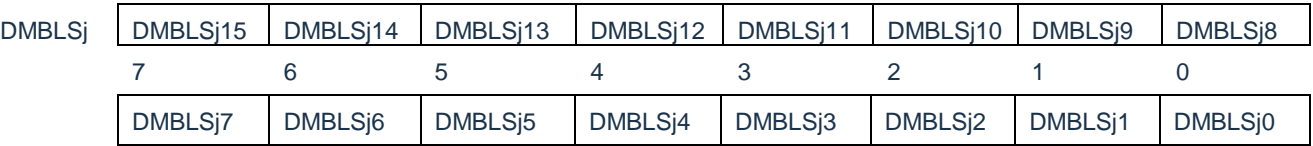

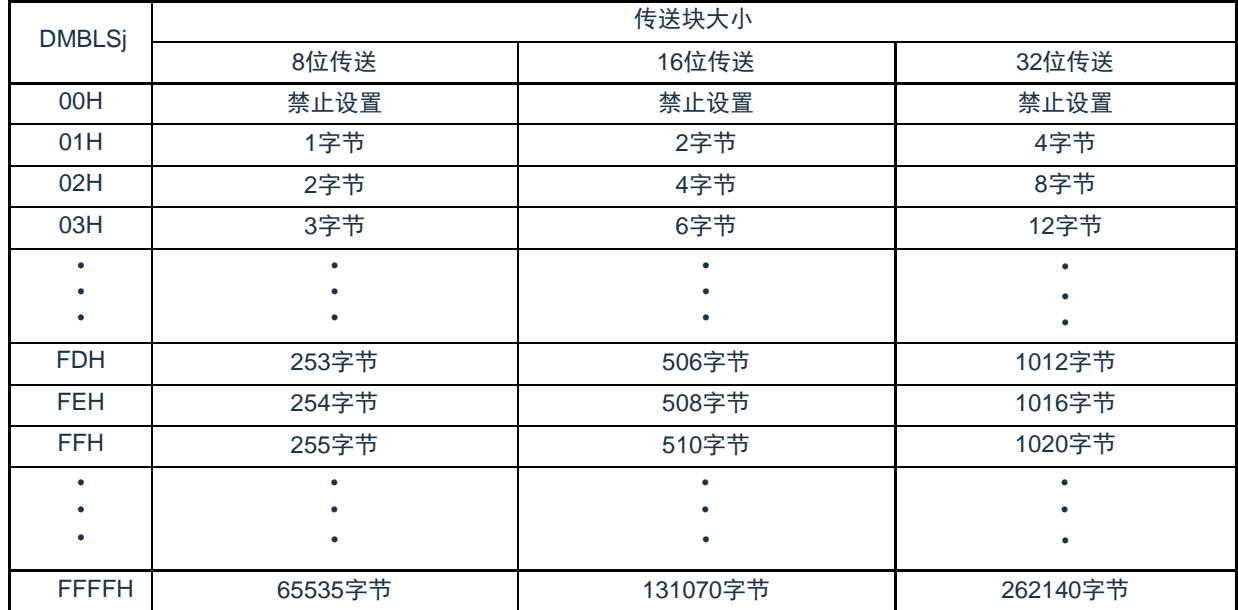

注意 1.不能通过DMA传送进行DMBLSj寄存器的存取。

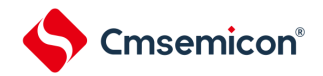

# 18.3.7 DMA传送次数寄存器j (DMACTj) (j=0~23) 此寄存器设置DMA的数据传送次数。每当启动1次DMA传送就减1。

#### 图18-8 DMA传送次数寄存器j(DMACTj)的格式

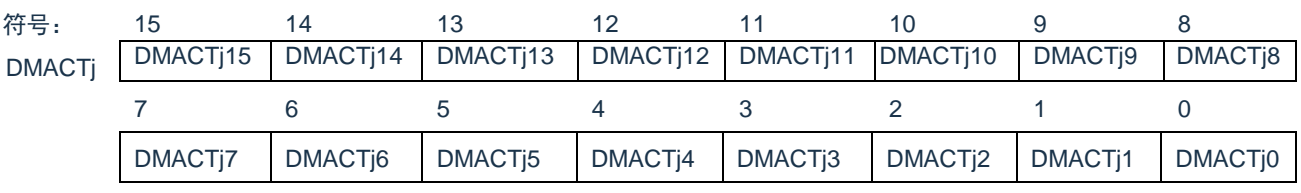

#### 地址:参照"18.3.2 控制数据的分配"。 复位后:不定值 R/W

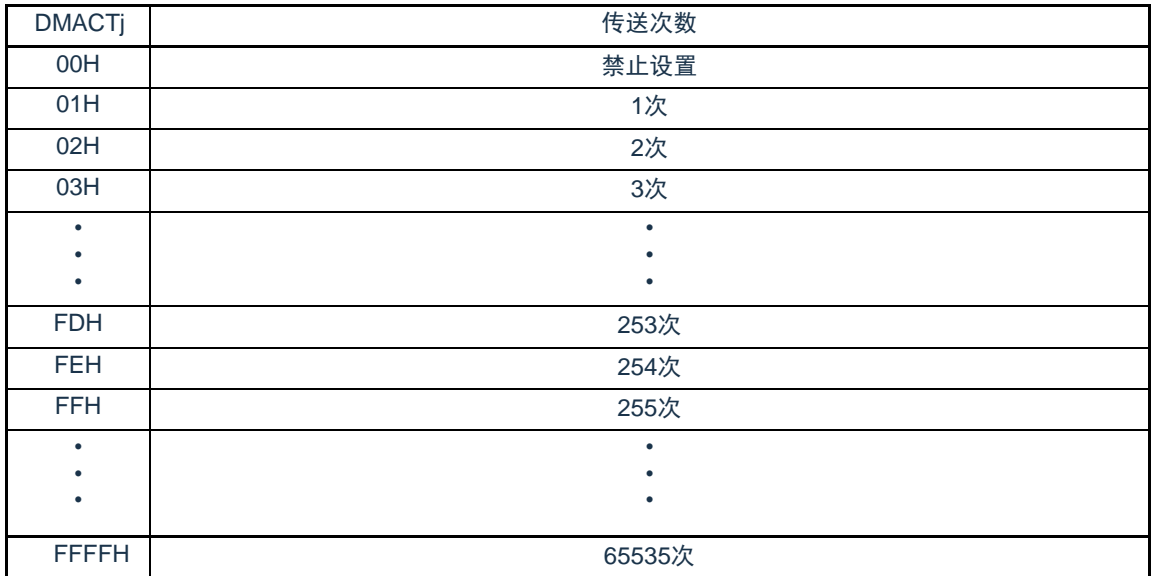

注意 1.不能通过DMA传送进行DMACTj寄存器的存取。

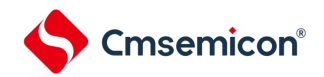

# 18.3.8 DMA传送次数重加载寄存器j (DMRLDj) (j=0~23)

此寄存器设置重复模式中的传送次数寄存器的初始值。在重复模式中,因为将此寄存器的值重新加载 到DMACT寄存器,所以设置值必须和DMACT寄存器的初始值相同。

#### 图18-9 DMA传送次数重加载寄存器j(DMRLDj)的格式

地址:参照"18.3.2 控制数据的分配"。 复位后:不定值 R/W

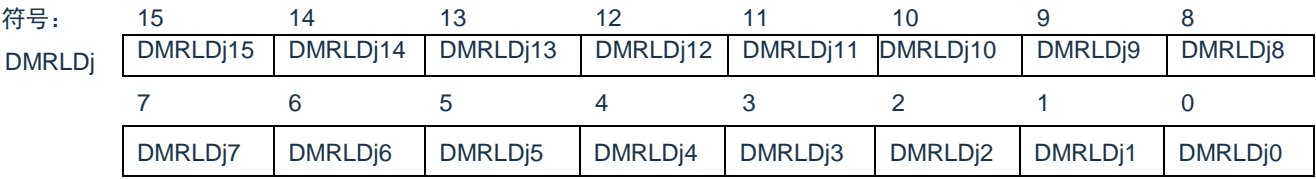

注意 1.不能通过DMA传送进行DMRLDj寄存器的存取。

# Cmsemicon®

18.3.9 DMA源地址寄存器j (DMSARj) (j=0~23) 此寄存器指定数据传送时的传送源地址。 当DMACRj寄存器的SZ位为"01"(16位传送)时,忽视最低位而作为偶地址进行处理。 当DMACRj寄存器的SZ位为"10"(32位传送)时,忽视低2位而作为word地址进行处理。

#### 图18-10DMA源地址寄存器j(DMSARj)的格式

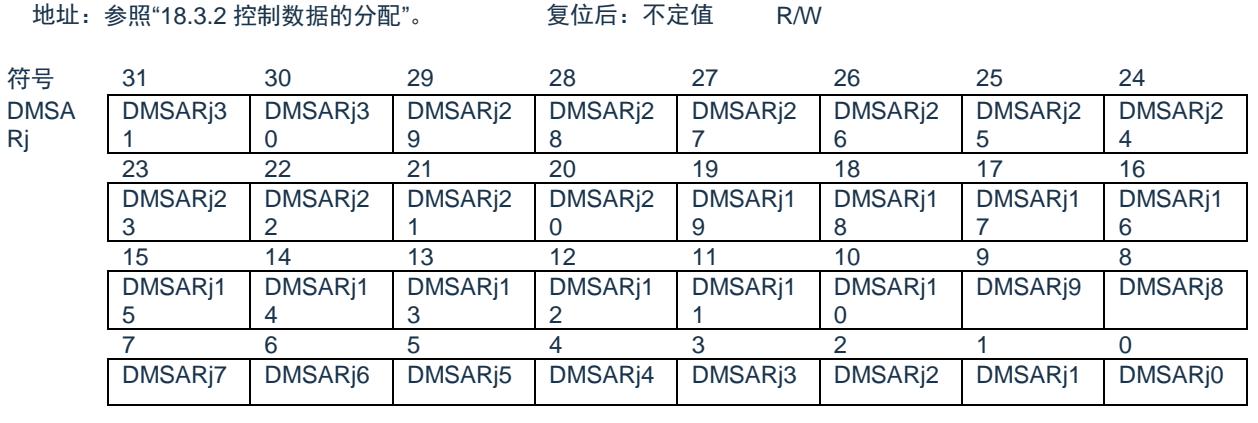

注意1.不能通过DMA传送进行DMSARj寄存器的存取。

# 18.3.10 DMA目标地址寄存器j (DMDARj) (j=0~23)

此寄存器指定数据传送时的传送目标地址。

当DMACRj寄存器的SZ位为"01"(16位传送)时,忽视最低位而作为偶地址进行处理。 当DMACRj寄存器的SZ位为"10"(32位传送)时,忽视低2位而作为word地址进行处理。

#### 图18-11DMA目标地址寄存器j(DMDARj)的格式

地址:参照["18.3.2](#page-618-1) [控制数据的分配](#page-618-1)"。 复位后:不定值 R/W

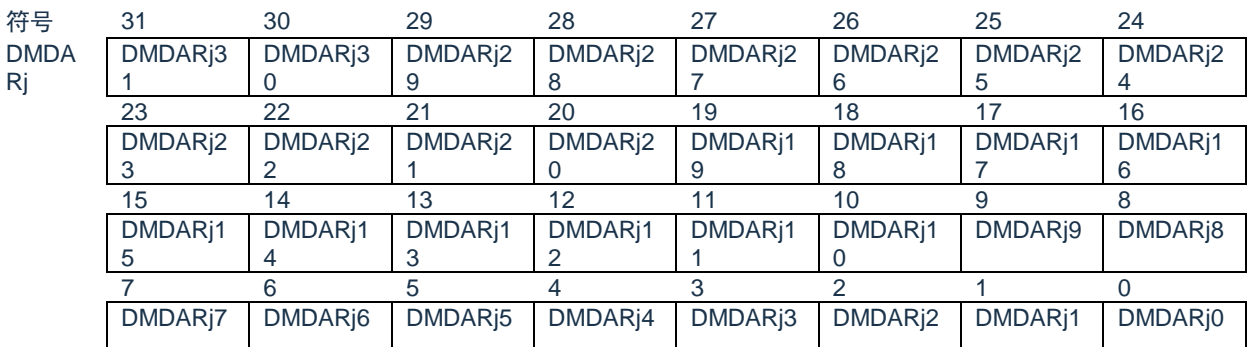

注意:不能通过DMA传送进行DMDARj寄存器的存取。

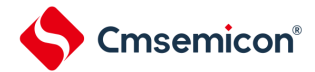

18.3.11 DMA启动允许寄存器i (DMAENi) (i=0~2)

这是控制允许或者禁止通过各中断源启动DMA的8位寄存器。中断源和DMAENi0~DMAENi7位的对应如 表[18-6](#page-629-0)所示。

能通过8位存储器操作指令设置DMAENi寄存器。

注意1.必须在不产生对应该位的启动源的位置更改DMAENi0~DMAENi7位。

2.不能通过DMA传送进行DMAENi寄存器的存取。

3.分配的功能因产品而不同,必须将没有分配功能的位置"0"。

图18-12DMA启动允许寄存器i (DMAENi) (i=0~2) 的格式

地址:40005000H(DMAEN0)、40005001H(DMAEN1)、 40005002H (DMAEN2) 复位后: 00H R/W

符号 7 6 5 4 3 2 1 0 DMAENi | DMAENj7 | DMAENj6 | DMAENj5 | DMAENj4 | DMAENj3 | DMAENj2 | DMAENj1 | DMAENj0

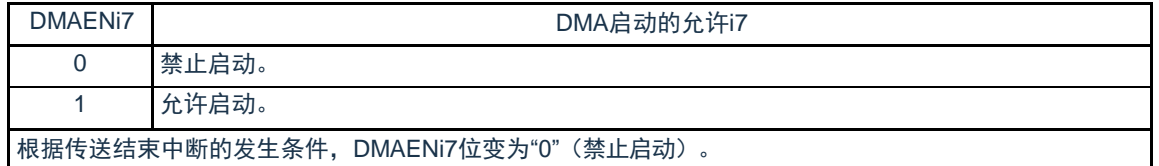

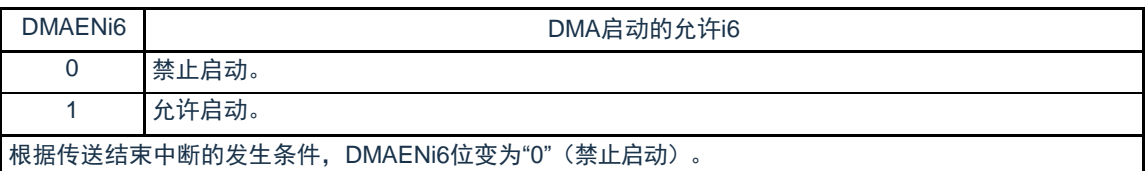

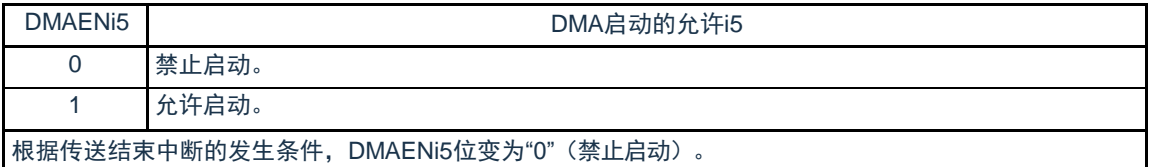

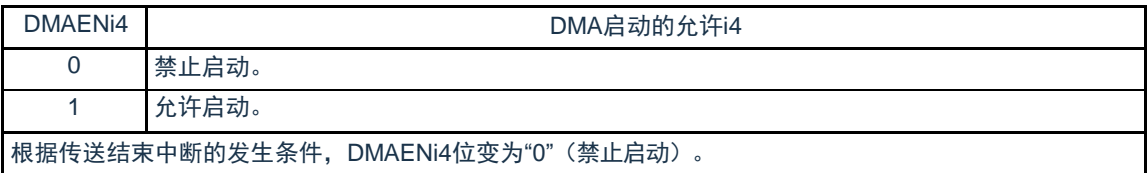

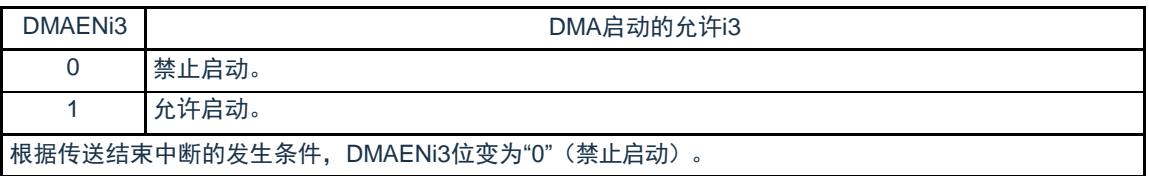

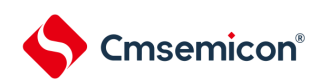

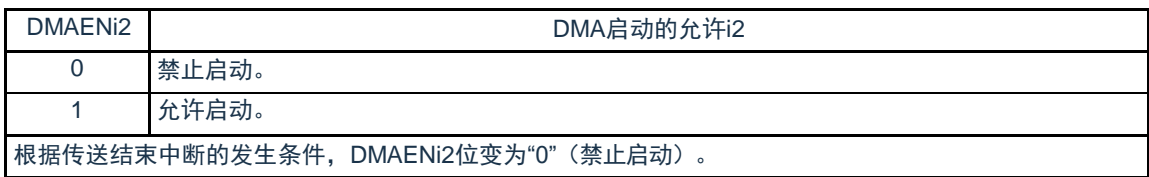

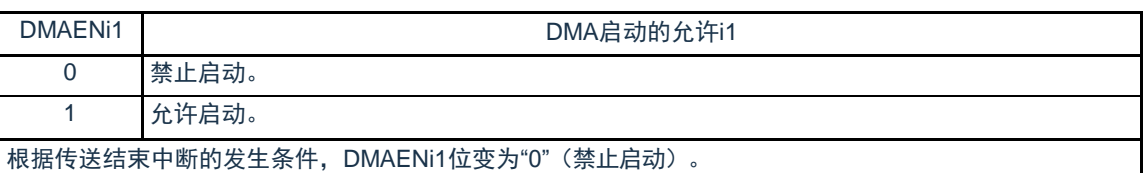

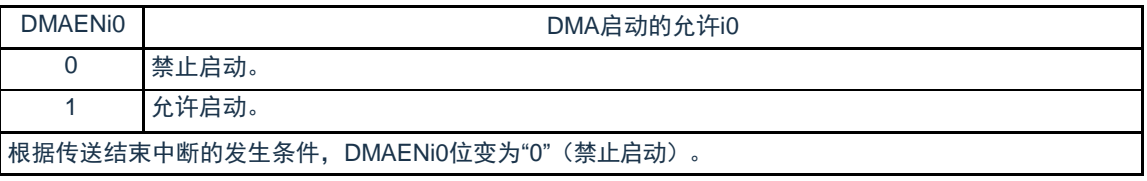

## 表18-6 中断源和DMAENi0~DMAENi7位的对应

<span id="page-629-0"></span>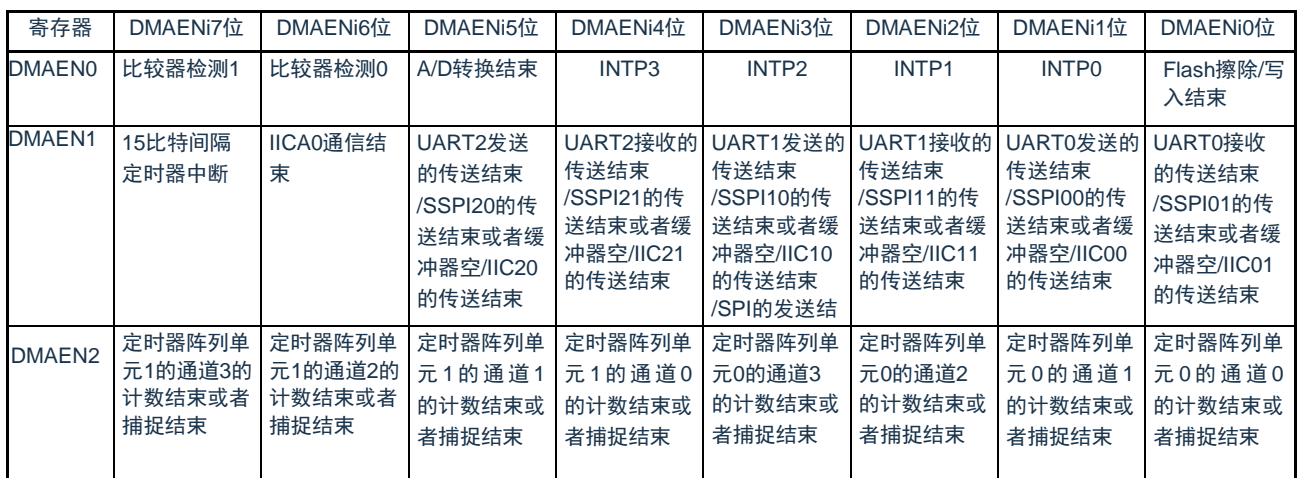

注意 必须将没有分配功能的位置"0"。

备注 i=0~2

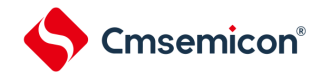

# 18.3.12 DMA基址寄存器(DMABAR)

这是32位寄存器,设置保存DMA控制数据区起始地址的向量地址以及DMA控制数据区的地址。

注意1.必须在将全部的DMA启动源设置为禁止启动的状态下更改DMABAR寄存器。

2.只能改写1次DMABAR寄存器。

3.不能通过DMA传送进行DMABAR寄存器的存取。

4.有关DMA控制数据区和DMA向量表区的分配,请参照["18.3.1](#page-617-1) DMA控制数据区和DMA[向量表区的分配](#page-617-1)"的注意。

5.设置该寄存器请保持512Byte对齐,也就是低8位设置为零。DMA硬件忽略低8位。

6.该寄存器只能WORD访问,BYTE和HALFWORD访问忽略。

#### 图18-13DMA基址寄存器(DMABAR)的格式

地址:40005008H 复位后:00000000H R/W

符号 31 30 29 28 27 26 25 24 **DMARA** Rj **DMABARi** 31 **DMABARi** 30 **DMABARi** 29 **DMABARi**  $\frac{28}{20}$ **DMABARi** 27 DMABARj  $rac{26}{18}$ **DMABARi** 25 **DMABARi**  $\frac{24}{16}$ 23 22 21 20 19 18 17 16 **DMABARi** 23 **DMABARi** 22 **DMABARi** 21 **DMABARi** 20 **DMABARi** 19 **DMABARi** 18 **DMABARi** 17 **DMABARi** 16 15 14 13 12 11 10 9 8 **DMABARj**  $\frac{15}{7}$ **DMABARj** 14 DMABARj 13 DMABARj 12 DMABARj  $\frac{11}{3}$ DMABARj  $\frac{10}{2}$ **DMABARj** 9 **DMABARj** 8 7 6 5 4 3 2 1 0 0 0 0 0 0 0 0 0

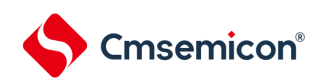

# 18.4 DMA的运行

DMA一旦启动,就从DMA控制数据区读控制数据,根据此控制数据进行数据传送,并且将数据传送后的 控制数据回写到DMA控制数据区。能将24组控制数据保存到DMA控制数据区,并且进行24组数据的传送。传 送模式有正常模式和重复模式,传送大小有8位传送,16位传送和32位传送。在DMACRj(j=0~23)寄存器 的CHNE位为"1"(允许链传送)时,通过1个启动源读多个控制数据进行连续的数据传送(链传送)。

通过32位DMSARj寄存器和32位DMDARj寄存器分别指定传送源地址和传送目标地址。在数据传送后,根 据控制数据递增或者固定DMSARj寄存器和DMDARj寄存器的值。

#### 18.4.1 启动源

通过外围功能的中断信号启动DMA,并且通过DMAENi (i=0~2) 寄存器选择启动DMA的中断信号。当数 据传送(在进行链传送时,连续进行最初的传送)的设置为下述两种情况时,就在DMA运行中将对应的 DMAENi寄存器的DMAENi0~DMAENi7位置"0"(禁止启动)。

- 在正常模式中,进行DMACTj(j=0~23)寄存器变为"0"的传送。
- 在重复模式中,DMACRj寄存器的RPTINT位为"1"(允许发生中断)并且进行DMACTj寄存器变为"0" 的传送。

DMA的内部运行流程图如图[18-14](#page-631-0)所示。

<span id="page-631-0"></span>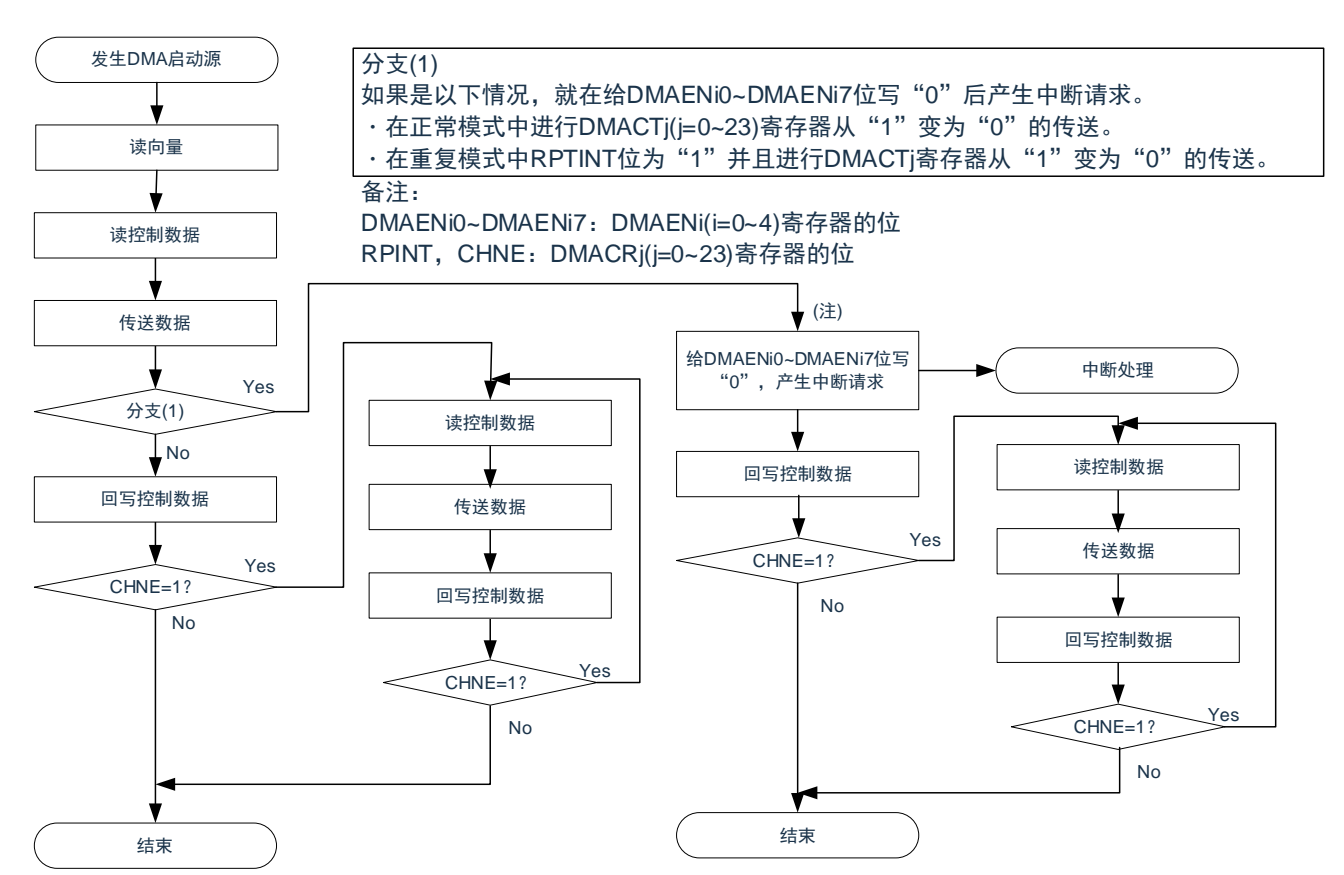

#### 图18-14DMA的内部运行流程图

注:在通过允许链传送(CHNE=1)的设置启动的数据传送中,不给DMAENi0~DMAENi7位写"0"并且不产生中断请求。

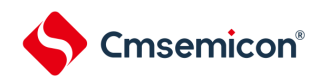

## 18.4.2 正常模式

在8位传送时,1次启动的传送数据为1~65535字节;在16位传送时,1次启动的传送数据为2~131070字 节;在32位传送时,1次启动的传送数据为4~262140字节。传送次数为1~65535次。如果进行DMACTj(j=0 ~23) 寄存器变为"0"的数据传送, 就在DMA运行中向中断控制器产生对应启动源的中断请求, 并且将对应的 DMAENi(i=0~2)寄存器的DMAENi0~DMAENi7位置"0"(禁止启动)。

正常模式的寄存器功能和数据传送分别如表[18-7](#page-632-0)和图[18-15](#page-632-1)所示。

表18-7 正常模式的寄存器功能

<span id="page-632-0"></span>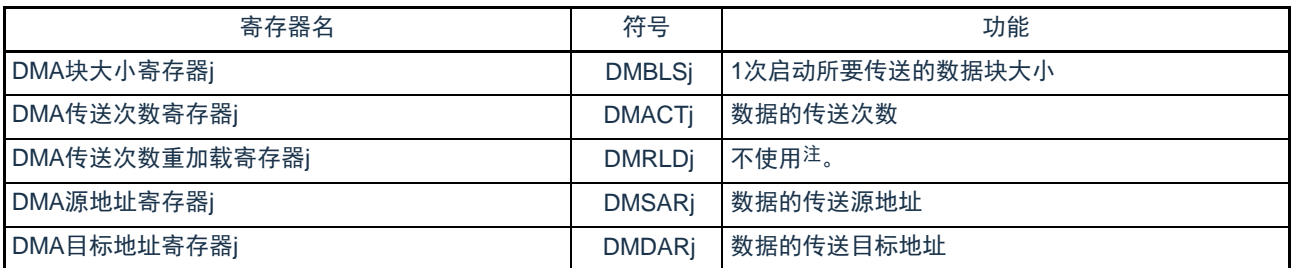

注 当通过RAM奇偶校验错误检测功能允许产生奇偶校验错误复位(RPERDIS=0)时,必须进行初始化(00H)。

<span id="page-632-1"></span>备注 j=0~23

#### 图18-15正常模式的数据传送

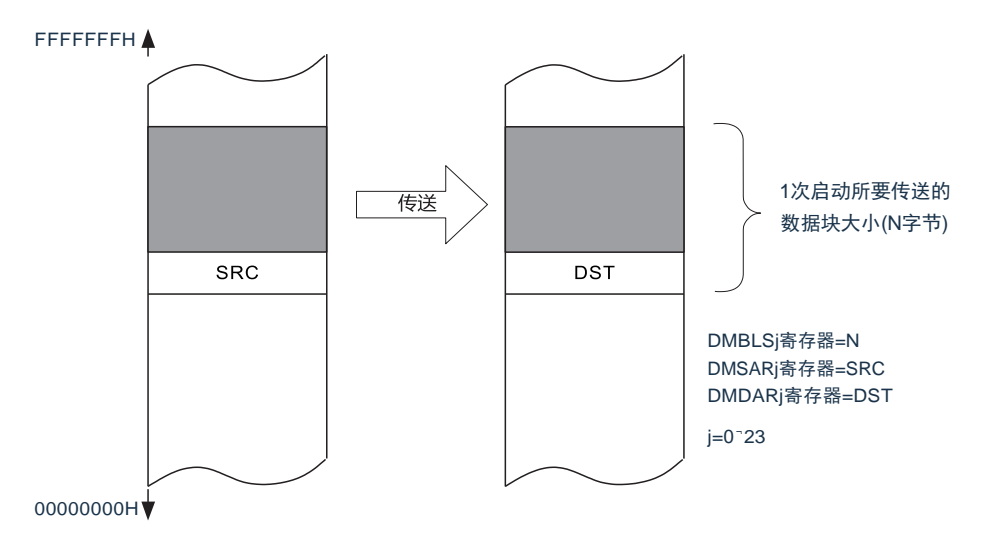

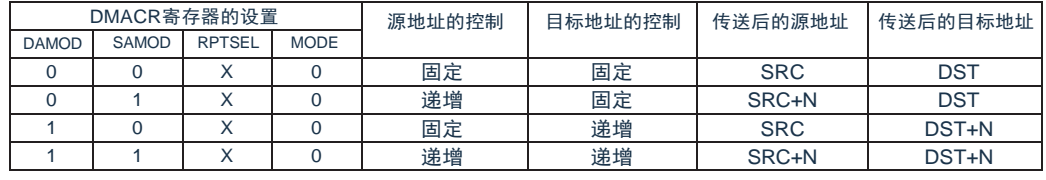

X:"0"或者"1"

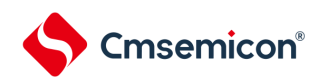

## (1) 正常模式的使用例子1:连续取A/D转换结果

通过A/D转换结束中断启动DMA,并且将A/D转换结果寄存器的值传送到RAM。

- 向量地址分配在20000005H,控制数据分配在20000070H~20000007FH。
- 将A/D转换结果寄存器(40045004H,40045005H)的2字节数据传送40次到RAM的20000400H~ 2000044FH的80字节。

#### 图18-16正常模式的使用例子1:连续取A/D转换结果

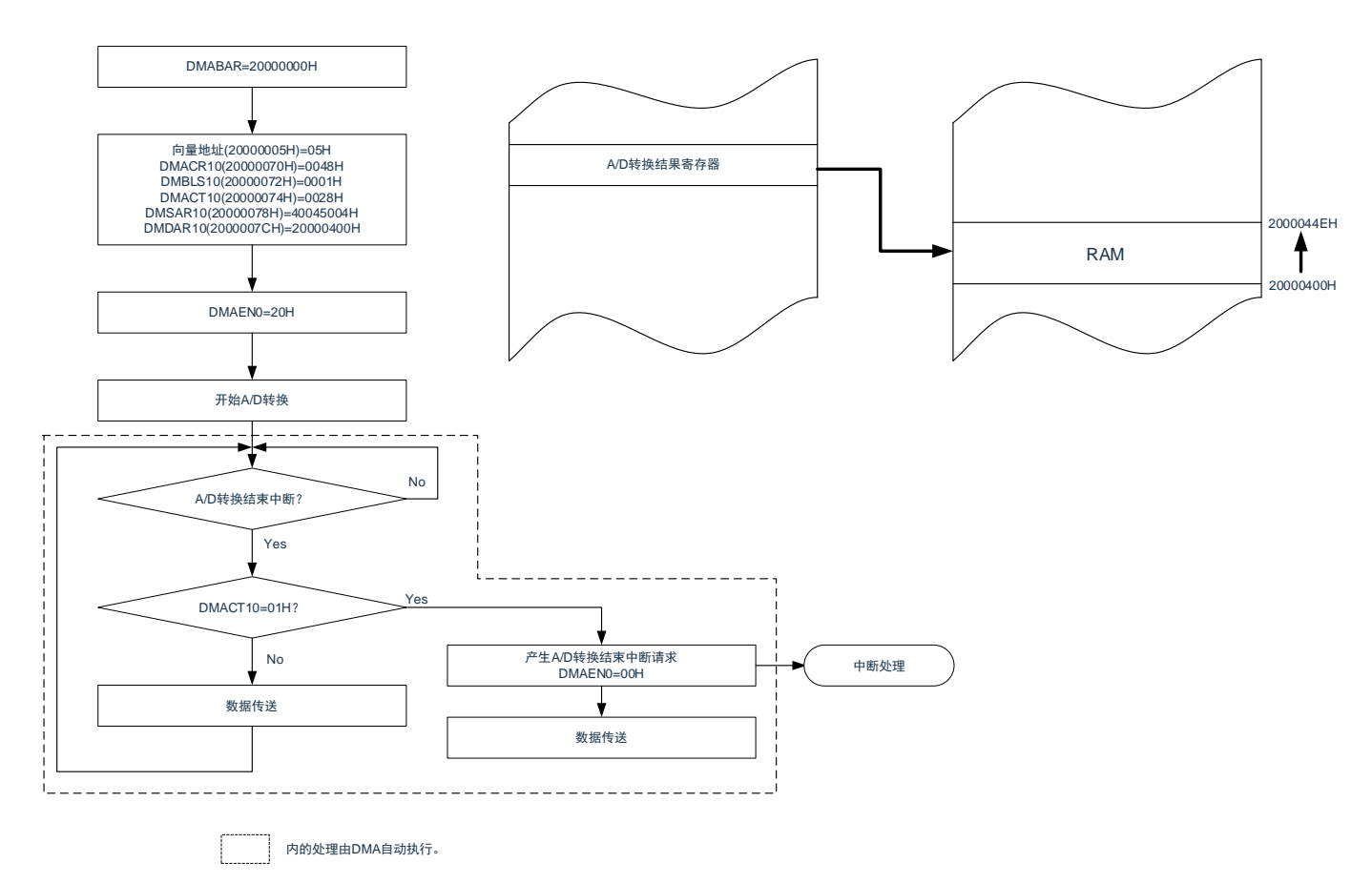

因为是正常模式,所以不使用DMRLD10寄存器的值。但是,当通过RAM奇偶校验错误检测功能允许产生 奇偶校验错误复位(RPERDIS=0)时,必须对DMRLD10寄存器进行初始化(0000H)。

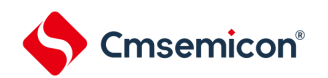

# (2) 正常模式的使用例子2:UART0连续发送

通过UART0的发送缓冲器空中断启动DMA,并且将RAM的值传送到UART0的发送缓冲器。

- 向量地址分配在20000009H,控制数据分配在200000B0H~200000BFH。
- 将RAM的20000400H~20000407H的8字节传送到UART0的发送缓冲器(40041310H)。

#### 图18-17正常模式的使用例子2:UART0连续发送

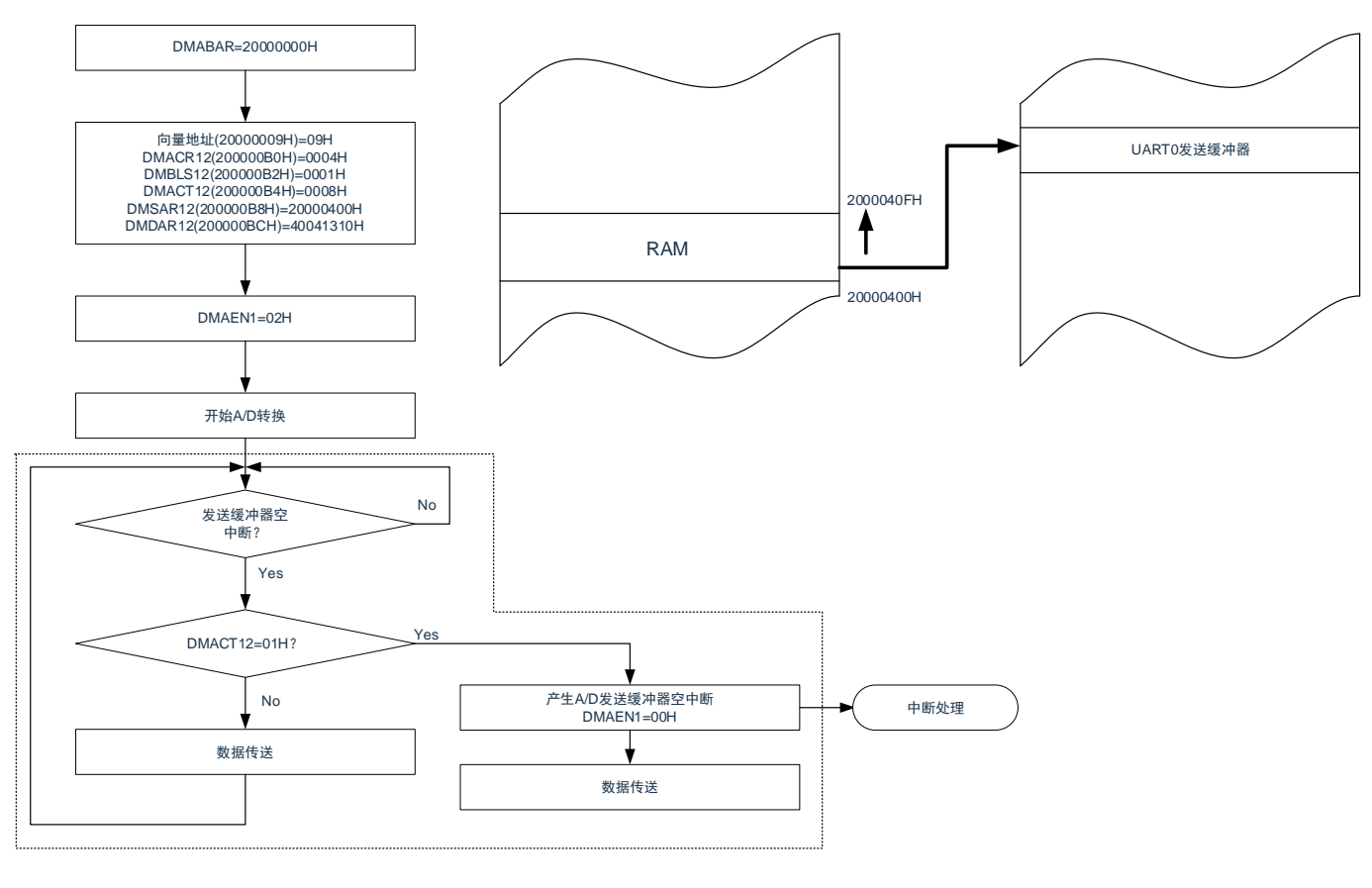

内的处理由DMA自动执行。

因为是正常模式,所以不使用DMRLD12寄存器的值。但是,当通过RAM奇偶校验错误检测功能允许产生奇偶 校验错误复位(RPERDIS=0)时,必须对DMRLD12寄存器进行初始化(0000H)。

必须通过软件开始第1次的UART0发送。通过发送缓冲器空中断启动DMA,然后自动进行第2次以后的发送。

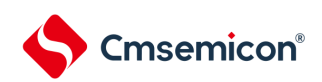

# 18.4.3 重复模式

1次启动的传送数据为1~65535字节。将传送源或者传送目标指定为重复区,传送次数为1~65535次。一 旦指定次数的传送结束, 就对DMACTj (j=0~23) 寄存器以及指定为重复区的地址进行初始化, 然后重复进行 传送。当DMACRj寄存器的RPTINT位为"1"(允许发生中断)并且进行DMACTj寄存器变为"0"的数据传送时, 就在DMA运行中向中断控制器产生对应启动源的中断请求,并且将对应的DMAENi (i=0~2) 寄存器的 DMAENi0~DMAENi7位置"0"(禁止启动)。当DMACRj寄存器的RPTINT位为"0"(禁止发生中断)时,即使 进行DMACTj寄存器变为"0"的数据传送,也不产生中断请求,而且DMAENi0~DMAENi7位不变为"0"。

重复模式的寄存器功能和数据传送分别如表[18-8](#page-635-0)和图[18-18](#page-636-0)所示。

<span id="page-635-0"></span>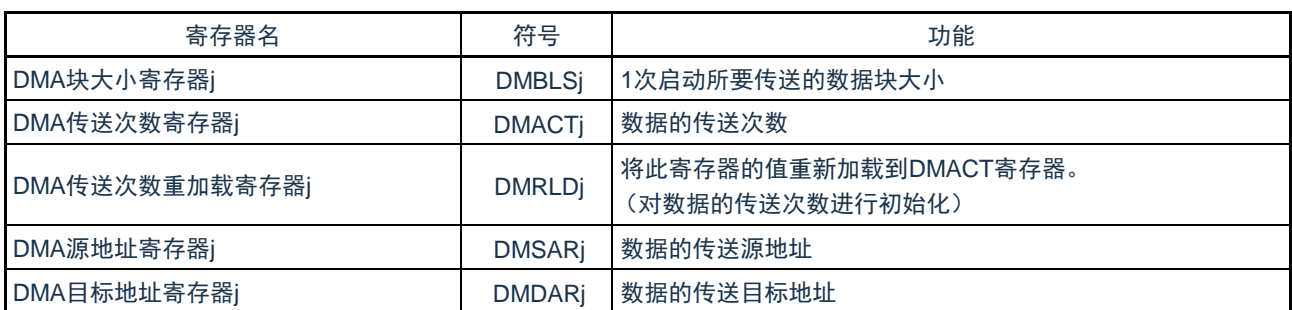

表18-8 重复模式的寄存器功能

备注 j=0~23

<span id="page-636-0"></span>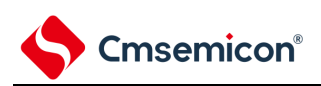

# 图18-18重复模式的数据传送

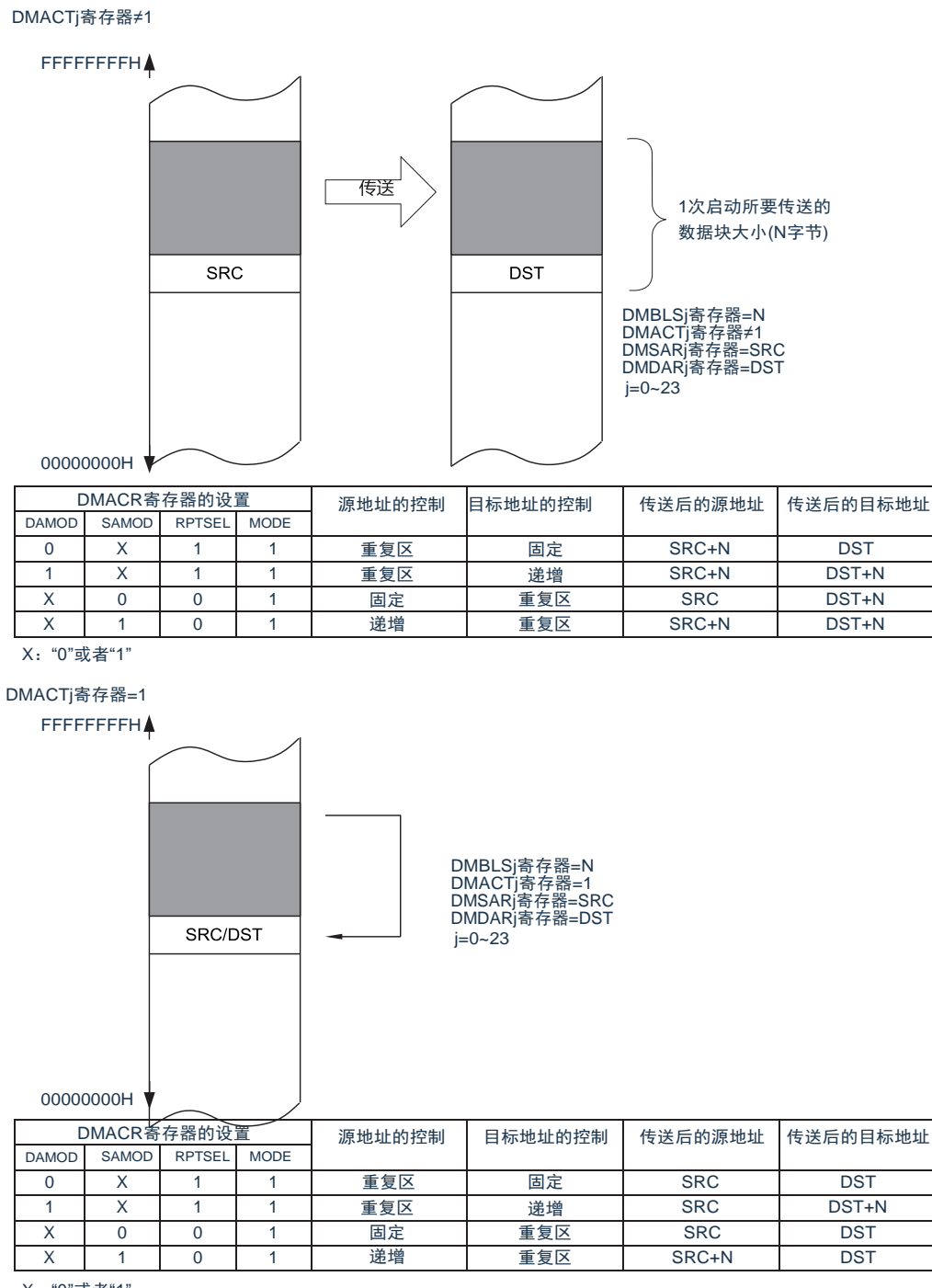

X:"0"或者"1"

注意1.在使用重复模式时,必须将重复区的数据长度设置在65535字节以内。

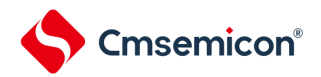

# (1) 重复模式的使用例子:使用端口的步进马达控制脉冲输出

使用Timer40的通道0间隔定时器功能启动DMA,并且将保存在代码闪存的马达控制脉冲的模式传送到通 用端口。

- 向量地址分配在20000010H,控制数据分配在20000120H~2000012FH。
- 将代码闪存的02000H~02007H的8字节传送到端口寄存器1(40040301H)。
- 禁止重复模式中断。

#### 图18-19重复模式的使用例子1:使用端口的步进马达控制脉冲输出

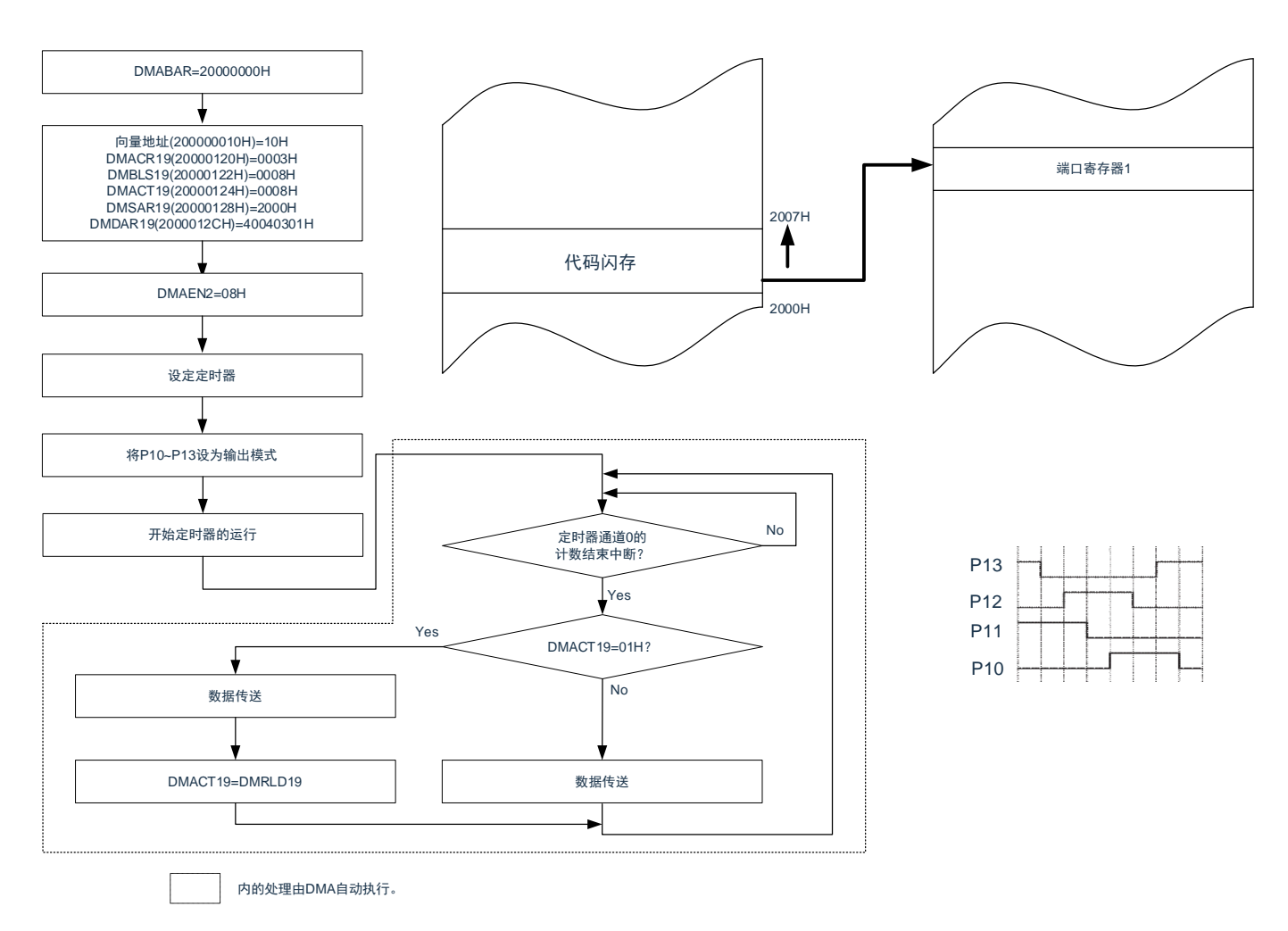

要停止输出时,必须在停止定时器的运行后清除DMAEN2的bit0。

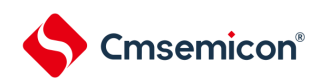

18.4.4 链传送

当DMACRj (j=0~23) 寄存器的CHNE位为"1 (允许链传送) 时, 能通过1个启动源连续进行多个数据的 传送。

DMA一旦启动,就通过从启动源对应的向量地址读取的数据来选择控制数据,读被分配在DMA控制数据 区的控制数据。如果读到的控制数据的CHNE位为"1"(允许链传送),就在传送结束后读下一个被分配的控制 数据,继续进行传送。重复此操作,直到CHNE位为"0"(禁止链传送)的控制数据传送结束为止。

在使用多个控制数据进行链传送时,第一个控制数据设置的传送次数有效,而第2个以后处理的控制数据 的传送次数无效。

链传送的流程图如图[18-20](#page-638-0)所示。

图18-20链传送的流程图

<span id="page-638-0"></span>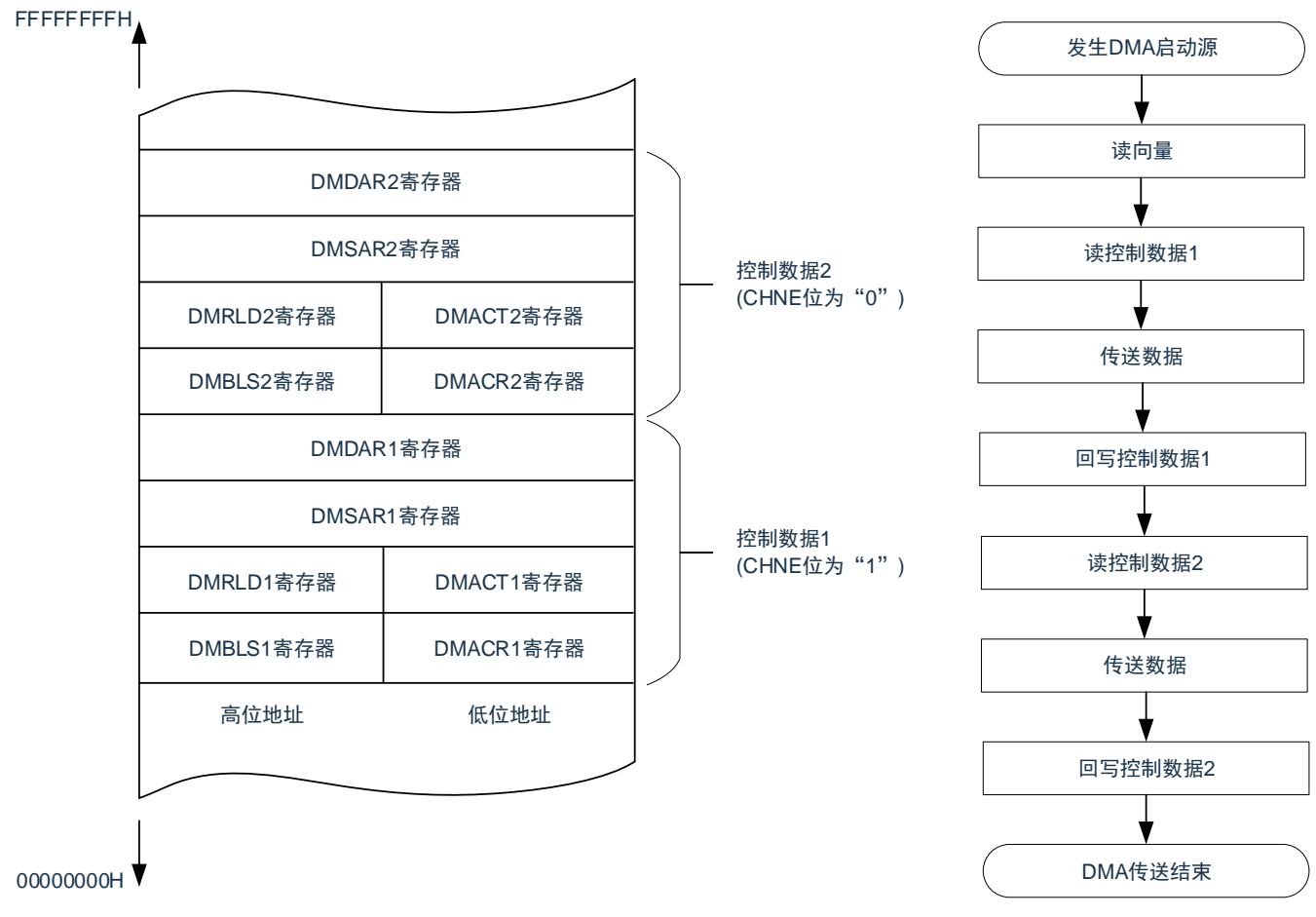

注意1.必须将DMACR23寄存器的CHNE位置"0"(禁止链传送)。

2.在链传送的第2次以后的数据传送时,DMAENi(i=0~2)寄存器的DMAENi0~DMAENi7位不变为"0"(禁止DMA启 动),并且不产生中断请求。

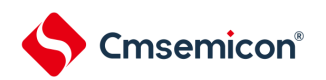

(1) 链传送的使用例子:连续取A/D转换结果进行UART0发送

通过A/D转换结束中断启动DMA,并且将A/D转换结果传送到RAM进行UART0发送。

- 向量地址分别为20000005H和20000009H。
- A/D转换结果的控制数据分配在20000070H~2000007FH。
- UART0发送的控制数据分配在200000B0H~200000BFH。
- 将A/D转换结果寄存器 (40045004H, 40045005H) 的2字节数据传送到RAM的20000400H~ 2000044FH,并且将A/D转换结果寄存器的高位1字节(40045005H)传送到UART0的发送缓冲器 (40041310H)。

DMABAR=20000000H A/D转换结果的 控制数据的设定 A/D转换结果寄存器 向量地址(20000005H)=05H DMACR10(20000070H)=0058H UART0发送缓冲 DMBLS10(20000072H)=0001H DMACT10(20000074H)=0028H 器2000044EH DMSAR10(20000078H)=40045004H DMDAR10(2000007CH)=20000400H RAM 20000400H UART0发送的 控制数据的设定 向量地址(20000009H)=09H DMACR12(200000B0H)=0000H DMBLS12(200000B2H)=0001H DMACT12(200000B4H)=0000H DMSAR12(200000B8H)=40045005H DMDAR12(200000BCH)=40041310H N<sub>o</sub> A/D转换结束中断? DMAEN0=20H  $\bar{\blacktriangledown}$   $_{\mathsf{Yes}}$ DMACT10=01H? Yes 设定UART0  $\n <sup>N<sub>o</sub></sup>\n$ Ŧ 产生A/D转换结束中断请求 DMAEN1=00H 中断处理 A/D转换结果寄存器 RAM的传送 开始A/D转换 A/D转换结果寄存器 RAM的传送 A/D转换结果寄存器 UART0发送缓冲器的传送 A/D转换结果寄存器 UART0发送缓冲器的传送 内的处理由DMA自动执行。

图18-21链传送的使用例子:连续取A/D转换结果进行UART0发送

# 18.5 使用DMA时的注意事项

- 18.5.1 DMA控制数据和向量表的设置
	- 必须在将全部的DMA启动源设置为禁止启动的状态下更改DMA基址寄存器(DMABAR)。
	- 只能改写1次DMA基址寄存器(DMABAR)。
	- 必须在对应的DMAENi (i=0~2) 寄存器的DMAENi0~DMAENi7位为"0"(禁止DMA启动) 时更改 DMACRj、DMBLSj、DMACTj、DMRLDj、DMSARj、DMDARj寄存器的数据。
	- 必须在对应的DMAENi(i=0~2)寄存器的DMAENi0~DMAENi7位为"0"(禁止DMA启动)时更改 设置在向量表中的DMA控制数据区的起始地址。

#### 18.5.2 DMA控制数据区和DMA向量表区的分配

能分配DMA控制数据和向量表的区域因产品和使用条件而不同。

- 堆栈区、DMA控制数据区和DMA向量表区不能重叠。
- 当通过RAM奇偶校验错误检测功能允许产生奇偶校验错误复位(RPERDIS=0)时, 即使在使用正常 模式时也必须对DMRLD寄存器进行初始化(0000H)。

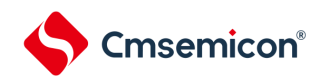

 $"$   $_{\rm o}$ 

# 18.5.3 DMA的执行时钟数

DMA启动时的执行情况和所需的时钟数如表[18-9](#page-641-0)所示。

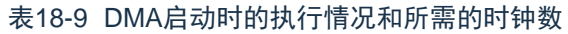

<span id="page-641-0"></span>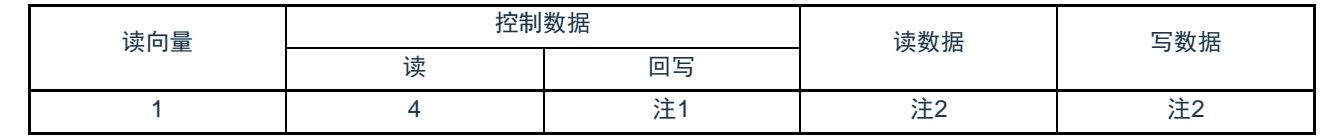

注1.有关回写控制数据所需的时钟数,请参照"表18-10 [回写控制数据所需的时钟数](#page-641-1) "。

2.有关[读写数据所需的时钟数](#page-641-2),请参照"表18-11 读写数据所需的时钟数

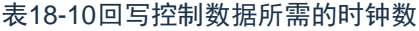

<span id="page-641-1"></span>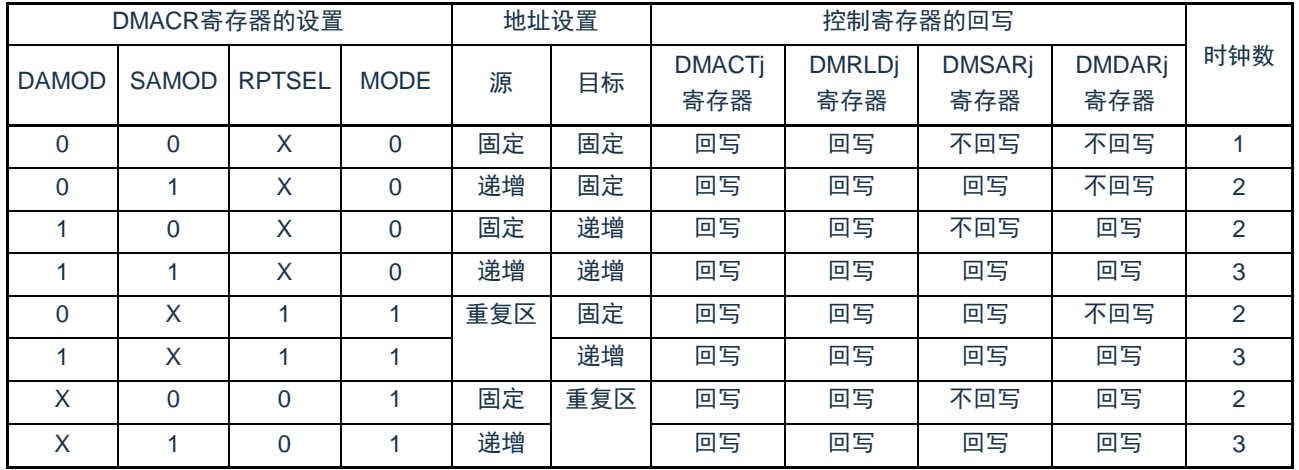

备注 j=0~23,X:"0"或者"1"

## 表18-11读写数据所需的时钟数

<span id="page-641-2"></span>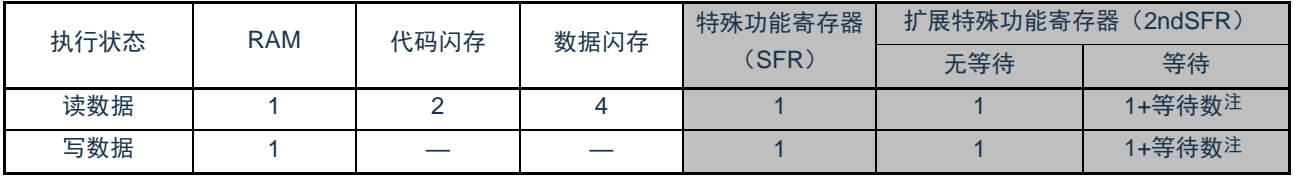

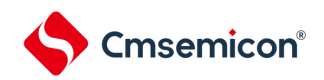

#### 18.5.4 DMA的响应时间

DMA响应时间如表[18-12](#page-642-0)所示。DMA响应时间是指从检测到DMA启动源到开始DMA传送的时间,不包括 DMA的执行时钟数。

#### 表18-12DMA的响应时间

<span id="page-642-0"></span>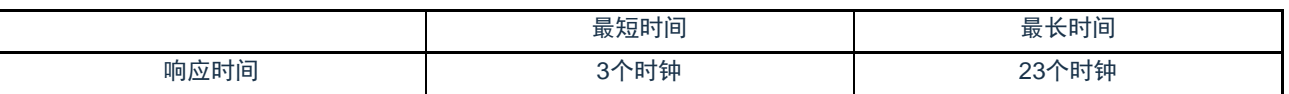

但是,在以下情况下DMA的响应可能还会延迟。延迟的时钟数因条件而不同。

- 从内部RAM执行指令的情况
	- 最长响应时间:20个时钟
- 备注 1个时钟: 1/f<sub>CLK</sub> (f<sub>CLK</sub>: CPU/外围硬件时钟)

#### 18.5.5 DMA的启动源

- 不能在从输入DMA启动源到结束DMA传送的期间输入相同的启动源。
- 在产生DMA启动源的位置,不能操作该启动源对应的DMA启动允许位。
- 如果DMA启动源发送竞争,就在CPU接受DMA传送时判断优先级,决定启动启动源。有关启动源的 优先级,请参照["18.3.3](#page-620-0) [向量表](#page-620-0)"。
- 如果在以下某个状态下允许DMA启动,就开始DMA传送,并且在传送结束后产生中断。因此,必须 根据需要在确认比较器的监视标志(CnMON)后置为允许DMA启动。
	- 设置为通过比较器注的单边沿检测产生中断请求(CnEDG=0)并且通过比较器的上升沿产生中 断请求(CnEPO=0)而且IVCMP>IVREF(或者内部基准电压1.45V)。
	- 设置为通过比较器的单边沿检测产生中断请求(CnEDG=0)并且通过比较器的下降沿产生中断 请求(CnEPO=1)而且IVCMP<IVREF(或者内部基准电压1.45V)。

 $(n=0, 1)$ 

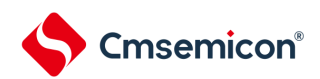

# 18.5.6 待机模式中的运行

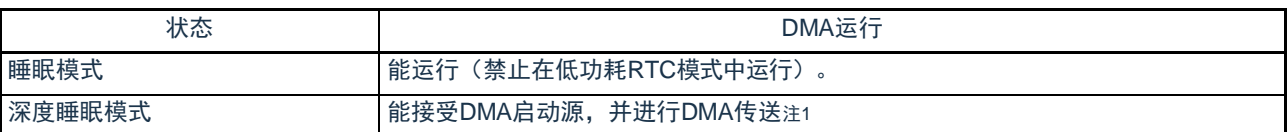

注 1.在深度睡眠模式中,能在检测到DMA启动源后进行DMA传送,并且在传送结束后返回到深度睡眠模式。但是,因为在 深度睡眠模式中代码闪存和数据闪存停止运行,所以不能将闪存设置为传送源。

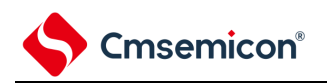

# 第19章 联动控制器(EVENTC)

# 19.1 EVENTC的功能

EVENTC将各外围功能输出的事件进行外围功能之间的相互链接。能通过事件链接不经过CPU而直接进行 外围功能之间的协作运行。

EVENTC有以下功能:

- 根据产品,能将15种外围功能的事件信号直接链接到指定的外围功能。
- 根据产品, 能将事件信号用作4种外围功能中的1种外围功能运行的启动源。

# 19.2 EVENTC的结构

<span id="page-644-0"></span>EVENTC的框图如图[19-1](#page-644-0)所示。

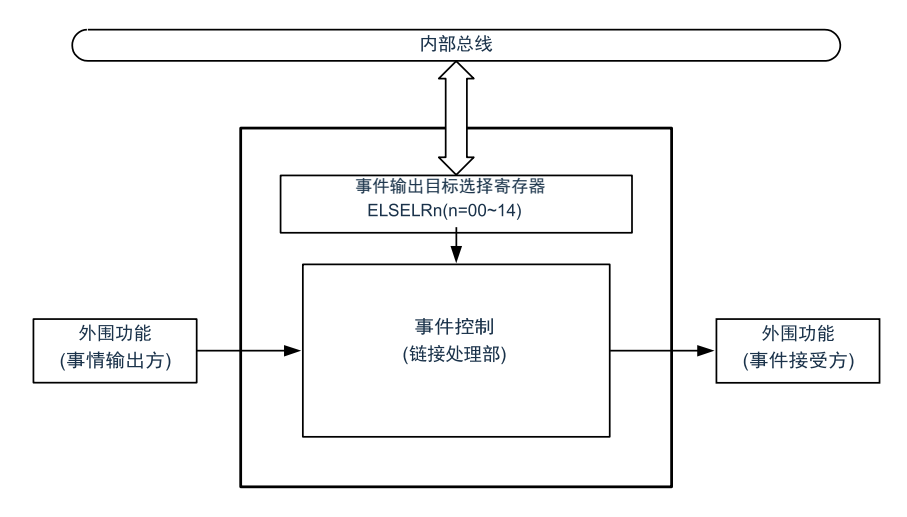

# 图19-1 EVENTC的框图

# 19.3 控制寄存器

<span id="page-645-0"></span>控制器寄存器如表[19-1](#page-645-0)所示。

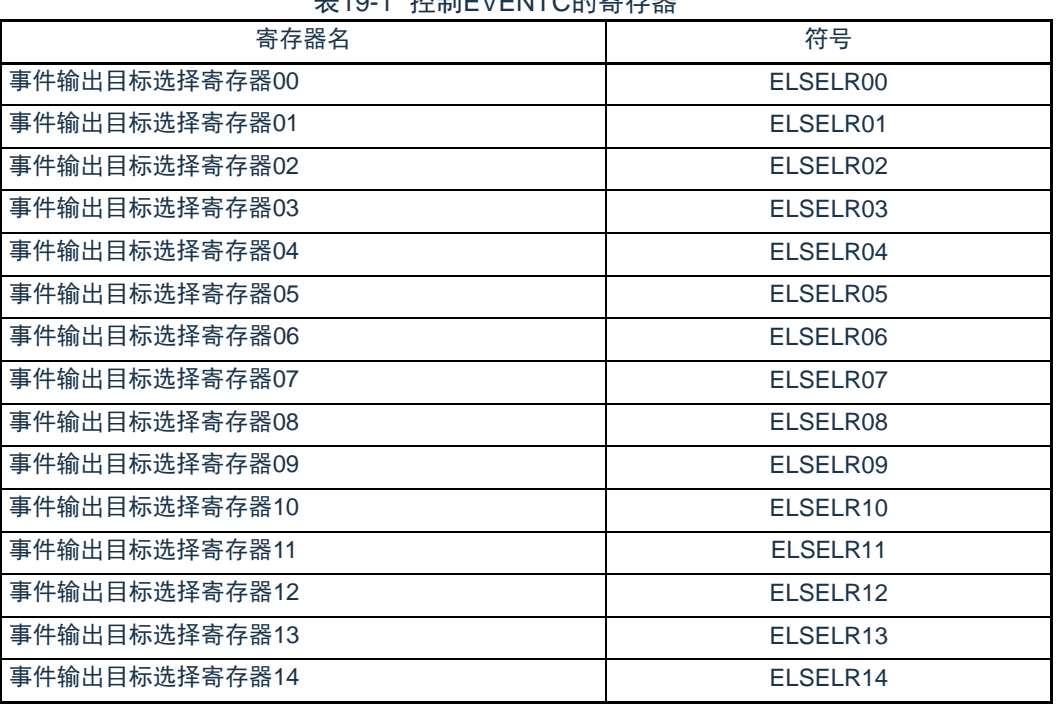

# 表19-1 控制EVENTC的寄存器

# 19.3.1 输出目标选择寄存器n (ELSELRn) (n=00~14)

ELSELRn寄存器将各事件信号链接到事件接受方外围功能(链接目标外围功能)接受事件时的运行。不 能将多个事件输入链接到相同的事件输出目标(事件接受方)。否则,事件接受方外围功能的运行可能不定而 无法正常地接受事件信号。另外,不能将事件链接发生源和事件输出目标设定为相同的功能。

必须在全部事件输出方的外围功能不产生事件信号的期间设定ELSELRn寄存器。

ELSELRn寄存器(n=00~14)和外围功能的对应如表[19-2](#page-647-0)所示, ELSELRn寄存器(n=00~14)的设定 值和链接目标外围功能接受事件时的运行的对应如表[19-3](#page-648-0)所示。

#### 图19-2 事件输出目标选择寄存器n (ELSELRn) 的格式

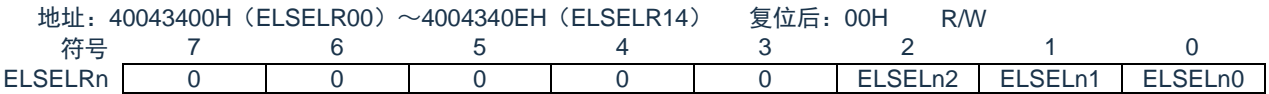

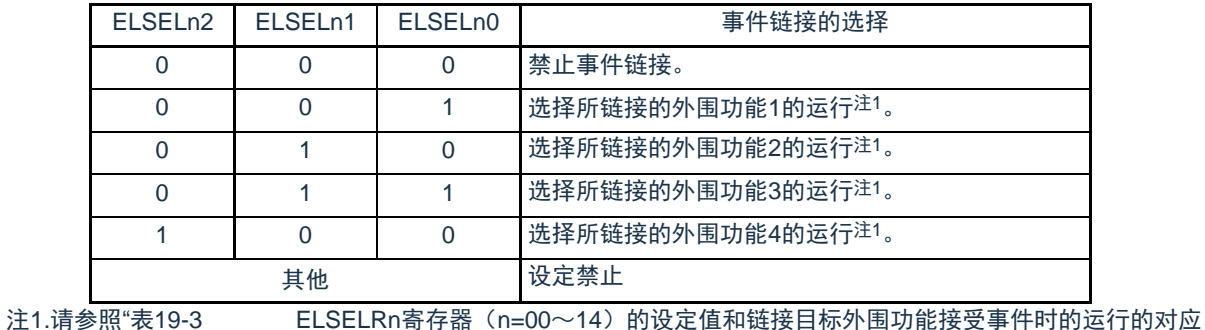

"。

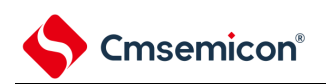

# 表19-2 ELSELRn寄存器 (n=00 $\sim$ 14) 和外围功能的对应

<span id="page-647-0"></span>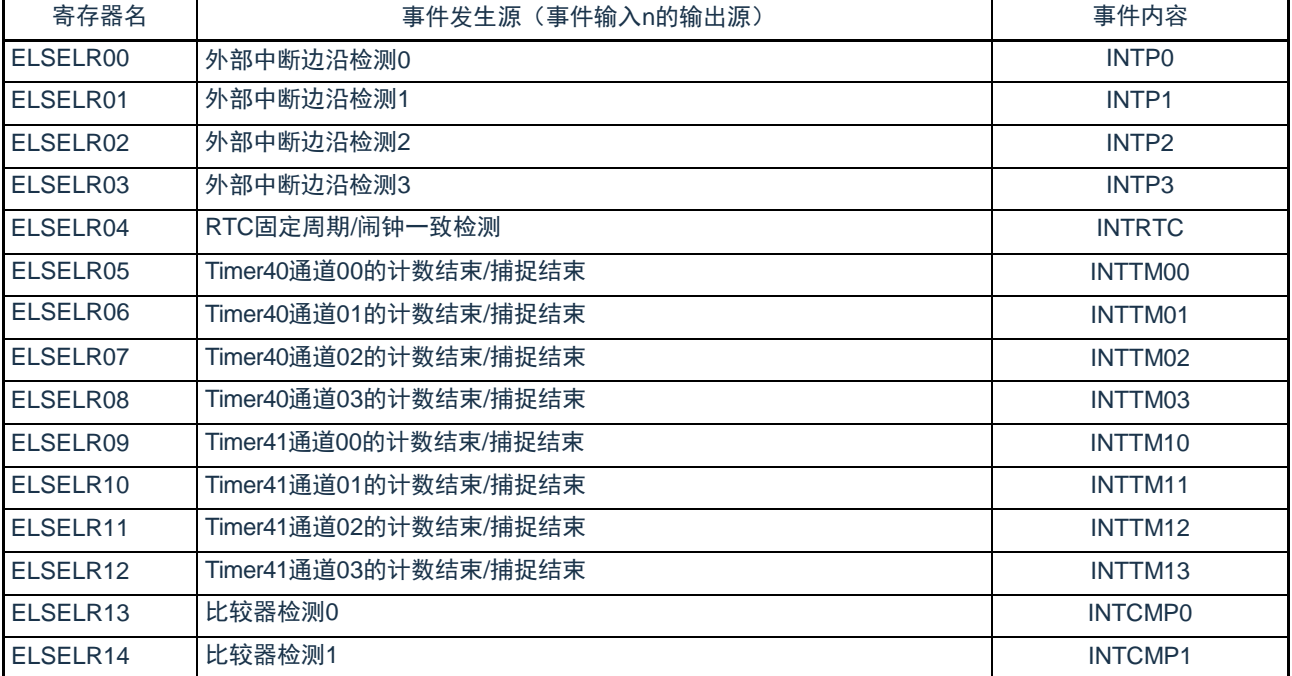
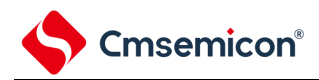

#### 表19-3 ELSELRn寄存器(n=00~14)的设定值和链接目标外围功能接受事件时的运行的对应

<span id="page-648-0"></span>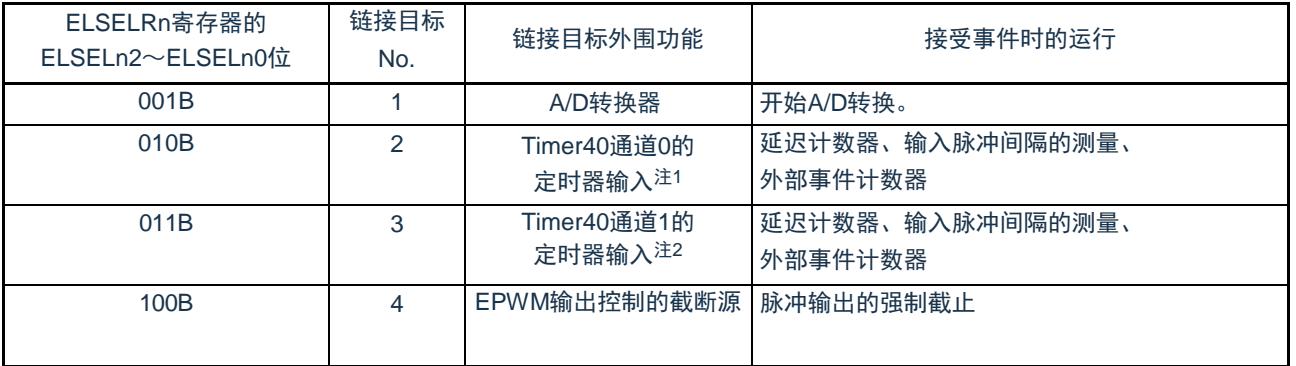

- 注1.要选择Timer40通道0的定时器输入作为链接目标外围功能时, 必须先通过定时器时钟选择寄存器0 (TPS0) 将通道0的运行时 钟设定为f<sub>CLK</sub>,通过噪声滤波器允许寄存器1(NFEN1)将Tl00引脚的噪声滤波器置为OFF(TNFEN00=0),并且通过定时器 输入选择寄存器0(TIS0)将通道0使用的定时器输入设定为联动控制器的事件输入信号。
	- 2.要选择Timer40通道1的定时器输入作为链接目标外围功能时, 必须先通过定时器时钟选择寄存器0 (TPS0) 将通道1的运行时 钟设定为f<sub>CLK</sub>,通过噪声滤波器允许寄存器1(NFEN1)将Tl01引脚的噪声滤波器置为OFF(TNFEN01=0),并且通过定时 器输入选择寄存器0(TISO)将通道1使用的定时器输入设定为EVENTC的事件输入信号。

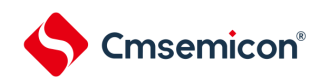

#### 19.4 EVENTC的运行

将各外围功能产生的事件信号用作中断控制电路的中断请求所使用的路径和用作EVENTC事件所使用的路径 相互独立。因此,各事件信号与中断控制无关,能用作事件接受方外围功能运行的事件信号。

中断处理和EVENTC的关系如图[19-3](#page-649-0)所示。此图是以有中断请求状态标志和中断允许位(控制允许或者禁止 )的外围功能为例的关系。

通过EVENTC接受事件的外围功能的运行是根据接受方外围功能在接收事件后的运行(参照"表[19-3ELSELRn](#page-648-0) 寄存器(n=00~14[\)的设定值和链接目标外围功能接受事件时的运行的对应](#page-648-0)

<span id="page-649-0"></span>")。

图19-3 中断处理和EVENTC的关系 外围功能(事件输出方) 中断请求 EVENTC (事件信号) 外围功能 (事件接受方) 状态标志 中断控制电路 中断允许控制 CPU

#### 注 有些外围功能没有此功能。

接受事件的外围功能的响应如表[19-4](#page-649-1)所示。

表19-4 接受事件的外围功能的响应

<span id="page-649-1"></span>

| 事件接受<br>目标No. | 事件链接目标的功能        | 事件接受后的运行                | 响应                                                   |
|---------------|------------------|-------------------------|------------------------------------------------------|
|               | A/D转换器           | A/D转换                   | EVENTC事件直接变为A/D转换的硬件触发。                              |
| $\mathcal{D}$ | Timer40通道0的定时器输入 | 延迟计数器输入脉宽的测量外部<br>事件计数器 | 在从发生EVENTC事件经过3个或者4个f <sub>CLK</sub> 周<br>期后进行边沿的检测。 |
| 3             | Timer40通道1的定时器输入 | 延迟计数器输入脉宽的测量外部<br>事件计数器 | 在从发生EVENTC事件经过3个或者4个f <sub>CLK</sub> 周<br>期后进行边沿的检测。 |
| 4             | EPWM输出控制的截断源     | 脉冲输出的强制截止               | 在从发生EVENTC事件经过2个或者3个EPWM的<br>运行时钟周期后变为强制截止状态。        |

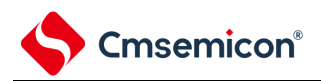

## 第20章 中断功能

Cortex-M0+处理器内置了嵌套向量中断控制器(NVIC),支持最多32个中断请求(IRQ)输入,以及1个不可屏 蔽中断(NMI)输入,另外,处理器还支持多个内部异常。

本系统中对32个中断请求(IRQ)输入和1个不可屏蔽中断(NMI)输入的中断源进行了处理。本用户手册只对 本系统中的处理进行了说明,Cortex-M0+处理器内置NVIC的功能,请参考Cortex-M0+处理器的用户手册。

#### 20.1 中断功能的种类

中断功能有以下2种。

(1) 可屏蔽中断

这是受屏蔽控制的中断。如果中断屏蔽标志寄存器没有打开,中断请求即使产生,也不会被响应。 可产生待机解除信号,解除深度睡眠模式、睡眠模式。 可屏蔽中断分为外部中断请求和内部中断请求。

(2) 不可屏蔽中断 这是不受屏蔽控制的中断,中断请求一旦产生,CPU必须响应。

20.2 中断源和结构

中断源列表参照表[20-1](#page-651-0)。

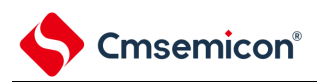

<span id="page-651-0"></span>

| 中断处理 | 中断源                  | 中断源<br>名称<br>触发                                            |                                                         | 内部/外部 | 基本结构 |
|------|----------------------|------------------------------------------------------------|---------------------------------------------------------|-------|------|
|      | 编号                   |                                                            |                                                         |       | 类型注1 |
| 可屏蔽  | $\Omega$             | <b>INTLVI</b>                                              | 电压检测 <sup>注2</sup>                                      | 内部    | (A)  |
|      | 1                    | INTP <sub>0</sub>                                          | 引脚输入边沿的检测                                               |       | (B)  |
|      | 2                    | INTP <sub>1</sub>                                          | 引脚输入边沿的检测                                               |       |      |
|      | 3                    | INTP <sub>2</sub>                                          | 引脚输入边沿的检测                                               | 外部    |      |
|      | 4                    | INTP3                                                      | 引脚输入边沿的检测                                               |       |      |
|      | 5                    | INTTM01H                                                   | 定时器通道01的计数结束或者捕捉结束<br>(高8位定时器工作时)                       |       | (A)  |
|      | 6                    | <b>INTKR</b>                                               | 键中断                                                     |       |      |
|      | $\overline{7}$       | INTST <sub>2</sub> /<br>INTSSPI20/<br>INTIIC <sub>20</sub> | UART2发送的传送结束或者缓冲器空中断/SSPI20的<br>传送结束或者缓冲器空中断/IIC20的传送结束 |       |      |
|      | 8                    | INTSR <sub>2</sub> /<br>INTSSPI21/<br>INTIIC <sub>21</sub> | UART2接收的传送结束/SSPI21的传送结束或者缓冲<br>器空中断/IIC21的传送结束         | 内部    |      |
|      | 9                    | <b>INTSRE2</b>                                             | 发生UART2接收的通信错误                                          |       |      |
|      | 10                   | INTST0/<br>INTSSPI00/<br><b>INTIIC00</b>                   | UART0发送的传送结束或者缓冲器空中断/SSPI00的<br>传送结束或者缓冲器空中断/IIC00的传送结束 |       |      |
|      | 11                   | INTSR <sub>0</sub> /                                       |                                                         |       |      |
|      |                      | INTSSPI01/                                                 | UART0接收的传送结束/SSPI01的传送结束或者缓冲<br>器空中断/IIC01的传送结束         |       |      |
|      |                      | <b>INTIIC01</b>                                            |                                                         |       |      |
|      | <b>INTSRE0</b><br>12 |                                                            | 发生UART0接收的通信错误                                          |       |      |

表20-1 中断源一览表(1/3)

注:1.基本构成类型(A)~(C)分别对应图[20-1](#page-653-0)的(A)~(C)。

2.这是将电压检测电平寄存器(LVIS)的bit7 (LVIMD) 置"0"的情况。

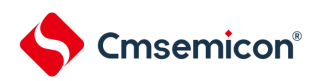

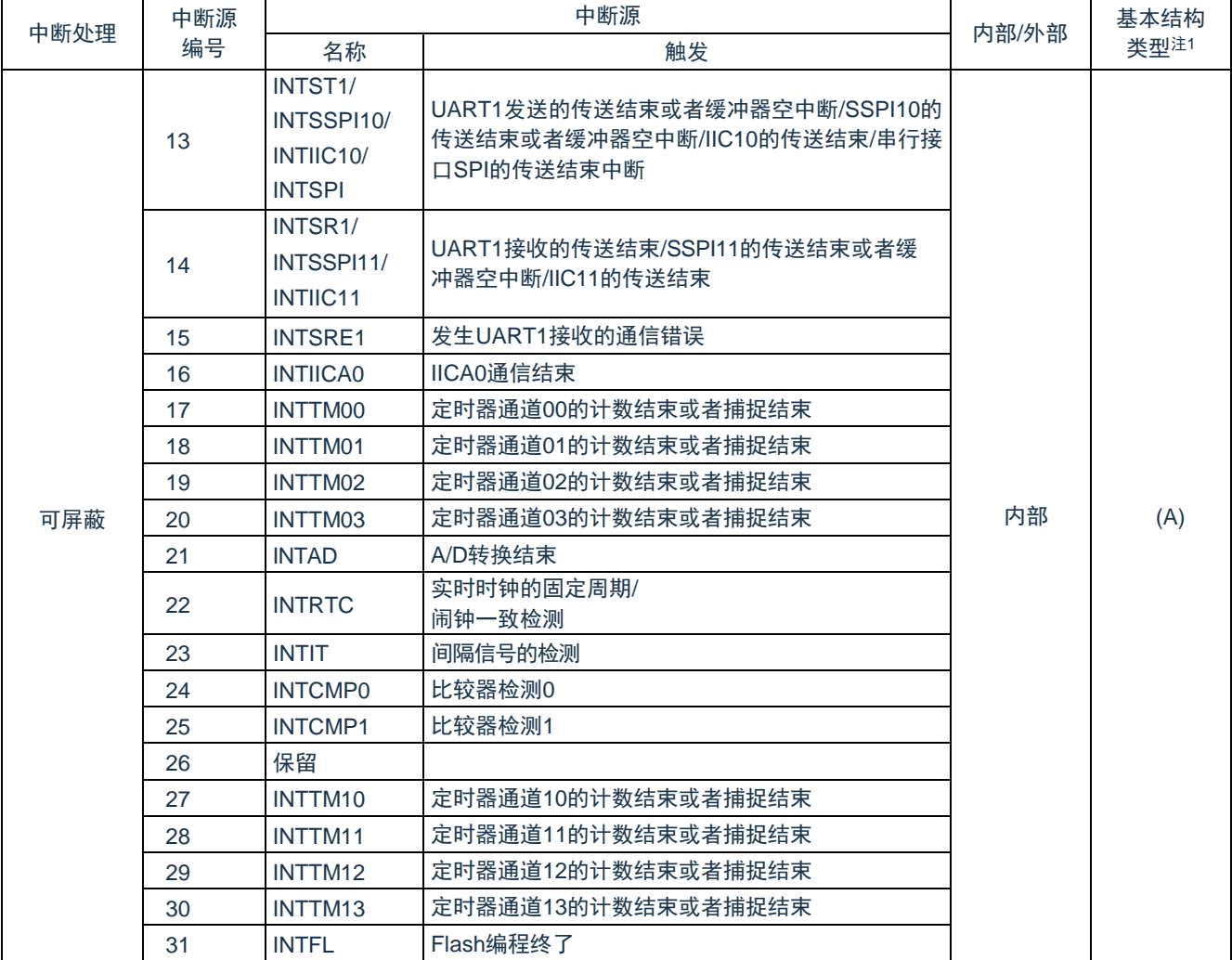

#### 表20-1 中断源一览表(2/3)

注:1.基本构成类型(A)~(C)分别对应图[20-1](#page-653-0)的(A)~(C)。

表20-1 中断源一览表(3/3)

| 中断处理 | 中断源 | 中断源           |                          |       | 基本结构 |
|------|-----|---------------|--------------------------|-------|------|
|      | 编号  | 名称            | 触发                       | 内部/外部 | 类型注1 |
| 不可屏蔽 |     | <b>INTWDT</b> | 看门狗定时器间隔中断 <sup>注2</sup> | 内部    | (C)  |

注.:1基本构成类型(A)~(C)分别对应图[20-1](#page-653-0)的(A)~(C)。

2.这是将选项字节(000C0H)的bit7(WDTINT)置"1"的情况。

#### <span id="page-653-1"></span>图20-1 中断功能的基本结构

<span id="page-653-0"></span>(A)内部可屏蔽中断

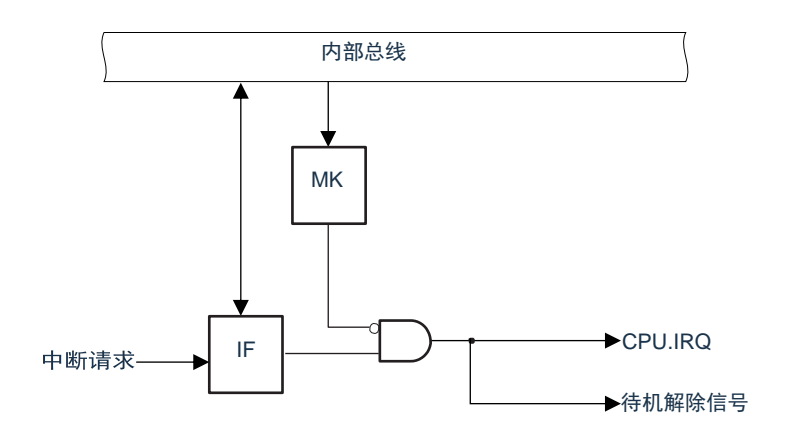

#### (B)外部可屏蔽中断(INTPn)

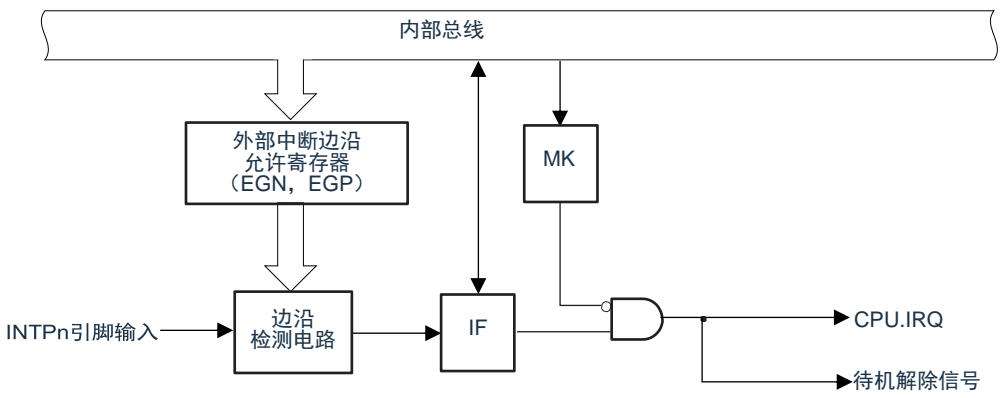

#### 注 n=0~3

(C)不可屏蔽中断

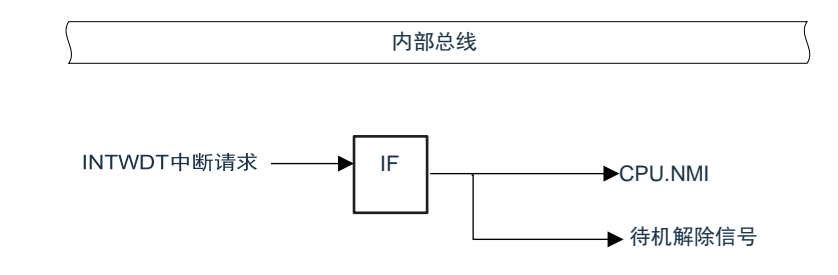

注:不可屏蔽中断的中断请求标志IF没有实体寄存器,不能通过总线读写寄存器来产生中断请求。

Cmsemicon®

20.3 控制中断功能的寄存器

通过以下4种寄存器控制中断功能。

- 中断请求标志寄存器(IF00~IF31)
- 中断屏蔽标志寄存器(MK00~MK31)
- 外部中断上升沿允许寄存器(EGP0)
- 外部中断下降沿允许寄存器(EGN0)

20.3.1 中断请求标志寄存器(IF00~IF31)

通过发生对应的中断请求或者执行指令,将中断请求标志置"1"。 通过产生复位信号或者执行指令,将中断请求标志清"0"。 通过8位存储器操作指令设定IF00L~IF31L寄存器 或通过32位存储器操作指令设定IF00~IF31寄存器。 在产生复位信号后,这些寄存器的值变为"0000\_0000H"。

图20-2 中断请求标志寄存器(IFm)的格式(m=0~31)

地址:IF00:40006000H,IF01:40006004H,IF02:40006008H,IF03:4000600CH IF04:40006010H,IF05:40006014H,IF06:40006018H,IF07:4000601CH IF08:40006020H,IF09:40006024H,IF10:40006028H,IF11:4000602CH IF12:40006030H,IF13:40006034H,IF14:40006038H,IF15:4000603CH IF16: 40006040H, IF17: 40006044H, IF18: 40006048H, IF19: 4000604CH IF20:40006050H,IF21:40006054H,IF22:40006058H,IF23:4000605CH IF24:40006060H,IF25:40006064H,IF26:40006068H,IF27:4000606CH IF28:40006070H,IF29:40006074H,IF30:40006078H,IF31:4000607CH 复位值:0000\_0000H R/W

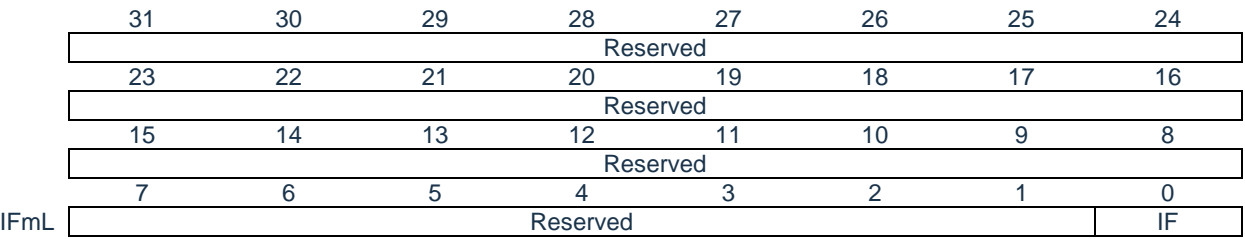

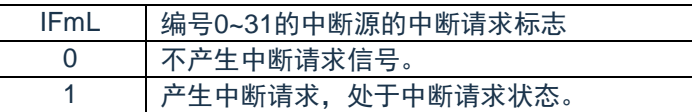

注:1.中断源与中断请求标志寄存器的对应关系见表[20-2.](#page-656-0) 2.中断请求标志寄存器与CPU.IRQ的对应关系见图[20-4.](#page-657-0)

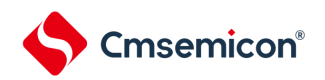

#### 20.3.2 中断屏蔽标志寄存器(MK00~MK31)

中断屏蔽标志设定允许或者禁止对应的可屏蔽中断处理。 通过8位存储器操作指令设定MK00L~MK31L寄存器或通过32位存储器操作指令设定MK00~MK31寄存器。 在产生复位信号后,这些寄存器的值变为"FFFF\_FFFF"。

图20-3 中断请求屏蔽寄存器(MKm)的格式(m=0~31)

地址:MK00:40006100H,MK01:40006104H,MK02:40006108H,MK03:4000610CH MK04: 40006110H, MK05: 40006114H, MK06: 40006118H, MK07: 4000611CH MK08:40006120H,MK09:40006124H,MK10:40006128H,MK11:4000612CH MK12: 40006130H, MK13: 40006134H, MK14: 40006138H, MK15: 4000613CH MK16:40006140H,MK17:40006144H,MK18:40006148H,MK19:4000614CH MK20:40006150H,MK21:40006154H,MK22:40006158H,MK23:4000615CH MK24:40006160H,MK25:40006164H,MK26:40006168H,MK27:4000616CH MK28: 40006170H, MK29: 40006174H, MK30: 40006178H, MK31: 4000617CH 复位值:FFFF\_FFFFH R/W

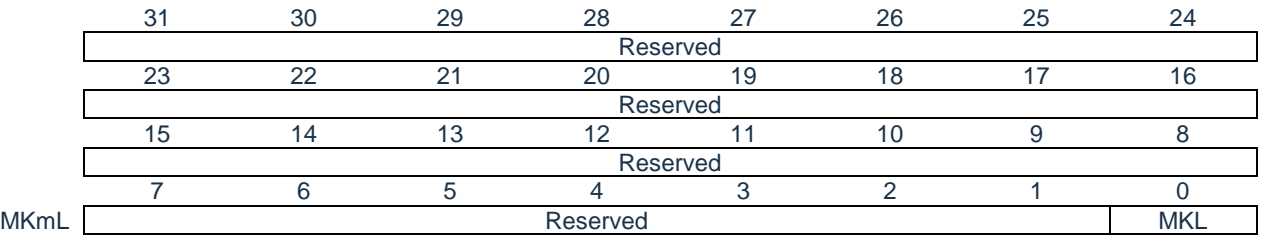

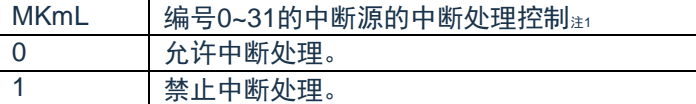

注:1.中断源与中断请求屏蔽寄存器的对应关系见表[20-2.](#page-656-0) 2.中断请求屏蔽寄存器与CPU.IRQ的对应关系见图[20-4.](#page-657-0)

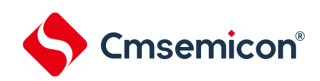

<span id="page-656-0"></span>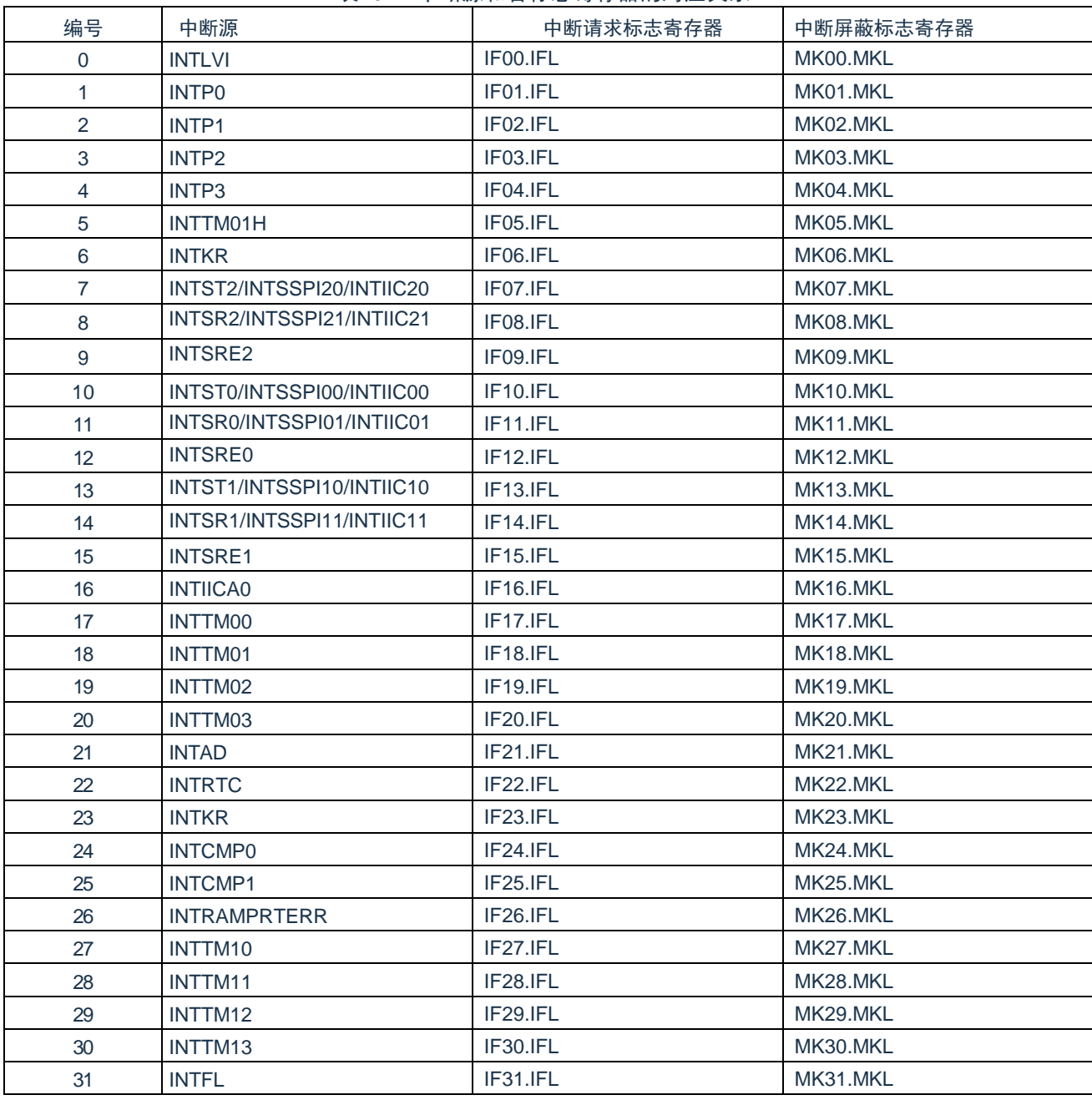

#### 表20-2 中断源和各标志寄存器的对应关系

<span id="page-657-0"></span>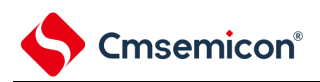

#### 图20-4 各标志寄存器与CPU.IRQ的关系

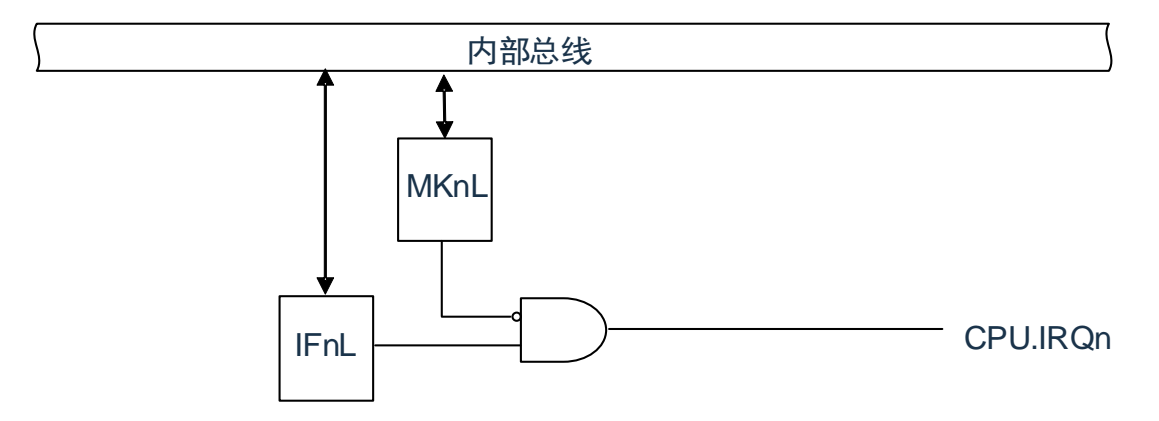

# Cmsemicon®

20.3.3 外部中断上升沿允许寄存器(EGP0)、外部中断下降沿允许寄存器(EGN0) 这些寄存器设定INTP0~INTP3的有效边沿。 通过8位存储器操作指令设定EGP0、EGN0寄存器。 在产生复位信号后,这些寄存器的值变为"00H"。

图20-5 外部中断上升沿允许寄存器(EGP0)和外部中断下降沿允许寄存器(EGN0)的格式

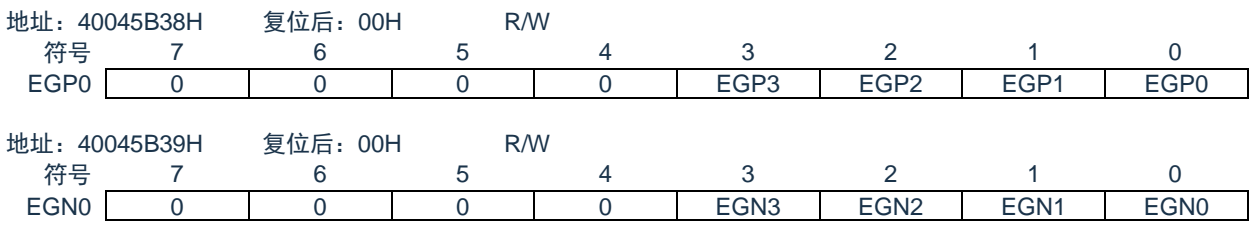

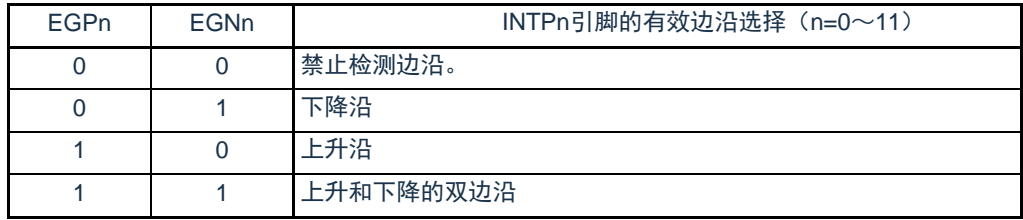

<span id="page-658-0"></span>对应EGPn位和EGNn位的端口如表[20-3](#page-658-0)所示。

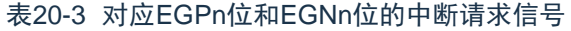

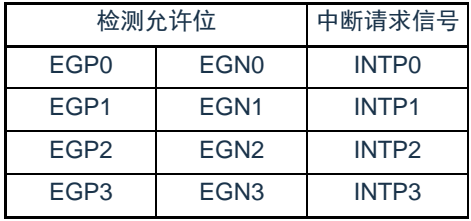

注意 如果将外部中断功能使用的输入端口切换到输出模式,就可能检测到有效边沿而产生INTPn中断。当切换到输 出模式时,必须在禁止检测边沿后(EGPn、EGNn=0、0)将端口模式寄存器(PMxx)置"0"。

备注1.有关边沿检测的端口,请参照"2.1端口功能"。

 $2.n=0 \sim 3$ 

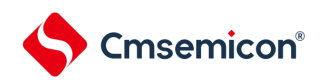

### 20.4 中断处理的操作

20.4.1 可屏蔽中断请求的接受

如果中断请求标志被置"1"并且该中断请求的屏蔽(MK)标志已被清"0",就进入能接受可屏蔽中断请求的 状态,可以将中断请求传递给NVIC。

从中断请求标志被置1,到CPU的IRQ被置1,只需要1个时钟。

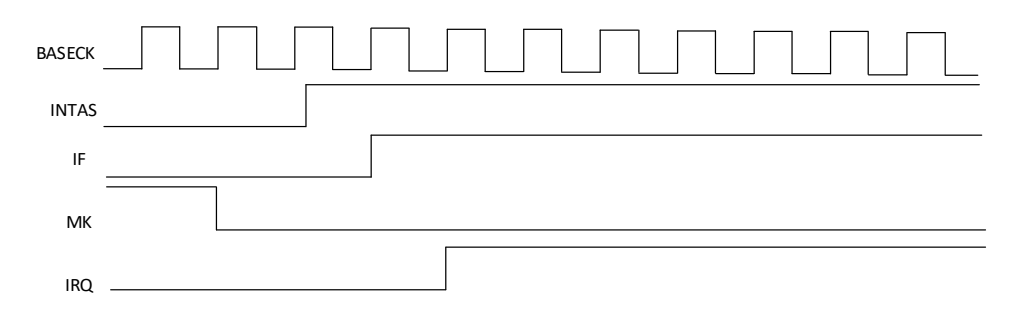

#### 20.4.2 不可屏蔽中断请求的接受

如果产生不可屏蔽中断请求,中断请求标志将会被置"1",并直接传递给NVIC。 从中断请求标志被置1,到CPU的NMI被置1,只需要1个时钟。

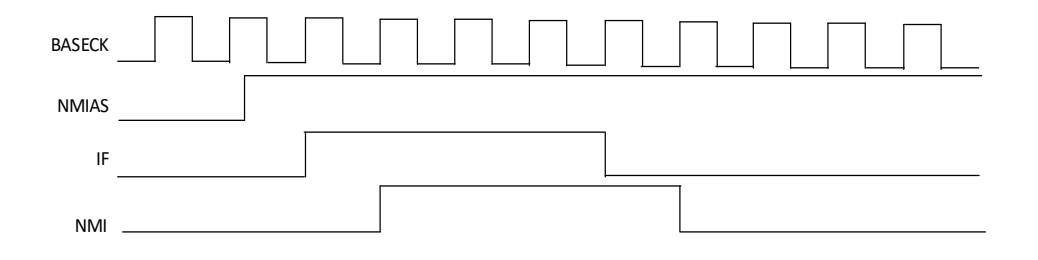

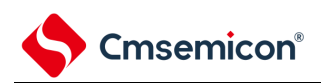

## 第21章 键中断功能

键中断输入的通道数因产品而不同。

#### 21.1 键中断的功能

能通过给键中断输入引脚(KR0~KR5)输入下降沿,产生键中断(INTKR)。

#### 表21-1 键中断检测引脚的分配

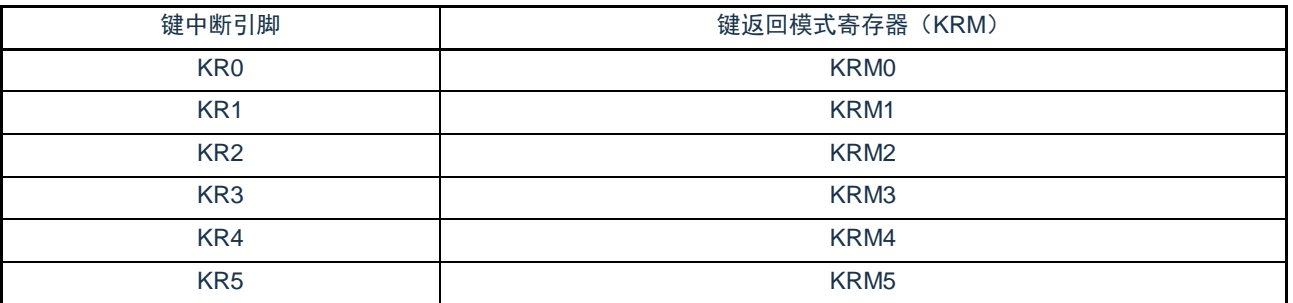

#### 21.2 键中断的结构

键中断由以下硬件构成。

#### 表21-2 键中断的结构

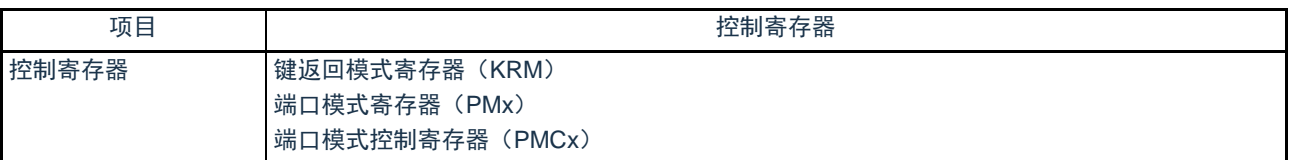

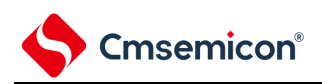

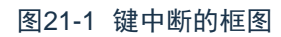

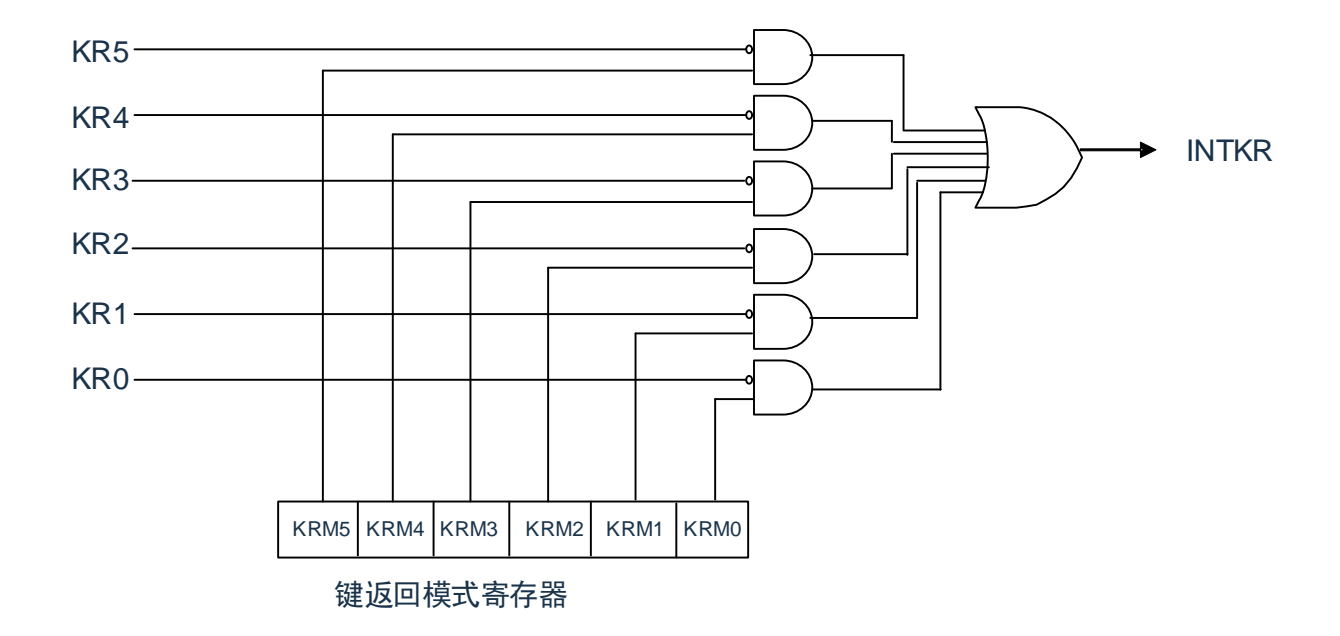

#### 21.3 控制键中断的寄存器

通过以下寄存器控制键中断功能。

- 键返回模式寄存器(KRM)
- 端口模式寄存器(PMx)

#### 21.3.1 键返回模式寄存器(KRM)

KRM0~KRM5位控制KR0~KR5信号。 通过8位存储器操作指令设定KRM寄存器。 在产生复位信号后,此寄存器的值变为"00H"。

#### 图21-2 键返回模式寄存器 (KRM) 的格式

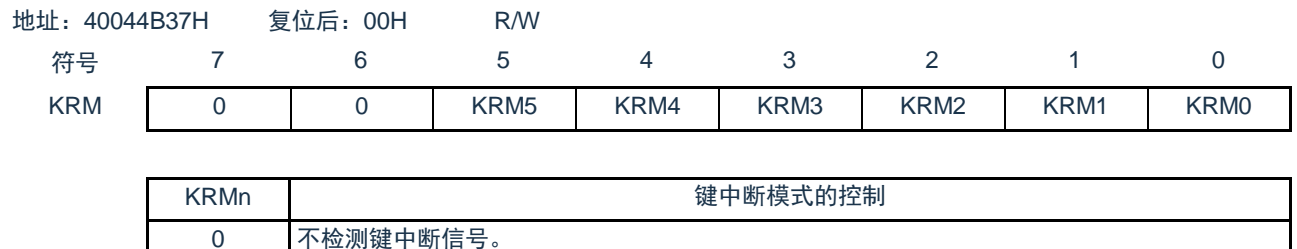

注意1.能通过将键中断输入引脚的上拉电阻寄存器(PUx)的对象位置"1",使用内部上拉电阻。

2.如果在给键中断输入引脚输入低电平的状态下将KRM寄存器的对象位置位,就产生中断。要想忽视此中断时, 必须在通过中断屏蔽标志禁止中断处理后设定KRM寄存器。然后,必须在等待键中断输入的低电平宽度(tkR) (请参照数据手册)后清除中断请求标志,允许中断处理。

3.在键中断模式中未使用的引脚能用作通常的端口。

1 检测键中断信号。

备注1.n=0~5

#### 21.3.2 端口模式寄存器(PMx)

当用作键中断输入引脚(KR0~KR5)时,必须将PMCxn位分别置"0",PMxn位分别置"1"。此时, Pxn的输出锁存器可以是"0"或者"1"。

通过8位存储器操作指令设定PMx寄存器。

在产生复位信号后,此寄存器的值变为"FFH"。

能通过上拉电阻选择寄存器(PUx)以位为单位使用内部上拉电阻。

端口模式寄存器的格式请参考"2.3.1 端口模式寄存器(PMxx)"。

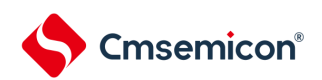

### 第22章 待机功能

#### 22.1 待机功能

待机功能是进一步降低系统工作电流的功能,有以下2种模式。

(1) 睡眠模式

睡眠模式是停止CPU运行时钟的模式。在设定睡眠模式前,如果高速系统时钟振荡电路、高速内部振荡器 或者副系统时钟振荡电路正在振荡,各时钟就继续振荡。虽然此模式无法让工作电流降到深度睡眠模式的程度 ,但是在想要通过中断请求立即重新开始处理或者想要频繁地进行间歇运行时是一种有效的模式。

(2) 深度睡眠模式

深度睡眠模式是停止高速系统时钟振荡电路和高速内部振荡器的振荡并且停止整个系统的模式。能大幅度 地减小CPU的工作电流。

因为深度睡眠模式能通过中断请求来解除,所以也能进行间歇运行。但是,在X1时钟的情况下,因为在 解除深度睡眠模式时需要确保振荡稳定的等待时间,所以如果需要通过中断请求立即开始处理,就必须选择睡 眠模式。

在任何一种模式中,寄存器、标志和数据存储器全部保持设定为待机模式前的内容,并且还保持输入/输出 端口的输出锁存器和输出缓冲器的状态。

- 注意1.只有在CPU以主系统时钟运行时才能使用深度睡眠模式。当CPU以副系统时钟运行时,不能设定为深度睡眠模式。 无论CPU是以主系统时钟还是以副系统时钟运行,都能使用睡眠模式。
	- 2.在转移到深度睡眠模式时,必须在停止以主系统时钟运行的外围硬件后执行WFI指令。
	- 3.为了减小A/D转换器的工作电流,必须将A/D转换器模式寄存器0(ADM0)的bit7(ADCS)和bit0(ADCE)清"0", 在停止A/D转换运行后执行WFI指令。
	- 4.能通过选项字节选择在睡眠模式或者深度睡眠模式中是继续还是停止低速内部振荡器的振荡。详细内容请参照"[第](#page-685-0)[28](#page-685-0) 章 [选项字节](#page-685-0)"。

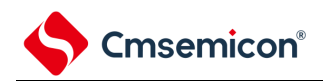

#### 22.2 睡眠模式

#### 22.2.1 睡眠模式的设定

在SCR寄存器的SLEEPDEEP位为0时,执行WFI指令,就进入了睡眠模式。在睡眠模式,CPU停止动 作,但是内部寄存器的值仍被保持,周边模块也保持进入睡眠模式之前的状态。周边模块,发振器等在睡眠模

式下的状态见表[22-1.](#page-666-0)

无论设定前的CPU时钟是高速系统时钟还是高速内部振荡器时钟或者副系统时钟,都能设定睡眠模式。

注意 当中断屏蔽标志为"0"(允许中断处理)并且中断请求标志为"1"(产生中断请求信号)时,中断请求信号用于解除 睡眠模式。因此,即使在此情况下执行WFI指令,也不转移到睡眠模式。

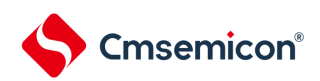

#### 表22-1 睡眠模式中的运行状态(1/2)

<span id="page-666-0"></span>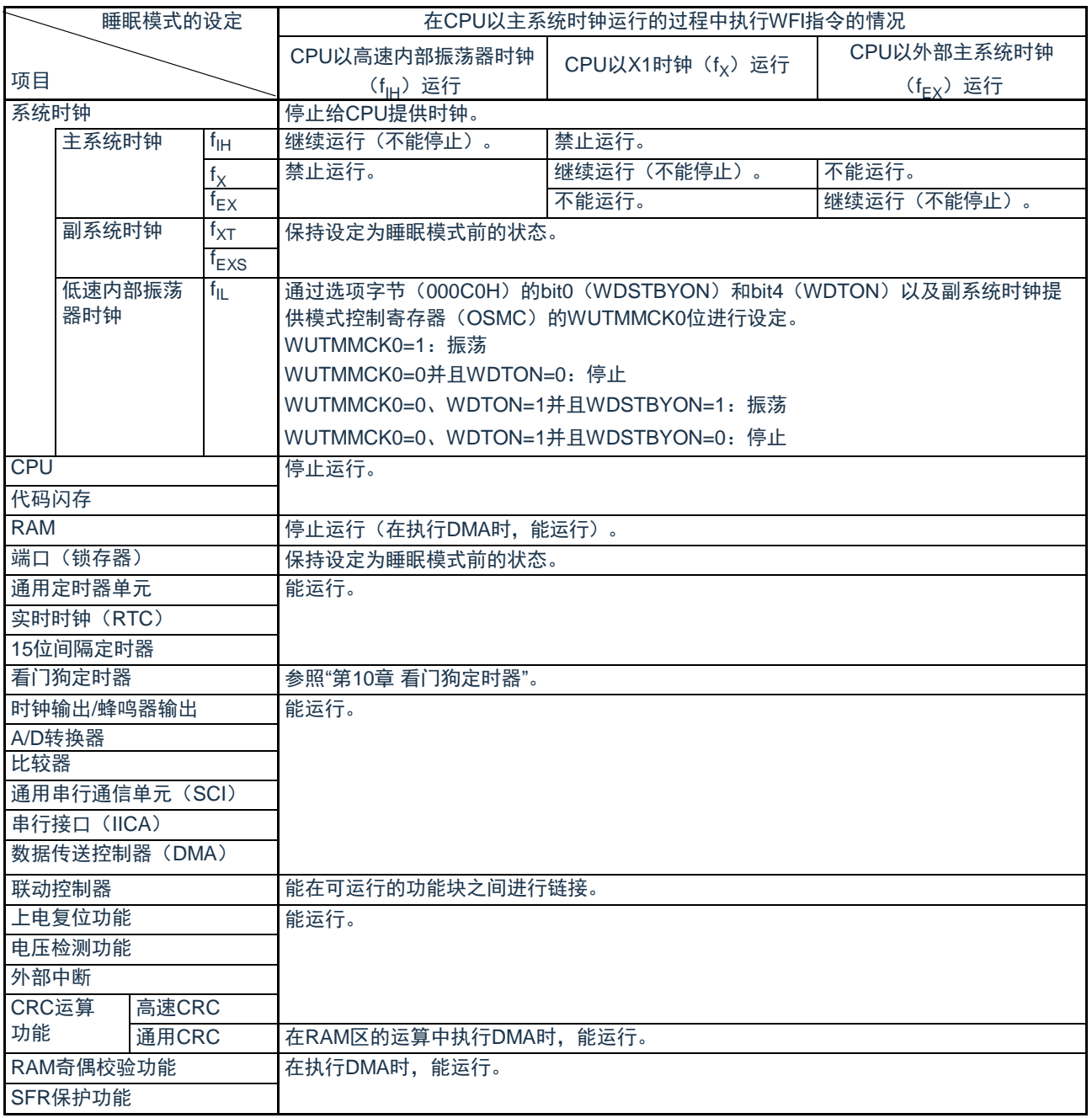

备注 停止运行:在转移到睡眠模式时自动停止运行。

禁止运行:在转移到睡眠模式前停止运行。  $^\textsf{f}$ lH:高速内部振荡器时钟 <sup>f</sup>lL:低速内部振荡器时钟 f<sub>X</sub>: X1时钟 <sup>f</sup>EX: 外部主系统时<br><sup>f</sup>XT: XT1时钟 <sup>f</sup>EXS: 外部副系统  $f_{\text{EXS}}$ : 外部副系统

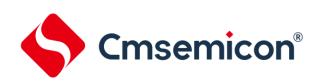

#### 表22-1 睡眠模式中的运行状态(2/2)

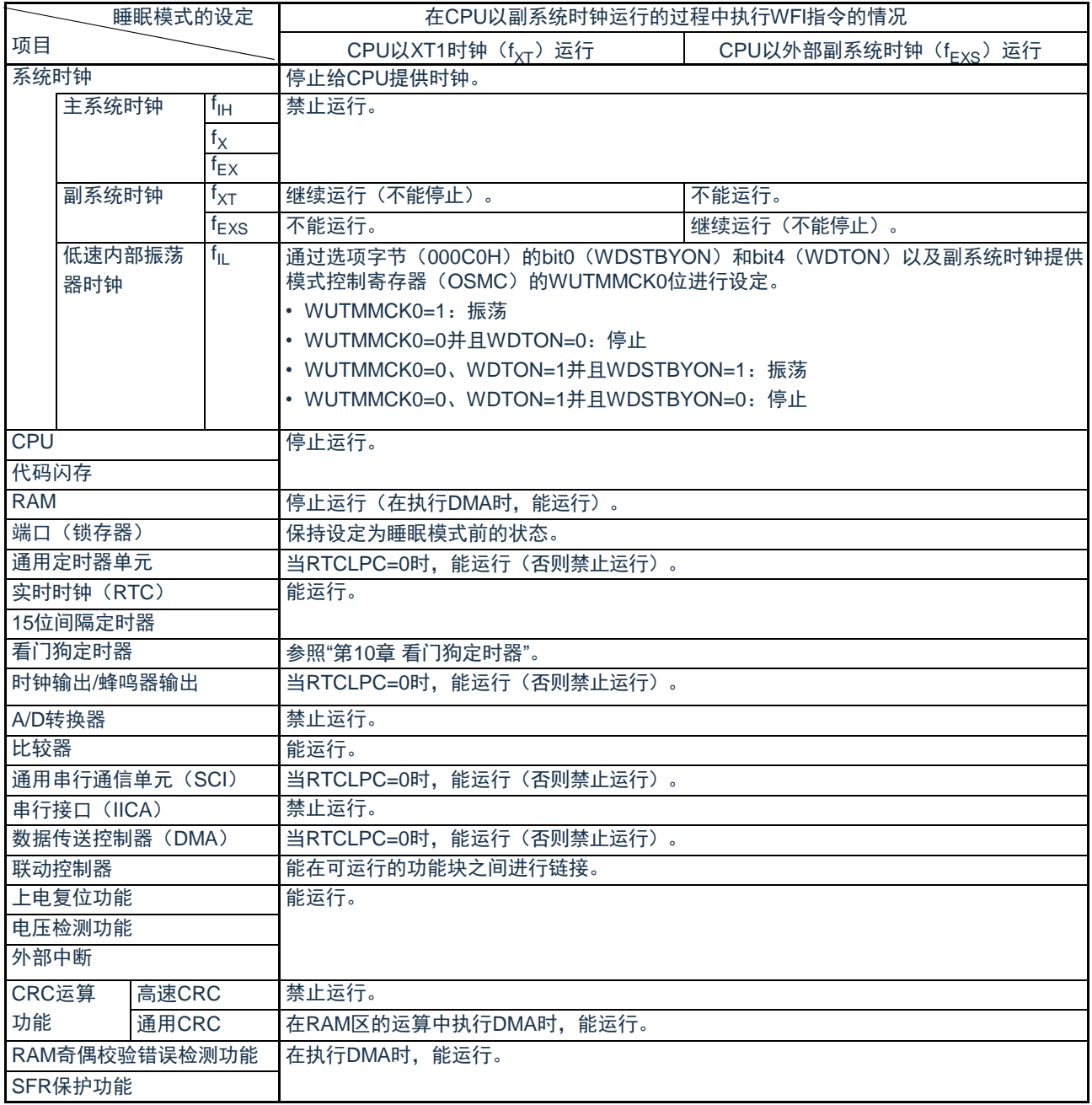

备注 停止运行:在转移到睡眠模式时自动停止运行。

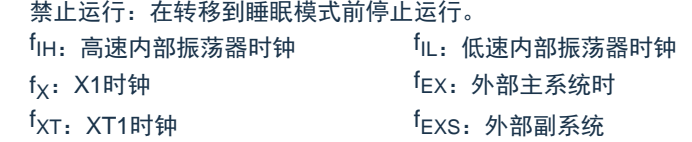

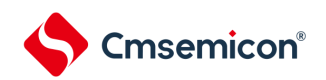

#### 22.2.2 睡眠模式的解除

睡眠模式可以被任意中断以及外部复位端子,POR复位,低电压检测复位,RAM奇偶校验错误复位, WDT复位,软件复位解除。

(1) 通过中断解除 当产生一个未屏蔽的中断,且处于允许接受中断的状态时,睡眠模式就被解除,CPU开始处理中断服 务程序。

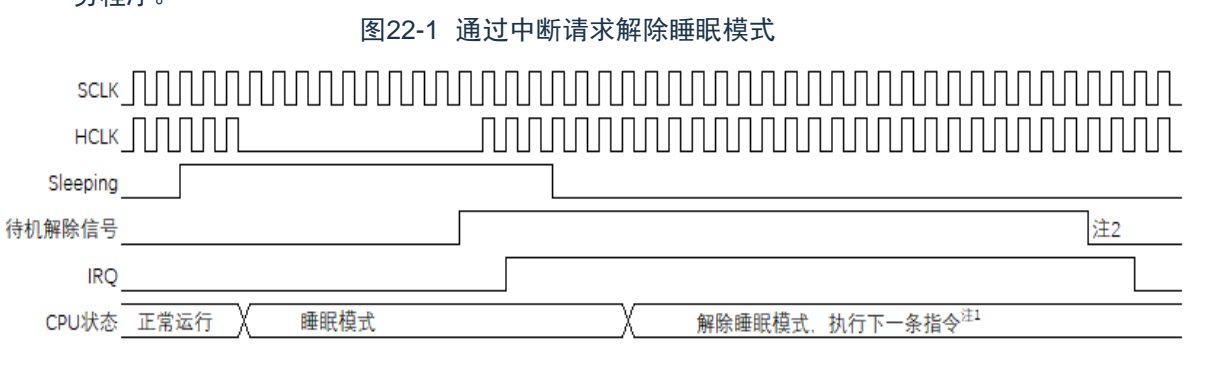

注1.从待机解除信号产生到睡眠模式解除,开始执行中断服务程序,需要16个时钟。

2.待机解除信号不能自己清除,必须写寄存器清除。通常是在中断服务程序中写寄存器清除。

注意:进入睡眠模式前,应只将期待用来解除睡眠模式的中断对应的屏蔽位清零。

#### (2) 通过复位解除

当有复位信号产生时,CPU处于复位状态,睡眠模式被解除。和通常的复位相同,在转移到复位向量 地址后执行程序。

图22-2 通过复位解除睡眠模式

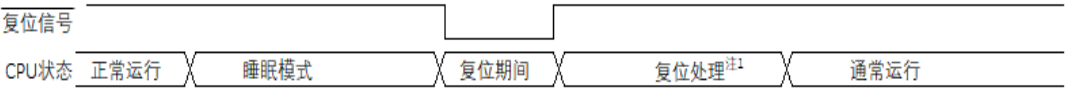

注1:有关复位处理,请参照"第23章 复位功能"。有关上电复位(POR)电路和电压检测(LVD)电 路的复位处理,请参照"第24章 上电复位电路"。

#### 22.3 深度睡眠模式

#### 22.3.1 深度睡眠模式的设定

在SCR寄存器的SLEEPDEEP位为1时,执行WFI指令,就进入了深度睡眠模式。在这个模式,CPU ,大多数的周边模块,以及发振器都停止运行。但是,CPU内部寄存器的值,RAM数据,周边模块,I/O 的状态被保持。周边模块,发振器在深度睡眠模式的运行状态见表[22-2](#page-669-0)。

只有在设定前的CPU时钟为主系统时钟的情况下才能设定深度睡眠模式。

注意 当中断屏蔽标志为"0"(允许中断处理)并且中断请求标志为"1"(产生中断请求信号)时,中断请求信号用于解除深度 睡眠模式。因此,如果在此情况下执行WFI指令,就在一旦进入深度睡眠模式后立即被解除。在执行WFI指令并且经 过深度睡眠模式解除时间后返回到运行模式。

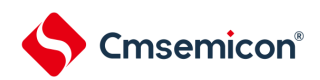

#### <span id="page-669-0"></span>深度睡眠模式的设定 项目 在CPU以主系统时钟运行的过程中执行WFI指令的情况 CPU以高速内部振荡器时钟 (f<sub>IH</sub>)运行 CPU以X1时钟(f<sub>X</sub>)运行 CPU以外部主系统时钟 (f<sub>EX</sub>)运行 系统时钟 **有效的**停止给CPU提供时钟。 主系统时钟 「H IH 停止  $f_X$  $f_{FX}$ addows and fixt 保持设定为深度睡眠模式前的状态。  $f_{EXS}$  $f_{\parallel}$ 通过选项字节(000C0H)的bit0(WDSTBYON)和bit4(WDTON)以及副系统时钟提 供模式控制寄存器(OSMC)的WUTMMCK0位进行设定。 WUTMMCK0=1: 振荡 WUTMMCK0=0并且WDTON=0: 停止 WUTMMCK0=0、WDTON=1并且WDSTBYON=1: 振荡 WUTMMCK0=0、WDTON=1并且WDSTBYON=0:停止 CPU 停止运行。 代码闪存 RAM 端口(锁存器) 保持设定为深度睡眠模式前的状态。 通用定时器单元 禁止运行。 实时时钟(RTC) | 能运行。 15位间隔定时器 看门狗定时器 参照"第10章 [看门狗定时器](#page-263-0)"。 时钟输出/蜂鸣器输出 在选择副系统时钟作为计数时钟并且RTCLPC位为"0"时,能运行(否则禁止运行)。 A/D转换器 能进行唤醒。 比较器 まんない おくだい 能运行 (只限于不使用数字滤波器的情况)。 通用串行通信单元(SCI) 只有SSPIp和UARTq才能唤醒。 除了SSPIp和UARTq以外,禁止运行。 SPI 整止运行。 串行接口(IICA) 能通过地址匹配进行唤醒。 数据传送控制器(DMA) 能接受DMA启动源。 **联动控制器 医神经节 医直肠下垂 化正可运行的功能块之间进行链接。** 上申复位功能 能运行。 电压检测功能 外部中断 CRC运算 功能 高速CRC 停止运行。 通用CRC RAM奇偶校验功能 SFR保护功能

#### 表22-2 深度睡眠模式中的运行状态

备注1.停止运行:在转移到深度睡眠模式时自动停止运行。

禁止运行:在转移到深度睡眠模式前停止运行。

- f<sub>lH</sub> : 高速内部振荡器时钟 f
- 
- 

 $f_{II}$  : 低速内部振荡器时钟

- $f_{\mathsf{X}}$  : X1时钟 fex : 外部主系统时钟
- $f_{\text{XT}}$  : XT1时钟 f<sub>EXS</sub> : 外部副系统时钟

#### 22.3.2 深度睡眠模式的解除

能通过以下2种方法解除深度睡眠模式。

(a) 通过未屏蔽的中断请求进行的解除

如果发生未屏蔽的中断请求,就解除深度睡眠模式。在经过振荡稳定时间后,如果处于允许接受中断的状 态,就进行向量中断的处理。如果处于禁止接受中断的状态,就执行下一个地址的指令。

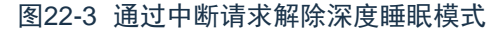

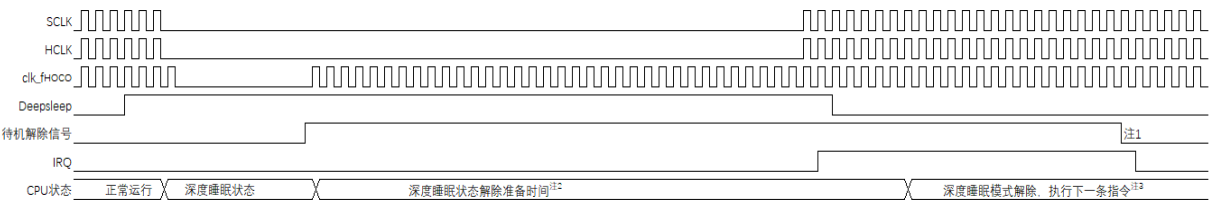

注1.待机解除信号:有关待机解除信号的详细内容,请参照"图20-1 [中断功能的基本结构](#page-653-1)"。

2.深度睡眠状态解除准备时间:

进入深度睡眠模式前CPU时钟为高速内部振荡时钟或外部时钟输入时:

至少20 s

进入深度睡眠模式前CPU时钟为高速系统时钟(X1振荡)时:

至少20 s与振荡稳定时间(通过OSTS进行设定)中较长的时间"

- 3.等待:从CPU.IRQ有效到开始执行中断服务程序,需要14个时钟。
- 注意:1.进入睡眠模式前,应只将期待用来解除睡眠模式的中断对应的屏蔽位清零。
	- 2.在CPU以高速系统时钟(X1振荡)运行并且要缩短深度睡眠模式解除后的振荡稳定时间时,必须在执 行WFI指令前暂时将CPU时钟切换为高速内部振荡器时钟。
- 备注 高速内部振荡器时钟的振荡精度稳定等待因温度条件和深度睡眠模式期间而变。

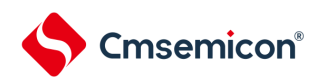

#### (b) 通过产生复位信号进行的解除

通过产生复位信号来解除深度睡眠模式。然后,和通常的复位相同,在转移到复位向量地址后执行程序。

#### 图22-4 通过复位解除深度睡眠模式

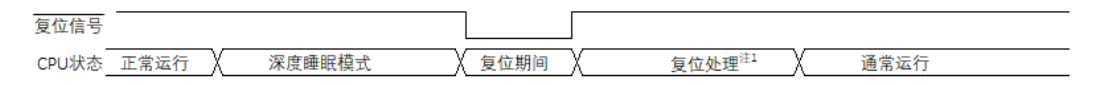

注 有关复位处理,请参照"第23章 [复位功能](#page-672-0)"。有关上电复位(POR)电路和电压检测(LVD)电路的复位处理,请 参照"第24章 [上电复位电路](#page-680-0)"。

<span id="page-672-0"></span>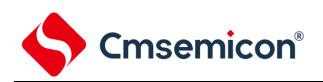

### 第23章 复位功能

以下7种方法产生复位信号。

(1)通过RESETB引脚输入外部复位。

- (2)通过看门狗定时器的程序失控检测产生内部复位。
- (3)通过上电复位(POR)电路的电源电压和检测电压的比较产生内部复位。
- (4)通过电压检测电路(LVD)的电源电压和检测电压的比较产生内部复位。
- (5)因系统复位请求寄存器位(AIRCR.SYSRESETREQ)被置为1而产生内部复位。
- (6)因RAM奇偶校验错误而产生内部复位。
- (7)因存取非法存储器而产生内部复位。

内部复位和外部复位相同,在产生复位信号后,从用户自定义的程序起始地址开始执行程序。

当给RESETB引脚输入低电平,或者看门狗定时器检测到程序失控,或者检测到POR电路和LVD电路的电 压,或者系统复位请求位被置位,或者发生RAM奇偶检验错误,或者存取非法存储器时,产生复位并且各硬件 变为如表[23-1](#page-676-0)所示的状态。

- 注意1.在进行外部复位时,必须至少给RESETB引脚输入10 s的低电平。如果在电源电压上升时进行外部复位,就必须在给 RESETB引脚输入低电平后接通电源,而且在用户手册的AC特性所示的工作电压范围内至少保持10 s的低电平,然 后输入高电平。
	- 2.在复位信号发生期间,停止X1时钟、XT1时钟、高速内部振荡器时钟和低速内部振荡器时钟的振荡。外部主系统时钟 和外部副系统时钟的输入无效。
	- 3.如果发生复位, 就对各SFR进行初始化, 因此端口引脚变为以下状态:
		- P10,P26,P40,P137:在外部复位或者POR复位的期间为高阻抗。在其他复位期间以及接受复位后为高电平(连接内 部上拉电阻)。
		- P10,P26,P40,P137以外的端口:在复位期间以及接受复位后为高阻抗。

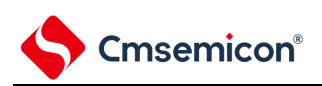

#### 图23-1 复位功能的框图

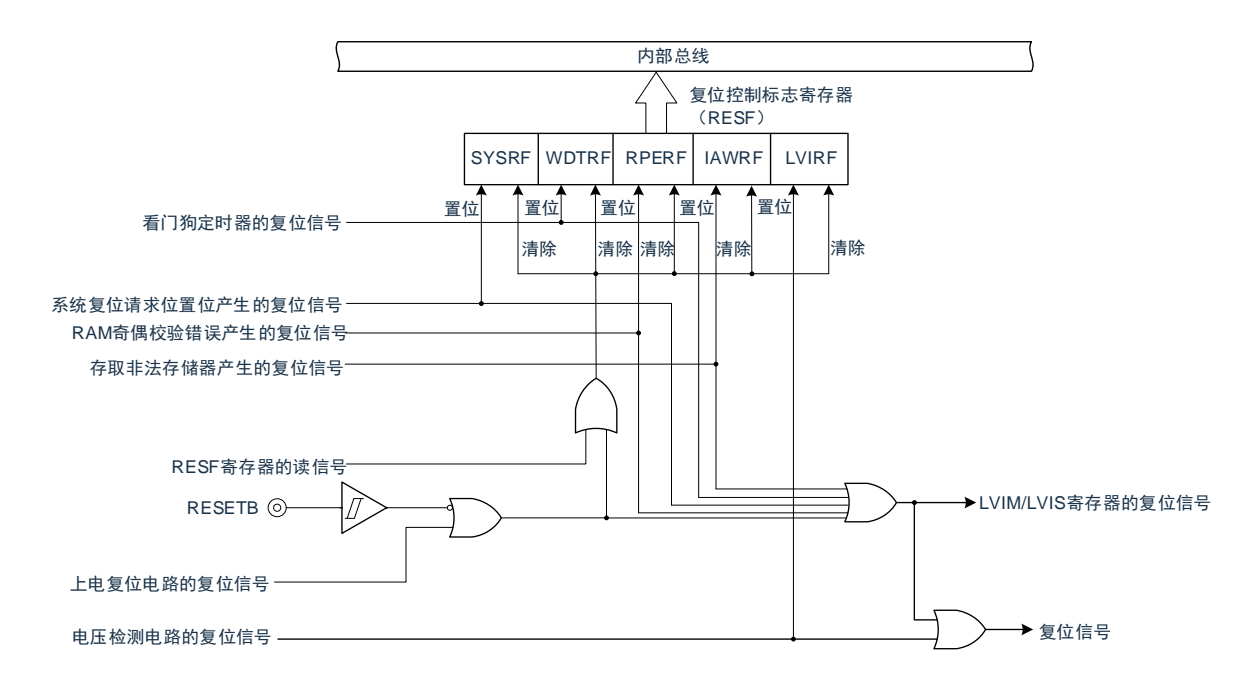

注意 LVD电路的内部复位不会对LVD电路进行复位。

备注1.LVIM:电压检测寄存器

2.LVIS:电压检测电平寄存器

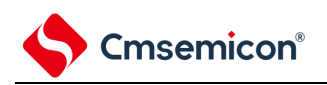

#### 复位时序

当给RESETB引脚输入低电平时,产生复位。然后,如果给RESETB引输入高电平就解除复位状态,并且 在复位处理结束后以高速内部振荡器时钟开始执行程序。

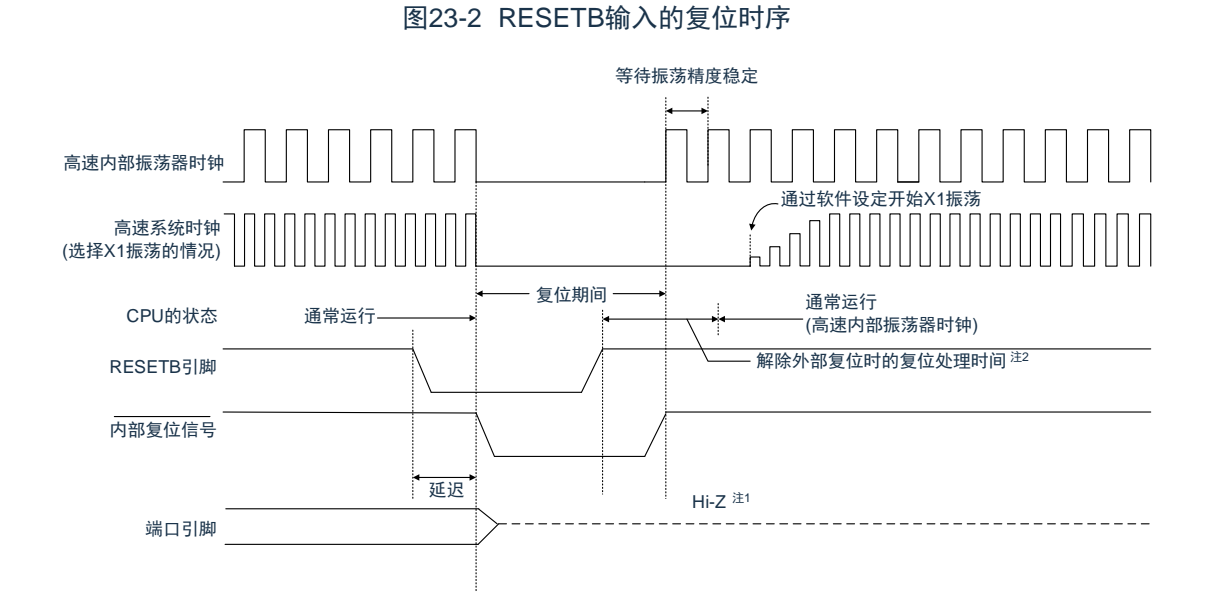

对于因看门狗定时器的上溢、系统复位请求位的置位、RAM奇偶校验错误的检测或者非法存储器存取的检 测而产生的复位,自动解除复位状态,在复位处理结束后以高速内部振荡器时钟开始执行程序。

> 图23-3 因看门狗定时器的上溢、系统复位请求位的置位、RAM奇偶校验错误的检测 或者非法存储器存取的检测而产生的复位时序

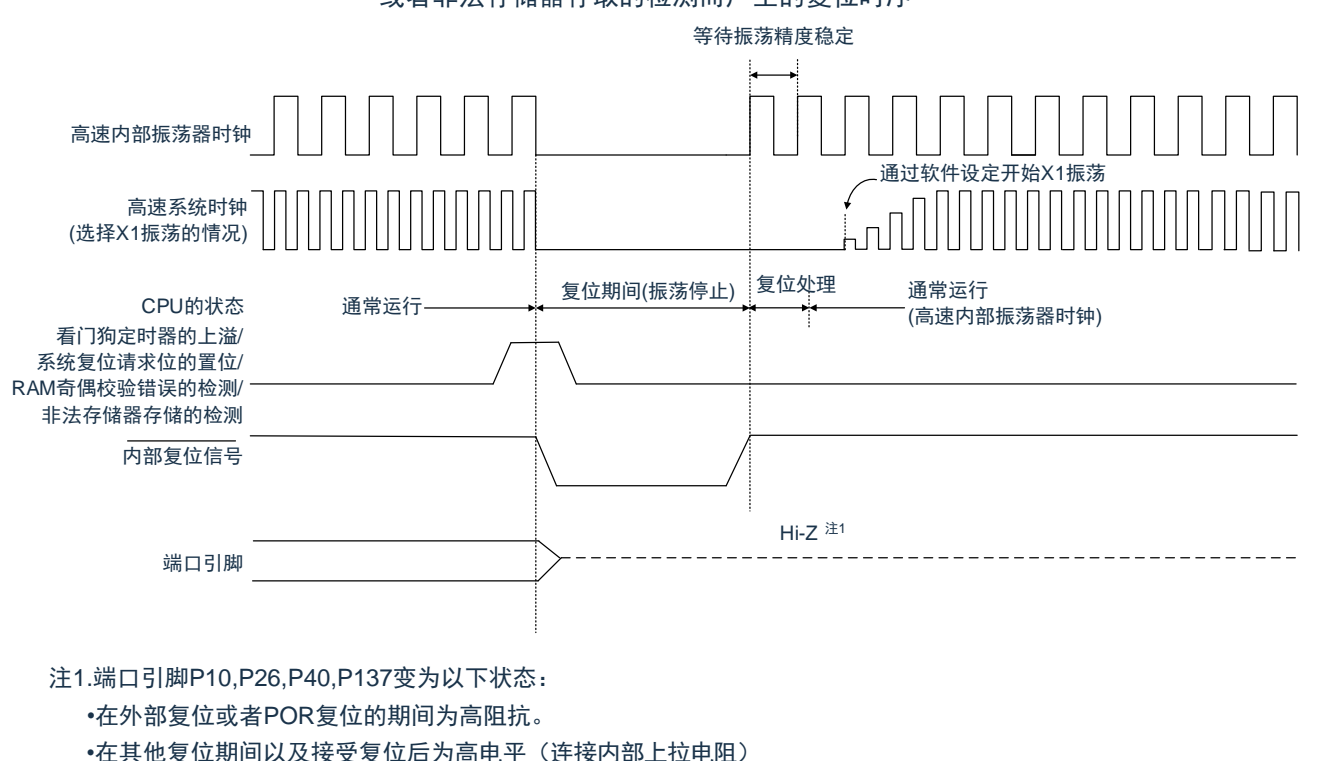

注意 看门狗定时器也不例外,在发生内部复位时进行复位。

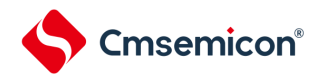

对于由POR电路和LVD电路的电压检测产生的复位,如果在复位后满足V<sub>DD</sub>≥V<sub>POR</sub>或者V<sub>DD</sub>≥V<sub>LVD</sub>,就解 除复位状态,并且在复位处理后以高速内部振荡器时钟开始执行程序。详细内容请参照"第24章 [上电复位电路](#page-680-0)" 和"第25章 [电压检测电路](#page-685-0)"。

备注 V<sub>POR</sub>: POR电源电压上升检测电压 V<sub>LVD</sub>: LVD检测电压

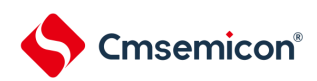

<span id="page-676-0"></span>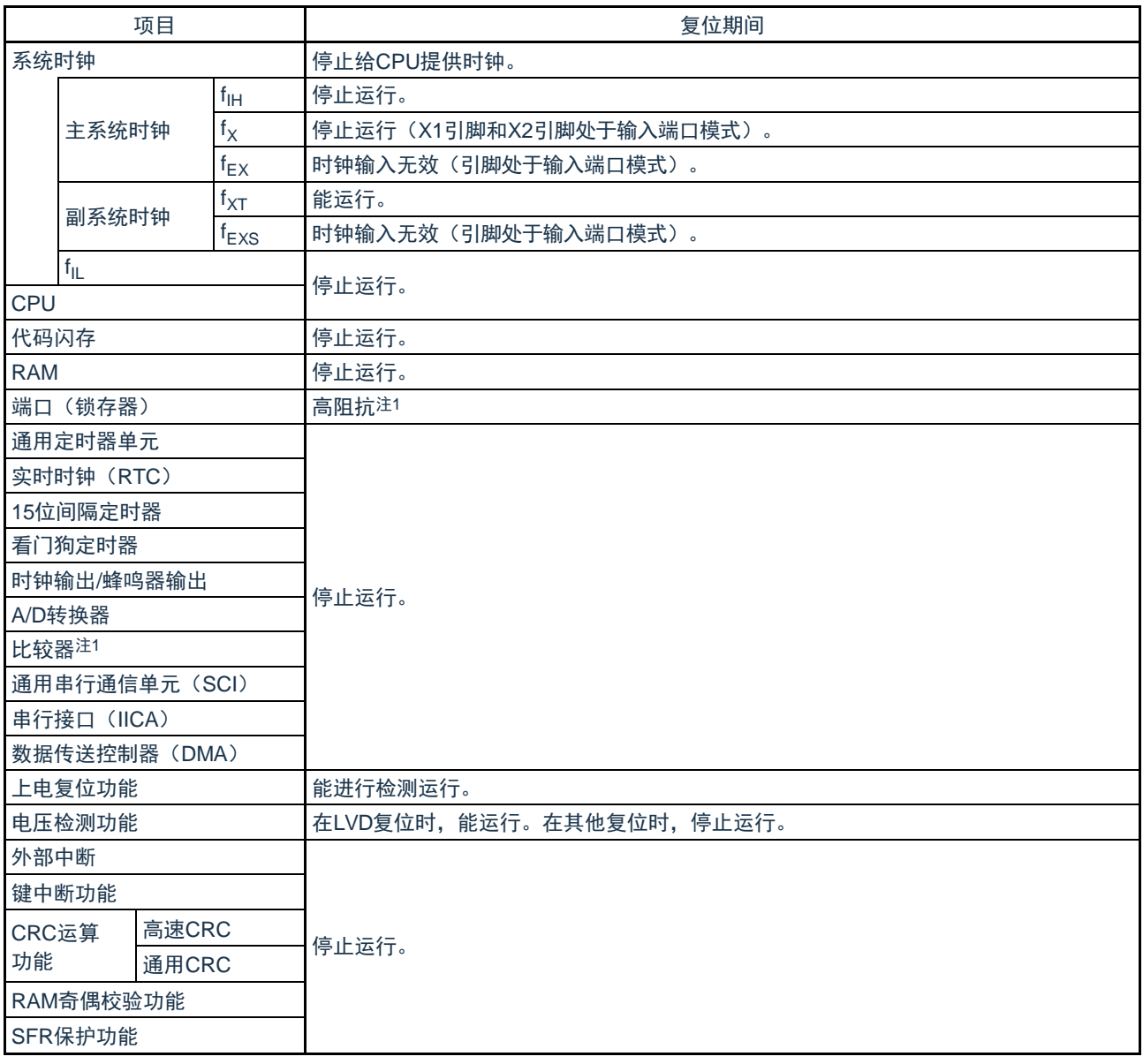

#### 表23-1 复位期间的运行状态

注 1.端口引脚P10,P26,P40,P137变为以下状态: 在外部复位或者POR复位的期间为高阻抗。在其他复位期间为高电平(连接内部上拉电阻)。

备注 f<sub>lH</sub> :高速内部振荡器时钟 <sub>f</sup>x</sub> :X1振荡时钟<br>:外部主系统时钟 f<sub>xT</sub> :XT1振荡时钟  $f_{EX}$  : 外部主系统时钟  $f_{XT}$  $f_{EXS}$  : 外部副系统时钟  $f_{IL}$ 

- 
- 
- IL :低速内部振荡器时钟

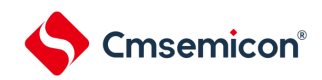

#### 23.1 确认复位源的寄存器

23.1.1 复位控制标志寄存器(RESF)

BAT32G135微控制器存在多种内部复位发生源。复位控制标志寄存器(RESF)保存发生复位请求的复位 源。能通过8位存储器操作指令读RESF寄存器。

通过RESETB的输入、上电复位(POR)电路的复位和RESF寄存器的读取,清除SYSRF、WDTRF、 RPERF、IAWRF、LVIRF标志。要判断复位源时, 必须将RESF寄存器的值保存到任意的RAM, 然后通过其 RAM值进行判断。

#### 图23-4 复位控制标志寄存器(RESF)的格式

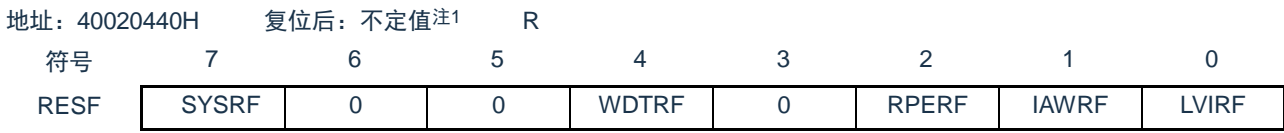

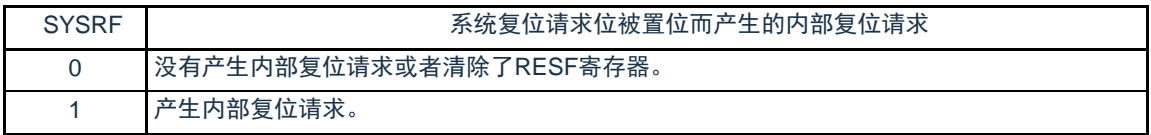

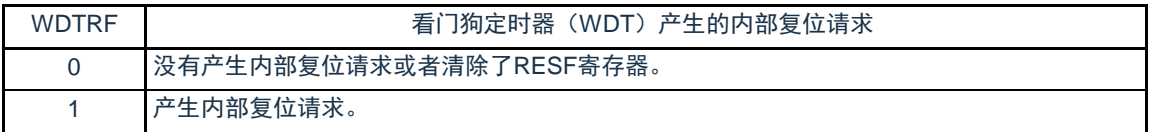

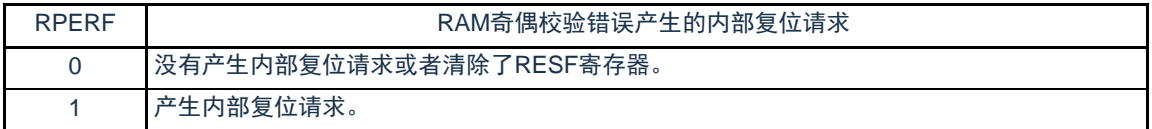

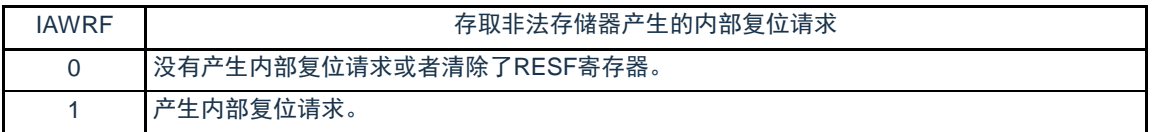

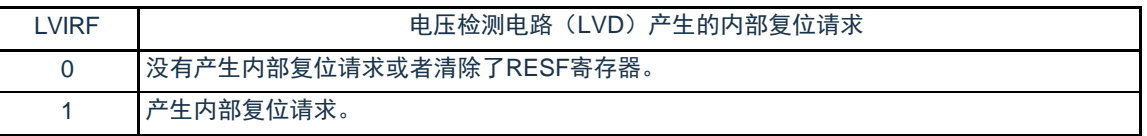

注 1.因复位源而不同。请参照表[23-2](#page-678-0)。

注意在允许产生RAM奇偶校验错误复位(RPERDIS=0)的情况下,当存取数据时,必须对"所用RAM区"进行初始化;当从 RAM区执行指令时,必须对"所用RAM区+10字节"的区域进行初始化。通过产生复位,进入允许产生RAM奇偶校验错误复 位(RPERDIS=0)的状态。详细内容请参照["26.3.3 RAM](#page-711-0)[奇偶校验错误检测功能](#page-711-0)"。

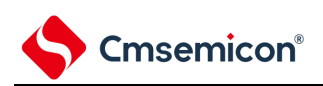

#### 发生复位请求时的RESF寄存器状态如表[23-2](#page-678-0)所示。

<span id="page-678-0"></span>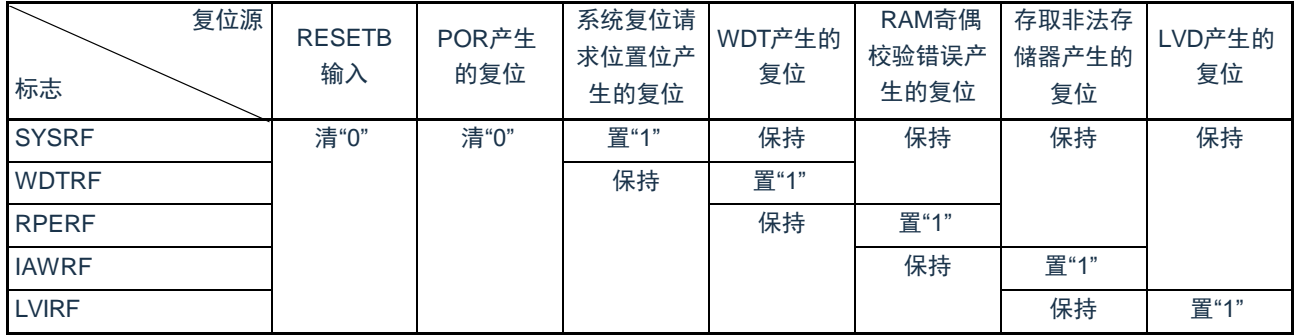

#### 表23-2 发生复位请求时的RESF寄存器状态

复位源的确认步骤如图[23-5](#page-679-0)所示。

<span id="page-679-0"></span>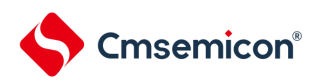

图23-5 复位源的确认步骤

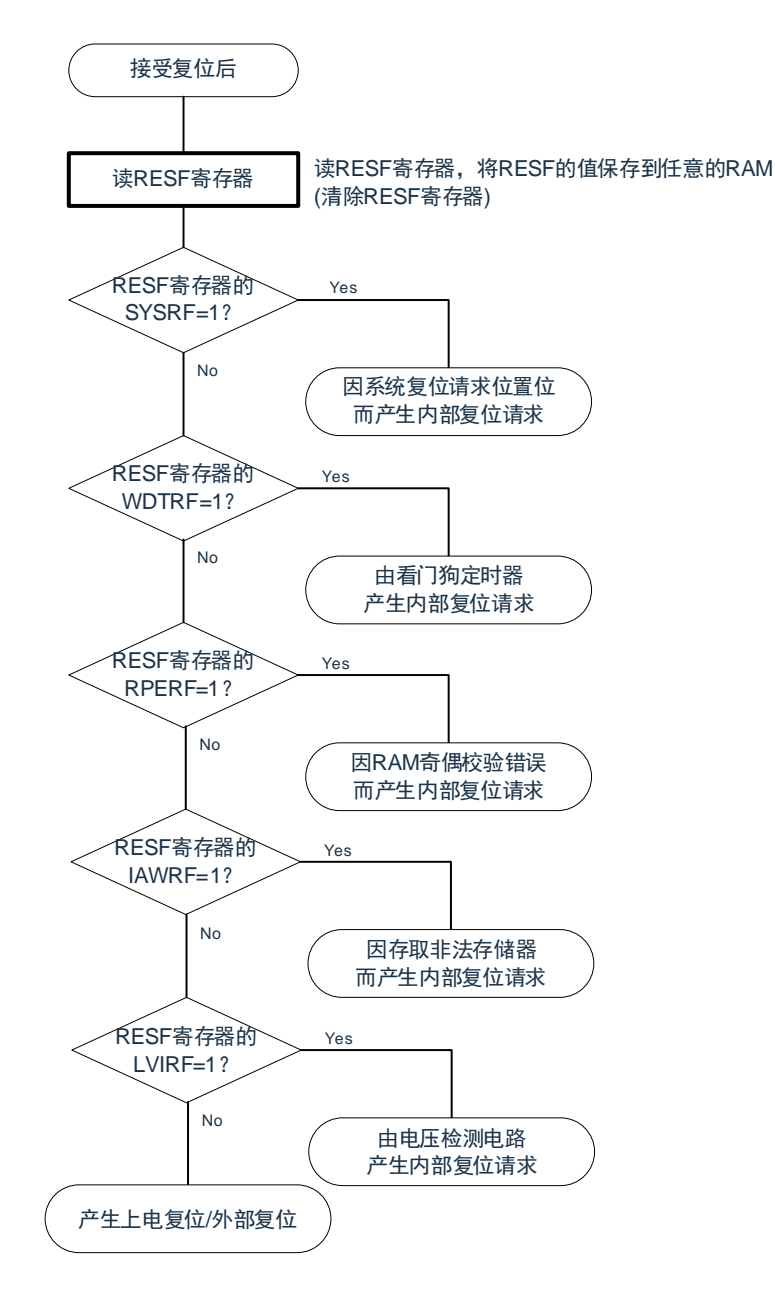

注意 上述流程是确认步骤的例子。

<span id="page-680-0"></span>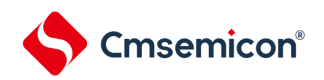

### 第24章 上电复位电路

24.1 上电复位电路的功能

上电复位电路(POR)有以下功能。

- 在接通电源时产生内部复位信号。 如果电源电压(V<sub>DD</sub>)超过检测电压(V<sub>POR</sub>),就解除复位。但是,必须在电源电压达到数据手册的 AC特性所示的工作电压范围前,通过电压检测电路或者外部复位保持复位状态。
- 将电源电压(V<sub>DD</sub>)和检测电压(V<sub>PDR</sub>)进行比较。当V<sub>DD</sub><V<sub>PDR</sub>时,产生内部复位信号。但是,当 电源电压下降时,必须在电源电压低于数据手册的AC特性所示的工作电压范围前,通过深度睡眠模 式的转移、电压检测电路或者外部复位,置为复位状态。在重新开始运行时,必须确认电源电压是否 恢复到工作电压范围。
- 注意 当上电复位电路产生内部复位信号时,将复位控制标志寄存器(RESF)清"00H"。
- 备注1.BAT32G135内置多个产生内部复位信号的硬件。当由看门狗定时器(WDT)、电压检测(LVD)电路、系统复位请 求位置位、RAM奇偶校验错误或者非法存储器的存取而产生内部复位信号时,用于表示复位源的标志分配在RESF寄 存器;当由WDT、LVD、系统复位请求位的置位、RAM奇偶校验错误或者非法存储器的存取而产生内部复位信号时 ,不将RESF寄存器清"00H"而将标志置"1"。有关RESF寄存器的详细内容,请参照"第23章 [复位功能](#page-672-0)"。
	- 2.V<sub>POR</sub>: POR电源电压上升检测电压 V<sub>PDR</sub>: POR电源电压下降检测电压 详细内容请参照数据手册的POR电路特性。

### 24.2 上电复位电路的结构

<span id="page-681-0"></span>上电复位电路的框图如图[24-1](#page-681-0)所示。

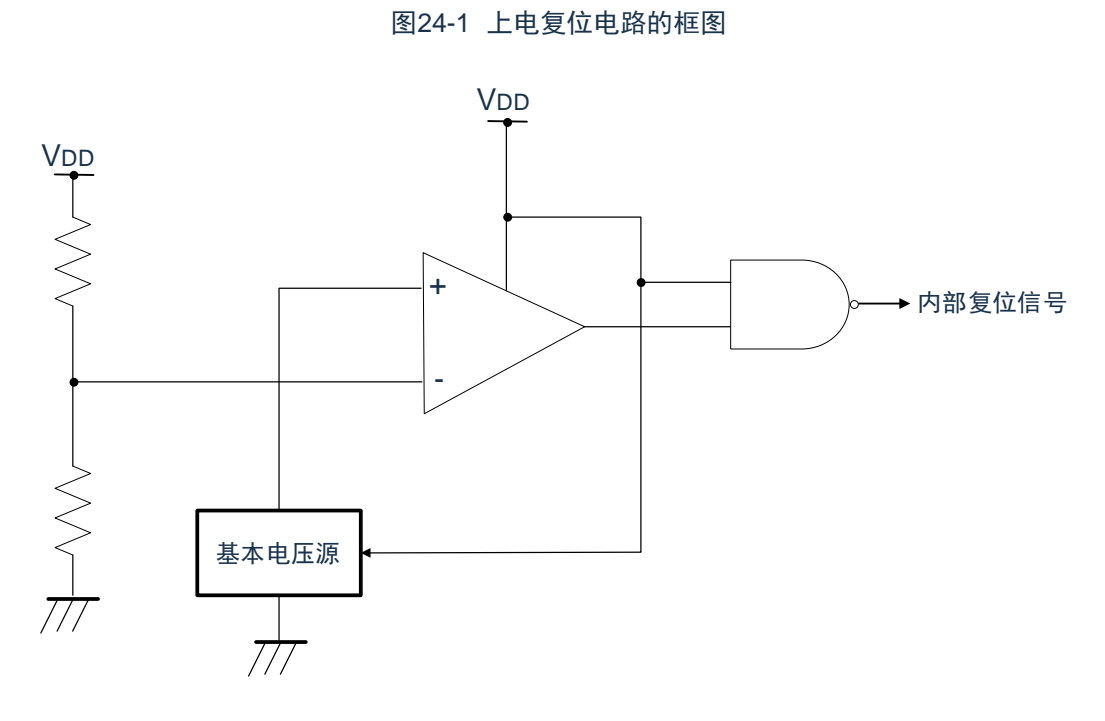

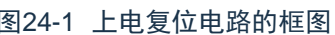

### 24.3 上电复位电路的运行

上电复位电路和电压检测电路的内部复位信号的产生时序如下所示。

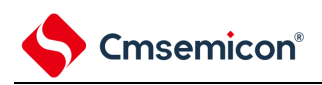

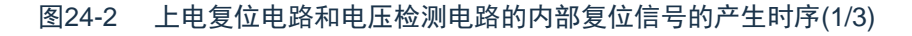

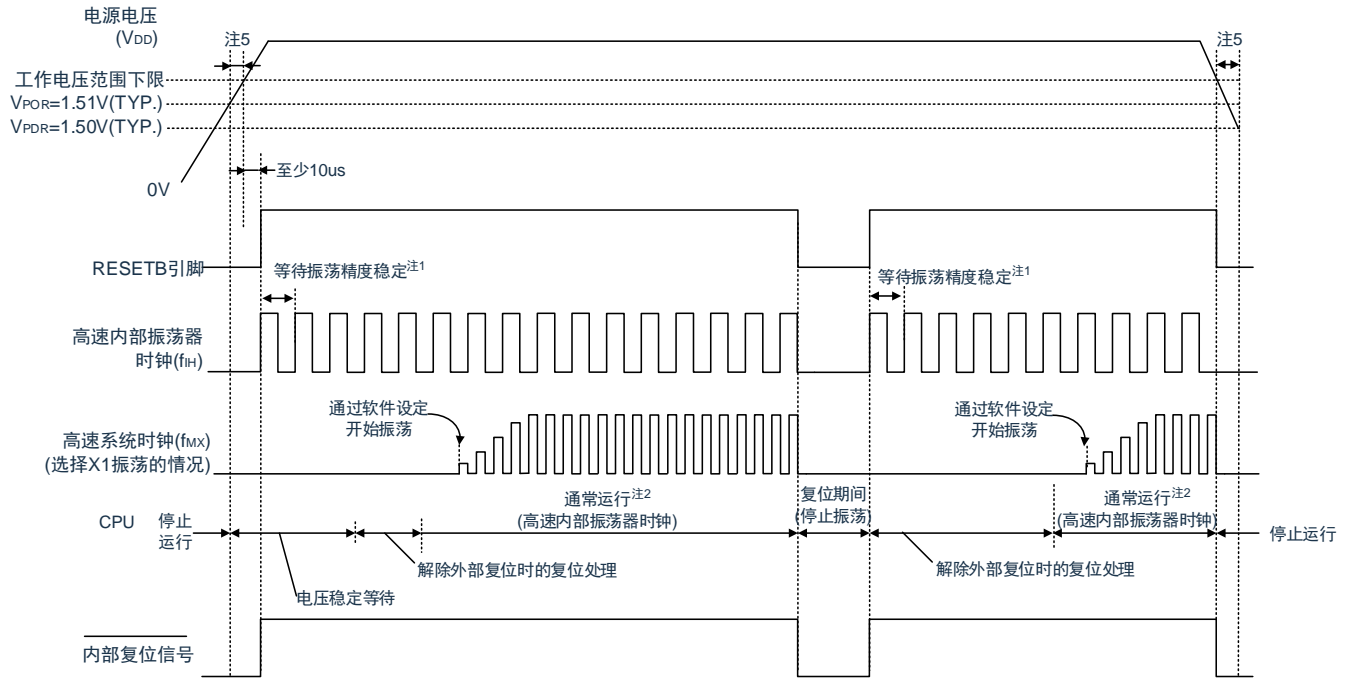

#### (1) 使用RESETB引脚的外部复位输入的情况

- 注 1.内部复位处理时间包含高速内部振荡器时钟的振荡精度稳定等待时间。
	- 2.能将CPU时钟从高速内部振荡器时钟切换为高速系统时钟或者副系统时钟。在使用X1时钟的情况下,必须在通过振 荡稳定时间计数器的状态寄存器(OSTC)确认振荡稳定时间后进行切换;在使用XT1时钟的情况下,必须在利用 定时器功能等确认振荡稳定时间后进行切换。
	- 3.当电源电压上升时,必须在电源电压达到数据手册的AC特性所示的工作电压范围前,通过外部复位保持复位状态; 当电源电压下降时,必须在电源电压低于工作电压范围前,通过深度睡眠模式的转移、电压检测电路或者外部复位 ,置为复位状态。在重新开始运行时,必须确认电源电压是否恢复到工作电压范围。
- 备注 V<sub>POR</sub>: POR电源电压上升检测电压 V<sub>PDR</sub>: POR电源电压下降检测电压
- 注意 在LVD为OFF时,必须使用RESETB引脚的外部复位。详细内容请参照"第25章 [电压检测电路](#page-685-0)"。

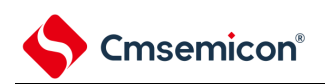

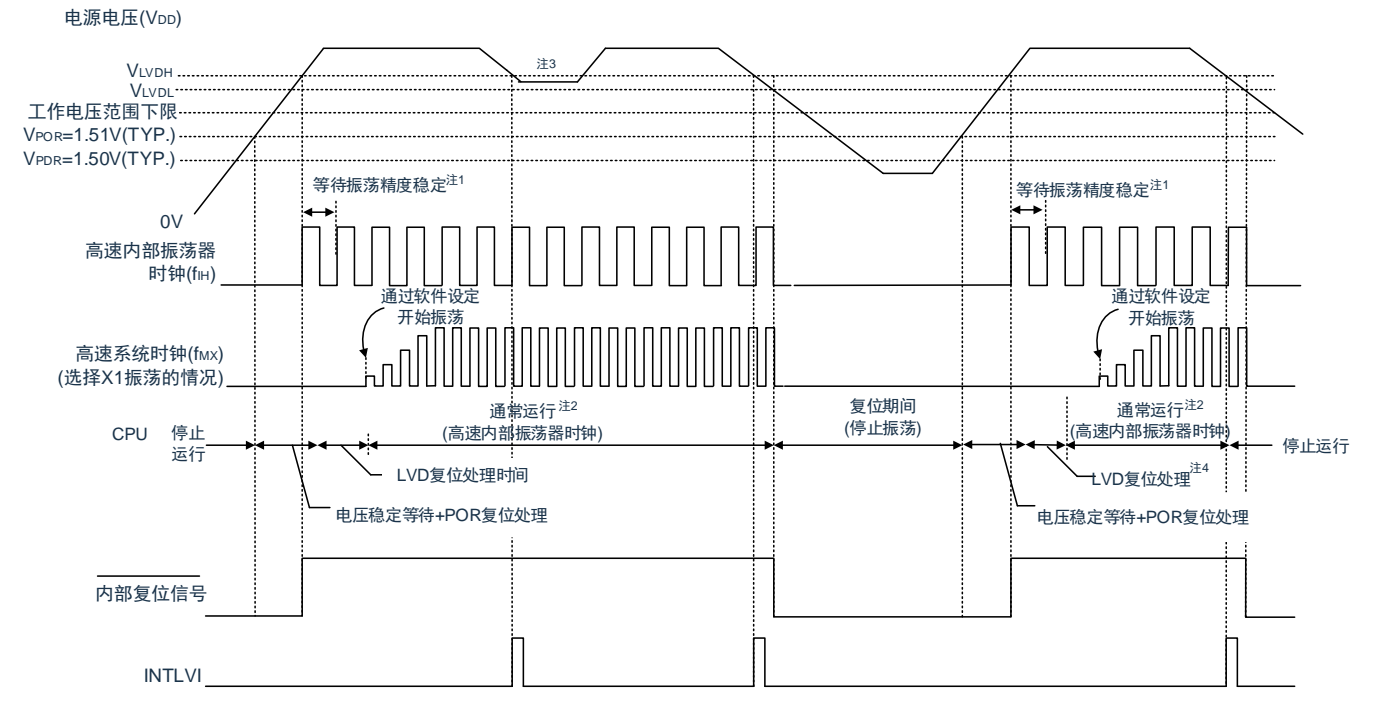

图24-2 上电复位电路和电压检测电路的内部复位信号的产生时序(2/3)

#### (2) LVD为中断&复位模式的情况(选项字节000C1H的LVIMDS1、LVIMDS0=1、0)

- 注 1.内部复位处理时间包含高速内部振荡器时钟的振荡精度稳定等待时间。
	- 2.能将CPU时钟从高速内部振荡器时钟切换为高速系统时钟或者副系统时钟。在使用X1时钟的情况下,必须在通过振 荡稳定时间计数器的状态寄存器(OSTC)确认振荡稳定时间后进行切换;在使用XT1时钟的情况下,必须在利用 定时器功能等确认振荡稳定时间后进行切换。
	- 3.在产生中断请求信号(INTLVI)后,自动将电压检测电平寄存器(LVIS)的LVILV位和LVIMD位置"1"。因此,必须 考虑可能出现电源电压在不低于低电压检测电压(VLVDL)的状态下恢复到高电压检测电压(VLVDH)或者更高的情 况,在产生INTLVI后按照"图23-8 工作电压的确认/[复位的设定步骤](#page-699-0)"和"图23-9 中断&[复位模式的初始设定步骤](#page-700-0)"进行 设定。
	- 4.到开始通常运行为止的时间除了达到V<sub>POR</sub> (1.51V(TYP.)) 后的"电压稳定等待+POR复位处理"以外, 在达到LVD检 测电平(V<sub>LVDH</sub>)后还需要以下的"LVD复位处理"。
- 备注 VLVDH、VLVDL : LVD检测电压
	- V<sub>POR</sub> :POR电源电压上升检测电压
	- V<sub>PDR</sub> : POR电源电压下降检测电压
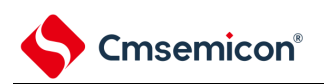

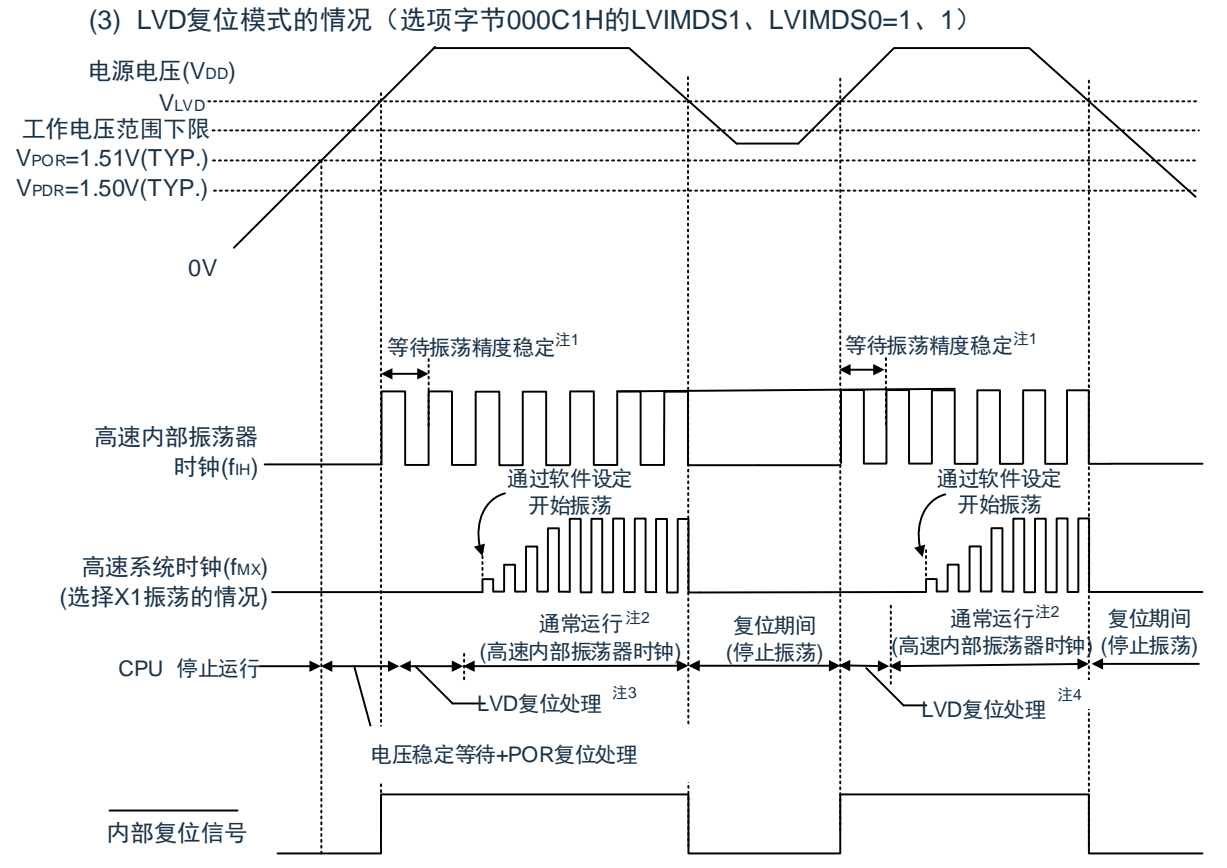

图24-2 上电复位电路和电压检测电路的内部复位信号的产生时序(3/3)

- 注 1.内部复位处理时间包含高速内部振荡器时钟的振荡精度稳定等待时间。
	- 2.能将CPU时钟从高速内部振荡器时钟切换为高速系统时钟或者副系统时钟。在使用X1时钟的情况下,必须在通过振 荡稳定时间计数器的状态寄存器(OSTC)确认振荡稳定时间后进行切换;在使用XT1时钟的情况下,必须在利用 定时器功能等确认振荡稳定时间后进行切换。
	- 3.到开始通常运行为止的时间除了达到V<sub>POR</sub> (1.51V(TYP.))后的"电压稳定等待+POR复位处理"以外,在达到LVD检 测电平(V<sub>LVD</sub>)后还需要"LVD复位处理"。
	- 4.在电源电压下降时,如果只在发生电压检测电路(LVD)的内部复位后恢复电源电压,就在达到LVD检测电平(V<sub>LVD</sub>)后 需要"LVD复位处理"。
- 备注1.VLVDH<sup>、V</sup>LVDL : LVD检测电压
	- V<sub>POR</sub> :POR电源上升检测电压
	- V<sub>PDR</sub> :POR电源下降检测电压
	- 2.当选择LVD中断模式(选项字节000C1H的LVIMD1、LVIMD0=0、1)时,从接通电源到开始通常运行的时间和"[图](#page-682-0) [24-2\(](#page-682-0)3/3)LVD复位模式的情况"的"注3"的时间相同。

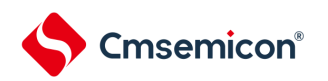

# 第25章 电压检测电路

# <span id="page-685-0"></span>25.1 电压检测电路的功能

电压检测电路通过选项字节(000C1H)设定运行模式和检测电压(V<sub>LVDH</sub>、V<sub>LVDL</sub>、V<sub>LVD</sub>)。电压检测( LVD)电路有以下功能。

- 将电源电压(V<sub>DD</sub>)和检测电压(V<sub>LVDH</sub>、V<sub>LVDL</sub>、V<sub>LVD</sub>)进行比较,产生内部复位或者内部中断信 号。
- 电源电压的检测电压(V<sub>LVDH</sub>、V<sub>LVDL</sub>)能通过[选项字节](#page-685-0)选择12种检测电平(参照"第28章 选项字节")。
- 也能在深度睡眠模式中运行
- 当电源电压上升时,必须在电源电压达到数据手册的AC特性所示的工作电压范围前,通过电压检测 电路或者外部复位保持复位状态;当电源电压下降时,必须在电源电压低于工作电压范围前,通过深 度睡眠模式的转移、电压检测电路或者外部复位,置为复位状态。工作电压范围取决于用户选项字节 (000C2H/010C2H)的设定。
- (a) 中断&复位模式(选项字节的LVIMDS1、LVIMDS0=1、0)

通过选项字节000C1H选择2个检测电压(V<sub>LVDH</sub>、V<sub>LVDL</sub>),高电压检测电平(V<sub>LVDH</sub>)用于解除复位或者 产生中断,低电压检测电平(VLVDL)用于产生复位。

- (b) 复位模式(选项字节的LVIMDS1、LVIMDS0=1、1) 将选项字节000C1H选择的1个检测电压(V<sub>LVD</sub>)用于产生或者解除复位。
- (c) 中断模式(选项字节的LVIMDS1、LVIMDS0=0、1)

将选项字节000C1H选择的1个检测电压(V<sub>LVD</sub>)用于产生中断或者解除复位。在各模式中,产生以下的中 断信号和内部复位信号。

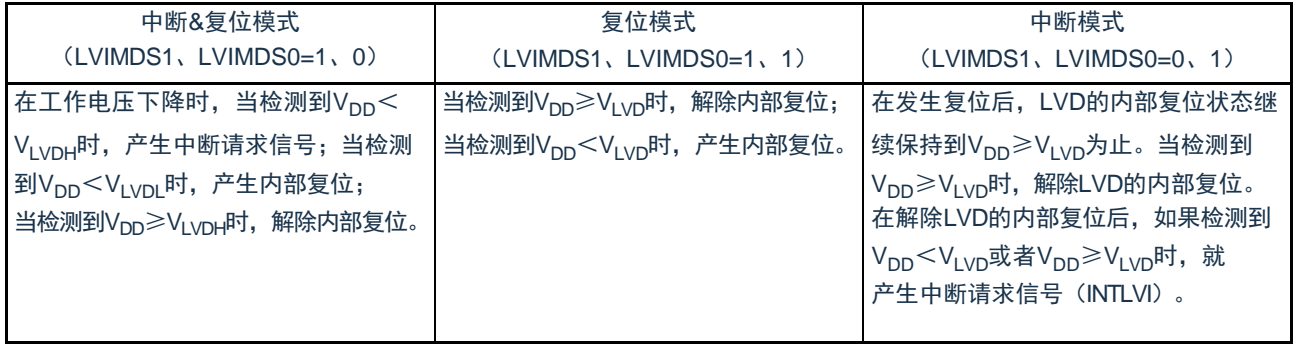

在电压检测电路运行时,能通过读电压检测标志(LVIF:电压检测寄存器(LVIM)的bit0)来确认电源电 压是大于等于检测电压还是小于检测电压。

如果发生复位,就将复位控制标志寄存器(RESF)的bit0(LVIRF)置"1"。有关RESF寄存器的详细内容 ,请参照"第23章 [复位功能](#page-672-0)"。

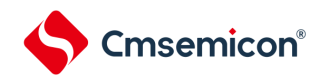

# 25.2 电压检测电路的结构

电压检测电路的框图如图[25-1](#page-686-0)所示。

<span id="page-686-0"></span>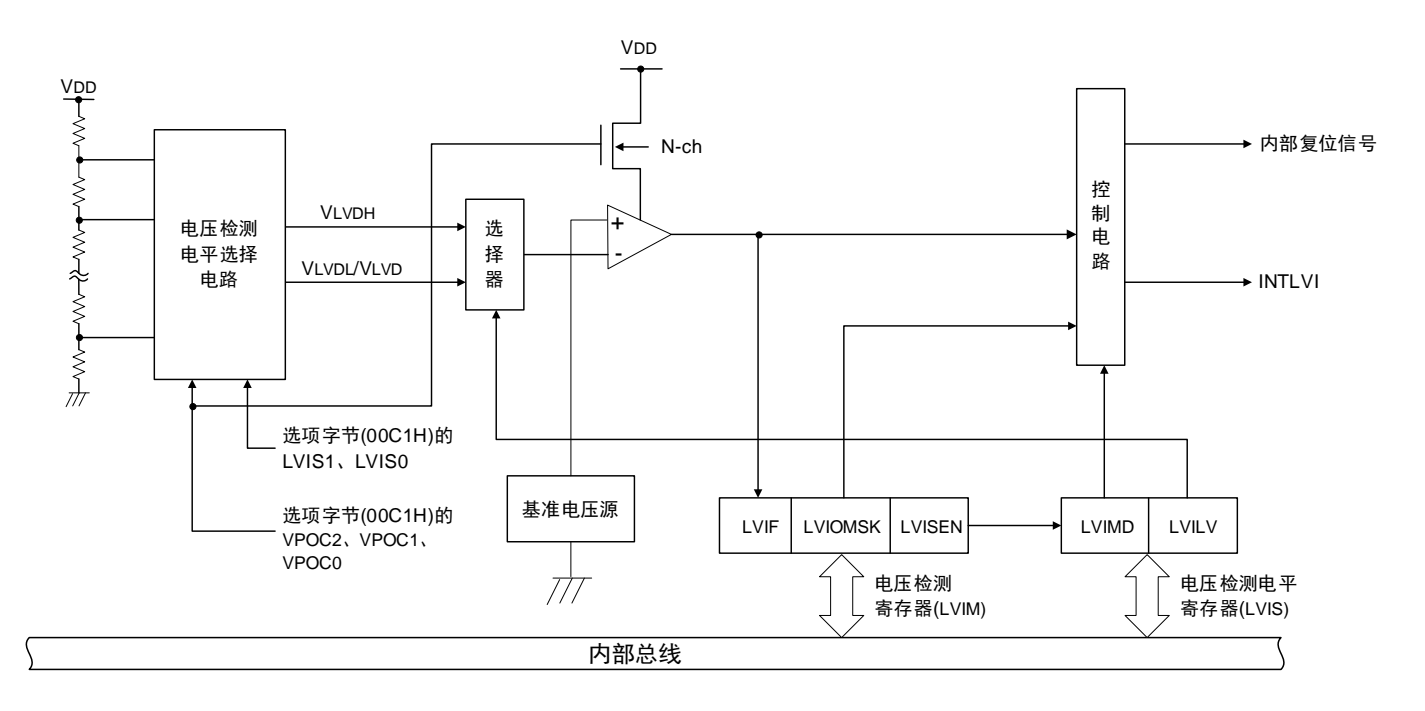

图25-1 电压检测电路的框图

## 25.3 控制电压检测电路的寄存器

通过以下寄存器控制电压检测电路。

- 电压检测寄存器(LVIM)
- 电压检测电平寄存器(LVIS)

# 25.3.1 电压检测寄存器(LVIM)

此寄存器设定允许或者禁止改写电压检测电平寄存器(LVIS),并且确认LVD输出的屏蔽状态。 通过8位存储器操作指令设定LVIM寄存器。 在产生复位信号后,此寄存器的值变为"00H"。

#### 图25-2 电压检测寄存器 (LVIM) 的格式

地址:40020441H 复位后:00H注<sup>1</sup> R/W注<sup>2</sup> 符号 LVIM 7 | 6 5 4 3 2 | 1 | 0 LVISEN<sup>注3</sup> | 0 | 0 | 0 | 0 | 0 | DVIOMSK | LVIF

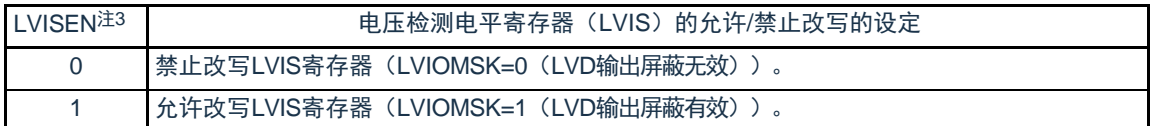

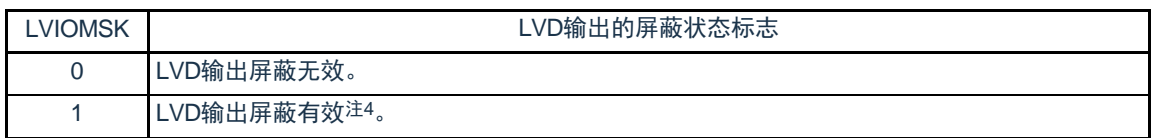

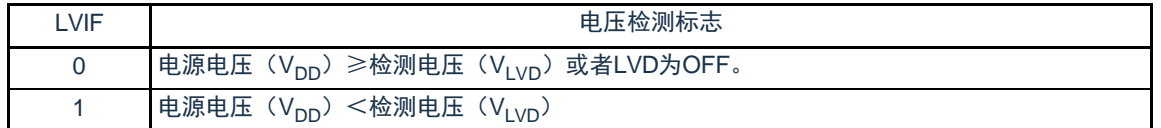

## 注 1.复位值因复位源而变。

在LVD发生复位时,不对LVIM寄存器的值进行复位而保持原来的值;在其他复位时,将LVISEN清"0"。

#### 2.bit0和bit1是只读位。

- 3.只有在选择中断&复位模式(选项字节的LVIMDS1位和LVIMDS0位分别为"1"和"0")时才能设定,在其他模式中不能 更改初始值。
- 4.只有在选择中断&复位模式(选项字节的LVIMDS1位和LVIMDS0位分别为"1"和"0")时,LVIOMSK位才在以下期间自 动变为"1",屏蔽LVD产生的复位或者中断。

•LVISEN=1的期间

•从发生LVD中断开始到LVD检测电压稳定为止的等待时间

•从更改LVILV位的值到LVD检测电压稳定为止的等待时间

# 25.3.2 电压检测电平寄存器(LVIS)

这是设定电压检测电平的寄存器。

通过8位存储器操作指令设定LVIS寄存器。在产生复位信号后,此寄存器的值变为"00H/01H/81H"注1。

图25-3 电压检测电平寄存器(LVIS)的格式

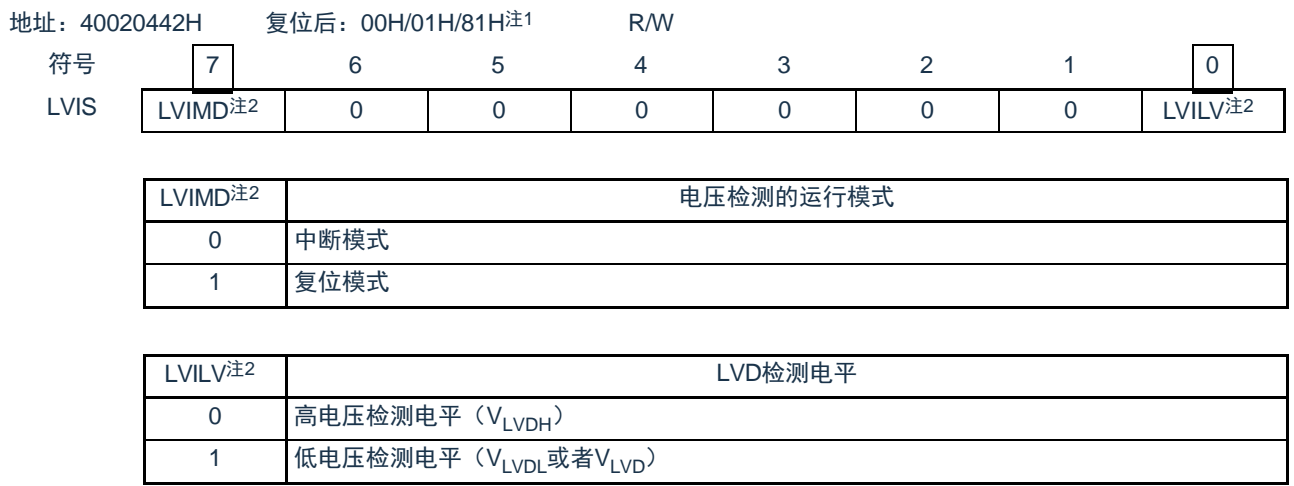

注 1.复位值因复位源和选项字节的设定而变。在发生LVD复位时,不将此寄存器清"00H"。

- 在发生LVD以外的复位时,此寄存器的值如下:
	- •选项字节的LVIMDS1、LVIMDS0=1、0时:00H
	- •选项字节的LVIMDS1、LVIMDS0=1、1时:81H
	- •选项字节的LVIMDS1、LVIMDS0=0、1时:01H
- 2.只有在选择中断&复位模式(选项字节的LVIMDS1位和LVIMDS0位分别为"1"和"0")时才能写"0"。在其他情况下不能 设定。在中断&复位模式中,通过产生复位或者中断自动进行值的替换。

注意1.要改写LVIS寄存器时,必须按照图[25-7](#page-699-0)和图[25-8](#page-700-0)的步骤进行。

2.通过选项字节000C1H选择LVD的运行模式和各模式的检测电压(VLVDH、VLVDL、VLVD)。用户选项字节( 000C1H/010C1H)的格式如表[25-1](#page-689-0)所示。有关选项字节的详细内容,请参照"第28章 [选项字节](#page-685-0)"。

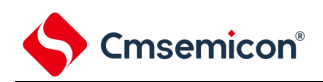

## 表25-1 用户选项字节 (000C1H/010C1H) 的格式(1/2)

## <span id="page-689-0"></span>地址:000C1H/010C1H<sup>注</sup>

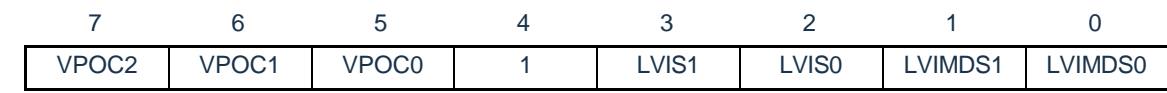

## • LVD的设定(中断&复位模式)

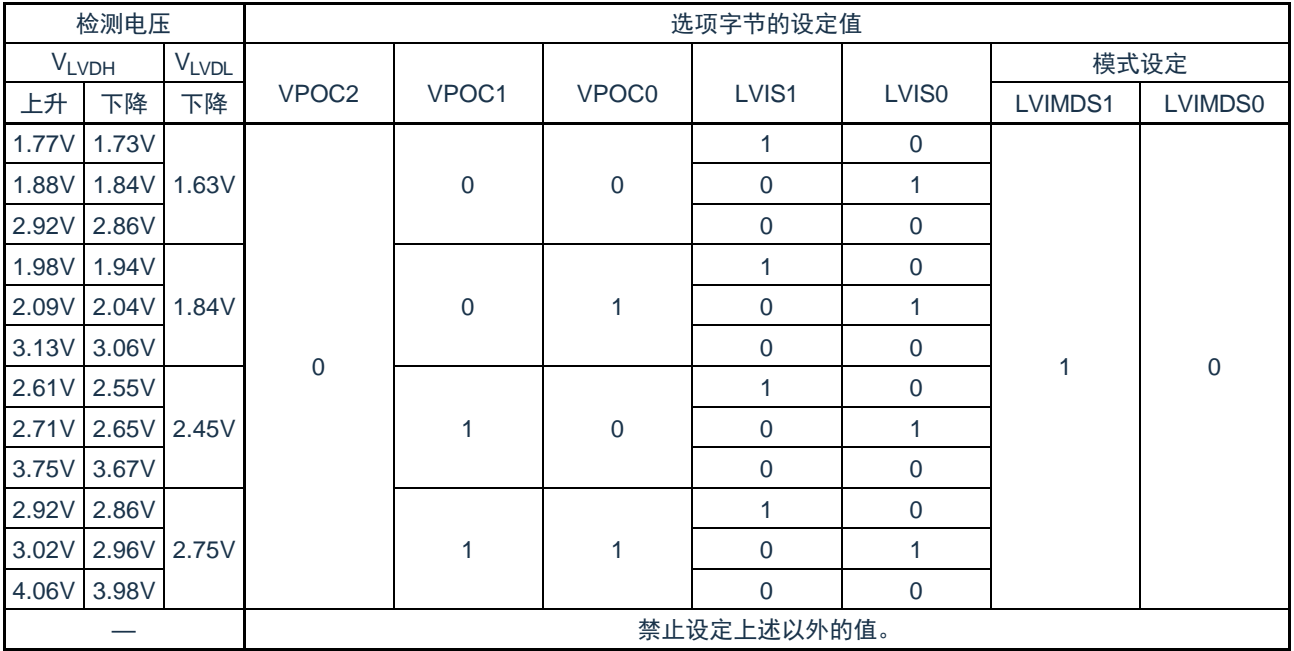

## • LVD的设定(复位模式)

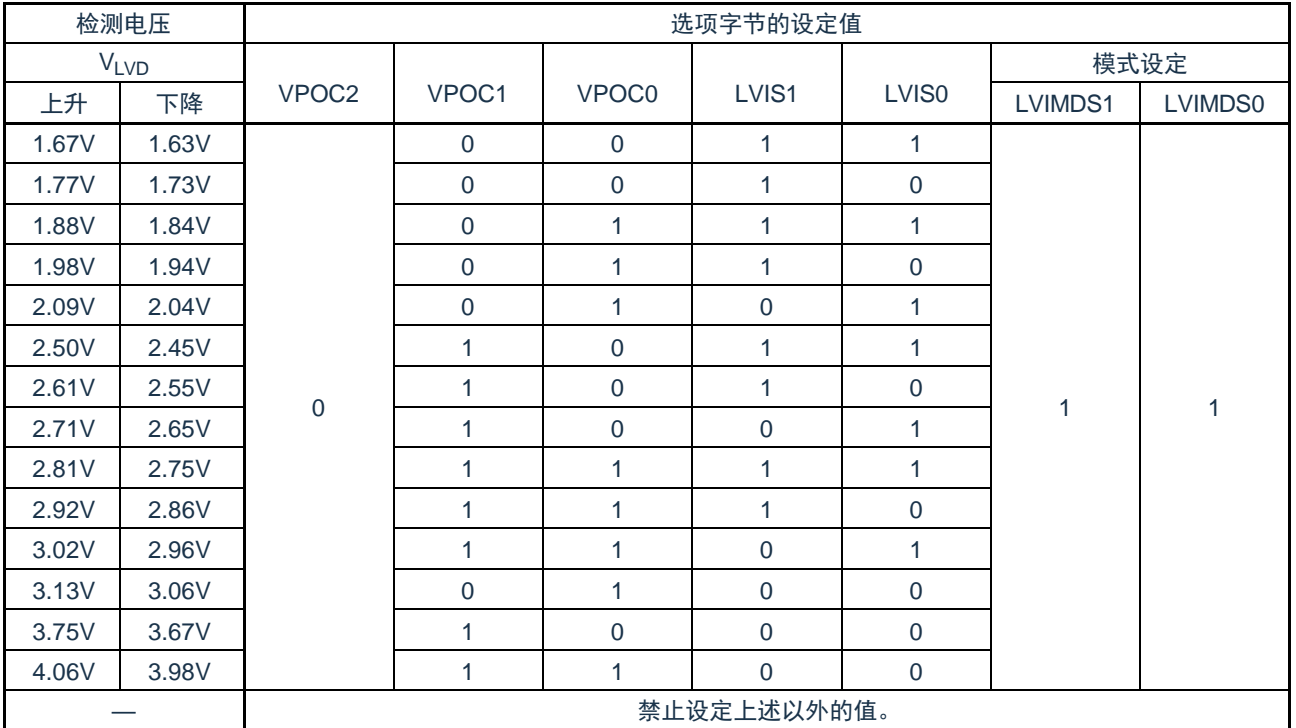

备注1.检测电压是TYP.值。详细内容请参照数据手册的LVD电路特性。

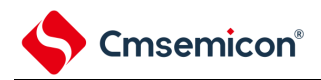

## 表25-1 用户选项字节 (000C1H) 的格式(2/2)

地址:000C1H

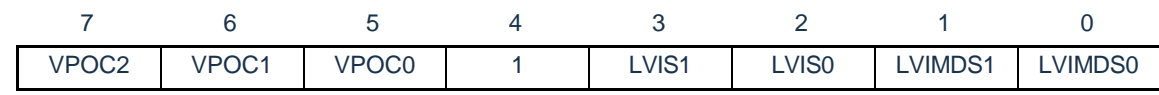

## • LVD的设定(中断模式)

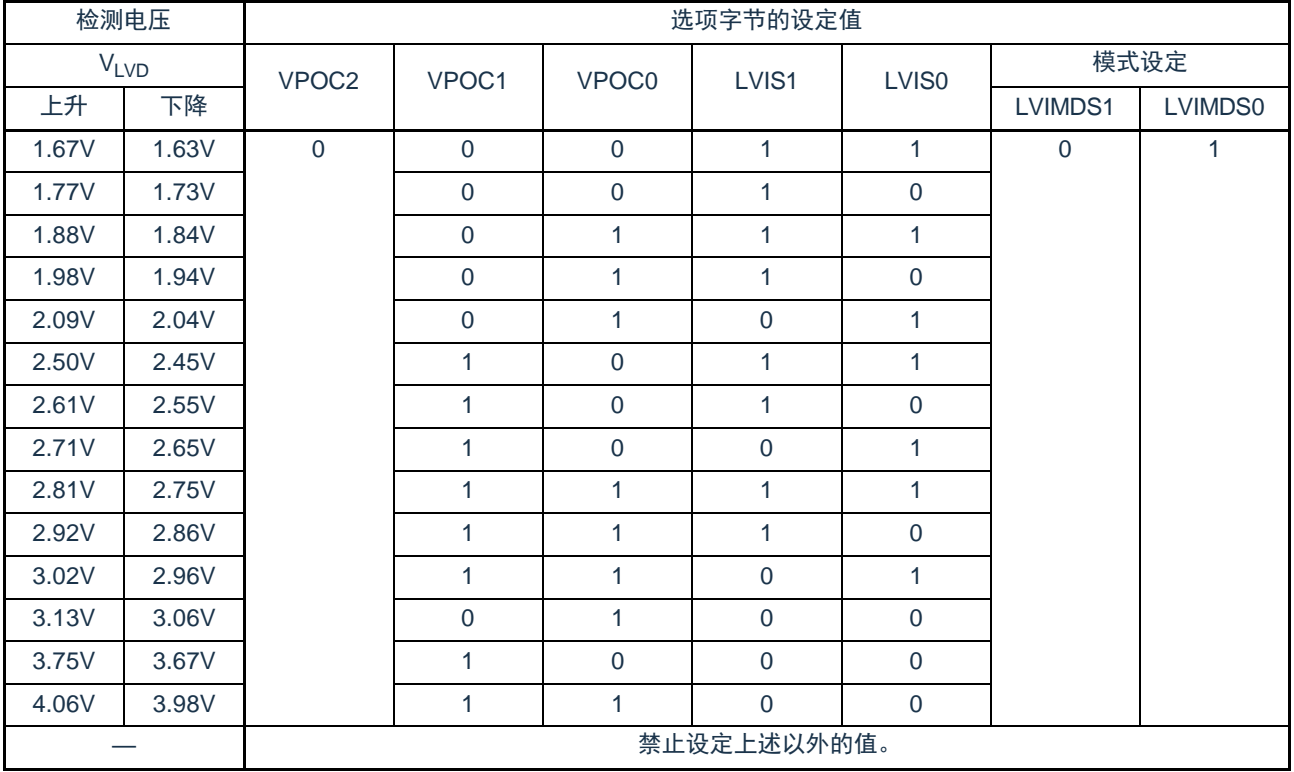

## • LVD为OFF(使用RESETB引脚的外部复位)

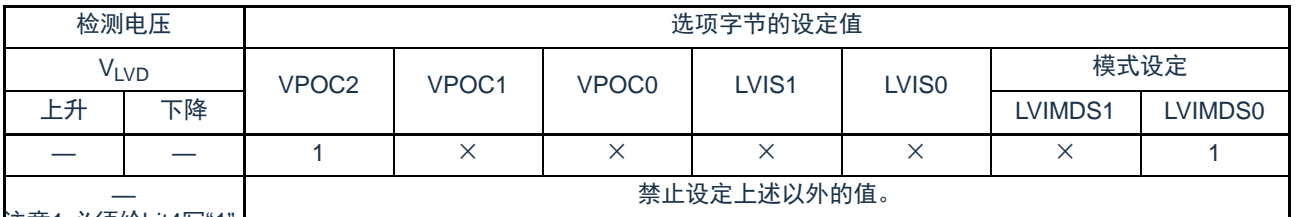

<u>注意1.必须给bit4写</u>"

2.当电源电压上升时,必须在电源电压达到数据手册的AC特性所示的工作电压范围前,通过电压检测电路或者外部复 位保持复位状态;当电源电压下降时,必须在电源电压低于工作电压范围前,通过深度睡眠模式的转移、电压检测 电路或者外部复位,置为复位状态。

工作电压范围取决于用户选项字节 (000C2H) 的设定。

## 备注1.×:忽略

2.检测电压是TYP.值。详细内容请参照数据手册的LVD电路特性。

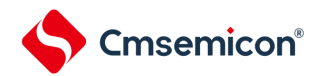

25.4 电压检测电路的运行

25.4.1 用作复位模式时的设定

通过选项字节000C1H设定运行模式(复位模式(LVIMDS1、LVIMDS0=1、1))和检测电压(V<sub>LVD</sub>)。如果设定 复位模式,就在以下初始设定的状态下开始运行。

• 将电压检测寄存器(LVIM)的bit7(LVISEN)置"0"(禁止改写电压检测电平寄存器(LVIS))。

• 将电压检测电平寄存器(LVIS)的初始值置"81H"。bit7(LVIMD)为"1"(复位模式)。

bit0 (LVILV) 为"1"(电压检测电平: V<sub>LVD</sub>)。

● LVD复位模式的运行

当接通电源时,复位模式(选项字节的LVIMDS1、LVIMDS0=1、1)在电源电压(V<sub>DD</sub>)超过电压检测电平( V<sub>LVD</sub>)前保持LVD的内部复位状态。如果电源电压(V<sub>DD</sub>)超过电压检测电平(V<sub>LVD</sub>),就解除内部复位。 当工作电压下降时,如果电源电压(V<sub>DD</sub>)低于电压检测电平(V<sub>LVD</sub>),就产生LVD的内部复位。 LVD复位模式的内部复位信号的产生时序如图[25-4](#page-692-0)所示。

<span id="page-692-0"></span>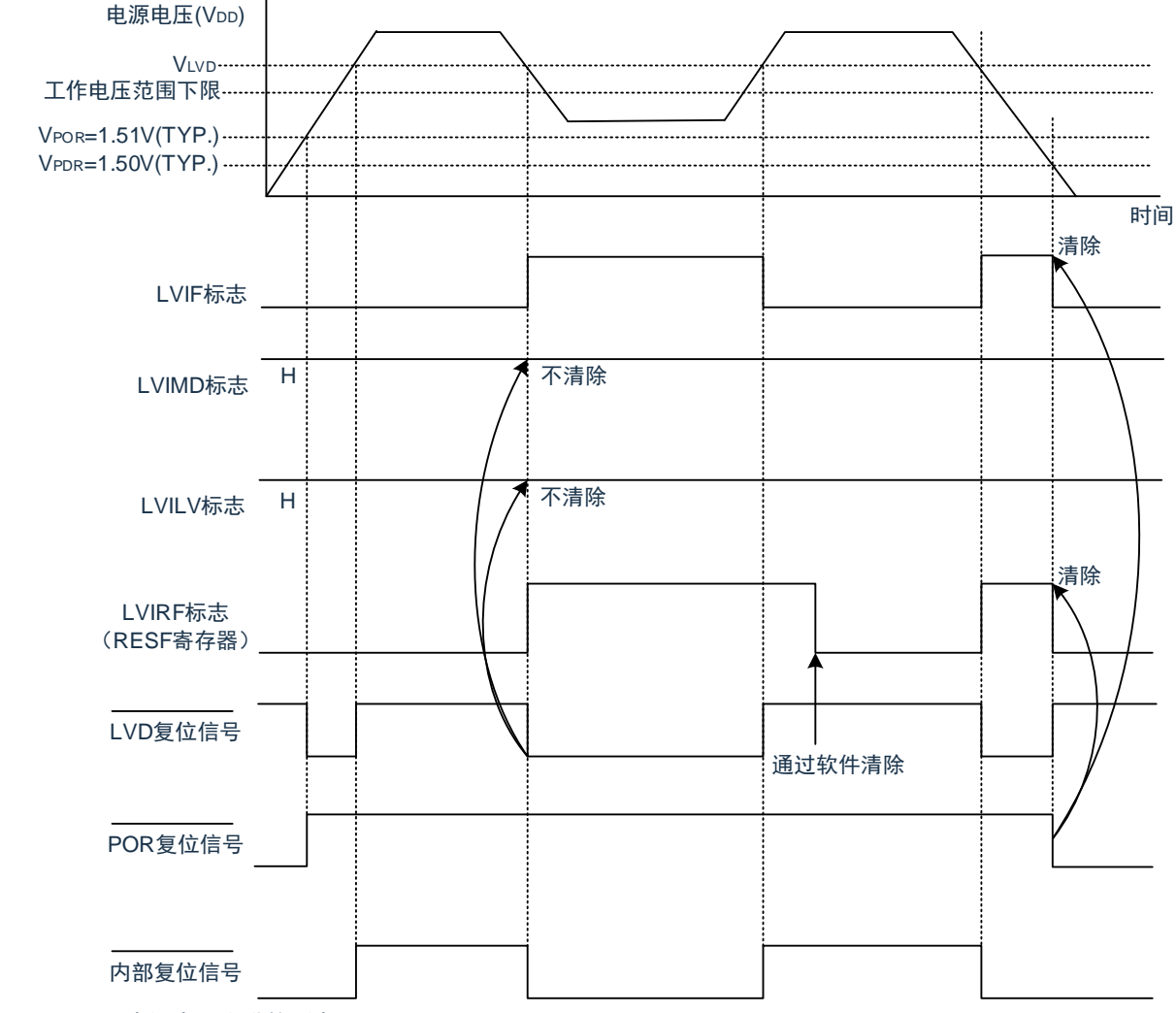

## 图25-4 内部复位信号的产生时序(选项字节的LVIMDS1、LVIMDS0=1、1)

备注 V<sub>POR</sub>: POR电源电压上升检测电压 V<sub>PDR</sub>: POR电源电压下降检测电压

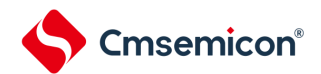

25.4.2 用作中断模式时的设定

通过选项字节000C1H设定运行模式(中断模式(LVIMDS1、LVIMDS0=0、1))和检测电压(V<sub>LVD</sub>)。如果设定 中断模式,就在以下初始设定的状态下开始运行。

• 将电压检测寄存器(LVIM)的bit7(LVISEN)置"0"(禁止改写电压检测电平寄存器(LVIS))。

• 将电压检测电平寄存器(LVIS)的初始值置"01H"。bit7(LVIMD)为"0"(中断模式)。

bit0 (LVILV) 为"1" (电压检测电平: V<sub>LVD</sub>) 。

● LVD中断模式的运行

在产生复位后,中断模式(选项字节的LVIMDS1、LVIMDS0=0、1)在电源电压(V<sub>DD</sub>)超过电压检测电平(V<sub>LVD</sub>) 前保持LVD的内部复位状态。如果电源电压(V<sub>DD</sub>)超过电压检测电平(V<sub>LVD</sub>),就解除LVD的内部复位。

在解除LVD的内部复位后, 如果电源电压(V<sub>DD</sub>)超过电压检测电平(V<sub>LVD</sub>), 就产生LVD的中断请求信号( INTLVI)。当工作电压下降时,必须在工作电压低于数据手册的AC特性所示的工作电压范围前,通过深度睡眠模式的 转移或者外部复位,置为复位状态。在重新开始运行时,必须确认电源电压是否恢复到工作电压范围。

LVD中断模式的中断请求信号的产生时序如图[25-5](#page-694-0)所示。

<span id="page-694-0"></span>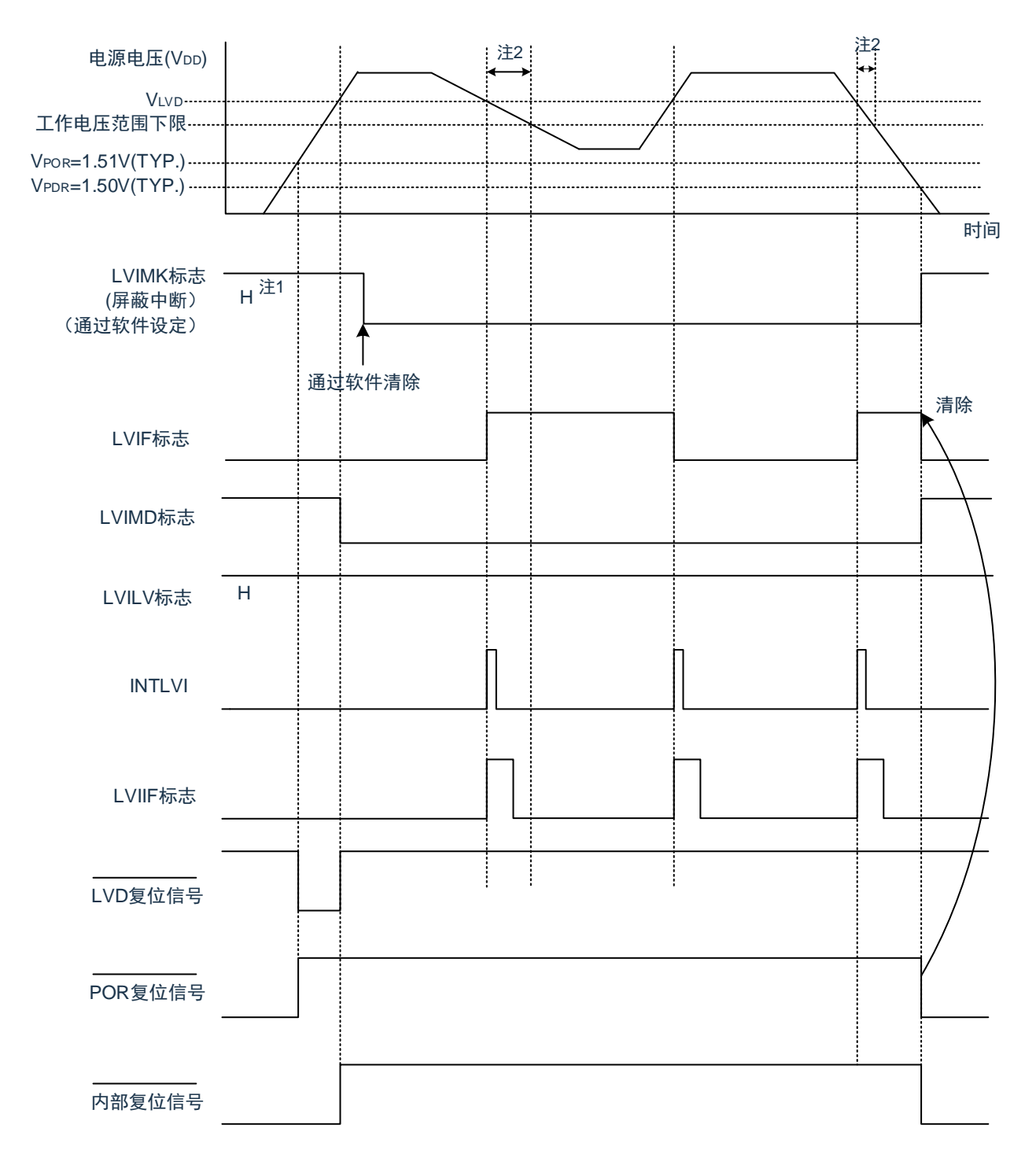

图25-5 中断信号的产生时序(选项字节的LVIMDS1、LVIMDS0=0、1)

注 1.在产生复位信号后,LVIMK标志变为"1"。

2.当工作电压下降时,必须在工作电压低于数据手册的AC特性所示的工作电压范围前,通过深度睡眠模式的转移或者外 部复位,置为复位状态。在重新开始运行时,必须确认电源电压是否恢复到工作电压范围。

备注 V<sub>POR</sub>: POR电源电压上升检测电压 V<sub>PDR</sub>: POR电源电压下降检测电压

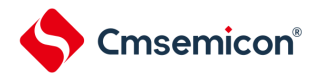

 $\bullet$ 

25.4.3 用作中断&复位模式时的设定

通过选项字节000C1H设定运行模式(中断&复位模式(LVIMDS1、LVIMDS0=1、0))和检测电压(V<sub>LVDH</sub>、VLvDL<sup>)</sup>

如果设定中断&复位模式,就在以下初始设定的状态下开始运行。

• 将电压检测寄存器(LVIM)的bit7(LVISEN)置"0"(禁止改写电压检测电平寄存器(LVIS))。

将电压检测电平寄存器(LVIS)的初始值置"00H"。bit7(LVIMD)为"0"(中断模式)。

bit0 (LVILV) 为"0" (高电压检测电平: V<sub>LVDH</sub>) 。

● LVD中断&复位模式的运行

当接通电源时,中断&复位模式(选项字节的LVIMDS1、LVIMDS0=1、0)在电源电压(V<sub>DD</sub>)超过高电压检测电 平(V<sub>LVDH</sub>)前保持LVD的内部复位状态。如果电源电压(V<sub>DD</sub>)超过高电压检测电平

 $(V_{\text{IVDH}})$ , 就解除内部复位。

当工作电压下降时,如果电源电压(V<sub>DD</sub>)低于高电压检测电平(V<sub>LVDH</sub>),就产生LVD的中断请求信号(INTLVI ) 并且能进行任意的压栈处理。此后, 如果电源电压(V<sub>DD</sub>) 低于低电压检测电平

(V<sub>LVDL</sub>),就产生LVD的内部复位。但是,在发生INTLVI后,即使电源电压(V<sub>DD</sub>)在不低于低电压检测电压( V<sub>LVDL</sub>)的状态下恢复到高电压检测电压(V<sub>LVDH</sub>)或者更高,也不产生中断请求信号。

当使用LVD中断&复位模式时,必须按照"图25-7[工作电压的确认](#page-699-0)/复位的设定步骤"和"图25-8 中断&[复位模式的初始设定步](#page-700-0) [骤](#page-700-0)"所示的流程图的步骤进行设定。

LVD中断&复位模式的内部复位信号和中断信号的产生时序如图[25-6](#page-696-0)示。

<span id="page-696-0"></span>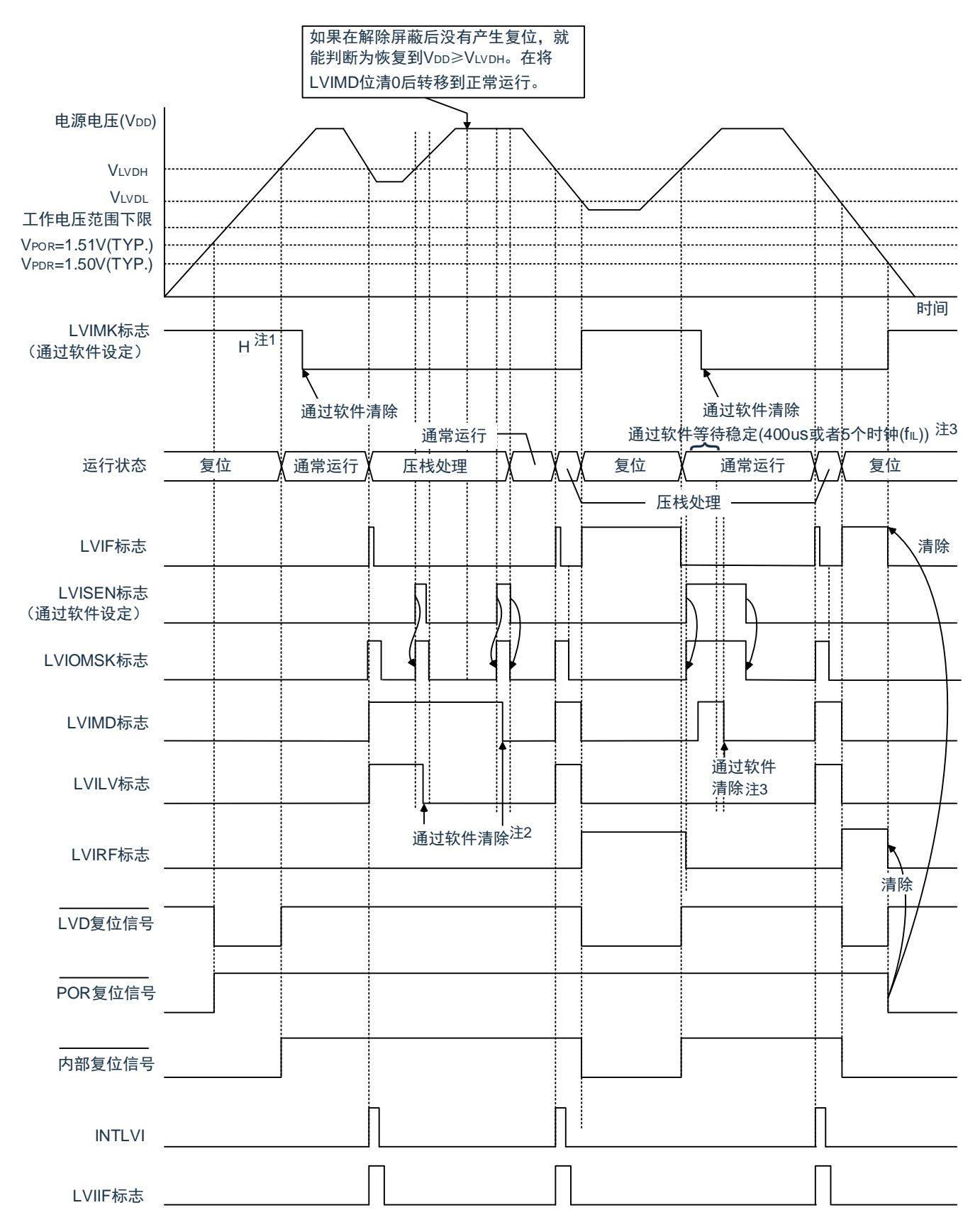

图25-6 复位&中断信号的产生时序(选项字节的LVIMDS1、LVIMDS0=1、0)(1/2)

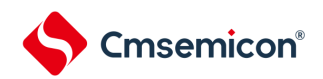

注 1.在产生复位信号后,LVIMK标志变为"1"。 2.当使用中断&复位模式时,必须在发生中断后按照"图25-7 [工作电压的确认](#page-699-0)/复位的设定步骤"进行设定。 3.当使用中断&复位模式时,必须在解除复位后按照"图25-8 中断&[复位模式的初始设定步骤](#page-700-0)"进行设定。

备注 V<sub>POR</sub>: POR电源电压上升检测电压 V<sub>PDR</sub>: POR电源电压下降检测电压

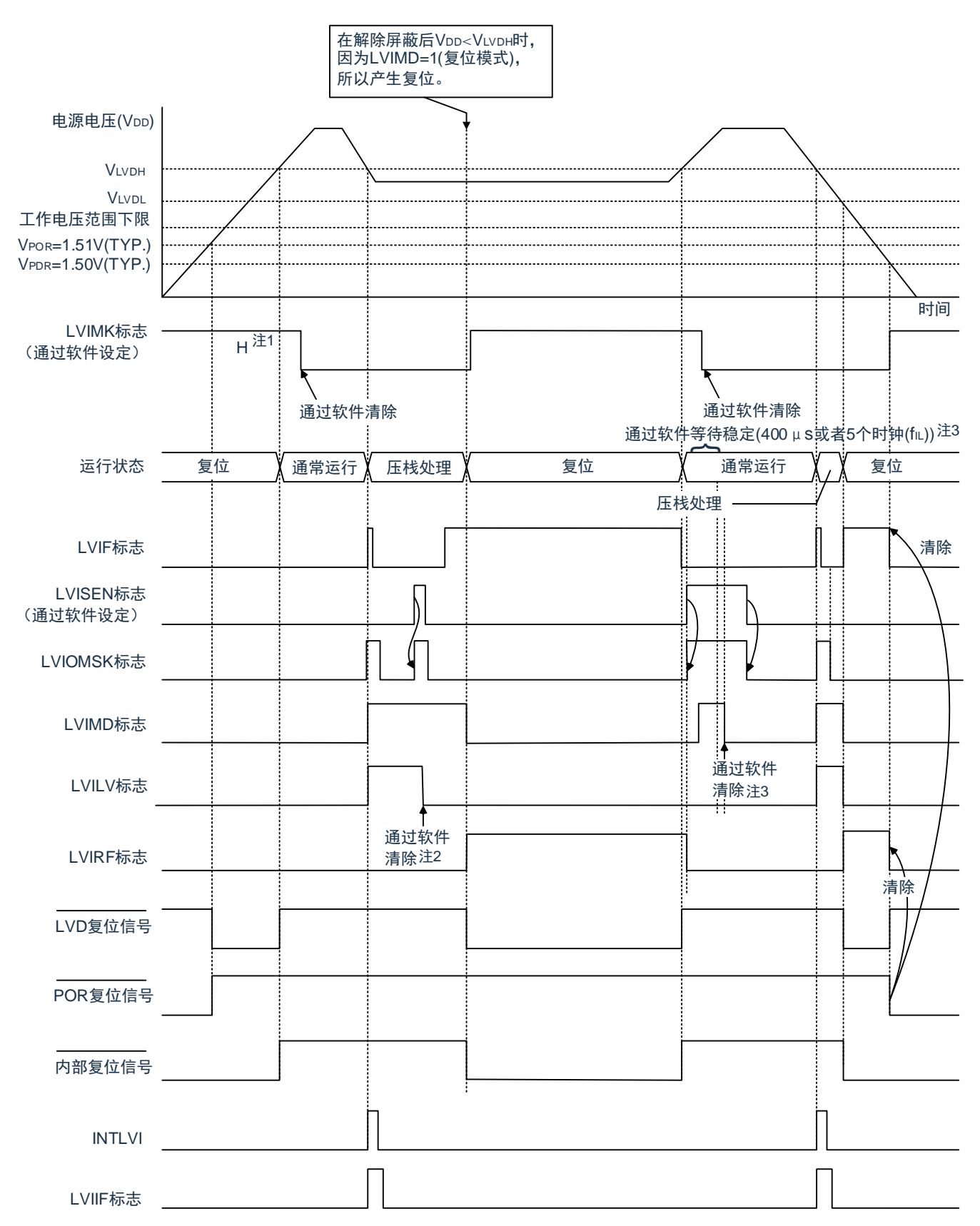

图25-6 中断&复位信号的产生时序(选项字节的LVIMDS1、LVIMDS0=1、0)(2/2)

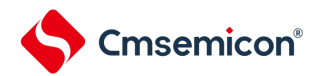

注 1.在产生复位信号后,LVIMK标志变为"1"。 2.当使用中断&复位模式时,必须在发生中断后按照"图25-7 [工作电压的确认](#page-699-0)/复位的设定步骤"进行设定。 3.当使用中断&复位模式时,必须在解除复位后按照"图25-8 中断&[复位模式的初始设定步骤](#page-700-0)"进行设定。

备注 V<sub>POR</sub>: POR电源电压上升检测电压 V<sub>PDR</sub>: POR电源电压下降检测电压

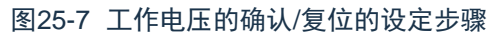

<span id="page-699-0"></span>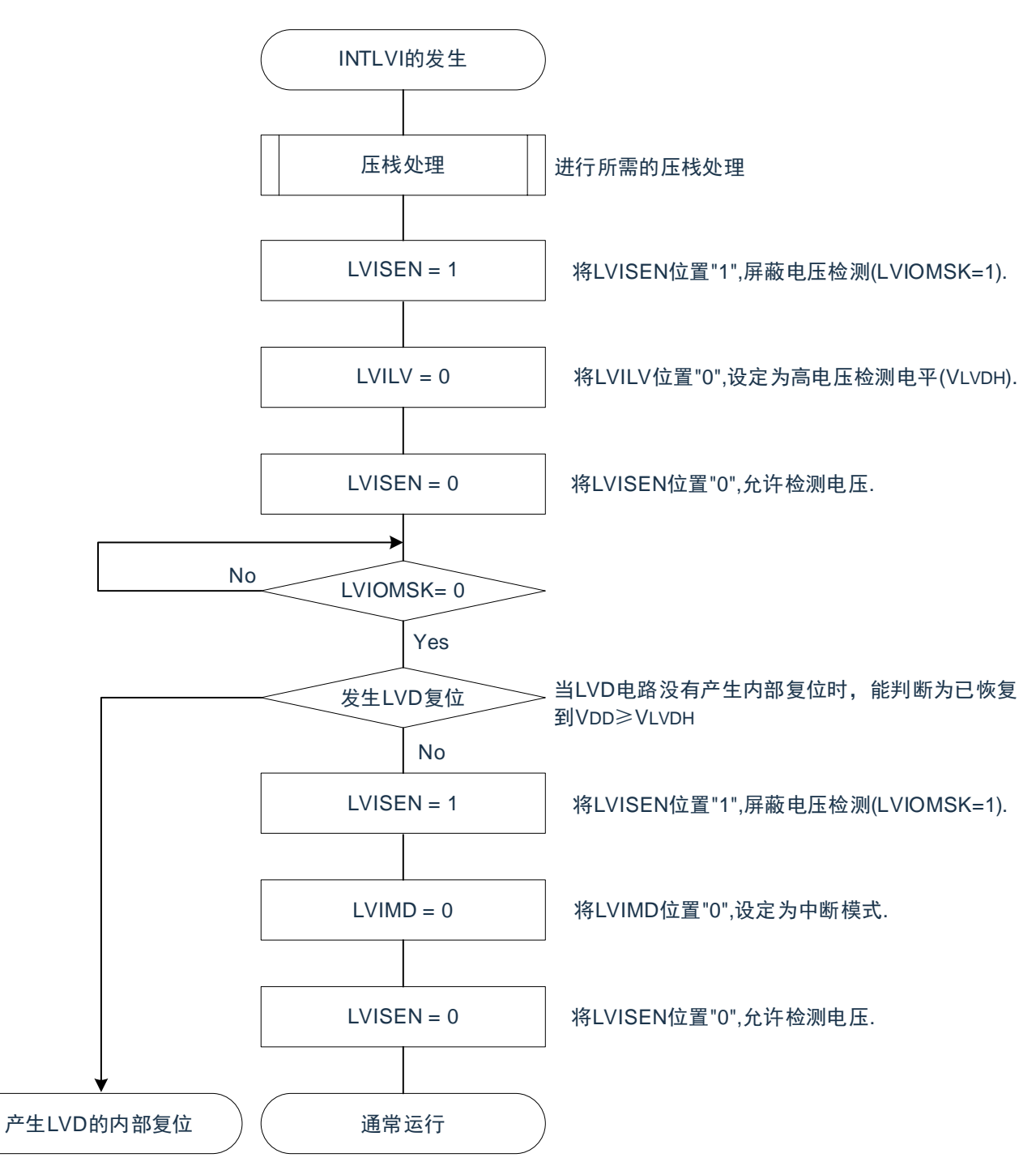

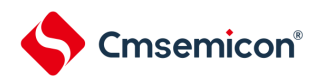

如果设定中断&复位模式(LVIMDS1、LVIMDS0=1、0),就在解除LVD复位(LVIRF=1)后需要400 s 或者5个f<sub>lL</sub>时钟的电压检测稳定等待时间。必须在等待电压检测稳定后将LVIMD位清"0"进行初始化。在电压检 测稳定等待时间的计数过程中以及在改写LVIMD位时,必须将LVISEN位置"1",屏蔽LVD产生的复位或者中断 的产生。

中断&复位模式的初始设定步骤如图[25-8](#page-700-0)所示。

<span id="page-700-0"></span>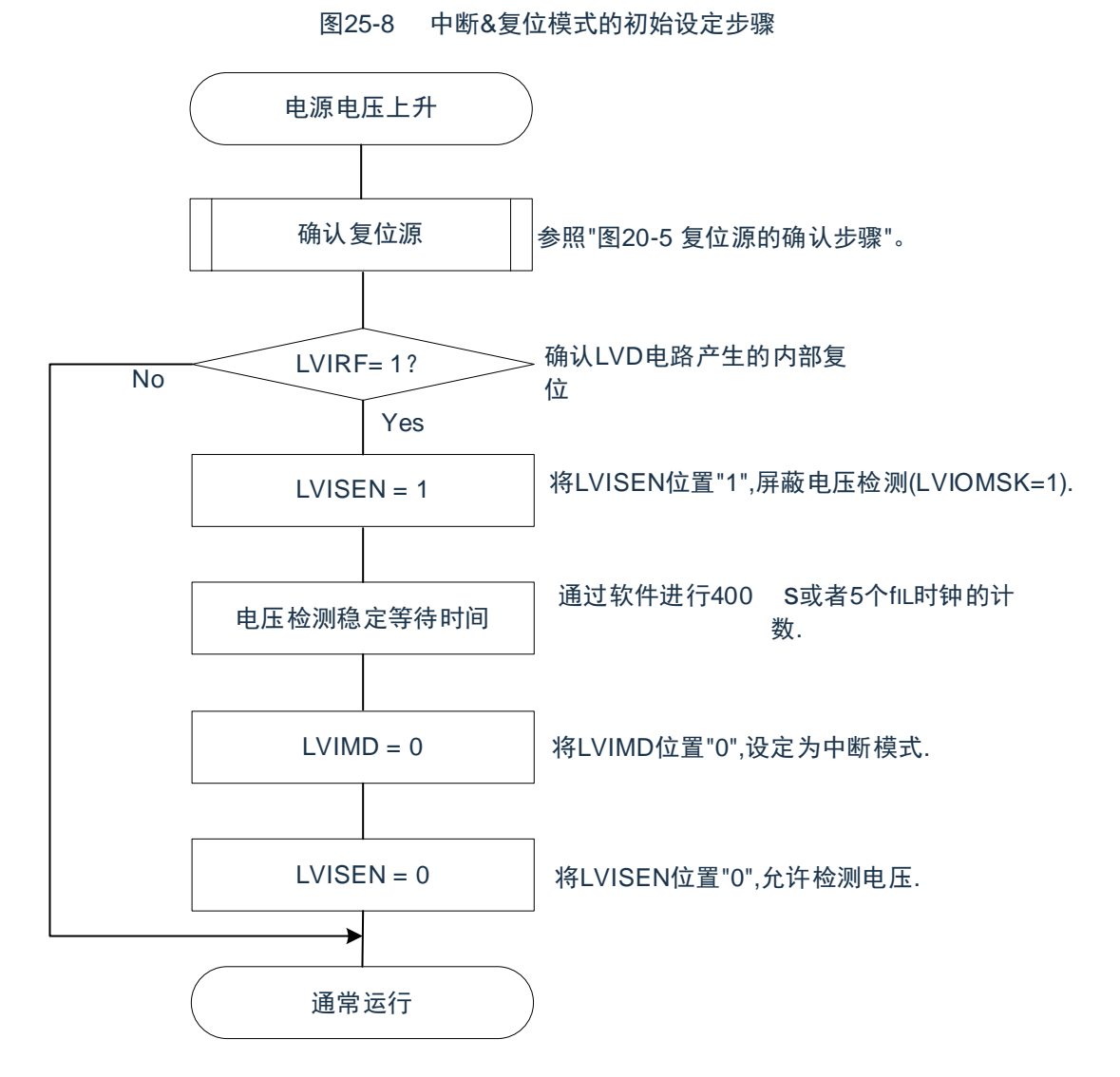

备注 f<sub>lL</sub>.低速内部振荡器时钟频率

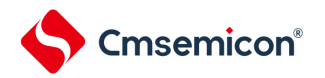

## 25.5 电压检测电路的注意事项

## (1) 有关接通电源时的电压波动

对于电源电压(V<sub>DD</sub>)在LVD检测电压附近发生一定时间波动的系统,有可能重复进入复位状态和复位解 除状态。能通过以下的处理,任意设定解除复位到单片机开始运行的时间。

<处理>在解除复位后,必须通过使用定时器的软件计数器,在等待各系统不同的电源电压波动时间后进 行端口等的初始设定。

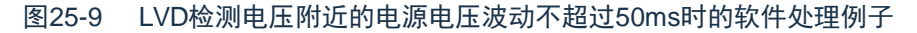

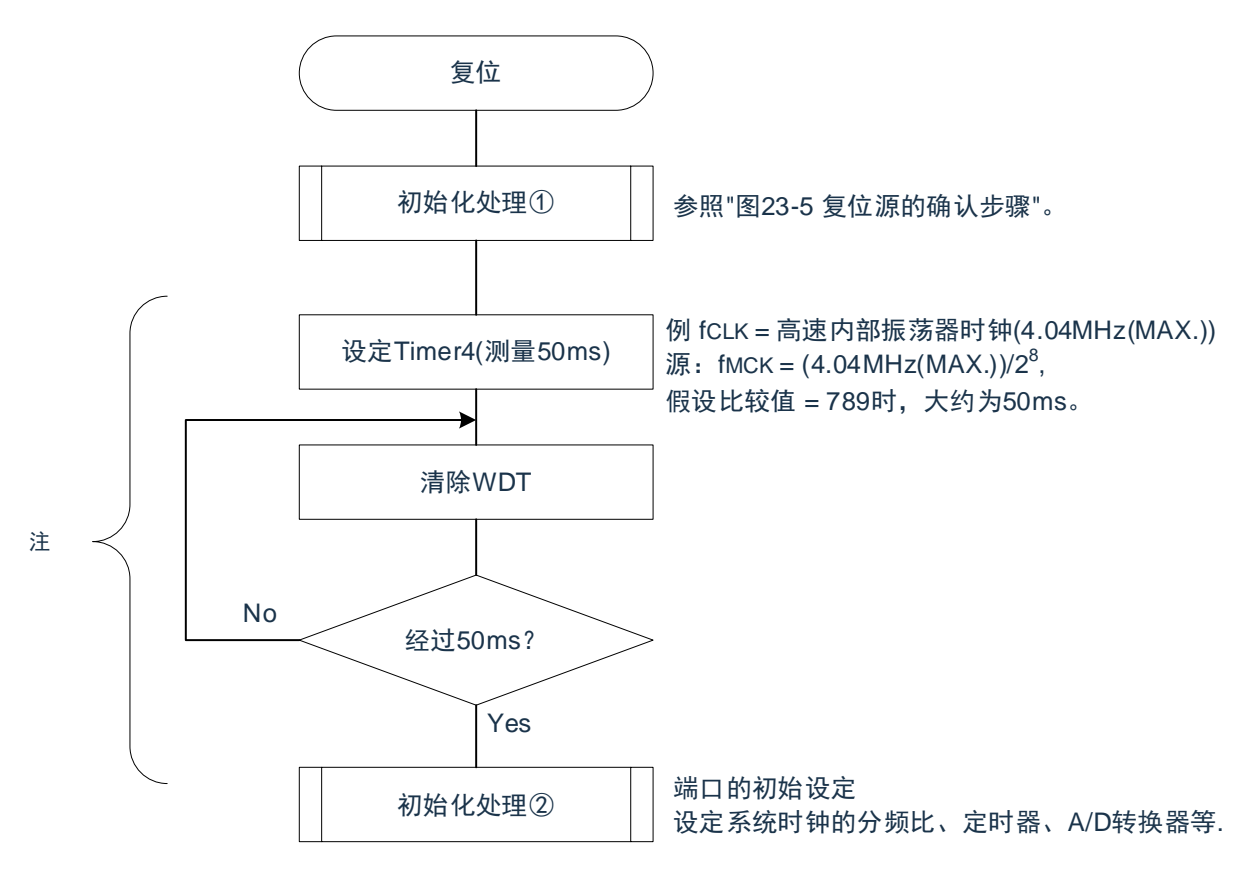

注 如果在此期间再次发生复位,就不转移到初始化处理②。

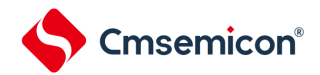

## (2) 从产生LVD复位源到产生或者解除LVD复位的延迟

从满足电源电压(V<sub>DD</sub>)<LVD检测电压(V<sub>LVD</sub>)到产生LVD复位为止会发生延迟。同样,从LVD检测电  $E$ (V<sub>LVD</sub>)≤电源电压(V<sub>DD</sub>)到解除LVD复位为止也会发生延迟(参照图[25-10](#page-702-0))。

<span id="page-702-0"></span>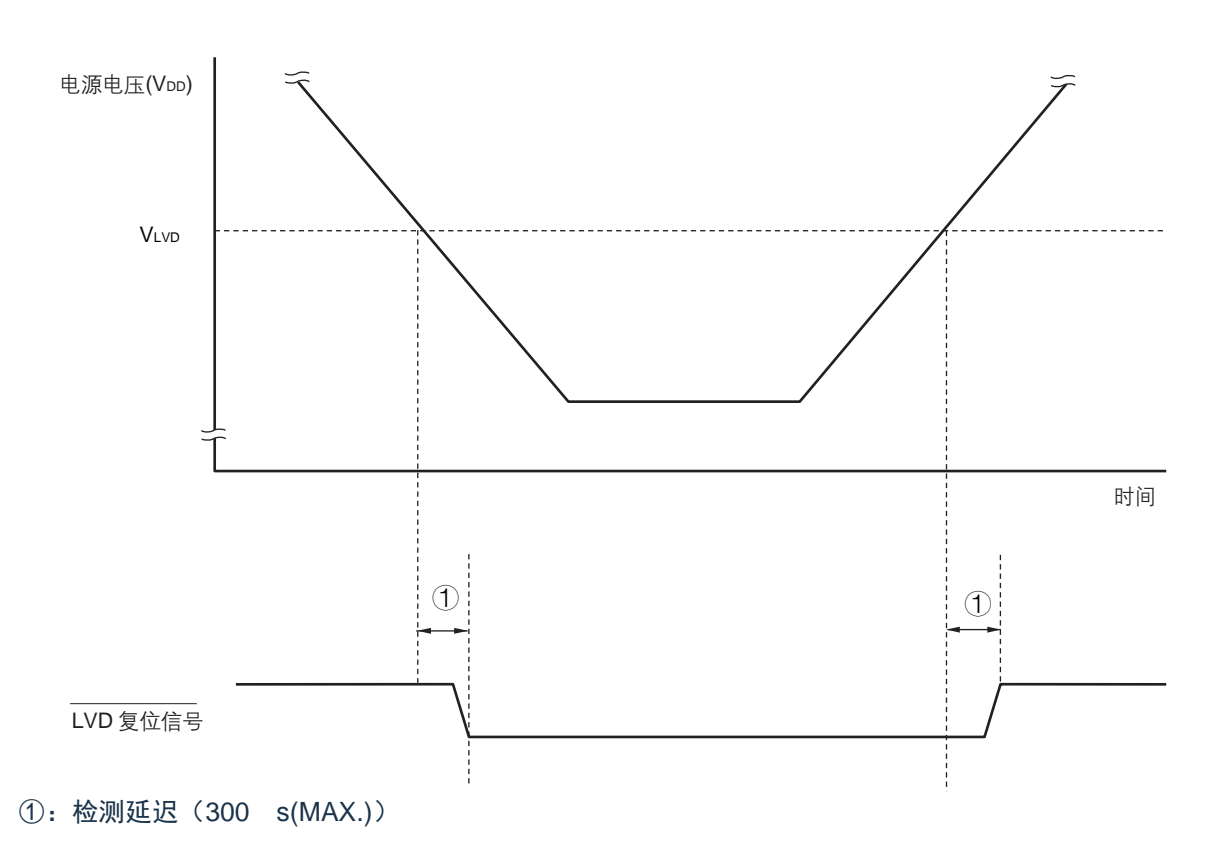

图25-10 从产生LVD复位源到产生或者解除LVD复位的延迟

(3) 有关将LVD置为OFF时接通电源的情况

当将LVD置为OFF时,必须使用RESETB引脚的外部复位。

在进行外部复位时,必须至少给RESETB引脚输入10 s的低电平。如果在电源电压上升时进行外部复位 ,就必须在给RESETB引脚输入低电平后接通电源,而且在数据手册的AC特性所示的工作电压范围内至少保持 10 s的低电平,然后输入高电平。

#### (4) 有关将LVD置为OFF并且设定为LVD中断模式时工作电压下降的情况

在将LVD置为OFF并且设定为LVD中断模式的情况下,如果工作电压下降,就必须在工作电压低于数据手册 的AC特性所示的工作电压范围前,通过深度睡眠模式的转移或者外部复位,置为复位状态。在重新开始运行时 ,必须确认电源电压是否恢复到工作电压范围。

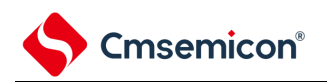

# 第26章 安全功能

## 26.1 安全功能的概要

为了对应IEC60730和EC61508安全标准,BAT32G135内置以下安全功能。 此安全功能的目的是通过单片机的自诊断,在检测到故障时安全地停止工作。

(1) 闪存CRC运算功能(高速CRC、通用CRC)

通过CRC运算检测闪存的数据错误。能根据不同的用途和使用条件,分别使用以下2个CRC。

- "高速CRC"…在初始化程序中,能停止CPU的运行并且高速检查整个代码闪存区。
- "通用CRC"…在CPU运行中,不限于代码闪存区而能用于多用途的检查。
- (2) RAM 奇偶校验错误检测功能

在读RAM数据时,检测奇偶校验错误。

(3) SFR保护功能

防止因CPU失控而改写SFR。

(4) 频率检测功能

能使用通用定时器单元进行CPU/外围硬件时钟频率的自检。

(5) A/D测试功能

能通过A/D转换器的正(+)基准电压、负(–)基准电压、模拟输入通道(ANI)、温度传感器输出和内部 基准电压输出的A/D转换进行A/D转换器的自检。

(6) 输入/输出端口的数字输出信号电平检测功能 在输入/输出端口为输出模式时,能读引脚的输出电平。

# 26.2 安全功能使用的寄存器

安全功能的各功能使用以下寄存器。

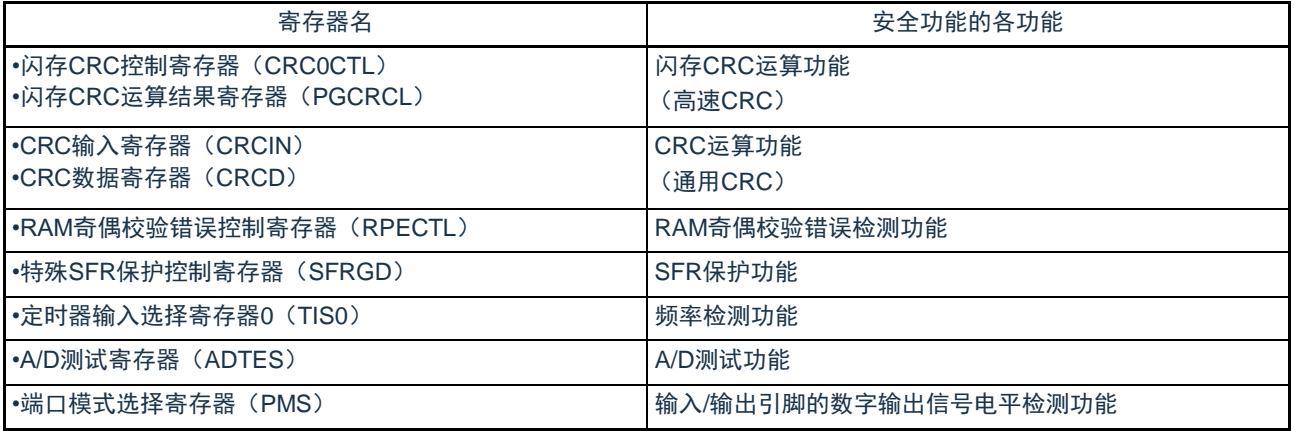

有关各寄存器的内容,在["26.3](#page-704-0) [安全功能的运行](#page-704-0)"中进行说明。

<span id="page-704-0"></span>26.3 安全功能的运行

26.3.1 闪存CRC运算功能(高速CRC)

IEC60730标准要求确认闪存中的数据,并且建议CRC为确认手段。此高速CRC能在初始设定(初始化) 程序中检查整个代码闪存区。

高速CRC停止CPU的运行并且通过1个时钟从闪存读32位数据进行运算。因此,其特点是完成检查的时间 较短(例如,64KB闪存:512 s@32MHz)。

CRC生成多项式对应CRC-16-CCITT的"X16+X12+X5+1"。

以bit31 bit0的MSB优先进行运算。

备注 因为通用CRC为LSB优先,所以运算结果不同。

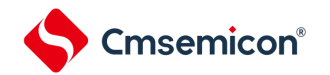

闪存CRC控制寄存器(CRC0CTL)

这是设定高速CRC运算器的运行控制和运算范围的寄存器。通过8位存储器操作指令设定CRC0CTL寄存器 。在产生复位信号后,此寄存器的值变为"00H"。

#### 图26-1 闪存CRC控制寄存器 (CRC0CTL) 的格式

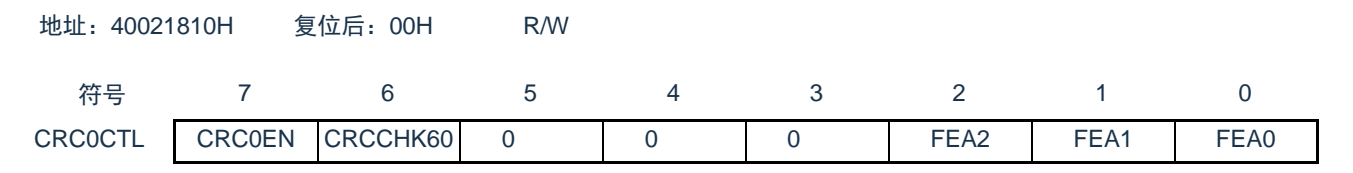

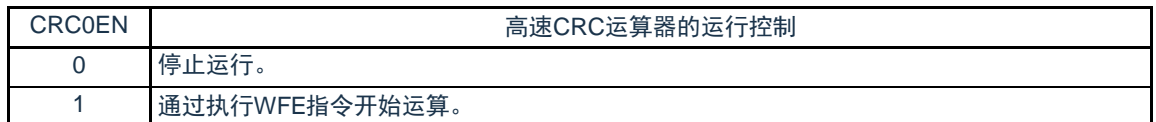

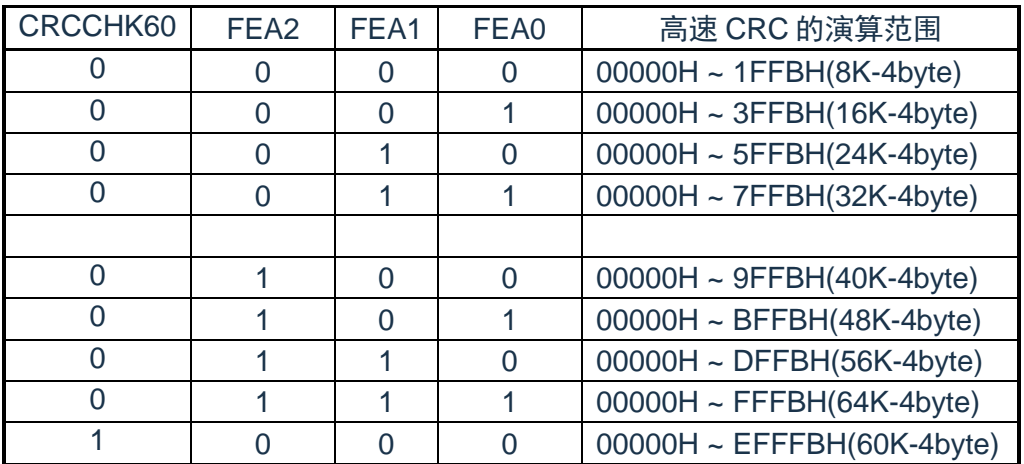

注:bit3~6必须设置为0.

备注 必须事先将用于比较的CRC运算结果期待值存入闪存的最后4字节,因此运算范围为减去4字节的范围。

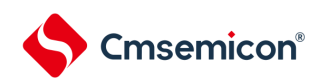

## 26.3.1.1 闪存CRC运算结果寄存器(PGCRCL)

这是保存高速CRC运算结果的寄存器。 通过16位存储器操作指令设定PGCRCL寄存器。 在产生复位信号后,此寄存器的值变为"0000H"。

## 图26-2 闪存CRC运算结果寄存器(PGCRCL)的格式

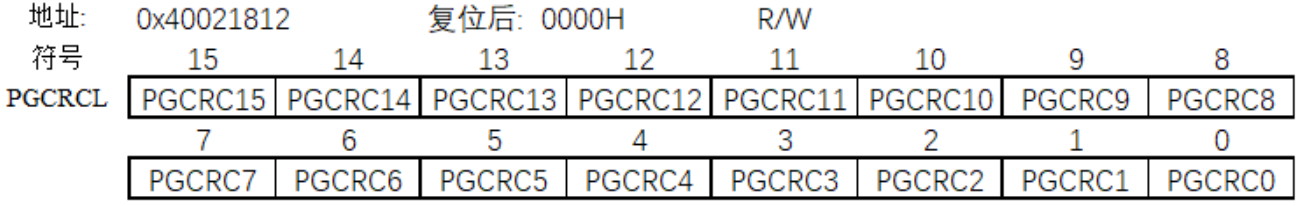

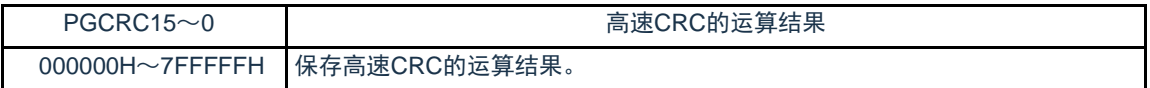

注意 只有在CRC0EN (CRC0CTL寄存器的bit7) 位为"1"时才能写PGCRCL寄存器。

闪存CRC运算功能(高速CRC)的流程图如图[26-3](#page-707-0)所示。

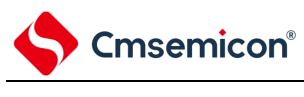

<span id="page-707-0"></span><操作流程>

图26-3 闪存CRC运算功能(高速CRC)的流程图

开始 设定FEA5~FEA0位 Yes No 正常结束 CRC0EN=0 CRC0EN=1 PGCRCL=0000H PGCRCH=00H 执行WFE指令 CRC运算结束 读PGCRCL, PGCRCH值 与CRC期待值进行比较 相同 不同 异常结束 设定CRC运算范围 允许CRC演算 进行CRC运算结果寄存器的初始化 通过WFE指令开始CRC运 算 禁止CRC演算 读CRC运算结果 事先将CRC运算结果的期待值保存 到最后4字节 与事先保存的期待值进行比较

注意1.只以代码闪存为CRC运算的对象。

2.必须将CRC运算的期待值保存在代码闪存中的运算范围后的区域。

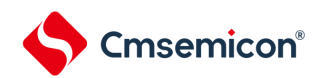

# 26.3.2 CRC运算功能(通用CRC)

为了必须保证运行过程中的安全,IEC61508标准要求即使在CPU运行中也需要确认数据。

此通用CRC能在CPU运行中作为外围功能进行CRC运算。通用CRC不限于代码闪存区而能用于多用途的 检查。通过软件(用户程序)指定要确认的数据。睡眠模式中的CRC运算功能只能在DMA传送过程中使用。

在主系统时钟运行模式或者副系统时钟运行模式中,都能使用CRC运算功能。

CRC生成多项式使用CRC-16-CCITT的"X16+X12+X5+1"。因为考虑到是以LSB优先进行的通信,所以在将输 入数据的位序颠倒后进行计算。例如, 从LSB发送数据"12345678H"的情况, 按照"78H"、"56H"、"34H"、"12H"的 顺序给CRCIN寄存器写值,从CRCD寄存器得到"08F6H"的值。这是针对颠倒了数据"12345678H"的位序后的 以下位序进行CRC运算的结果。

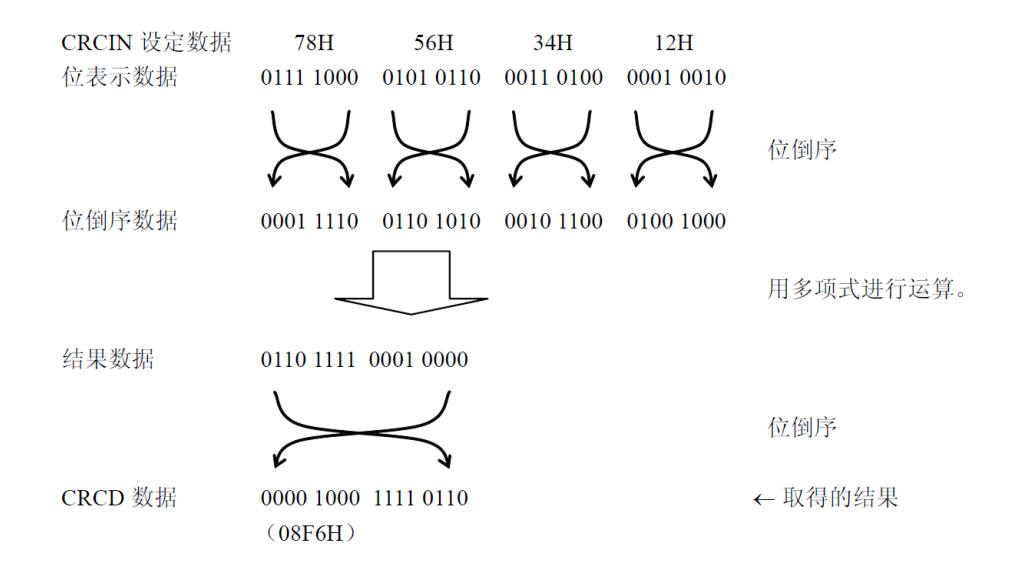

注意 在执行程序的过程中,因为调式程序将软件断点的设定行改写为断点指令,所以如果在CRC运算的对象区设定软件 断点,CRC的运算结果就不同。

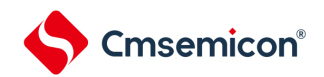

# 26.3.2.1 CRC输入寄存器(CRCIN)

这是设定通用CRC的CRC计算数据的8位寄存器。能设定的范围为"00H~FFH"。 通过8位存储器操作指令设定CRCIN寄存器。在产生复位信号后,此寄存器的值变为"00H"。

## 图26-4 CRC输入寄存器 (CRCIN) 的格式

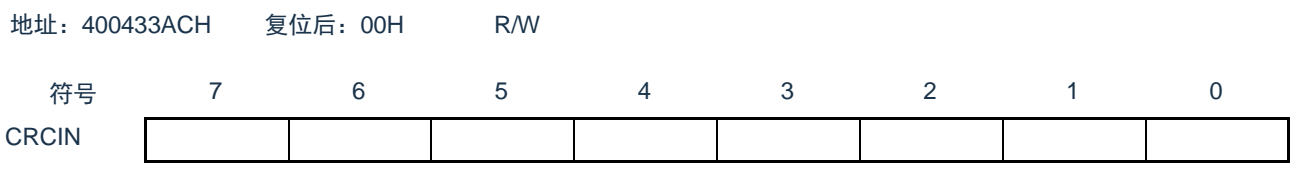

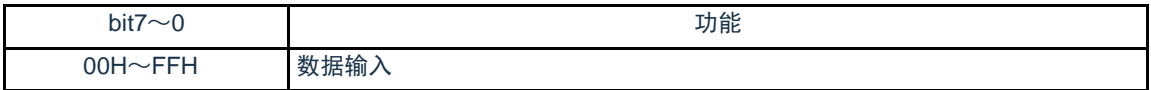

## 26.3.2.2 CRC数据寄存器(CRCD)

这是保存通用CRC运算结果的寄存器。能设定的范围为"0000H~FFFFH"。 在写CRCIN寄存器后经过1个CPU/外围硬件时钟(f<sub>CLK</sub>),将CRC运算结果保存到CRCD寄存器。 通过16位存储器操作指令设定CRCD寄存器。 在产生复位信号后,此寄存器的值变为"0000H"。

#### 图26-5 CRC数据寄存器 (CRCD) 的格式

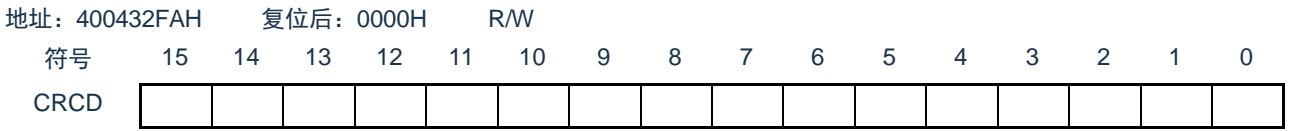

注意1.要读CRCD寄存器的写入值时,必须在写CRCIN寄存器前读CRCD寄存器。 2.如果CRCD寄存器的写操作与运算结果的保存发生竞争,就忽视写操作。

<操作流程>

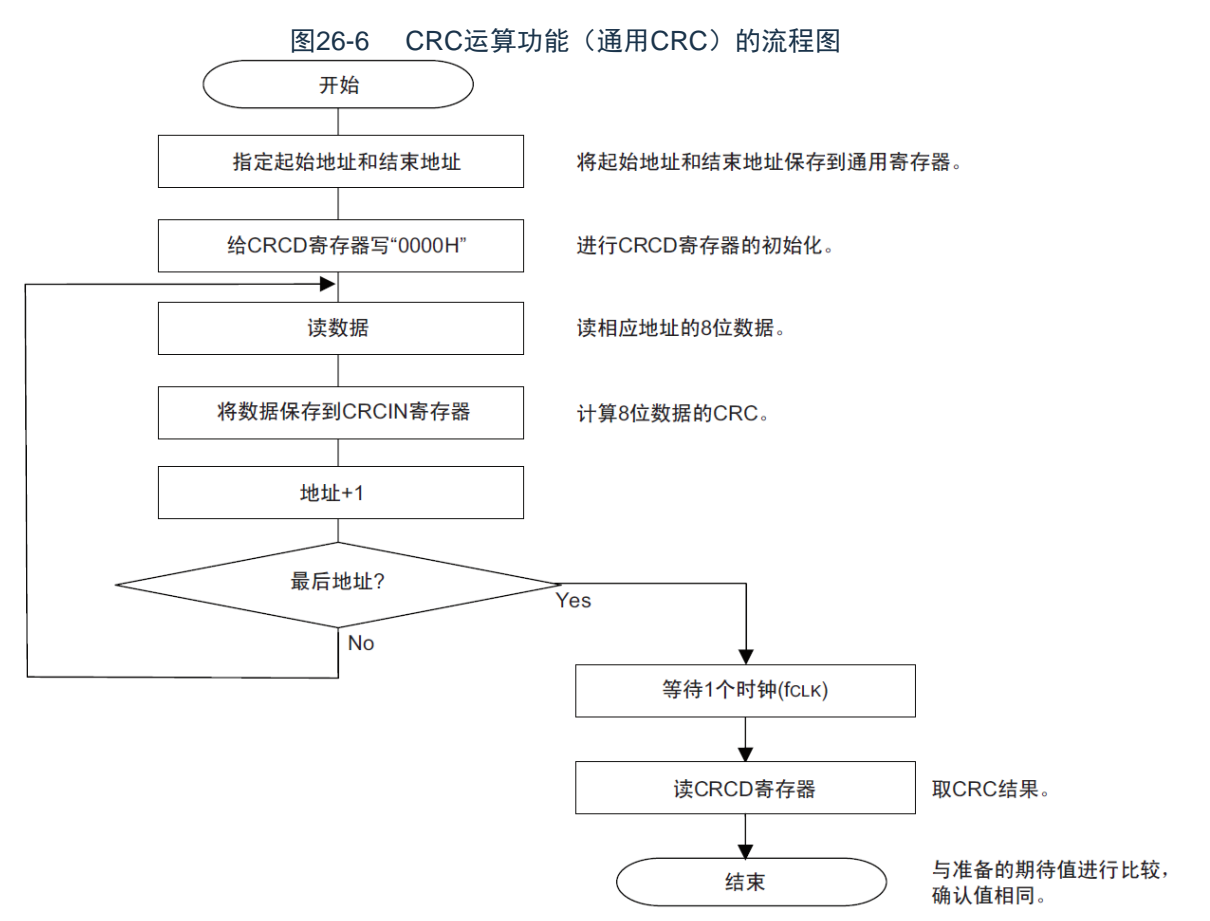

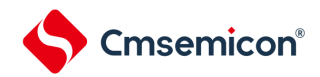

#### 26.3.3 RAM奇偶校验错误检测功能

IEC60730标准要求确认RAM数据。因此,BAT32G135的RAM每8位附加1位奇偶校验位。RAM奇偶校验 错误检测功能在写数据时附加奇偶校验位,而在读数据时检查奇偶校验位,并且能在发生奇偶校验错误时产生 复位。

26.3.3.1 RAM奇偶校验错误控制寄存器(RPECTL)

此寄存器控制奇偶校验的错误确认位和因奇偶校验错误而产生复位。 通过8位存储器操作指令设定RPECTL寄存器。 在产生复位信号后,此寄存器的值变为"00H"。

图26-7 RAM奇偶校验错误控制寄存器 (RPECTL) 的格式

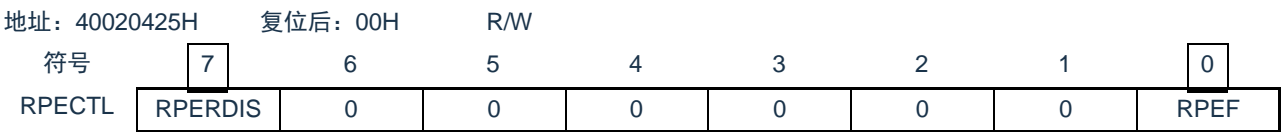

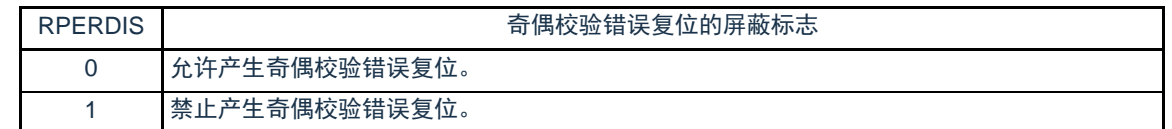

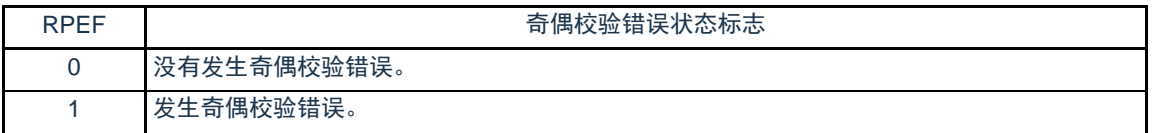

注意 在写数据时附加奇偶校验位,而在读数据时检查奇偶校验位。

因此,要允许产生RAM奇偶校验错误复位(RPERDIS=0)时,必须在存取数据时并且在读数据前对"所用RAM区" 进行初始化。

因为是流水线运行,所以CPU进行预读,有可能因读所用RAM区前的未初始化RAM区而发生RAM奇偶校验错误。 因此,要允许产生RAM奇偶校验错误复位(RPERDIS=0)时,必须在从RAM区执行指令时对"所用RAM区+10字 节"的区域进行初始化。

#### 备注1.初始状态为允许产生奇偶校验错误复位(RPERDIS=0)。

- 2.即使设定为禁止产生奇偶校验错误复位(RPERDIS=1),也在发生奇偶校验错误时将RPEF标志置"1"。如果在 RPEF位为"1"的状态下设定为允许产生奇偶检验错误复位(RPERDIS=0),就在将RPERDIS清"0"时产生奇偶校验 错误复位。
- 3.因RAM奇偶校验错误而将RPECTL寄存器的RPEF标志置"1",通过写"0"或者全部复位源将RPEF标志清"0"。当RPEF 标志为"1"时,即使读未发生奇偶校验错误的RAM, RPEF标志也保持"1"的状态。

4.RAM奇偶校验检测的范围不包括通用寄存器。

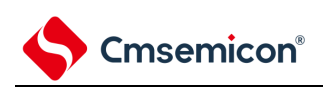

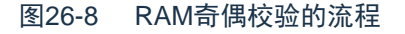

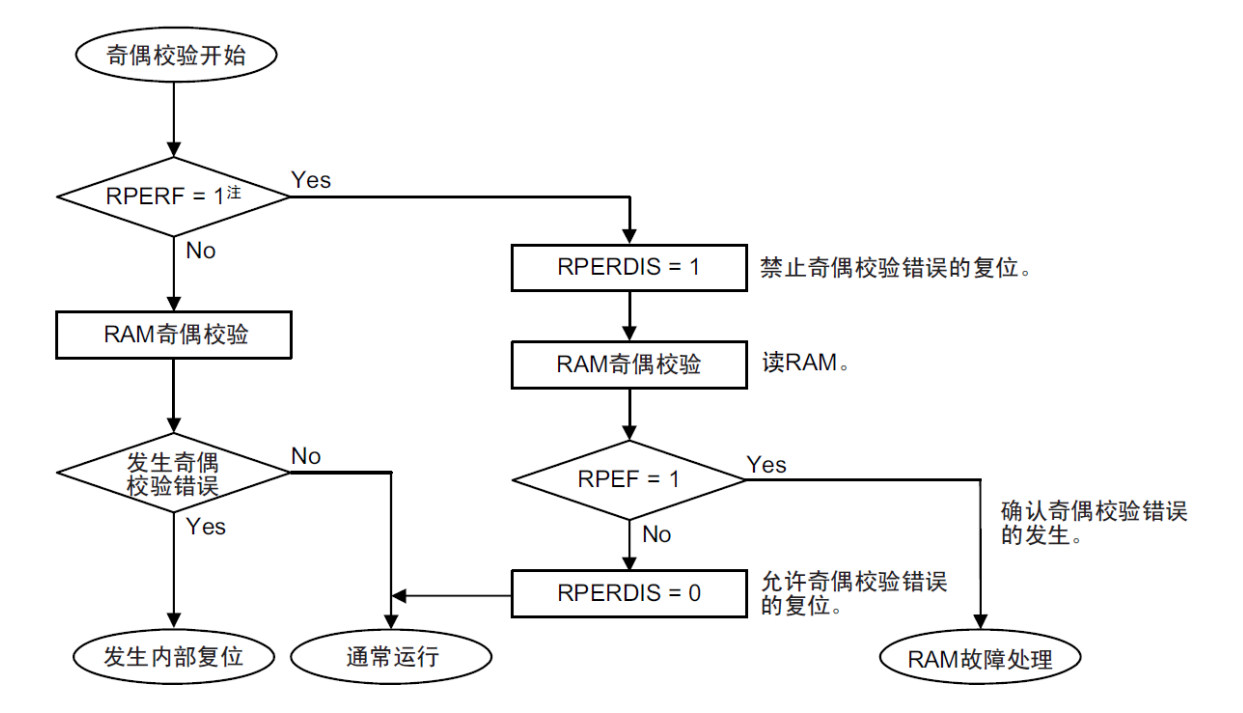

注 有关RAM奇偶错误的内部复位的确认,请参照"第23章 [复位功能](#page-672-0)"。

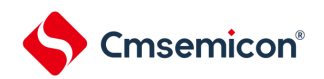

## 26.3.4 SFR保护功能

为了必须保证运行过程中的安全,IEC61508标准要求即使CPU失控也需要保护重要的SFR,使其免遭改写 。SFR保护功能用于保护比较器功能、端口功能、中断功能、时钟控制功能、电压检测电路和RAM奇偶校验错 误检测功能的控制寄存器的数据。

如果设定为SFR保护功能,被保护的SFR的写操作就无效,但是能正常读取。

26.3.4.1 SFR保护控制寄存器(SFRGD)

此寄存器控制SFR保护功能是否有效。 SFR保护功能使用GCOMP位、GPORT位、GINT位和GCSC位。 通过8位存储器操作指令设定SFRGD寄存器。 在产生复位信号后,此寄存器的值变为"00H"。

#### 图26-9 SFR保护控制寄存器 (SFRGD) 的格式

地址:40040478H 复位后:00H R/W

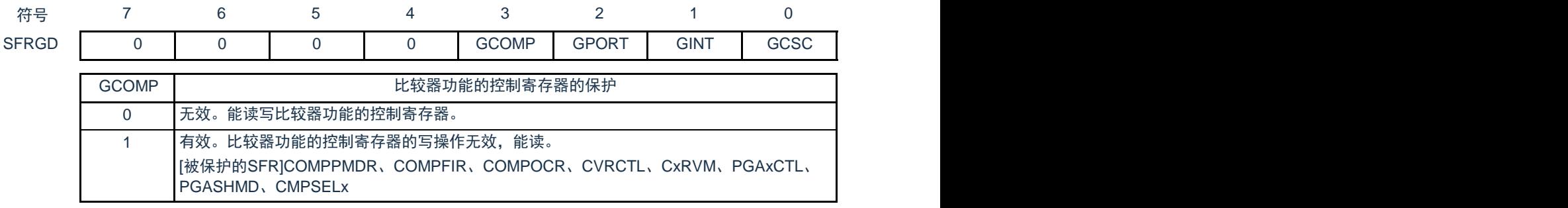

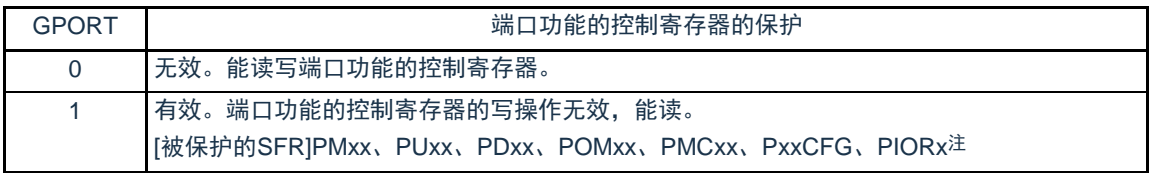

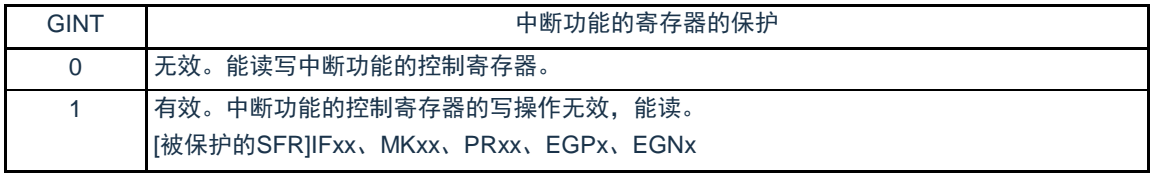

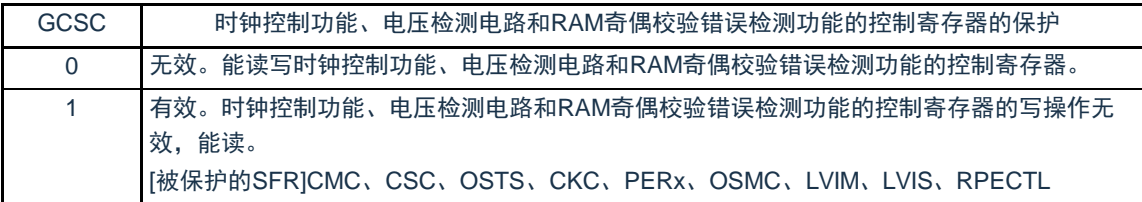

注 不保护Pxx(端口寄存器)。

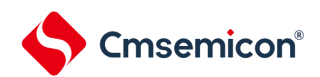

26.3.5 频率检测功能

IEC60730标准要求确认振荡频率是否正常。

频率检测功能可使用CPU/外围硬件的时钟频率( $f_{C\vert K}$ ),并且能通过测量Timer40通道1输入脉冲,判断2 个时钟的比率关系是否正确。

但是,如果某1个时钟或者2个时钟停止振荡,就不能判断2个时钟的比率关系。

<要比较的时钟>

 $[O$ CPU/外围硬件的时钟频率 $(f_{CLK})$ :

• 高速内部振荡器时钟(f<sub>lH</sub>)

高速系统时钟 $(f_{\text{M}x})$ 

②Timer40通道1输入:

- 通道1的定时器输入 (TI01)
- 低速内部振荡器时钟(f<sub>lL</sub>.15kHz(TYP.))
- 副系统时钟 (f<sub>SUB</sub>) 注

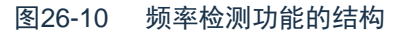

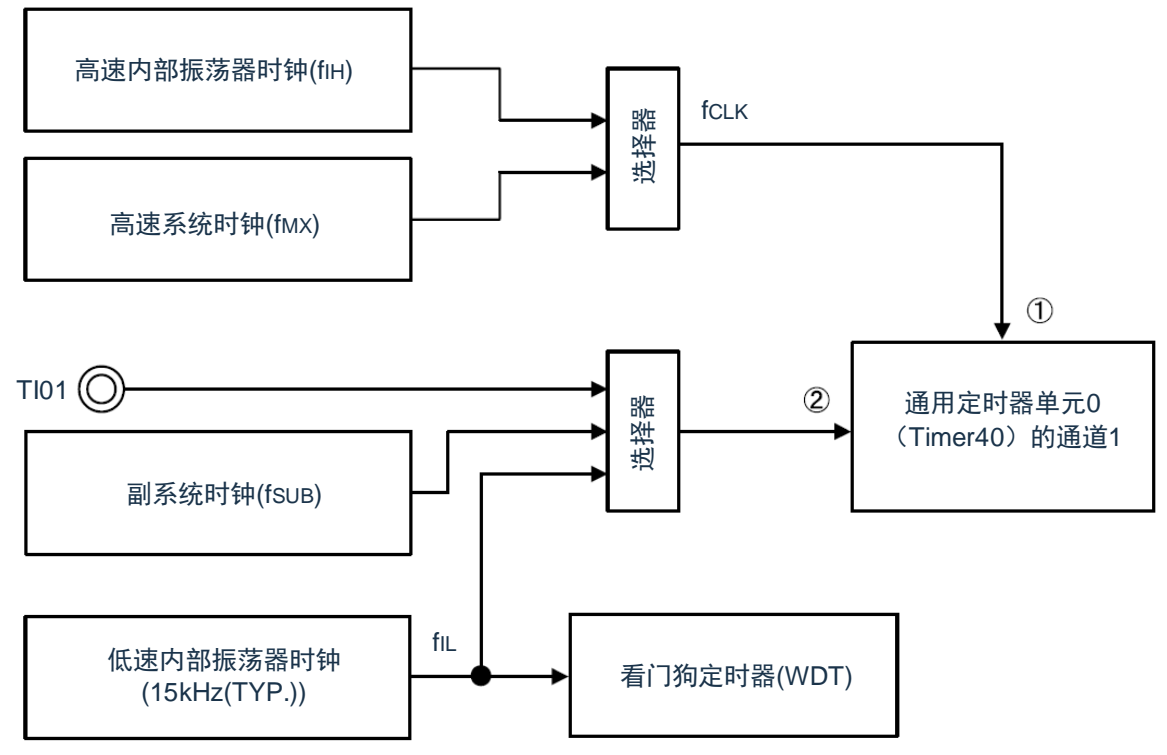

当输入脉冲间隔的测量结果为异常值时,能判断为"时钟频率异常"。有关输入脉冲间隔的测量方法,请参 照"5.8.4 为输入脉冲间隔测量的运行"。

- 注 只有内置副系统时钟的产品才能选择。
- 26.3.5.1 定时器输入选择寄存器0(TIS0) 寄存器说明请参考5.3.8节。

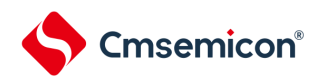

26.3.6 A/D测试功能

IEC60730标准要求进行A/D转换器的测试。此A/D测试功能通过对A/D转换器的正(+)基准电压、负(– )基准电压、模拟输入通道(ANI)、温度传感器的输出电压和内部基准电压进行A/D转换,确认A/D转换器是 否正常运行。

能通过以下步骤确认模拟多路转换器:

- ① 通过ADTES寄存器选择ANIx引脚作为A/D转换对象(ADTES2、ADTES1、ADTES0=0、0、0)。
- ② 对ANIx引脚进行A/D转换(转换结果1-1)。
- ③ 通过ADTES寄存器选择A/D转换器的负(–)基准电压作为A/D转换对象(ADTES2、ADTES1、 ADTES0=0、0、1)。
- ④ 对A/D转换器的负(–)基准电压进行A/D转换(转换结果2-1)。
- ⑤ 通过ADTES寄存器选择ANIx引脚作为A/D转换对象(ADTES2、ADTES1、ADTES0=0、0、0)。
- ⑥ 对ANIx引脚进行A/D转换(转换结果1-2)。
- ⑦ 通过ADTES寄存器选择A/D转换器的正(+)基准电压作为A/D转换对象(ADTES2、ADTES1、 ADTES0=1、0、1)。
- ⑧ 对A/D转换器的正(+)基准电压进行A/D转换(转换结果2-2)。
- ⑨ 通过ADTES寄存器选择ANIx引脚作为A/D转换对象(ADTES2、ADTES1、ADTES0=0、0、0)。
- ⑩ 对ANIx引脚进行A/D转换(转换结果1-3)。
- ⑪ 确认"转换结果1-1"、"转换结果1-2"和"转换结果1-3"相同。
- ⑫ 确认"转换结果2-1"的A/D转换结果全部为"0"并且"转换结果2-2"的A/D转换结果全部为"1"。通过以上步 骤,能选择模拟多路转换器以及确认布线没有断线。
- 备注1.在①~⑩的转换过程中,如果模拟输入电压可变,就必须采用其他方法来确认模拟多路转换器。

2.转换结果含有误差,因此必须在比较转换结果时要适当考虑误差。

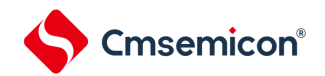

26.3.6.1 A/D测试寄存器(ADTES)

此寄存器选择A/D转换器的正(+)基准电压、负(–)基准电压、模拟输入通道(ANIxx)、温度传感器的 输出电压和内部基准电压(1.45V)作为A/D转换对象。

当用作A/D测试功能时,进行以下的设定:

- 在测量零刻度时,选择负(–)基准电压作为A/D转换对象。
- 在测量满刻度时,选择正(+)基准电压作为A/D转换对象。

A/D寄存器说明请参考11.2.10。

26.3.6.2 模拟输入通道指定寄存器(ADS)

此寄存器指定A/D转换的模拟电压的输入通道。

要通过A/D测试功能测量ANIxx、温度传感器输出或者内部基准电压(1.45V)时,必须将A/D测试寄存器 (ADTES)置"00H"。

寄存器说明请参考11.2.7。

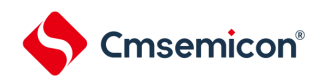

# 26.3.7 输入/输出引脚的数字输出信号电平检测功能

IEC60730标准要求确认I/O功能是否正常。

输入/输出引脚的数字输出信号电平检测功能在引脚为输出模式时,能读引脚的数字输出电平。

## 26.3.7.1 端口模式选择寄存器(PMS)

此寄存器选择在引脚为输出模式(端口模式寄存器(PMm)的PMmn位为"0")时是读端口的输出锁存器的 值还是读引脚的输出电平。

通过8位存储器操作指令设定PMS寄存器。

在产生复位信号后,此寄存器的值变为"00H"。

图26-11 端口模式选择寄存器 (PMS) 的格式

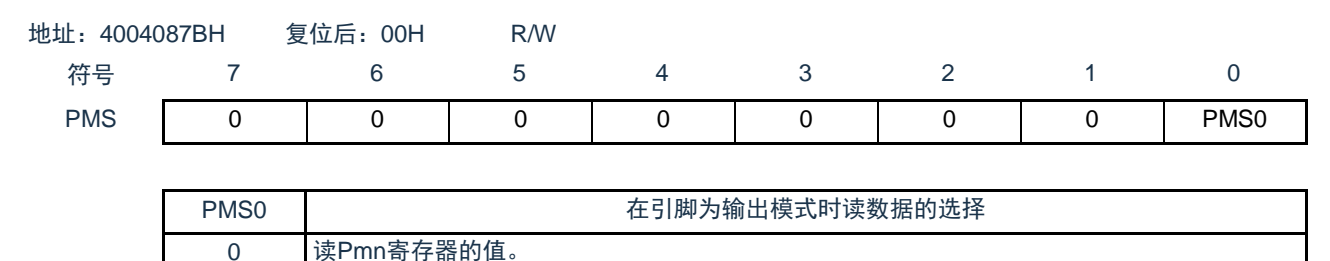

1 读引脚的数字输出电平。

注意1.对于使用定时器M的脉冲输出强制截止功能而使引脚变为高阻抗状态的引脚,如如果读引脚的数字输出电平, 读取值就 为"0"。

备注 m=0~7,12~14  $n=0 \sim 7$ 

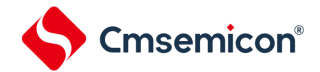

## 26.3.8 产品唯一身份标识寄存器

产品唯一的身份标识非常适合:

- 用来作为序列号(例如USB字符序列号或者其他的终端应用)
- 用来作为密码,在编写闪存时,将此唯一标识与软件加解密算法结合使用,提高代码在闪存存储器内 的安全性。
- 用来激活带安全机制的自举过程

128位的产品唯一身份标识所提供的参考号码对任意一个BAT32微控制器,在任何情况下都是唯一的。用 户在何种情况下,都不能修改这个身份标识。

基地址:0x0050\_084C

地址偏移:0x00

只读,其值在出厂时编写

U\_ID[31:0]

地址偏移:0x04

只读,其值在出厂时编写

U\_ID[63:32]

地址偏移:0x08

只读,其值在出厂时编写

U\_ID[95:64]

地址偏移:0x0C

只读,其值在出厂时编写

U\_ID[127:96]

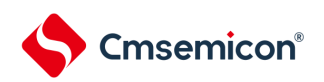

# 第27章 温度传感器

# 27.1 温度传感器的功能

片上的温度传感器可以对产品的核心温度进行测量和监控,从而保证产品的可靠运行。温度传感器输出的电压与 核心温度成正比,并且电压和温度之间是线性关系。其输出电压提供给ADC进行转换。图 [27-1](#page-719-0)显示了温度传感器框 图。

## 图 27-1温度传感器框图

<span id="page-719-0"></span>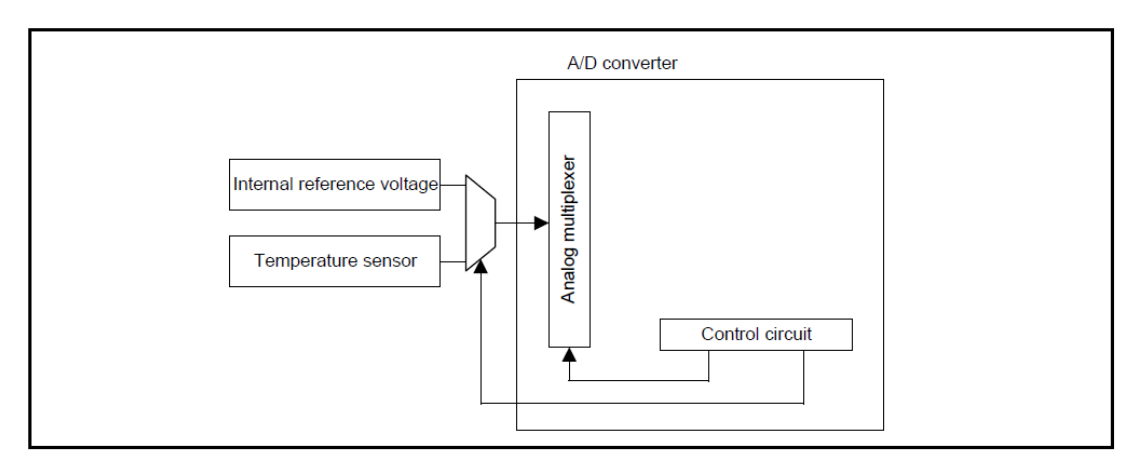

# 27.2 温度传感器的寄存器

# 27.2.1 温度传感器校准数据寄存器 TSN25

地址:0x0050\_066C 符号 15 14 13 12 11 10 9 8 7 6 5 4 3 2 1 0 复位后 R/W TSN25 - - - - - - TSN25[11:0] - R

只读寄存器,用于记录温度传感器的校准数据1,在接通电源或者复位启动时自动载入,每颗芯片有自己的校准 数据。

## 27.2.2 温度传感器校准数据寄存器 TSN85

地址:0x0850\_0C68

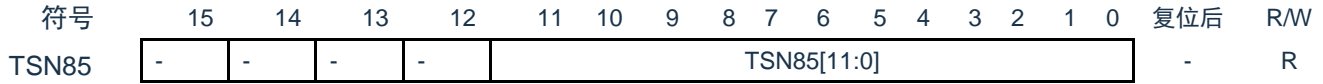

只读寄存器,用于记录温度传感器的校准数据2,在接通电源或者复位启动时自动载入,每颗芯片有自己的校准 数据。
27.3 温度传感器的使用说明

27.3.1 温度传感器的使用原理

温度(T)与传感器电压输出(Vs)成正比,因此温度的计算公式如下:

 $T = (Vs - V1) / slope + T1$ 

T:测量的温度(℃)

- Vs: 温度传感器在温度测量时的输出电压(V)
- T1: 在第一个点进行实验测量的温度(℃)

V1:温度传感器测量T1时的电压输出(V)

T2: 在第二个点进行实验测量的温度(°C)

V2:温度传感器测量T2时的电压输出(V)

Slope:温度传感器的温度斜率(V/°C), slope = (V2 - V1) / (T2 - T1).

不同传感器的特性不同,因此我们建议测量以下两种不同的样品温度:

- 1、使用A/D转换器测量温度传感器在温度T1时输出的电压V1。
- 2、使用A/D转换器测量温度传感器在第二个温度T2时输出的电压V2。
- 3、从两次结果中计算获得温度斜率(slope = (V2 V1) / (T2 T1))
- 4、随后,通过将斜率代入温度特性的公式来获得温度(T =(Vs -V1) / slope + T1).

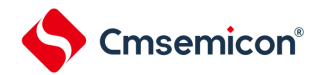

27.3.2 温度传感器的使用方法

方法一:在本产品中,TSN25寄存器存储了在Ta=25°C和VCC=3.0V条件下测量的温度传感器的电压转换值 (CAL25)。TSN85寄存器存储了在Ta=85°C和VCC=3.0V条件下测量的温度传感器的电压转换值(CAL85)。利 用这两组值可以计算出温度斜率:

slope =  $(V2 - V1) / (125 - 25)$ .

 $V1 = 3.0 \times CAL25 / 256$  [V]  $V2 = 3.0 \times CAL125 / 256$  [V]

利用以上结果,可根据以下公式计算温度:

 $T = (Vs - V1) / slope + 25 [°C]$ 

T: 测量的温度(℃)

Vs: 使用A/D转换器得到的温度传感器在T温度时的输出电压(V)

方法二: 如果使用"电气特性"中给出的温度斜率, 可直接使用以下公式计算测量温度:

 $T = (Vs - V1) / slope + 25 [°C]$ 

注:这种方法产生的温度比方法一测量的精度要低。

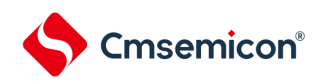

# 第28章 选项字节

## 28.1 选项字节的功能

BAT32G135的闪存000C0H~000C3H,500004H~500005H为选项字节区。

选项字节由用户选项字节(000C0H~000C2H)和闪存数据保护选项字节(000C3H,500004H~ 500005H)构成。在接通电源或者复位启动时,自动参照选项字节进行指定功能的设定。在使用本产品时,必 须通过选项字节进行以下功能的设定。对于没有配置功能的位,不能更改初始值。要在自编程过程中使用引导 交换功能时,因为000C0H~000C3H被010C0H~010C3H替换,所以必须给010C0H~010C3H设定和 000C0H~000C3H相同的值。

注意 与是否使用各功能无关,必须设定选项字节。

28.1.1 用户选项字节(000C0H~000C2H/010C0H~010C2H)

(1) 000C0H/010C0H

○看门狗定时器的运行

- 允许或者禁止计数器的运行。
- 在睡眠/深度睡眠模式中允许或者停止计数器的运行。
- ○看门狗定时器的上溢时间的设定
- ○看门狗定时器的窗口打开期间的设定
- ○看门狗定时器的间隔中断的设定
	- 使用或者不使用间隔中断。

注意 在引导交换时,000C0H被010C0H替换,因此必须给010C0H设定和000C0H相同的值。

(2) 000C1H/010C1H

○LVD运行模式的设定

- 中断&复位模式
- 复位模式
- 中断模式
- LVD为OFF(使用RESETB引脚的外部复位输入)。
- LVD检测电平(V<sub>LVDH</sub>、V<sub>LVDL</sub>、V<sub>LVD</sub>)的设定

注意1.当电源电压上升时,必须在电源电压达到数据手册的AC特性所示的工作电压范围前,通过电压检测电路或者外部复 位保持复位状态;当电源电压下降时,必须在电源电压低于工作电压范围前,通过深度睡眠模式的转移、电压检测 电路或者外部复位,置为复位状态。

工作电压范围取决于用户选项字节(000C2H/010C2H)的设定。

2.在引导交换时,000C1H被010C1H替换,因此必须给010C1H设定和000C1H相同的值。

- (3) 000C2H/010C2H
	- ○高速内部振荡器的频率设定
		- 从1MHz~32MHz、48MHz、64MHz中选择。
- 注意 在引导交换时,000C2H被010C2H替换,因此必须给010C2H设定和000C2H相同的值。

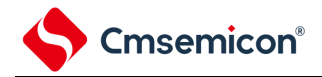

28.1.2 闪存数据保护选项字节(000C3H/010C3H,500004H~500005H)

○片上调试时闪存数据保护的控制

Level0: 允许通过debugger对闪存数据进行读出/写入/擦除操作

Level1: 允许通过debugger对闪存数据进行chip全擦除操作, 不允许进行读写操作。

Level2: 不允许通过debugger对闪存数据进行操作。

○引导交换功能的控制

- 禁止或者允许使用引导交换功能。
- 注意 在引导交换时,000C3H被010C3H替换,因此必须给010C3H设定和000C3H相同的值。

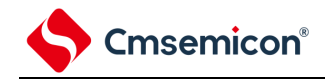

## 28.2 用户选项字节的格式 图28-1 用户选项字节 (000C0H/010C0H) 的格式

## 地址:000C0H/010C0H注<sup>1</sup>

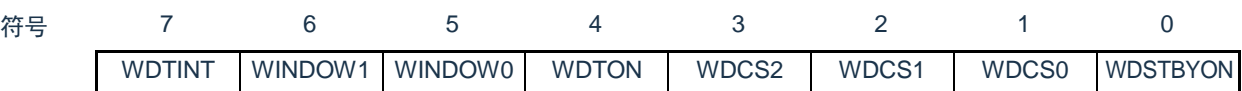

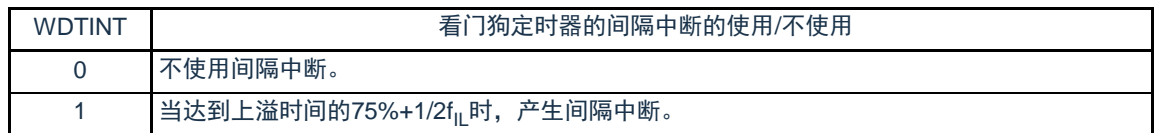

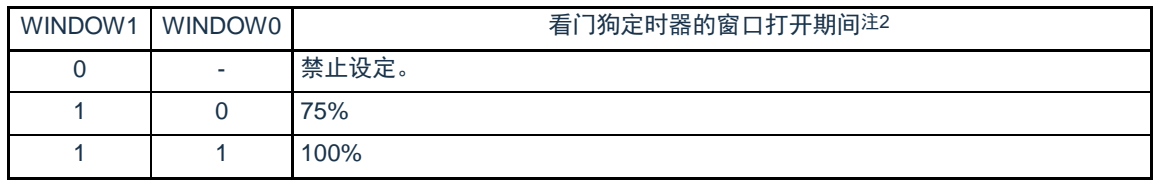

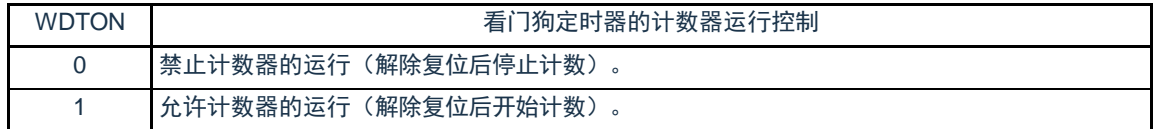

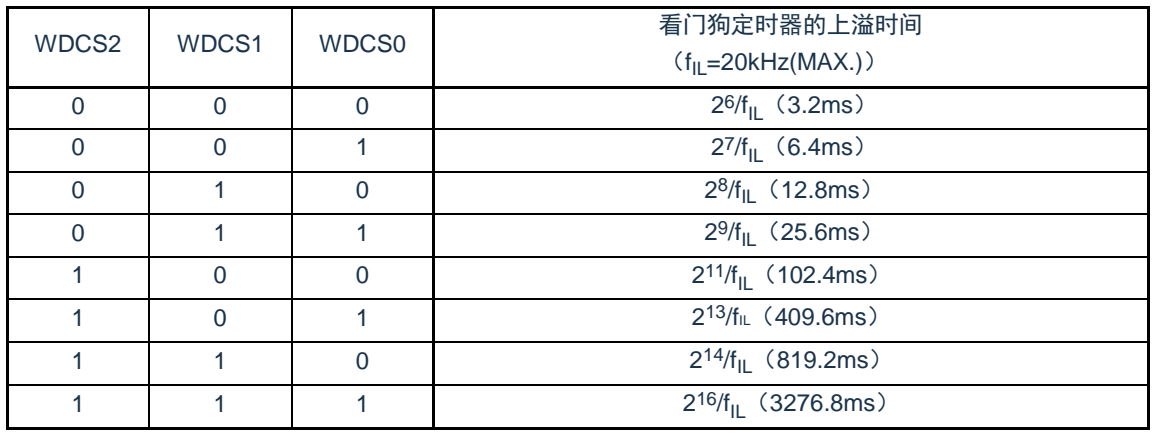

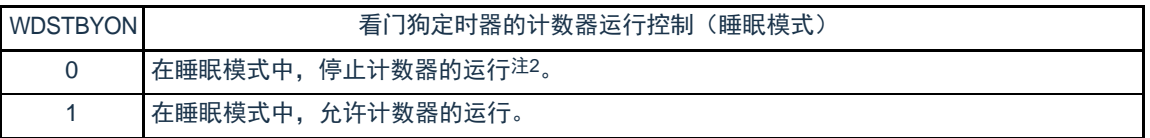

注 1.在引导交换时, 000C0H被010C0H替换, 因此必须给010C0H设定和000C0H相同的值。 2.当WDSTBYON位为"0"时,与WINDOW1位和WINDOW0位的值无关,窗口打开期间为100%。

备注 f<sub>lL</sub>:低速内部振荡器的时钟频率

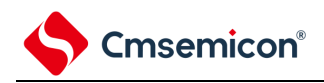

### 图28-2 用户选项字节(000C1H/010C1H)的格式(1/4)

地址:000C1H/010C1H注

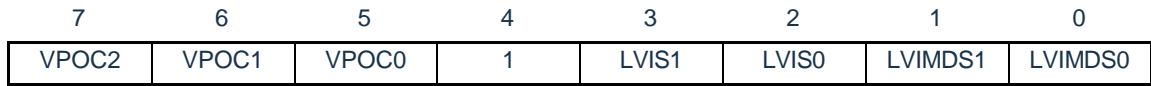

## • LVD的设定(中断&复位模式)

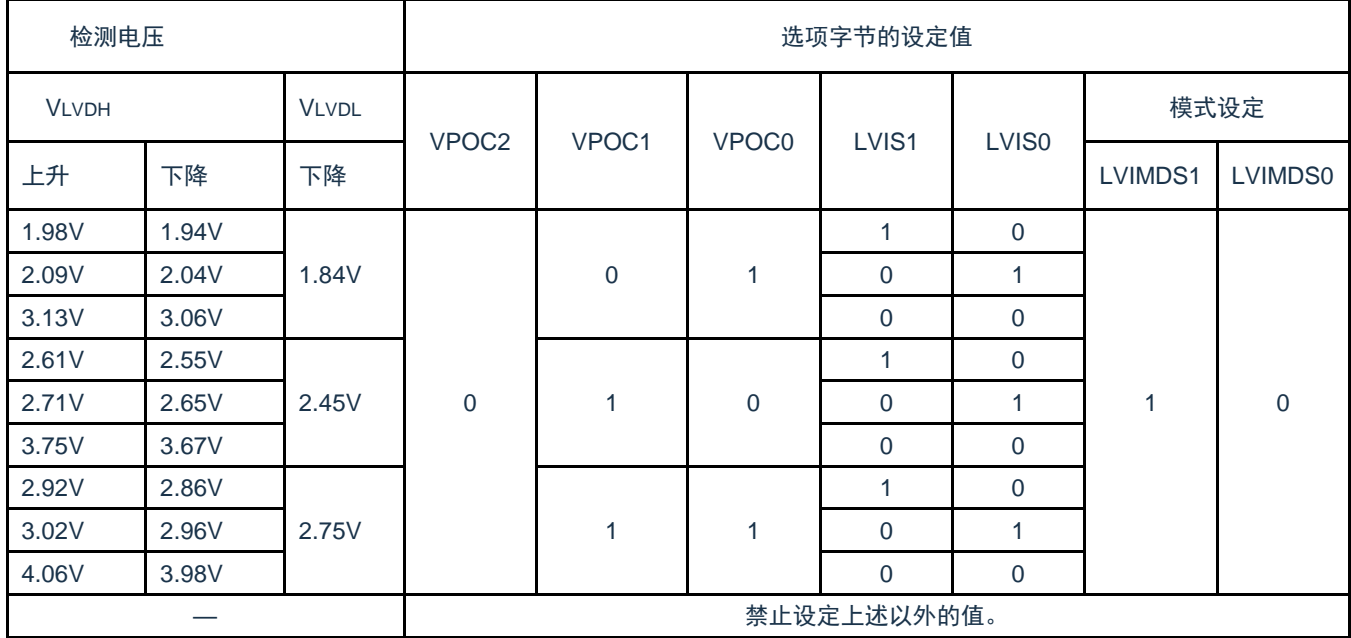

注 在引导交换时,000C1H被010C1H替换,因此必须给010C1H设定和000C1H相同的值。

注意 必须给bit4写"1"。

备注1.有关LVD电路的详细内容,请参照"第25章 [电压检测电路](#page-685-0)"。

2.检测电压是TYP.值。详细内容请参照数据手册的LVD电路特性。

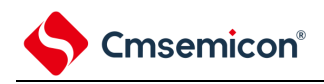

### 图28-2 用户选项字节(000C1H/010C1H)的格式(2/4)

### 地址:000C1H/010C1H注

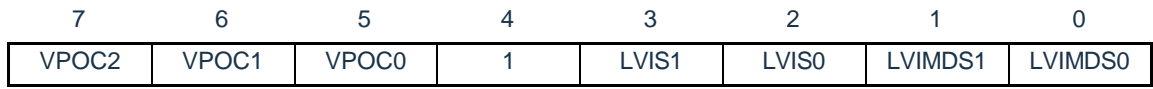

### • LVD的设定(复位模式)

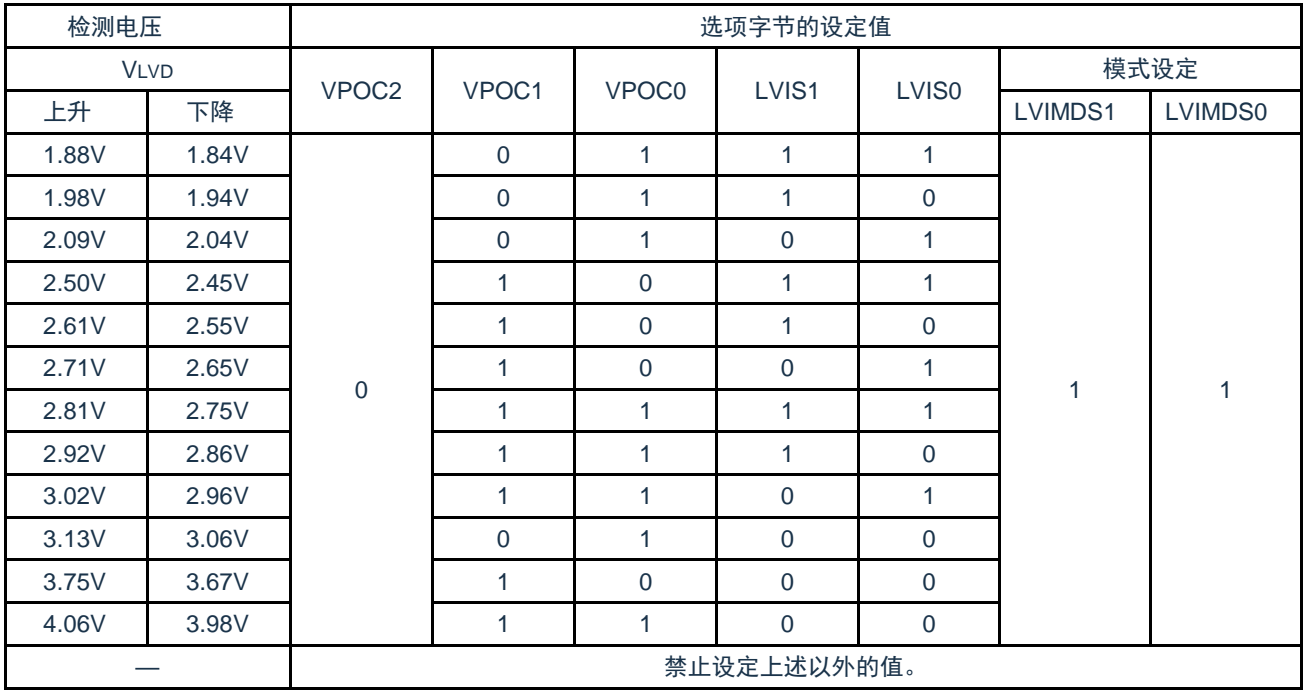

注 在引导交换时, 000C1H被010C1H替换, 因此必须给010C1H设定和000C1H相同的值。

注意 必须给bit4写"1"。

备注1.有关LVD电路的详细内容,请参照"第25章 [电压检测电路](#page-685-0)"。 2.检测电压是TYP.值。详细内容请参照数据手册的LVD电路特性。

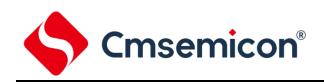

## 图28-2 用户选项字节(000C1H/010C1H)的格式(3/4)

### 地址:000C1H/010C1H注

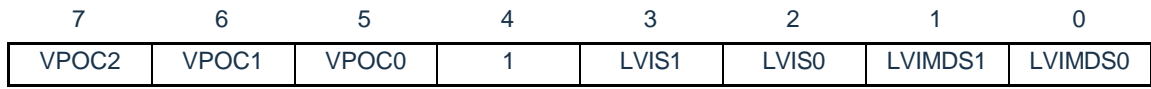

### • LVD的设定(中断模式)

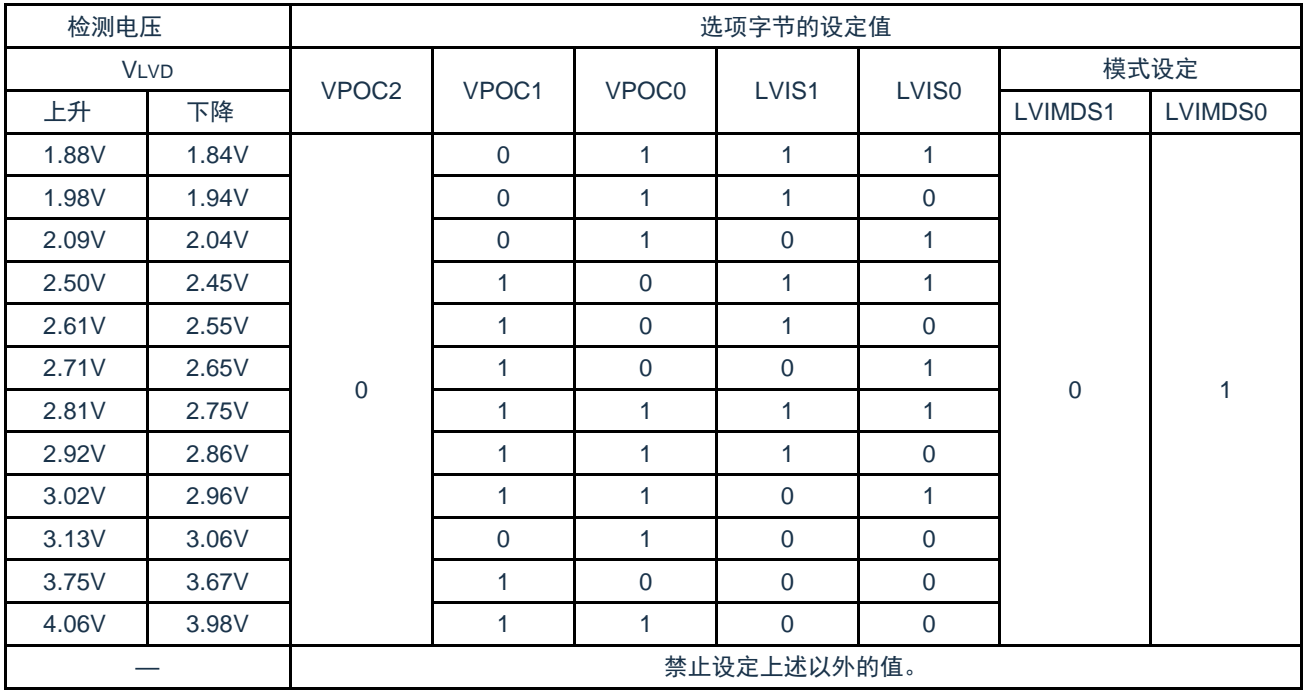

注 在引导交换时, 000C1H被010C1H替换, 因此必须给010C1H设定和000C1H相同的值。

注意 必须给bit4写"1"。

备注1.有关LVD电路的详细内容,请参照"第25章 [电压检测电路](#page-685-0)"。 2.检测电压是TYP.值。详细内容请参照数据手册的LVD电路特性。

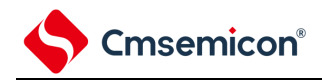

图28-2 用户选项字节(000C1H/010C1H)的格式(4/4)

地址:000C1H/010C1H注

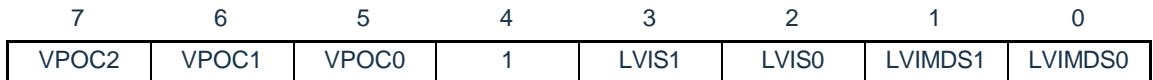

• LVD为OFF时的设定(使用RESETB引脚的外部复位输入)

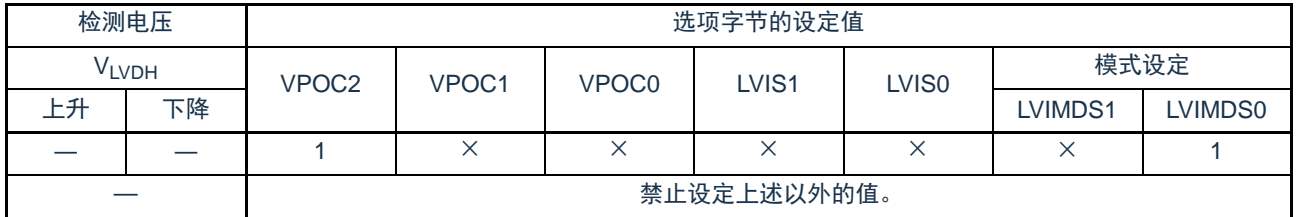

注 在引导交换时,000C1H被010C1H替换,因此必须给010C1H设定和000C1H相同的值。

注意1.必须给bit4写"1"。

2.当电源电压上升时,必须在电源电压达到数据手册的AC特性所示的工作电压范围前,通过电压检测电路或者外部复 位保持复位状态;当电源电压下降时,必须在电源电压低于工作电压范围前,通过睡眠模式的转移、电压检测电路 或者外部复位,置为复位状态。

工作电压范围取决于用户选项字节 (000C2H/010C2H) 的设定。

备注1.×:忽略

2.有关LVD电路的详细内容,请参照"第25章 [电压检测电路](#page-685-0)"。

3.检测电压是TYP.值。详细内容请参照数据手册的LVD电路特性。

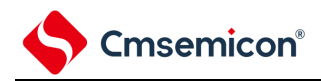

## 图28-3 用户选项字节 (000C2H/010C2H) 的格式

地址:000C2H/010C2H注

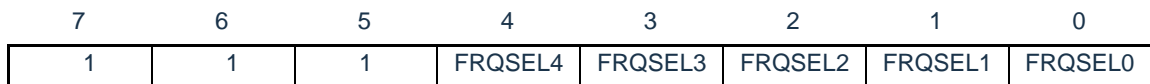

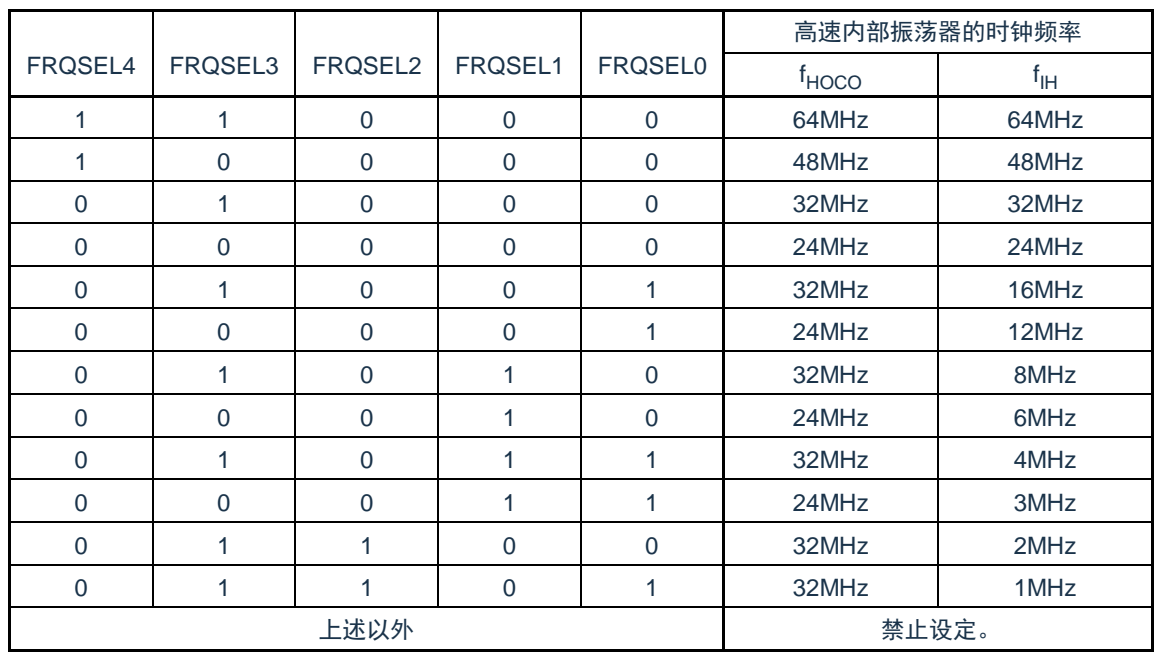

注 在引导交换时,000C2H被010C2H替换,因此必须给010C2H设定和000C2H相同的值。

注意1.必须给bit7~5写"1"。

2.工作频率范围和工作电压范围因闪存的各运行模式而不同。详细内容请参照数据手册的AC特性。

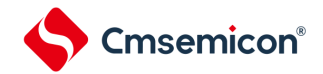

## 28.3 闪存数据保护选项字节的格式

闪存数据保护选项字节的格式如下所示。

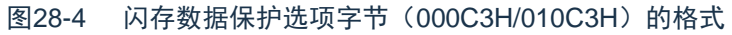

地址:000C3H/010C3H<sup>注</sup>

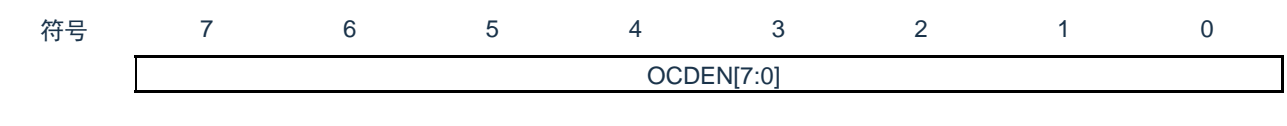

地址:500004H

符号 7 6 5 4 3 2 1 0 OCDM[7:0]

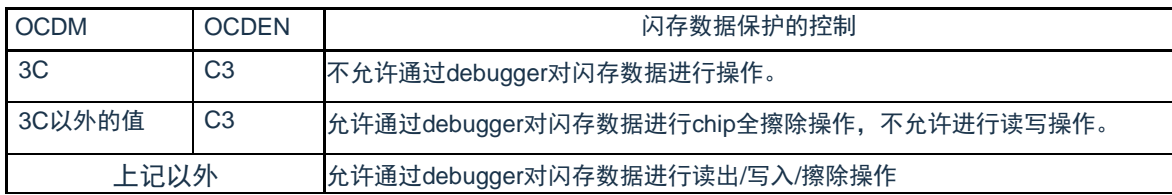

注 在引导交换时, 000C3H被010C3H替换, 因此必须给010C3H设定和000C3H相同的值。

注意 50\_0004H, 50\_0005H地址属于数据闪存区, 如果使用该地址做数据存储用, 需先确定数值不会引起保护选项的误设。

地址:500005H

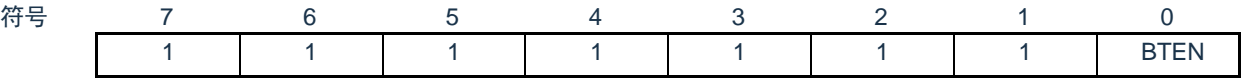

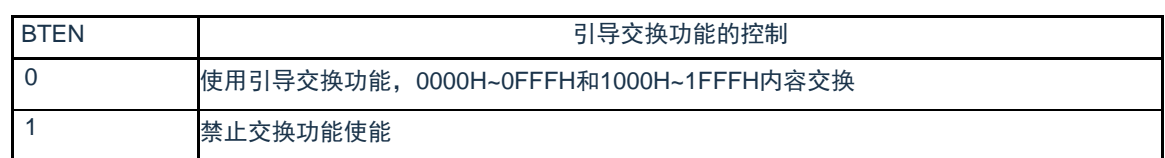

注意 50\_0004H, 50\_0005H地址属于数据闪存区, 如果使用该地址做数据存储用, 需先确定数值不会引起保护选项的误设。

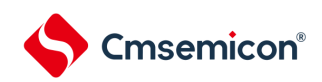

# 第29章 FLASH控制

## 29.1 FLASH控制功能描述

本制品包含一颗64KByte容量的FLASH存储器,共划分为128个Sector,每个Sector容量为512Byte。可做为 程序存储器,数据存储器。本模块支持对该存储器的擦除、编程以及读取操作。

## 29.2 FLASH存储器结构

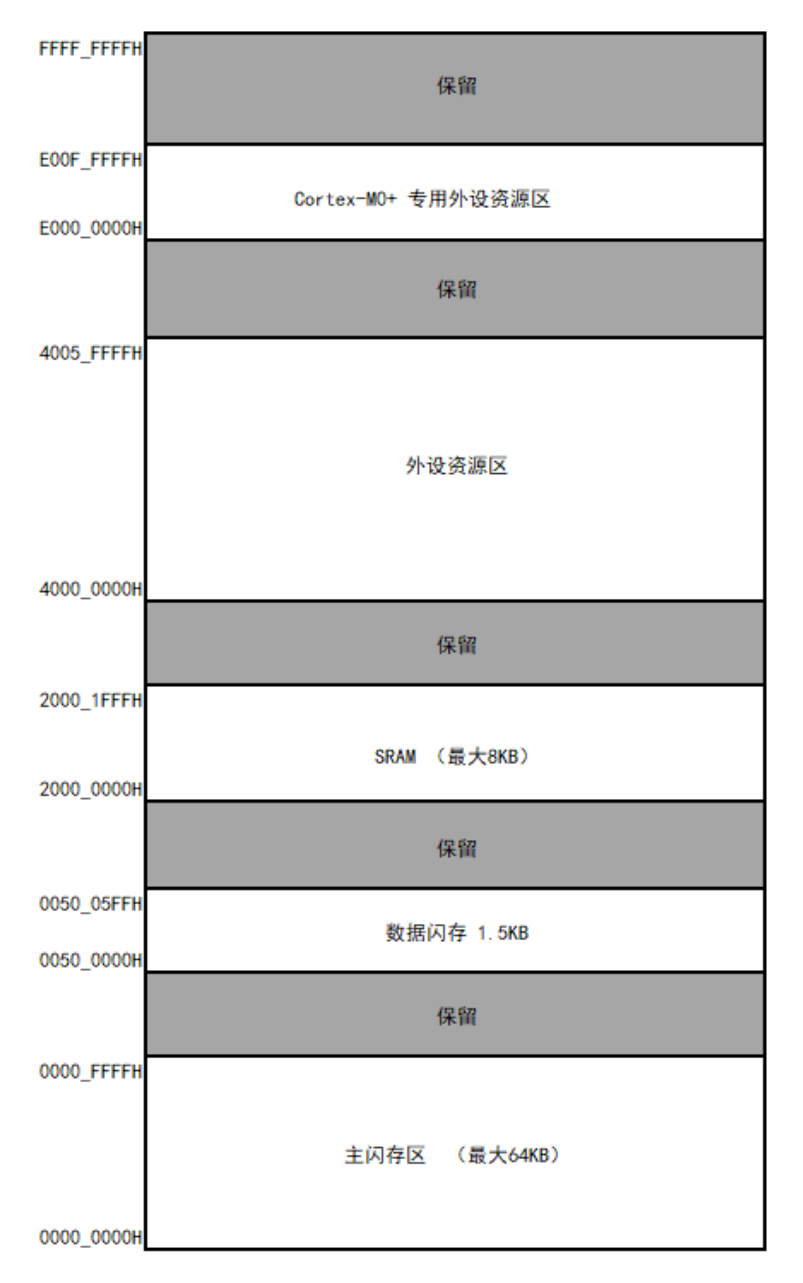

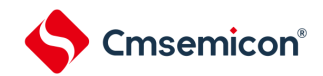

## 29.3 控制FLASH的寄存器

控制FLASH的寄存器如下所示:

- Flash写保护寄存器(FLPROT)
- Flash操作控制寄存器 (FLOPMD1,FLOPMD2)
- Flash擦除模式控制寄存器(FLERMD)
- Flash状态寄存器(FLSTS)
- Flash全片擦除时间控制寄存器(FLCERCNT)
- Flash页擦除时间控制寄存器 (FLSERCNT)
- Flash写入时间控制寄存器 (FLPROCNT)
- ⚫ Flash 模式时间控制寄存器(FLNVSCNT/FLPRVCNT/FLERVCNT)

### 29.3.1 Flash写保护寄存器(FLPROT) Flash保护寄存器用于对FLASH操作控制寄存器进行保护。

地址:0x40020020 复位后:00000000H R/W

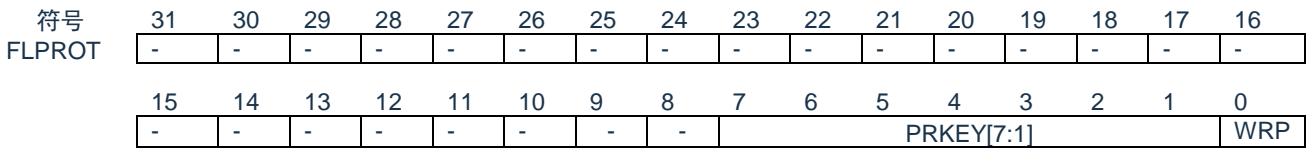

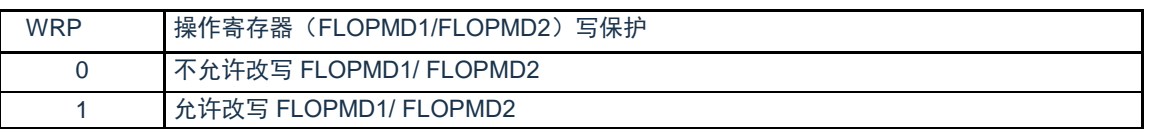

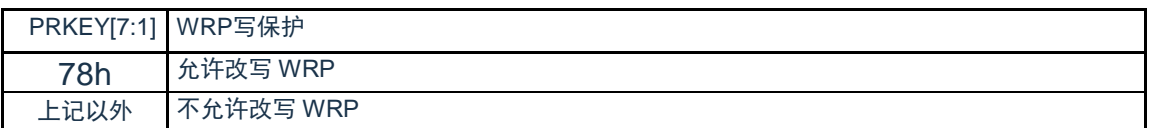

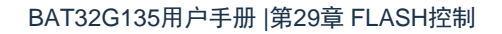

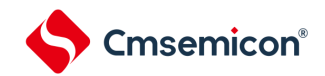

## 29.3.2 FLASH操作控制寄存器(FLOPMD1,FLOPMD2) Flash操作控制寄存器,用于设定FLASH的擦除和写入操作。

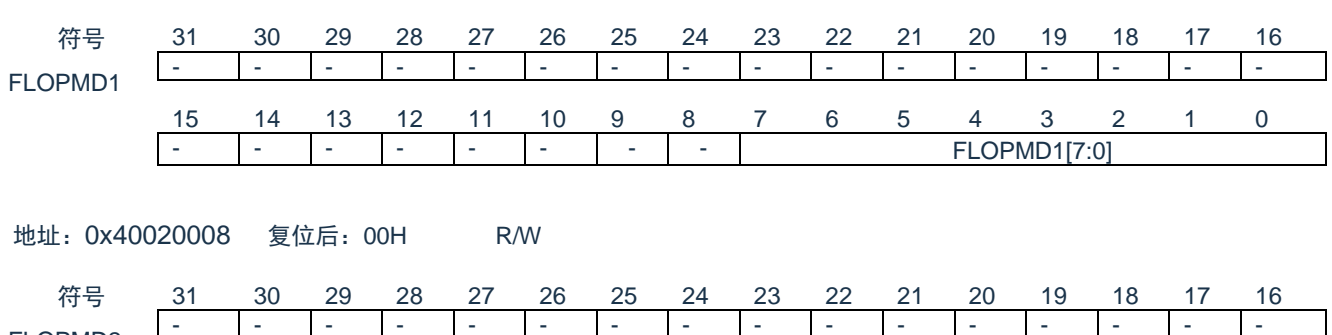

地址:0x40020004 复位后:00000000H R/W

FLOPMD2

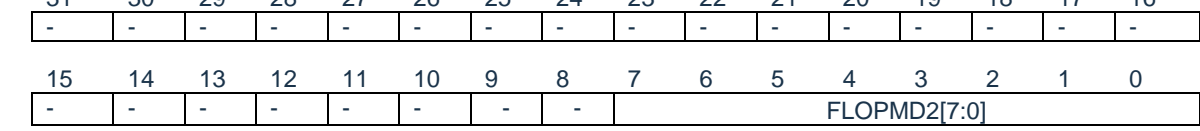

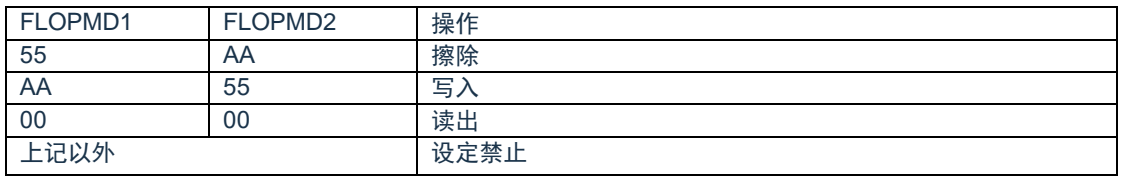

29.3.3 Flash擦除控制寄存器(FLERMD) Flash擦除控制寄存器,用于设定FLASH擦除操作的类型。

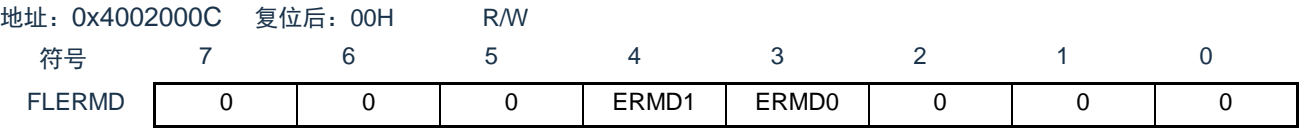

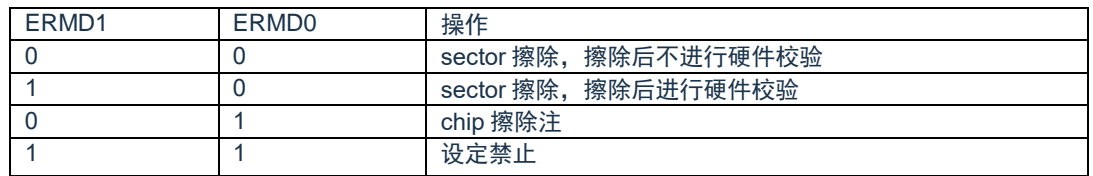

注: chip擦除只擦除代码闪存区域,不擦除数据闪存区域。且chip擦除不支持硬件校验。

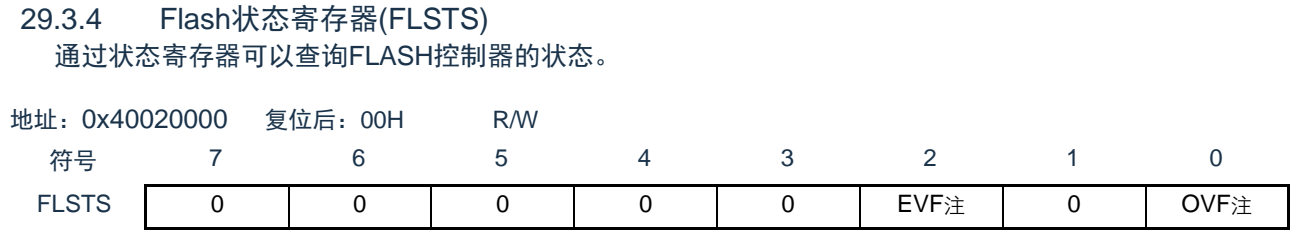

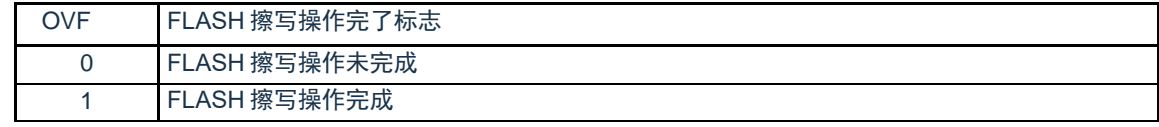

注:OVF需要软件写"1"进行清除。若不清除,不能进行下一次擦写操作。

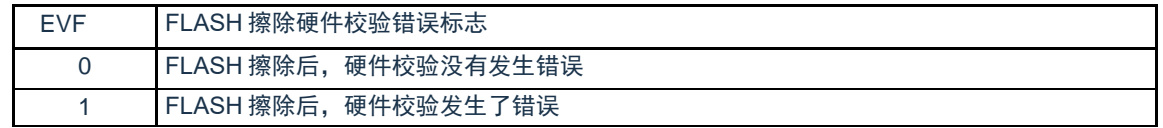

注:EVF需要软件写"1"进行清除。

29.3.5 Flash全片擦除时间控制寄存器(FLCERCNT) 通过FLCERCNT寄存器可以设置FLASH全片擦除的时间。

地址:0x40020010 复位后:不定 R/W

符号

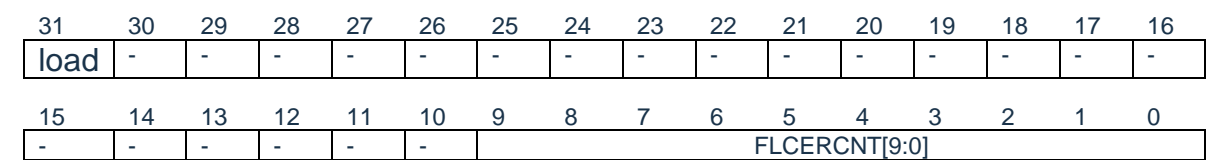

FLCERCNT

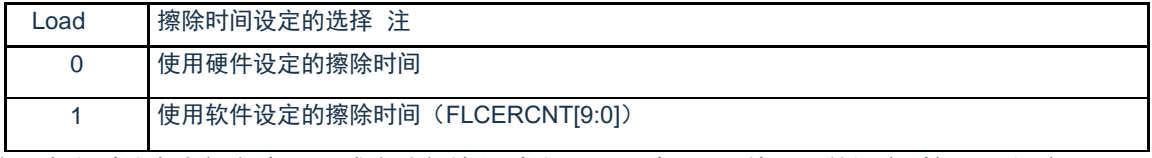

注: 在主时钟为内部高速OCO或者外部输入时钟<=20M时, 可以使用硬件设定时间, 不设定

FLCERCNT。

FLCERCNT[9:0] 软件擦除时间设定 Chip 擦除时间=(CERCNT\*2048\*Tfclk),需满足>20ms 的硬件要求

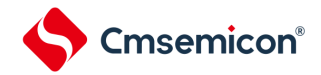

## 29.3.6 Flash页擦除时间控制寄存器(FLSERCNT) 通过FLSERCNT寄存器可以设置FLASH全片擦除的时间。

地址:0x40020014 复位后:不定 R/W

符号

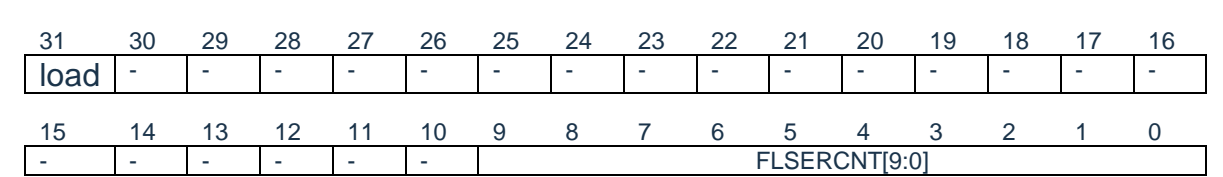

## FLSERCNT

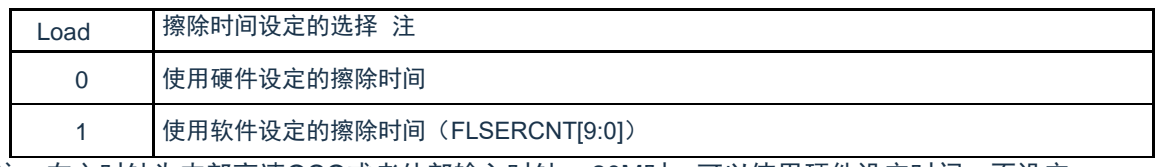

注:在主时钟为内部高速OCO或者外部输入时钟<=20M时,可以使用硬件设定时间,不设定

FLSERCNT。

FLSERCNT[9:0] 软件擦除时间设定 sector 擦除时间=(SERCNT\*256\*Tfclk),需满足>4ms 的硬件要求

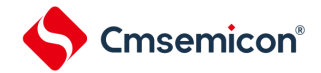

# 29.3.7 Flash 写入时间控制寄存器(FLPROCNT) 通过FLPROCNT寄存器可以设置FLASH WORD写入的时间。 地址:0x4002001C 复位后:不定 R/W 符号 FLPROCNT Load0 | 写入时间 (Tprog) 设定 注 0 使用硬件设定的写入时间 1 使用软件设定的擦除时间(FLPROCNT[9:0]) 注:在主时钟为内部高速OCO或者外部输入时钟<=20M时,可以使用硬件设定时间,不设定 FLPROCNT。 31 30 29 28 27 26 25 24 23 22 21 20 19 18 17 16 Load1 |- |- |- |- |- |- |- |- |- FLPGSCNT[8:0] 15 14 13 12 11 10 9 8 7 6 5 4 3 2 1 0 Load0 - - - - - - - - - - FLPROCNT[8:0]

FLPROCNT[8:0] 软件擦除时间设定 写入时间=(PROCNT\*4\*Tfclk),需满足>24us 的硬件要求

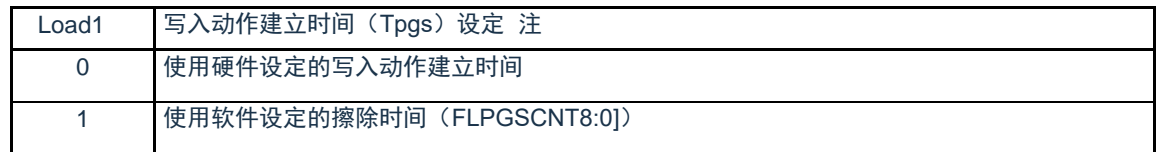

注:在主时钟为内部高速OCO或者外部输入时钟<=20M时,可以使用硬件设定时间,不设定 FLPGSCNT。

> FLPGSCNT[8:0] 软件擦除时间设定 写入动作建立时间=(PGSCNT\*Tfclk),需满足>5us 的硬件要求

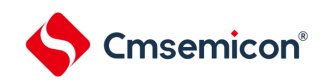

## 29.4 FLASH操作方法

29.4.1 页擦除(sector erase)

sector擦除,擦除时间由硬件实现,也可以通过FLSERCNT配置。操作流程如下:

- 1) 设置FLERMD.ERMD0为1'b0,选择sector擦除模式,根据是否需要硬件校验选择设置ERMD1的值;
- 2) 设置FLPROT为0xF1,解除FLOPMD的保护。然后将FLOPMD1设置为0x55,FLOPMD2设置为0xAA,
- 3) 向擦除目标sector的首地址写入任意数据。例:\*((unsigned long \*)0x00000200)=0xffffffff。
- 4) 软件查询状态寄存器FLSTS.OVF,OVF=1时,表示擦除操作完成。
- 5) 如果设置了擦除后进行硬件校验(ERMD1=1),可以通过软件判断FLSTS.EVF,查询是否校验正确。
- 6) 进行下次操作前,软件置"1"来清除FLSTS。

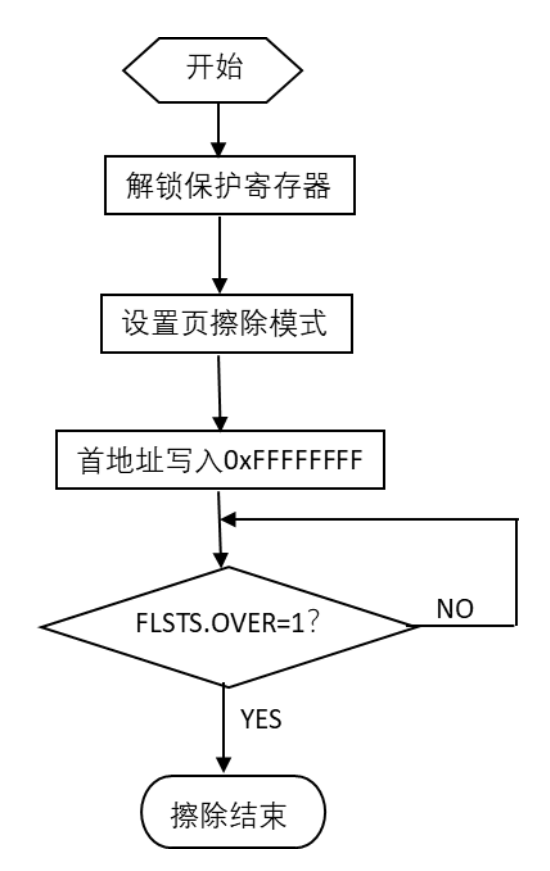

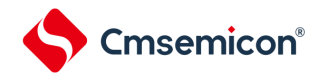

29.4.2 全片擦除(chip erase)

- chip擦除,擦除时间由硬件实现,也可以通过FLCERCNT配置。操作流程如下:
- 1) 设置FLERMD.ERMD0为1'b1,选择chip擦除模式;
- 2) 设置FLPROT为0xF1,解除FLOPMD的保护。然后将FLOPMD1设置为0x55,FLOPMD2设置为0xAA,
- 3) 向代码闪存区域的任意地址写入任意数据。
- 4) 软件查询状态寄存器FLSTS.OVF,OVF=1时,表示擦除操作完成。
- 5) 进行下次操作前,软件置"1"来清除FLSTS。
- 29.4.3 编程(word program)

word编程,写入时间由硬件实现,也可以通过PROCNT配置。操作流程如下:

- 1) 设置FLPROT为0xF1,解除FLOPMD的保护。然后将FLOPMD1设置为0xAA,FLOPMD2设置为0x55,
- 2) 向目标地址写入相应的数据。
- 3) 软件查询状态寄存器FLSTS.OVF,OVF=1时,表示写入操作完成。
- 4) 进行下次操作前,软件置"1"来清除FLSTS。

### 29.5 闪存读取

本设备内置的FLASH支持的最快取指频率为32MHz。当HCLK频率超过32MHz时,硬件会在CPU访问 FLASH时插入1等待周期。

## 29.6 FLASH操作的注意事项

- ⚫ FLASH存储器对擦除和编程操作的控制信号具有严格的时间要求,控制信号的时序不合格会造成擦除操 作和编程操作失败。擦写参数的设置可以由硬件实现,也可通过修改参数寄存器进行软件修改;在使用 内部高速OCO, MAINOSC/外部输入时钟=20M时, 推荐使用硬件设置的擦写参数, 无需设置参数寄存 器。
- ⚫ 如果擦写操作从FLASH内执行,则CPU会停止取指,硬件自动等待操作完成后,继续下一条指令。如果 该操作从RAM里执行,CPU不会停止取指,当前可以继续下一条指令。
- ⚫ 在FLASH处于编程操作中时,如果CPU执行进入深睡眠的指令,系统将等待编程动作结束后才会进入 深睡眠。

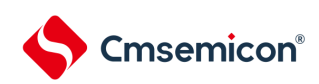

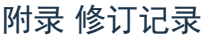

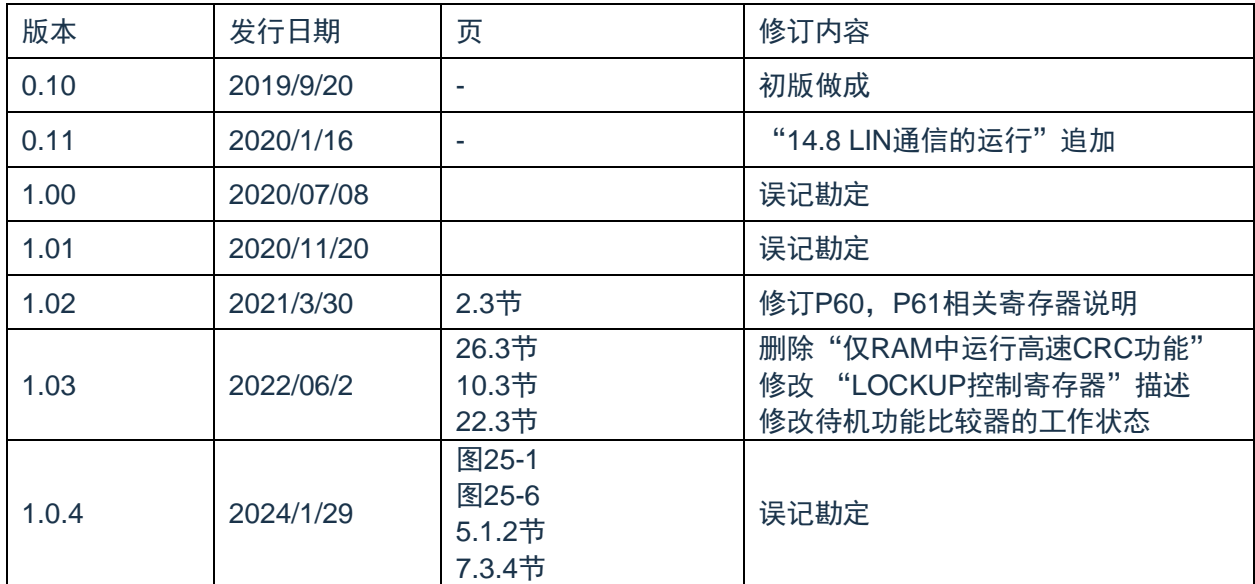